## **Web** 应用防火墙

**API** 参考

文档版本 35 发布日期 2024-03-22

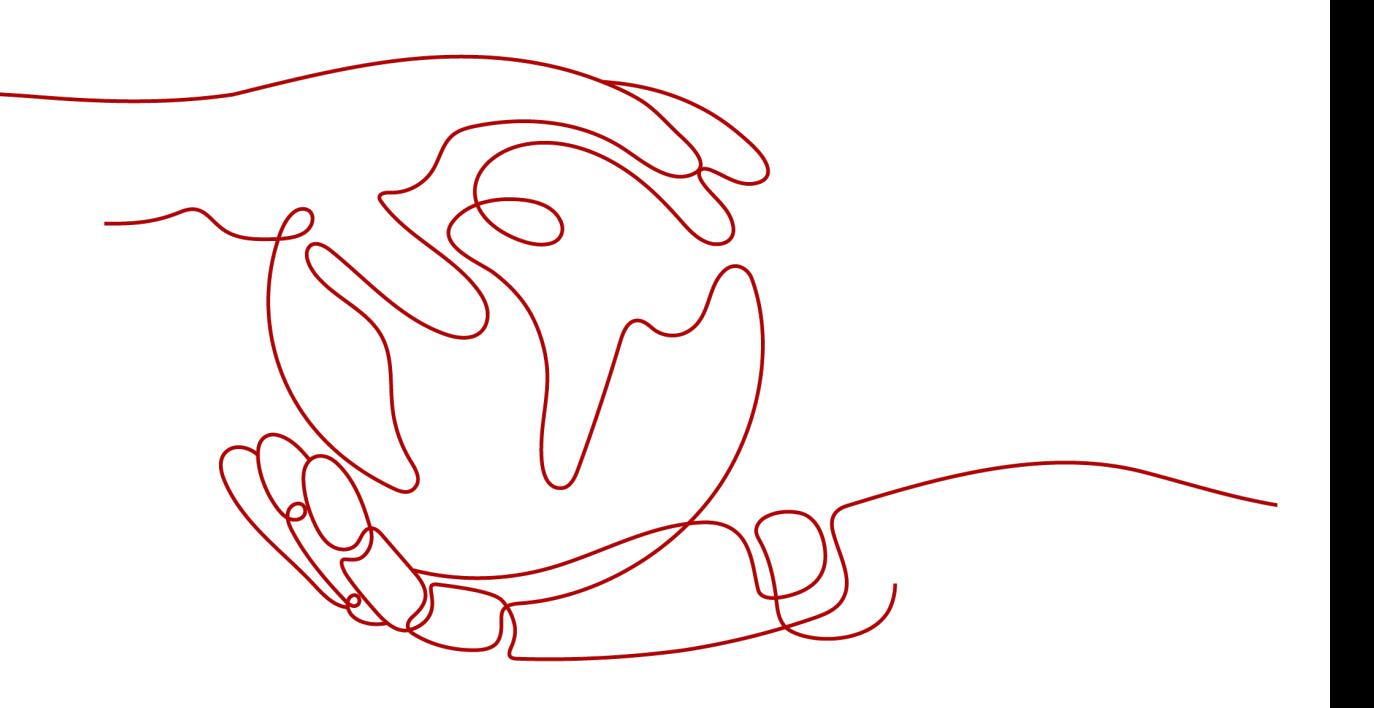

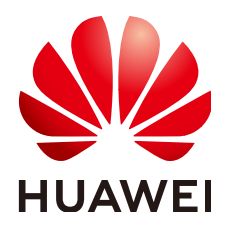

#### 版权所有 **©** 华为云计算技术有限公司 **2024**。 保留一切权利。

非经本公司书面许可,任何单位和个人不得擅自摘抄、复制本文档内容的部分或全部,并不得以任何形式传 播。

#### 商标声明

**、<br>HUAWE和其他华为商标均为华为技术有限公司的商标。** 本文档提及的其他所有商标或注册商标,由各自的所有人拥有。

#### 注意

您购买的产品、服务或特性等应受华为云计算技术有限公司商业合同和条款的约束,本文档中描述的全部或部 分产品、服务或特性可能不在您的购买或使用范围之内。除非合同另有约定,华为云计算技术有限公司对本文 档内容不做任何明示或暗示的声明或保证。

由于产品版本升级或其他原因,本文档内容会不定期进行更新。除非另有约定,本文档仅作为使用指导,本文 档中的所有陈述、信息和建议不构成任何明示或暗示的担保。

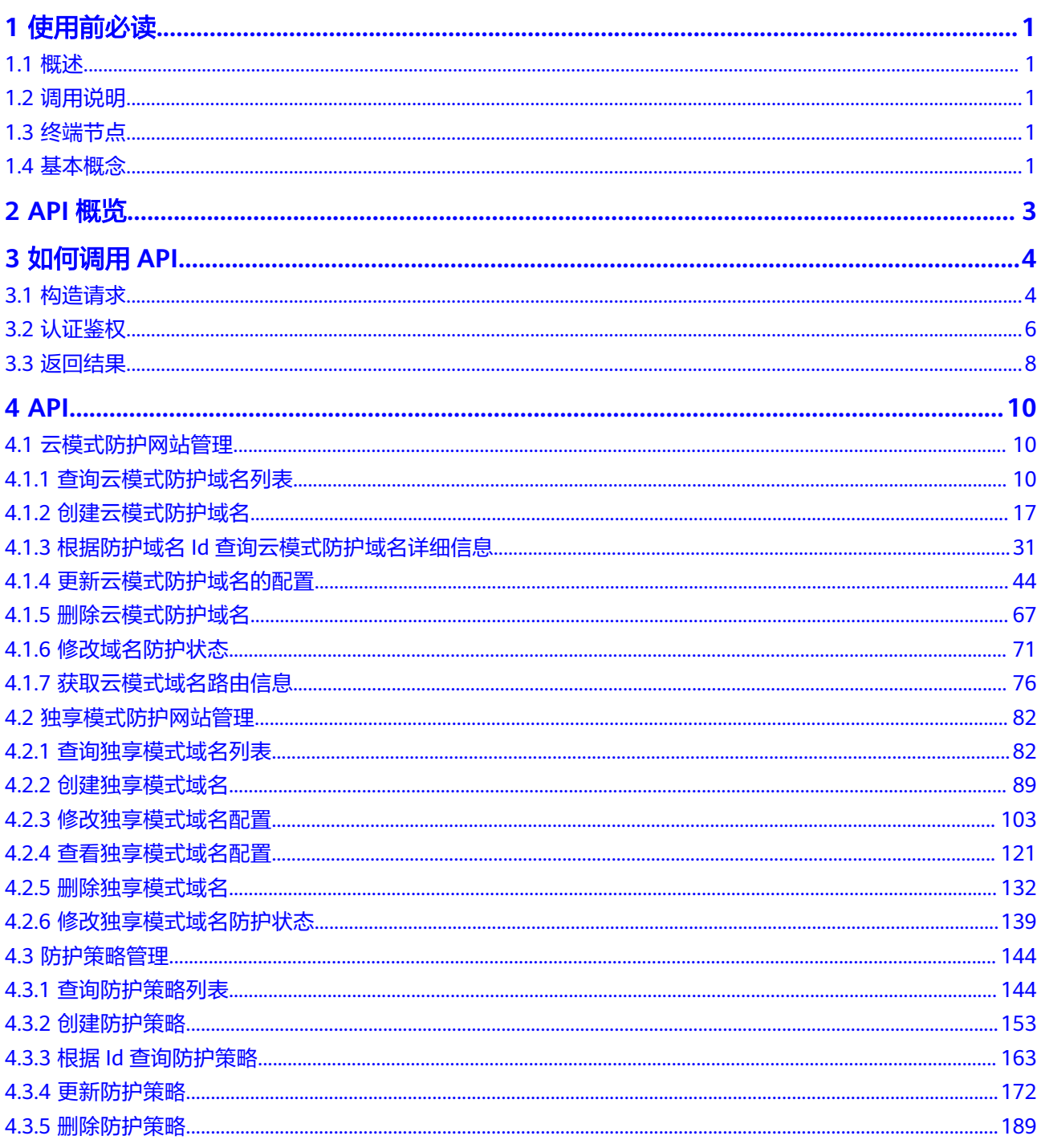

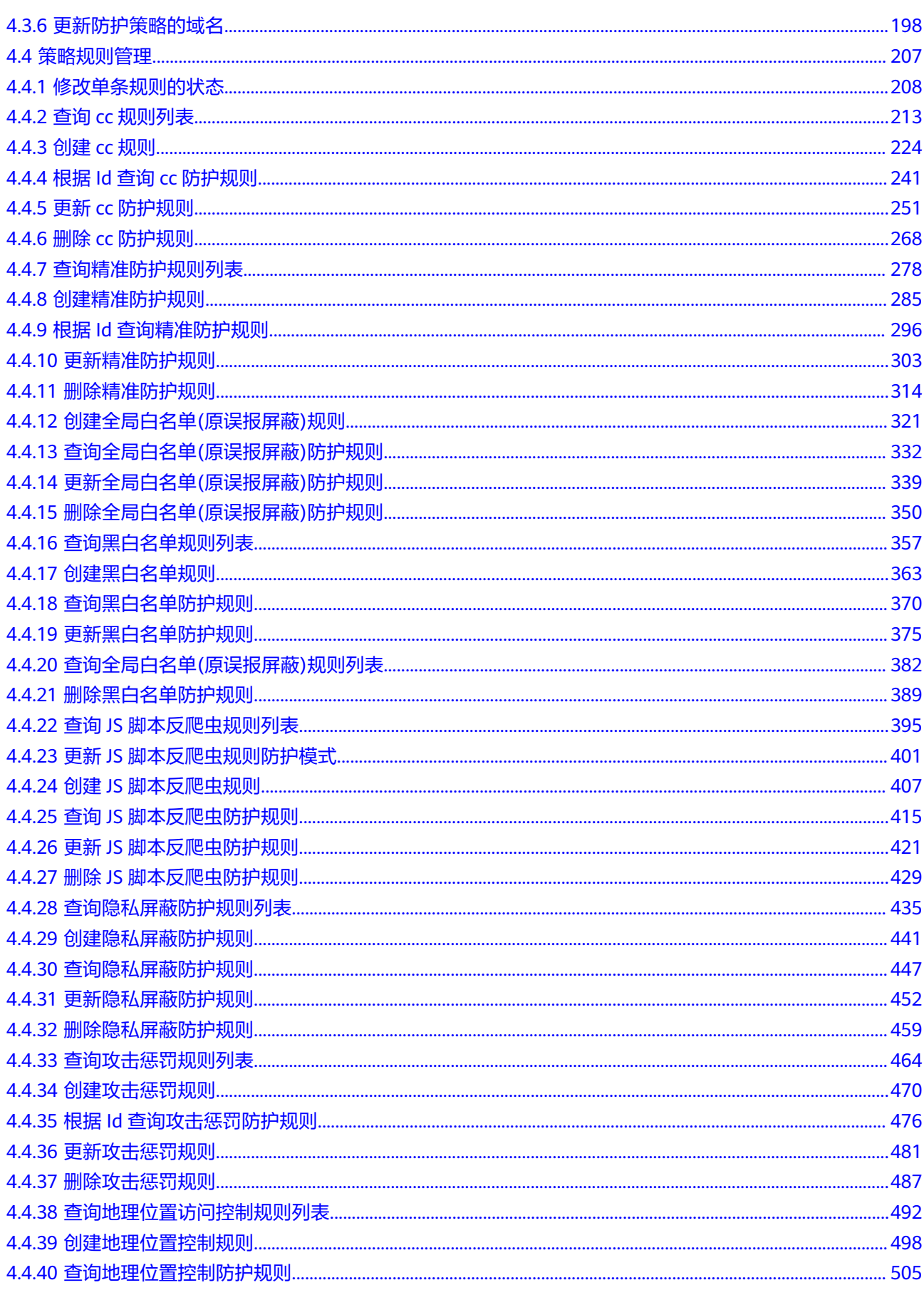

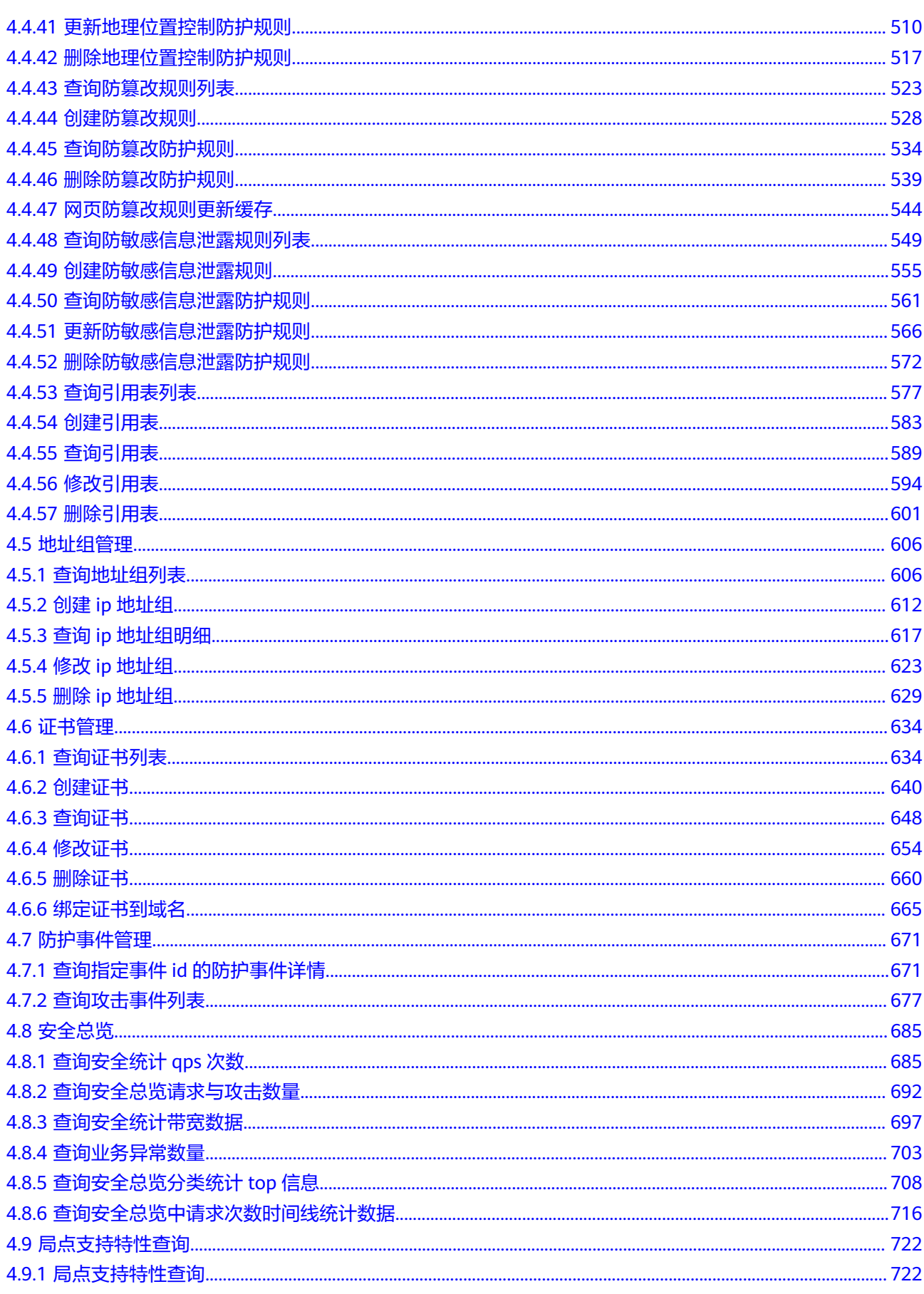

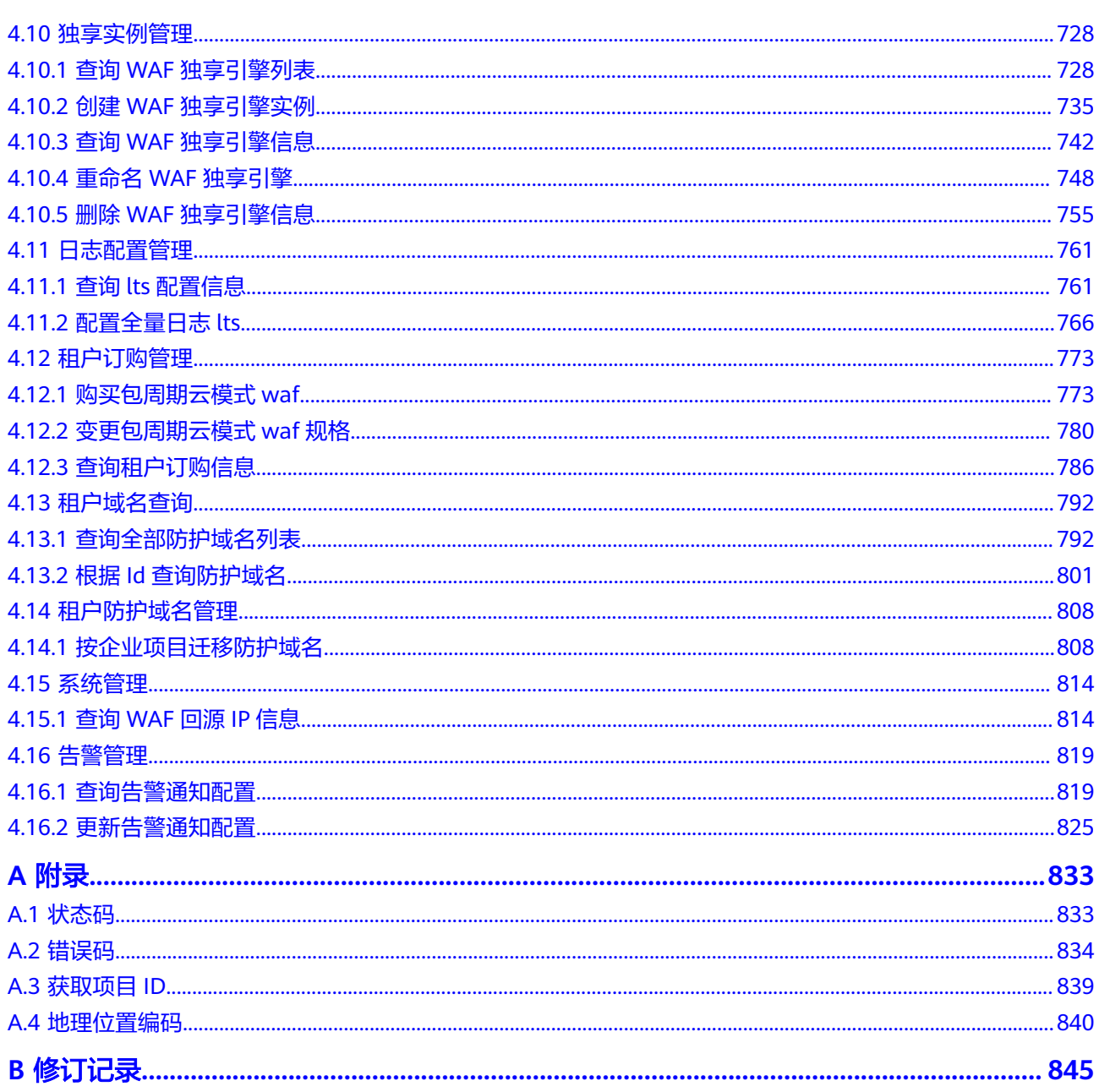

目录

## **1** 使用前必读

## <span id="page-6-0"></span>**1.1** 概述

Web应用防火墙(Web Application Firewall, WAF), 通过对HTTP(S)请求进行检 测,识别并阻断SQL注入、跨站脚本攻击、网页木马上传、命令/代码注入、文件包 含、敏感文件访问、第三方应用漏洞攻击、CC攻击、恶意爬虫扫描、跨站请求伪造等 攻击,保护Web服务安全稳定。

您可以使用本文档提供的API对WAF进行相关操作,如查询、更新等操作。

在调用WAF API之前,请确保已经充分了解WAF,有关WAF服务的详细介绍,请参见 **Web**[应用防火墙](https://support.huaweicloud.com/productdesc-waf/waf_01_0045.html)。

## **1.2** 调用说明

WAF提供了REST (Representational State Transfer)风格API,支持您通过HTTPS请 求调用,调用方法请参[见如何调用](#page-9-0)**API**。

## **1.3** 终端节点

终端节点(Endpoint)即调用API的**请求地址**,不同服务不同区域的终端节点不同,您 可以[从地区和终端节点中](https://developer.huaweicloud.com/endpoint?WAF)查询服务的终端节点。

## **1.4** 基本概念

● 账号

用户注册时的账号,账号对其所拥有的资源及云服务具有完全的访问权限,可以 重置用户密码、分配用户权限等。由于账号是付费主体,为了确保账号安全,建 议您不要直接使用账号进行日常管理工作,而是创建用户并使用他们进行日常管 理工作。

● 用户

由账号在IAM中创建的用户,是云服务的使用人员,具有身份凭证(密码和访问 密钥)。

[在我的凭证](https://console.huaweicloud.com/iam/?locale=zh-cn#/mine/apiCredential )下,您可以查看账号ID和用户ID。通常在调用API的鉴权过程中,您需 要用到账号、用户和密码等信息。

● 区域(Region)

从地理位置和网络时延维度划分,同一个Region内共享弹性计算、块存储、对象 存储、VPC网络、弹性公网IP、镜像等公共服务。Region分为通用Region和专属 Region, 通用Region指面向公共租户提供通用云服务的Region; 专属Region指只 承载同一类业务或只面向特定租户提供业务服务的专用Region。

详情请参[见区域和可用区](https://support.huaweicloud.com/usermanual-iaas/zh-cn_topic_0184026189.html)。

● 可用区 (AZ, Availability Zone)

一个AZ是一个或多个物理数据中心的集合,有独立的风火水电,AZ内逻辑上再将 计算、网络、存储等资源划分成多个集群。一个Region中的多个AZ间通过高速光 纤相连,以满足用户跨AZ构建高可用性系统的需求。

项目

区域默认对应一个项目,这个项目由系统预置,用来隔离物理区域间的资源(计 算资源、存储资源和网络资源),以默认项目为单位进行授权,用户可以访问您 账号中该区域的所有资源。如果您希望进行更加精细的权限控制,可以在区域默 认的项目中创建子项目,并在子项目中创建资源,然后以子项目为单位进行授 权,使得用户仅能访问特定子项目中资源,使得资源的权限控制更加精确。

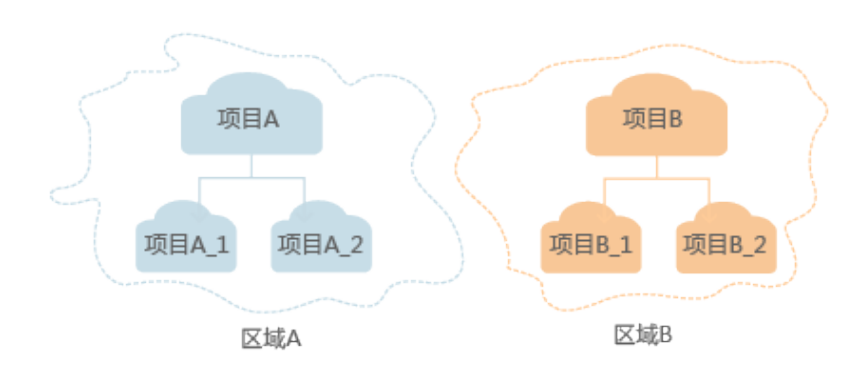

#### 图 **1-1** 项目隔离模型

# **2 API** 概览

<span id="page-8-0"></span>通过使用WAF提供的接口,您可以完整的使用WAF的所有功能。

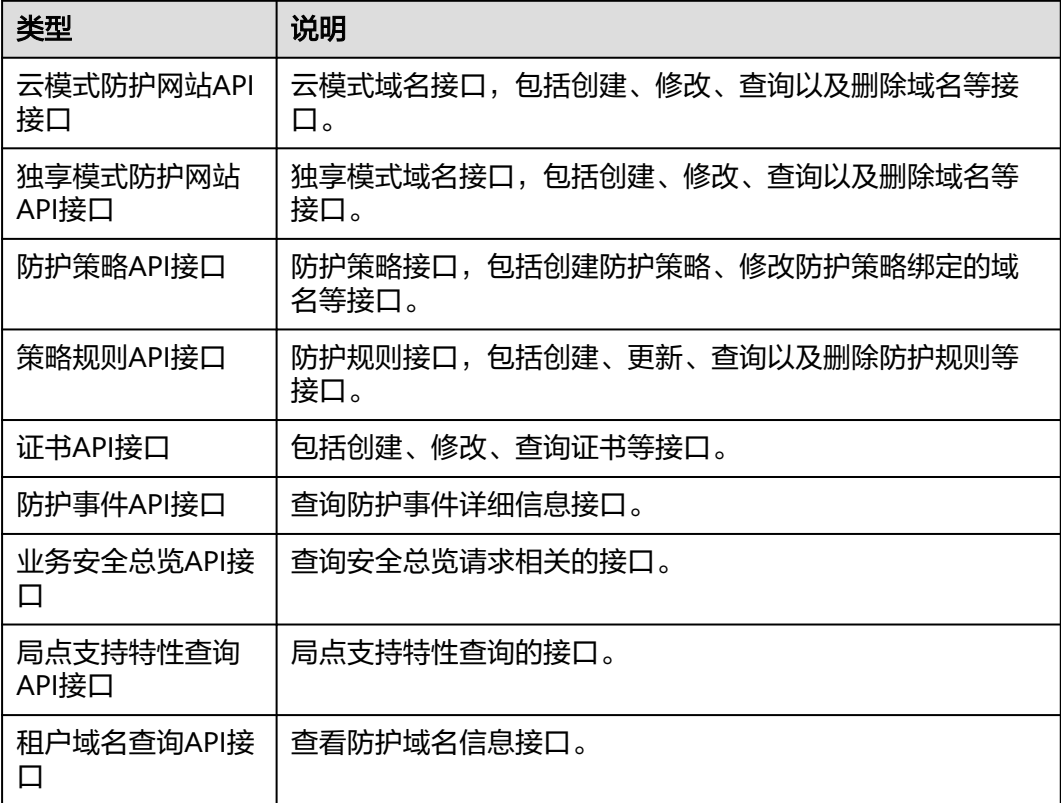

# **3** 如何调用 **API**

## <span id="page-9-0"></span>**3.1** 构造请求

本节介绍如何构造REST API的请求,并以调用IAM服务的[获取用户](https://support.huaweicloud.com/api-iam/iam_30_0001.html)**Token**说明如何调 用API,该API获取用户的Token,Token可以用于调用其他API时鉴权。

您还可以通过这个视频教程了解如何构造请求调用API:**[https://](https://bbs.huaweicloud.com/videos/102987) [bbs.huaweicloud.com/videos/102987](https://bbs.huaweicloud.com/videos/102987)**。

#### 请求 **URI**

请求URI由如下部分组成。

#### **{URI-scheme} :// {Endpoint} / {resource-path} ? {query-string}**

尽管请求URI包含在请求消息头中,但大多数语言或框架都要求您从请求消息中单独传 递它,所以在此单独强调。

● **URI-scheme**:

表示用于传输请求的协议,当前所有API均采用**HTTPS**协议。

● **Endpoint**:

指定承载REST服务端点的服务器域名或IP,不同服务不同区域的Endpoint不同, 您可以从[地区和终端节点](https://developer.huaweicloud.com/endpoint)获取。

例如IAM服务在"华北-北京四"区域的Endpoint为"iam.cnnorth-4.myhuaweicloud.com"。

● **resource-path**:

资源路径,也即API访问路径。从具体API的URI模块获取,例如"获取用户 Token" API的resource-path为 "/v3/auth/tokens"。

● **query-string**:

查询参数,是可选部分,并不是每个API都有查询参数。查询参数前面需要带一个 "?", 形式为"参数名=参数取值", 例如"limit=10", 表示查询不超过10条 数据。

例如您需要获取IAM在"华北-北京四"区域的Token,则需使用"华北-北京四"区域 的Endpoint(iam.cn-north-4.myhuaweicloud.com),并[在获取用户](https://support.huaweicloud.com/api-iam/iam_30_0001.html)**Token**的URI部 分找到resource-path(/v3/auth/tokens),拼接起来如下所示。

https://iam.cn-north-4.myhuaweicloud.com/v3/auth/tokens

#### 图 **3-1** URI 示意图

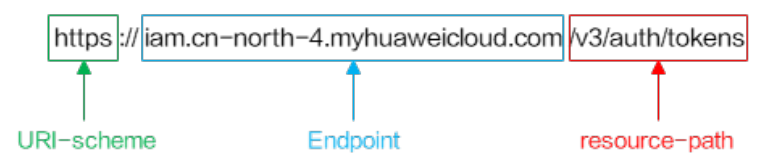

#### 说明

为查看方便,在每个具体API的URI部分,只给出resource-path部分,并将请求方法写在一起。 这是因为URI-scheme都是HTTPS,同一个服务的Endpoint在同一个区域也相同,所以简洁起见 将这两部分省略。

#### 请求方法

HTTP请求方法(也称为操作或动词),它告诉服务你正在请求什么类型的操作。

- **GET**:请求服务器返回指定资源。
- **PUT**:请求服务器更新指定资源。
- **POST**:请求服务器新增资源或执行特殊操作。
- **DELETE**:请求服务器删除指定资源,如删除对象等。
- **HEAD**:请求服务器资源头部。
- **PATCH**:请求服务器更新资源的部分内容。当资源不存在的时候,PATCH可能会 去创建一个新的资源。

[在获取用户](https://support.huaweicloud.com/api-iam/iam_30_0001.html)**Token**的URI部分,您可以看到其请求方法为"POST",则其请求为:

POST https://iam.cn-north-4.myhuaweicloud.com/v3/auth/tokens

#### 请求消息头

附加请求头字段,如指定的URI和HTTP方法所要求的字段。例如定义消息体类型的请 求头"Content-Type",请求鉴权信息等。

如下公共消息头需要添加到请求中。

- **Content-Type**: 消息体的类型(格式), 必选, 默认取值为"application/ json",有其他取值时会在具体接口中专门说明。
- **X-Auth-Token**:用户Token,可选,当使用Token方式认证时,必须填充该字 段。用户Token也就是调用[获取用户](https://support.huaweicloud.com/api-iam/iam_30_0001.html)**Token**接口的响应值,该接口是唯一不需要认 证的接口。

#### 说明

API同时支持使用AK/SK认证,AK/SK认证是使用SDK对请求进行签名,签名过程会自动往 请求中添加Authorization(签名认证信息)和X-Sdk-Date(请求发送的时间)请求头。 AK/SK认证的详细说明请参见**[AK/SK](#page-12-0)**认证。

对于<mark>[获取用户](https://support.huaweicloud.com/api-iam/iam_30_0001.html)Token</mark>接口,由于不需要认证,所以只添加"Content-Type"即可,添 加消息头后的请求如下所示。

POST https://iam.cn-north-4.myhuaweicloud.com/v3/auth/tokens Content-Type: application/json

#### <span id="page-11-0"></span>请求消息体

请求消息体通常以结构化格式发出,与请求消息头中Content-type对应,传递除请求 消息头之外的内容。若请求消息体中参数支持中文,则中文字符必须为UTF-8编码。

每个接口的请求消息体内容不同,也并不是每个接口都需要有请求消息体(或者说消 息体为空),GET、DELETE操作类型的接口就不需要消息体,消息体具体内容需要根 据具体接口而定。

对于[获取用户](https://support.huaweicloud.com/api-iam/iam_30_0001.html)**Token**接口,您可以从接口的请求部分看到所需的请求参数及参数说 明。将消息体加入后的请求如下所示,加粗的斜体字段需要根据实际值填写,其中 **username**为用户名,**domainname**为用户所属的账号名称,**\*\*\*\*\*\*\*\***为用户登录密 码,*xxxxxxxxxxxxxxxx>*为project的名称,如 " cn-north-4" ,您可以从<mark>地区和终端</mark> **节点**获取,对应地区和终端节点页面的"区域"字段的值。

#### 说明

scope参数定义了Token的作用域,下面示例中获取的Token仅能访问project下的资源。您还可 以设置Token作用域为某个账号下所有资源或账号的某个project下的资源,详细定义请参见<mark>[获取](https://support.huaweicloud.com/api-iam/iam_30_0001.html)</mark> 用户**[Token](https://support.huaweicloud.com/api-iam/iam_30_0001.html)**。

POST https://iam.cn-north-4.myhuaweicloud.com/v3/auth/tokens Content-Type: application/json

```
{
    "auth": {
       "identity": {
          "methods": [
             "password"
         ],
           "password": {
             "user": {
                "name": "username",
                "password": "********",
                "domain": {
                   "name": "domainname"
\qquad \qquad \} }
         }
      },
       "scope": {
          "project": {
             "name": "xxxxxxxxxxxxxxxxxx"
         }
      }
   }
}
```
到这里为止这个请求需要的内容就具备齐全了,您可以使用**[curl](https://curl.haxx.se/)**、**[Postman](https://www.getpostman.com/)**或直接编 写代码等方式发送请求调用API。对于获取用户Token接口,返回的响应消息头中"xsubject-token"就是需要获取的用户Token。有了Token之后,您就可以使用Token认 证调用其他API。

## **3.2** 认证鉴权

调用接口有如下两种认证方式,您可以选择其中一种进行认证鉴权。

- Token认证:通过Token认证调用请求。
- AK/SK认证: 通过AK (Access Key ID) /SK (Secret Access Key) 加密调用请求。 推荐使用AK/SK认证,其安全性比Token认证要高。

#### <span id="page-12-0"></span>**Token** 认证

#### 说明

Token的有效期为24小时,需要使用一个Token鉴权时,可以先缓存起来,避免频繁调用。

Token在计算机系统中代表令牌(临时)的意思,拥有Token就代表拥有某种权限。 Token认证就是在调用API的时候将Token加到请求消息头,从而通过身份认证,获得 操作API的权限。

Token可通过调[用获取用户](https://support.huaweicloud.com/api-iam/iam_30_0001.html)**Token**接口获取,调用本服务API需要project级别的 Token,即调用[获取用户](https://support.huaweicloud.com/api-iam/iam_30_0001.html)**Token**接口时,请求body中auth.scope的取值需要选择 project,如下所示。

```
{
   "auth": {
      "identity": {
        "methods": [
           "password"
        ],
         "password": {
           "user": {
             "name": "username",
             "password": "********",
 "domain": {
 "name": "domainname"
\qquad \qquad \} }
        }
 },
 "scope": {
        "project": {
           "name": "xxxxxxxx"
        }
     }
   }
}
```
获取Token后,再调用其他接口时,您需要在请求消息头中添加"X-Auth-Token", 其值即为Token。例如Token值为"ABCDEFJ....",则调用接口时将"X-Auth-Token: ABCDEFJ...."加到请求消息头即可,如下所示。

Content-Type: application/json **X-Auth-Token: ABCDEFJ....**

您还可以通过这个视频教程了解如何使用Token认证:**[https://](https://bbs.huaweicloud.com/videos/101333) [bbs.huaweicloud.com/videos/101333](https://bbs.huaweicloud.com/videos/101333)**。

#### **AK/SK** 认证

#### 说明

AK/SK签名认证方式仅支持消息体大小12MB以内,12MB以上的请求请使用Token认证。

AK/SK认证就是使用AK/SK对请求进行签名,在请求时将签名信息添加到消息头,从而 通过身份认证。

- AK(Access Key ID): 访问密钥ID。与私有访问密钥关联的唯一标识符;访问密钥 ID和私有访问密钥一起使用,对请求进行加密签名。
- SK(Secret Access Key): 与访问密钥ID结合使用的密钥, 对请求进行加密签名, 可标识发送方,并防止请求被修改。

<span id="page-13-0"></span>使用AK/SK认证时,您可以基于签名算法使用AK/SK对请求进行签名,也可以使用专门 的签名SDK对请求进行签名。详细的签名方法和SDK使用方法请参见**API**[签名指南。](https://support.huaweicloud.com/devg-apisign/api-sign-provide.html)

须知

签名SDK只提供签名功能,与服务提供的SDK不同,使用时请注意。

## **3.3** 返回结果

#### 状态码

请求发送以后,您会收到响应,包含状态码、响应消息头和消息体。

状态码是一组从1xx到5xx的数字代码,状态码表示了请求响应的状态,完整的状态码 列表请参[见状态码。](#page-838-0)

对于[获取用户](https://support.huaweicloud.com/api-iam/iam_30_0001.html)**Token**接口,如果调用后返回状态码为"201",则表示请求成功。

#### 响应消息头

对应请求消息头,响应同样也有消息头,如"Content-type"。

对于<mark>[获取用户](https://support.huaweicloud.com/api-iam/iam_30_0001.html)Token</mark>接口,返回如<mark>图3-2</mark>所示的消息头,其中"x-subject-token"就是 需要获取的用户Token。有了Token之后,您就可以使用Token认证调用其他API。

#### 图 **3-2** 获取用户 Token 响应消息头

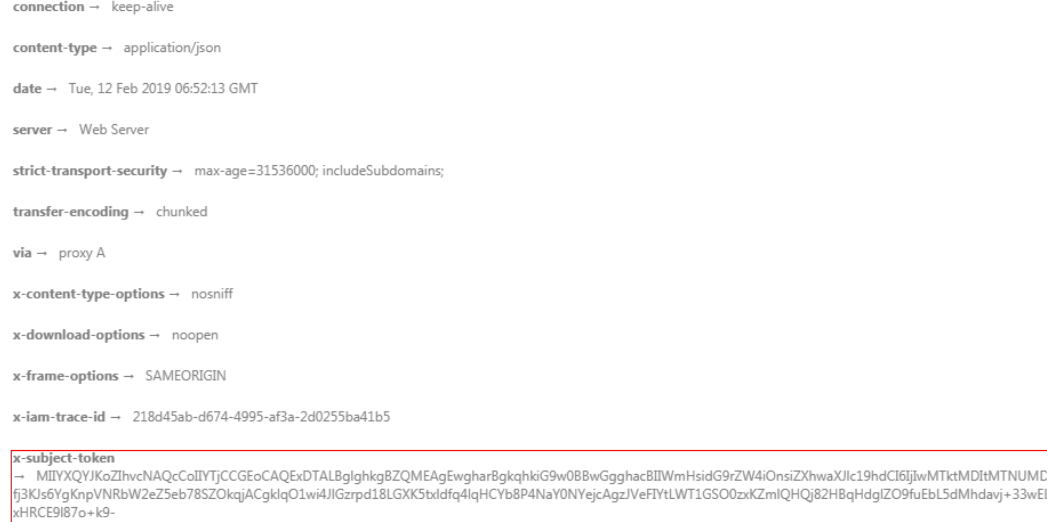

CMZSEB7bUGd5Uj6eRASXI1jipPEGA270g1FruooL6jqgIFkNPQuFSOU8+uSsttVwRtNfsC+qTp22Rkd5MCqFGQ8LcuUxC3a+9CMBnOintWW7oeRUVhVpxk8pxiX1wTEboX-RzT6MUbpvGw-oPNFYxJECKnoH3HRozv0vN--n5d6Nbxg==

 $x$ -xss-protection  $\rightarrow$  1; mode=block;

#### 响应消息体(可选)

响应消息体通常以结构化格式返回,与响应消息头中Content-type对应,传递除响应 消息头之外的内容。

对于<mark>[获取用户](https://support.huaweicloud.com/api-iam/iam_30_0001.html)Token</mark>接口,返回如下消息体。为篇幅起见,这里只展示部分内容。

......

```
{
   "token": {
      "expires_at": "2019-02-13T06:52:13.855000Z",
      "methods": [
         "password"
\qquad \qquad ],
 "catalog": [
         {
            "endpoints": [
               {
                  "region_id": "xxxxxxxx",
```
当接口调用出错时,会返回错误码及错误信息说明,错误响应的Body体格式如下所 示。

```
{
 "error_msg": "The format of message is error",
 "error_code": "AS.0001"
}
```
其中, error\_code表示错误码, error\_msg表示错误描述信息。

## **4 API**

## <span id="page-15-0"></span>**4.1** 云模式防护网站管理

## **4.1.1** 查询云模式防护域名列表

#### 功能介绍

查询云模式防护域名列表

#### 调用方法

请参[见如何调用](#page-9-0)**API**。

#### **URI**

GET /v1/{project\_id}/waf/instance

#### 表 **4-1** 路径参数

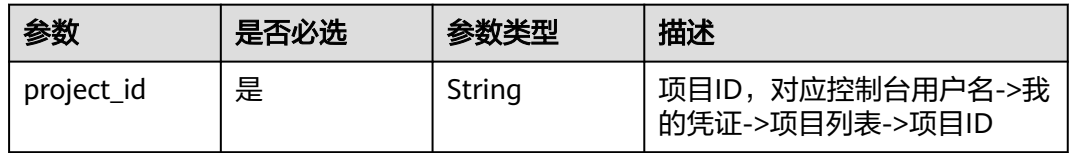

#### 表 **4-2** Query 参数

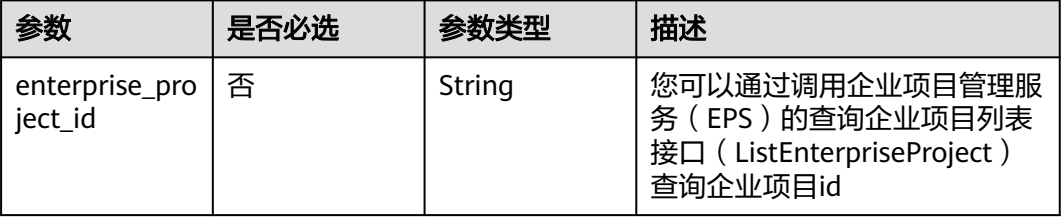

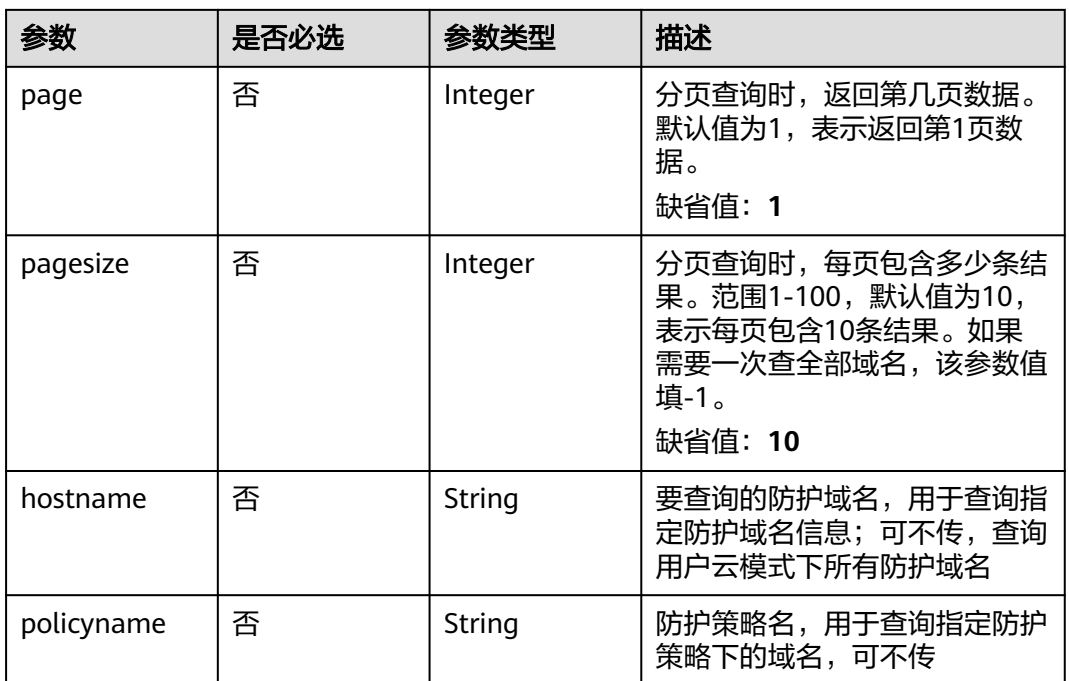

#### 请求参数

表 **4-3** 请求 Header 参数

| 参数           | 是否必选 | 参数类型   | 描述                                                                   |
|--------------|------|--------|----------------------------------------------------------------------|
| X-Auth-Token | 是    | String | 用户Token,通过调用IAM服务<br>获取用户Token接口获取(响应<br>消息头中X-Subject-Token的<br>值)。 |
| Content-Type | 是    | String | 内容类型<br>缺省值: application/<br>json;charset=utf8                       |

#### 响应参数

#### 状态码: **200**

#### 表 **4-4** 响应 Body 参数

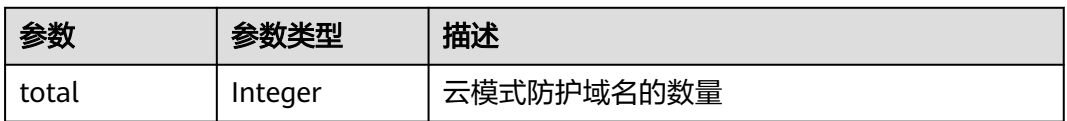

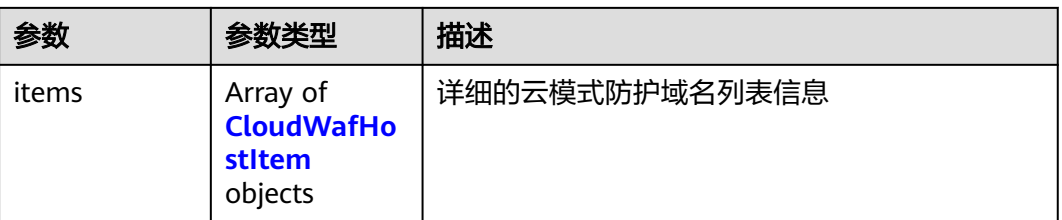

#### 表 **4-5** CloudWafHostItem

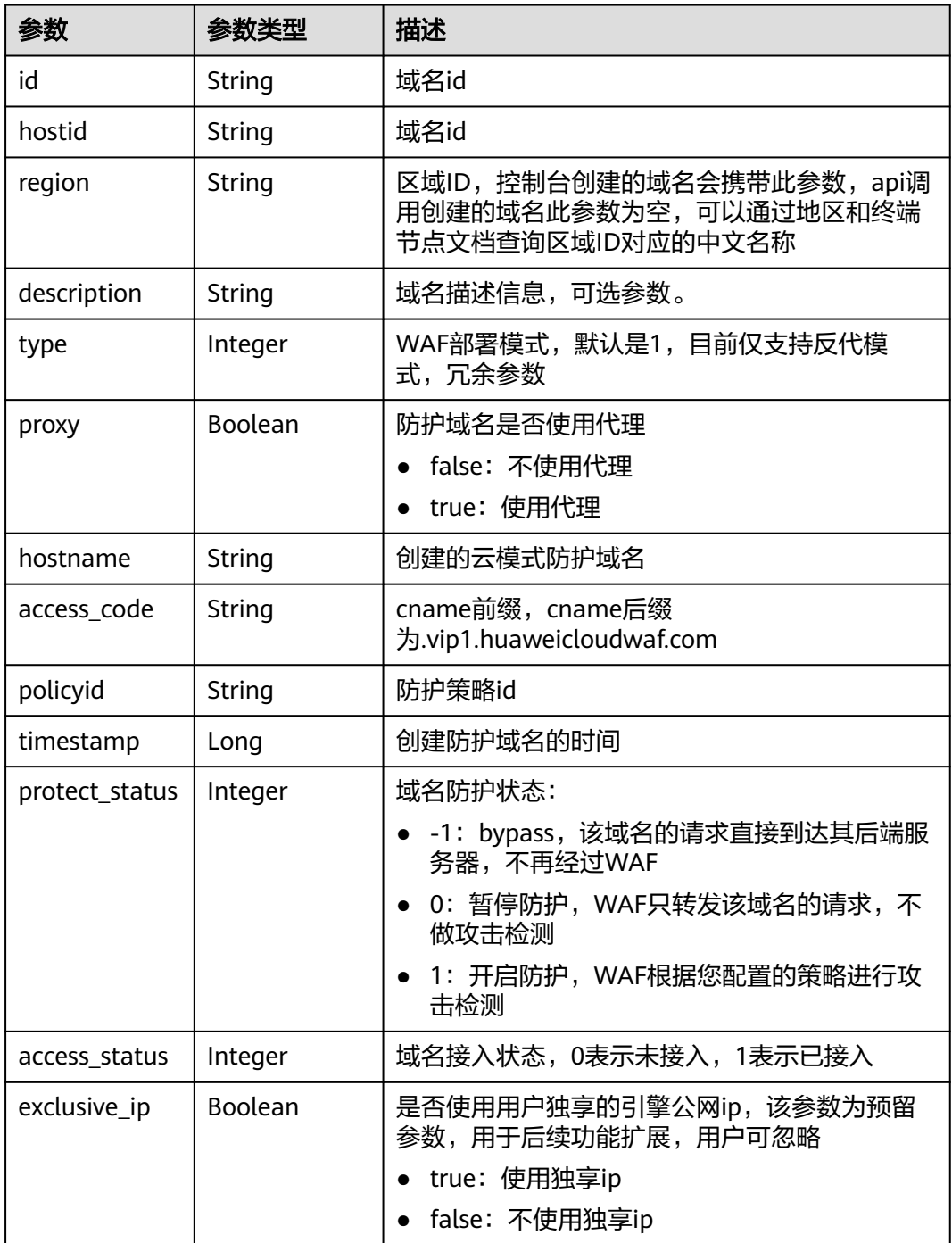

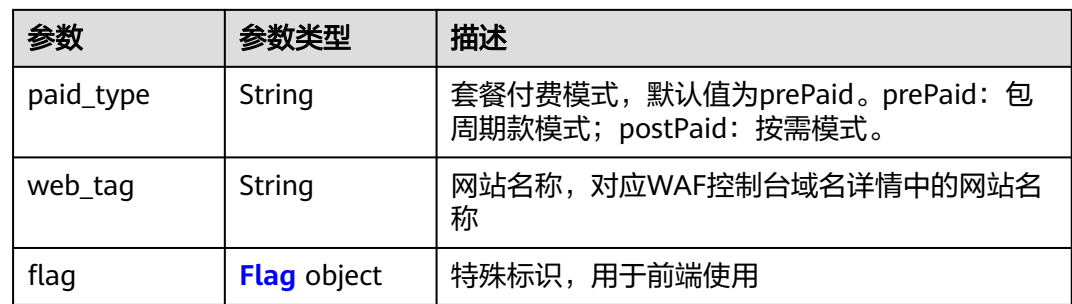

#### 表 **4-6** Flag

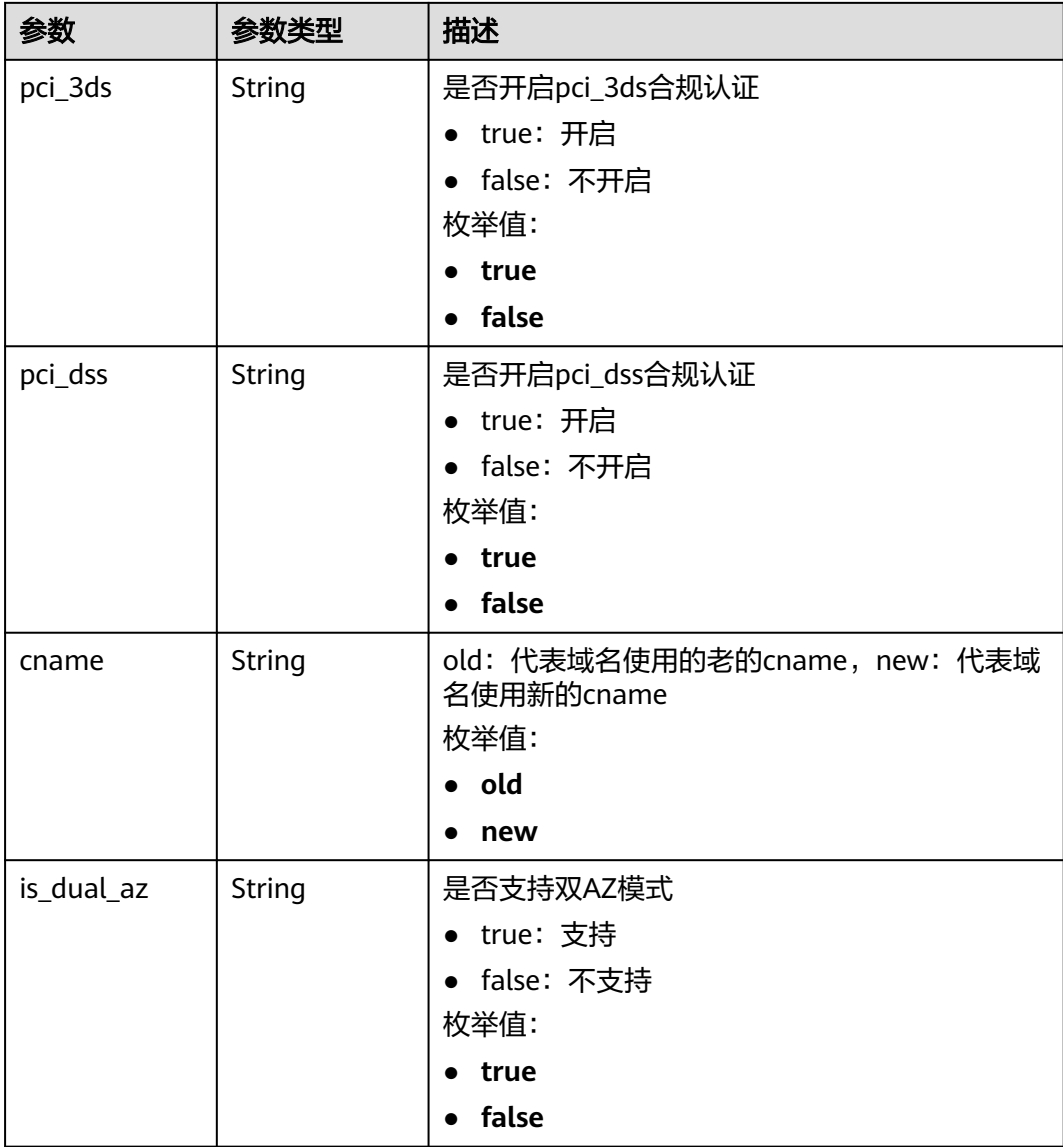

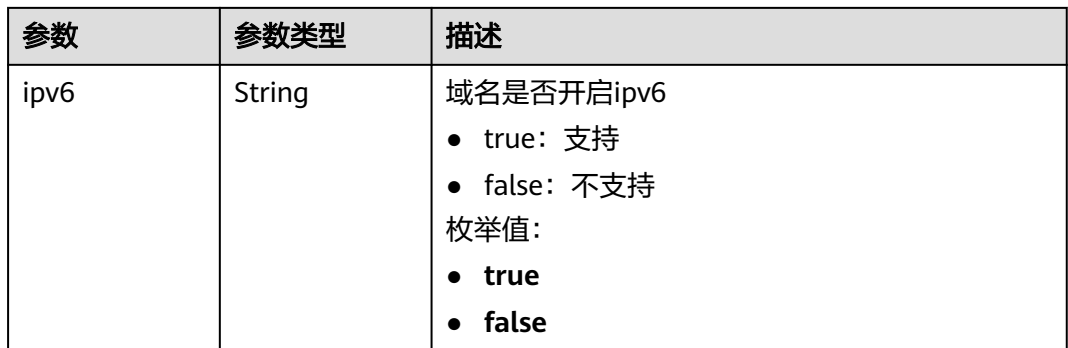

#### 状态码: **400**

表 **4-7** 响应 Body 参数

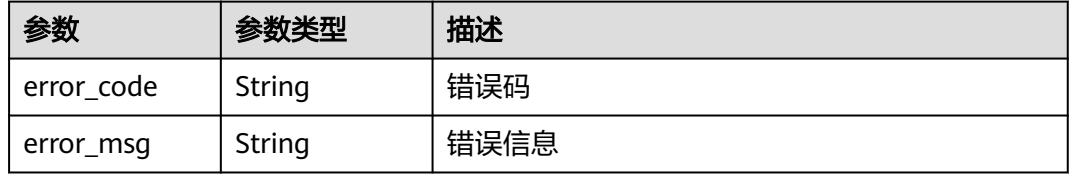

#### 状态码: **401**

表 **4-8** 响应 Body 参数

| 参数         | 参数类型   | 描述   |
|------------|--------|------|
| error_code | String | 错误码  |
| error_msg  | String | 错误信息 |

#### 状态码: **500**

#### 表 **4-9** 响应 Body 参数

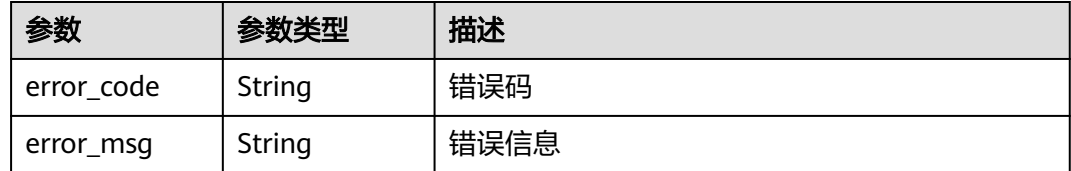

#### 请求示例

#### 获取项目id为project\_id的项目中的所有云模式防护域名

GET https://{Endpoint}/v1/{project\_id}/waf/instance?enterprise\_project\_id=0

#### 响应示例

#### 状态码: **200**

#### **OK**

```
{
  "total" : 1,
  "items" : [ {
    "id" : "d0a4bc2f74e3407388a50243af700305",
    "hostid" : "d0a4bc2f74e3407388a50243af700305",
    "description" : "e",
 "type" : 1,
 "proxy" : false,
    "flag" : {
     "pci_3ds" : "false",
     "pci_dss" : "false",
     "ipv6" : "false",
     "cname" : "new",
     "is_dual_az" : "true"
   },
    "region" : "cn-north-4",
    "hostname" : "www.demo.com",
    "access_code" : "7d06456ffaexxxxxxxxxxx281bc13b",
    "policyid" : "bb2124fabe6f42ff9fe4770eeccb2670",
    "timestamp" : 1642648030687,
    "protect_status" : 1,
    "access_status" : 0,
    "exclusive_ip" : false,
 "web_tag" : "iii",
 "paid_type" : "prePaid"
 } ]
}
```
#### **SDK** 代码示例

SDK代码示例如下。

#### **Java**

package com.huaweicloud.sdk.test;

```
import com.huaweicloud.sdk.core.auth.ICredential;
import com.huaweicloud.sdk.core.auth.BasicCredentials;
import com.huaweicloud.sdk.core.exception.ConnectionException;
import com.huaweicloud.sdk.core.exception.RequestTimeoutException;
import com.huaweicloud.sdk.core.exception.ServiceResponseException;
import com.huaweicloud.sdk.waf.v1.region.WafRegion;
import com.huaweicloud.sdk.waf.v1.*;
import com.huaweicloud.sdk.waf.v1.model.*;
public class ListHostSolution {
   public static void main(String[] args) {
      // The AK and SK used for authentication are hard-coded or stored in plaintext, which has great 
security risks. It is recommended that the AK and SK be stored in ciphertext in configuration files or 
environment variables and decrypted during use to ensure security.
      // In this example, AK and SK are stored in environment variables for authentication. Before running 
this example, set environment variables CLOUD_SDK_AK and CLOUD_SDK_SK in the local environment
      String ak = System.getenv("CLOUD_SDK_AK");
      String sk = System.getenv("CLOUD_SDK_SK");
     String projectId = \sqrt{2} project_id}";
```
 ICredential auth = new BasicCredentials() .withProjectId(projectId) .withAk(ak)

.withSk(sk);

```
 WafClient client = WafClient.newBuilder()
         .withCredential(auth)
         .withRegion(WafRegion.valueOf("<YOUR REGION>"))
         .build();
   ListHostRequest request = new ListHostRequest();
    try {
      ListHostResponse response = client.listHost(request);
      System.out.println(response.toString());
   } catch (ConnectionException e) {
       e.printStackTrace();
   } catch (RequestTimeoutException e) {
      e.printStackTrace();
   } catch (ServiceResponseException e) {
      e.printStackTrace();
      System.out.println(e.getHttpStatusCode());
      System.out.println(e.getRequestId());
      System.out.println(e.getErrorCode());
      System.out.println(e.getErrorMsg());
   }
 }
```
#### **Python**

#### # coding: utf-8

}

from huaweicloudsdkcore.auth.credentials import BasicCredentials from huaweicloudsdkwaf.v1.region.waf\_region import WafRegion from huaweicloudsdkcore.exceptions import exceptions from huaweicloudsdkwaf.v1 import \*

```
if __name__ == '__main__":
```
# The AK and SK used for authentication are hard-coded or stored in plaintext, which has great security risks. It is recommended that the AK and SK be stored in ciphertext in configuration files or environment variables and decrypted during use to ensure security.

 # In this example, AK and SK are stored in environment variables for authentication. Before running this example, set environment variables CLOUD\_SDK\_AK and CLOUD\_SDK\_SK in the local environment

 ak = \_\_import\_\_('os').getenv("CLOUD\_SDK\_AK") sk = \_\_import\_\_('os').getenv("CLOUD\_SDK\_SK") projectId = "{project\_id}"

credentials = BasicCredentials(ak, sk, projectId) \

```
client = WafClient.new_builder() \setminus .with_credentials(credentials) \
    .with_region(WafRegion.value_of("<YOUR REGION>")) \
    .build()
 try:
   request = ListHostRequest()
   response = client.list_host(request)
    print(response)
```
 except exceptions.ClientRequestException as e: print(e.status\_code) print(e.request\_id) print(e.error\_code) print(e.error\_msg)

#### **Go**

package main

import ( "fmt" "github.com/huaweicloud/huaweicloud-sdk-go-v3/core/auth/basic" waf "github.com/huaweicloud/huaweicloud-sdk-go-v3/services/waf/v1" "github.com/huaweicloud/huaweicloud-sdk-go-v3/services/waf/v1/model"  $\lambda$ 

}

<span id="page-22-0"></span> region "github.com/huaweicloud/huaweicloud-sdk-go-v3/services/waf/v1/region" func main() { // The AK and SK used for authentication are hard-coded or stored in plaintext, which has great security risks. It is recommended that the AK and SK be stored in ciphertext in configuration files or environment variables and decrypted during use to ensure security. // In this example, AK and SK are stored in environment variables for authentication. Before running this example, set environment variables CLOUD\_SDK\_AK and CLOUD\_SDK\_SK in the local environment ak := os.Getenv("CLOUD\_SDK\_AK") sk := os.Getenv("CLOUD\_SDK\_SK") projectId := "{project\_id}" auth := basic.NewCredentialsBuilder(). WithAk(ak). WithSk(sk). WithProjectId(projectId). Build() client := waf.NewWafClient( waf.WafClientBuilder(). WithRegion(region.ValueOf("<YOUR REGION>")). WithCredential(auth). Build()) request := &model.ListHostRequest{} response, err := client.ListHost(request) if  $err == nil$  fmt.Printf("%+v\n", response) } else { fmt.Println(err) }

#### 更多

更多编程语言的SDK代码示例,请参见**[API Explorer](https://console.huaweicloud.com/apiexplorer/#/openapi/WAF/sdk?api=ListHost)**的代码示例页签,可生成自动对应 的SDK代码示例。

#### 状态码

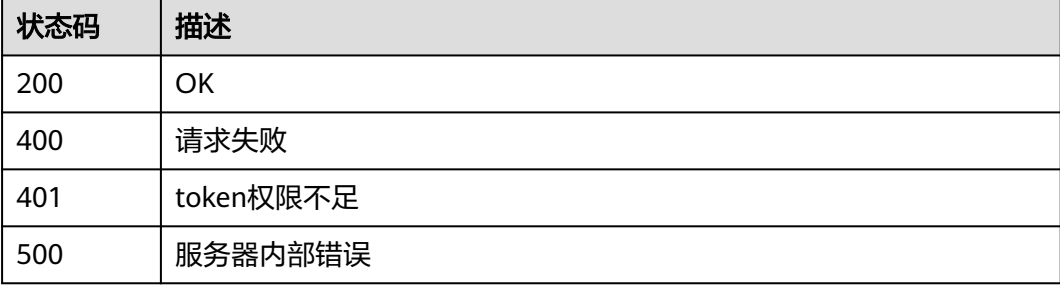

#### 错误码

请参[见错误码。](#page-839-0)

## **4.1.2** 创建云模式防护域名

#### 功能介绍

创建云模式防护域名

### 调用方法

请参[见如何调用](#page-9-0)**API**。

#### **URI**

POST /v1/{project\_id}/waf/instance

#### 表 **4-10** 路径参数

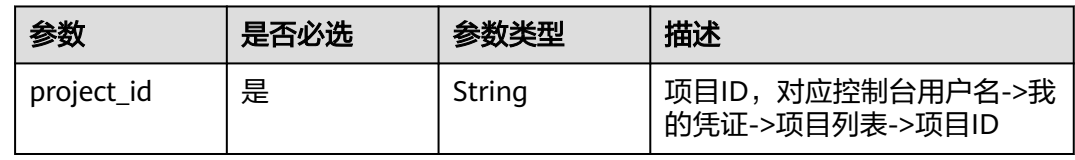

#### 表 **4-11** Query 参数

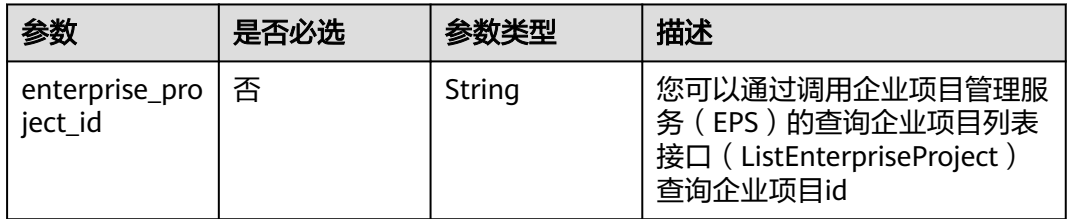

### 请求参数

#### 表 **4-12** 请求 Header 参数

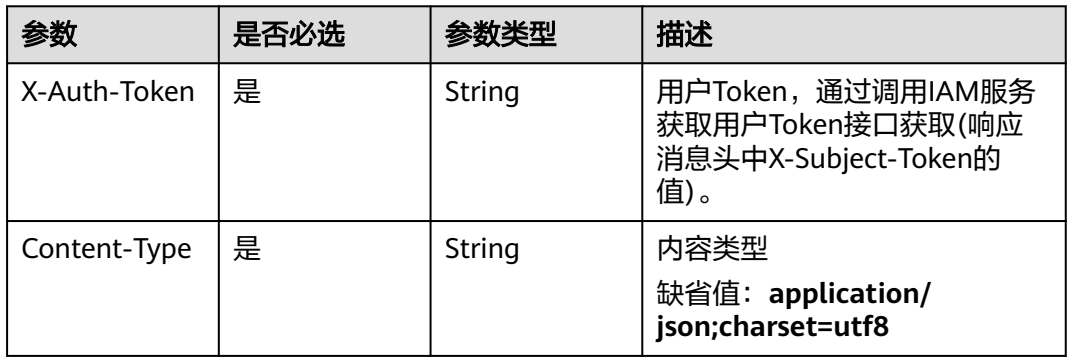

#### 表 **4-13** 请求 Body 参数

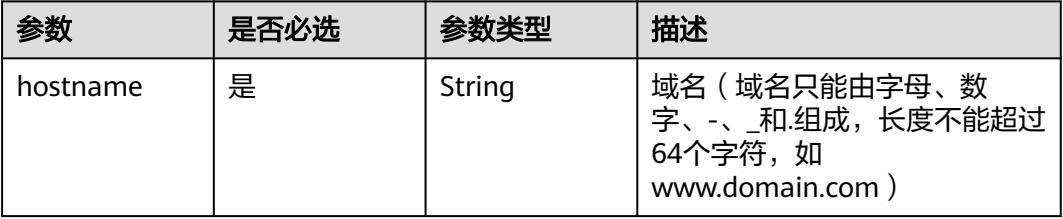

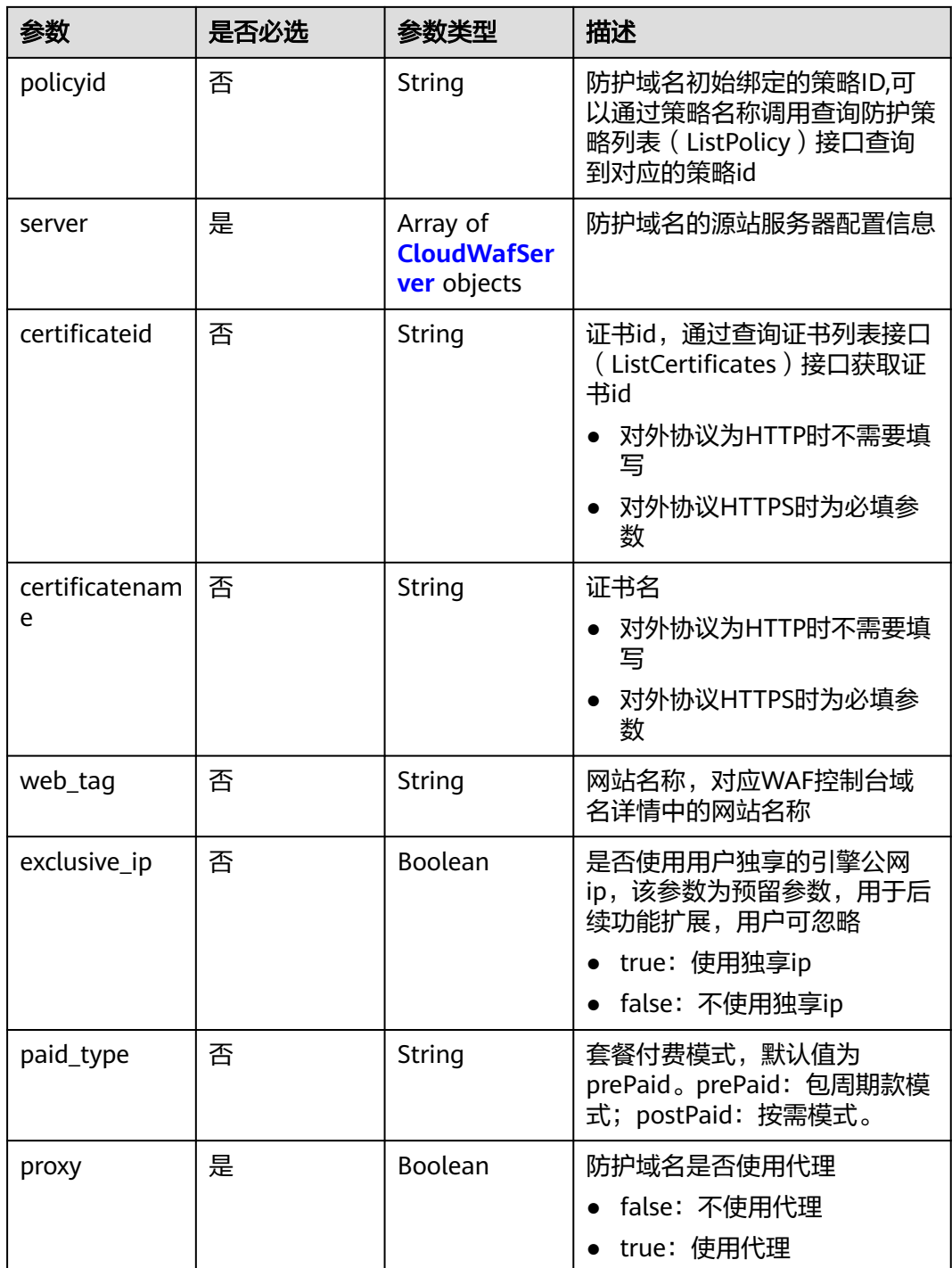

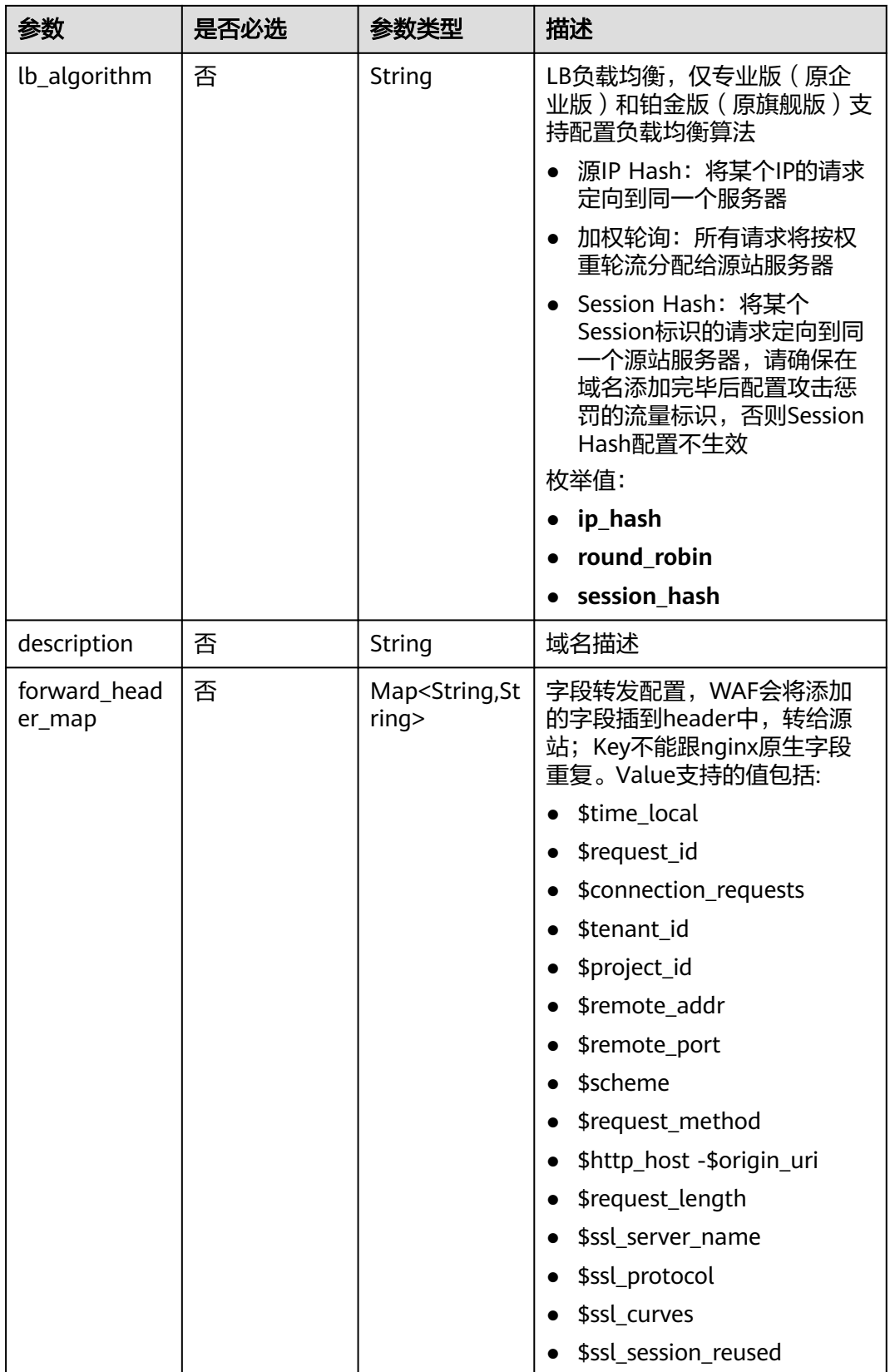

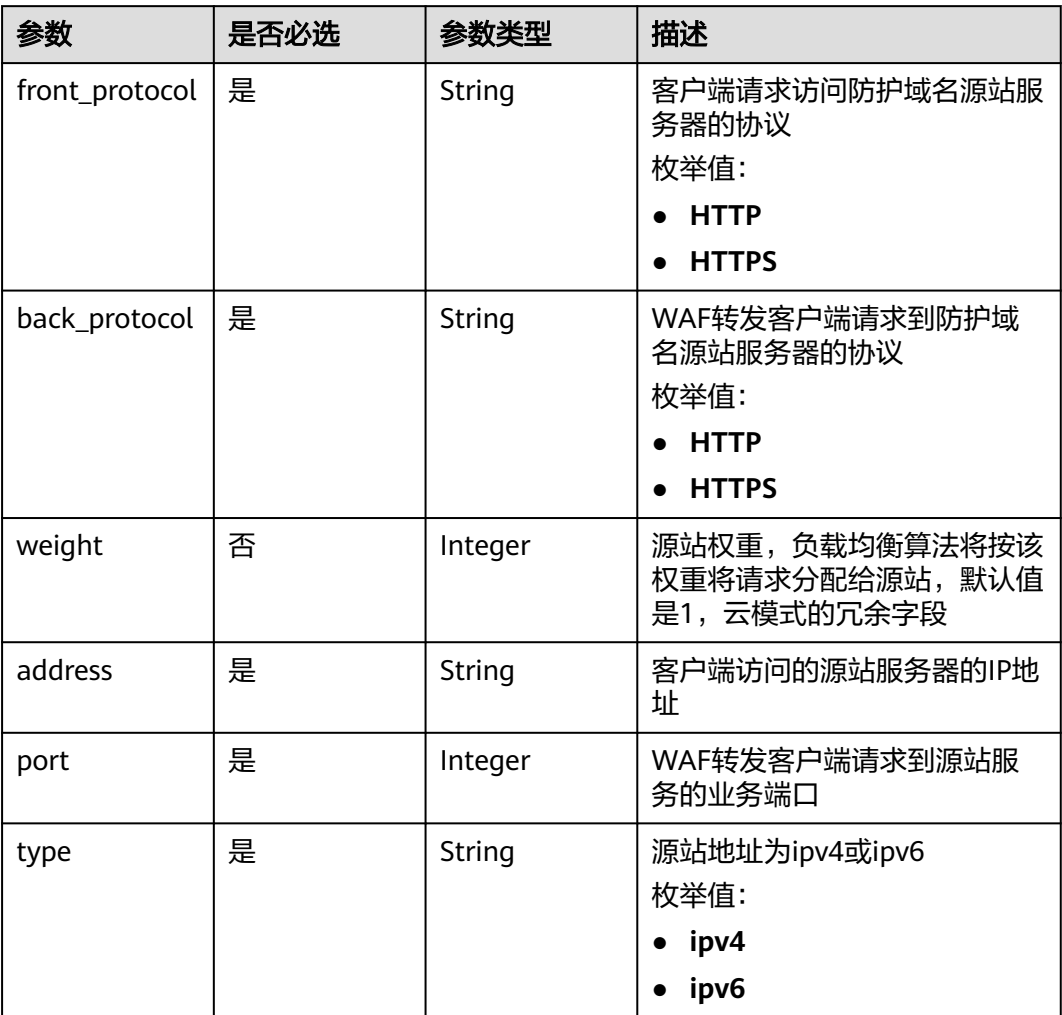

#### <span id="page-26-0"></span>表 **4-14** CloudWafServer

#### 响应参数

#### 状态码: **200**

#### 表 **4-15** 响应 Body 参数

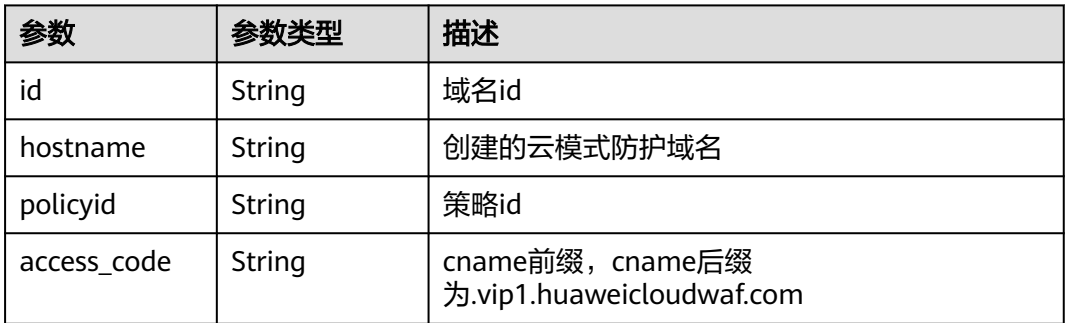

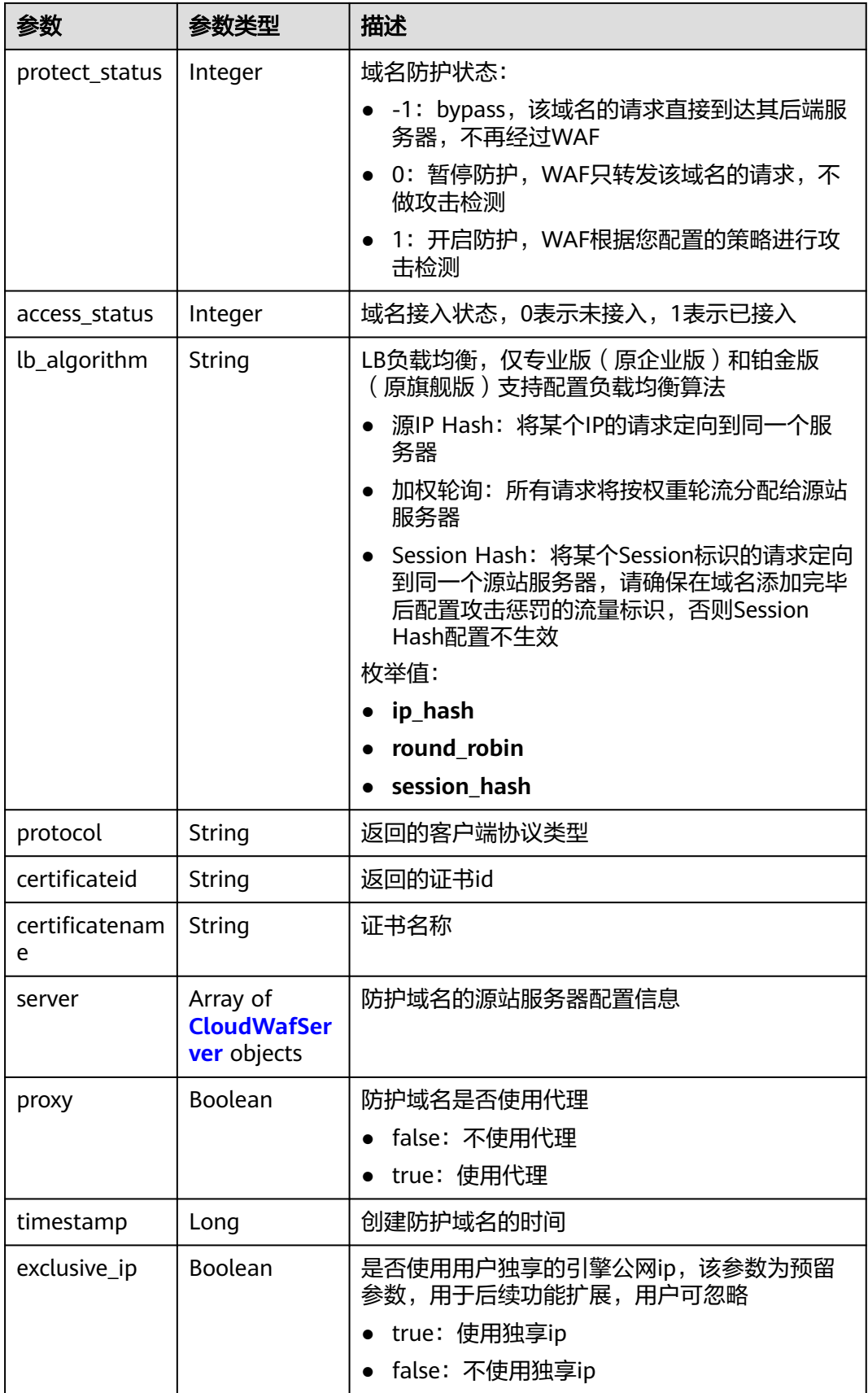

<span id="page-28-0"></span>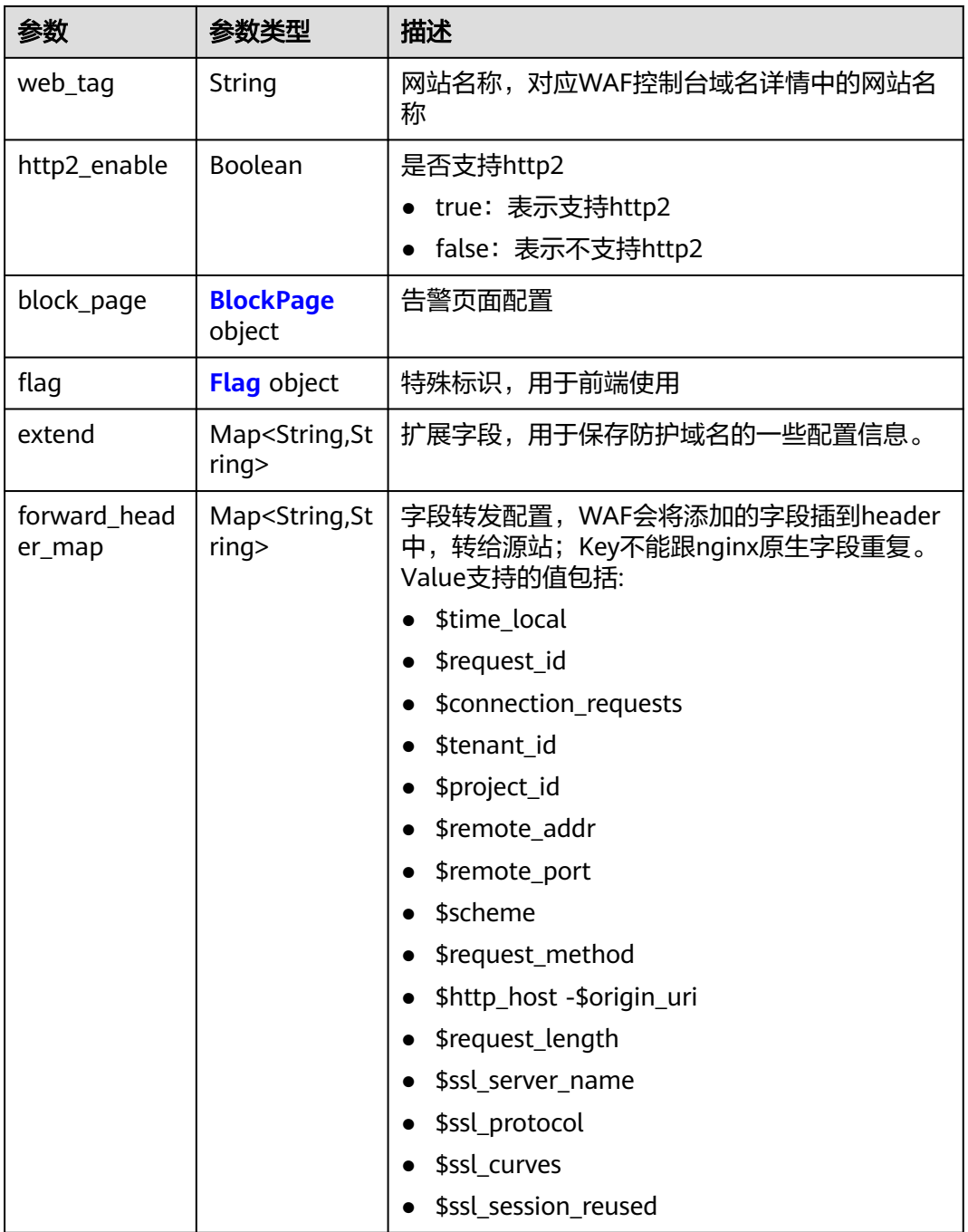

#### 表 **4-16** CloudWafServer

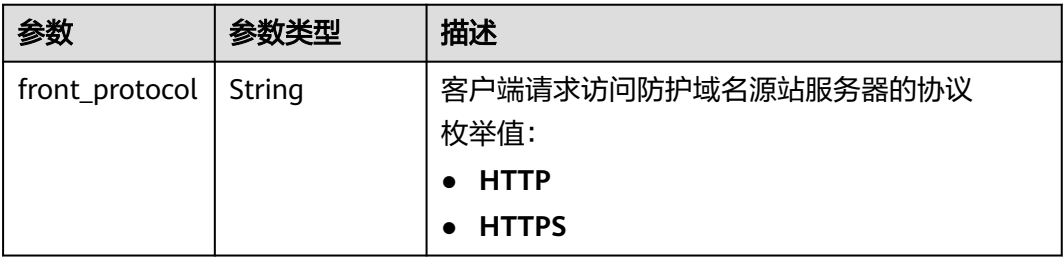

<span id="page-29-0"></span>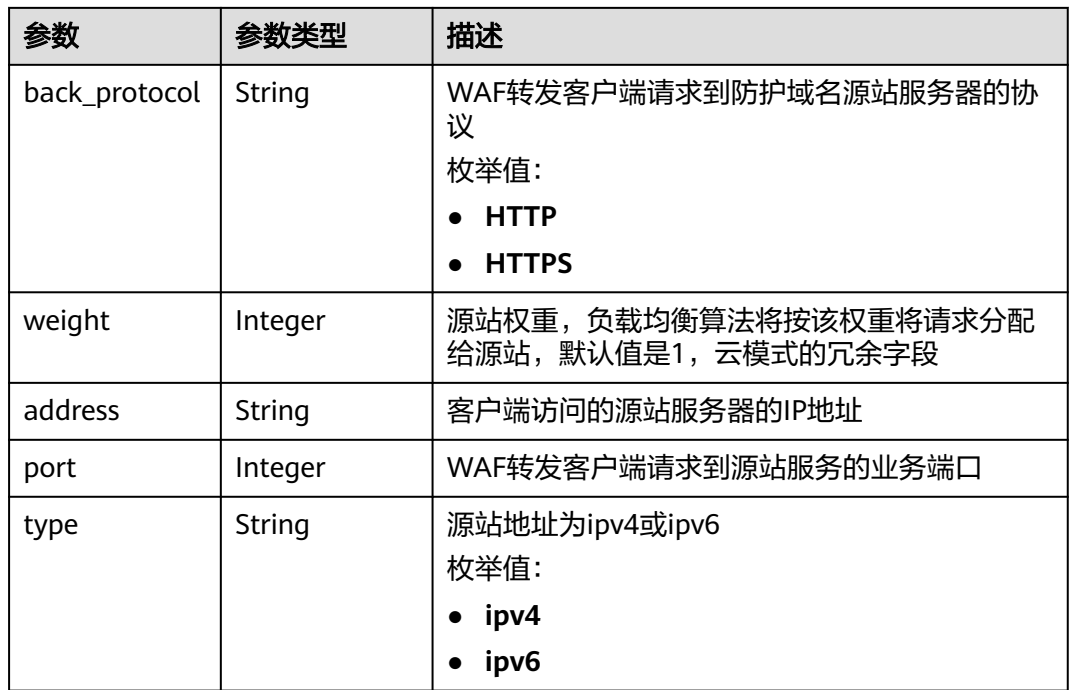

#### 表 **4-17** BlockPage

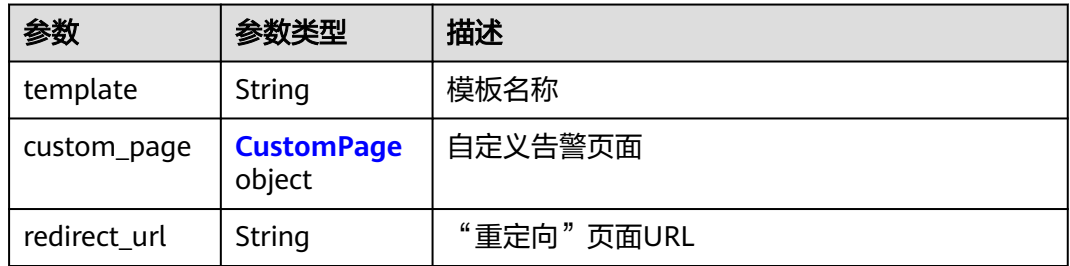

#### 表 **4-18** CustomPage

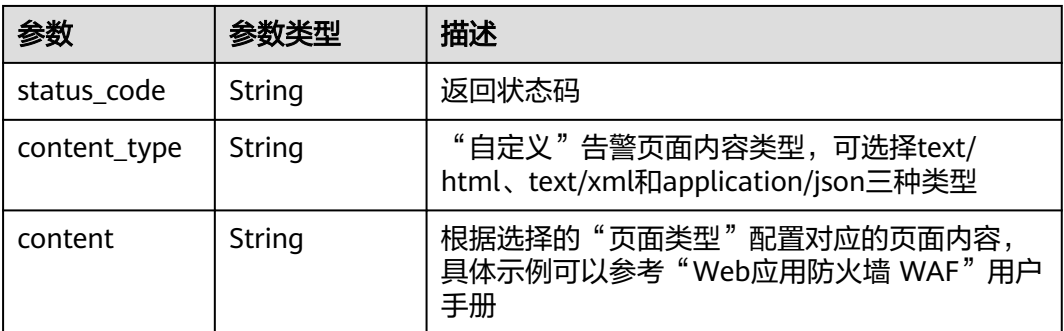

#### <span id="page-30-0"></span>表 **4-19** Flag

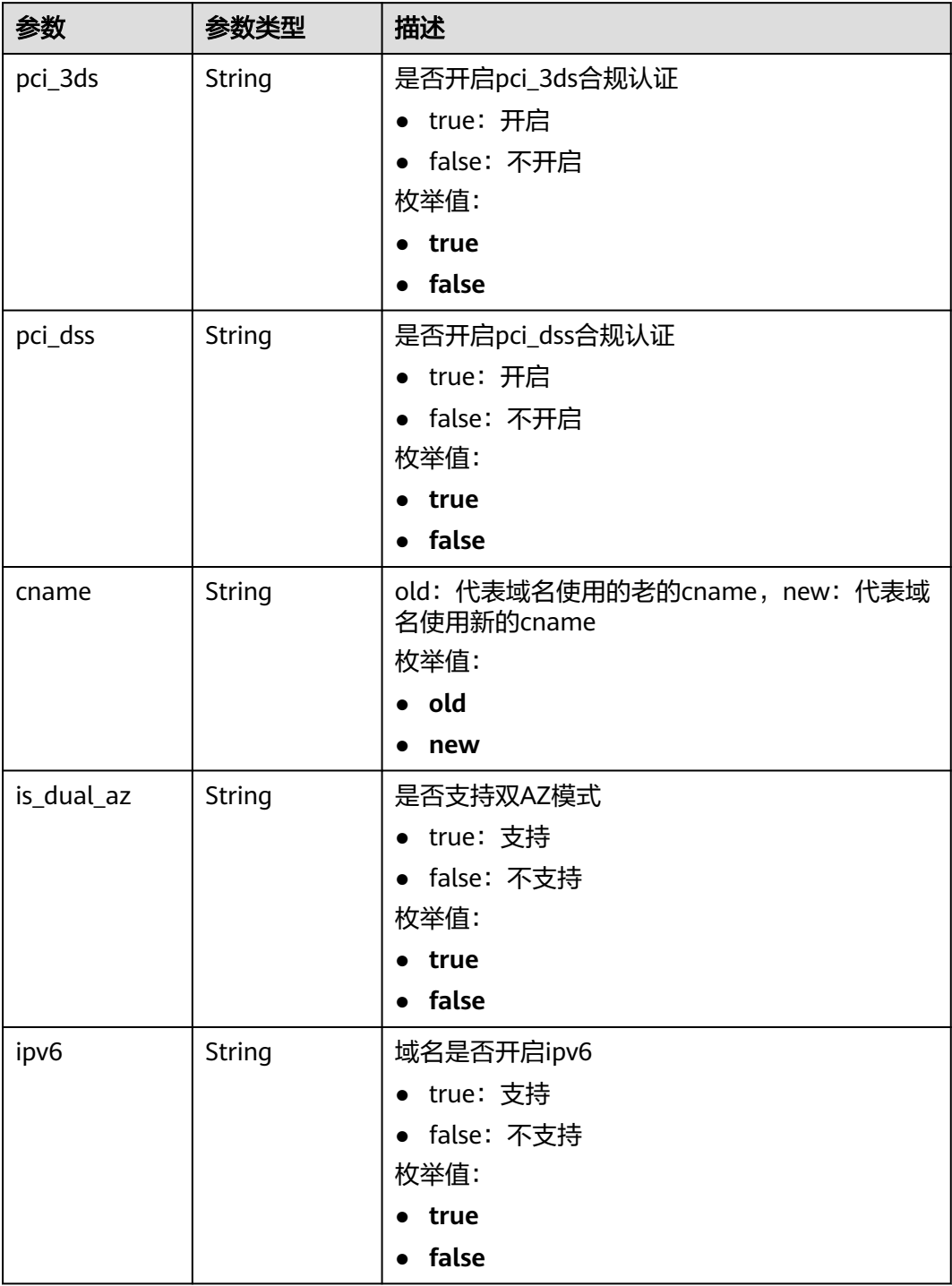

状态码: **400**

#### 表 **4-20** 响应 Body 参数

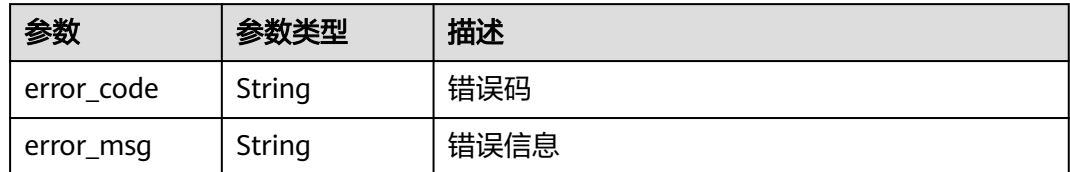

#### 状态码: **401**

表 **4-21** 响应 Body 参数

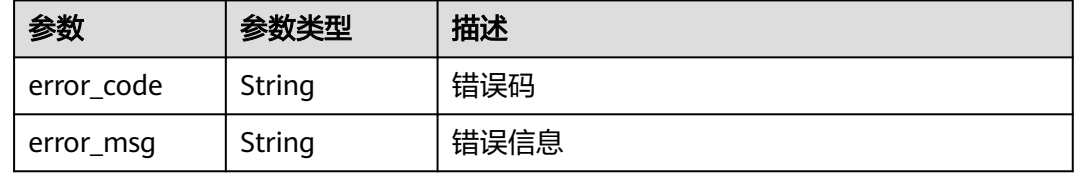

#### 状态码: **500**

表 **4-22** 响应 Body 参数

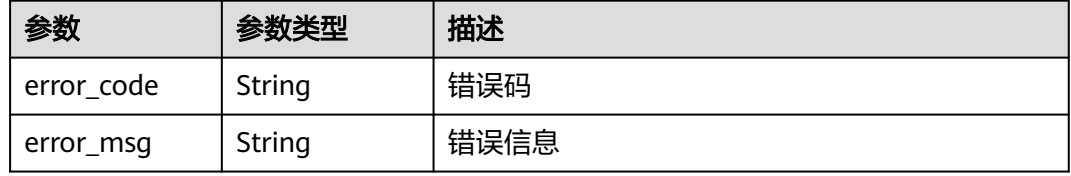

#### 请求示例

在项目id为project\_id的项目下,创建域名是"www.demo.com"的云模式防护域名, 该域名的客户端请求访问防护域名源站服务器的协议是"HTTPS", WAF转发客户端 请求到防护域名源站服务器的协议是"HTTP",源站地址是"ipv4",源站服务器的 лэээээээ гэлэг тогоо англи хэс тогоо лигиний төгч тогоо лигинистаны<br>IP地址是" x.x.x.x", WAF转发客户端请求到源站服务的业务端口是"7443", 该域名不 使用代理和独享ip,套餐付费模式是包周期款模式,域名描述是"dome",对应WAF 控制台域名详情中的网站名称是"dome",对外协议的证书名称是"test6", 证书id 是"3ac1402300374a63a05be68c641e92c8"。

POST https://{Endpoint}/v1/{project\_id}/waf/instance?enterprise\_project\_id=0

```
{
   "hostname" : "www.demo.com",
   "server" : [ {
   "front_protocol" : "HTTPS",
    "back_protocol" : "HTTP",
    "type" : "ipv4",
    "address" : "x.x.x.x",
   "port" : "7443"
 \overline{\},
   "proxy" : false,
 "paid_type" : "prePaid",
 "description" : "demo",
  "web_tag" : "demo",
```

```
 "certificateid" : "3ac1402300374a63a05be68c641e92c8",
  "certificatename" : "test6",
  "exclusive_ip" : false
}
```
#### 响应示例

状态码: **200**

#### **OK**

```
{
  "id" : "31af669f567246c289771694f2112289",
  "hostname" : "www.demo.com",
  "protocol" : "HTTP",
 "server" : [ {
 "address" : "x.x.x.x",
   "port" : 80,
   "type" : "ipv4",
   "weight" : 1,
   "front_protocol" : "HTTP",
   "back_protocol" : "HTTP"
  } ],
  "proxy" : false,
  "timestamp" : 1650527546420,
  "flag" : {
 "pci_3ds" : "false",
 "pci_dss" : "false",
   "ipv6" : "false",
   "cname" : "new",
   "is_dual_az" : "true"
 },
  "policyid" : "41cba8aee2e94bcdbf57460874205494",
  "protect_status" : 1,
  "access_status" : 0,
  "access_code" : "1b18879b9d064f8bbcbf8abce7294cac",
 "block_page" : {
 "template" : "default"
  },
  "web_tag" : "",
  "exclusive_ip" : false,
  "http2_enable" : false
}
```
#### **SDK** 代码示例

SDK代码示例如下。

#### **Java**

在项目id为project\_id的项目下,创建域名是"www.demo.com"的云模式防护域名, 该域名的客户端请求访问防护域名源站服务器的协议是"HTTPS", WAF转发客户端 请求到防护域名源站服务器的协议是"HTTP",源站地址是"ipv4",源站服务器的 IP地址是"x.x.x.x",WAF转发客户端请求到源站服务的业务端口是"7443",该域名不 使用代理和独享ip,套餐付费模式是包周期款模式,域名描述是"dome",对应WAF 控制台域名详情中的网站名称是"dome",对外协议的证书名称是"test6",证书id 是"3ac1402300374a63a05be68c641e92c8"。

package com.huaweicloud.sdk.test;

import com.huaweicloud.sdk.core.auth.ICredential; import com.huaweicloud.sdk.core.auth.BasicCredentials; import com.huaweicloud.sdk.core.exception.ConnectionException; import com.huaweicloud.sdk.core.exception.RequestTimeoutException;

```
import com.huaweicloud.sdk.core.exception.ServiceResponseException;
import com.huaweicloud.sdk.waf.v1.region.WafRegion;
import com.huaweicloud.sdk.waf.v1.*;
import com.huaweicloud.sdk.waf.v1.model.*;
import java.util.List;
import java.util.ArrayList;
public class CreateHostSolution {
   public static void main(String[] args) {
      // The AK and SK used for authentication are hard-coded or stored in plaintext, which has great 
security risks. It is recommended that the AK and SK be stored in ciphertext in configuration files or 
environment variables and decrypted during use to ensure security.
      // In this example, AK and SK are stored in environment variables for authentication. Before running 
this example, set environment variables CLOUD_SDK_AK and CLOUD_SDK_SK in the local environment
      String ak = System.getenv("CLOUD_SDK_AK");
      String sk = System.getenv("CLOUD_SDK_SK");
      String projectId = "{project_id}";
      ICredential auth = new BasicCredentials()
           .withProjectId(projectId)
           .withAk(ak)
           .withSk(sk);
      WafClient client = WafClient.newBuilder()
           .withCredential(auth)
            .withRegion(WafRegion.valueOf("<YOUR REGION>"))
            .build();
      CreateHostRequest request = new CreateHostRequest();
      CreateHostRequestBody body = new CreateHostRequestBody();
      List<CloudWafServer> listbodyServer = new ArrayList<>();
      listbodyServer.add(
         new CloudWafServer()
            .withFrontProtocol(CloudWafServer.FrontProtocolEnum.fromValue("HTTPS"))
            .withBackProtocol(CloudWafServer.BackProtocolEnum.fromValue("HTTP"))
           .withAddress("x.x.x.x")
           .withPort(7443)
           .withType(CloudWafServer.TypeEnum.fromValue("ipv4"))
\hspace{1.6cm});
      body.withDescription("demo");
      body.withProxy(false);
      body.withPaidType("prePaid");
      body.withExclusiveIp(false);
      body.withWebTag("demo");
      body.withCertificatename("test6");
      body.withCertificateid("3ac1402300374a63a05be68c641e92c8");
      body.withServer(listbodyServer);
      body.withHostname("www.demo.com");
      request.withBody(body);
      try {
         CreateHostResponse response = client.createHost(request);
         System.out.println(response.toString());
      } catch (ConnectionException e) {
         e.printStackTrace();
      } catch (RequestTimeoutException e) {
         e.printStackTrace();
      } catch (ServiceResponseException e) {
         e.printStackTrace();
         System.out.println(e.getHttpStatusCode());
         System.out.println(e.getRequestId());
         System.out.println(e.getErrorCode());
         System.out.println(e.getErrorMsg());
      }
   }
}
```
#### **Python**

在项目id为project\_id的项目下,创建域名是"www.demo.com"的云模式防护域名, 该域名的客户端请求访问防护域名源站服务器的协议是"HTTPS", WAF转发客户端 请求到防护域名源站服务器的协议是"HTTP",源站地址是"ipv4",源站服务器的 IP地址是"x.x.x.x", WAF转发客户端请求到源站服务的业务端口是"7443",该域名不 使用代理和独享ip,套餐付费模式是包周期款模式,域名描述是"dome",对应WAF 控制台域名详情中的网站名称是"dome",对外协议的证书名称是"test6",证书id 是"3ac1402300374a63a05be68c641e92c8"。

# coding: utf-8

from huaweicloudsdkcore.auth.credentials import BasicCredentials from huaweicloudsdkwaf.v1.region.waf\_region import WafRegion from huaweicloudsdkcore.exceptions import exceptions from huaweicloudsdkwaf.v1 import \*

```
if __name__ == "__main__":
```
 # The AK and SK used for authentication are hard-coded or stored in plaintext, which has great security risks. It is recommended that the AK and SK be stored in ciphertext in configuration files or environment variables and decrypted during use to ensure security.

 # In this example, AK and SK are stored in environment variables for authentication. Before running this example, set environment variables CLOUD\_SDK\_AK and CLOUD\_SDK\_SK in the local environment

```
 ak = __import__('os').getenv("CLOUD_SDK_AK")
   sk = __import__('os').getenv("CLOUD_SDK_SK")
   projectId = "{project_id}"
  credentials = BasicCredentials(ak, sk, projectId) \setminus client = WafClient.new_builder() \
     .with_credentials(credentials) \
      .with_region(WafRegion.value_of("<YOUR REGION>")) \
      .build()
   try:
      request = CreateHostRequest()
      listServerbody = [
        CloudWafServer(
           front_protocol="HTTPS",
           back_protocol="HTTP",
           address="x.x.x.x",
           port=7443,
           type="ipv4"
        )
      ]
      request.body = CreateHostRequestBody(
         description="demo",
        proxy=False,
        paid_type="prePaid",
        exclusive_ip=False,
        web_tag="demo",
        certificatename="test6",
        certificateid="3ac1402300374a63a05be68c641e92c8",
         server=listServerbody,
         hostname="www.demo.com"
\qquad \qquad response = client.create_host(request)
```
 print(response) except exceptions.ClientRequestException as e: print(e.status\_code) print(e.request\_id) print(e.error\_code) print(e.error\_msg)

#### **Go**

在项目id为project\_id的项目下,创建域名是"www.demo.com"的云模式防护域名, 该域名的客户端请求访问防护域名源站服务器的协议是"HTTPS",WAF转发客户端 请求到防护域名源站服务器的协议是"HTTP",源站地址是"ipv4",源站服务器的 IP地址是"x.x.x.x", WAF转发客户端请求到源站服务的业务端口是"7443", 该域名不 使用代理和独享ip,套餐付费模式是包周期款模式,域名描述是"dome",对应WAF 控制台域名详情中的网站名称是"dome",对外协议的证书名称是"test6", 证书id 是"3ac1402300374a63a05be68c641e92c8"。

package main

)

```
import (
    "fmt"
    "github.com/huaweicloud/huaweicloud-sdk-go-v3/core/auth/basic"
   waf "github.com/huaweicloud/huaweicloud-sdk-go-v3/services/waf/v1"
   "github.com/huaweicloud/huaweicloud-sdk-go-v3/services/waf/v1/model"
   region "github.com/huaweicloud/huaweicloud-sdk-go-v3/services/waf/v1/region"
func main() {
   // The AK and SK used for authentication are hard-coded or stored in plaintext, which has great security 
risks. It is recommended that the AK and SK be stored in ciphertext in configuration files or environment 
variables and decrypted during use to ensure security.
   // In this example, AK and SK are stored in environment variables for authentication. Before running this 
example, set environment variables CLOUD_SDK_AK and CLOUD_SDK_SK in the local environment
   ak := os.Getenv("CLOUD_SDK_AK")
   sk := os.Getenv("CLOUD_SDK_SK")
   projectId := "{project_id}"
   auth := basic.NewCredentialsBuilder().
      WithAk(ak).
      WithSk(sk).
      WithProjectId(projectId).
      Build()
   client := waf.NewWafClient(
      waf.WafClientBuilder().
        WithRegion(region.ValueOf("<YOUR REGION>")).
         WithCredential(auth).
        Build())
   request := &model.CreateHostRequest{}
   var listServerbody = []model.CloudWafServer{
      {
         FrontProtocol: model.GetCloudWafServerFrontProtocolEnum().HTTPS,
         BackProtocol: model.GetCloudWafServerBackProtocolEnum().HTTP,
        Address: "x.x.x.x",
         Port: int32(7443),
         Type: model.GetCloudWafServerTypeEnum().IPV4,
      },
   }
   descriptionCreateHostRequestBody:= "demo"
   paidTypeCreateHostRequestBody:= "prePaid"
   exclusiveIpCreateHostRequestBody:= false
   webTagCreateHostRequestBody:= "demo"
   certificatenameCreateHostRequestBody:= "test6"
   certificateidCreateHostRequestBody:= "3ac1402300374a63a05be68c641e92c8"
   request.Body = &model.CreateHostRequestBody{
      Description: &descriptionCreateHostRequestBody,
      Proxy: false,
      PaidType: &paidTypeCreateHostRequestBody,
      ExclusiveIp: &exclusiveIpCreateHostRequestBody,
      WebTag: &webTagCreateHostRequestBody,
      Certificatename: &certificatenameCreateHostRequestBody,
      Certificateid: &certificateidCreateHostRequestBody,
      Server: listServerbody,
```
}

```
 Hostname: "www.demo.com",
 }
 response, err := client.CreateHost(request)
if err == nil fmt.Printf("%+v\n", response)
 } else {
   fmt.Println(err)
 }
```
# 更多

更多编程语言的SDK代码示例,请参见**[API Explorer](https://console.huaweicloud.com/apiexplorer/#/openapi/WAF/sdk?api=CreateHost)**的代码示例页签,可生成自动对应 的SDK代码示例。

### 状态码

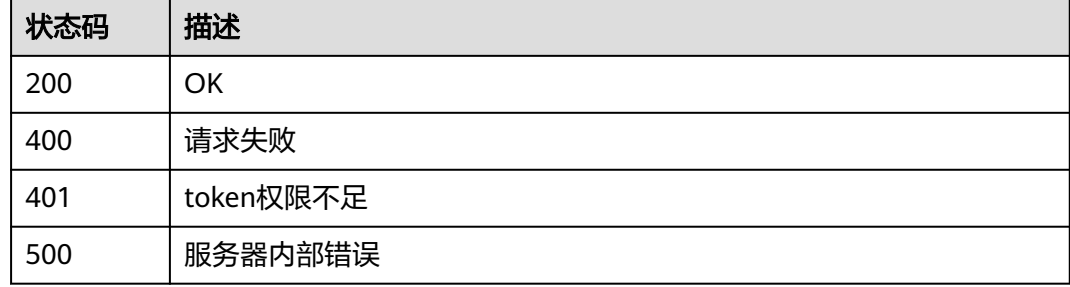

# 错误码

请参[见错误码。](#page-839-0)

# **4.1.3** 根据防护域名 **Id** 查询云模式防护域名详细信息

# 功能介绍

根据防护域名Id查询云模式防护域名详细信息

# 调用方法

请参[见如何调用](#page-9-0)**API**。

### **URI**

GET /v1/{project\_id}/waf/instance/{instance\_id}

### 表 **4-23** 路径参数

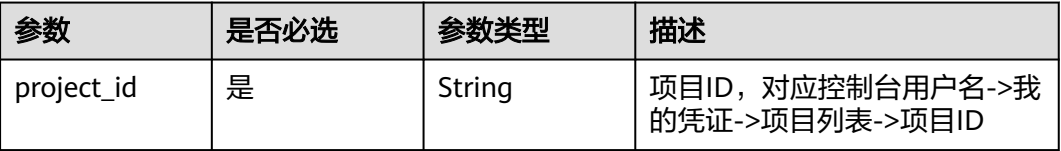

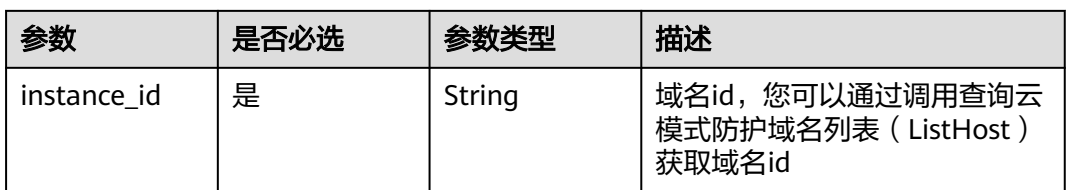

### 表 **4-24** Query 参数

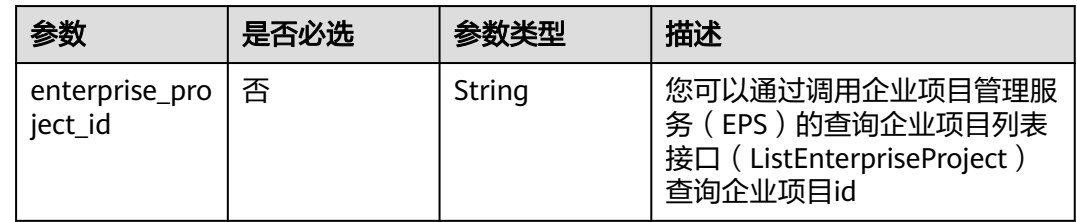

# 请求参数

### 表 **4-25** 请求 Header 参数

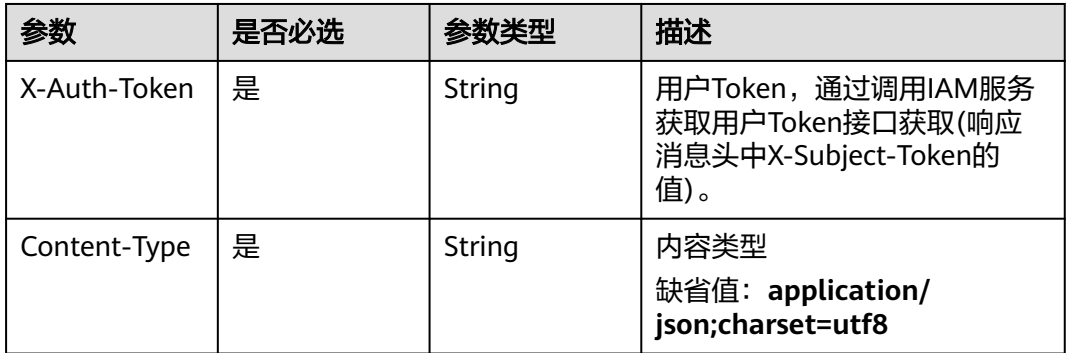

# 响应参数

### 状态码: **200**

表 **4-26** 响应 Body 参数

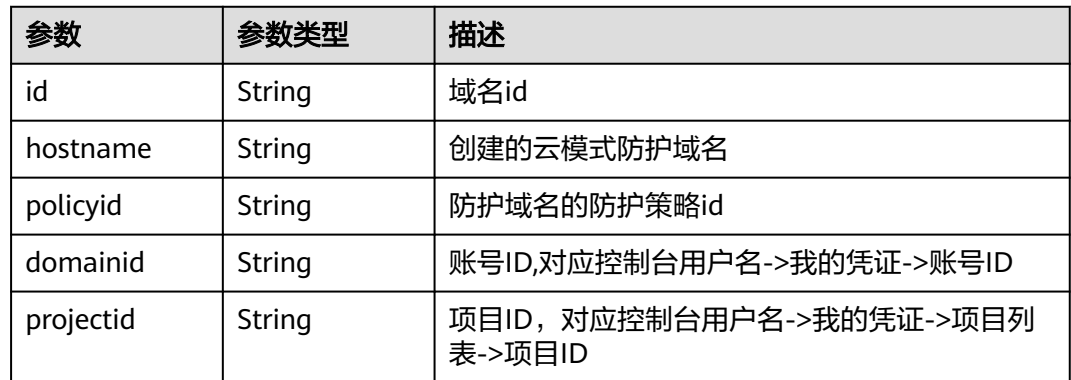

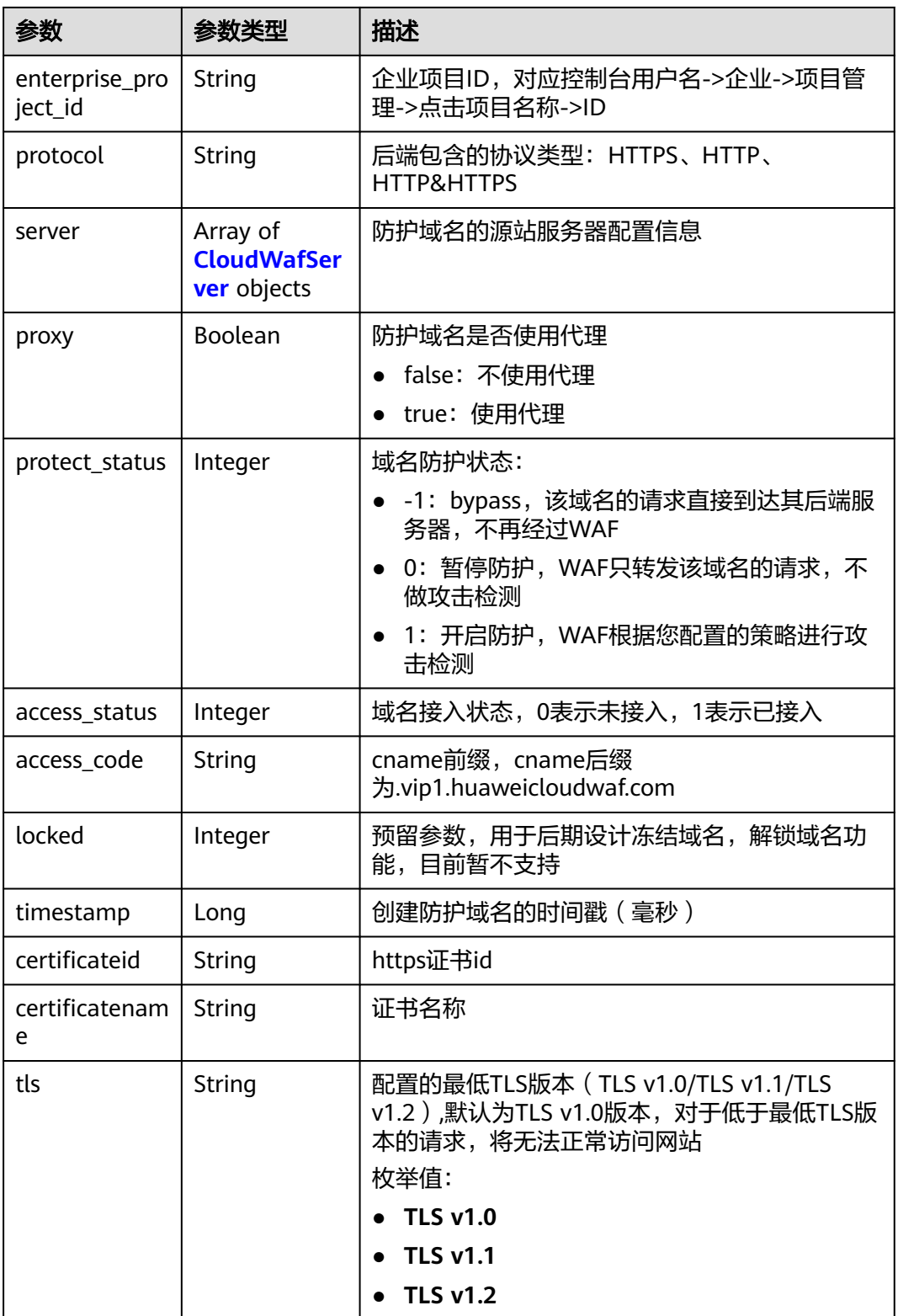

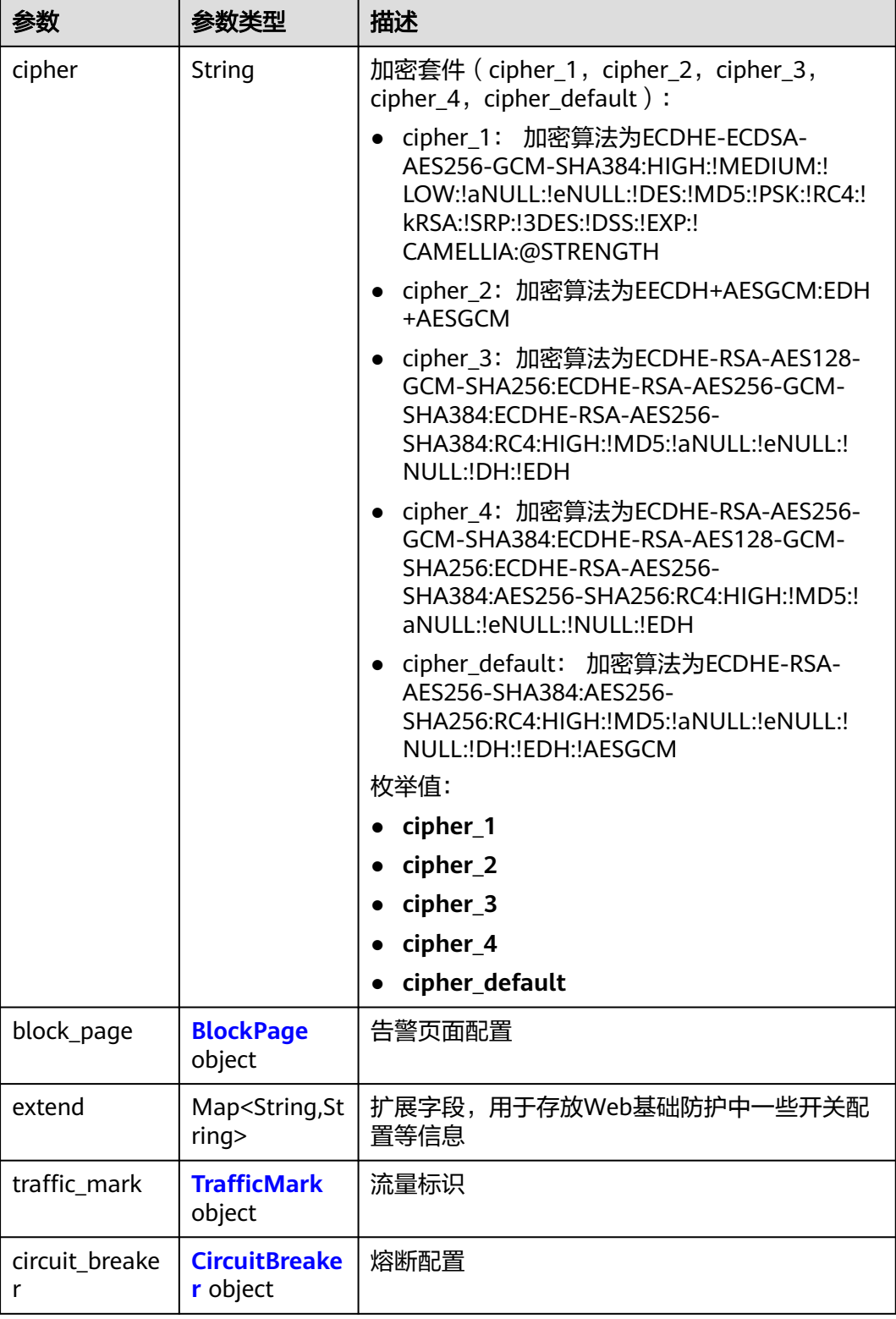

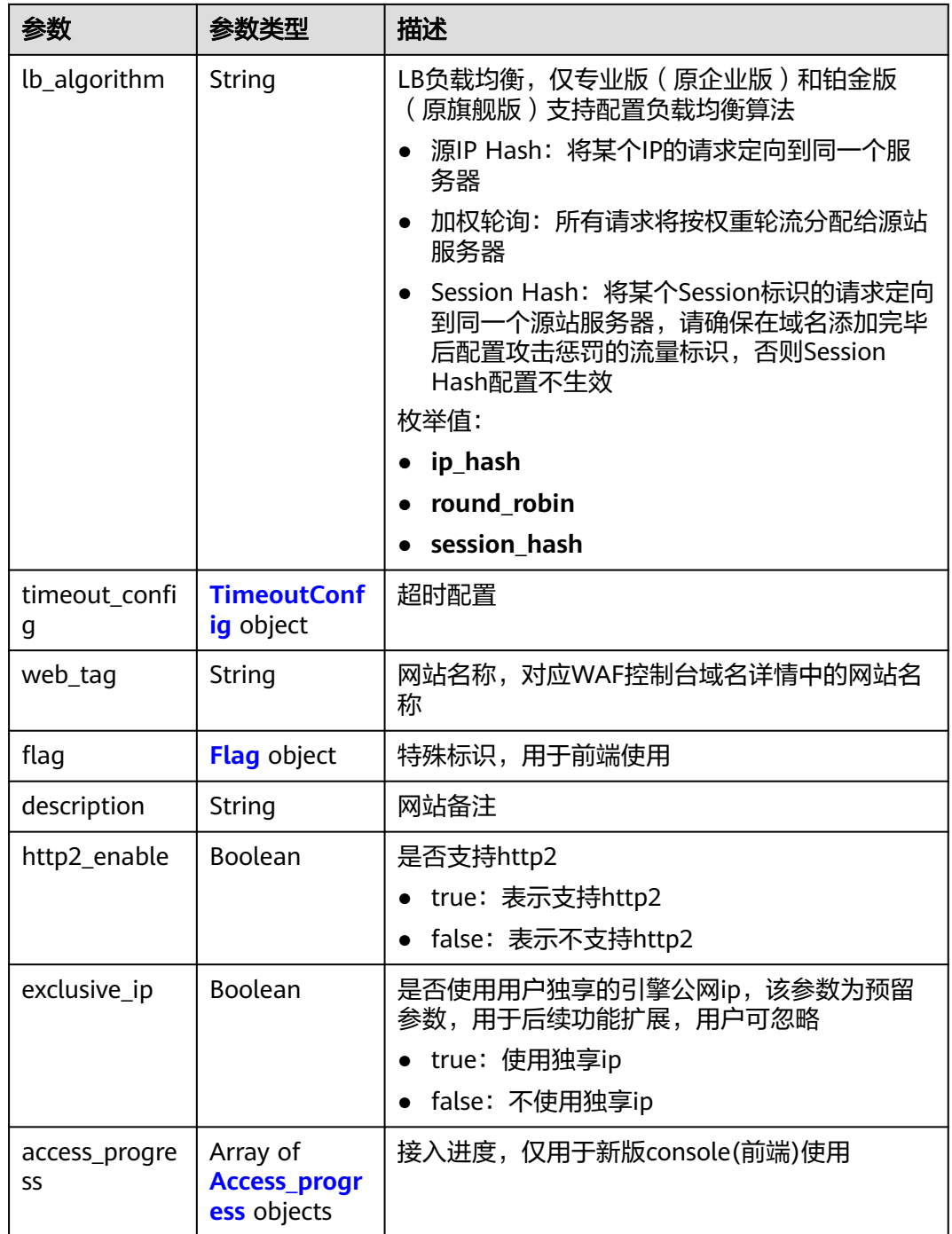

<span id="page-41-0"></span>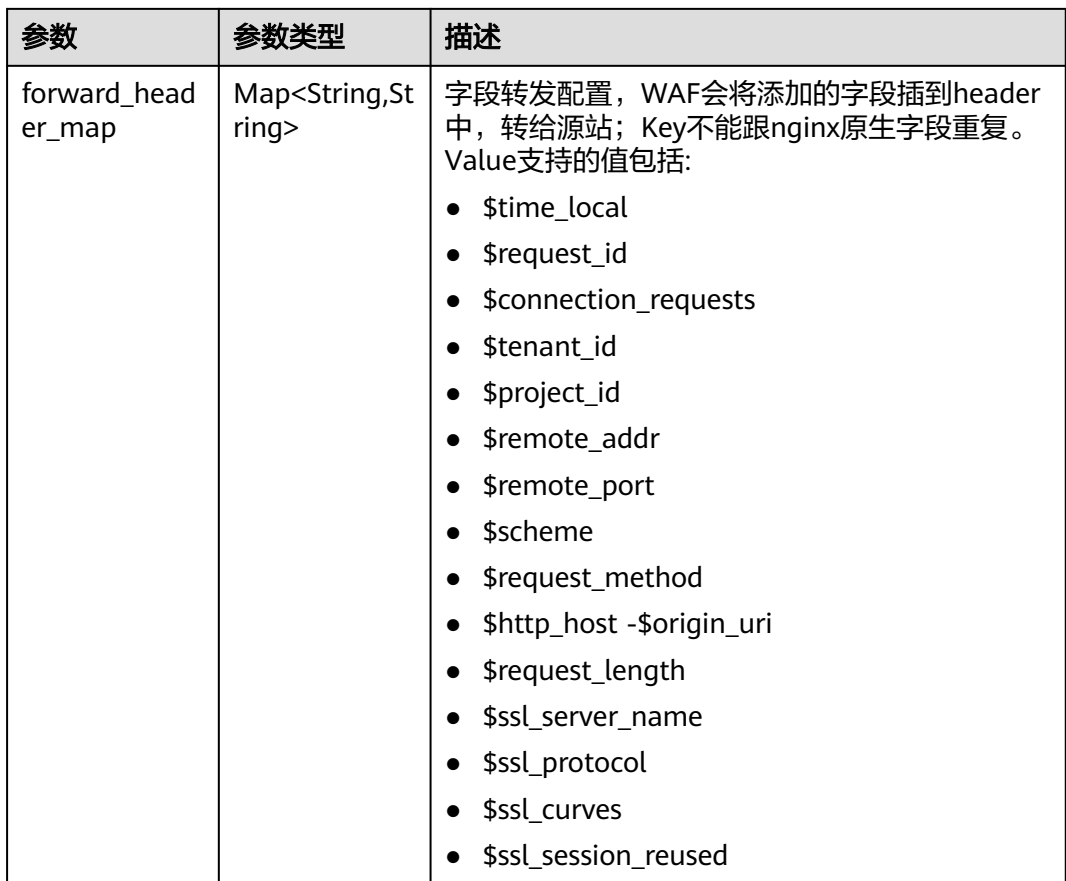

### 表 **4-27** CloudWafServer

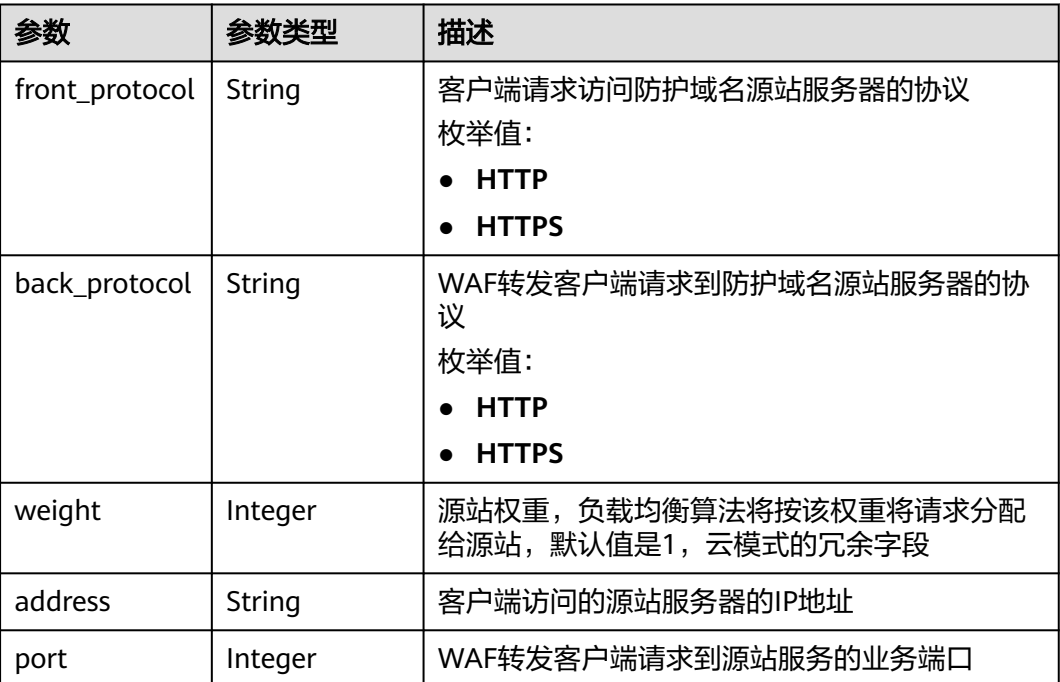

<span id="page-42-0"></span>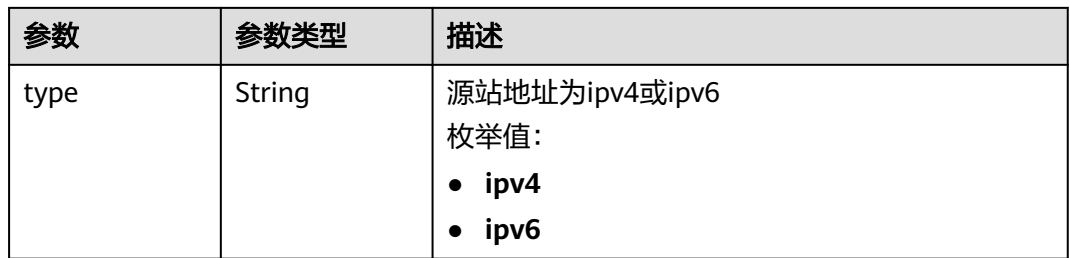

### 表 **4-28** BlockPage

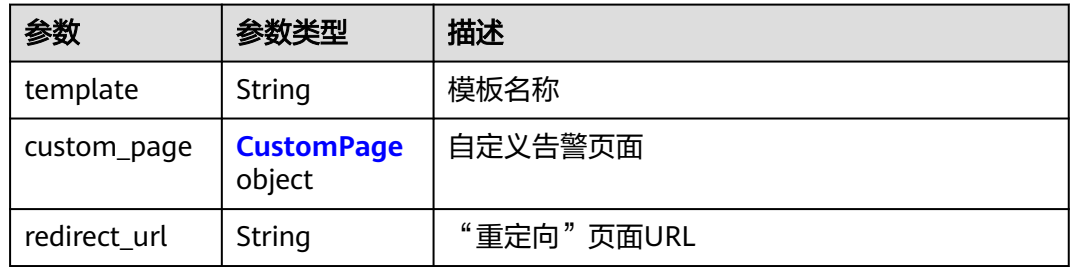

### 表 **4-29** CustomPage

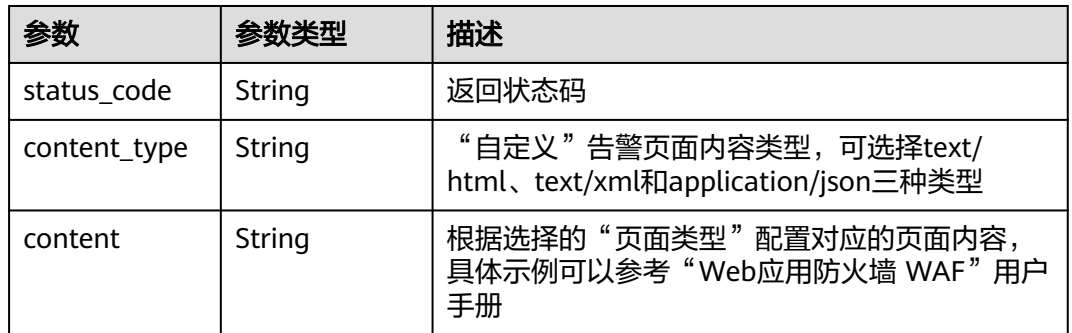

#### 表 **4-30** TrafficMark

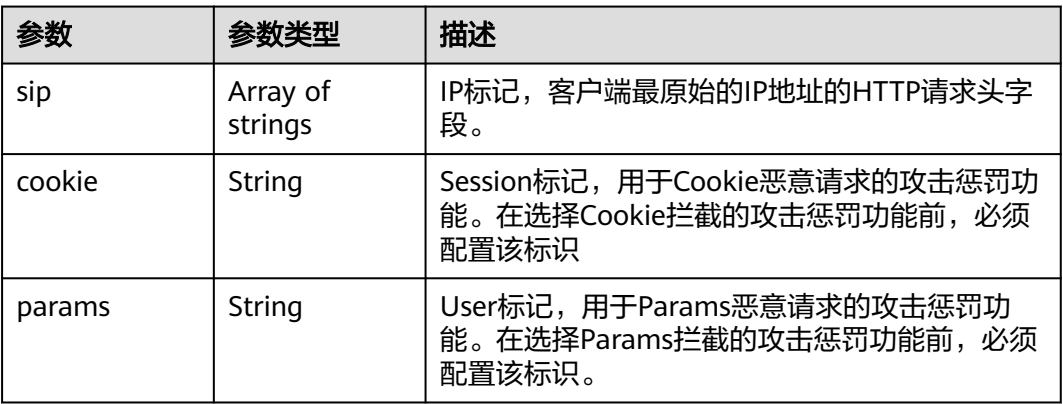

#### <span id="page-43-0"></span>表 **4-31** CircuitBreaker

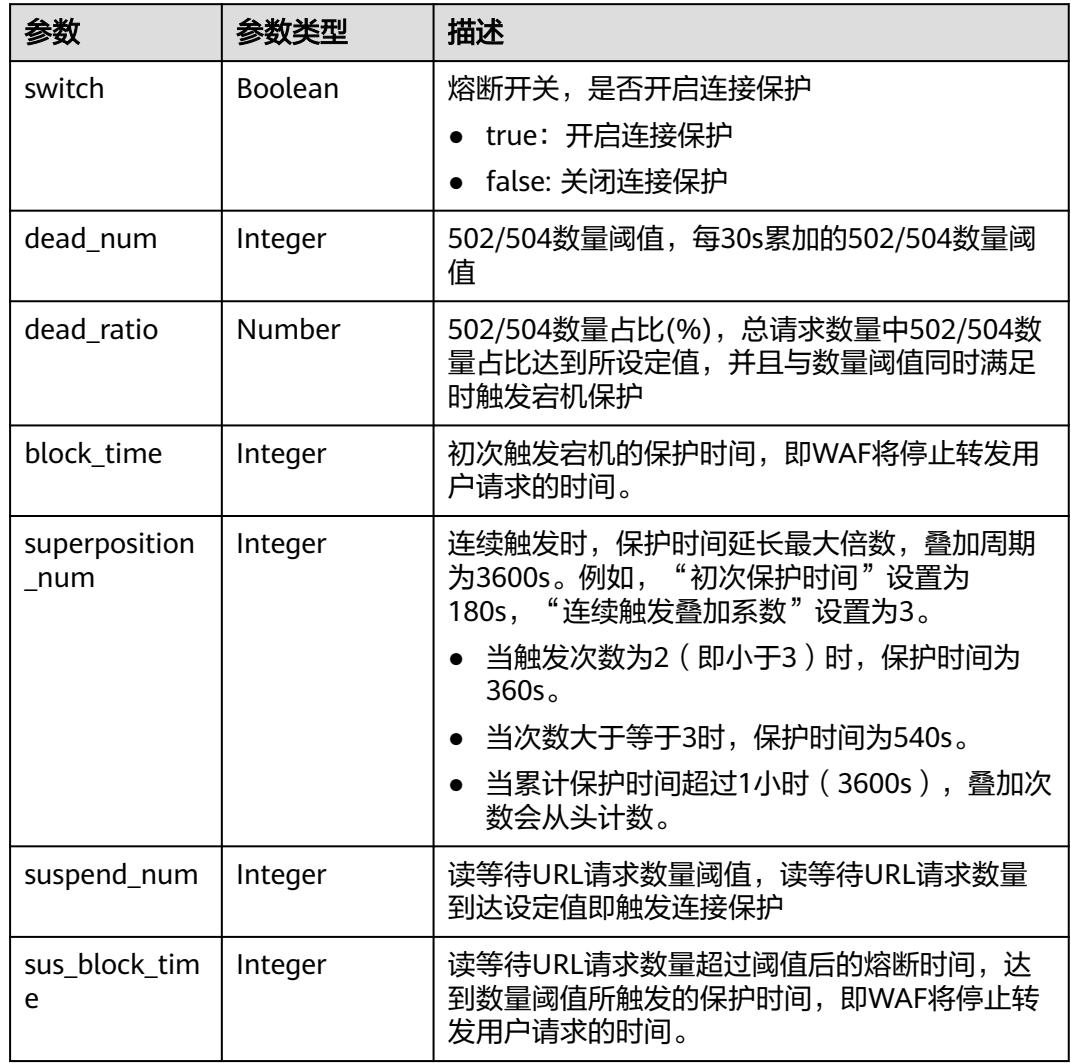

### 表 **4-32** TimeoutConfig

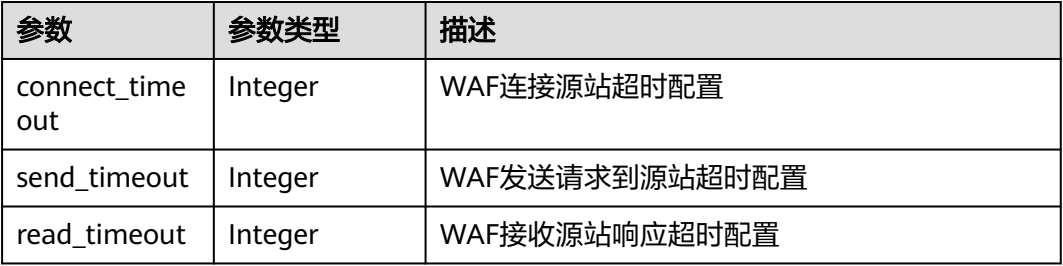

### <span id="page-44-0"></span>表 **4-33** Flag

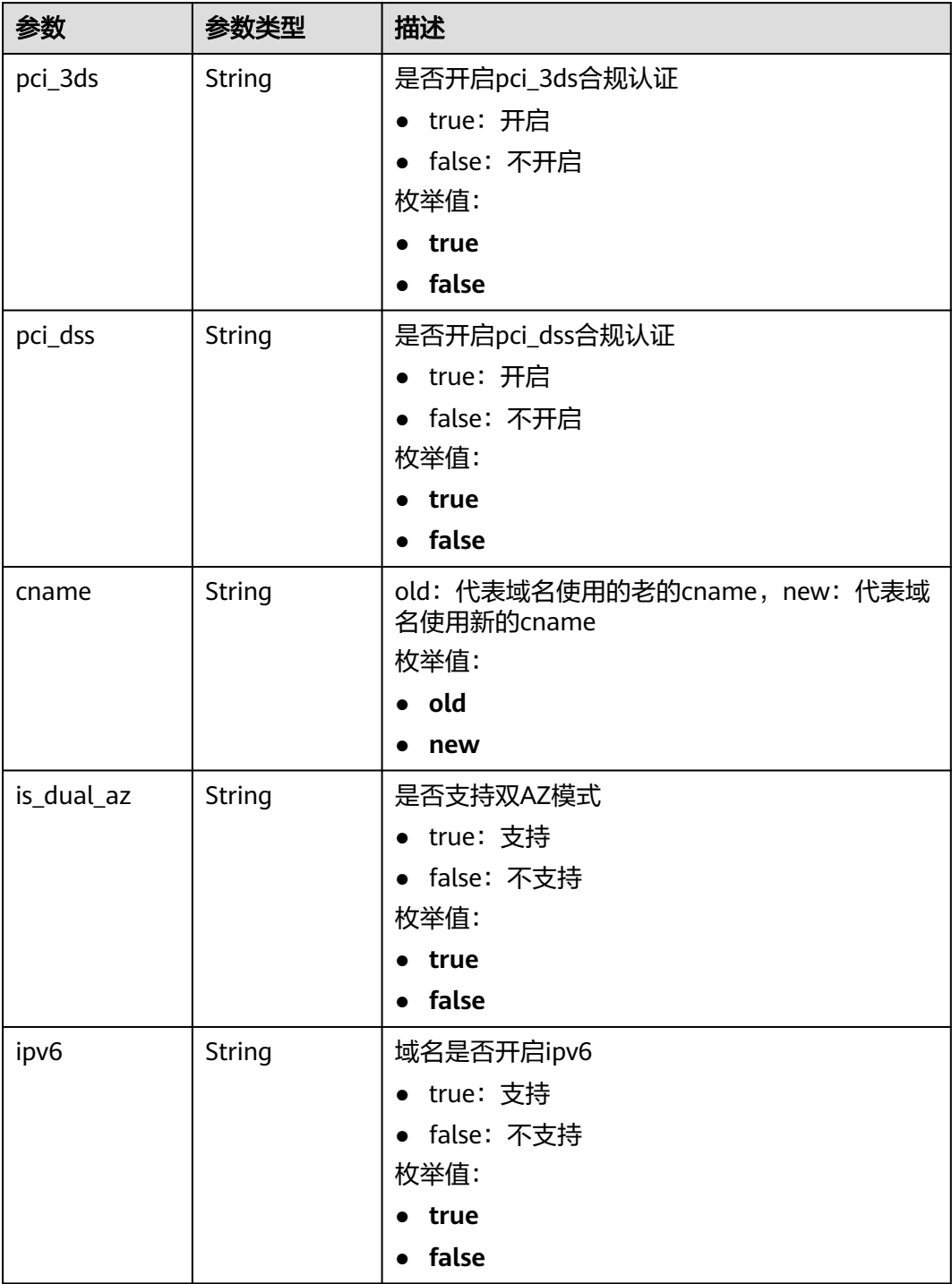

#### <span id="page-45-0"></span>表 **4-34** Access\_progress

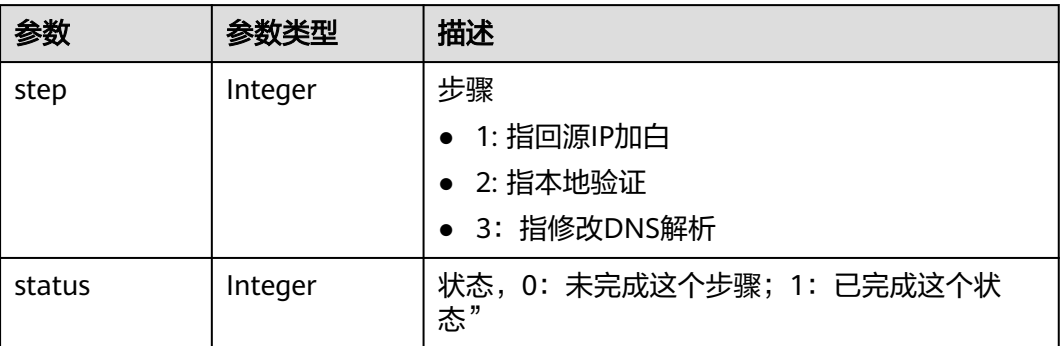

#### 状态码: **400**

#### 表 **4-35** 响应 Body 参数

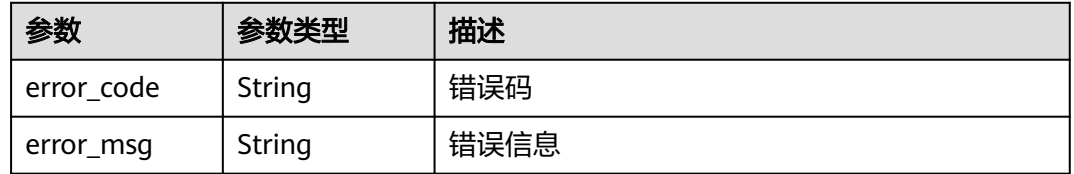

#### 状态码: **401**

#### 表 **4-36** 响应 Body 参数

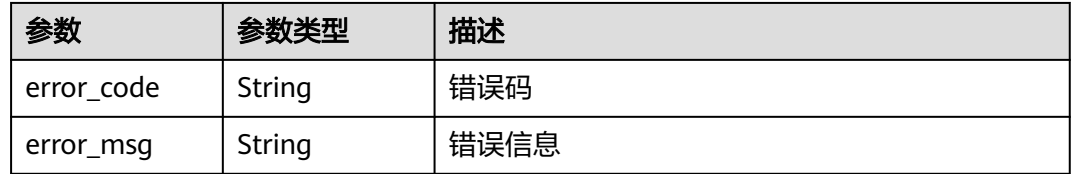

#### 状态码: **500**

#### 表 **4-37** 响应 Body 参数

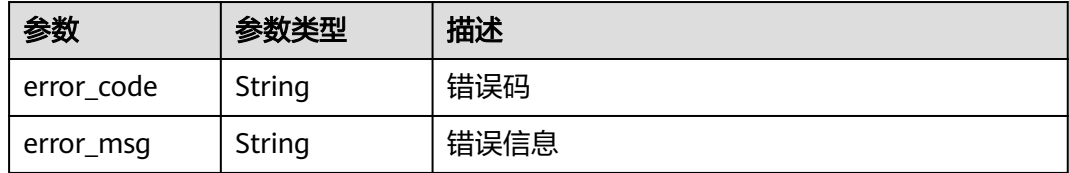

### 请求示例

#### 获取项目id为project\_id,防护域名Id为instance\_id的云模式防护域名详细信息

GET https://{Endpoint}/v1/{project\_id}/waf/instance/{instance\_id}?enterprise\_project\_id=0

### 响应示例

#### 状态码: **200**

#### **OK**

```
{
  "id" : "31af669f567246c289771694f2112289",
 "hostname" : "www.demo.com",
 "protocol" : "HTTP",
  "server" : [ {
   "address" : "x.x.x.x",
    "port" : 80,
    "type" : "ipv4",
    "weight" : 1,
    "front_protocol" : "HTTP",
    "back_protocol" : "HTTP"
  } ],
  "proxy" : false,
  "locked" : 0,
  "timestamp" : 1650527546420,
  "flag" : {
    "pci_3ds" : "false",
    "pci_dss" : "false",
   "ipv6" : "false",
    "cname" : "new",
    "is_dual_az" : "true"
  },
  "description" : "",
 "policyid" : "41cba8aee2e94bcdbf57460874205494",
 "domainid" : "d4ecb00b031941ce9171b7bc3386883f",
  "projectid" : "0456cf04d6f64725ab02ed5bd2efdfa4",
  "enterprise_project_id" : "0",
  "protect_status" : 0,
  "access_status" : 0,
  "access_code" : "1b18879b9d064f8bbcbf8abce7294cac",
  "block_page" : {
   "template" : "default"
  },
  "web_tag" : "",
  "exclusive_ip" : false,
  "http2_enable" : false
}
```
### **SDK** 代码示例

SDK代码示例如下。

#### **Java**

package com.huaweicloud.sdk.test;

```
import com.huaweicloud.sdk.core.auth.ICredential;
import com.huaweicloud.sdk.core.auth.BasicCredentials;
import com.huaweicloud.sdk.core.exception.ConnectionException;
import com.huaweicloud.sdk.core.exception.RequestTimeoutException;
import com.huaweicloud.sdk.core.exception.ServiceResponseException;
import com.huaweicloud.sdk.waf.v1.region.WafRegion;
import com.huaweicloud.sdk.waf.v1.*;
import com.huaweicloud.sdk.waf.v1.model.*;
```
public class ShowHostSolution {

public static void main(String[] args) {

 // The AK and SK used for authentication are hard-coded or stored in plaintext, which has great security risks. It is recommended that the AK and SK be stored in ciphertext in configuration files or

```
environment variables and decrypted during use to ensure security.
      // In this example, AK and SK are stored in environment variables for authentication. Before running 
this example, set environment variables CLOUD_SDK_AK and CLOUD_SDK_SK in the local environment
 String ak = System.getenv("CLOUD_SDK_AK");
 String sk = System.getenv("CLOUD_SDK_SK");
      String projectId = "{project_id}";
      ICredential auth = new BasicCredentials()
           .withProjectId(projectId)
            .withAk(ak)
           .withSk(sk);
      WafClient client = WafClient.newBuilder()
            .withCredential(auth)
            .withRegion(WafRegion.valueOf("<YOUR REGION>"))
            .build();
      ShowHostRequest request = new ShowHostRequest();
      request.withInstanceId("{instance_id}");
      try {
         ShowHostResponse response = client.showHost(request);
         System.out.println(response.toString());
      } catch (ConnectionException e) {
         e.printStackTrace();
      } catch (RequestTimeoutException e) {
         e.printStackTrace();
      } catch (ServiceResponseException e) {
         e.printStackTrace();
         System.out.println(e.getHttpStatusCode());
         System.out.println(e.getRequestId());
         System.out.println(e.getErrorCode());
         System.out.println(e.getErrorMsg());
      }
   }
}
```
### **Python**

# coding: utf-8

from huaweicloudsdkcore.auth.credentials import BasicCredentials from huaweicloudsdkwaf.v1.region.waf\_region import WafRegion from huaweicloudsdkcore.exceptions import exceptions from huaweicloudsdkwaf.v1 import \*

if \_\_name\_\_ == "\_\_main\_\_":

print(e.request\_id)

 $\overline{t}$  The AK and SK used for authentication are hard-coded or stored in plaintext, which has great security risks. It is recommended that the AK and SK be stored in ciphertext in configuration files or environment variables and decrypted during use to ensure security.

 # In this example, AK and SK are stored in environment variables for authentication. Before running this example, set environment variables CLOUD\_SDK\_AK and CLOUD\_SDK\_SK in the local environment

```
 ak = __import__('os').getenv("CLOUD_SDK_AK")
 sk = __import__('os').getenv("CLOUD_SDK_SK")
 projectId = "{project_id}"
```
credentials = BasicCredentials(ak, sk, projectId)  $\setminus$ 

```
client = WafClient.new_builder() \setminus .with_credentials(credentials) \
    .with_region(WafRegion.value_of("<YOUR REGION>")) \
    .build()
 try:
    request = ShowHostRequest()
    request.instance_id = "{instance_id}"
    response = client.show_host(request)
    print(response)
 except exceptions.ClientRequestException as e:
    print(e.status_code)
```
**Go**

 print(e.error\_code) print(e.error\_msg)

package main import ( "fmt" "github.com/huaweicloud/huaweicloud-sdk-go-v3/core/auth/basic" waf "github.com/huaweicloud/huaweicloud-sdk-go-v3/services/waf/v1" "github.com/huaweicloud/huaweicloud-sdk-go-v3/services/waf/v1/model" region "github.com/huaweicloud/huaweicloud-sdk-go-v3/services/waf/v1/region" ) func main() { // The AK and SK used for authentication are hard-coded or stored in plaintext, which has great security risks. It is recommended that the AK and SK be stored in ciphertext in configuration files or environment variables and decrypted during use to ensure security. // In this example, AK and SK are stored in environment variables for authentication. Before running this example, set environment variables CLOUD\_SDK\_AK and CLOUD\_SDK\_SK in the local environment ak := os.Getenv("CLOUD\_SDK\_AK") sk := os.Getenv("CLOUD\_SDK\_SK") projectId := "{project\_id}" auth := basic.NewCredentialsBuilder(). WithAk(ak). WithSk(sk). WithProjectId(projectId). Build() client := waf.NewWafClient( waf.WafClientBuilder(). WithRegion(region.ValueOf("<YOUR REGION>")). WithCredential(auth). Build()) request := &model.ShowHostRequest{} request.InstanceId = "{instance\_id}" response, err := client.ShowHost(request) if  $err == nil$ fmt.Printf("%+v\n", response)

### 更多

更多编程语言的SDK代码示例,请参见**[API Explorer](https://console.huaweicloud.com/apiexplorer/#/openapi/WAF/sdk?api=ShowHost)**的代码示例页签,可生成自动对应 的SDK代码示例。

### 状态码

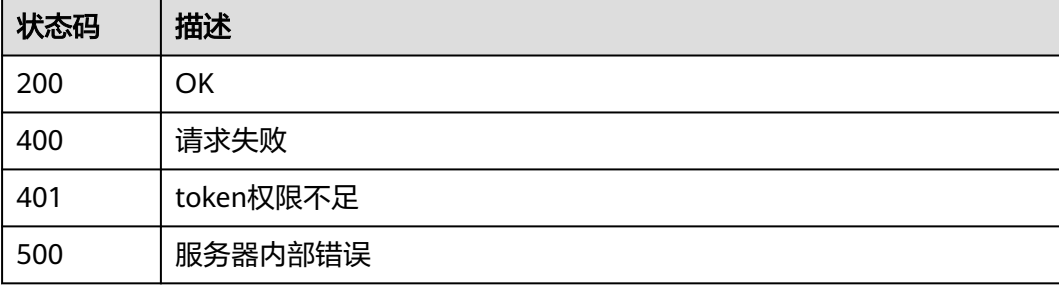

} else {

 } }

fmt.Println(err)

# 错误码

请参[见错误码。](#page-839-0)

# **4.1.4** 更新云模式防护域名的配置

### 功能介绍

更新云模式防护域名配置,在没有填入源站信息server的原始数据的情况下,则新的源 站信息server会覆盖源站信息,而不是新增源站。此外,请求体可只传需要更新的部 分。

# 调用方法

请参[见如何调用](#page-9-0)**API**。

### **URI**

PATCH /v1/{project\_id}/waf/instance/{instance\_id}

#### 表 **4-38** 路径参数

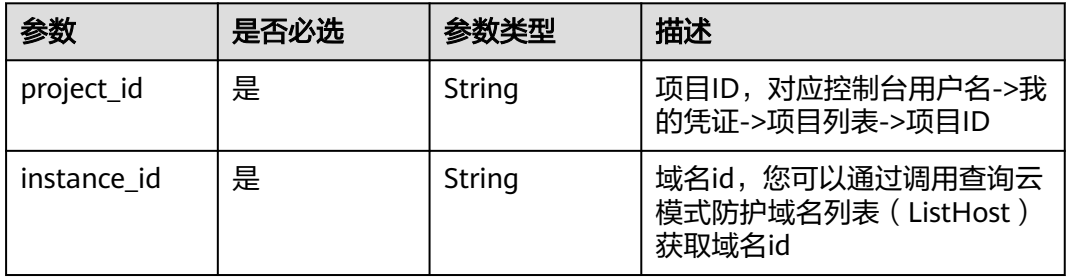

#### 表 **4-39** Query 参数

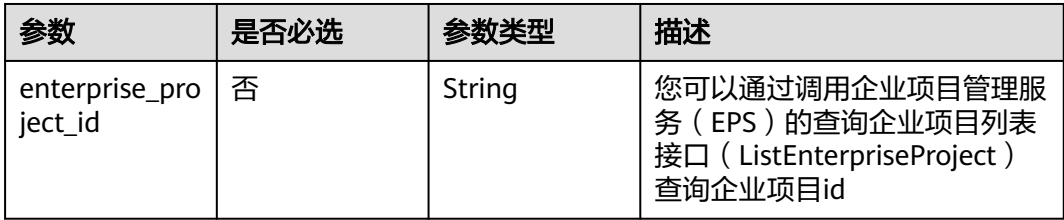

# 请求参数

#### 表 **4-40** 请求 Header 参数

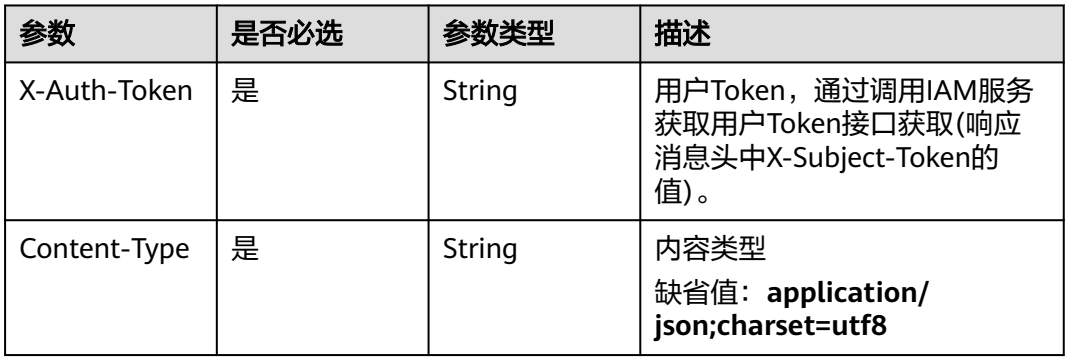

### 表 **4-41** 请求 Body 参数

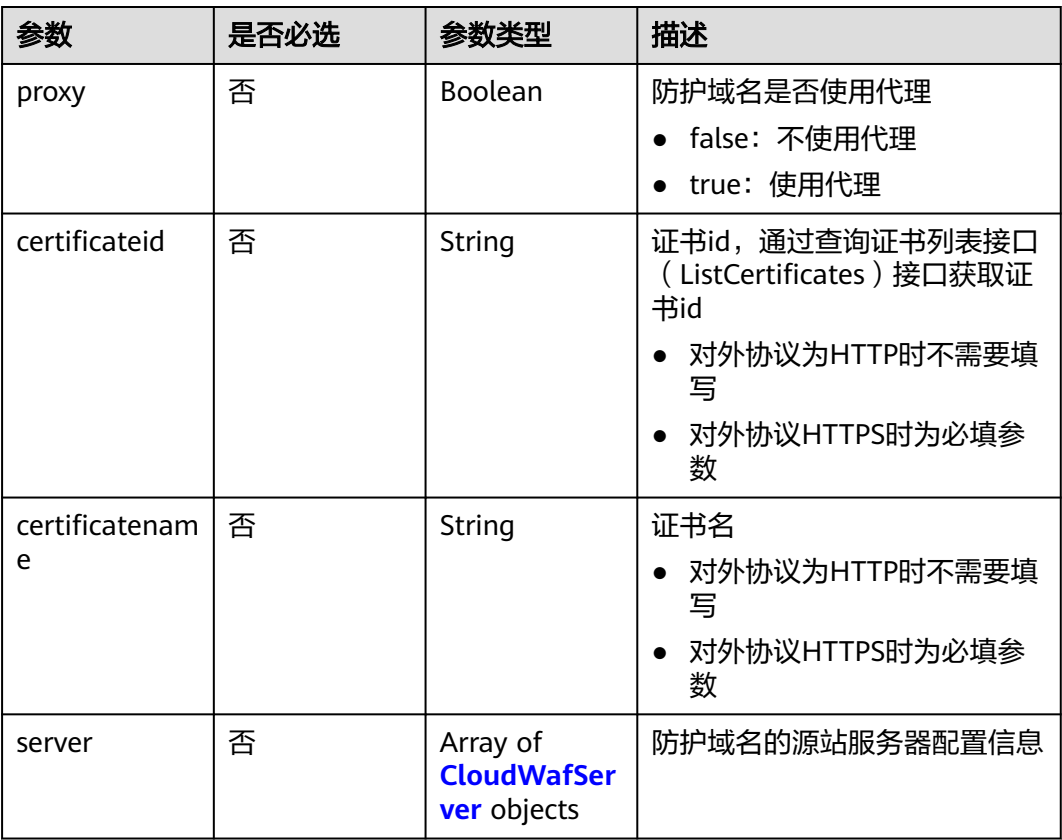

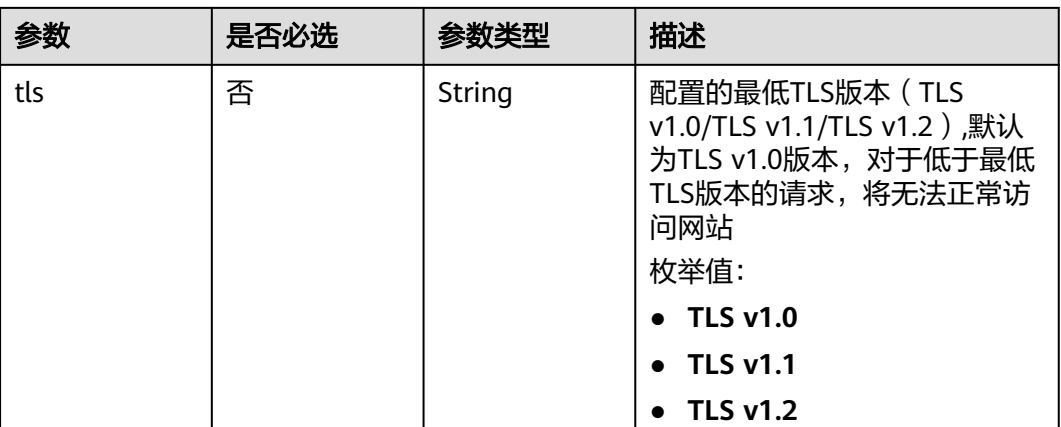

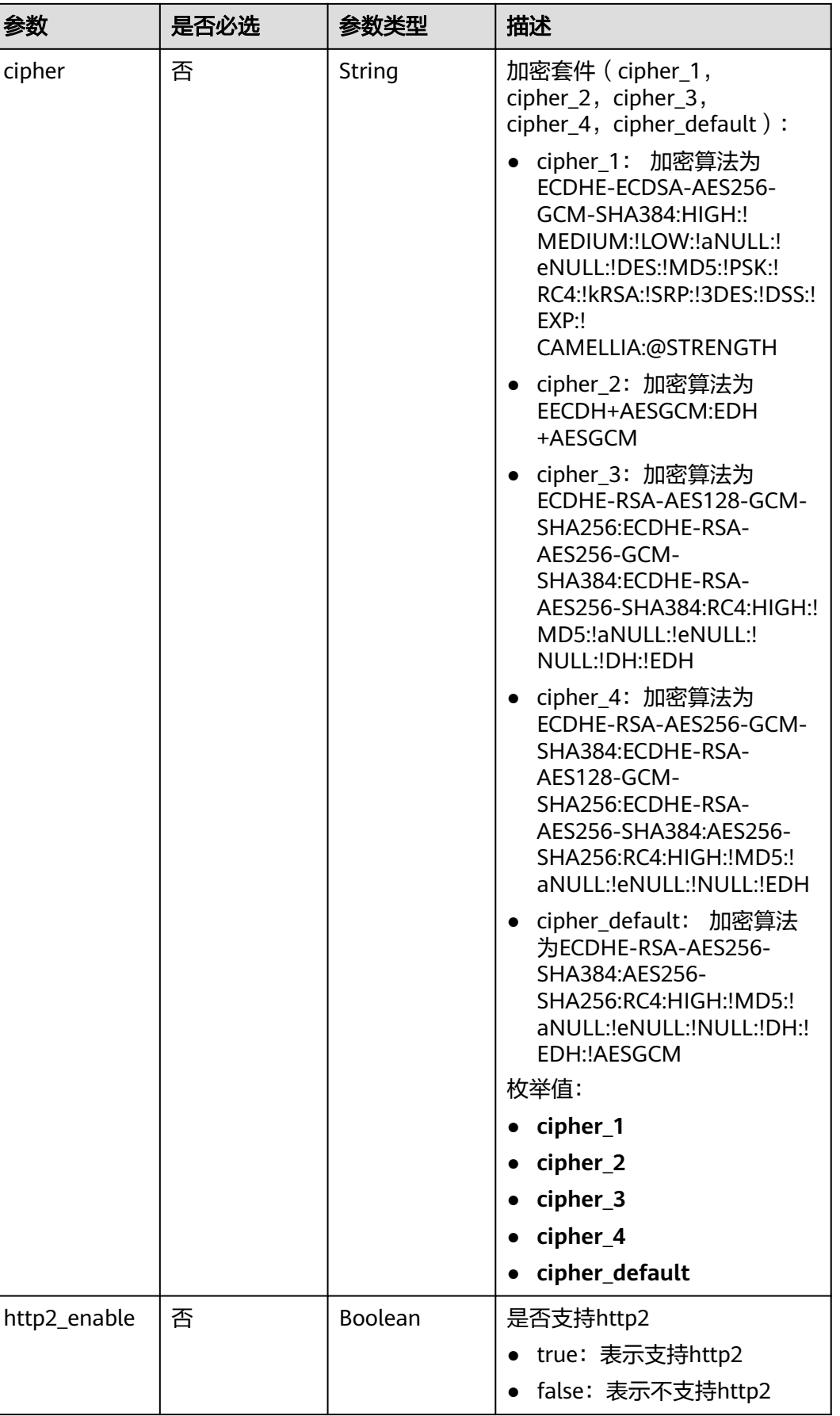

٦

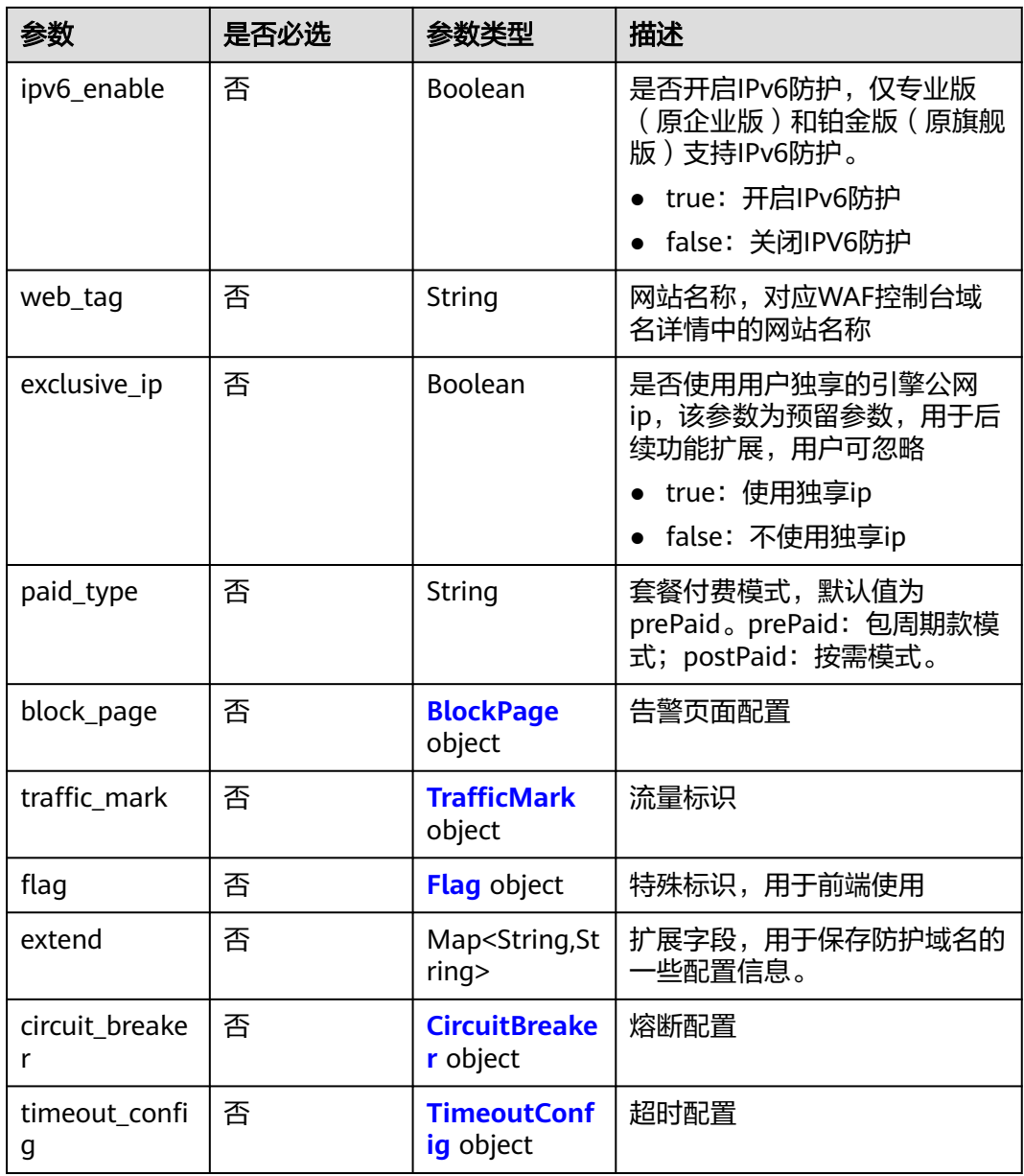

<span id="page-54-0"></span>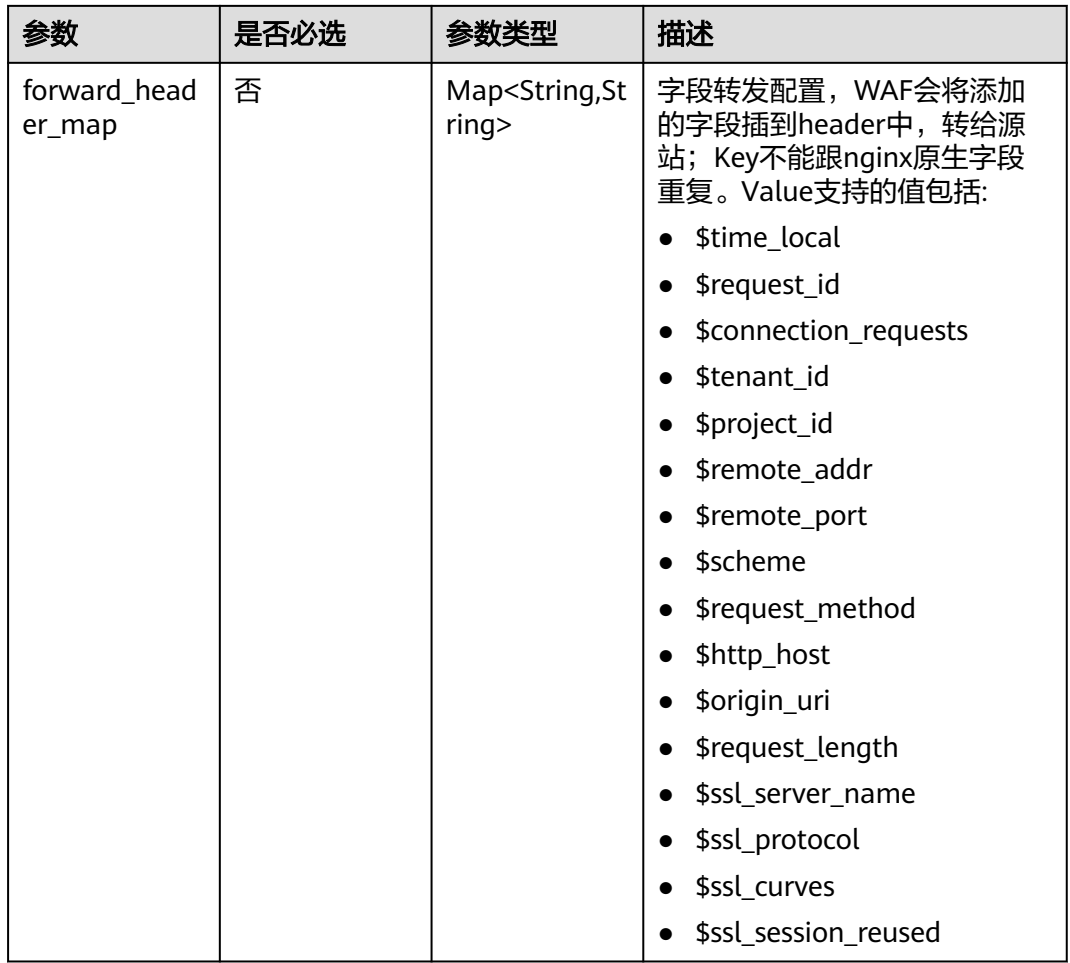

### 表 **4-42** CloudWafServer

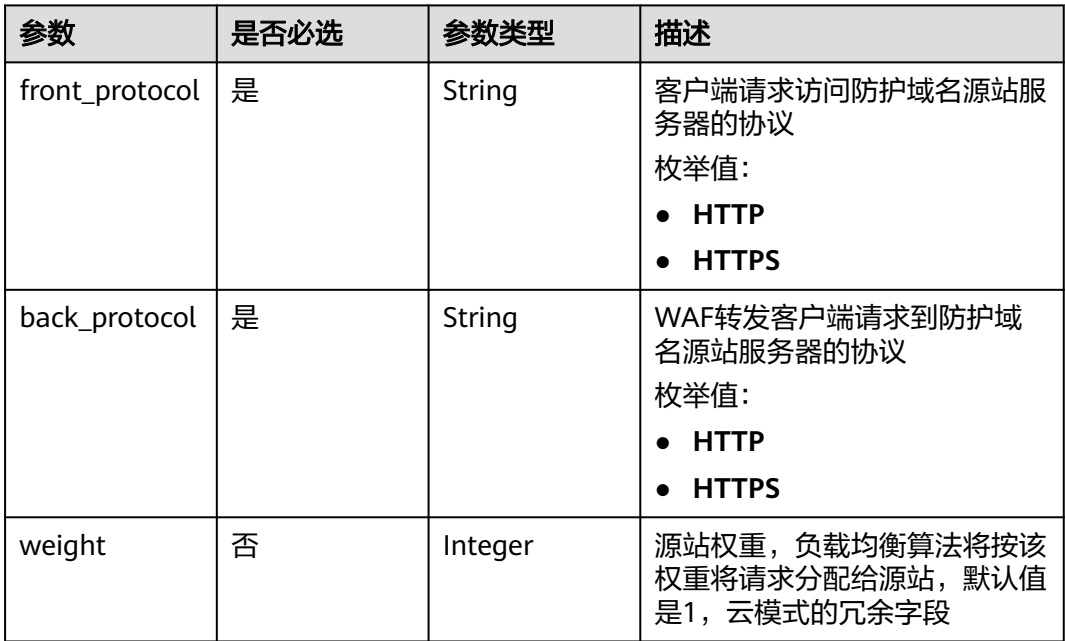

<span id="page-55-0"></span>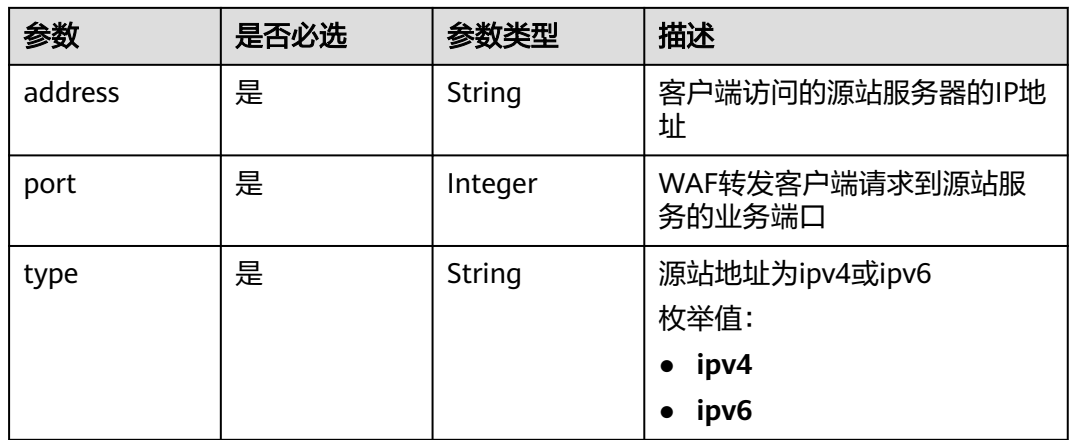

#### 表 **4-43** BlockPage

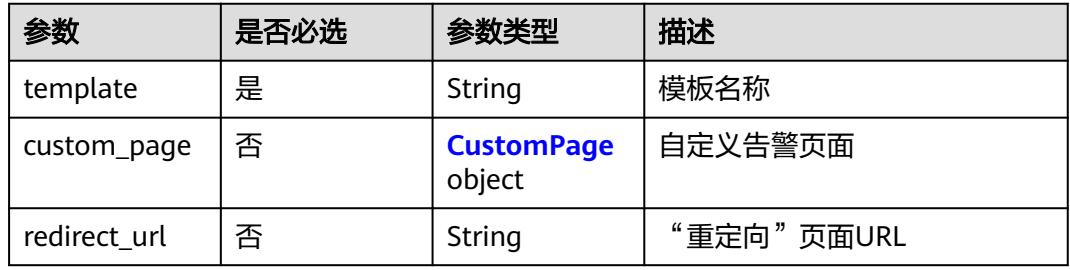

#### 表 **4-44** CustomPage

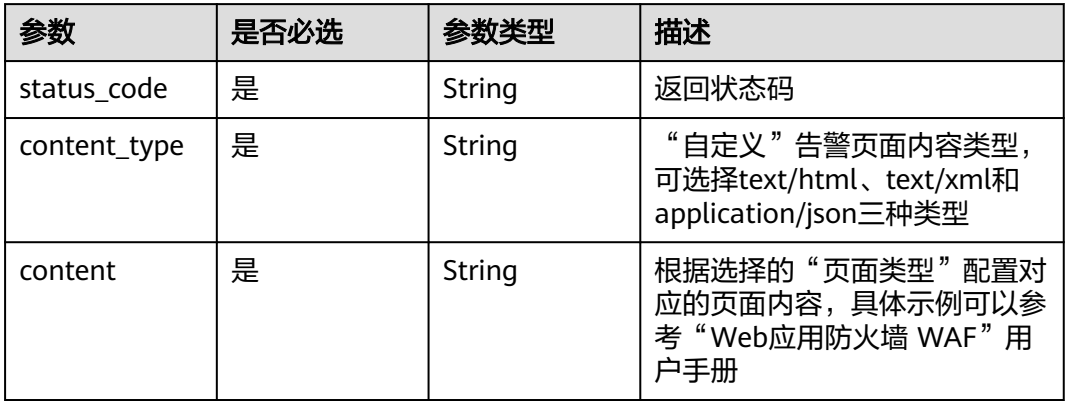

#### 表 **4-45** TrafficMark

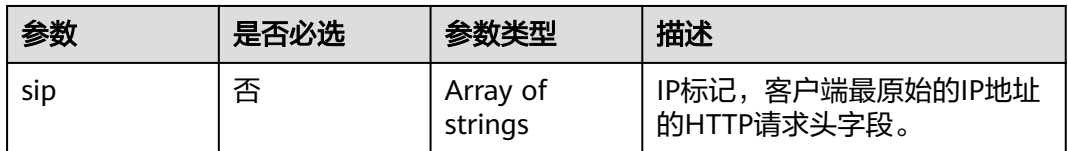

<span id="page-56-0"></span>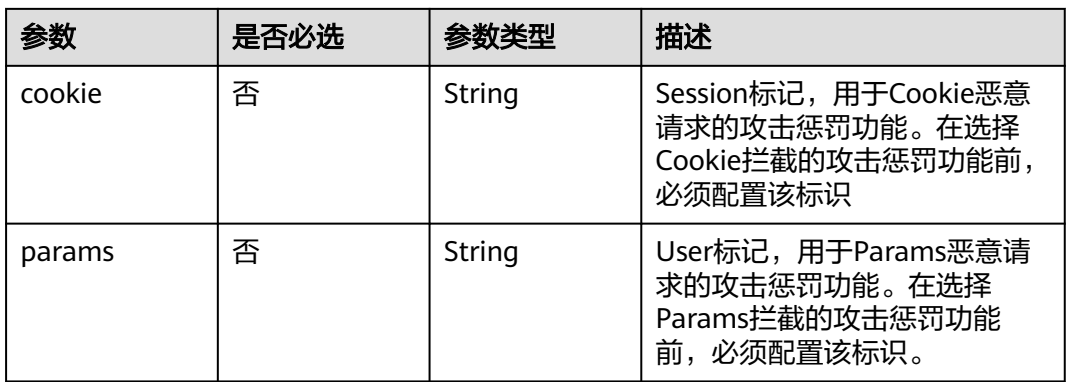

### 表 **4-46** Flag

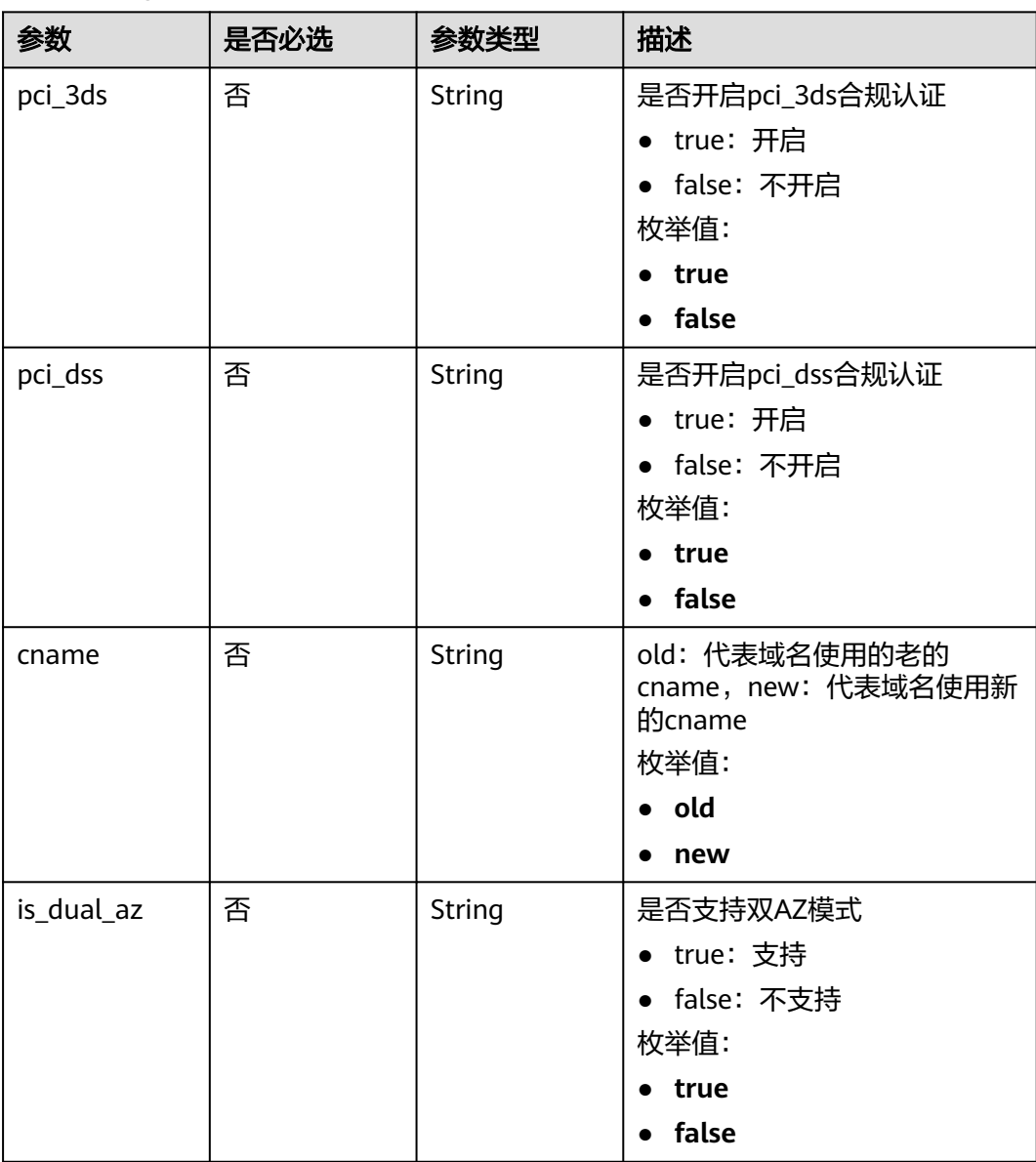

<span id="page-57-0"></span>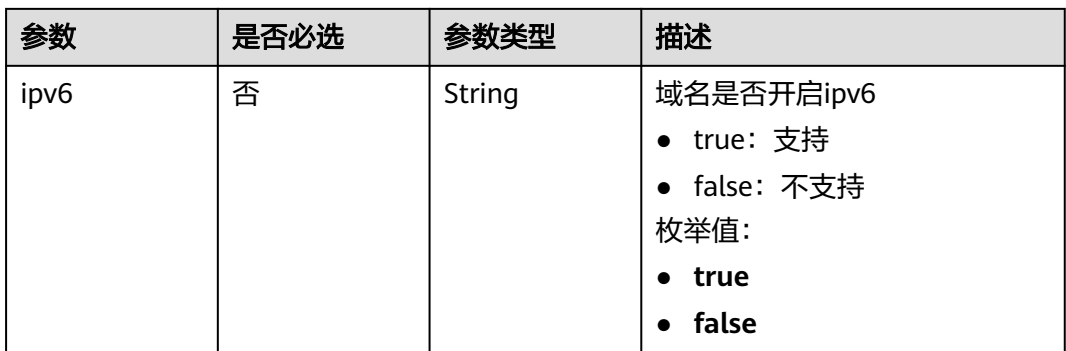

#### 表 **4-47** CircuitBreaker

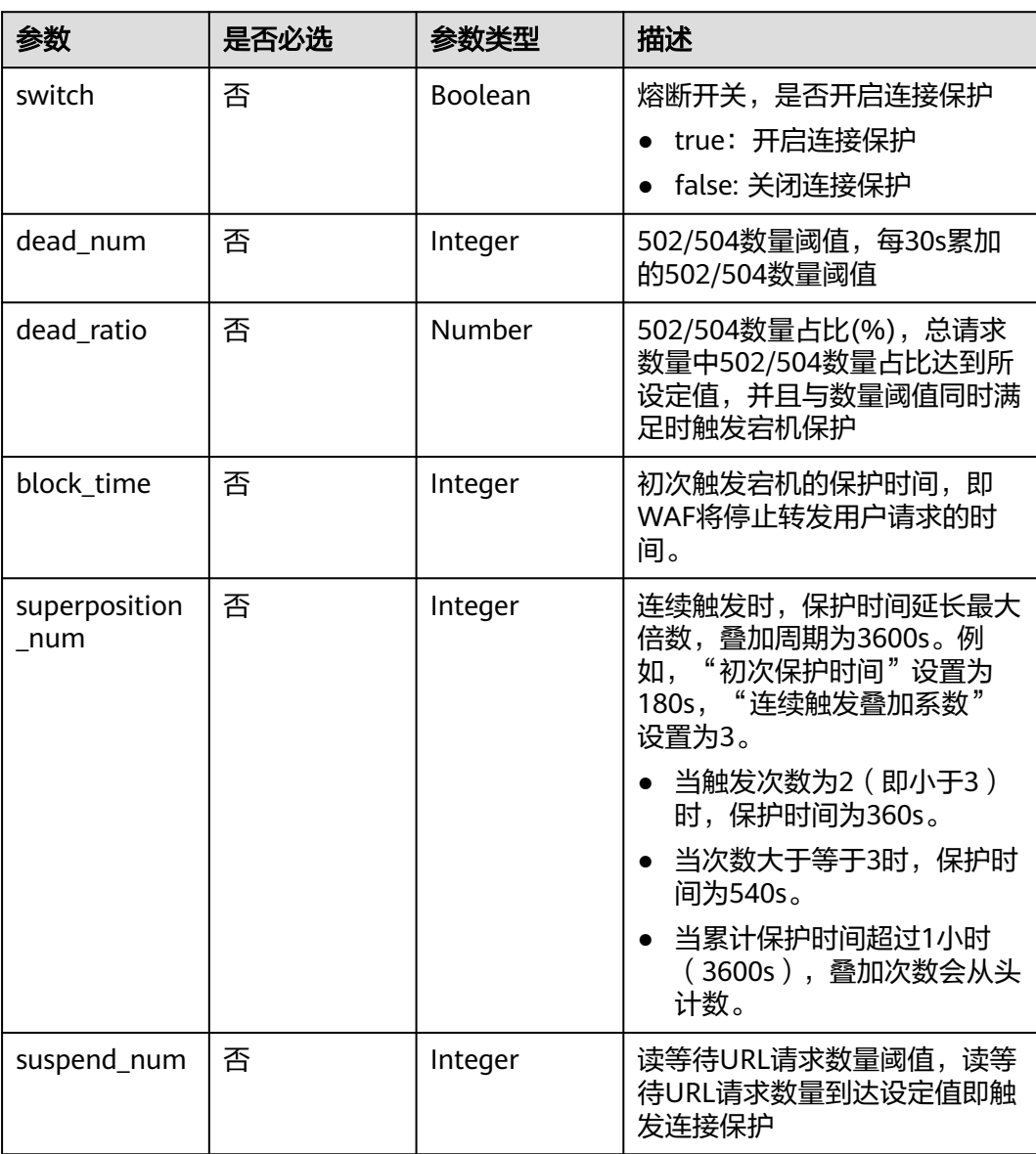

<span id="page-58-0"></span>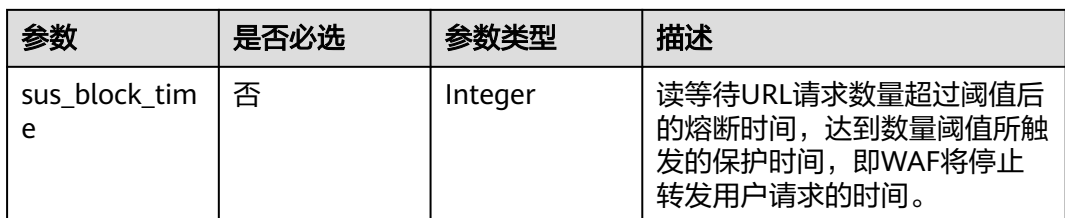

### 表 **4-48** TimeoutConfig

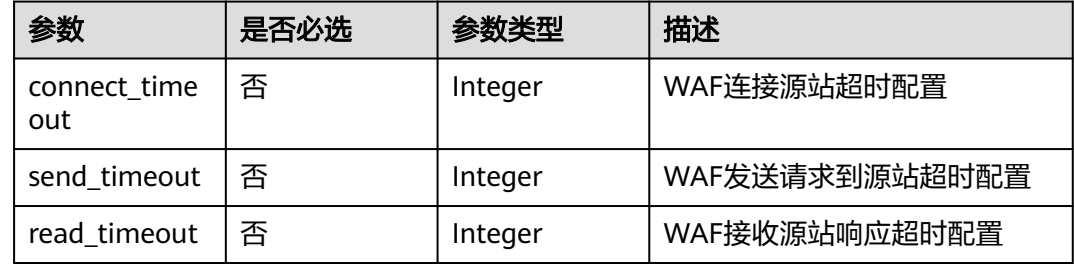

# 响应参数

#### 状态码: **200**

表 **4-49** 响应 Body 参数

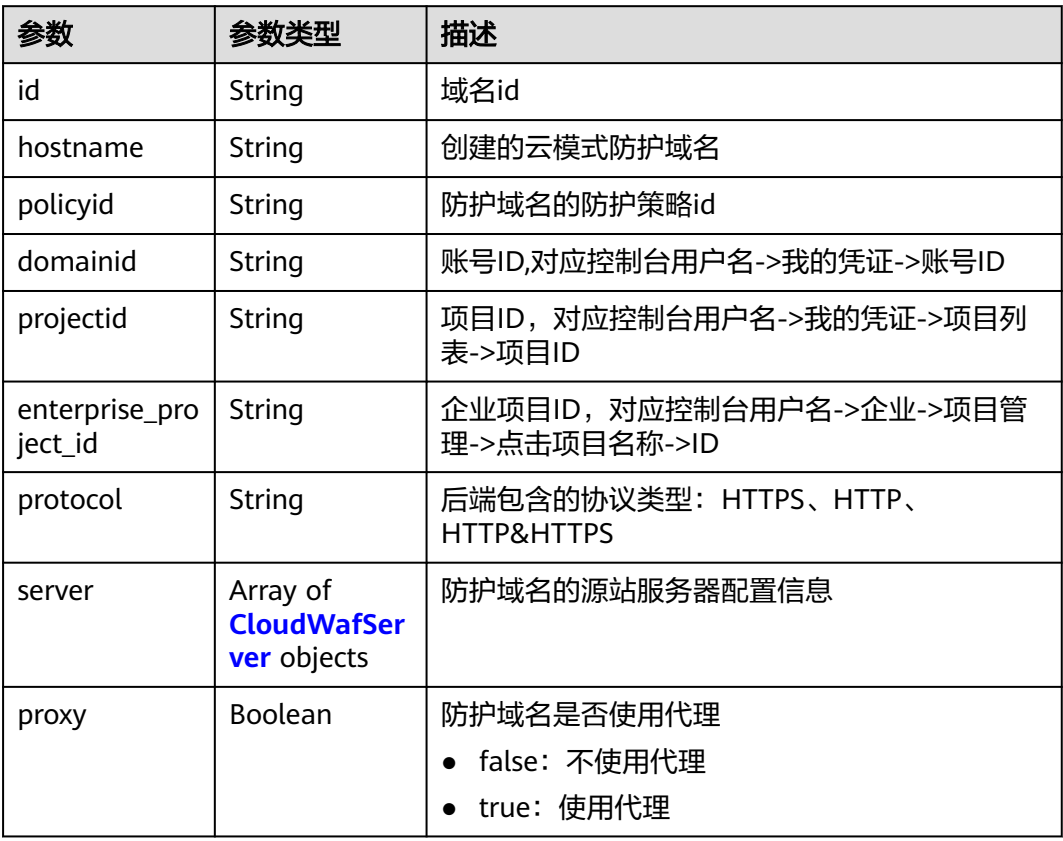

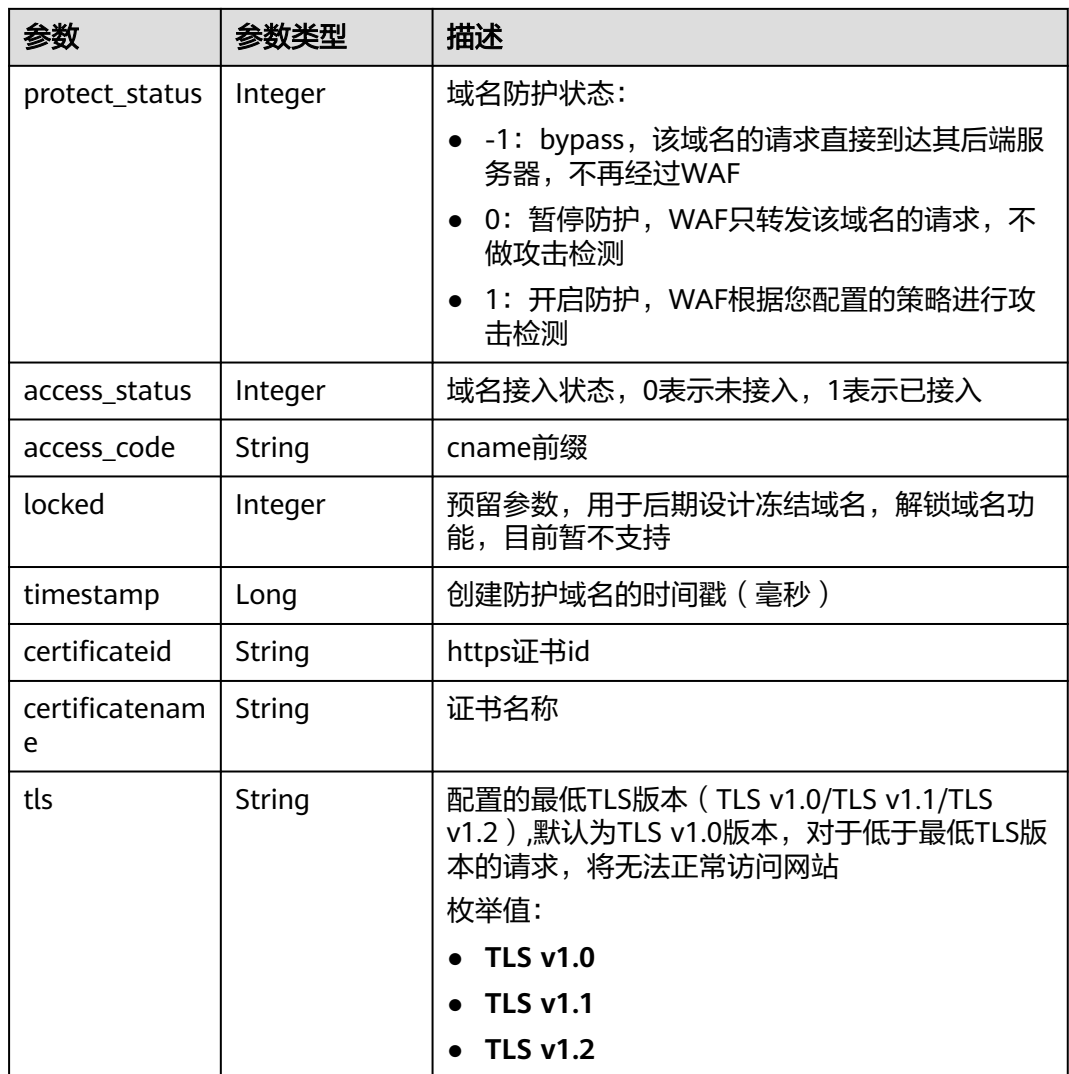

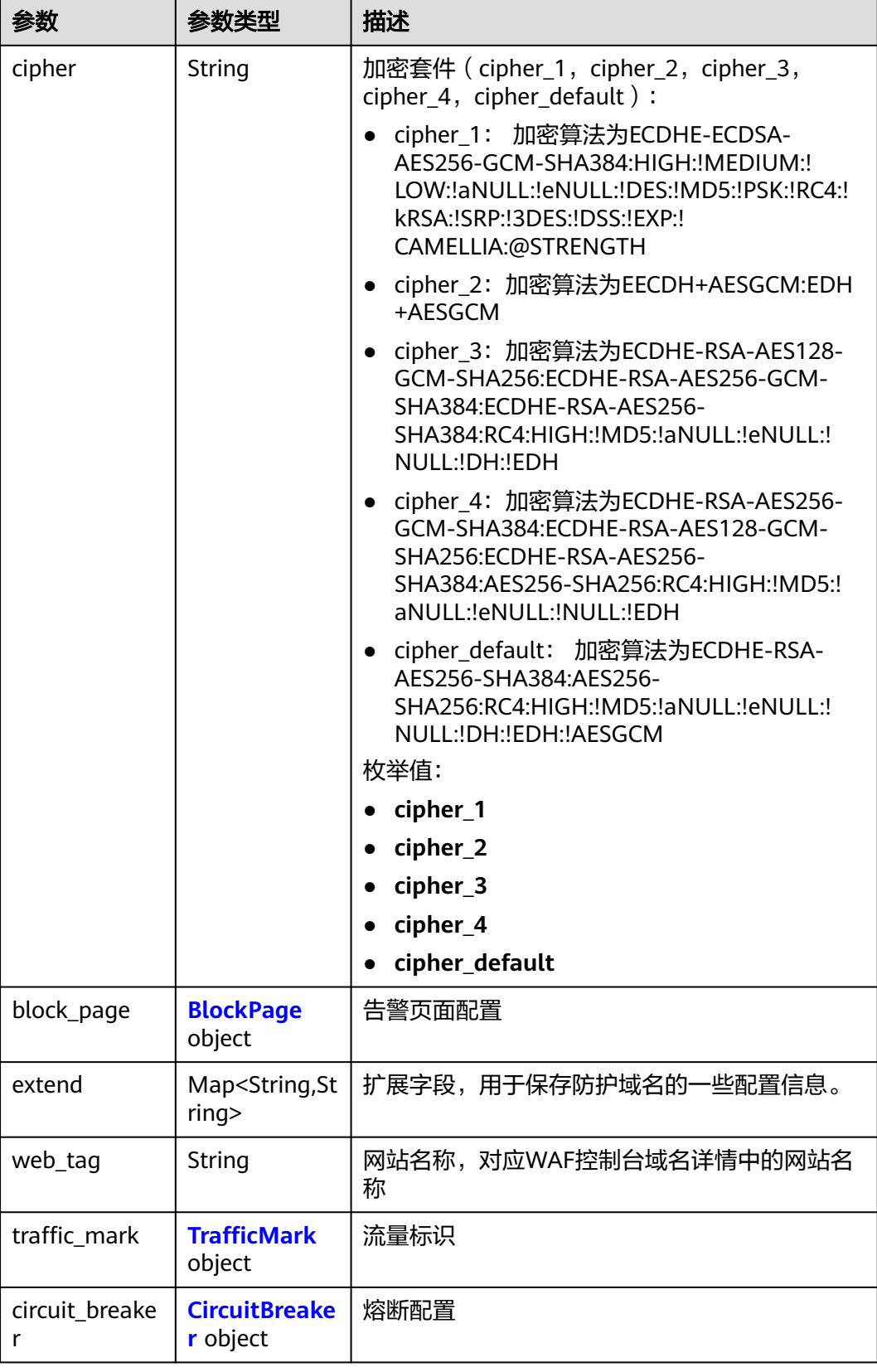

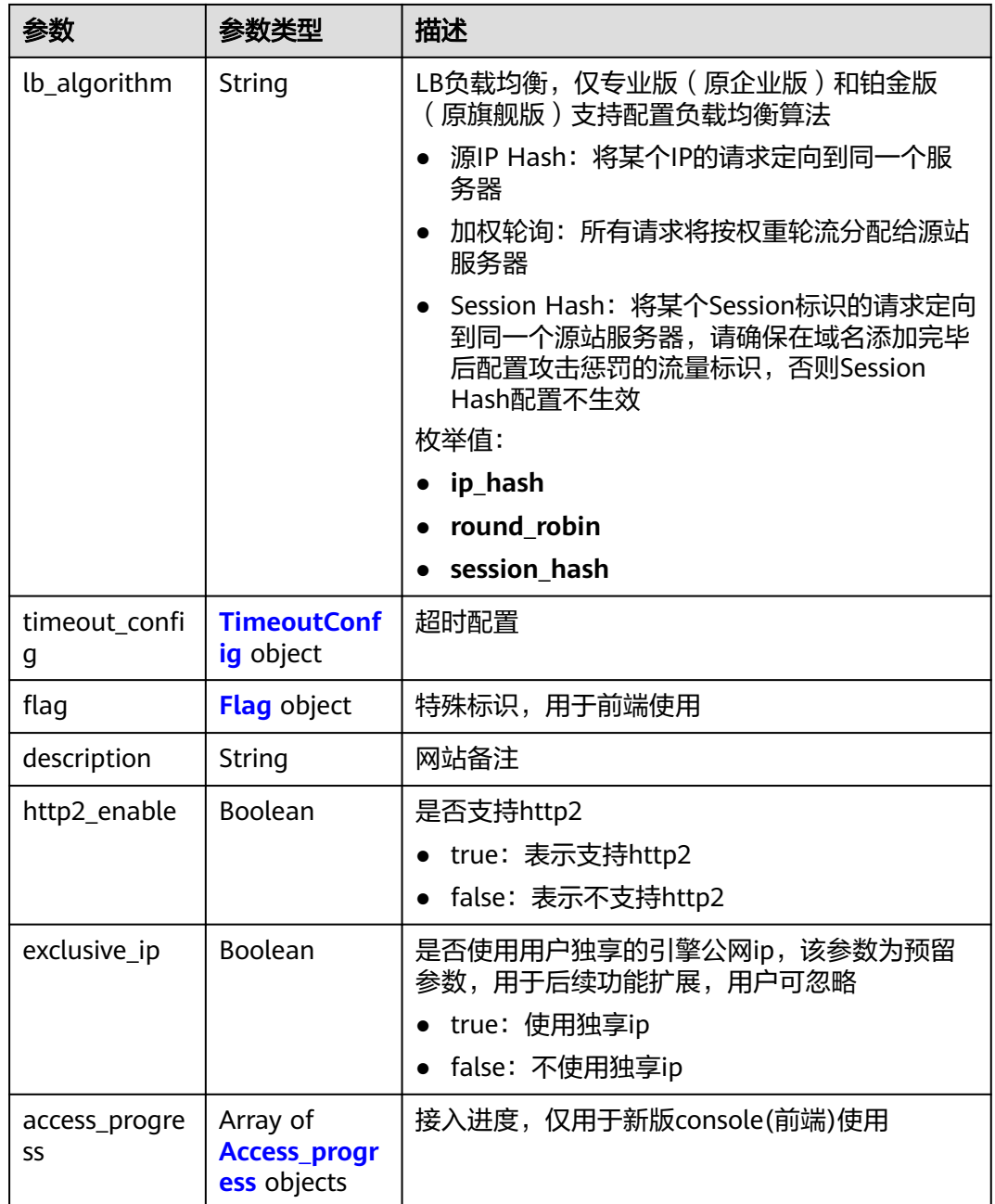

<span id="page-62-0"></span>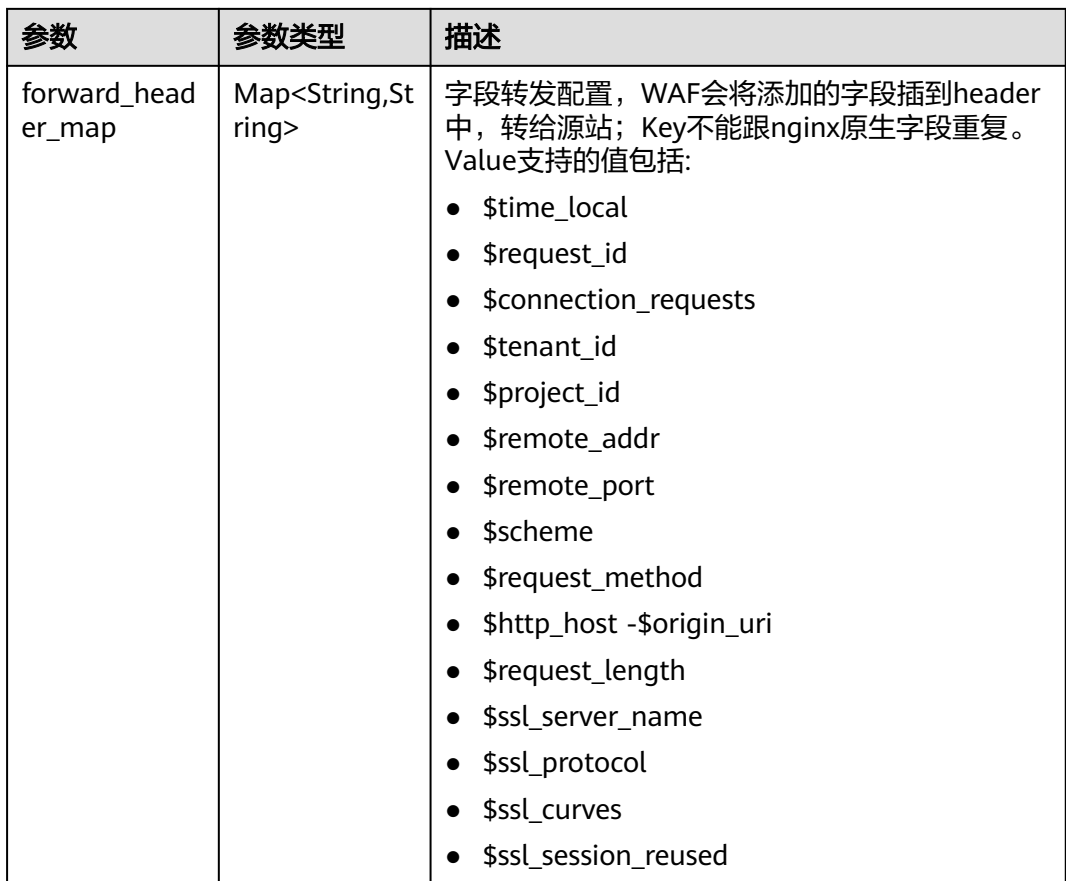

### 表 **4-50** CloudWafServer

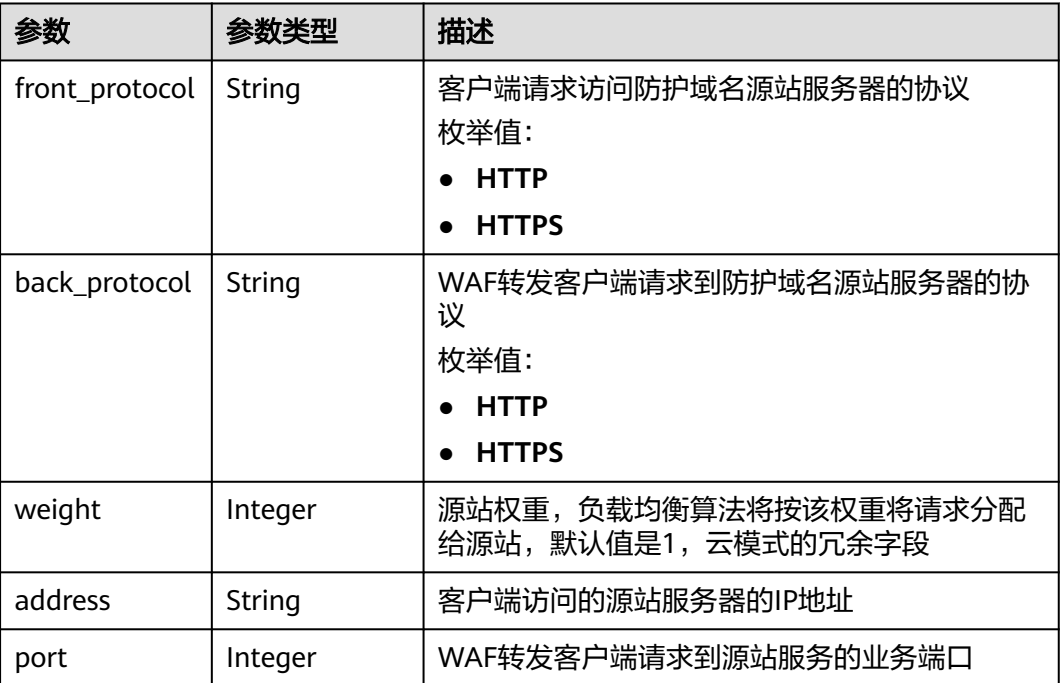

<span id="page-63-0"></span>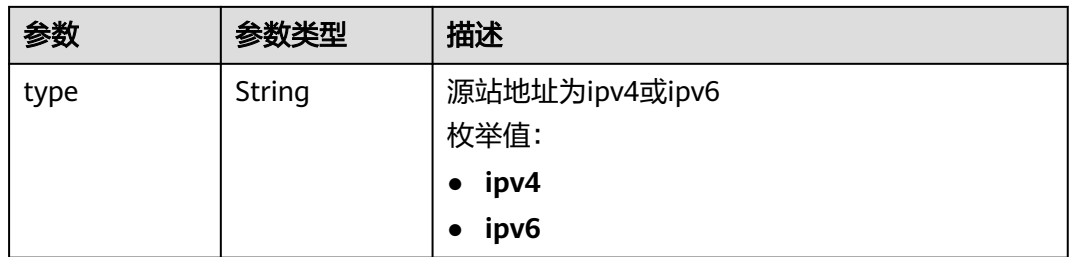

### 表 **4-51** BlockPage

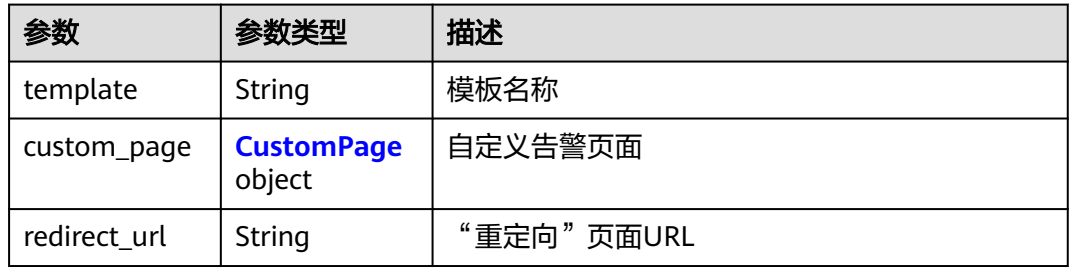

### 表 **4-52** CustomPage

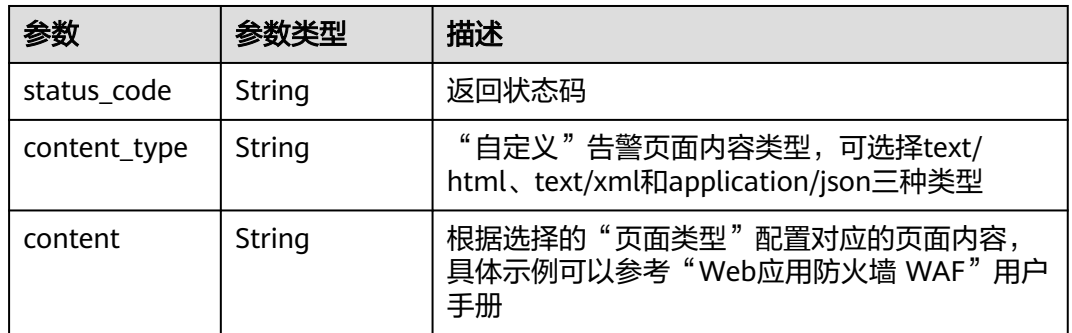

#### 表 **4-53** TrafficMark

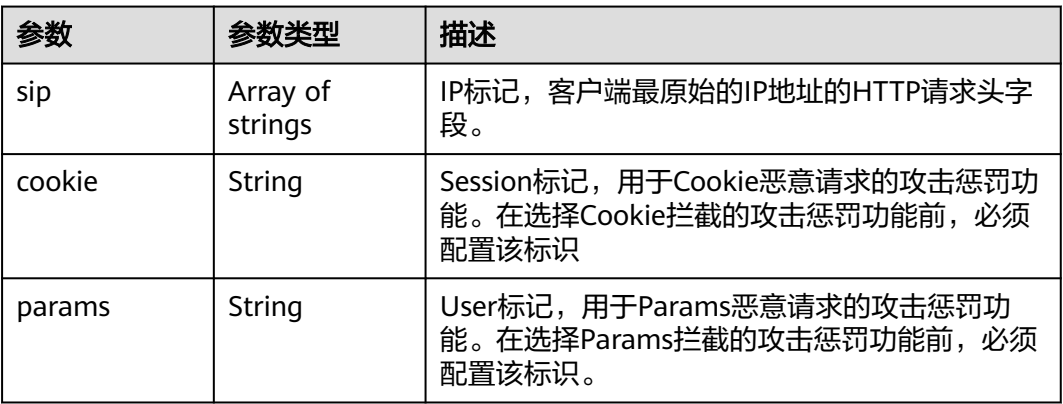

#### <span id="page-64-0"></span>表 **4-54** CircuitBreaker

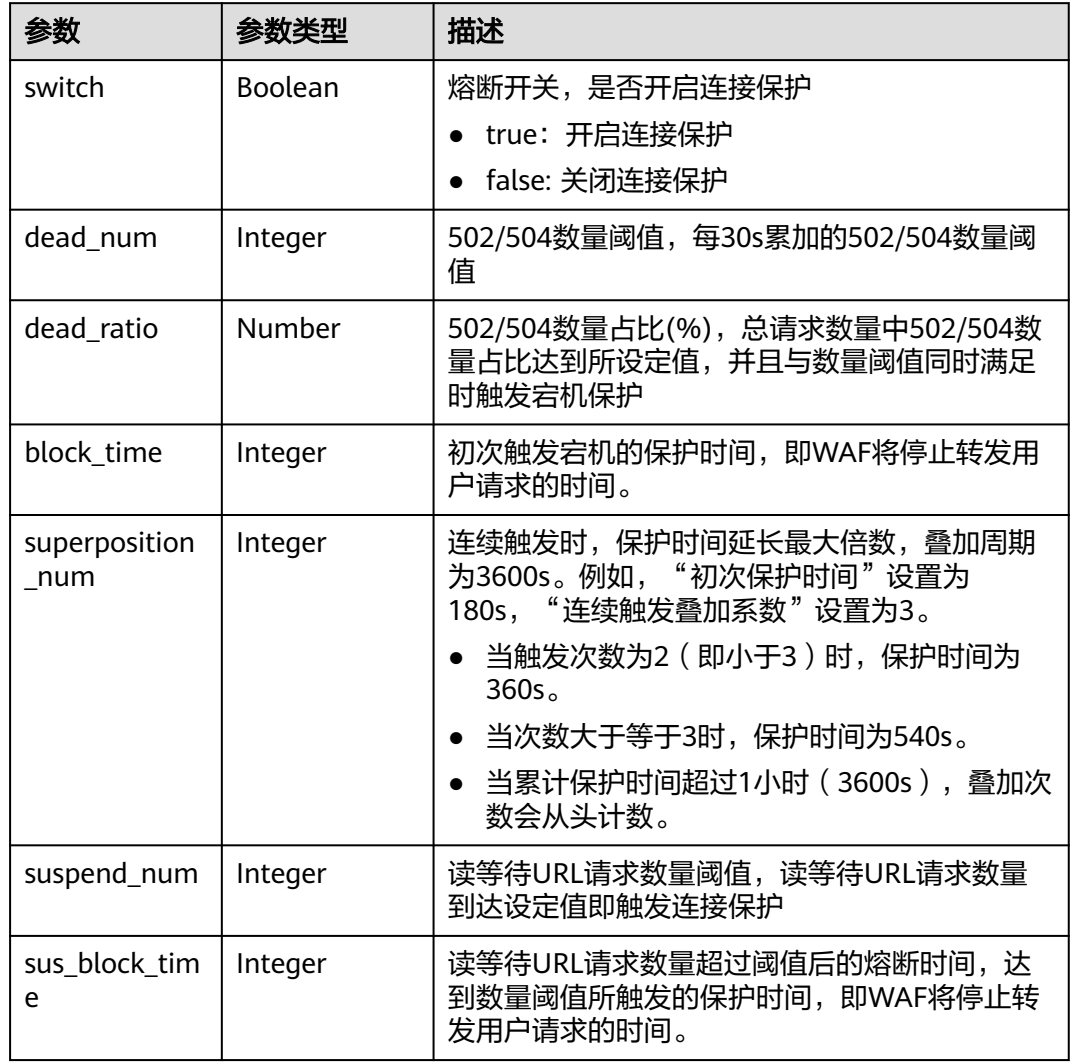

### 表 **4-55** TimeoutConfig

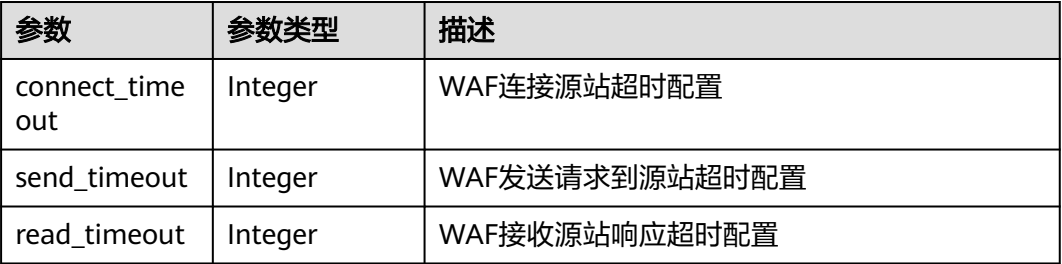

### <span id="page-65-0"></span>表 **4-56** Flag

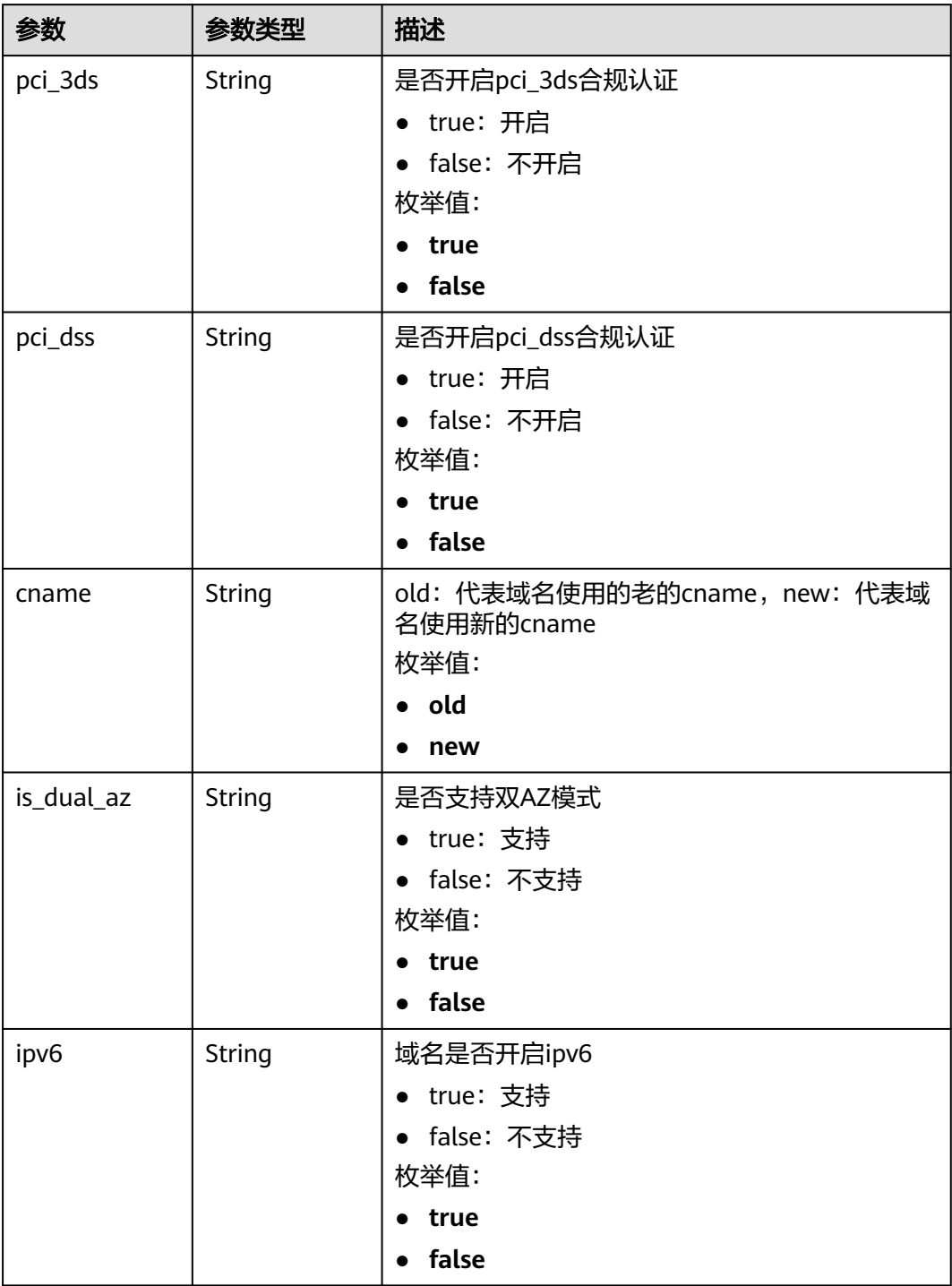

#### <span id="page-66-0"></span>表 **4-57** Access\_progress

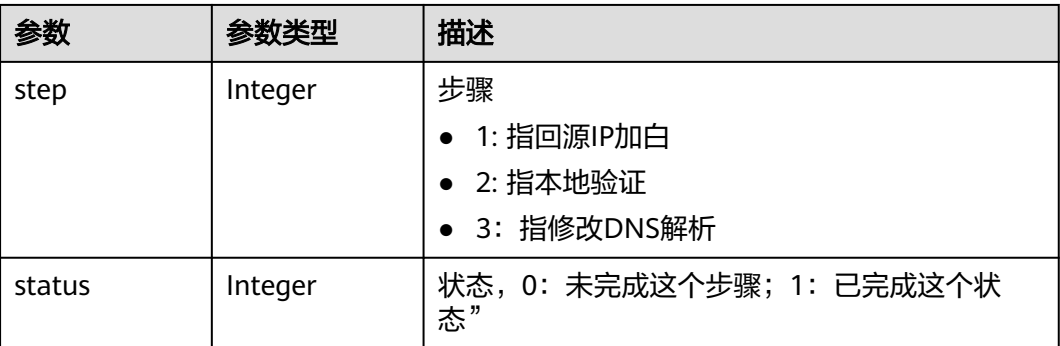

#### 状态码: **400**

表 **4-58** 响应 Body 参数

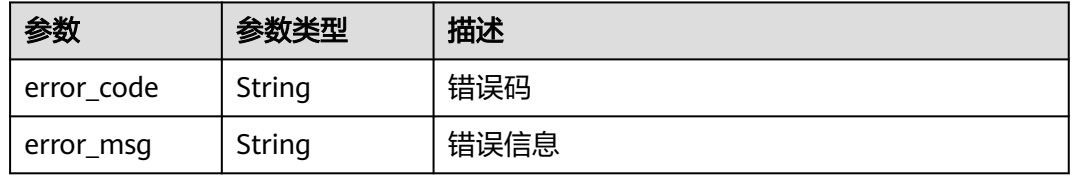

#### 状态码: **401**

表 **4-59** 响应 Body 参数

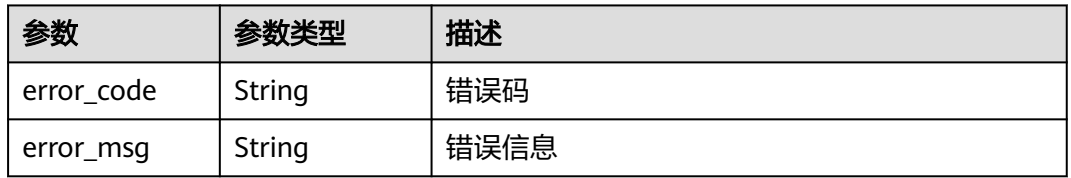

#### 状态码: **500**

#### 表 **4-60** 响应 Body 参数

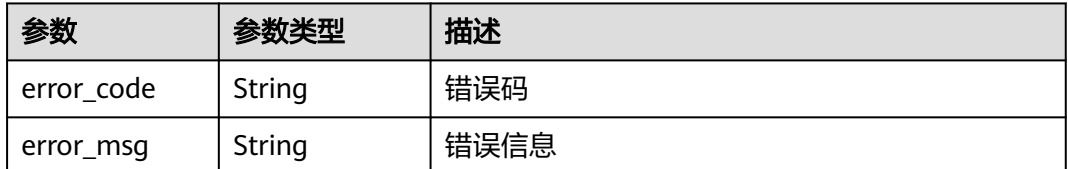

### 请求示例

更新项目id为project\_id,域名id是instance\_id的域名下的两个源站服务器,第一个源 站服务器的IP地址是x.x.x.x,端口号是80,源站地址是ipv4的,源站权重是1,客户端 请求访问防护域名源站服务器的协议和WAF转发客户端请求到防护域名源站服务器的 协议都是HTTP协议;第二个源站服务器的IP地址是x.x.x.x,端口号是80,源站地址是 ipv4的,客户端请求访问防护域名源站服务器的协议和WAF转发客户端请求到防护域 名源站服务器的协议都是HTTP协议;域名关闭了ipv6防护。

PATCH https://{Endpoint}/v1/{project\_id}/waf/instance/{instance\_id}?enterprise\_project\_id=0

```
{
 "server" : [ {
   "address" : "x.x.x.x",
   "port" : "80",
   "type" : "ipv4",
    "weight" : 1,
 "front_protocol" : "HTTP",
 "back_protocol" : "HTTP"
  }, {
    "front_protocol" : "HTTP",
   "back_protocol" : "HTTP",
   "type" : "ipv4",
    "address" : "x.x.x.x",
   "port" : "80"
 \} ],
   "ipv6_enable" : false
}
```
### 响应示例

#### 状态码: **200**

#### OK

```
{
  "id" : "e91ad96e379b4bea84f8fcda3d153370",
 "hostname" : "www.demo.com",
 "protocol" : "HTTP",
 "server" : [ {
 "address" : "x.x.x.x",
   "port" : 80,
   "type" : "ipv4",
   "weight" : 1,
   "front_protocol" : "HTTP",
   "back_protocol" : "HTTP"
 }, {
 "address" : "1.1.1.4",
   "port" : 80,
   "type" : "ipv4",
   "weight" : 1,
 "front_protocol" : "HTTP",
 "back_protocol" : "HTTP"
  } ],
  "proxy" : false,
  "locked" : 0,
  "timestamp" : 1650423573577,
  "flag" : {
 "pci_3ds" : "false",
 "pci_dss" : "false",
   "ipv6" : "false",
   "cname" : "new",
   "is_dual_az" : "true"
  },
  "description" : "",
  "policyid" : "f385eceedf7c4c34a4d1def19eafbe85",
  "domainid" : "d4ecb00b031941ce9171b7bc3386883f",
  "projectid" : "0456cf04d6f64725ab02ed5bd2efdfa4",
  "enterprise_project_id" : "0",
  "protect_status" : 1,
  "access_status" : 0,
  "access_code" : "4f5372610cdc44f7970759fcca138c81",
  "block_page" : {
```
"template" : "default"

 }, "web\_tag" : "we", "exclusive\_ip" : false, "http2\_enable" : false }

# **SDK** 代码示例

SDK代码示例如下。

#### **Java**

更新项目id为project\_id,域名id是instance\_id的域名下的两个源站服务器,第一个源 站服务器的IP地址是x.x.x.x,端口号是80,源站地址是ipv4的,源站权重是1,客户端 请求访问防护域名源站服务器的协议和WAF转发客户端请求到防护域名源站服务器的 协议都是HTTP协议;第二个源站服务器的IP地址是x.x.x.x,端口号是80,源站地址是 ipv4的,客户端请求访问防护域名源站服务器的协议和WAF转发客户端请求到防护域 名源站服务器的协议都是HTTP协议;域名关闭了ipv6防护。

package com.huaweicloud.sdk.test;

```
import com.huaweicloud.sdk.core.auth.ICredential;
import com.huaweicloud.sdk.core.auth.BasicCredentials;
import com.huaweicloud.sdk.core.exception.ConnectionException;
import com.huaweicloud.sdk.core.exception.RequestTimeoutException;
import com.huaweicloud.sdk.core.exception.ServiceResponseException;
import com.huaweicloud.sdk.waf.v1.region.WafRegion;
import com.huaweicloud.sdk.waf.v1.*;
import com.huaweicloud.sdk.waf.v1.model.*;
import java.util.List;
import java.util.ArrayList;
public class UpdateHostSolution {
   public static void main(String[] args) {
      // The AK and SK used for authentication are hard-coded or stored in plaintext, which has great 
security risks. It is recommended that the AK and SK be stored in ciphertext in configuration files or 
environment variables and decrypted during use to ensure security.
      // In this example, AK and SK are stored in environment variables for authentication. Before running 
this example, set environment variables CLOUD_SDK_AK and CLOUD_SDK_SK in the local environment
      String ak = System.getenv("CLOUD_SDK_AK");
      String sk = System.getenv("CLOUD_SDK_SK");
      String projectId = "{project_id}";
      ICredential auth = new BasicCredentials()
           .withProjectId(projectId)
            .withAk(ak)
           .withSk(sk);
      WafClient client = WafClient.newBuilder()
           .withCredential(auth)
           .withRegion(WafRegion.valueOf("<YOUR REGION>"))
            .build();
      UpdateHostRequest request = new UpdateHostRequest();
     request.withInstanceId("{instance_id}");
      UpdateHostRequestBody body = new UpdateHostRequestBody();
      List<CloudWafServer> listbodyServer = new ArrayList<>();
      listbodyServer.add(
         new CloudWafServer()
            .withFrontProtocol(CloudWafServer.FrontProtocolEnum.fromValue("HTTP"))
           .withBackProtocol(CloudWafServer.BackProtocolEnum.fromValue("HTTP"))
           .withWeight(1)
           .withAddress("x.x.x.x")
           .withPort(80)
```

```
 .withType(CloudWafServer.TypeEnum.fromValue("ipv4"))
 );
 listbodyServer.add(
   new CloudWafServer()
      .withFrontProtocol(CloudWafServer.FrontProtocolEnum.fromValue("HTTP"))
      .withBackProtocol(CloudWafServer.BackProtocolEnum.fromValue("HTTP"))
      .withAddress("x.x.x.x")
      .withPort(80)
      .withType(CloudWafServer.TypeEnum.fromValue("ipv4"))
 );
 body.withIpv6Enable(false);
 body.withServer(listbodyServer);
 request.withBody(body);
 try {
   UpdateHostResponse response = client.updateHost(request);
   System.out.println(response.toString());
 } catch (ConnectionException e) {
   e.printStackTrace();
 } catch (RequestTimeoutException e) {
   e.printStackTrace();
 } catch (ServiceResponseException e) {
   e.printStackTrace();
   System.out.println(e.getHttpStatusCode());
   System.out.println(e.getRequestId());
   System.out.println(e.getErrorCode());
   System.out.println(e.getErrorMsg());
 }
```
### **Python**

更新项目id为project\_id,域名id是instance\_id的域名下的两个源站服务器,第一个源 站服务器的IP地址是x.x.x.x,端口号是80,源站地址是ipv4的,源站权重是1,客户端 请求访问防护域名源站服务器的协议和WAF转发客户端请求到防护域名源站服务器的 协议都是HTTP协议;第二个源站服务器的IP地址是x.x.x.x,端口号是80,源站地址是 ipv4的,客户端请求访问防护域名源站服务器的协议和WAF转发客户端请求到防护域 名源站服务器的协议都是HTTP协议;域名关闭了ipv6防护。

```
# coding: utf-8
```
 } }

from huaweicloudsdkcore.auth.credentials import BasicCredentials from huaweicloudsdkwaf.v1.region.waf\_region import WafRegion from huaweicloudsdkcore.exceptions import exceptions from huaweicloudsdkwaf.v1 import \*

```
if name == "main ":
```
 # The AK and SK used for authentication are hard-coded or stored in plaintext, which has great security risks. It is recommended that the AK and SK be stored in ciphertext in configuration files or environment variables and decrypted during use to ensure security.

 # In this example, AK and SK are stored in environment variables for authentication. Before running this example, set environment variables CLOUD\_SDK\_AK and CLOUD\_SDK\_SK in the local environment

```
ak = __import __('os').getenv("CLOUD_SDK_AK")
 sk = __import__('os').getenv("CLOUD_SDK_SK")
 projectId = "{project_id}"
credentials = BasicCredentials(ak, sk, projectId) \setminus
```

```
client = WafClient.new_builder() \setminus.with_credentials(credentials) \
    .with_region(WafRegion.value_of("<YOUR REGION>")) \
    .build()
 try:
```
 request = UpdateHostRequest() request.instance\_id = "{instance\_id}" listServerbody = [

```
 CloudWafServer(
            front_protocol="HTTP",
            back_protocol="HTTP",
           weight=1.
            address="x.x.x.x",
            port=80,
            type="ipv4"
\qquad \qquad),
         CloudWafServer(
            front_protocol="HTTP",
           back_protocol="HTTP",
            address="x.x.x.x",
            port=80,
            type="ipv4"
         )
      ]
      request.body = UpdateHostRequestBody(
         ipv6_enable=False,
         server=listServerbody
\qquad \qquad response = client.update_host(request)
      print(response)
   except exceptions.ClientRequestException as e:
      print(e.status_code)
      print(e.request_id)
      print(e.error_code)
      print(e.error_msg)
```
**Go**

更新项目id为project\_id,域名id是instance\_id的域名下的两个源站服务器,第一个源 站服务器的IP地址是x.x.x.x,端口号是80,源站地址是ipv4的,源站权重是1,客户端 请求访问防护域名源站服务器的协议和WAF转发客户端请求到防护域名源站服务器的 协议都是HTTP协议;第二个源站服务器的IP地址是x.x.x.x,端口号是80,源站地址是 ipv4的,客户端请求访问防护域名源站服务器的协议和WAF转发客户端请求到防护域 名源站服务器的协议都是HTTP协议;域名关闭了ipv6防护。

package main

import (

)

```
 "fmt"
 "github.com/huaweicloud/huaweicloud-sdk-go-v3/core/auth/basic"
 waf "github.com/huaweicloud/huaweicloud-sdk-go-v3/services/waf/v1"
 "github.com/huaweicloud/huaweicloud-sdk-go-v3/services/waf/v1/model"
 region "github.com/huaweicloud/huaweicloud-sdk-go-v3/services/waf/v1/region"
```
func main() { // The AK and SK used for authentication are hard-coded or stored in plaintext, which has great security risks. It is recommended that the AK and SK be stored in ciphertext in configuration files or environment variables and decrypted during use to ensure security.

```
 // In this example, AK and SK are stored in environment variables for authentication. Before running this 
example, set environment variables CLOUD_SDK_AK and CLOUD_SDK_SK in the local environment
```

```
 ak := os.Getenv("CLOUD_SDK_AK")
 sk := os.Getenv("CLOUD_SDK_SK")
 projectId := "{project_id}"
```
WithCredential(auth).

```
 auth := basic.NewCredentialsBuilder().
   WithAk(ak).
   WithSk(sk).
   WithProjectId(projectId).
   Build()
 client := waf.NewWafClient(
   waf.WafClientBuilder().
      WithRegion(region.ValueOf("<YOUR REGION>")).
```

```
 request := &model.UpdateHostRequest{}
 request.InstanceId = "{instance_id}"
 weightServer:= int32(1)
   var listServerbody = []model.CloudWafServer{
     {
        FrontProtocol: model.GetCloudWafServerFrontProtocolEnum().HTTP,
        BackProtocol: model.GetCloudWafServerBackProtocolEnum().HTTP,
        Weight: &weightServer,
       Address: "x.x.x.x",
        Port: int32(80),
        Type: model.GetCloudWafServerTypeEnum().IPV4,
 },
\overline{\phantom{a}} FrontProtocol: model.GetCloudWafServerFrontProtocolEnum().HTTP,
        BackProtocol: model.GetCloudWafServerBackProtocolEnum().HTTP,
        Address: "x.x.x.x",
        Port: int32(80),
        Type: model.GetCloudWafServerTypeEnum().IPV4,
     },
   }
   ipv6EnableUpdateHostRequestBody:= false
   request.Body = &model.UpdateHostRequestBody{
      Ipv6Enable: &ipv6EnableUpdateHostRequestBody,
     Server: &listServerbody,
   }
   response, err := client.UpdateHost(request)
  if err == nil fmt.Printf("%+v\n", response)
   } else {
     fmt.Println(err)
   }
```
# 更多

}

更多编程语言的SDK代码示例,请参见**[API Explorer](https://console.huaweicloud.com/apiexplorer/#/openapi/WAF/sdk?api=UpdateHost)**的代码示例页签,可生成自动对应 的SDK代码示例。

### 状态码

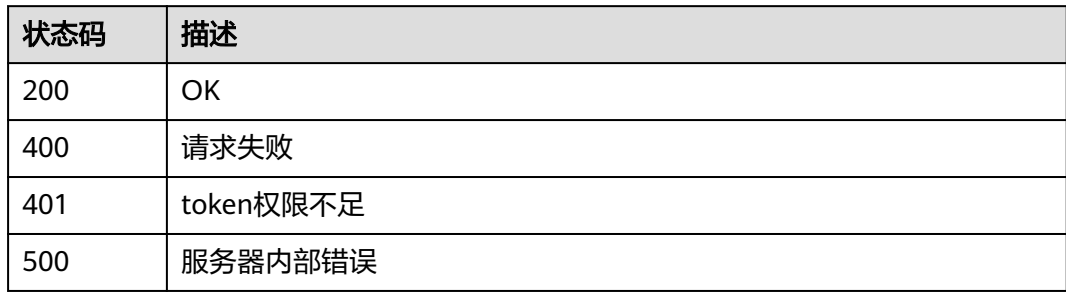

# 错误码

请参[见错误码。](#page-839-0)
# **4.1.5** 删除云模式防护域名

# 功能介绍

删除云模式防护域名

# 调用方法

请参[见如何调用](#page-9-0)**API**。

## **URI**

DELETE /v1/{project\_id}/waf/instance/{instance\_id}

## 表 **4-61** 路径参数

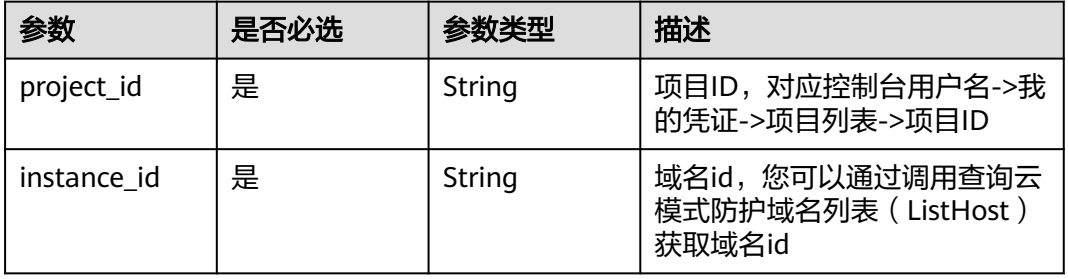

### 表 **4-62** Query 参数

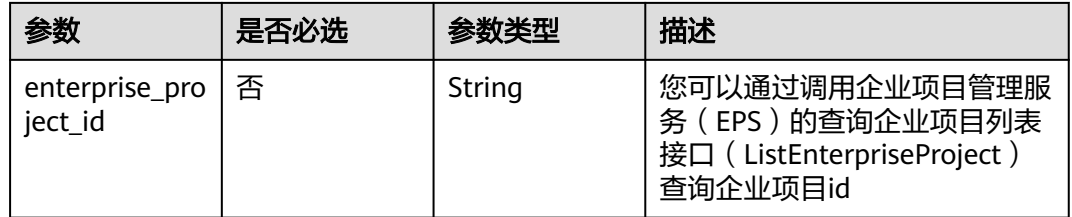

# 请求参数

### 表 **4-63** 请求 Header 参数

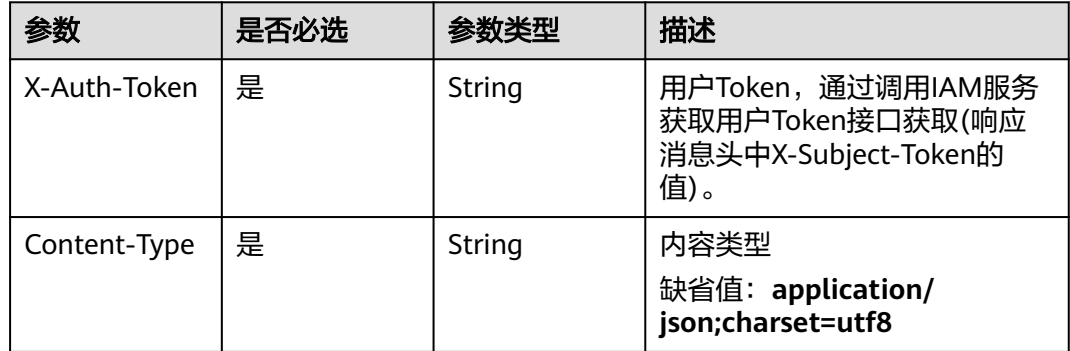

# 响应参数

## 状态码: **200**

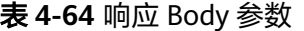

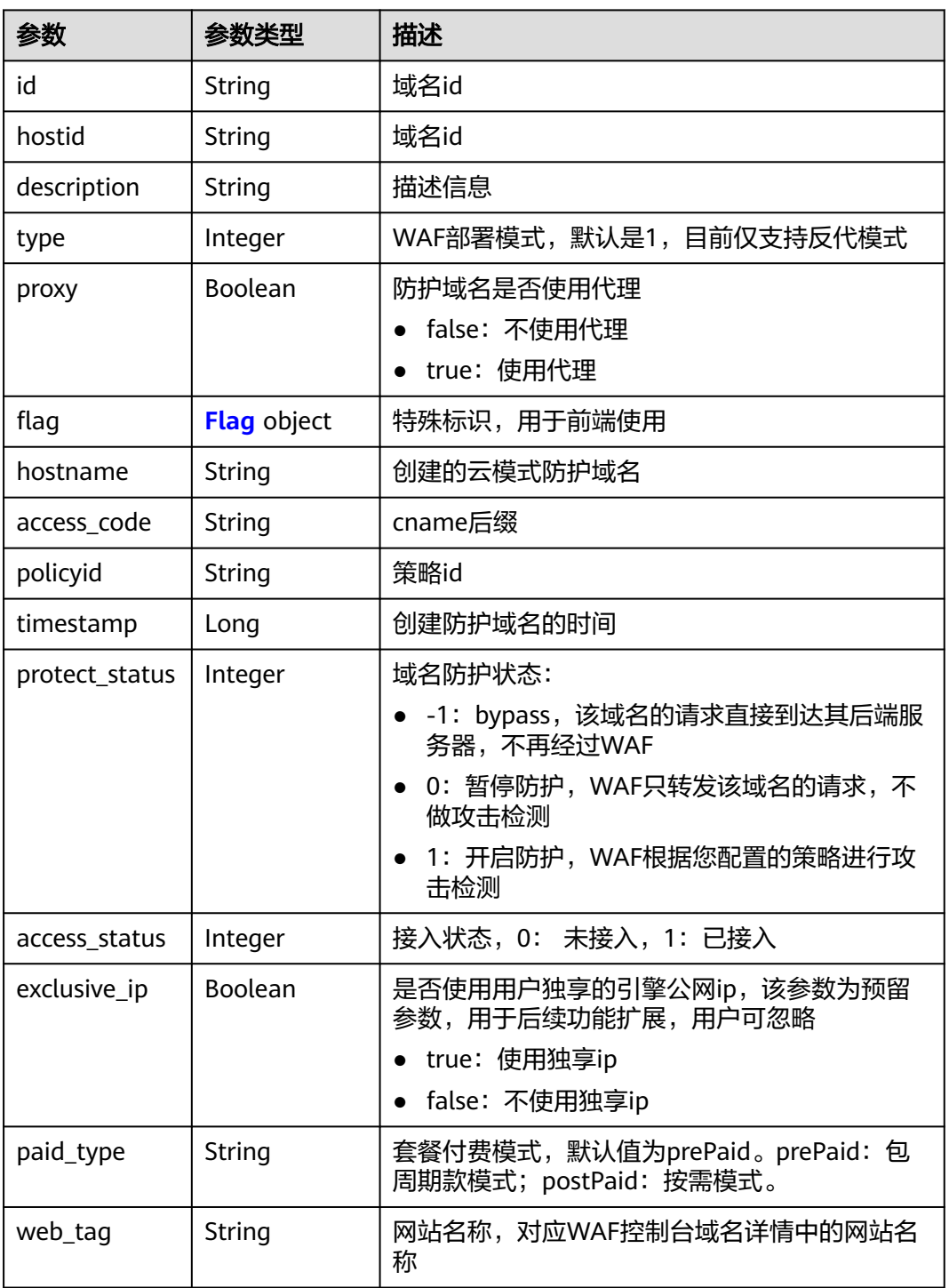

## <span id="page-74-0"></span>表 **4-65** Flag

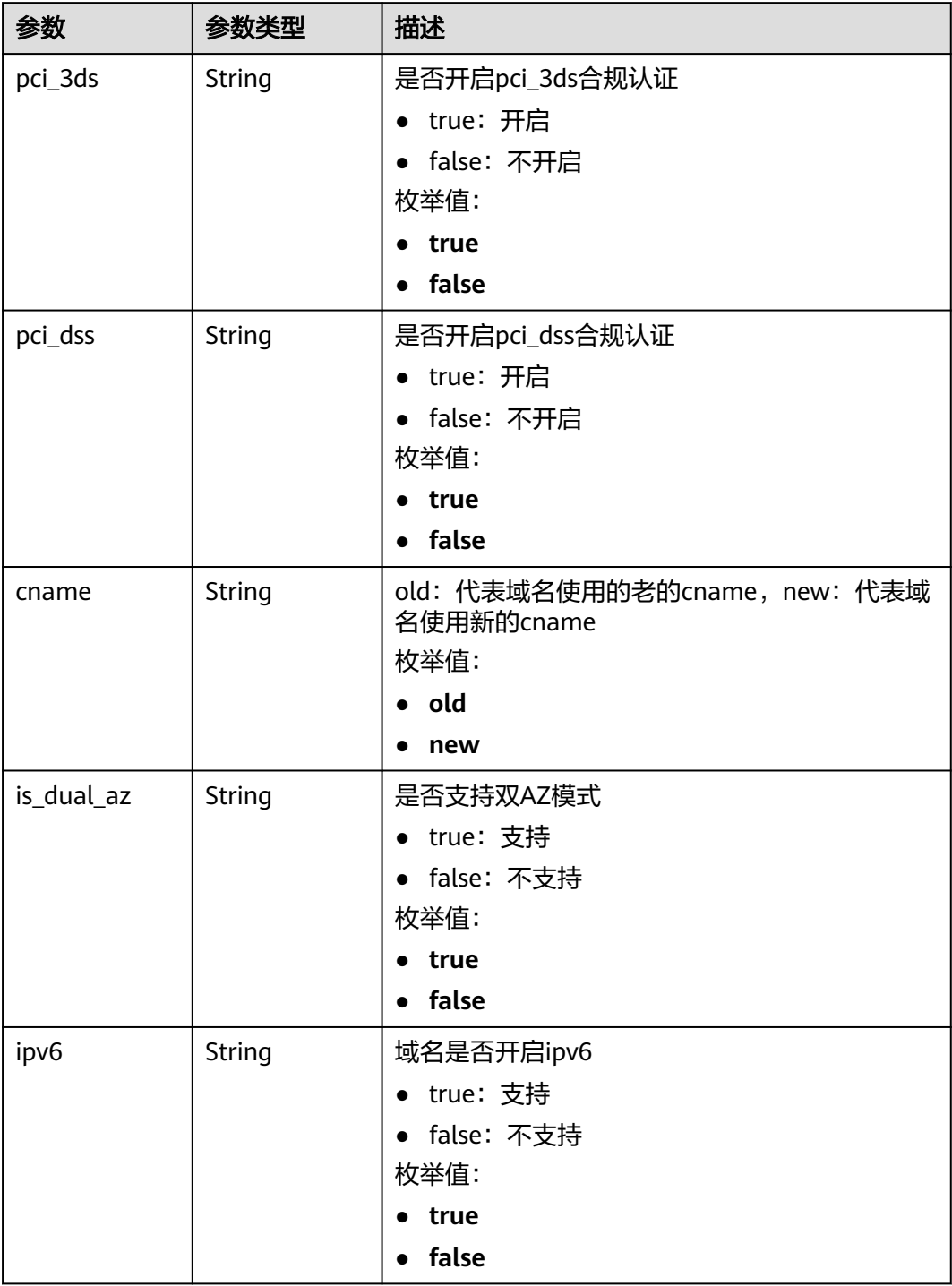

状态码: **400**

### 表 **4-66** 响应 Body 参数

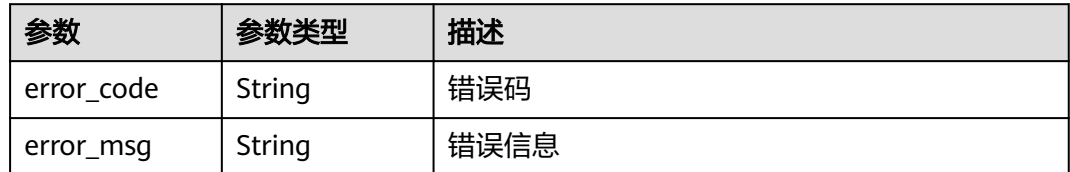

### 状态码: **401**

表 **4-67** 响应 Body 参数

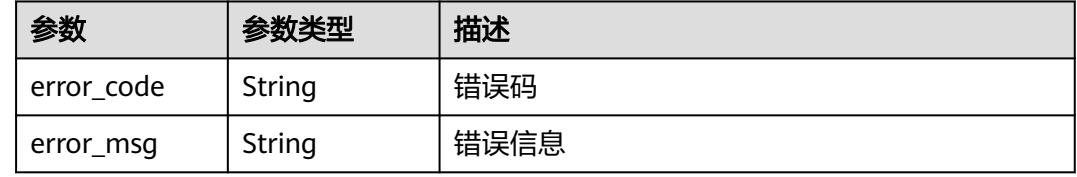

### 状态码: **500**

表 **4-68** 响应 Body 参数

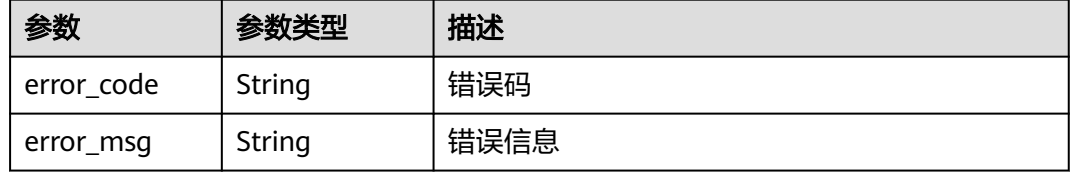

## 请求示例

DELETE https://{Endpoint}/v1/{project\_id}/waf/instance/{instance\_id}?enterprise\_project\_id=0

删除项目id为project\_id,域名id的为instance\_id的云模式域名。

# 响应示例

### 状态码: **200**

### OK

```
{
  "id" : "e91ad96e379b4bea84f8fcda3d153370",
 "hostid" : "e91ad96e379b4bea84f8fcda3d153370",
 "description" : "",
 "type" : 1, "proxy" : true,
 "flag" : {
 "pci_3ds" : "false",
 "pci_dss" : "false",
 "ipv6" : "true",
 "cname" : "new",
   "is_dual_az" : "true"
  },
  "region" : "cn-north-4",
```

```
 "hostname" : "www.demo.com",
  "access_code" : "4f5372610cdc44f7970759fcca138c81",
  "policyid" : "f385eceedf7c4c34a4d1def19eafbe85",
  "timestamp" : 1650423573650,
  "protect_status" : 1,
  "access_status" : 0,
 "exclusive_ip" : false,
 "web_tag" : "we",
 "paid_type" : "prePaid"
}
```
# 状态码

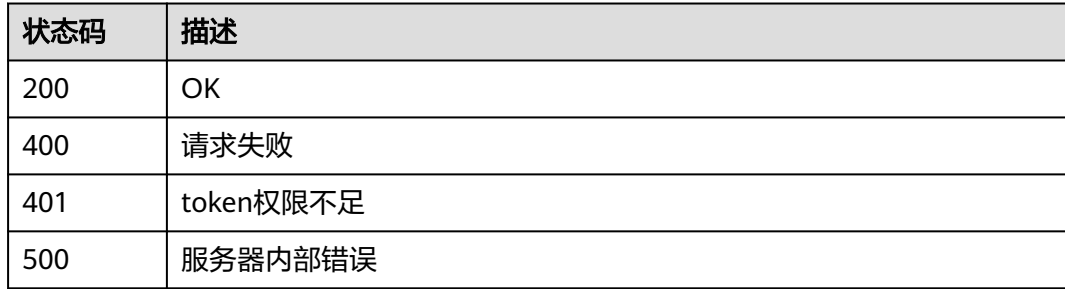

# 错误码

请参[见错误码。](#page-839-0)

# **4.1.6** 修改域名防护状态

功能介绍

修改域名防护状态

# 调用方法

请参[见如何调用](#page-9-0)**API**。

# **URI**

PUT /v1/{project\_id}/waf/instance/{instance\_id}/protect-status

## 表 **4-69** 路径参数

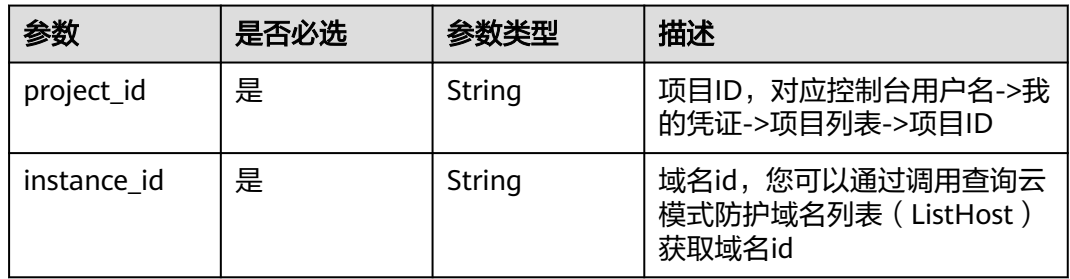

### 表 **4-70** Query 参数

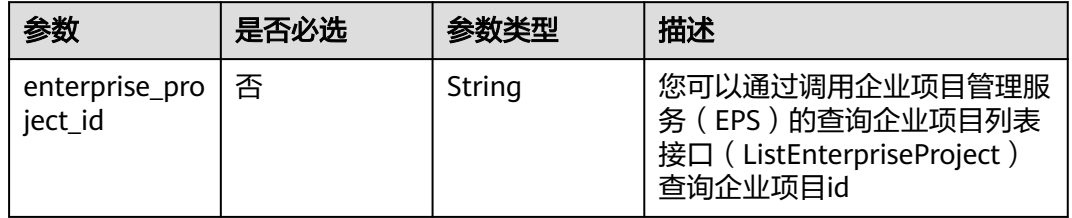

# 请求参数

表 **4-71** 请求 Header 参数

| 参数           | 是否必选 | 参数类型   | 描述                                                                   |
|--------------|------|--------|----------------------------------------------------------------------|
| X-Auth-Token | 是    | String | 用户Token,通过调用IAM服务<br>获取用户Token接口获取(响应<br>消息头中X-Subject-Token的<br>值)。 |
| Content-Type | 是    | String | 内容类型<br>缺省值: application/<br>json;charset=utf8                       |

## 表 **4-72** 请求 Body 参数

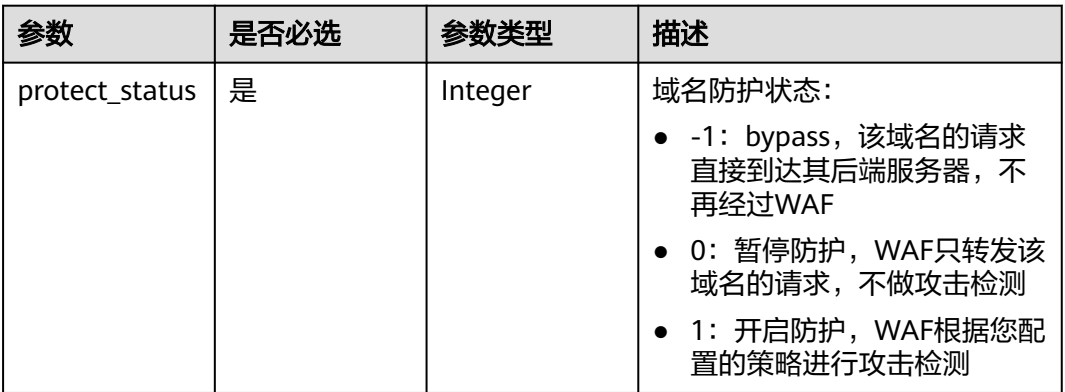

# 响应参数

状态码: **200**

### 表 **4-73** 响应 Body 参数

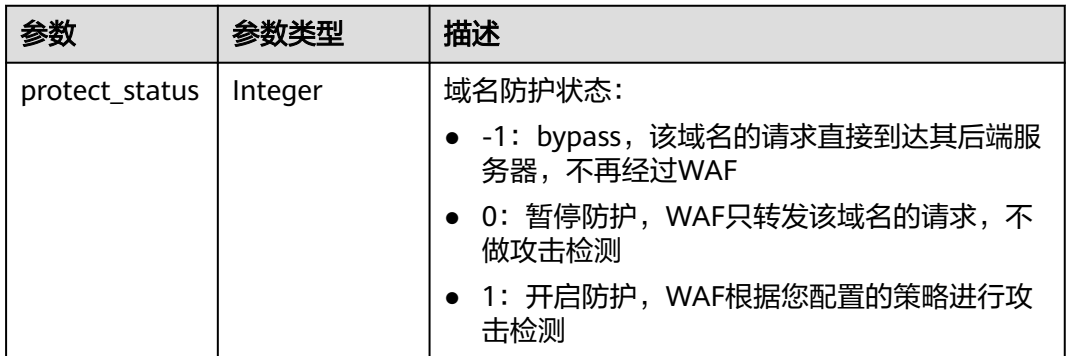

### 状态码: **400**

### 表 **4-74** 响应 Body 参数

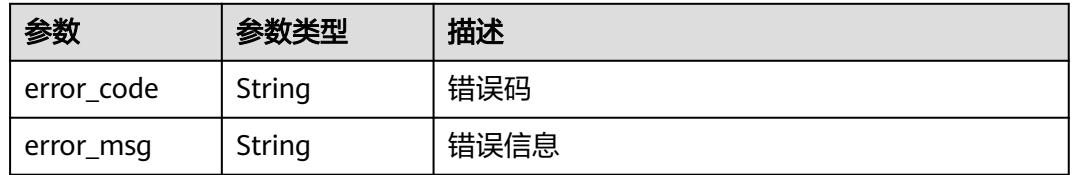

### 状态码: **401**

### 表 **4-75** 响应 Body 参数

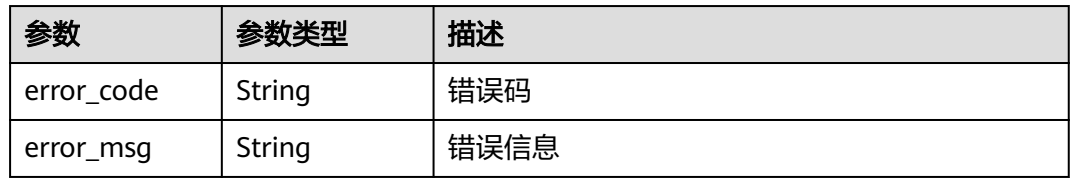

### 状态码: **500**

### 表 **4-76** 响应 Body 参数

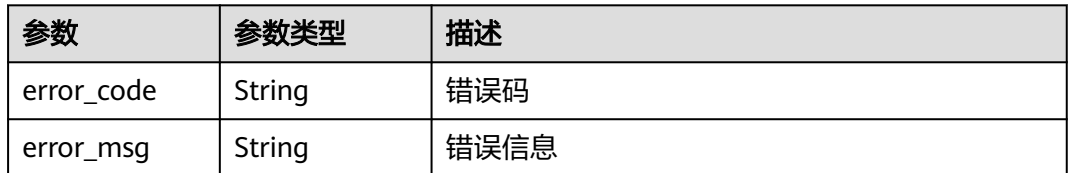

# 请求示例

修改项目id为project\_id,域名id是instance\_id的域名防护状态为暂停防护

PUT https://{Endpoint}/v1/{project\_id}/waf/instance/{instance\_id}/protect-status?enterprise\_project\_id=0

{ "protect\_status" : 0 }

### 响应示例

状态码: **200**

请求成功

{ "protect\_status" : 0 }

## **SDK** 代码示例

SDK代码示例如下。

### **Java**

### 修改项目id为project id, 域名id是instance id的域名防护状态为暂停防护

package com.huaweicloud.sdk.test;

```
import com.huaweicloud.sdk.core.auth.ICredential;
import com.huaweicloud.sdk.core.auth.BasicCredentials;
import com.huaweicloud.sdk.core.exception.ConnectionException;
import com.huaweicloud.sdk.core.exception.RequestTimeoutException;
import com.huaweicloud.sdk.core.exception.ServiceResponseException;
import com.huaweicloud.sdk.waf.v1.region.WafRegion;
import com.huaweicloud.sdk.waf.v1.*;
import com.huaweicloud.sdk.waf.v1.model.*;
public class UpdateHostProtectStatusSolution {
   public static void main(String[] args) {
      // The AK and SK used for authentication are hard-coded or stored in plaintext, which has great 
security risks. It is recommended that the AK and SK be stored in ciphertext in configuration files or 
environment variables and decrypted during use to ensure security.
      // In this example, AK and SK are stored in environment variables for authentication. Before running 
this example, set environment variables CLOUD_SDK_AK and CLOUD_SDK_SK in the local environment
      String ak = System.getenv("CLOUD_SDK_AK");
      String sk = System.getenv("CLOUD_SDK_SK");
      String projectId = "{project_id}";
      ICredential auth = new BasicCredentials()
           .withProjectId(projectId)
           .withAk(ak)
           .withSk(sk);
      WafClient client = WafClient.newBuilder()
           .withCredential(auth)
           .withRegion(WafRegion.valueOf("<YOUR REGION>"))
           .build();
      UpdateHostProtectStatusRequest request = new UpdateHostProtectStatusRequest();
      request.withInstanceId("{instance_id}");
      UpdateHostProtectStatusRequestBody body = new UpdateHostProtectStatusRequestBody();
      body.withProtectStatus(0);
      request.withBody(body);
      try {
         UpdateHostProtectStatusResponse response = client.updateHostProtectStatus(request);
         System.out.println(response.toString());
      } catch (ConnectionException e) {
        e.printStackTrace();
      } catch (RequestTimeoutException e) {
```

```
 e.printStackTrace();
    } catch (ServiceResponseException e) {
      e.printStackTrace();
       System.out.println(e.getHttpStatusCode());
      System.out.println(e.getRequestId());
      System.out.println(e.getErrorCode());
      System.out.println(e.getErrorMsg());
    }
 }
```
## **Python**

### 修改项目id为project\_id,域名id是instance\_id的域名防护状态为暂停防护

```
# coding: utf-8
```
}

from huaweicloudsdkcore.auth.credentials import BasicCredentials from huaweicloudsdkwaf.v1.region.waf\_region import WafRegion from huaweicloudsdkcore.exceptions import exceptions from huaweicloudsdkwaf.v1 import \*

```
if __name__ == "__main__":
```
 # The AK and SK used for authentication are hard-coded or stored in plaintext, which has great security risks. It is recommended that the AK and SK be stored in ciphertext in configuration files or environment variables and decrypted during use to ensure security.

 # In this example, AK and SK are stored in environment variables for authentication. Before running this example, set environment variables CLOUD\_SDK\_AK and CLOUD\_SDK\_SK in the local environment

 ak = \_\_import\_\_('os').getenv("CLOUD\_SDK\_AK") sk = \_\_import\_\_('os').getenv("CLOUD\_SDK\_SK") projectId = "{project\_id}"

credentials = BasicCredentials(ak, sk, projectId)  $\setminus$ 

```
client = WafClient.new_builder() \setminus.with_credentials(credentials) \
    .with_region(WafRegion.value_of("<YOUR REGION>")) \
    .build()
```
try:

```
 request = UpdateHostProtectStatusRequest()
      request.instance_id = "{instance_id}"
      request.body = UpdateHostProtectStatusRequestBody(
        protect_status=0
\qquad \qquad response = client.update_host_protect_status(request)
      print(response)
   except exceptions.ClientRequestException as e:
      print(e.status_code)
      print(e.request_id)
      print(e.error_code)
      print(e.error_msg)
```
### 修改项目id为project\_id,域名id是instance\_id的域名防护状态为暂停防护

```
import (
    "fmt"
   "github.com/huaweicloud/huaweicloud-sdk-go-v3/core/auth/basic"
   waf "github.com/huaweicloud/huaweicloud-sdk-go-v3/services/waf/v1"
   "github.com/huaweicloud/huaweicloud-sdk-go-v3/services/waf/v1/model"
   region "github.com/huaweicloud/huaweicloud-sdk-go-v3/services/waf/v1/region"
)
```
func main() {

package main

```
 // The AK and SK used for authentication are hard-coded or stored in plaintext, which has great security 
risks. It is recommended that the AK and SK be stored in ciphertext in configuration files or environment 
variables and decrypted during use to ensure security.
   // In this example, AK and SK are stored in environment variables for authentication. Before running this 
example, set environment variables CLOUD_SDK_AK and CLOUD_SDK_SK in the local environment
   ak := os.Getenv("CLOUD_SDK_AK")
   sk := os.Getenv("CLOUD_SDK_SK")
   projectId := "{project_id}"
   auth := basic.NewCredentialsBuilder().
      WithAk(ak).
      WithSk(sk).
      WithProjectId(projectId).
      Build()
   client := waf.NewWafClient(
      waf.WafClientBuilder().
         WithRegion(region.ValueOf("<YOUR REGION>")).
         WithCredential(auth).
         Build())
   request := &model.UpdateHostProtectStatusRequest{}
   request.InstanceId = "{instance_id}"
   request.Body = &model.UpdateHostProtectStatusRequestBody{
      ProtectStatus: int32(0),
   }
   response, err := client.UpdateHostProtectStatus(request)
  if err == nil fmt.Printf("%+v\n", response)
   } else {
      fmt.Println(err)
   }
}
```
## 更多

更多编程语言的SDK代码示例,请参见**[API Explorer](https://console.huaweicloud.com/apiexplorer/#/openapi/WAF/sdk?api=UpdateHostProtectStatus)**的代码示例页签,可生成自动对应 的SDK代码示例。

## 状态码

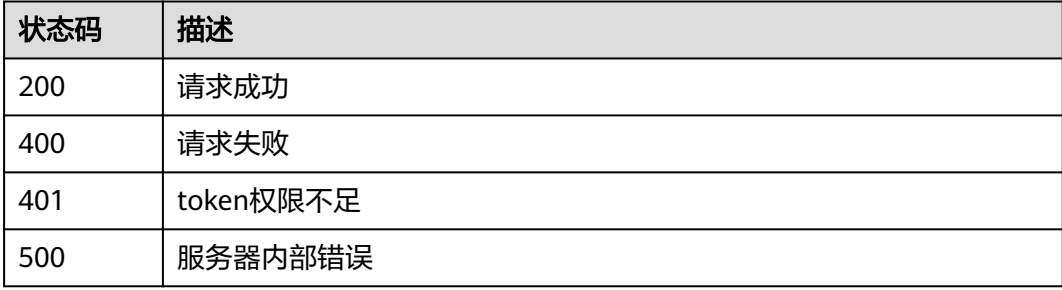

## 错误码

### 请参[见错误码。](#page-839-0)

# **4.1.7** 获取云模式域名路由信息

## 功能介绍

返回路由信息。

## 说明

该API局点受限使用,后续将下线。

# 调用方法

请参[见如何调用](#page-9-0)**API**。

## **URI**

GET /v1/{project\_id}/waf/instance/{instance\_id}/route

### 表 **4-77** 路径参数

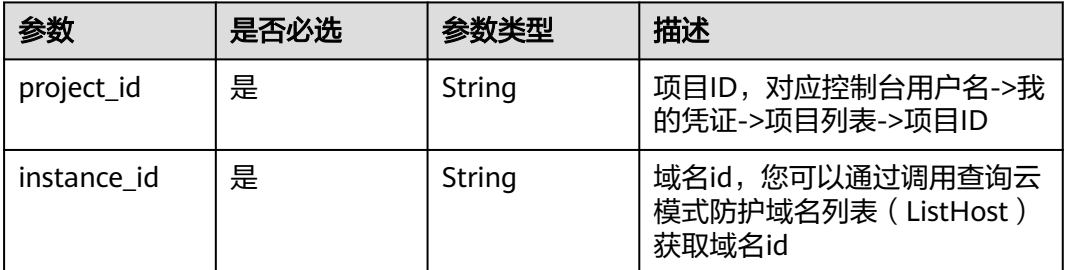

### 表 **4-78** Query 参数

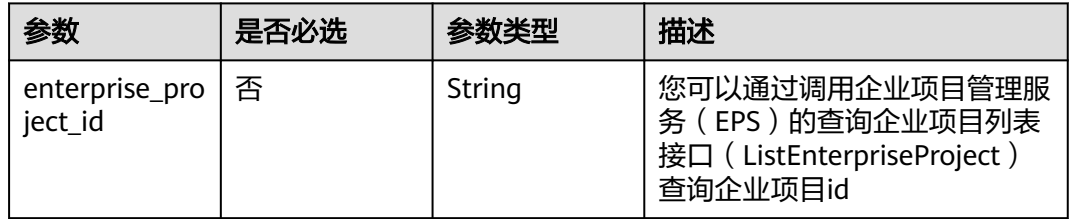

# 请求参数

### 表 **4-79** 请求 Header 参数

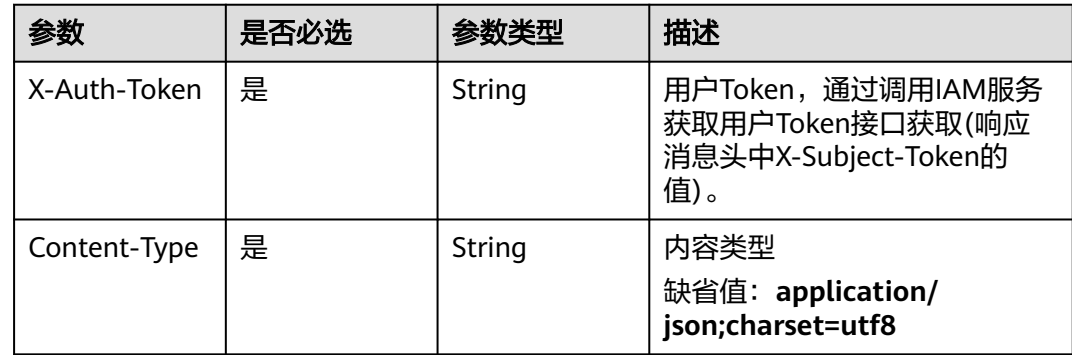

# 响应参数

## 状态码: **200**

### 表 **4-80** 响应 Body 参数

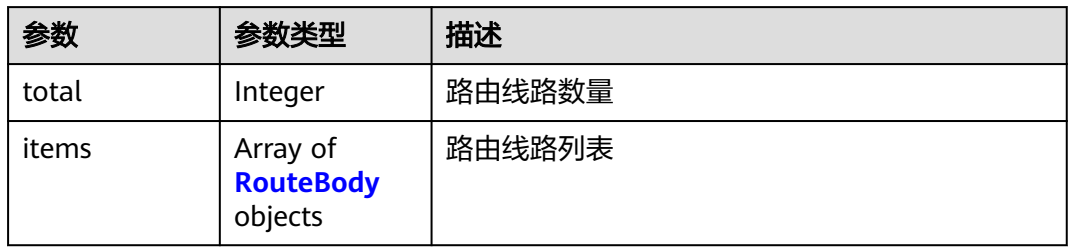

### 表 **4-81** RouteBody

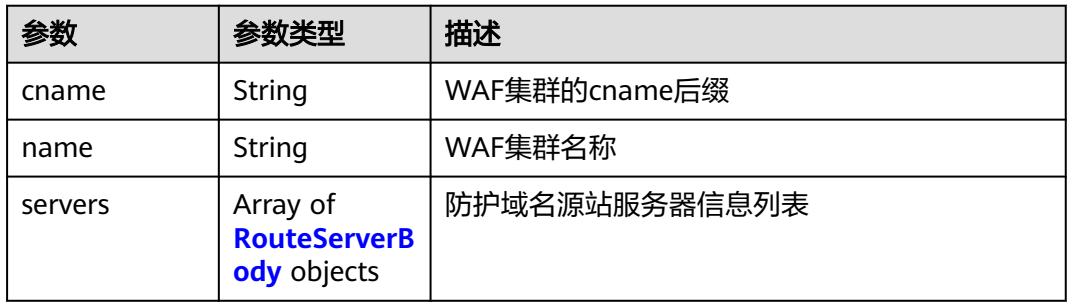

### 表 **4-82** RouteServerBody

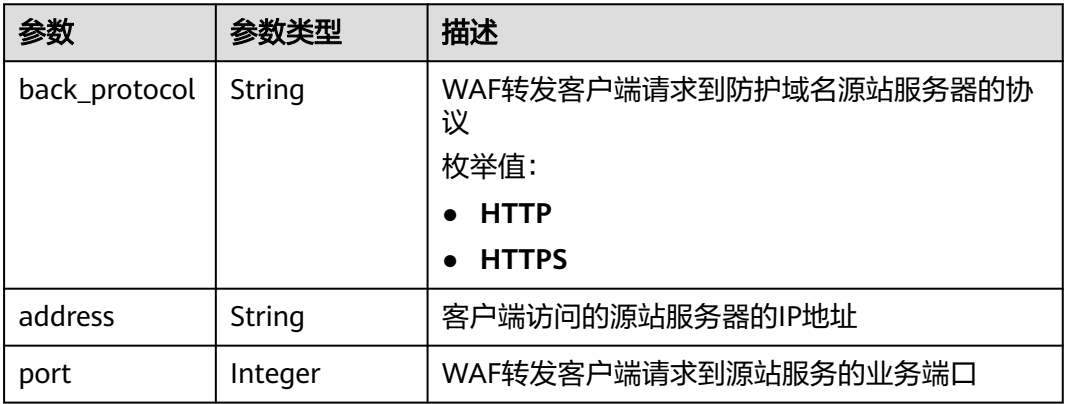

## 状态码: **400**

### 表 **4-83** 响应 Body 参数

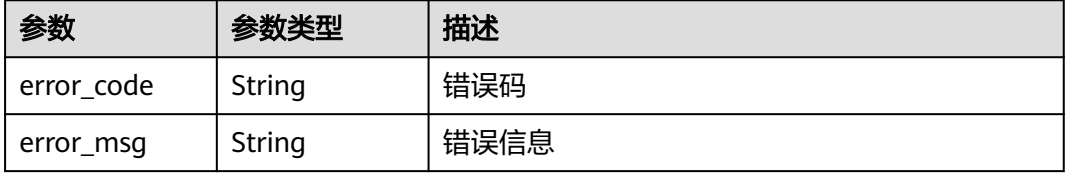

### 状态码: **401**

表 **4-84** 响应 Body 参数

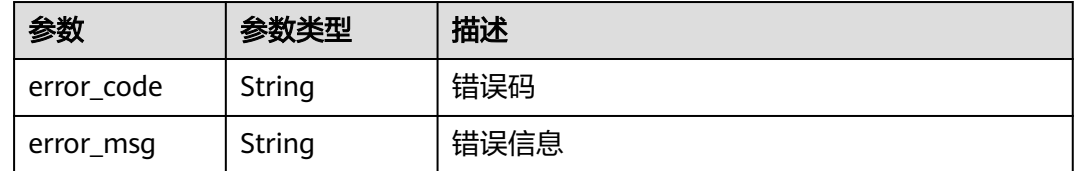

#### 状态码: **500**

表 **4-85** 响应 Body 参数

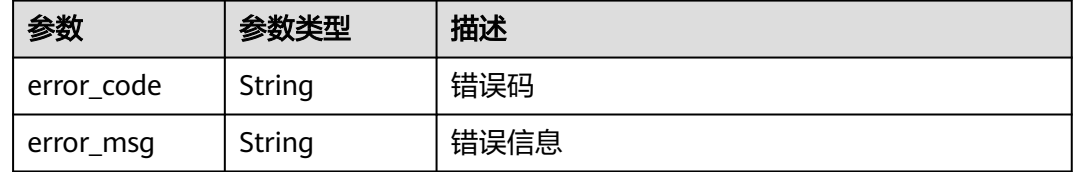

# 请求示例

获取项目id为project\_id、域名id为instance\_id的云模式域名路由信息 GET https://{Endpoint}/v1/{project\_id}/waf/instance/{instance\_id}/route?enterprise\_project\_id=0

## 响应示例

### 状态码: **200**

请求成功

{

}

```
 "total" : 1,
 "items" : [ {
 "cname" : "e9d30fda6xxxxxxxxxxxxx5b3d3286",
 "name" : "Beijing",
 "servers" : [ {
    "back_protocol" : "HTTP",
    "address" : "x.x.x.x",
    "port" : 80
 } ]
 } ]
```
# **SDK** 代码示例

SDK代码示例如下。

### **Java**

package com.huaweicloud.sdk.test;

```
import com.huaweicloud.sdk.core.auth.ICredential;
import com.huaweicloud.sdk.core.auth.BasicCredentials;
import com.huaweicloud.sdk.core.exception.ConnectionException;
import com.huaweicloud.sdk.core.exception.RequestTimeoutException;
import com.huaweicloud.sdk.core.exception.ServiceResponseException;
import com.huaweicloud.sdk.waf.v1.region.WafRegion;
import com.huaweicloud.sdk.waf.v1.*;
import com.huaweicloud.sdk.waf.v1.model.*;
public class ListHostRouteSolution {
   public static void main(String[] args) {
      // The AK and SK used for authentication are hard-coded or stored in plaintext, which has great 
security risks. It is recommended that the AK and SK be stored in ciphertext in configuration files or 
environment variables and decrypted during use to ensure security.
      // In this example, AK and SK are stored in environment variables for authentication. Before running 
this example, set environment variables CLOUD_SDK_AK and CLOUD_SDK_SK in the local environment
      String ak = System.getenv("CLOUD_SDK_AK");
      String sk = System.getenv("CLOUD_SDK_SK");
      String projectId = "{project_id}";
      ICredential auth = new BasicCredentials()
           .withProjectId(projectId)
            .withAk(ak)
           .withSk(sk);
      WafClient client = WafClient.newBuilder()
           .withCredential(auth)
           .withRegion(WafRegion.valueOf("<YOUR REGION>"))
            .build();
      ListHostRouteRequest request = new ListHostRouteRequest();
      request.withInstanceId("{instance_id}");
      try {
         ListHostRouteResponse response = client.listHostRoute(request);
         System.out.println(response.toString());
      } catch (ConnectionException e) {
         e.printStackTrace();
      } catch (RequestTimeoutException e) {
         e.printStackTrace();
      } catch (ServiceResponseException e) {
         e.printStackTrace();
         System.out.println(e.getHttpStatusCode());
         System.out.println(e.getRequestId());
         System.out.println(e.getErrorCode());
         System.out.println(e.getErrorMsg());
      }
   }
}
```
## **Python**

# coding: utf-8

from huaweicloudsdkcore.auth.credentials import BasicCredentials from huaweicloudsdkwaf.v1.region.waf\_region import WafRegion from huaweicloudsdkcore.exceptions import exceptions from huaweicloudsdkwaf.v1 import \*

```
if name = " main ":
```
 # The AK and SK used for authentication are hard-coded or stored in plaintext, which has great security risks. It is recommended that the AK and SK be stored in ciphertext in configuration files or environment variables and decrypted during use to ensure security.

 # In this example, AK and SK are stored in environment variables for authentication. Before running this example, set environment variables CLOUD\_SDK\_AK and CLOUD\_SDK\_SK in the local environment

 ak = \_\_import\_\_('os').getenv("CLOUD\_SDK\_AK") sk = \_\_import\_\_('os').getenv("CLOUD\_SDK\_SK") projectId = "{project\_id}"

```
credentials = BasicCredentials(ak, sk, projectId) \setminusclient = WafClient.new_builder() \setminus .with_credentials(credentials) \
    .with_region(WafRegion.value_of("<YOUR REGION>")) \
    .build()
 try:
   request = ListHostRouteRequest()
    request.instance_id = "{instance_id}"
    response = client.list_host_route(request)
    print(response)
 except exceptions.ClientRequestException as e:
    print(e.status_code)
    print(e.request_id)
   print(e.error_code)
    print(e.error_msg)
```
### **Go**

package main

)

```
import (
    "fmt"
    "github.com/huaweicloud/huaweicloud-sdk-go-v3/core/auth/basic"
   waf "github.com/huaweicloud/huaweicloud-sdk-go-v3/services/waf/v1"
   "github.com/huaweicloud/huaweicloud-sdk-go-v3/services/waf/v1/model"
   region "github.com/huaweicloud/huaweicloud-sdk-go-v3/services/waf/v1/region"
func main() {
   // The AK and SK used for authentication are hard-coded or stored in plaintext, which has great security 
risks. It is recommended that the AK and SK be stored in ciphertext in configuration files or environment 
variables and decrypted during use to ensure security.
   // In this example, AK and SK are stored in environment variables for authentication. Before running this 
example, set environment variables CLOUD_SDK_AK and CLOUD_SDK_SK in the local environment
   ak := os.Getenv("CLOUD_SDK_AK")
   sk := os.Getenv("CLOUD_SDK_SK")
   projectId := "{project_id}"
   auth := basic.NewCredentialsBuilder().
      WithAk(ak).
      WithSk(sk).
      WithProjectId(projectId).
      Build()
   client := waf.NewWafClient(
      waf.WafClientBuilder().
         WithRegion(region.ValueOf("<YOUR REGION>")).
         WithCredential(auth).
         Build())
   request := &model.ListHostRouteRequest{}
   request.InstanceId = "{instance_id}"
   response, err := client.ListHostRoute(request)
  if err == nil fmt.Printf("%+v\n", response)
   } else {
      fmt.Println(err)
   }
```
## 更多

更多编程语言的SDK代码示例,请参见**[API Explorer](https://console.huaweicloud.com/apiexplorer/#/openapi/WAF/sdk?api=ListHostRoute)**的代码示例页签,可生成自动对应 的SDK代码示例。

}

# 状态码

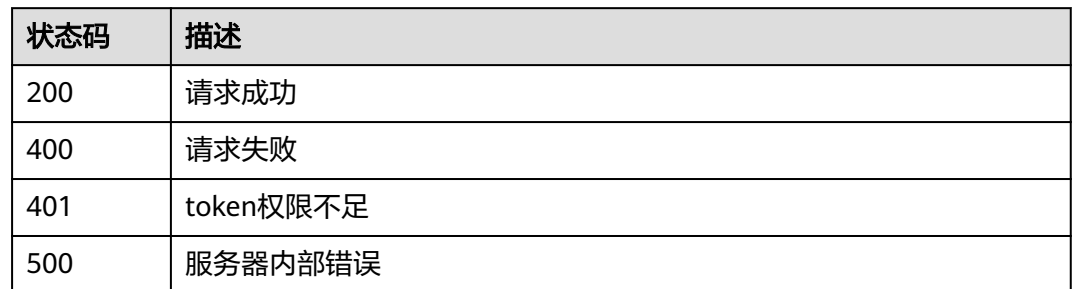

# 错误码

## 请参见<mark>错误码</mark>。

# **4.2** 独享模式防护网站管理

# **4.2.1** 查询独享模式域名列表

# 功能介绍

查询独享模式域名列表

# 调用方法

请参[见如何调用](#page-9-0)**API**。

# **URI**

GET /v1/{project\_id}/premium-waf/host

## 表 **4-86** 路径参数

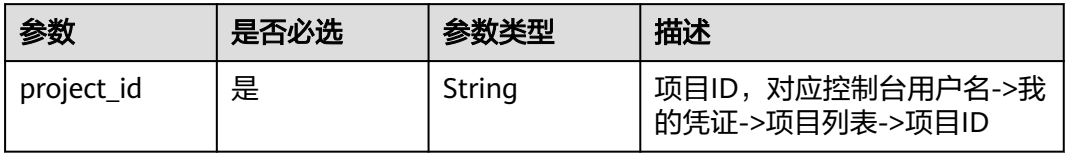

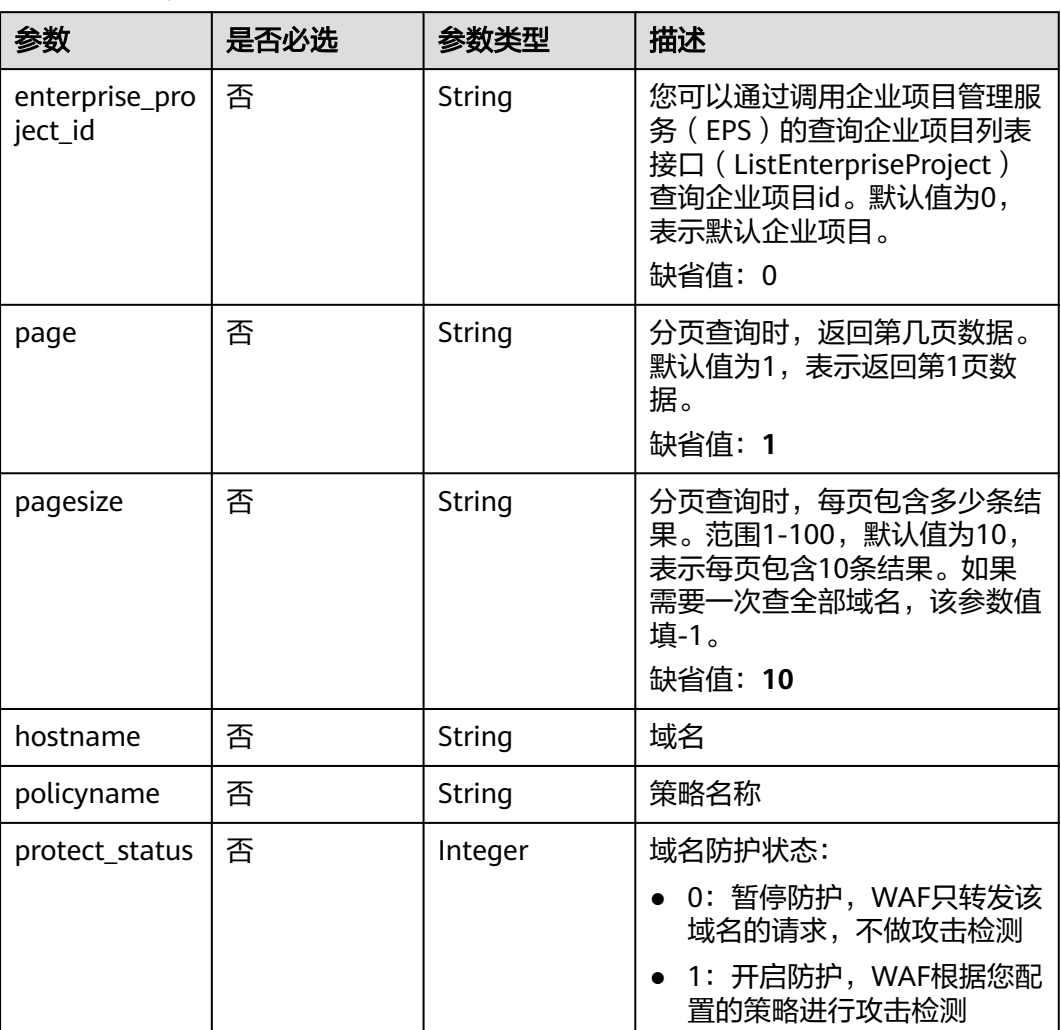

## 表 **4-87** Query 参数

# 请求参数

# 表 **4-88** 请求 Header 参数

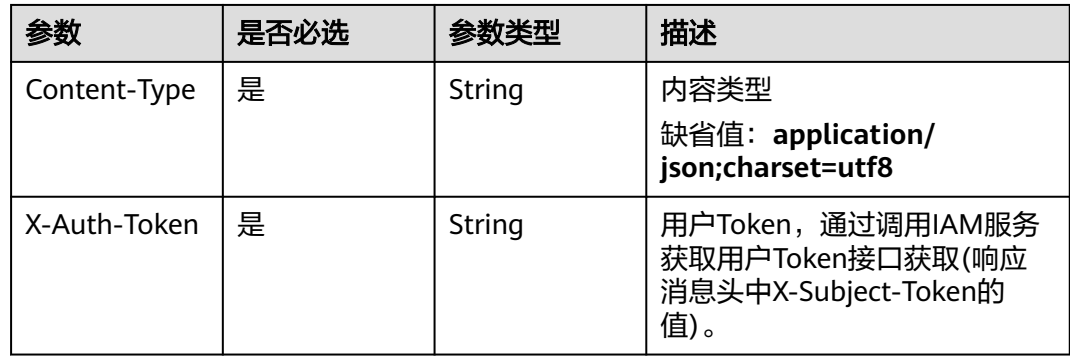

# 响应参数

## 状态码: **200**

## 表 **4-89** 响应 Body 参数

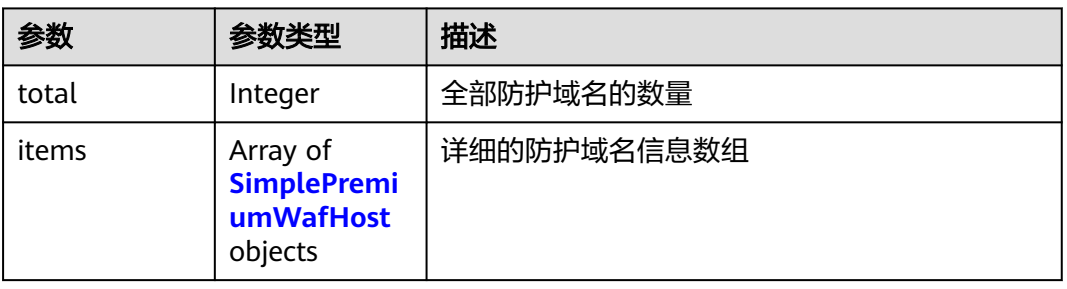

### 表 **4-90** SimplePremiumWafHost

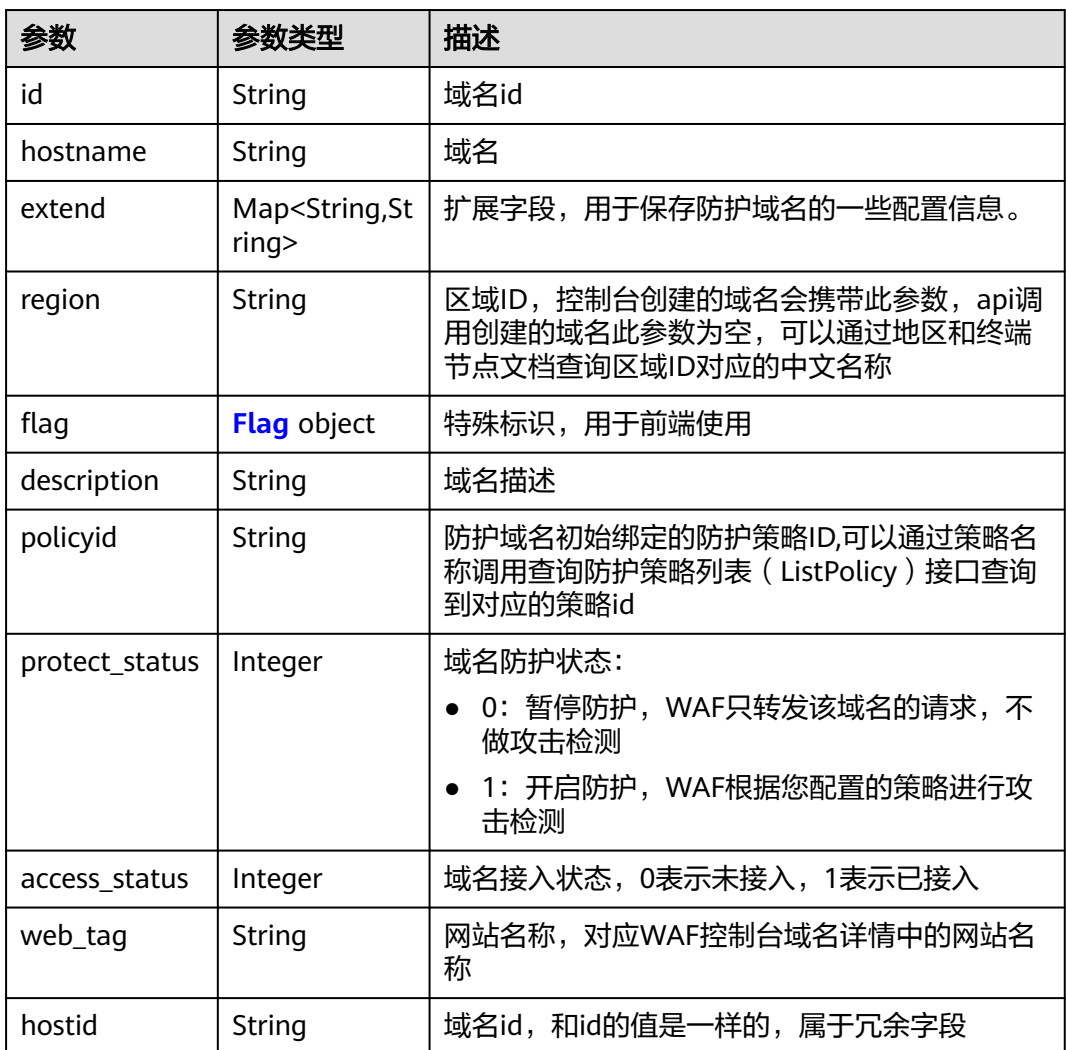

## <span id="page-90-0"></span>表 **4-91** Flag

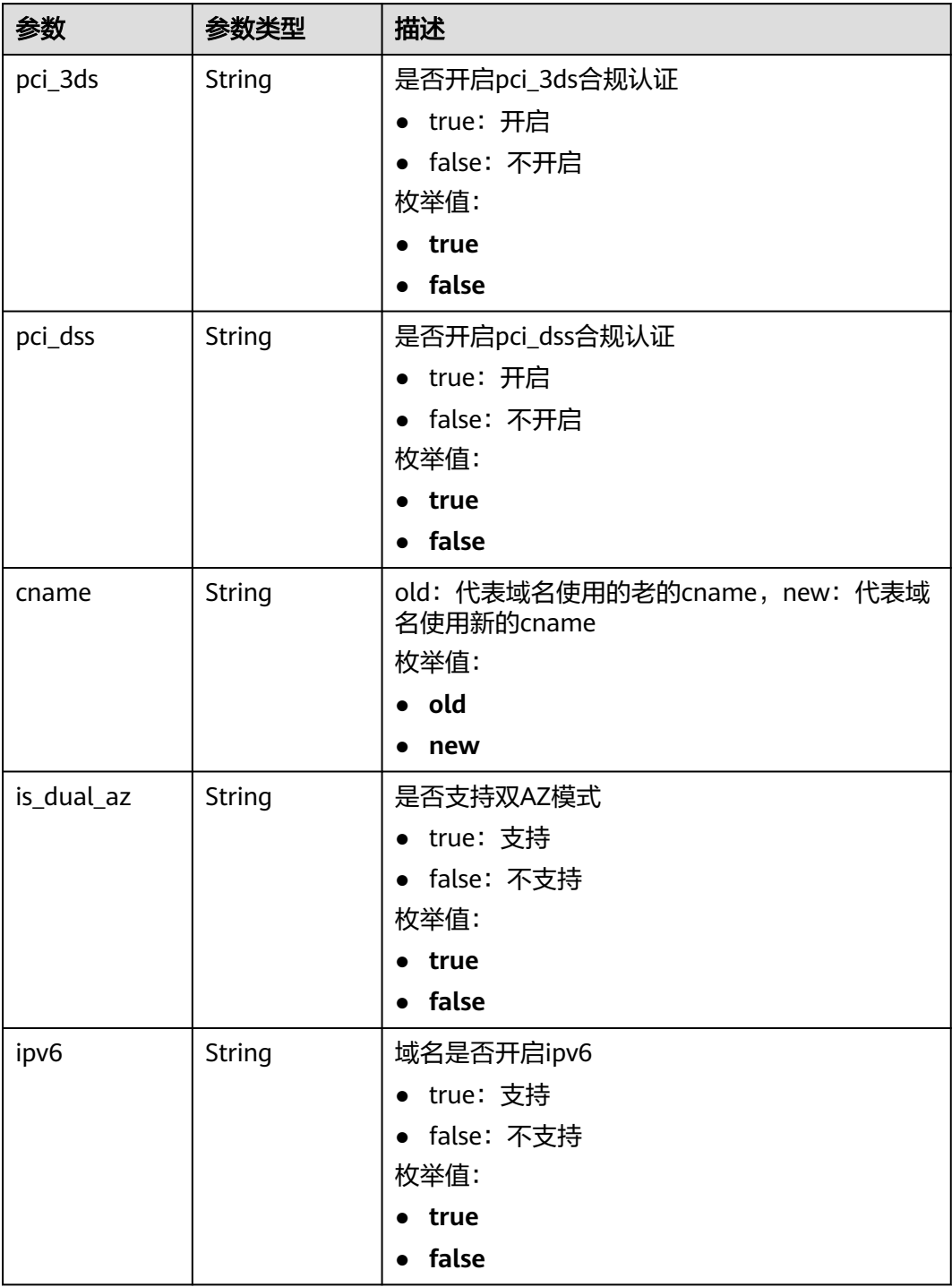

状态码: **400**

### 表 **4-92** 响应 Body 参数

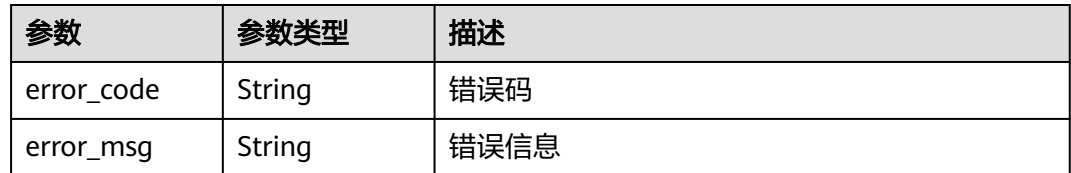

### 状态码: **401**

### 表 **4-93** 响应 Body 参数

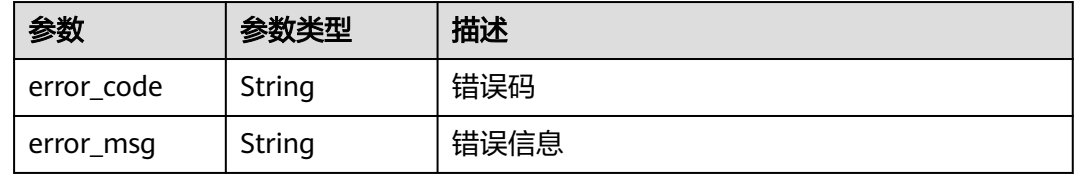

### 状态码: **500**

表 **4-94** 响应 Body 参数

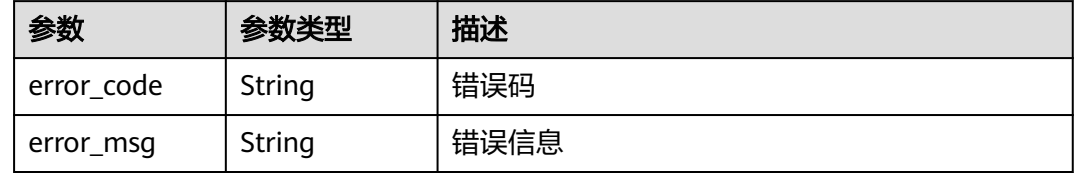

# 请求示例

### 获取项目id是project\_id的独享模式域名列表

GET https://{Endpoint}/v1/{project\_id}/premium-waf/host?enterprise\_project\_id=0

# 响应示例

### 状态码: **200**

### **OK**

```
{
  "total" : 1,
 "items" : [ {
 "id" : "ee896796e1a84f3f85865ae0853d8974",
   "hostname" : "www.demo.com",
 "extend" : { },
 "region" : "cn-north-4",
   "flag" : {
     "pci_3ds" : "false",
     "pci_dss" : "false"
 },
 "description" : "",
   "policyid" : "df15d0eb84194950a8fdc615b6c012dc",
   "protect_status" : 1,
```

```
 "access_status" : 0,
  "hostid" : "ee896796e1a84f3f85865ae0853d8974"
 } ]
```
# **SDK** 代码示例

}

SDK代码示例如下。

### **Java**

```
package com.huaweicloud.sdk.test;
import com.huaweicloud.sdk.core.auth.ICredential;
import com.huaweicloud.sdk.core.auth.BasicCredentials;
import com.huaweicloud.sdk.core.exception.ConnectionException;
import com.huaweicloud.sdk.core.exception.RequestTimeoutException;
import com.huaweicloud.sdk.core.exception.ServiceResponseException;
import com.huaweicloud.sdk.waf.v1.region.WafRegion;
import com.huaweicloud.sdk.waf.v1.*;
import com.huaweicloud.sdk.waf.v1.model.*;
public class ListPremiumHostSolution {
   public static void main(String[] args) {
      // The AK and SK used for authentication are hard-coded or stored in plaintext, which has great 
security risks. It is recommended that the AK and SK be stored in ciphertext in configuration files or 
environment variables and decrypted during use to ensure security.
      // In this example, AK and SK are stored in environment variables for authentication. Before running 
this example, set environment variables CLOUD_SDK_AK and CLOUD_SDK_SK in the local environment
      String ak = System.getenv("CLOUD_SDK_AK");
      String sk = System.getenv("CLOUD_SDK_SK");
      String projectId = "{project_id}";
      ICredential auth = new BasicCredentials()
           .withProjectId(projectId)
            .withAk(ak)
           .withSk(sk);
      WafClient client = WafClient.newBuilder()
           .withCredential(auth)
            .withRegion(WafRegion.valueOf("<YOUR REGION>"))
            .build();
      ListPremiumHostRequest request = new ListPremiumHostRequest();
      try {
         ListPremiumHostResponse response = client.listPremiumHost(request);
         System.out.println(response.toString());
      } catch (ConnectionException e) {
         e.printStackTrace();
      } catch (RequestTimeoutException e) {
         e.printStackTrace();
      } catch (ServiceResponseException e) {
         e.printStackTrace();
         System.out.println(e.getHttpStatusCode());
         System.out.println(e.getRequestId());
         System.out.println(e.getErrorCode());
         System.out.println(e.getErrorMsg());
      }
   }
}
```
## **Python**

# coding: utf-8

from huaweicloudsdkcore.auth.credentials import BasicCredentials

from huaweicloudsdkwaf.v1.region.waf\_region import WafRegion from huaweicloudsdkcore.exceptions import exceptions from huaweicloudsdkwaf.v1 import \*

#### if  $name = " main"$ :

# The AK and SK used for authentication are hard-coded or stored in plaintext, which has great security risks. It is recommended that the AK and SK be stored in ciphertext in configuration files or environment variables and decrypted during use to ensure security.

 # In this example, AK and SK are stored in environment variables for authentication. Before running this example, set environment variables CLOUD\_SDK\_AK and CLOUD\_SDK\_SK in the local environment

ak = \_\_import \_\_('os').getenv("CLOUD\_SDK\_AK") sk = \_\_import\_\_('os').getenv("CLOUD\_SDK\_SK") projectId = "{project\_id}"

```
credentials = BasicCredentials(ak, sk, projectId) \setminus
```

```
client = WafClient.new_builder() \setminus .with_credentials(credentials) \
    .with_region(WafRegion.value_of("<YOUR REGION>")) \
    .build()
 try:
```

```
 request = ListPremiumHostRequest()
   response = client.list_premium_host(request)
   print(response)
 except exceptions.ClientRequestException as e:
   print(e.status_code)
   print(e.request_id)
   print(e.error_code)
   print(e.error_msg)
```
## **Go**

```
import (
   "fmt"
   "github.com/huaweicloud/huaweicloud-sdk-go-v3/core/auth/basic"
   waf "github.com/huaweicloud/huaweicloud-sdk-go-v3/services/waf/v1"
```

```
 "github.com/huaweicloud/huaweicloud-sdk-go-v3/services/waf/v1/model"
```
region "github.com/huaweicloud/huaweicloud-sdk-go-v3/services/waf/v1/region"

```
func main() \ell
```
)

package main

 // The AK and SK used for authentication are hard-coded or stored in plaintext, which has great security risks. It is recommended that the AK and SK be stored in ciphertext in configuration files or environment variables and decrypted during use to ensure security.

 // In this example, AK and SK are stored in environment variables for authentication. Before running this example, set environment variables CLOUD\_SDK\_AK and CLOUD\_SDK\_SK in the local environment ak := os.Getenv("CLOUD\_SDK\_AK")

```
 sk := os.Getenv("CLOUD_SDK_SK")
projectId := "{project_id}'
 auth := basic.NewCredentialsBuilder().
   WithAk(ak).
```
 WithSk(sk). WithProjectId(projectId). Build()

fmt.Printf("%+v\n", response)

```
 client := waf.NewWafClient(
   waf.WafClientBuilder().
      WithRegion(region.ValueOf("<YOUR REGION>")).
      WithCredential(auth).
      Build())
 request := &model.ListPremiumHostRequest{}
 response, err := client.ListPremiumHost(request)
```
if  $err == nil$ 

 } else { fmt.Println(err) } }

# 更多

更多编程语言的SDK代码示例,请参见**[API Explorer](https://console.huaweicloud.com/apiexplorer/#/openapi/WAF/sdk?api=ListPremiumHost)**的代码示例页签,可生成自动对应 的SDK代码示例。

## 状态码

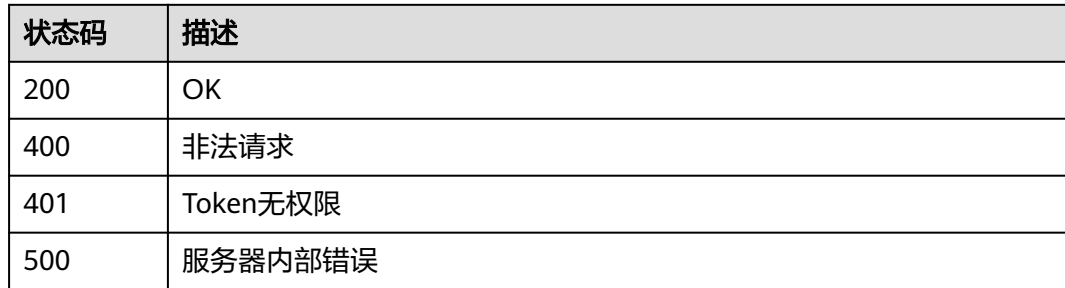

# 错误码

请参见**错误码**。

# **4.2.2** 创建独享模式域名

功能介绍

创建独享模式域名

# 调用方法

请参[见如何调用](#page-9-0)**API**。

# **URI**

POST /v1/{project\_id}/premium-waf/host

## 表 **4-95** 路径参数

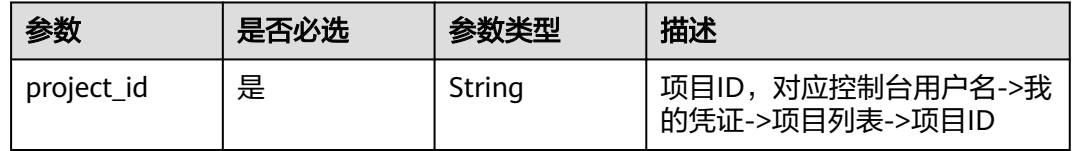

### 表 **4-96** Query 参数

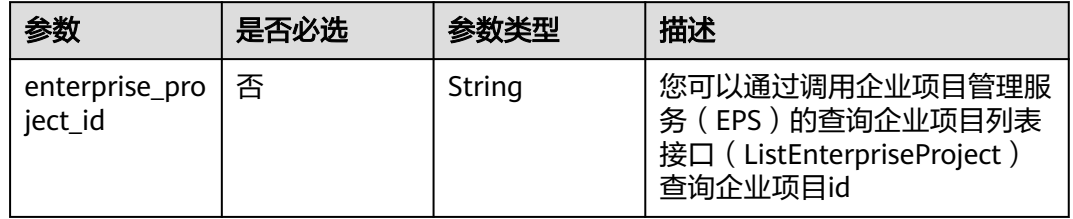

# 请求参数

### 表 **4-97** 请求 Header 参数

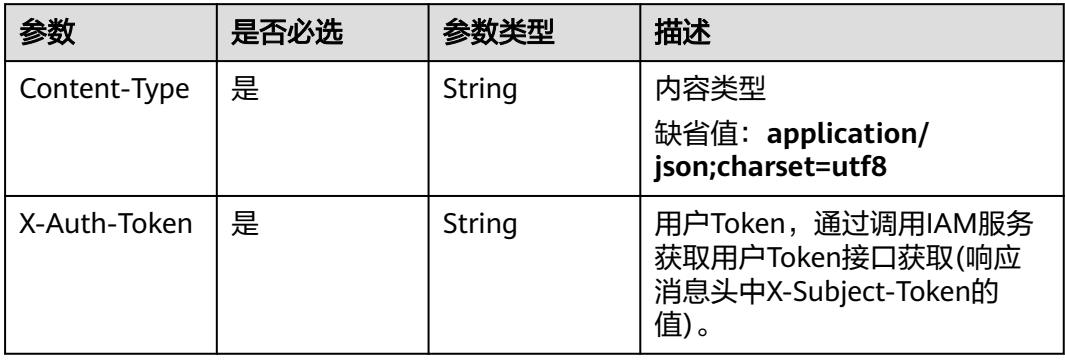

## 表 **4-98** 请求 Body 参数

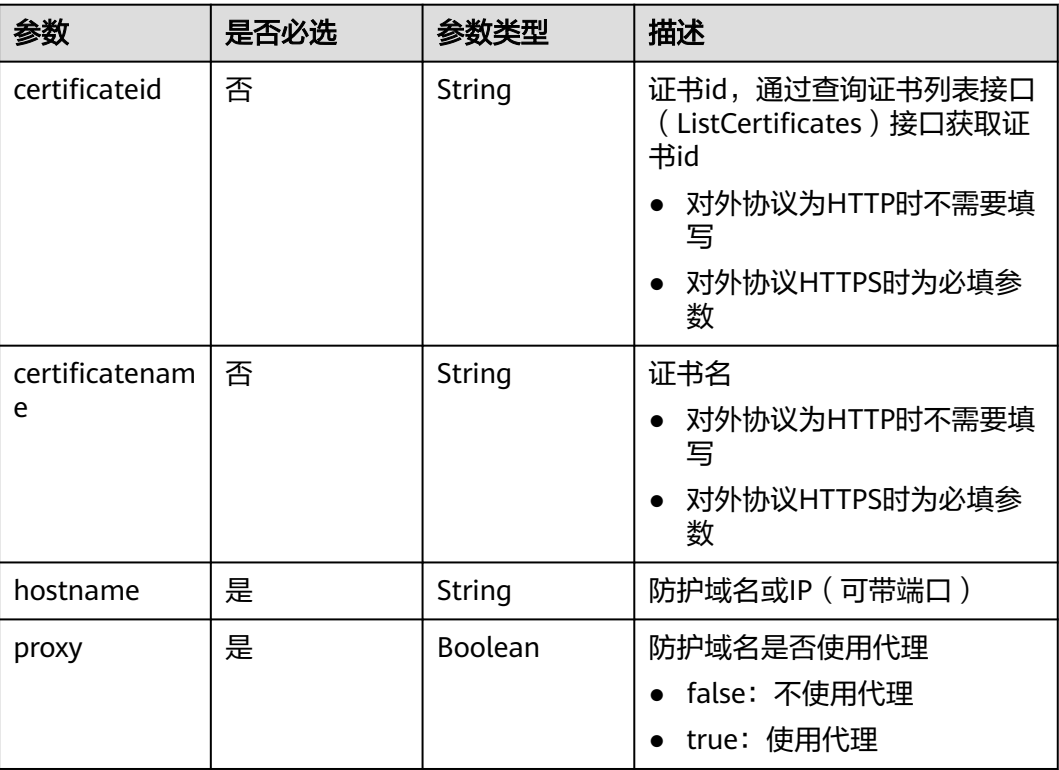

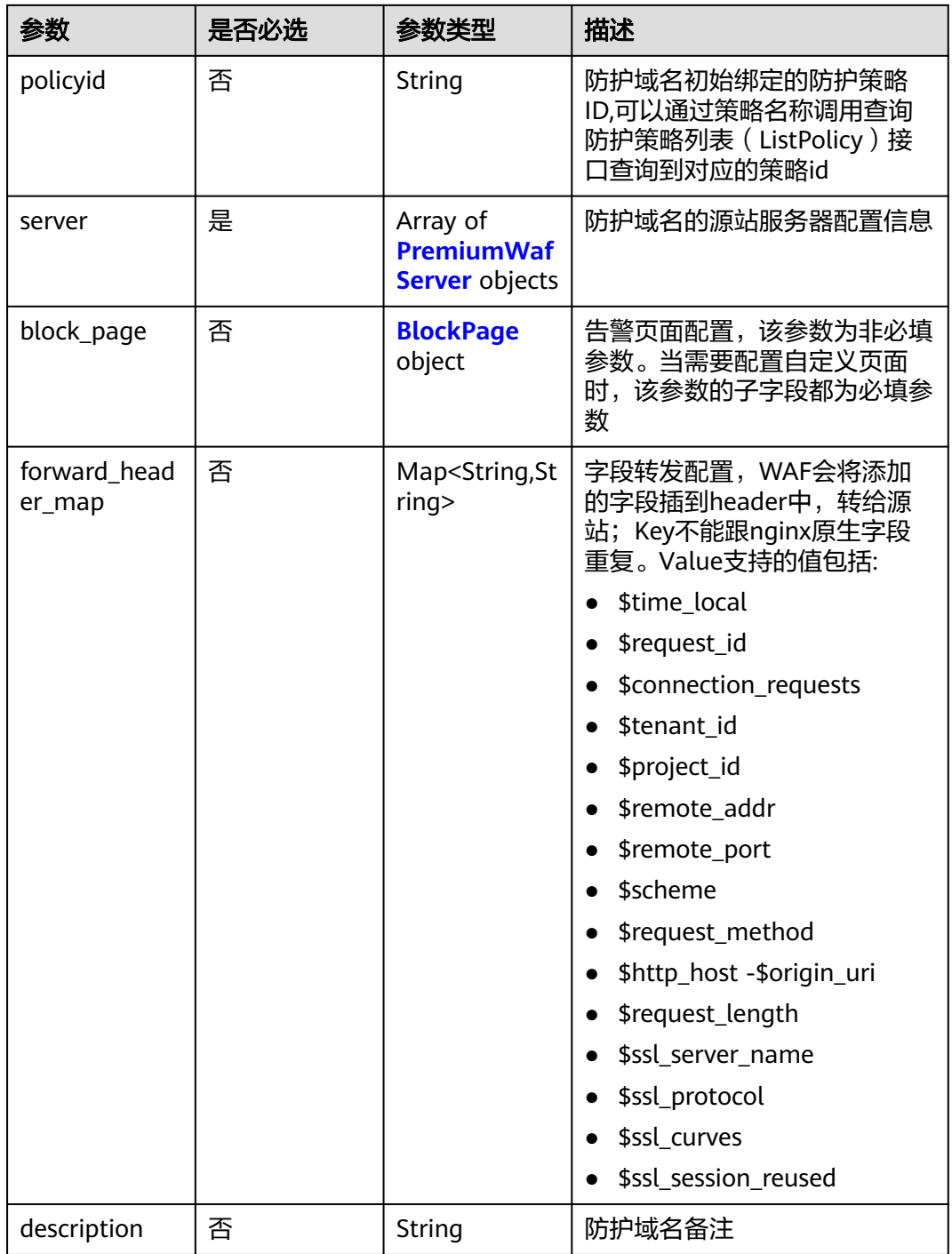

### <span id="page-97-0"></span>表 **4-99** PremiumWafServer

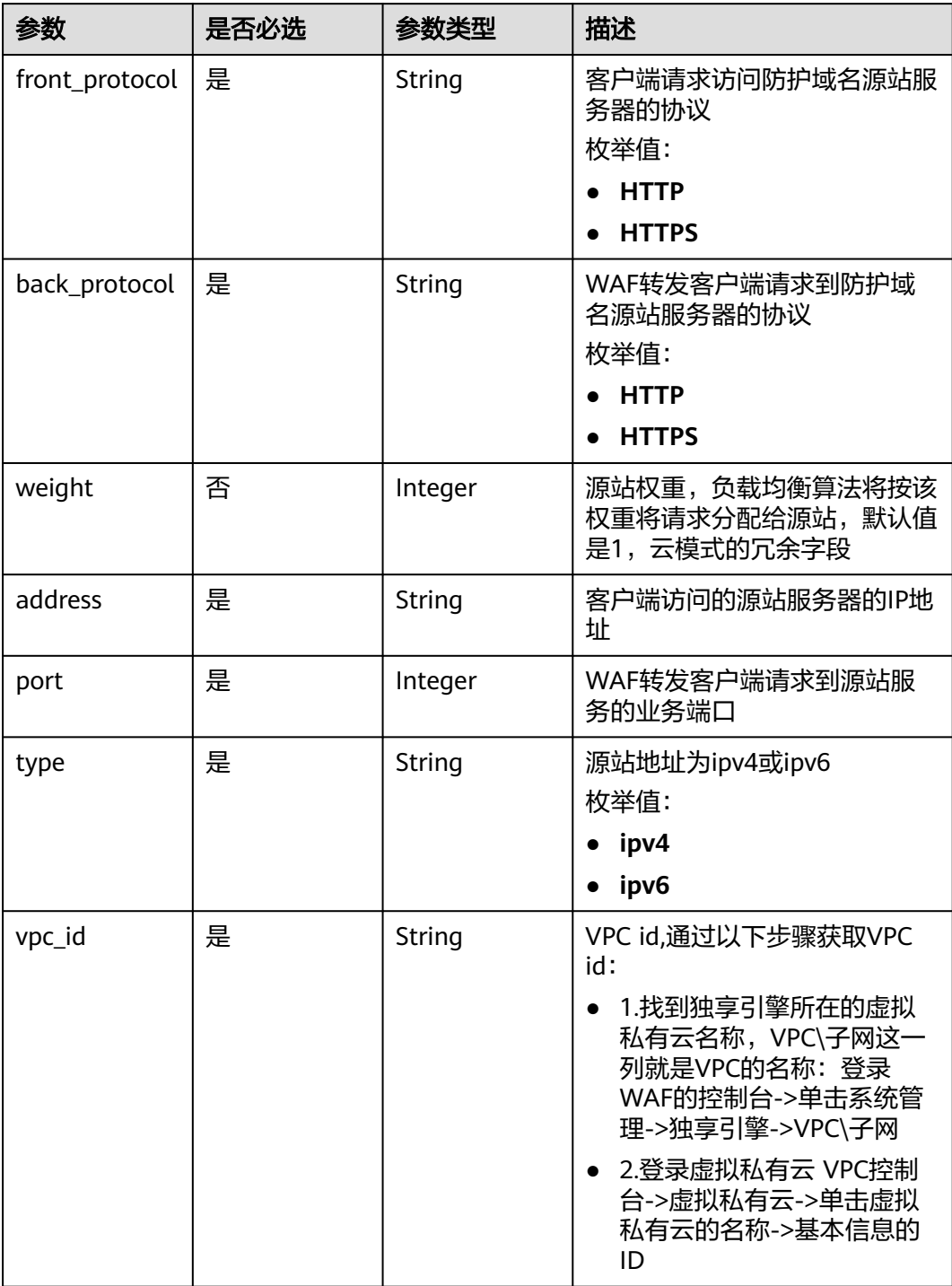

## 表 **4-100** BlockPage

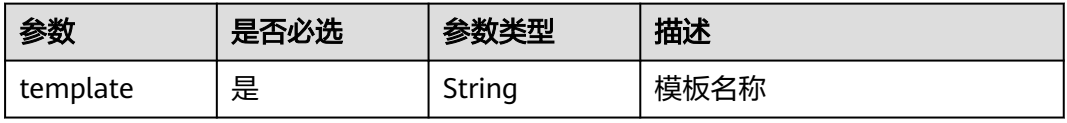

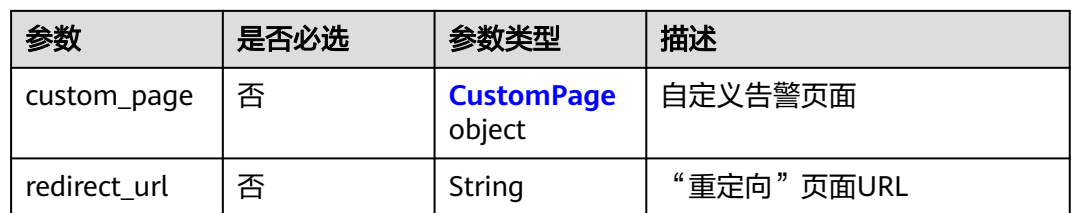

## 表 **4-101** CustomPage

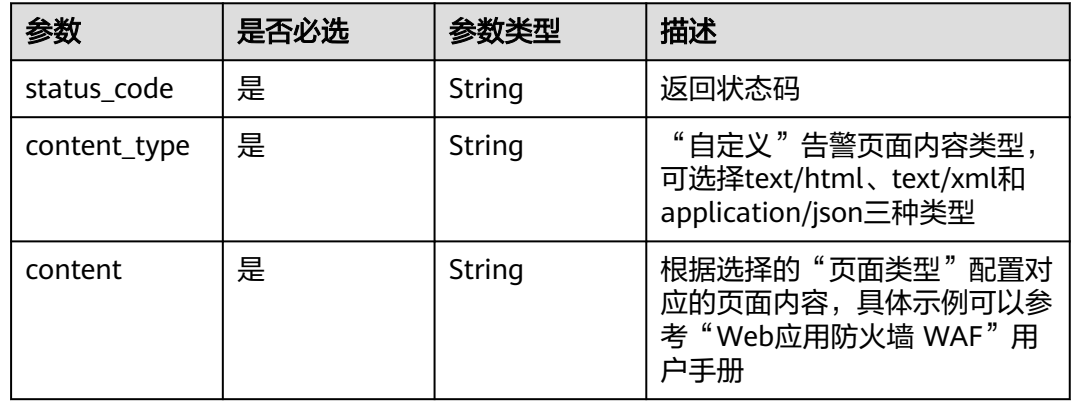

# 响应参数

## 状态码: **200**

### 表 **4-102** 响应 Body 参数

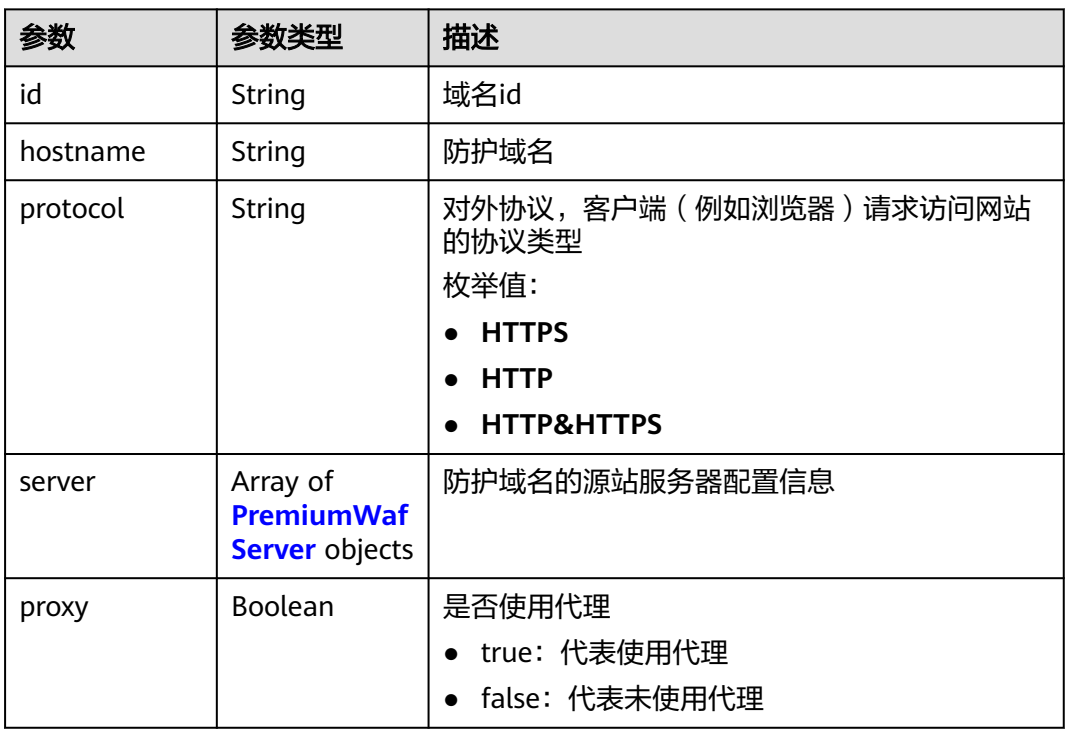

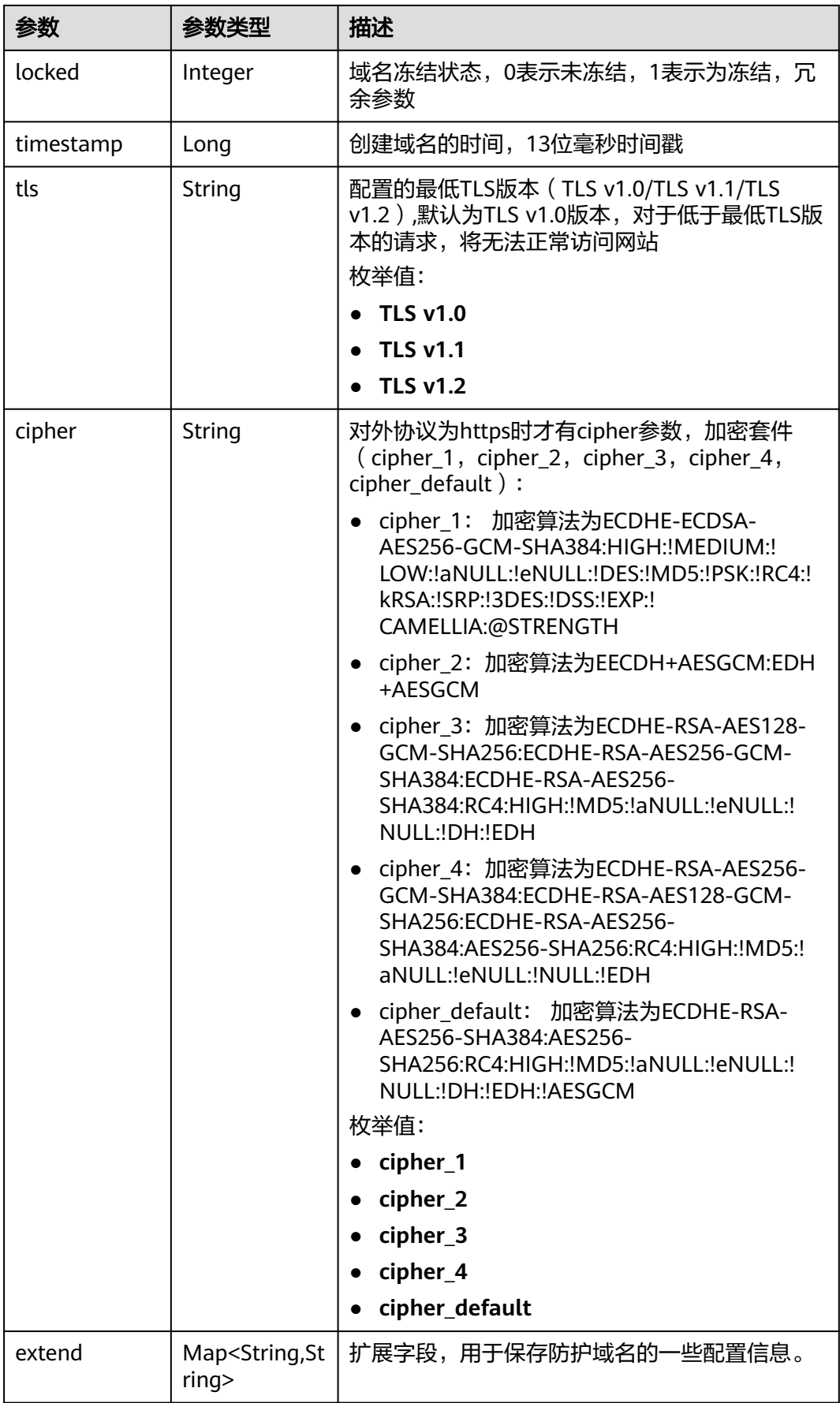

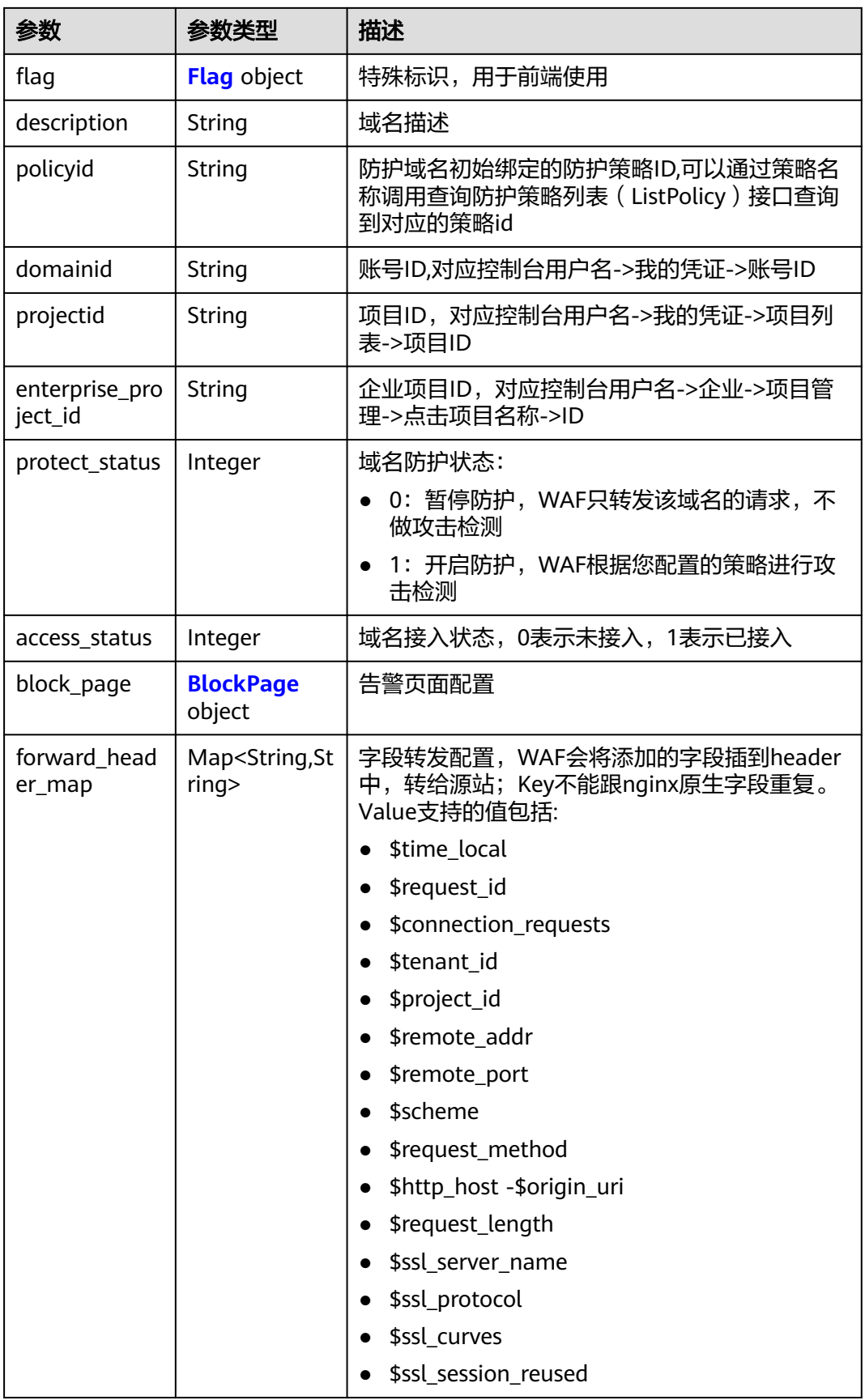

### <span id="page-101-0"></span>表 **4-103** PremiumWafServer

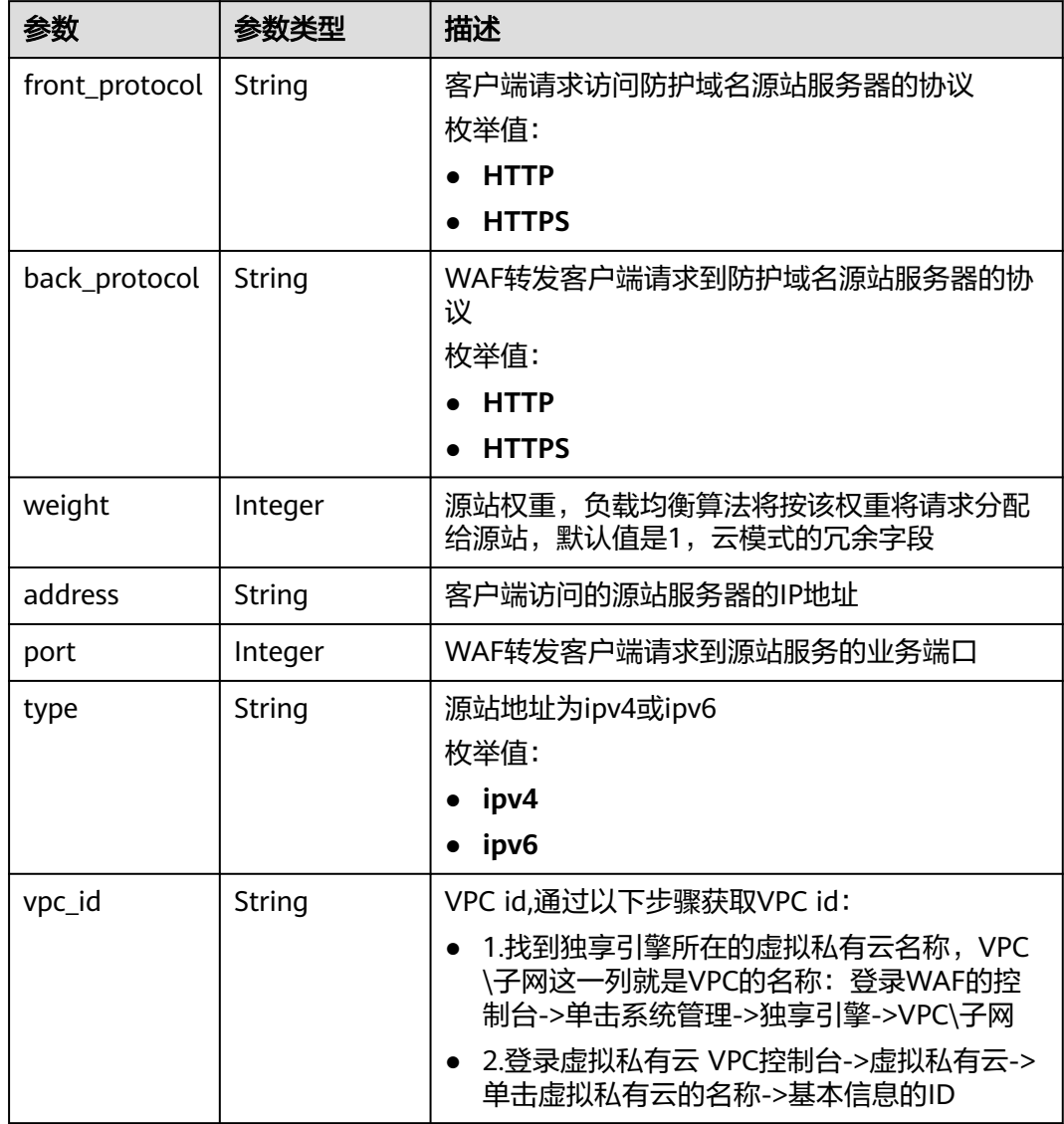

## 表 **4-104** Flag

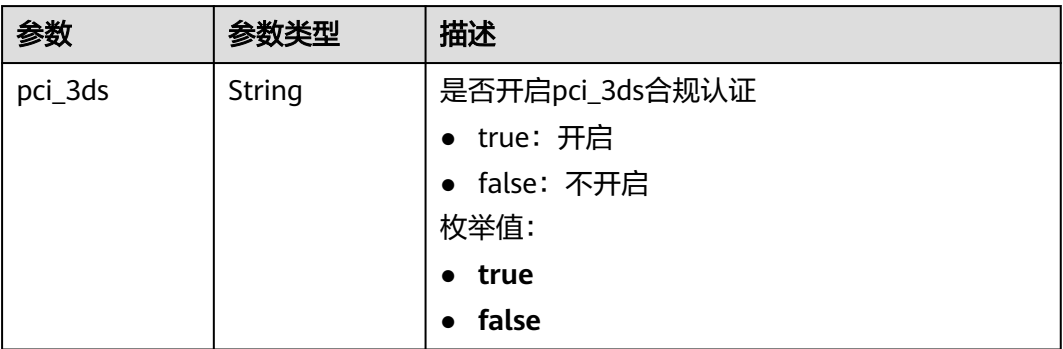

<span id="page-102-0"></span>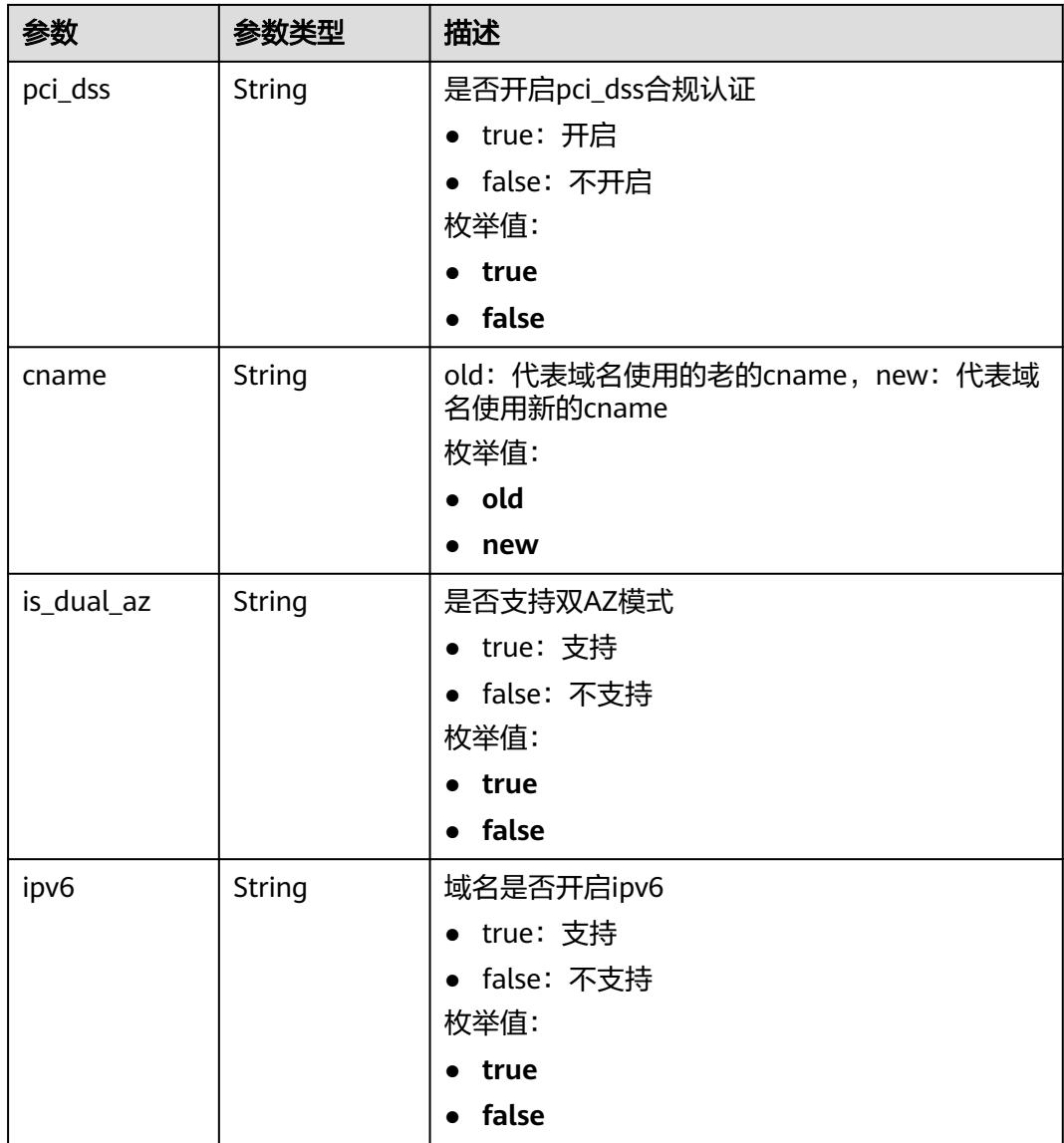

# 表 **4-105** BlockPage

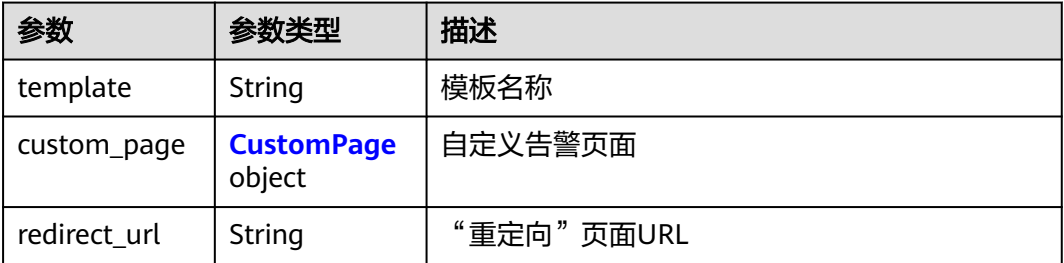

### <span id="page-103-0"></span>表 **4-106** CustomPage

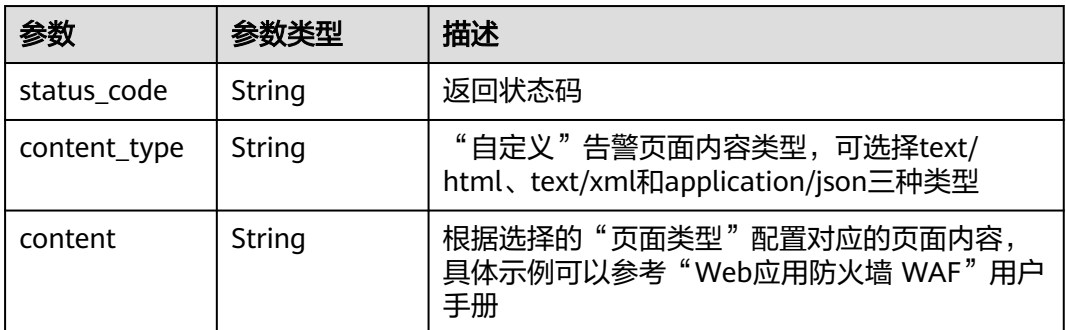

### 状态码: **400**

表 **4-107** 响应 Body 参数

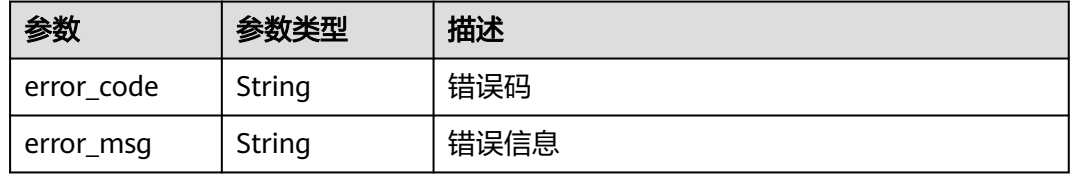

### 状态码: **401**

表 **4-108** 响应 Body 参数

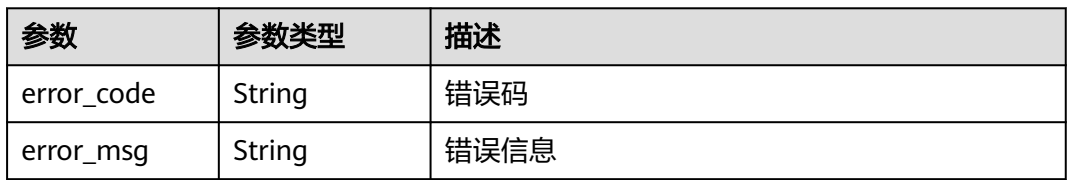

### 状态码: **500**

### 表 **4-109** 响应 Body 参数

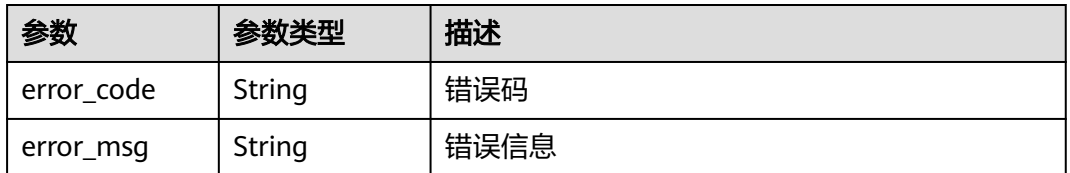

## 请求示例

在项目id为project\_id的项目中创建创建独享模式域名,域名为"www.demo.com",防 护域名的源站服务器配置中,客户端请求访问防护域名源站服务器的协议和 WAF转发 客户端请求到防护域名源站服务器的协议是HTTP协议,独享引擎所在的虚拟私有云id

### 是"cf6dbace-b36a-4d51-ae04-52a3319ae247",源站地址为ipv4,源站IP地址是 x.x.x.x,WAF转发客户端请求到源站服务的业务端口是80。

POST https://{Endpoint}/v1/{project\_id}/premium-waf/host?enterprise\_project\_id=0

```
{
  "hostname" : "www.demo.com",
  "server" : [ {
   "front_protocol" : "HTTP",
    "back_protocol" : "HTTP",
    "vpc_id" : "cf6dbace-b36a-4d51-ae04-52a3319ae247",
   "type" : "ipv4",
   "address" : "x.x.x.x",
    "port" : 80
  } ],
  "proxy" : false,
  "description" : ""
```
## 响应示例

### 状态码: **200**

#### **OK**

}

```
{
  "id" : "51a5649e52d341a9bb802044950969dc",
  "hostname" : "www.demo.com",
  "protocol" : "HTTP",
  "server" : [ {
   "address" : "x.x.x.x",
   "port" : 80,
    "type" : "ipv4",
   "weight" : 1,
   "front_protocol" : "HTTP",
    "back_protocol" : "HTTP",
    "vpc_id" : "cf6dbace-b36a-4d51-ae04-52a3319ae247"
  } ],
  "proxy" : false,
  "locked" : 0,
  "timestamp" : 1650596007113,
  "flag" : {
 "pci_3ds" : "false",
 "pci_dss" : "false"
  },
  "description" : "",
  "policyid" : "1607df035bc847b582ce9c838c083b88",
  "domainid" : "d4ecb00b031941ce9171b7bc3386883f",
  "enterprise_project_id" : "0",
  "protect_status" : 1,
  "access_status" : 0
```
## **SDK** 代码示例

#### SDK代码示例如下。

}

### **Java**

在项目id为project\_id的项目中创建创建独享模式域名,域名为"www.demo.com",防 护域名的源站服务器配置中,客户端请求访问防护域名源站服务器的协议和 WAF转发 客户端请求到防护域名源站服务器的协议是HTTP协议,独享引擎所在的虚拟私有云id 是"cf6dbace-b36a-4d51-ae04-52a3319ae247",源站地址为ipv4,源站IP地址是 x.x.x.x,WAF转发客户端请求到源站服务的业务端口是80。

package com.huaweicloud.sdk.test;

```
import com.huaweicloud.sdk.core.auth.ICredential;
import com.huaweicloud.sdk.core.auth.BasicCredentials;
import com.huaweicloud.sdk.core.exception.ConnectionException;
import com.huaweicloud.sdk.core.exception.RequestTimeoutException;
import com.huaweicloud.sdk.core.exception.ServiceResponseException;
import com.huaweicloud.sdk.waf.v1.region.WafRegion;
import com.huaweicloud.sdk.waf.v1.*;
import com.huaweicloud.sdk.waf.v1.model.*;
import java.util.List;
import java.util.ArrayList;
public class CreatePremiumHostSolution {
   public static void main(String[] args) {
      // The AK and SK used for authentication are hard-coded or stored in plaintext, which has great 
security risks. It is recommended that the AK and SK be stored in ciphertext in configuration files or 
environment variables and decrypted during use to ensure security.
      // In this example, AK and SK are stored in environment variables for authentication. Before running 
this example, set environment variables CLOUD_SDK_AK and CLOUD_SDK_SK in the local environment
      String ak = System.getenv("CLOUD_SDK_AK");
      String sk = System.getenv("CLOUD_SDK_SK");
      String projectId = "{project_id}";
      ICredential auth = new BasicCredentials()
           .withProjectId(projectId)
            .withAk(ak)
           .withSk(sk);
      WafClient client = WafClient.newBuilder()
           .withCredential(auth)
           .withRegion(WafRegion.valueOf("<YOUR REGION>"))
            .build();
      CreatePremiumHostRequest request = new CreatePremiumHostRequest();
      CreatePremiumHostRequestBody body = new CreatePremiumHostRequestBody();
      List<PremiumWafServer> listbodyServer = new ArrayList<>();
      listbodyServer.add(
        new PremiumWafServer()
            .withFrontProtocol(PremiumWafServer.FrontProtocolEnum.fromValue("HTTP"))
            .withBackProtocol(PremiumWafServer.BackProtocolEnum.fromValue("HTTP"))
            .withAddress("x.x.x.x")
           .withPort(80)
            .withType(PremiumWafServer.TypeEnum.fromValue("ipv4"))
           .withVpcId("cf6dbace-b36a-4d51-ae04-52a3319ae247")
\hspace{1.6cm});
      body.withDescription("");
      body.withServer(listbodyServer);
      body.withProxy(false);
      body.withHostname("www.demo.com");
      request.withBody(body);
      try {
        CreatePremiumHostResponse response = client.createPremiumHost(request);
         System.out.println(response.toString());
      } catch (ConnectionException e) {
         e.printStackTrace();
      } catch (RequestTimeoutException e) {
         e.printStackTrace();
      } catch (ServiceResponseException e) {
         e.printStackTrace();
        System.out.println(e.getHttpStatusCode());
         System.out.println(e.getRequestId());
         System.out.println(e.getErrorCode());
         System.out.println(e.getErrorMsg());
      }
   }
}
```
# **Python**

在项目id为project\_id的项目中创建创建独享模式域名,域名为"www.demo.com",防 护域名的源站服务器配置中,客户端请求访问防护域名源站服务器的协议和 WAF转发 客户端请求到防护域名源站服务器的协议是HTTP协议,独享引擎所在的虚拟私有云id 是"cf6dbace-b36a-4d51-ae04-52a3319ae247",源站地址为ipv4,源站IP地址是 x.x.x.x,WAF转发客户端请求到源站服务的业务端口是80。

# coding: utf-8

```
from huaweicloudsdkcore.auth.credentials import BasicCredentials
from huaweicloudsdkwaf.v1.region.waf_region import WafRegion
from huaweicloudsdkcore.exceptions import exceptions
from huaweicloudsdkwaf.v1 import *
```

```
if __name__ == "__main__":
```
 # The AK and SK used for authentication are hard-coded or stored in plaintext, which has great security risks. It is recommended that the AK and SK be stored in ciphertext in configuration files or environment variables and decrypted during use to ensure security.

 # In this example, AK and SK are stored in environment variables for authentication. Before running this example, set environment variables CLOUD\_SDK\_AK and CLOUD\_SDK\_SK in the local environment

```
 ak = __import__('os').getenv("CLOUD_SDK_AK")
   sk = __import__('os').getenv("CLOUD_SDK_SK")
   projectId = "{project_id}"
  credentials = BasicCredentials(ak, sk, projectId) \setminus client = WafClient.new_builder() \
      .with_credentials(credentials) \
      .with_region(WafRegion.value_of("<YOUR REGION>")) \
      .build()
   try:
      request = CreatePremiumHostRequest()
     listServerbody = <math>\lceil PremiumWafServer(
           front_protocol="HTTP",
           back_protocol="HTTP",
           address="x.x.x.x",
           port=80,
           type="ipv4",
           vpc_id="cf6dbace-b36a-4d51-ae04-52a3319ae247"
        )
      ]
      request.body = CreatePremiumHostRequestBody(
        description="",
        server=listServerbody,
         proxy=False,
        hostname="www.demo.com"
\qquad \qquad response = client.create_premium_host(request)
      print(response)
   except exceptions.ClientRequestException as e:
      print(e.status_code)
```
 print(e.request\_id) print(e.error\_code)

print(e.error\_msg)

**Go**

在项目id为project\_id的项目中创建创建独享模式域名,域名为"www.demo.com",防 护域名的源站服务器配置中,客户端请求访问防护域名源站服务器的协议和 WAF转发 客户端请求到防护域名源站服务器的协议是HTTP协议,独享引擎所在的虚拟私有云id 是"cf6dbace-b36a-4d51-ae04-52a3319ae247",源站地址为ipv4,源站IP地址是 x.x.x.x,WAF转发客户端请求到源站服务的业务端口是80。

```
package main
import (
    "fmt"
   "github.com/huaweicloud/huaweicloud-sdk-go-v3/core/auth/basic"
   waf "github.com/huaweicloud/huaweicloud-sdk-go-v3/services/waf/v1"
   "github.com/huaweicloud/huaweicloud-sdk-go-v3/services/waf/v1/model"
   region "github.com/huaweicloud/huaweicloud-sdk-go-v3/services/waf/v1/region"
)
func main() {
   // The AK and SK used for authentication are hard-coded or stored in plaintext, which has great security 
risks. It is recommended that the AK and SK be stored in ciphertext in configuration files or environment 
variables and decrypted during use to ensure security.
   // In this example, AK and SK are stored in environment variables for authentication. Before running this 
example, set environment variables CLOUD_SDK_AK and CLOUD_SDK_SK in the local environment
   ak := os.Getenv("CLOUD_SDK_AK")
   sk := os.Getenv("CLOUD_SDK_SK")
   projectId := "{project_id}"
   auth := basic.NewCredentialsBuilder().
      WithAk(ak).
      WithSk(sk).
      WithProjectId(projectId).
      Build()
   client := waf.NewWafClient(
      waf.WafClientBuilder().
        WithRegion(region.ValueOf("<YOUR REGION>")).
         WithCredential(auth).
        Build())
   request := &model.CreatePremiumHostRequest{}
   var listServerbody = []model.PremiumWafServer{
      {
        FrontProtocol: model.GetPremiumWafServerFrontProtocolEnum().HTTP,
        BackProtocol: model.GetPremiumWafServerBackProtocolEnum().HTTP,
        Address: "x.x.x.x",
         Port: int32(80),
         Type: model.GetPremiumWafServerTypeEnum().IPV4,
         VpcId: "cf6dbace-b36a-4d51-ae04-52a3319ae247",
      },
   }
   descriptionCreatePremiumHostRequestBody:= ""
   request.Body = &model.CreatePremiumHostRequestBody{
      Description: &descriptionCreatePremiumHostRequestBody,
      Server: listServerbody,
      Proxy: false,
      Hostname: "www.demo.com",
 }
   response, err := client.CreatePremiumHost(request)
   if err == nil {
      fmt.Printf("%+v\n", response)
   } else {
      fmt.Println(err)
   }
}
```
## 更多

更多编程语言的SDK代码示例,请参见**[API Explorer](https://console.huaweicloud.com/apiexplorer/#/openapi/WAF/sdk?api=CreatePremiumHost)**的代码示例页签,可生成自动对应 的SDK代码示例。
# 状态码

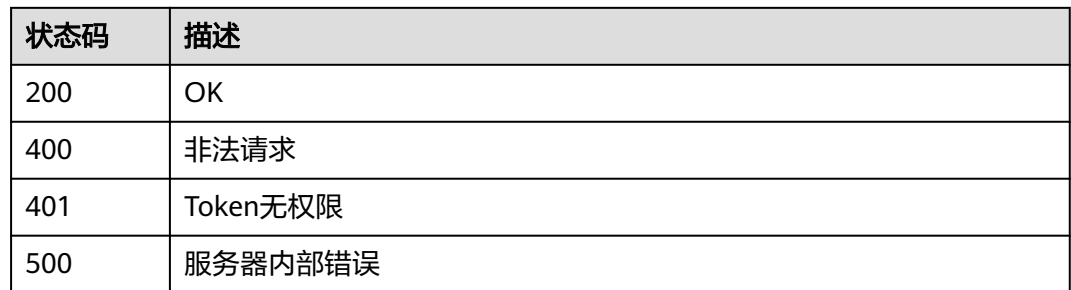

# 错误码

请参[见错误码。](#page-839-0)

# **4.2.3** 修改独享模式域名配置

# 功能介绍

修改独享模式域名配置,在没有填入源站信息server的原始数据的情况下,则新的源站 信息server会覆盖源站信息,而不是新增源站。此外,请求体可只传需要更新的部分。

## 调用方法

请参[见如何调用](#page-9-0)**API**。

### **URI**

PUT /v1/{project\_id}/premium-waf/host/{host\_id}

### 表 **4-110** 路径参数

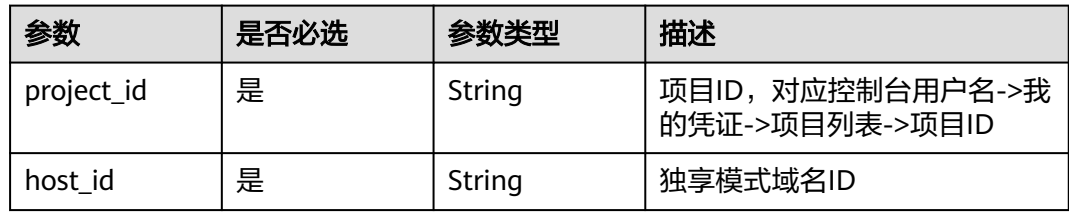

#### 表 **4-111** Query 参数

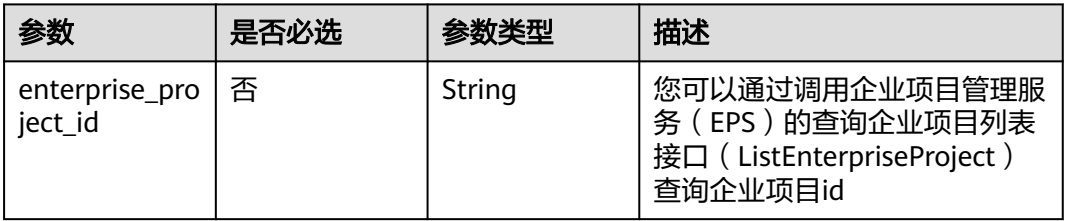

# 请求参数

#### 表 **4-112** 请求 Header 参数

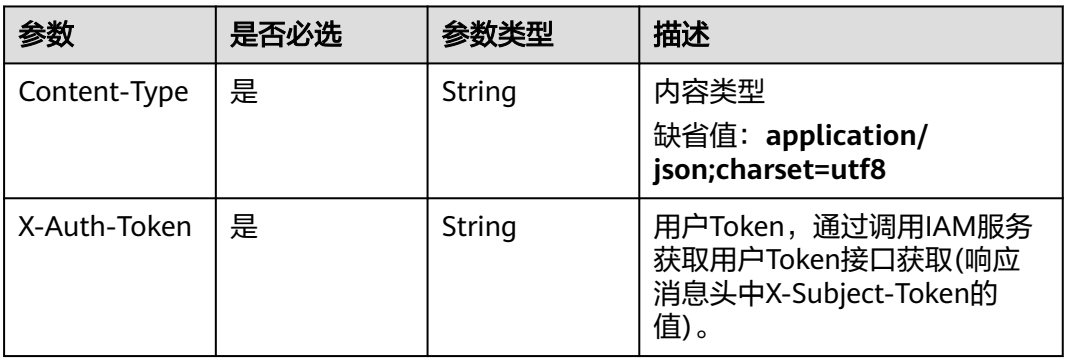

## 表 **4-113** 请求 Body 参数

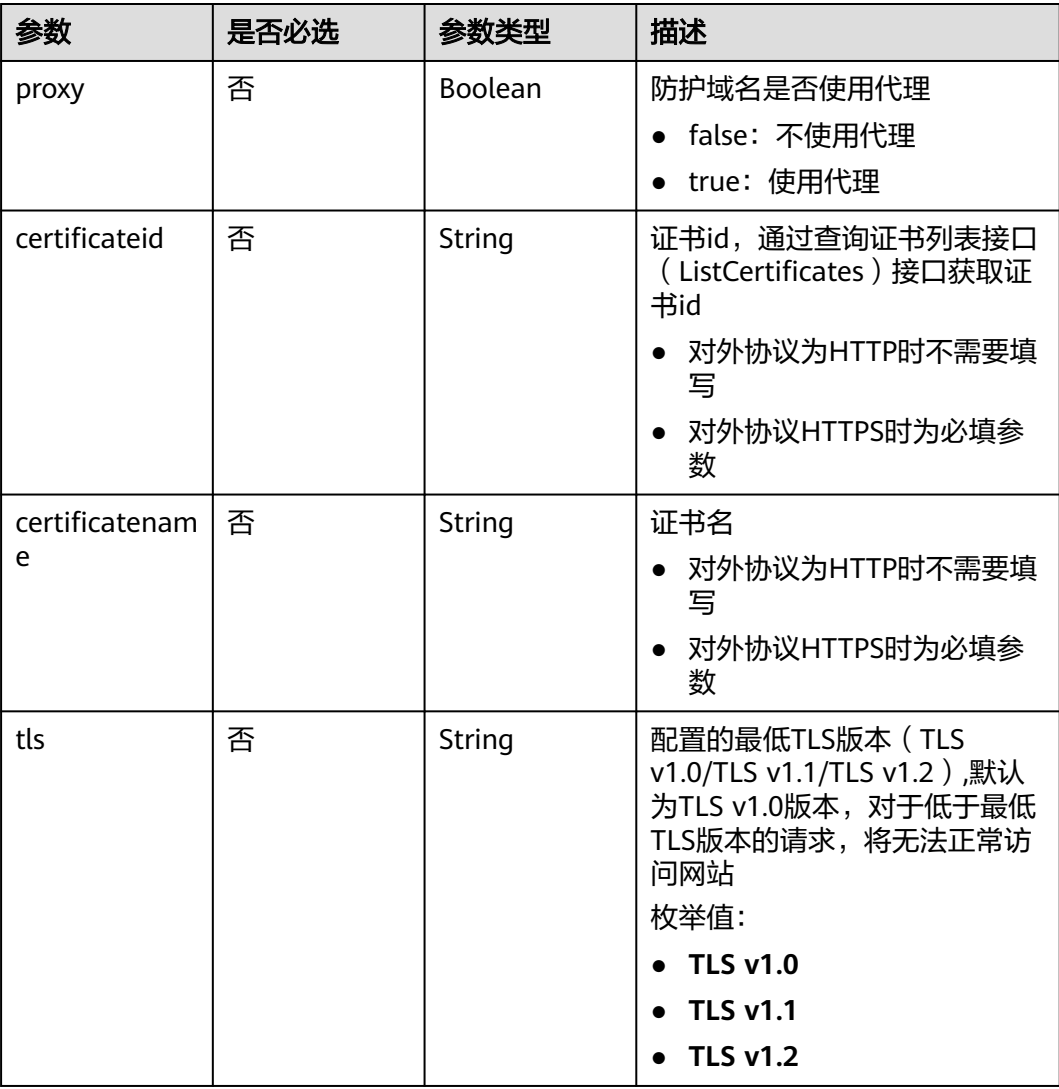

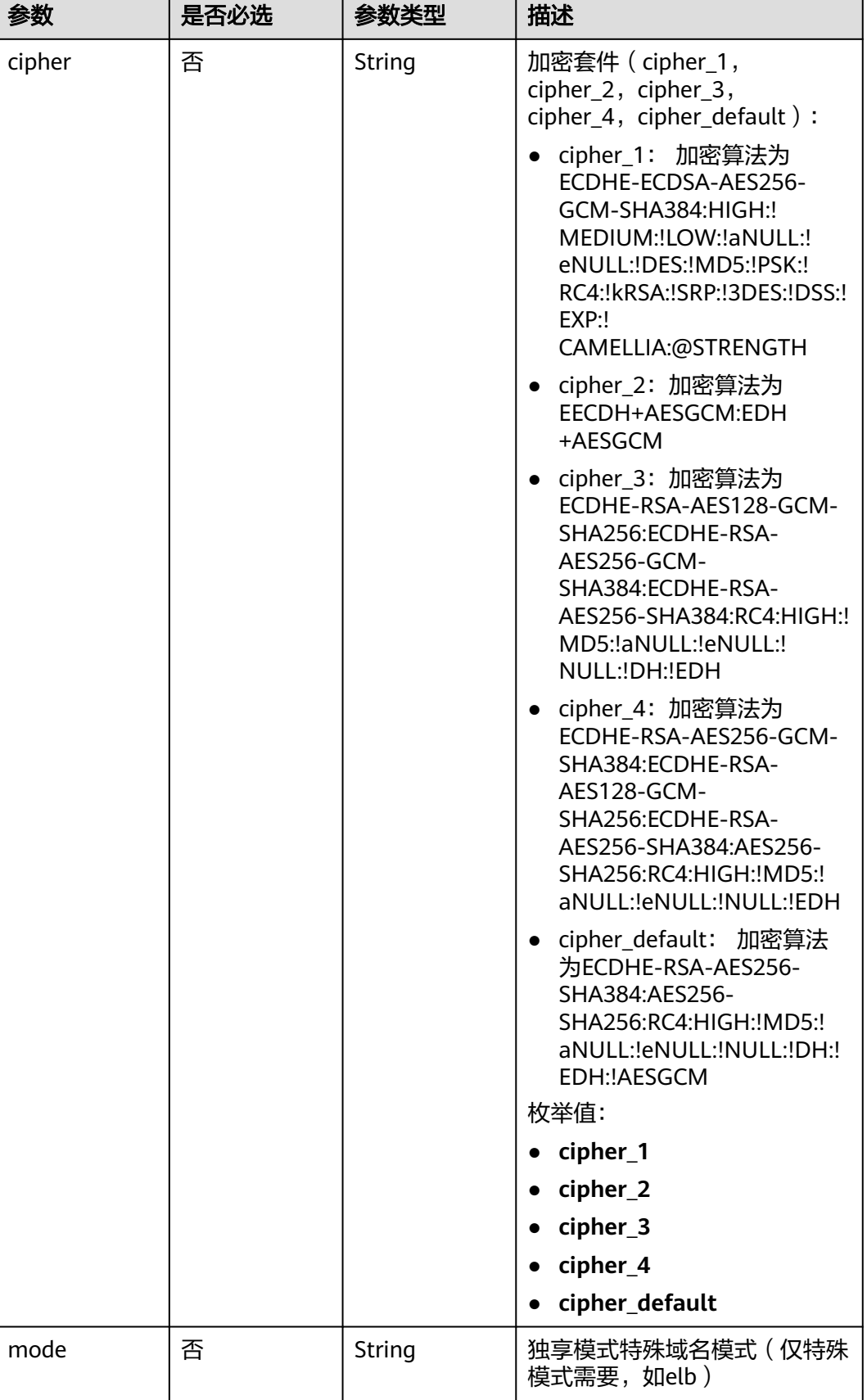

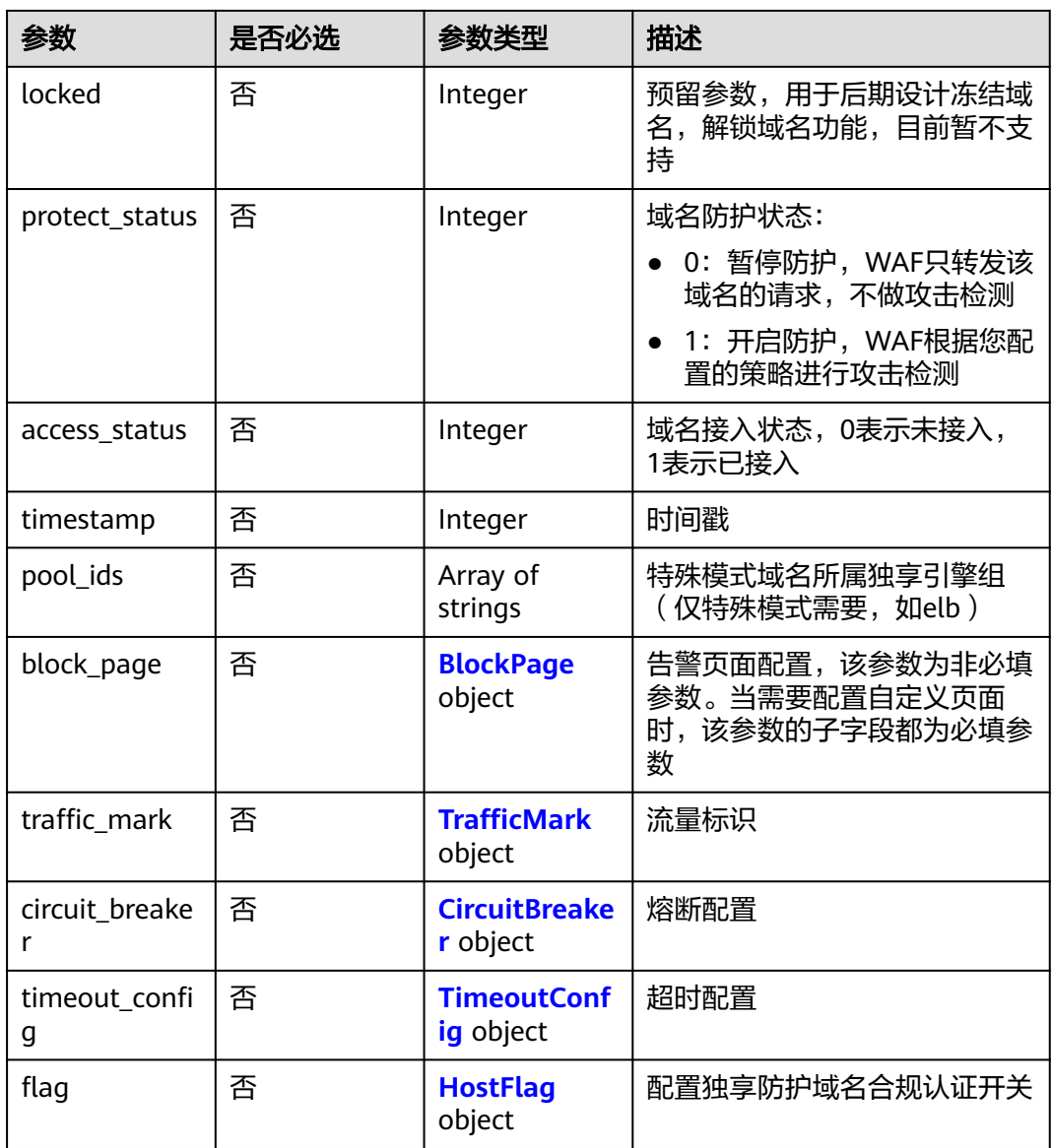

<span id="page-112-0"></span>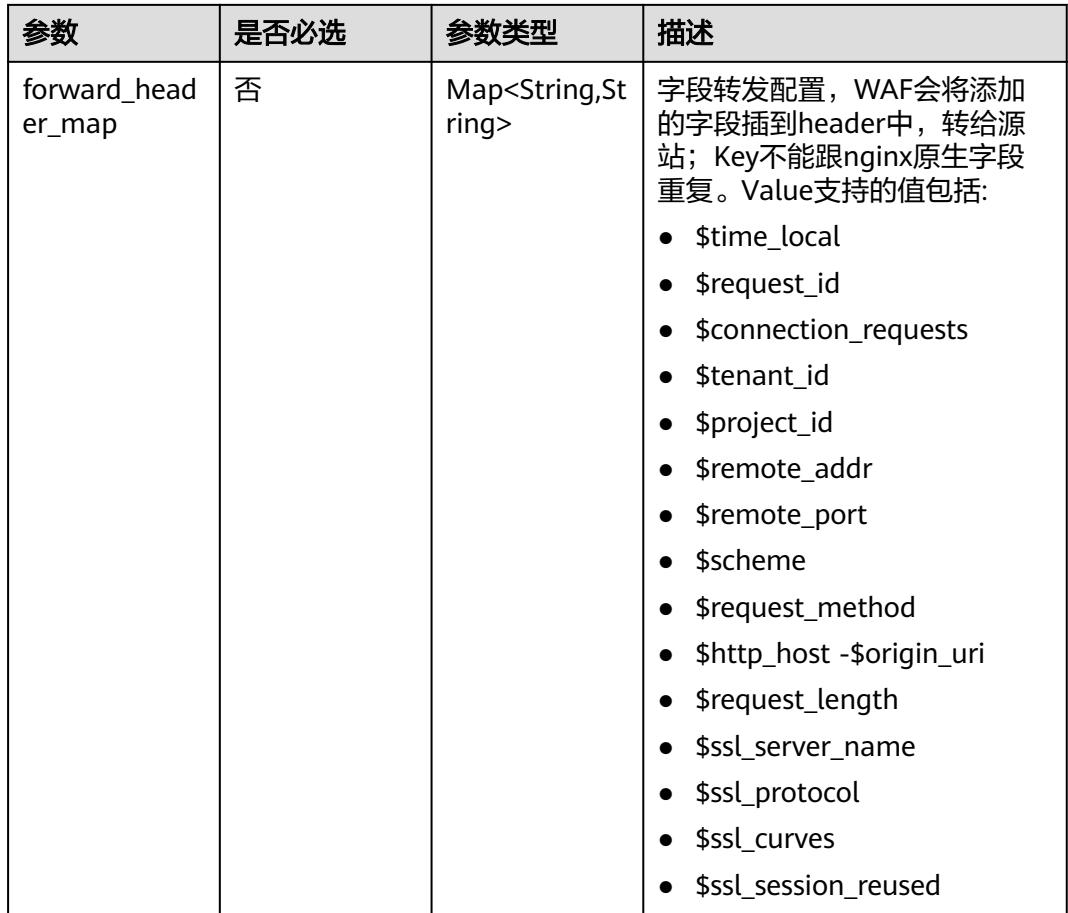

## 表 **4-114** BlockPage

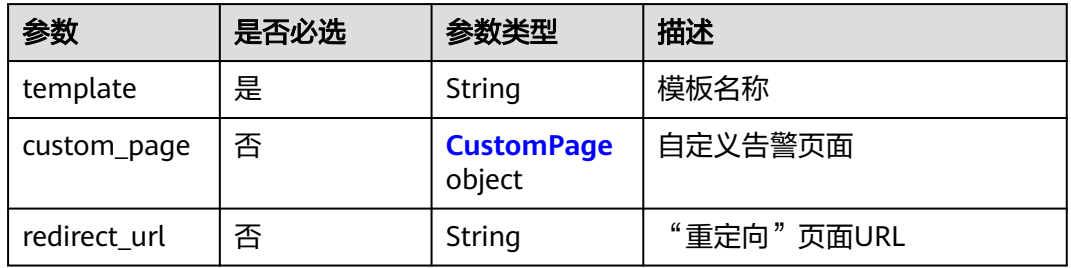

## 表 **4-115** CustomPage

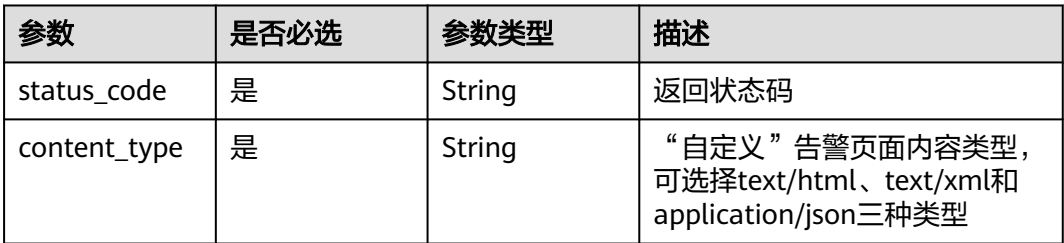

<span id="page-113-0"></span>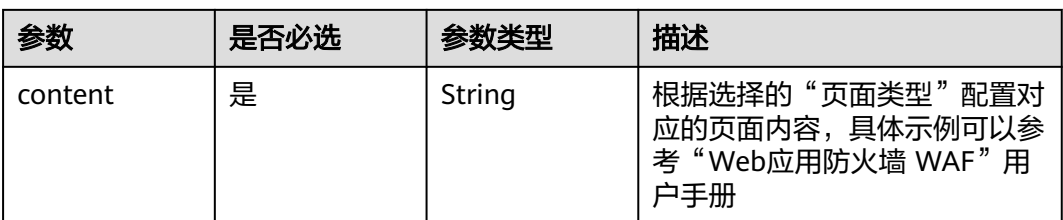

## 表 **4-116** TrafficMark

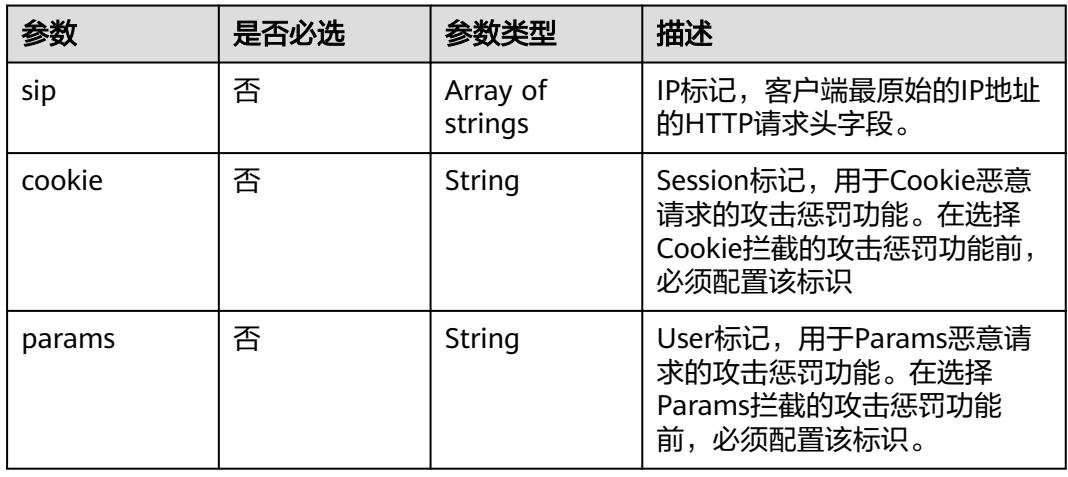

### 表 **4-117** CircuitBreaker

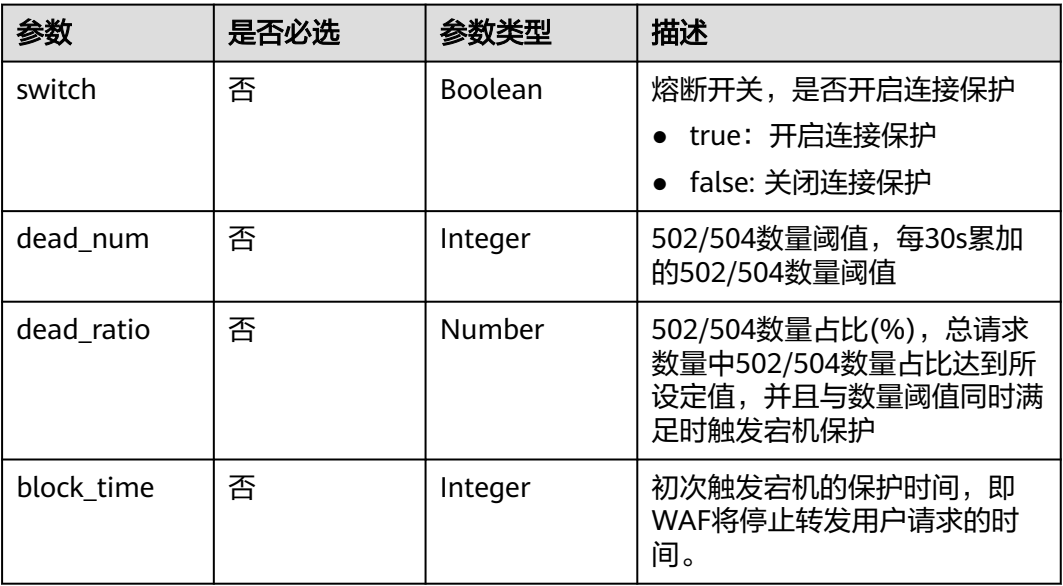

<span id="page-114-0"></span>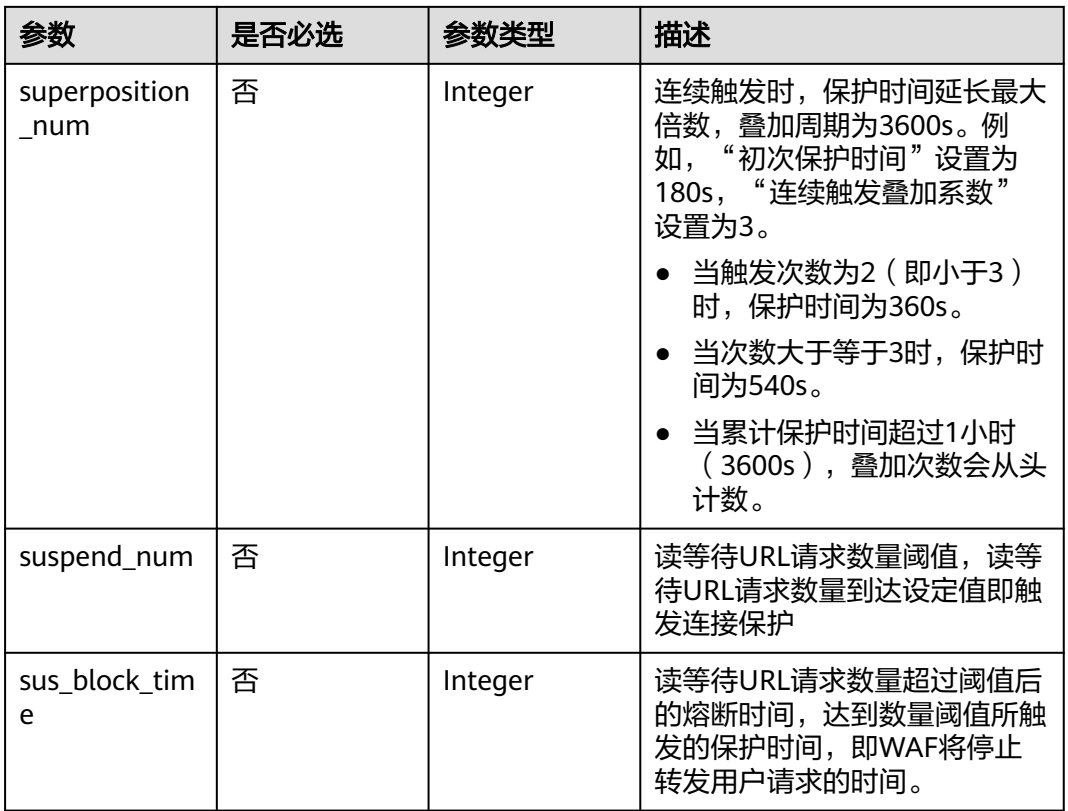

## 表 **4-118** TimeoutConfig

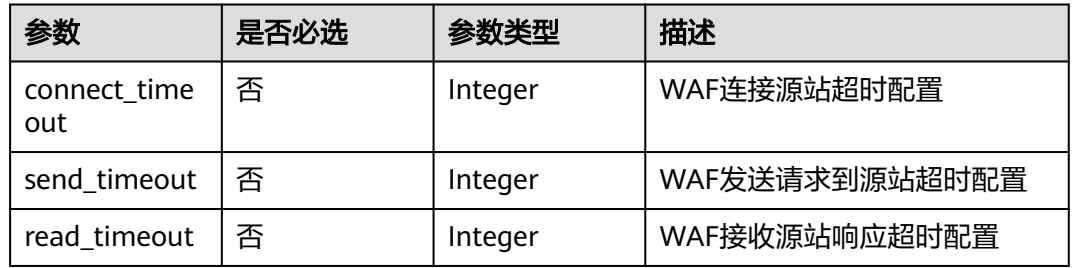

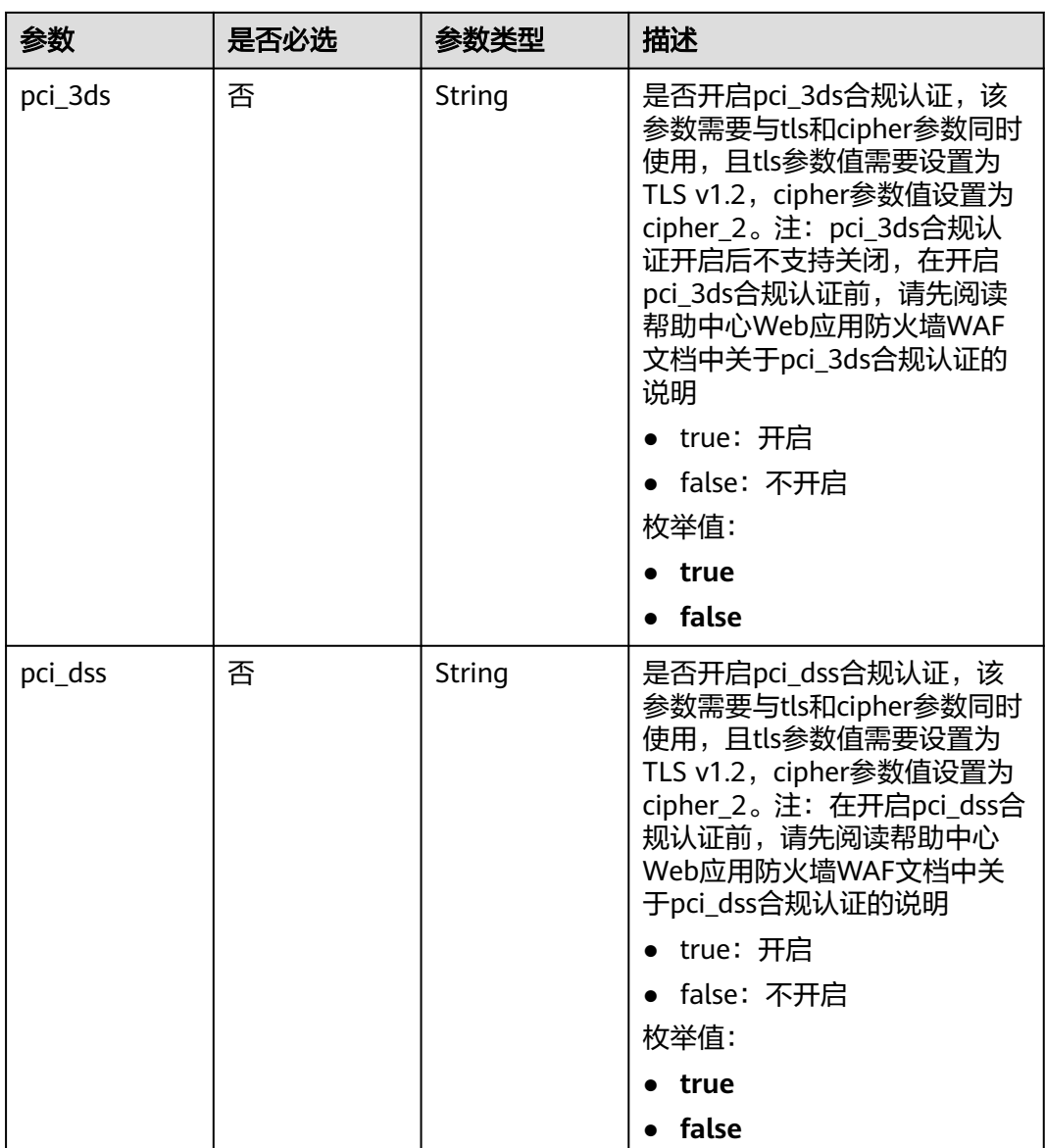

### <span id="page-115-0"></span>表 **4-119** HostFlag

## 响应参数

状态码: **200**

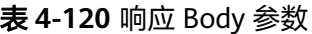

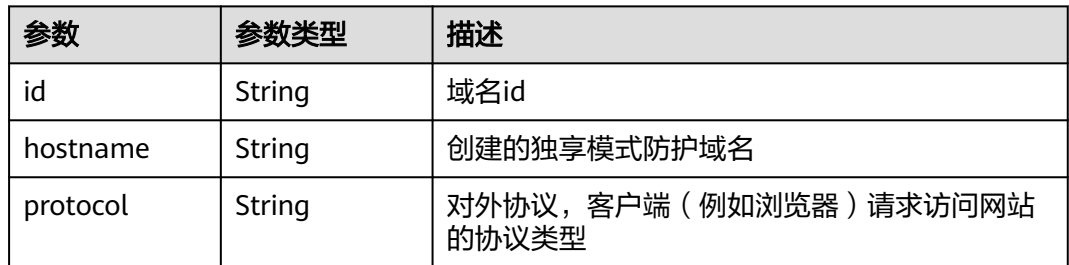

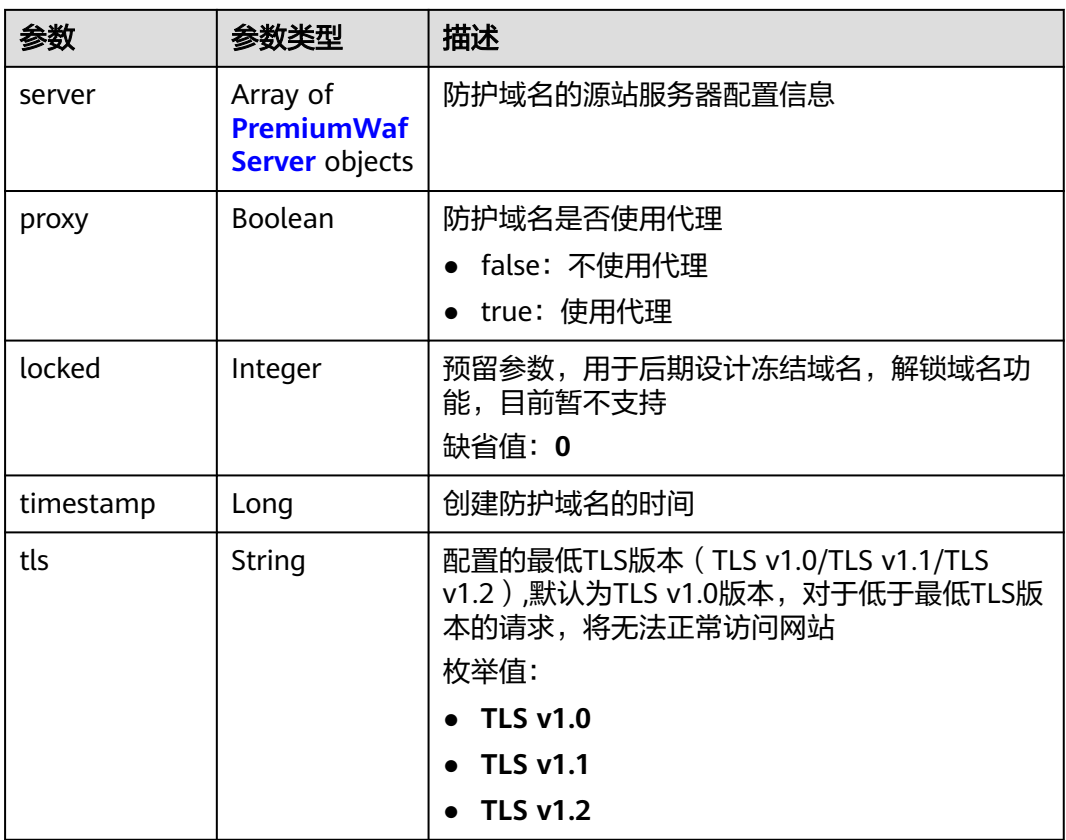

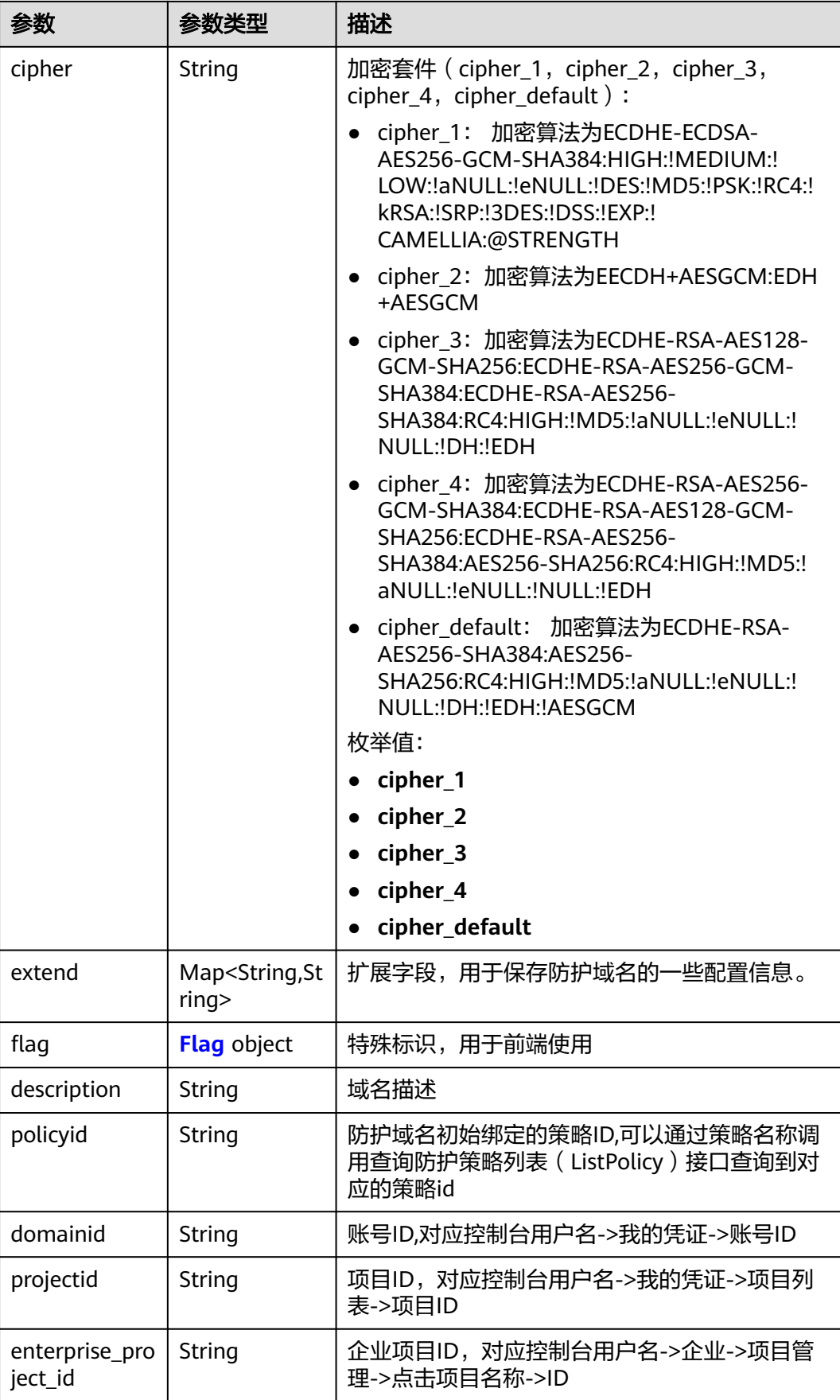

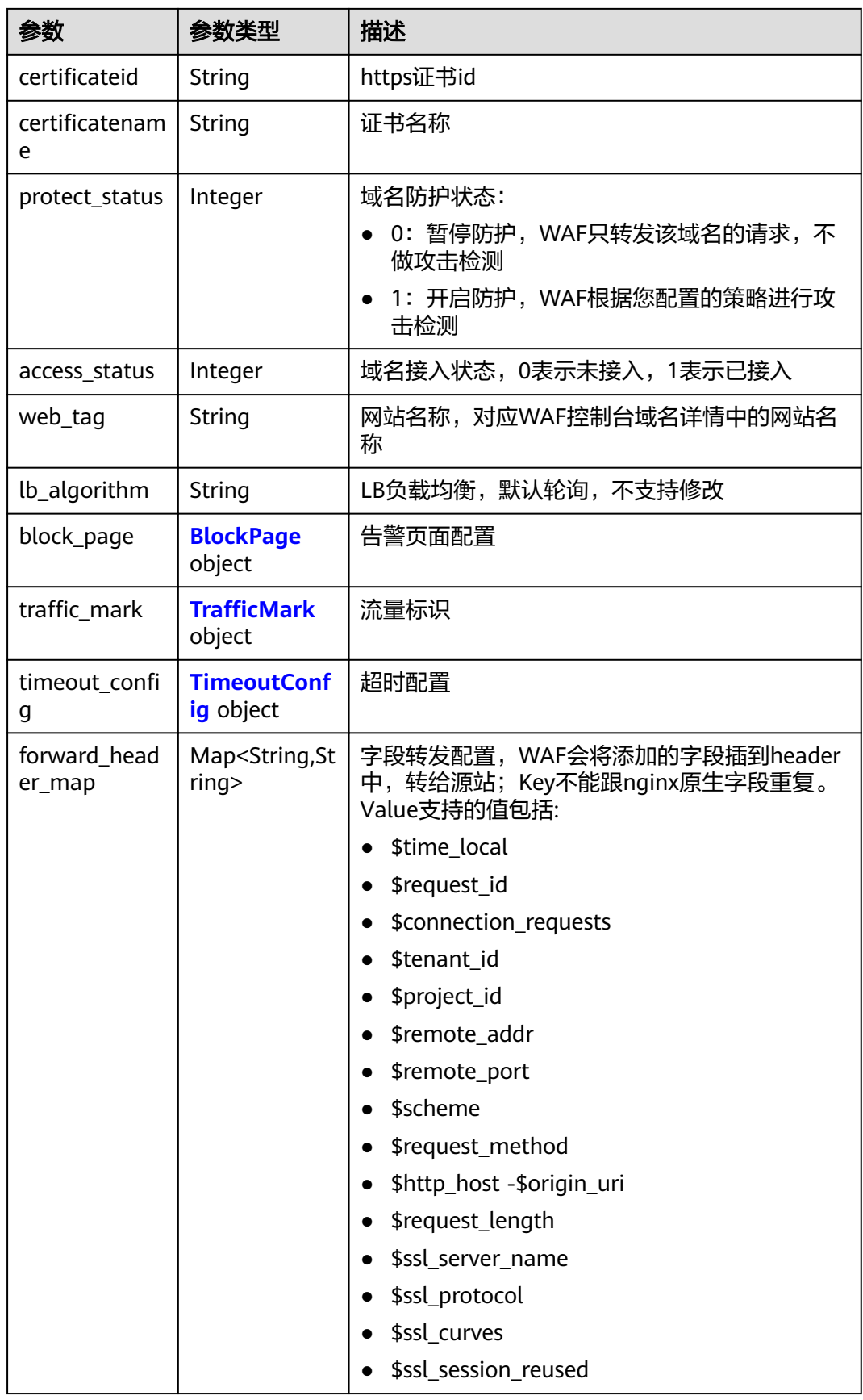

<span id="page-119-0"></span>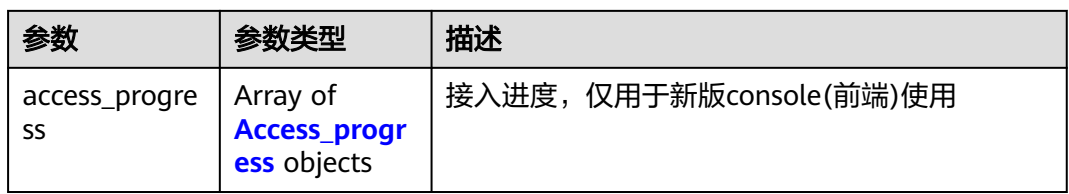

### 表 **4-121** PremiumWafServer

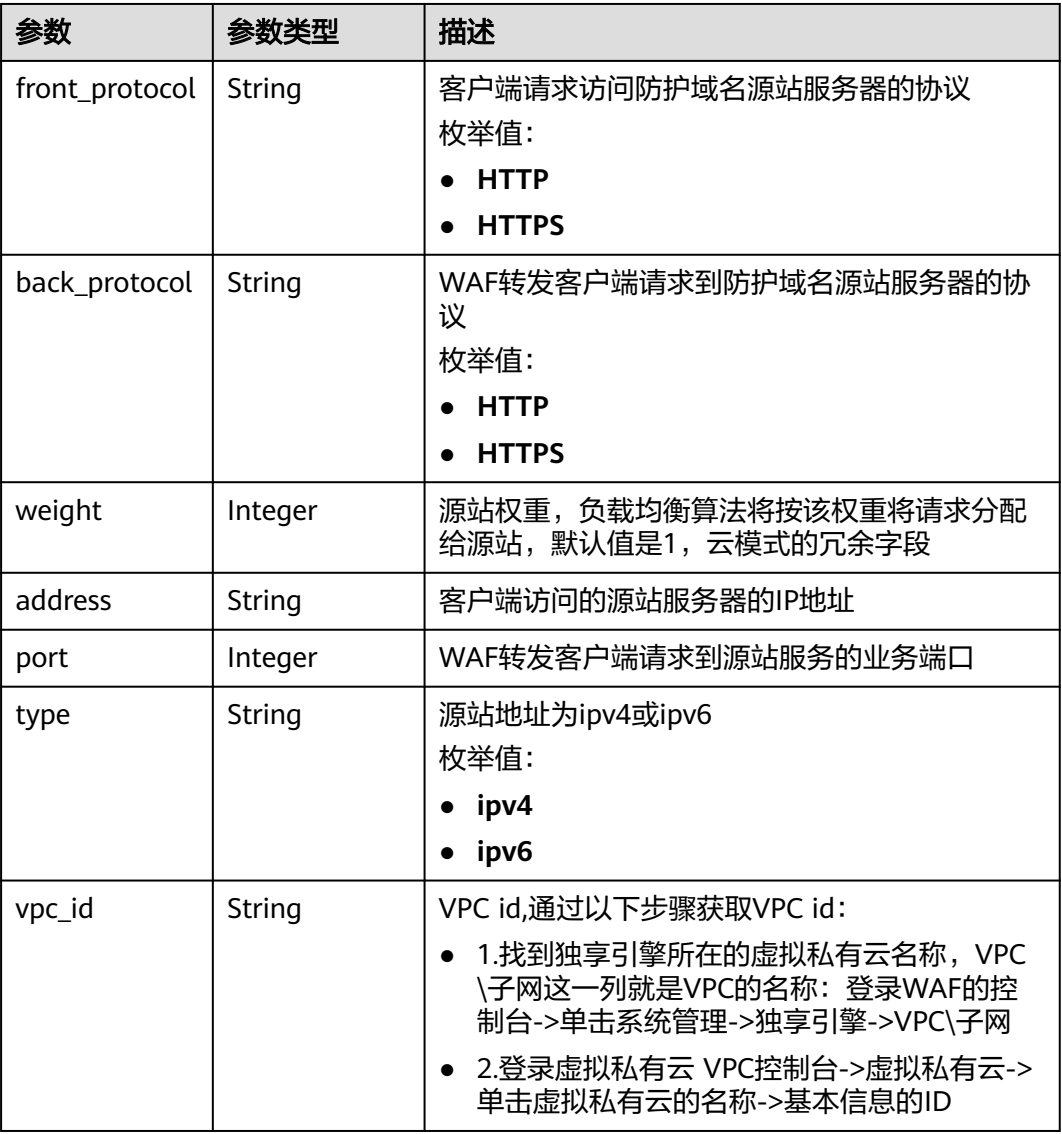

### <span id="page-120-0"></span>表 **4-122** Flag

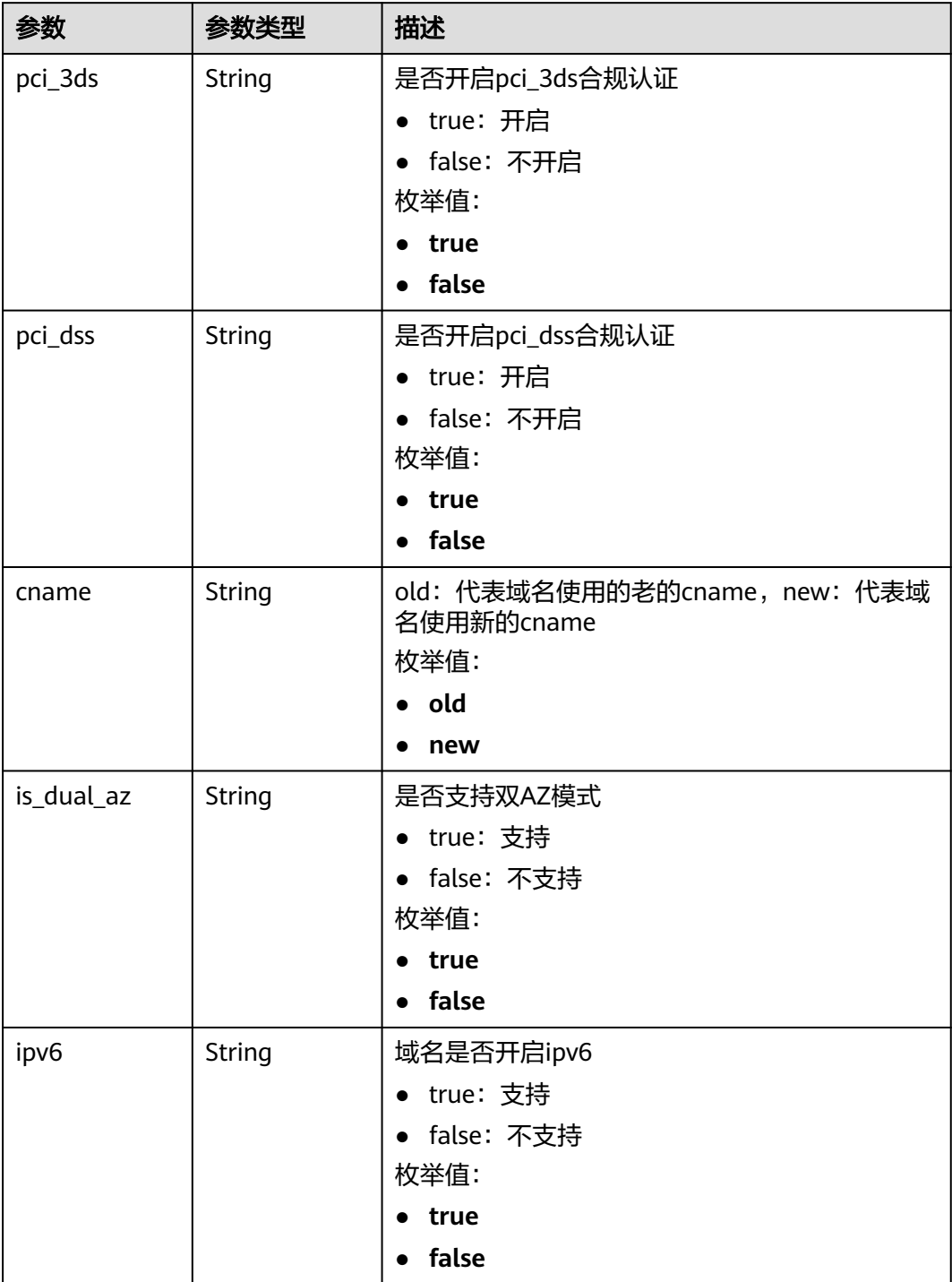

### 表 **4-123** BlockPage

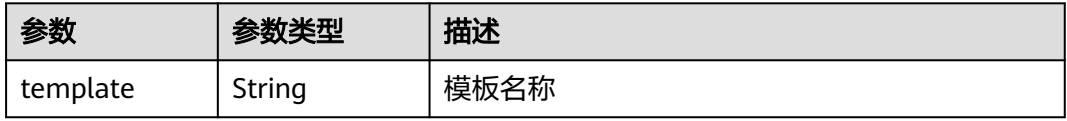

<span id="page-121-0"></span>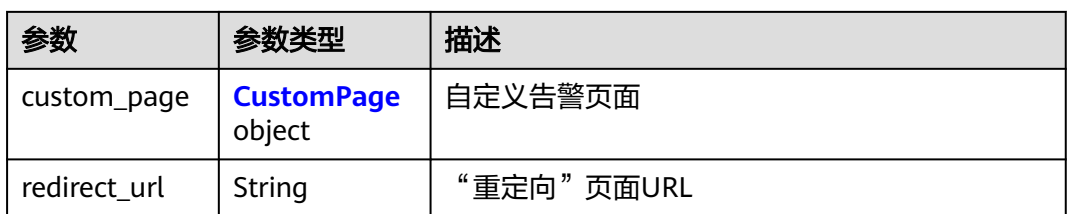

#### 表 **4-124** CustomPage

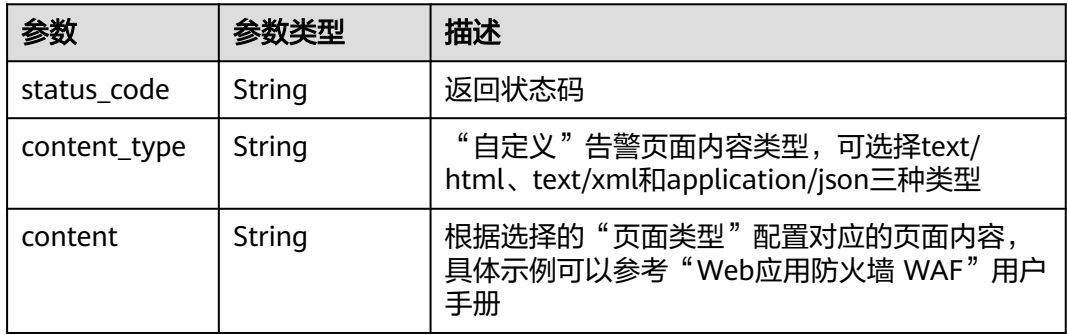

### 表 **4-125** TrafficMark

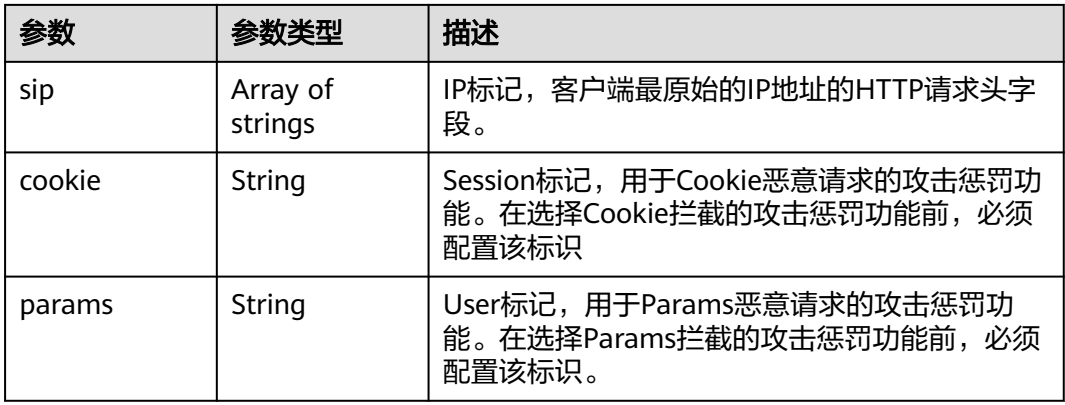

### 表 **4-126** TimeoutConfig

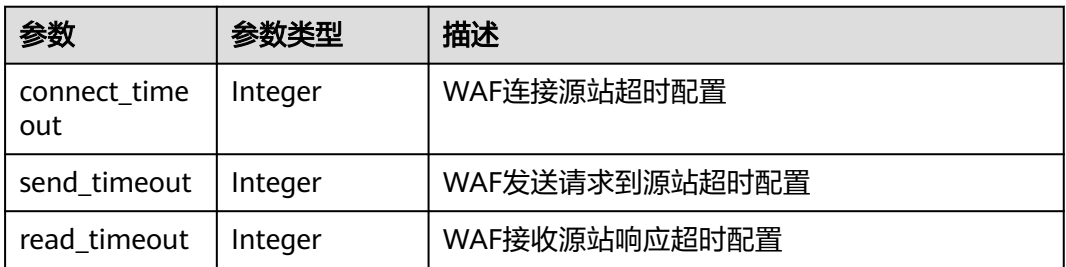

#### <span id="page-122-0"></span>表 **4-127** Access\_progress

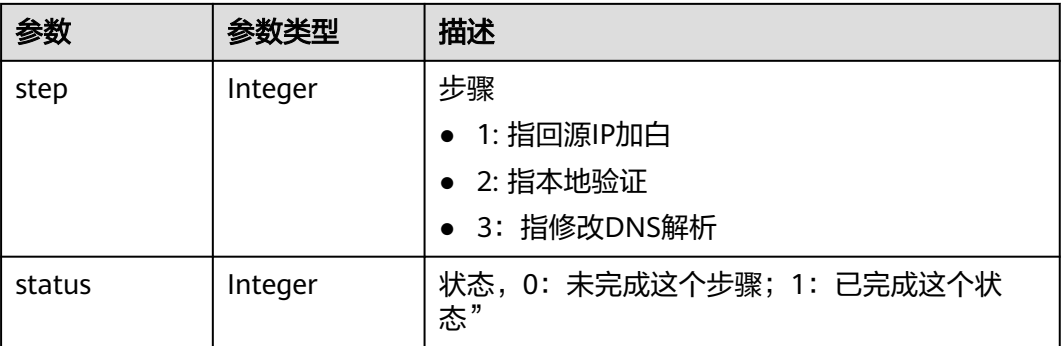

#### 状态码: **400**

表 **4-128** 响应 Body 参数

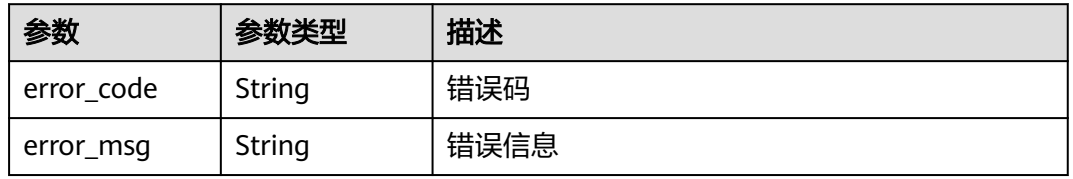

#### 状态码: **401**

表 **4-129** 响应 Body 参数

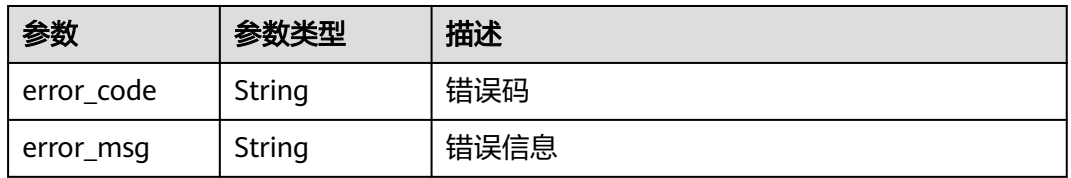

#### 状态码: **500**

#### 表 **4-130** 响应 Body 参数

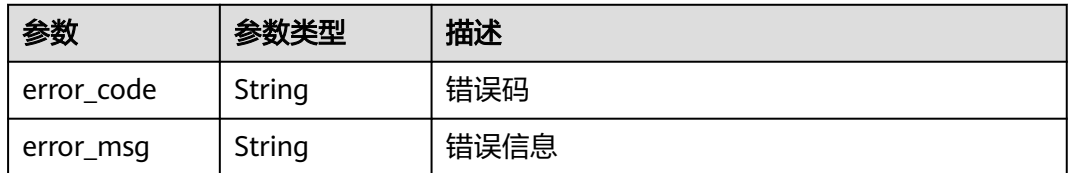

## 请求示例

在项目id为project\_id和独享域名id为host\_id的独享域名代理使用情况为不使用代理

PUT https://{Endpoint}/v1/{project\_id}/premium-waf/host/{host\_id}?enterprise\_project\_id=0

{ "proxy" : false }

### 响应示例

状态码: **200**

**OK** 

```
{
  "id" : "27995fb98a2d4928a1e453e65ee8117a",
 "hostname" : "www.demo.com",
 "protocol" : "HTTP",
  "server" : [ {
   "address" : "192.168.0.209",
    "port" : 80,
   "type" : "ipv4",
    "weight" : 1,
    "front_protocol" : "HTTP",
   "back_protocol" : "HTTP",
    "vpc_id" : "cf6dbace-b36a-4d51-ae04-52a8459ae247"
 } ],
 "proxy" : false,
  "locked" : 0,
  "timestamp" : 1650590814885,
  "flag" : {
    "pci_3ds" : "false",
    "pci_dss" : "false"
  },
  "description" : "",
  "policyid" : "9555cda636ef4ca294dfe4b14bc94c47",
  "domainid" : "d4ecb00b031941ce9171b7bc3386883f",
  "projectid" : "05e33ecd328025dd2f7fc00696201fb4",
  "enterprise_project_id" : "0",
  "protect_status" : 1,
  "access_status" : 0
}
```
## **SDK** 代码示例

SDK代码示例如下。

#### **Java**

#### 在项目id为project\_id和独享域名id为host\_id的独享域名代理使用情况为不使用代理

package com.huaweicloud.sdk.test;

```
import com.huaweicloud.sdk.core.auth.ICredential;
import com.huaweicloud.sdk.core.auth.BasicCredentials;
import com.huaweicloud.sdk.core.exception.ConnectionException;
import com.huaweicloud.sdk.core.exception.RequestTimeoutException;
import com.huaweicloud.sdk.core.exception.ServiceResponseException;
import com.huaweicloud.sdk.waf.v1.region.WafRegion;
import com.huaweicloud.sdk.waf.v1.*;
import com.huaweicloud.sdk.waf.v1.model.*;
```
public class UpdatePremiumHostSolution {

public static void main(String[] args) {

 // The AK and SK used for authentication are hard-coded or stored in plaintext, which has great security risks. It is recommended that the AK and SK be stored in ciphertext in configuration files or environment variables and decrypted during use to ensure security.

// In this example, AK and SK are stored in environment variables for authentication. Before running

```
this example, set environment variables CLOUD_SDK_AK and CLOUD_SDK_SK in the local environment
      String ak = System.getenv("CLOUD_SDK_AK");
      String sk = System.getenv("CLOUD_SDK_SK");
     String projectId = "{project_id}";
      ICredential auth = new BasicCredentials()
           .withProjectId(projectId)
            .withAk(ak)
           .withSk(sk);
      WafClient client = WafClient.newBuilder()
           .withCredential(auth)
           .withRegion(WafRegion.valueOf("<YOUR REGION>"))
            .build();
      UpdatePremiumHostRequest request = new UpdatePremiumHostRequest();
      request.withHostId("{host_id}");
      UpdatePremiumHostRequestBody body = new UpdatePremiumHostRequestBody();
      body.withProxy(false);
      request.withBody(body);
      try {
         UpdatePremiumHostResponse response = client.updatePremiumHost(request);
        System.out.println(response.toString());
      } catch (ConnectionException e) {
         e.printStackTrace();
      } catch (RequestTimeoutException e) {
         e.printStackTrace();
      } catch (ServiceResponseException e) {
        e.printStackTrace();
         System.out.println(e.getHttpStatusCode());
         System.out.println(e.getRequestId());
        System.out.println(e.getErrorCode());
         System.out.println(e.getErrorMsg());
      }
   }
}
```
### **Python**

#### 在项目id为project\_id和独享域名id为host\_id的独享域名代理使用情况为不使用代理

# coding: utf-8

from huaweicloudsdkcore.auth.credentials import BasicCredentials from huaweicloudsdkwaf.v1.region.waf\_region import WafRegion from huaweicloudsdkcore.exceptions import exceptions from huaweicloudsdkwaf.v1 import \*

```
if _name_ == "_main_
```
 # The AK and SK used for authentication are hard-coded or stored in plaintext, which has great security risks. It is recommended that the AK and SK be stored in ciphertext in configuration files or environment variables and decrypted during use to ensure security.

 # In this example, AK and SK are stored in environment variables for authentication. Before running this example, set environment variables CLOUD\_SDK\_AK and CLOUD\_SDK\_SK in the local environment

 ak = \_\_import\_\_('os').getenv("CLOUD\_SDK\_AK") sk = \_\_import\_\_('os').getenv("CLOUD\_SDK\_SK") projectId = "{project\_id}"

credentials = BasicCredentials(ak, sk, projectId)  $\setminus$ 

```
client = WafClient.new_builder() \
    .with_credentials(credentials) \
   .with_region(WafRegion.value_of("<YOUR REGION>")) \
   .build()
 try:
   request = UpdatePremiumHostRequest()
  request.host id = "fhost id"
```

```
 request.body = UpdatePremiumHostRequestBody(
   proxy=False
```

```
\qquad \qquad response = client.update_premium_host(request)
      print(response)
   except exceptions.ClientRequestException as e:
      print(e.status_code)
      print(e.request_id)
      print(e.error_code)
      print(e.error_msg)
```
#### **Go**

#### 在项目id为project\_id和独享域名id为host\_id的独享域名代理使用情况为不使用代理

```
package main
```
#### import ( "fmt"

```
 "github.com/huaweicloud/huaweicloud-sdk-go-v3/core/auth/basic"
   waf "github.com/huaweicloud/huaweicloud-sdk-go-v3/services/waf/v1"
   "github.com/huaweicloud/huaweicloud-sdk-go-v3/services/waf/v1/model"
   region "github.com/huaweicloud/huaweicloud-sdk-go-v3/services/waf/v1/region"
)
func main() {
   // The AK and SK used for authentication are hard-coded or stored in plaintext, which has great security 
risks. It is recommended that the AK and SK be stored in ciphertext in configuration files or environment 
variables and decrypted during use to ensure security.
   // In this example, AK and SK are stored in environment variables for authentication. Before running this 
example, set environment variables CLOUD_SDK_AK and CLOUD_SDK_SK in the local environment
   ak := os.Getenv("CLOUD_SDK_AK")
   sk := os.Getenv("CLOUD_SDK_SK")
   projectId := "{project_id}"
   auth := basic.NewCredentialsBuilder().
      WithAk(ak).
      WithSk(sk).
      WithProjectId(projectId).
      Build()
   client := waf.NewWafClient(
      waf.WafClientBuilder().
         WithRegion(region.ValueOf("<YOUR REGION>")).
         WithCredential(auth).
         Build())
   request := &model.UpdatePremiumHostRequest{}
   request.HostId = "{host_id}"
   proxyUpdatePremiumHostRequestBody:= false
   request.Body = &model.UpdatePremiumHostRequestBody{
      Proxy: &proxyUpdatePremiumHostRequestBody,
   }
   response, err := client.UpdatePremiumHost(request)
  if err == nil fmt.Printf("%+v\n", response)
   } else {
      fmt.Println(err)
   }
}
```
## 更多

更多编程语言的SDK代码示例,请参见**[API Explorer](https://console.huaweicloud.com/apiexplorer/#/openapi/WAF/sdk?api=UpdatePremiumHost)**的代码示例页签,可生成自动对应 的SDK代码示例。

# 状态码

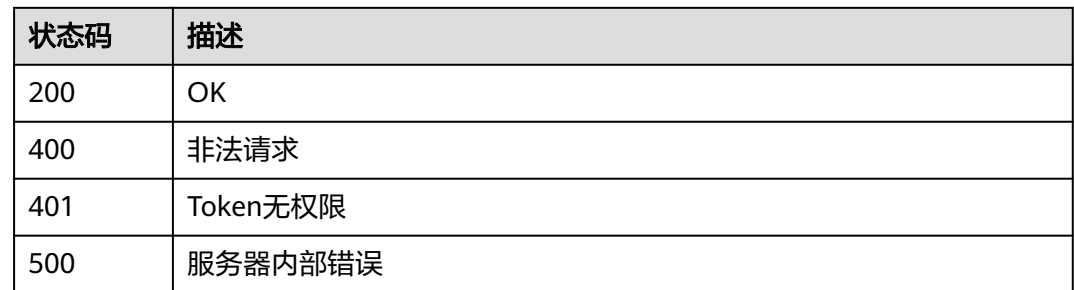

# 错误码

请参[见错误码。](#page-839-0)

# **4.2.4** 查看独享模式域名配置

# 功能介绍

查看独享模式域名配置

## 调用方法

请参[见如何调用](#page-9-0)**API**。

## **URI**

GET /v1/{project\_id}/premium-waf/host/{host\_id}

### 表 **4-131** 路径参数

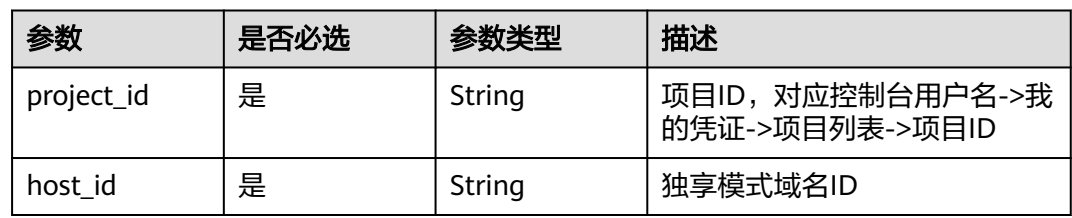

#### 表 **4-132** Query 参数

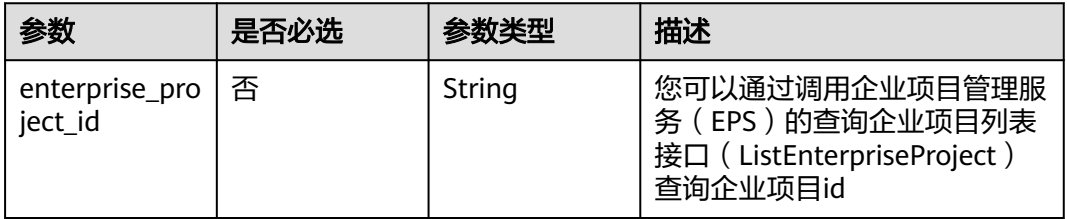

# 请求参数

#### 表 **4-133** 请求 Header 参数

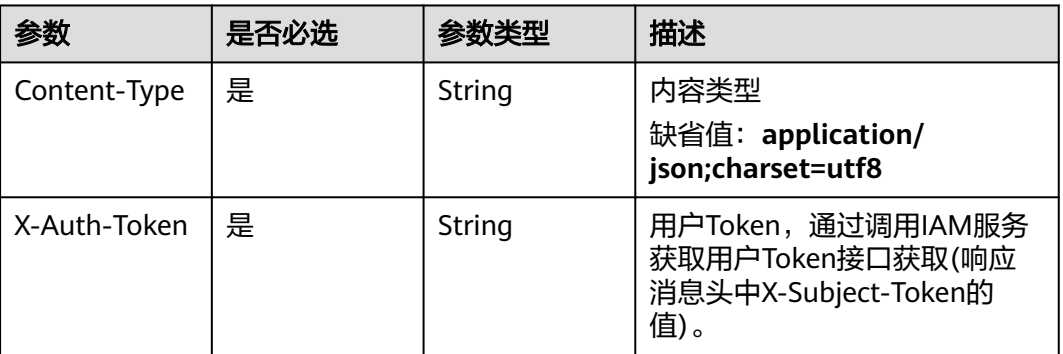

# 响应参数

状态码: **200**

## 表 **4-134** 响应 Body 参数

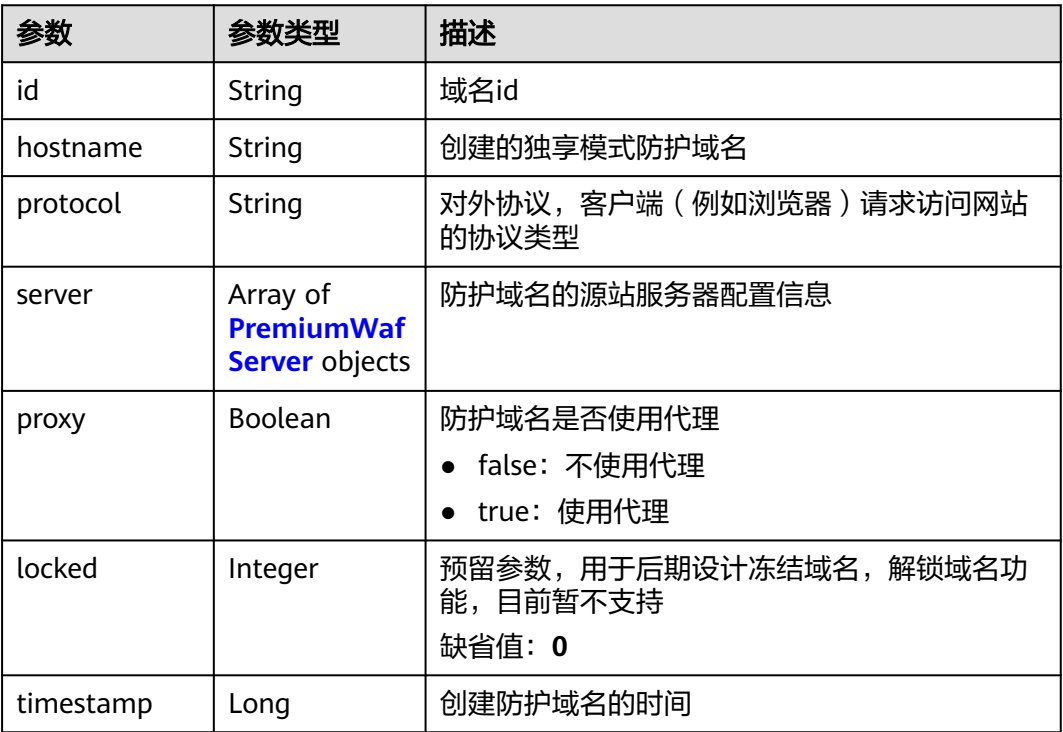

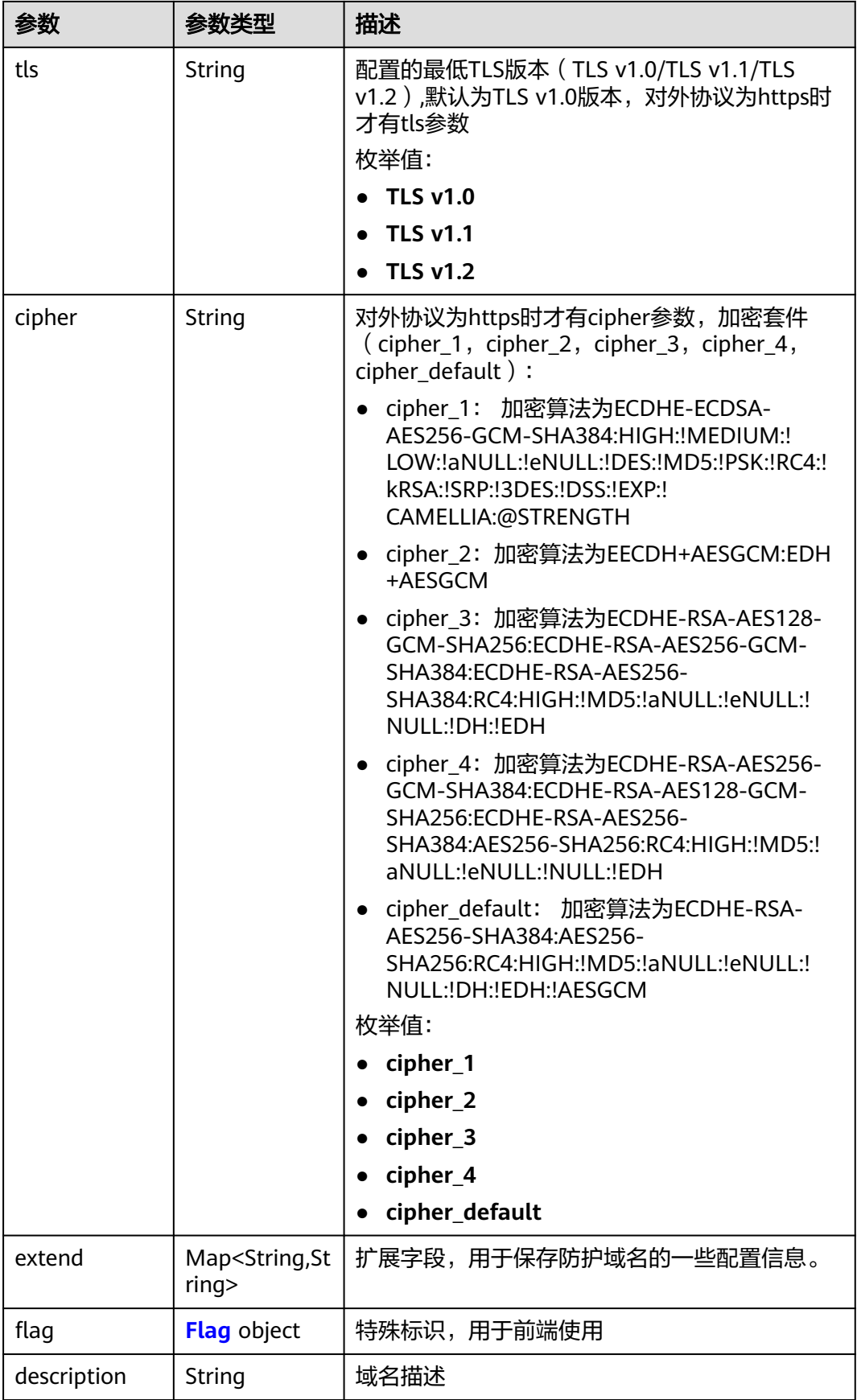

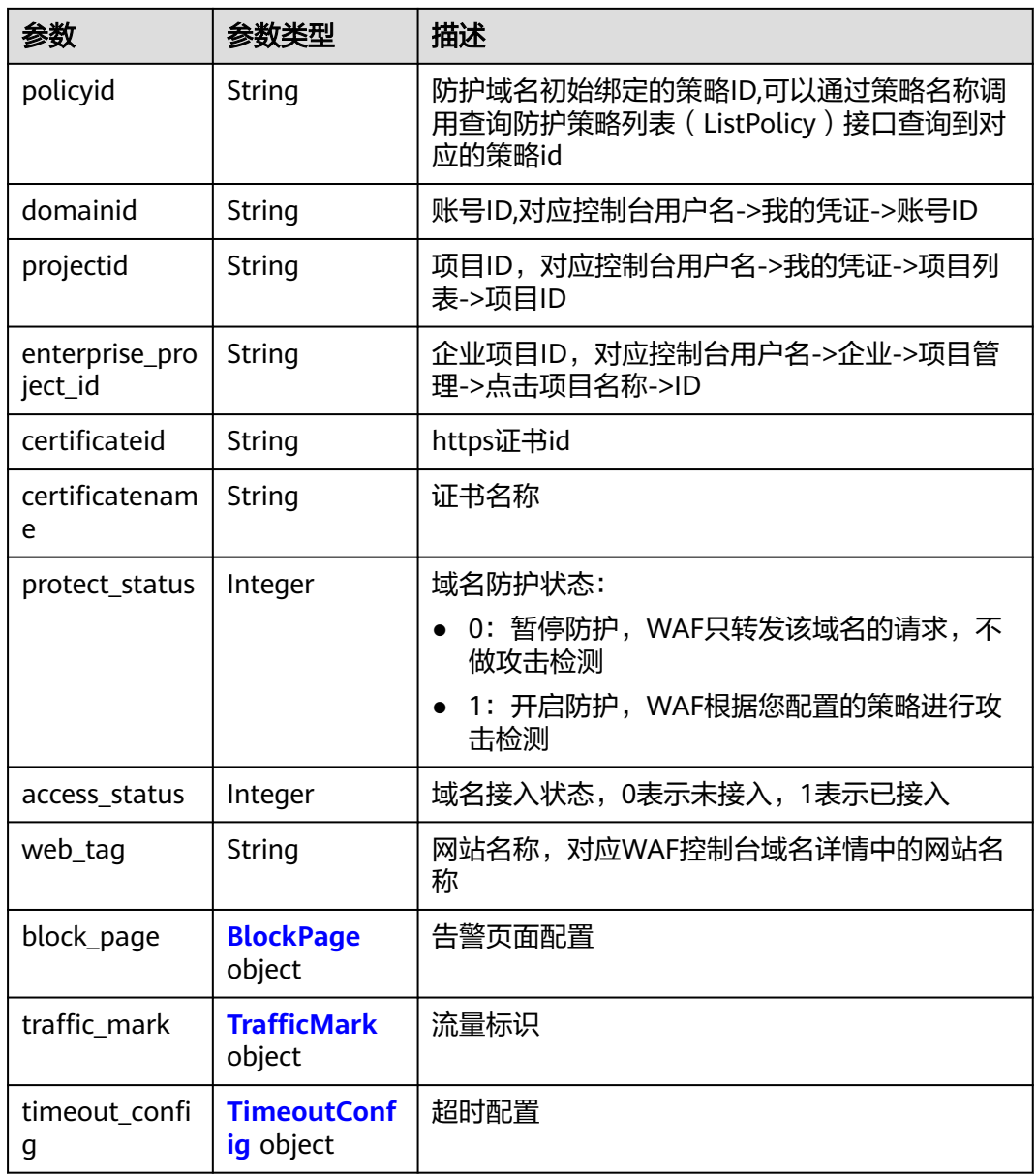

<span id="page-130-0"></span>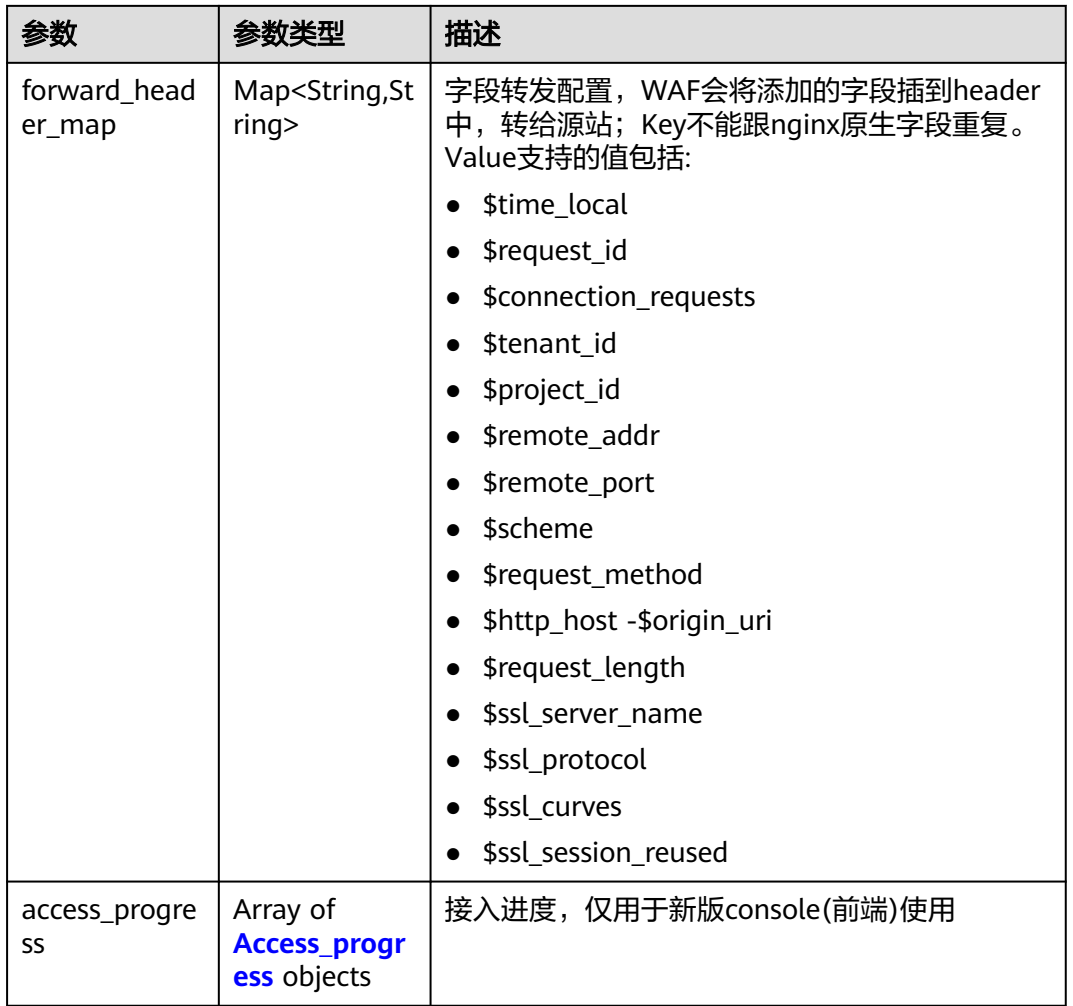

### 表 **4-135** PremiumWafServer

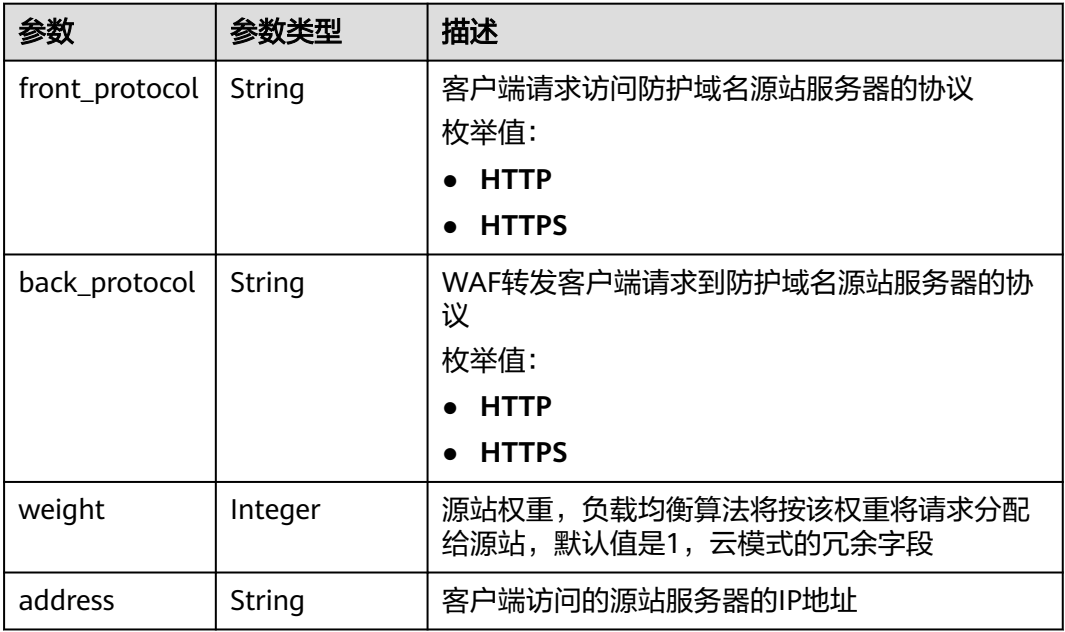

<span id="page-131-0"></span>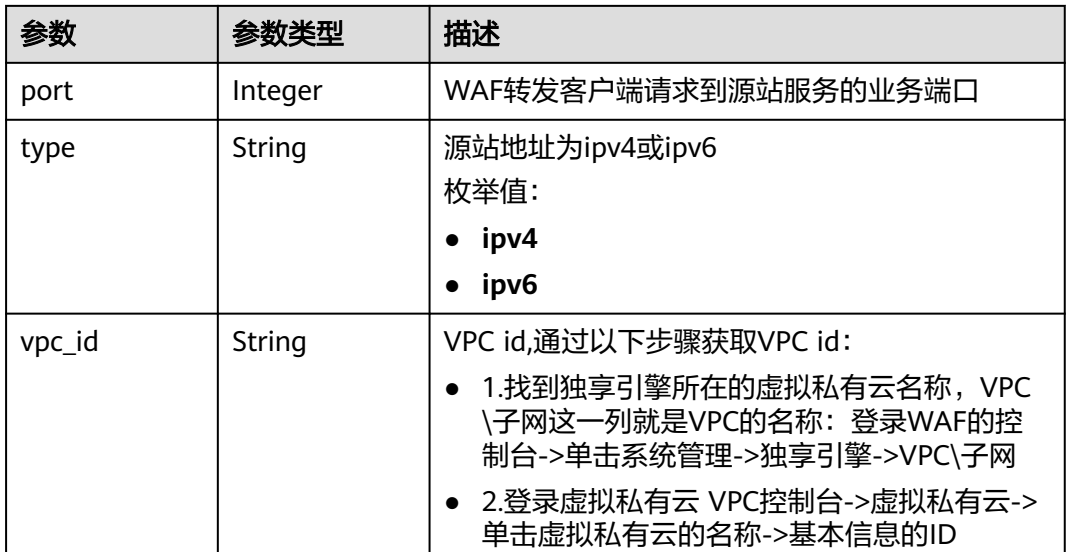

## 表 **4-136** Flag

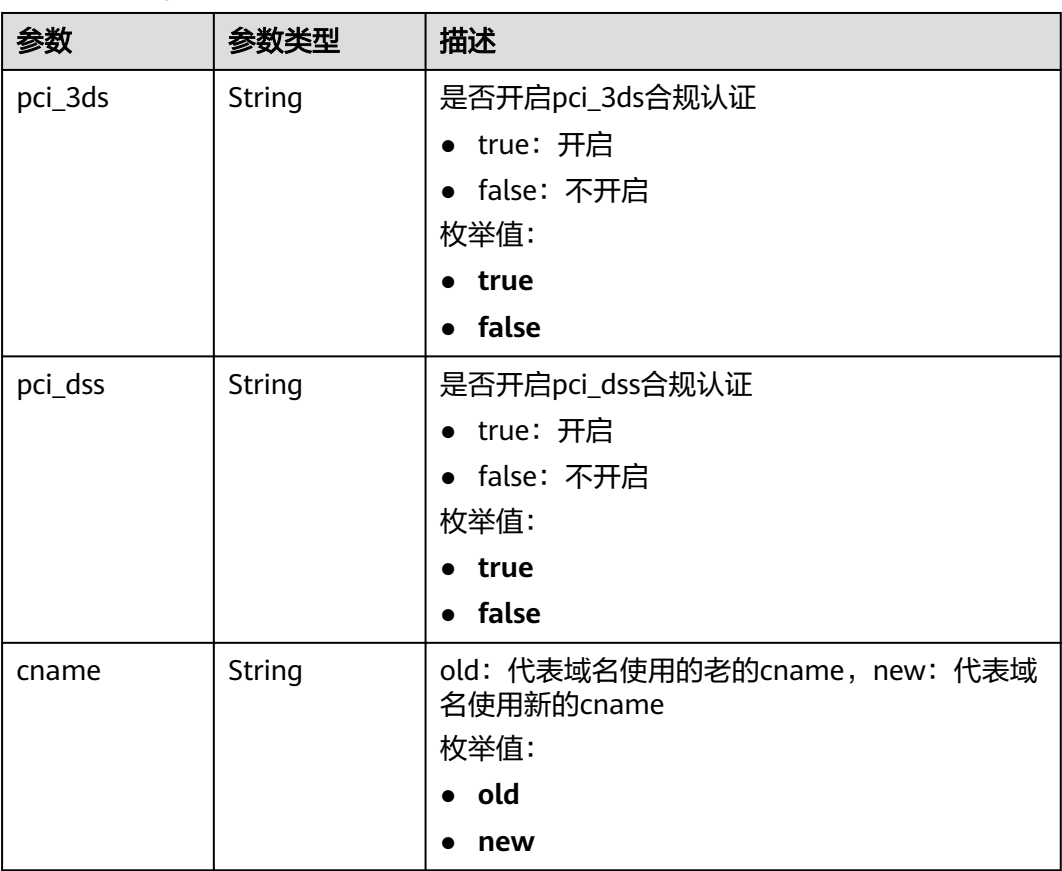

<span id="page-132-0"></span>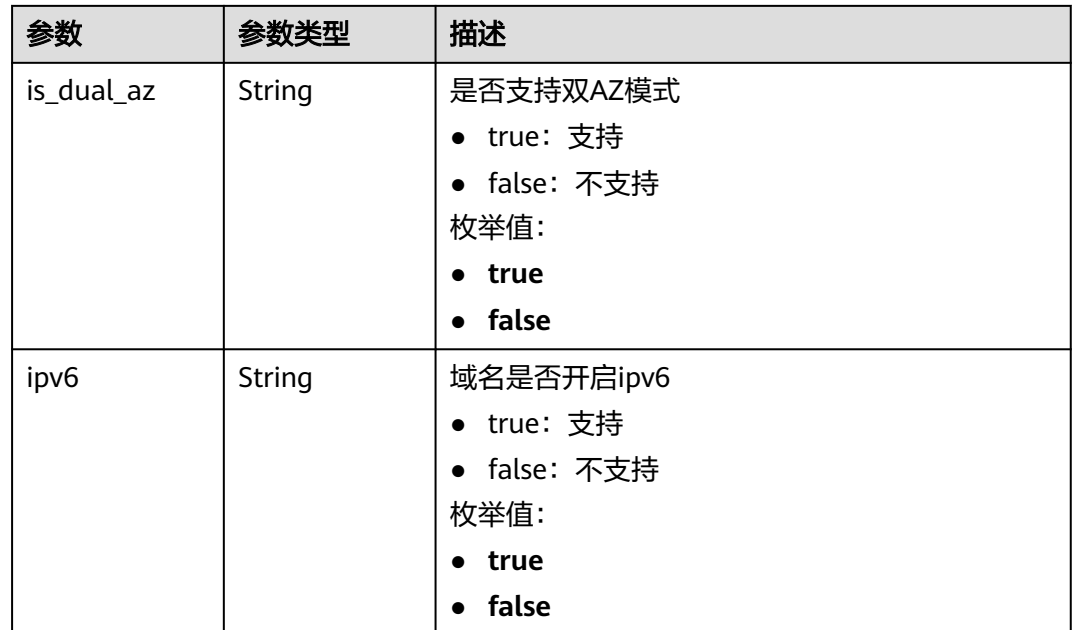

### 表 **4-137** BlockPage

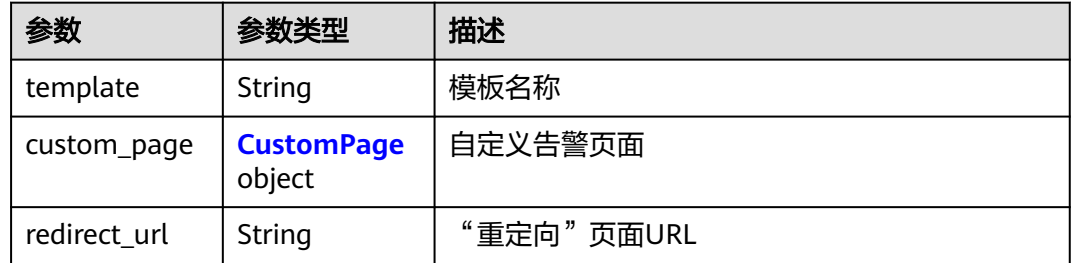

### 表 **4-138** CustomPage

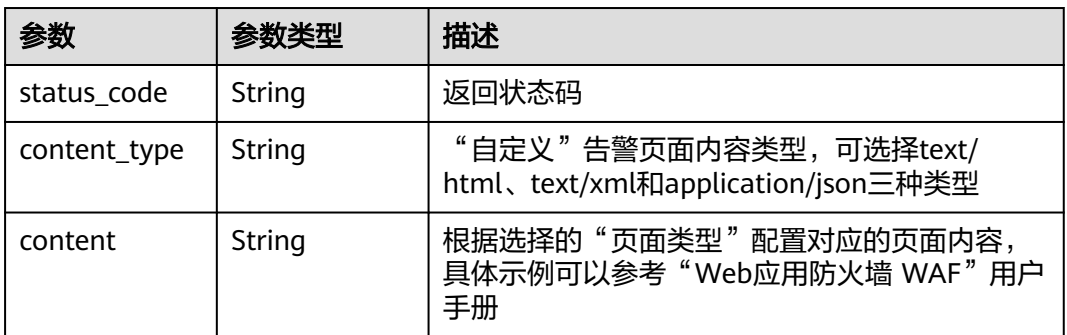

#### <span id="page-133-0"></span>表 **4-139** TrafficMark

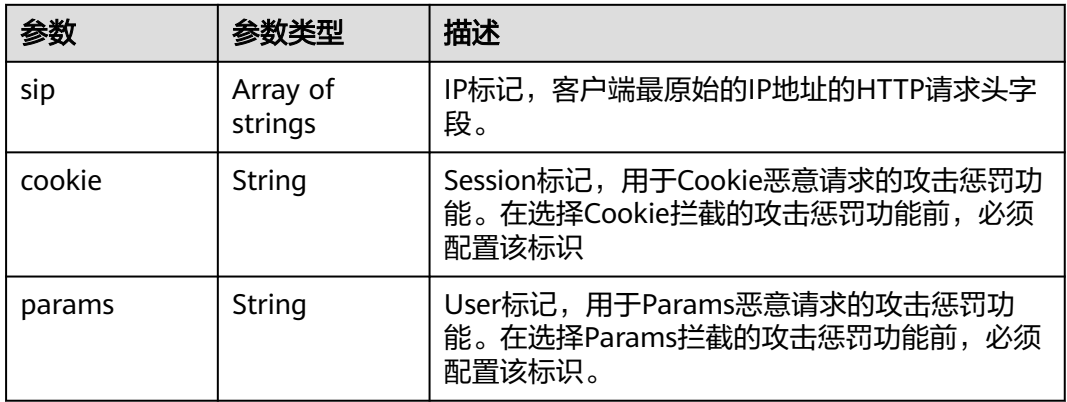

### 表 **4-140** TimeoutConfig

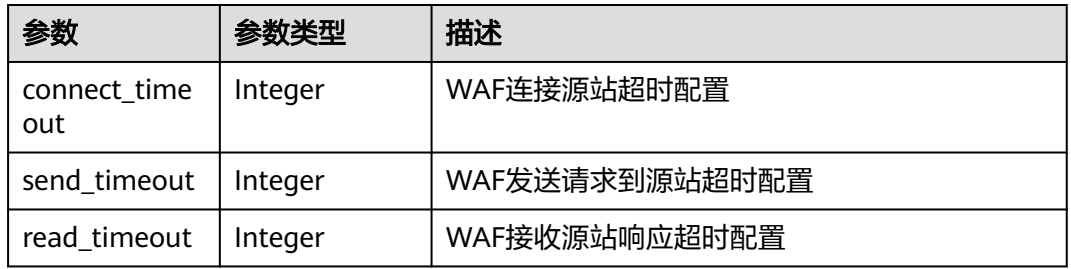

#### 表 **4-141** Access\_progress

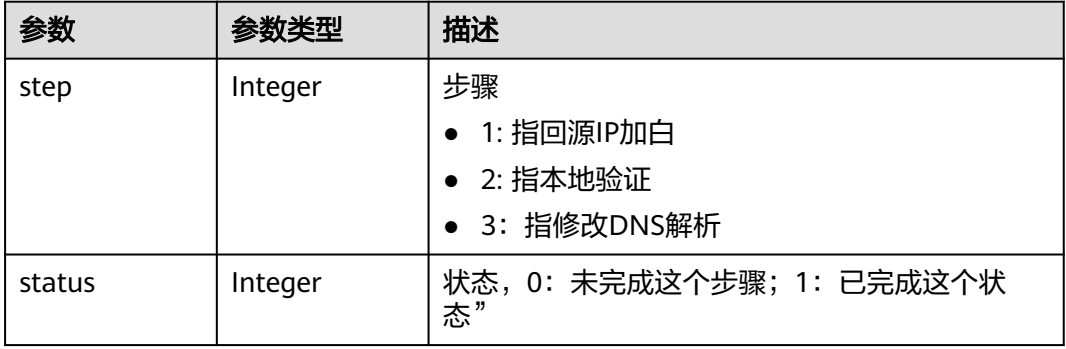

#### 状态码: **400**

### 表 **4-142** 响应 Body 参数

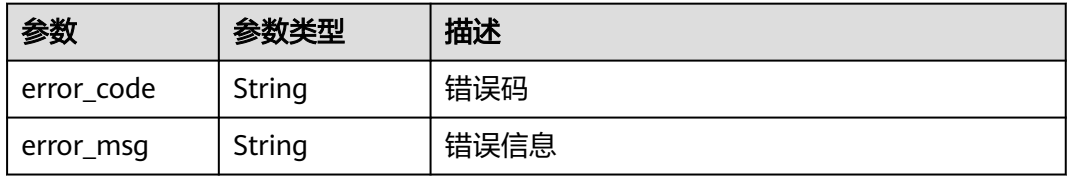

#### 状态码: **401**

#### 表 **4-143** 响应 Body 参数

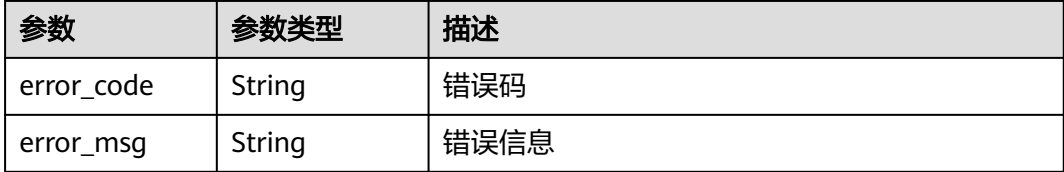

#### 状态码: **500**

#### 表 **4-144** 响应 Body 参数

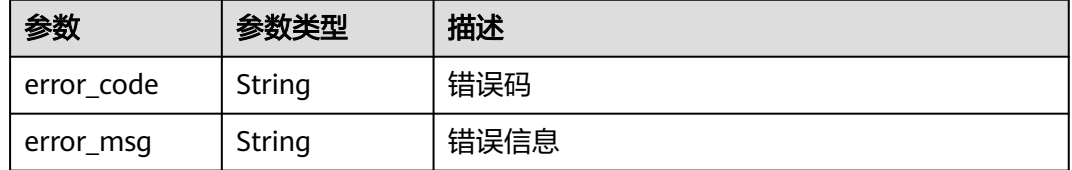

## 请求示例

查看项目id为project\_id,独享模式域名id为host\_id的独享域名配置。

GET https://{Endpoint}/v1/{project\_id}/premium-waf/host/{host\_id}?enterprise\_project\_id=0

## 响应示例

#### 状态码: **200**

#### **OK**

```
{
  "id" : "ee896796e1a84f3f85865ae0853d8974",
  "hostname" : "www.demo.com",
  "protocol" : "HTTPS",
 "server" : [ {
 "address" : "1.2.3.4",
   "port" : 443,
   "type" : "ipv4",
   "weight" : 1,
 "front_protocol" : "HTTPS",
 "back_protocol" : "HTTPS",
   "vpc_id" : "ebfc553a-386d-4746-b0c2-18ff3f0e903d"
  } ],
  "proxy" : false,
 "locked" : 0,
 "timestamp" : 1650593801380,
  "tls" : "TLS v1.0",
  "cipher" : "cipher_1",
 "flag" : \{ "pci_3ds" : "false",
   "pci_dss" : "false"
 },
 "description" : "",
  "policyid" : "df15d0eb84194950a8fdc615b6c012dc",
  "domainid" : "0ee78615ca08419f81f539d97c9ee353",
  "projectid" : "550500b49078408682d0d4f7d923f3e1",
```

```
 "protect_status" : 1,
 "access_status" : 0,
 "certificateid" : "360f992501a64de0a65c50a64d1ca7b3",
  "certificatename" : "certificatename75315"
}
```
## **SDK** 代码示例

SDK代码示例如下。

#### **Java**

package com.huaweicloud.sdk.test;

```
import com.huaweicloud.sdk.core.auth.ICredential;
import com.huaweicloud.sdk.core.auth.BasicCredentials;
import com.huaweicloud.sdk.core.exception.ConnectionException;
import com.huaweicloud.sdk.core.exception.RequestTimeoutException;
import com.huaweicloud.sdk.core.exception.ServiceResponseException;
import com.huaweicloud.sdk.waf.v1.region.WafRegion;
import com.huaweicloud.sdk.waf.v1.*;
import com.huaweicloud.sdk.waf.v1.model.*;
public class ShowPremiumHostSolution {
   public static void main(String[] args) {
      // The AK and SK used for authentication are hard-coded or stored in plaintext, which has great 
security risks. It is recommended that the AK and SK be stored in ciphertext in configuration files or 
environment variables and decrypted during use to ensure security.
      // In this example, AK and SK are stored in environment variables for authentication. Before running 
this example, set environment variables CLOUD_SDK_AK and CLOUD_SDK_SK in the local environment
      String ak = System.getenv("CLOUD_SDK_AK");
 String sk = System.getenv("CLOUD_SDK_SK");
 String projectId = "{project_id}";
      ICredential auth = new BasicCredentials()
           .withProjectId(projectId)
           .withAk(ak)
           .withSk(sk);
      WafClient client = WafClient.newBuilder()
           .withCredential(auth)
            .withRegion(WafRegion.valueOf("<YOUR REGION>"))
            .build();
      ShowPremiumHostRequest request = new ShowPremiumHostRequest();
      request.withHostId("{host_id}");
      try {
        ShowPremiumHostResponse response = client.showPremiumHost(request);
         System.out.println(response.toString());
      } catch (ConnectionException e) {
         e.printStackTrace();
      } catch (RequestTimeoutException e) {
         e.printStackTrace();
      } catch (ServiceResponseException e) {
         e.printStackTrace();
         System.out.println(e.getHttpStatusCode());
        System.out.println(e.getRequestId());
         System.out.println(e.getErrorCode());
         System.out.println(e.getErrorMsg());
      }
   }
}
```
### **Python**

# coding: utf-8

```
from huaweicloudsdkcore.auth.credentials import BasicCredentials
from huaweicloudsdkwaf.v1.region.waf_region import WafRegion
from huaweicloudsdkcore.exceptions import exceptions
from huaweicloudsdkwaf.v1 import *
if __name__ == '__main__": # The AK and SK used for authentication are hard-coded or stored in plaintext, which has great security 
risks. It is recommended that the AK and SK be stored in ciphertext in configuration files or environment 
variables and decrypted during use to ensure security.
    # In this example, AK and SK are stored in environment variables for authentication. Before running this 
example, set environment variables CLOUD_SDK_AK and CLOUD_SDK_SK in the local environment
   ak = __import__('os').getenv("CLOUD_SDK_AK")
  sk = __import __('os').getenv("CLOUD_SDK_SK")
   projectId = "{project_id}"
  credentials = BasicCredentials(ak, sk, projectId) \setminusclient = WafClient.new_builder() \setminus .with_credentials(credentials) \
      .with_region(WafRegion.value_of("<YOUR REGION>")) \
      .build()
   try:
      request = ShowPremiumHostRequest()
     request.host_id = "{host_id}"
      response = client.show_premium_host(request)
      print(response)
   except exceptions.ClientRequestException as e:
      print(e.status_code)
      print(e.request_id)
      print(e.error_code)
      print(e.error_msg)
```
#### **Go**

```
import (
    "fmt"
   "github.com/huaweicloud/huaweicloud-sdk-go-v3/core/auth/basic"
   waf "github.com/huaweicloud/huaweicloud-sdk-go-v3/services/waf/v1"
   "github.com/huaweicloud/huaweicloud-sdk-go-v3/services/waf/v1/model"
   region "github.com/huaweicloud/huaweicloud-sdk-go-v3/services/waf/v1/region"
)
func main() {
   // The AK and SK used for authentication are hard-coded or stored in plaintext, which has great security 
risks. It is recommended that the AK and SK be stored in ciphertext in configuration files or environment 
variables and decrypted during use to ensure security.
   // In this example, AK and SK are stored in environment variables for authentication. Before running this 
example, set environment variables CLOUD_SDK_AK and CLOUD_SDK_SK in the local environment
   ak := os.Getenv("CLOUD_SDK_AK")
   sk := os.Getenv("CLOUD_SDK_SK")
   projectId := "{project_id}"
   auth := basic.NewCredentialsBuilder().
      WithAk(ak).
      WithSk(sk).
      WithProjectId(projectId).
      Build()
   client := waf.NewWafClient(
      waf.WafClientBuilder().
         WithRegion(region.ValueOf("<YOUR REGION>")).
         WithCredential(auth).
        Build())
   request := &model.ShowPremiumHostRequest{}
```

```
request.HostId = "{host_id}"
```
package main

```
 response, err := client.ShowPremiumHost(request)
  if err == nil fmt.Printf("%+v\n", response)
 } else {
 fmt.Println(err)
   }
```
## 更多

更多编程语言的SDK代码示例,请参见**[API Explorer](https://console.huaweicloud.com/apiexplorer/#/openapi/WAF/sdk?api=ShowPremiumHost)**的代码示例页签,可生成自动对应 的SDK代码示例。

## 状态码

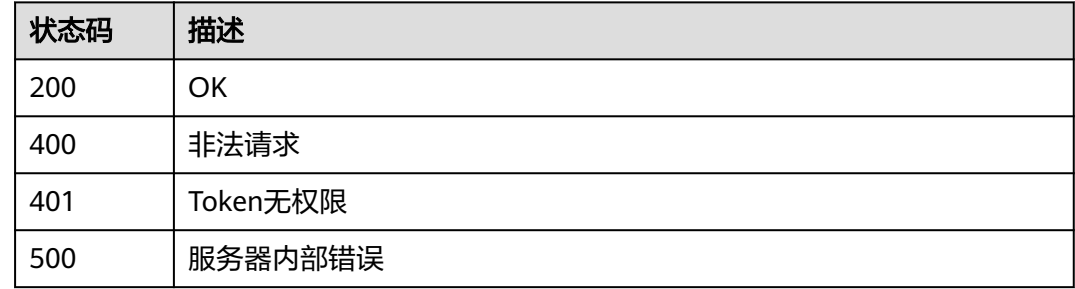

## 错误码

请参[见错误码。](#page-839-0)

# **4.2.5** 删除独享模式域名

}

# 功能介绍

删除独享模式域名

# 调用方法

请参[见如何调用](#page-9-0)**API**。

## **URI**

DELETE /v1/{project\_id}/premium-waf/host/{host\_id}

#### 表 **4-145** 路径参数

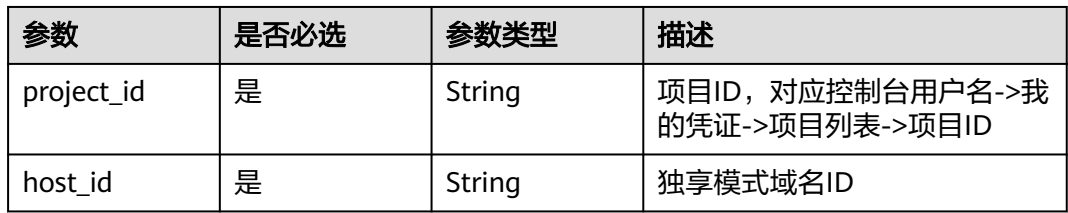

#### 表 **4-146** Query 参数

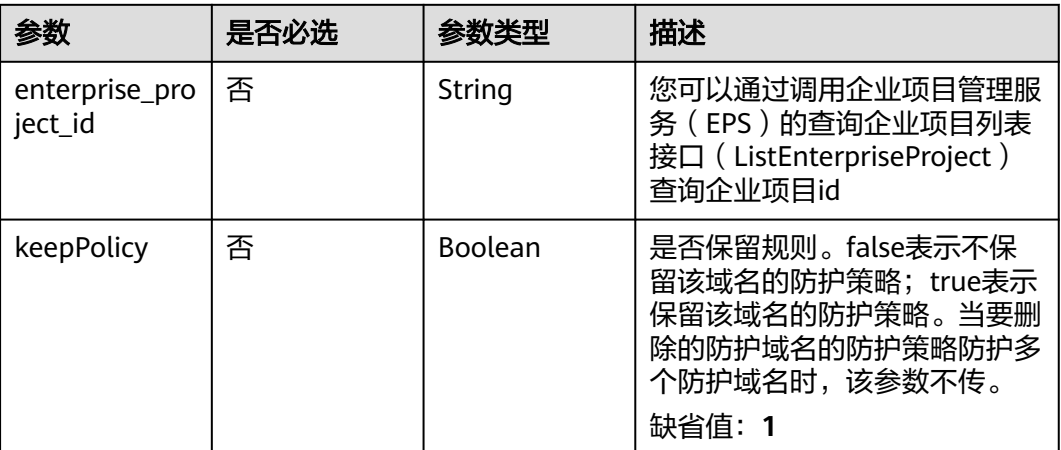

# 请求参数

## 表 **4-147** 请求 Header 参数

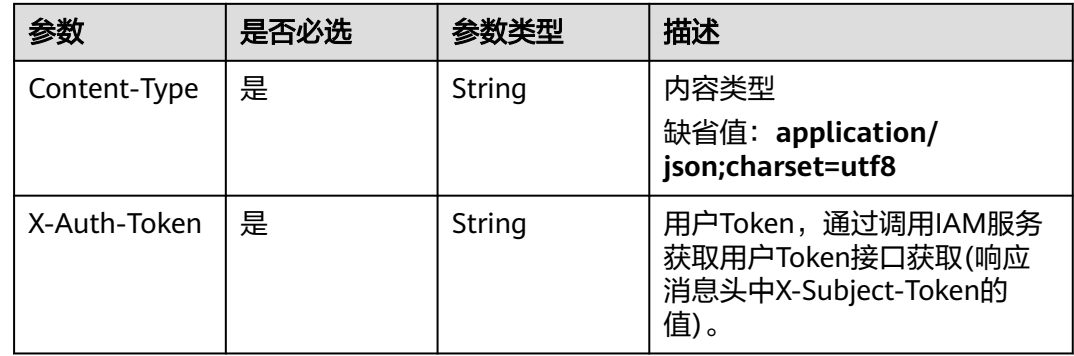

# 响应参数

### 状态码: **200**

#### 表 **4-148** 响应 Body 参数

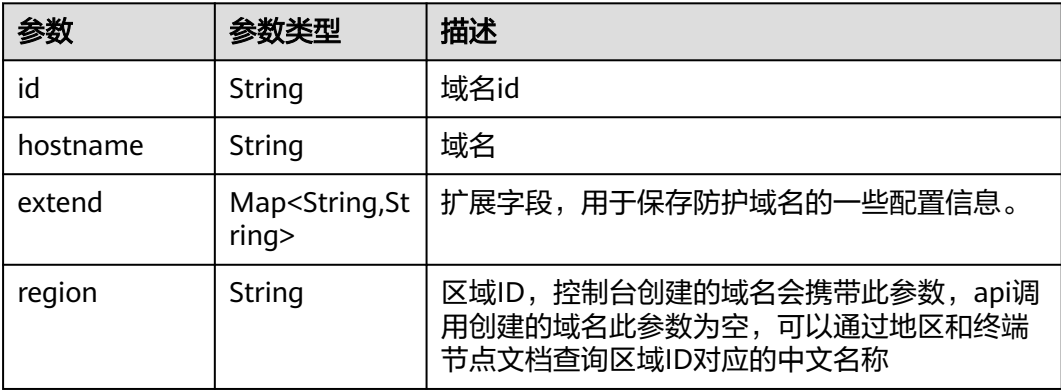

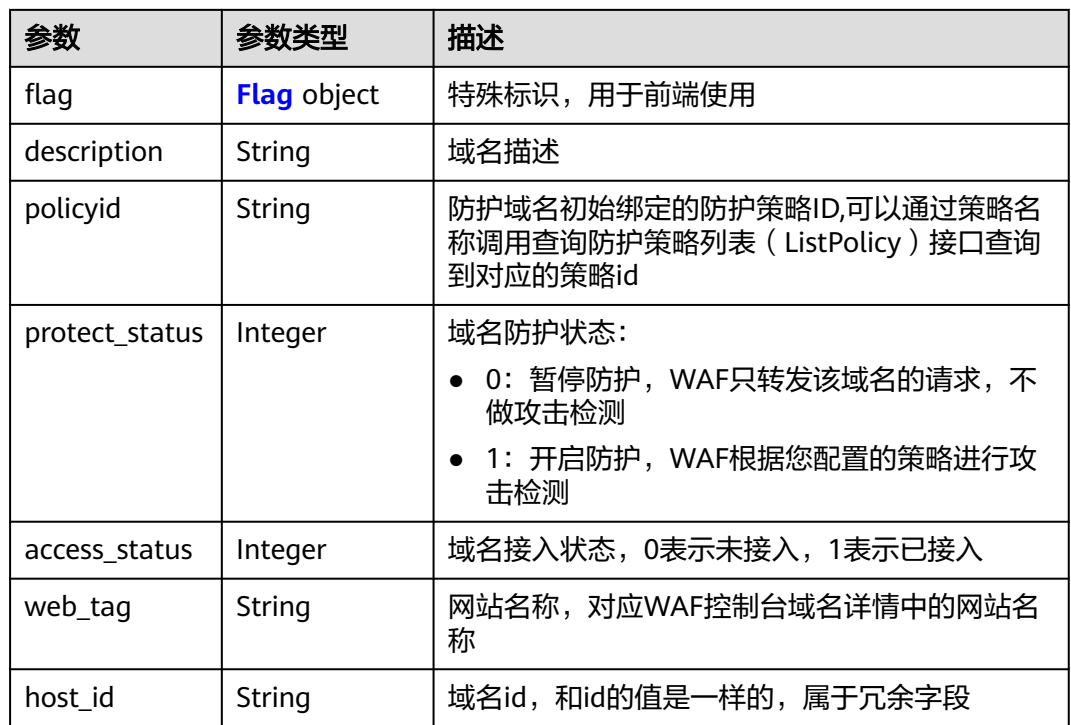

### 表 **4-149** Flag

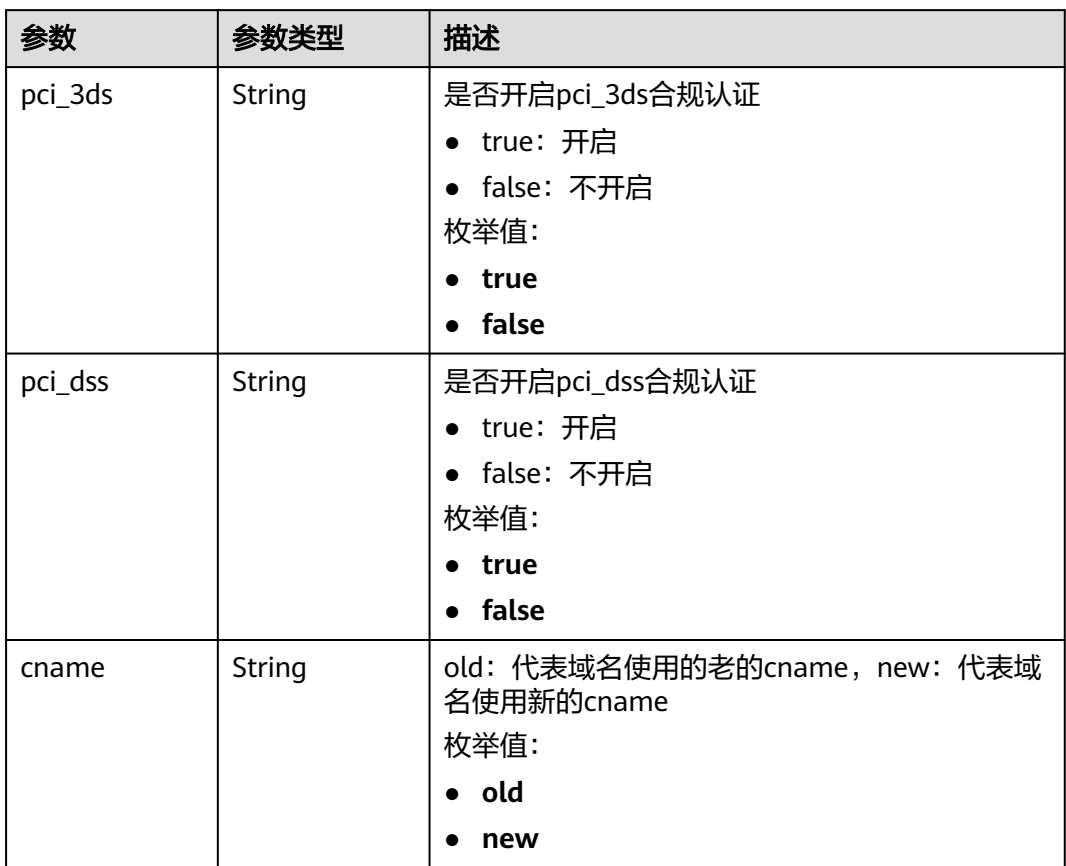

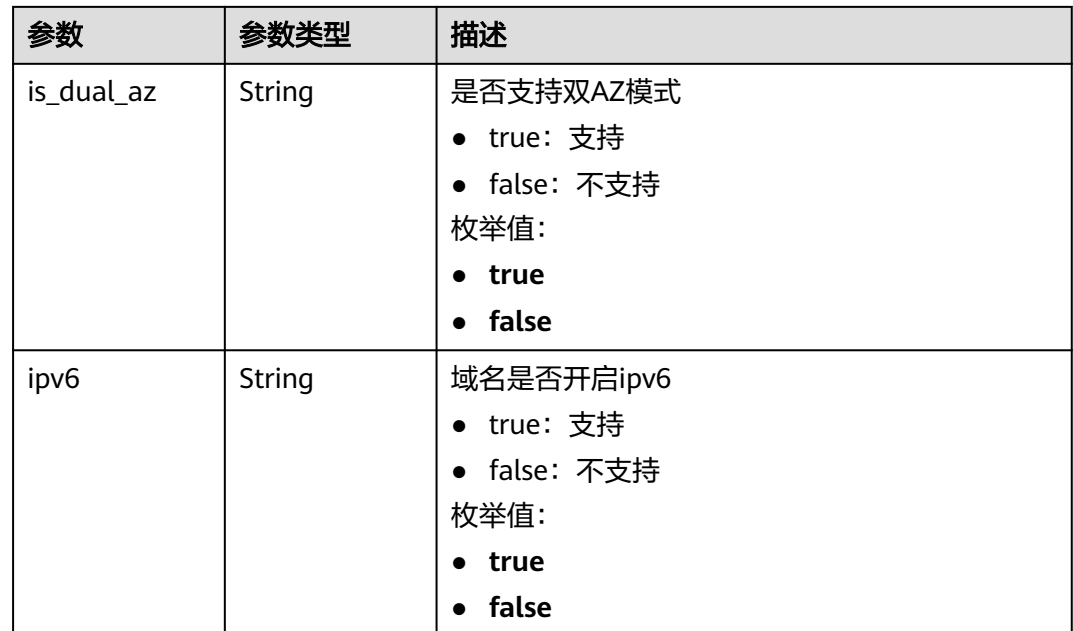

#### 状态码: **400**

表 **4-150** 响应 Body 参数

| 参数         | 参数类型   | 描述   |
|------------|--------|------|
| error code | String | 错误码  |
| error msg  | String | 错误信息 |

#### 状态码: **401**

表 **4-151** 响应 Body 参数

| 参数         | 参数类型   | 描述   |
|------------|--------|------|
| error code | String | 错误码  |
| error_msg  | String | 错误信息 |

### 状态码: **500**

#### 表 **4-152** 响应 Body 参数

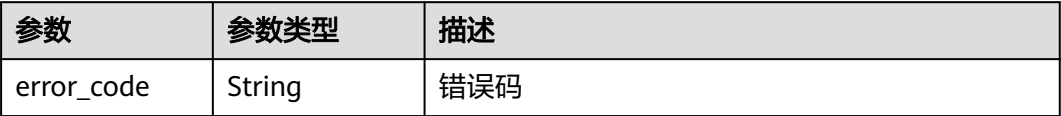

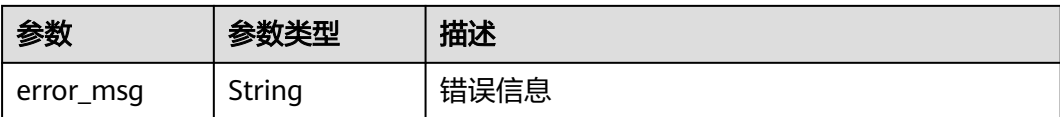

## 请求示例

在项目id为project\_id的项目中删除独享域名id为host\_id的独享域名。

DELETE https://{Endpoint}/v1/{project\_id}/premium-waf/host/{host\_id}?enterprise\_project\_id=0

## 响应示例

#### 状态码: **200**

#### **OK**

```
{
  "id" : "ee896796e1a84f3f85865ae0853d8974",
  "hostname" : "www.demo.com",
  "region" : "cn-north-4",
  "flag" : {
   "pci_3ds" : "false",
    "pci_dss" : "false"
  },
  "description" : "",
  "policyid" : "df15d0eb84194950a8fdc615b6c012dc",
  "protect_status" : 1,
  "access_status" : 0,
  "hostid" : "ee896796e1a84f3f85865ae0853d8974"
}
```
# **SDK** 代码示例

SDK代码示例如下。

#### **Java**

package com.huaweicloud.sdk.test;

```
import com.huaweicloud.sdk.core.auth.ICredential;
import com.huaweicloud.sdk.core.auth.BasicCredentials;
import com.huaweicloud.sdk.core.exception.ConnectionException;
import com.huaweicloud.sdk.core.exception.RequestTimeoutException;
import com.huaweicloud.sdk.core.exception.ServiceResponseException;
import com.huaweicloud.sdk.waf.v1.region.WafRegion;
import com.huaweicloud.sdk.waf.v1.*;
import com.huaweicloud.sdk.waf.v1.model.*;
public class DeletePremiumHostSolution {
   public static void main(String[] args) {
      // The AK and SK used for authentication are hard-coded or stored in plaintext, which has great 
security risks. It is recommended that the AK and SK be stored in ciphertext in configuration files or 
environment variables and decrypted during use to ensure security.
      // In this example, AK and SK are stored in environment variables for authentication. Before running 
this example, set environment variables CLOUD_SDK_AK and CLOUD_SDK_SK in the local environment
      String ak = System.getenv("CLOUD_SDK_AK");
      String sk = System.getenv("CLOUD_SDK_SK");
     String projectId = "{project id}";
      ICredential auth = new BasicCredentials()
```

```
 .withProjectId(projectId)
 WafClient client = WafClient.newBuilder()
      .withCredential(auth)
      .withRegion(WafRegion.valueOf("<YOUR REGION>"))
 DeletePremiumHostRequest request = new DeletePremiumHostRequest();
 request.withHostId("{host_id}");
   DeletePremiumHostResponse response = client.deletePremiumHost(request);
   System.out.println(response.toString());
```

```
 } catch (ConnectionException e) {
   e.printStackTrace();
 } catch (RequestTimeoutException e) {
   e.printStackTrace();
 } catch (ServiceResponseException e) {
   e.printStackTrace();
   System.out.println(e.getHttpStatusCode());
   System.out.println(e.getRequestId());
   System.out.println(e.getErrorCode());
   System.out.println(e.getErrorMsg());
 }
```
 .withAk(ak) .withSk(sk);

.build();

try {

```
}
```
}

## **Python**

# coding: utf-8

from huaweicloudsdkcore.auth.credentials import BasicCredentials from huaweicloudsdkwaf.v1.region.waf\_region import WafRegion from huaweicloudsdkcore.exceptions import exceptions from huaweicloudsdkwaf.v1 import \*

#### $if$   $name$   $==$  " $main$  ":

 # The AK and SK used for authentication are hard-coded or stored in plaintext, which has great security risks. It is recommended that the AK and SK be stored in ciphertext in configuration files or environment variables and decrypted during use to ensure security.

 # In this example, AK and SK are stored in environment variables for authentication. Before running this example, set environment variables CLOUD\_SDK\_AK and CLOUD\_SDK\_SK in the local environment

```
 ak = __import__('os').getenv("CLOUD_SDK_AK")
 sk = __import__('os').getenv("CLOUD_SDK_SK")
 projectId = "{project_id}"
```
credentials = BasicCredentials(ak, sk, projectId)  $\setminus$ 

```
 client = WafClient.new_builder() \
   .with_credentials(credentials) \
    .with_region(WafRegion.value_of("<YOUR REGION>")) \
   .build()
```
try:

```
 request = DeletePremiumHostRequest()
   request.host_id = "{host_id}"
   response = client.delete_premium_host(request)
   print(response)
 except exceptions.ClientRequestException as e:
   print(e.status_code)
   print(e.request_id)
   print(e.error_code)
   print(e.error_msg)
```
#### **Go**

package main

import (

```
 "fmt"
   "github.com/huaweicloud/huaweicloud-sdk-go-v3/core/auth/basic"
   waf "github.com/huaweicloud/huaweicloud-sdk-go-v3/services/waf/v1"
   "github.com/huaweicloud/huaweicloud-sdk-go-v3/services/waf/v1/model"
   region "github.com/huaweicloud/huaweicloud-sdk-go-v3/services/waf/v1/region"
)
func main() {
   // The AK and SK used for authentication are hard-coded or stored in plaintext, which has great security 
risks. It is recommended that the AK and SK be stored in ciphertext in configuration files or environment 
variables and decrypted during use to ensure security.
   // In this example, AK and SK are stored in environment variables for authentication. Before running this 
example, set environment variables CLOUD_SDK_AK and CLOUD_SDK_SK in the local environment
   ak := os.Getenv("CLOUD_SDK_AK")
   sk := os.Getenv("CLOUD_SDK_SK")
   projectId := "{project_id}"
   auth := basic.NewCredentialsBuilder().
      WithAk(ak).
      WithSk(sk).
      WithProjectId(projectId).
      Build()
   client := waf.NewWafClient(
      waf.WafClientBuilder().
         WithRegion(region.ValueOf("<YOUR REGION>")).
        WithCredential(auth).
        Build())
   request := &model.DeletePremiumHostRequest{}
   request.HostId = "{host_id}"
   response, err := client.DeletePremiumHost(request)
  if err == nil fmt.Printf("%+v\n", response)
   } else {
      fmt.Println(err)
   }
```
## 更多

}

更多编程语言的SDK代码示例,请参见**[API Explorer](https://console.huaweicloud.com/apiexplorer/#/openapi/WAF/sdk?api=DeletePremiumHost)**的代码示例页签,可生成自动对应 的SDK代码示例。

### 状态码

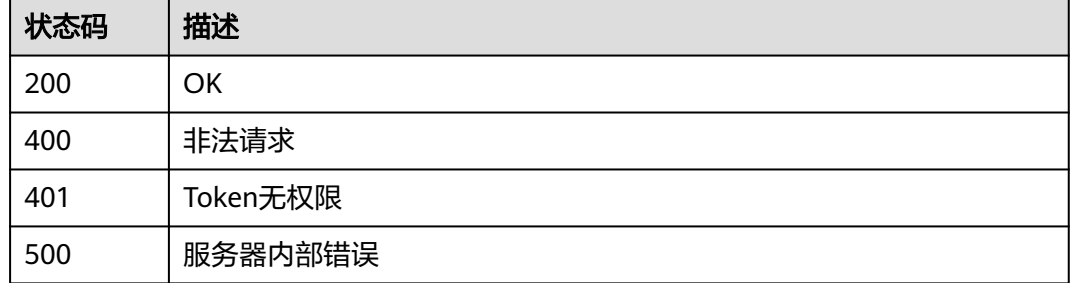

### 错误码

#### 请参[见错误码。](#page-839-0)
# **4.2.6** 修改独享模式域名防护状态

## 功能介绍

修改独享模式域名防护状态

## 调用方法

请参[见如何调用](#page-9-0)**API**。

### **URI**

PUT /v1/{project\_id}/premium-waf/host/{host\_id}/protect-status

#### 表 **4-153** 路径参数

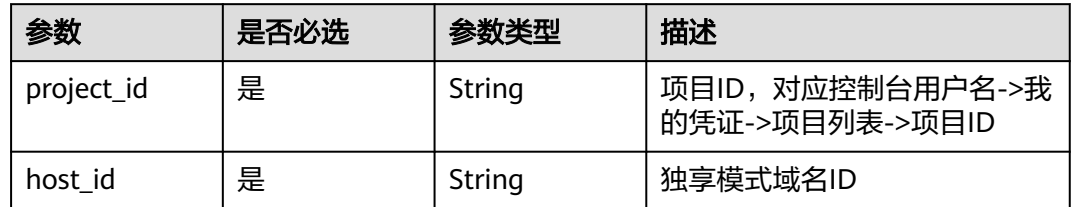

### 表 **4-154** Query 参数

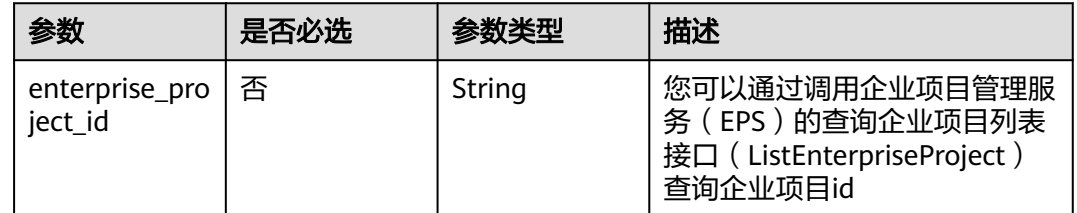

## 请求参数

### 表 **4-155** 请求 Header 参数

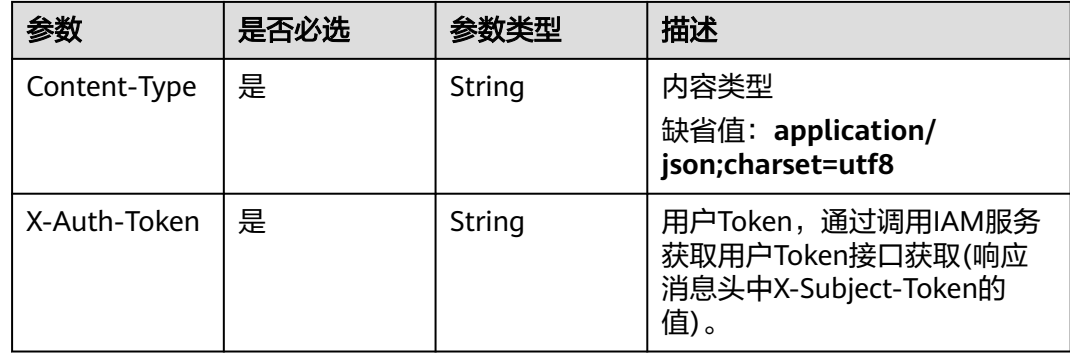

#### 表 **4-156** 请求 Body 参数

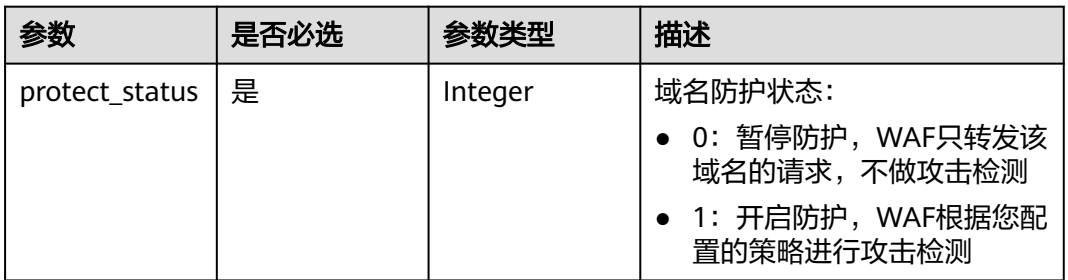

## 响应参数

### 状态码: **200**

### 表 **4-157** 响应 Body 参数

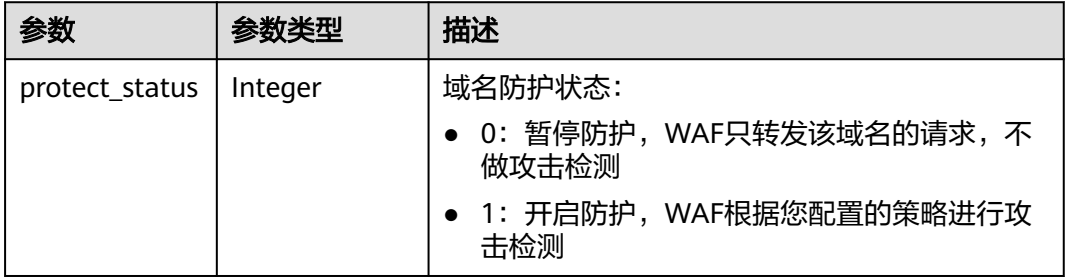

### 状态码: **400**

#### 表 **4-158** 响应 Body 参数

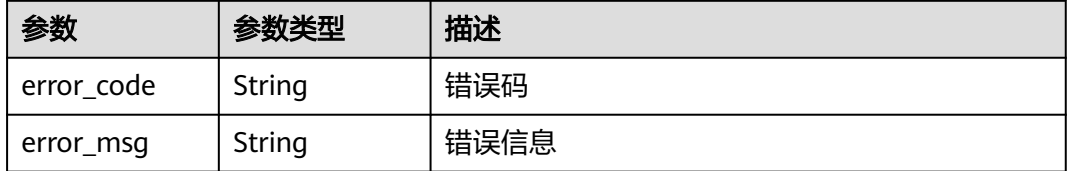

#### 状态码: **401**

#### 表 **4-159** 响应 Body 参数

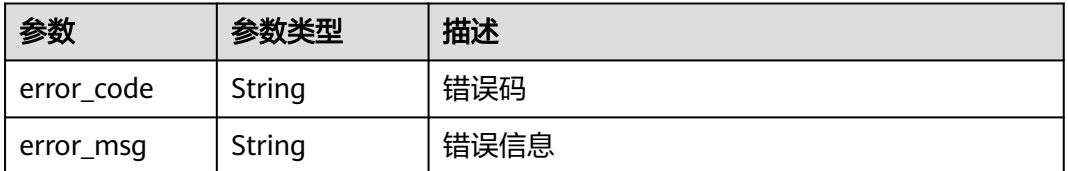

#### 状态码: **500**

#### 表 **4-160** 响应 Body 参数

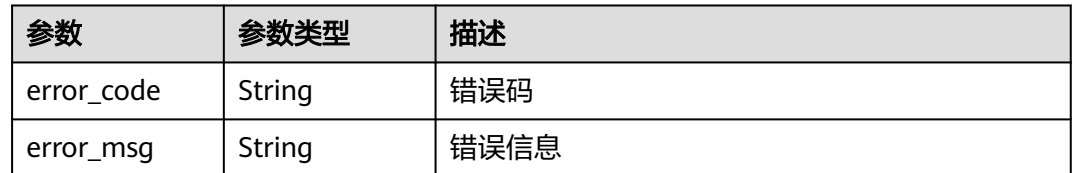

### 请求示例

#### 修改项目id为project\_id和域名id为host\_id的独享域名的防护状态为开启防护

PUT https://{Endpoint}/v1/{project\_id}/premium-waf/host/{host\_id}/protect-status?enterprise\_project\_id=0

```
{
  "protect_status" : 1
}
```
### 响应示例

状态码: **200**

**OK** 

```
{
  "protect_status" : 1
}
```
### **SDK** 代码示例

SDK代码示例如下。

### **Java**

修改项目id为project\_id和域名id为host\_id的独享域名的防护状态为开启防护

package com.huaweicloud.sdk.test;

```
import com.huaweicloud.sdk.core.auth.ICredential;
import com.huaweicloud.sdk.core.auth.BasicCredentials;
import com.huaweicloud.sdk.core.exception.ConnectionException;
import com.huaweicloud.sdk.core.exception.RequestTimeoutException;
import com.huaweicloud.sdk.core.exception.ServiceResponseException;
import com.huaweicloud.sdk.waf.v1.region.WafRegion;
import com.huaweicloud.sdk.waf.v1.*;
import com.huaweicloud.sdk.waf.v1.model.*;
```
public class UpdatePremiumHostProtectStatusSolution {

public static void main(String[] args) {

 // The AK and SK used for authentication are hard-coded or stored in plaintext, which has great security risks. It is recommended that the AK and SK be stored in ciphertext in configuration files or environment variables and decrypted during use to ensure security.

 // In this example, AK and SK are stored in environment variables for authentication. Before running this example, set environment variables CLOUD\_SDK\_AK and CLOUD\_SDK\_SK in the local environment String ak = System.getenv("CLOUD\_SDK\_AK");

```
 String sk = System.getenv("CLOUD_SDK_SK");
String projectId = "{project id}";
```
ICredential auth = new BasicCredentials()

```
 .withProjectId(projectId)
           .withAk(ak)
           .withSk(sk);
      WafClient client = WafClient.newBuilder()
           .withCredential(auth)
            .withRegion(WafRegion.valueOf("<YOUR REGION>"))
            .build();
      UpdatePremiumHostProtectStatusRequest request = new UpdatePremiumHostProtectStatusRequest();
      request.withHostId("{host_id}");
      UpdatePremiumHostProtectStatusRequestBody body = new 
UpdatePremiumHostProtectStatusRequestBody();
      body.withProtectStatus(1);
      request.withBody(body);
      try {
         UpdatePremiumHostProtectStatusResponse response = 
client.updatePremiumHostProtectStatus(request);
         System.out.println(response.toString());
      } catch (ConnectionException e) {
         e.printStackTrace();
      } catch (RequestTimeoutException e) {
         e.printStackTrace();
      } catch (ServiceResponseException e) {
         e.printStackTrace();
         System.out.println(e.getHttpStatusCode());
         System.out.println(e.getRequestId());
         System.out.println(e.getErrorCode());
         System.out.println(e.getErrorMsg());
      }
   }
}
```
### **Python**

#### 修改项目id为project\_id和域名id为host\_id的独享域名的防护状态为开启防护

```
# coding: utf-8
```
from huaweicloudsdkcore.auth.credentials import BasicCredentials from huaweicloudsdkwaf.v1.region.waf\_region import WafRegion from huaweicloudsdkcore.exceptions import exceptions from huaweicloudsdkwaf.v1 import \*

```
if\_name__ == "main ":
```
 # The AK and SK used for authentication are hard-coded or stored in plaintext, which has great security risks. It is recommended that the AK and SK be stored in ciphertext in configuration files or environment variables and decrypted during use to ensure security.

 # In this example, AK and SK are stored in environment variables for authentication. Before running this example, set environment variables CLOUD\_SDK\_AK and CLOUD\_SDK\_SK in the local environment ak = \_\_import\_\_('os').getenv("CLOUD\_SDK\_AK")

```
 sk = __import__('os').getenv("CLOUD_SDK_SK")
 projectId = "{project_id}"
```

```
credentials = BasicCredentials(ak, sk, projectId) \setminus
```

```
client = WafClient.new_builder() \setminus .with_credentials(credentials) \
      .with_region(WafRegion.value_of("<YOUR REGION>")) \
      .build()
   try:
      request = UpdatePremiumHostProtectStatusRequest()
      request.host_id = "{host_id}"
      request.body = UpdatePremiumHostProtectStatusRequestBody(
         protect_status=1
\qquad \qquad response = client.update_premium_host_protect_status(request)
      print(response)
   except exceptions.ClientRequestException as e:
```
 print(e.status\_code) print(e.request\_id) print(e.error\_code) print(e.error\_msg)

### **Go**

#### 修改项目id为project\_id和域名id为host\_id的独享域名的防护状态为开启防护

package main

```
import (
   "fmt"
   "github.com/huaweicloud/huaweicloud-sdk-go-v3/core/auth/basic"
   waf "github.com/huaweicloud/huaweicloud-sdk-go-v3/services/waf/v1"
   "github.com/huaweicloud/huaweicloud-sdk-go-v3/services/waf/v1/model"
   region "github.com/huaweicloud/huaweicloud-sdk-go-v3/services/waf/v1/region"
)
func main() {
   // The AK and SK used for authentication are hard-coded or stored in plaintext, which has great security 
risks. It is recommended that the AK and SK be stored in ciphertext in configuration files or environment 
variables and decrypted during use to ensure security.
   // In this example, AK and SK are stored in environment variables for authentication. Before running this 
example, set environment variables CLOUD_SDK_AK and CLOUD_SDK_SK in the local environment
   ak := os.Getenv("CLOUD_SDK_AK")
   sk := os.Getenv("CLOUD_SDK_SK")
   projectId := "{project_id}"
   auth := basic.NewCredentialsBuilder().
      WithAk(ak).
      WithSk(sk).
      WithProjectId(projectId).
      Build()
   client := waf.NewWafClient(
      waf.WafClientBuilder().
        WithRegion(region.ValueOf("<YOUR REGION>")).
        WithCredential(auth).
        Build())
   request := &model.UpdatePremiumHostProtectStatusRequest{}
  request.HostId = "{host_id}"
   request.Body = &model.UpdatePremiumHostProtectStatusRequestBody{
      ProtectStatus: int32(1),
 }
   response, err := client.UpdatePremiumHostProtectStatus(request)
  if err == nil fmt.Printf("%+v\n", response)
   } else {
      fmt.Println(err)
   }
}
```
### 更多

更多编程语言的SDK代码示例,请参见**[API Explorer](https://console.huaweicloud.com/apiexplorer/#/openapi/WAF/sdk?api=UpdatePremiumHostProtectStatus)**的代码示例页签,可生成自动对应 的SDK代码示例。

#### 状态码

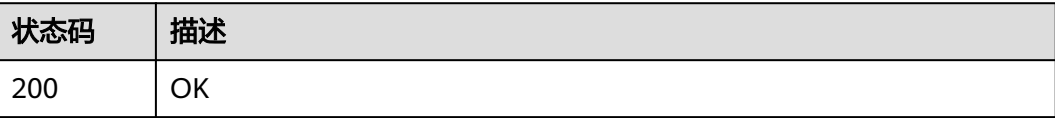

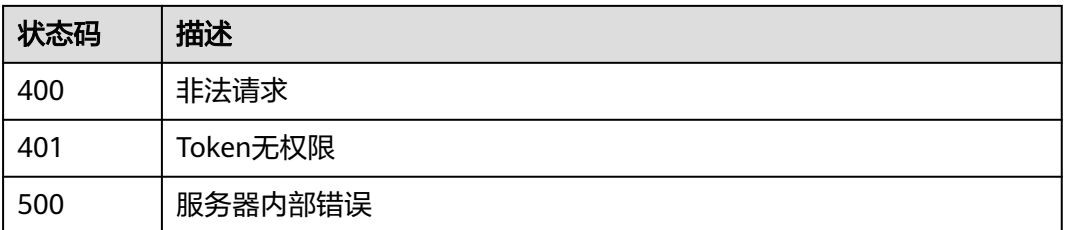

## 错误码

请参[见错误码。](#page-839-0)

# **4.3** 防护策略管理

# **4.3.1** 查询防护策略列表

## 功能介绍

查询防护策略列表

## 调用方法

请参[见如何调用](#page-9-0)**API**。

## **URI**

GET /v1/{project\_id}/waf/policy

### 表 **4-161** 路径参数

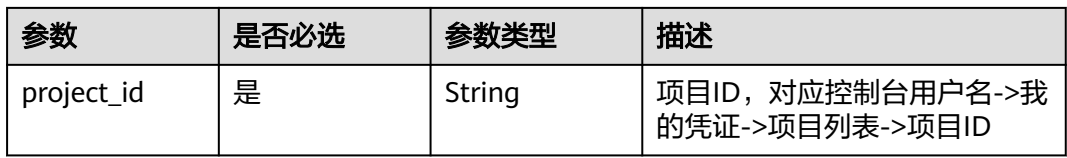

#### 表 **4-162** Query 参数

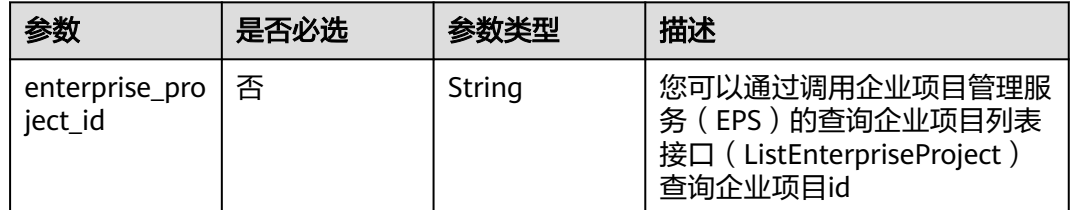

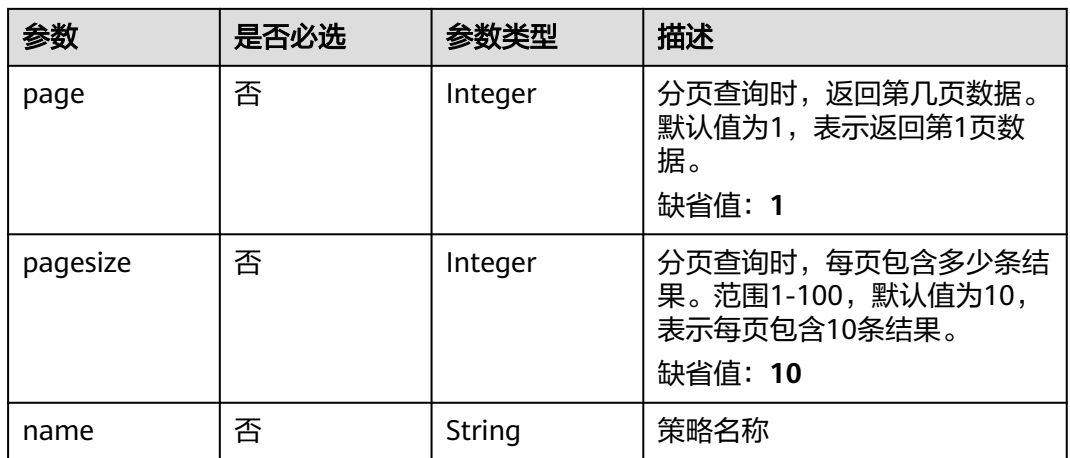

## 请求参数

### 表 **4-163** 请求 Header 参数

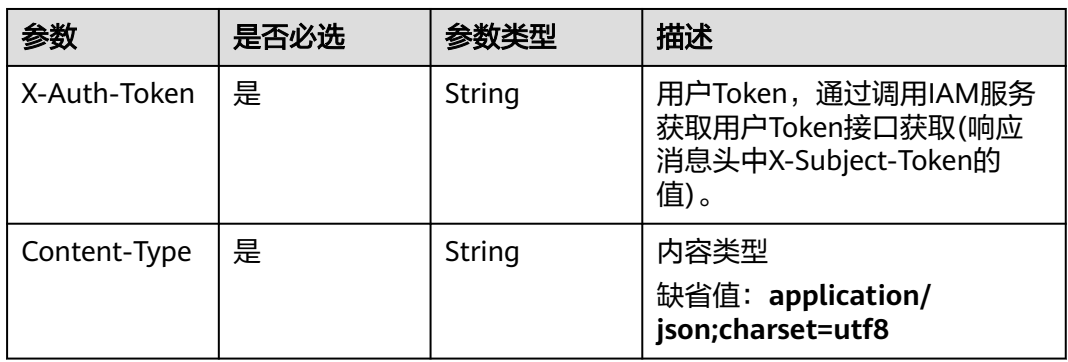

## 响应参数

### 状态码: **200**

表 **4-164** 响应 Body 参数

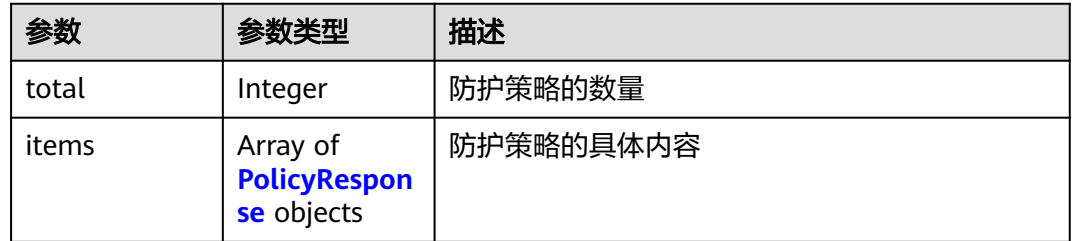

 $\mathbf{r}$ 

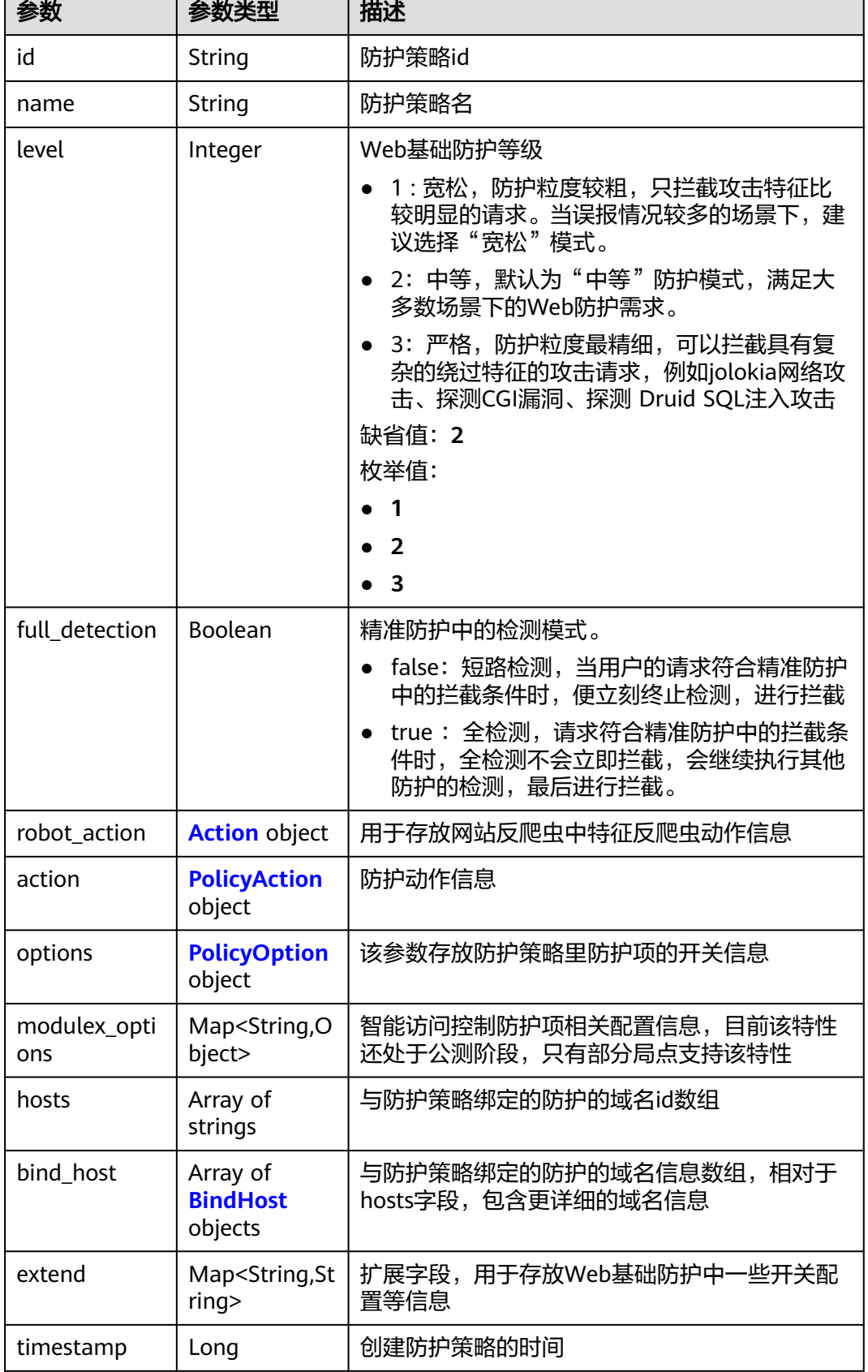

### <span id="page-151-0"></span>表 **4-165** PolicyResponse

### <span id="page-152-0"></span>表 **4-166** Action

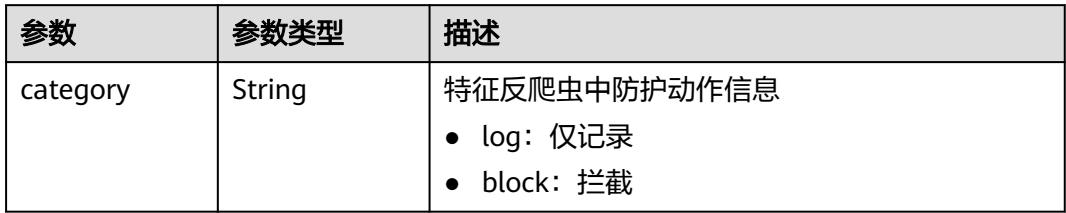

### 表 **4-167** PolicyAction

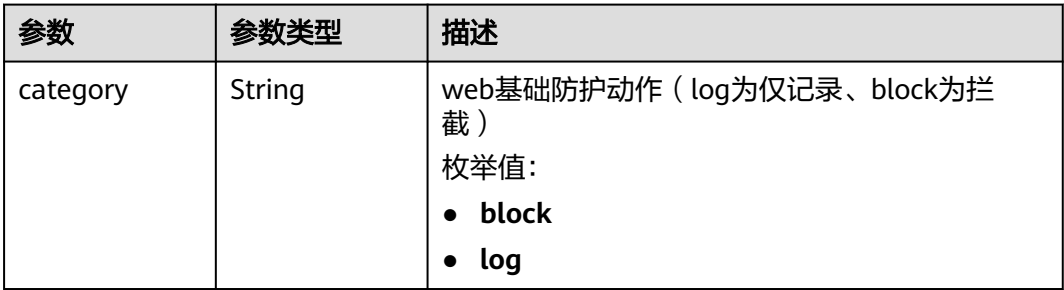

### 表 **4-168** PolicyOption

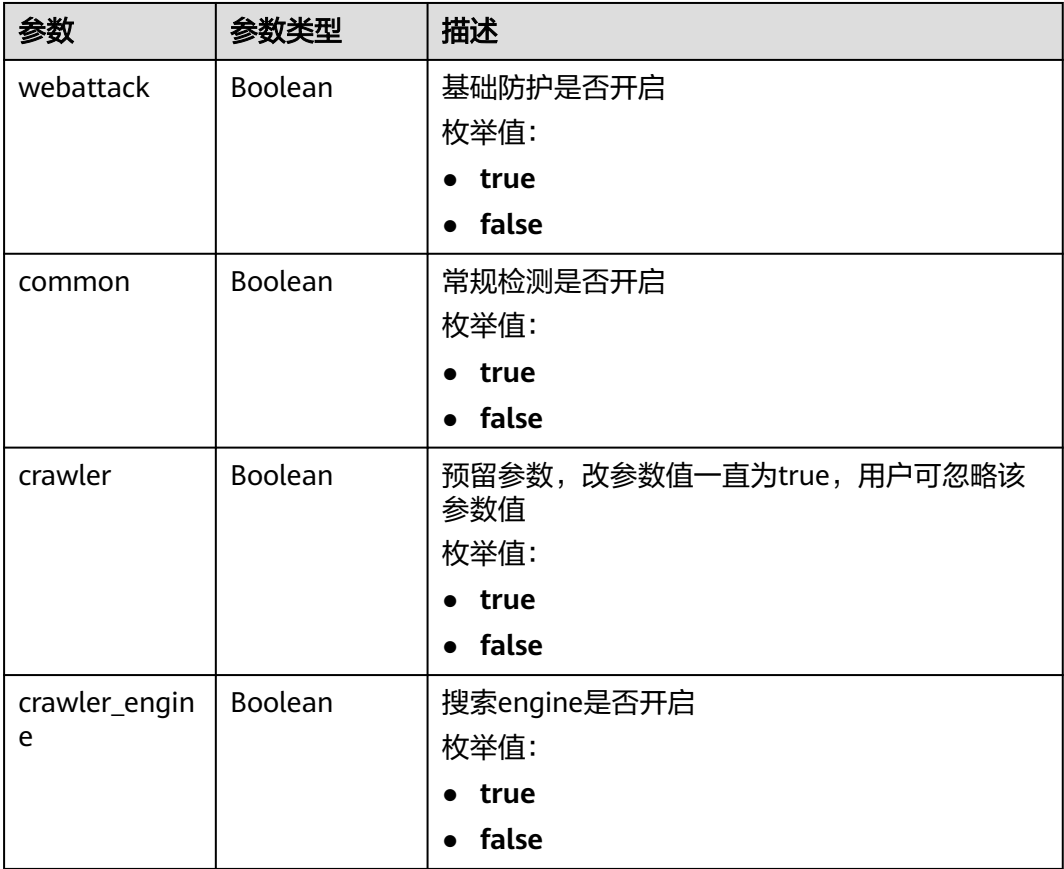

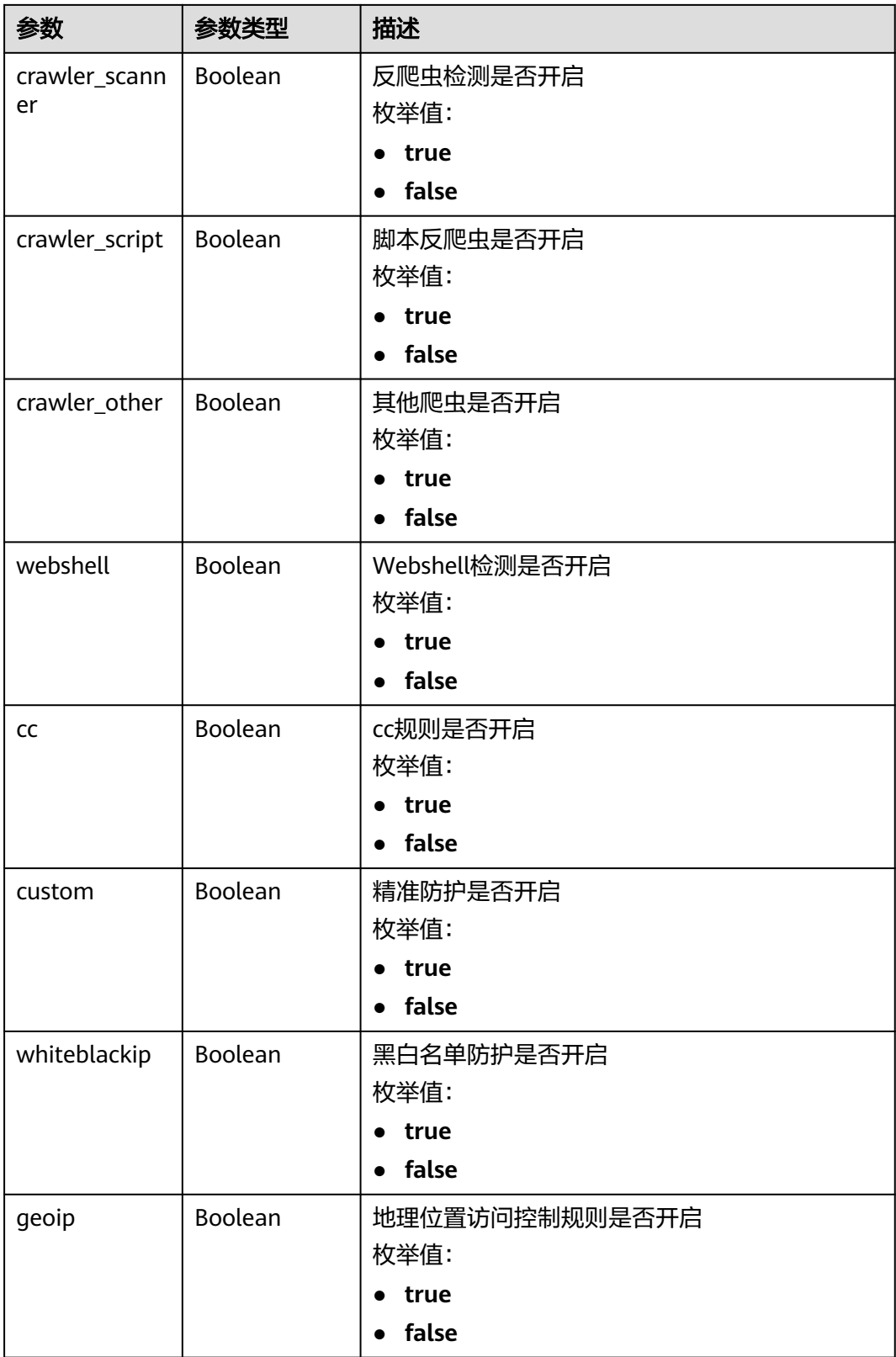

<span id="page-154-0"></span>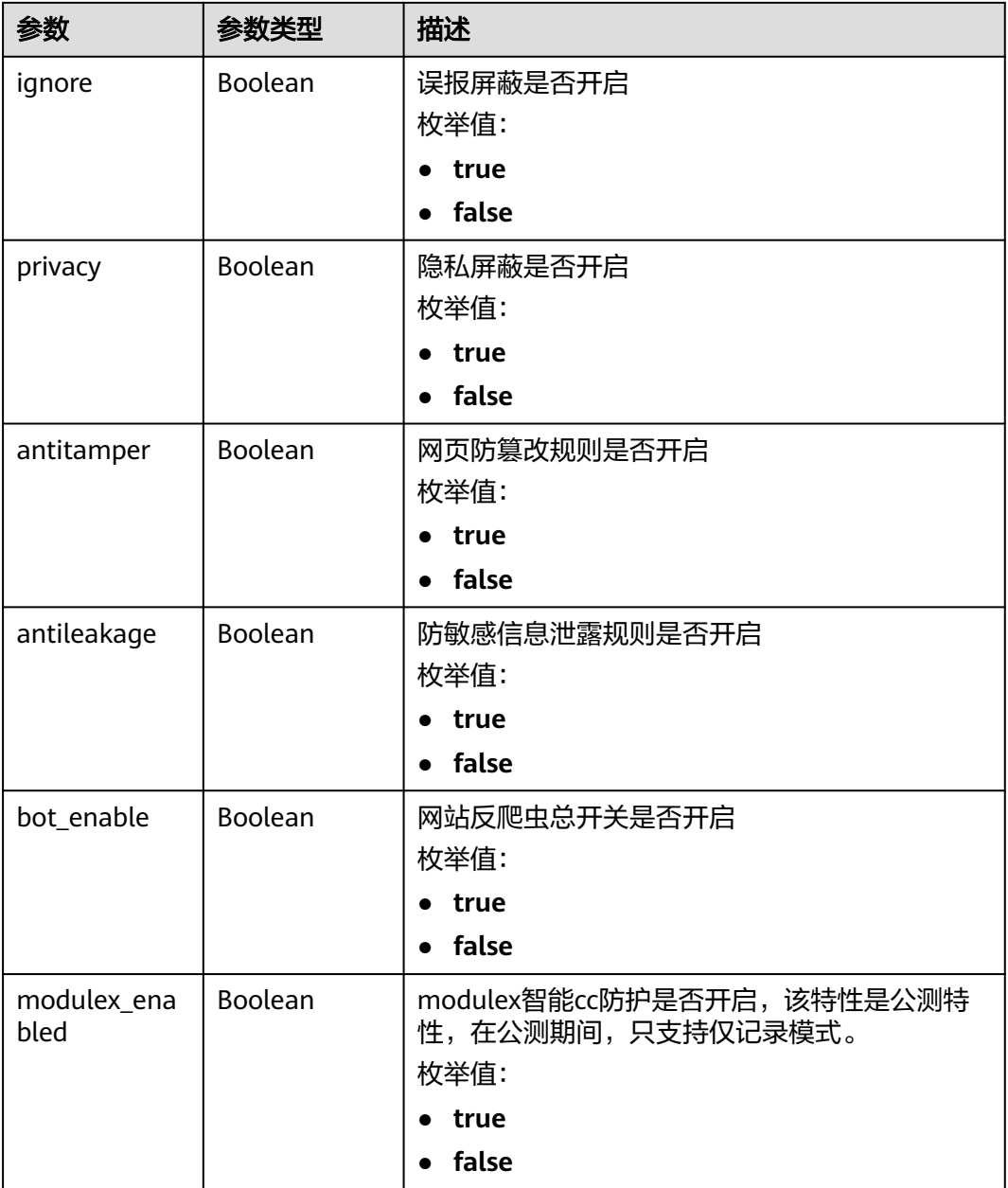

### 表 **4-169** BindHost

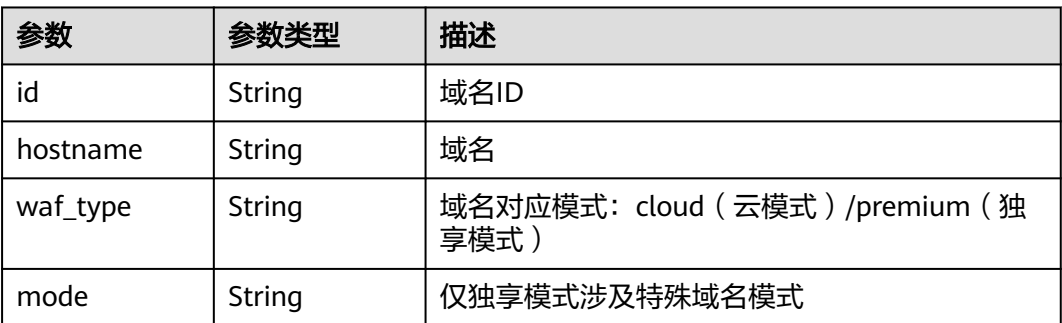

#### 状态码: **400**

表 **4-170** 响应 Body 参数

| 参数         | 参数类型   | 描述   |
|------------|--------|------|
| error_code | String | 错误码  |
| error_msg  | String | 错误信息 |

#### 状态码: **401**

表 **4-171** 响应 Body 参数

| 参数         | 参数类型   | 描述   |
|------------|--------|------|
| error code | String | 错误码  |
| error msg  | String | 错误信息 |

#### 状态码: **500**

表 **4-172** 响应 Body 参数

| 参数         | 参数类型   | 描述   |
|------------|--------|------|
| error code | String | 错误码  |
| error_msg  | String | 错误信息 |

### 请求示例

获取项目id为project\_id的防护策略列表。

GET https://{Endpoint}/v1/{project\_id}/waf/policy?enterprise\_project\_id=0

### 响应示例

#### 状态码: **200**

请求成功

```
{
  "total" : 1,
 "items" : [ {
 "id" : "41cba8aee2e94bcdbf57460874205494",
 "name" : "policy_2FHwFOKz",
 "level" : 2,
 "action" : {
    "category" : "log"
 },
 "options" : {
     "webattack" : true,
```

```
 "common" : true,
     "crawler" : true,
     "crawler_engine" : false,
    "crawler_scanner" : true,
     "crawler_script" : false,
     "crawler_other" : false,
     "webshell" : false,
     "cc" : true,
     "custom" : true,
     "whiteblackip" : true,
     "geoip" : true,
     "ignore" : true,
     "privacy" : true,
 "antitamper" : true,
 "antileakage" : false,
    "bot_enable" : true,
     "modulex_enabled" : false
 },
 "hosts" : [ ],
   "extend" : { },
   "timestamp" : 1650527546218,
   "full_detection" : false,
   "bind_host" : [ ]
 } ]
```
## **SDK** 代码示例

}

#### SDK代码示例如下。

#### **Java**

package com.huaweicloud.sdk.test;

```
import com.huaweicloud.sdk.core.auth.ICredential;
import com.huaweicloud.sdk.core.auth.BasicCredentials;
import com.huaweicloud.sdk.core.exception.ConnectionException;
import com.huaweicloud.sdk.core.exception.RequestTimeoutException;
import com.huaweicloud.sdk.core.exception.ServiceResponseException;
import com.huaweicloud.sdk.waf.v1.region.WafRegion;
import com.huaweicloud.sdk.waf.v1.*;
import com.huaweicloud.sdk.waf.v1.model.*;
public class ListPolicySolution {
   public static void main(String[] args) {
      // The AK and SK used for authentication are hard-coded or stored in plaintext, which has great 
security risks. It is recommended that the AK and SK be stored in ciphertext in configuration files or 
environment variables and decrypted during use to ensure security.
      // In this example, AK and SK are stored in environment variables for authentication. Before running 
this example, set environment variables CLOUD_SDK_AK and CLOUD_SDK_SK in the local environment
      String ak = System.getenv("CLOUD_SDK_AK");
      String sk = System.getenv("CLOUD_SDK_SK");
      String projectId = "{project_id}";
      ICredential auth = new BasicCredentials()
           .withProjectId(projectId)
           .withAk(ak)
           .withSk(sk);
      WafClient client = WafClient.newBuilder()
           .withCredential(auth)
            .withRegion(WafRegion.valueOf("<YOUR REGION>"))
            .build();
      ListPolicyRequest request = new ListPolicyRequest();
      try {
```
ListPolicyResponse response = client.listPolicy(request);

```
 System.out.println(response.toString());
   } catch (ConnectionException e) {
      e.printStackTrace();
   } catch (RequestTimeoutException e) {
       e.printStackTrace();
   } catch (ServiceResponseException e) {
      e.printStackTrace();
      System.out.println(e.getHttpStatusCode());
      System.out.println(e.getRequestId());
      System.out.println(e.getErrorCode());
      System.out.println(e.getErrorMsg());
   }
 }
```
### **Python**

#### # coding: utf-8

}

from huaweicloudsdkcore.auth.credentials import BasicCredentials from huaweicloudsdkwaf.v1.region.waf\_region import WafRegion from huaweicloudsdkcore.exceptions import exceptions from huaweicloudsdkwaf.v1 import \*

```
if name == "main ":
```
 # The AK and SK used for authentication are hard-coded or stored in plaintext, which has great security risks. It is recommended that the AK and SK be stored in ciphertext in configuration files or environment variables and decrypted during use to ensure security.

 # In this example, AK and SK are stored in environment variables for authentication. Before running this example, set environment variables CLOUD\_SDK\_AK and CLOUD\_SDK\_SK in the local environment

```
 ak = __import__('os').getenv("CLOUD_SDK_AK")
 sk = __import__('os').getenv("CLOUD_SDK_SK")
 projectId = "{project_id}"
```
credentials = BasicCredentials(ak, sk, projectId)  $\setminus$ 

```
 client = WafClient.new_builder() \
    .with_credentials(credentials) \
    .with_region(WafRegion.value_of("<YOUR REGION>")) \
   .build()
```

```
 try:
```

```
 request = ListPolicyRequest()
   response = client.list_policy(request)
   print(response)
 except exceptions.ClientRequestException as e:
   print(e.status_code)
    print(e.request_id)
    print(e.error_code)
  print(e.error_msg)
```
### **Go**

```
package main
```

```
import (
   "fmt"
   "github.com/huaweicloud/huaweicloud-sdk-go-v3/core/auth/basic"
   waf "github.com/huaweicloud/huaweicloud-sdk-go-v3/services/waf/v1"
   "github.com/huaweicloud/huaweicloud-sdk-go-v3/services/waf/v1/model"
   region "github.com/huaweicloud/huaweicloud-sdk-go-v3/services/waf/v1/region"
```
#### func main() {

)

 // The AK and SK used for authentication are hard-coded or stored in plaintext, which has great security risks. It is recommended that the AK and SK be stored in ciphertext in configuration files or environment variables and decrypted during use to ensure security.

 // In this example, AK and SK are stored in environment variables for authentication. Before running this example, set environment variables CLOUD\_SDK\_AK and CLOUD\_SDK\_SK in the local environment

```
 ak := os.Getenv("CLOUD_SDK_AK")
 sk := os.Getenv("CLOUD_SDK_SK")
 projectId := "{project_id}"
 auth := basic.NewCredentialsBuilder().
   WithAk(ak).
   WithSk(sk).
   WithProjectId(projectId).
   Build()
 client := waf.NewWafClient(
   waf.WafClientBuilder().
      WithRegion(region.ValueOf("<YOUR REGION>")).
      WithCredential(auth).
      Build())
 request := &model.ListPolicyRequest{}
 response, err := client.ListPolicy(request)
if err == nil fmt.Printf("%+v\n", response)
 } else {
   fmt.Println(err)
 }
```
### 更多

}

更多编程语言的SDK代码示例,请参见**[API Explorer](https://console.huaweicloud.com/apiexplorer/#/openapi/WAF/sdk?api=ListPolicy)**的代码示例页签,可生成自动对应 的SDK代码示例。

### 状态码

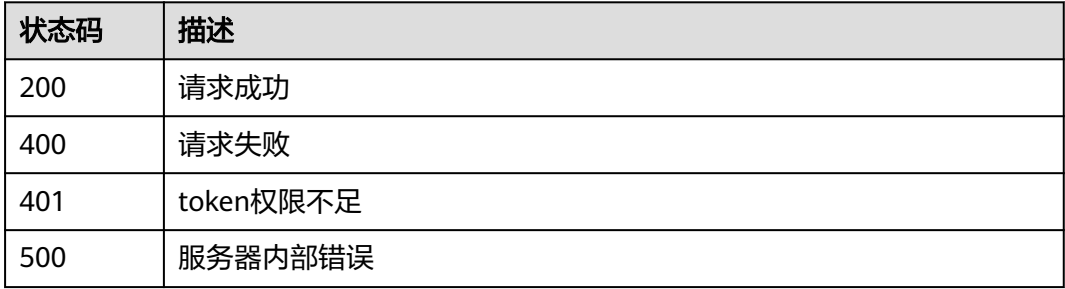

### 错误码

请参[见错误码。](#page-839-0)

## **4.3.2** 创建防护策略

## 功能介绍

创建防护策略,系统会在生成策略时配置一些默认的配置项,如果需要修改策略的默 认配置项需要通过调用更新防护策略接口实现

### 调用方法

请参[见如何调用](#page-9-0)**API**。

### **URI**

POST /v1/{project\_id}/waf/policy

### 表 **4-173** 路径参数

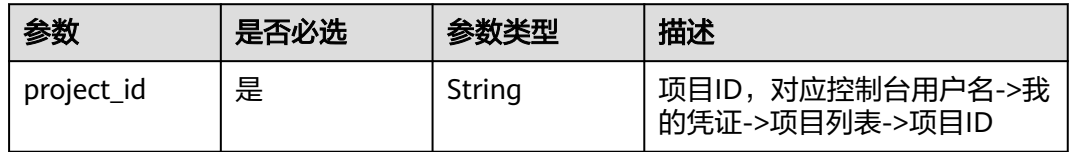

### 表 **4-174** Query 参数

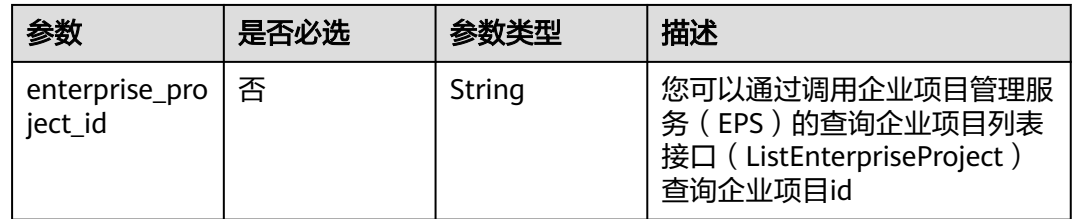

## 请求参数

### 表 **4-175** 请求 Header 参数

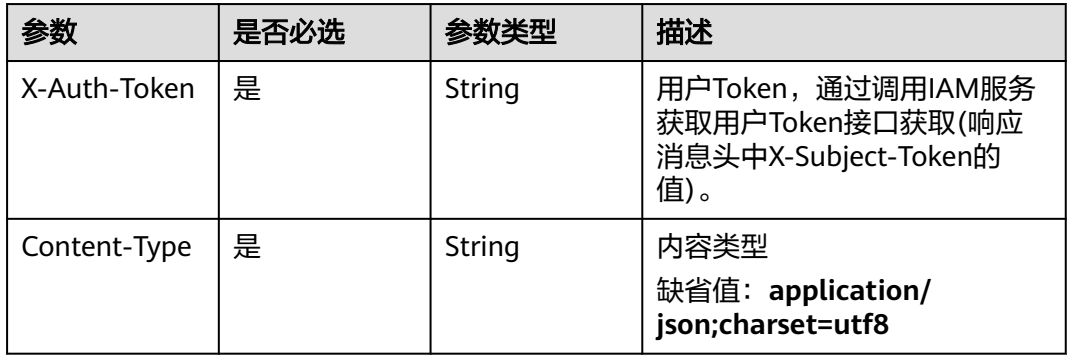

### 表 **4-176** 请求 Body 参数

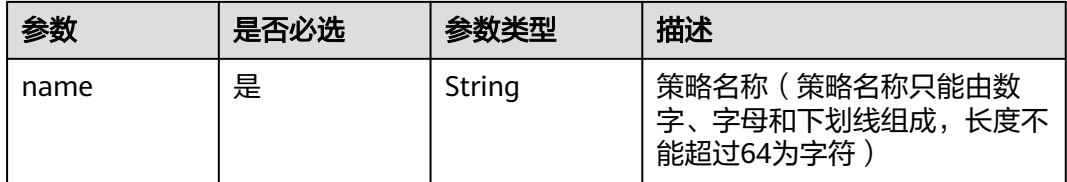

## 响应参数

状态码: **200**

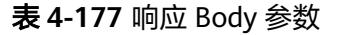

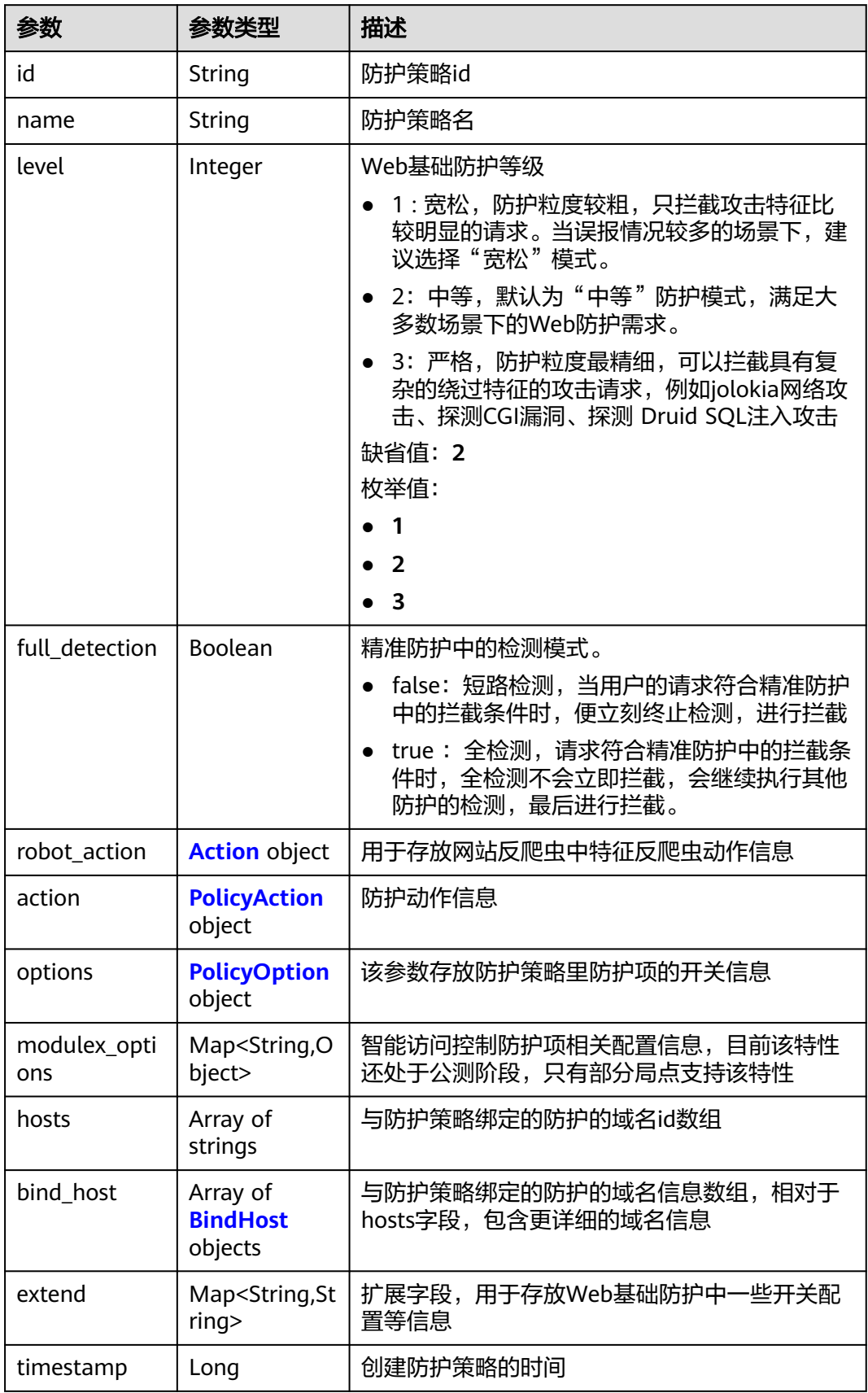

### <span id="page-161-0"></span>表 **4-178** Action

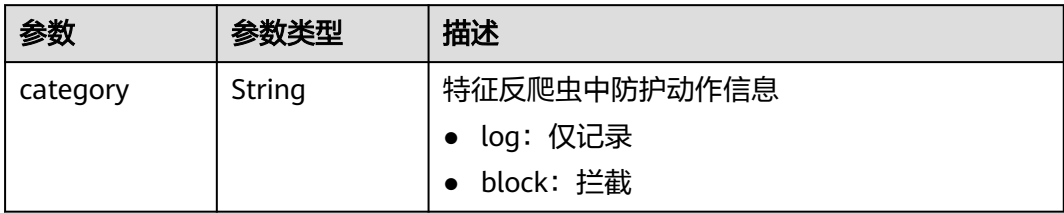

### 表 **4-179** PolicyAction

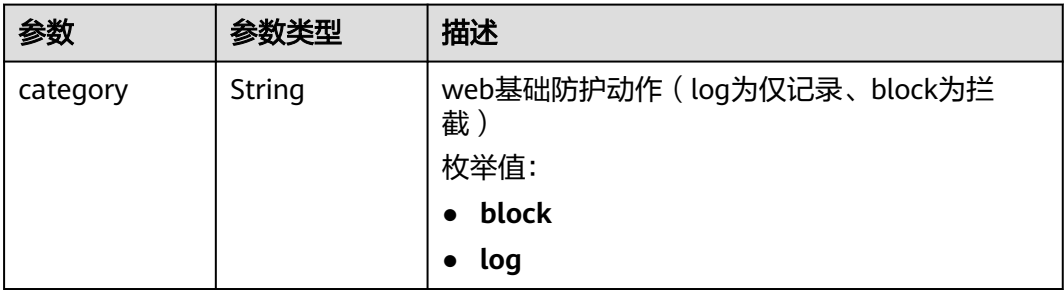

### 表 **4-180** PolicyOption

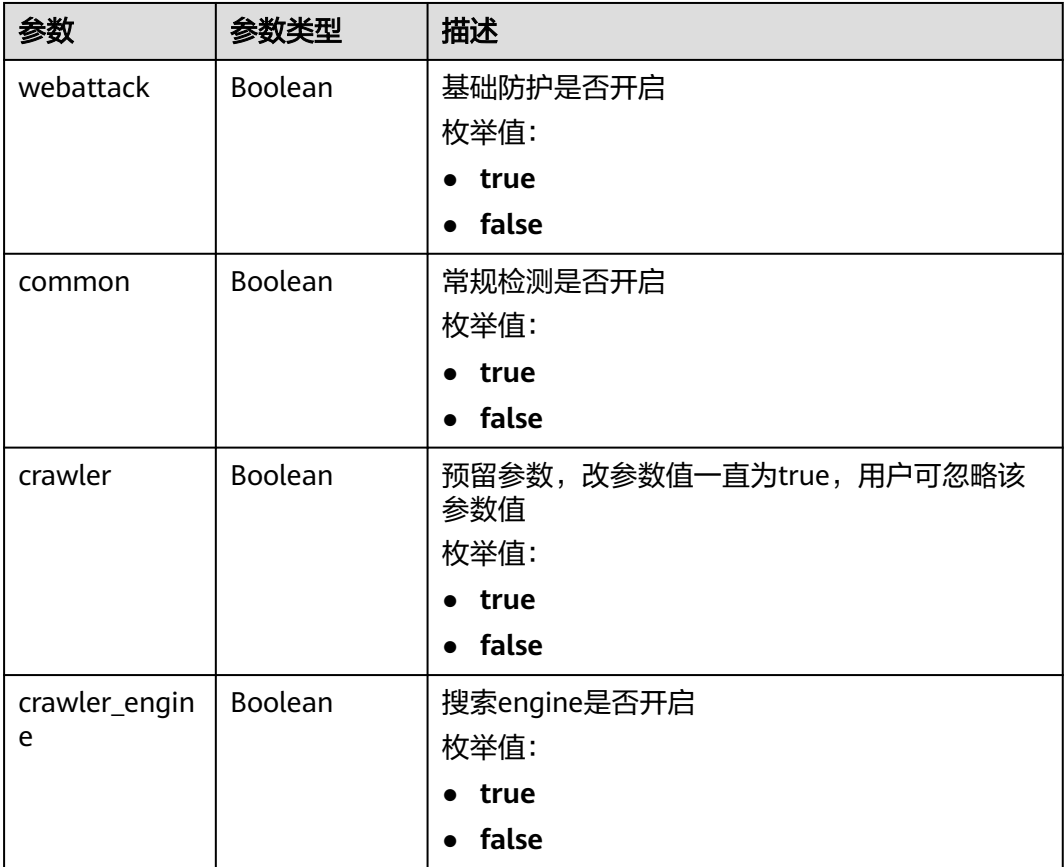

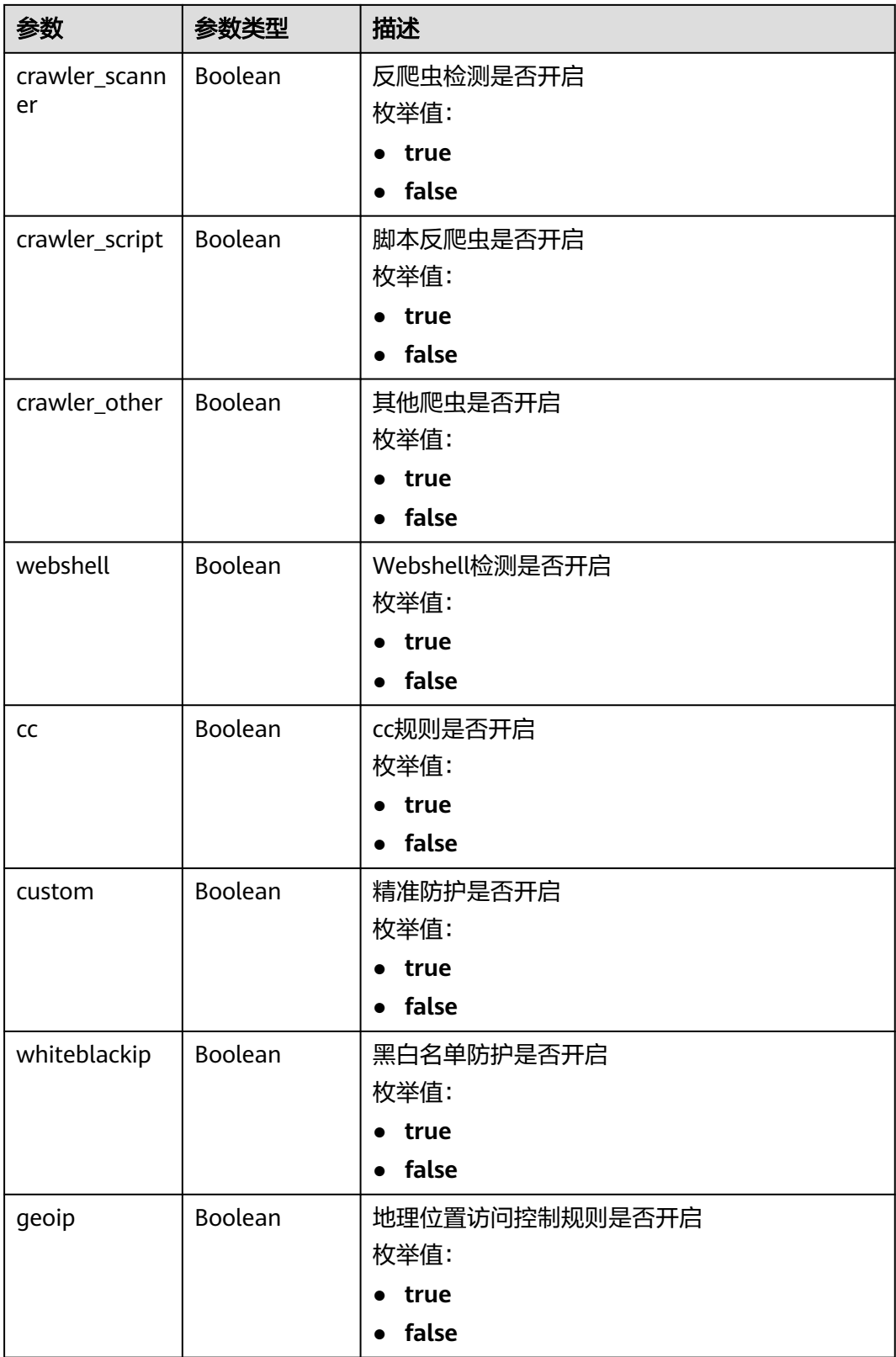

<span id="page-163-0"></span>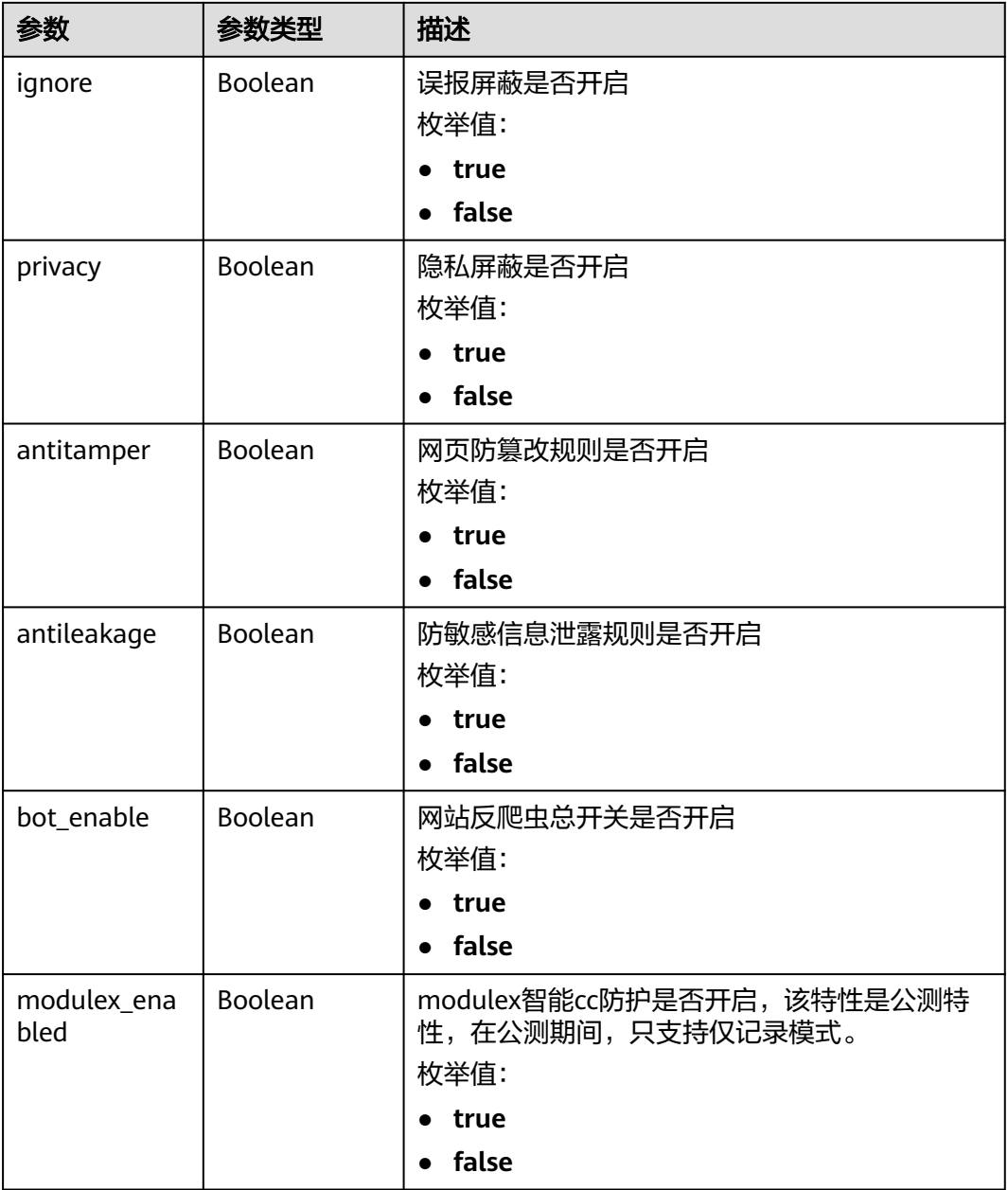

### 表 **4-181** BindHost

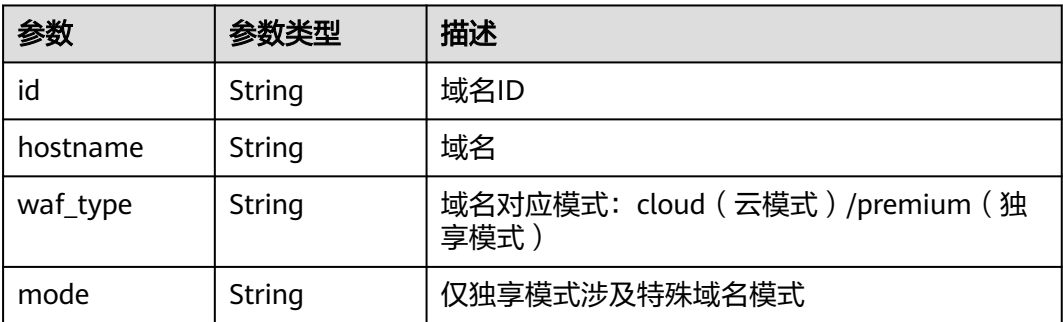

#### 状态码: **400**

#### 表 **4-182** 响应 Body 参数

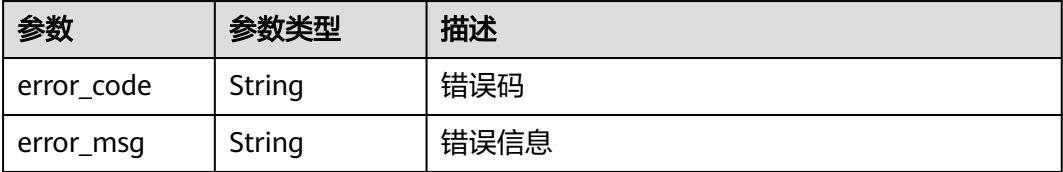

#### 状态码: **401**

表 **4-183** 响应 Body 参数

| 参数         | 参数类型   | 描述   |
|------------|--------|------|
| error_code | String | 错误码  |
| error_msg  | String | 错误信息 |

#### 状态码: **403**

表 **4-184** 响应 Body 参数

| 参数         | 参数类型   | 描述   |
|------------|--------|------|
| error code | String | 错误码  |
| error_msg  | String | 错误信息 |

#### 状态码: **500**

表 **4-185** 响应 Body 参数

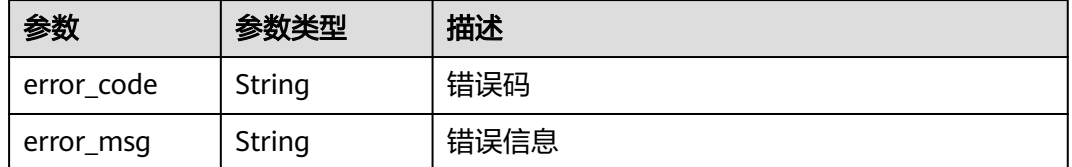

## 请求示例

在项目id为project\_id的项目中创建一个策略名称为demo的防护策略

POST https://{Endpoint}/v1/{project\_id}/waf/policy?enterprise\_project\_id=0

```
{
  "name" : "demo"
}
```
## 响应示例

#### 状态码: **200**

#### **OK**

```
{
  "id" : "38ff0cb9a10e4d5293c642bc0350fa6d",
  "name" : "demo",
  "level" : 2,
  "action" : {
    "category" : "log"
  },
   "options" : {
    "webattack" : true,
    "common" : true,
    "crawler" : true,
    "crawler_engine" : false,
    "crawler_scanner" : true,
    "crawler_script" : false,
    "crawler_other" : false,
    "webshell" : false,
    "cc" : true,
    "custom" : true,
    "whiteblackip" : true,
    "geoip" : true,
    "ignore" : true,
    "privacy" : true,
    "antitamper" : true,
    "antileakage" : false,
    "bot_enable" : true,
    "modulex_enabled" : false
  },
  "hosts" : [ ],
  "extend" : { },
  "timestamp" : 1650529538732,
  "full_detection" : false,
  "bind_host" : [ ]
}
```
## **SDK** 代码示例

SDK代码示例如下。

#### **Java**

#### 在项目id为project\_id的项目中创建一个策略名称为demo的防护策略

package com.huaweicloud.sdk.test;

```
import com.huaweicloud.sdk.core.auth.ICredential;
import com.huaweicloud.sdk.core.auth.BasicCredentials;
import com.huaweicloud.sdk.core.exception.ConnectionException;
import com.huaweicloud.sdk.core.exception.RequestTimeoutException;
import com.huaweicloud.sdk.core.exception.ServiceResponseException;
import com.huaweicloud.sdk.waf.v1.region.WafRegion;
import com.huaweicloud.sdk.waf.v1.*;
import com.huaweicloud.sdk.waf.v1.model.*;
```
public class CreatePolicySolution {

public static void main(String[] args) {

 // The AK and SK used for authentication are hard-coded or stored in plaintext, which has great security risks. It is recommended that the AK and SK be stored in ciphertext in configuration files or environment variables and decrypted during use to ensure security.

// In this example, AK and SK are stored in environment variables for authentication. Before running

```
this example, set environment variables CLOUD_SDK_AK and CLOUD_SDK_SK in the local environment
      String ak = System.getenv("CLOUD_SDK_AK");
      String sk = System.getenv("CLOUD_SDK_SK");
     String projectId = \sqrt[n]{project_id}";
      ICredential auth = new BasicCredentials()
            .withProjectId(projectId)
            .withAk(ak)
            .withSk(sk);
      WafClient client = WafClient.newBuilder()
            .withCredential(auth)
            .withRegion(WafRegion.valueOf("<YOUR REGION>"))
            .build();
      CreatePolicyRequest request = new CreatePolicyRequest();
      CreatePolicyRequestBody body = new CreatePolicyRequestBody();
      body.withName("demo");
      request.withBody(body);
      try {
         CreatePolicyResponse response = client.createPolicy(request);
         System.out.println(response.toString());
      } catch (ConnectionException e) {
         e.printStackTrace();
      } catch (RequestTimeoutException e) {
         e.printStackTrace();
      } catch (ServiceResponseException e) {
         e.printStackTrace();
         System.out.println(e.getHttpStatusCode());
         System.out.println(e.getRequestId());
         System.out.println(e.getErrorCode());
         System.out.println(e.getErrorMsg());
      }
   }
}
```
### **Python**

#### 在项目id为project\_id的项目中创建一个策略名称为demo的防护策略

# coding: utf-8

from huaweicloudsdkcore.auth.credentials import BasicCredentials from huaweicloudsdkwaf.v1.region.waf\_region import WafRegion from huaweicloudsdkcore.exceptions import exceptions from huaweicloudsdkwaf.v1 import \*

```
if __name__ == "__main__":
   # The AK and SK used for authentication are hard-coded or stored in plaintext, which has great security 
risks. It is recommended that the AK and SK be stored in ciphertext in configuration files or environment 
variables and decrypted during use to ensure security.
   # In this example, AK and SK are stored in environment variables for authentication. Before running this 
example, set environment variables CLOUD_SDK_AK and CLOUD_SDK_SK in the local environment
```

```
 ak = __import__('os').getenv("CLOUD_SDK_AK")
   sk = __import__('os').getenv("CLOUD_SDK_SK")
   projectId = "{project_id}"
  credentials = BasicCredentials(ak, sk, projectId) \setminusclient = WafClient.new_builder() \setminus .with_credentials(credentials) \
      .with_region(WafRegion.value_of("<YOUR REGION>")) \
      .build()
   try:
      request = CreatePolicyRequest()
      request.body = CreatePolicyRequestBody(
         name="demo"
\qquad \qquad
```

```
 response = client.create_policy(request)
```

```
 print(response)
 except exceptions.ClientRequestException as e:
   print(e.status_code)
   print(e.request_id)
   print(e.error_code)
   print(e.error_msg)
```
**Go**

#### 在项目id为project\_id的项目中创建一个策略名称为demo的防护策略

```
package main
```

```
import (
   .<br>"fmt"
   "github.com/huaweicloud/huaweicloud-sdk-go-v3/core/auth/basic"
   waf "github.com/huaweicloud/huaweicloud-sdk-go-v3/services/waf/v1"
   "github.com/huaweicloud/huaweicloud-sdk-go-v3/services/waf/v1/model"
   region "github.com/huaweicloud/huaweicloud-sdk-go-v3/services/waf/v1/region"
)
func main() {
   // The AK and SK used for authentication are hard-coded or stored in plaintext, which has great security 
risks. It is recommended that the AK and SK be stored in ciphertext in configuration files or environment 
variables and decrypted during use to ensure security.
   // In this example, AK and SK are stored in environment variables for authentication. Before running this 
example, set environment variables CLOUD_SDK_AK and CLOUD_SDK_SK in the local environment
   ak := os.Getenv("CLOUD_SDK_AK")
   sk := os.Getenv("CLOUD_SDK_SK")
   projectId := "{project_id}"
   auth := basic.NewCredentialsBuilder().
      WithAk(ak).
      WithSk(sk).
      WithProjectId(projectId).
      Build()
   client := waf.NewWafClient(
      waf.WafClientBuilder().
         WithRegion(region.ValueOf("<YOUR REGION>")).
         WithCredential(auth).
         Build())
   request := &model.CreatePolicyRequest{}
   request.Body = &model.CreatePolicyRequestBody{
      Name: "demo",
   }
   response, err := client.CreatePolicy(request)
  if err == nil fmt.Printf("%+v\n", response)
   } else {
      fmt.Println(err)
   }
}
```
### 更多

更多编程语言的SDK代码示例,请参见**[API Explorer](https://console.huaweicloud.com/apiexplorer/#/openapi/WAF/sdk?api=CreatePolicy)**的代码示例页签,可生成自动对应 的SDK代码示例。

#### 状态码

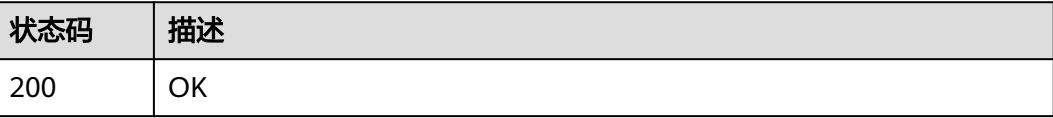

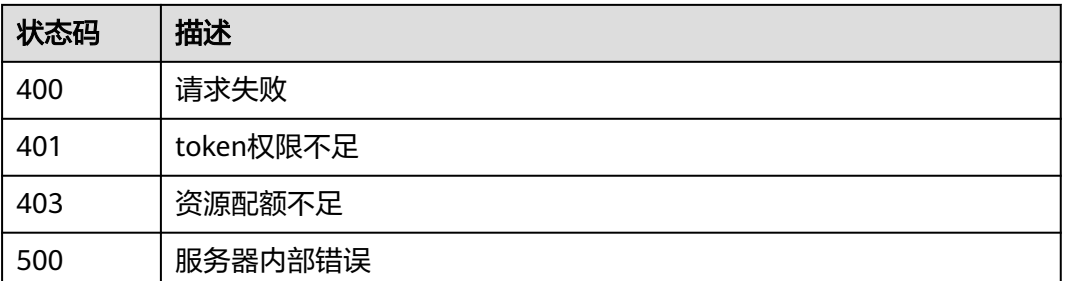

## 错误码

请参见<mark>错误码</mark>。

# **4.3.3** 根据 **Id** 查询防护策略

## 功能介绍

根据Id查询防护策略

## 调用方法

请参[见如何调用](#page-9-0)**API**。

## **URI**

GET /v1/{project\_id}/waf/policy/{policy\_id}

### 表 **4-186** 路径参数

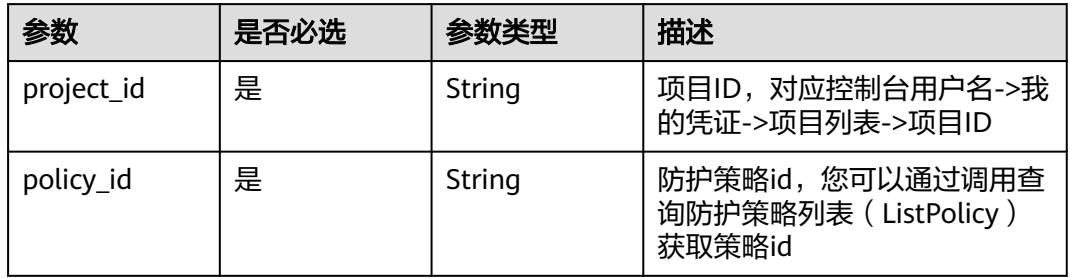

### 表 **4-187** Query 参数

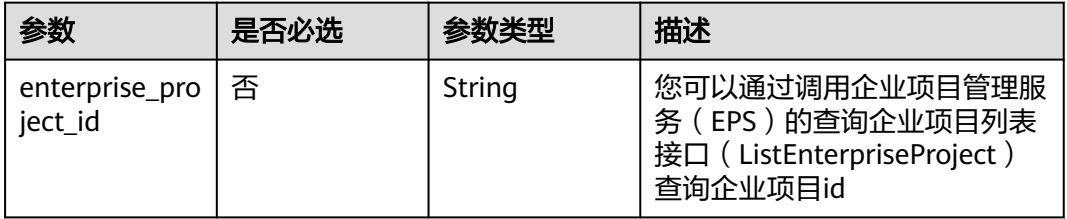

## 请求参数

### 表 **4-188** 请求 Header 参数

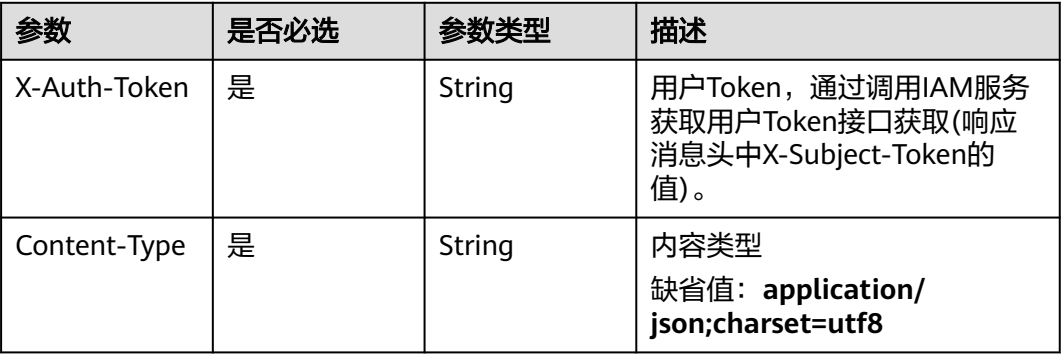

## 响应参数

状态码: **200**

### 表 **4-189** 响应 Body 参数

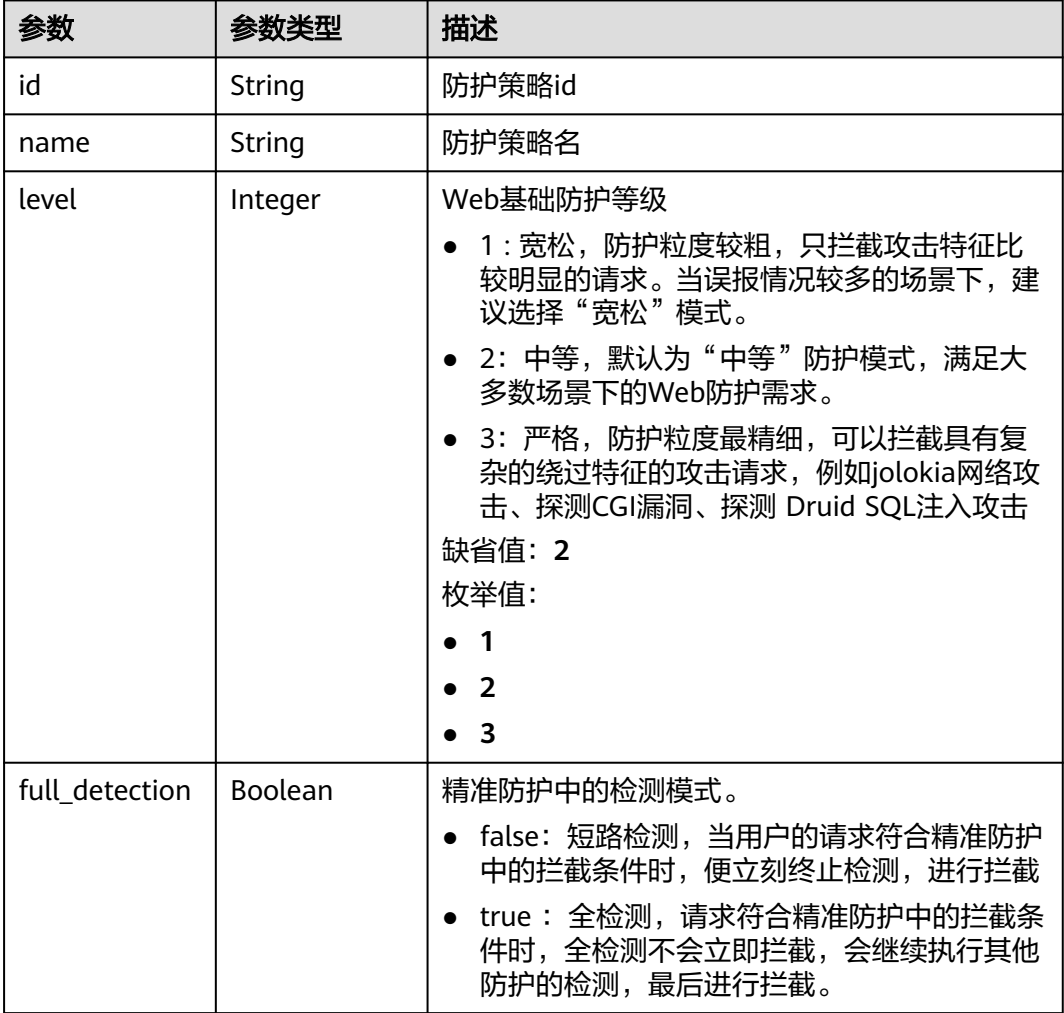

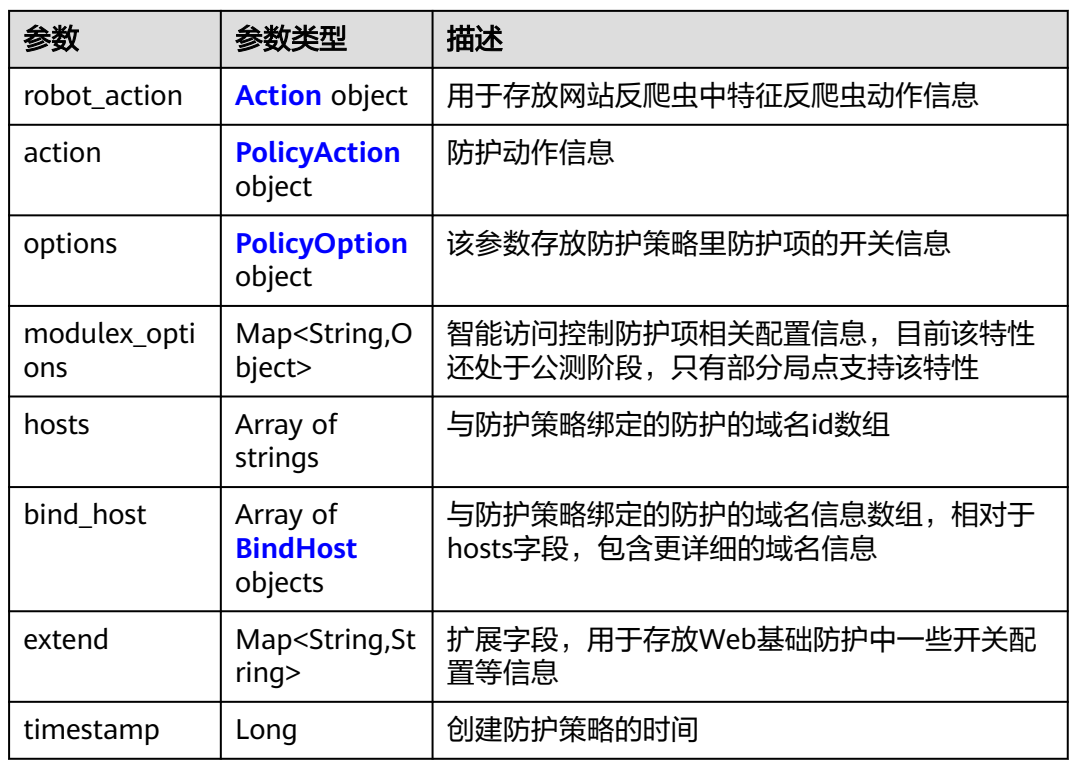

### 表 **4-190** Action

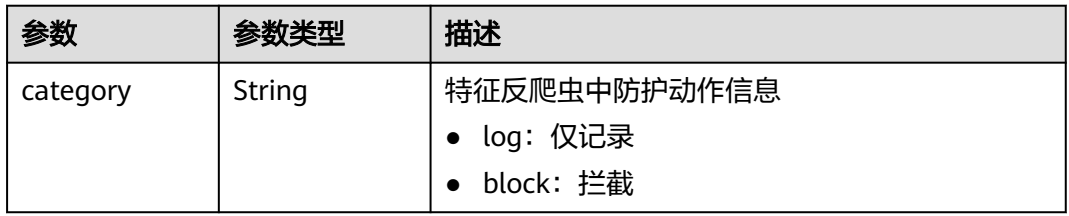

### 表 **4-191** PolicyAction

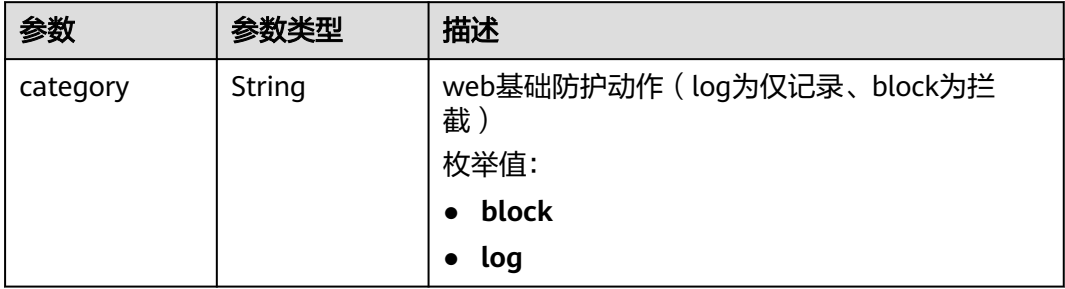

### <span id="page-171-0"></span>表 **4-192** PolicyOption

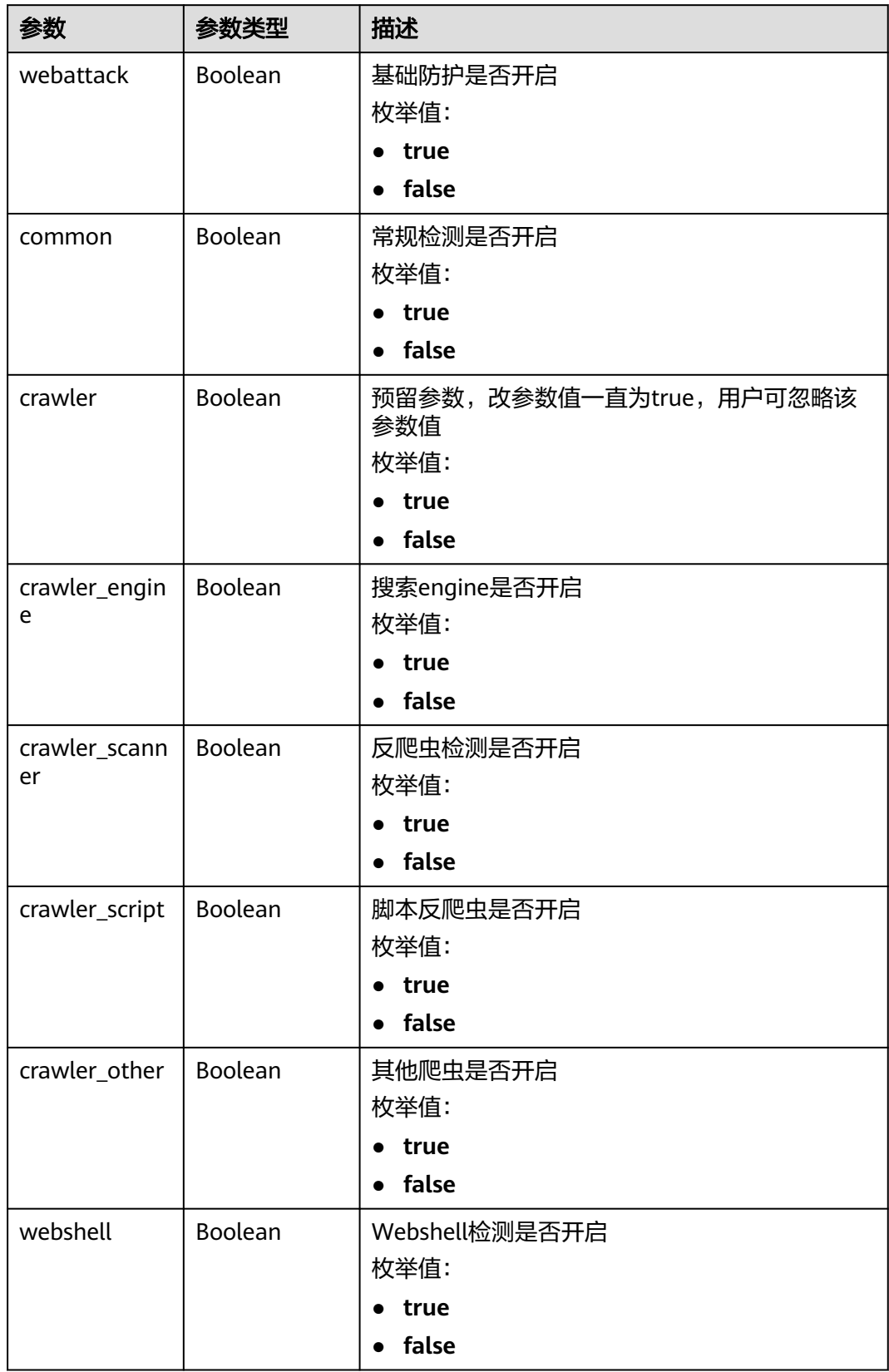

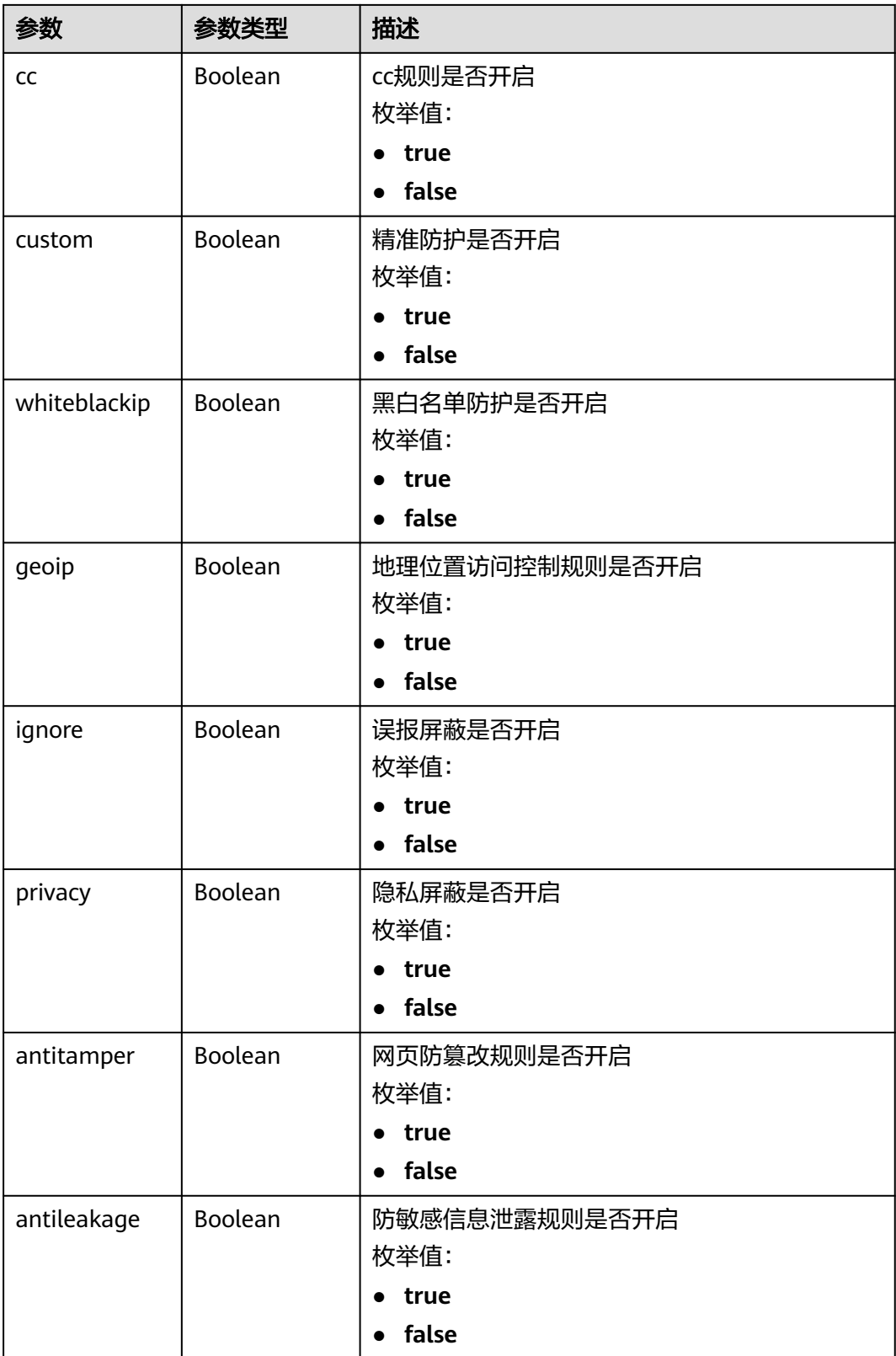

<span id="page-173-0"></span>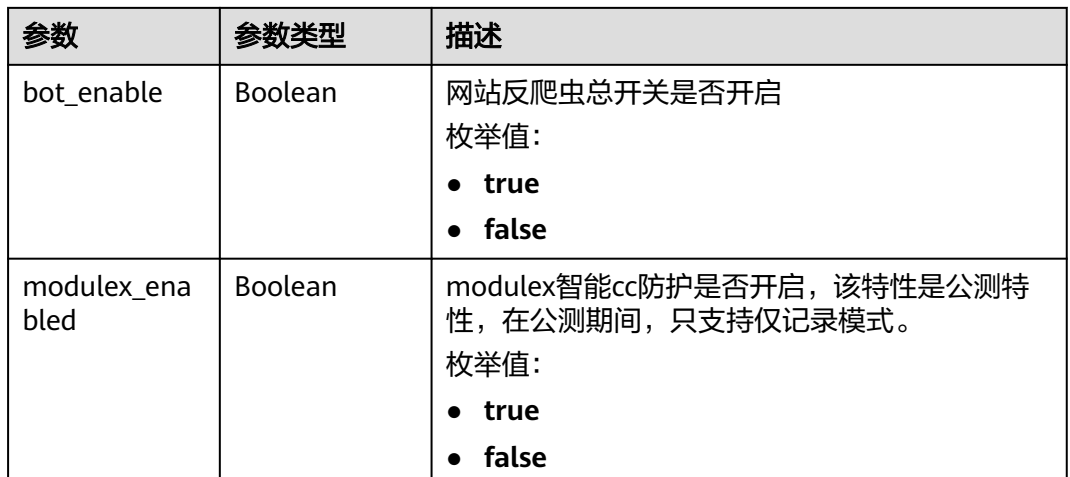

#### 表 **4-193** BindHost

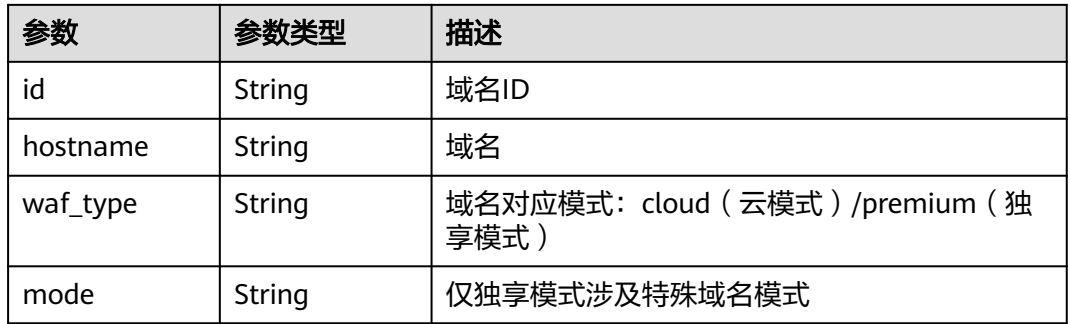

### 状态码: **400**

### 表 **4-194** 响应 Body 参数

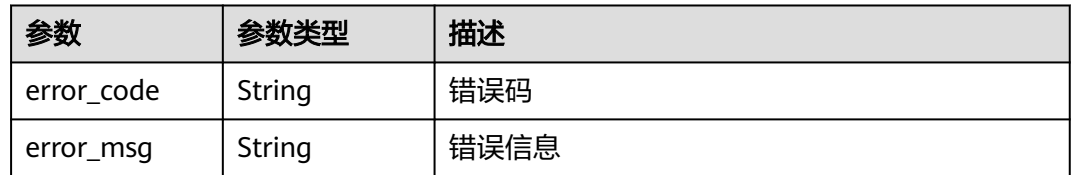

### 状态码: **401**

#### 表 **4-195** 响应 Body 参数

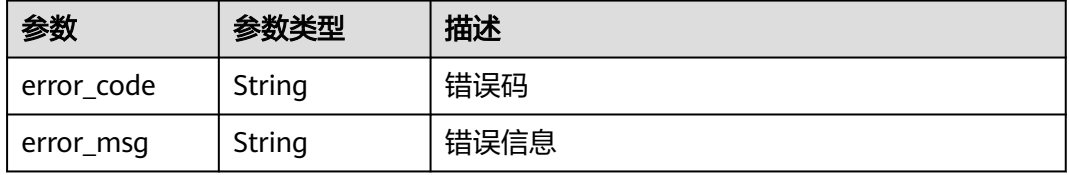

#### 状态码: **500**

#### 表 **4-196** 响应 Body 参数

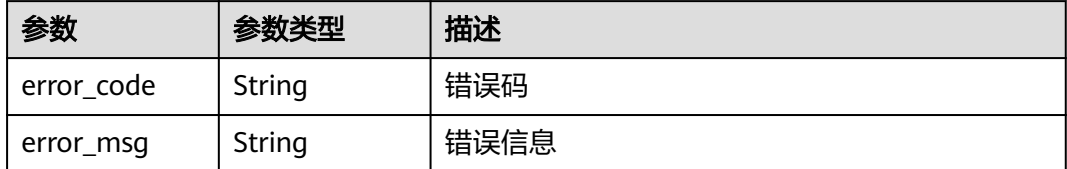

### 请求示例

查询项目id为project\_id和防护策略id为policy\_id的防护策略信息。

GET https://{Endpoint}/v1/{project\_id}/waf/policy/{policy\_id}?enterprise\_project\_id=0

### 响应示例

#### 状态码: **200**

**OK** 

```
{
  "id" : "38ff0cb9a10e4d5293c642bc0350fa6d",
  "name" : "demo",
  "level" : 2,
  "action" : {
   "category" : "log"
  },
  "options" : {
    "webattack" : true,
    "common" : true,
    "crawler" : true,
    "crawler_engine" : false,
   "crawler_scanner" : true,
 "crawler_script" : false,
 "crawler_other" : false,
    "webshell" : false,
    "cc" : true,
    "custom" : true,
    "whiteblackip" : true,
    "geoip" : true,
 "ignore" : true,
 "privacy" : true,
    "antitamper" : true,
    "antileakage" : false,
   "bot_enable" : true,
    "modulex_enabled" : false
 },
 "hosts" : [ ],
 "extend" : { },
 "timestamp" : 1650529538732,
  "full_detection" : false,
  "bind_host" : [ ]
}
```
## **SDK** 代码示例

SDK代码示例如下。

#### **Java**

```
package com.huaweicloud.sdk.test;
import com.huaweicloud.sdk.core.auth.ICredential;
import com.huaweicloud.sdk.core.auth.BasicCredentials;
import com.huaweicloud.sdk.core.exception.ConnectionException;
import com.huaweicloud.sdk.core.exception.RequestTimeoutException;
import com.huaweicloud.sdk.core.exception.ServiceResponseException;
import com.huaweicloud.sdk.waf.v1.region.WafRegion;
import com.huaweicloud.sdk.waf.v1.*;
import com.huaweicloud.sdk.waf.v1.model.*;
public class ShowPolicySolution {
   public static void main(String[] args) {
      // The AK and SK used for authentication are hard-coded or stored in plaintext, which has great 
security risks. It is recommended that the AK and SK be stored in ciphertext in configuration files or 
environment variables and decrypted during use to ensure security.
      // In this example, AK and SK are stored in environment variables for authentication. Before running 
this example, set environment variables CLOUD_SDK_AK and CLOUD_SDK_SK in the local environment
      String ak = System.getenv("CLOUD_SDK_AK");
      String sk = System.getenv("CLOUD_SDK_SK");
      String projectId = "{project_id}";
      ICredential auth = new BasicCredentials()
            .withProjectId(projectId)
            .withAk(ak)
           .withSk(sk);
      WafClient client = WafClient.newBuilder()
           .withCredential(auth)
            .withRegion(WafRegion.valueOf("<YOUR REGION>"))
            .build();
      ShowPolicyRequest request = new ShowPolicyRequest();
      request.withPolicyId("{policy_id}");
      try {
         ShowPolicyResponse response = client.showPolicy(request);
         System.out.println(response.toString());
      } catch (ConnectionException e) {
         e.printStackTrace();
      } catch (RequestTimeoutException e) {
         e.printStackTrace();
      } catch (ServiceResponseException e) {
         e.printStackTrace();
         System.out.println(e.getHttpStatusCode());
         System.out.println(e.getRequestId());
         System.out.println(e.getErrorCode());
         System.out.println(e.getErrorMsg());
      }
   }
}
```
### **Python**

#### # coding: utf-8

from huaweicloudsdkcore.auth.credentials import BasicCredentials from huaweicloudsdkwaf.v1.region.waf\_region import WafRegion from huaweicloudsdkcore.exceptions import exceptions from huaweicloudsdkwaf.v1 import \*

if \_\_name\_\_ == "\_\_main\_\_":

 # The AK and SK used for authentication are hard-coded or stored in plaintext, which has great security risks. It is recommended that the AK and SK be stored in ciphertext in configuration files or environment variables and decrypted during use to ensure security.

 # In this example, AK and SK are stored in environment variables for authentication. Before running this example, set environment variables CLOUD\_SDK\_AK and CLOUD\_SDK\_SK in the local environment

```
 ak = __import__('os').getenv("CLOUD_SDK_AK")
 sk = __import__('os').getenv("CLOUD_SDK_SK")
 projectId = "{project_id}"
credentials = BasicCredentials(ak, sk, projectId) \setminus client = WafClient.new_builder() \
    .with_credentials(credentials) \
    .with_region(WafRegion.value_of("<YOUR REGION>")) \
    .build()
 try:
   request = ShowPolicyRequest()
    request.policy_id = "{policy_id}"
    response = client.show_policy(request)
   print(response)
 except exceptions.ClientRequestException as e:
    print(e.status_code)
    print(e.request_id)
    print(e.error_code)
```
print(e.error\_msg)

### **Go**

```
package main
import (
   "fmt"
   "github.com/huaweicloud/huaweicloud-sdk-go-v3/core/auth/basic"
   waf "github.com/huaweicloud/huaweicloud-sdk-go-v3/services/waf/v1"
   "github.com/huaweicloud/huaweicloud-sdk-go-v3/services/waf/v1/model"
   region "github.com/huaweicloud/huaweicloud-sdk-go-v3/services/waf/v1/region"
)
func main() {
   // The AK and SK used for authentication are hard-coded or stored in plaintext, which has great security 
risks. It is recommended that the AK and SK be stored in ciphertext in configuration files or environment 
variables and decrypted during use to ensure security.
   // In this example, AK and SK are stored in environment variables for authentication. Before running this 
example, set environment variables CLOUD_SDK_AK and CLOUD_SDK_SK in the local environment
   ak := os.Getenv("CLOUD_SDK_AK")
   sk := os.Getenv("CLOUD_SDK_SK")
   projectId := "{project_id}"
   auth := basic.NewCredentialsBuilder().
      WithAk(ak).
      WithSk(sk).
      WithProjectId(projectId).
      Build()
   client := waf.NewWafClient(
      waf.WafClientBuilder().
         WithRegion(region.ValueOf("<YOUR REGION>")).
         WithCredential(auth).
         Build())
   request := &model.ShowPolicyRequest{}
  request.PolicyId = "{policy id}"
   response, err := client.ShowPolicy(request)
  if err == nil fmt.Printf("%+v\n", response)
   } else {
      fmt.Println(err)
   }
}
```
## 更多

更多编程语言的SDK代码示例,请参见**[API Explorer](https://console.huaweicloud.com/apiexplorer/#/openapi/WAF/sdk?api=ShowPolicy)**的代码示例页签,可生成自动对应 的SDK代码示例。

### 状态码

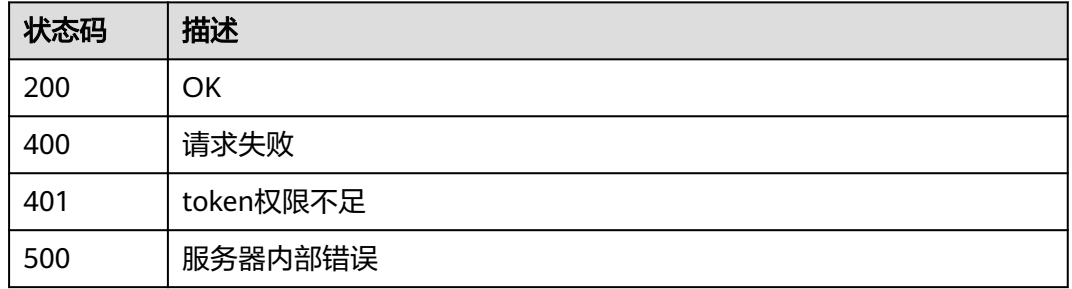

## 错误码

请参[见错误码。](#page-839-0)

## **4.3.4** 更新防护策略

### 功能介绍

更新防护策略,请求体可只传需要更新的部分

## 调用方法

请参[见如何调用](#page-9-0)**API**。

## **URI**

PATCH /v1/{project\_id}/waf/policy/{policy\_id}

### 表 **4-197** 路径参数

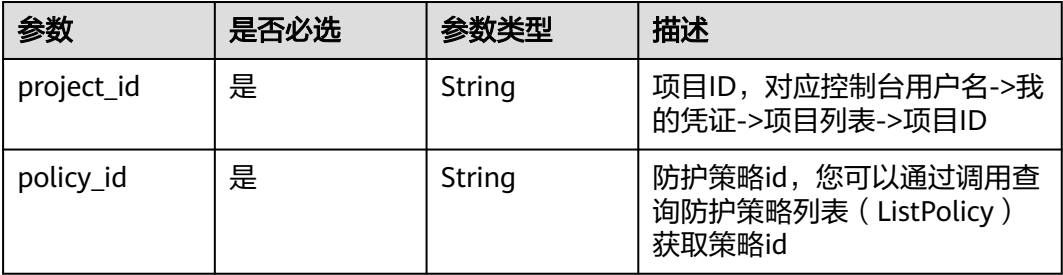

### 表 **4-198** Query 参数

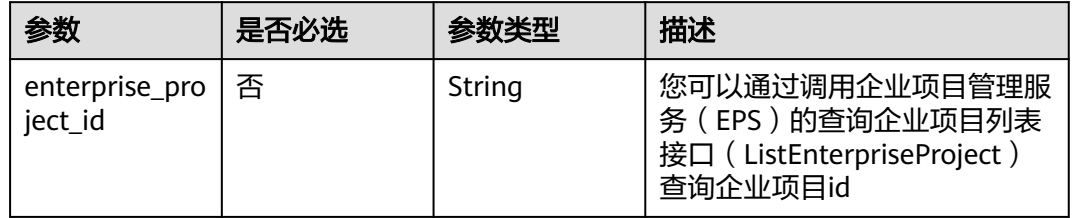

## 请求参数

### 表 **4-199** 请求 Header 参数

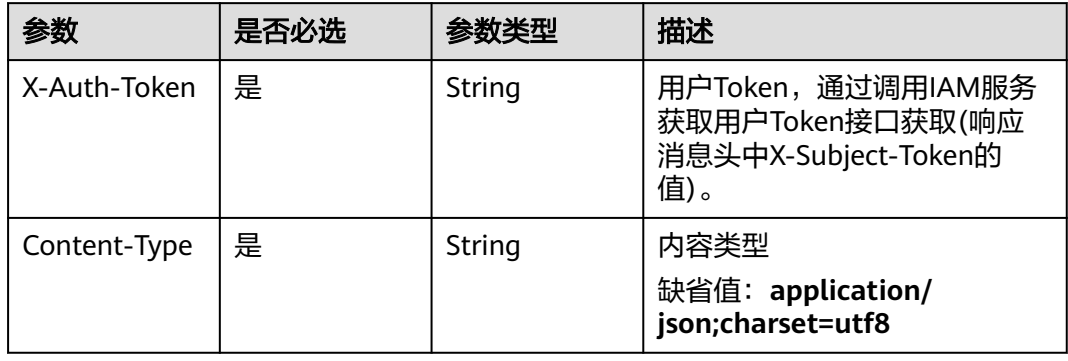

### 表 **4-200** 请求 Body 参数

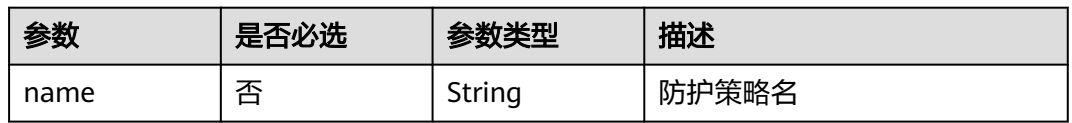

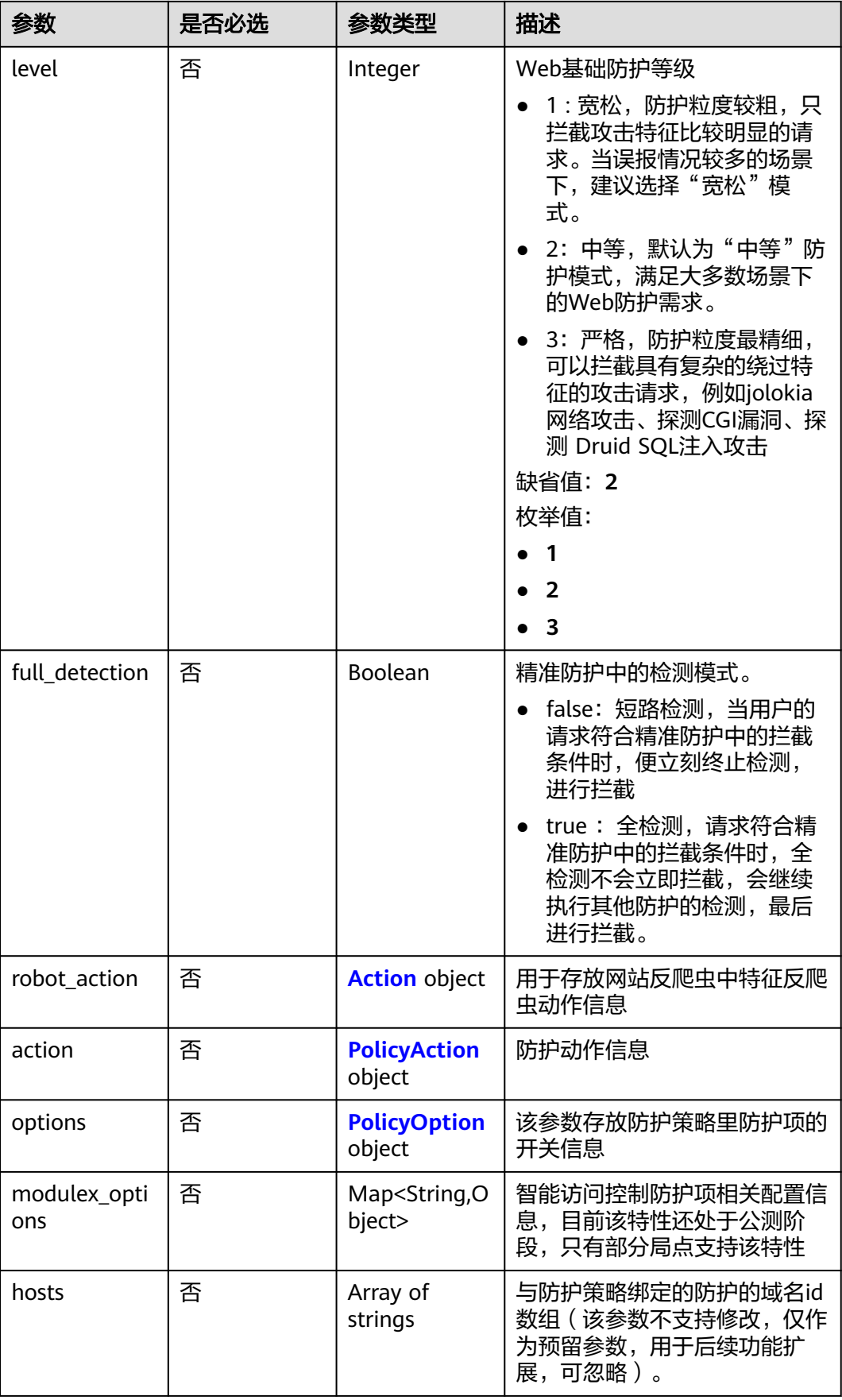
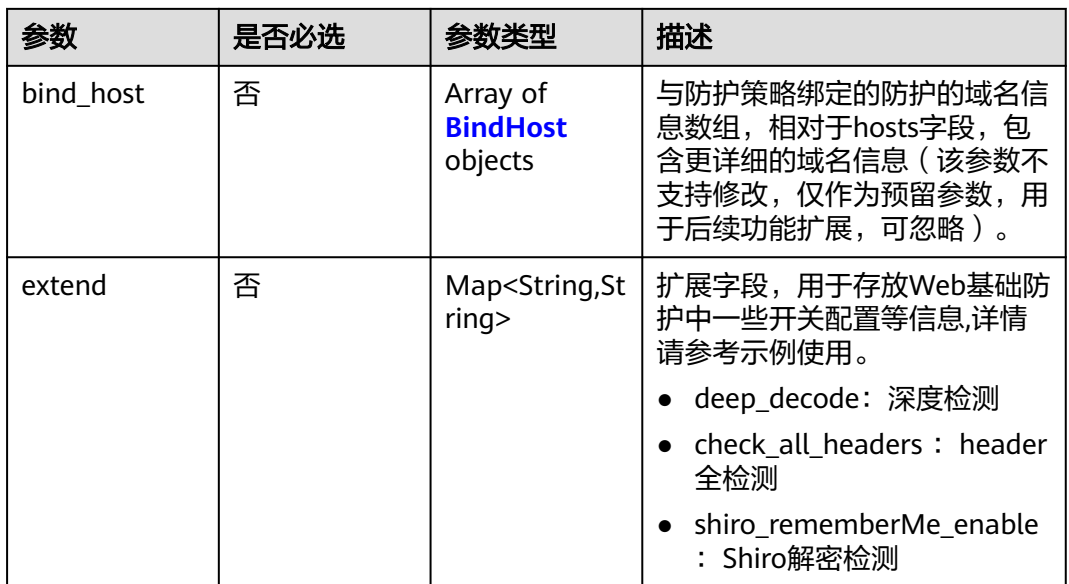

### 表 **4-201** Action

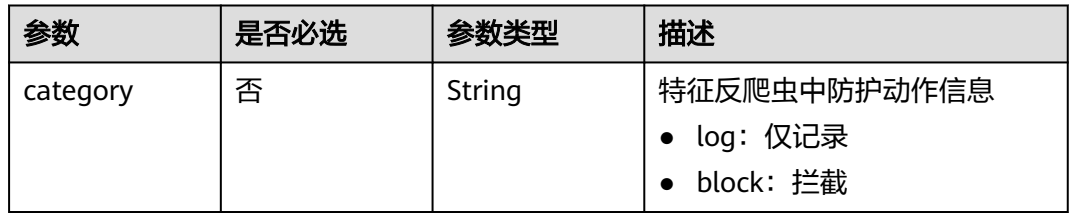

### 表 **4-202** PolicyAction

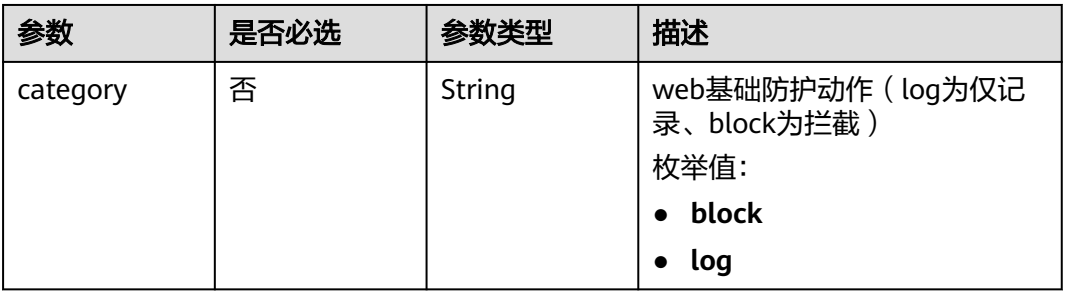

## 表 **4-203** PolicyOption

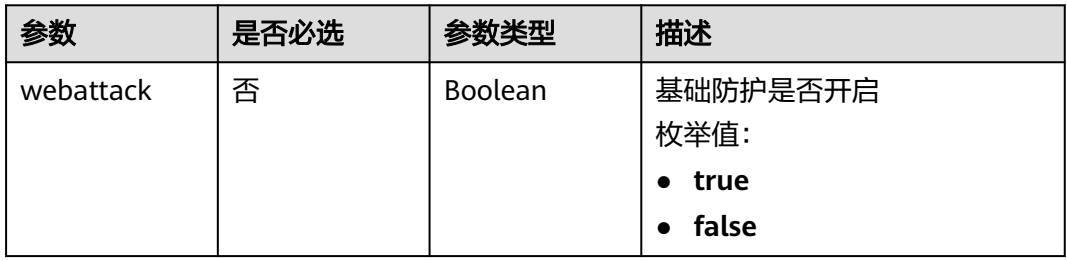

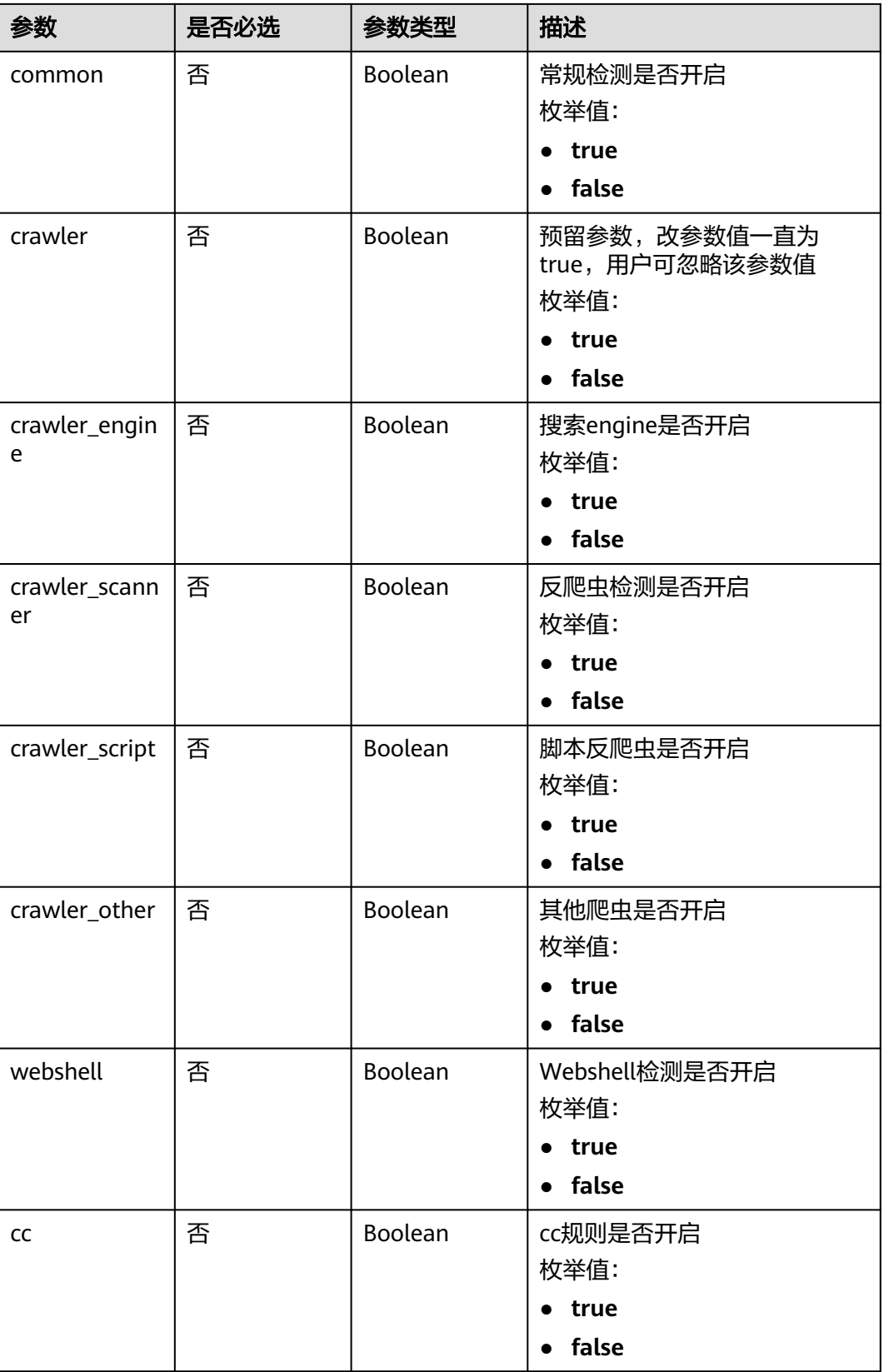

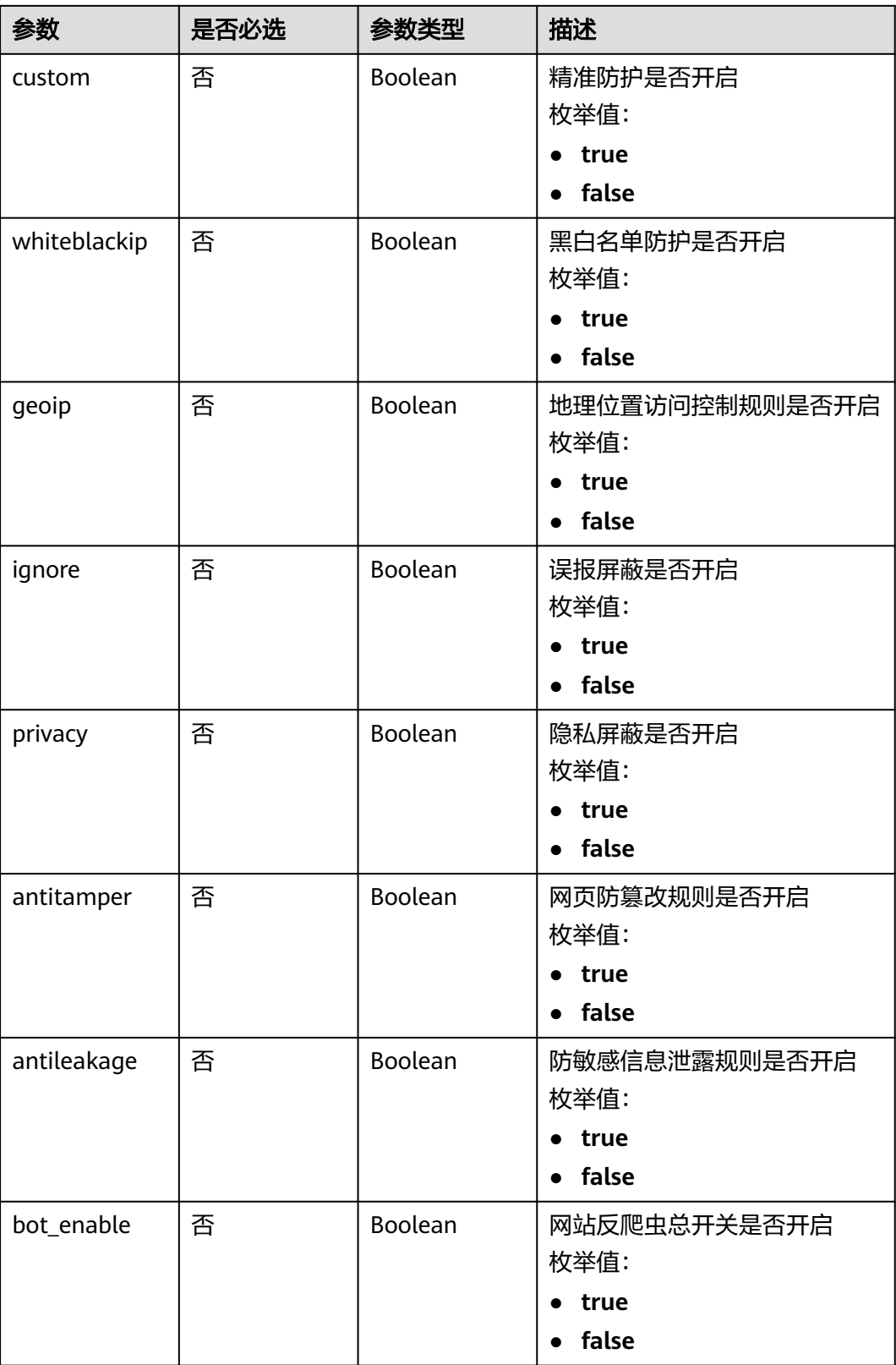

<span id="page-183-0"></span>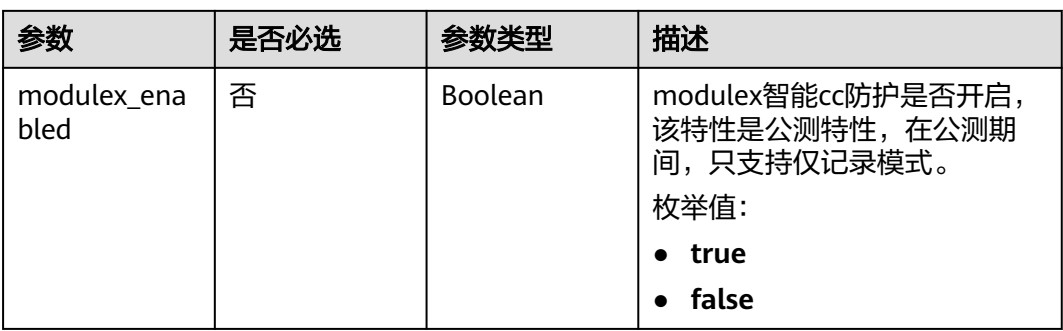

### 表 **4-204** BindHost

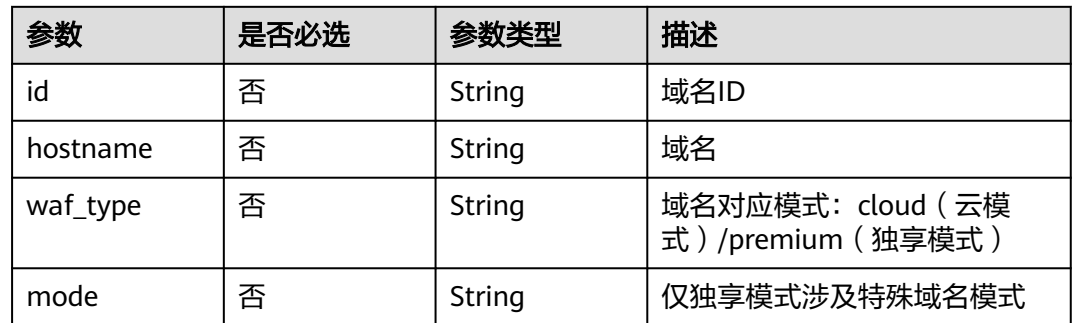

# 响应参数

状态码: **200**

表 **4-205** 响应 Body 参数

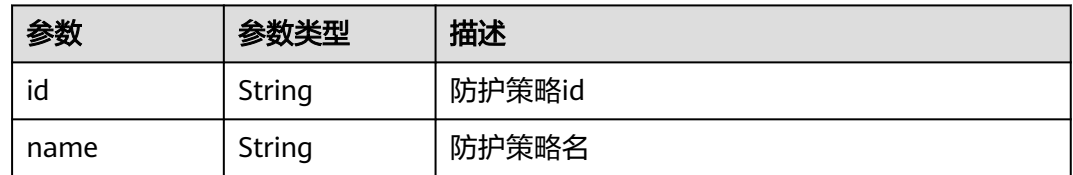

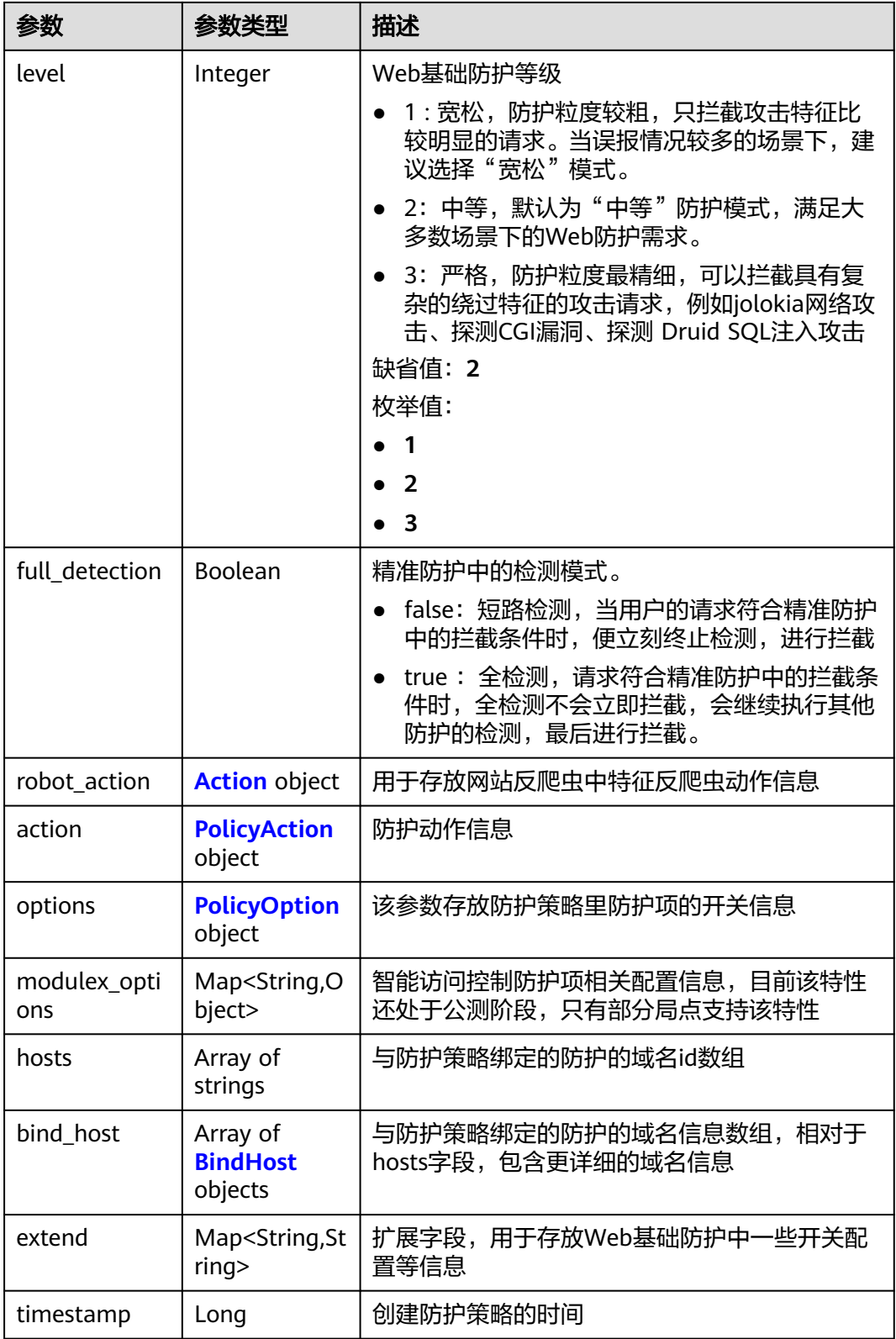

### <span id="page-185-0"></span>表 **4-206** Action

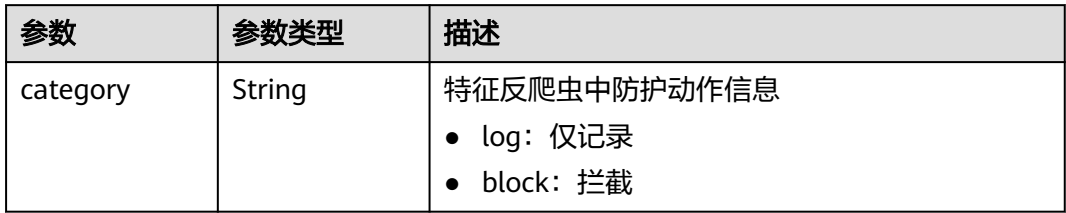

## 表 **4-207** PolicyAction

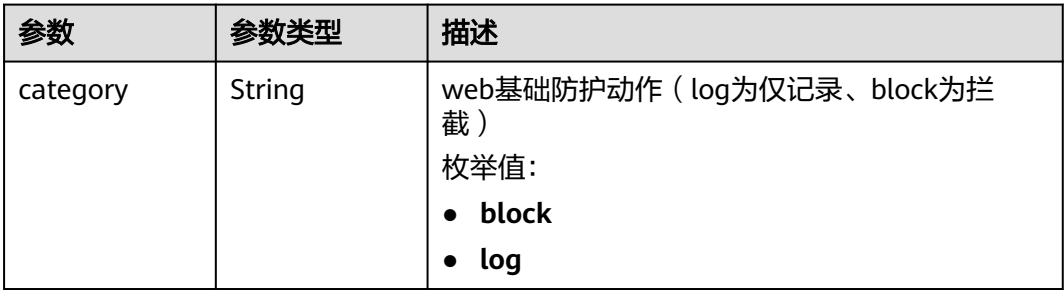

## 表 **4-208** PolicyOption

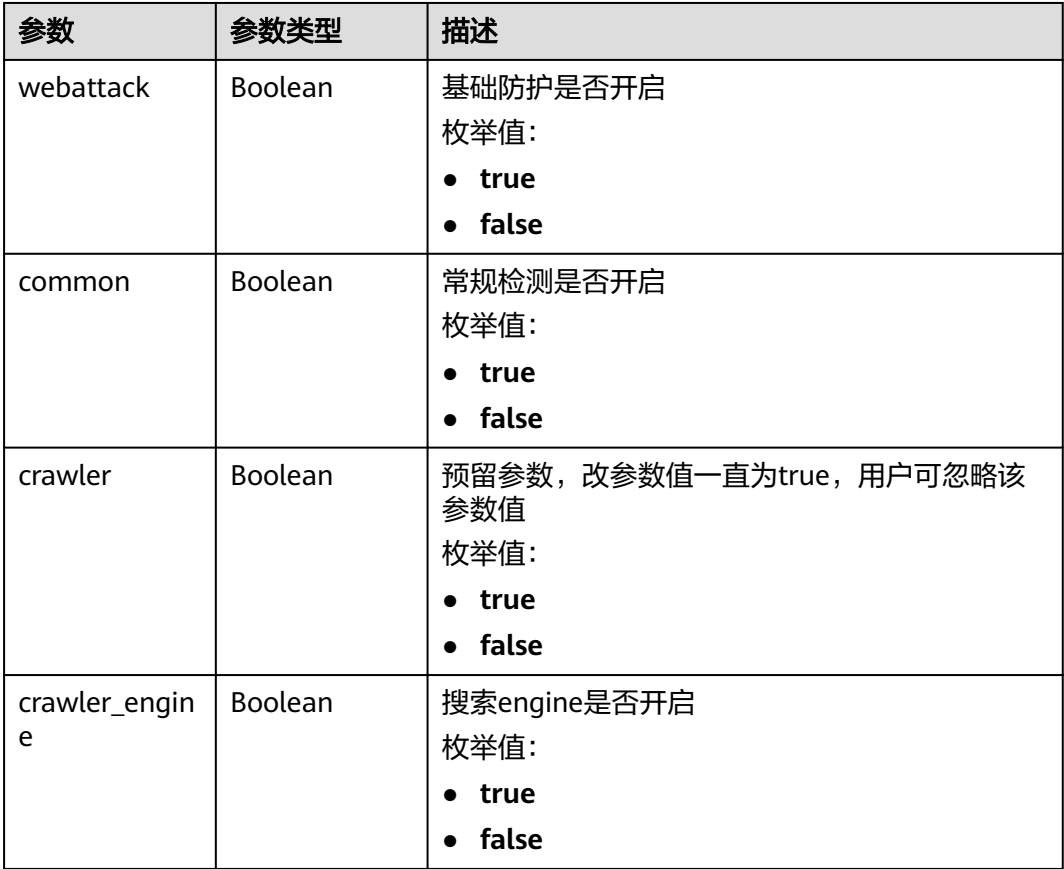

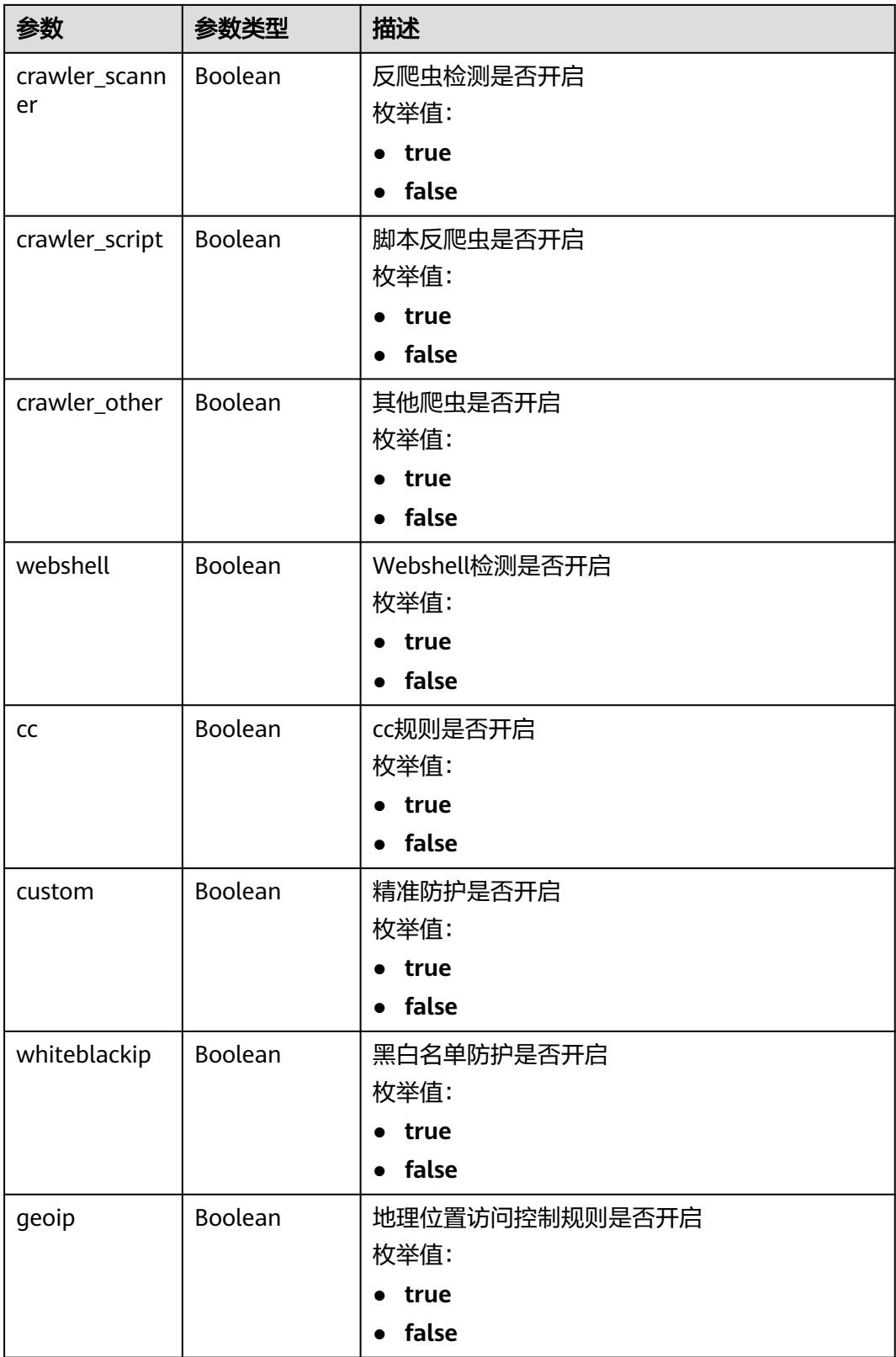

<span id="page-187-0"></span>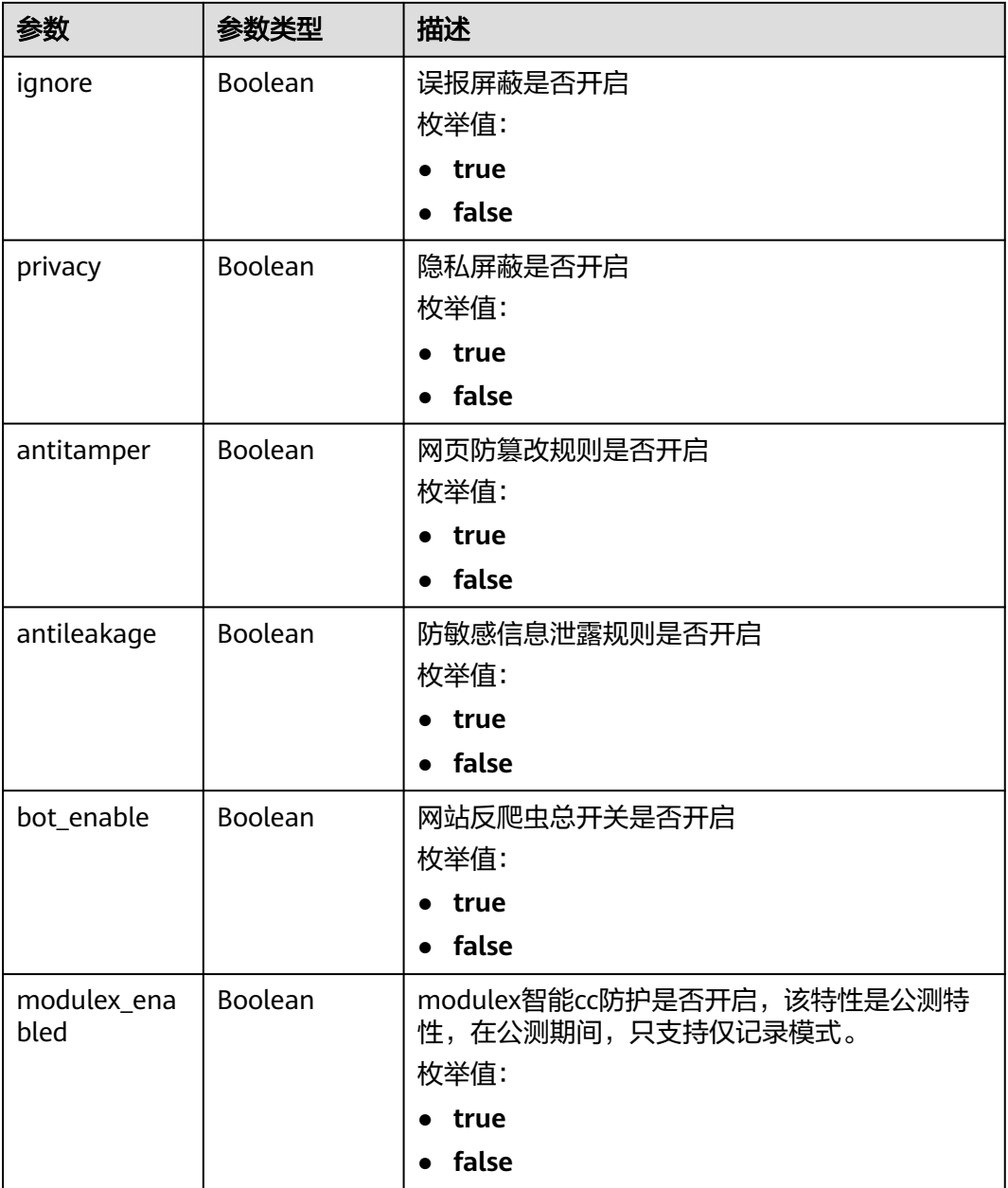

### 表 **4-209** BindHost

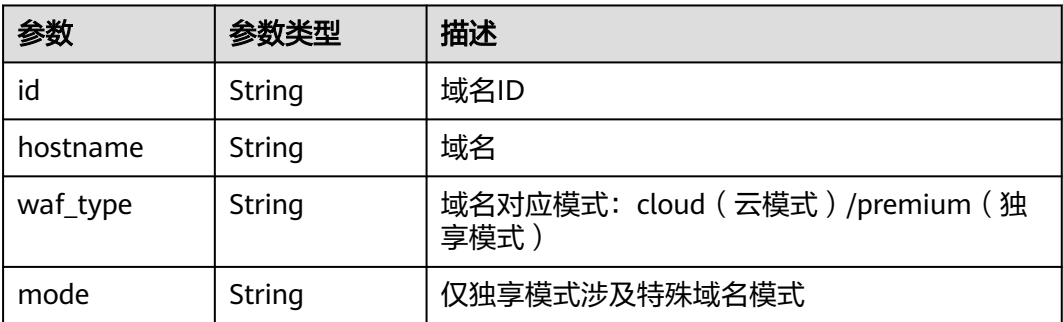

### 表 **4-210** 响应 Body 参数

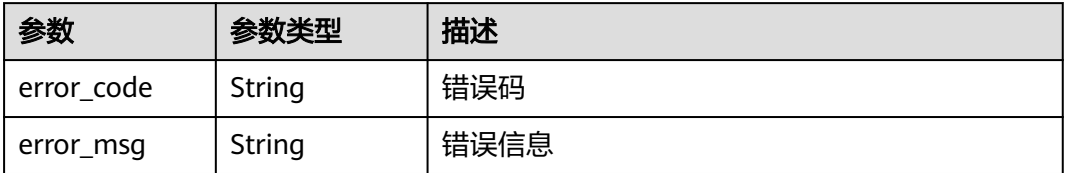

### 状态码: **401**

表 **4-211** 响应 Body 参数

| 参数         | 参数类型   | 描述   |
|------------|--------|------|
| error code | String | 错误码  |
| error_msg  | String | 错误信息 |

### 状态码: **500**

表 **4-212** 响应 Body 参数

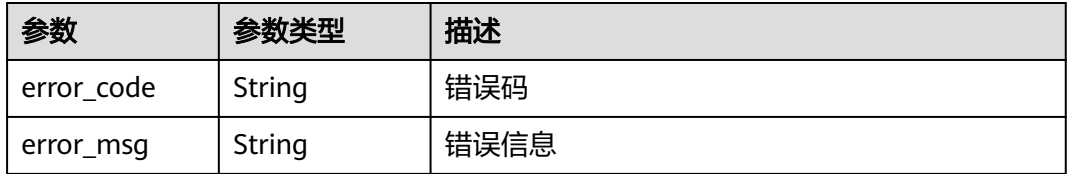

# 请求示例

修改项目id为project id和防护策略id为policy id的防护策略中的基础防护开关配 置等信息,打开深度检测、header全检测、Shiro解密检测的防护开关。

PATCH https://{Endpoint}/v1/{project\_id}/waf/policy/{policy\_id}?enterprise\_project\_id=0

```
{
  "extend" : {
   "extend" : "{\"deep_decode\":true,\"check_all_headers\":true,\"shiro_rememberMe_enable\":true}"
 }
}
```
● 关闭项目id为project\_id和防护策略id为policy\_id的黑白名单防护 PATCH https://{Endpoint}/v1/{project\_id}/waf/policy/{policy\_id}?enterprise\_project\_id=0

```
{
  "options" : {
    "whiteblackip" : false
  }
}
```
# 响应示例

### 状态码: **200**

#### **OK**

```
{
  "id" : "38ff0cb9a10e4d5293c642bc0350fa6d",
  "name" : "demo",
  "level" : 2,
  "action" : {
   "category" : "log"
  },
  "options" : {
   "webattack" : true,
    "common" : true,
    "crawler" : true,
   "crawler_engine" : false,
    "crawler_scanner" : true,
    "crawler_script" : false,
   "crawler_other" : false,
    "webshell" : false,
    "cc" : true,
    "custom" : true,
    "whiteblackip" : false,
 "geoip" : true,
 "ignore" : true,
 "privacy" : true,
    "antitamper" : true,
    "antileakage" : false,
  "bot_enable" : true
 },
 "hosts" : [ "c0268b883a854adc8a2cd352193b0e13" ],
  "timestamp" : 1650529538732,
  "full_detection" : false,
  "bind_host" : [ {
    "id" : "c0268b883a854adc8a2cd352193b0e13",
   "hostname" : "www.demo.com",
   "waf_type" : "cloud"
 } ]
}
```
# **SDK** 代码示例

### SDK代码示例如下。

### **Java**

● 修改项目id为project\_id和防护策略id为policy\_id的防护策略中的基础防护开关配 置等信息,打开深度检测、header全检测、Shiro解密检测的防护开关。

```
package com.huaweicloud.sdk.test;
```
import com.huaweicloud.sdk.core.auth.ICredential; import com.huaweicloud.sdk.core.auth.BasicCredentials; import com.huaweicloud.sdk.core.exception.ConnectionException; import com.huaweicloud.sdk.core.exception.RequestTimeoutException; import com.huaweicloud.sdk.core.exception.ServiceResponseException; import com.huaweicloud.sdk.waf.v1.region.WafRegion; import com.huaweicloud.sdk.waf.v1.\*; import com.huaweicloud.sdk.waf.v1.model.\*;

import java.util.Map; import java.util.HashMap;

public class UpdatePolicySolution {

```
 public static void main(String[] args) {
      // The AK and SK used for authentication are hard-coded or stored in plaintext, which has great 
security risks. It is recommended that the AK and SK be stored in ciphertext in configuration files or 
environment variables and decrypted during use to ensure security.
      // In this example, AK and SK are stored in environment variables for authentication. Before 
running this example, set environment variables CLOUD_SDK_AK and CLOUD_SDK_SK in the local 
environment
      String ak = System.getenv("CLOUD_SDK_AK");
      String sk = System.getenv("CLOUD_SDK_SK");
      String projectId = "{project_id}";
      ICredential auth = new BasicCredentials()
           .withProjectId(projectId)
           .withAk(ak)
           .withSk(sk);
      WafClient client = WafClient.newBuilder()
           .withCredential(auth)
           .withRegion(WafRegion.valueOf("<YOUR REGION>"))
            .build();
      UpdatePolicyRequest request = new UpdatePolicyRequest();
      request.withPolicyId("{policy_id}");
      UpdatePolicyRequestBody body = new UpdatePolicyRequestBody();
      Map<String, String> listbodyExtend = new HashMap<>();
      listbodyExtend.put("extend", 
"{"deep_decode":true,"check_all_headers":true,"shiro_rememberMe_enable":true}");
      body.withExtend(listbodyExtend);
      request.withBody(body);
      try {
         UpdatePolicyResponse response = client.updatePolicy(request);
         System.out.println(response.toString());
      } catch (ConnectionException e) {
         e.printStackTrace();
      } catch (RequestTimeoutException e) {
         e.printStackTrace();
      } catch (ServiceResponseException e) {
         e.printStackTrace();
         System.out.println(e.getHttpStatusCode());
         System.out.println(e.getRequestId());
         System.out.println(e.getErrorCode());
         System.out.println(e.getErrorMsg());
      }
   }
}
● 关闭项目id为project_id和防护策略id为policy_id的黑白名单防护
package com.huaweicloud.sdk.test;
```
import com.huaweicloud.sdk.core.auth.ICredential; import com.huaweicloud.sdk.core.auth.BasicCredentials; import com.huaweicloud.sdk.core.exception.ConnectionException; import com.huaweicloud.sdk.core.exception.RequestTimeoutException; import com.huaweicloud.sdk.core.exception.ServiceResponseException; import com.huaweicloud.sdk.waf.v1.region.WafRegion; import com.huaweicloud.sdk.waf.v1.\*; import com.huaweicloud.sdk.waf.v1.model.\*;

public class UpdatePolicySolution {

public static void main(String[] args) {

 // The AK and SK used for authentication are hard-coded or stored in plaintext, which has great security risks. It is recommended that the AK and SK be stored in ciphertext in configuration files or environment variables and decrypted during use to ensure security.

 // In this example, AK and SK are stored in environment variables for authentication. Before running this example, set environment variables CLOUD\_SDK\_AK and CLOUD\_SDK\_SK in the local environment

String ak = System.getenv("CLOUD\_SDK\_AK");

String sk = System.getenv("CLOUD\_SDK\_SK");

String projectId = "{project\_id}";

```
 ICredential auth = new BasicCredentials()
         .withProjectId(projectId)
         .withAk(ak)
         .withSk(sk);
    WafClient client = WafClient.newBuilder()
         .withCredential(auth)
         .withRegion(WafRegion.valueOf("<YOUR REGION>"))
          .build();
    UpdatePolicyRequest request = new UpdatePolicyRequest();
    request.withPolicyId("{policy_id}");
    UpdatePolicyRequestBody body = new UpdatePolicyRequestBody();
    PolicyOption optionsbody = new PolicyOption();
    optionsbody.withWhiteblackip(false);
    body.withOptions(optionsbody);
    request.withBody(body);
    try {
       UpdatePolicyResponse response = client.updatePolicy(request);
       System.out.println(response.toString());
    } catch (ConnectionException e) {
       e.printStackTrace();
    } catch (RequestTimeoutException e) {
       e.printStackTrace();
    } catch (ServiceResponseException e) {
       e.printStackTrace();
       System.out.println(e.getHttpStatusCode());
       System.out.println(e.getRequestId());
       System.out.println(e.getErrorCode());
       System.out.println(e.getErrorMsg());
    }
 }
```
## **Python**

修改项目id为project\_id和防护策略id为policy\_id的防护策略中的基础防护开关配 置等信息,打开深度检测、header全检测、Shiro解密检测的防护开关。

# coding: utf-8

}

```
from huaweicloudsdkcore.auth.credentials import BasicCredentials
from huaweicloudsdkwaf.v1.region.waf_region import WafRegion
from huaweicloudsdkcore.exceptions import exceptions
from huaweicloudsdkwaf.v1 import *
```
 $if __name__ == '__main__":$ 

 # The AK and SK used for authentication are hard-coded or stored in plaintext, which has great security risks. It is recommended that the AK and SK be stored in ciphertext in configuration files or environment variables and decrypted during use to ensure security.

 # In this example, AK and SK are stored in environment variables for authentication. Before running this example, set environment variables CLOUD\_SDK\_AK and CLOUD\_SDK\_SK in the local environment

 ak = \_\_import\_\_('os').getenv("CLOUD\_SDK\_AK")  $sk =$  import ('os').getenv("CLOUD\_SDK\_SK") projectId = "{project\_id}" credentials = BasicCredentials(ak, sk, projectId)  $\setminus$ client = WafClient.new\_builder() \ .with\_credentials(credentials) \ .with\_region(WafRegion.value\_of("<YOUR REGION>")) \ .build() try: request = UpdatePolicyRequest() request.policy\_id = "{policy\_id}"

```
 listExtendbody = {
```
"extend": "{"deep\_decode":true,"check\_all\_headers":true,"shiro\_rememberMe\_enable":true}"

```
 request.body = UpdatePolicyRequestBody(
      extend=listExtendbody
   )
   response = client.update_policy(request)
   print(response)
 except exceptions.ClientRequestException as e:
   print(e.status_code)
   print(e.request_id)
   print(e.error_code)
  print(e.error_msg)
```
### ● 关闭项目id为project\_id和防护策略id为policy\_id的黑白名单防护

# coding: utf-8

}

from huaweicloudsdkcore.auth.credentials import BasicCredentials from huaweicloudsdkwaf.v1.region.waf\_region import WafRegion from huaweicloudsdkcore.exceptions import exceptions from huaweicloudsdkwaf.v1 import \*

if  $name = "$  main ":

 # The AK and SK used for authentication are hard-coded or stored in plaintext, which has great security risks. It is recommended that the AK and SK be stored in ciphertext in configuration files or environment variables and decrypted during use to ensure security.

 # In this example, AK and SK are stored in environment variables for authentication. Before running this example, set environment variables CLOUD\_SDK\_AK and CLOUD\_SDK\_SK in the local environment

 ak = \_\_import\_\_('os').getenv("CLOUD\_SDK\_AK") sk = \_\_import\_\_('os').getenv("CLOUD\_SDK\_SK") projectId = "{project\_id}"

```
credentials = BasicCredentials(ak, sk, projectId) \
```

```
client = WafClient.new_buider() \setminus .with_credentials(credentials) \
   .with_region(WafRegion.value_of("<YOUR REGION>")) \
    .build()
```
try:

```
 request = UpdatePolicyRequest()
   request.policy_id = "{policy_id}"
   optionsbody = PolicyOption(
      whiteblackip=False
   )
   request.body = UpdatePolicyRequestBody(
      options=optionsbody
   )
   response = client.update_policy(request)
   print(response)
 except exceptions.ClientRequestException as e:
   print(e.status_code)
   print(e.request_id)
   print(e.error_code)
  print(e.error_msg)
```

```
Go
```
● 修改项目id为project\_id和防护策略id为policy\_id的防护策略中的基础防护开关配 置等信息,打开深度检测、header全检测、Shiro解密检测的防护开关。

package main

)

```
import (
   "fmt"
   "github.com/huaweicloud/huaweicloud-sdk-go-v3/core/auth/basic"
   waf "github.com/huaweicloud/huaweicloud-sdk-go-v3/services/waf/v1"
   "github.com/huaweicloud/huaweicloud-sdk-go-v3/services/waf/v1/model"
   region "github.com/huaweicloud/huaweicloud-sdk-go-v3/services/waf/v1/region"
```

```
func main() {
   // The AK and SK used for authentication are hard-coded or stored in plaintext, which has great 
security risks. It is recommended that the AK and SK be stored in ciphertext in configuration files or 
environment variables and decrypted during use to ensure security.
   // In this example, AK and SK are stored in environment variables for authentication. Before 
running this example, set environment variables CLOUD_SDK_AK and CLOUD_SDK_SK in the local 
environment
   ak := os.Getenv("CLOUD_SDK_AK")
   sk := os.Getenv("CLOUD_SDK_SK")
  projectId := "{project_id}"
   auth := basic.NewCredentialsBuilder().
      WithAk(ak).
      WithSk(sk).
      WithProjectId(projectId).
      Build()
   client := waf.NewWafClient(
      waf.WafClientBuilder().
         WithRegion(region.ValueOf("<YOUR REGION>")).
         WithCredential(auth).
         Build())
   request := &model.UpdatePolicyRequest{}
  request.PolicyId = "{policy_id}'
   var listExtendbody = map[string]string{
      "extend": "{"deep_decode":true,"check_all_headers":true,"shiro_rememberMe_enable":true}",
   }
   request.Body = &model.UpdatePolicyRequestBody{
      Extend: listExtendbody,
 }
   response, err := client.UpdatePolicy(request)
  if err == nil fmt.Printf("%+v\n", response)
   } else {
      fmt.Println(err)
   }
}
```
● 关闭项目id为project\_id和防护策略id为policy\_id的黑白名单防护

```
package main
```

```
import (
   "fmt"
   "github.com/huaweicloud/huaweicloud-sdk-go-v3/core/auth/basic"
   waf "github.com/huaweicloud/huaweicloud-sdk-go-v3/services/waf/v1"
   "github.com/huaweicloud/huaweicloud-sdk-go-v3/services/waf/v1/model"
   region "github.com/huaweicloud/huaweicloud-sdk-go-v3/services/waf/v1/region"
```
func main() {

)

 // The AK and SK used for authentication are hard-coded or stored in plaintext, which has great security risks. It is recommended that the AK and SK be stored in ciphertext in configuration files or environment variables and decrypted during use to ensure security.

 // In this example, AK and SK are stored in environment variables for authentication. Before running this example, set environment variables CLOUD\_SDK\_AK and CLOUD\_SDK\_SK in the local environment

```
 ak := os.Getenv("CLOUD_SDK_AK")
 sk := os.Getenv("CLOUD_SDK_SK")
 projectId := "{project_id}"
 auth := basic.NewCredentialsBuilder().
   WithAk(ak).
   WithSk(sk).
   WithProjectId(projectId).
   Build()
```

```
 client := waf.NewWafClient(
```

```
 WithRegion(region.ValueOf("<YOUR REGION>")).
      WithCredential(auth).
      Build())
 request := &model.UpdatePolicyRequest{}
 request.PolicyId = "{policy_id}"
 whiteblackipOptions:= false
 optionsbody := &model.PolicyOption{
   Whiteblackip: &whiteblackipOptions,
 }
 request.Body = &model.UpdatePolicyRequestBody{
   Options: optionsbody,
 }
 response, err := client.UpdatePolicy(request)
if err == nil fmt.Printf("%+v\n", response)
 } else {
   fmt.Println(err)
 }
```
## 更多

更多编程语言的SDK代码示例,请参见**[API Explorer](https://console.huaweicloud.com/apiexplorer/#/openapi/WAF/sdk?api=UpdatePolicy)**的代码示例页签,可生成自动对应 的SDK代码示例。

## 状态码

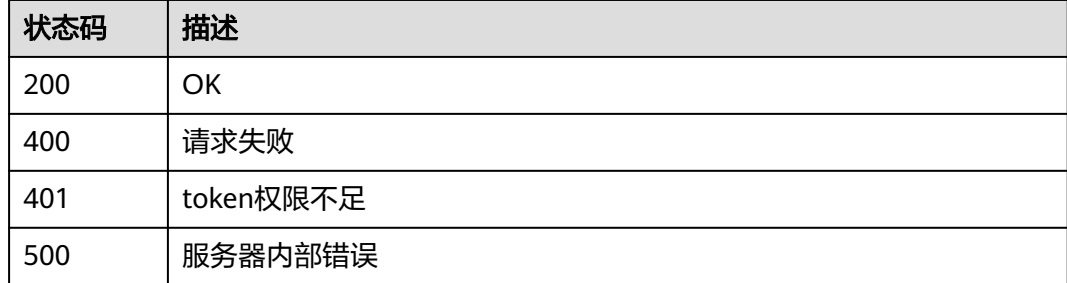

## 错误码

请参见<mark>错误码</mark>。

}

# **4.3.5** 删除防护策略

## 功能介绍

删除防护策略,若策略正在使用,则需要先接解除域名与策略的绑定关系才能删除策 略。

# 调用方法

请参[见如何调用](#page-9-0)**API**。

### **URI**

DELETE /v1/{project\_id}/waf/policy/{policy\_id}

### 表 **4-213** 路径参数

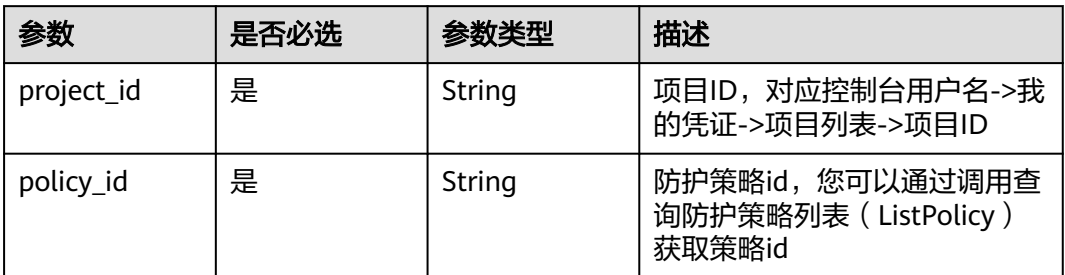

### 表 **4-214** Query 参数

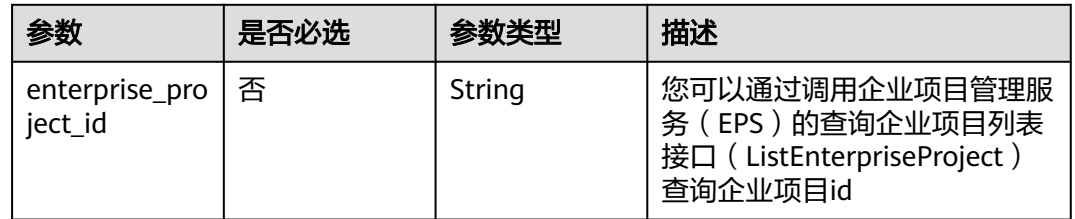

# 请求参数

### 表 **4-215** 请求 Header 参数

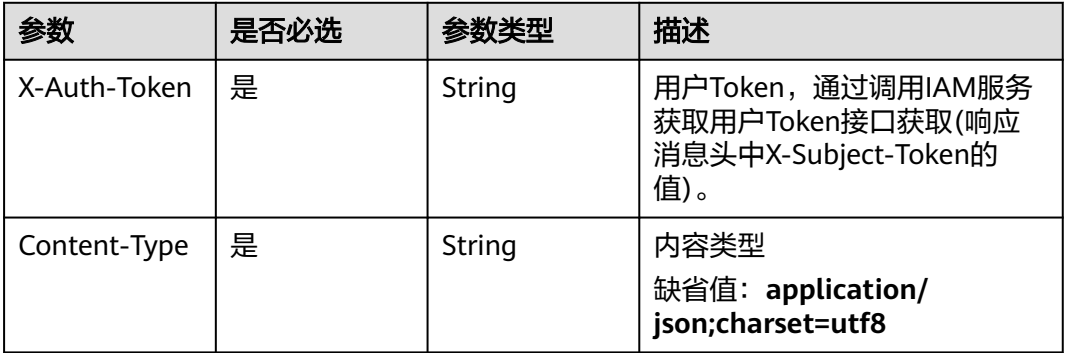

### 响应参数

## 状态码: **200**

## 表 **4-216** 响应 Body 参数

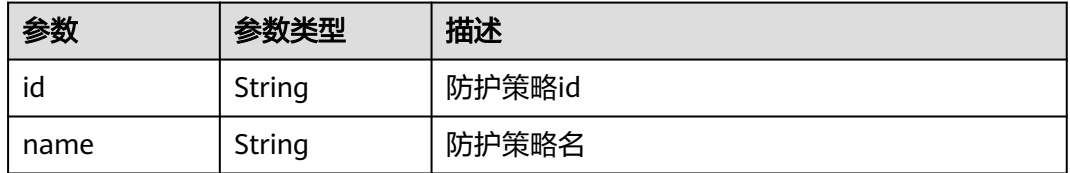

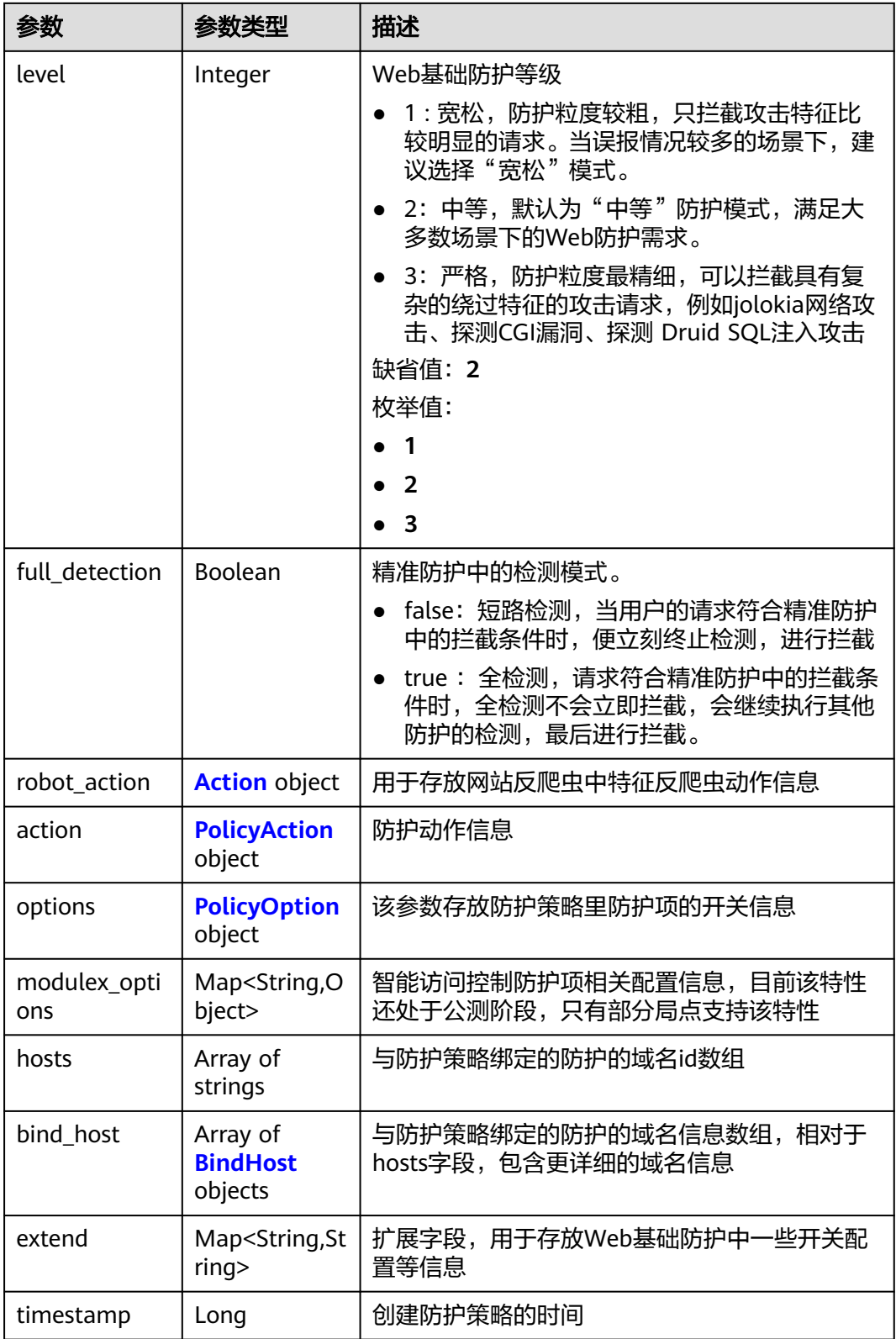

### <span id="page-197-0"></span>表 **4-217** Action

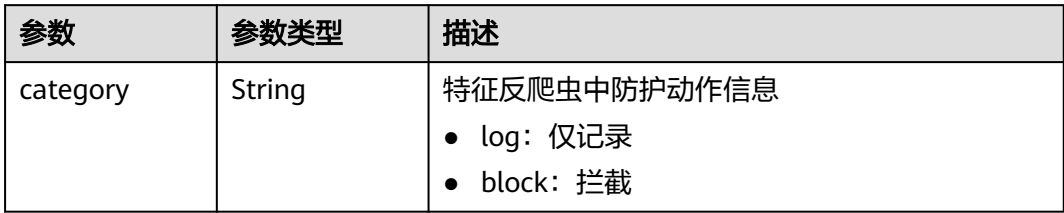

## 表 **4-218** PolicyAction

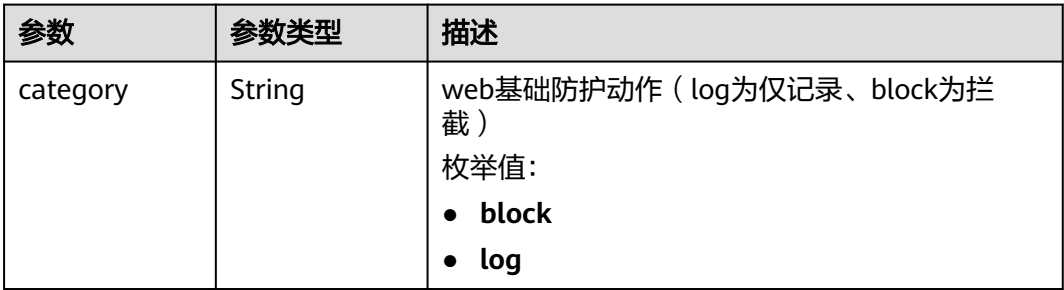

## 表 **4-219** PolicyOption

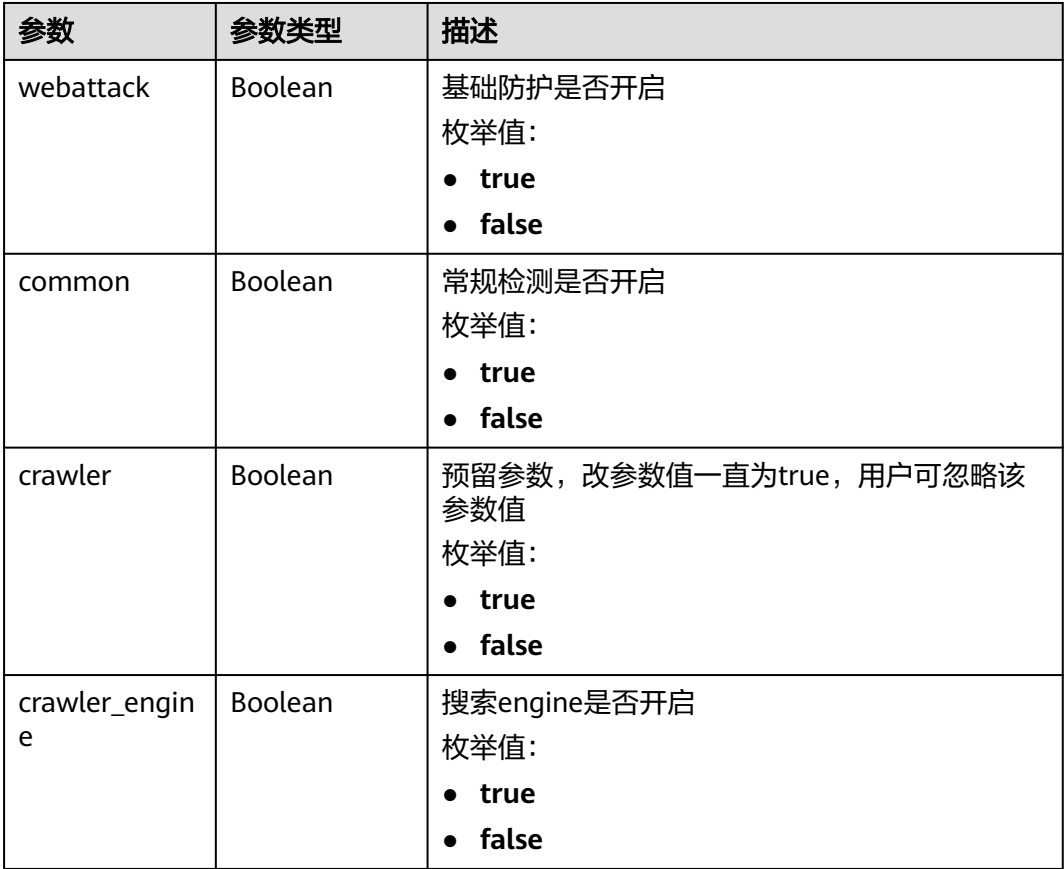

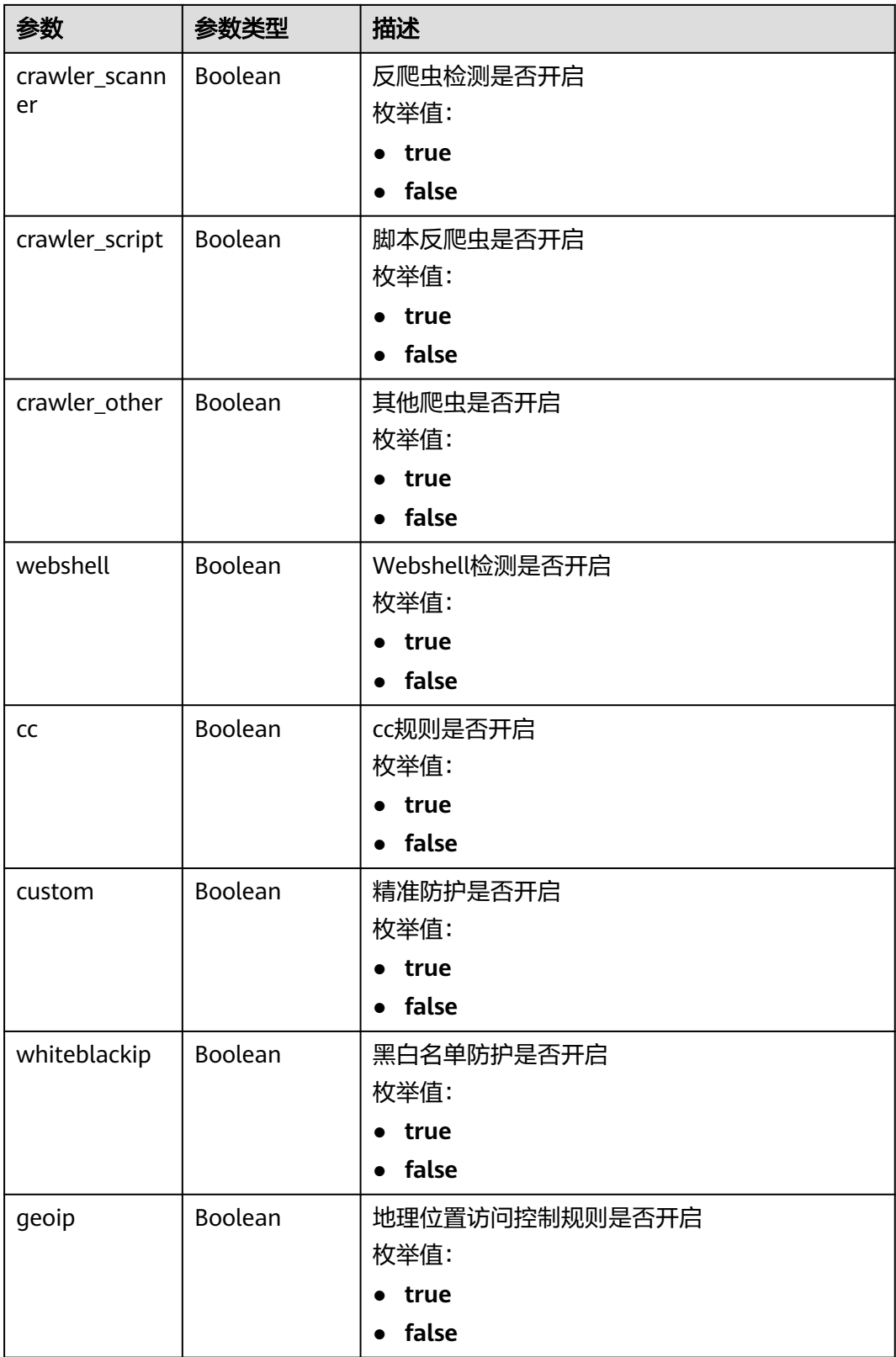

<span id="page-199-0"></span>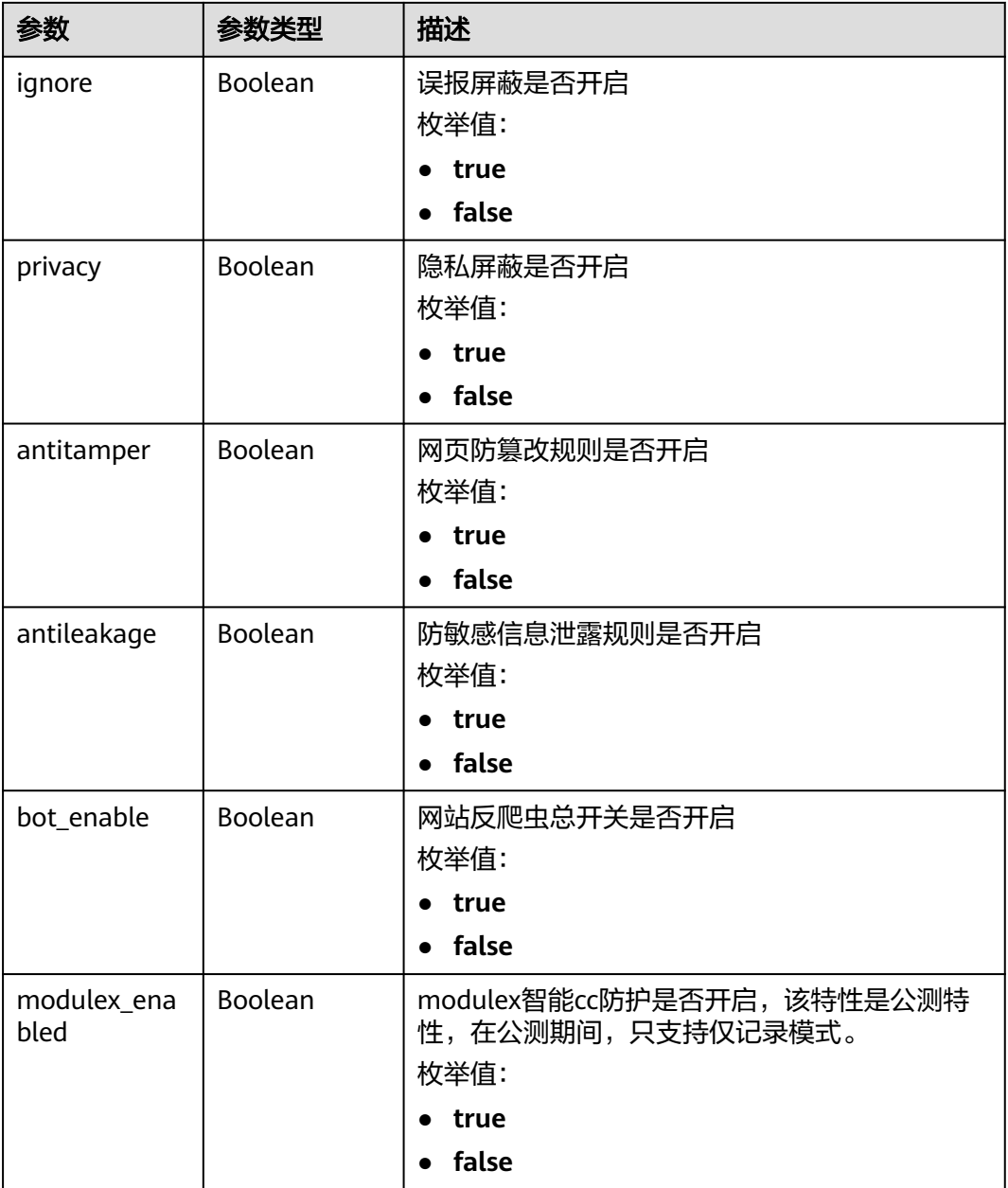

### 表 **4-220** BindHost

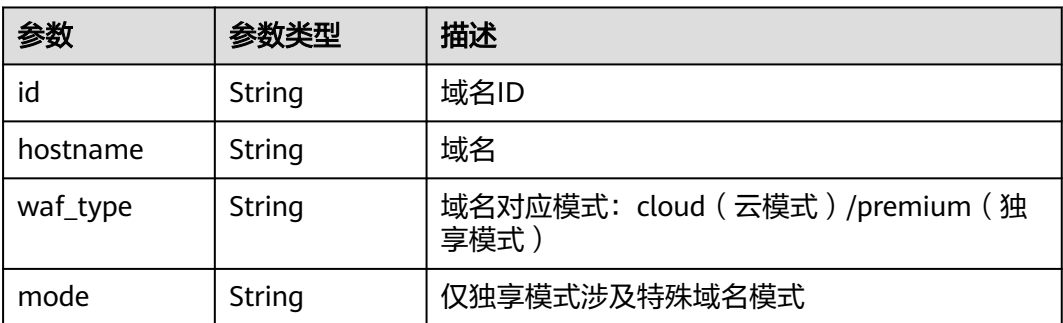

### 状态码: **400**

表 **4-221** 响应 Body 参数

| 参数         | 参数类型   | 描述   |
|------------|--------|------|
| error_code | String | 错误码  |
| error_msg  | String | 错误信息 |

### 状态码: **401**

表 **4-222** 响应 Body 参数

| 参数         | 参数类型   | 描述   |
|------------|--------|------|
| error code | String | 错误码  |
| error msg  | String | 错误信息 |

### 状态码: **500**

表 **4-223** 响应 Body 参数

| 参数         | 参数类型   | 描述   |
|------------|--------|------|
| error code | String | 错误码  |
| error_msg  | String | 错误信息 |

## 请求示例

在项目id为project\_id的项目中删除防护策略id为policy\_id的防护策略。 DELETE https://{Endpoint}/v1/{project\_id}/waf/policy/{policy\_id}?enterprise\_project\_id=0

## 响应示例

### 状态码: **200**

请求成功

```
{
  "id" : "62169e2fc4e64148b775ec01b24a1947",
  "name" : "demo",
  "level" : 2,
  "action" : {
   "category" : "log",
   "modulex_category" : "log"
  },
  "options" : {
   "webattack" : true,
   "common" : true,
```

```
 "crawler" : true,
   "crawler_engine" : false,
   "crawler_scanner" : true,
 "crawler_script" : false,
 "crawler_other" : false,
   "webshell" : false,
   "cc" : true,
   "custom" : true,
   "precise" : false,
   "whiteblackip" : true,
   "geoip" : true,
   "ignore" : true,
   "privacy" : true,
 "antitamper" : true,
 "anticrawler" : false,
   "antileakage" : false,
   "followed_action" : false,
  "bot_enable" : true,
   "modulex_enabled" : false
 },
 "hosts" : [ ],
  "extend" : { },
  "timestamp" : 1649316510603,
  "full_detection" : false,
  "bind_host" : [ ]
```
# **SDK** 代码示例

}

### SDK代码示例如下。

### **Java**

package com.huaweicloud.sdk.test;

```
import com.huaweicloud.sdk.core.auth.ICredential;
import com.huaweicloud.sdk.core.auth.BasicCredentials;
import com.huaweicloud.sdk.core.exception.ConnectionException;
import com.huaweicloud.sdk.core.exception.RequestTimeoutException;
import com.huaweicloud.sdk.core.exception.ServiceResponseException;
import com.huaweicloud.sdk.waf.v1.region.WafRegion;
import com.huaweicloud.sdk.waf.v1.*;
import com.huaweicloud.sdk.waf.v1.model.*;
```
public class DeletePolicySolution {

public static void main(String[] args) {

 // The AK and SK used for authentication are hard-coded or stored in plaintext, which has great security risks. It is recommended that the AK and SK be stored in ciphertext in configuration files or environment variables and decrypted during use to ensure security.

 // In this example, AK and SK are stored in environment variables for authentication. Before running this example, set environment variables CLOUD\_SDK\_AK and CLOUD\_SDK\_SK in the local environment

String ak = System.getenv("CLOUD\_SDK\_AK"); String sk = System.getenv("CLOUD\_SDK\_SK"); String projectId = "{project\_id}";

 ICredential auth = new BasicCredentials() .withProjectId(projectId) .withAk(ak) .withSk(sk);

```
 WafClient client = WafClient.newBuilder()
      .withCredential(auth)
      .withRegion(WafRegion.valueOf("<YOUR REGION>"))
      .build();
 DeletePolicyRequest request = new DeletePolicyRequest();
 request.withPolicyId("{policy_id}");
```
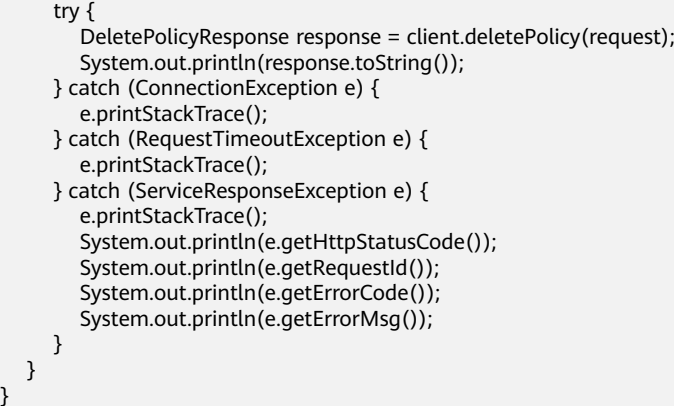

## **Python**

# coding: utf-8

}

from huaweicloudsdkcore.auth.credentials import BasicCredentials from huaweicloudsdkwaf.v1.region.waf\_region import WafRegion from huaweicloudsdkcore.exceptions import exceptions from huaweicloudsdkwaf.v1 import \*

```
if __name__ == '__main__":
```
 # The AK and SK used for authentication are hard-coded or stored in plaintext, which has great security risks. It is recommended that the AK and SK be stored in ciphertext in configuration files or environment variables and decrypted during use to ensure security.

 # In this example, AK and SK are stored in environment variables for authentication. Before running this example, set environment variables CLOUD\_SDK\_AK and CLOUD\_SDK\_SK in the local environment

 ak = \_\_import\_\_('os').getenv("CLOUD\_SDK\_AK") sk = \_\_import\_\_('os').getenv("CLOUD\_SDK\_SK") projectId = "{project\_id}"

credentials = BasicCredentials(ak, sk, projectId)  $\setminus$ 

```
client = WafClient.new_builder() \setminus.with_credentials(credentials) \
    .with_region(WafRegion.value_of("<YOUR REGION>")) \
    .build()
```
try:

```
 request = DeletePolicyRequest()
   request.policy_id = "{policy_id}"
   response = client.delete_policy(request)
   print(response)
 except exceptions.ClientRequestException as e:
   print(e.status_code)
    print(e.request_id)
   print(e.error_code)
   print(e.error_msg)
```
### **Go**

#### package main

```
import (
```

```
 "fmt"
 "github.com/huaweicloud/huaweicloud-sdk-go-v3/core/auth/basic"
 waf "github.com/huaweicloud/huaweicloud-sdk-go-v3/services/waf/v1"
 "github.com/huaweicloud/huaweicloud-sdk-go-v3/services/waf/v1/model"
 region "github.com/huaweicloud/huaweicloud-sdk-go-v3/services/waf/v1/region"
```
func main() {

)

 // The AK and SK used for authentication are hard-coded or stored in plaintext, which has great security risks. It is recommended that the AK and SK be stored in ciphertext in configuration files or environment

```
variables and decrypted during use to ensure security.
   // In this example, AK and SK are stored in environment variables for authentication. Before running this 
example, set environment variables CLOUD_SDK_AK and CLOUD_SDK_SK in the local environment
   ak := os.Getenv("CLOUD_SDK_AK")
  sk := os.Getenv("CLOUD-SDK SK") projectId := "{project_id}"
   auth := basic.NewCredentialsBuilder().
      WithAk(ak).
      WithSk(sk).
      WithProjectId(projectId).
      Build()
   client := waf.NewWafClient(
      waf.WafClientBuilder().
         WithRegion(region.ValueOf("<YOUR REGION>")).
         WithCredential(auth).
         Build())
   request := &model.DeletePolicyRequest{}
   request.PolicyId = "{policy_id}"
   response, err := client.DeletePolicy(request)
  if err == null fmt.Printf("%+v\n", response)
   } else {
      fmt.Println(err)
   }
}
```
## 更多

更多编程语言的SDK代码示例,请参见**[API Explorer](https://console.huaweicloud.com/apiexplorer/#/openapi/WAF/sdk?api=DeletePolicy)**的代码示例页签,可生成自动对应 的SDK代码示例。

### 状态码

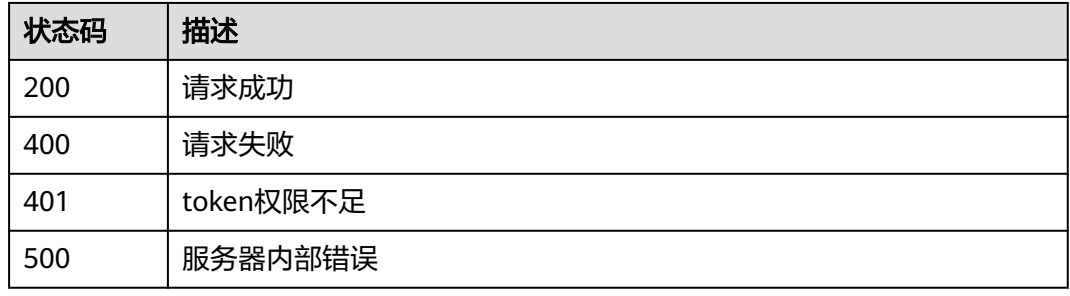

### 错误码

请参[见错误码。](#page-839-0)

# **4.3.6** 更新防护策略的域名

## 功能介绍

更新防护策略的防护域名

## 调用方法

请参[见如何调用](#page-9-0)**API**。

## **URI**

PUT /v1/{project\_id}/waf/policy/{policy\_id}

### 表 **4-224** 路径参数

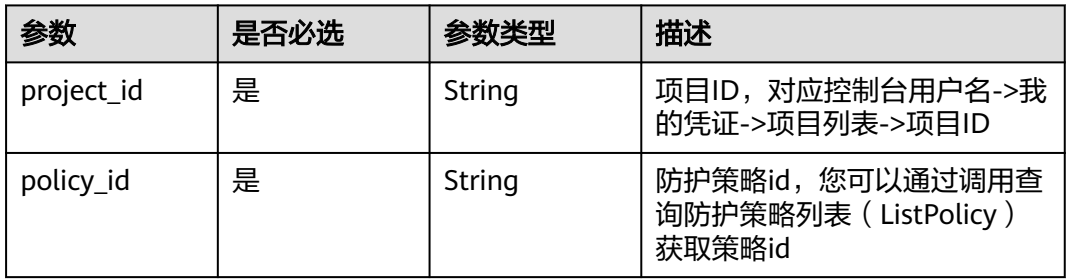

### 表 **4-225** Query 参数

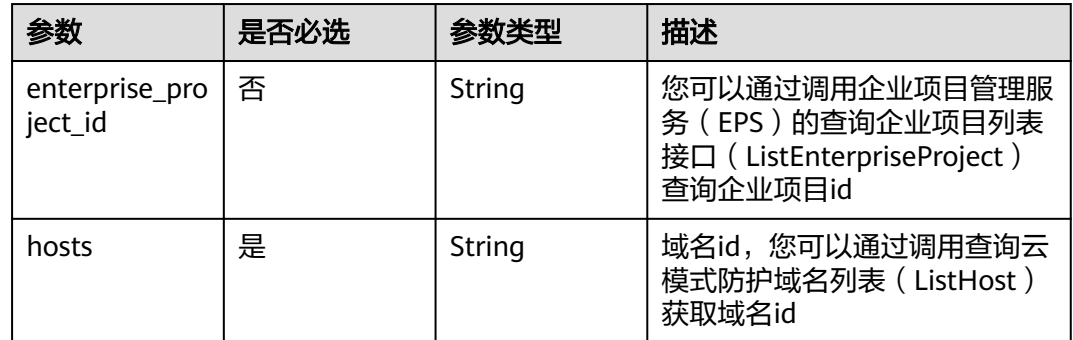

# 请求参数

### 表 **4-226** 请求 Header 参数

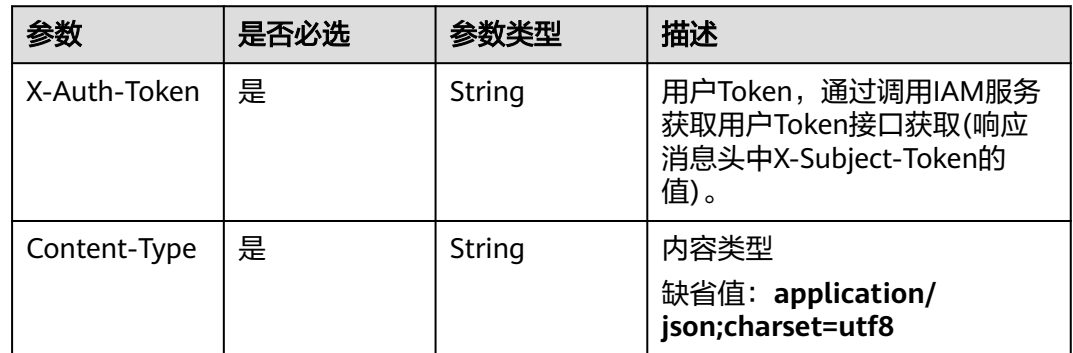

# 响应参数

状态码: **200**

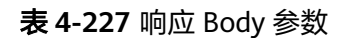

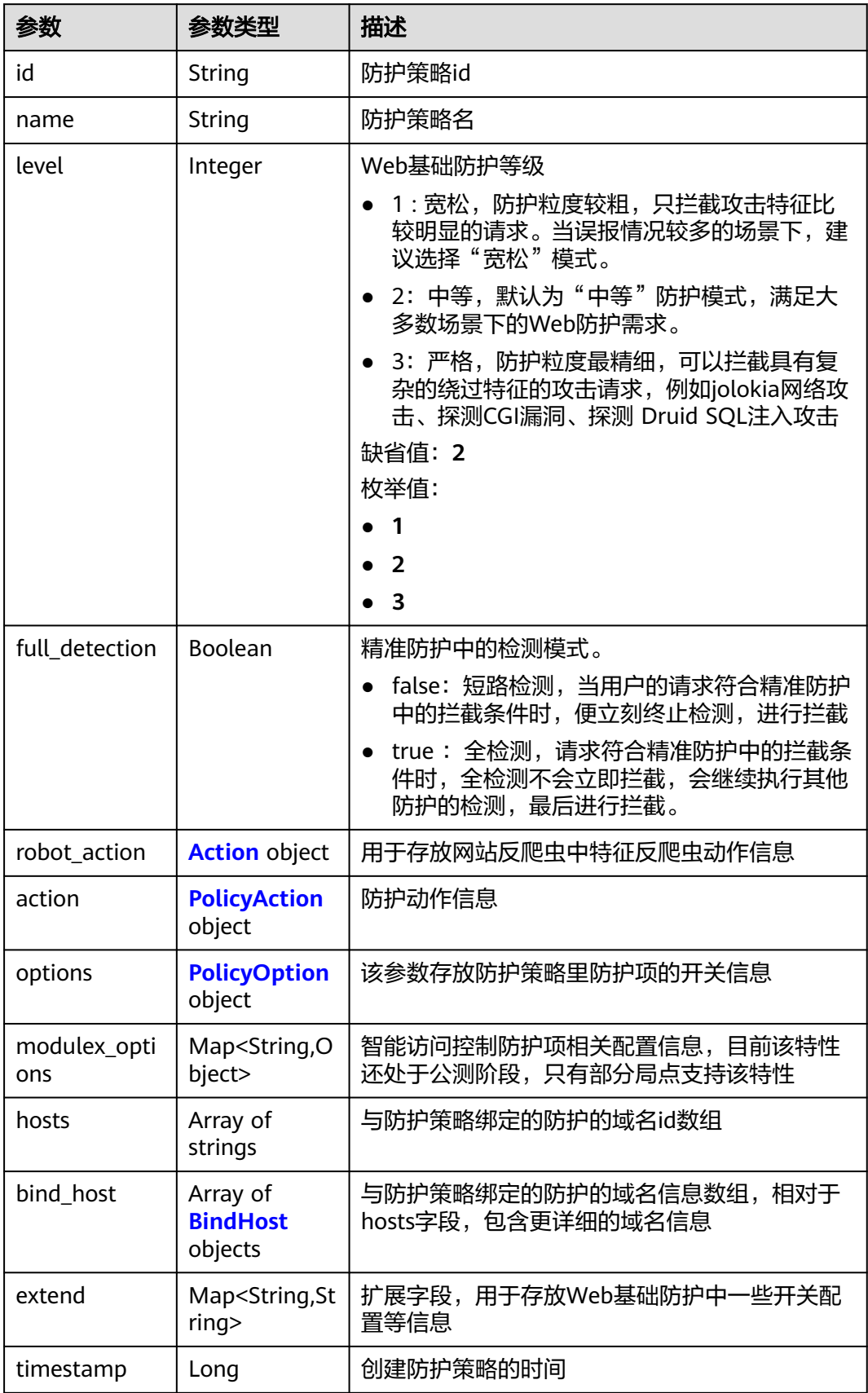

### <span id="page-206-0"></span>表 **4-228** Action

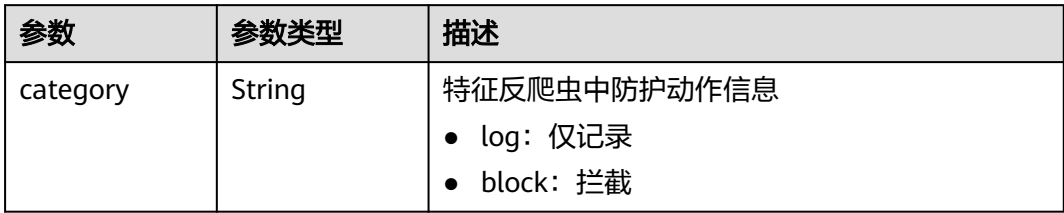

## 表 **4-229** PolicyAction

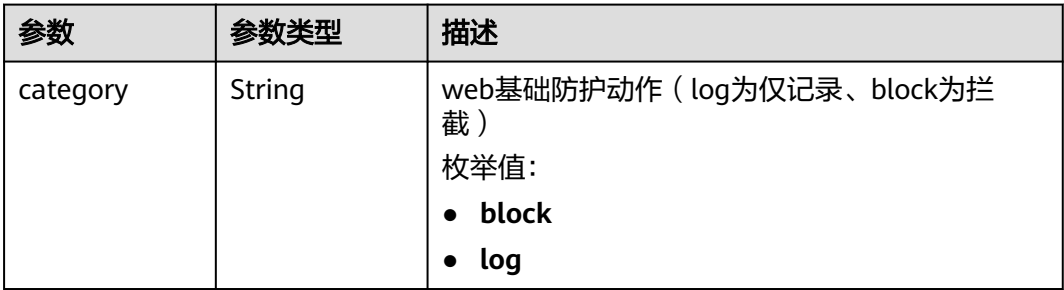

## 表 **4-230** PolicyOption

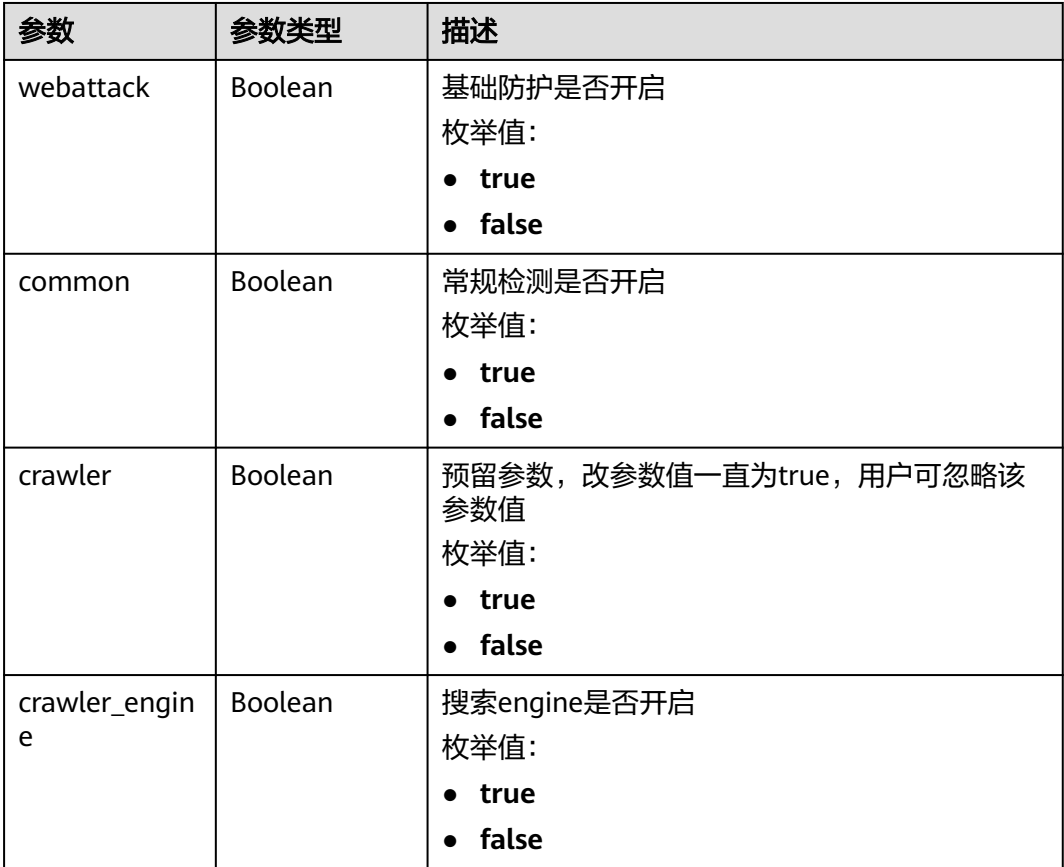

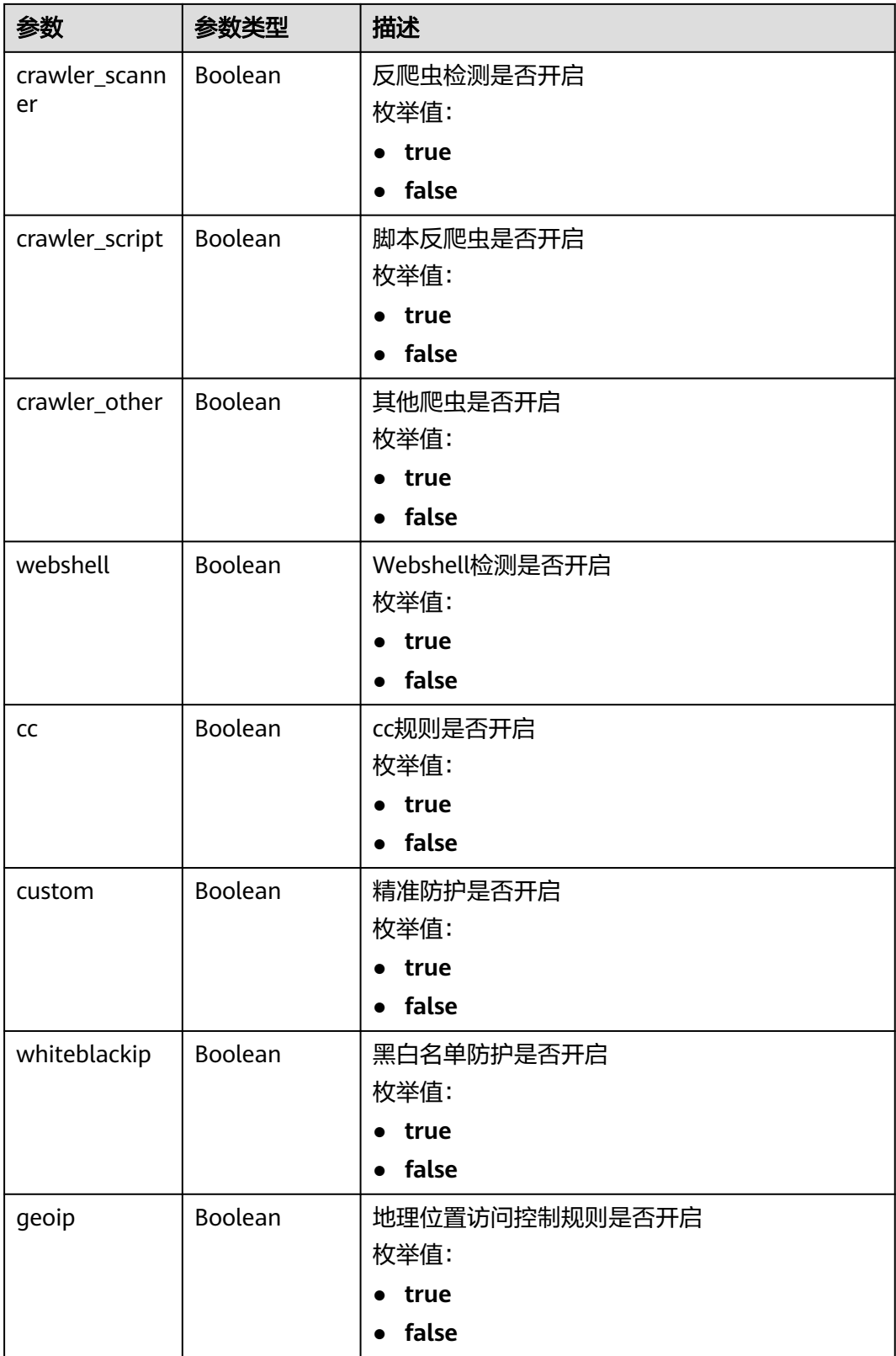

<span id="page-208-0"></span>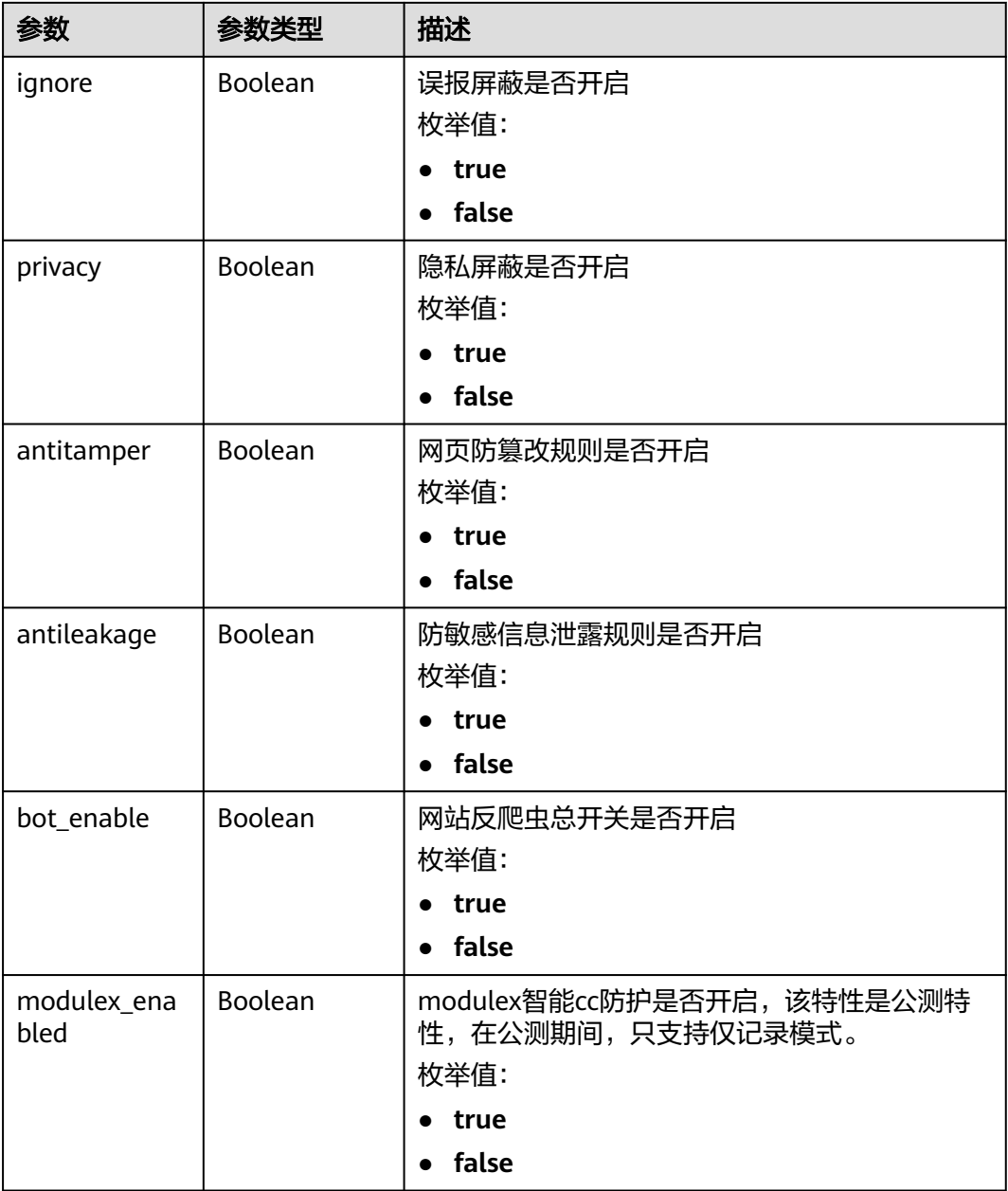

### 表 **4-231** BindHost

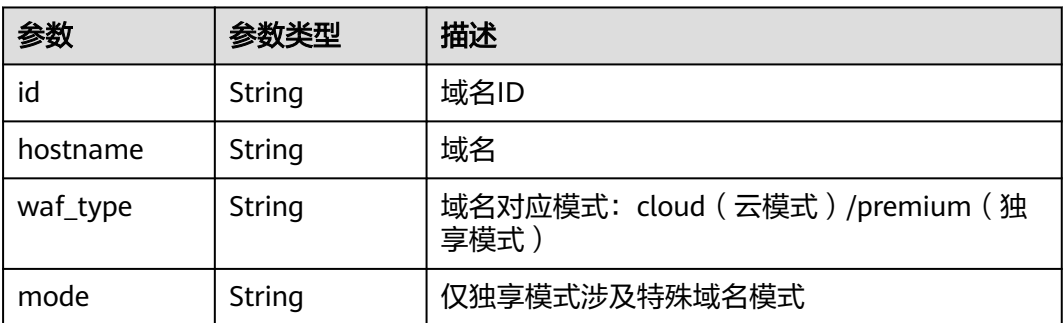

### 状态码: **400**

#### 表 **4-232** 响应 Body 参数

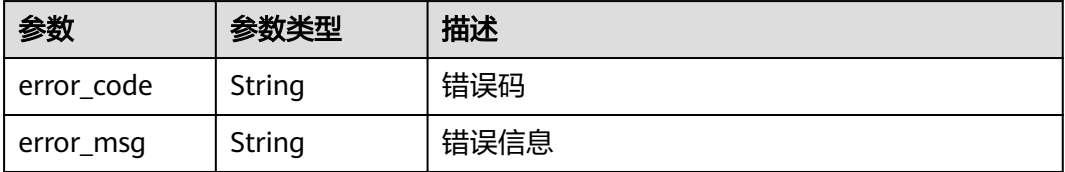

### 状态码: **401**

表 **4-233** 响应 Body 参数

| 参数         | 参数类型   | 描述   |
|------------|--------|------|
| error code | String | 错误码  |
| error_msg  | String | 错误信息 |

### 状态码: **500**

表 **4-234** 响应 Body 参数

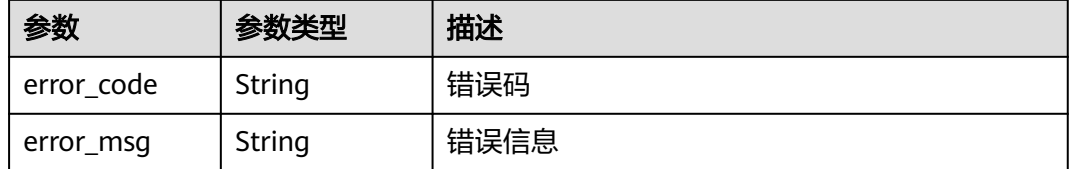

## 请求示例

修改项目id为project\_id和防护策略id为policy\_id的防护域名id为 c0268b883a854adc8a2cd352193b0e13。

PUT https://{Endpoint}/v1/{project\_id}/waf/policy/{policy\_id}? enterprise\_project\_id=0&hosts=c0268b883a854adc8a2cd352193b0e13

## 响应示例

### 状态码: **200**

**OK** 

```
{
  "id" : "38ff0cb9a10e4d5293c642bc0350fa6d",
  "name" : "demo",
 "level" : 2,
 "action" : {
   "category" : "log"
  },
  "options" : {
```

```
 "webattack" : true,
   "common" : true,
   "crawler" : true,
   "crawler_engine" : false,
   "crawler_scanner" : true,
   "crawler_script" : false,
   "crawler_other" : false,
   "webshell" : false,
   "cc" : true,
   "custom" : true,
   "whiteblackip" : true,
   "geoip" : true,
   "ignore" : true,
   "privacy" : true,
   "antitamper" : true,
   "antileakage" : false,
   "bot_enable" : true,
   "modulex_enabled" : false
 },
  "hosts" : [ "c0268b883a854adc8a2cd352193b0e13" ],
  "extend" : { },
  "timestamp" : 1650529538732,
  "full_detection" : false,
  "bind_host" : [ {
   "id" : "c0268b883a854adc8a2cd352193b0e13",
 "hostname" : "www.demo.com",
 "waf_type" : "cloud"
 } ]
```
# **SDK** 代码示例

SDK代码示例如下。

}

### **Java**

package com.huaweicloud.sdk.test;

```
import com.huaweicloud.sdk.core.auth.ICredential;
import com.huaweicloud.sdk.core.auth.BasicCredentials;
import com.huaweicloud.sdk.core.exception.ConnectionException;
import com.huaweicloud.sdk.core.exception.RequestTimeoutException;
import com.huaweicloud.sdk.core.exception.ServiceResponseException;
import com.huaweicloud.sdk.waf.v1.region.WafRegion;
import com.huaweicloud.sdk.waf.v1.*;
import com.huaweicloud.sdk.waf.v1.model.*;
```
public class UpdatePolicyProtectHostSolution {

```
 public static void main(String[] args) {
      // The AK and SK used for authentication are hard-coded or stored in plaintext, which has great 
security risks. It is recommended that the AK and SK be stored in ciphertext in configuration files or 
environment variables and decrypted during use to ensure security.
      // In this example, AK and SK are stored in environment variables for authentication. Before running
```
this example, set environment variables CLOUD\_SDK\_AK and CLOUD\_SDK\_SK in the local environment String ak = System.getenv("CLOUD\_SDK\_AK");

 String sk = System.getenv("CLOUD\_SDK\_SK"); String projectId = "{project\_id}";

 ICredential auth = new BasicCredentials() .withProjectId(projectId) .withAk(ak) .withSk(sk);

```
 WafClient client = WafClient.newBuilder()
      .withCredential(auth)
      .withRegion(WafRegion.valueOf("<YOUR REGION>"))
```

```
 .build();
    UpdatePolicyProtectHostRequest request = new UpdatePolicyProtectHostRequest();
    request.withPolicyId("{policy_id}");
   try {
      UpdatePolicyProtectHostResponse response = client.updatePolicyProtectHost(request);
      System.out.println(response.toString());
   } catch (ConnectionException e) {
      e.printStackTrace();
   } catch (RequestTimeoutException e) {
      e.printStackTrace();
   } catch (ServiceResponseException e) {
      e.printStackTrace();
      System.out.println(e.getHttpStatusCode());
      System.out.println(e.getRequestId());
      System.out.println(e.getErrorCode());
      System.out.println(e.getErrorMsg());
   }
 }
```
## **Python**

# coding: utf-8

}

from huaweicloudsdkcore.auth.credentials import BasicCredentials from huaweicloudsdkwaf.v1.region.waf\_region import WafRegion from huaweicloudsdkcore.exceptions import exceptions from huaweicloudsdkwaf.v1 import \*

 $if __name__ == '__main__":$ 

 # The AK and SK used for authentication are hard-coded or stored in plaintext, which has great security risks. It is recommended that the AK and SK be stored in ciphertext in configuration files or environment variables and decrypted during use to ensure security.

 # In this example, AK and SK are stored in environment variables for authentication. Before running this example, set environment variables CLOUD\_SDK\_AK and CLOUD\_SDK\_SK in the local environment

 ak = \_\_import\_\_('os').getenv("CLOUD\_SDK\_AK") sk = \_\_import\_\_('os').getenv("CLOUD\_SDK\_SK") projectId = "{project\_id}"

credentials = BasicCredentials(ak, sk, projectId)  $\setminus$ 

```
client = WafClient.new_builder() \setminus .with_credentials(credentials) \
    .with_region(WafRegion.value_of("<YOUR REGION>")) \
    .build()
```
try:

```
 request = UpdatePolicyProtectHostRequest()
   request.policy_id = "{policy_id}"
   response = client.update_policy_protect_host(request)
   print(response)
 except exceptions.ClientRequestException as e:
   print(e.status_code)
   print(e.request_id)
   print(e.error_code)
   print(e.error_msg)
```
### **Go**

package main

```
import (
   "fmt"
   "github.com/huaweicloud/huaweicloud-sdk-go-v3/core/auth/basic"
   waf "github.com/huaweicloud/huaweicloud-sdk-go-v3/services/waf/v1"
   "github.com/huaweicloud/huaweicloud-sdk-go-v3/services/waf/v1/model"
   region "github.com/huaweicloud/huaweicloud-sdk-go-v3/services/waf/v1/region"
```
)

```
func main() {
   // The AK and SK used for authentication are hard-coded or stored in plaintext, which has great security 
risks. It is recommended that the AK and SK be stored in ciphertext in configuration files or environment 
variables and decrypted during use to ensure security.
   // In this example, AK and SK are stored in environment variables for authentication. Before running this 
example, set environment variables CLOUD_SDK_AK and CLOUD_SDK_SK in the local environment
   ak := os.Getenv("CLOUD_SDK_AK")
   sk := os.Getenv("CLOUD_SDK_SK")
   projectId := "{project_id}"
   auth := basic.NewCredentialsBuilder().
      WithAk(ak).
      WithSk(sk).
      WithProjectId(projectId).
      Build()
   client := waf.NewWafClient(
      waf.WafClientBuilder().
         WithRegion(region.ValueOf("<YOUR REGION>")).
         WithCredential(auth).
         Build())
   request := &model.UpdatePolicyProtectHostRequest{}
   request.PolicyId = "{policy_id}"
   response, err := client.UpdatePolicyProtectHost(request)
   if err == nil {
      fmt.Printf("%+v\n", response)
   } else {
      fmt.Println(err)
   }
```
## 更多

更多编程语言的SDK代码示例,请参见**[API Explorer](https://console.huaweicloud.com/apiexplorer/#/openapi/WAF/sdk?api=UpdatePolicyProtectHost)**的代码示例页签,可生成自动对应 的SDK代码示例。

# 状态码

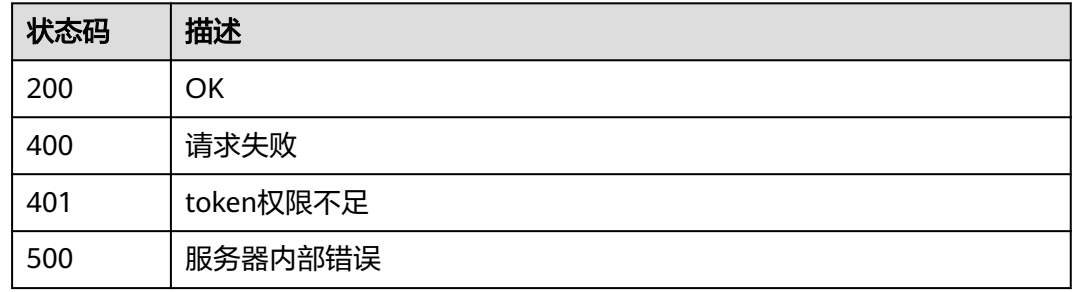

# 错误码

请参[见错误码。](#page-839-0)

# **4.4** 策略规则管理

}

# **4.4.1** 修改单条规则的状态

# 功能介绍

修改单条规则的状态,用于开启或者关闭单条规则,比如关闭精准防护中某一条规则

# 调用方法

请参[见如何调用](#page-9-0)**API**。

**URI**

PUT /v1/{project\_id}/waf/policy/{policy\_id}/{ruletype}/{rule\_id}/status

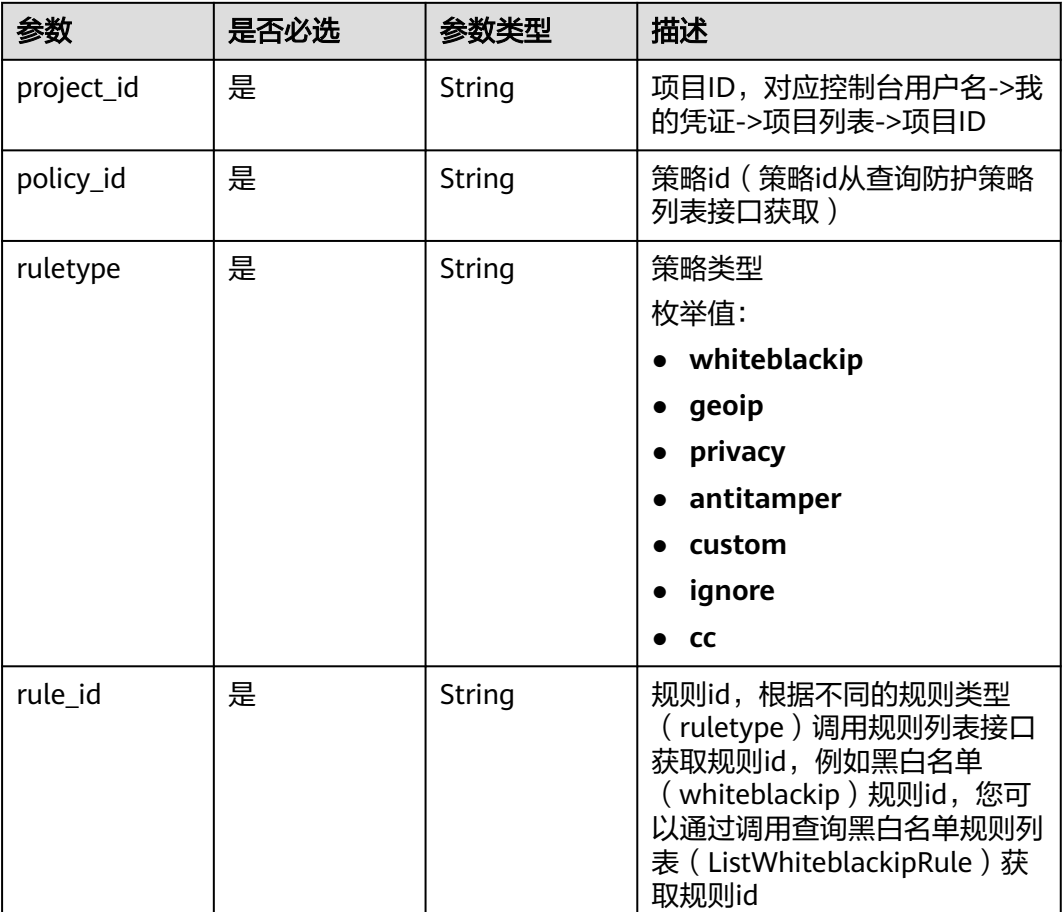

## 表 **4-235** 路径参数

### 表 **4-236** Query 参数

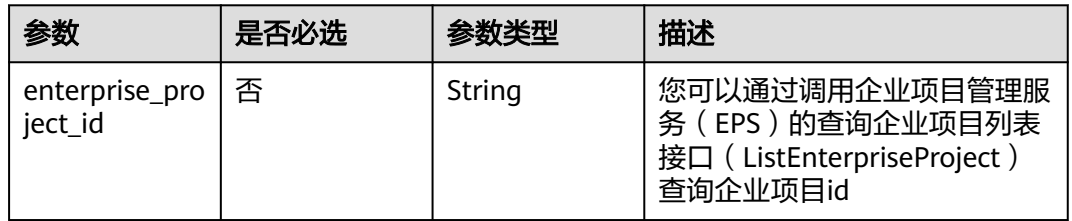

# 请求参数

### 表 **4-237** 请求 Header 参数

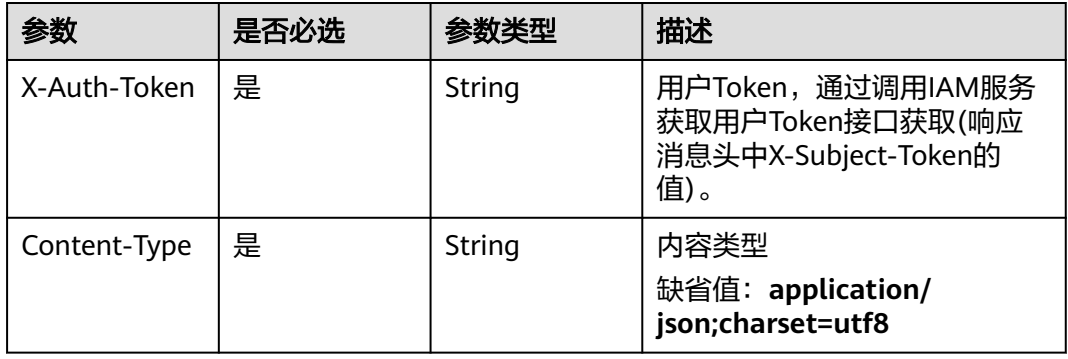

### 表 **4-238** 请求 Body 参数

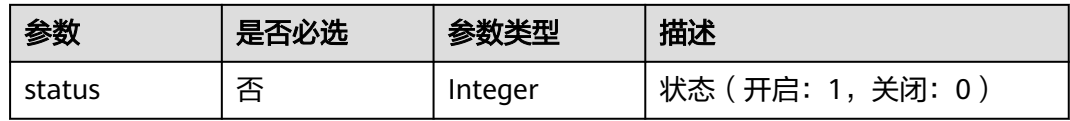

# 响应参数

## 状态码: **200**

## 表 **4-239** 响应 Body 参数

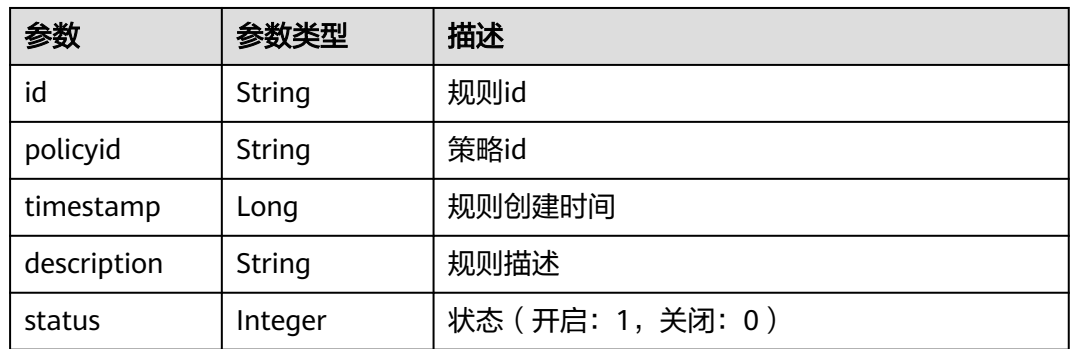

### 状态码: **400**

#### 表 **4-240** 响应 Body 参数

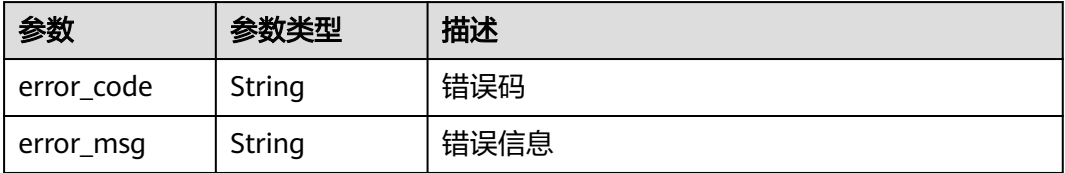

### 状态码: **401**

表 **4-241** 响应 Body 参数

| 参数         | 参数类型   | 描述   |
|------------|--------|------|
| error code | String | 错误码  |
| error_msg  | String | 错误信息 |

### 状态码: **500**

表 **4-242** 响应 Body 参数

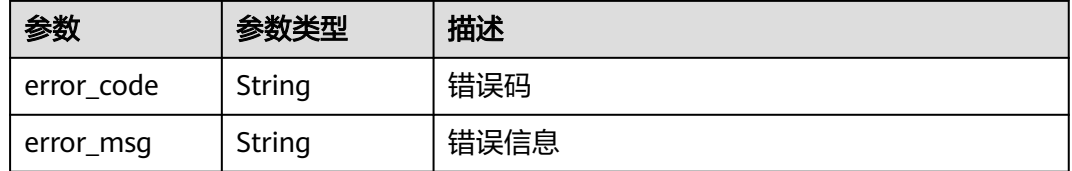

## 请求示例

修改项目id为project\_id,防护策略id为policy\_id,策略类型为ruletype,规则id为 rule\_id的防护状态,将防护状态修改为关闭。

PUT https://{Endpoint}/v1/{project\_id}/waf/policy/{policy\_id}/{ruletype}/{rule\_id}/status? enterprise\_project\_id=0

{ "status" : 0 }

## 响应示例

### 状态码: **200**

OK

{

```
 "id" : "709bfd0d62a9410394ffa9e25eb82c36",
 "policyid" : "62fd7f8c36234a4ebedabc2ce451ed45",
 "timestamp" : 1650362797070,
```
"description" : "demo", "status" : 0 }

#### **SDK** 代码示例

SDK代码示例如下。

#### **Java**

修改项目id为project\_id,防护策略id为policy\_id,策略类型为ruletype,规则id为 rule\_id的防护状态,将防护状态修改为关闭。

package com.huaweicloud.sdk.test;

```
import com.huaweicloud.sdk.core.auth.ICredential;
import com.huaweicloud.sdk.core.auth.BasicCredentials;
import com.huaweicloud.sdk.core.exception.ConnectionException;
import com.huaweicloud.sdk.core.exception.RequestTimeoutException;
import com.huaweicloud.sdk.core.exception.ServiceResponseException;
import com.huaweicloud.sdk.waf.v1.region.WafRegion;
import com.huaweicloud.sdk.waf.v1.*;
import com.huaweicloud.sdk.waf.v1.model.*;
public class UpdatePolicyRuleStatusSolution {
   public static void main(String[] args) {
      // The AK and SK used for authentication are hard-coded or stored in plaintext, which has great 
security risks. It is recommended that the AK and SK be stored in ciphertext in configuration files or 
environment variables and decrypted during use to ensure security.
      // In this example, AK and SK are stored in environment variables for authentication. Before running 
this example, set environment variables CLOUD_SDK_AK and CLOUD_SDK_SK in the local environment
     String ak = System.getenv("CLOUD_SDK_AK");
      String sk = System.getenv("CLOUD_SDK_SK");
      String projectId = "{project_id}";
      ICredential auth = new BasicCredentials()
           .withProjectId(projectId)
           .withAk(ak)
           .withSk(sk);
      WafClient client = WafClient.newBuilder()
           .withCredential(auth)
            .withRegion(WafRegion.valueOf("<YOUR REGION>"))
            .build();
      UpdatePolicyRuleStatusRequest request = new UpdatePolicyRuleStatusRequest();
      request.withPolicyId("{policy_id}");
      request.withRuletype(UpdatePolicyRuleStatusRequest.RuletypeEnum.fromValue("{ruletype}"));
      request.withRuleId("{rule_id}");
      UpdatePolicyRuleStatusRequestBody body = new UpdatePolicyRuleStatusRequestBody();
      body.withStatus(0);
      request.withBody(body);
      try {
         UpdatePolicyRuleStatusResponse response = client.updatePolicyRuleStatus(request);
         System.out.println(response.toString());
      } catch (ConnectionException e) {
         e.printStackTrace();
      } catch (RequestTimeoutException e) {
        e.printStackTrace();
      } catch (ServiceResponseException e) {
         e.printStackTrace();
         System.out.println(e.getHttpStatusCode());
         System.out.println(e.getRequestId());
         System.out.println(e.getErrorCode());
         System.out.println(e.getErrorMsg());
      }
```
#### } }

#### **Python**

修改项目id为project\_id, 防护策略id为policy\_id, 策略类型为ruletype, 规则id为 rule\_id的防护状态,将防护状态修改为关闭。

# coding: utf-8

from huaweicloudsdkcore.auth.credentials import BasicCredentials from huaweicloudsdkwaf.v1.region.waf\_region import WafRegion from huaweicloudsdkcore.exceptions import exceptions from huaweicloudsdkwaf.v1 import \*

 $if __name__ == '__main__"$ 

 # The AK and SK used for authentication are hard-coded or stored in plaintext, which has great security risks. It is recommended that the AK and SK be stored in ciphertext in configuration files or environment variables and decrypted during use to ensure security.

 # In this example, AK and SK are stored in environment variables for authentication. Before running this example, set environment variables CLOUD\_SDK\_AK and CLOUD\_SDK\_SK in the local environment

```
 ak = __import__('os').getenv("CLOUD_SDK_AK")
 sk = __import__('os').getenv("CLOUD_SDK_SK")
 projectId = "{project_id}"
```
credentials = BasicCredentials(ak, sk, projectId)  $\setminus$ 

```
client = WafClient.new_builder() \setminus .with_credentials(credentials) \
      .with_region(WafRegion.value_of("<YOUR REGION>")) \
      .build()
   try:
      request = UpdatePolicyRuleStatusRequest()
      request.policy_id = "{policy_id}"
      request.ruletype = "{ruletype}"
     request.rule id = "{rule id}"
      request.body = UpdatePolicyRuleStatusRequestBody(
         status=0
\qquad \qquad response = client.update_policy_rule_status(request)
      print(response)
   except exceptions.ClientRequestException as e:
      print(e.status_code)
      print(e.request_id)
      print(e.error_code)
      print(e.error_msg)
```
## **Go**

修改项目id为project\_id,防护策略id为policy\_id,策略类型为ruletype,规则id为 rule\_id的防护状态,将防护状态修改为关闭。

```
package main
```
import (

)

```
 "fmt"
 "github.com/huaweicloud/huaweicloud-sdk-go-v3/core/auth/basic"
 waf "github.com/huaweicloud/huaweicloud-sdk-go-v3/services/waf/v1"
 "github.com/huaweicloud/huaweicloud-sdk-go-v3/services/waf/v1/model"
 region "github.com/huaweicloud/huaweicloud-sdk-go-v3/services/waf/v1/region"
```
func main() {

 // The AK and SK used for authentication are hard-coded or stored in plaintext, which has great security risks. It is recommended that the AK and SK be stored in ciphertext in configuration files or environment variables and decrypted during use to ensure security.

```
 // In this example, AK and SK are stored in environment variables for authentication. Before running this 
example, set environment variables CLOUD_SDK_AK and CLOUD_SDK_SK in the local environment
   ak := os.Getenv("CLOUD_SDK_AK")
   sk := os.Getenv("CLOUD_SDK_SK")
   projectId := "{project_id}"
   auth := basic.NewCredentialsBuilder().
      WithAk(ak).
      WithSk(sk).
      WithProjectId(projectId).
      Build()
   client := waf.NewWafClient(
      waf.WafClientBuilder().
        WithRegion(region.ValueOf("<YOUR REGION>")).
        WithCredential(auth).
        Build())
   request := &model.UpdatePolicyRuleStatusRequest{}
   request.PolicyId = "{policy_id}"
   request.Ruletype = model.GetUpdatePolicyRuleStatusRequestRuletypeEnum().RULETYPE
  request.RuleId = "{rule_id}"
   statusUpdatePolicyRuleStatusRequestBody:= int32(0)
   request.Body = &model.UpdatePolicyRuleStatusRequestBody{
      Status: &statusUpdatePolicyRuleStatusRequestBody,
   }
   response, err := client.UpdatePolicyRuleStatus(request)
  if err == nil fmt.Printf("%+v\n", response)
   } else {
      fmt.Println(err)
   }
}
```
## 更多

更多编程语言的SDK代码示例,请参见**[API Explorer](https://console.huaweicloud.com/apiexplorer/#/openapi/WAF/sdk?api=UpdatePolicyRuleStatus)**的代码示例页签,可生成自动对应 的SDK代码示例。

## 状态码

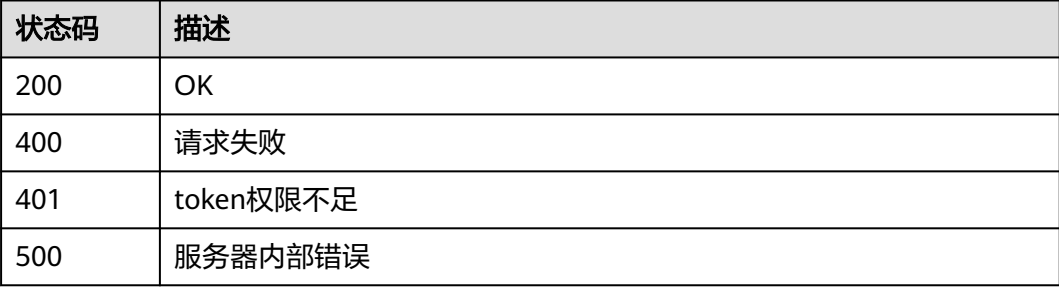

## 错误码

请参[见错误码。](#page-839-0)

# **4.4.2** 查询 **cc** 规则列表

## 功能介绍

查询cc规则列表

# 调用方法

请参[见如何调用](#page-9-0)**API**。

## **URI**

GET /v1/{project\_id}/waf/policy/{policy\_id}/cc

## 表 **4-243** 路径参数

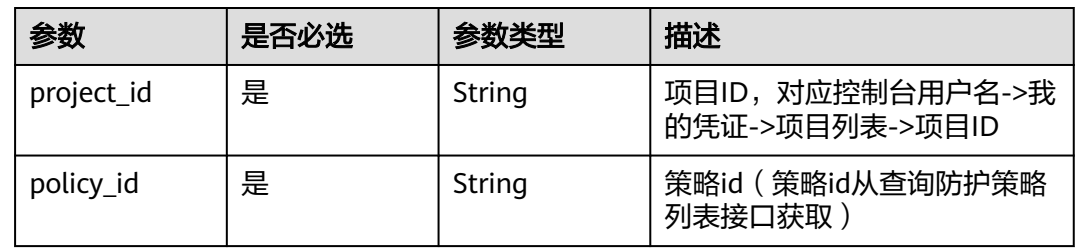

## 表 **4-244** Query 参数

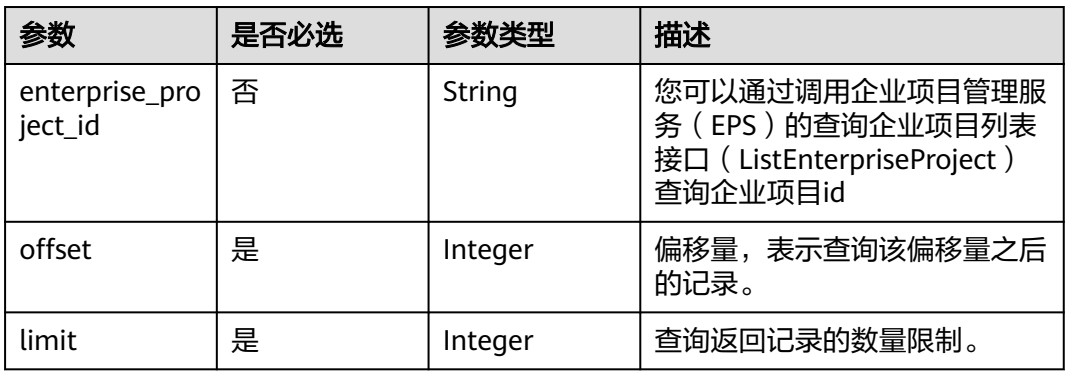

## 请求参数

#### 表 **4-245** 请求 Header 参数

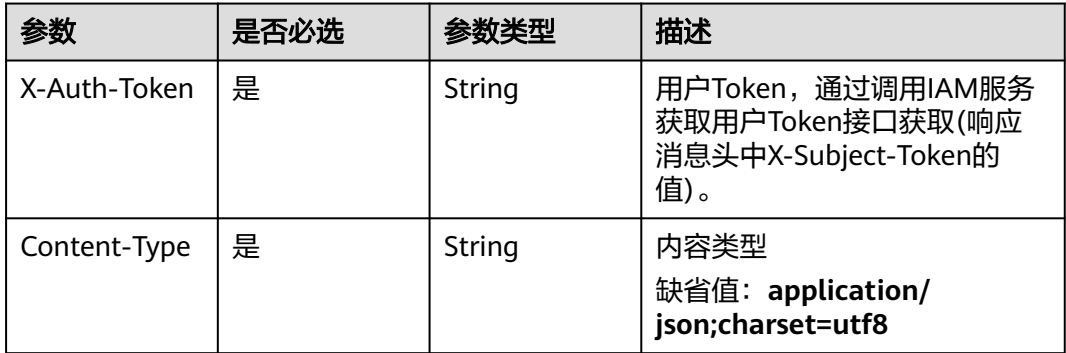

## 响应参数

## 状态码: **200**

## 表 **4-246** 响应 Body 参数

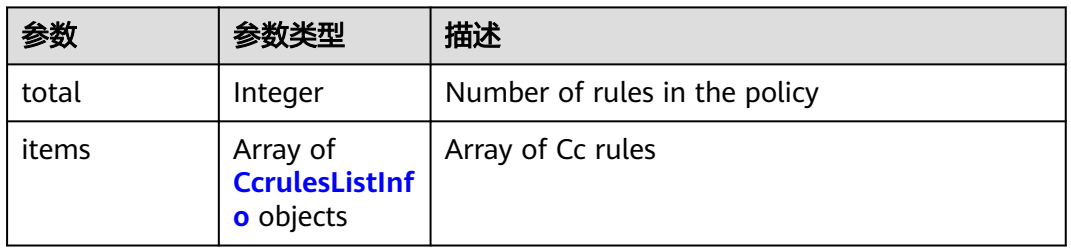

## 表 **4-247** CcrulesListInfo

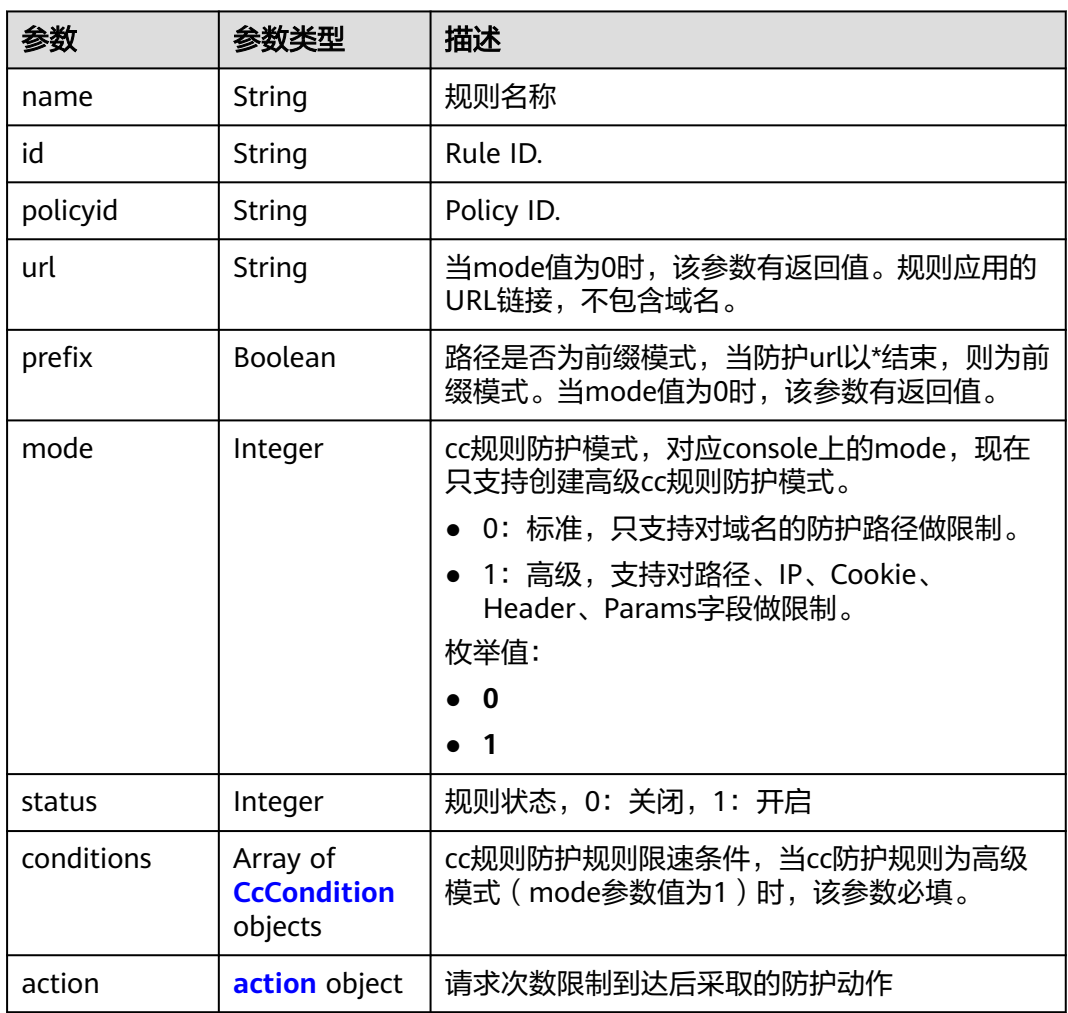

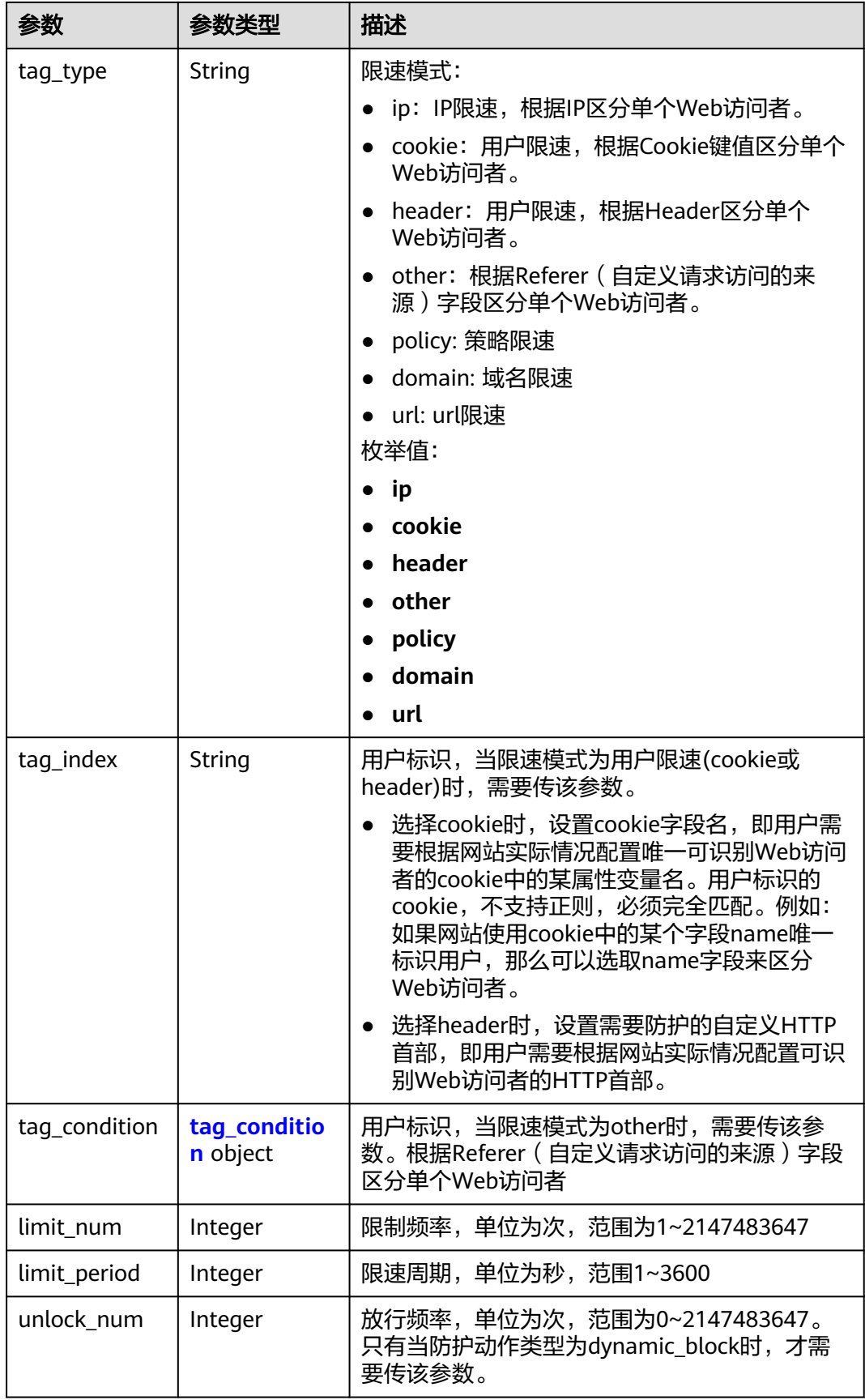

<span id="page-222-0"></span>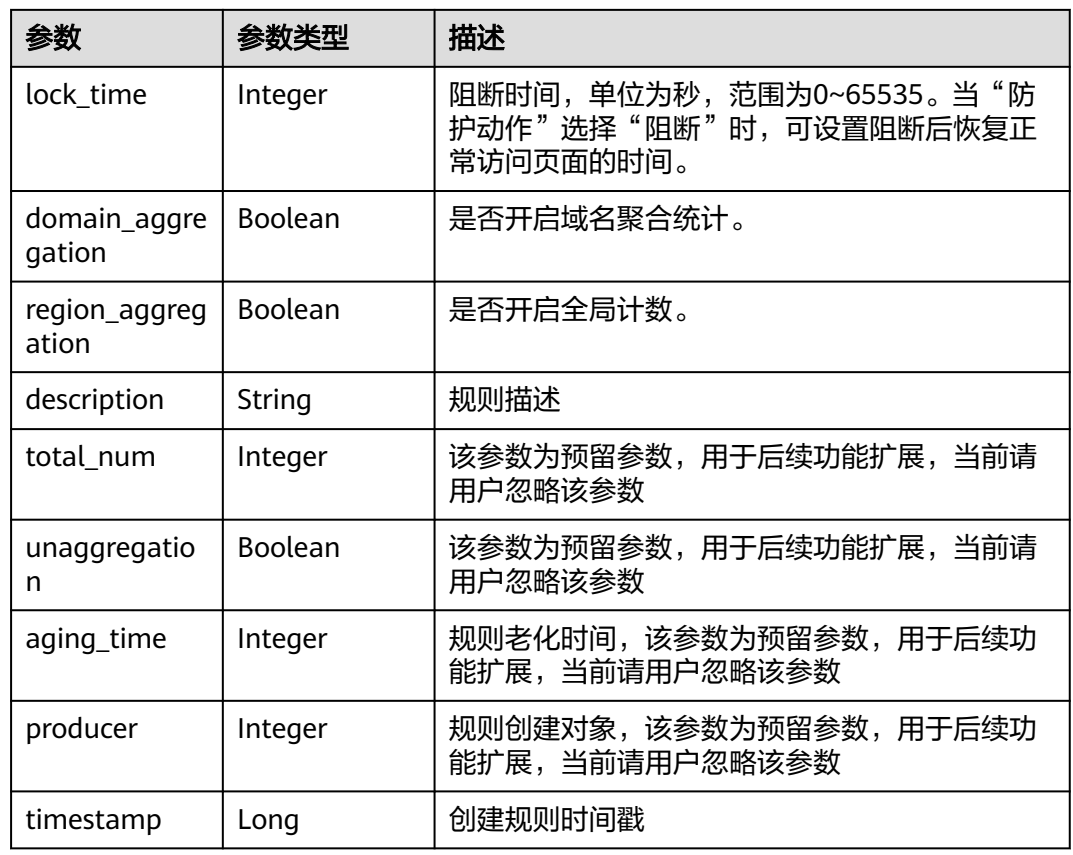

#### 表 **4-248** CcCondition

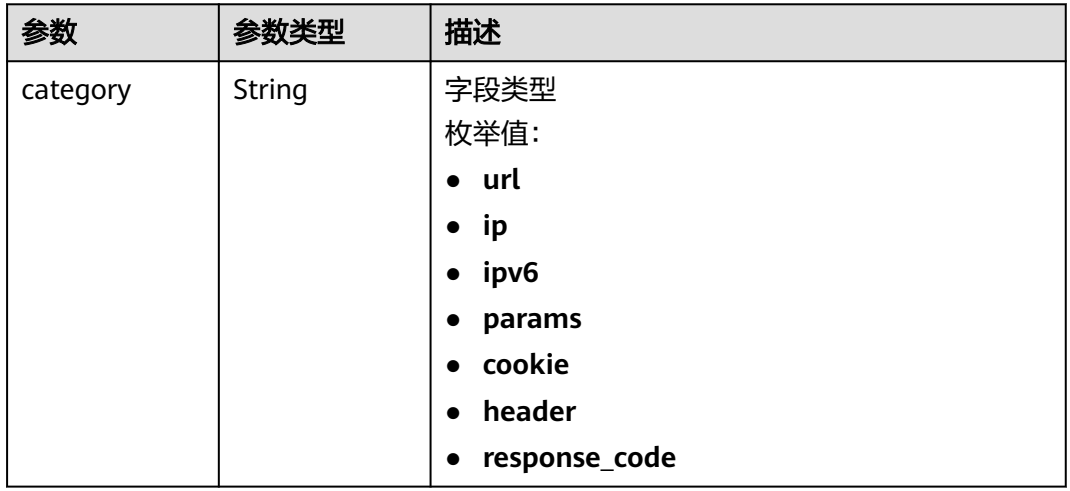

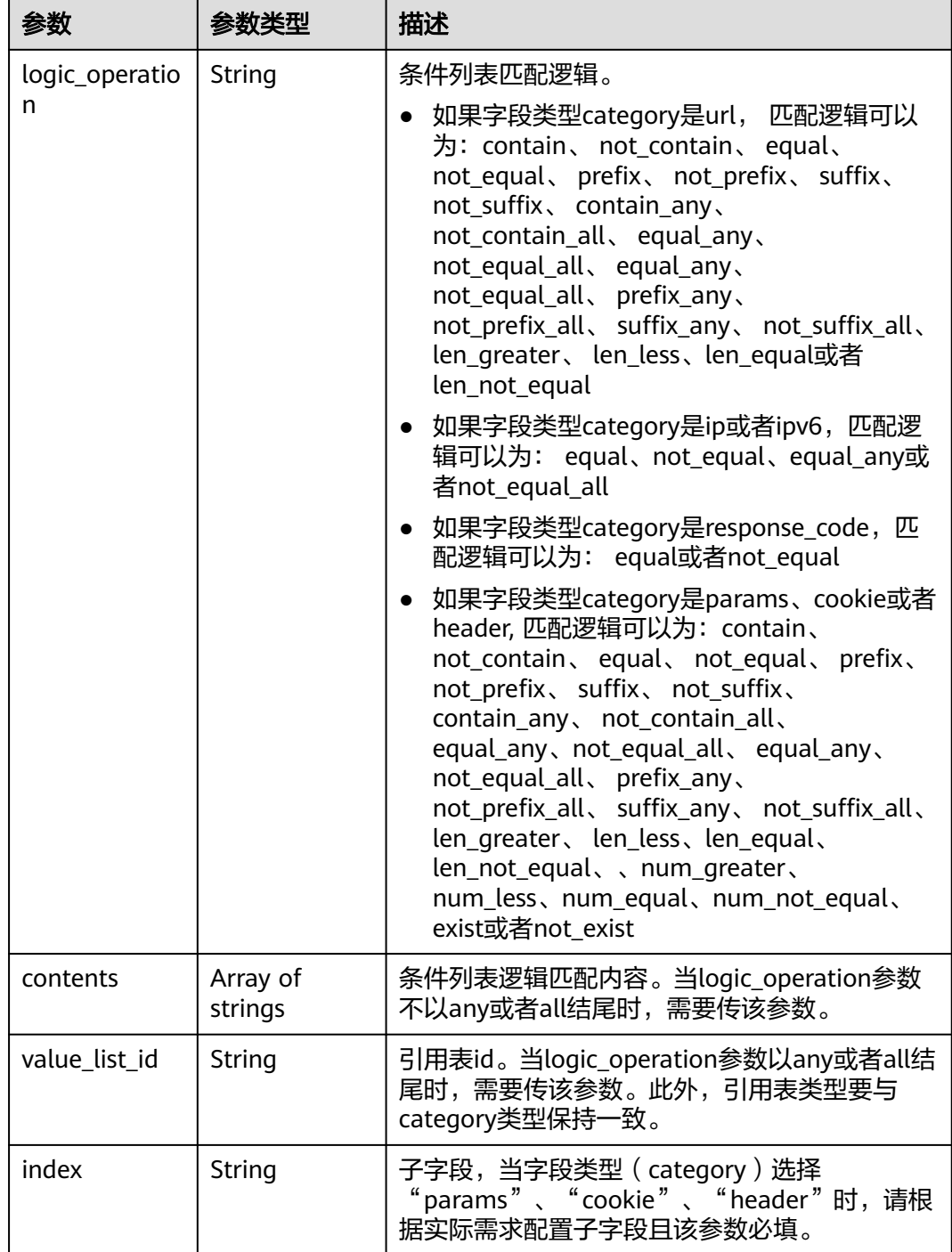

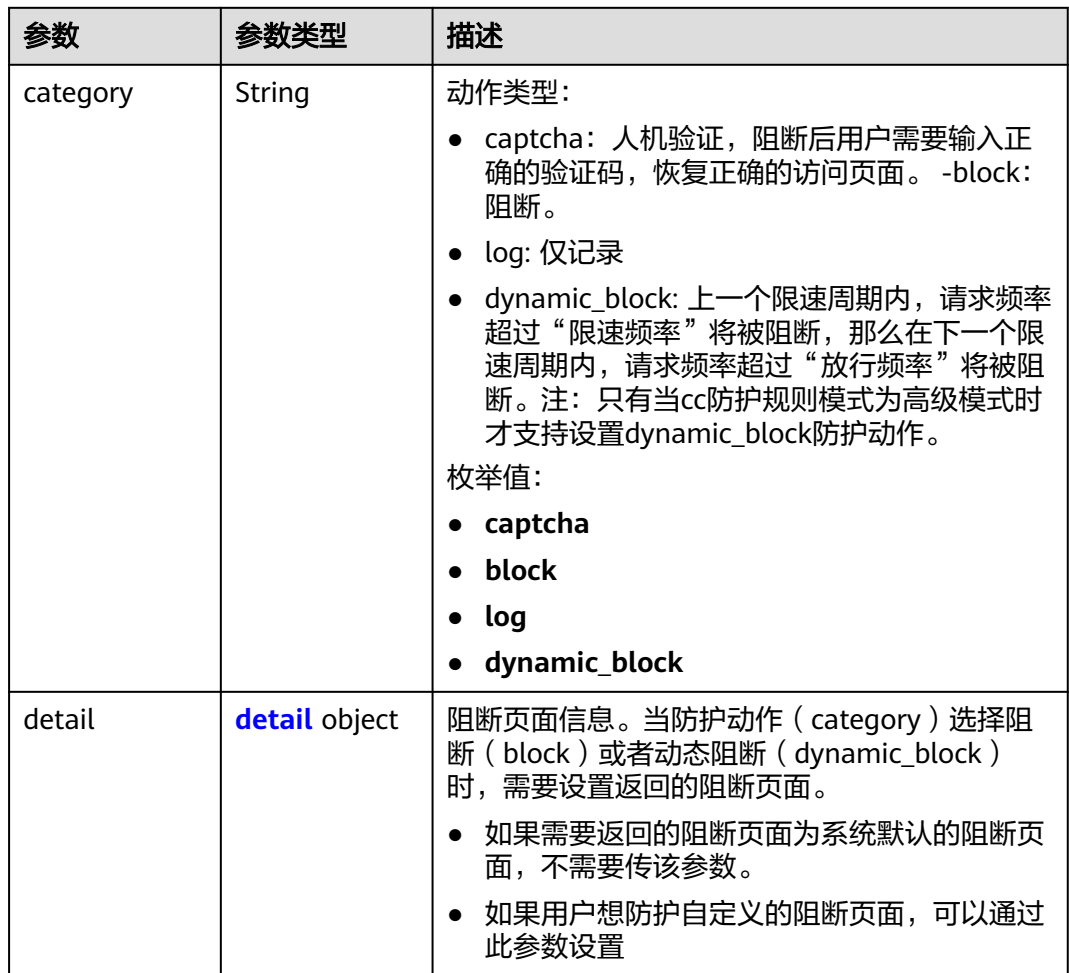

#### <span id="page-224-0"></span>表 **4-249** action

#### 表 **4-250** detail

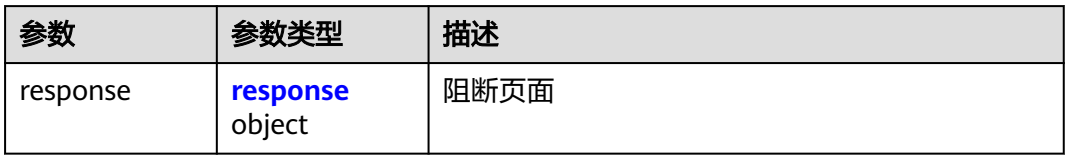

## 表 **4-251** response

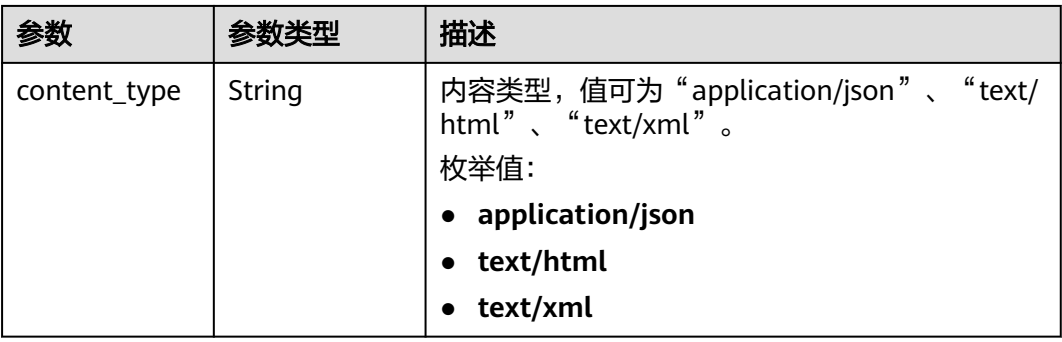

<span id="page-225-0"></span>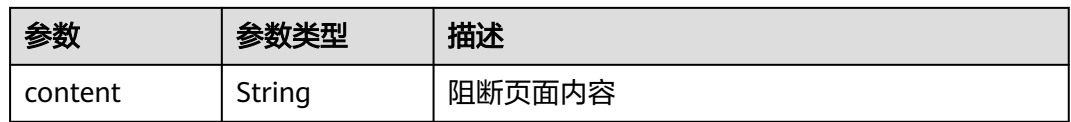

#### 表 **4-252** tag\_condition

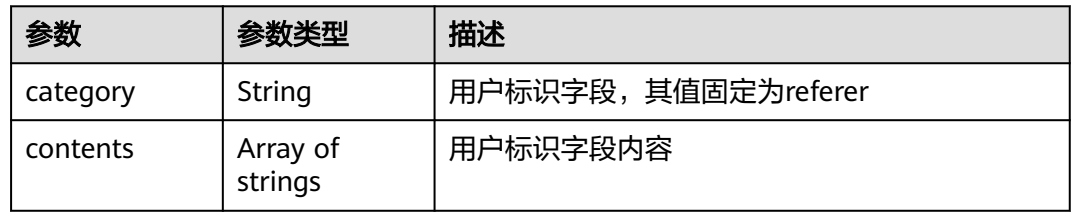

#### 状态码: **400**

表 **4-253** 响应 Body 参数

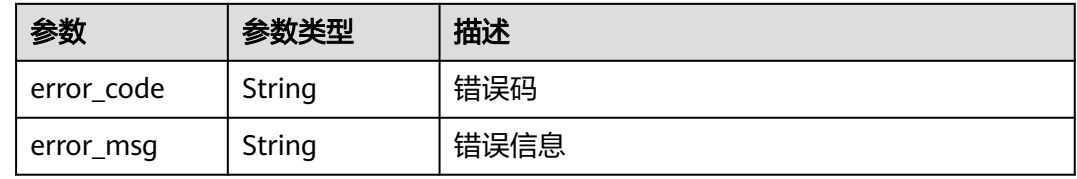

#### 状态码: **401**

表 **4-254** 响应 Body 参数

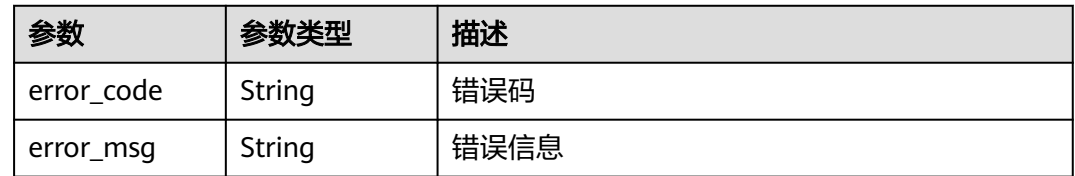

#### 状态码: **500**

#### 表 **4-255** 响应 Body 参数

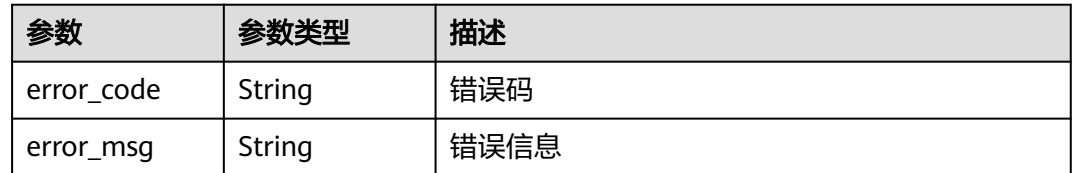

## 请求示例

查询项目id为project\_id,防护策略id为policy\_id的cc规则列表。

GET https://{Endpoint}/v1/{project\_id}/waf/policy/{policy\_id}/cc?offset=0&limit=1

## 响应示例

#### 状态码: **200**

Request succeeded.

```
{
  "total" : 1,
 "items" : \overline{\phantom{a}} {
    "id" : "f88c5eabff9b4ff9ba6e7dd8e38128ba",
    "policyid" : "d471eef691684f1c8d7784532fd8f4bd",
    "timestamp" : 1678873040603,
 "name" : "test",
 "description" : "",
    "status" : 1,
    "mode" : 1,
    "conditions" : [ {
 "category" : "url",
 "contents" : [ "/url" ],
     "logic_operation" : "contain"
   } ],
    "action" : {
     "category" : "captcha"
    },
    "producer" : 1,
    "unaggregation" : false,
    "total_num" : 0,
    "limit_num" : 10,
    "limit_period" : 60,
   "lock_time" : 0,
    "tag_type" : "ip",
    "aging_time" : 0,
    "region_aggregation" : false,
    "domain_aggregation" : false
  } ]
```
## **SDK** 代码示例

}

SDK代码示例如下。

#### **Java**

package com.huaweicloud.sdk.test;

```
import com.huaweicloud.sdk.core.auth.ICredential;
import com.huaweicloud.sdk.core.auth.BasicCredentials;
import com.huaweicloud.sdk.core.exception.ConnectionException;
import com.huaweicloud.sdk.core.exception.RequestTimeoutException;
import com.huaweicloud.sdk.core.exception.ServiceResponseException;
import com.huaweicloud.sdk.waf.v1.region.WafRegion;
import com.huaweicloud.sdk.waf.v1.*;
import com.huaweicloud.sdk.waf.v1.model.*;
```
public class ListCcRulesSolution {

public static void main(String[] args) {

 // The AK and SK used for authentication are hard-coded or stored in plaintext, which has great security risks. It is recommended that the AK and SK be stored in ciphertext in configuration files or environment variables and decrypted during use to ensure security.

 // In this example, AK and SK are stored in environment variables for authentication. Before running this example, set environment variables CLOUD\_SDK\_AK and CLOUD\_SDK\_SK in the local environment

String ak = System.getenv("CLOUD\_SDK\_AK");

String sk = System.getenv("CLOUD\_SDK\_SK");

```
 String projectId = "{project_id}";
 ICredential auth = new BasicCredentials()
      .withProjectId(projectId)
      .withAk(ak)
      .withSk(sk);
 WafClient client = WafClient.newBuilder()
      .withCredential(auth)
       .withRegion(WafRegion.valueOf("<YOUR REGION>"))
      .buid():
 ListCcRulesRequest request = new ListCcRulesRequest();
 request.withPolicyId("{policy_id}");
 try {
   ListCcRulesResponse response = client.listCcRules(request);
   System.out.println(response.toString());
 } catch (ConnectionException e) {
    e.printStackTrace();
 } catch (RequestTimeoutException e) {
    e.printStackTrace();
 } catch (ServiceResponseException e) {
   e.printStackTrace();
   System.out.println(e.getHttpStatusCode());
   System.out.println(e.getRequestId());
    System.out.println(e.getErrorCode());
   System.out.println(e.getErrorMsg());
 }
```
## **Python**

```
# coding: utf-8
```
 } }

from huaweicloudsdkcore.auth.credentials import BasicCredentials from huaweicloudsdkwaf.v1.region.waf\_region import WafRegion from huaweicloudsdkcore.exceptions import exceptions from huaweicloudsdkwaf.v1 import \*

```
if\_name__ == "main
```
# The AK and SK used for authentication are hard-coded or stored in plaintext, which has great security risks. It is recommended that the AK and SK be stored in ciphertext in configuration files or environment variables and decrypted during use to ensure security.

 # In this example, AK and SK are stored in environment variables for authentication. Before running this example, set environment variables CLOUD\_SDK\_AK and CLOUD\_SDK\_SK in the local environment

```
 ak = __import__('os').getenv("CLOUD_SDK_AK")
 sk = __import__('os').getenv("CLOUD_SDK_SK")
 projectId = "{project_id}"
```
credentials = BasicCredentials(ak, sk, projectId)  $\setminus$ 

```
 client = WafClient.new_builder() \
    .with_credentials(credentials) \
    .with_region(WafRegion.value_of("<YOUR REGION>")) \
    .build()
```
try:

```
 request = ListCcRulesRequest()
   request.policy_id = "{policy_id}"
   response = client.list_cc_rules(request)
   print(response)
 except exceptions.ClientRequestException as e:
   print(e.status_code)
   print(e.request_id)
   print(e.error_code)
   print(e.error_msg)
```
#### **Go**

```
package main
import (
    "fmt"
   "github.com/huaweicloud/huaweicloud-sdk-go-v3/core/auth/basic"
   waf "github.com/huaweicloud/huaweicloud-sdk-go-v3/services/waf/v1"
   "github.com/huaweicloud/huaweicloud-sdk-go-v3/services/waf/v1/model"
   region "github.com/huaweicloud/huaweicloud-sdk-go-v3/services/waf/v1/region"
)
func main() {
   // The AK and SK used for authentication are hard-coded or stored in plaintext, which has great security 
risks. It is recommended that the AK and SK be stored in ciphertext in configuration files or environment 
variables and decrypted during use to ensure security.
   // In this example, AK and SK are stored in environment variables for authentication. Before running this 
example, set environment variables CLOUD_SDK_AK and CLOUD_SDK_SK in the local environment
   ak := os.Getenv("CLOUD_SDK_AK")
   sk := os.Getenv("CLOUD_SDK_SK")
  projectId := "{project_id}"
   auth := basic.NewCredentialsBuilder().
      WithAk(ak).
      WithSk(sk).
      WithProjectId(projectId).
      Build()
   client := waf.NewWafClient(
      waf.WafClientBuilder().
         WithRegion(region.ValueOf("<YOUR REGION>")).
         WithCredential(auth).
         Build())
   request := &model.ListCcRulesRequest{}
   request.PolicyId = "{policy_id}"
   response, err := client.ListCcRules(request)
  if err == nil fmt.Printf("%+v\n", response)
   } else {
      fmt.Println(err)
   }
}
```
## 更多

更多编程语言的SDK代码示例,请参见**[API Explorer](https://console.huaweicloud.com/apiexplorer/#/openapi/WAF/sdk?api=ListCcRules)**的代码示例页签,可生成自动对应 的SDK代码示例。

## 状态码

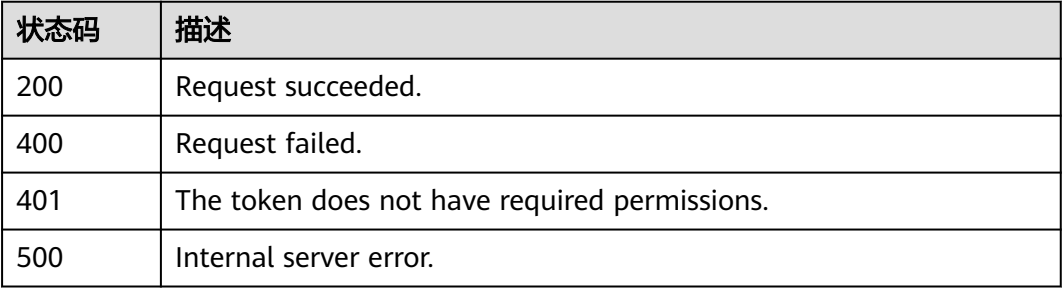

## 错误码

请参[见错误码。](#page-839-0)

# **4.4.3** 创建 **cc** 规则

## 功能介绍

创建cc规则

## 调用方法

请参[见如何调用](#page-9-0)**API**。

## **URI**

POST /v1/{project\_id}/waf/policy/{policy\_id}/cc

## 表 **4-256** 路径参数

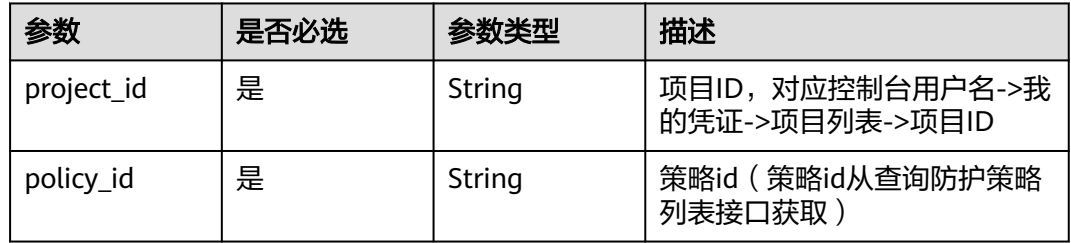

## 表 **4-257** Query 参数

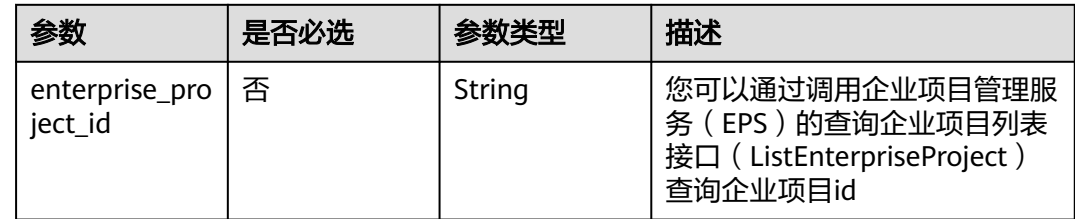

## 请求参数

#### 表 **4-258** 请求 Header 参数

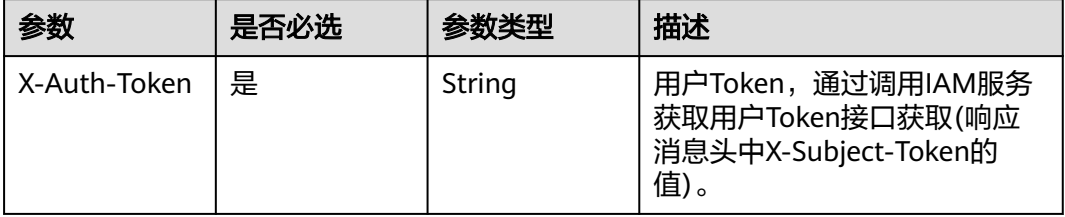

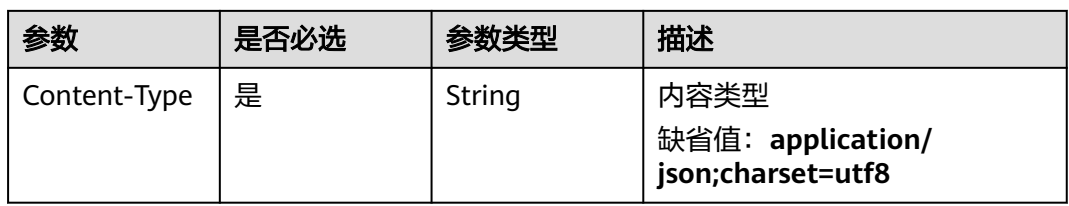

## 表 **4-259** 请求 Body 参数

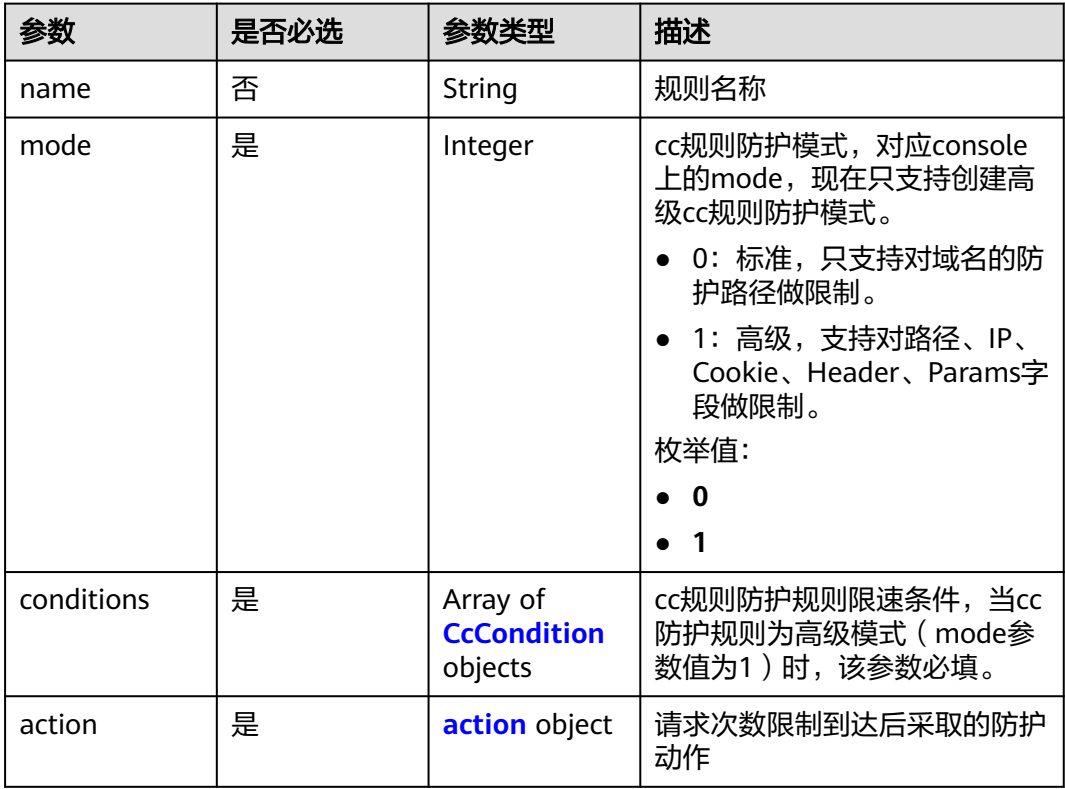

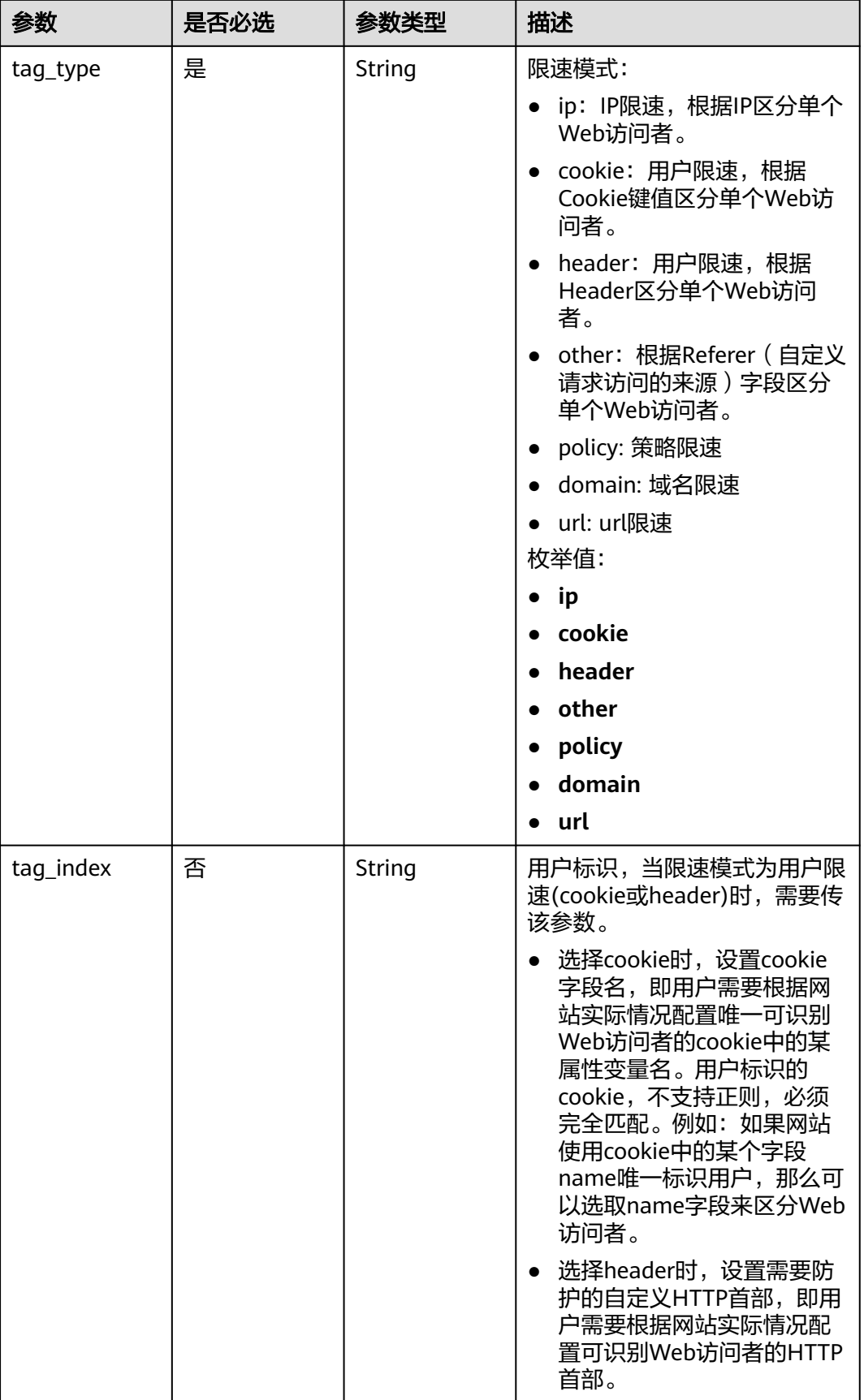

<span id="page-232-0"></span>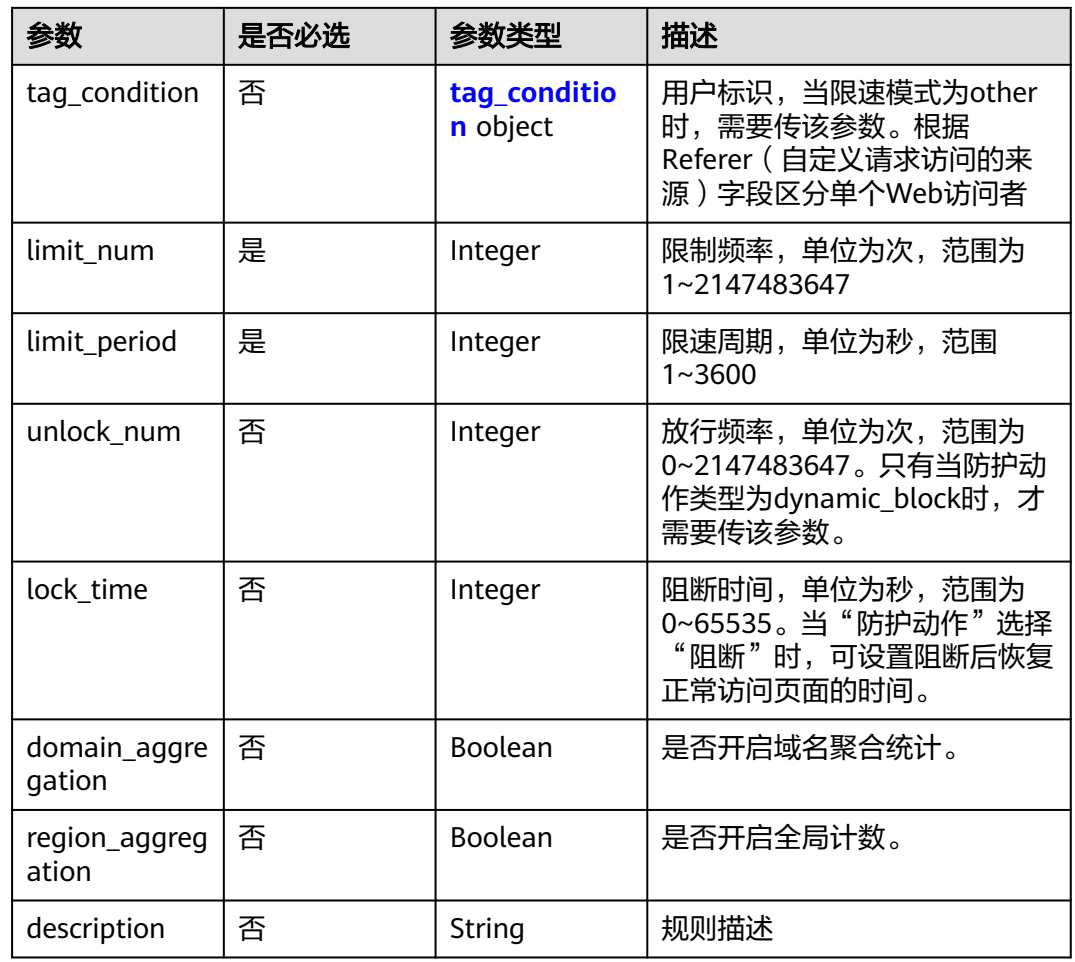

#### 表 **4-260** CcCondition

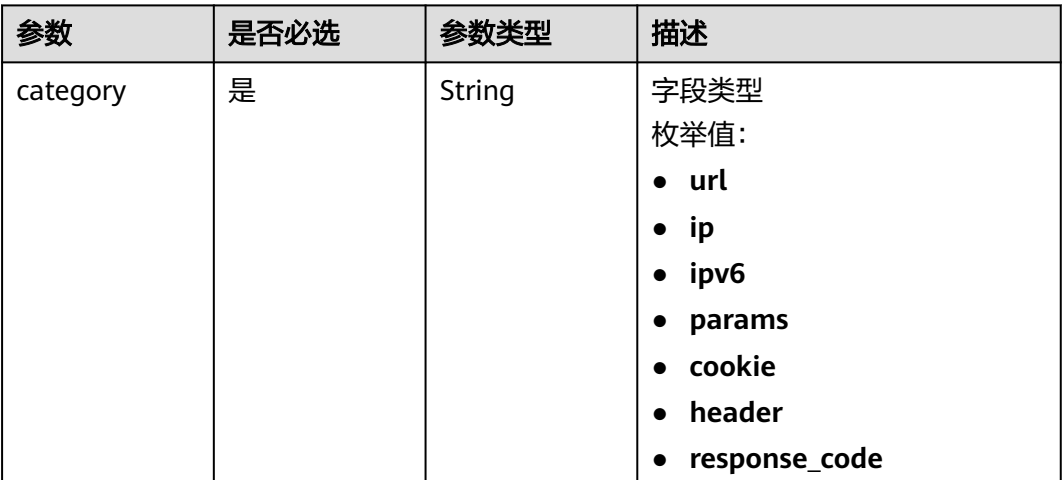

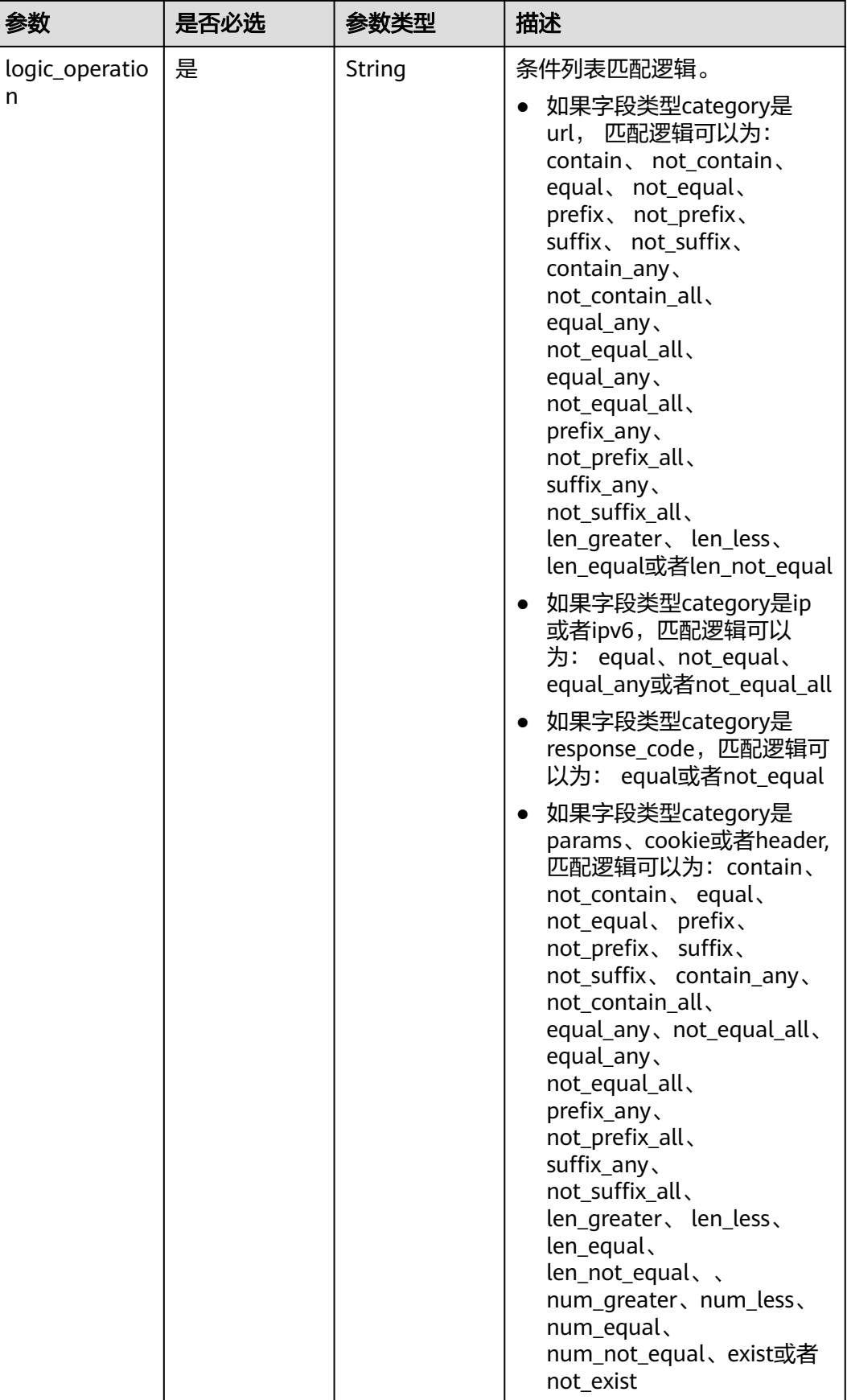

<span id="page-234-0"></span>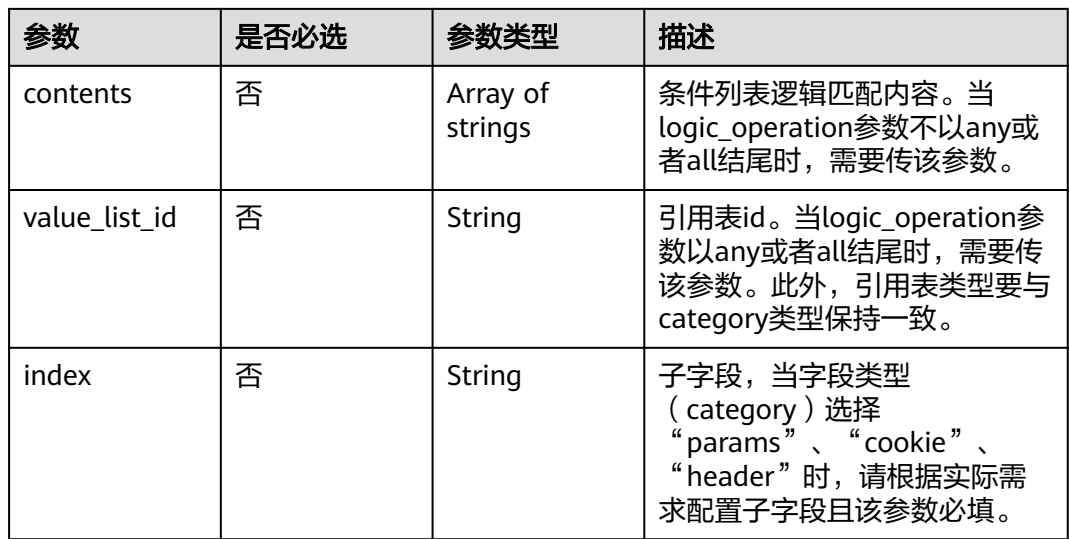

## 表 **4-261** action

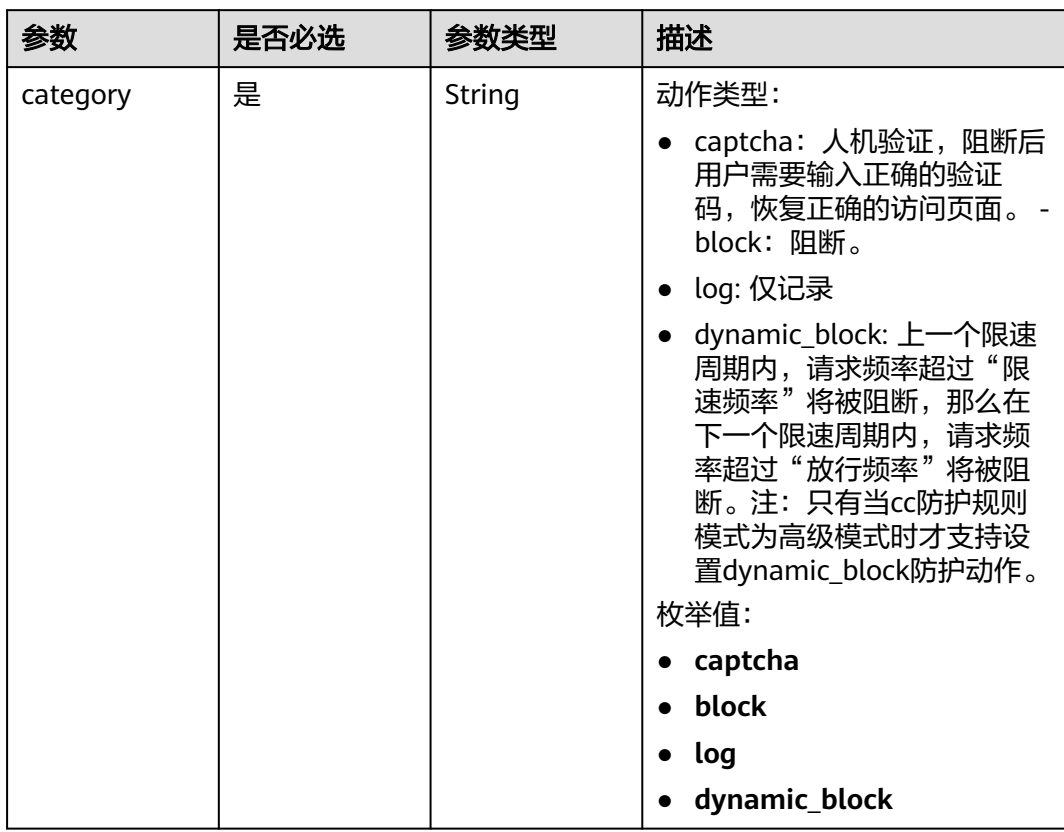

<span id="page-235-0"></span>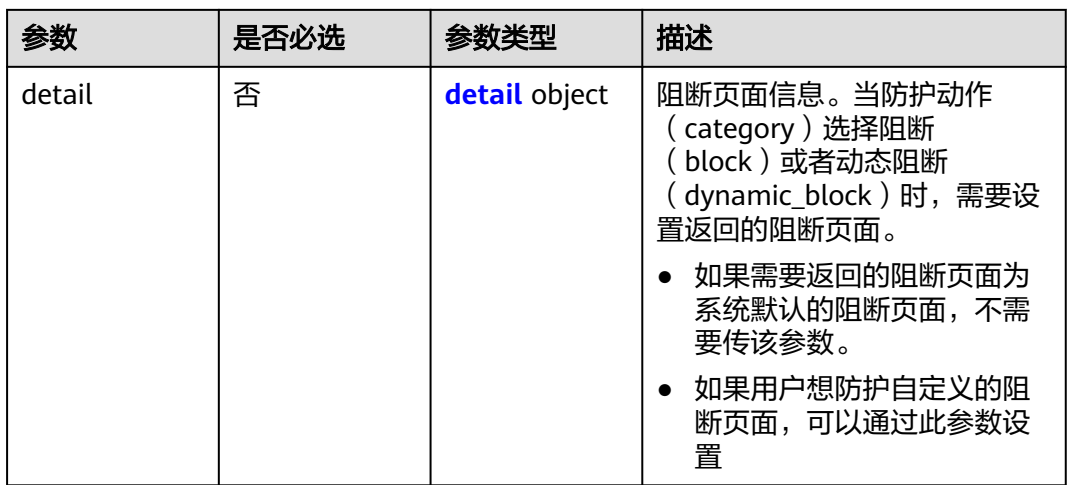

### 表 **4-262** detail

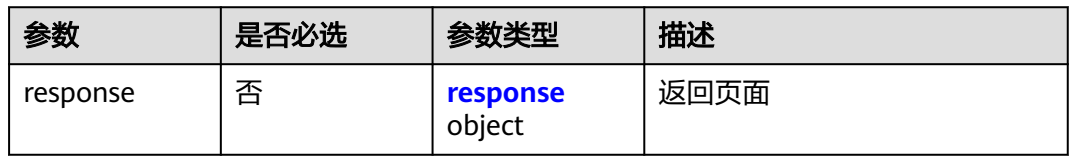

## 表 **4-263** response

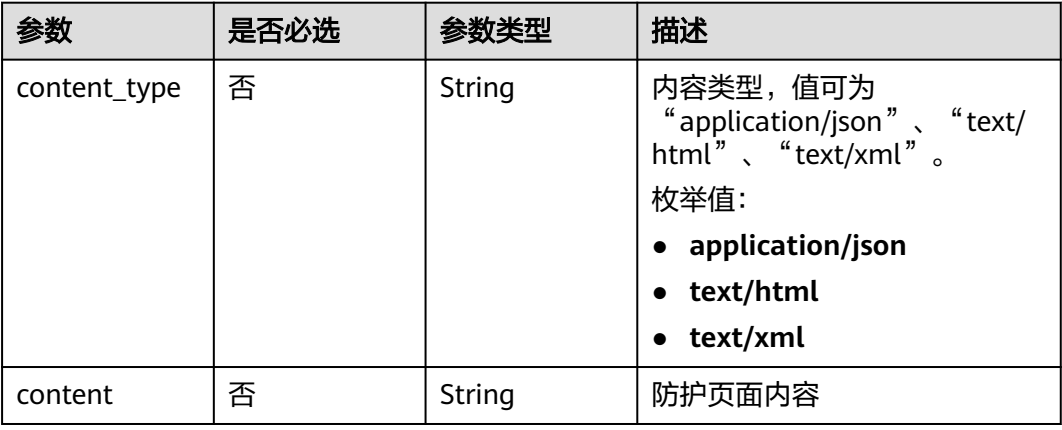

## 表 **4-264** tag\_condition

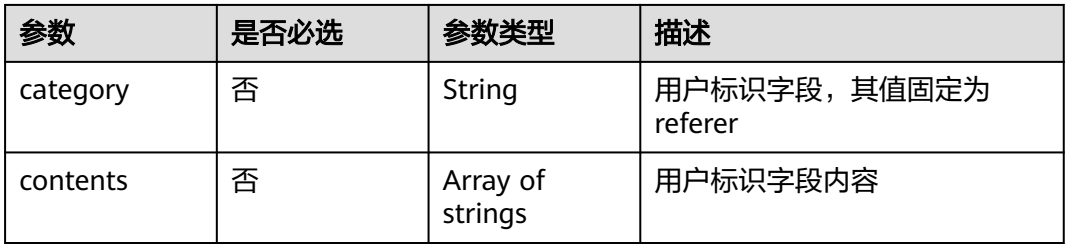

## 响应参数

## 状态码: **200**

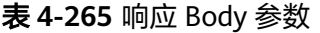

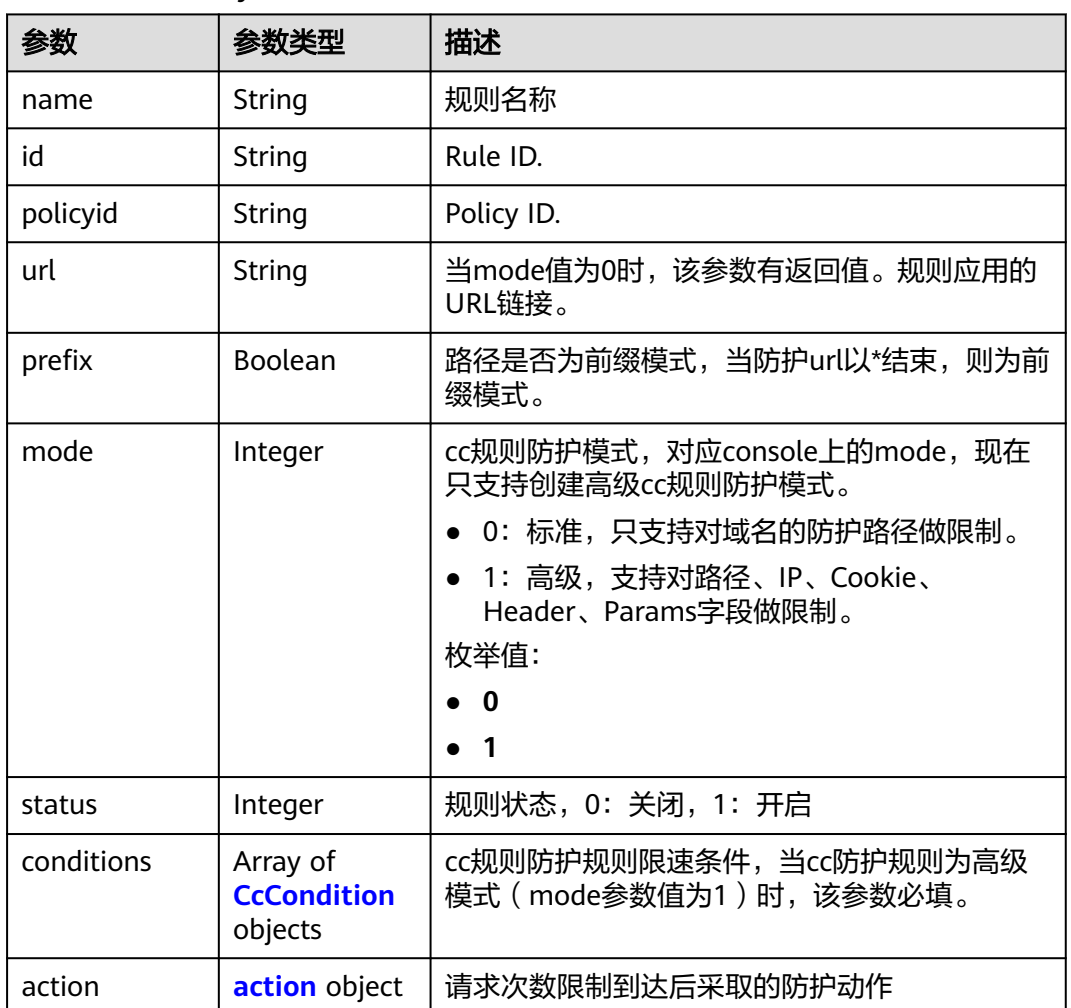

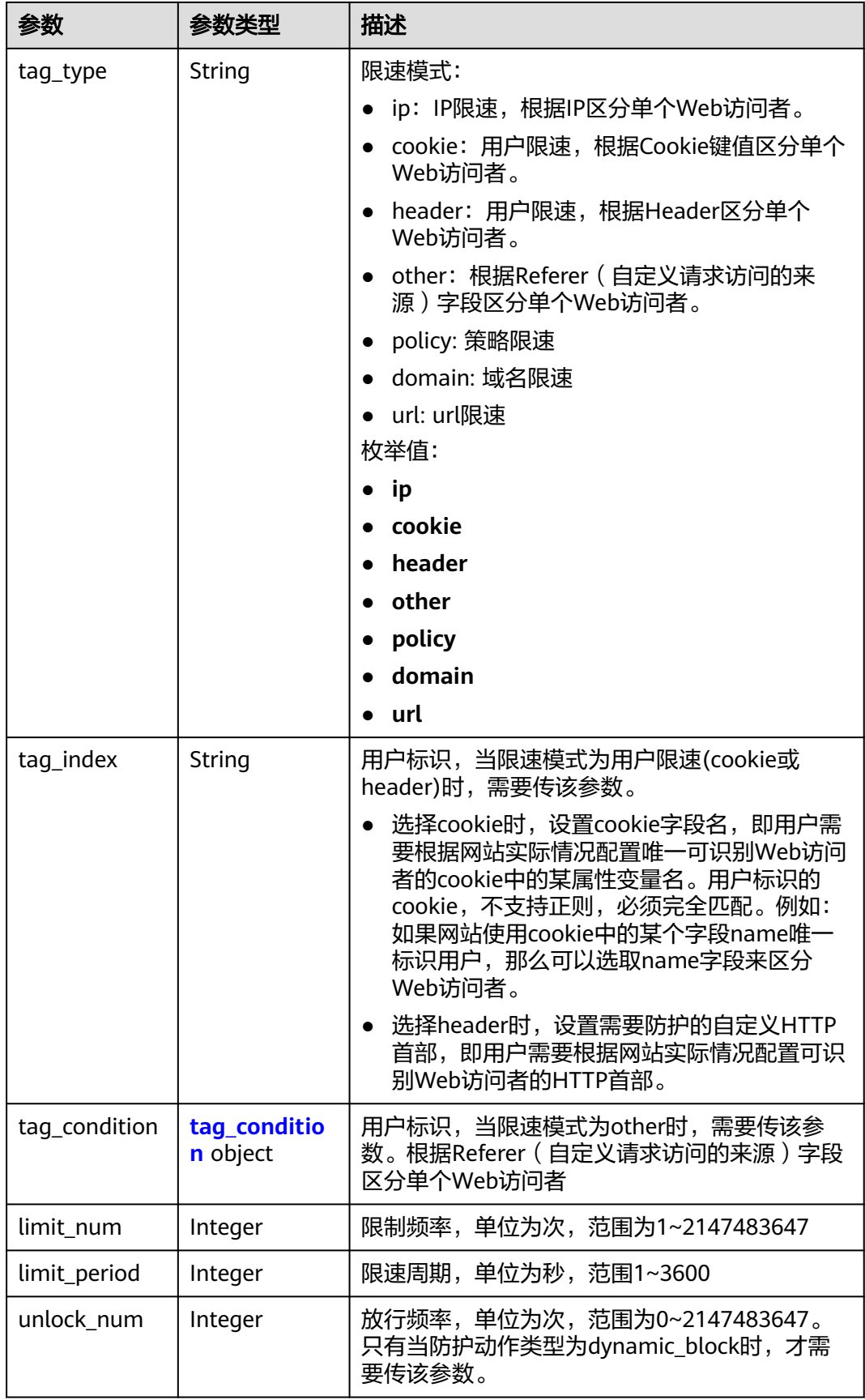

<span id="page-238-0"></span>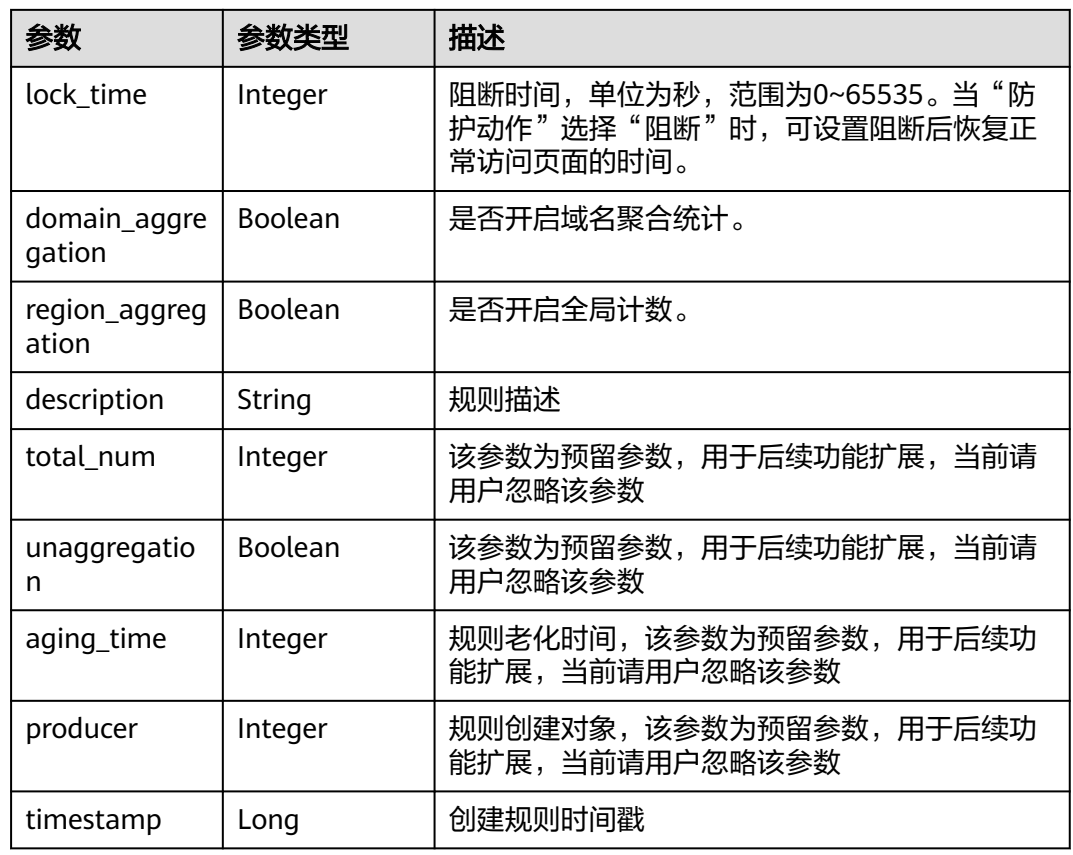

#### 表 **4-266** CcCondition

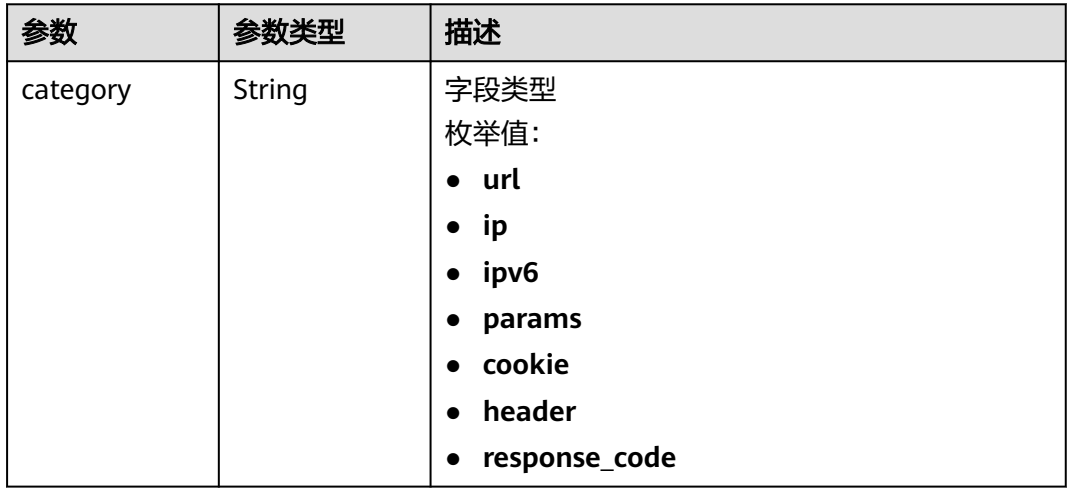

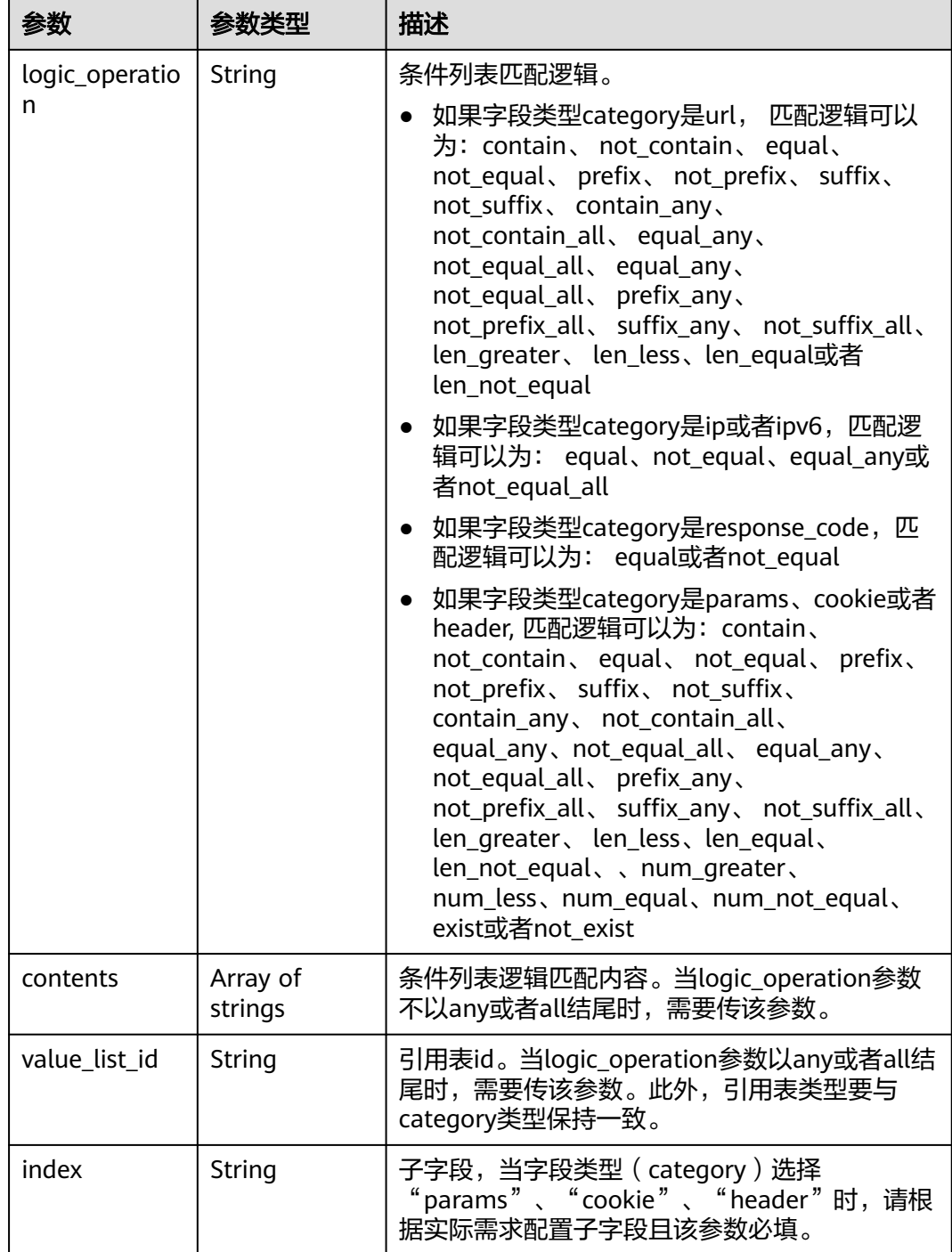

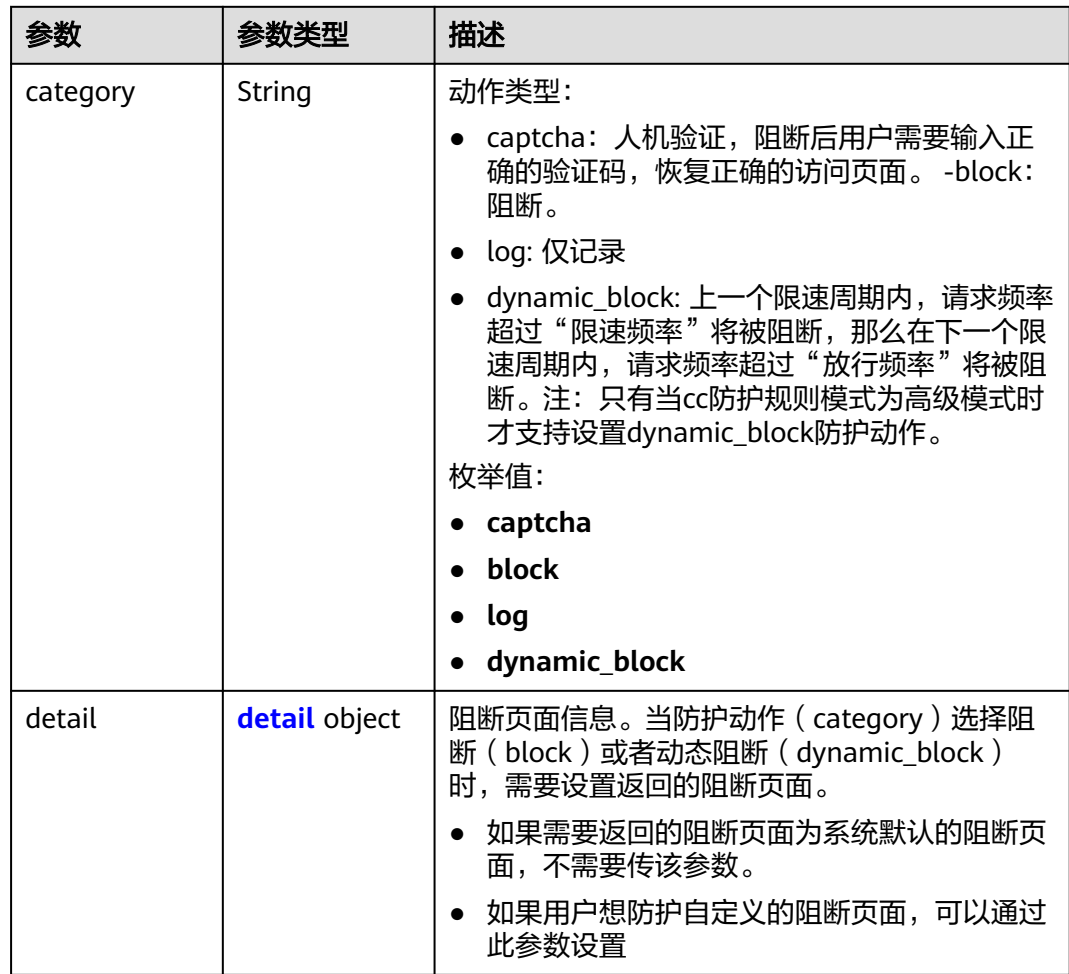

#### <span id="page-240-0"></span>表 **4-267** action

#### 表 **4-268** detail

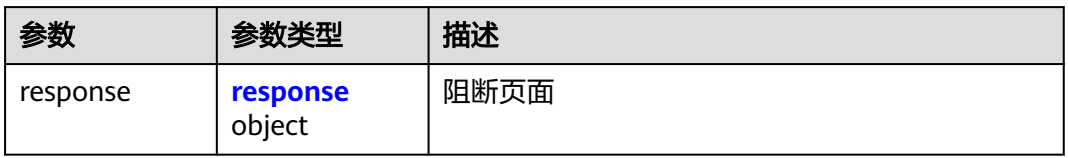

#### 表 **4-269** response

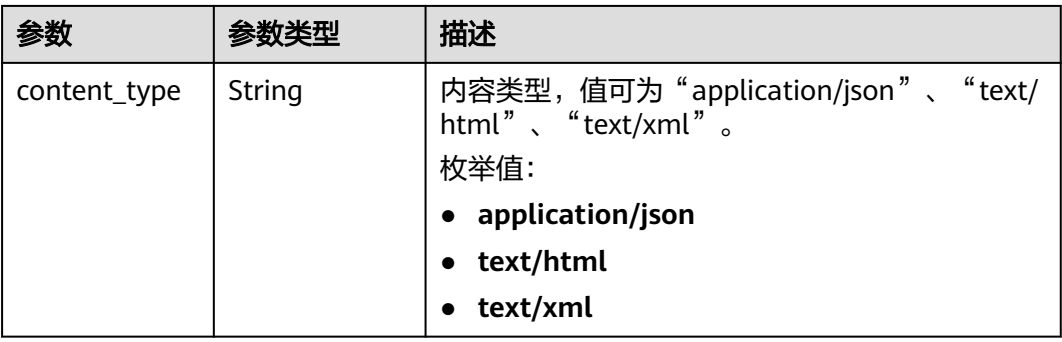

<span id="page-241-0"></span>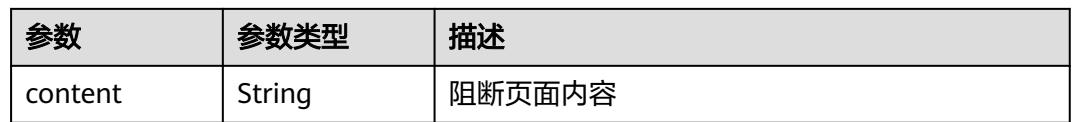

#### 表 **4-270** tag\_condition

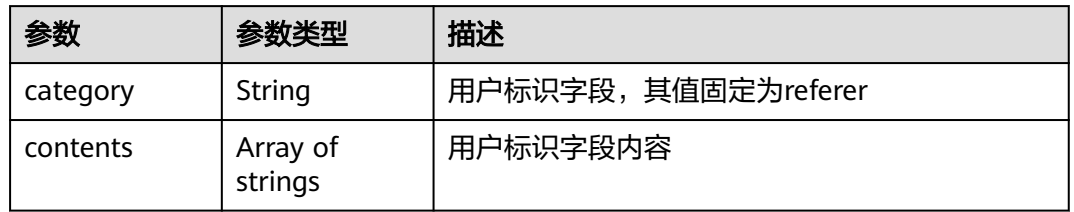

#### 状态码: **400**

表 **4-271** 响应 Body 参数

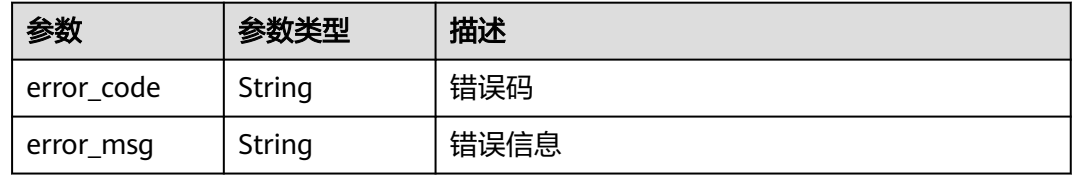

#### 状态码: **401**

表 **4-272** 响应 Body 参数

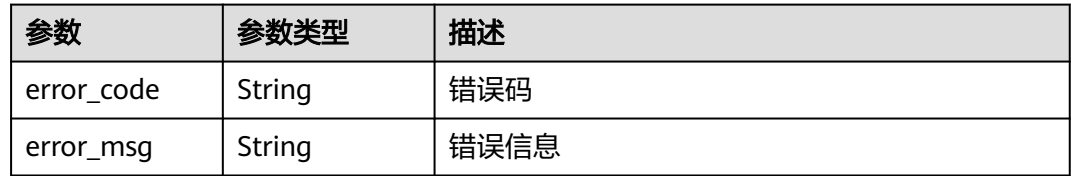

#### 状态码: **500**

表 **4-273** 响应 Body 参数

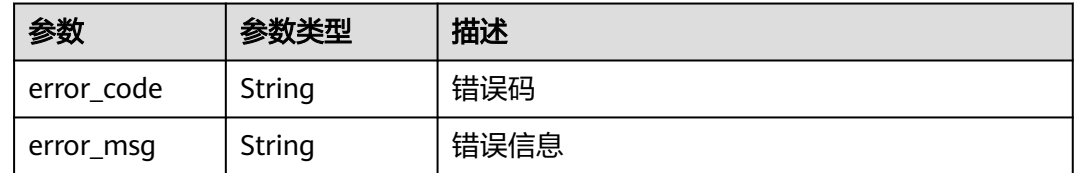

## 请求示例

在项目id为project\_id和防护策略id为policy\_id的防护策略下创建cc规则,规则的名称 test55,限速模式为ip限速,限制频率为10,限速周期为60秒,请求次数限制到达后采

#### 取的防护动作为人机验证,cc规则防护模式为高级,cc规则防护规则限速条件的字段 类型是URL包含"/url",没有子字段,不开启全局计数

POST https://{Endpoint}/v1/{project\_id}/waf/policy/{policy\_id}/cc?

```
{
  "description" : "",
  "name" : "test55",
 "tag_type" : "ip",
 "limit_num" : 10,
  "limit_period" : 60,
  "action" : {
   "category" : "captcha"
  },
  "mode" : 1,
  "domain_aggregation" : false,
 "conditions" : [ {
 "category" : "url",
    "logic_operation" : "contain",
    "contents" : [ "/url" ],
   "index" : null
  } ],
   "region_aggregation" : false
}
```
## 响应示例

#### 状态码: **200**

Request succeeded.

```
{
  "id" : "f88c5eabff9b4ff9ba6e7dd8e38128ba",
 "policyid" : "d471eef691684f1c8d7784532fd8f4bd",
 "name" : "test55",
  "timestamp" : 1678873040603,
  "description" : "",
  "status" : 1,
  "mode" : 1,
 "conditions" : [ {
 "category" : "url",
 "contents" : [ "/url" ],
   "logic_operation" : "contain"
 } ],
 "action" : {
   "category" : "captcha"
  },
  "producer" : 1,
  "unaggregation" : false,
 "total_num" : 0,
 "limit_num" : 10,
  "limit_period" : 60,
  "lock_time" : 0,
  "tag_type" : "ip",
  "aging_time" : 0,
  "region_aggregation" : false,
  "domain_aggregation" : false
```
## **SDK** 代码示例

}

SDK代码示例如下。

## **Java**

在项目id为project\_id和防护策略id为policy\_id的防护策略下创建cc规则,规则的名称 test55,限速模式为ip限速,限制频率为10,限速周期为60秒,请求次数限制到达后采

#### 取的防护动作为人机验证,cc规则防护模式为高级,cc规则防护规则限速条件的字段 类型是URL包含"/url",没有子字段,不开启全局计数

package com.huaweicloud.sdk.test;

```
import com.huaweicloud.sdk.core.auth.ICredential;
import com.huaweicloud.sdk.core.auth.BasicCredentials;
import com.huaweicloud.sdk.core.exception.ConnectionException;
import com.huaweicloud.sdk.core.exception.RequestTimeoutException;
import com.huaweicloud.sdk.core.exception.ServiceResponseException;
import com.huaweicloud.sdk.waf.v1.region.WafRegion;
import com.huaweicloud.sdk.waf.v1.*;
import com.huaweicloud.sdk.waf.v1.model.*;
import java.util.List;
import java.util.ArrayList;
public class CreateCcRuleSolution {
   public static void main(String[] args) {
      // The AK and SK used for authentication are hard-coded or stored in plaintext, which has great 
security risks. It is recommended that the AK and SK be stored in ciphertext in configuration files or 
environment variables and decrypted during use to ensure security.
      // In this example, AK and SK are stored in environment variables for authentication. Before running 
this example, set environment variables CLOUD_SDK_AK and CLOUD_SDK_SK in the local environment
      String ak = System.getenv("CLOUD_SDK_AK");
      String sk = System.getenv("CLOUD_SDK_SK");
      String projectId = "{project_id}";
      ICredential auth = new BasicCredentials()
           .withProjectId(projectId)
           .withAk(ak)
           .withSk(sk);
      WafClient client = WafClient.newBuilder()
           .withCredential(auth)
            .withRegion(WafRegion.valueOf("<YOUR REGION>"))
            .build();
      CreateCcRuleRequest request = new CreateCcRuleRequest();
      request.withPolicyId("{policy_id}");
      CreateCcRuleRequestBody body = new CreateCcRuleRequestBody();
      CreateCcRuleRequestBodyAction actionbody = new CreateCcRuleRequestBodyAction();
      actionbody.withCategory(CreateCcRuleRequestBodyAction.CategoryEnum.fromValue("captcha"));
      List<String> listConditionsContents = new ArrayList<>();
      listConditionsContents.add("/url");
      List<CcCondition> listbodyConditions = new ArrayList<>();
      listbodyConditions.add(
         new CcCondition()
            .withCategory(CcCondition.CategoryEnum.fromValue("url"))
           .withLogicOperation("contain")
           .withContents(listConditionsContents)
      );
      body.withDescription("");
      body.withRegionAggregation(false);
      body.withDomainAggregation(false);
      body.withLimitPeriod(60);
      body.withLimitNum(10);
      body.withTagType(CreateCcRuleRequestBody.TagTypeEnum.fromValue("ip"));
      body.withAction(actionbody);
      body.withConditions(listbodyConditions);
      body.withMode(1);
      body.withName("test55");
      request.withBody(body);
      try {
         CreateCcRuleResponse response = client.createCcRule(request);
         System.out.println(response.toString());
      } catch (ConnectionException e) {
         e.printStackTrace();
      } catch (RequestTimeoutException e) {
```

```
 e.printStackTrace();
    } catch (ServiceResponseException e) {
      e.printStackTrace();
       System.out.println(e.getHttpStatusCode());
      System.out.println(e.getRequestId());
      System.out.println(e.getErrorCode());
      System.out.println(e.getErrorMsg());
    }
 }
```
## **Python**

在项目id为project\_id和防护策略id为policy\_id的防护策略下创建cc规则,规则的名称 test55,限速模式为ip限速,限制频率为10,限速周期为60秒,请求次数限制到达后采 取的防护动作为人机验证,cc规则防护模式为高级,cc规则防护规则限速条件的字段 类型是URL包含"/url",没有子字段,不开启全局计数

# coding: utf-8

}

from huaweicloudsdkcore.auth.credentials import BasicCredentials from huaweicloudsdkwaf.v1.region.waf\_region import WafRegion from huaweicloudsdkcore.exceptions import exceptions from huaweicloudsdkwaf.v1 import \*

if \_\_name\_\_ == "\_\_main\_\_":

 # The AK and SK used for authentication are hard-coded or stored in plaintext, which has great security risks. It is recommended that the AK and SK be stored in ciphertext in configuration files or environment variables and decrypted during use to ensure security.

 # In this example, AK and SK are stored in environment variables for authentication. Before running this example, set environment variables CLOUD\_SDK\_AK and CLOUD\_SDK\_SK in the local environment

```
 ak = __import__('os').getenv("CLOUD_SDK_AK")
 sk = __import__('os').getenv("CLOUD_SDK_SK")
projectId = "{project_id}"
```
credentials = BasicCredentials(ak, sk, projectId)  $\setminus$ 

```
client = WafClient.new_builder() \
    .with_credentials(credentials) \
    .with_region(WafRegion.value_of("<YOUR REGION>")) \
    .build()
```
 request = CreateCcRuleRequest() request.policy\_id = "{policy\_id}" actionbody = CreateCcRuleRequestBodyAction( category="captcha"  $\qquad \qquad$ listContentsConditions = [

 "/url"  $\blacksquare$ 

 listConditionsbody = [ CcCondition(

try:

```
 category="url",
      logic_operation="contain",
      contents=listContentsConditions
   )
 ]
 request.body = CreateCcRuleRequestBody(
   description="",
  region_aggregation=False,
   domain_aggregation=False,
   limit_period=60,
  limit_num=10.
   tag_type="ip",
   action=actionbody,
   conditions=listConditionsbody,
   mode=1,
```

```
 name="test55"
```
)

```
 response = client.create_cc_rule(request)
   print(response)
 except exceptions.ClientRequestException as e:
   print(e.status_code)
    print(e.request_id)
    print(e.error_code)
   print(e.error_msg)
```

```
Go
```
在项目id为project\_id和防护策略id为policy\_id的防护策略下创建cc规则,规则的名称 test55,限速模式为ip限速,限制频率为10,限速周期为60秒,请求次数限制到达后采 取的防护动作为人机验证,cc规则防护模式为高级,cc规则防护规则限速条件的字段 类型是URL包含"/url",没有子字段,不开启全局计数

package main

```
import (
   "fmt"
   "github.com/huaweicloud/huaweicloud-sdk-go-v3/core/auth/basic"
   waf "github.com/huaweicloud/huaweicloud-sdk-go-v3/services/waf/v1"
   "github.com/huaweicloud/huaweicloud-sdk-go-v3/services/waf/v1/model"
   region "github.com/huaweicloud/huaweicloud-sdk-go-v3/services/waf/v1/region"
)
func main() {
   // The AK and SK used for authentication are hard-coded or stored in plaintext, which has great security 
risks. It is recommended that the AK and SK be stored in ciphertext in configuration files or environment 
variables and decrypted during use to ensure security.
   // In this example, AK and SK are stored in environment variables for authentication. Before running this 
example, set environment variables CLOUD_SDK_AK and CLOUD_SDK_SK in the local environment
   ak := os.Getenv("CLOUD_SDK_AK")
   sk := os.Getenv("CLOUD_SDK_SK")
   projectId := "{project_id}"
   auth := basic.NewCredentialsBuilder().
      WithAk(ak).
      WithSk(sk).
      WithProjectId(projectId).
      Build()
   client := waf.NewWafClient(
      waf.WafClientBuilder().
         WithRegion(region.ValueOf("<YOUR REGION>")).
         WithCredential(auth).
         Build())
   request := &model.CreateCcRuleRequest{}
   request.PolicyId = "{policy_id}"
   actionbody := &model.CreateCcRuleRequestBodyAction{
      Category: model.GetCreateCcRuleRequestBodyActionCategoryEnum().CAPTCHA,
   }
   var listContentsConditions = []string{
      "/url",
   }
   var listConditionsbody = []model.CcCondition{
      {
         Category: model.GetCcConditionCategoryEnum().URL,
         LogicOperation: "contain",
         Contents: &listContentsConditions,
      },
   }
   descriptionCreateCcRuleRequestBody:= ""
   regionAggregationCreateCcRuleRequestBody:= false
   domainAggregationCreateCcRuleRequestBody:= false
   nameCreateCcRuleRequestBody:= "test55"
```

```
 request.Body = &model.CreateCcRuleRequestBody{
   Description: &descriptionCreateCcRuleRequestBody,
  RegionAggregation: &regionAggregationCreateCcRuleRequestBody,
   DomainAggregation: &domainAggregationCreateCcRuleRequestBody,
   LimitPeriod: int32(60),
  LimitNum: int32(10),
   TagType: model.GetCreateCcRuleRequestBodyTagTypeEnum().IP,
   Action: actionbody,
   Conditions: listConditionsbody,
   Mode: int32(1),
   Name: &nameCreateCcRuleRequestBody,
 }
 response, err := client.CreateCcRule(request)
if err == nil fmt.Printf("%+v\n", response)
 } else {
   fmt.Println(err)
 }
```
## 更多

}

更多编程语言的SDK代码示例,请参见**[API Explorer](https://console.huaweicloud.com/apiexplorer/#/openapi/WAF/sdk?api=CreateCcRule)**的代码示例页签,可生成自动对应 的SDK代码示例。

## 状态码

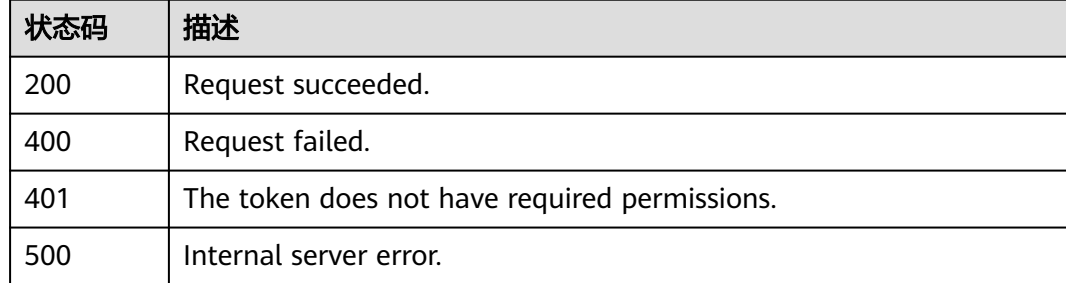

## 错误码

请参见<mark>错误码</mark>。

# **4.4.4** 根据 **Id** 查询 **cc** 防护规则

## 功能介绍

根据Id查询cc防护规则

## 调用方法

请参[见如何调用](#page-9-0)**API**。

#### **URI**

GET /v1/{project\_id}/waf/policy/{policy\_id}/cc/{rule\_id}

#### 表 **4-274** 路径参数

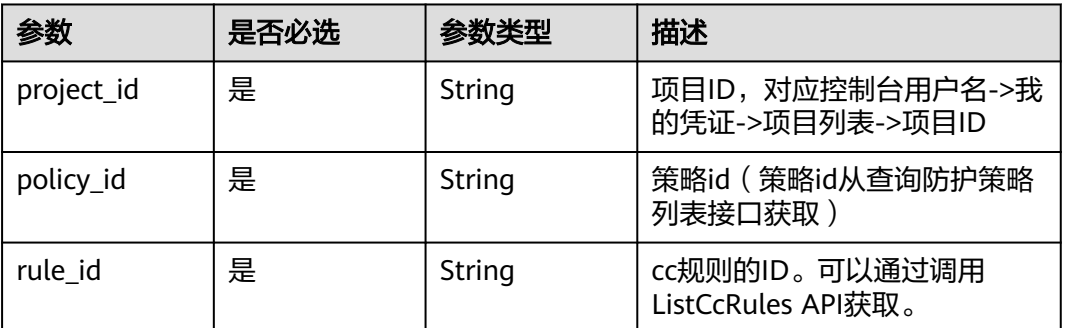

## 表 **4-275** Query 参数

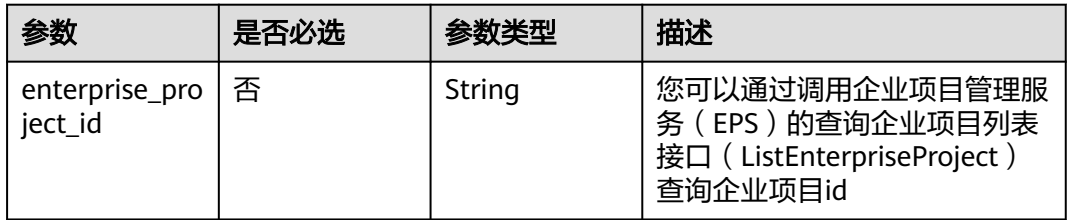

## 请求参数

#### 表 **4-276** 请求 Header 参数

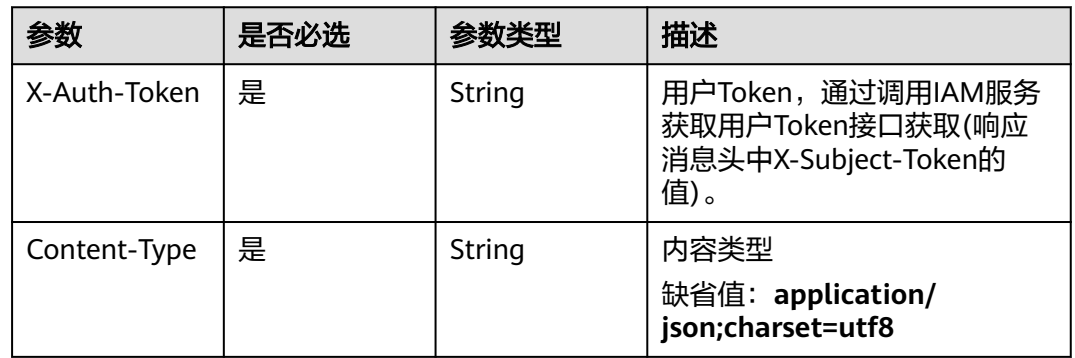

## 响应参数

状态码: **200**

## 表 **4-277** 响应 Body 参数

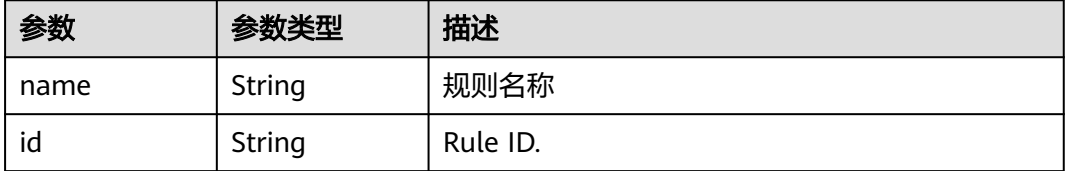

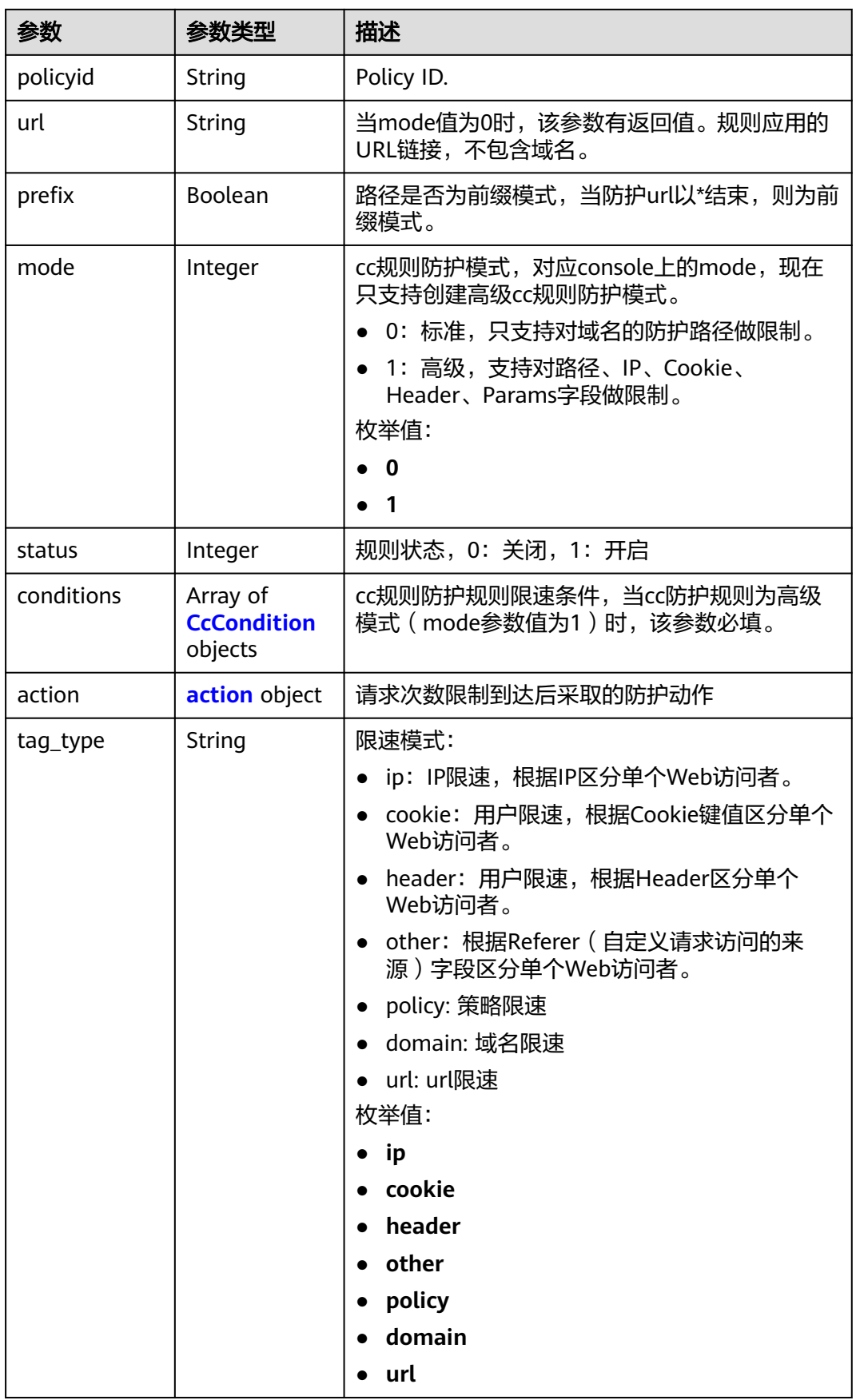

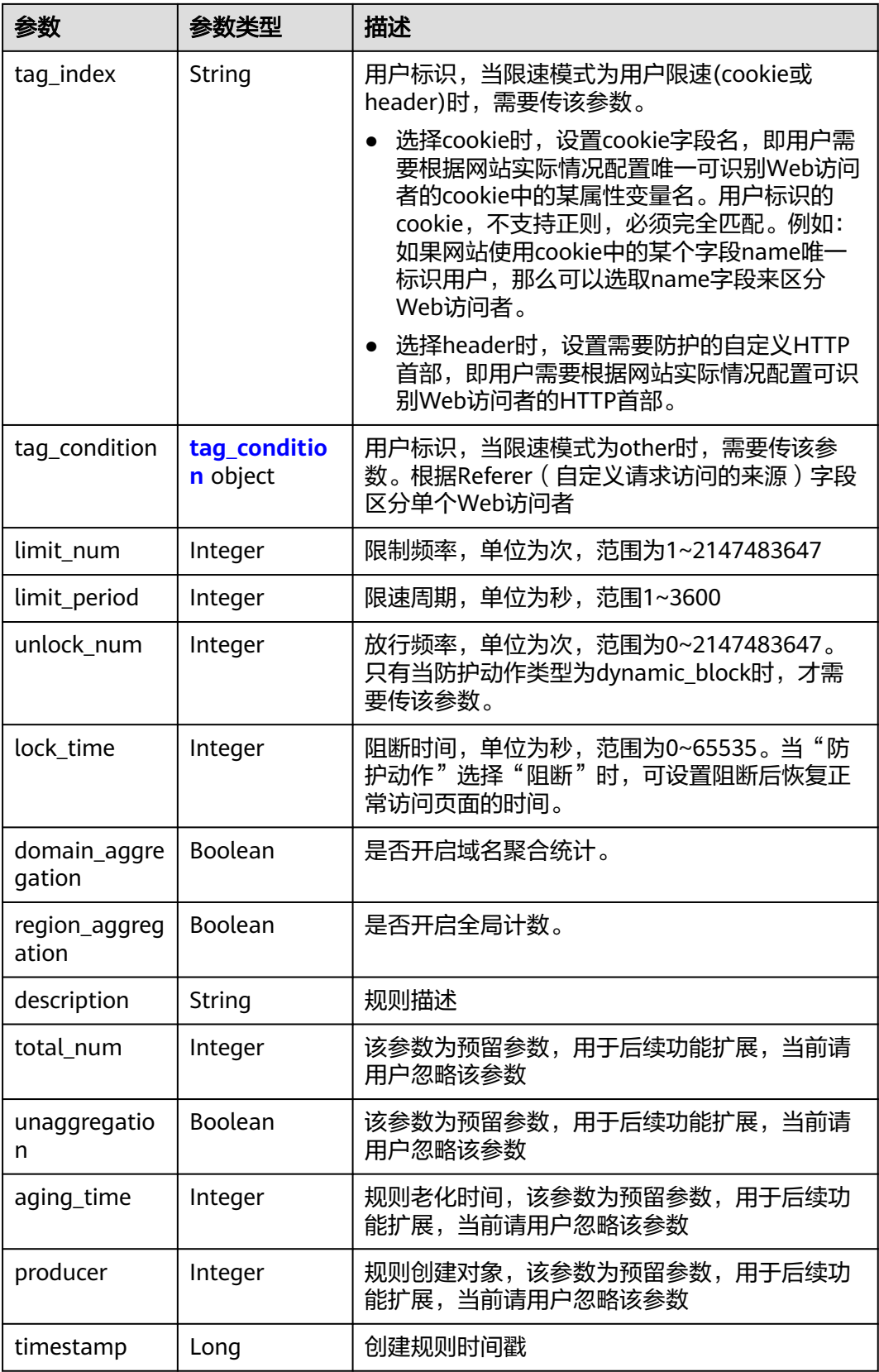

### <span id="page-250-0"></span>表 **4-278** CcCondition

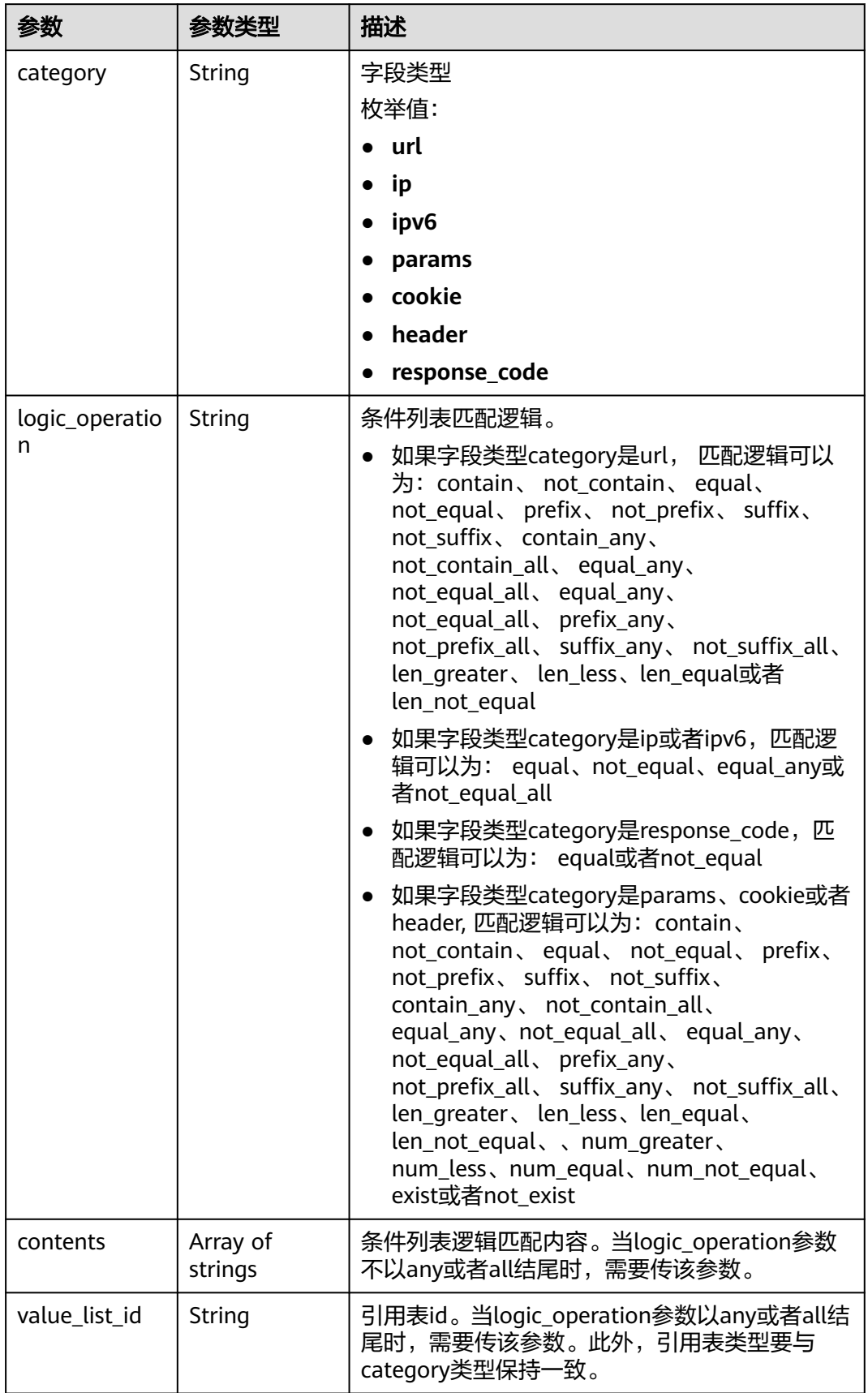

<span id="page-251-0"></span>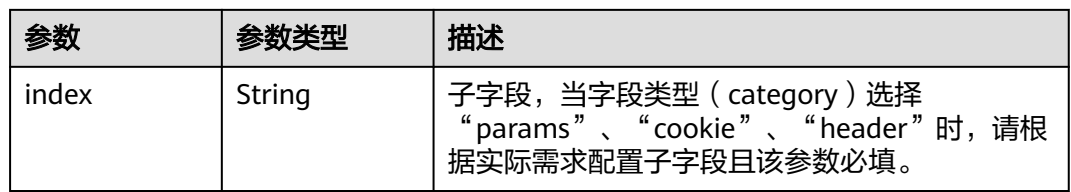

#### 表 **4-279** action

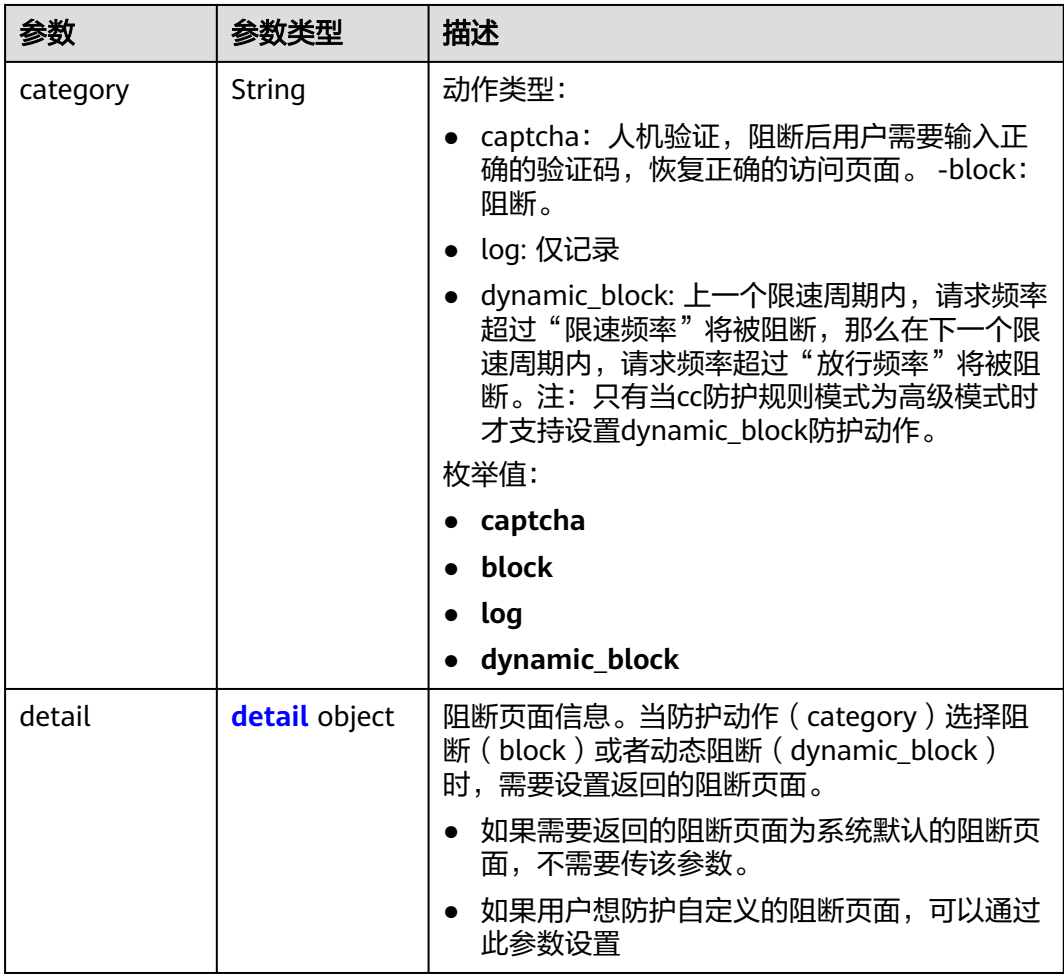

#### 表 **4-280** detail

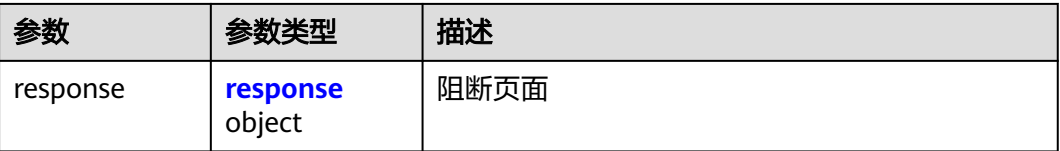
#### 表 **4-281** response

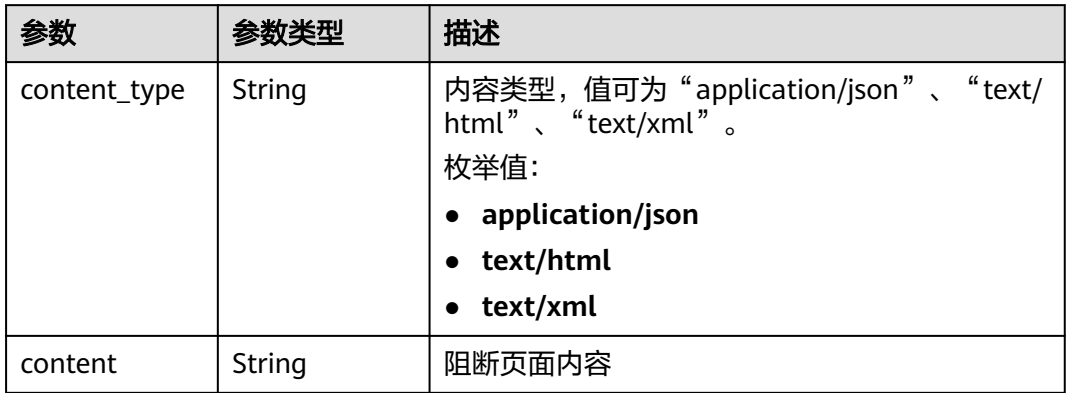

### 表 **4-282** tag\_condition

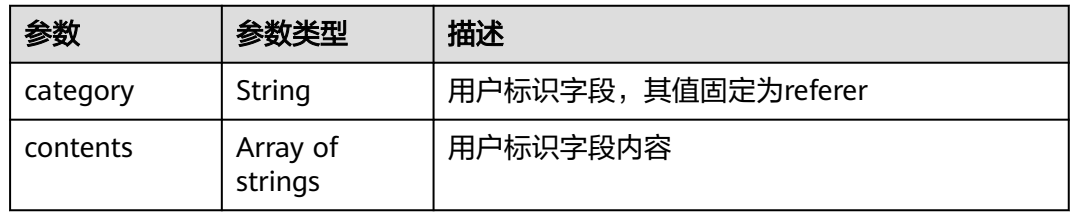

### 状态码: **400**

### 表 **4-283** 响应 Body 参数

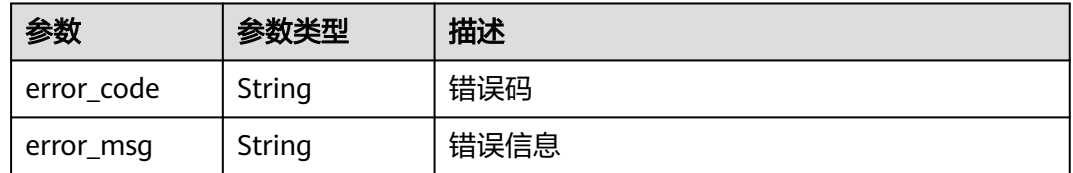

### 状态码: **401**

### 表 **4-284** 响应 Body 参数

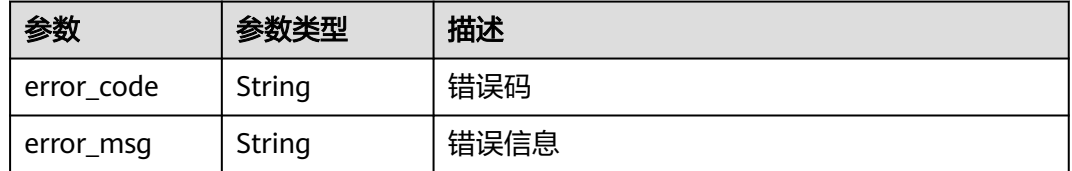

### 状态码: **500**

#### 表 **4-285** 响应 Body 参数

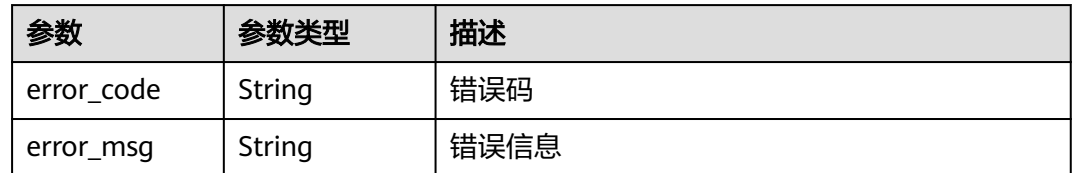

# 请求示例

查询项目id为project\_id,防护策略id为policy\_id,规则id为rule\_id的cc防护规则

GET https://{Endpoint}/v1/{project\_id}/waf/policy/{policy\_id}/cc/{rule\_id}?

# 响应示例

### 状态码: **200**

Request succeeded.

```
{
 "id" : "f88c5eabff9b4ff9ba6e7dd8e38128ba",
 "policyid" : "d471eef691684f1c8d7784532fd8f4bd",
 "name" : "test55",
  "timestamp" : 1678873040603,
  "description" : "",
  "status" : 1,
  "mode" : 1,
 "conditions" : [ {
 "category" : "url",
 "contents" : [ "/url" ],
   "logic_operation" : "contain"
 } ],
  "action" : {
   "category" : "captcha"
  },
  "producer" : 1,
  "unaggregation" : false,
  "total_num" : 0,
  "limit_num" : 10,
  "limit_period" : 60,
  "lock_time" : 0,
  "tag_type" : "ip",
  "aging_time" : 0,
  "region_aggregation" : false,
  "domain_aggregation" : false
```
# **SDK** 代码示例

### SDK代码示例如下。

}

### **Java**

package com.huaweicloud.sdk.test;

import com.huaweicloud.sdk.core.auth.ICredential; import com.huaweicloud.sdk.core.auth.BasicCredentials; import com.huaweicloud.sdk.core.exception.ConnectionException; import com.huaweicloud.sdk.core.exception.RequestTimeoutException; import com.huaweicloud.sdk.core.exception.ServiceResponseException; import com.huaweicloud.sdk.waf.v1.region.WafRegion;

```
import com.huaweicloud.sdk.waf.v1.*;
import com.huaweicloud.sdk.waf.v1.model.*;
public class ShowCcRuleSolution {
   public static void main(String[] args) {
      // The AK and SK used for authentication are hard-coded or stored in plaintext, which has great 
security risks. It is recommended that the AK and SK be stored in ciphertext in configuration files or 
environment variables and decrypted during use to ensure security.
      // In this example, AK and SK are stored in environment variables for authentication. Before running 
this example, set environment variables CLOUD_SDK_AK and CLOUD_SDK_SK in the local environment
     String ak = System.getenv("CLOUD_SDK_AK");
      String sk = System.getenv("CLOUD_SDK_SK");
      String projectId = "{project_id}";
      ICredential auth = new BasicCredentials()
            .withProjectId(projectId)
            .withAk(ak)
            .withSk(sk);
      WafClient client = WafClient.newBuilder()
            .withCredential(auth)
            .withRegion(WafRegion.valueOf("<YOUR REGION>"))
            .build();
      ShowCcRuleRequest request = new ShowCcRuleRequest();
      request.withPolicyId("{policy_id}");
      request.withRuleId("{rule_id}");
      try {
         ShowCcRuleResponse response = client.showCcRule(request);
         System.out.println(response.toString());
      } catch (ConnectionException e) {
         e.printStackTrace();
      } catch (RequestTimeoutException e) {
         e.printStackTrace();
      } catch (ServiceResponseException e) {
         e.printStackTrace();
         System.out.println(e.getHttpStatusCode());
         System.out.println(e.getRequestId());
         System.out.println(e.getErrorCode());
         System.out.println(e.getErrorMsg());
      }
   }
}
```
# **Python**

#### # coding: utf-8

from huaweicloudsdkcore.auth.credentials import BasicCredentials from huaweicloudsdkwaf.v1.region.waf\_region import WafRegion from huaweicloudsdkcore.exceptions import exceptions from huaweicloudsdkwaf.v1 import \*

 $if$   $name$   $==$  " $main$ 

 $#$  The AK and SK used for authentication are hard-coded or stored in plaintext, which has great security risks. It is recommended that the AK and SK be stored in ciphertext in configuration files or environment variables and decrypted during use to ensure security.

 # In this example, AK and SK are stored in environment variables for authentication. Before running this example, set environment variables CLOUD\_SDK\_AK and CLOUD\_SDK\_SK in the local environment

```
 ak = __import__('os').getenv("CLOUD_SDK_AK")
 sk = __import__('os').getenv("CLOUD_SDK_SK")
 projectId = "{project_id}"
```
credentials = BasicCredentials(ak, sk, projectId)  $\setminus$ 

```
client = WafClient.new_builder() \
   .with_credentials(credentials) \
   .with_region(WafRegion.value_of("<YOUR REGION>")) \
```
.build()

```
 try:
```

```
 request = ShowCcRuleRequest()
  request.policy_id = "{policy_id}"
  requestrequest.rule_id = "{rule_id}"
   response = client.show_cc_rule(request)
   print(response)
 except exceptions.ClientRequestException as e:
   print(e.status_code)
  print(e.request_id)
   print(e.error_code)
  print(e.error_msg)
```
### **Go**

```
package main
import (
   "fmt"
   "github.com/huaweicloud/huaweicloud-sdk-go-v3/core/auth/basic"
   waf "github.com/huaweicloud/huaweicloud-sdk-go-v3/services/waf/v1"
   "github.com/huaweicloud/huaweicloud-sdk-go-v3/services/waf/v1/model"
   region "github.com/huaweicloud/huaweicloud-sdk-go-v3/services/waf/v1/region"
)
func main() {
   // The AK and SK used for authentication are hard-coded or stored in plaintext, which has great security 
risks. It is recommended that the AK and SK be stored in ciphertext in configuration files or environment 
variables and decrypted during use to ensure security.
   // In this example, AK and SK are stored in environment variables for authentication. Before running this 
example, set environment variables CLOUD_SDK_AK and CLOUD_SDK_SK in the local environment
   ak := os.Getenv("CLOUD_SDK_AK")
   sk := os.Getenv("CLOUD_SDK_SK")
   projectId := "{project_id}"
   auth := basic.NewCredentialsBuilder().
      WithAk(ak).
      WithSk(sk).
      WithProjectId(projectId).
      Build()
   client := waf.NewWafClient(
      waf.WafClientBuilder().
         WithRegion(region.ValueOf("<YOUR REGION>")).
         WithCredential(auth).
        Build())
   request := &model.ShowCcRuleRequest{}
   request.PolicyId = "{policy_id}"
  request.RuleId = "{rule_id}"
   response, err := client.ShowCcRule(request)
  if err == nil
```

```
 fmt.Printf("%+v\n", response)
   } else {
      fmt.Println(err)
   }
}
```
# 更多

更多编程语言的SDK代码示例,请参见**[API Explorer](https://console.huaweicloud.com/apiexplorer/#/openapi/WAF/sdk?api=ShowCcRule)**的代码示例页签,可生成自动对应 的SDK代码示例。

# 状态码

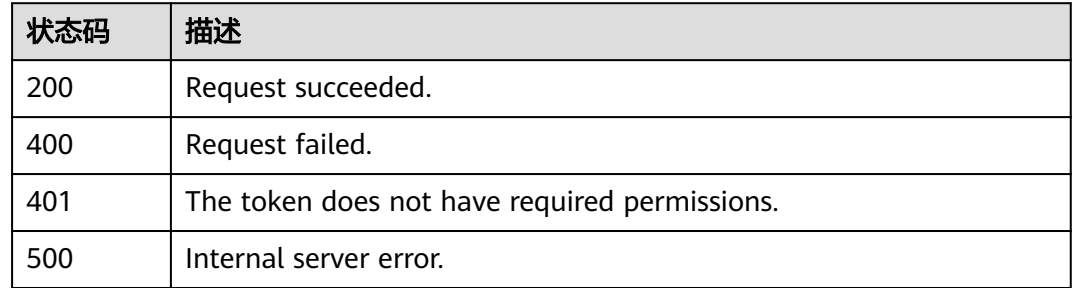

# 错误码

请参[见错误码。](#page-839-0)

# **4.4.5** 更新 **cc** 防护规则

# 功能介绍

更新cc防护规则

# 调用方法

请参[见如何调用](#page-9-0)**API**。

# **URI**

PUT /v1/{project\_id}/waf/policy/{policy\_id}/cc/{rule\_id}

# 表 **4-286** 路径参数

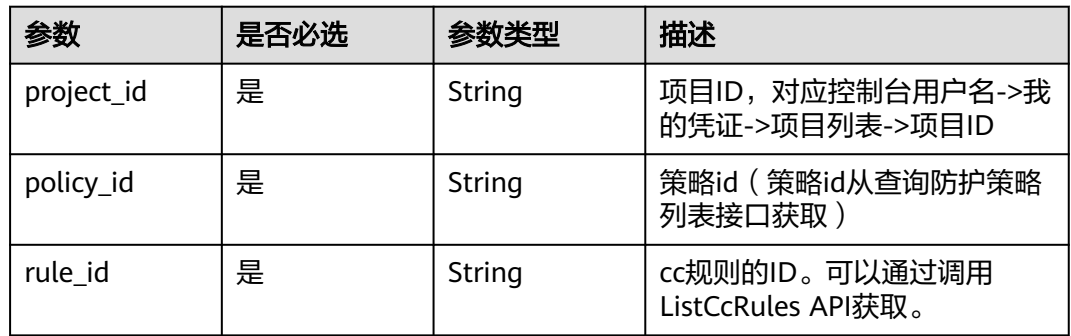

### 表 **4-287** Query 参数

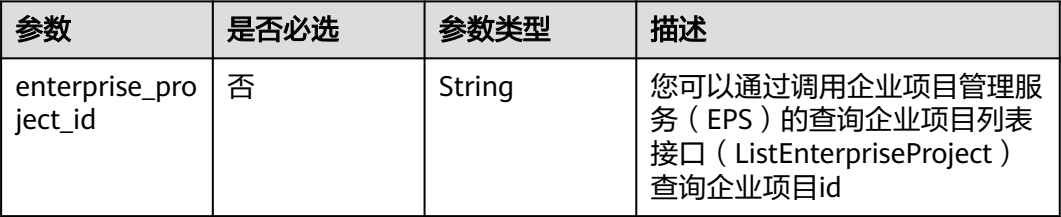

# 请求参数

### 表 **4-288** 请求 Header 参数

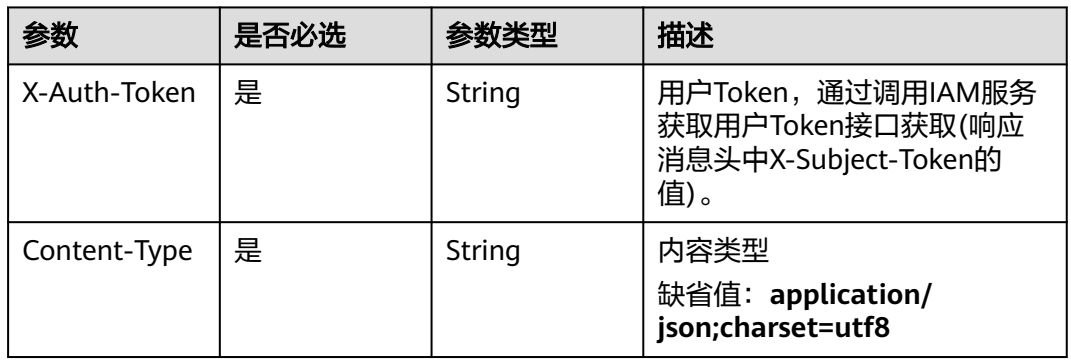

# 表 **4-289** 请求 Body 参数

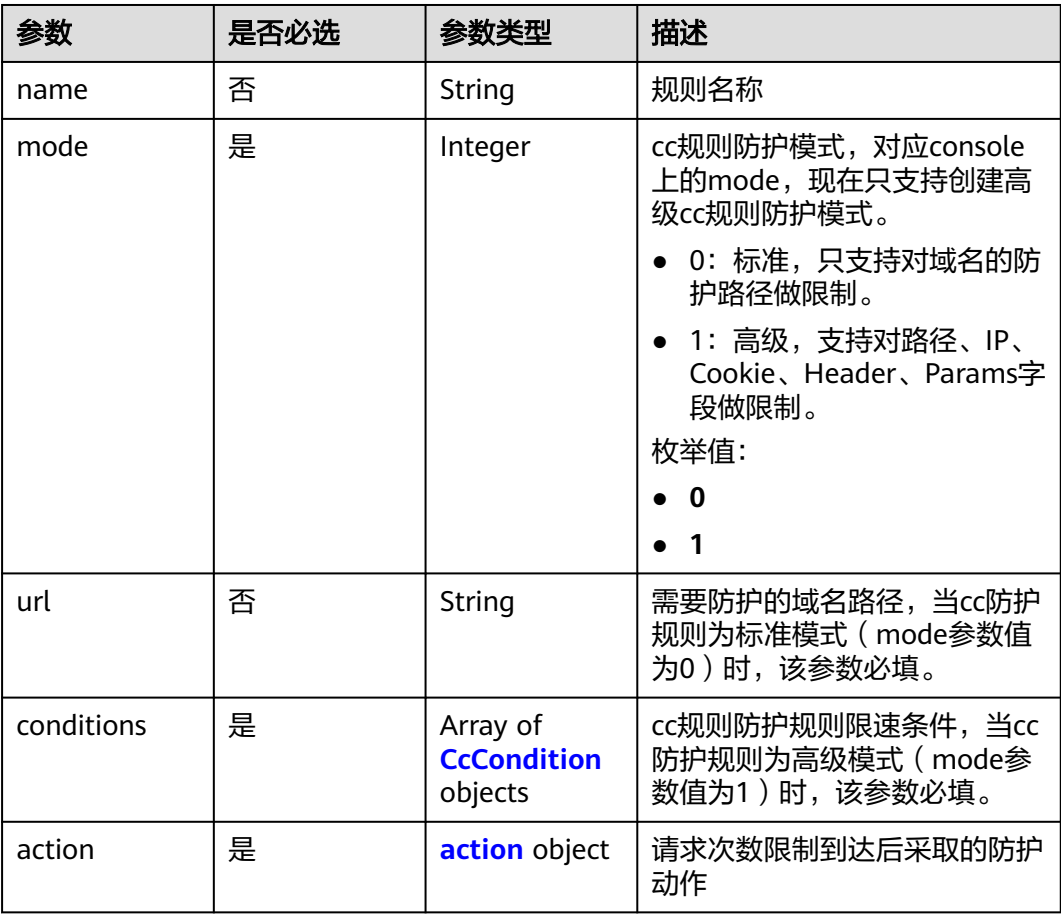

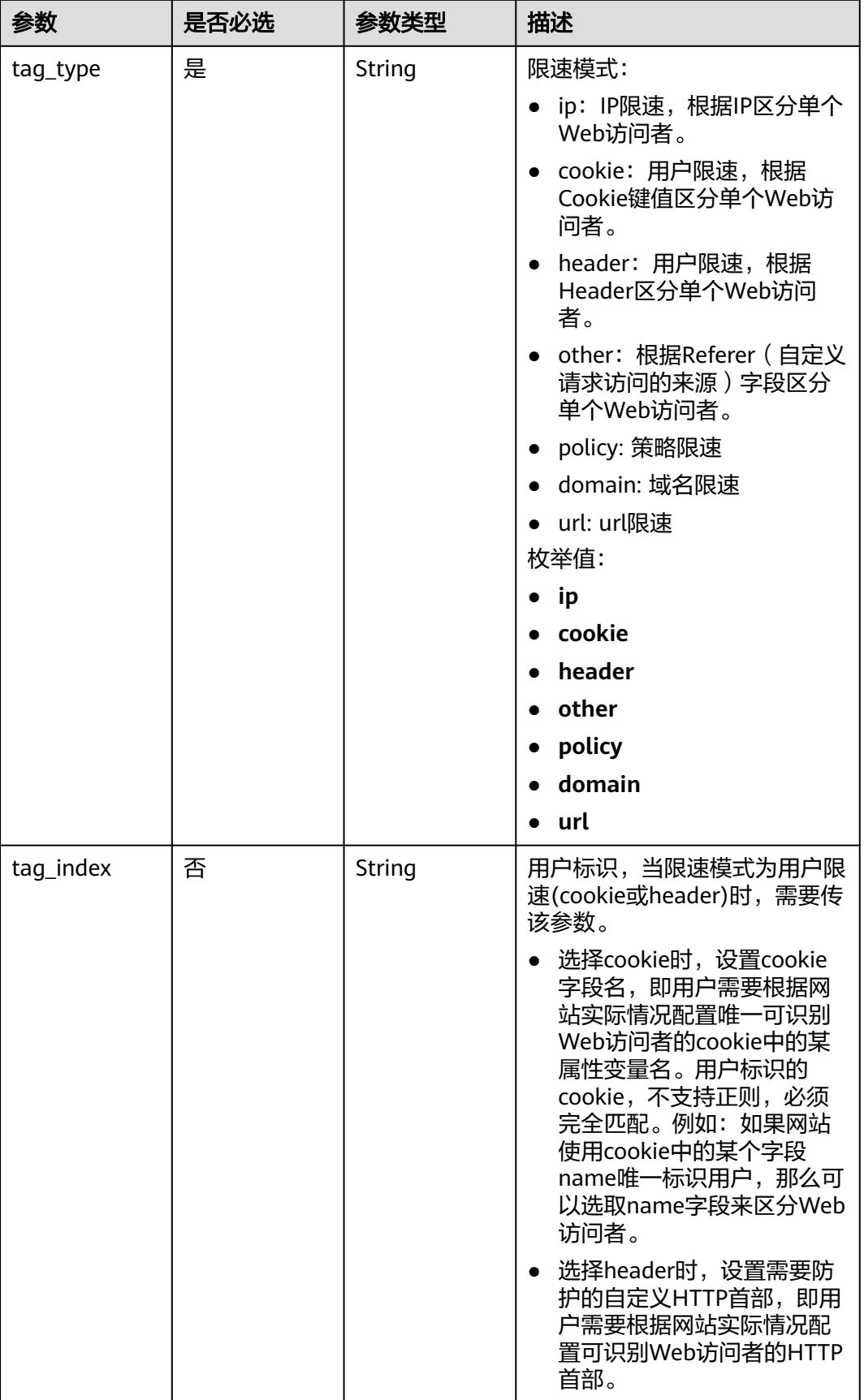

<span id="page-259-0"></span>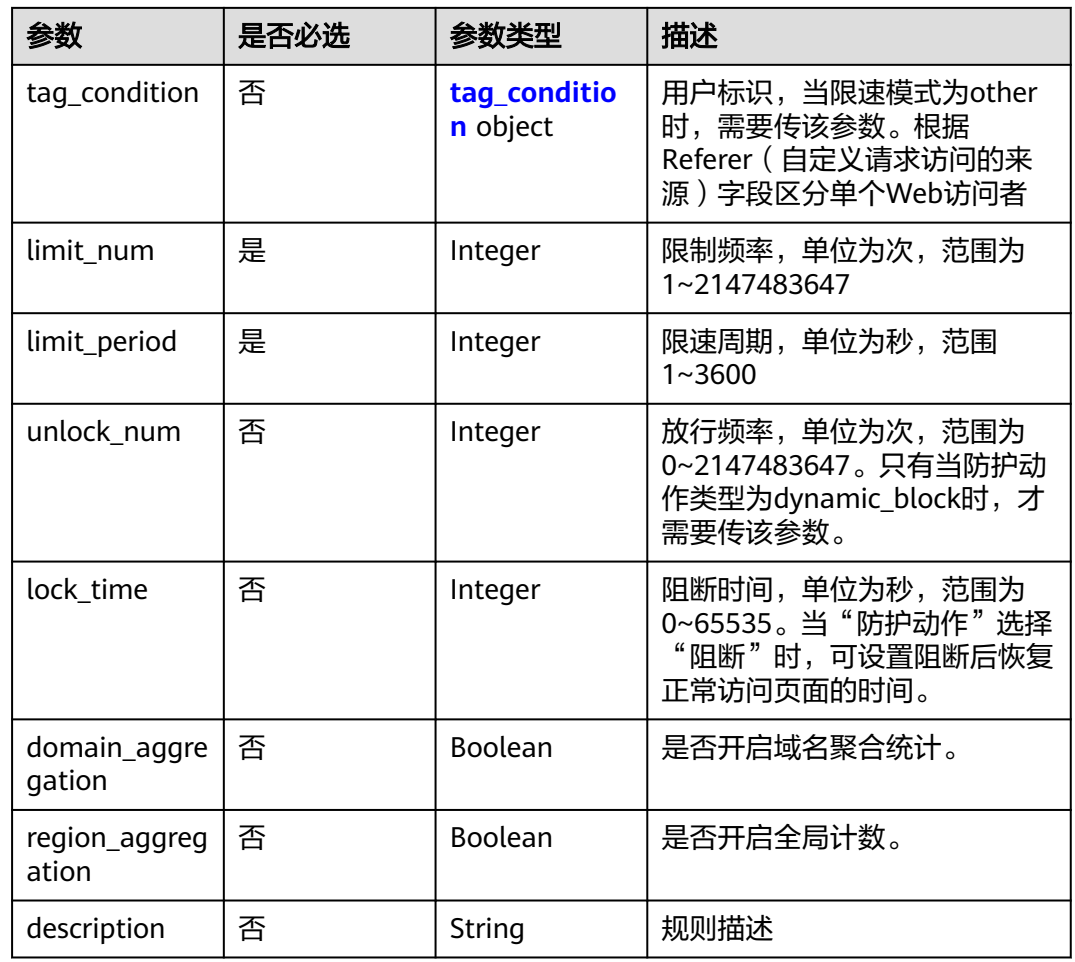

### 表 **4-290** CcCondition

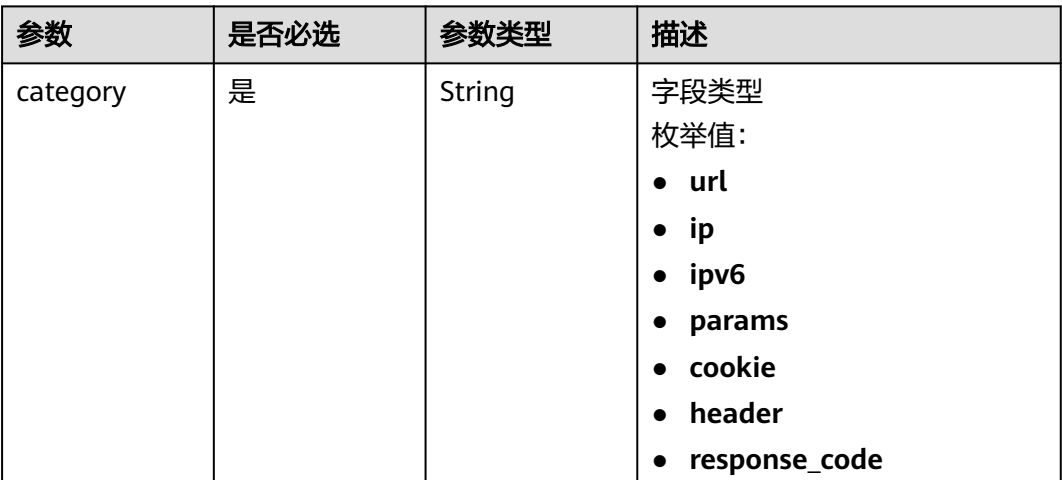

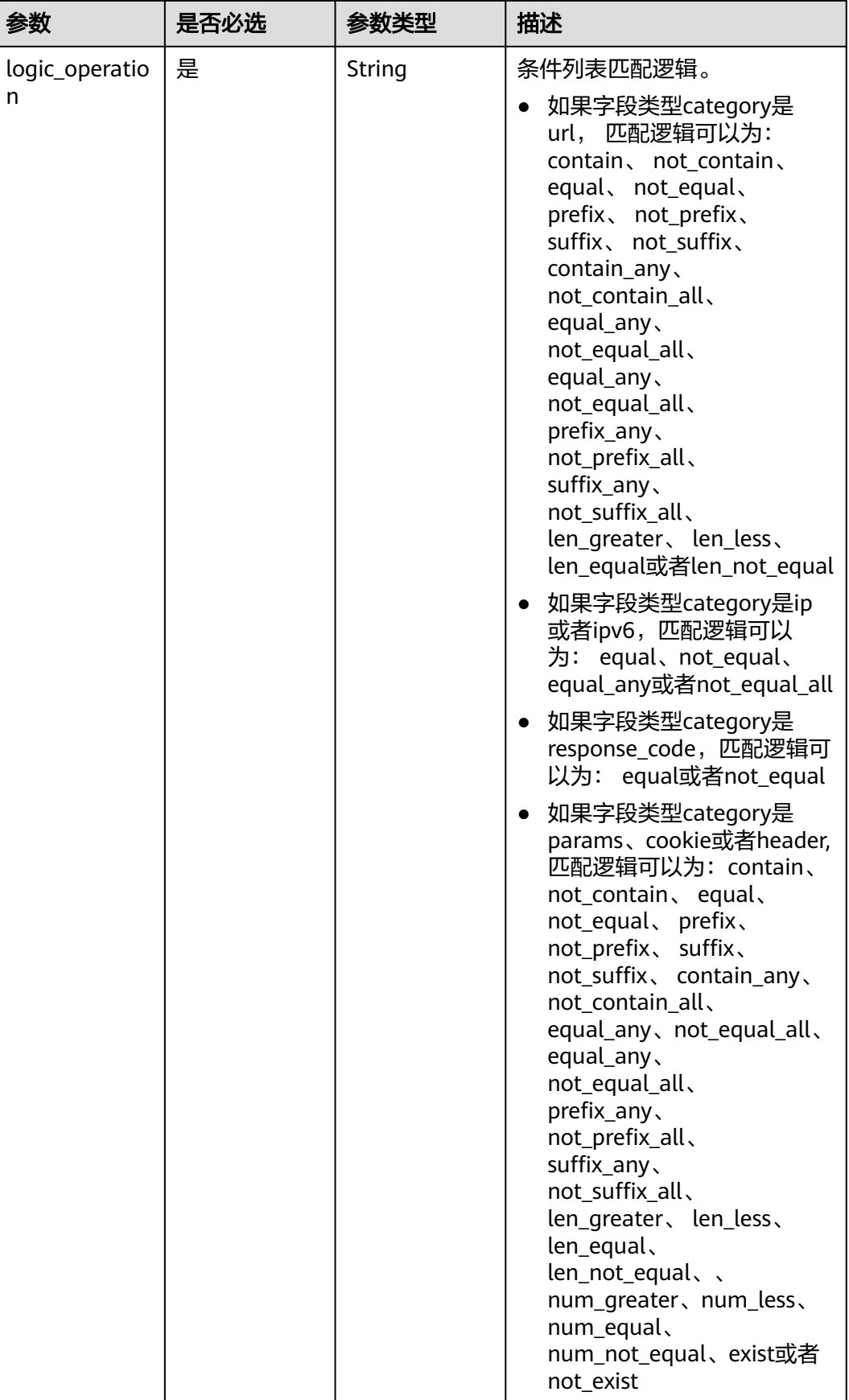

<span id="page-261-0"></span>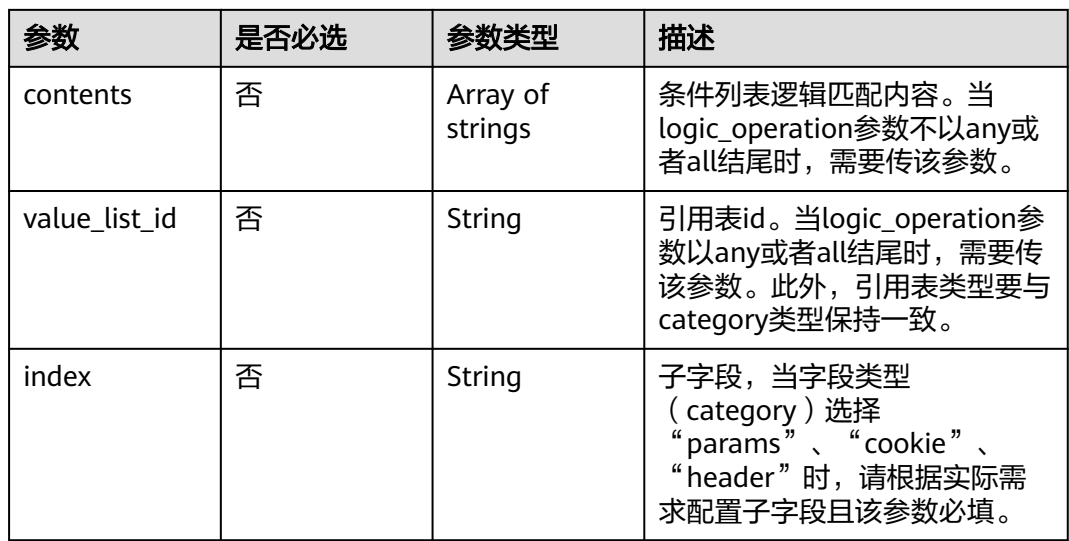

# 表 **4-291** action

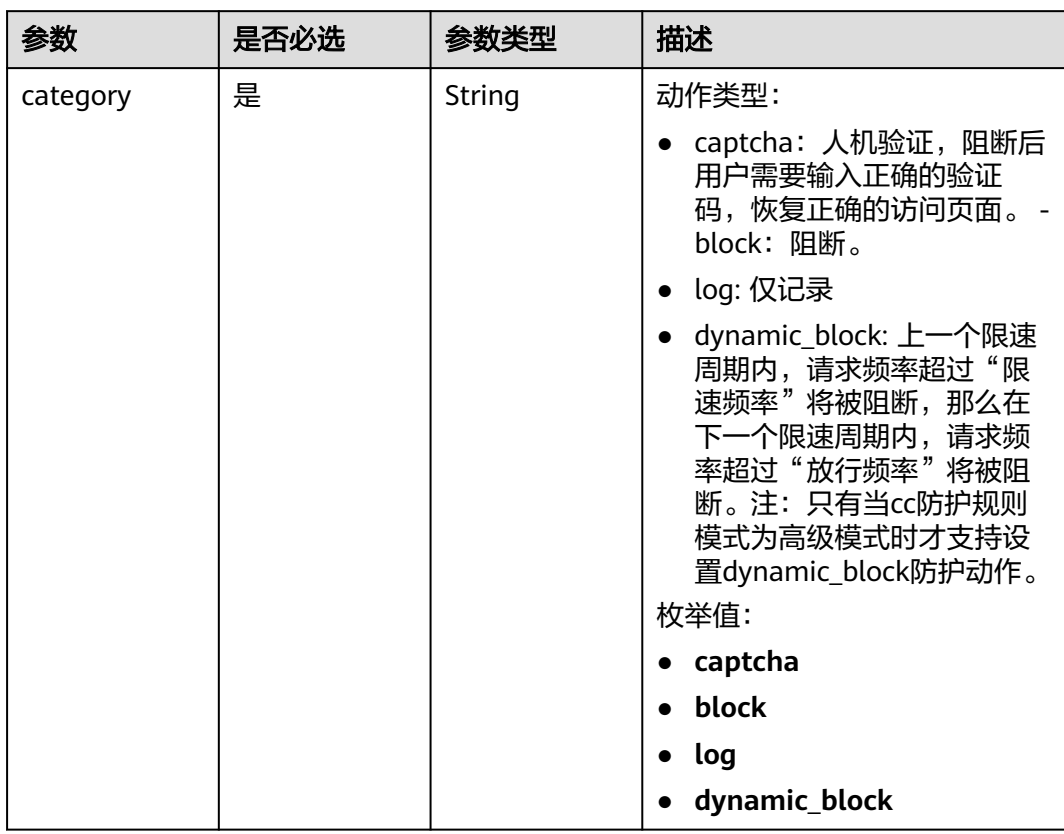

<span id="page-262-0"></span>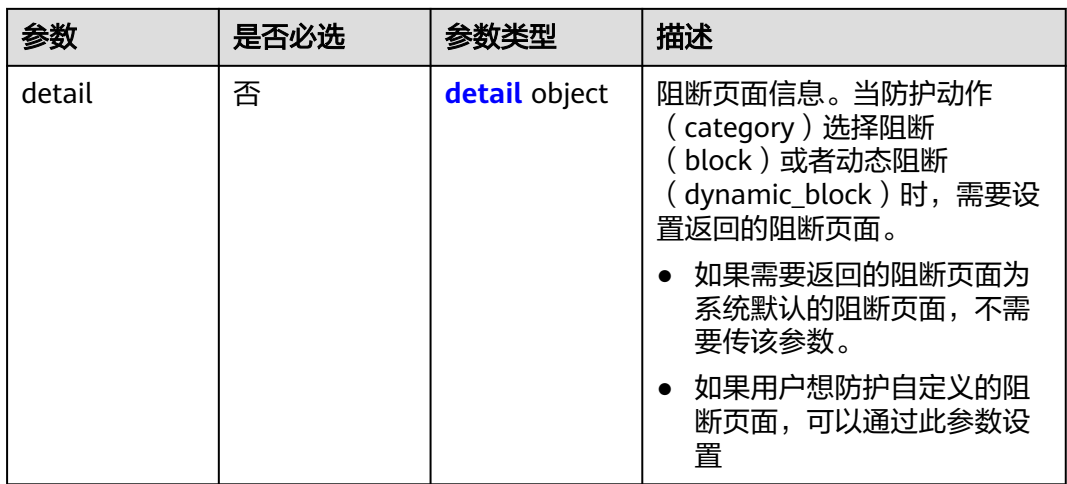

# 表 **4-292** detail

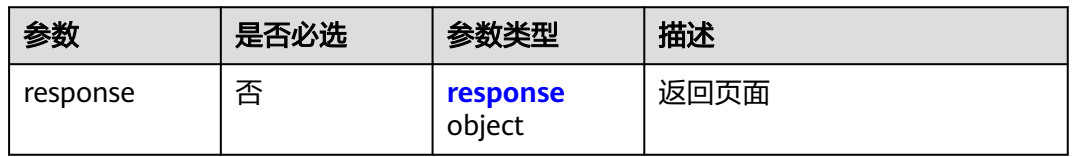

# 表 **4-293** response

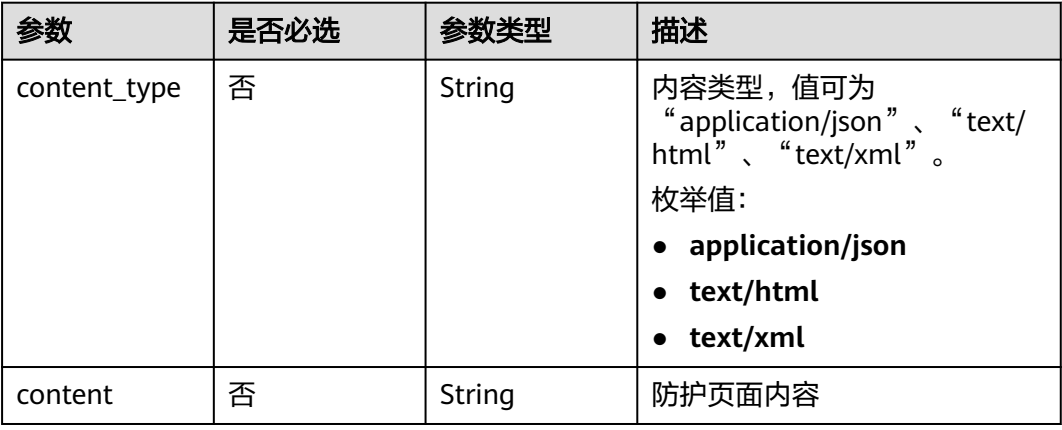

# 表 **4-294** tag\_condition

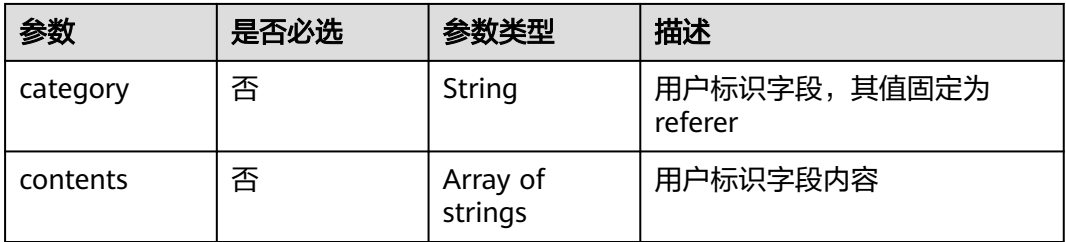

# 响应参数

# 状态码: **200**

表 **4-295** 响应 Body 参数

| 参数         | 参数类型                                      | 描述                                               |
|------------|-------------------------------------------|--------------------------------------------------|
| name       | String                                    | 规则名称                                             |
| id         | String                                    | Rule ID.                                         |
| policyid   | String                                    | Policy ID.                                       |
| url        | String                                    | 当mode值为0时,该参数有返回值。规则应用的<br>URL链接, 不包含域名。         |
| prefix     | <b>Boolean</b>                            | 路径是否为前缀模式,当防护url以*结束,则为前<br>缀模式。                 |
| mode       | Integer                                   | cc规则防护模式,对应console上的mode,现在<br>只支持创建高级cc规则防护模式。  |
|            |                                           | ● 0: 标准,只支持对域名的防护路径做限制。                          |
|            |                                           | • 1: 高级, 支持对路径、IP、Cookie、<br>Header、Params字段做限制。 |
|            |                                           | 枚举值:                                             |
|            |                                           | - 0                                              |
|            |                                           | $\bullet$ 1                                      |
| conditions | Array of<br><b>CcCondition</b><br>objects | cc规则防护规则限速条件,当cc防护规则为高级<br>模式(mode参数值为1)时,该参数必填。 |
| action     | <b>action</b> object                      | 请求次数限制到达后采取的防护动作                                 |

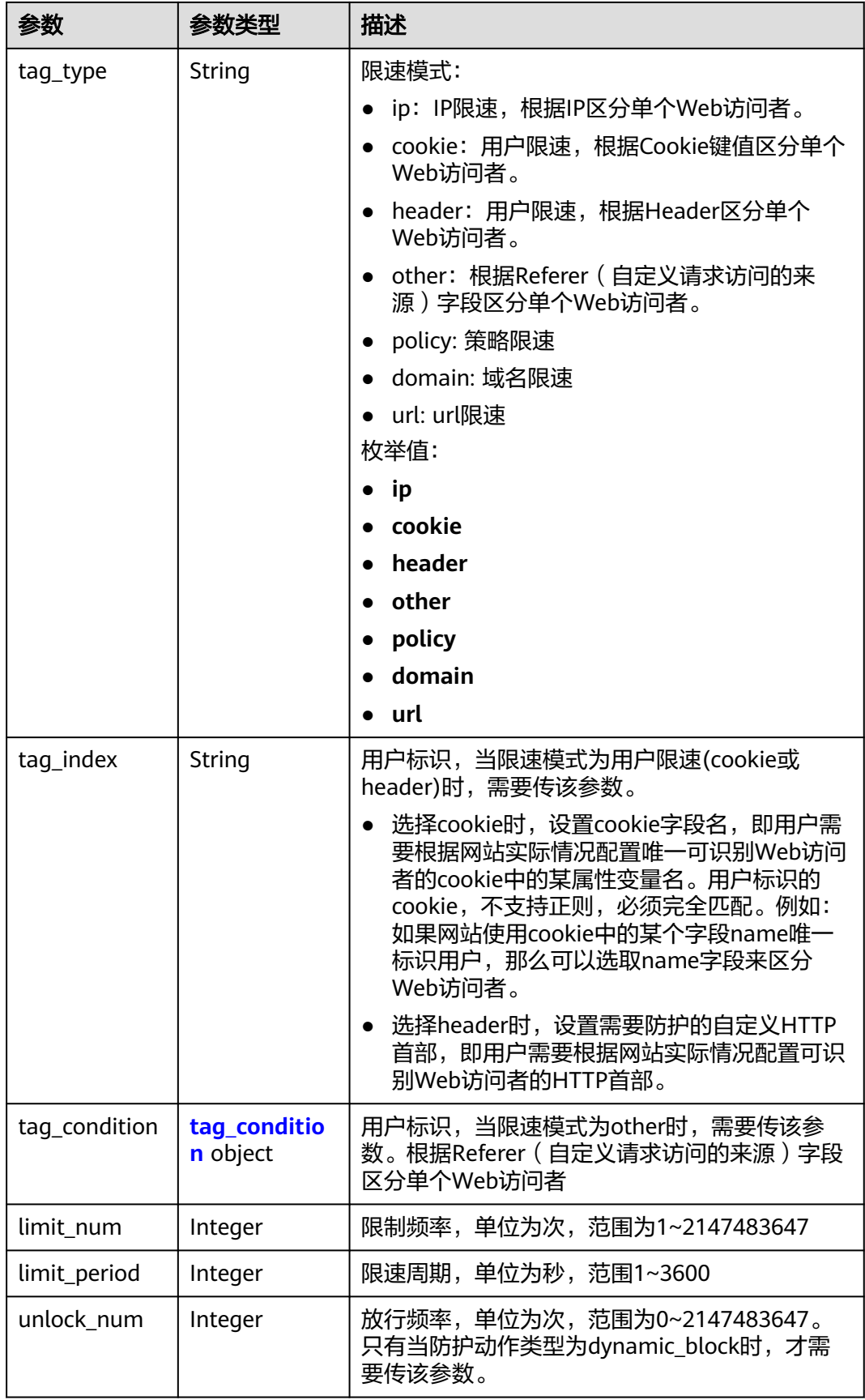

<span id="page-265-0"></span>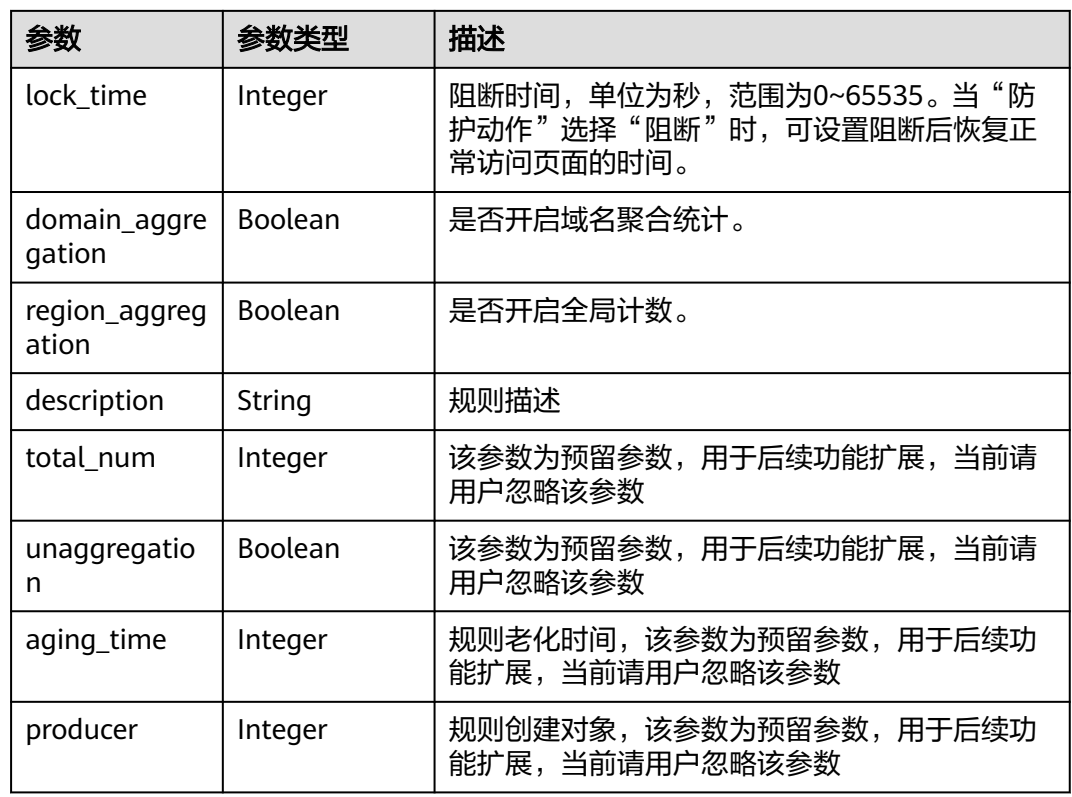

# 表 **4-296** CcCondition

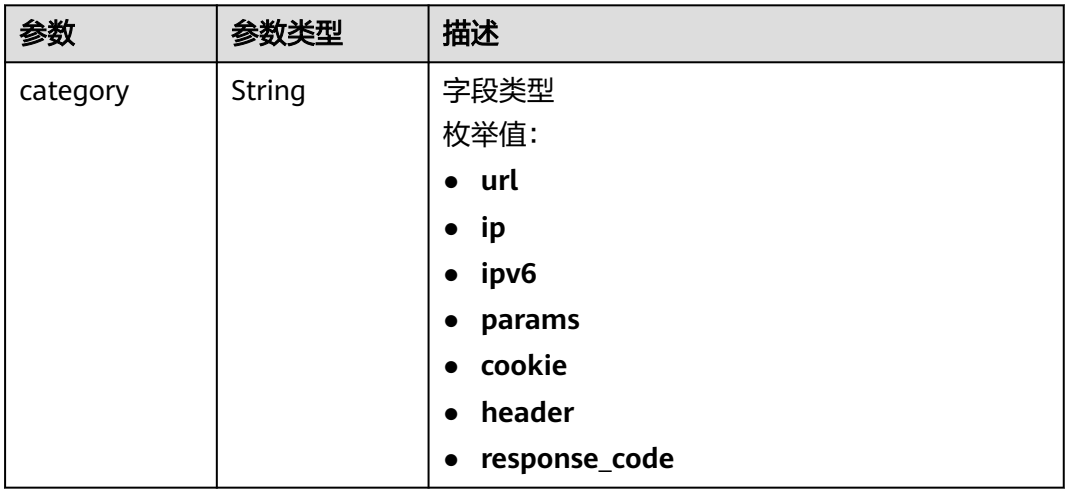

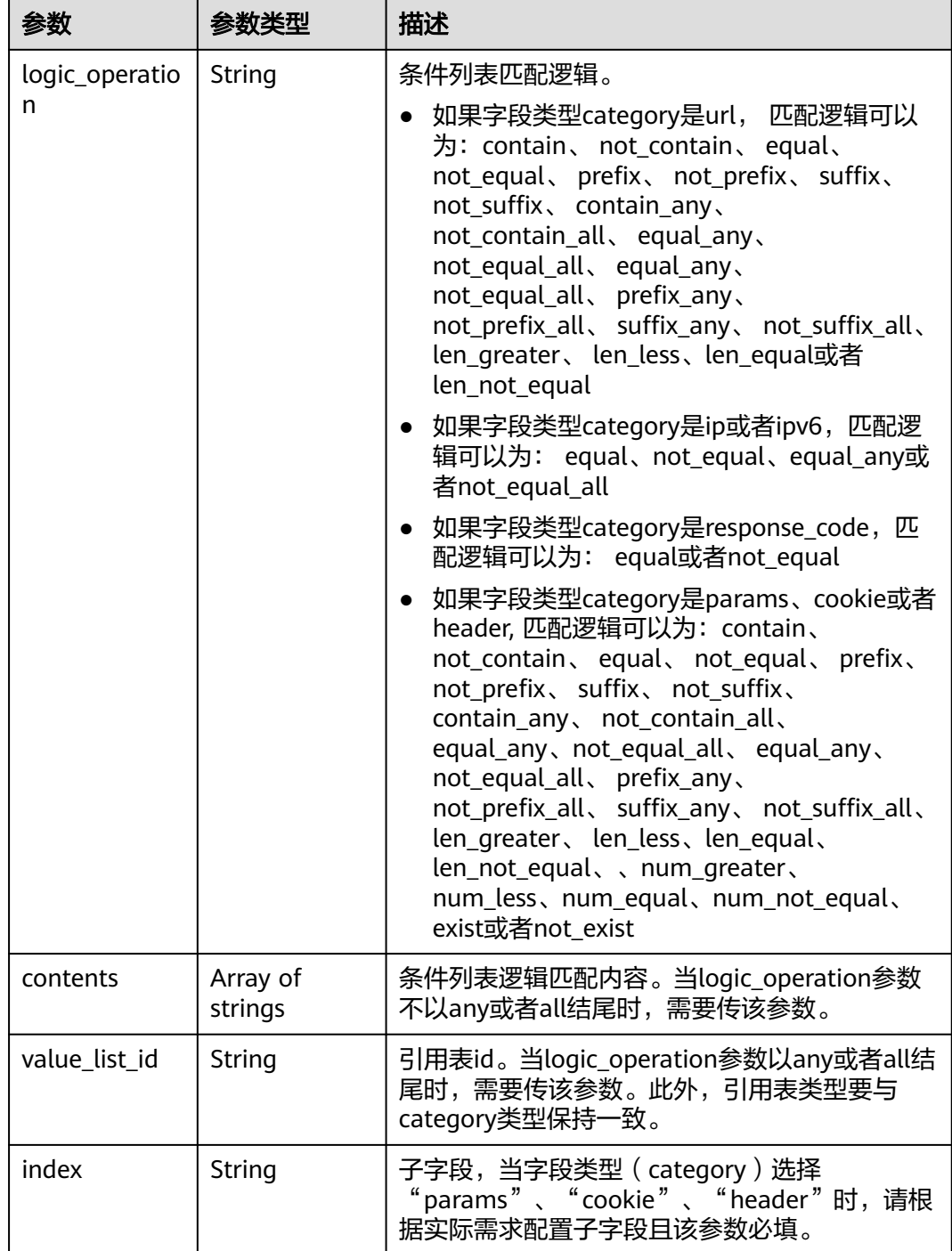

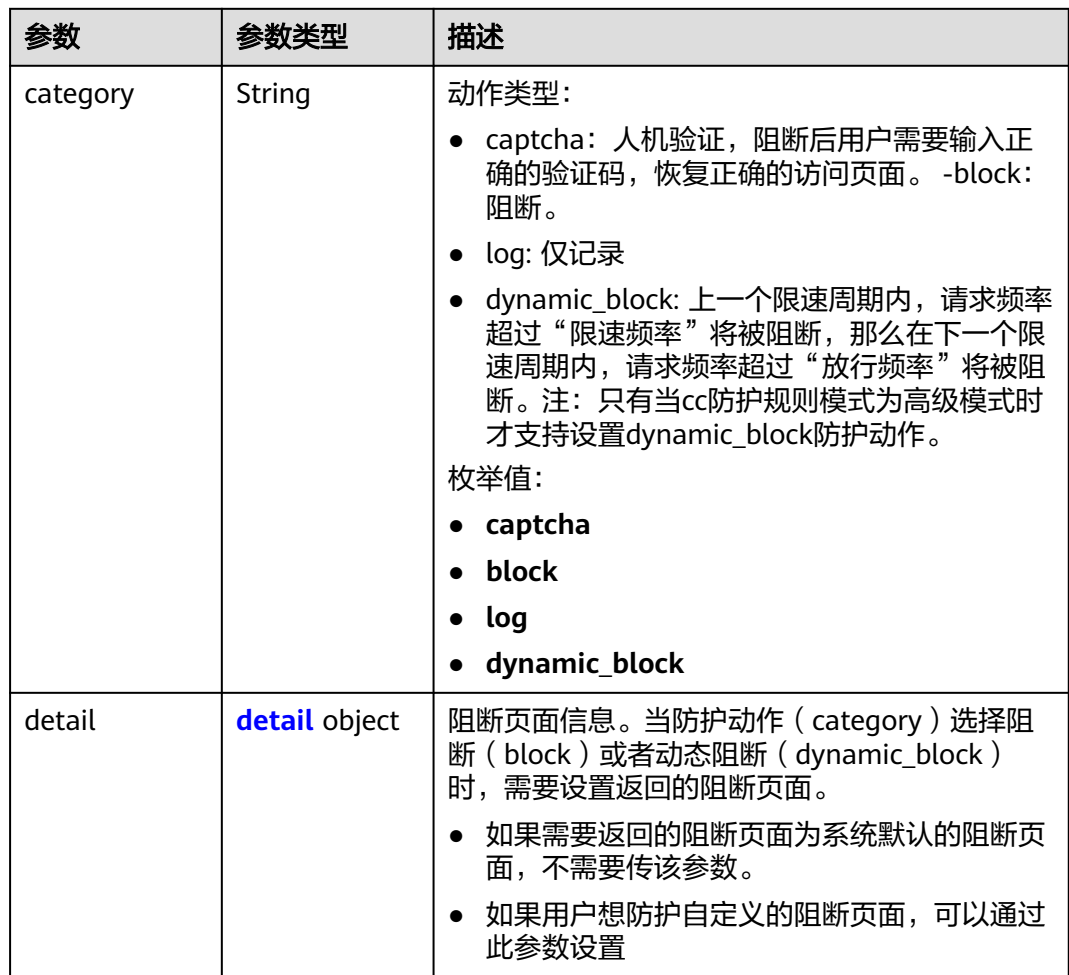

### <span id="page-267-0"></span>表 **4-297** action

### 表 **4-298** detail

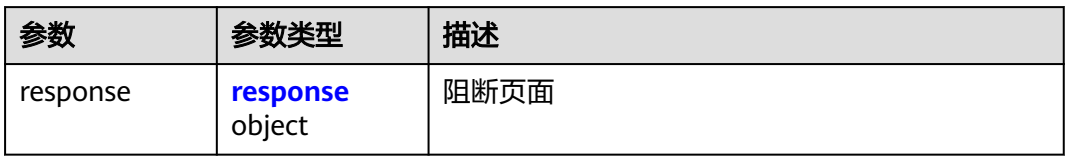

# 表 **4-299** response

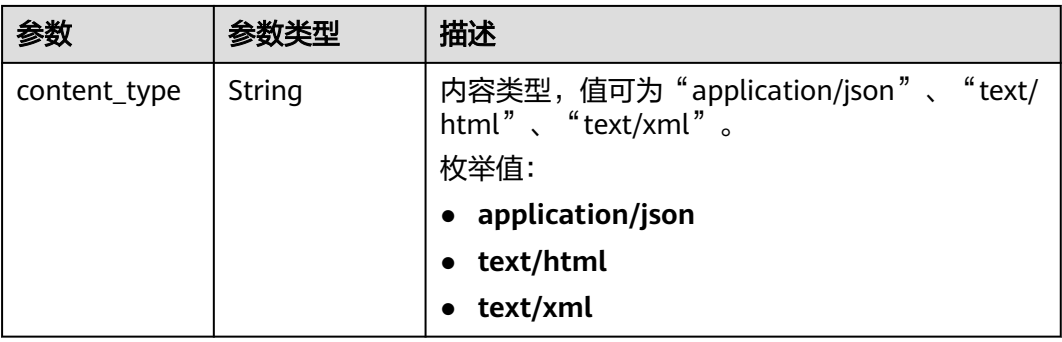

<span id="page-268-0"></span>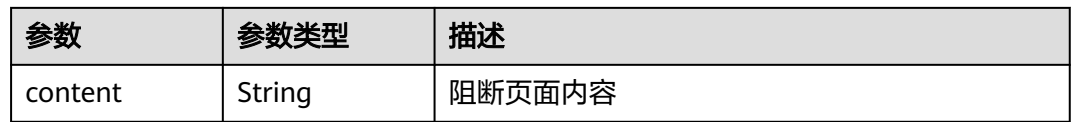

#### 表 **4-300** tag\_condition

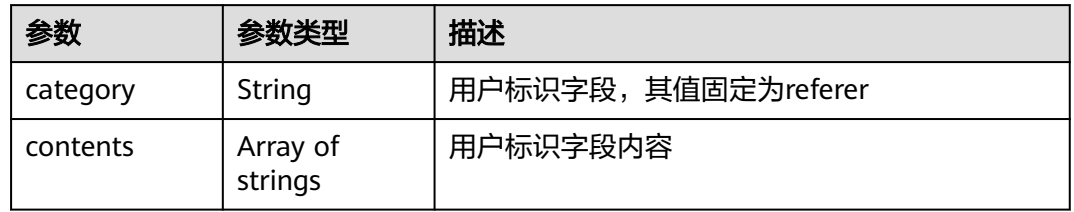

## 状态码: **400**

表 **4-301** 响应 Body 参数

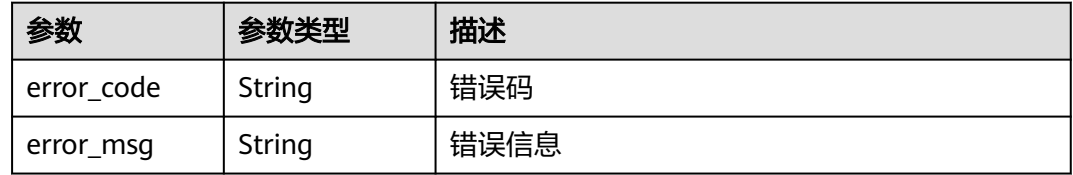

### 状态码: **401**

表 **4-302** 响应 Body 参数

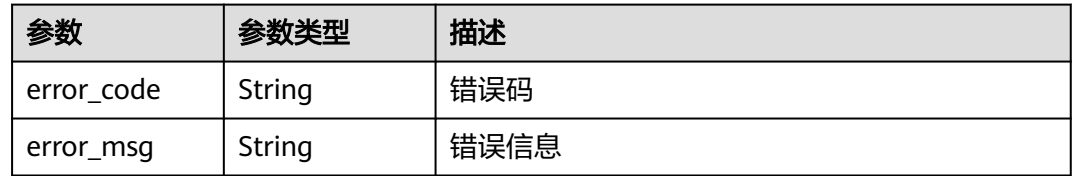

### 状态码: **500**

表 **4-303** 响应 Body 参数

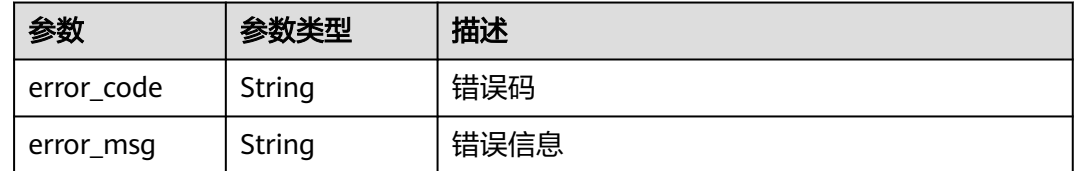

# 请求示例

修改项目id为project\_id,防护策略id为policy\_id,规则id为rule\_id的cc规则,修改限速 模式为ip限速,限速频率为10次,限速周期为60秒,请求次数限制到达后采取的防护

### 动作为人机验证,cc规则防护模式为高级,规则的名称为test55,不开启域名聚合统 计,cc规则防护规则限速条件是URL包含"/url",没有子字段,不开启全局计数。

PUT https://{Endpoint}/v1/{project\_id}/waf/policy/{policy\_id}/cc/{rule\_id}?

```
{
  "description" : "",
 "tag_type" : "ip",
 "limit_num" : 10,
  "limit_period" : 60,
  "action" : {
   "category" : "captcha"
  },
 "mode" : 1,
 "name" : "test55",
  "domain_aggregation" : false,
 "conditions" : [ {
 "category" : "url",
   "logic_operation" : "contain",
   "contents" : [ "/url" ],
    "index" : null
  } ],
  "region_aggregation" : false
}
```
# 响应示例

### 状态码: **200**

Request succeeded.

```
{
  "id" : "f88c5eabff9b4ff9ba6e7dd8e38128ba",
  "policyid" : "d471eef691684f1c8d7784532fd8f4bd",
  "name" : "test55",
  "description" : "",
  "mode" : 1,
  "conditions" : [ {
 "category" : "url",
 "contents" : [ "/url" ],
   "logic_operation" : "contain"
  } ],
  "action" : {
   "category" : "captcha"
  },
 "producer" : 1,
 "unaggregation" : false,
  "total_num" : 0,
  "limit_num" : 10,
  "limit_period" : 60,
  "lock_time" : 0,
  "tag_type" : "ip",
  "aging_time" : 0,
  "region_aggregation" : false,
  "domain_aggregation" : false
```
# **SDK** 代码示例

}

SDK代码示例如下。

### **Java**

修改项目id为project\_id,防护策略id为policy\_id,规则id为rule\_id的cc规则,修改限速 模式为ip限速,限速频率为10次,限速周期为60秒,请求次数限制到达后采取的防护

### 动作为人机验证,cc规则防护模式为高级,规则的名称为test55,不开启域名聚合统 计,cc规则防护规则限速条件是URL包含"/url",没有子字段,不开启全局计数。

package com.huaweicloud.sdk.test;

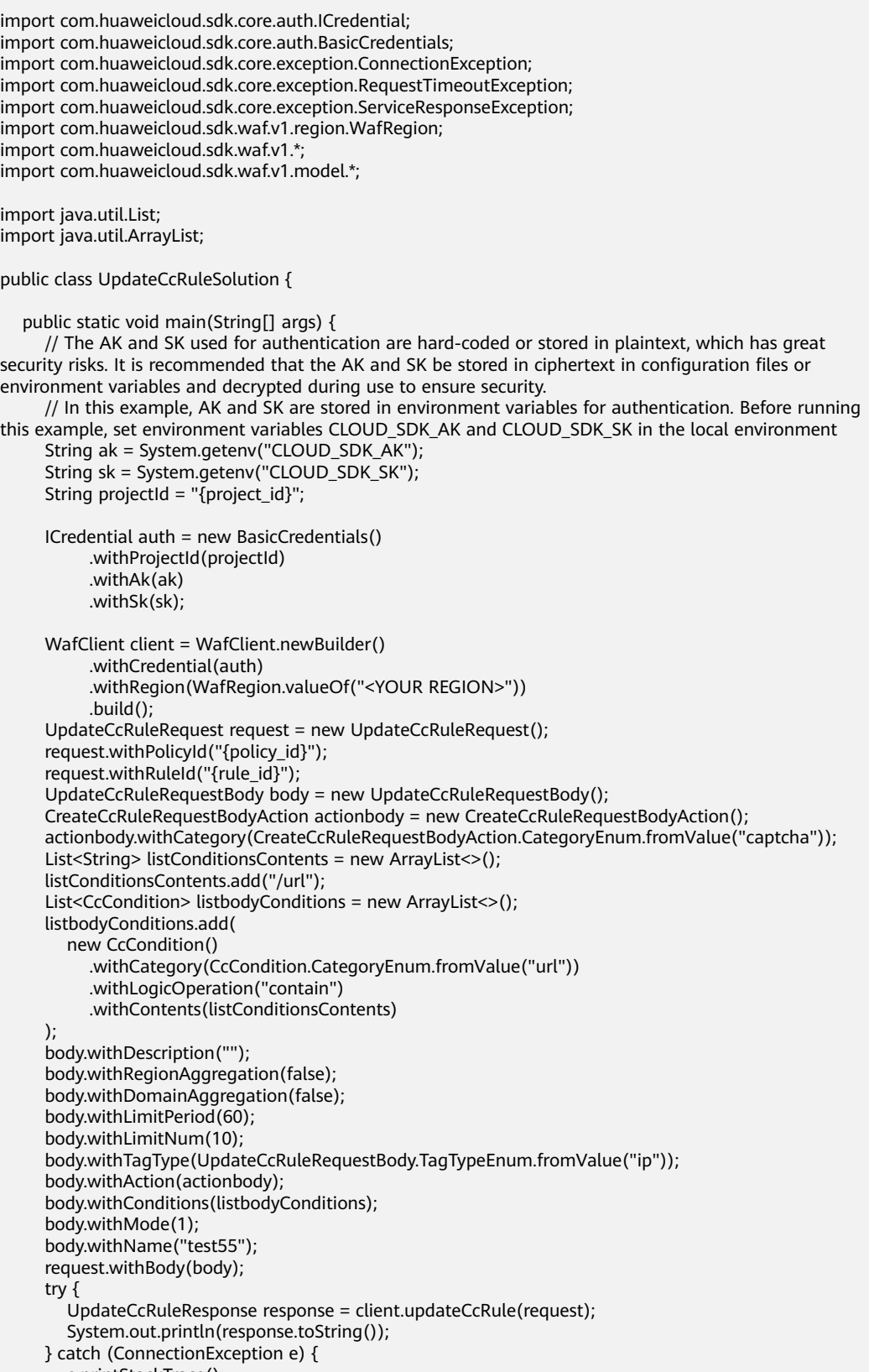

e.printStackTrace();

```
 } catch (RequestTimeoutException e) {
      e.printStackTrace();
    } catch (ServiceResponseException e) {
      e.printStackTrace();
      System.out.println(e.getHttpStatusCode());
      System.out.println(e.getRequestId());
      System.out.println(e.getErrorCode());
      System.out.println(e.getErrorMsg());
   }
 }
```
# **Python**

修改项目id为project\_id,防护策略id为policy\_id,规则id为rule\_id的cc规则,修改限速 模式为ip限速,限速频率为10次,限速周期为60秒,请求次数限制到达后采取的防护 动作为人机验证,cc规则防护模式为高级,规则的名称为test55,不开启域名聚合统 计,cc规则防护规则限速条件是URL包含"/url",没有子字段,不开启全局计数。

# coding: utf-8

}

from huaweicloudsdkcore.auth.credentials import BasicCredentials from huaweicloudsdkwaf.v1.region.waf\_region import WafRegion from huaweicloudsdkcore.exceptions import exceptions from huaweicloudsdkwaf.v1 import \*

if \_\_name\_\_ == "\_\_main\_\_":

 # The AK and SK used for authentication are hard-coded or stored in plaintext, which has great security risks. It is recommended that the AK and SK be stored in ciphertext in configuration files or environment variables and decrypted during use to ensure security.

 # In this example, AK and SK are stored in environment variables for authentication. Before running this example, set environment variables CLOUD\_SDK\_AK and CLOUD\_SDK\_SK in the local environment

```
 ak = __import__('os').getenv("CLOUD_SDK_AK")
   sk = __import__('os').getenv("CLOUD_SDK_SK")
   projectId = "{project_id}"
  credentials = BasicCredentials(ak, sk, projectId) \setminusclient = WafClient.new_builder() \setminus .with_credentials(credentials) \
      .with_region(WafRegion.value_of("<YOUR REGION>")) \
      .build()
   try:
      request = UpdateCcRuleRequest()
      request.policy_id = "{policy_id}"
      request.rule_id = "{rule_id}"
      actionbody = CreateCcRuleRequestBodyAction(
         category="captcha"
\qquad \qquad listContentsConditions = [
```

```
 "/url"
\blacksquarelistConditionsbody = \lceil CcCondition(
            category="url",
            logic_operation="contain",
            contents=listContentsConditions
         )
      ]
     request.body = UpdateCRuleRequestBody(
         description="",
         region_aggregation=False,
         domain_aggregation=False,
         limit_period=60,
         limit_num=10,
         tag_type="ip",
```
action=actionbody,

```
 conditions=listConditionsbody,
        mode=1 name="test55"
\qquad \qquad response = client.update_cc_rule(request)
      print(response)
   except exceptions.ClientRequestException as e:
      print(e.status_code)
      print(e.request_id)
      print(e.error_code)
     print(e.error_msg)
```
### **Go**

修改项目id为project\_id,防护策略id为policy\_id,规则id为rule\_id的cc规则,修改限速 模式为ip限速,限速频率为10次,限速周期为60秒,请求次数限制到达后采取的防护 动作为人机验证,cc规则防护模式为高级,规则的名称为test55,不开启域名聚合统 计,cc规则防护规则限速条件是URL包含"/url",没有子字段,不开启全局计数。

package main

)

```
import (
    "fmt"
   "github.com/huaweicloud/huaweicloud-sdk-go-v3/core/auth/basic"
   waf "github.com/huaweicloud/huaweicloud-sdk-go-v3/services/waf/v1"
   "github.com/huaweicloud/huaweicloud-sdk-go-v3/services/waf/v1/model"
   region "github.com/huaweicloud/huaweicloud-sdk-go-v3/services/waf/v1/region"
func main() {
   // The AK and SK used for authentication are hard-coded or stored in plaintext, which has great security 
risks. It is recommended that the AK and SK be stored in ciphertext in configuration files or environment 
variables and decrypted during use to ensure security.
   // In this example, AK and SK are stored in environment variables for authentication. Before running this 
example, set environment variables CLOUD_SDK_AK and CLOUD_SDK_SK in the local environment
   ak := os.Getenv("CLOUD_SDK_AK")
   sk := os.Getenv("CLOUD_SDK_SK")
   projectId := "{project_id}"
   auth := basic.NewCredentialsBuilder().
      WithAk(ak).
      WithSk(sk).
      WithProjectId(projectId).
      Build()
   client := waf.NewWafClient(
      waf.WafClientBuilder().
        WithRegion(region.ValueOf("<YOUR REGION>")).
        WithCredential(auth).
        Build())
   request := &model.UpdateCcRuleRequest{}
   request.PolicyId = "{policy_id}"
  request.RuleId = "{rule_id}"
   actionbody := &model.CreateCcRuleRequestBodyAction{
      Category: model.GetCreateCcRuleRequestBodyActionCategoryEnum().CAPTCHA,
   }
   var listContentsConditions = []string{
      "/url",
   }
   var listConditionsbody = []model.CcCondition{
      {
         Category: model.GetCcConditionCategoryEnum().URL,
         LogicOperation: "contain",
         Contents: &listContentsConditions,
      },
   }
   descriptionUpdateCcRuleRequestBody:= ""
```

```
 regionAggregationUpdateCcRuleRequestBody:= false
 domainAggregationUpdateCcRuleRequestBody:= false
 nameUpdateCcRuleRequestBody:= "test55"
 request.Body = &model.UpdateCcRuleRequestBody{
   Description: &descriptionUpdateCcRuleRequestBody,
   RegionAggregation: &regionAggregationUpdateCcRuleRequestBody,
   DomainAggregation: &domainAggregationUpdateCcRuleRequestBody,
   LimitPeriod: int32(60),
  LimitNum: int32(10)
   TagType: model.GetUpdateCcRuleRequestBodyTagTypeEnum().IP,
  Action: actionbody,
   Conditions: listConditionsbody,
   Mode: int32(1),
   Name: &nameUpdateCcRuleRequestBody,
 }
 response, err := client.UpdateCcRule(request)
if err == nil fmt.Printf("%+v\n", response)
 } else {
   fmt.Println(err)
 }
```
# 更多

更多编程语言的SDK代码示例,请参见**[API Explorer](https://console.huaweicloud.com/apiexplorer/#/openapi/WAF/sdk?api=UpdateCcRule)**的代码示例页签,可生成自动对应 的SDK代码示例。

# 状态码

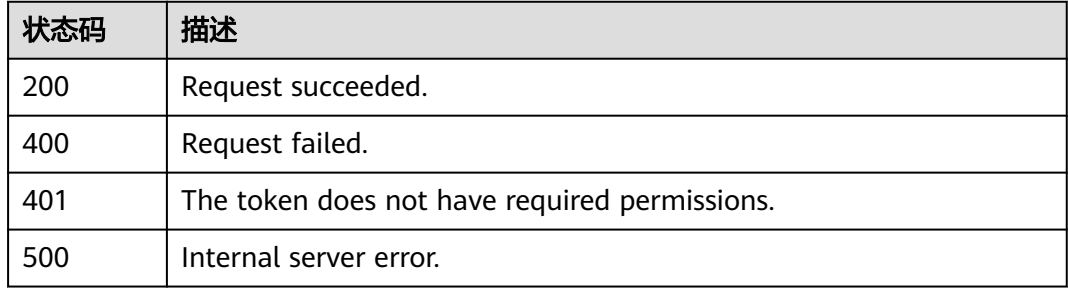

# 错误码

请参[见错误码。](#page-839-0)

# **4.4.6** 删除 **cc** 防护规则

}

# 功能介绍

删除cc防护规则

# 调用方法

请参[见如何调用](#page-9-0)**API**。

### **URI**

DELETE /v1/{project\_id}/waf/policy/{policy\_id}/cc/{rule\_id}

### 表 **4-304** 路径参数

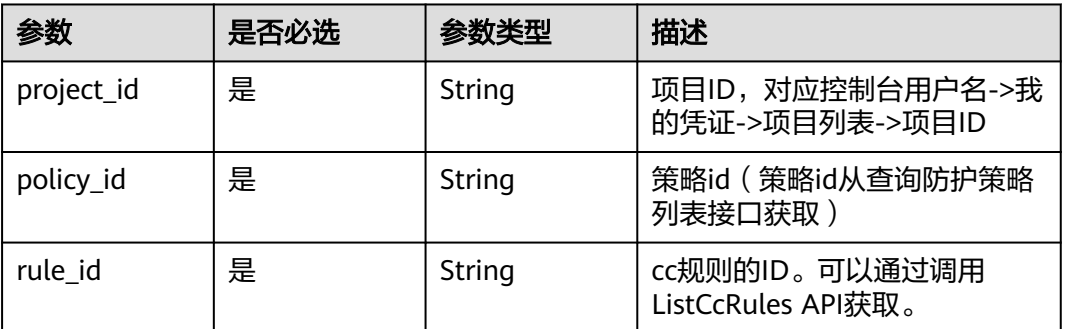

# 表 **4-305** Query 参数

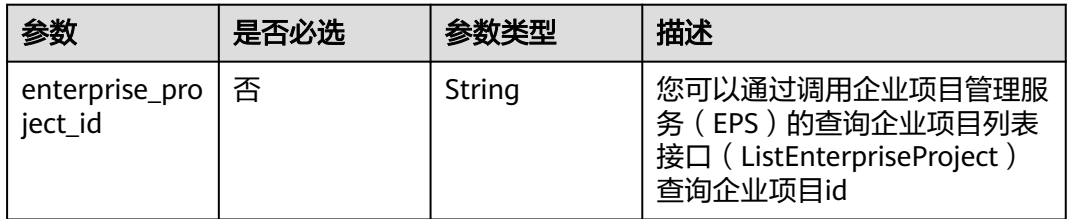

# 请求参数

### 表 **4-306** 请求 Header 参数

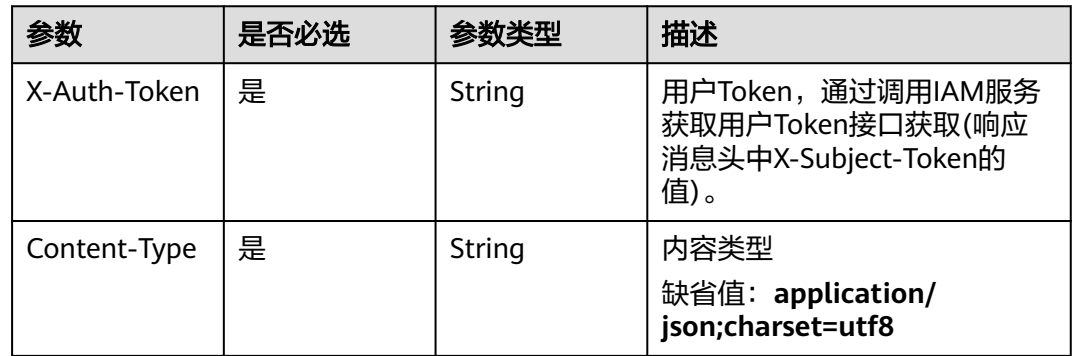

# 响应参数

状态码: **200**

# 表 **4-307** 响应 Body 参数

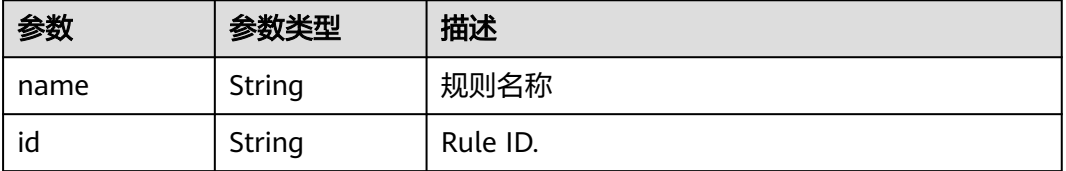

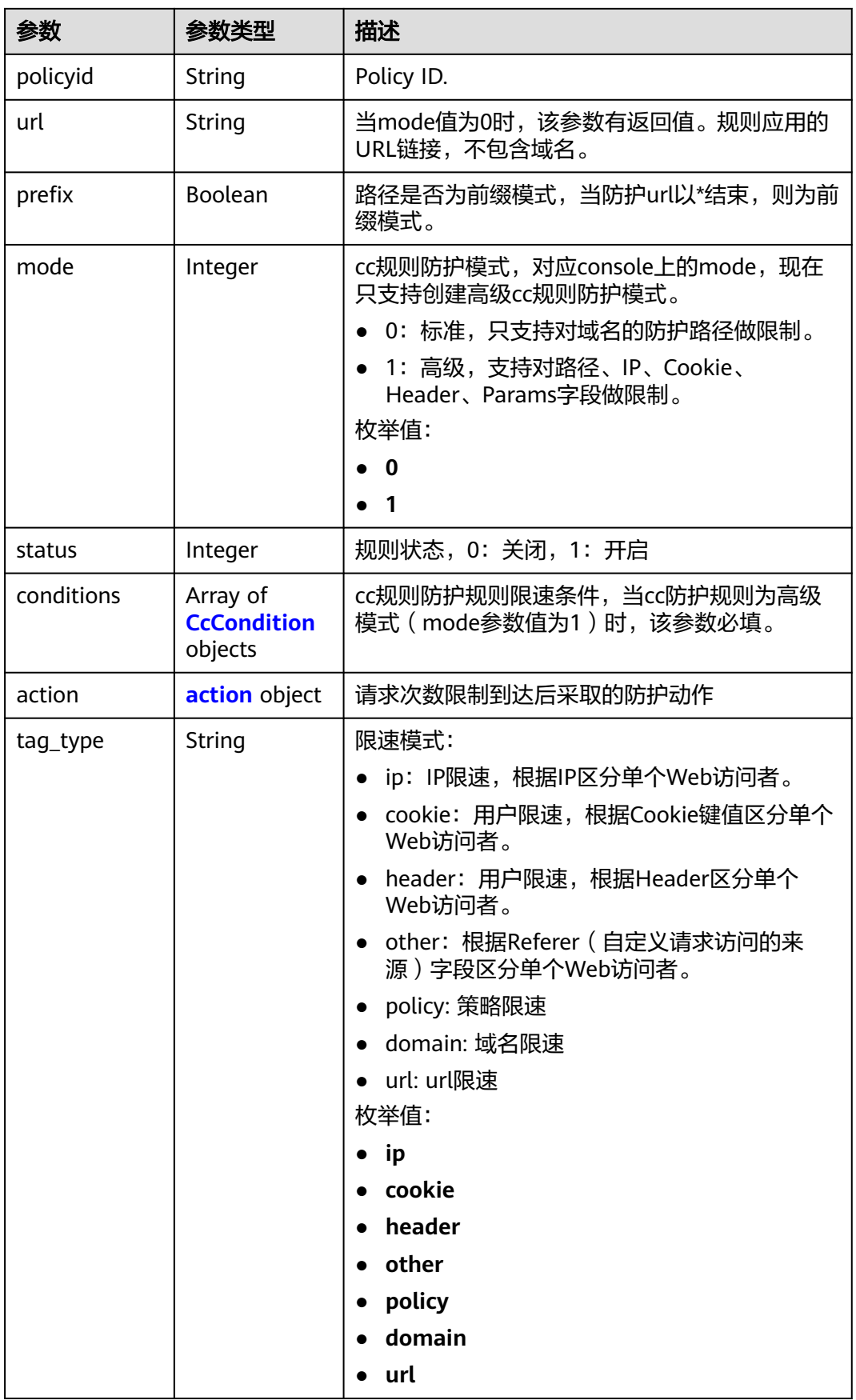

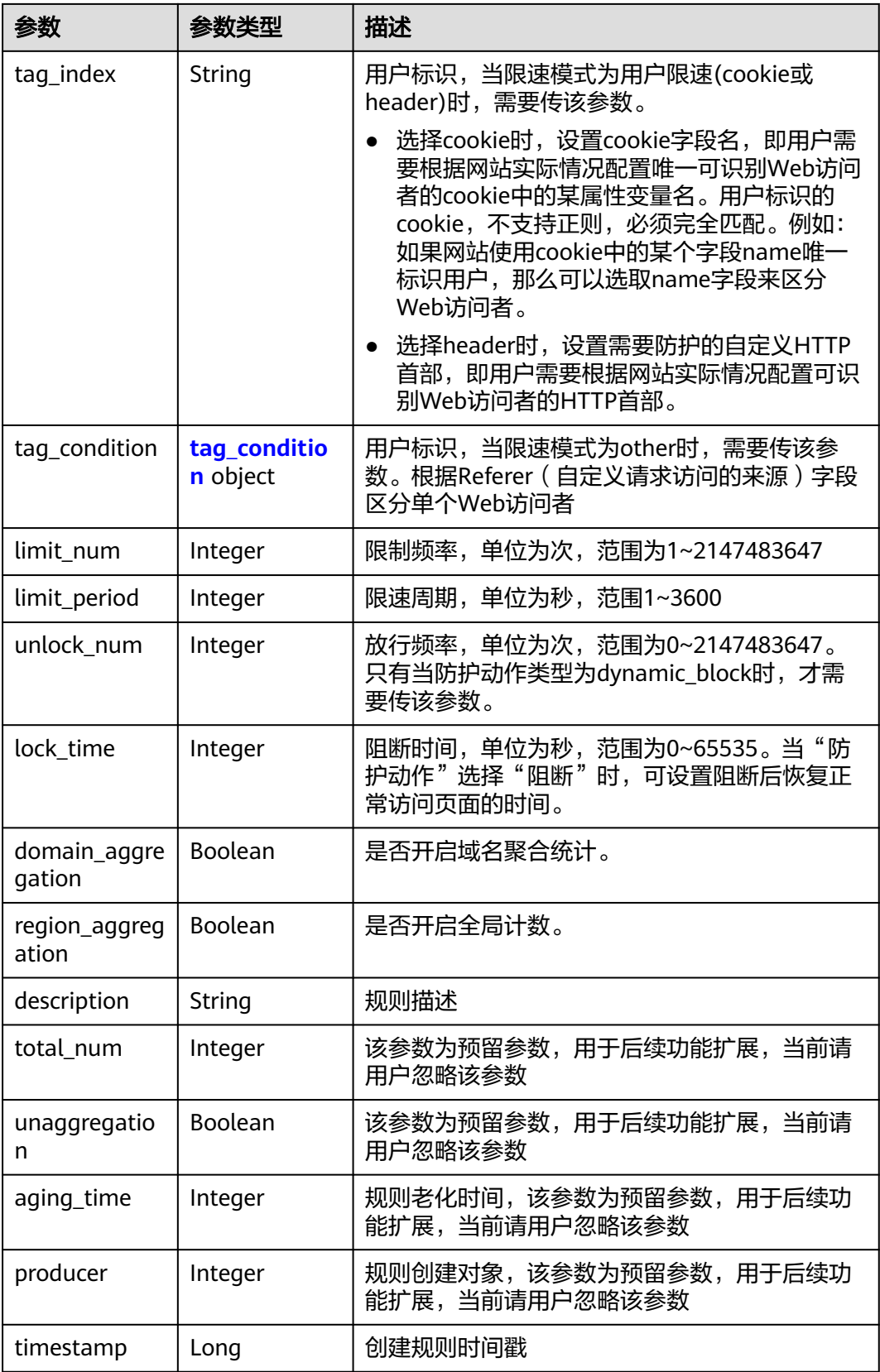

# <span id="page-277-0"></span>表 **4-308** CcCondition

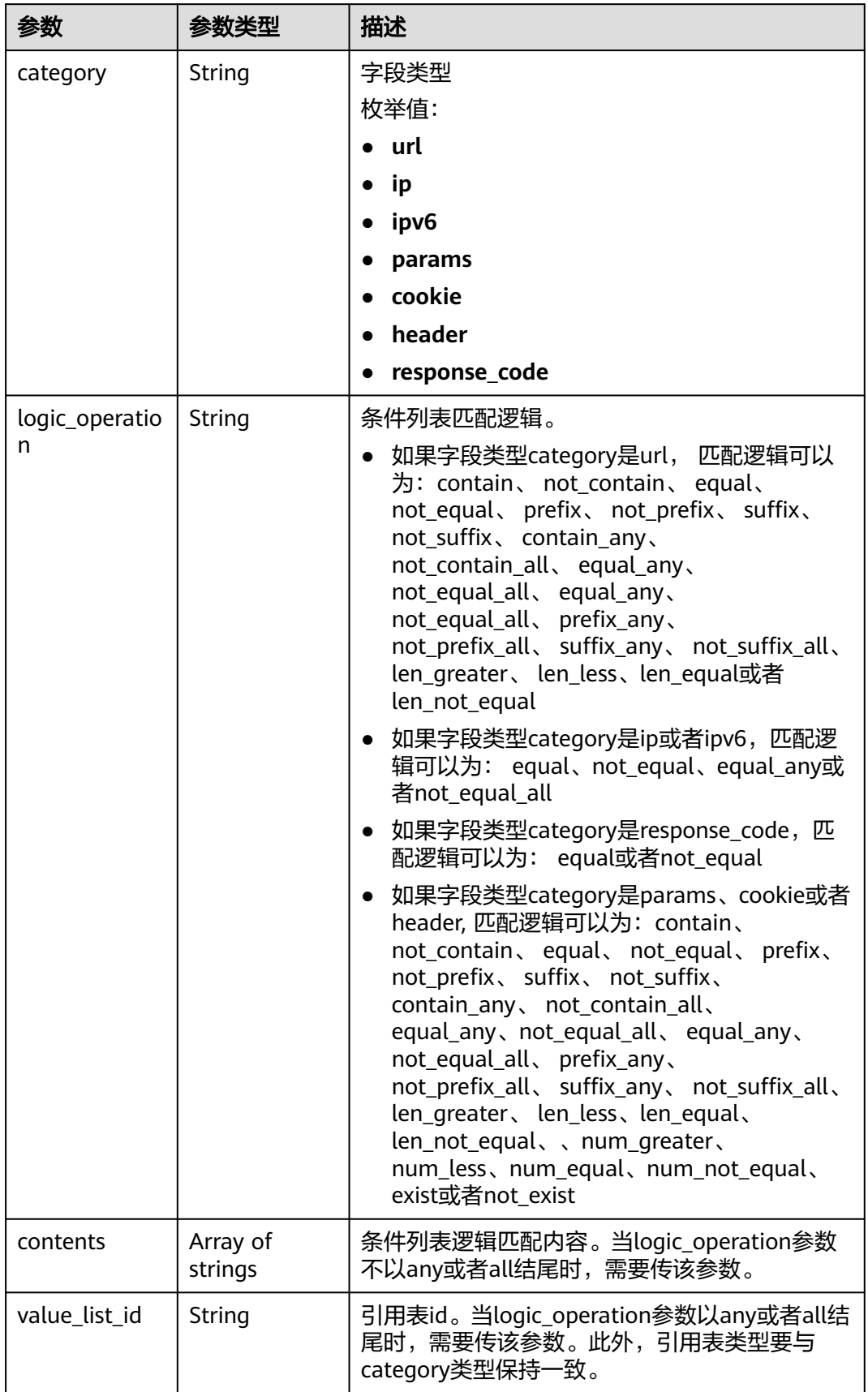

<span id="page-278-0"></span>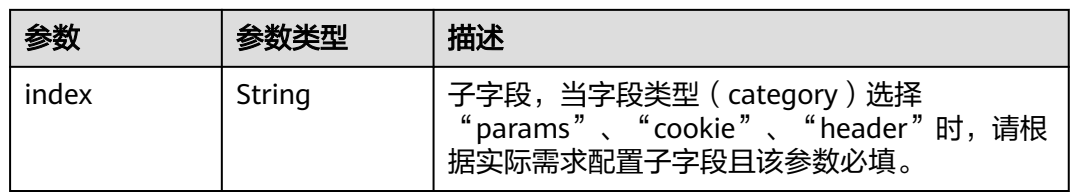

## 表 **4-309** action

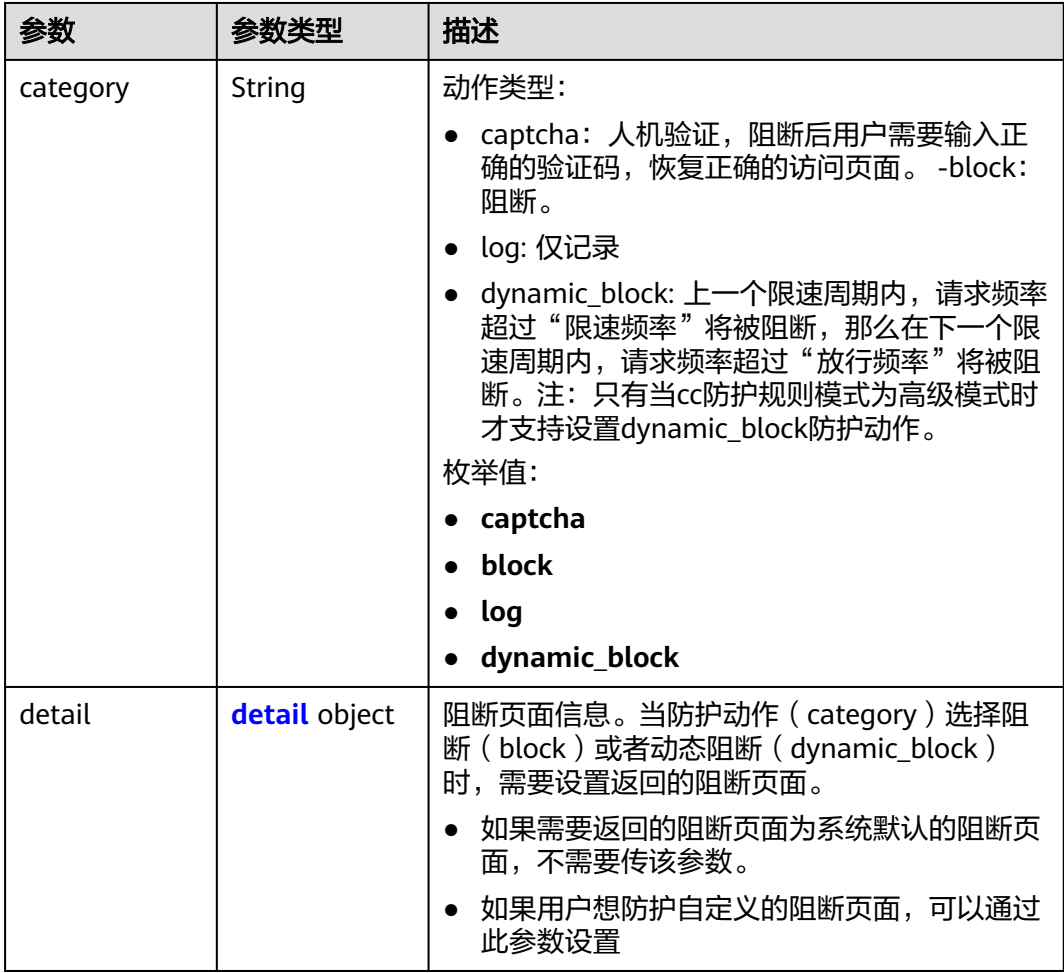

### 表 **4-310** detail

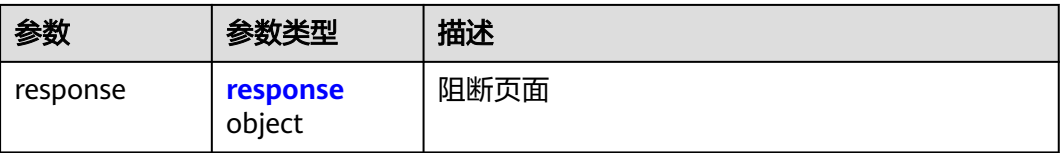

#### <span id="page-279-0"></span>表 **4-311** response

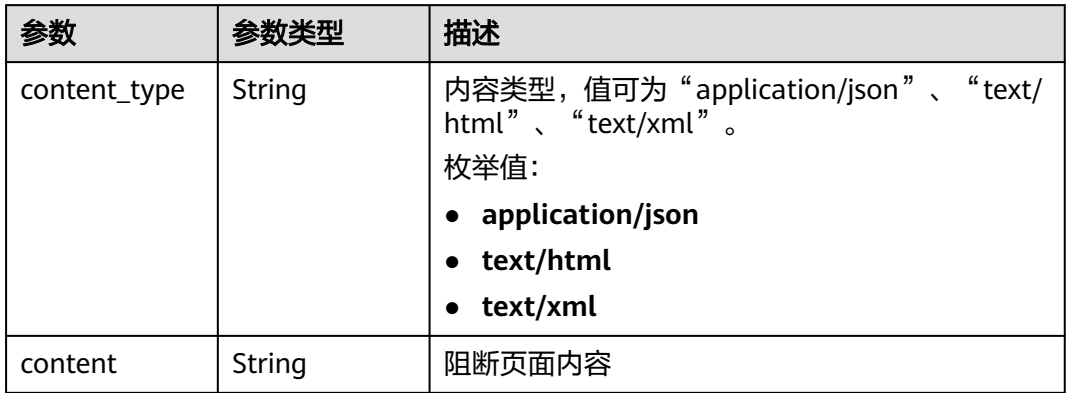

### 表 **4-312** tag\_condition

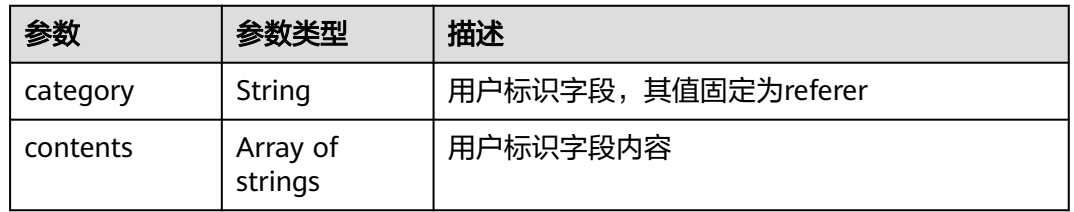

### 状态码: **400**

### 表 **4-313** 响应 Body 参数

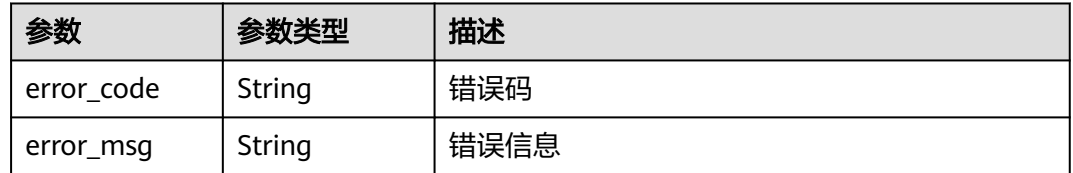

### 状态码: **401**

### 表 **4-314** 响应 Body 参数

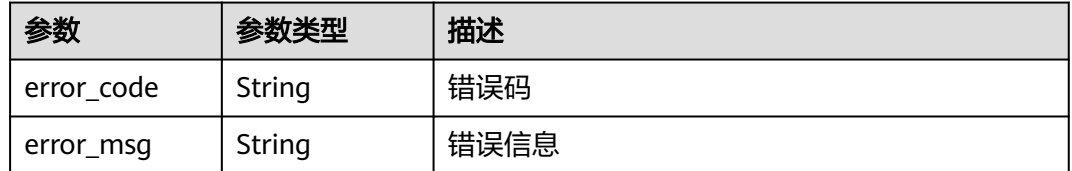

### 状态码: **500**

#### 表 **4-315** 响应 Body 参数

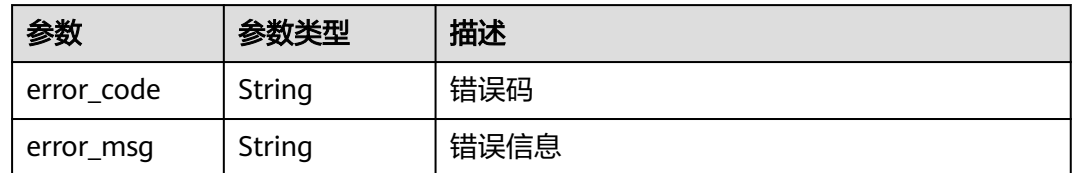

# 请求示例

删除项目id为project\_id,防护规则为policy\_id,规则id为rule\_id的cc防护规则。

DELETE https://{Endpoint}/v1/{project\_id}/waf/policy/{policy\_id}/cc/{rule\_id}?

# 响应示例

### 状态码: **200**

Request succeeded.

```
{
 "id" : "f88c5eabff9b4ff9ba6e7dd8e38128ba",
 "policyid" : "d471eef691684f1c8d7784532fd8f4bd",
 "name" : "test55",
  "timestamp" : 1678873040603,
  "description" : "",
  "status" : 1,
  "mode" : 1,
  "conditions" : [ {
 "category" : "url",
 "contents" : [ "/url" ],
   "logic_operation" : "contain"
 } ],
  "action" : {
   "category" : "captcha"
  },
  "producer" : 1,
  "unaggregation" : false,
  "total_num" : 0,
  "limit_num" : 10,
  "limit_period" : 60,
  "lock_time" : 0,
  "tag_type" : "ip",
  "aging_time" : 0,
  "region_aggregation" : false,
  "domain_aggregation" : false
```
# **SDK** 代码示例

### SDK代码示例如下。

}

### **Java**

package com.huaweicloud.sdk.test;

import com.huaweicloud.sdk.core.auth.ICredential; import com.huaweicloud.sdk.core.auth.BasicCredentials; import com.huaweicloud.sdk.core.exception.ConnectionException; import com.huaweicloud.sdk.core.exception.RequestTimeoutException; import com.huaweicloud.sdk.core.exception.ServiceResponseException; import com.huaweicloud.sdk.waf.v1.region.WafRegion;

```
import com.huaweicloud.sdk.waf.v1.*;
import com.huaweicloud.sdk.waf.v1.model.*;
public class DeleteCcRuleSolution {
   public static void main(String[] args) {
      // The AK and SK used for authentication are hard-coded or stored in plaintext, which has great 
security risks. It is recommended that the AK and SK be stored in ciphertext in configuration files or 
environment variables and decrypted during use to ensure security.
      // In this example, AK and SK are stored in environment variables for authentication. Before running 
this example, set environment variables CLOUD_SDK_AK and CLOUD_SDK_SK in the local environment
     String ak = System.getenv("CLOUD_SDK_AK");
      String sk = System.getenv("CLOUD_SDK_SK");
      String projectId = "{project_id}";
      ICredential auth = new BasicCredentials()
            .withProjectId(projectId)
            .withAk(ak)
            .withSk(sk);
      WafClient client = WafClient.newBuilder()
            .withCredential(auth)
            .withRegion(WafRegion.valueOf("<YOUR REGION>"))
            .build();
      DeleteCcRuleRequest request = new DeleteCcRuleRequest();
      request.withPolicyId("{policy_id}");
      request.withRuleId("{rule_id}");
      try {
         DeleteCcRuleResponse response = client.deleteCcRule(request);
         System.out.println(response.toString());
      } catch (ConnectionException e) {
         e.printStackTrace();
      } catch (RequestTimeoutException e) {
         e.printStackTrace();
      } catch (ServiceResponseException e) {
         e.printStackTrace();
         System.out.println(e.getHttpStatusCode());
         System.out.println(e.getRequestId());
         System.out.println(e.getErrorCode());
         System.out.println(e.getErrorMsg());
      }
   }
}
```
# **Python**

#### # coding: utf-8

from huaweicloudsdkcore.auth.credentials import BasicCredentials from huaweicloudsdkwaf.v1.region.waf\_region import WafRegion from huaweicloudsdkcore.exceptions import exceptions from huaweicloudsdkwaf.v1 import \*

 $if$   $name$   $==$  " $main$ 

 $#$  The AK and SK used for authentication are hard-coded or stored in plaintext, which has great security risks. It is recommended that the AK and SK be stored in ciphertext in configuration files or environment variables and decrypted during use to ensure security.

 # In this example, AK and SK are stored in environment variables for authentication. Before running this example, set environment variables CLOUD\_SDK\_AK and CLOUD\_SDK\_SK in the local environment

```
 ak = __import__('os').getenv("CLOUD_SDK_AK")
 sk = __import__('os').getenv("CLOUD_SDK_SK")
 projectId = "{project_id}"
```
credentials = BasicCredentials(ak, sk, projectId)  $\setminus$ 

```
client = WafClient.new_builder() \
   .with_credentials(credentials) \
   .with_region(WafRegion.value_of("<YOUR REGION>")) \
```
.build()

```
 try:
```

```
 request = DeleteCcRuleRequest()
  request.policy_id = "{policy_id}"
  requestrequest.rule_id = "{rule_id}"
   response = client.delete_cc_rule(request)
   print(response)
 except exceptions.ClientRequestException as e:
   print(e.status_code)
  print(e.request_id)
   print(e.error_code)
  print(e.error_msg)
```
### **Go**

```
package main
import (
   "fmt"
   "github.com/huaweicloud/huaweicloud-sdk-go-v3/core/auth/basic"
   waf "github.com/huaweicloud/huaweicloud-sdk-go-v3/services/waf/v1"
   "github.com/huaweicloud/huaweicloud-sdk-go-v3/services/waf/v1/model"
   region "github.com/huaweicloud/huaweicloud-sdk-go-v3/services/waf/v1/region"
)
func main() {
   // The AK and SK used for authentication are hard-coded or stored in plaintext, which has great security 
risks. It is recommended that the AK and SK be stored in ciphertext in configuration files or environment 
variables and decrypted during use to ensure security.
   // In this example, AK and SK are stored in environment variables for authentication. Before running this 
example, set environment variables CLOUD_SDK_AK and CLOUD_SDK_SK in the local environment
   ak := os.Getenv("CLOUD_SDK_AK")
   sk := os.Getenv("CLOUD_SDK_SK")
   projectId := "{project_id}"
   auth := basic.NewCredentialsBuilder().
      WithAk(ak).
      WithSk(sk).
      WithProjectId(projectId).
      Build()
   client := waf.NewWafClient(
      waf.WafClientBuilder().
         WithRegion(region.ValueOf("<YOUR REGION>")).
         WithCredential(auth).
        Build())
   request := &model.DeleteCcRuleRequest{}
   request.PolicyId = "{policy_id}"
  request.RuleId = "{rule_id}"
   response, err := client.DeleteCcRule(request)
  if err == nil fmt.Printf("%+v\n", response)
```
# 更多

更多编程语言的SDK代码示例,请参见**[API Explorer](https://console.huaweicloud.com/apiexplorer/#/openapi/WAF/sdk?api=DeleteCcRule)**的代码示例页签,可生成自动对应 的SDK代码示例。

} else {

 } }

fmt.Println(err)

# 状态码

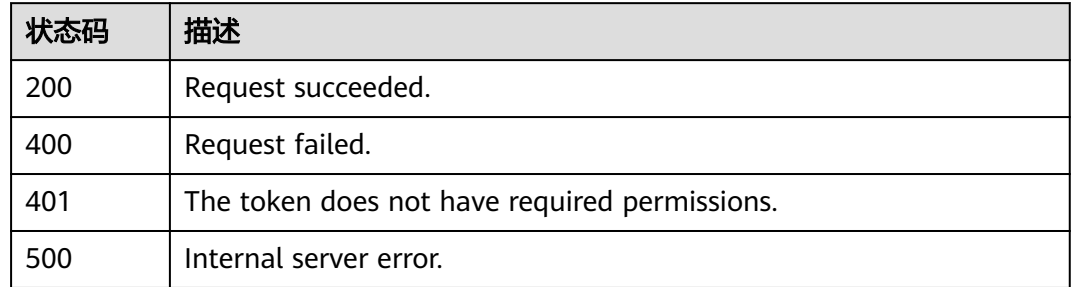

# 错误码

请参[见错误码。](#page-839-0)

# **4.4.7** 查询精准防护规则列表

# 功能介绍

查询精准防护规则列表

# 调用方法

请参[见如何调用](#page-9-0)**API**。

# **URI**

GET /v1/{project\_id}/waf/policy/{policy\_id}/custom

# 表 **4-316** 路径参数

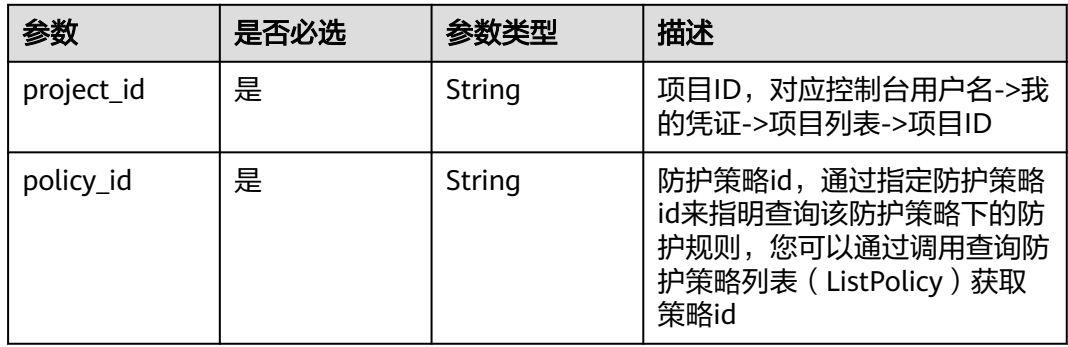

### 表 **4-317** Query 参数

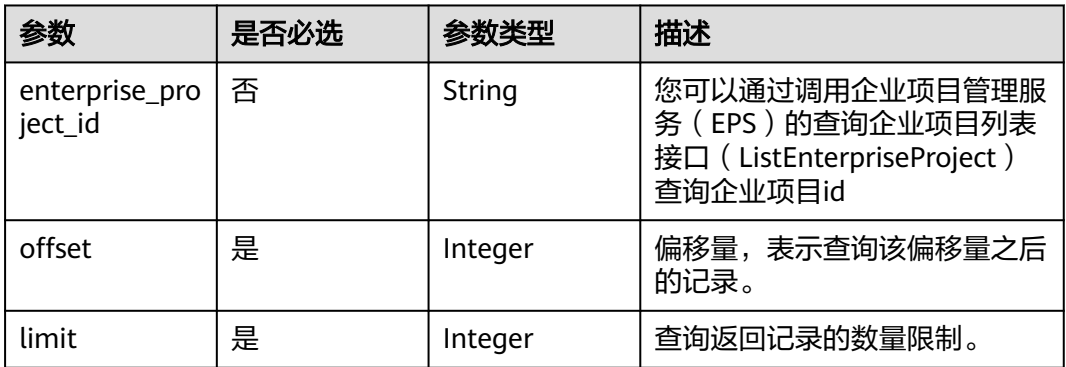

# 请求参数

### 表 **4-318** 请求 Header 参数

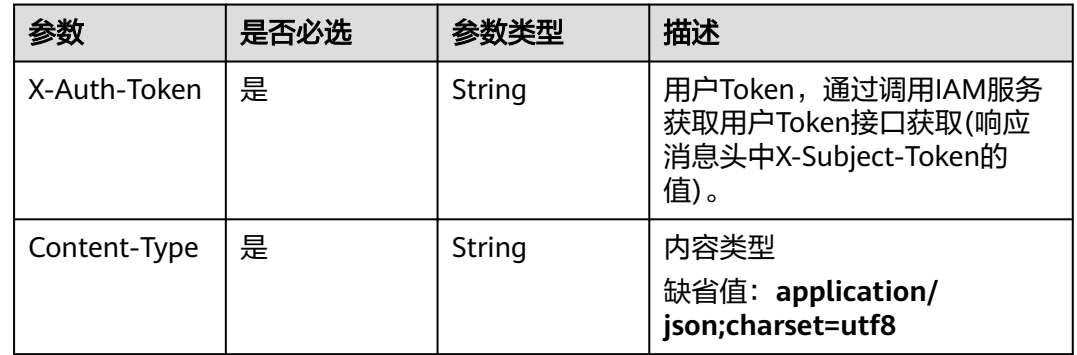

# 响应参数

### 状态码: **200**

# 表 **4-319** 响应 Body 参数

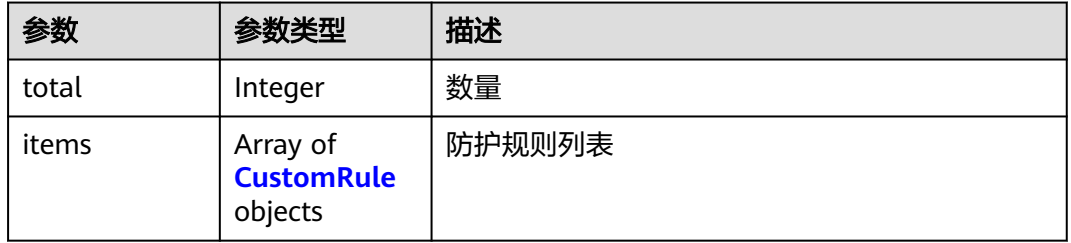

### 表 **4-320** CustomRule

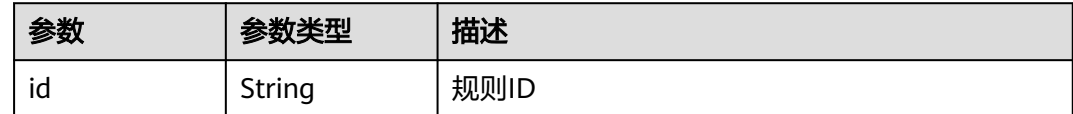

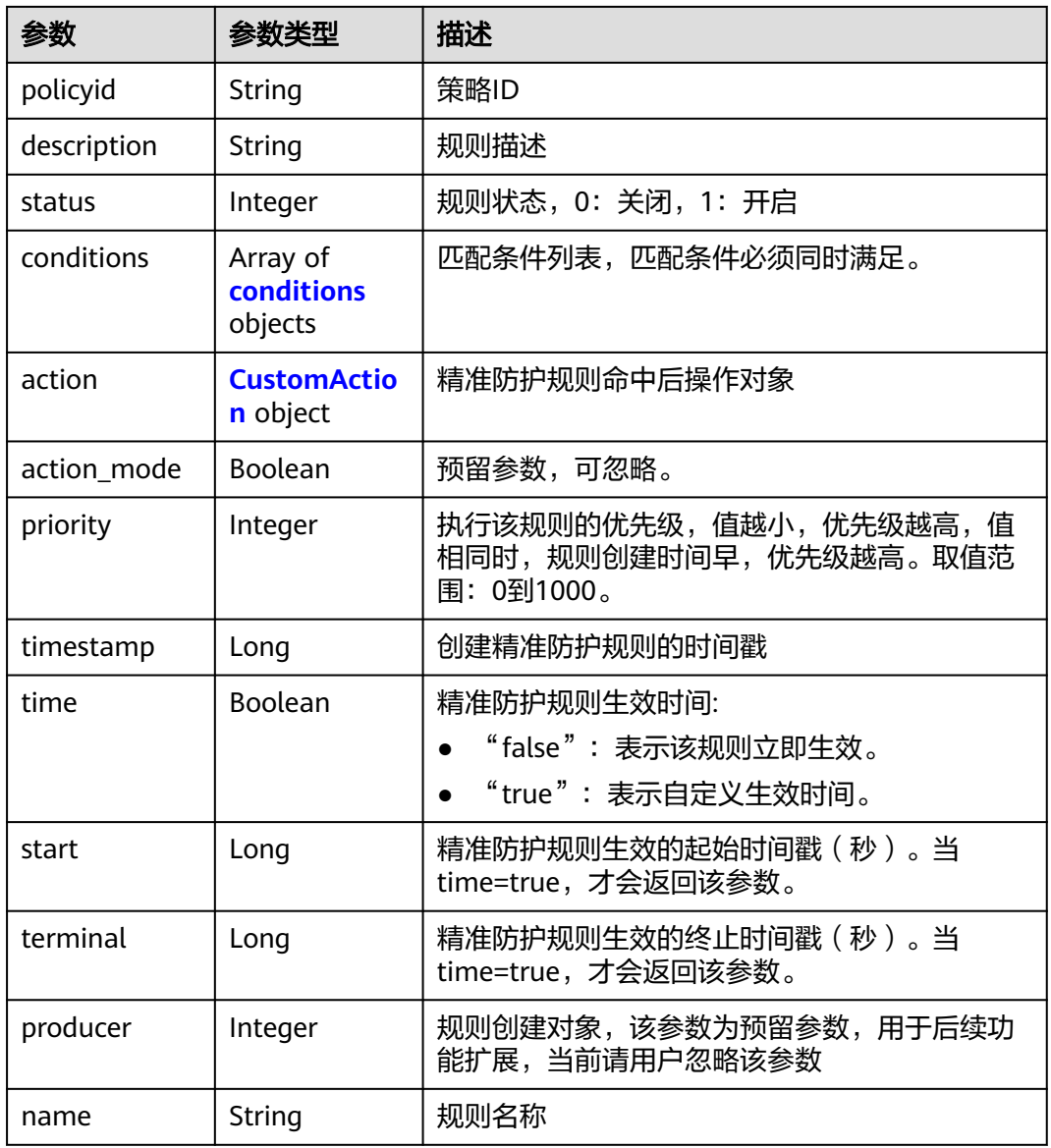

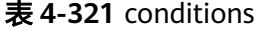

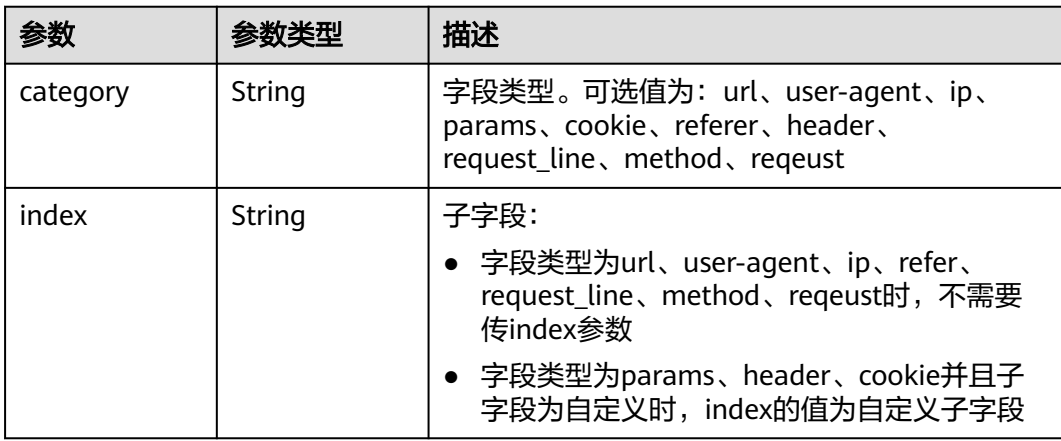

<span id="page-286-0"></span>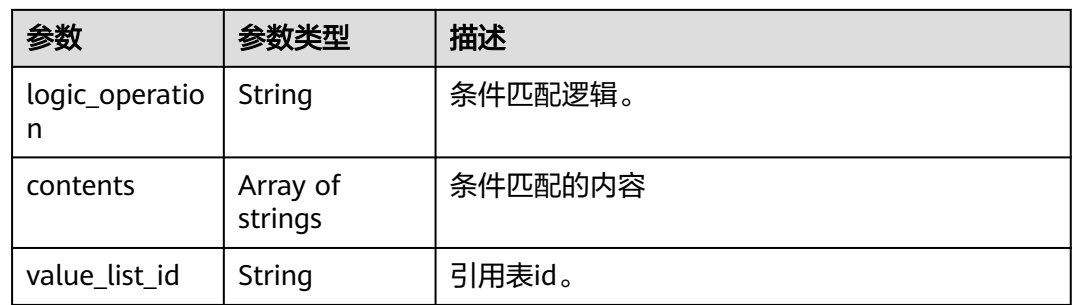

# 表 **4-322** CustomAction

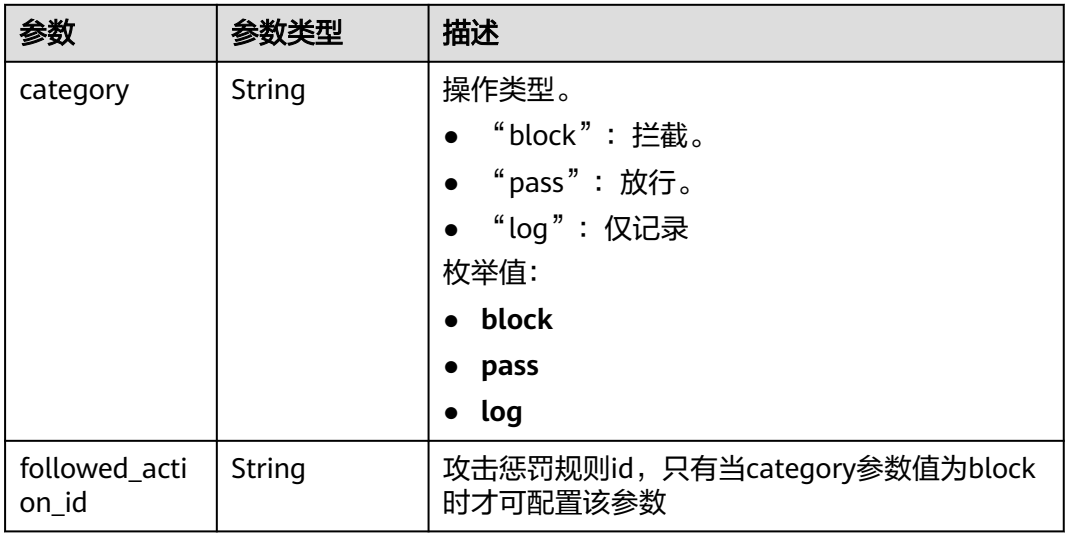

# 状态码: **400**

### 表 **4-323** 响应 Body 参数

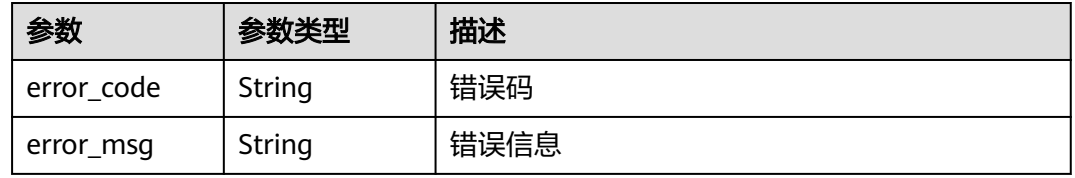

### 状态码: **401**

# 表 **4-324** 响应 Body 参数

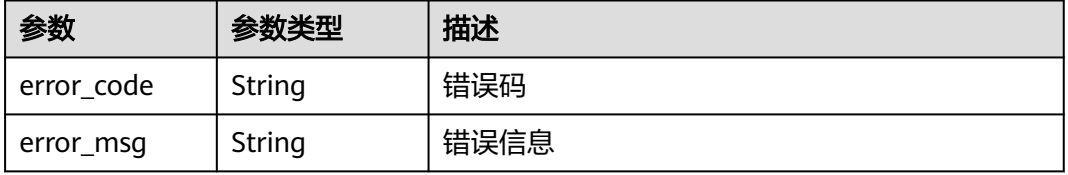

#### 状态码: **500**

#### 表 **4-325** 响应 Body 参数

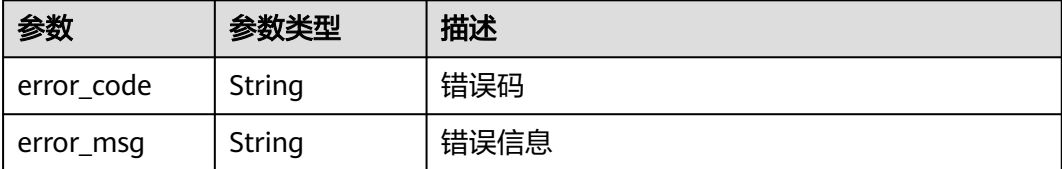

# 请求示例

查询项目id为project\_id,防护规则id为policy\_id的精准防护规则列表

GET https://{Endpoint}/v1/{project\_id}/waf/policy/{policy\_id}/custom?offset=0&limit=1

# 响应示例

#### 状态码: **200**

#### ok

```
{
  "total" : 1,
 "items" : [ {
 "id" : "c637138b6fe048e4a797d1c3712e85b3",
    "policyid" : "41424a44c2904e1b9e505ccdbfe8c1fb",
    "timestamp" : 1679888279852,
    "description" : "",
   "status" : 1,
   "time" : false,
 "priority" : 50,
 "action_mode" : false,
   "conditions" : [ {
 "category" : "url",
 "contents" : [ "test" ],
     "logic_operation" : "contain"
   } ],
    "action" : {
     "category" : "block"
   },
    "producer" : 1
  } ]
}
```
# **SDK** 代码示例

### SDK代码示例如下。

### **Java**

package com.huaweicloud.sdk.test;

```
import com.huaweicloud.sdk.core.auth.ICredential;
import com.huaweicloud.sdk.core.auth.BasicCredentials;
import com.huaweicloud.sdk.core.exception.ConnectionException;
import com.huaweicloud.sdk.core.exception.RequestTimeoutException;
import com.huaweicloud.sdk.core.exception.ServiceResponseException;
import com.huaweicloud.sdk.waf.v1.region.WafRegion;
import com.huaweicloud.sdk.waf.v1.*;
import com.huaweicloud.sdk.waf.v1.model.*;
```
```
public class ListCustomRulesSolution {
   public static void main(String[] args) {
      // The AK and SK used for authentication are hard-coded or stored in plaintext, which has great 
security risks. It is recommended that the AK and SK be stored in ciphertext in configuration files or 
environment variables and decrypted during use to ensure security.
      // In this example, AK and SK are stored in environment variables for authentication. Before running 
this example, set environment variables CLOUD_SDK_AK and CLOUD_SDK_SK in the local environment
     String ak = System.getenv("CLOUD_SDK_AK");
      String sk = System.getenv("CLOUD_SDK_SK");
     String projectId = "{project_id}";
      ICredential auth = new BasicCredentials()
            .withProjectId(projectId)
            .withAk(ak)
            .withSk(sk);
      WafClient client = WafClient.newBuilder()
            .withCredential(auth)
            .withRegion(WafRegion.valueOf("<YOUR REGION>"))
            .build();
      ListCustomRulesRequest request = new ListCustomRulesRequest();
      request.withPolicyId("{policy_id}");
      try {
         ListCustomRulesResponse response = client.listCustomRules(request);
         System.out.println(response.toString());
      } catch (ConnectionException e) {
         e.printStackTrace();
      } catch (RequestTimeoutException e) {
         e.printStackTrace();
      } catch (ServiceResponseException e) {
         e.printStackTrace();
         System.out.println(e.getHttpStatusCode());
         System.out.println(e.getRequestId());
         System.out.println(e.getErrorCode());
         System.out.println(e.getErrorMsg());
      }
   }
}
```
### **Python**

#### # coding: utf-8

from huaweicloudsdkcore.auth.credentials import BasicCredentials from huaweicloudsdkwaf.v1.region.waf\_region import WafRegion from huaweicloudsdkcore.exceptions import exceptions from huaweicloudsdkwaf.v1 import \*

```
if __name__ == '__main__":
```
 $\frac{1}{4}$  The AK and SK used for authentication are hard-coded or stored in plaintext, which has great security risks. It is recommended that the AK and SK be stored in ciphertext in configuration files or environment variables and decrypted during use to ensure security.

 # In this example, AK and SK are stored in environment variables for authentication. Before running this example, set environment variables CLOUD\_SDK\_AK and CLOUD\_SDK\_SK in the local environment

```
 ak = __import__('os').getenv("CLOUD_SDK_AK")
 sk = __import__('os').getenv("CLOUD_SDK_SK")
 projectId = "{project_id}"
credentials = BasicCredentials(ak, sk, projectId) \setminusclient = WafClient.new_buider() \setminus .with_credentials(credentials) \
    .with_region(WafRegion.value_of("<YOUR REGION>")) \
    .build()
```
try:

```
 request = ListCustomRulesRequest()
   request.policy_id = "{policy_id}"
    response = client.list_custom_rules(request)
   print(response)
 except exceptions.ClientRequestException as e:
   print(e.status_code)
    print(e.request_id)
    print(e.error_code)
   print(e.error_msg)
```
#### **Go**

#### package main

)

}

```
import (
    "fmt"
   "github.com/huaweicloud/huaweicloud-sdk-go-v3/core/auth/basic"
   waf "github.com/huaweicloud/huaweicloud-sdk-go-v3/services/waf/v1"
   "github.com/huaweicloud/huaweicloud-sdk-go-v3/services/waf/v1/model"
   region "github.com/huaweicloud/huaweicloud-sdk-go-v3/services/waf/v1/region"
func main() {
   // The AK and SK used for authentication are hard-coded or stored in plaintext, which has great security 
risks. It is recommended that the AK and SK be stored in ciphertext in configuration files or environment 
variables and decrypted during use to ensure security.
   // In this example, AK and SK are stored in environment variables for authentication. Before running this 
example, set environment variables CLOUD_SDK_AK and CLOUD_SDK_SK in the local environment
   ak := os.Getenv("CLOUD_SDK_AK")
   sk := os.Getenv("CLOUD_SDK_SK")
   projectId := "{project_id}"
   auth := basic.NewCredentialsBuilder().
      WithAk(ak).
      WithSk(sk).
      WithProjectId(projectId).
      Build()
   client := waf.NewWafClient(
      waf.WafClientBuilder().
         WithRegion(region.ValueOf("<YOUR REGION>")).
         WithCredential(auth).
        Build())
   request := &model.ListCustomRulesRequest{}
   request.PolicyId = "{policy_id}"
   response, err := client.ListCustomRules(request)
  if err == nil fmt.Printf("%+v\n", response)
   } else {
      fmt.Println(err)
 }
```
#### 更多

更多编程语言的SDK代码示例,请参见**[API Explorer](https://console.huaweicloud.com/apiexplorer/#/openapi/WAF/sdk?api=ListCustomRules)**的代码示例页签,可生成自动对应 的SDK代码示例。

#### 状态码

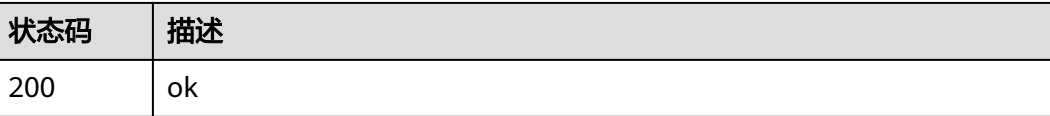

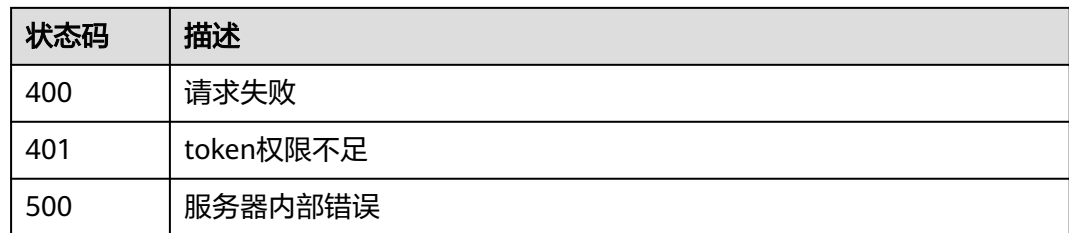

### 错误码

请参[见错误码。](#page-839-0)

# **4.4.8** 创建精准防护规则

## 功能介绍

创建精准防护规则

## 调用方法

请参[见如何调用](#page-9-0)**API**。

### **URI**

POST /v1/{project\_id}/waf/policy/{policy\_id}/custom

#### 表 **4-326** 路径参数

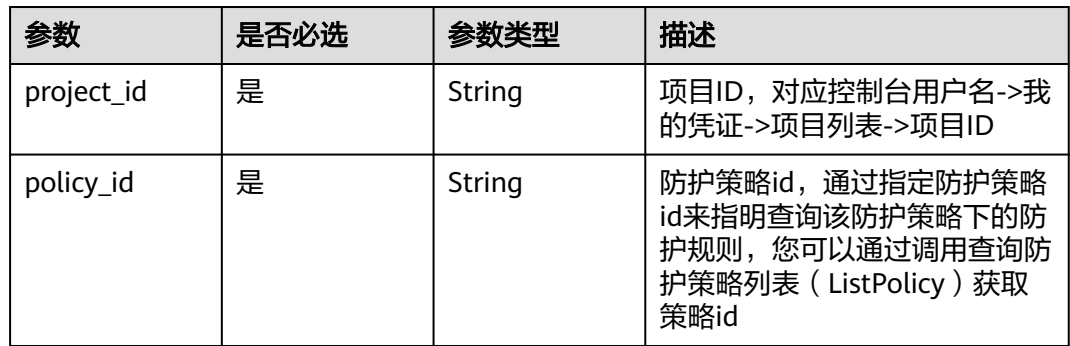

#### 表 **4-327** Query 参数

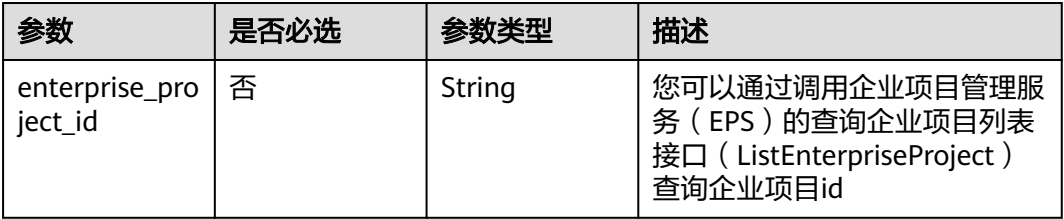

## 请求参数

#### 表 **4-328** 请求 Header 参数

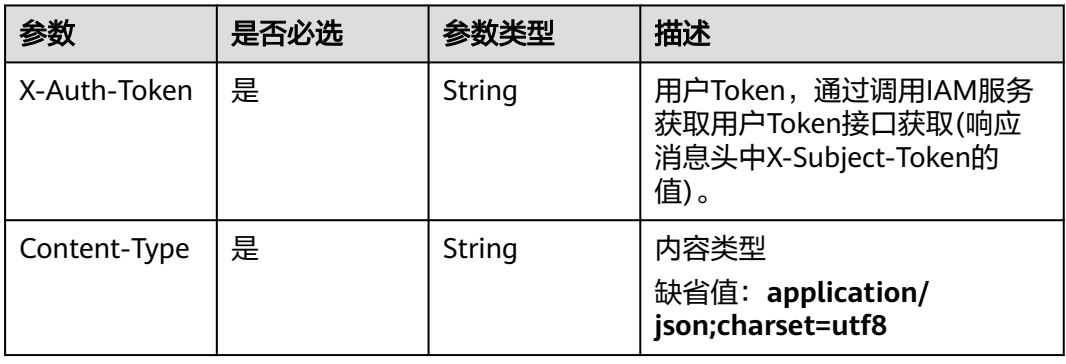

### 表 **4-329** 请求 Body 参数

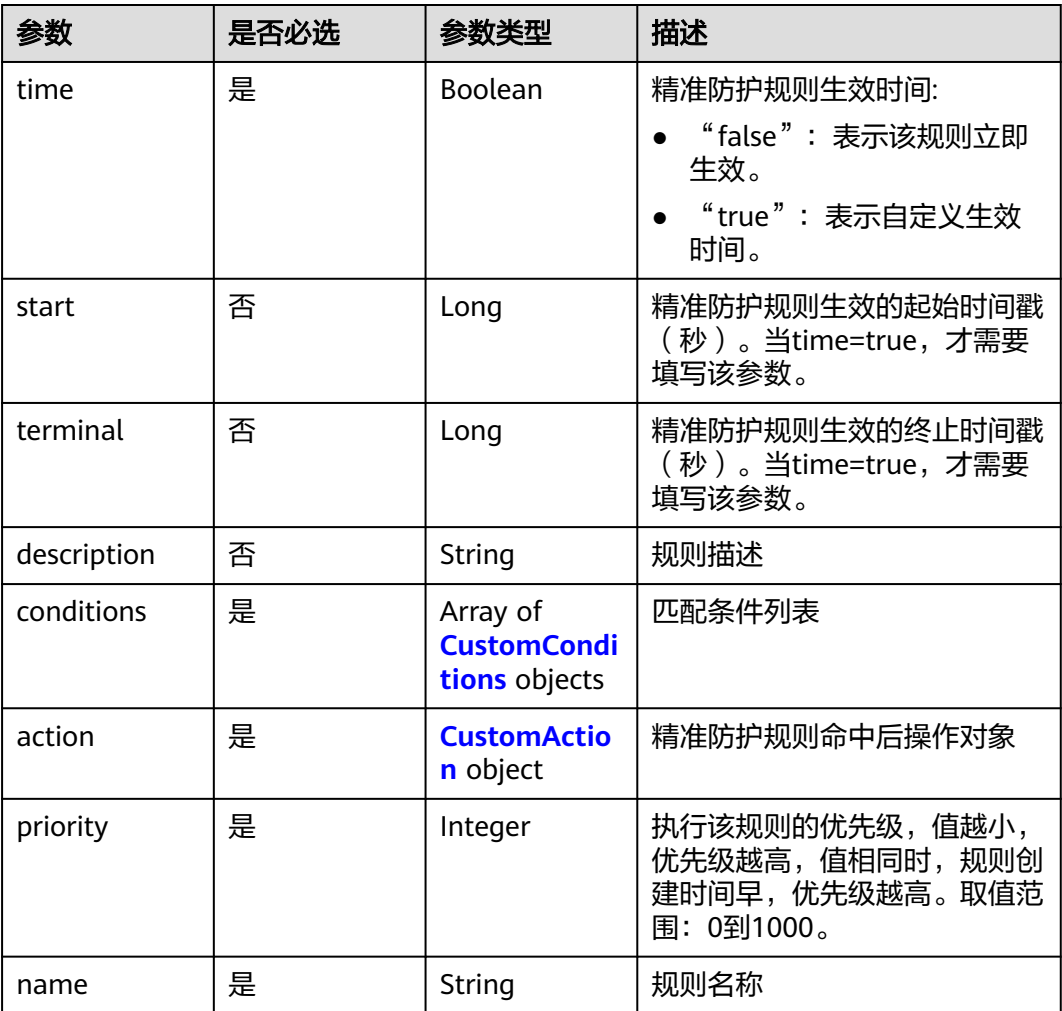

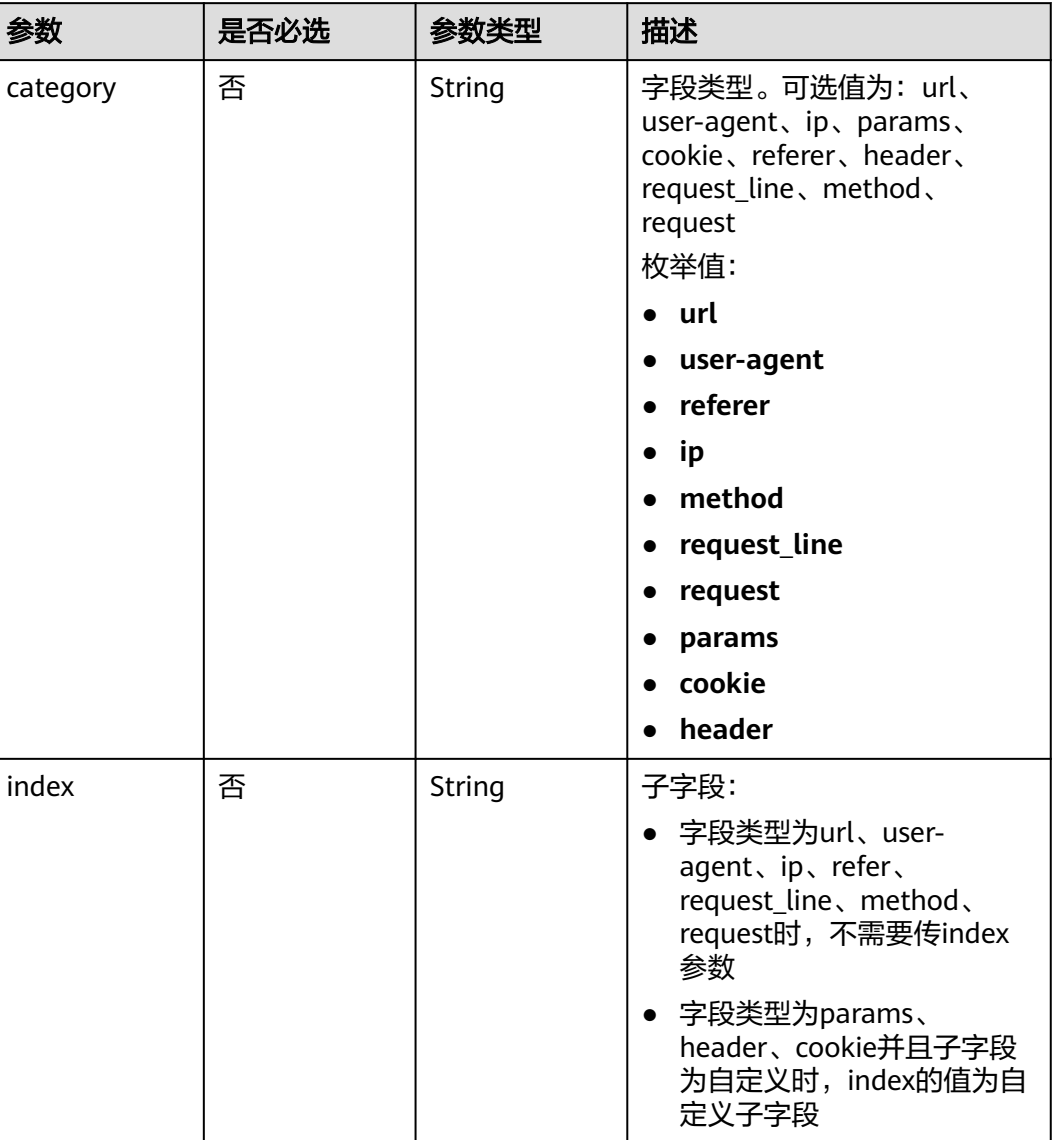

#### <span id="page-292-0"></span>表 **4-330** CustomConditions

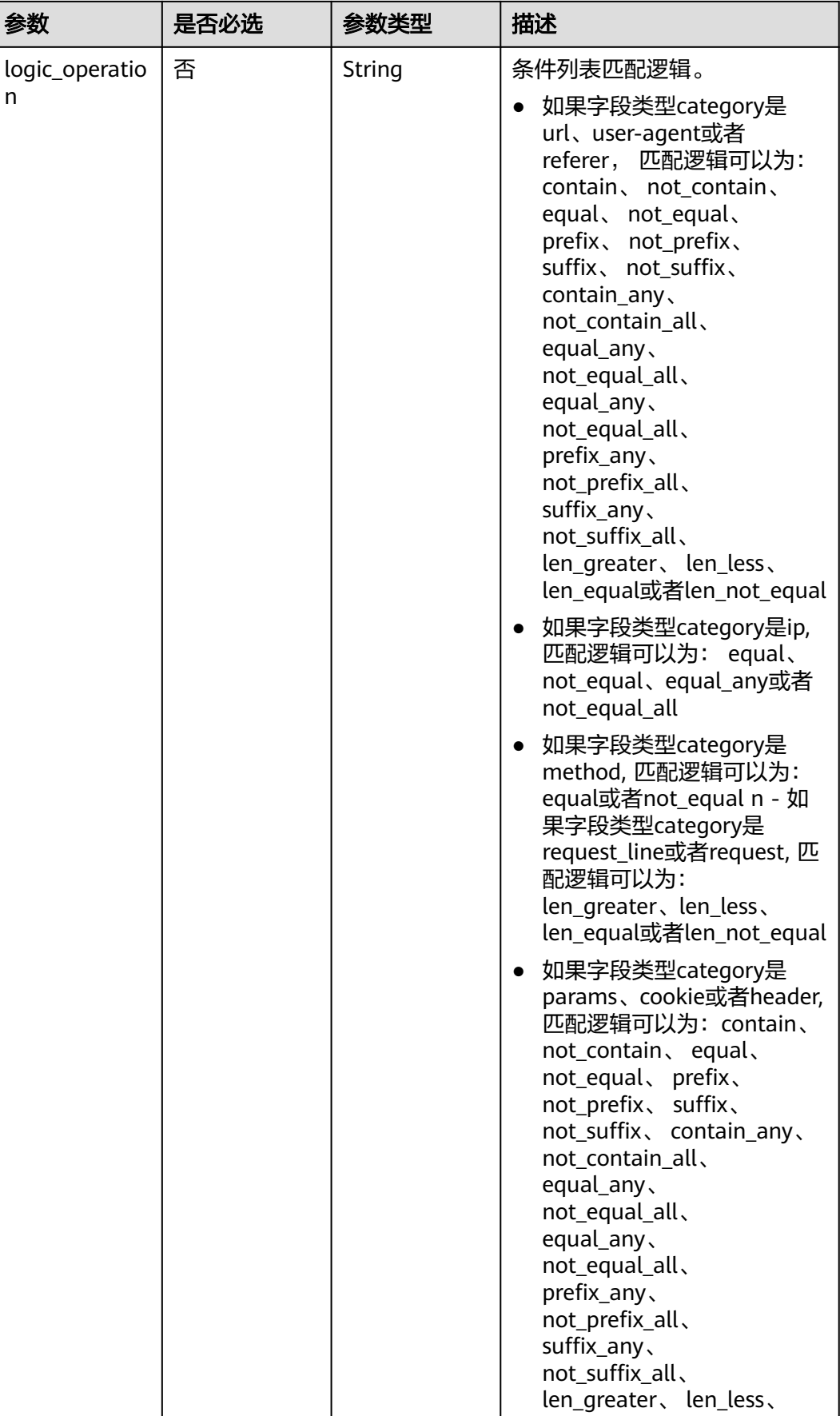

<span id="page-294-0"></span>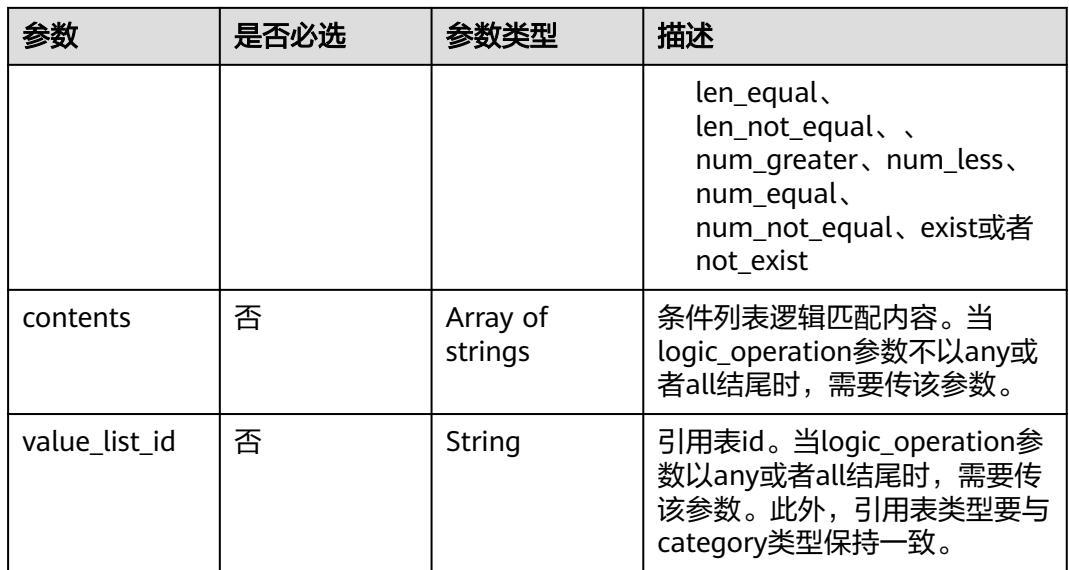

#### 表 **4-331** CustomAction

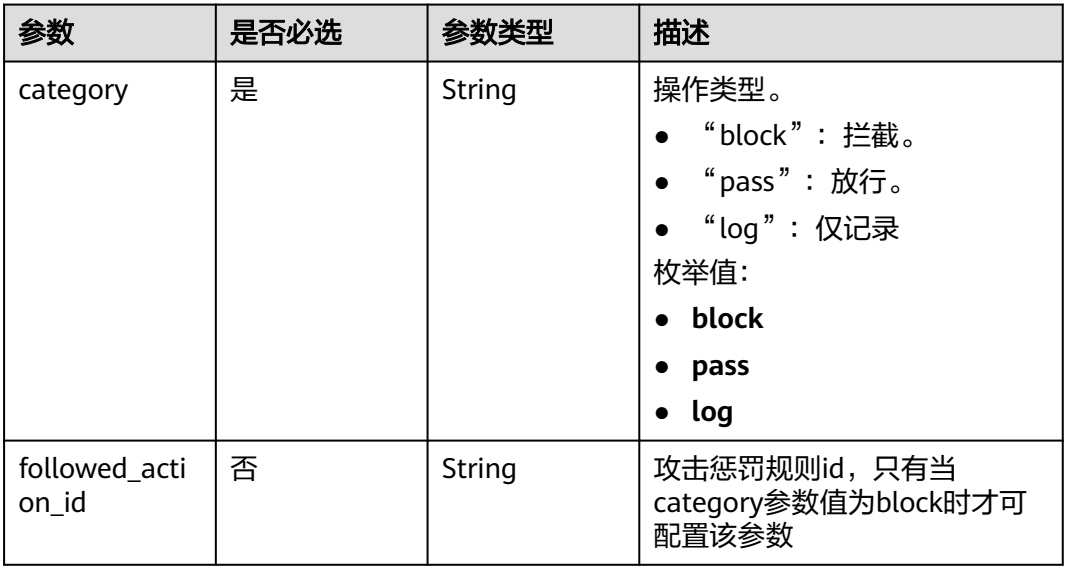

### 响应参数

#### 状态码: **200**

### 表 **4-332** 响应 Body 参数

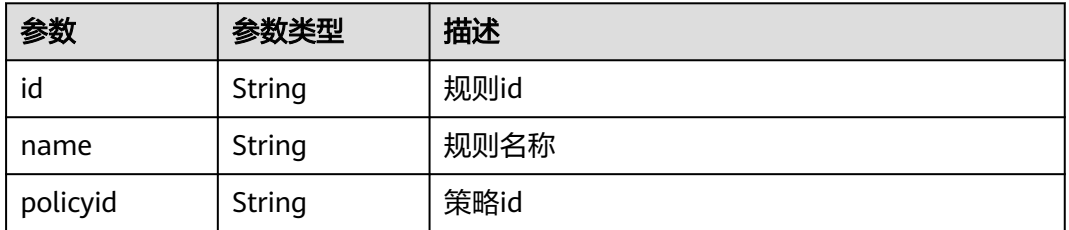

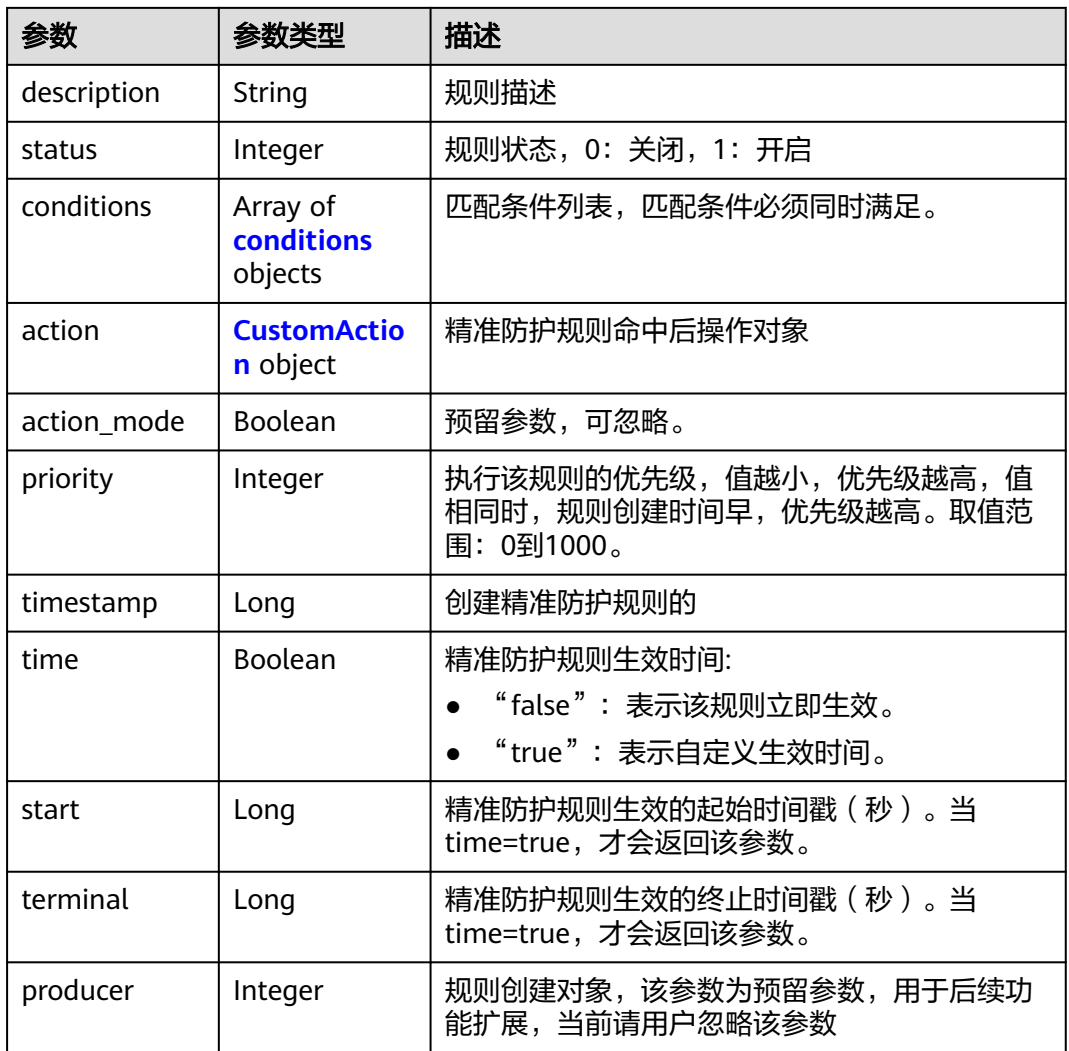

### 表 **4-333** conditions

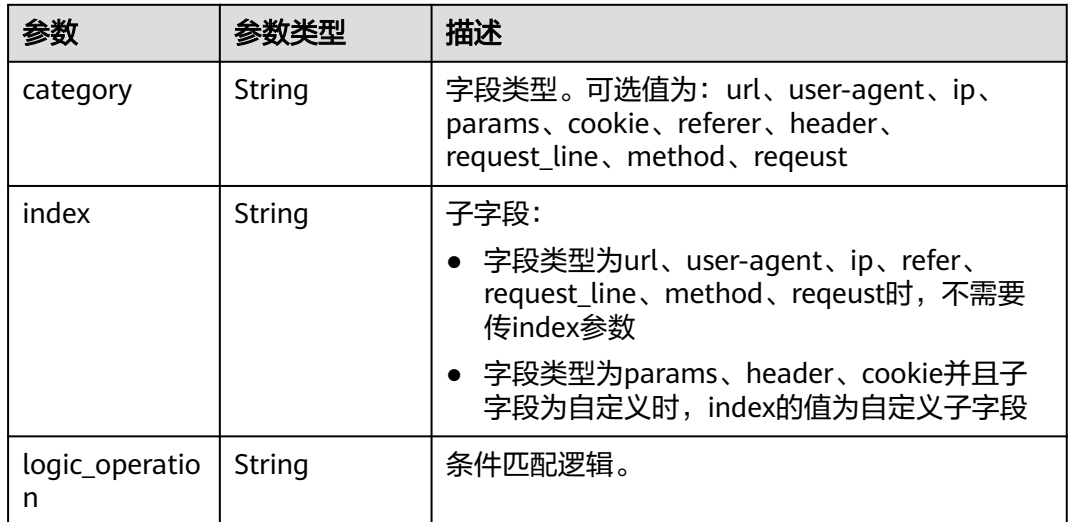

<span id="page-296-0"></span>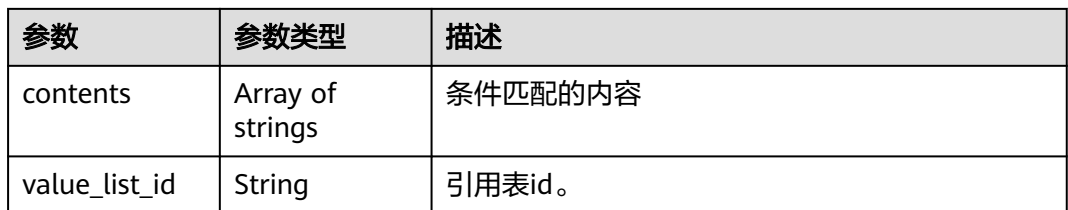

#### 表 **4-334** CustomAction

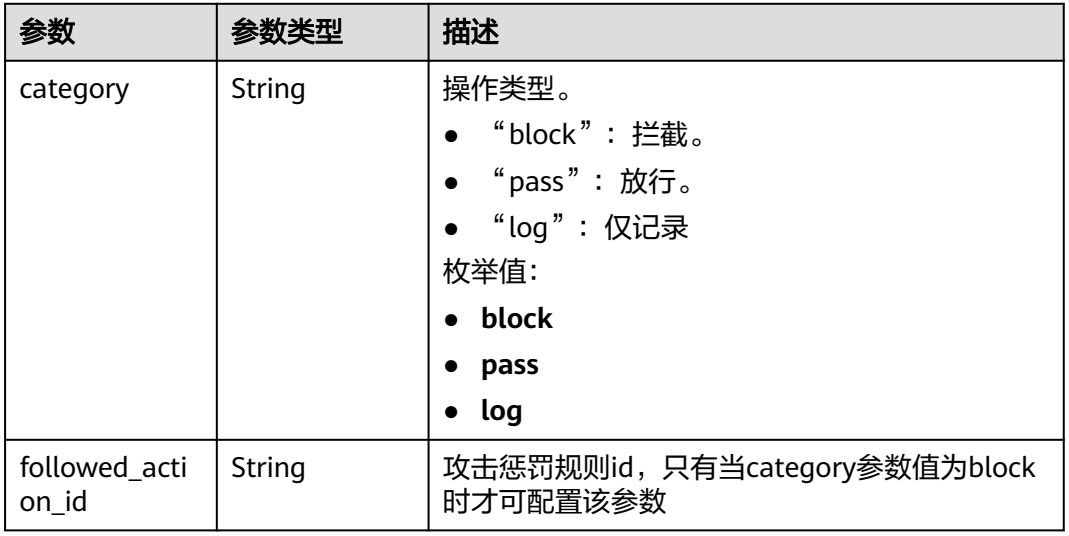

#### 状态码: **400**

### 表 **4-335** 响应 Body 参数

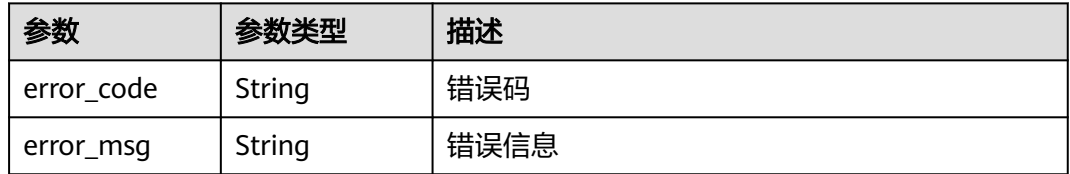

#### 状态码: **401**

#### 表 **4-336** 响应 Body 参数

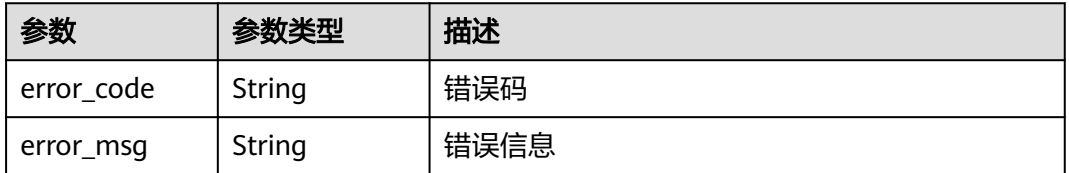

#### 状态码: **500**

#### 表 **4-337** 响应 Body 参数

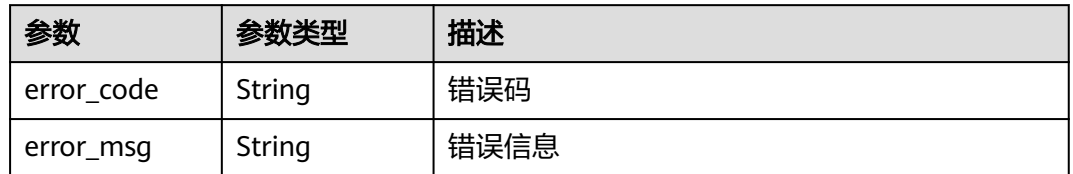

### 请求示例

在项目id为project\_id和防护策略id为policy\_id的防护策略下创建精准防护规则。规则 的名称test55, 精准防护规则命中后防护动作为拦截, 执行该规则的优先级为50, 匹 配条件为header中发现demo字段包含"demo",精准防护规则生效时间为立即生 效。

POST https://{Endpoint}/v1/{project\_id}/waf/policy/{policy\_id}/custom?enterprise\_project\_id=0

```
{
  "name" : "test55",
  "description" : "",
  "action" : {
   "category" : "block"
 },
 "priority" : 50,
  "conditions" : [ {
   "category" : "header",
   "logic_operation" : "contain",
 "index" : "demo",
 "contents" : [ "demo" ]
  } ],
  "time" : false
}
```
### 响应示例

#### 状态码: **200**

ok

```
{
  "action" : {
   "category" : "block"
 },
 "action_mode" : false,
  "conditions" : [ {
 "category" : "header",
 "index" : "demo",
   "logic_operation" : "contain",
   "contents" : [ "demo" ]
  } ],
  "description" : "",
  "name" : "test55",
  "id" : "2a3caa2bc9814c09ad73d02e3485b4a4",
  "policyid" : "1f016cde588646aca3fb19f277c44d03",
  "priority" : 50,
 "status" : 1,
  "time" : false,
  "timestamp" : 1656495488880
}
```
### **SDK** 代码示例

SDK代码示例如下。

#### **Java**

在项目id为project\_id和防护策略id为policy\_id的防护策略下创建精准防护规则。规则 的名称test55, 精准防护规则命中后防护动作为拦截, 执行该规则的优先级为50, 匹 配条件为header中发现demo字段包含"demo",精准防护规则生效时间为立即生 效。

package com.huaweicloud.sdk.test;

```
import com.huaweicloud.sdk.core.auth.ICredential;
import com.huaweicloud.sdk.core.auth.BasicCredentials;
import com.huaweicloud.sdk.core.exception.ConnectionException;
import com.huaweicloud.sdk.core.exception.RequestTimeoutException;
import com.huaweicloud.sdk.core.exception.ServiceResponseException;
import com.huaweicloud.sdk.waf.v1.region.WafRegion;
import com.huaweicloud.sdk.waf.v1.*;
import com.huaweicloud.sdk.waf.v1.model.*;
import java.util.List;
import java.util.ArrayList;
public class CreateCustomRuleSolution {
   public static void main(String[] args) {
      // The AK and SK used for authentication are hard-coded or stored in plaintext, which has great 
security risks. It is recommended that the AK and SK be stored in ciphertext in configuration files or 
environment variables and decrypted during use to ensure security.
      // In this example, AK and SK are stored in environment variables for authentication. Before running 
this example, set environment variables CLOUD_SDK_AK and CLOUD_SDK_SK in the local environment
     String ak = System.getenv("CLOUD_SDK_AK");
      String sk = System.getenv("CLOUD_SDK_SK");
      String projectId = "{project_id}";
      ICredential auth = new BasicCredentials()
           .withProjectId(projectId)
           .withAk(ak)
           .withSk(sk);
      WafClient client = WafClient.newBuilder()
           .withCredential(auth)
           .withRegion(WafRegion.valueOf("<YOUR REGION>"))
           .build();
      CreateCustomRuleRequest request = new CreateCustomRuleRequest();
      request.withPolicyId("{policy_id}");
      CreateCustomRuleRequestBody body = new CreateCustomRuleRequestBody();
      CustomAction actionbody = new CustomAction();
      actionbody.withCategory(CustomAction.CategoryEnum.fromValue("block"));
      List<String> listConditionsContents = new ArrayList<>();
      listConditionsContents.add("demo");
      List<CustomConditions> listbodyConditions = new ArrayList<>();
      listbodyConditions.add(
        new CustomConditions()
           .withCategory(CustomConditions.CategoryEnum.fromValue("header"))
           .withIndex("demo")
           .withLogicOperation("contain")
           .withContents(listConditionsContents)
      );
      body.withName("test55");
      body.withPriority(50);
      body.withAction(actionbody);
      body.withConditions(listbodyConditions);
      body.withDescription("");
      body.withTime(false);
```
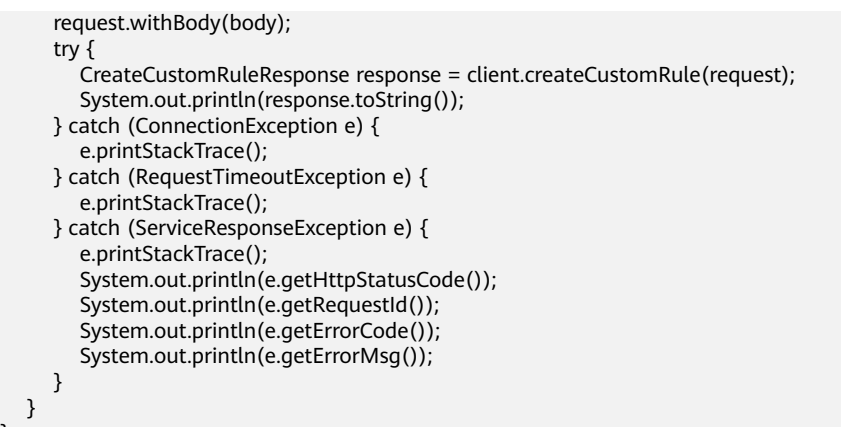

### **Python**

在项目id为project\_id和防护策略id为policy\_id的防护策略下创建精准防护规则。规则 的名称test55, 精准防护规则命中后防护动作为拦截, 执行该规则的优先级为50, 匹 配条件为header中发现demo字段包含"demo",精准防护规则生效时间为立即生 效。

```
# coding: utf-8
```
}

from huaweicloudsdkcore.auth.credentials import BasicCredentials from huaweicloudsdkwaf.v1.region.waf\_region import WafRegion from huaweicloudsdkcore.exceptions import exceptions from huaweicloudsdkwaf.v1 import \*

if name  $=$  ==  $"$  main

 # The AK and SK used for authentication are hard-coded or stored in plaintext, which has great security risks. It is recommended that the AK and SK be stored in ciphertext in configuration files or environment variables and decrypted during use to ensure security.

 # In this example, AK and SK are stored in environment variables for authentication. Before running this example, set environment variables CLOUD\_SDK\_AK and CLOUD\_SDK\_SK in the local environment

```
 ak = __import__('os').getenv("CLOUD_SDK_AK")
 sk = __import__('os').getenv("CLOUD_SDK_SK")
 projectId = "{project_id}"
credentials = BasicCredentials(ak, sk, projectId) \setminusclient = WafClient.new_builder() \setminus .with_credentials(credentials) \
    .with_region(WafRegion.value_of("<YOUR REGION>")) \
    .build()
```
#### try:

```
 request = CreateCustomRuleRequest()
      request.policy_id = "{policy_id}"
      actionbody = CustomAction(
        category="block"
\qquad \qquad listContentsConditions = [
         "demo"
\blacksquare listConditionsbody = [
        CustomConditions(
           category="header",
           index="demo",
           logic_operation="contain",
           contents=listContentsConditions
        )
      ]
      request.body = CreateCustomRuleRequestBody(
        name="test55",
```

```
 priority=50,
         action=actionbody,
         conditions=listConditionsbody,
         description="",
         time=False
\qquad \qquad response = client.create_custom_rule(request)
      print(response)
   except exceptions.ClientRequestException as e:
      print(e.status_code)
     print(e.request_id)
      print(e.error_code)
     print(e.error_msg)
```
#### **Go**

在项目id为project\_id和防护策略id为policy\_id的防护策略下创建精准防护规则。规则 的名称test55,精准防护规则命中后防护动作为拦截,执行该规则的优先级为50,匹 配条件为header中发现demo字段包含"demo",精准防护规则生效时间为立即生 效。

```
package main
import (
   "fmt"
   "github.com/huaweicloud/huaweicloud-sdk-go-v3/core/auth/basic"
   waf "github.com/huaweicloud/huaweicloud-sdk-go-v3/services/waf/v1"
   "github.com/huaweicloud/huaweicloud-sdk-go-v3/services/waf/v1/model"
   region "github.com/huaweicloud/huaweicloud-sdk-go-v3/services/waf/v1/region"
)
func main() {
   // The AK and SK used for authentication are hard-coded or stored in plaintext, which has great security 
risks. It is recommended that the AK and SK be stored in ciphertext in configuration files or environment 
variables and decrypted during use to ensure security.
   // In this example, AK and SK are stored in environment variables for authentication. Before running this 
example, set environment variables CLOUD_SDK_AK and CLOUD_SDK_SK in the local environment
   ak := os.Getenv("CLOUD_SDK_AK")
   sk := os.Getenv("CLOUD_SDK_SK")
   projectId := "{project_id}"
   auth := basic.NewCredentialsBuilder().
      WithAk(ak).
      WithSk(sk).
      WithProjectId(projectId).
      Build()
   client := waf.NewWafClient(
      waf.WafClientBuilder().
         WithRegion(region.ValueOf("<YOUR REGION>")).
        WithCredential(auth).
        Build())
   request := &model.CreateCustomRuleRequest{}
   request.PolicyId = "{policy_id}"
   actionbody := &model.CustomAction{
      Category: model.GetCustomActionCategoryEnum().BLOCK,
 }
   var listContentsConditions = []string{
      "demo",
   }
   categoryConditions:= model.GetCustomConditionsCategoryEnum().HEADER
   indexConditions:= "demo"
   logicOperationConditions:= "contain"
```
{

var listConditionsbody = []model.CustomConditions{

 Category: &categoryConditions, Index: &indexConditions,

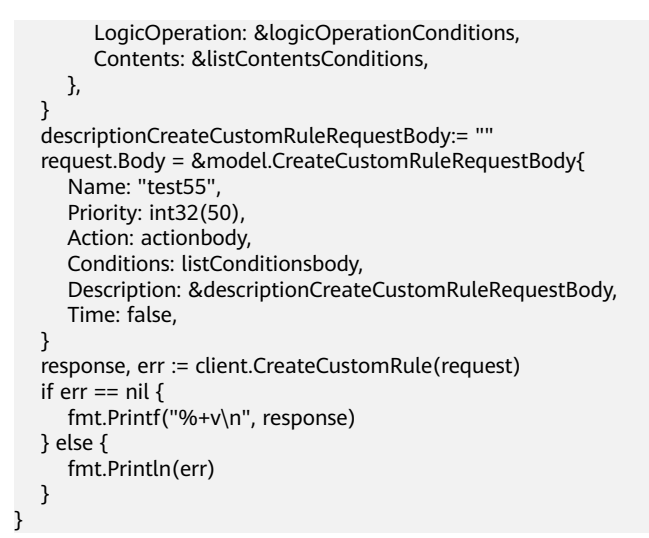

### 更多

更多编程语言的SDK代码示例,请参见**[API Explorer](https://console.huaweicloud.com/apiexplorer/#/openapi/WAF/sdk?api=CreateCustomRule)**的代码示例页签,可生成自动对应 的SDK代码示例。

### 状态码

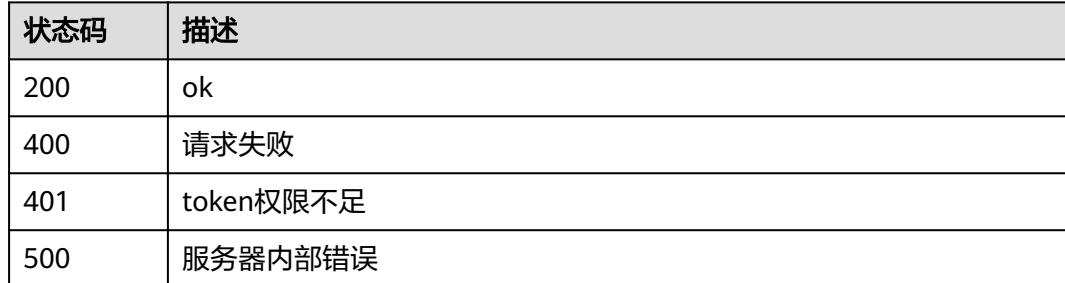

### 错误码

请参[见错误码。](#page-839-0)

# **4.4.9** 根据 **Id** 查询精准防护规则

### 功能介绍

根据Id查询精准防护规则

### 调用方法

请参[见如何调用](#page-9-0)**API**。

### **URI**

GET /v1/{project\_id}/waf/policy/{policy\_id}/custom/{rule\_id}

#### 表 **4-338** 路径参数

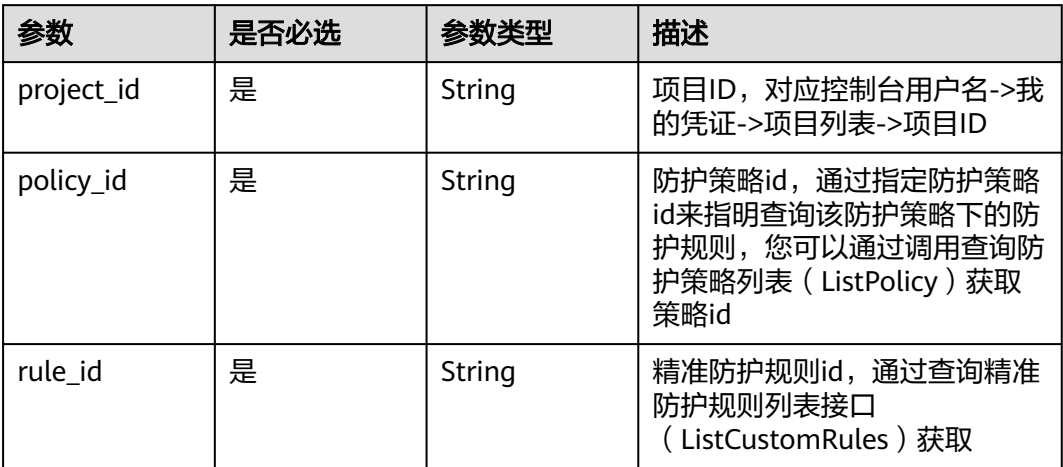

#### 表 **4-339** Query 参数

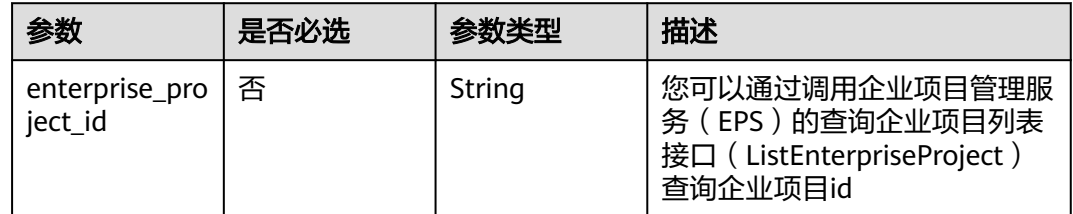

## 请求参数

### 表 **4-340** 请求 Header 参数

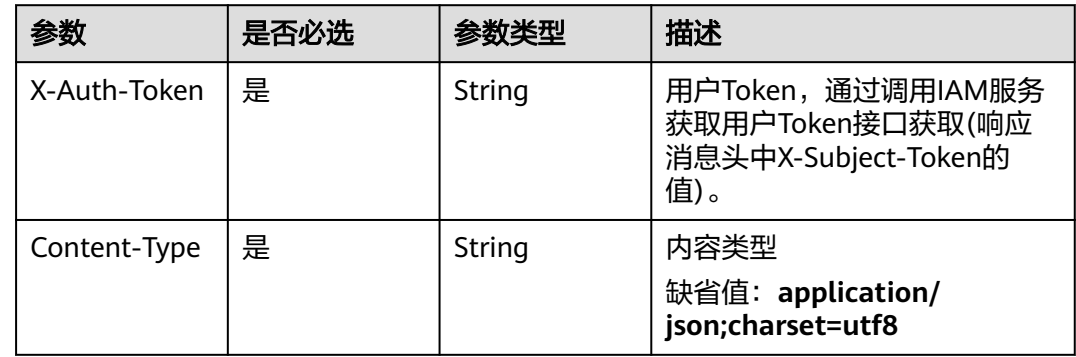

### 响应参数

状态码: **200**

### 表 **4-341** 响应 Body 参数

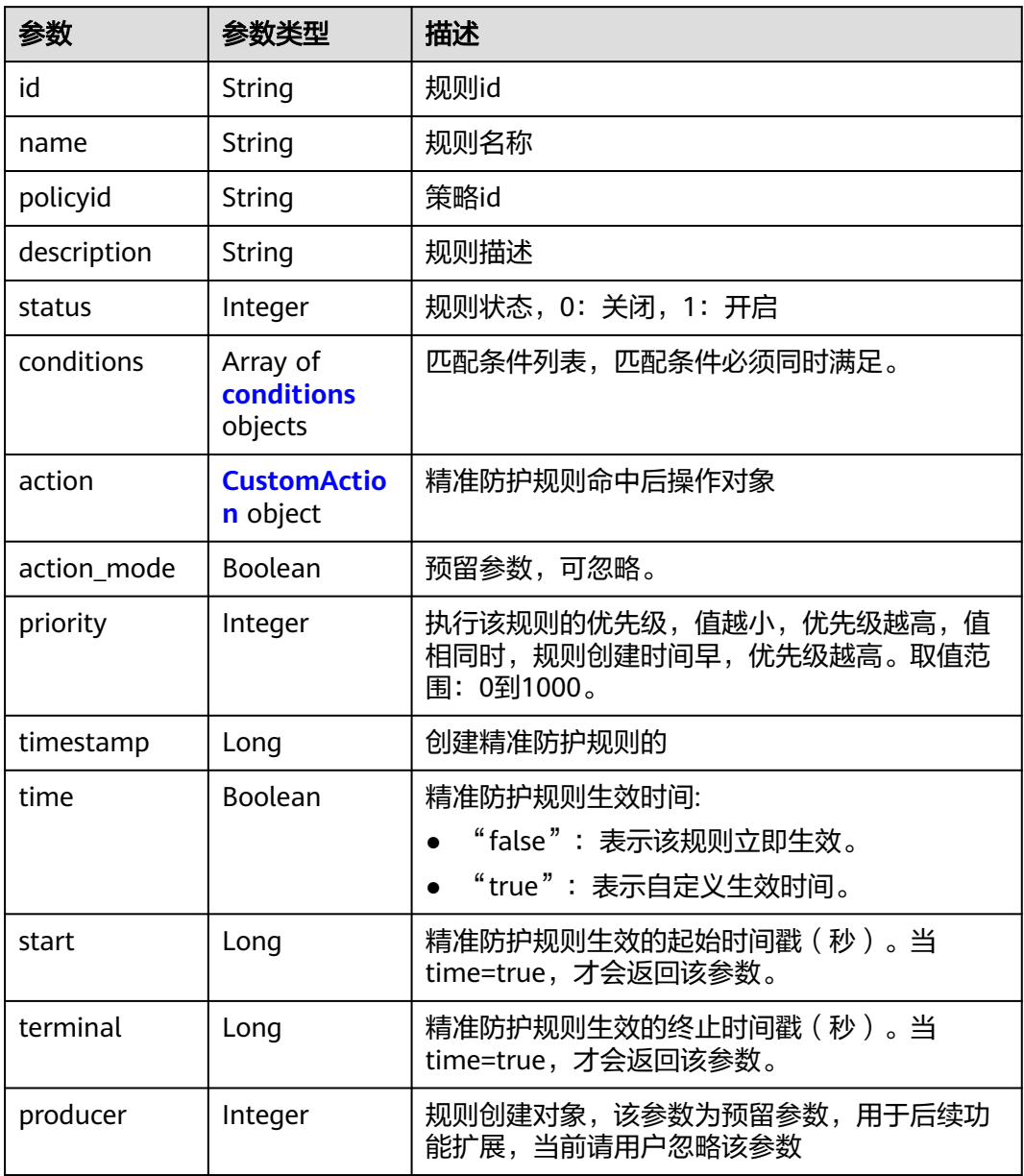

### 表 **4-342** conditions

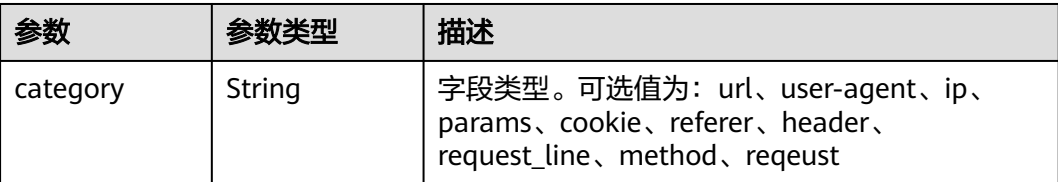

<span id="page-304-0"></span>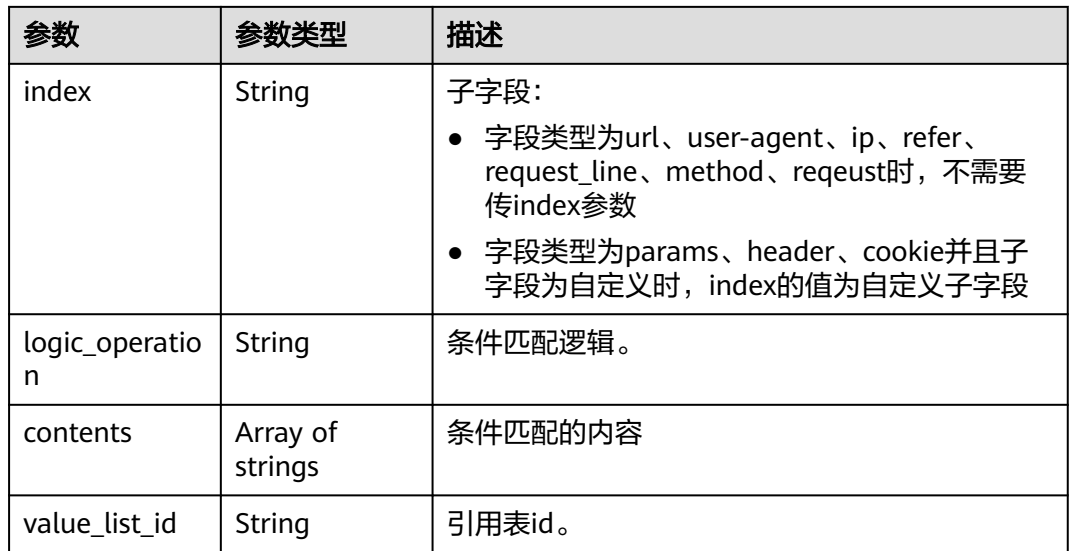

#### 表 **4-343** CustomAction

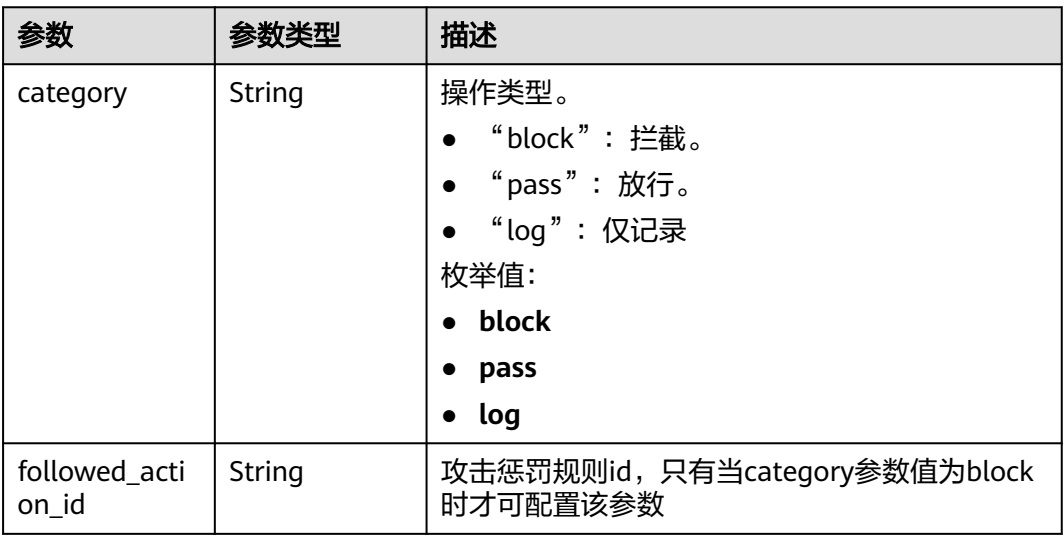

#### 状态码: **400**

### 表 **4-344** 响应 Body 参数

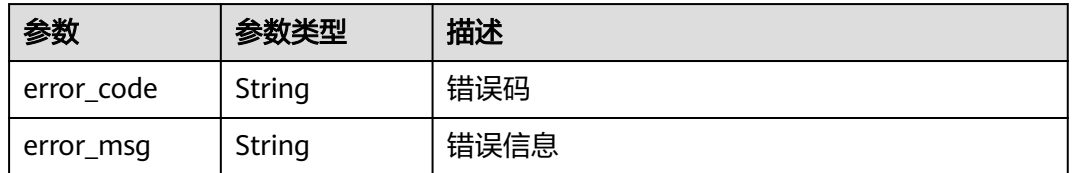

### 状态码: **401**

#### 表 **4-345** 响应 Body 参数

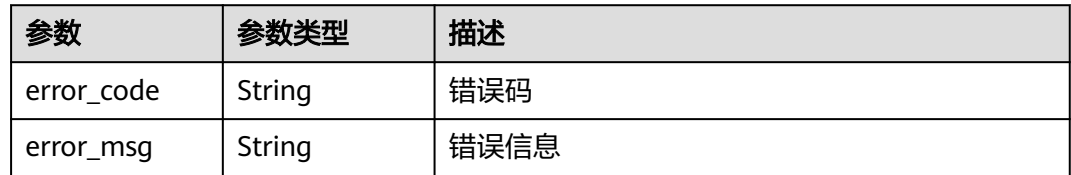

#### 状态码: **500**

表 **4-346** 响应 Body 参数

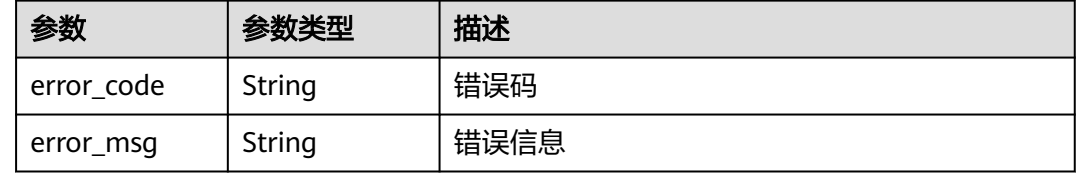

### 请求示例

查询项目id为project\_id,防护策略id为policy\_id,规则id为rule\_id的精准防护策略规 则。

GET https://{Endpoint}/v1/{project\_id}/waf/policy/{policy\_id}/custom/{rule\_id}?

### 响应示例

#### 状态码: **200**

ok

```
{
  "action" : {
    "category" : "block"
  },
  "action_mode" : false,
 "conditions" : [ {
 "category" : "header",
 "index" : "demo",
    "logic_operation" : "contain",
    "contents" : [ "demo" ]
  } ],
  "description" : "",
  "name" : "test55",
  "id" : "2a3caa2bc9814c09ad73d02e3485b4a4",
  "policyid" : "1f016cde588646aca3fb19f277c44d03",
  "priority" : 50,
 "status" : 1,
 "time" : false,
  "timestamp" : 1656495488880
}
```
## **SDK** 代码示例

SDK代码示例如下。

#### **Java**

```
package com.huaweicloud.sdk.test;
import com.huaweicloud.sdk.core.auth.ICredential;
import com.huaweicloud.sdk.core.auth.BasicCredentials;
import com.huaweicloud.sdk.core.exception.ConnectionException;
import com.huaweicloud.sdk.core.exception.RequestTimeoutException;
import com.huaweicloud.sdk.core.exception.ServiceResponseException;
import com.huaweicloud.sdk.waf.v1.region.WafRegion;
import com.huaweicloud.sdk.waf.v1.*;
import com.huaweicloud.sdk.waf.v1.model.*;
public class ShowCustomRuleSolution {
   public static void main(String[] args) {
      // The AK and SK used for authentication are hard-coded or stored in plaintext, which has great 
security risks. It is recommended that the AK and SK be stored in ciphertext in configuration files or 
environment variables and decrypted during use to ensure security.
      // In this example, AK and SK are stored in environment variables for authentication. Before running 
this example, set environment variables CLOUD_SDK_AK and CLOUD_SDK_SK in the local environment
      String ak = System.getenv("CLOUD_SDK_AK");
      String sk = System.getenv("CLOUD_SDK_SK");
      String projectId = "{project_id}";
      ICredential auth = new BasicCredentials()
            .withProjectId(projectId)
            .withAk(ak)
           .withSk(sk);
      WafClient client = WafClient.newBuilder()
           .withCredential(auth)
            .withRegion(WafRegion.valueOf("<YOUR REGION>"))
            .build();
      ShowCustomRuleRequest request = new ShowCustomRuleRequest();
      request.withPolicyId("{policy_id}");
      request.withRuleId("{rule_id}");
      try {
         ShowCustomRuleResponse response = client.showCustomRule(request);
         System.out.println(response.toString());
      } catch (ConnectionException e) {
         e.printStackTrace();
      } catch (RequestTimeoutException e) {
         e.printStackTrace();
      } catch (ServiceResponseException e) {
         e.printStackTrace();
         System.out.println(e.getHttpStatusCode());
         System.out.println(e.getRequestId());
         System.out.println(e.getErrorCode());
         System.out.println(e.getErrorMsg());
      }
   }
}
```
### **Python**

#### # coding: utf-8

from huaweicloudsdkcore.auth.credentials import BasicCredentials from huaweicloudsdkwaf.v1.region.waf\_region import WafRegion from huaweicloudsdkcore.exceptions import exceptions from huaweicloudsdkwaf.v1 import \*

 $if$   $name$   $==$  " $main$  ":

 # The AK and SK used for authentication are hard-coded or stored in plaintext, which has great security risks. It is recommended that the AK and SK be stored in ciphertext in configuration files or environment variables and decrypted during use to ensure security.

# In this example, AK and SK are stored in environment variables for authentication. Before running this

```
example, set environment variables CLOUD_SDK_AK and CLOUD_SDK_SK in the local environment
   ak = __import__('os').getenv("CLOUD_SDK_AK")
   sk = __import__('os').getenv("CLOUD_SDK_SK")
   projectId = "{project_id}"
  credentials = BasicCredentials(ak, sk, projectId) \setminusclient = WafClient.new_builder() \setminus .with_credentials(credentials) \
      .with_region(WafRegion.value_of("<YOUR REGION>")) \
      .build()
   try:
      request = ShowCustomRuleRequest()
      request.policy_id = "{policy_id}"
     request.rule id = "{rule id}"
      response = client.show_custom_rule(request)
      print(response)
   except exceptions.ClientRequestException as e:
      print(e.status_code)
      print(e.request_id)
      print(e.error_code)
      print(e.error_msg)
```
#### **Go**

package main

```
import (
    "fmt"
   "github.com/huaweicloud/huaweicloud-sdk-go-v3/core/auth/basic"
   waf "github.com/huaweicloud/huaweicloud-sdk-go-v3/services/waf/v1"
   "github.com/huaweicloud/huaweicloud-sdk-go-v3/services/waf/v1/model"
   region "github.com/huaweicloud/huaweicloud-sdk-go-v3/services/waf/v1/region"
)
func main() {
   // The AK and SK used for authentication are hard-coded or stored in plaintext, which has great security 
risks. It is recommended that the AK and SK be stored in ciphertext in configuration files or environment 
variables and decrypted during use to ensure security.
   // In this example, AK and SK are stored in environment variables for authentication. Before running this 
example, set environment variables CLOUD_SDK_AK and CLOUD_SDK_SK in the local environment
   ak := os.Getenv("CLOUD_SDK_AK")
   sk := os.Getenv("CLOUD_SDK_SK")
   projectId := "{project_id}"
   auth := basic.NewCredentialsBuilder().
      WithAk(ak).
      WithSk(sk).
      WithProjectId(projectId).
      Build()
   client := waf.NewWafClient(
      waf.WafClientBuilder().
         WithRegion(region.ValueOf("<YOUR REGION>")).
         WithCredential(auth).
         Build())
   request := &model.ShowCustomRuleRequest{}
   request.PolicyId = "{policy_id}"
  request.RuleId = "rule id" response, err := client.ShowCustomRule(request)
  if err == nil fmt.Printf("%+v\n", response)
   } else {
      fmt.Println(err)
   }
}
```
## 更多

更多编程语言的SDK代码示例,请参见**[API Explorer](https://console.huaweicloud.com/apiexplorer/#/openapi/WAF/sdk?api=ShowCustomRule)**的代码示例页签,可生成自动对应 的SDK代码示例。

### 状态码

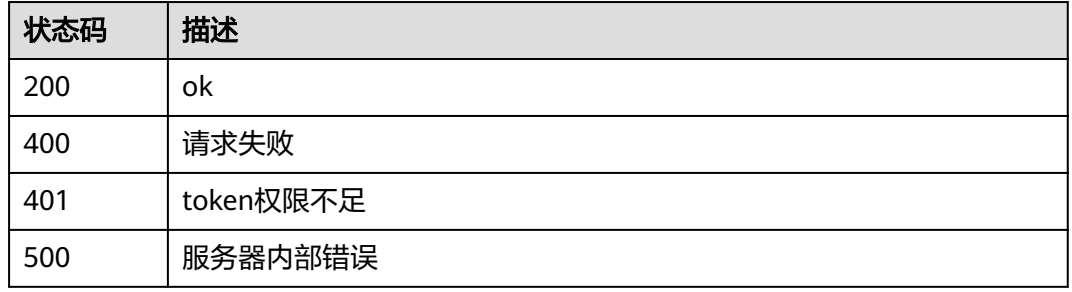

## 错误码

请参[见错误码。](#page-839-0)

# **4.4.10** 更新精准防护规则

### 功能介绍

更新精准防护规则

## 调用方法

请参[见如何调用](#page-9-0)**API**。

**URI**

PUT /v1/{project\_id}/waf/policy/{policy\_id}/custom/{rule\_id}

### 表 **4-347** 路径参数

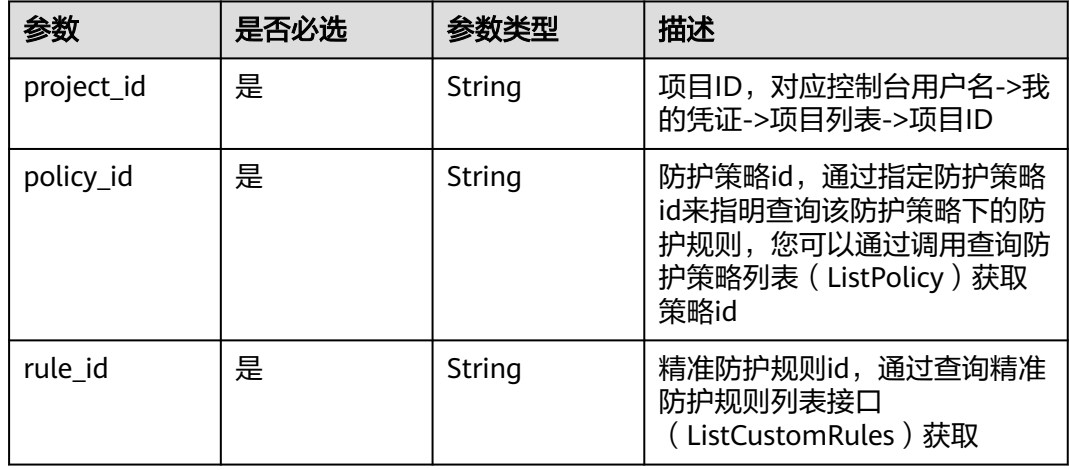

#### 表 **4-348** Query 参数

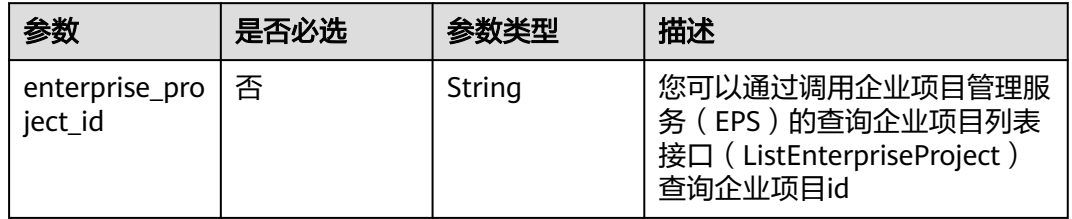

## 请求参数

#### 表 **4-349** 请求 Header 参数

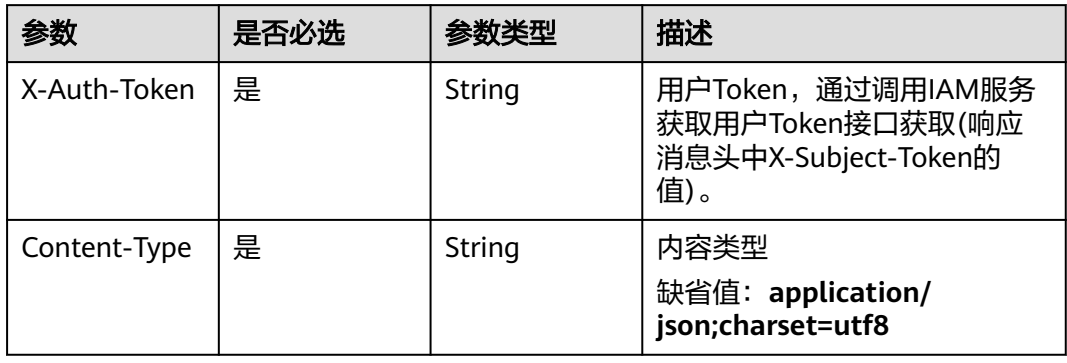

### 表 **4-350** 请求 Body 参数

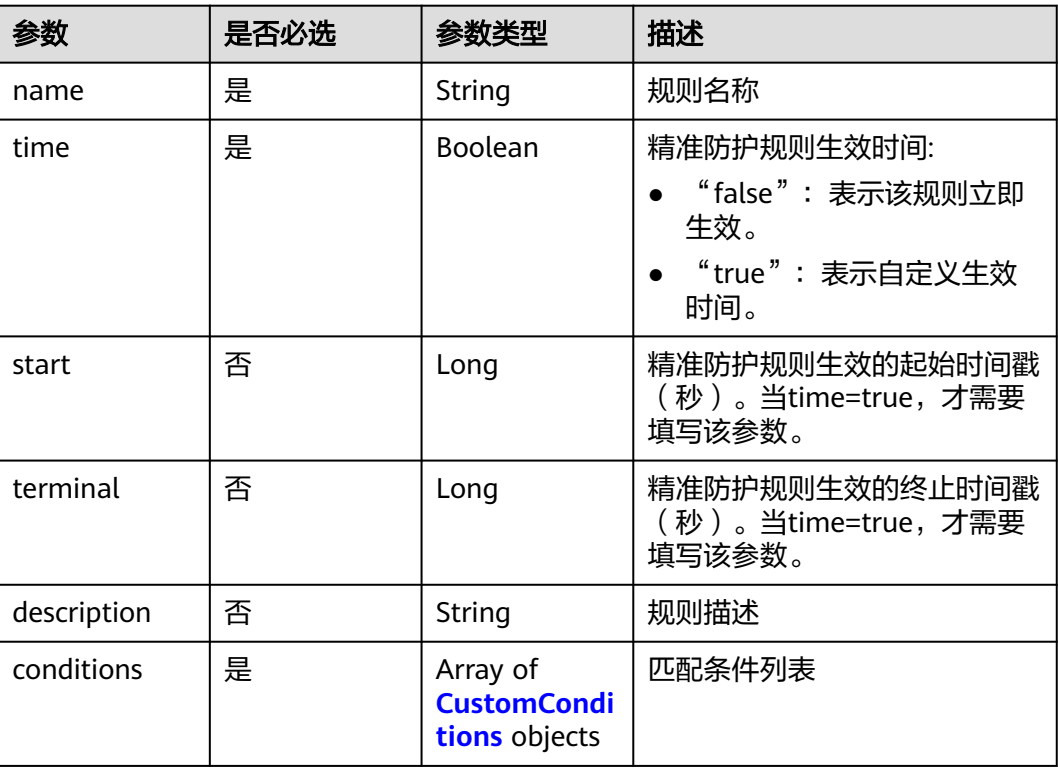

<span id="page-310-0"></span>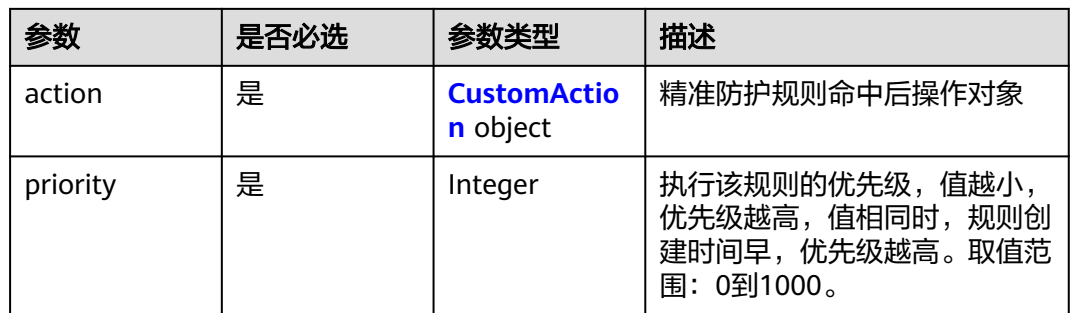

#### 表 **4-351** CustomConditions

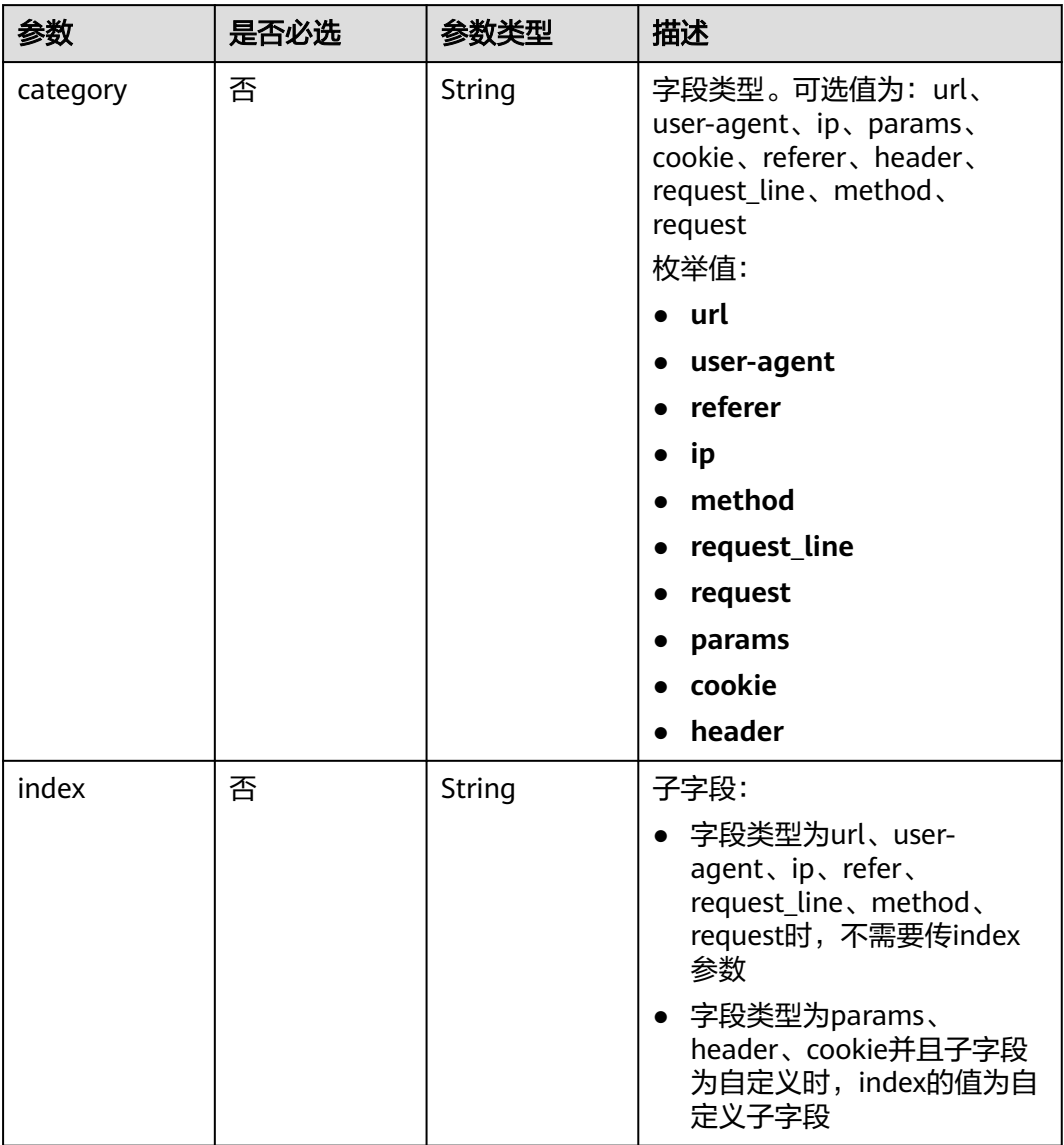

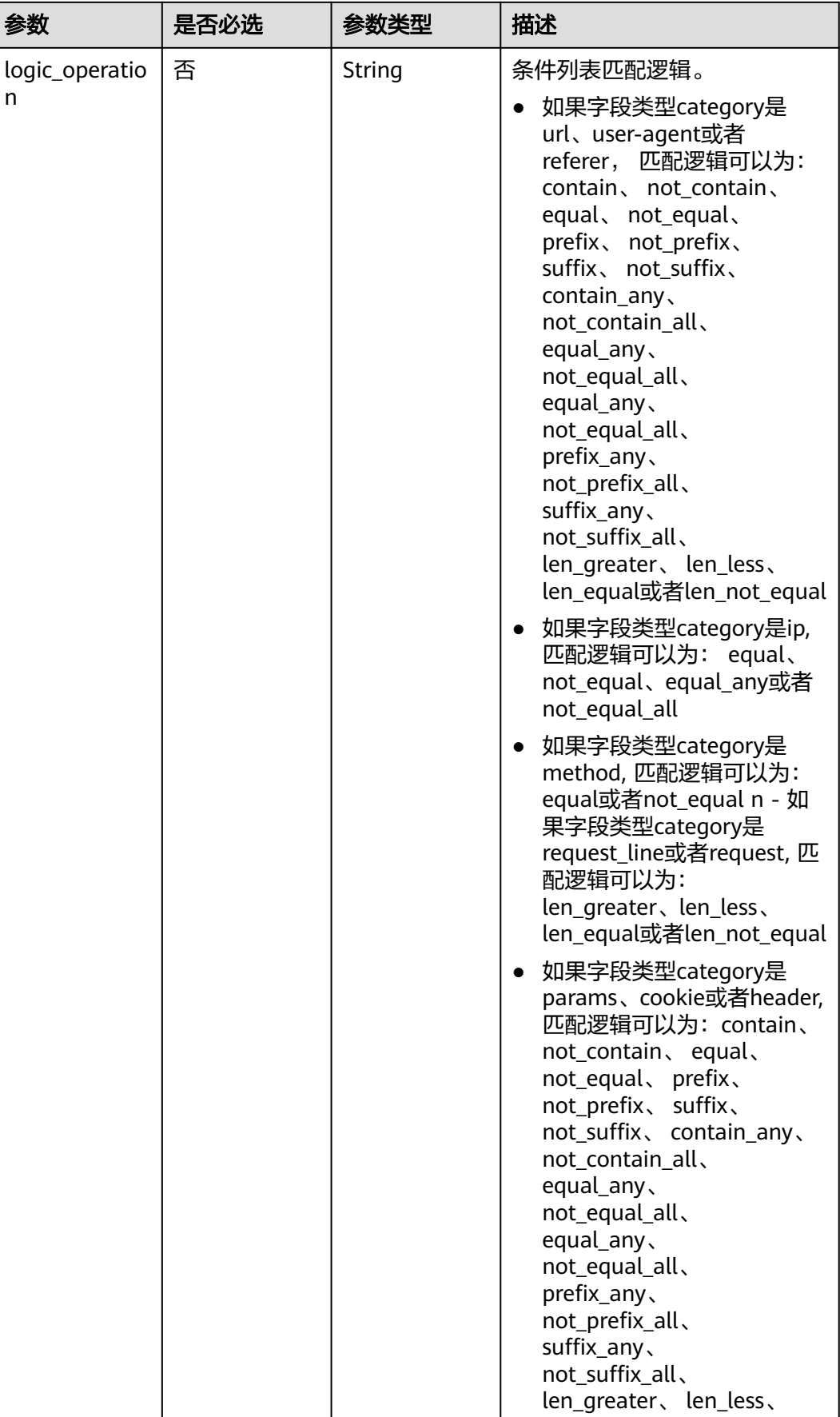

<span id="page-312-0"></span>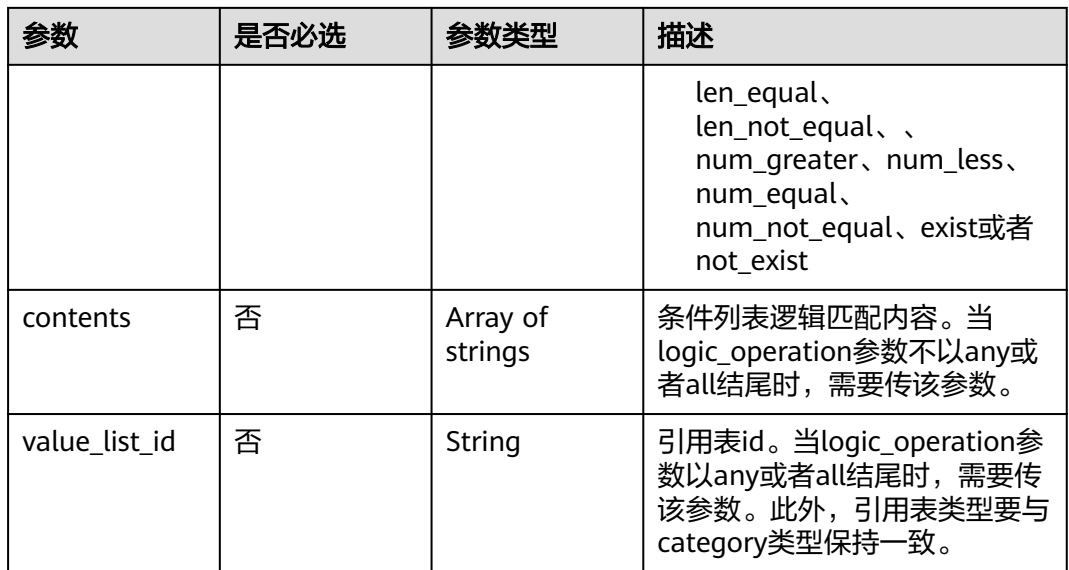

#### 表 **4-352** CustomAction

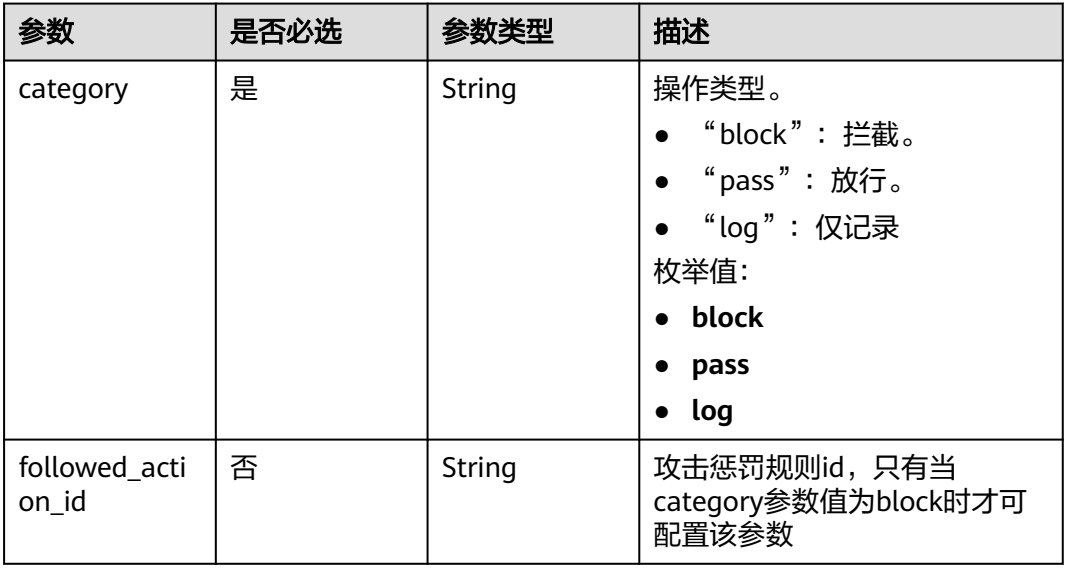

### 响应参数

#### 状态码: **200**

### 表 **4-353** 响应 Body 参数

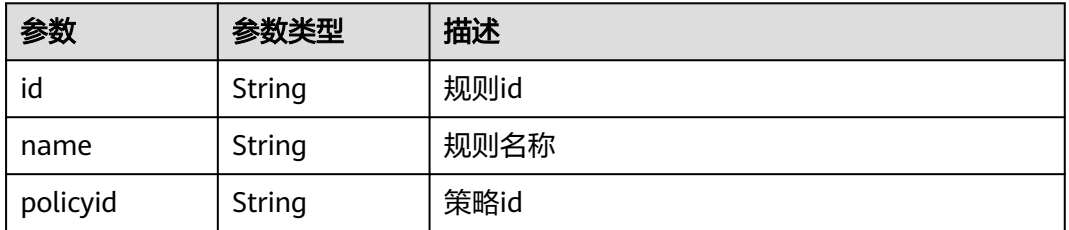

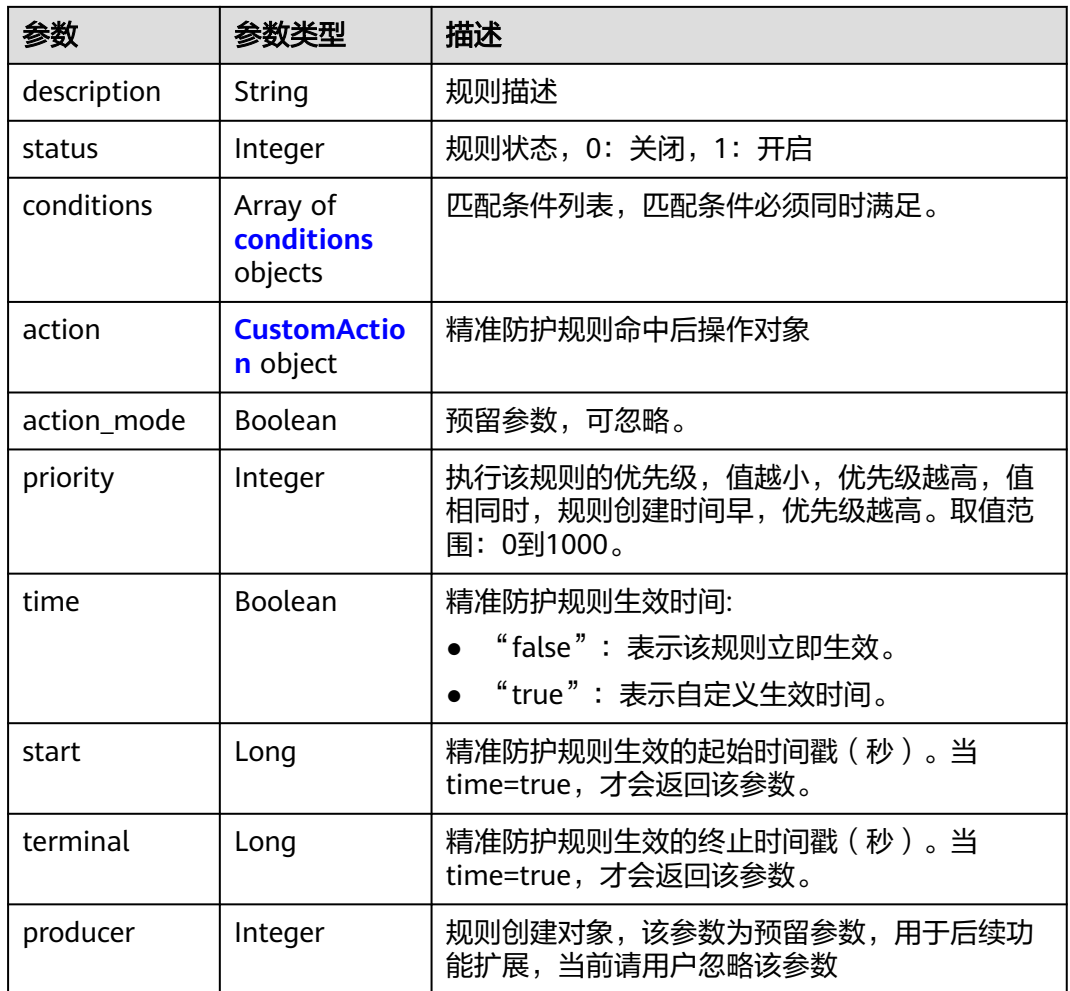

#### 表 **4-354** conditions

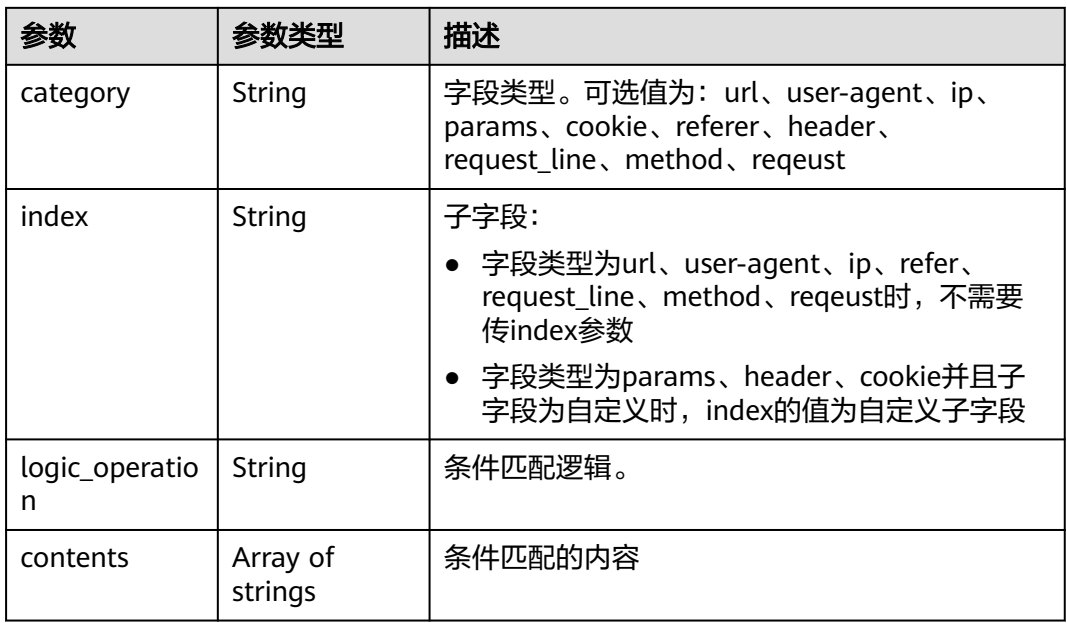

<span id="page-314-0"></span>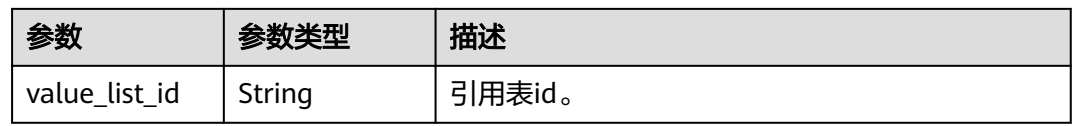

#### 表 **4-355** CustomAction

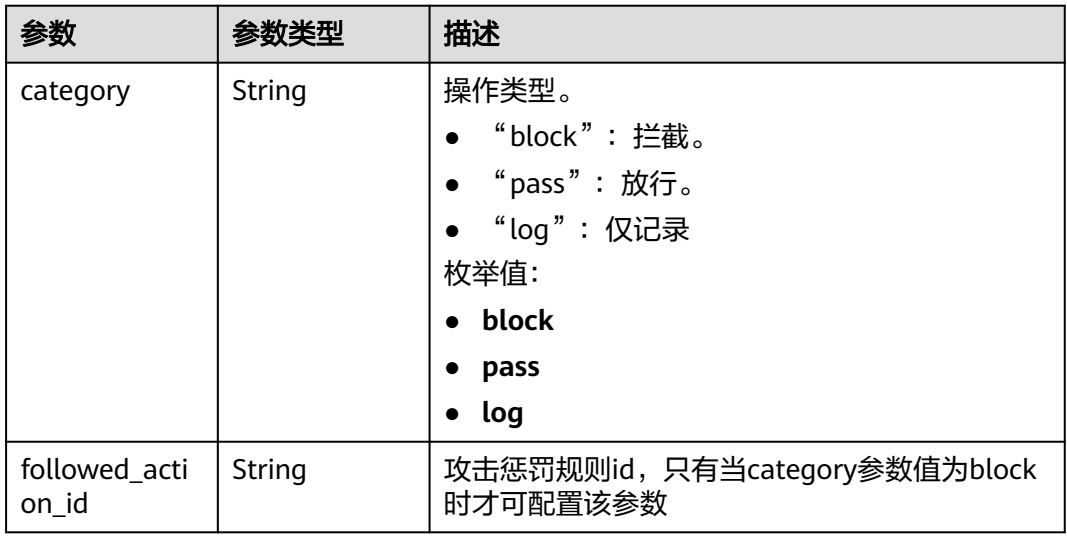

#### 状态码: **400**

表 **4-356** 响应 Body 参数

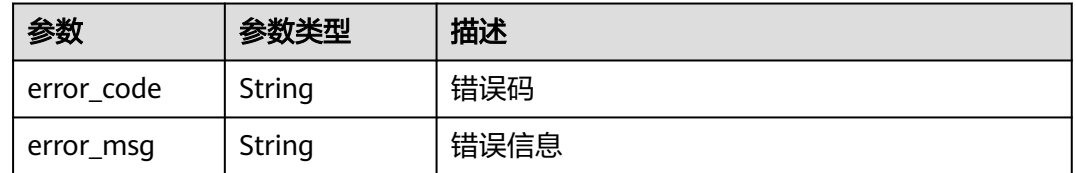

### 状态码: **401**

表 **4-357** 响应 Body 参数

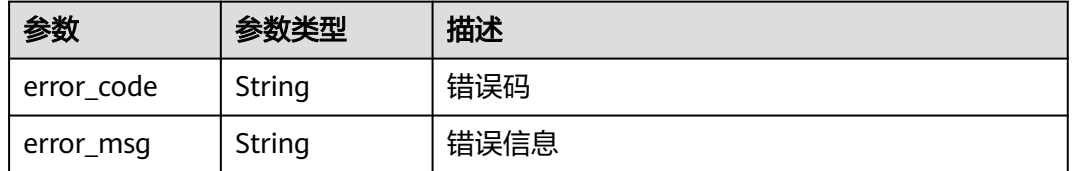

#### 状态码: **500**

#### 表 **4-358** 响应 Body 参数

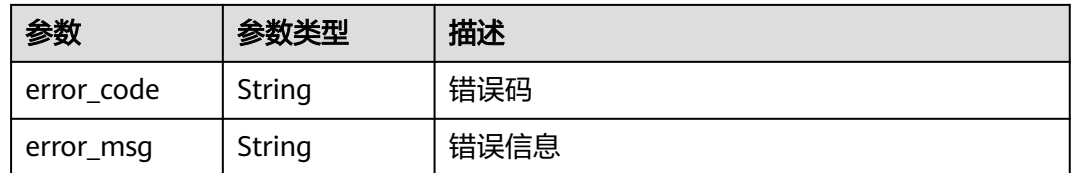

### 请求示例

修改项目id为project\_id和防护策略id为policy\_id的规则id为rule\_id的精准防护策略规 则。修改规则的名称为test55,精准防护规则命中后防护动作为拦截,执行该规则的优 先级为50, 匹配条件为header中发现demo2字段包含"demo", 精准防护规则生效 时间为立即生效。

PUT https://{Endpoint}/v1/{project\_id}/waf/policy/{policy\_id}/custom/{rule\_id}?

```
{
  "name" : "test55",
  "description" : "",
 "action" : {
 "category" : "block"
  },
  "priority" : 50,
  "conditions" : [ {
    "category" : "header",
    "logic_operation" : "contain",
    "index" : "demo2",
    "contents" : [ "demo" ]
  } ],
  "time" : false
}
```
### 响应示例

#### 状态码: **200**

ok

```
{
  "action" : {
   "category" : "block"
  },
  "action_mode" : false,
 "conditions" : [ {
 "category" : "header",
 "index" : "demo2",
 "logic_operation" : "contain",
   "contents" : [ "demo" ]
  } ],
  "description" : "",
  "name" : "test55",
  "id" : "2a3caa2bc9814c09ad73d02e3485b4a4",
  "policyid" : "1f016cde588646aca3fb19f277c44d03",
 "priority" : 50,
 "status" : 1,
  "time" : false
}
```
### **SDK** 代码示例

SDK代码示例如下。

#### **Java**

修改项目id为project\_id和防护策略id为policy\_id的规则id为rule\_id的精准防护策略规 则。修改规则的名称为test55,精准防护规则命中后防护动作为拦截,执行该规则的优 先级为50,匹配条件为header中发现demo2字段包含"demo",精准防护规则生效 时间为立即生效。

package com.huaweicloud.sdk.test;

```
import com.huaweicloud.sdk.core.auth.ICredential;
import com.huaweicloud.sdk.core.auth.BasicCredentials;
import com.huaweicloud.sdk.core.exception.ConnectionException;
import com.huaweicloud.sdk.core.exception.RequestTimeoutException;
import com.huaweicloud.sdk.core.exception.ServiceResponseException;
import com.huaweicloud.sdk.waf.v1.region.WafRegion;
import com.huaweicloud.sdk.waf.v1.*;
import com.huaweicloud.sdk.waf.v1.model.*;
import java.util.List;
import java.util.ArrayList;
public class UpdateCustomRuleSolution {
   public static void main(String[] args) {
      // The AK and SK used for authentication are hard-coded or stored in plaintext, which has great 
security risks. It is recommended that the AK and SK be stored in ciphertext in configuration files or 
environment variables and decrypted during use to ensure security.
      // In this example, AK and SK are stored in environment variables for authentication. Before running 
this example, set environment variables CLOUD_SDK_AK and CLOUD_SDK_SK in the local environment
      String ak = System.getenv("CLOUD_SDK_AK");
      String sk = System.getenv("CLOUD_SDK_SK");
      String projectId = "{project_id}";
      ICredential auth = new BasicCredentials()
           .withProjectId(projectId)
            .withAk(ak)
           .withSk(sk);
      WafClient client = WafClient.newBuilder()
           .withCredential(auth)
            .withRegion(WafRegion.valueOf("<YOUR REGION>"))
            .build();
      UpdateCustomRuleRequest request = new UpdateCustomRuleRequest();
      request.withPolicyId("{policy_id}");
      request.withRuleId("{rule_id}");
      UpdateCustomRuleRequestBody body = new UpdateCustomRuleRequestBody();
      CustomAction actionbody = new CustomAction();
      actionbody.withCategory(CustomAction.CategoryEnum.fromValue("block"));
      List<String> listConditionsContents = new ArrayList<>();
      listConditionsContents.add("demo");
      List<CustomConditions> listbodyConditions = new ArrayList<>();
      listbodyConditions.add(
        new CustomConditions()
           .withCategory(CustomConditions.CategoryEnum.fromValue("header"))
            .withIndex("demo2")
           .withLogicOperation("contain")
           .withContents(listConditionsContents)
\hspace{1.6cm});
      body.withPriority(50);
      body.withAction(actionbody);
      body.withConditions(listbodyConditions);
      body.withDescription("");
      body.withTime(false);
      body.withName("test55");
      request.withBody(body);
      try {
        UpdateCustomRuleResponse response = client.updateCustomRule(request);
        System.out.println(response.toString());
```

```
 } catch (ConnectionException e) {
   e.printStackTrace();
 } catch (RequestTimeoutException e) {
   e.printStackTrace();
 } catch (ServiceResponseException e) {
   e.printStackTrace();
   System.out.println(e.getHttpStatusCode());
   System.out.println(e.getRequestId());
   System.out.println(e.getErrorCode());
   System.out.println(e.getErrorMsg());
 }
```
### **Python**

修改项目id为project\_id和防护策略id为policy\_id的规则id为rule\_id的精准防护策略规 则。修改规则的名称为test55,精准防护规则命中后防护动作为拦截,执行该规则的优 先级为50,匹配条件为header中发现demo2字段包含"demo",精准防护规则生效 时间为立即生效。

```
# coding: utf-8
```
 } }

from huaweicloudsdkcore.auth.credentials import BasicCredentials from huaweicloudsdkwaf.v1.region.waf\_region import WafRegion from huaweicloudsdkcore.exceptions import exceptions from huaweicloudsdkwaf.v1 import \*

```
if __name__ == '__main__":
```
 # The AK and SK used for authentication are hard-coded or stored in plaintext, which has great security risks. It is recommended that the AK and SK be stored in ciphertext in configuration files or environment variables and decrypted during use to ensure security.

 # In this example, AK and SK are stored in environment variables for authentication. Before running this example, set environment variables CLOUD\_SDK\_AK and CLOUD\_SDK\_SK in the local environment

```
 ak = __import__('os').getenv("CLOUD_SDK_AK")
 sk = __import__('os').getenv("CLOUD_SDK_SK")
 projectId = "{project_id}"
credentials = BasicCredentials(ak, sk, projectId) \setminus
```

```
 client = WafClient.new_builder() \
   .with_credentials(credentials) \
    .with_region(WafRegion.value_of("<YOUR REGION>")) \
    .build()
 try:
   request = UpdateCustomRuleRequest()
   request.policy_id = "{policy_id}"
  requestrule_id = "{rule_id}"
```

```
 actionbody = CustomAction(
         category="block"
\qquad \qquad listContentsConditions = [
         "demo"
\blacksquare listConditionsbody = [
         CustomConditions(
            category="header",
            index="demo2",
            logic_operation="contain",
            contents=listContentsConditions
         )
      ]
      request.body = UpdateCustomRuleRequestBody(
         priority=50,
         action=actionbody,
         conditions=listConditionsbody,
         description="",
```

```
 time=False,
      name="test55"
   )
   response = client.update_custom_rule(request)
   print(response)
 except exceptions.ClientRequestException as e:
   print(e.status_code)
    print(e.request_id)
   print(e.error_code)
   print(e.error_msg)
```
**Go**

修改项目id为project\_id和防护策略id为policy\_id的规则id为rule\_id的精准防护策略规 则。修改规则的名称为test55,精准防护规则命中后防护动作为拦截,执行该规则的优 先级为50,匹配条件为header中发现demo2字段包含"demo",精准防护规则生效 时间为立即生效。

package main

```
import (
    "fmt"
   "github.com/huaweicloud/huaweicloud-sdk-go-v3/core/auth/basic"
   waf "github.com/huaweicloud/huaweicloud-sdk-go-v3/services/waf/v1"
   "github.com/huaweicloud/huaweicloud-sdk-go-v3/services/waf/v1/model"
   region "github.com/huaweicloud/huaweicloud-sdk-go-v3/services/waf/v1/region"
)
func main() {
   // The AK and SK used for authentication are hard-coded or stored in plaintext, which has great security 
risks. It is recommended that the AK and SK be stored in ciphertext in configuration files or environment 
variables and decrypted during use to ensure security.
   // In this example, AK and SK are stored in environment variables for authentication. Before running this 
example, set environment variables CLOUD_SDK_AK and CLOUD_SDK_SK in the local environment
  ak := os.Getenv("CLOUD_SDK_AK")
   sk := os.Getenv("CLOUD_SDK_SK")
   projectId := "{project_id}"
   auth := basic.NewCredentialsBuilder().
      WithAk(ak).
      WithSk(sk).
      WithProjectId(projectId).
      Build()
   client := waf.NewWafClient(
      waf.WafClientBuilder().
         WithRegion(region.ValueOf("<YOUR REGION>")).
         WithCredential(auth).
        Build())
   request := &model.UpdateCustomRuleRequest{}
   request.PolicyId = "{policy_id}"
  request-RuleId = "{rule_id}"
   actionbody := &model.CustomAction{
      Category: model.GetCustomActionCategoryEnum().BLOCK,
   }
   var listContentsConditions = []string{
      "demo",
   }
   categoryConditions:= model.GetCustomConditionsCategoryEnum().HEADER
   indexConditions:= "demo2"
   logicOperationConditions:= "contain"
   var listConditionsbody = []model.CustomConditions{
      {
         Category: &categoryConditions,
        Index: &indexConditions,
        LogicOperation: &logicOperationConditions,
        Contents: &listContentsConditions,
```

```
 },
   }
   descriptionUpdateCustomRuleRequestBody:= ""
 request.Body = &model.UpdateCustomRuleRequestBody{
 Priority: int32(50),
    Action: actionbody,
     Conditions: listConditionsbody,
     Description: &descriptionUpdateCustomRuleRequestBody,
     Time: false,
     Name: "test55",
   }
   response, err := client.UpdateCustomRule(request)
  if err == nil fmt.Printf("%+v\n", response)
   } else {
     fmt.Println(err)
   }
```
### 更多

更多编程语言的SDK代码示例,请参见**[API Explorer](https://console.huaweicloud.com/apiexplorer/#/openapi/WAF/sdk?api=UpdateCustomRule)**的代码示例页签,可生成自动对应 的SDK代码示例。

### 状态码

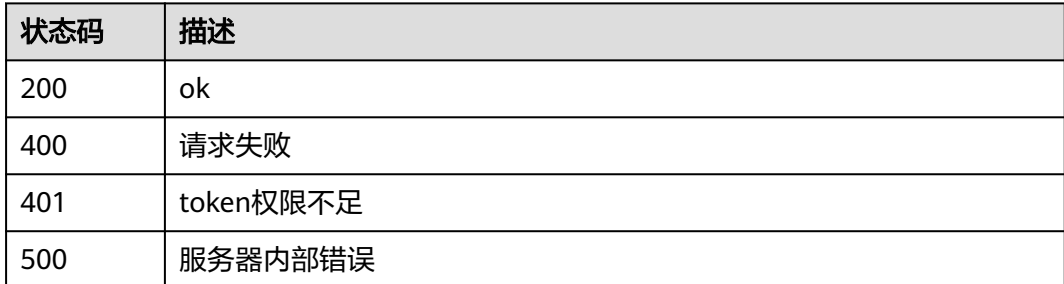

### 错误码

请参[见错误码。](#page-839-0)

# **4.4.11** 删除精准防护规则

}

## 功能介绍

删除精准防护规则

### 调用方法

请参[见如何调用](#page-9-0)**API**。

### **URI**

DELETE /v1/{project\_id}/waf/policy/{policy\_id}/custom/{rule\_id}

#### 表 **4-359** 路径参数

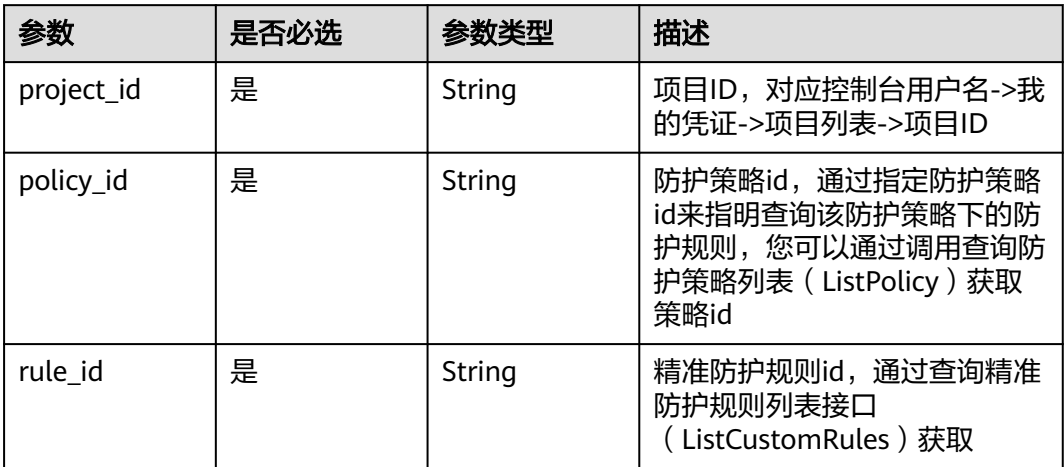

#### 表 **4-360** Query 参数

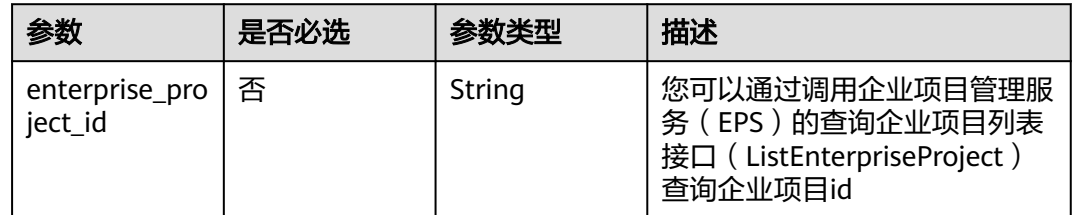

## 请求参数

### 表 **4-361** 请求 Header 参数

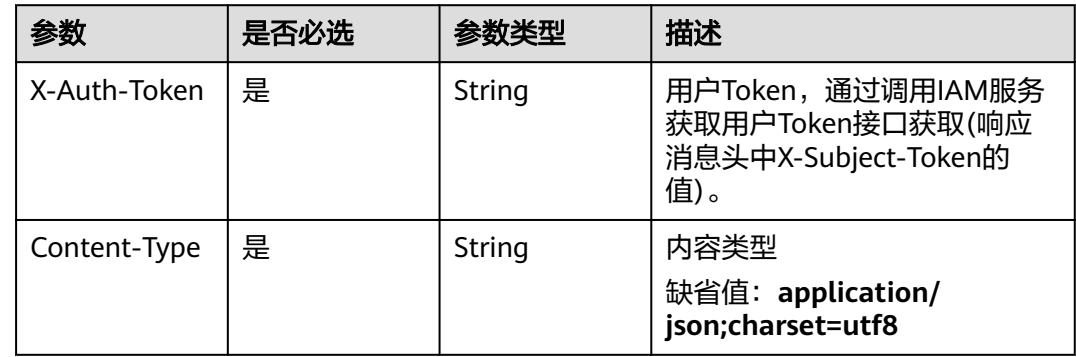

### 响应参数

状态码: **200**

### 表 **4-362** 响应 Body 参数

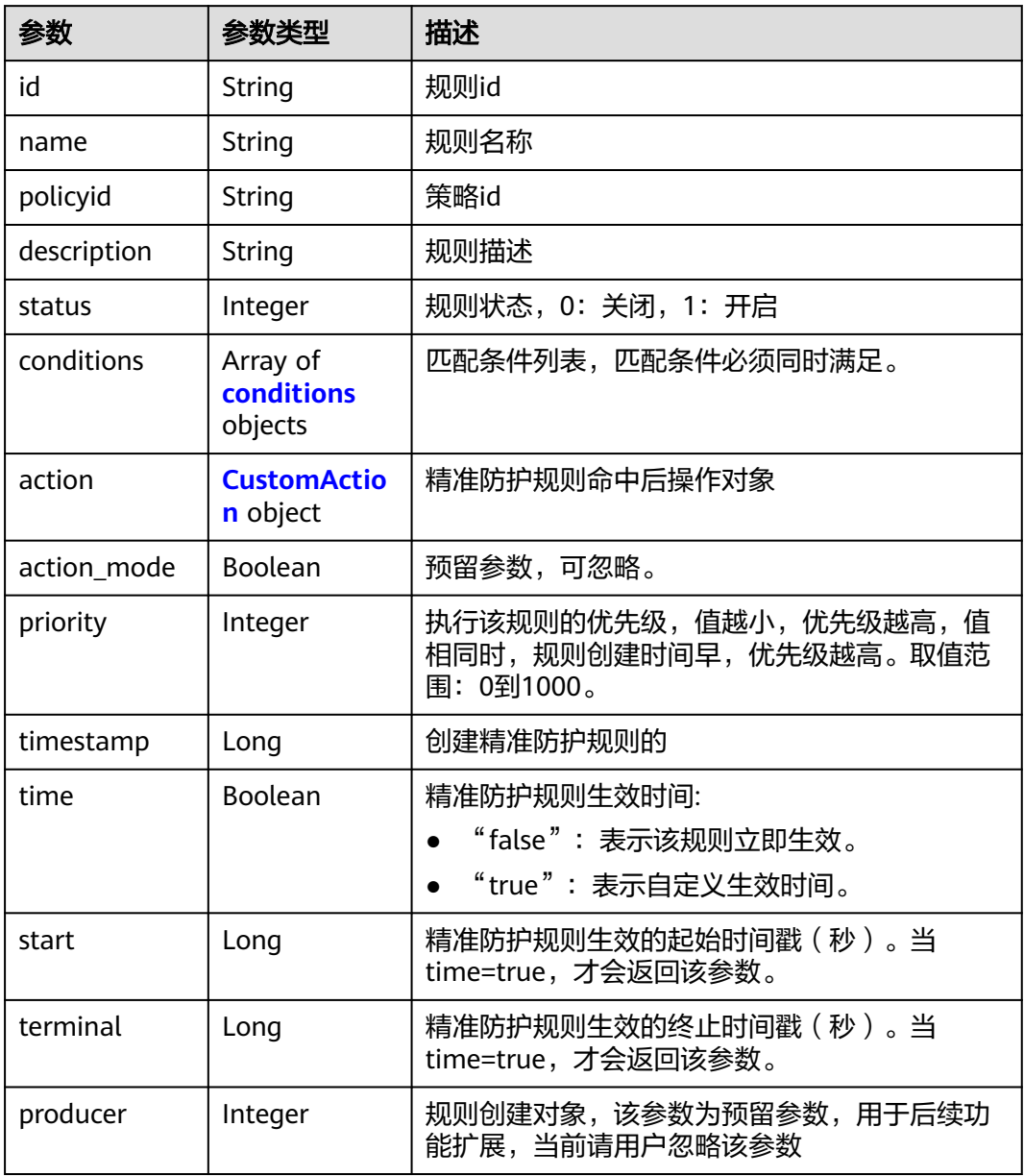

### 表 **4-363** conditions

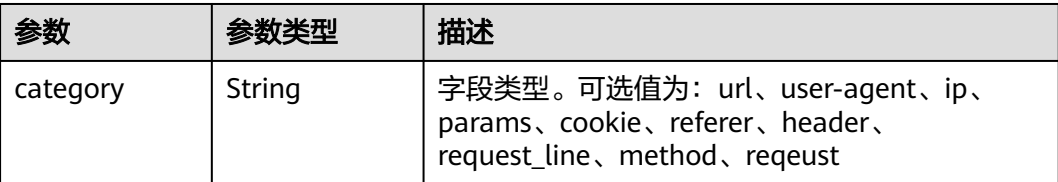

<span id="page-322-0"></span>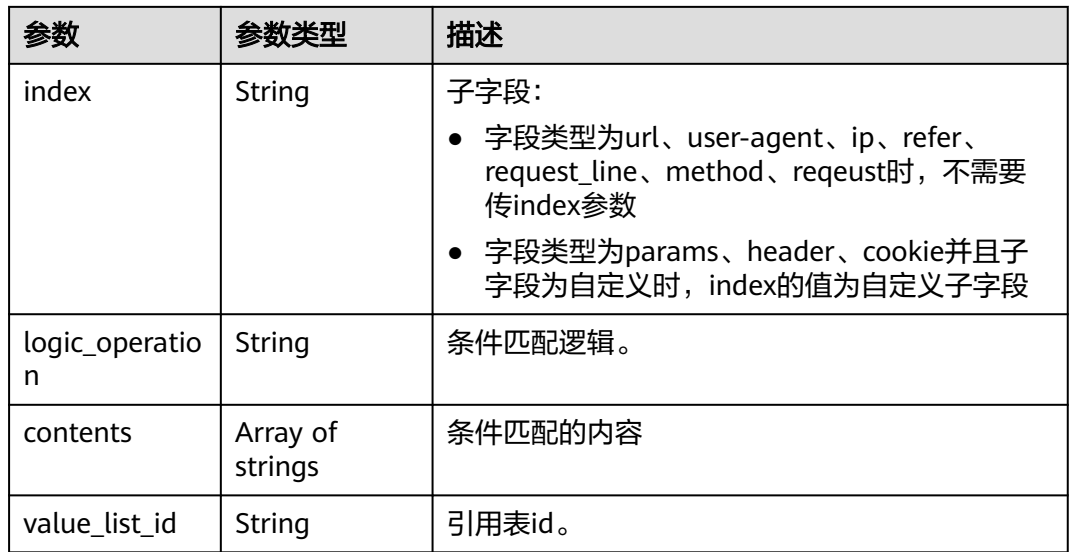

#### 表 **4-364** CustomAction

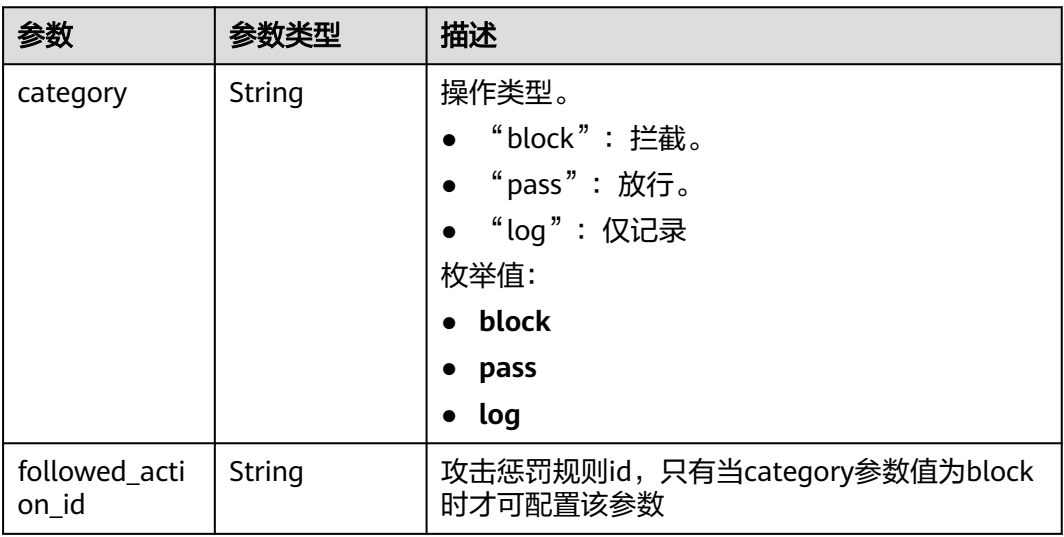

#### 状态码: **400**

### 表 **4-365** 响应 Body 参数

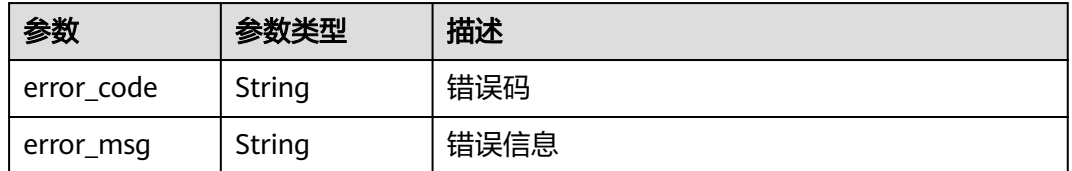

### 状态码: **401**

#### 表 **4-366** 响应 Body 参数

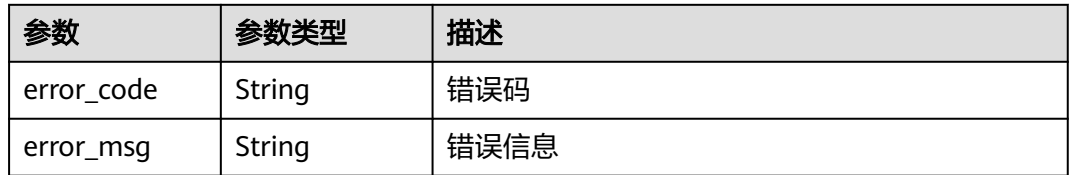

#### 状态码: **500**

表 **4-367** 响应 Body 参数

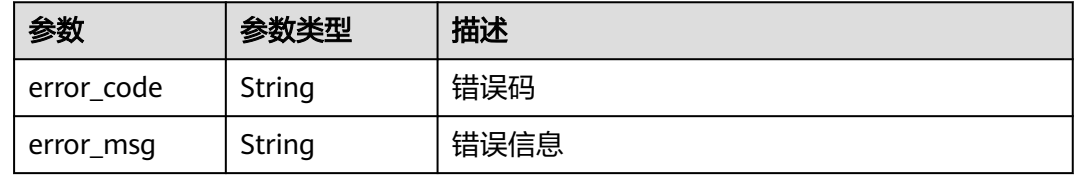

### 请求示例

删除项目id为project\_id,防护策略id为policy\_id,规则id为rule\_id的精准防护策略规 则。

DELETE https://{Endpoint}/v1/{project\_id}/waf/policy/{policy\_id}/custom/{rule\_id}?

### 响应示例

#### 状态码: **200**

ok

```
{
 "action" : {
 "category" : "block"
  },
  "action_mode" : false,
 "conditions" : [ {
 "category" : "header",
 "index" : "demo",
 "logic_operation" : "contain",
 "contents" : [ "demo" ]
  } ],
  "description" : "",
  "id" : "2a3caa2bc9814c09ad73d02e3485b4a4",
  "policyid" : "1f016cde588646aca3fb19f277c44d03",
  "priority" : 50,
 "status" : 1, "time" : false,
  "timestamp" : 1656495488880
}
```
## **SDK** 代码示例

SDK代码示例如下。
### **Java**

```
package com.huaweicloud.sdk.test;
import com.huaweicloud.sdk.core.auth.ICredential;
import com.huaweicloud.sdk.core.auth.BasicCredentials;
import com.huaweicloud.sdk.core.exception.ConnectionException;
import com.huaweicloud.sdk.core.exception.RequestTimeoutException;
import com.huaweicloud.sdk.core.exception.ServiceResponseException;
import com.huaweicloud.sdk.waf.v1.region.WafRegion;
import com.huaweicloud.sdk.waf.v1.*;
import com.huaweicloud.sdk.waf.v1.model.*;
public class DeleteCustomRuleSolution {
   public static void main(String[] args) {
      // The AK and SK used for authentication are hard-coded or stored in plaintext, which has great 
security risks. It is recommended that the AK and SK be stored in ciphertext in configuration files or 
environment variables and decrypted during use to ensure security.
      // In this example, AK and SK are stored in environment variables for authentication. Before running 
this example, set environment variables CLOUD_SDK_AK and CLOUD_SDK_SK in the local environment
      String ak = System.getenv("CLOUD_SDK_AK");
      String sk = System.getenv("CLOUD_SDK_SK");
      String projectId = "{project_id}";
      ICredential auth = new BasicCredentials()
            .withProjectId(projectId)
            .withAk(ak)
           .withSk(sk);
      WafClient client = WafClient.newBuilder()
           .withCredential(auth)
            .withRegion(WafRegion.valueOf("<YOUR REGION>"))
            .build();
      DeleteCustomRuleRequest request = new DeleteCustomRuleRequest();
      request.withPolicyId("{policy_id}");
     request.withRuleId("{rule_id}");
      try {
         DeleteCustomRuleResponse response = client.deleteCustomRule(request);
         System.out.println(response.toString());
      } catch (ConnectionException e) {
         e.printStackTrace();
      } catch (RequestTimeoutException e) {
         e.printStackTrace();
      } catch (ServiceResponseException e) {
         e.printStackTrace();
         System.out.println(e.getHttpStatusCode());
         System.out.println(e.getRequestId());
         System.out.println(e.getErrorCode());
         System.out.println(e.getErrorMsg());
      }
   }
}
```
# **Python**

#### # coding: utf-8

from huaweicloudsdkcore.auth.credentials import BasicCredentials from huaweicloudsdkwaf.v1.region.waf\_region import WafRegion from huaweicloudsdkcore.exceptions import exceptions from huaweicloudsdkwaf.v1 import \*

 $if$   $name$   $==$  " $main$  ":

 # The AK and SK used for authentication are hard-coded or stored in plaintext, which has great security risks. It is recommended that the AK and SK be stored in ciphertext in configuration files or environment variables and decrypted during use to ensure security.

# In this example, AK and SK are stored in environment variables for authentication. Before running this

```
example, set environment variables CLOUD_SDK_AK and CLOUD_SDK_SK in the local environment
   ak = __import__('os').getenv("CLOUD_SDK_AK")
   sk = __import__('os').getenv("CLOUD_SDK_SK")
   projectId = "{project_id}"
  credentials = BasicCredentials(ak, sk, projectId) \setminusclient = WafClient.new_builder() \setminus .with_credentials(credentials) \
      .with_region(WafRegion.value_of("<YOUR REGION>")) \
      .build()
   try:
      request = DeleteCustomRuleRequest()
      request.policy_id = "{policy_id}"
     request.rule id = "{rule id}"
      response = client.delete_custom_rule(request)
      print(response)
   except exceptions.ClientRequestException as e:
      print(e.status_code)
      print(e.request_id)
      print(e.error_code)
      print(e.error_msg)
```
### **Go**

package main

```
import (
    "fmt"
   "github.com/huaweicloud/huaweicloud-sdk-go-v3/core/auth/basic"
   waf "github.com/huaweicloud/huaweicloud-sdk-go-v3/services/waf/v1"
   "github.com/huaweicloud/huaweicloud-sdk-go-v3/services/waf/v1/model"
   region "github.com/huaweicloud/huaweicloud-sdk-go-v3/services/waf/v1/region"
)
func main() {
   // The AK and SK used for authentication are hard-coded or stored in plaintext, which has great security 
risks. It is recommended that the AK and SK be stored in ciphertext in configuration files or environment 
variables and decrypted during use to ensure security.
   // In this example, AK and SK are stored in environment variables for authentication. Before running this 
example, set environment variables CLOUD_SDK_AK and CLOUD_SDK_SK in the local environment
   ak := os.Getenv("CLOUD_SDK_AK")
   sk := os.Getenv("CLOUD_SDK_SK")
   projectId := "{project_id}"
   auth := basic.NewCredentialsBuilder().
      WithAk(ak).
      WithSk(sk).
      WithProjectId(projectId).
      Build()
   client := waf.NewWafClient(
      waf.WafClientBuilder().
         WithRegion(region.ValueOf("<YOUR REGION>")).
         WithCredential(auth).
         Build())
   request := &model.DeleteCustomRuleRequest{}
   request.PolicyId = "{policy_id}"
  request.RuleId = "rule id" response, err := client.DeleteCustomRule(request)
  if err == nil fmt.Printf("%+v\n", response)
   } else {
      fmt.Println(err)
   }
}
```
# 更多

更多编程语言的SDK代码示例,请参见**[API Explorer](https://console.huaweicloud.com/apiexplorer/#/openapi/WAF/sdk?api=DeleteCustomRule)**的代码示例页签,可生成自动对应 的SDK代码示例。

# 状态码

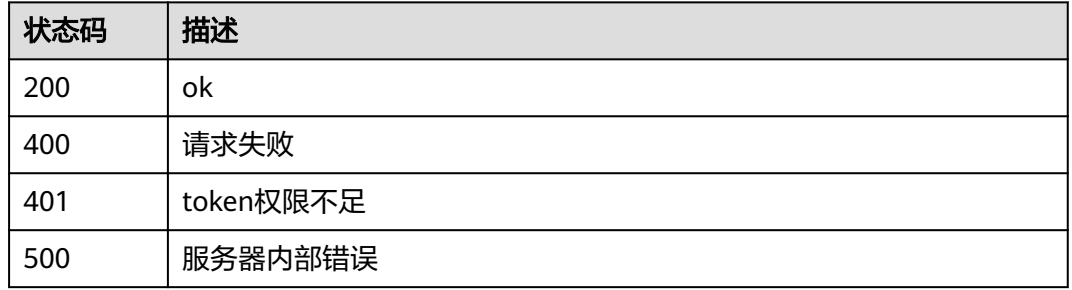

# 错误码

请参[见错误码。](#page-839-0)

# **4.4.12** 创建全局白名单**(**原误报屏蔽**)**规则

# 功能介绍

创建全局白名单(原误报屏蔽)规则

# 调用方法

请参[见如何调用](#page-9-0)**API**。

# **URI**

POST /v1/{project\_id}/waf/policy/{policy\_id}/ignore

### 表 **4-368** 路径参数

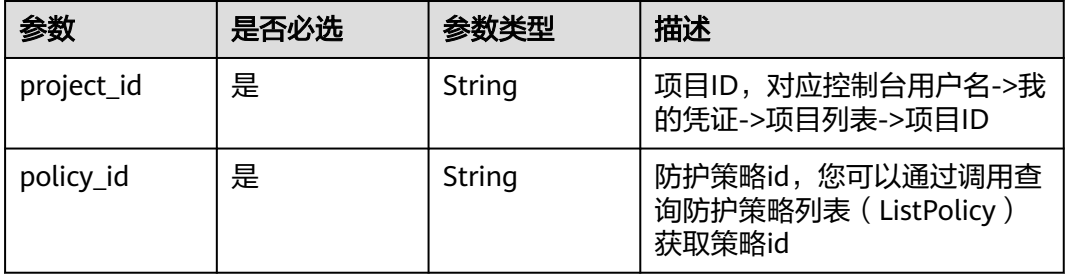

### 表 **4-369** Query 参数

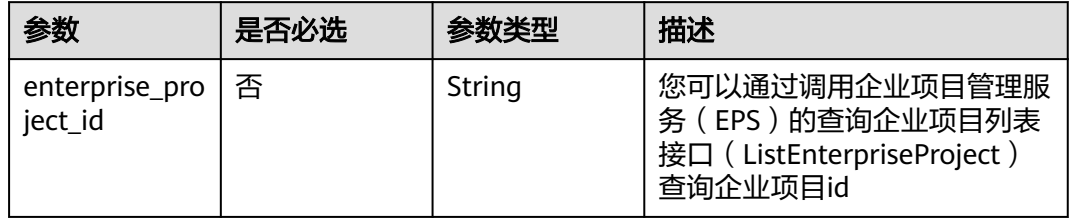

# 请求参数

### 表 **4-370** 请求 Header 参数

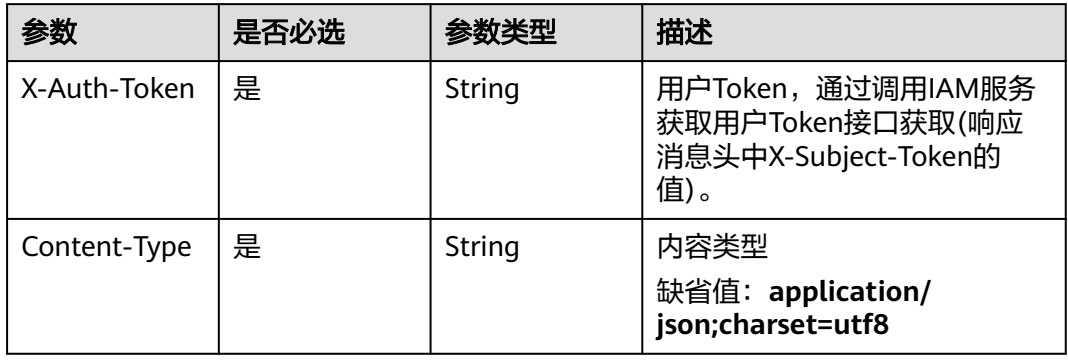

## 表 **4-371** 请求 Body 参数

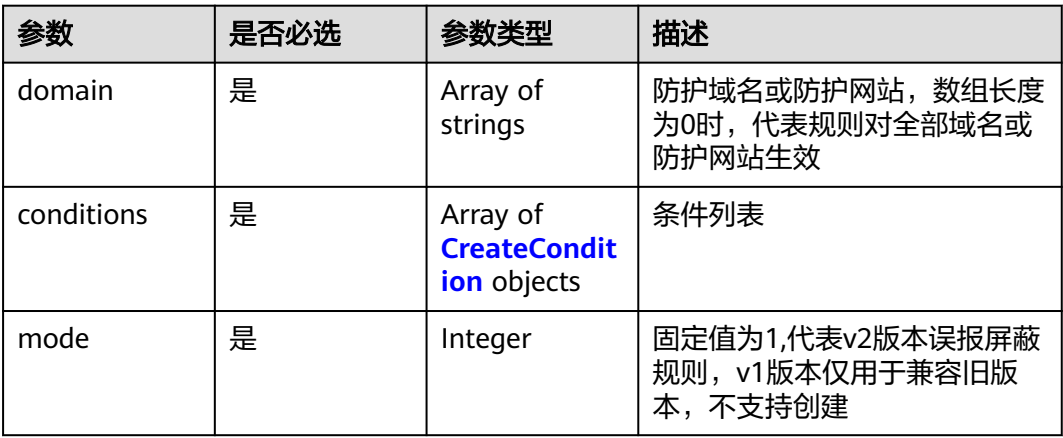

<span id="page-328-0"></span> $\blacksquare$ 

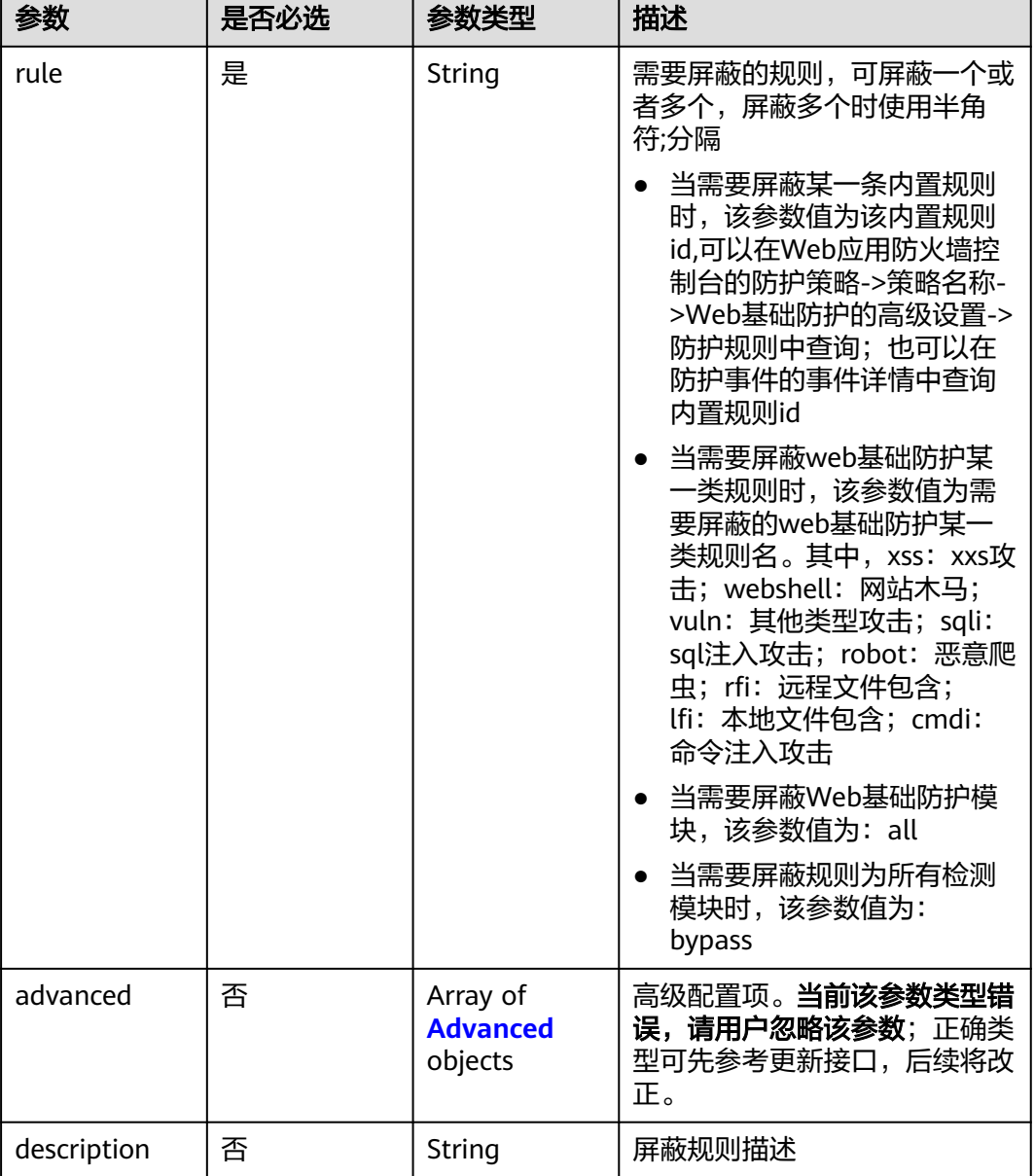

 $\overline{\phantom{0}}$ 

 $\overline{\phantom{a}}$ 

### 表 **4-372** CreateCondition

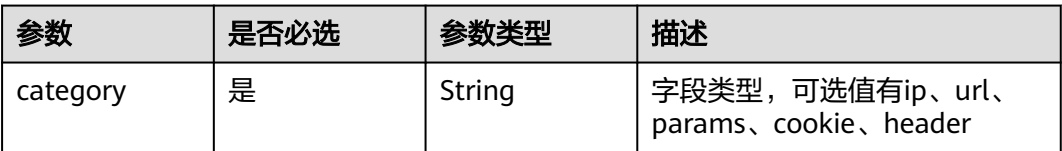

<span id="page-329-0"></span>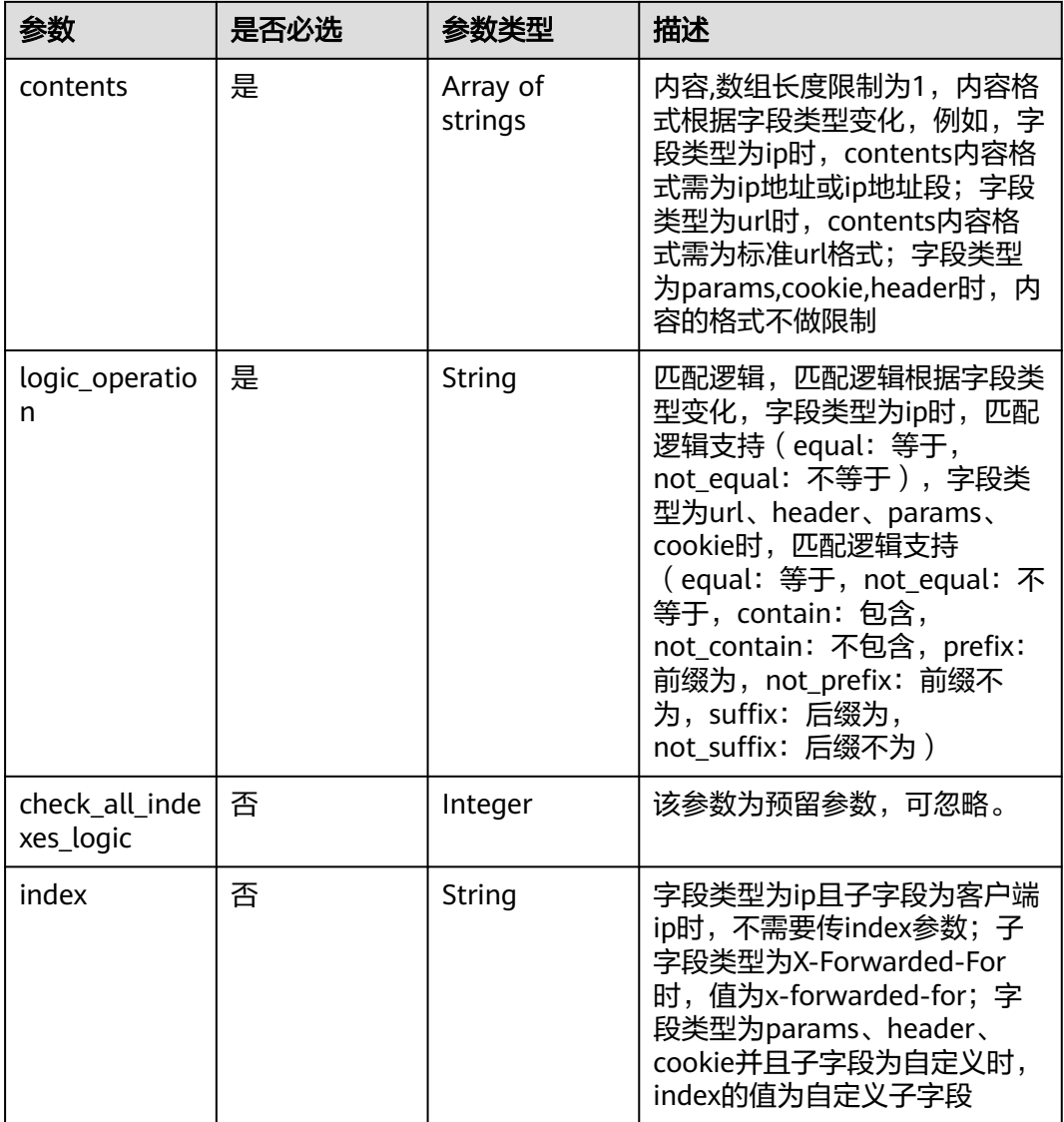

## 表 **4-373** Advanced

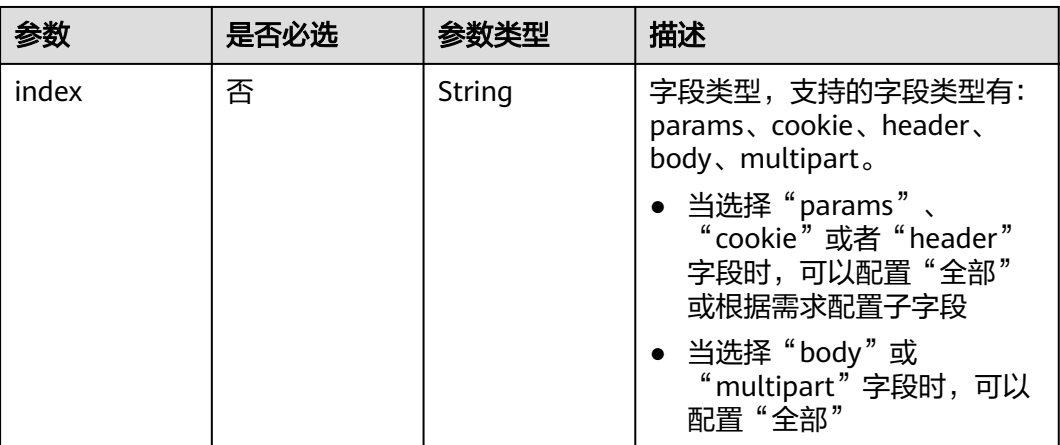

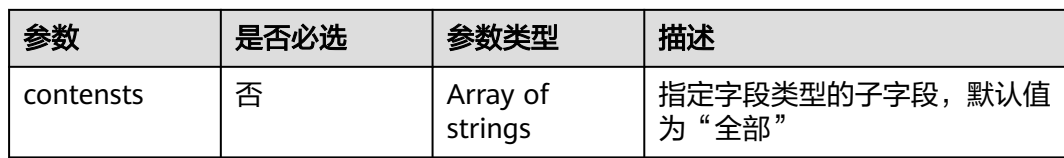

# 响应参数

## 状态码: **200**

# 表 **4-374** 响应 Body 参数

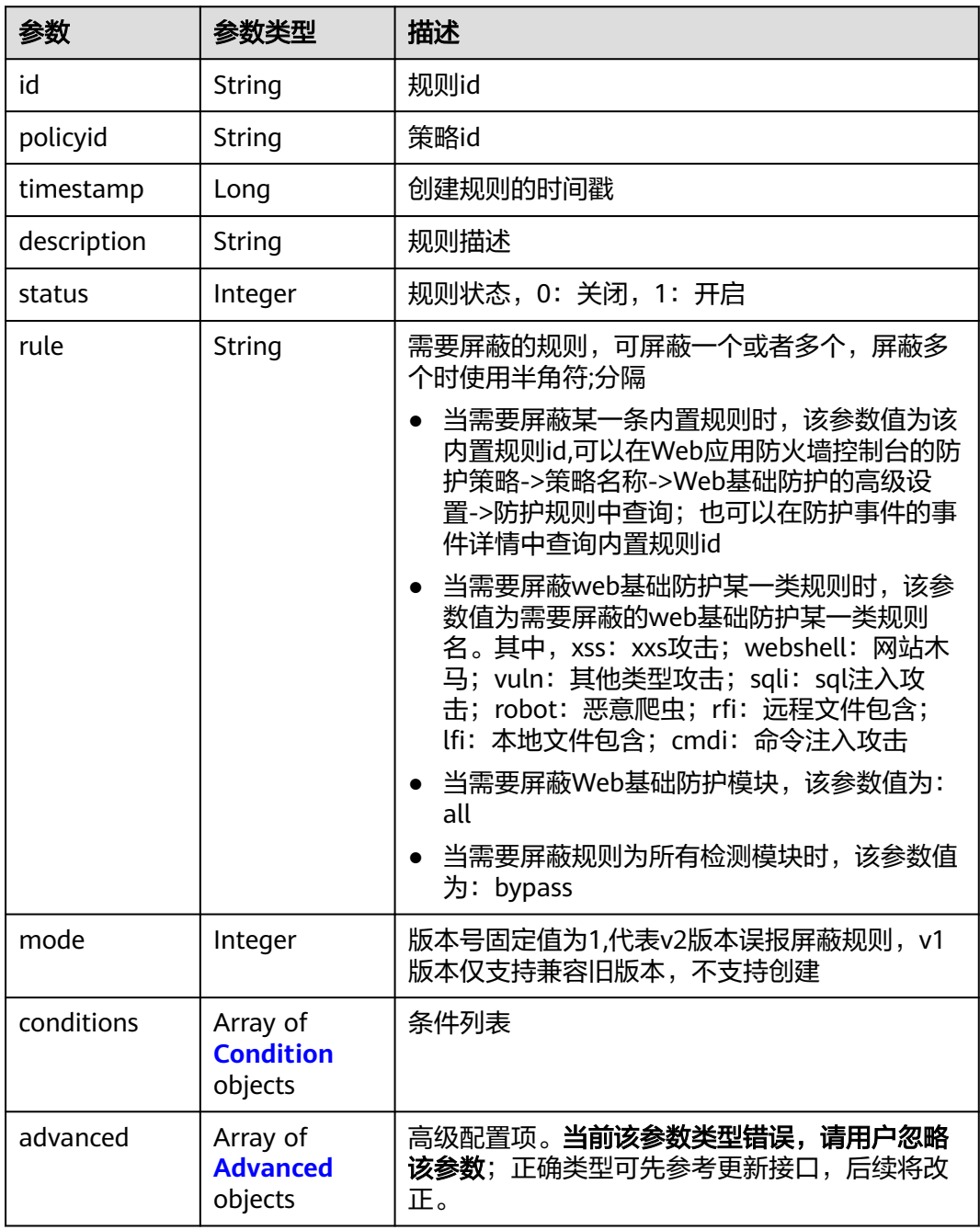

<span id="page-331-0"></span>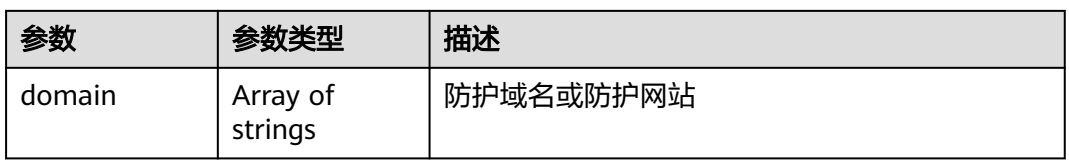

## 表 **4-375** Condition

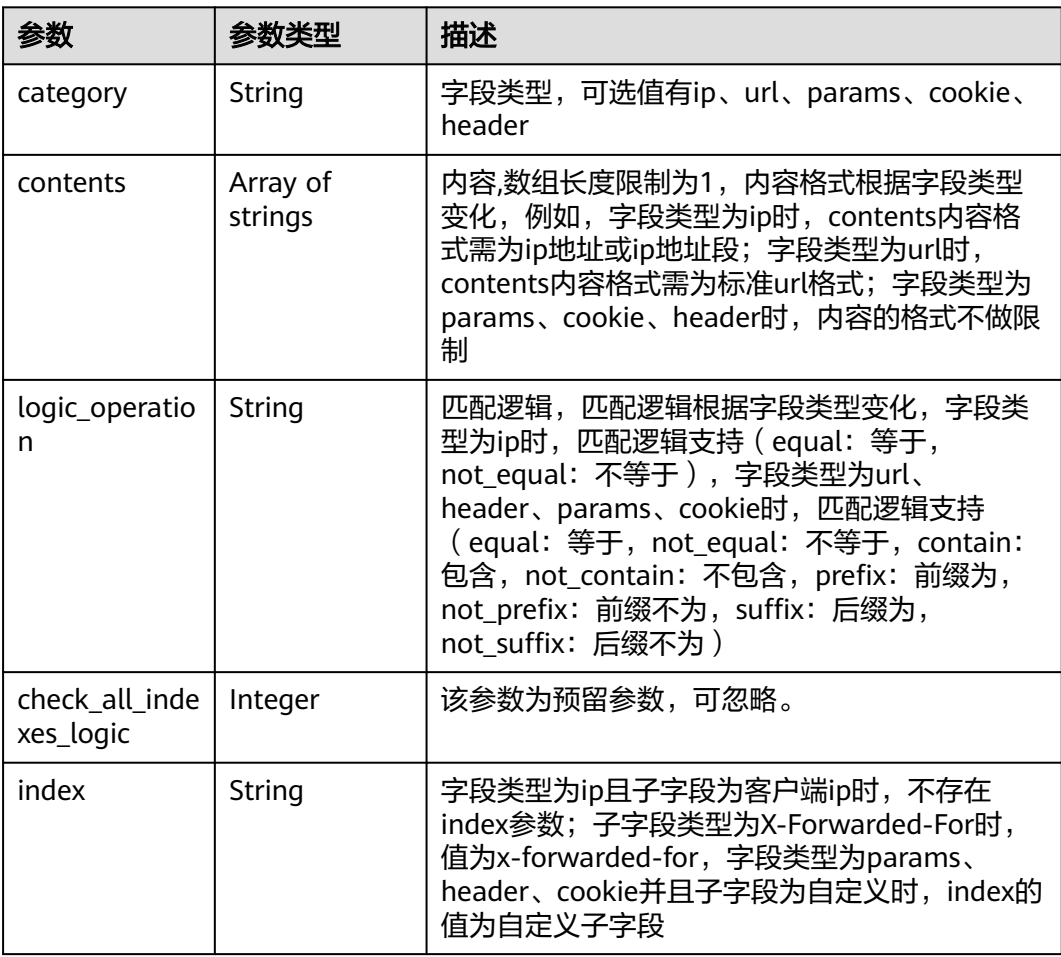

## 表 **4-376** Advanced

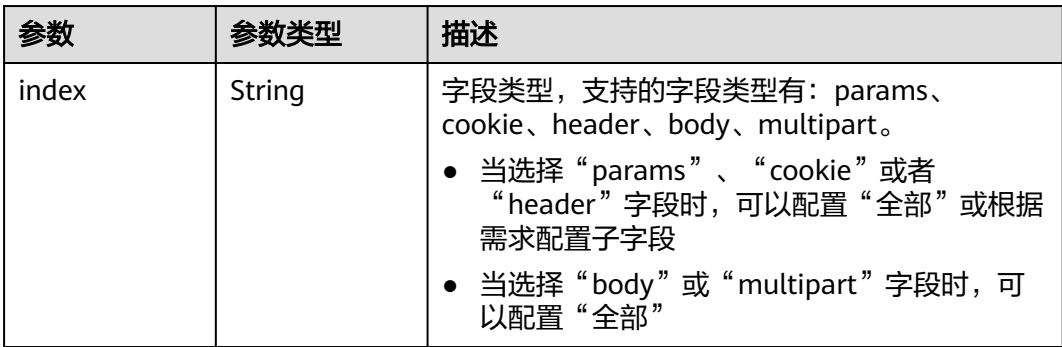

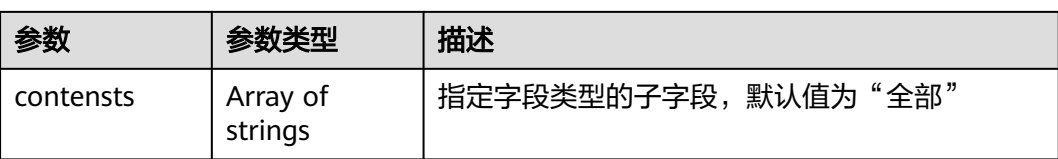

### 状态码: **400**

表 **4-377** 响应 Body 参数

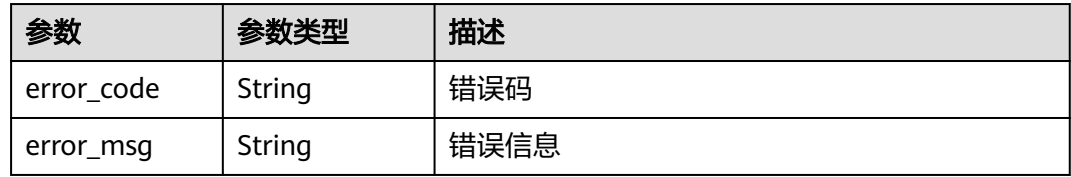

### 状态码: **401**

表 **4-378** 响应 Body 参数

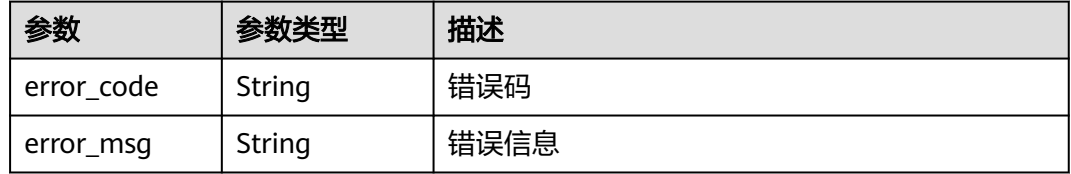

### 状态码: **500**

表 **4-379** 响应 Body 参数

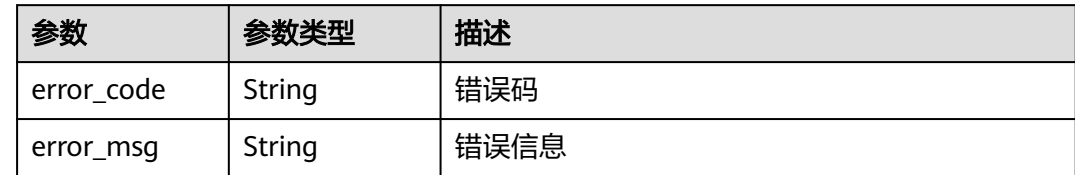

# 请求示例

在项目id为project\_id和防护策略id为policy\_id的防护策略下创建全局白名单(原误报屏 蔽)规则。防护域名为we.test.418lab.cn,条件为url中包含"x.x.x.x",描述为"demo ",需要屏蔽的规则id为091004

POST https://{Endpoint}/v1/{project\_id}/waf/policy/{policy\_id}/ignore?enterprise\_project\_id=0

```
{
 "domain" : [ "we.test.418lab.cn" ],
 "conditions" : [ {
 "category" : "url",
 "logic_operation" : "contain",
   "contents" : [ "x.x.x.x" ],
```

```
 "index" : null
  } ],
  "mode" : 1,
 "description" : "demo",
 "rule" : "091004"
}
```
# 响应示例

### 状态码: **200**

**OK** 

```
{
  "id" : "a57f20ced01e4e0d8bea8e7c49eea254",
  "policyid" : "f385eceedf7c4c34a4d1def19eafbe85",
  "timestamp" : 1650522310447,
  "description" : "demo",
  "status" : 1,
  "rule" : "091004",
  "mode" : 1,
  "conditions" : [ {
    "category" : "url",
    "contents" : [ "x.x.x.x" ],
    "logic_operation" : "contain"
  } ],
  "domain" : [ "we.test.418lab.cn" ]
}
```
# **SDK** 代码示例

SDK代码示例如下。

### **Java**

在项目id为project\_id和防护策略id为policy\_id的防护策略下创建全局白名单(原误报屏 蔽)规则。防护域名为we.test.418lab.cn,条件为url中包含"x.x.x.x",描述为"demo ",需要屏蔽的规则id为091004

package com.huaweicloud.sdk.test;

```
import com.huaweicloud.sdk.core.auth.ICredential;
import com.huaweicloud.sdk.core.auth.BasicCredentials;
import com.huaweicloud.sdk.core.exception.ConnectionException;
import com.huaweicloud.sdk.core.exception.RequestTimeoutException;
import com.huaweicloud.sdk.core.exception.ServiceResponseException;
import com.huaweicloud.sdk.waf.v1.region.WafRegion;
import com.huaweicloud.sdk.waf.v1.*;
import com.huaweicloud.sdk.waf.v1.model.*;
import java.util.List;
import java.util.ArrayList;
public class CreateIgnoreRuleSolution {
   public static void main(String[] args) {
      // The AK and SK used for authentication are hard-coded or stored in plaintext, which has great 
security risks. It is recommended that the AK and SK be stored in ciphertext in configuration files or 
environment variables and decrypted during use to ensure security.
      // In this example, AK and SK are stored in environment variables for authentication. Before running 
this example, set environment variables CLOUD_SDK_AK and CLOUD_SDK_SK in the local environment
      String ak = System.getenv("CLOUD_SDK_AK");
      String sk = System.getenv("CLOUD_SDK_SK");
     String projectId = "{project id}";
```
ICredential auth = new BasicCredentials()

```
 .withProjectId(projectId)
           .withAk(ak)
           .withSk(sk);
      WafClient client = WafClient.newBuilder()
           .withCredential(auth)
           .withRegion(WafRegion.valueOf("<YOUR REGION>"))
           .build();
      CreateIgnoreRuleRequest request = new CreateIgnoreRuleRequest();
      request.withPolicyId("{policy_id}");
      CreateIgnoreRuleRequestBody body = new CreateIgnoreRuleRequestBody();
      List<String> listConditionsContents = new ArrayList<>();
      listConditionsContents.add("x.x.x.x");
      List<CreateCondition> listbodyConditions = new ArrayList<>();
      listbodyConditions.add(
        new CreateCondition()
           .withCategory("url")
           .withContents(listConditionsContents)
           .withLogicOperation("contain")
\hspace{1.6cm});
      List<String> listbodyDomain = new ArrayList<>();
      listbodyDomain.add("we.test.418lab.cn");
      body.withDescription("demo");
      body.withRule("091004");
      body.withMode(1);
      body.withConditions(listbodyConditions);
      body.withDomain(listbodyDomain);
      request.withBody(body);
      try {
        CreateIgnoreRuleResponse response = client.createIgnoreRule(request);
         System.out.println(response.toString());
      } catch (ConnectionException e) {
         e.printStackTrace();
      } catch (RequestTimeoutException e) {
        e.printStackTrace();
      } catch (ServiceResponseException e) {
        e.printStackTrace();
        System.out.println(e.getHttpStatusCode());
         System.out.println(e.getRequestId());
        System.out.println(e.getErrorCode());
        System.out.println(e.getErrorMsg());
      }
   }
```
## **Python**

在项目id为project\_id和防护策略id为policy\_id的防护策略下创建全局白名单(原误报屏 蔽)规则。防护域名为we.test.418lab.cn,条件为url中包含"x.x.x.x",描述为"demo ",需要屏蔽的规则id为091004

# coding: utf-8

}

from huaweicloudsdkcore.auth.credentials import BasicCredentials from huaweicloudsdkwaf.v1.region.waf\_region import WafRegion from huaweicloudsdkcore.exceptions import exceptions from huaweicloudsdkwaf.v1 import \*

```
if name = " main ":
```
 # The AK and SK used for authentication are hard-coded or stored in plaintext, which has great security risks. It is recommended that the AK and SK be stored in ciphertext in configuration files or environment variables and decrypted during use to ensure security.

 # In this example, AK and SK are stored in environment variables for authentication. Before running this example, set environment variables CLOUD\_SDK\_AK and CLOUD\_SDK\_SK in the local environment

 ak = \_\_import\_\_('os').getenv("CLOUD\_SDK\_AK") sk = \_\_import\_\_('os').getenv("CLOUD\_SDK\_SK") projectId = "{project\_id}"

```
credentials = BasicCredentials(ak, sk, projectId) \setminusclient = WafClient.new_builder() \setminus .with_credentials(credentials) \
      .with_region(WafRegion.value_of("<YOUR REGION>")) \
      .build()
   try:
      request = CreateIgnoreRuleRequest()
      request.policy_id = "{policy_id}"
      listContentsConditions = [
         "x.x.x.x"
\blacksquare listConditionsbody = [
         CreateCondition(
            category="url",
            contents=listContentsConditions,
           logic_operation="contain"
         )
\blacksquare listDomainbody = [
         "we.test.418lab.cn"
      ]
      request.body = CreateIgnoreRuleRequestBody(
         description="demo",
         rule="091004",
         mode=1,
         conditions=listConditionsbody,
         domain=listDomainbody
\qquad \qquad response = client.create_ignore_rule(request)
      print(response)
   except exceptions.ClientRequestException as e:
      print(e.status_code)
      print(e.request_id)
      print(e.error_code)
      print(e.error_msg)
```
**Go**

### 在项目id为project\_id和防护策略id为policy\_id的防护策略下创建全局白名单(原误报屏 蔽)规则。防护域名为we.test.418lab.cn,条件为url中包含"x.x.x.x",描述为"demo ",需要屏蔽的规则id为091004

package main

WithProjectId(projectId).

 $\lambda$ 

```
import (
    "fmt"
   "github.com/huaweicloud/huaweicloud-sdk-go-v3/core/auth/basic"
   waf "github.com/huaweicloud/huaweicloud-sdk-go-v3/services/waf/v1"
   "github.com/huaweicloud/huaweicloud-sdk-go-v3/services/waf/v1/model"
   region "github.com/huaweicloud/huaweicloud-sdk-go-v3/services/waf/v1/region"
func main() {
   // The AK and SK used for authentication are hard-coded or stored in plaintext, which has great security 
risks. It is recommended that the AK and SK be stored in ciphertext in configuration files or environment 
variables and decrypted during use to ensure security.
   // In this example, AK and SK are stored in environment variables for authentication. Before running this 
example, set environment variables CLOUD_SDK_AK and CLOUD_SDK_SK in the local environment
   ak := os.Getenv("CLOUD_SDK_AK")
   sk := os.Getenv("CLOUD_SDK_SK")
   projectId := "{project_id}"
   auth := basic.NewCredentialsBuilder().
      WithAk(ak).
      WithSk(sk).
```
 Build() client := waf.NewWafClient( waf.WafClientBuilder(). WithRegion(region.ValueOf("<YOUR REGION>")). WithCredential(auth). Build()) request := &model.CreateIgnoreRuleRequest{} request.PolicyId = "{policy\_id}" var listContentsConditions = []string{ "x.x.x.x", } var listConditionsbody = []model.CreateCondition{ { Category: "url", Contents: listContentsConditions, LogicOperation: "contain", }, } var listDomainbody = []string{ "we.test.418lab.cn", } descriptionCreateIgnoreRuleRequestBody:= "demo" request.Body = &model.CreateIgnoreRuleRequestBody{ Description: & descriptionCreateIgnoreRuleRequestBody, Rule: "091004", Mode: int32(1), Conditions: listConditionsbody, Domain: listDomainbody, } response, err := client.CreateIgnoreRule(request) if  $err == nil$  fmt.Printf("%+v\n", response) } else { fmt.Println(err) }

# 更多

}

更多编程语言的SDK代码示例,请参见**[API Explorer](https://console.huaweicloud.com/apiexplorer/#/openapi/WAF/sdk?api=CreateIgnoreRule)**的代码示例页签,可生成自动对应 的SDK代码示例。

# 状态码

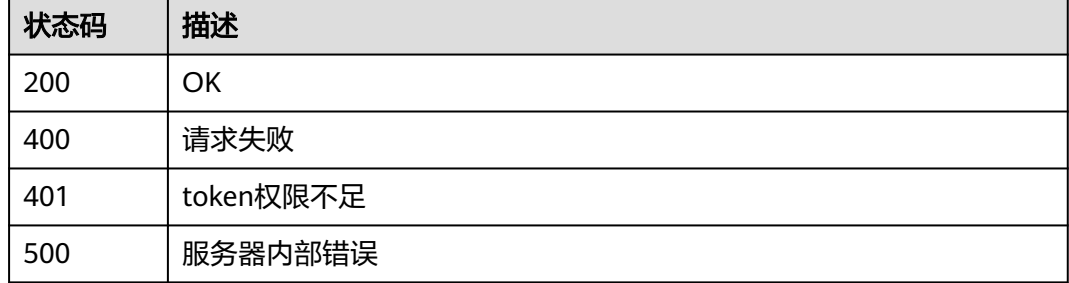

## 错误码

请参[见错误码。](#page-839-0)

# **4.4.13** 查询全局白名单**(**原误报屏蔽**)**防护规则

# 功能介绍

查询全局白名单(原误报屏蔽)防护规则

# 调用方法

请参[见如何调用](#page-9-0)**API**。

# **URI**

GET /v1/{project\_id}/waf/policy/{policy\_id}/ignore/{rule\_id}

## 表 **4-380** 路径参数

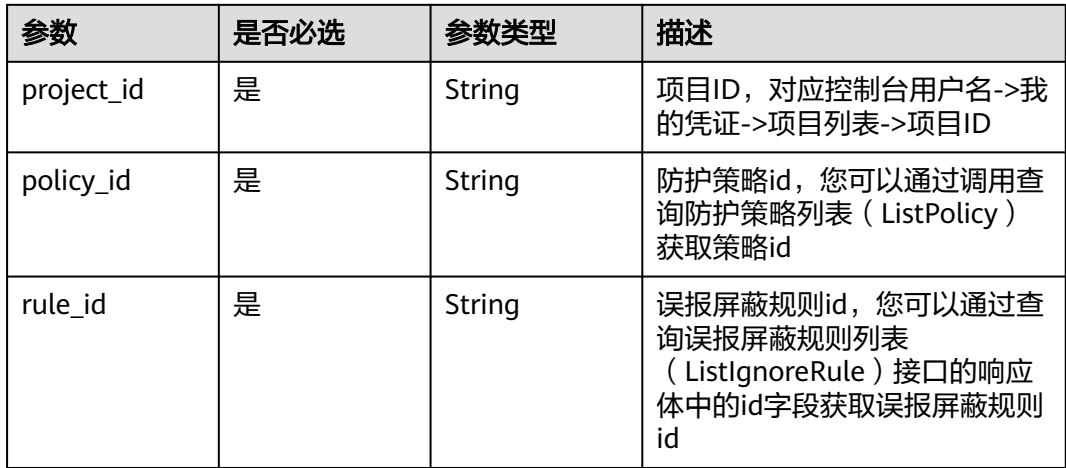

### 表 **4-381** Query 参数

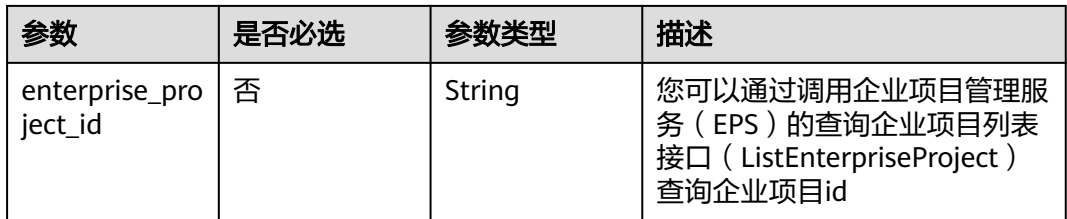

# 请求参数

### 表 **4-382** 请求 Header 参数

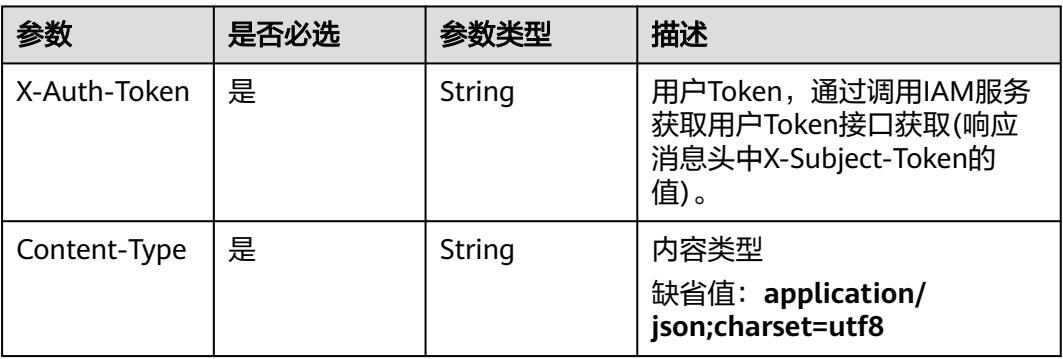

# 响应参数

## 状态码: **200**

# 表 **4-383** 响应 Body 参数

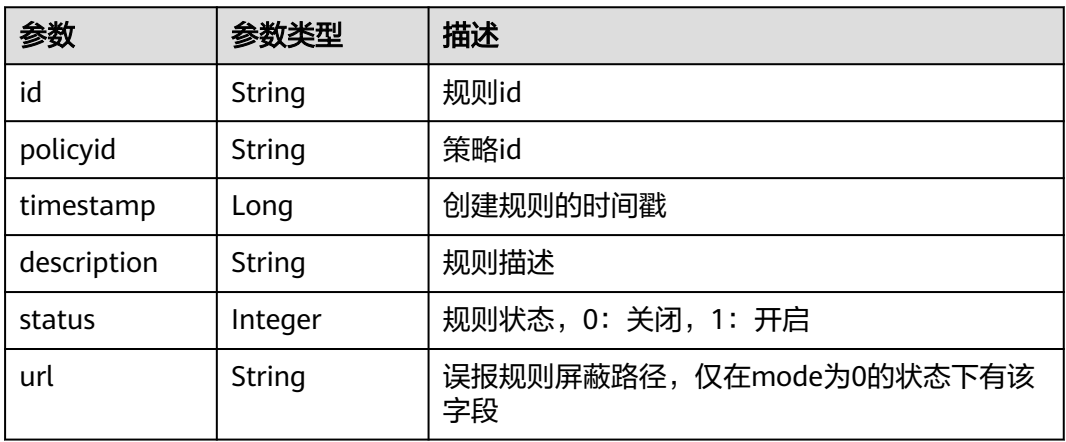

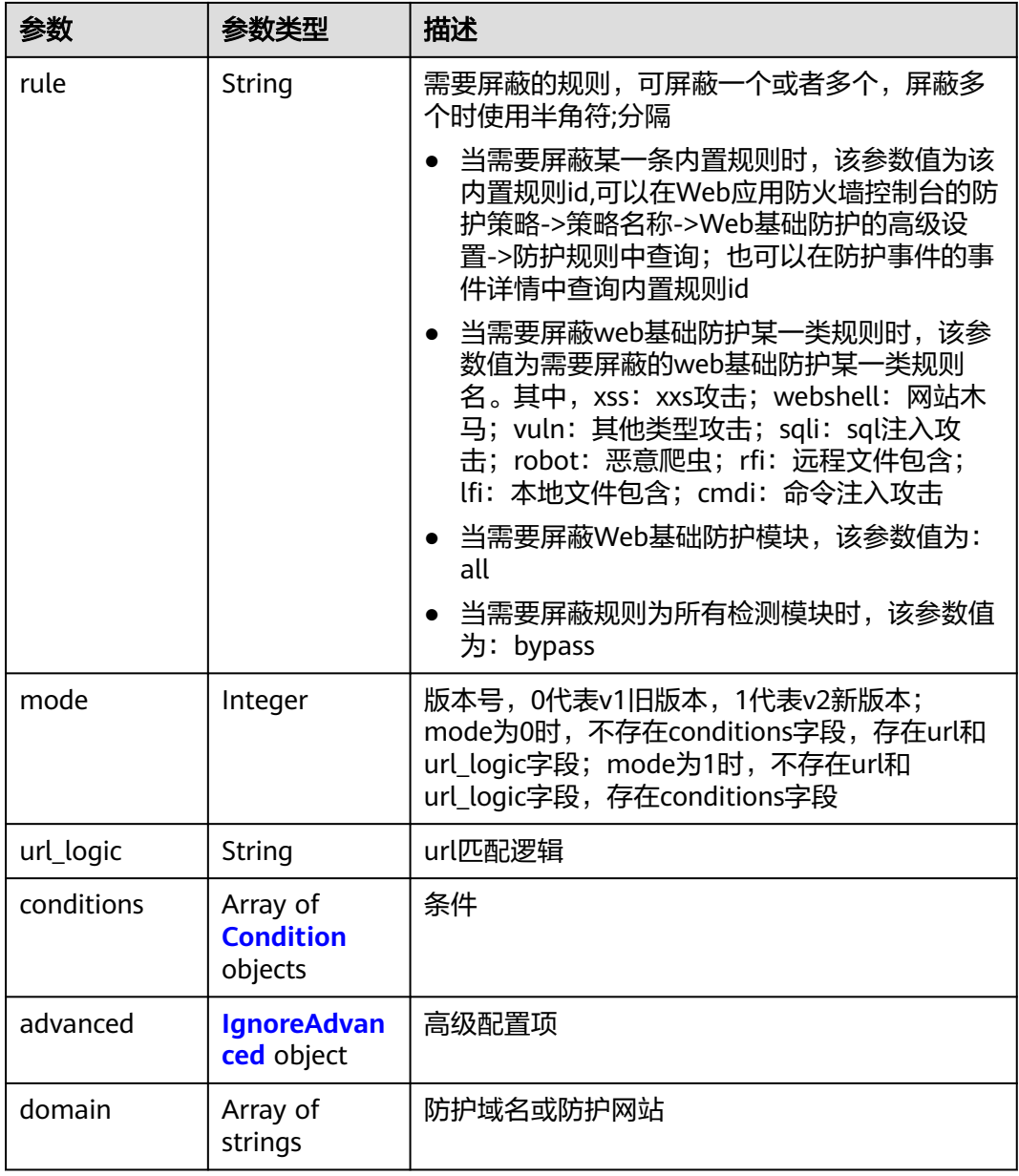

## 表 **4-384** Condition

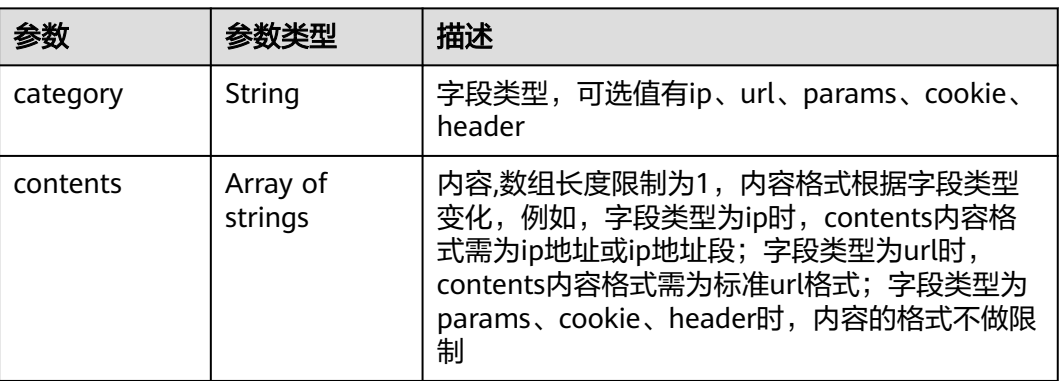

<span id="page-340-0"></span>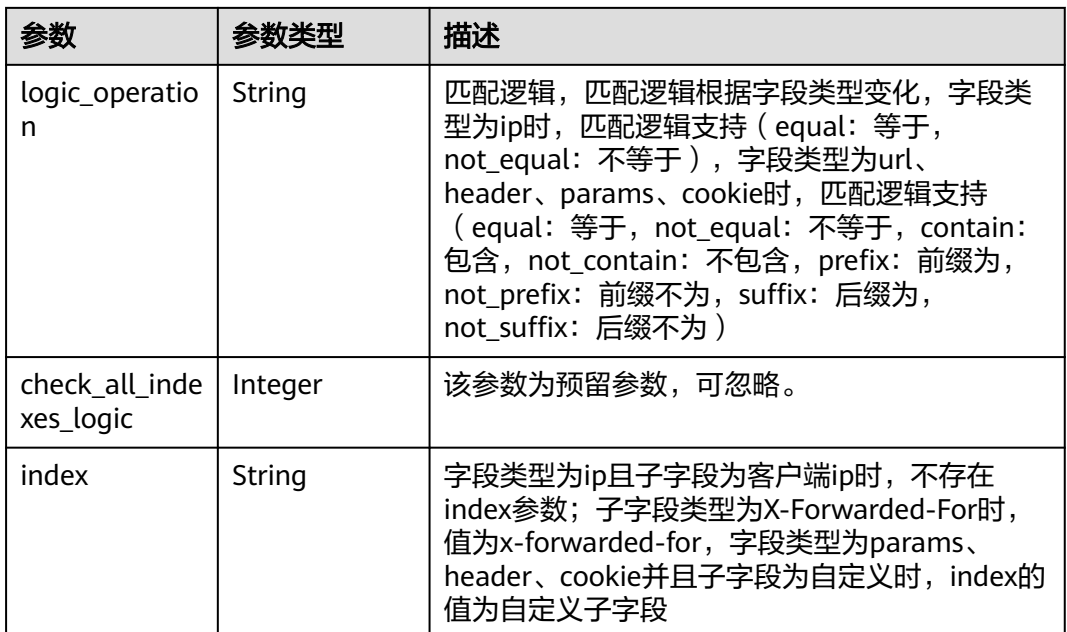

## 表 **4-385** IgnoreAdvanced

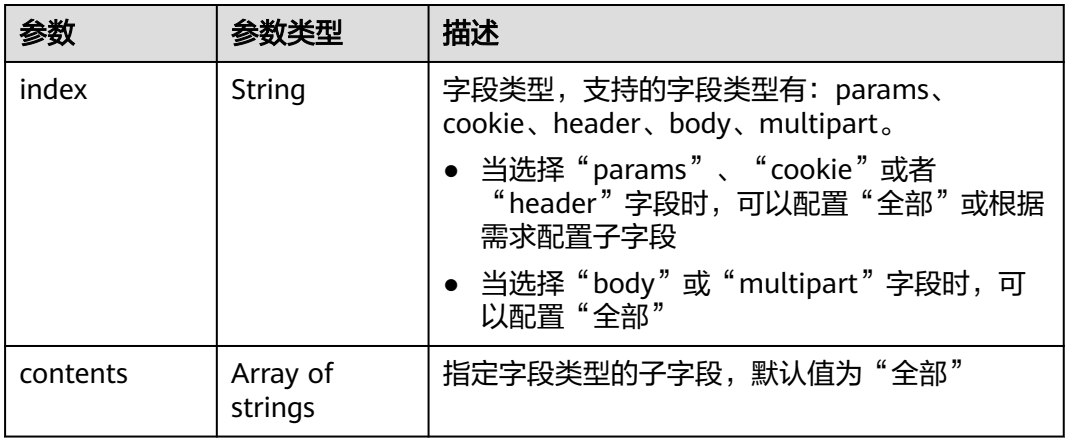

### 状态码: **400**

## 表 **4-386** 响应 Body 参数

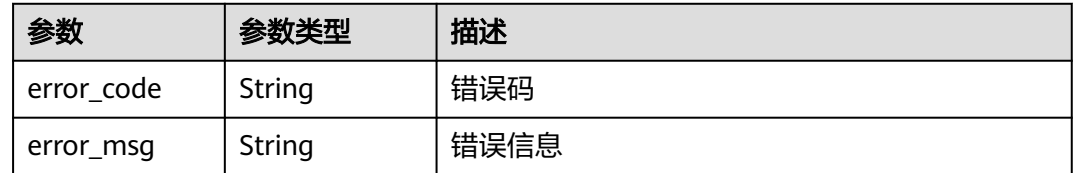

## 状态码: **401**

### 表 **4-387** 响应 Body 参数

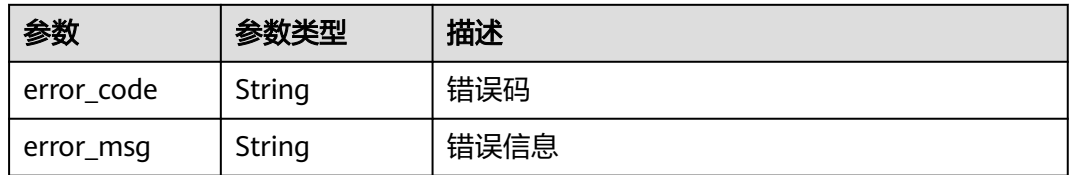

### 状态码: **500**

表 **4-388** 响应 Body 参数

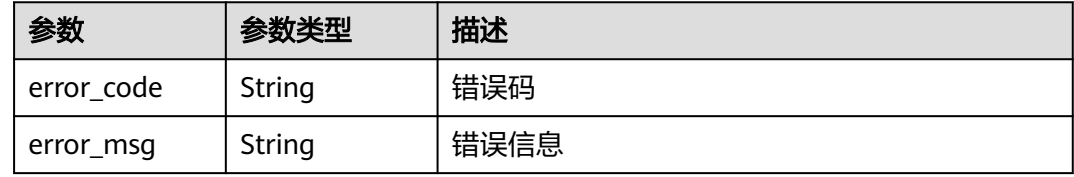

# 请求示例

查询项目id为project\_id,防护策略id为policy\_id,规则id为rule\_id的全局白名单(原误 报屏蔽)防护规则

GET https://{Endpoint}/v1/{project\_id}/waf/policy/{policy\_id}/ignore/{rule\_id}

# 响应示例

### 状态码: **200**

请求成功

```
{
 "id" : "16e81d9a9e0244359204d7f00326ee4f",
 "policyid" : "0681f69f94ac408e9688373e45a61fdb",
  "timestamp" : 1679106005786,
  "description" : "",
 "status" : 1,
 "rule" : "webshell;vuln",
 "mode" : 1,
 "conditions" : [ {
 "category" : "url",
 "contents" : [ "/test" ],
   "logic_operation" : "contain"
 } ],
 "domain" : [ ],
 "advanced" : {
 "index" : "params",
 "contents" : [ ]
 }
```
# **SDK** 代码示例

SDK代码示例如下。

}

### **Java**

```
package com.huaweicloud.sdk.test;
import com.huaweicloud.sdk.core.auth.ICredential;
import com.huaweicloud.sdk.core.auth.BasicCredentials;
import com.huaweicloud.sdk.core.exception.ConnectionException;
import com.huaweicloud.sdk.core.exception.RequestTimeoutException;
import com.huaweicloud.sdk.core.exception.ServiceResponseException;
import com.huaweicloud.sdk.waf.v1.region.WafRegion;
import com.huaweicloud.sdk.waf.v1.*;
import com.huaweicloud.sdk.waf.v1.model.*;
public class ShowIgnoreRuleSolution {
   public static void main(String[] args) {
      // The AK and SK used for authentication are hard-coded or stored in plaintext, which has great 
security risks. It is recommended that the AK and SK be stored in ciphertext in configuration files or 
environment variables and decrypted during use to ensure security.
      // In this example, AK and SK are stored in environment variables for authentication. Before running 
this example, set environment variables CLOUD_SDK_AK and CLOUD_SDK_SK in the local environment
      String ak = System.getenv("CLOUD_SDK_AK");
      String sk = System.getenv("CLOUD_SDK_SK");
      String projectId = "{project_id}";
      ICredential auth = new BasicCredentials()
            .withProjectId(projectId)
            .withAk(ak)
           .withSk(sk);
      WafClient client = WafClient.newBuilder()
           .withCredential(auth)
            .withRegion(WafRegion.valueOf("<YOUR REGION>"))
            .build();
      ShowIgnoreRuleRequest request = new ShowIgnoreRuleRequest();
      request.withPolicyId("{policy_id}");
     request.withRuleId("{rule_id}");
      try {
         ShowIgnoreRuleResponse response = client.showIgnoreRule(request);
         System.out.println(response.toString());
      } catch (ConnectionException e) {
         e.printStackTrace();
      } catch (RequestTimeoutException e) {
         e.printStackTrace();
      } catch (ServiceResponseException e) {
         e.printStackTrace();
         System.out.println(e.getHttpStatusCode());
         System.out.println(e.getRequestId());
         System.out.println(e.getErrorCode());
         System.out.println(e.getErrorMsg());
      }
   }
}
```
# **Python**

### # coding: utf-8

from huaweicloudsdkcore.auth.credentials import BasicCredentials from huaweicloudsdkwaf.v1.region.waf\_region import WafRegion from huaweicloudsdkcore.exceptions import exceptions from huaweicloudsdkwaf.v1 import \*

 $if$   $name$   $==$  " $main$  ":

 # The AK and SK used for authentication are hard-coded or stored in plaintext, which has great security risks. It is recommended that the AK and SK be stored in ciphertext in configuration files or environment variables and decrypted during use to ensure security.

# In this example, AK and SK are stored in environment variables for authentication. Before running this

```
example, set environment variables CLOUD_SDK_AK and CLOUD_SDK_SK in the local environment
   ak = __import__('os').getenv("CLOUD_SDK_AK")
   sk = __import__('os').getenv("CLOUD_SDK_SK")
   projectId = "{project_id}"
  credentials = BasicCredentials(ak, sk, projectId) \setminusclient = WafClient.new_builder() \setminus .with_credentials(credentials) \
      .with_region(WafRegion.value_of("<YOUR REGION>")) \
      .build()
   try:
      request = ShowIgnoreRuleRequest()
     request.ploticy_id = "{policy_id}'request.rule id = "{rule id}"
      response = client.show_ignore_rule(request)
      print(response)
   except exceptions.ClientRequestException as e:
      print(e.status_code)
      print(e.request_id)
      print(e.error_code)
      print(e.error_msg)
```
### **Go**

package main

```
import (
    "fmt"
   "github.com/huaweicloud/huaweicloud-sdk-go-v3/core/auth/basic"
   waf "github.com/huaweicloud/huaweicloud-sdk-go-v3/services/waf/v1"
   "github.com/huaweicloud/huaweicloud-sdk-go-v3/services/waf/v1/model"
   region "github.com/huaweicloud/huaweicloud-sdk-go-v3/services/waf/v1/region"
)
func main() {
   // The AK and SK used for authentication are hard-coded or stored in plaintext, which has great security 
risks. It is recommended that the AK and SK be stored in ciphertext in configuration files or environment 
variables and decrypted during use to ensure security.
   // In this example, AK and SK are stored in environment variables for authentication. Before running this 
example, set environment variables CLOUD_SDK_AK and CLOUD_SDK_SK in the local environment
   ak := os.Getenv("CLOUD_SDK_AK")
   sk := os.Getenv("CLOUD_SDK_SK")
   projectId := "{project_id}"
   auth := basic.NewCredentialsBuilder().
      WithAk(ak).
      WithSk(sk).
      WithProjectId(projectId).
      Build()
   client := waf.NewWafClient(
      waf.WafClientBuilder().
         WithRegion(region.ValueOf("<YOUR REGION>")).
         WithCredential(auth).
         Build())
   request := &model.ShowIgnoreRuleRequest{}
   request.PolicyId = "{policy_id}"
  request.RuleId = "rule id" response, err := client.ShowIgnoreRule(request)
  if err == nil fmt.Printf("%+v\n", response)
   } else {
      fmt.Println(err)
   }
}
```
# 更多

更多编程语言的SDK代码示例,请参见**[API Explorer](https://console.huaweicloud.com/apiexplorer/#/openapi/WAF/sdk?api=ShowIgnoreRule)**的代码示例页签,可生成自动对应 的SDK代码示例。

# 状态码

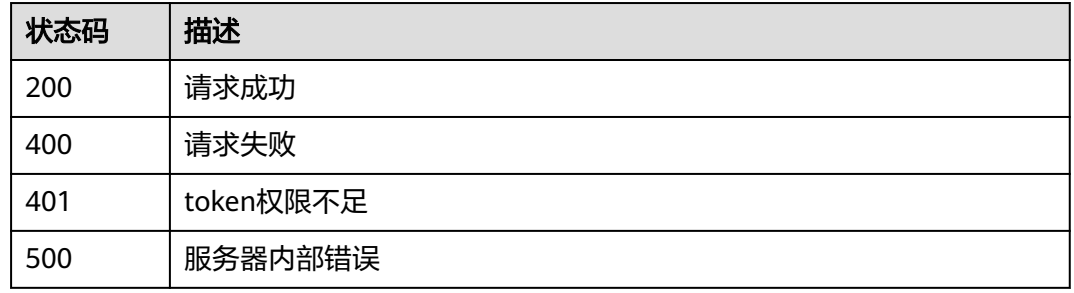

# 错误码

请参[见错误码。](#page-839-0)

# **4.4.14** 更新全局白名单**(**原误报屏蔽**)**防护规则

# 功能介绍

更新全局白名单(原误报屏蔽)防护规则

# 调用方法

请参[见如何调用](#page-9-0)**API**。

# **URI**

PUT /v1/{project\_id}/waf/policy/{policy\_id}/ignore/{rule\_id}

## 表 **4-389** 路径参数

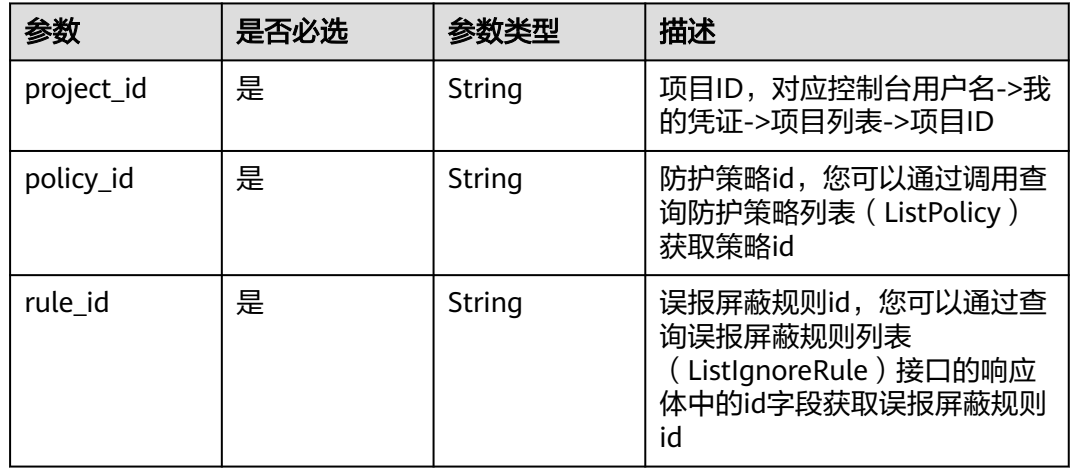

### 表 **4-390** Query 参数

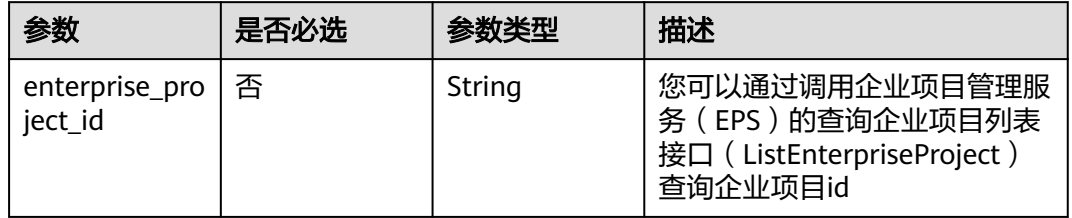

# 请求参数

### 表 **4-391** 请求 Header 参数

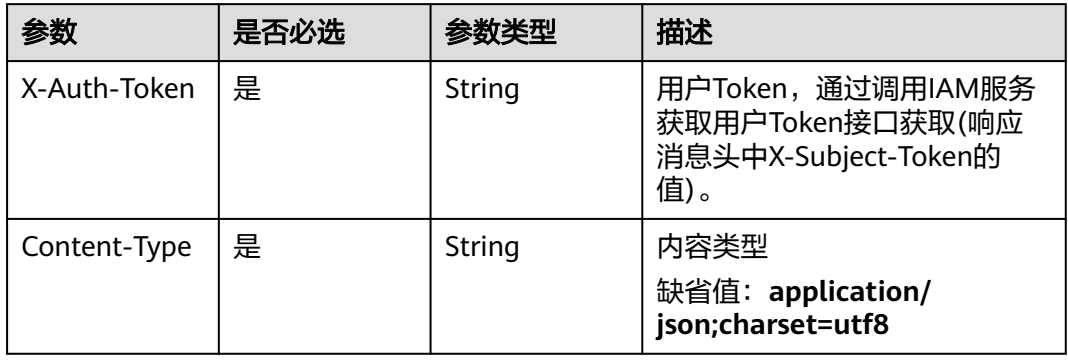

## 表 **4-392** 请求 Body 参数

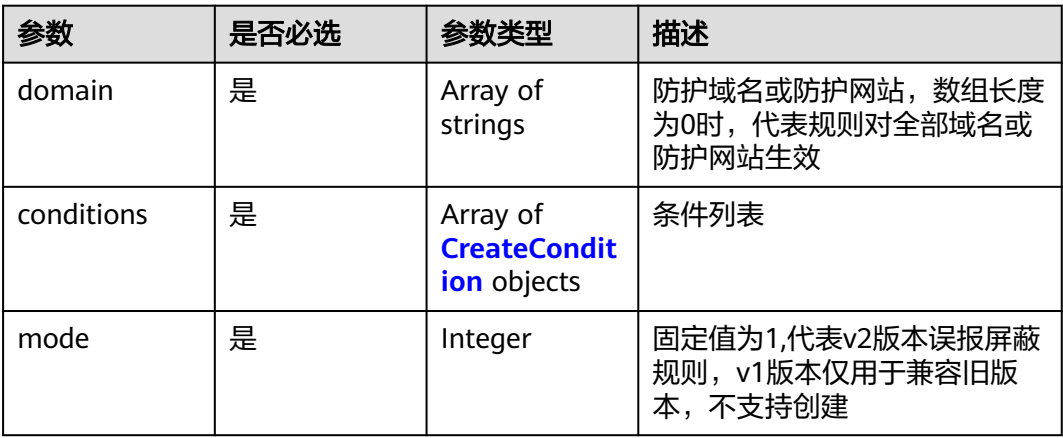

<span id="page-346-0"></span>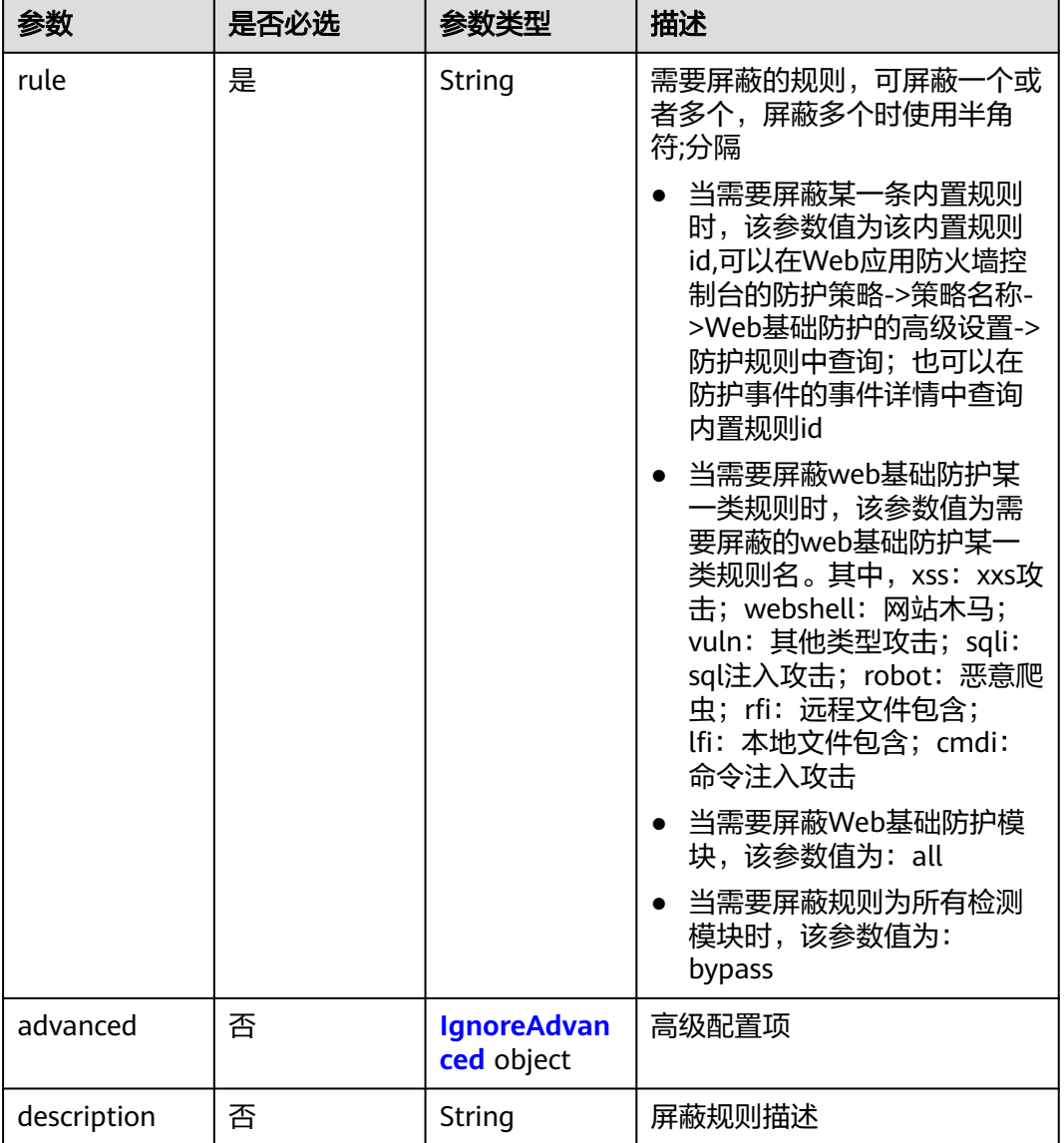

## 表 **4-393** CreateCondition

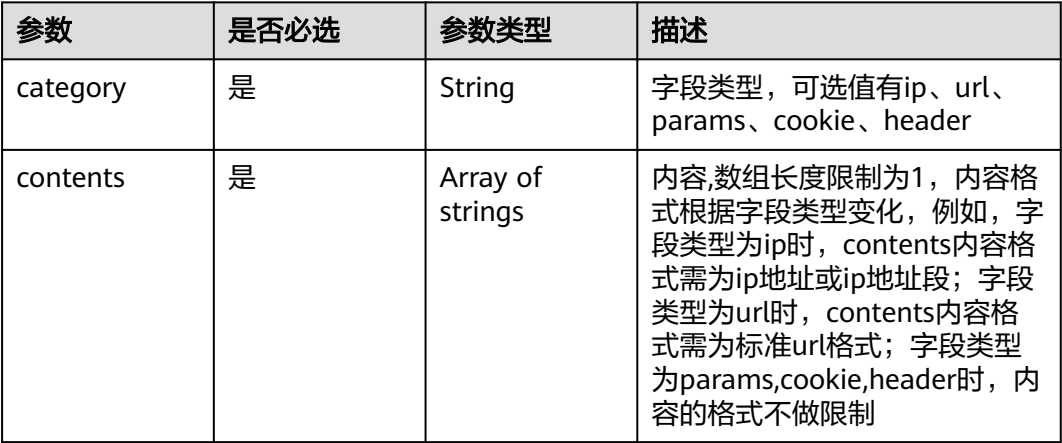

<span id="page-347-0"></span>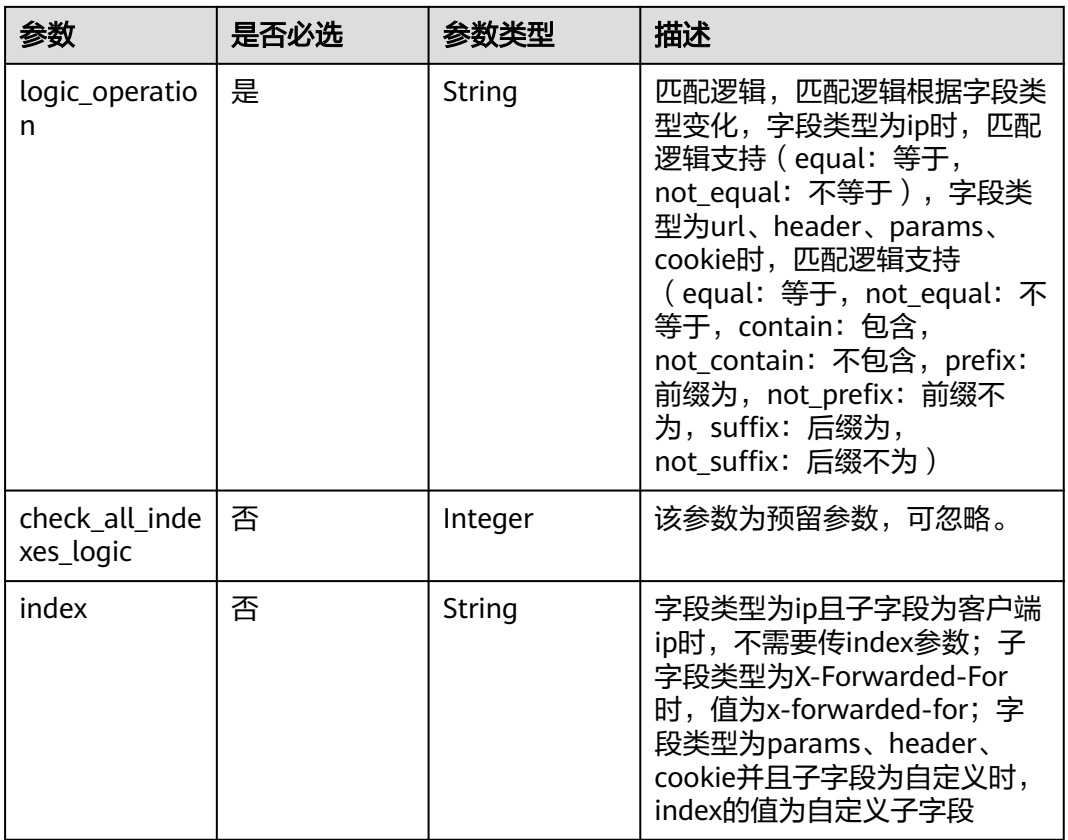

# 表 **4-394** IgnoreAdvanced

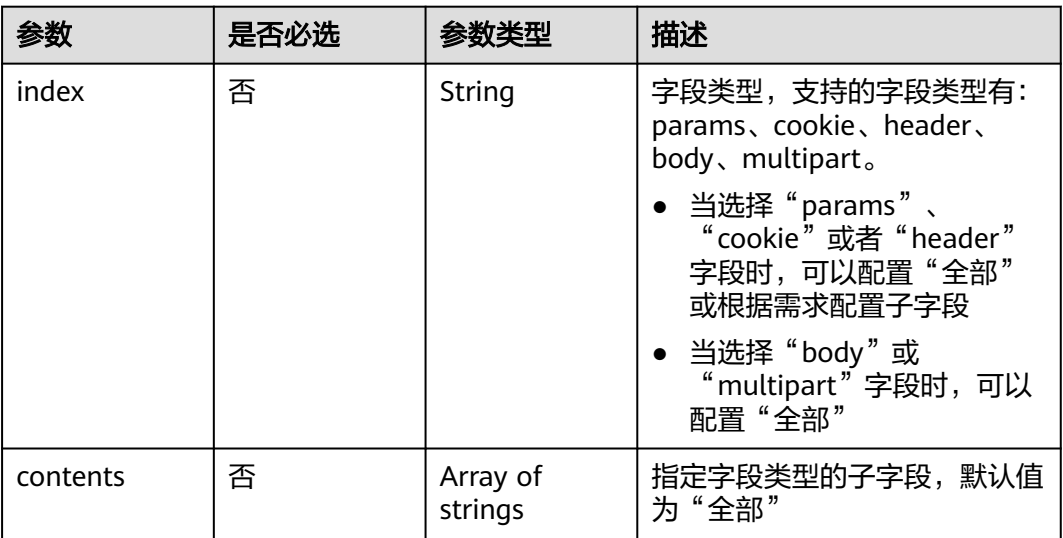

# 响应参数

状态码: **200**

## 表 **4-395** 响应 Body 参数

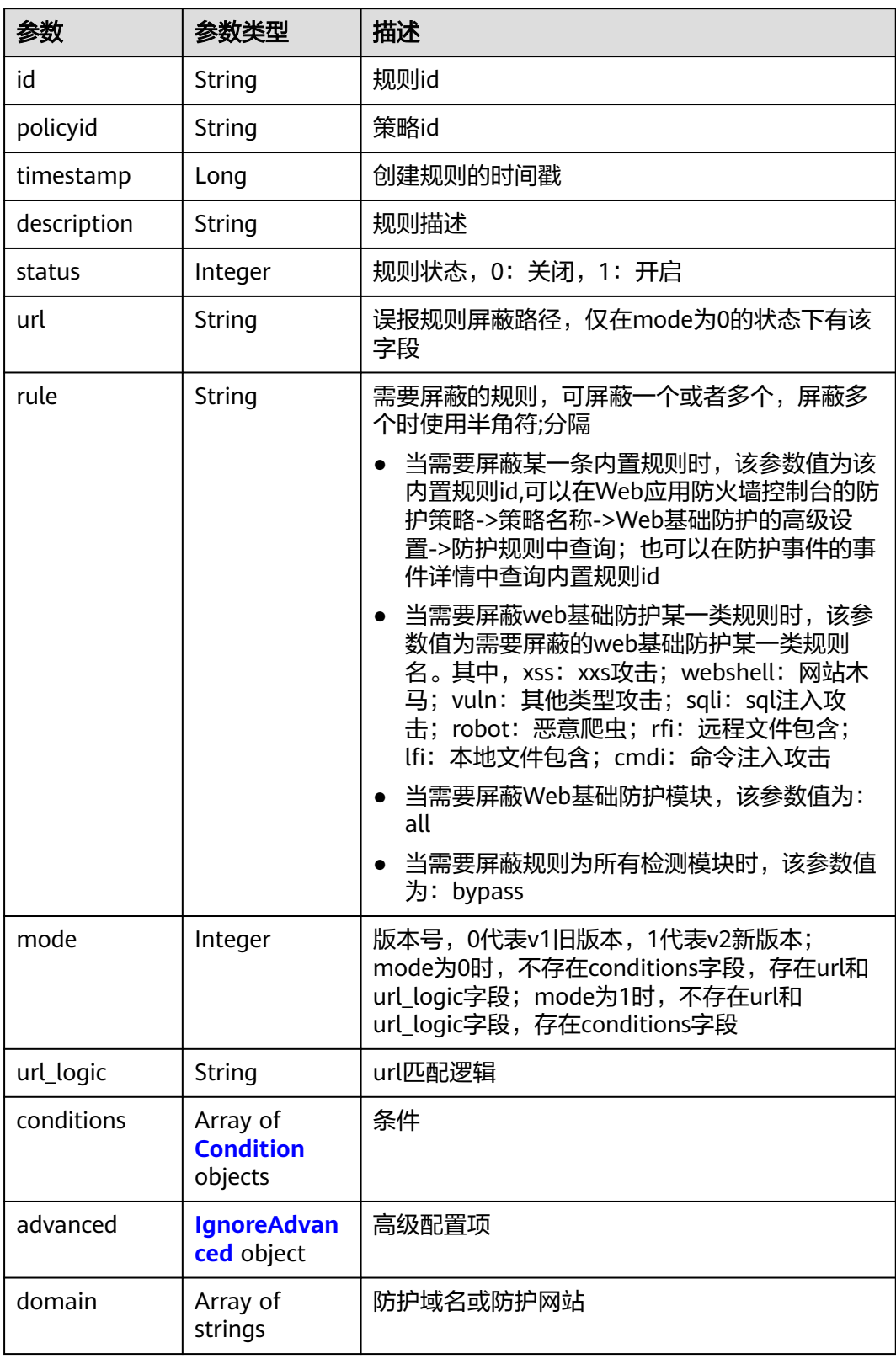

### <span id="page-349-0"></span>表 **4-396** Condition

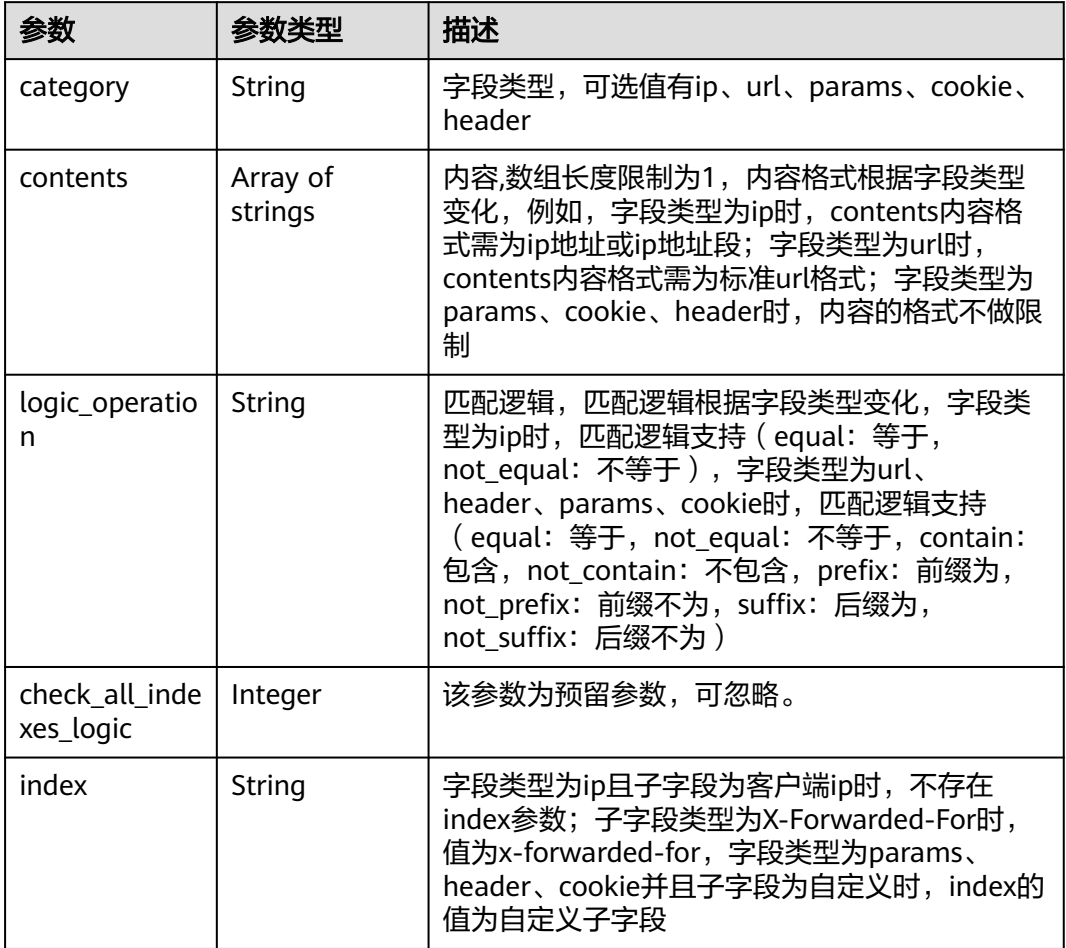

# 表 **4-397** IgnoreAdvanced

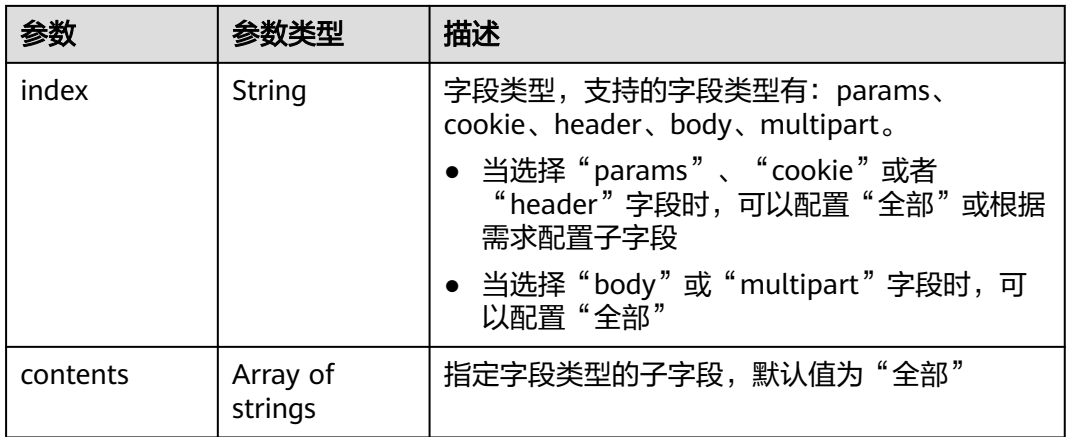

## 状态码: **400**

### 表 **4-398** 响应 Body 参数

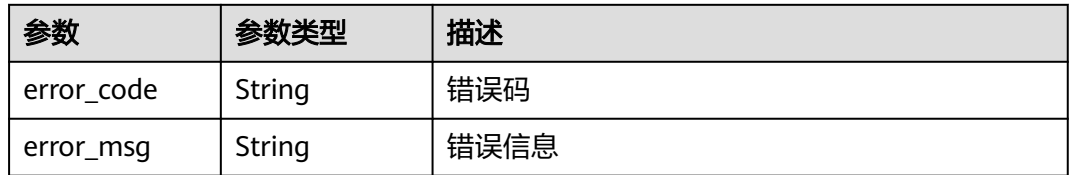

### 状态码: **401**

表 **4-399** 响应 Body 参数

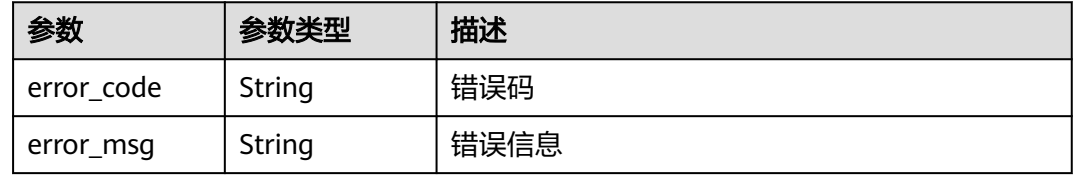

### 状态码: **500**

### 表 **4-400** 响应 Body 参数

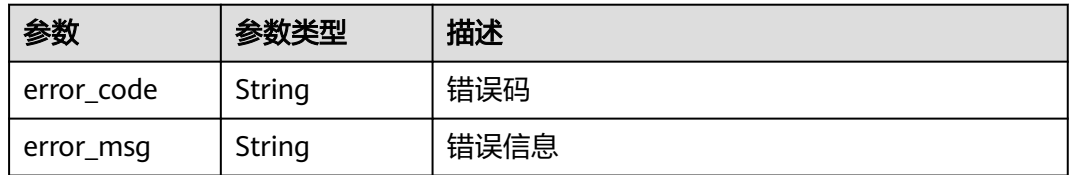

# 请求示例

更新项目id为project\_id,防护策略id为policy\_id,规则id为rule\_id的全局白名单(原误 报屏蔽)防护规则。修改防护条件为url包含"/test",需要屏蔽的规则为网站木马和其 他类型攻击,配置高级配置项为全部参数。

PUT https://{Endpoint}/v1/{project\_id}/waf/policy/{policy\_id}/ignore/{rule\_id}

```
{
  "domain" : [ ],
 "mode" : 1, "description" : "",
   "conditions" : [ {
   "category" : "url",
    "logic_operation" : "contain",
   "index" : null,
    "contents" : [ "/test" ]
  } ],
  "rule" : "webshell;vuln",
  "advanced" : {
 "index" : "params",
 "contents" : [ ]
  }
}
```
# 响应示例

### 状态码: **200**

#### 请求成功

```
{
  "id" : "16e81d9a9e0244359204d7f00326ee4f",
  "policyid" : "0681f69f94ac408e9688373e45a61fdb",
 "timestamp" : 1679106005786,
 "description" : "",
 "status" : 1,
 "rule" : "webshell;vuln",
  "mode" : 1,
  "conditions" : [ {
 "category" : "url",
 "contents" : [ "/test" ],
   "logic_operation" : "contain"
  } ],
  "domain" : [ ],
  "advanced" : {
    "index" : "params",
    "contents" : [ ]
  }
}
```
# **SDK** 代码示例

### SDK代码示例如下。

### **Java**

更新项目id为project\_id,防护策略id为policy\_id,规则id为rule\_id的全局白名单(原误 报屏蔽)防护规则。修改防护条件为url包含"/test",需要屏蔽的规则为网站木马和其 他类型攻击,配置高级配置项为全部参数。

package com.huaweicloud.sdk.test;

import com.huaweicloud.sdk.core.auth.ICredential; import com.huaweicloud.sdk.core.auth.BasicCredentials; import com.huaweicloud.sdk.core.exception.ConnectionException; import com.huaweicloud.sdk.core.exception.RequestTimeoutException; import com.huaweicloud.sdk.core.exception.ServiceResponseException; import com.huaweicloud.sdk.waf.v1.region.WafRegion; import com.huaweicloud.sdk.waf.v1.\*; import com.huaweicloud.sdk.waf.v1.model.\*;

import java.util.List; import java.util.ArrayList;

public class UpdateIgnoreRuleSolution {

public static void main(String[] args) {

 // The AK and SK used for authentication are hard-coded or stored in plaintext, which has great security risks. It is recommended that the AK and SK be stored in ciphertext in configuration files or environment variables and decrypted during use to ensure security.

 // In this example, AK and SK are stored in environment variables for authentication. Before running this example, set environment variables CLOUD\_SDK\_AK and CLOUD\_SDK\_SK in the local environment

String ak = System.getenv("CLOUD\_SDK\_AK"); String sk = System.getenv("CLOUD\_SDK\_SK"); String projectId = "{project\_id}";

 ICredential auth = new BasicCredentials() .withProjectId(projectId) .withAk(ak) .withSk(sk);

```
 WafClient client = WafClient.newBuilder()
           .withCredential(auth)
            .withRegion(WafRegion.valueOf("<YOUR REGION>"))
            .build();
      UpdateIgnoreRuleRequest request = new UpdateIgnoreRuleRequest();
      request.withPolicyId("{policy_id}");
      request.withRuleId("{rule_id}");
      UpdateIgnoreRuleRequestBody body = new UpdateIgnoreRuleRequestBody();
      IgnoreAdvanced advancedbody = new IgnoreAdvanced();
      advancedbody.withIndex("params");
      List<String> listConditionsContents = new ArrayList<>();
      listConditionsContents.add("/test");
      List<CreateCondition> listbodyConditions = new ArrayList<>();
      listbodyConditions.add(
        new CreateCondition()
           .withCategory("url")
           .withContents(listConditionsContents)
           .withLogicOperation("contain")
\hspace{1.6cm});
      body.withDescription("");
      body.withAdvanced(advancedbody);
      body.withRule("webshell;vuln");
      body.withMode(1);
      body.withConditions(listbodyConditions);
      request.withBody(body);
      try {
        UpdateIgnoreRuleResponse response = client.updateIgnoreRule(request);
        System.out.println(response.toString());
      } catch (ConnectionException e) {
        e.printStackTrace();
      } catch (RequestTimeoutException e) {
        e.printStackTrace();
      } catch (ServiceResponseException e) {
        e.printStackTrace();
        System.out.println(e.getHttpStatusCode());
        System.out.println(e.getRequestId());
        System.out.println(e.getErrorCode());
        System.out.println(e.getErrorMsg());
      }
   }
```
## **Python**

更新项目id为project\_id,防护策略id为policy\_id,规则id为rule\_id的全局白名单(原误 报屏蔽)防护规则。修改防护条件为url包含"/test",需要屏蔽的规则为网站木马和其 他类型攻击,配置高级配置项为全部参数。

# coding: utf-8

}

from huaweicloudsdkcore.auth.credentials import BasicCredentials from huaweicloudsdkwaf.v1.region.waf\_region import WafRegion from huaweicloudsdkcore.exceptions import exceptions from huaweicloudsdkwaf.v1 import \*

if \_\_name\_\_ == "\_\_main\_\_":

 # The AK and SK used for authentication are hard-coded or stored in plaintext, which has great security risks. It is recommended that the AK and SK be stored in ciphertext in configuration files or environment variables and decrypted during use to ensure security.

 # In this example, AK and SK are stored in environment variables for authentication. Before running this example, set environment variables CLOUD\_SDK\_AK and CLOUD\_SDK\_SK in the local environment

```
 ak = __import__('os').getenv("CLOUD_SDK_AK")
 sk = __import__('os').getenv("CLOUD_SDK_SK")
```

```
 projectId = "{project_id}"
```
credentials = BasicCredentials(ak, sk, projectId)  $\setminus$ 

```
 client = WafClient.new_builder() \
      .with_credentials(credentials) \
      .with_region(WafRegion.value_of("<YOUR REGION>")) \
      .build()
   try:
      request = UpdateIgnoreRuleRequest()
      request.policy_id = "{policy_id}"
     request. rule_ id = "{rule_id}' advancedbody = IgnoreAdvanced(
         index="params"
\qquad \qquad listContentsConditions = [
         "/test"
\blacksquare listConditionsbody = [
         CreateCondition(
            category="url",
            contents=listContentsConditions,
           logic_operation="contain"
         )
      ]
      request.body = UpdateIgnoreRuleRequestBody(
         description="",
         advanced=advancedbody,
         rule="webshell;vuln",
         mode=1,
         conditions=listConditionsbody
\qquad \qquad response = client.update_ignore_rule(request)
      print(response)
   except exceptions.ClientRequestException as e:
      print(e.status_code)
      print(e.request_id)
      print(e.error_code)
      print(e.error_msg)
```
**Go**

更新项目id为project\_id,防护策略id为policy\_id,规则id为rule\_id的全局白名单(原误 报屏蔽)防护规则。修改防护条件为url包含"/test",需要屏蔽的规则为网站木马和其 他类型攻击,配置高级配置项为全部参数。

```
package main
import (
    "fmt"
   "github.com/huaweicloud/huaweicloud-sdk-go-v3/core/auth/basic"
   waf "github.com/huaweicloud/huaweicloud-sdk-go-v3/services/waf/v1"
   "github.com/huaweicloud/huaweicloud-sdk-go-v3/services/waf/v1/model"
   region "github.com/huaweicloud/huaweicloud-sdk-go-v3/services/waf/v1/region"
)
func main() {
   // The AK and SK used for authentication are hard-coded or stored in plaintext, which has great security 
risks. It is recommended that the AK and SK be stored in ciphertext in configuration files or environment 
variables and decrypted during use to ensure security.
   // In this example, AK and SK are stored in environment variables for authentication. Before running this 
example, set environment variables CLOUD_SDK_AK and CLOUD_SDK_SK in the local environment
   ak := os.Getenv("CLOUD_SDK_AK")
   sk := os.Getenv("CLOUD_SDK_SK")
   projectId := "{project_id}"
   auth := basic.NewCredentialsBuilder().
      WithAk(ak).
      WithSk(sk).
      WithProjectId(projectId).
      Build()
```

```
 client := waf.NewWafClient(
      waf.WafClientBuilder().
        WithRegion(region.ValueOf("<YOUR REGION>")).
        WithCredential(auth).
        Build())
   request := &model.UpdateIgnoreRuleRequest{}
 request.PolicyId = "{policy_id}"
 request.RuleId = "{rule_id}"
 indexAdvanced:= "params"
 advancedbody := &model.IgnoreAdvanced{
      Index: &indexAdvanced,
   }
   var listContentsConditions = List{
      "/test",
   }
   var listConditionsbody = []model.CreateCondition{
      {
        Category: "url",
        Contents: listContentsConditions,
        LogicOperation: "contain",
      },
   }
   descriptionUpdateIgnoreRuleRequestBody:= ""
   request.Body = &model.UpdateIgnoreRuleRequestBody{
      Description: &descriptionUpdateIgnoreRuleRequestBody,
      Advanced: advancedbody,
      Rule: "webshell;vuln",
      Mode: int32(1),
      Conditions: listConditionsbody,
   }
   response, err := client.UpdateIgnoreRule(request)
  if err == nil fmt.Printf("%+v\n", response)
   } else {
      fmt.Println(err)
   }
```
# 更多

}

更多编程语言的SDK代码示例,请参见**[API Explorer](https://console.huaweicloud.com/apiexplorer/#/openapi/WAF/sdk?api=UpdateIgnoreRule)**的代码示例页签,可生成自动对应 的SDK代码示例。

# 状态码

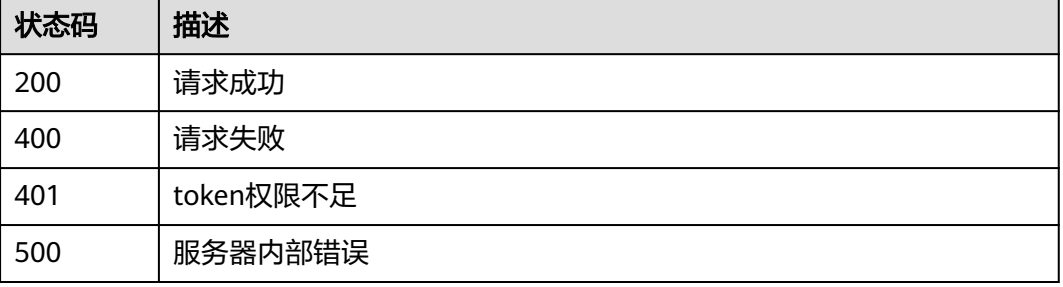

### 错误码

请参[见错误码。](#page-839-0)

# **4.4.15** 删除全局白名单**(**原误报屏蔽**)**防护规则

# 功能介绍

删除全局白名单(原误报屏蔽)防护规则

# 调用方法

请参[见如何调用](#page-9-0)**API**。

# **URI**

DELETE /v1/{project\_id}/waf/policy/{policy\_id}/ignore/{rule\_id}

## 表 **4-401** 路径参数

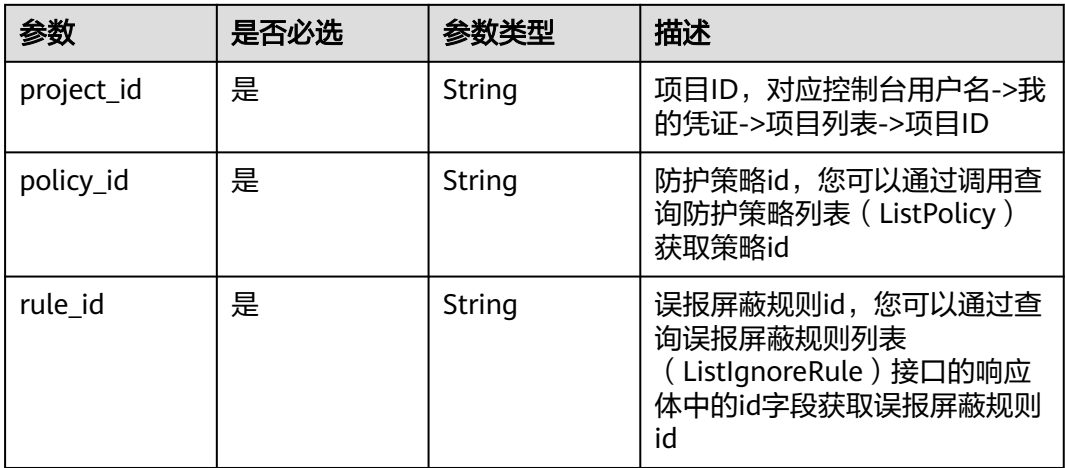

## 表 **4-402** Query 参数

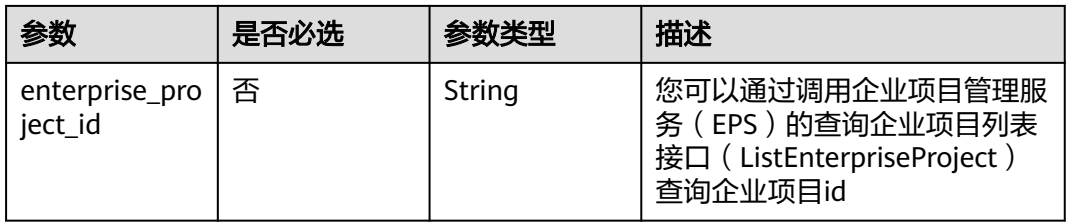

# 请求参数

### 表 **4-403** 请求 Header 参数

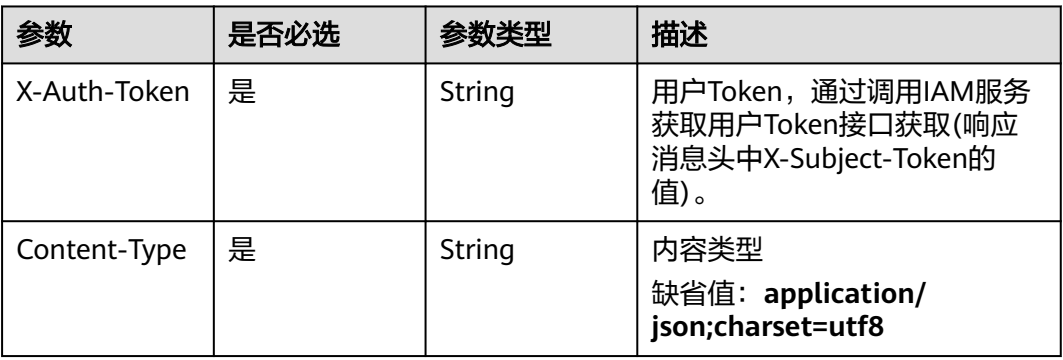

# 响应参数

## 状态码: **200**

# 表 **4-404** 响应 Body 参数

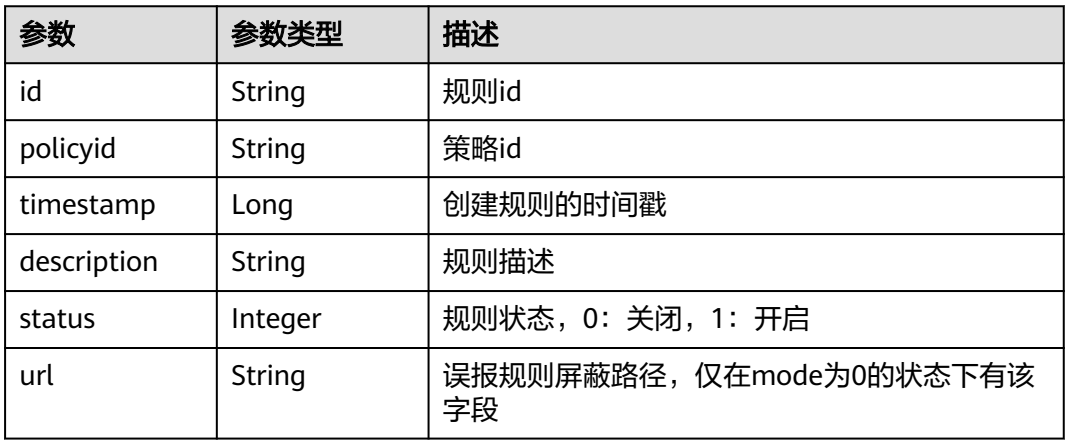

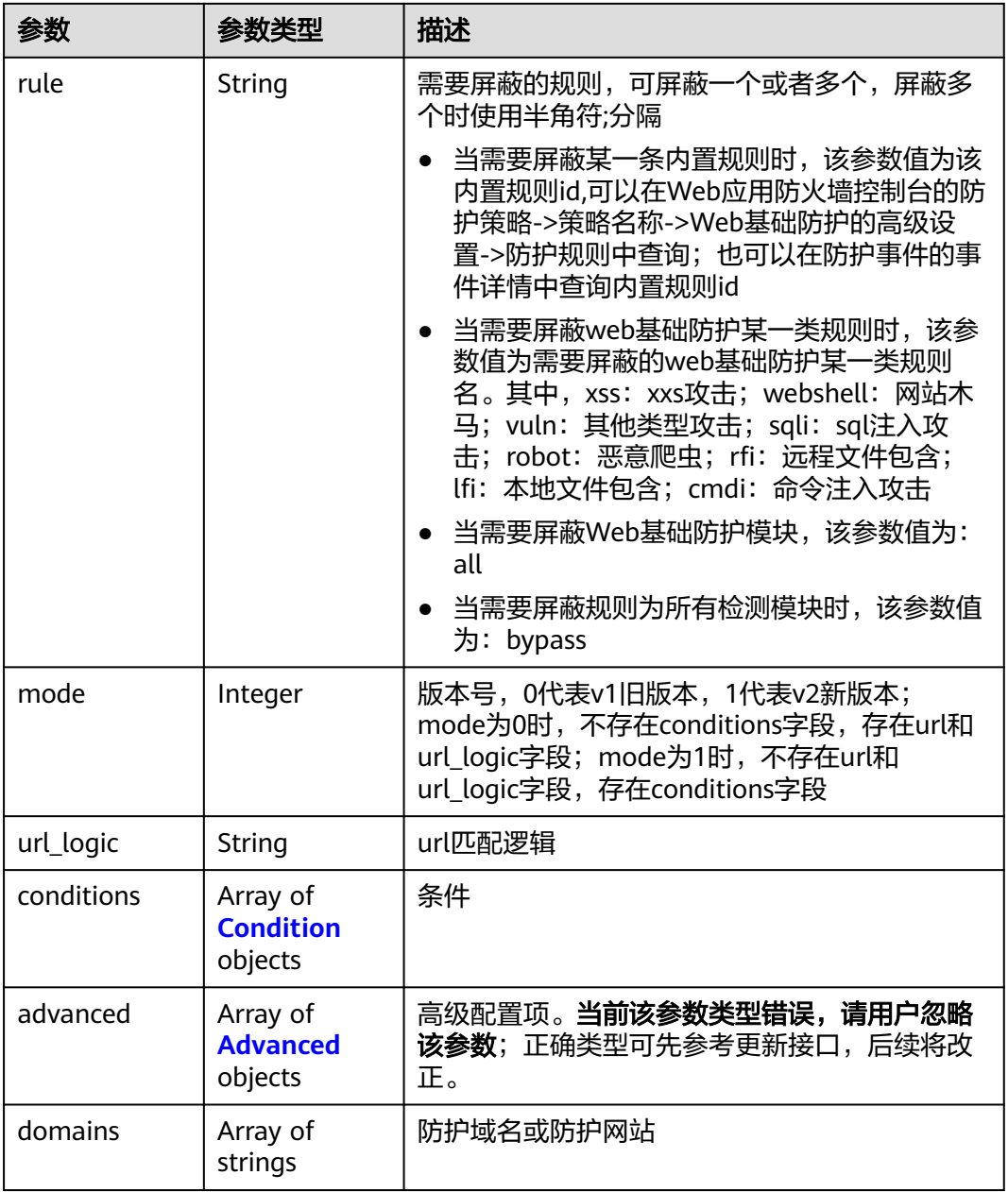

### 表 **4-405** Condition

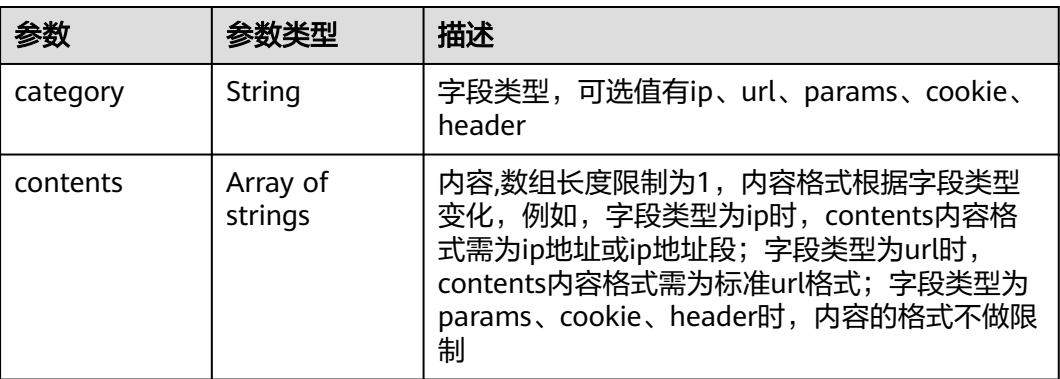

<span id="page-358-0"></span>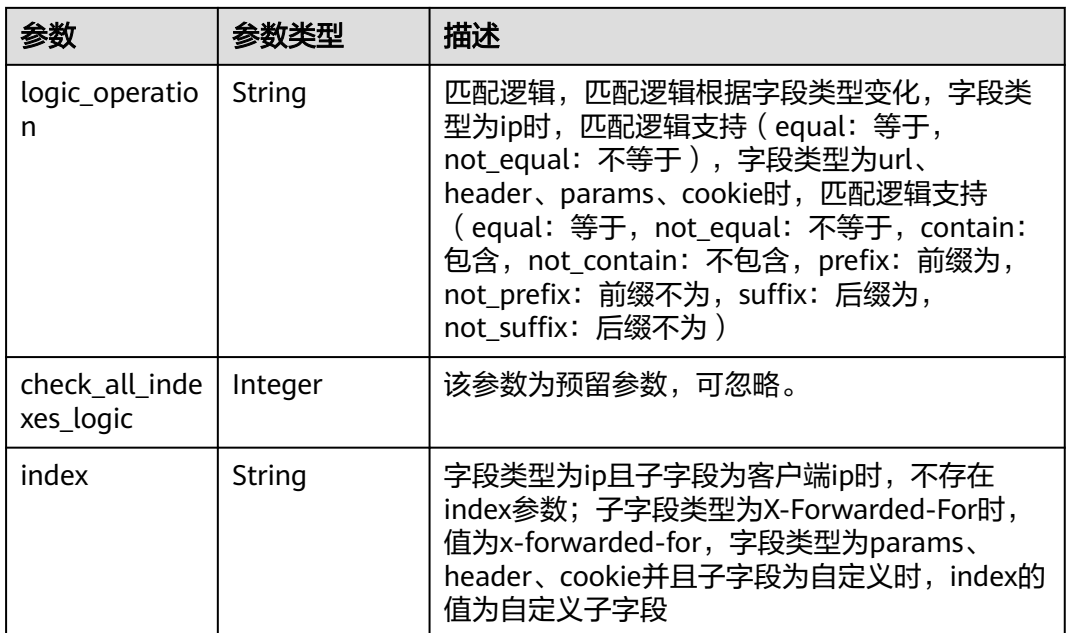

## 表 **4-406** Advanced

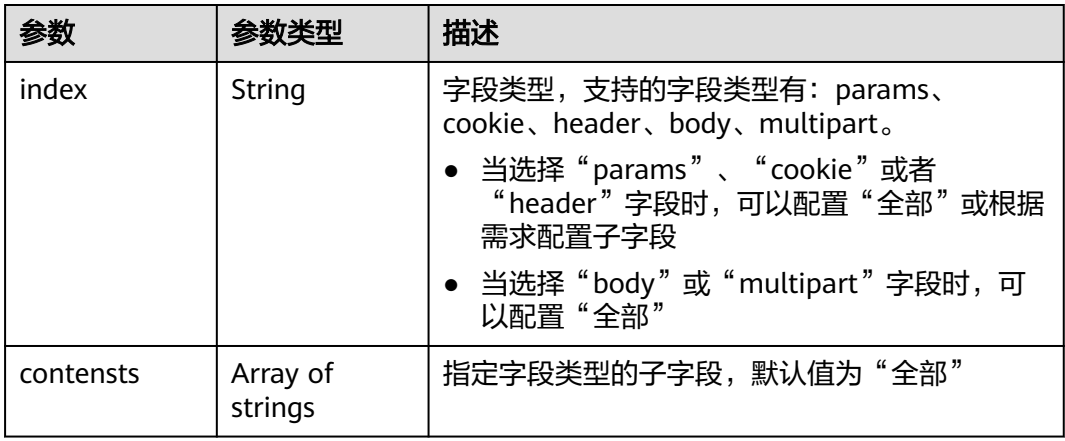

### 状态码: **400**

## 表 **4-407** 响应 Body 参数

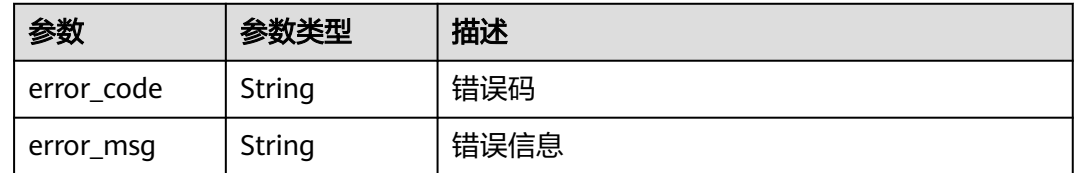

## 状态码: **401**

### 表 **4-408** 响应 Body 参数

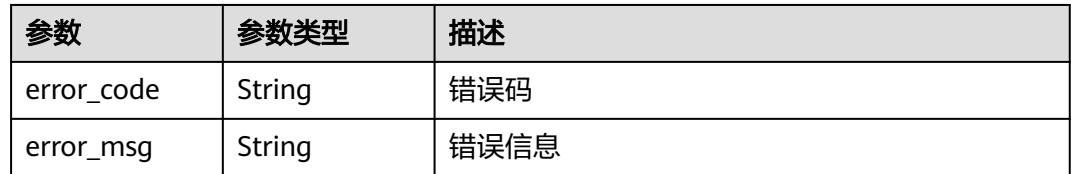

### 状态码: **500**

表 **4-409** 响应 Body 参数

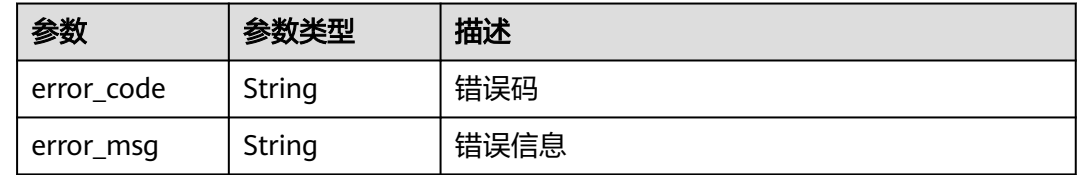

## 请求示例

删除项目id为project\_id,防护策略id为policy\_id,规则id为rule\_id的全局白名单(原误 报屏蔽)防护规则

DELETE https://{Endpoint}/v1/{project\_id}/waf/policy/{policy\_id}/ignore/{rule\_id}

# 响应示例

### 状态码: **200**

请求成功

```
{
  "id" : "40484384970948d79fffe4e4ae1fc54d",
  "policyid" : "f385eceedf7c4c34a4d1def19eafbe85",
 "timestamp" : 1650512535222,
 "description" : "demo",
  "status" : 1,
  "rule" : "091004",
  "mode" : 1,
  "conditions" : [ {
   "category" : "ip",
 "contents" : [ "x.x.x.x" ],
 "logic_operation" : "equal"
 } ],
 "domain" : [ "we.test.418lab.cn" ]
}
```
# **SDK** 代码示例

SDK代码示例如下。

### **Java**

package com.huaweicloud.sdk.test;

import com.huaweicloud.sdk.core.auth.ICredential; import com.huaweicloud.sdk.core.auth.BasicCredentials;
```
import com.huaweicloud.sdk.core.exception.ConnectionException;
import com.huaweicloud.sdk.core.exception.RequestTimeoutException;
import com.huaweicloud.sdk.core.exception.ServiceResponseException;
import com.huaweicloud.sdk.waf.v1.region.WafRegion;
import com.huaweicloud.sdk.waf.v1.*;
import com.huaweicloud.sdk.waf.v1.model.*;
public class DeleteIgnoreRuleSolution {
   public static void main(String[] args) {
      // The AK and SK used for authentication are hard-coded or stored in plaintext, which has great 
security risks. It is recommended that the AK and SK be stored in ciphertext in configuration files or 
environment variables and decrypted during use to ensure security.
      // In this example, AK and SK are stored in environment variables for authentication. Before running 
this example, set environment variables CLOUD_SDK_AK and CLOUD_SDK_SK in the local environment
      String ak = System.getenv("CLOUD_SDK_AK");
      String sk = System.getenv("CLOUD_SDK_SK");
      String projectId = "{project_id}";
      ICredential auth = new BasicCredentials()
           .withProjectId(projectId)
           .withAk(ak)
           .withSk(sk);
      WafClient client = WafClient.newBuilder()
           .withCredential(auth)
            .withRegion(WafRegion.valueOf("<YOUR REGION>"))
            .build();
     DeleteIgnoreRuleRequest request = new DeleteIgnoreRuleRequest();
      request.withPolicyId("{policy_id}");
      request.withRuleId("{rule_id}");
      try {
        DeleteIgnoreRuleResponse response = client.deleteIgnoreRule(request);
         System.out.println(response.toString());
      } catch (ConnectionException e) {
         e.printStackTrace();
      } catch (RequestTimeoutException e) {
         e.printStackTrace();
      } catch (ServiceResponseException e) {
         e.printStackTrace();
         System.out.println(e.getHttpStatusCode());
         System.out.println(e.getRequestId());
         System.out.println(e.getErrorCode());
         System.out.println(e.getErrorMsg());
      }
   }
}
```
#### **Python**

# coding: utf-8

from huaweicloudsdkcore.auth.credentials import BasicCredentials from huaweicloudsdkwaf.v1.region.waf\_region import WafRegion from huaweicloudsdkcore.exceptions import exceptions from huaweicloudsdkwaf.v1 import \*

```
if __name__ == '__main__":
```
 # The AK and SK used for authentication are hard-coded or stored in plaintext, which has great security risks. It is recommended that the AK and SK be stored in ciphertext in configuration files or environment variables and decrypted during use to ensure security.

 # In this example, AK and SK are stored in environment variables for authentication. Before running this example, set environment variables CLOUD\_SDK\_AK and CLOUD\_SDK\_SK in the local environment

```
ak = __import__('os').getenv("CLOUD_SDK_AK")
 sk = __import__('os').getenv("CLOUD_SDK_SK")
 projectId = "{project_id}"
```
credentials = BasicCredentials(ak, sk, projectId)  $\setminus$ 

```
client = WafClient.new_builder() \setminus .with_credentials(credentials) \
      .with_region(WafRegion.value_of("<YOUR REGION>")) \
      .build()
   try:
      request = DeleteIgnoreRuleRequest()
 request.policy_id = "{policy_id}"
 request.rule_id = "{rule_id}"
      response = client.delete_ignore_rule(request)
      print(response)
   except exceptions.ClientRequestException as e:
      print(e.status_code)
      print(e.request_id)
     print(e.error_code)
      print(e.error_msg)
```
**Go**

)

```
package main
import (
    "fmt"
   "github.com/huaweicloud/huaweicloud-sdk-go-v3/core/auth/basic"
   waf "github.com/huaweicloud/huaweicloud-sdk-go-v3/services/waf/v1"
   "github.com/huaweicloud/huaweicloud-sdk-go-v3/services/waf/v1/model"
   region "github.com/huaweicloud/huaweicloud-sdk-go-v3/services/waf/v1/region"
func main() {
   // The AK and SK used for authentication are hard-coded or stored in plaintext, which has great security 
risks. It is recommended that the AK and SK be stored in ciphertext in configuration files or environment 
variables and decrypted during use to ensure security.
   // In this example, AK and SK are stored in environment variables for authentication. Before running this 
example, set environment variables CLOUD_SDK_AK and CLOUD_SDK_SK in the local environment
   ak := os.Getenv("CLOUD_SDK_AK")
   sk := os.Getenv("CLOUD_SDK_SK")
   projectId := "{project_id}"
   auth := basic.NewCredentialsBuilder().
      WithAk(ak).
      WithSk(sk).
      WithProjectId(projectId).
      Build()
   client := waf.NewWafClient(
      waf.WafClientBuilder().
         WithRegion(region.ValueOf("<YOUR REGION>")).
         WithCredential(auth).
         Build())
   request := &model.DeleteIgnoreRuleRequest{}
   request.PolicyId = "{policy_id}"
  request.RuleId = "{rule_id}"
   response, err := client.DeleteIgnoreRule(request)
  if err == nil fmt.Printf("%+v\n", response)
   } else {
      fmt.Println(err)
   }
```
### 更多

更多编程语言的SDK代码示例,请参见**[API Explorer](https://console.huaweicloud.com/apiexplorer/#/openapi/WAF/sdk?api=DeleteIgnoreRule)**的代码示例页签,可生成自动对应 的SDK代码示例。

}

### 状态码

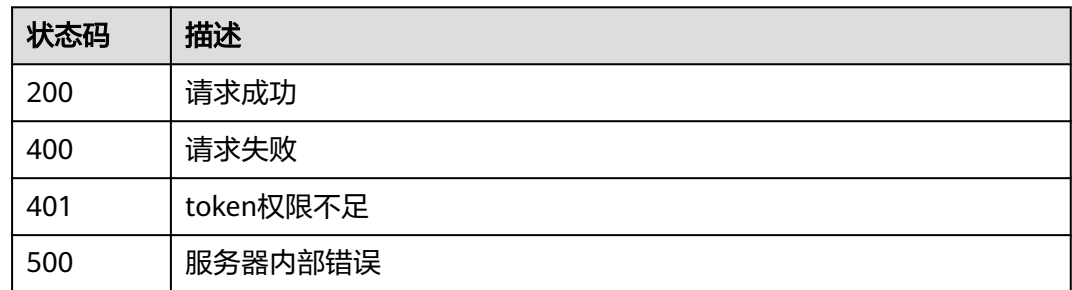

### 错误码

请参[见错误码。](#page-839-0)

# **4.4.16** 查询黑白名单规则列表

### 功能介绍

查询黑白名单规则列表

### 调用方法

请参[见如何调用](#page-9-0)**API**。

### **URI**

GET /v1/{project\_id}/waf/policy/{policy\_id}/whiteblackip

### 表 **4-410** 路径参数

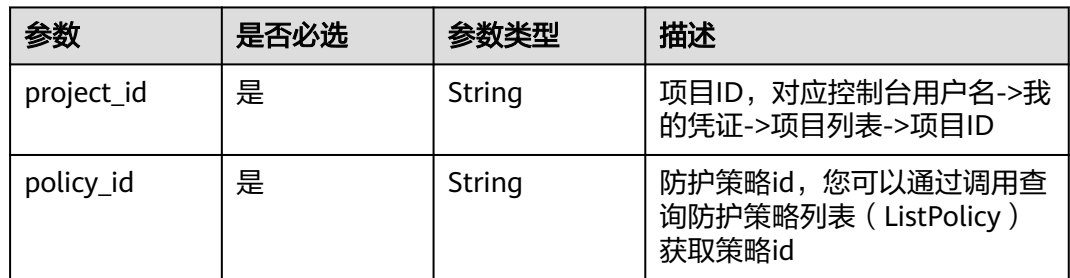

#### 表 **4-411** Query 参数

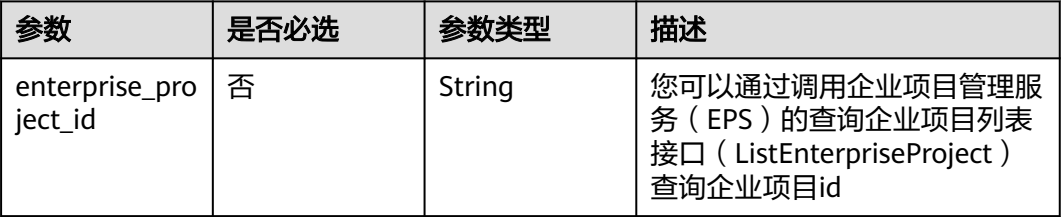

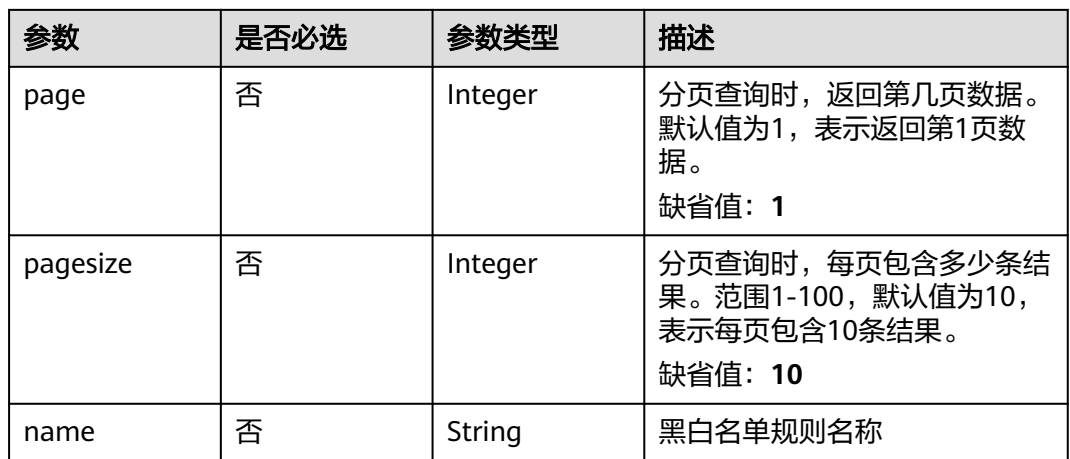

### 请求参数

### 表 **4-412** 请求 Header 参数

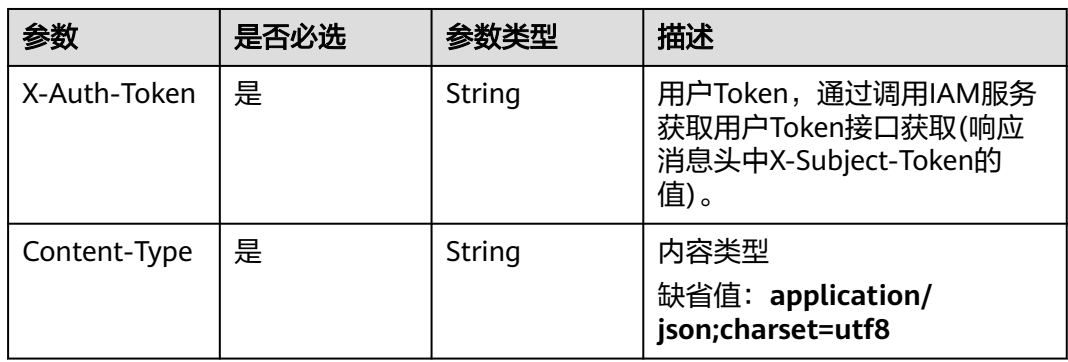

### 响应参数

### 状态码: **200**

表 **4-413** 响应 Body 参数

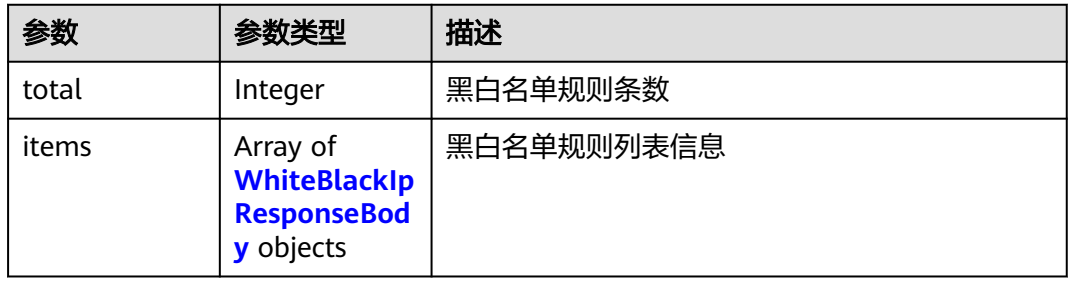

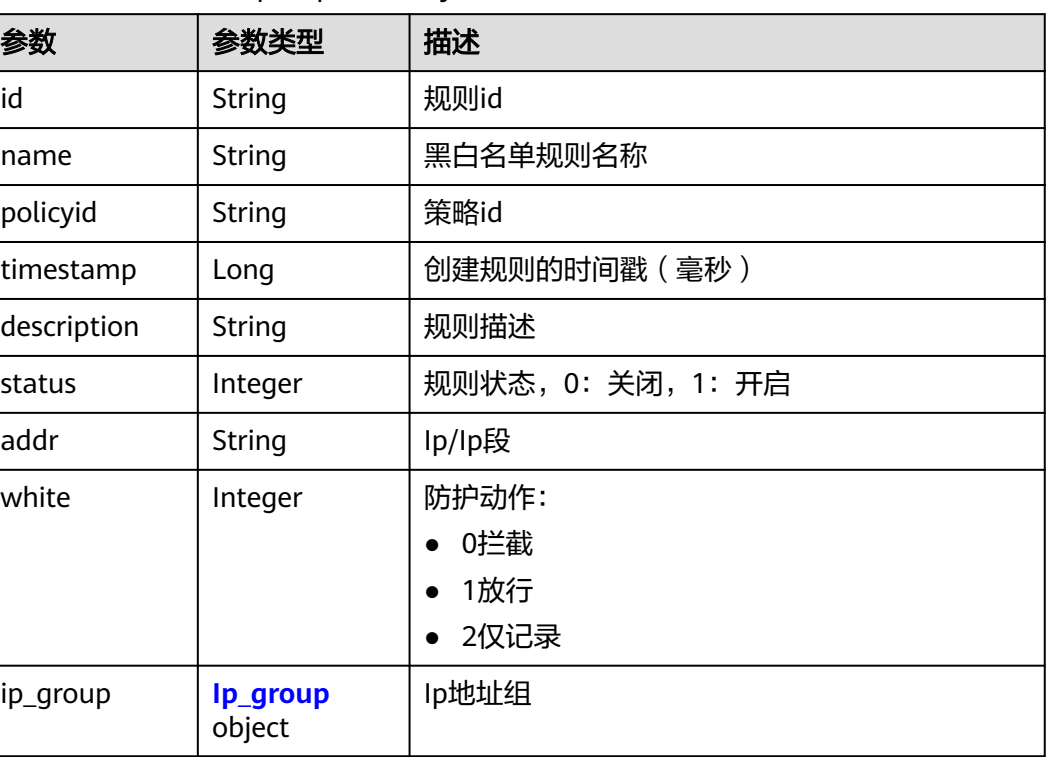

#### <span id="page-364-0"></span>表 **4-414** WhiteBlackIpResponseBody

#### 表 **4-415** Ip\_group

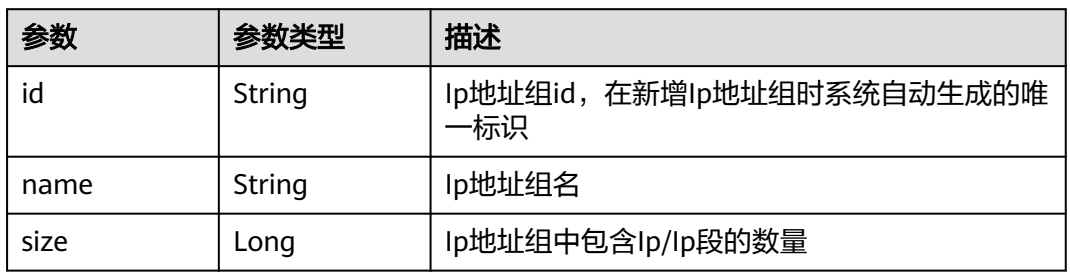

#### 状态码: **400**

#### 表 **4-416** 响应 Body 参数

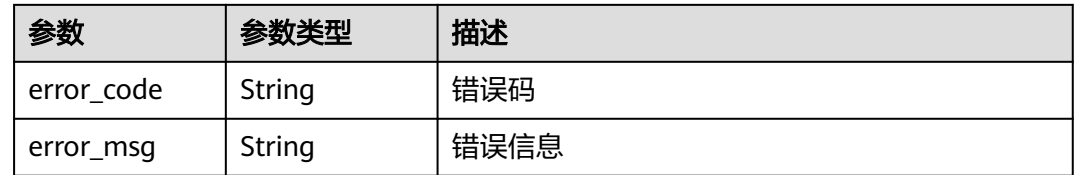

### 状态码: **401**

#### 表 **4-417** 响应 Body 参数

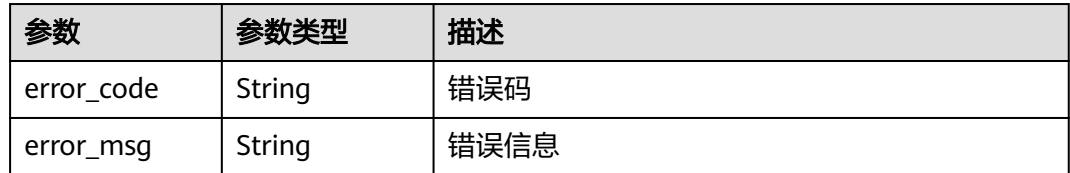

#### 状态码: **500**

表 **4-418** 响应 Body 参数

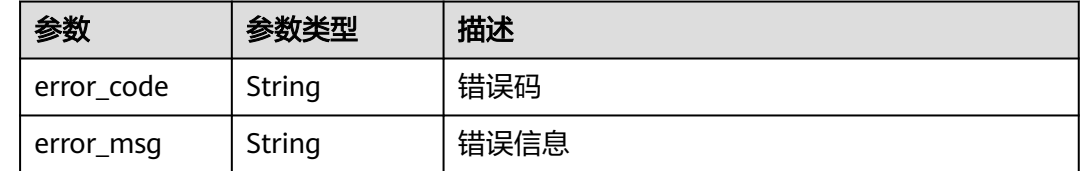

### 请求示例

查询项目id为project\_id,防护策略id为policy\_id的黑白名单规则列表

GET https://{Endpoint}/v1/{project\_id}/waf/policy/{policy\_id}/whiteblackip?enterprise\_project\_id=0

### 响应示例

#### 状态码: **200**

OK

}

```
{
  "total" : 1,
 "items" : [ {
 "id" : "3c96caf769ca4f57814fcf4259ea89a1",
   "policyid" : "4dddfd44fc89453e9fd9cd6bfdc39db2",
   "name" : "hkhtest",
   "timestamp" : 1650362891844,
   "description" : "demo",
 "status" : 1,
 "addr" : "x.x.x.x",
 "white" : 0
 } ]
```
### **SDK** 代码示例

SDK代码示例如下。

#### **Java**

package com.huaweicloud.sdk.test;

import com.huaweicloud.sdk.core.auth.ICredential; import com.huaweicloud.sdk.core.auth.BasicCredentials; import com.huaweicloud.sdk.core.exception.ConnectionException; import com.huaweicloud.sdk.core.exception.RequestTimeoutException; import com.huaweicloud.sdk.core.exception.ServiceResponseException;

```
import com.huaweicloud.sdk.waf.v1.region.WafRegion;
import com.huaweicloud.sdk.waf.v1.*;
import com.huaweicloud.sdk.waf.v1.model.*;
public class ListWhiteblackipRuleSolution {
   public static void main(String[] args) {
      // The AK and SK used for authentication are hard-coded or stored in plaintext, which has great 
security risks. It is recommended that the AK and SK be stored in ciphertext in configuration files or 
environment variables and decrypted during use to ensure security.
      // In this example, AK and SK are stored in environment variables for authentication. Before running 
this example, set environment variables CLOUD_SDK_AK and CLOUD_SDK_SK in the local environment
      String ak = System.getenv("CLOUD_SDK_AK");
      String sk = System.getenv("CLOUD_SDK_SK");
      String projectId = "{project_id}";
      ICredential auth = new BasicCredentials()
            .withProjectId(projectId)
            .withAk(ak)
            .withSk(sk);
      WafClient client = WafClient.newBuilder()
            .withCredential(auth)
            .withRegion(WafRegion.valueOf("<YOUR REGION>"))
            .build();
      ListWhiteblackipRuleRequest request = new ListWhiteblackipRuleRequest();
      request.withPolicyId("{policy_id}");
      try {
         ListWhiteblackipRuleResponse response = client.listWhiteblackipRule(request);
         System.out.println(response.toString());
      } catch (ConnectionException e) {
         e.printStackTrace();
      } catch (RequestTimeoutException e) {
         e.printStackTrace();
      } catch (ServiceResponseException e) {
         e.printStackTrace();
         System.out.println(e.getHttpStatusCode());
         System.out.println(e.getRequestId());
         System.out.println(e.getErrorCode());
         System.out.println(e.getErrorMsg());
      }
   }
}
```
### **Python**

#### # coding: utf-8

from huaweicloudsdkcore.auth.credentials import BasicCredentials from huaweicloudsdkwaf.v1.region.waf\_region import WafRegion from huaweicloudsdkcore.exceptions import exceptions from huaweicloudsdkwaf.v1 import \*

 $if$   $name$   $==$  " $main$ 

 $#$  The AK and SK used for authentication are hard-coded or stored in plaintext, which has great security risks. It is recommended that the AK and SK be stored in ciphertext in configuration files or environment variables and decrypted during use to ensure security.

 # In this example, AK and SK are stored in environment variables for authentication. Before running this example, set environment variables CLOUD\_SDK\_AK and CLOUD\_SDK\_SK in the local environment

```
 ak = __import__('os').getenv("CLOUD_SDK_AK")
 sk = __import__('os').getenv("CLOUD_SDK_SK")
 projectId = "{project_id}"
```
credentials = BasicCredentials(ak, sk, projectId)  $\setminus$ 

```
client = WafClient.new_builder() \
   .with_credentials(credentials) \
   .with_region(WafRegion.value_of("<YOUR REGION>")) \
```
#### .build()

)

```
 try:
   request = ListWhiteblackipRuleRequest()
  request.policy id = "{policy id}' response = client.list_whiteblackip_rule(request)
   print(response)
 except exceptions.ClientRequestException as e:
   print(e.status_code)
    print(e.request_id)
  print(e.error_code)
   print(e.error_msg)
```
#### **Go**

```
package main
import (
    "fmt"
   "github.com/huaweicloud/huaweicloud-sdk-go-v3/core/auth/basic"
   waf "github.com/huaweicloud/huaweicloud-sdk-go-v3/services/waf/v1"
   "github.com/huaweicloud/huaweicloud-sdk-go-v3/services/waf/v1/model"
   region "github.com/huaweicloud/huaweicloud-sdk-go-v3/services/waf/v1/region"
func main() {
   // The AK and SK used for authentication are hard-coded or stored in plaintext, which has great security 
risks. It is recommended that the AK and SK be stored in ciphertext in configuration files or environment 
variables and decrypted during use to ensure security.
   // In this example, AK and SK are stored in environment variables for authentication. Before running this 
example, set environment variables CLOUD_SDK_AK and CLOUD_SDK_SK in the local environment
  ak := os.Getenv("CLOUD SDK AK")
   sk := os.Getenv("CLOUD_SDK_SK")
   projectId := "{project_id}"
   auth := basic.NewCredentialsBuilder().
      WithAk(ak).
      WithSk(sk).
      WithProjectId(projectId).
      Build()
   client := waf.NewWafClient(
      waf.WafClientBuilder().
         WithRegion(region.ValueOf("<YOUR REGION>")).
         WithCredential(auth).
         Build())
   request := &model.ListWhiteblackipRuleRequest{}
   request.PolicyId = "{policy_id}"
   response, err := client.ListWhiteblackipRule(request)
  if err == nil fmt.Printf("%+v\n", response)
   } else {
      fmt.Println(err)
   }
}
```
### 更多

更多编程语言的SDK代码示例,请参见**[API Explorer](https://console.huaweicloud.com/apiexplorer/#/openapi/WAF/sdk?api=ListWhiteblackipRule)**的代码示例页签,可生成自动对应 的SDK代码示例。

## 状态码

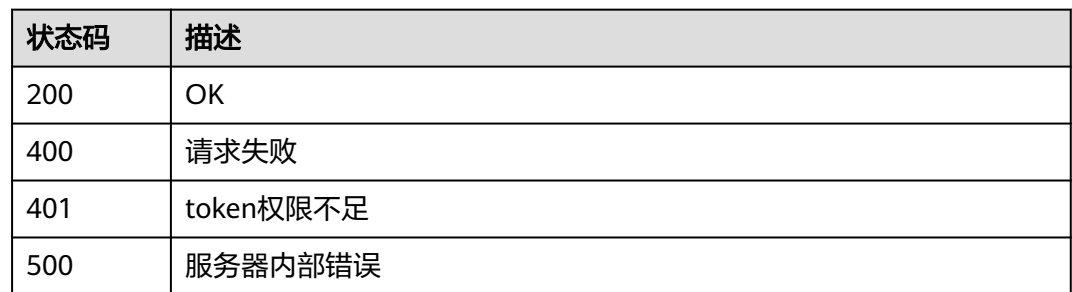

### 错误码

请参[见错误码。](#page-839-0)

# **4.4.17** 创建黑白名单规则

# 功能介绍

创建黑白名单规则

### 调用方法

请参[见如何调用](#page-9-0)**API**。

### **URI**

POST /v1/{project\_id}/waf/policy/{policy\_id}/whiteblackip

### 表 **4-419** 路径参数

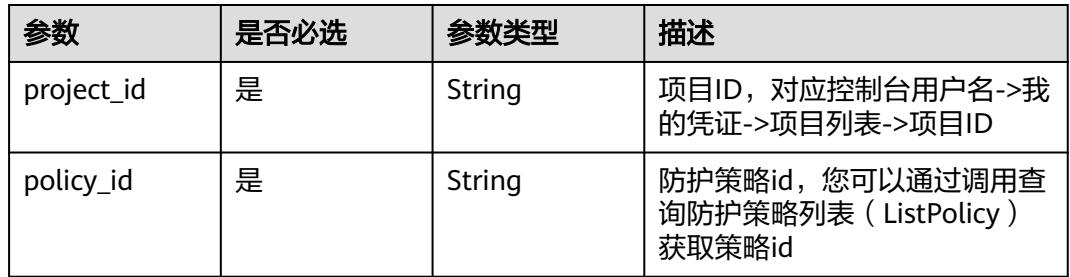

#### 表 **4-420** Query 参数

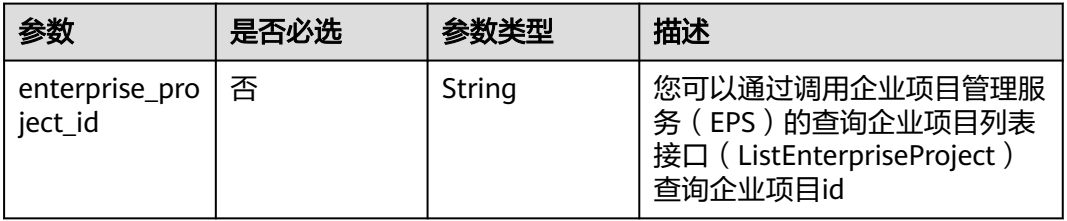

### 请求参数

#### 表 **4-421** 请求 Header 参数

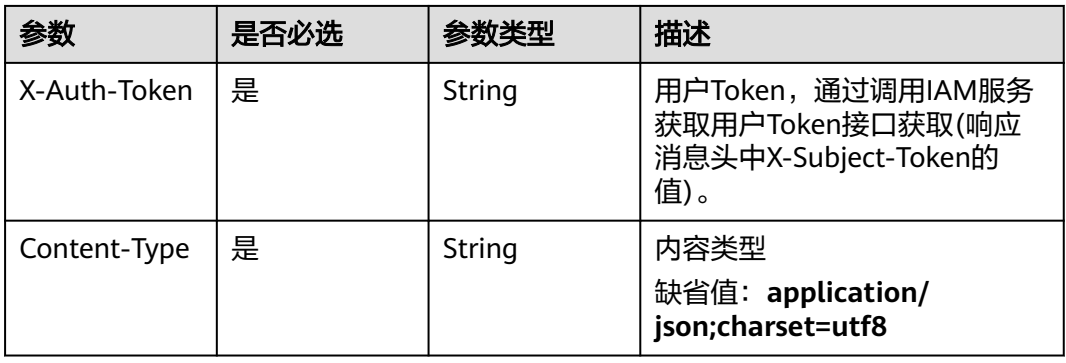

#### 表 **4-422** 请求 Body 参数

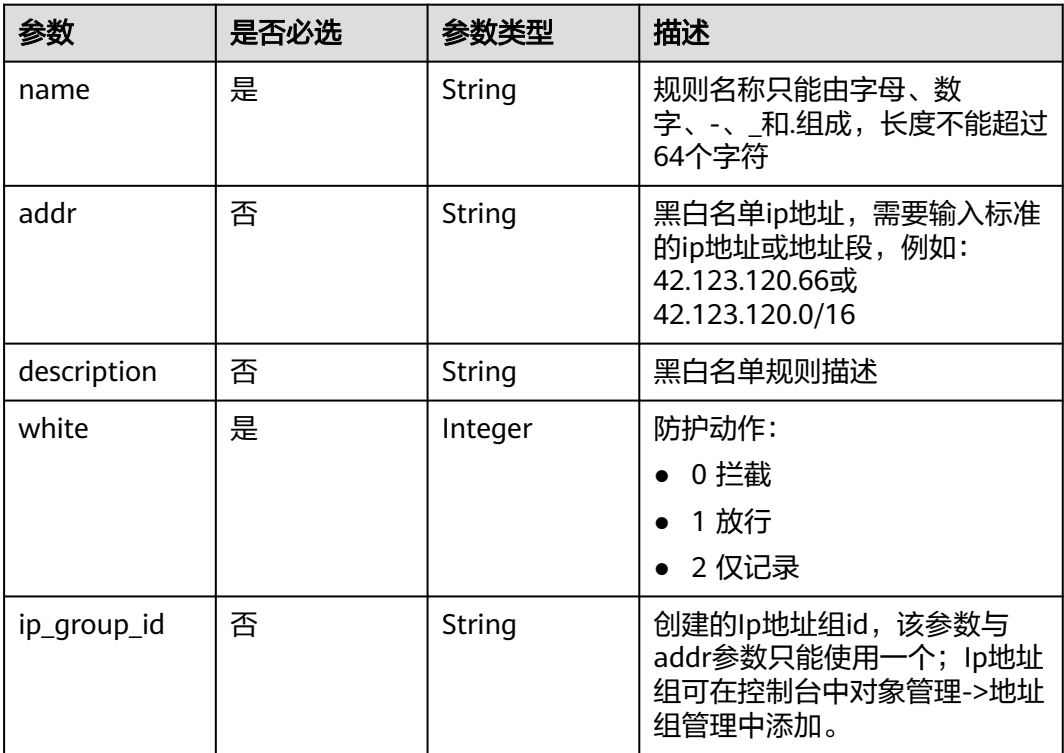

### 响应参数

状态码: **200**

#### 表 **4-423** 响应 Body 参数

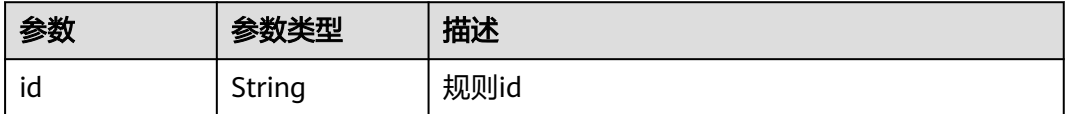

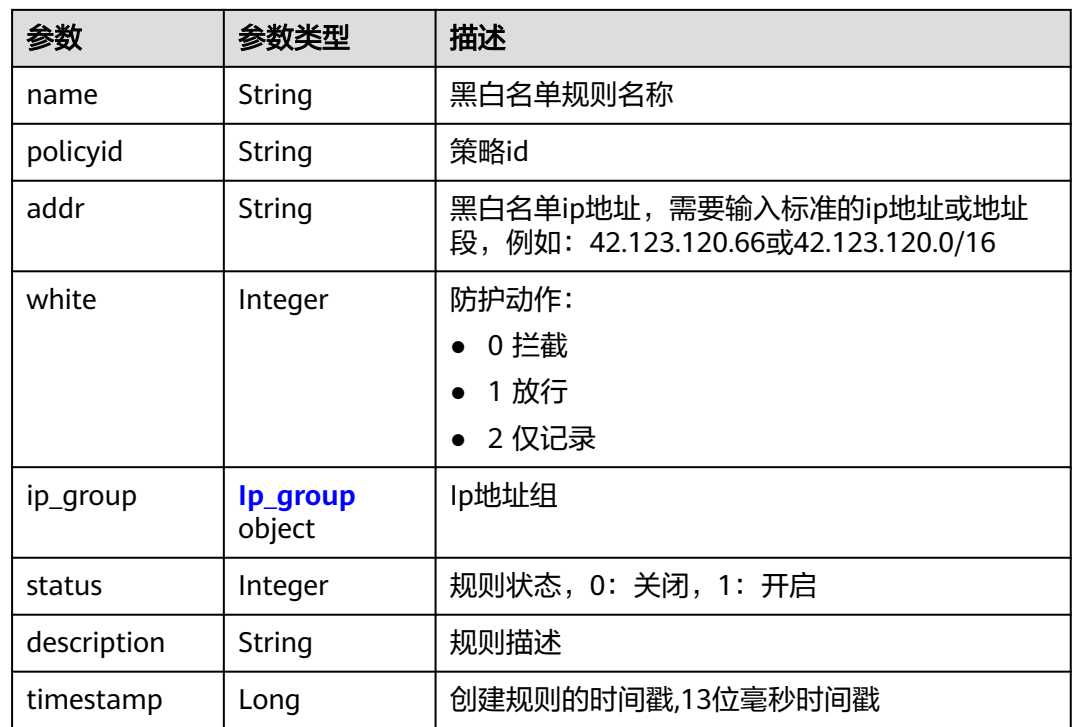

#### 表 **4-424** Ip\_group

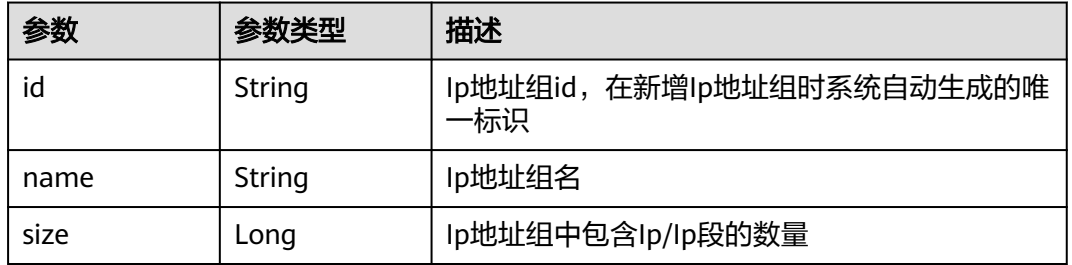

#### 状态码: **400**

### 表 **4-425** 响应 Body 参数

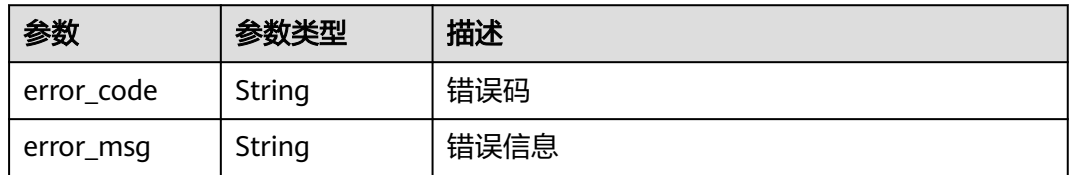

#### 状态码: **401**

#### 表 **4-426** 响应 Body 参数

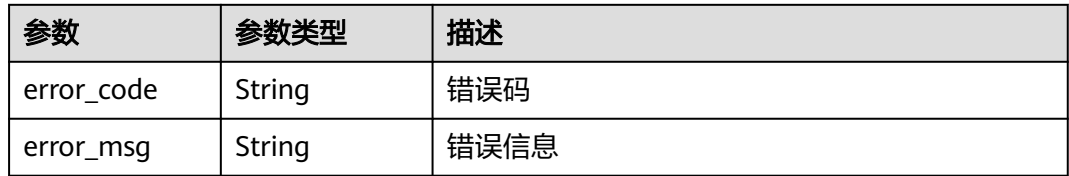

#### 状态码: **500**

表 **4-427** 响应 Body 参数

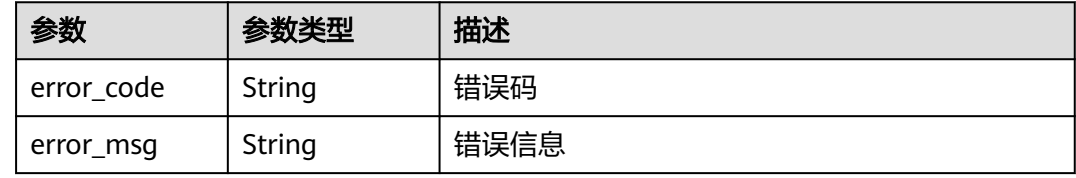

### 请求示例

在项目id为project\_id,防护策略id为policy\_id的防护策略下创建黑白名单规则,规则 名称为"demo", 防护动作为"拦截", 描述为'demo", 黑白名单ip地址为  $K$  $X$  $X$  $X$  $X$  $\overset{?}{\sim}$ 

POST https://{Endpoint}/v1/{project\_id}/waf/policy/{policy\_id}/whiteblackip?enterprise\_project\_id=0

```
{
  "name" : "demo",
  "white" : 0,
  "description" : "demo",
```
 "addr" : "x.x.x.x" }

### 响应示例

状态码: **200**

**OK** 

```
{
  "id" : "5d43af25404341058d5ab17b7ba78b56",
 "policyid" : "38ff0cb9a10e4d5293c642bc0350fa6d",
 "name" : "demo",
 "timestamp" : 1650531872900,
 "description" : "demo",
  "status" : 1,
  "addr" : "x.x.x.x",
  "white" : 0
}
```
### **SDK** 代码示例

SDK代码示例如下。

#### **Java**

```
在项目id为project_id,防护策略id为policy_id的防护策略下创建黑白名单规则,规则
名称为"demo", 防护动作为"拦截", 描述为'demo", 黑白名单ip地址为
 "x.x.x.x''package com.huaweicloud.sdk.test;
import com.huaweicloud.sdk.core.auth.ICredential;
import com.huaweicloud.sdk.core.auth.BasicCredentials;
import com.huaweicloud.sdk.core.exception.ConnectionException;
import com.huaweicloud.sdk.core.exception.RequestTimeoutException;
import com.huaweicloud.sdk.core.exception.ServiceResponseException;
import com.huaweicloud.sdk.waf.v1.region.WafRegion;
import com.huaweicloud.sdk.waf.v1.*;
import com.huaweicloud.sdk.waf.v1.model.*;
public class CreateWhiteblackipRuleSolution {
   public static void main(String[] args) {
      // The AK and SK used for authentication are hard-coded or stored in plaintext, which has great 
security risks. It is recommended that the AK and SK be stored in ciphertext in configuration files or 
environment variables and decrypted during use to ensure security.
      // In this example, AK and SK are stored in environment variables for authentication. Before running 
this example, set environment variables CLOUD_SDK_AK and CLOUD_SDK_SK in the local environment
      String ak = System.getenv("CLOUD_SDK_AK");
      String sk = System.getenv("CLOUD_SDK_SK");
      String projectId = "{project_id}";
      ICredential auth = new BasicCredentials()
           .withProjectId(projectId)
           .withAk(ak)
           .withSk(sk);
      WafClient client = WafClient.newBuilder()
           .withCredential(auth)
           .withRegion(WafRegion.valueOf("<YOUR REGION>"))
          .buid();
      CreateWhiteblackipRuleRequest request = new CreateWhiteblackipRuleRequest();
      request.withPolicyId("{policy_id}");
      CreateWhiteBlackIpRuleRequestBody body = new CreateWhiteBlackIpRuleRequestBody();
      body.withWhite(0);
      body.withDescription("demo");
      body.withAddr("x.x.x.x");
      body.withName("demo");
      request.withBody(body);
      try {
         CreateWhiteblackipRuleResponse response = client.createWhiteblackipRule(request);
        System.out.println(response.toString());
      } catch (ConnectionException e) {
        e.printStackTrace();
      } catch (RequestTimeoutException e) {
        e.printStackTrace();
      } catch (ServiceResponseException e) {
        e.printStackTrace();
        System.out.println(e.getHttpStatusCode());
        System.out.println(e.getRequestId());
        System.out.println(e.getErrorCode());
        System.out.println(e.getErrorMsg());
      }
   }
}
```
### **Python**

```
在项目id为project_id,防护策略id为policy_id的防护策略下创建黑白名单规则,规则
名称为"demo", 防护动作为"拦截", 描述为'demo", 黑白名单ip地址为
 "x.x.x''。
# coding: utf-8
from huaweicloudsdkcore.auth.credentials import BasicCredentials
from huaweicloudsdkwaf.v1.region.waf_region import WafRegion
from huaweicloudsdkcore.exceptions import exceptions
from huaweicloudsdkwaf.v1 import *
if __name__ == '__main__": # The AK and SK used for authentication are hard-coded or stored in plaintext, which has great security 
risks. It is recommended that the AK and SK be stored in ciphertext in configuration files or environment 
variables and decrypted during use to ensure security.
   # In this example, AK and SK are stored in environment variables for authentication. Before running this 
example, set environment variables CLOUD_SDK_AK and CLOUD_SDK_SK in the local environment
   ak = __import__('os').getenv("CLOUD_SDK_AK")
   sk = __import__('os').getenv("CLOUD_SDK_SK")
   projectId = "{project_id}"
  credentials = BasicCredentials(ak, sk, projectId) \
  client = WafClient.new_builder() \setminus .with_credentials(credentials) \
      .with_region(WafRegion.value_of("<YOUR REGION>")) \
      .build()
   try:
      request = CreateWhiteblackipRuleRequest()
      request.policy_id = "{policy_id}"
      request.body = CreateWhiteBlackIpRuleRequestBody(
        white=0,
        description="demo",
       \overline{\mathsf{addr}}="x.x.x.x",
        name="demo"
\qquad \qquad response = client.create_whiteblackip_rule(request)
      print(response)
   except exceptions.ClientRequestException as e:
      print(e.status_code)
     print(e.request_id)
      print(e.error_code)
      print(e.error_msg)
```
### **Go**

在项目id为project\_id,防护策略id为policy\_id的防护策略下创建黑白名单规则,规则 名称为"demo",防护动作为"拦截",描述为'demo",黑白名单ip地址为 "x.x.x. $x"$ 。

```
package main
```
#### import (

)

```
 "fmt"
 "github.com/huaweicloud/huaweicloud-sdk-go-v3/core/auth/basic"
 waf "github.com/huaweicloud/huaweicloud-sdk-go-v3/services/waf/v1"
 "github.com/huaweicloud/huaweicloud-sdk-go-v3/services/waf/v1/model"
 region "github.com/huaweicloud/huaweicloud-sdk-go-v3/services/waf/v1/region"
```
func main() { // The AK and SK used for authentication are hard-coded or stored in plaintext, which has great security risks. It is recommended that the AK and SK be stored in ciphertext in configuration files or environment variables and decrypted during use to ensure security.

```
 // In this example, AK and SK are stored in environment variables for authentication. Before running this 
example, set environment variables CLOUD_SDK_AK and CLOUD_SDK_SK in the local environment
   ak := os.Getenv("CLOUD_SDK_AK")
   sk := os.Getenv("CLOUD_SDK_SK")
   projectId := "{project_id}"
   auth := basic.NewCredentialsBuilder().
      WithAk(ak).
      WithSk(sk).
      WithProjectId(projectId).
      Build()
   client := waf.NewWafClient(
      waf.WafClientBuilder().
        WithRegion(region.ValueOf("<YOUR REGION>")).
        WithCredential(auth).
        Build())
   request := &model.CreateWhiteblackipRuleRequest{}
   request.PolicyId = "{policy_id}"
   descriptionCreateWhiteBlackIpRuleRequestBody:= "demo"
   addrCreateWhiteBlackIpRuleRequestBody:= "x.x.x.x"
   request.Body = &model.CreateWhiteBlackIpRuleRequestBody{
      White: int32(0),
      Description: &descriptionCreateWhiteBlackIpRuleRequestBody,
      Addr: &addrCreateWhiteBlackIpRuleRequestBody,
      Name: "demo",
   }
   response, err := client.CreateWhiteblackipRule(request)
  if err == nil fmt.Printf("%+v\n", response)
   } else {
      fmt.Println(err)
   }
}
```
### 更多

更多编程语言的SDK代码示例,请参见**[API Explorer](https://console.huaweicloud.com/apiexplorer/#/openapi/WAF/sdk?api=CreateWhiteblackipRule)**的代码示例页签,可生成自动对应 的SDK代码示例。

### 状态码

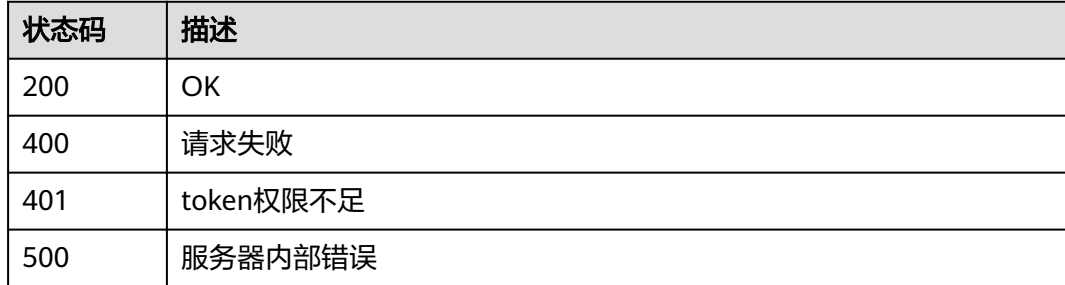

### 错误码

请参[见错误码。](#page-839-0)

# **4.4.18** 查询黑白名单防护规则

### 功能介绍

查询黑白名单防护规则

### 调用方法

请参[见如何调用](#page-9-0)**API**。

### **URI**

GET /v1/{project\_id}/waf/policy/{policy\_id}/whiteblackip/{rule\_id}

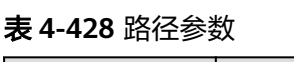

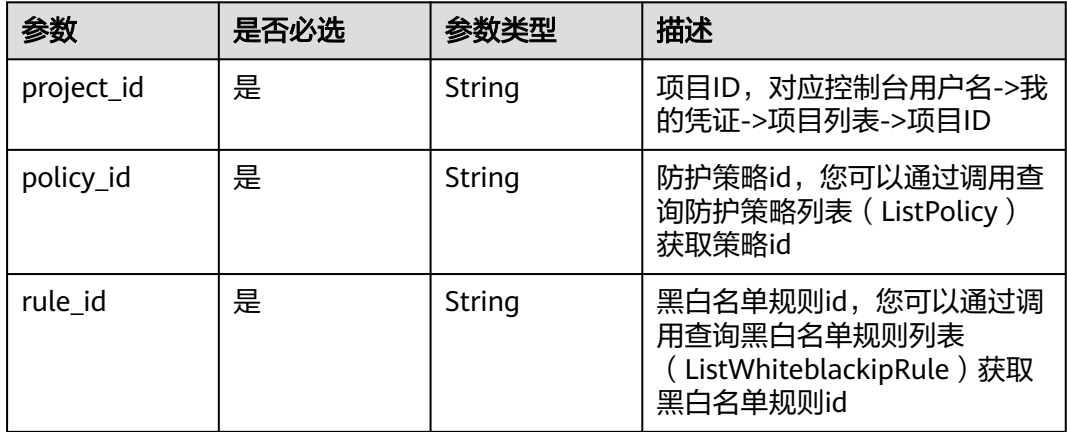

### 表 **4-429** Query 参数

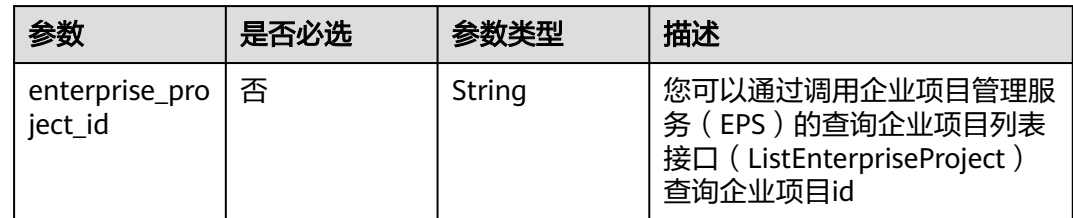

### 请求参数

#### 表 **4-430** 请求 Header 参数

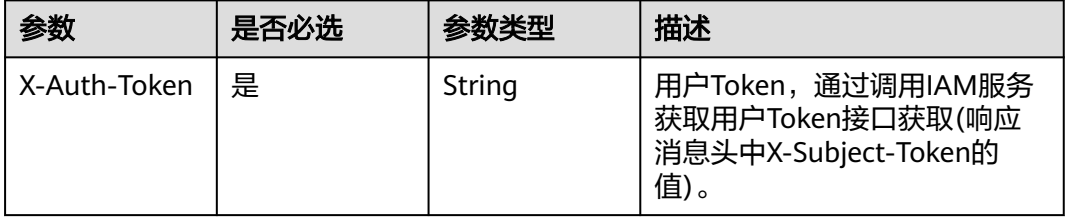

### 响应参数

状态码: **200**

#### 表 **4-431** 响应 Body 参数

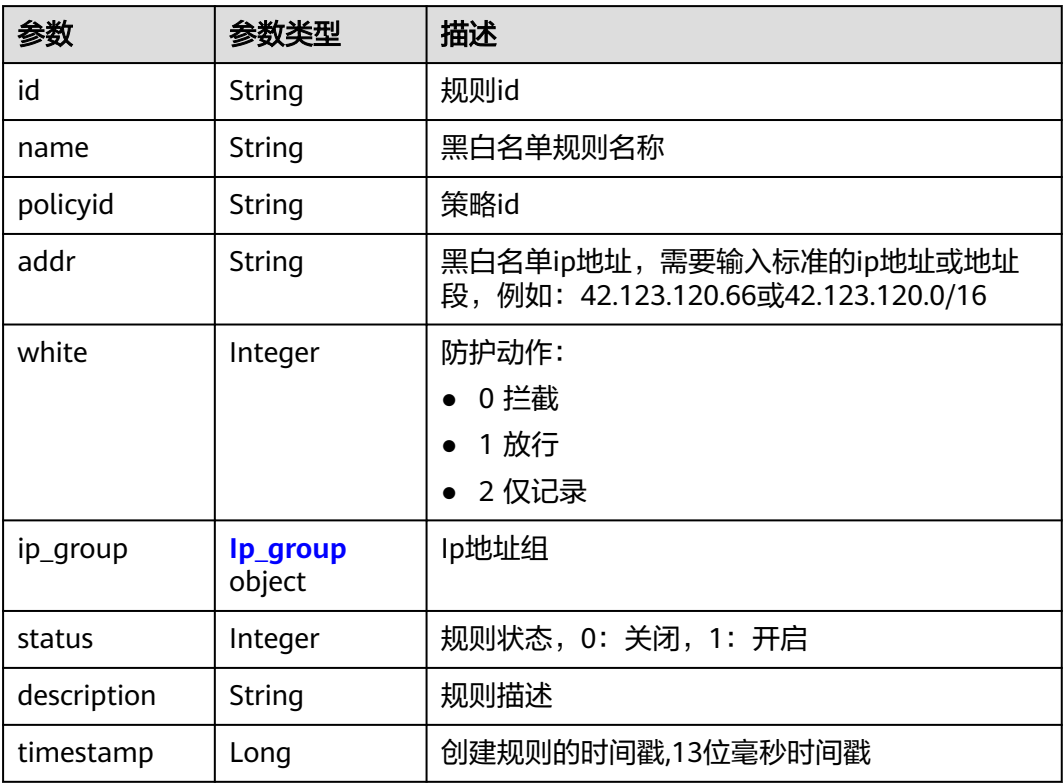

#### 表 **4-432** Ip\_group

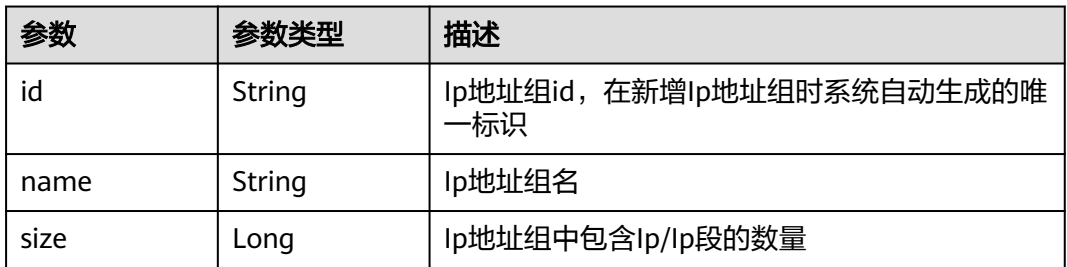

### 状态码: **400**

#### 表 **4-433** 响应 Body 参数

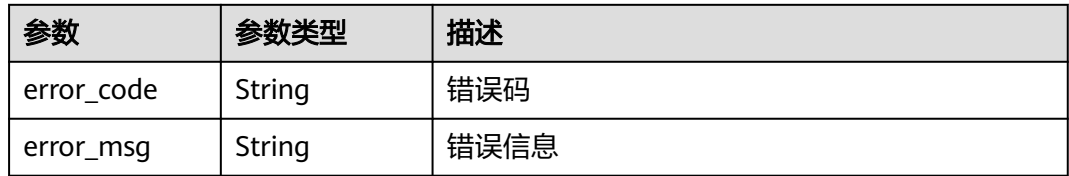

#### 状态码: **401**

表 **4-434** 响应 Body 参数

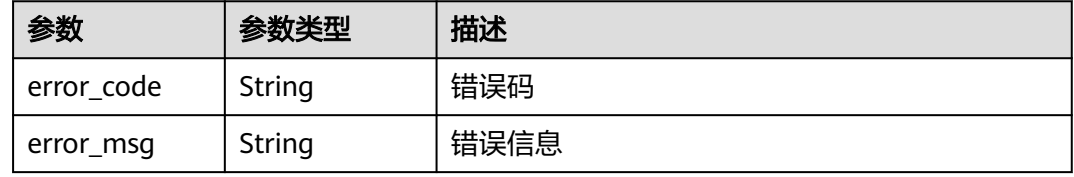

#### 状态码: **500**

#### 表 **4-435** 响应 Body 参数

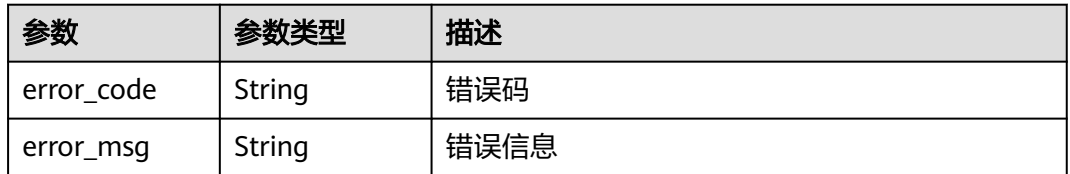

### 请求示例

查询项目id为project\_id,防护策略id为policy\_id,规则id为rule\_id的黑白名单规则。

GET https://{Endpoint}/v1/{project\_id}/waf/policy/{policy\_id}/whiteblackip/{rule\_id}?enterprise\_project\_id=0

### 响应示例

#### 状态码: **200**

请求成功

```
{
 "id" : "5d43af25404341058d5ab17b7ba78b56",
  "policyid" : "38ff0cb9a10e4d5293c642bc0350fa6d",
  "name" : "demo",
 "timestamp" : 1650531872900,
 "description" : "demo",
 "status" : 1,
 "addr" : "1.1.1.2",
 "white" : 0
}
```
### **SDK** 代码示例

SDK代码示例如下。

#### **Java**

package com.huaweicloud.sdk.test;

```
import com.huaweicloud.sdk.core.auth.ICredential;
import com.huaweicloud.sdk.core.auth.BasicCredentials;
import com.huaweicloud.sdk.core.exception.ConnectionException;
import com.huaweicloud.sdk.core.exception.RequestTimeoutException;
import com.huaweicloud.sdk.core.exception.ServiceResponseException;
import com.huaweicloud.sdk.waf.v1.region.WafRegion;
import com.huaweicloud.sdk.waf.v1.*;
import com.huaweicloud.sdk.waf.v1.model.*;
public class ShowWhiteBlackIpRuleSolution {
   public static void main(String[] args) {
      // The AK and SK used for authentication are hard-coded or stored in plaintext, which has great 
security risks. It is recommended that the AK and SK be stored in ciphertext in configuration files or 
environment variables and decrypted during use to ensure security.
      // In this example, AK and SK are stored in environment variables for authentication. Before running 
this example, set environment variables CLOUD_SDK_AK and CLOUD_SDK_SK in the local environment
      String ak = System.getenv("CLOUD_SDK_AK");
      String sk = System.getenv("CLOUD_SDK_SK");
      String projectId = "{project_id}";
      ICredential auth = new BasicCredentials()
           .withProjectId(projectId)
            .withAk(ak)
           .withSk(sk);
      WafClient client = WafClient.newBuilder()
           .withCredential(auth)
           .withRegion(WafRegion.valueOf("<YOUR REGION>"))
            .build();
      ShowWhiteBlackIpRuleRequest request = new ShowWhiteBlackIpRuleRequest();
      request.withPolicyId("{policy_id}");
      request.withRuleId("{rule_id}");
      try {
         ShowWhiteBlackIpRuleResponse response = client.showWhiteBlackIpRule(request);
         System.out.println(response.toString());
      } catch (ConnectionException e) {
         e.printStackTrace();
      } catch (RequestTimeoutException e) {
         e.printStackTrace();
      } catch (ServiceResponseException e) {
         e.printStackTrace();
         System.out.println(e.getHttpStatusCode());
         System.out.println(e.getRequestId());
         System.out.println(e.getErrorCode());
         System.out.println(e.getErrorMsg());
      }
   }
}
```
### **Python**

# coding: utf-8

from huaweicloudsdkcore.auth.credentials import BasicCredentials from huaweicloudsdkwaf.v1.region.waf\_region import WafRegion from huaweicloudsdkcore.exceptions import exceptions from huaweicloudsdkwaf.v1 import \*

#### if \_\_name\_\_ == "\_\_main\_\_":

 $\frac{1}{4}$  The AK and SK used for authentication are hard-coded or stored in plaintext, which has great security risks. It is recommended that the AK and SK be stored in ciphertext in configuration files or environment variables and decrypted during use to ensure security.

 # In this example, AK and SK are stored in environment variables for authentication. Before running this example, set environment variables CLOUD\_SDK\_AK and CLOUD\_SDK\_SK in the local environment ak = \_\_import\_\_('os').getenv("CLOUD\_SDK\_AK")

 sk = \_\_import\_\_('os').getenv("CLOUD\_SDK\_SK") projectId = "{project\_id}"

 $c$ redentials = BasicCredentials(ak, sk, projectId) \

```
client = WafClient.new_builder() \
    .with_credentials(credentials) \
    .with_region(WafRegion.value_of("<YOUR REGION>")) \
   .build()
```
try:

)

```
 request = ShowWhiteBlackIpRuleRequest()
   request.policy_id = "{policy_id}"
  request.rule id = "{rule id}"
   response = client.show_white_black_ip_rule(request)
   print(response)
 except exceptions.ClientRequestException as e:
   print(e.status_code)
   print(e.request_id)
   print(e.error_code)
   print(e.error_msg)
```
#### **Go**

```
package main
import (
    "fmt"
   "github.com/huaweicloud/huaweicloud-sdk-go-v3/core/auth/basic"
   waf "github.com/huaweicloud/huaweicloud-sdk-go-v3/services/waf/v1"
   "github.com/huaweicloud/huaweicloud-sdk-go-v3/services/waf/v1/model"
   region "github.com/huaweicloud/huaweicloud-sdk-go-v3/services/waf/v1/region"
func main() {
   // The AK and SK used for authentication are hard-coded or stored in plaintext, which has great security 
risks. It is recommended that the AK and SK be stored in ciphertext in configuration files or environment 
variables and decrypted during use to ensure security.
   // In this example, AK and SK are stored in environment variables for authentication. Before running this 
example, set environment variables CLOUD_SDK_AK and CLOUD_SDK_SK in the local environment
   ak := os.Getenv("CLOUD_SDK_AK")
   sk := os.Getenv("CLOUD_SDK_SK")
   projectId := "{project_id}"
   auth := basic.NewCredentialsBuilder().
      WithAk(ak).
      WithSk(sk).
      WithProjectId(projectId).
      Build()
   client := waf.NewWafClient(
      waf.WafClientBuilder().
         WithRegion(region.ValueOf("<YOUR REGION>")).
        WithCredential(auth).
        Build())
   request := &model.ShowWhiteBlackIpRuleRequest{}
   request.PolicyId = "{policy_id}"
   request.RuleId = "{rule_id}"
   response, err := client.ShowWhiteBlackIpRule(request)
  if err == nil fmt.Printf("%+v\n", response)
```
 } else { fmt.Println(err) } }

### 更多

更多编程语言的SDK代码示例,请参见**[API Explorer](https://console.huaweicloud.com/apiexplorer/#/openapi/WAF/sdk?api=ShowWhiteBlackIpRule)**的代码示例页签,可生成自动对应 的SDK代码示例。

### 状态码

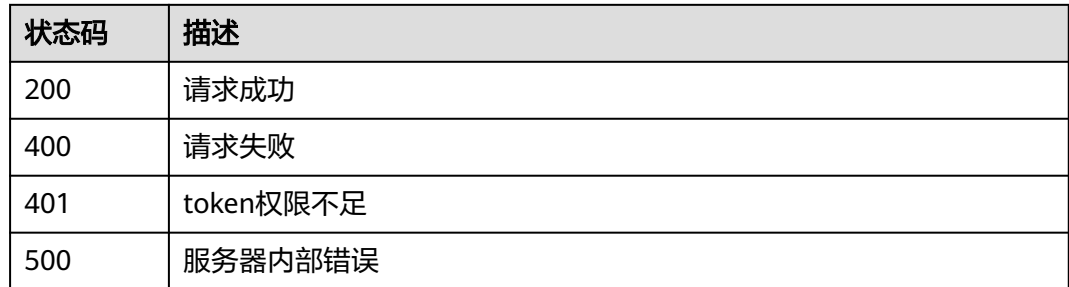

### 错误码

请参[见错误码。](#page-839-0)

# **4.4.19** 更新黑白名单防护规则

### 功能介绍

更新黑白名单防护规则,可以更新ip/ip段以及防护动作等信息

### 调用方法

请参[见如何调用](#page-9-0)**API**。

### **URI**

PUT /v1/{project\_id}/waf/policy/{policy\_id}/whiteblackip/{rule\_id}

### 表 **4-436** 路径参数

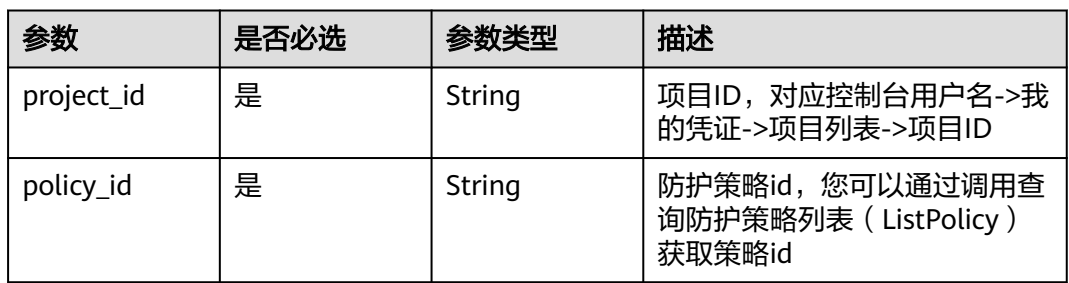

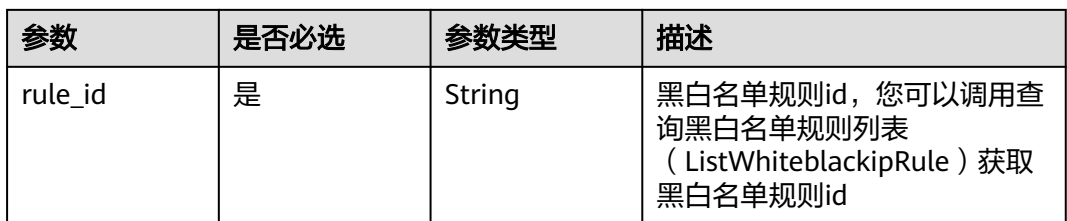

### 表 **4-437** Query 参数

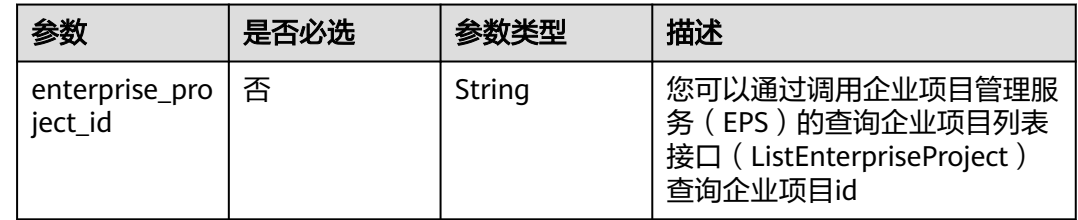

### 请求参数

### 表 **4-438** 请求 Header 参数

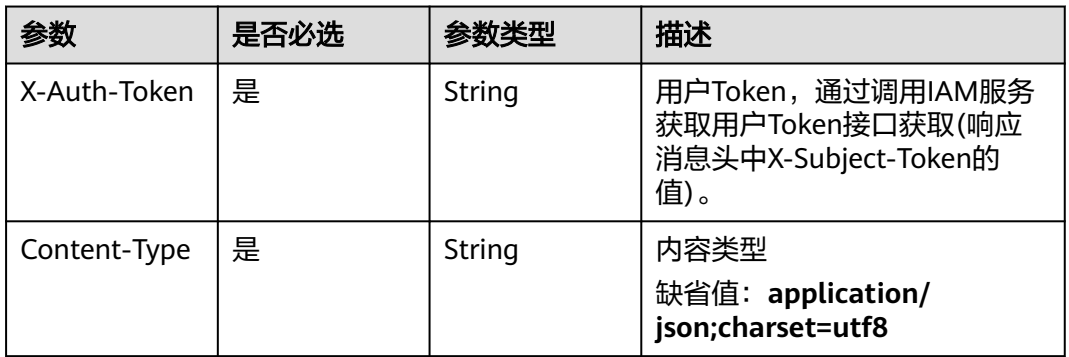

### 表 **4-439** 请求 Body 参数

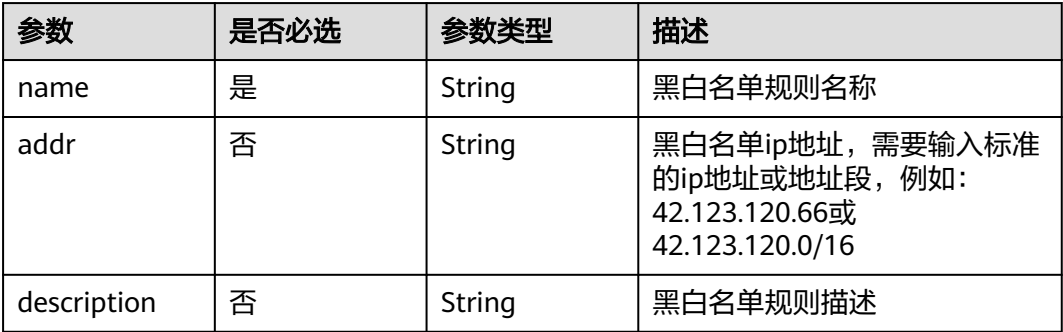

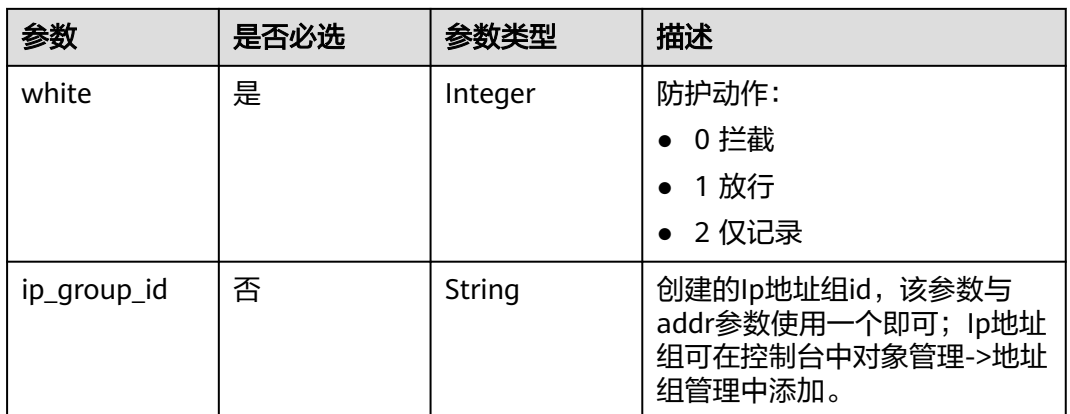

### 响应参数

### 状态码: **200**

### 表 **4-440** 响应 Body 参数

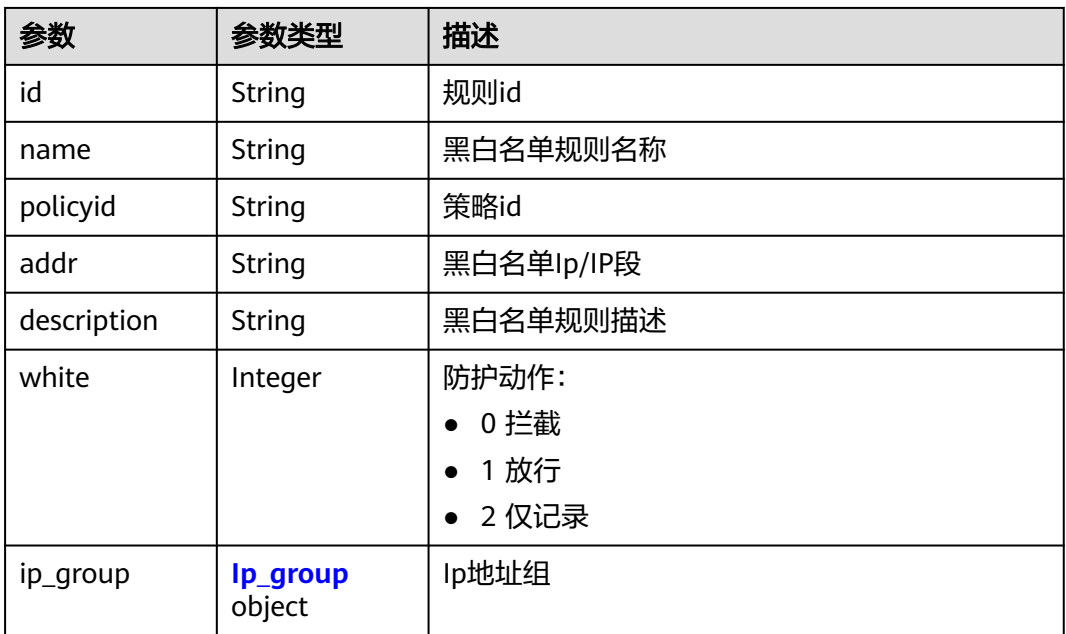

### 表 **4-441** Ip\_group

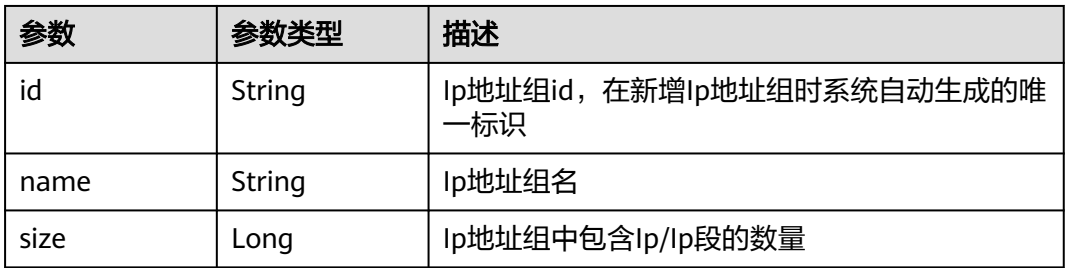

#### 状态码: **400**

#### 表 **4-442** 响应 Body 参数

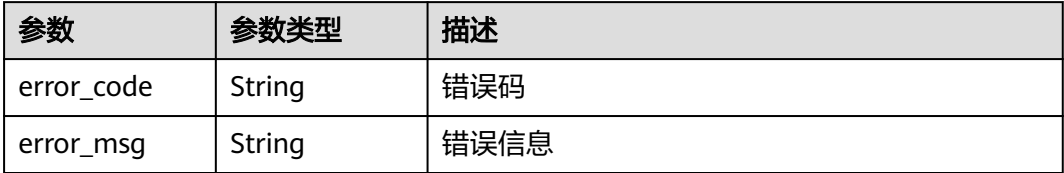

#### 状态码: **401**

表 **4-443** 响应 Body 参数

| 参数         | 参数类型   | 描述   |
|------------|--------|------|
| error code | String | 错误码  |
| error_msg  | String | 错误信息 |

#### 状态码: **500**

表 **4-444** 响应 Body 参数

| 参数         | 参数类型   | 描述   |
|------------|--------|------|
| error code | String | 错误码  |
| error_msg  | String | 错误信息 |

### 请求示例

更新项目id为project\_id,防护策略id为policy\_id,规则id为rule\_id的黑白名单规则。 更新规则名称为"demo",防护动作为"拦截",描述为'demo",黑白名单ip地址为  $\begin{array}{c} \sim 1.1112 \\ 1.1112 \end{array}$ 

PUT https://{Endpoint}/v1/{project\_id}/waf/policy/{policy\_id}/whiteblackip/{rule\_id}?enterprise\_project\_id=0

```
{
  "name" : "demo",
  "white" : 0,
  "description" : "demo",
  "addr" : "1.1.1.2"
}
```
### 响应示例

#### 状态码: **200**

请求成功

{

"id" : "5d43af25404341058d5ab17b7ba78b56",

```
 "policyid" : "38ff0cb9a10e4d5293c642bc0350fa6d",
  "name" : "demo",
  "description" : "demo",
 "addr" : "1.1.1.2",
 "white" : 0
}
```
### **SDK** 代码示例

SDK代码示例如下。

#### **Java**

```
更新项目id为project_id, 防护策略id为policy_id, 规则id为rule_id的黑白名单规则。
更新规则名称为"demo",防护动作为"拦截",描述为'demo",黑白名单ip地址为
"1.1.1.2"。
```
package com.huaweicloud.sdk.test;

```
import com.huaweicloud.sdk.core.auth.ICredential;
import com.huaweicloud.sdk.core.auth.BasicCredentials;
import com.huaweicloud.sdk.core.exception.ConnectionException;
import com.huaweicloud.sdk.core.exception.RequestTimeoutException;
import com.huaweicloud.sdk.core.exception.ServiceResponseException;
import com.huaweicloud.sdk.waf.v1.region.WafRegion;
import com.huaweicloud.sdk.waf.v1.*;
import com.huaweicloud.sdk.waf.v1.model.*;
public class UpdateWhiteblackipRuleSolution {
   public static void main(String[] args) {
      // The AK and SK used for authentication are hard-coded or stored in plaintext, which has great 
security risks. It is recommended that the AK and SK be stored in ciphertext in configuration files or 
environment variables and decrypted during use to ensure security.
      // In this example, AK and SK are stored in environment variables for authentication. Before running 
this example, set environment variables CLOUD_SDK_AK and CLOUD_SDK_SK in the local environment
      String ak = System.getenv("CLOUD_SDK_AK");
      String sk = System.getenv("CLOUD_SDK_SK");
      String projectId = "{project_id}";
      ICredential auth = new BasicCredentials()
           .withProjectId(projectId)
           .withAk(ak)
           .withSk(sk);
      WafClient client = WafClient.newBuilder()
           .withCredential(auth)
            .withRegion(WafRegion.valueOf("<YOUR REGION>"))
            .build();
      UpdateWhiteblackipRuleRequest request = new UpdateWhiteblackipRuleRequest();
      request.withPolicyId("{policy_id}");
     request.withRuleId("{rule_id}");
      UpdateWhiteBlackIpRuleRequestBody body = new UpdateWhiteBlackIpRuleRequestBody();
      body.withWhite(0);
      body.withDescription("demo");
      body.withAddr("1.1.1.2");
      body.withName("demo");
      request.withBody(body);
      try {
         UpdateWhiteblackipRuleResponse response = client.updateWhiteblackipRule(request);
         System.out.println(response.toString());
      } catch (ConnectionException e) {
         e.printStackTrace();
      } catch (RequestTimeoutException e) {
```

```
 e.printStackTrace();
```

```
 } catch (ServiceResponseException e) {
```

```
 e.printStackTrace();
      System.out.println(e.getHttpStatusCode());
      System.out.println(e.getRequestId());
      System.out.println(e.getErrorCode());
      System.out.println(e.getErrorMsg());
    }
 }
```
### **Python**

更新项目id为project\_id,防护策略id为policy\_id,规则id为rule\_id的黑白名单规则。 更新规则名称为"demo",防护动作为"拦截",描述为'demo",黑白名单ip地址为  $"1.1.1.2"$ 

# coding: utf-8

}

from huaweicloudsdkcore.auth.credentials import BasicCredentials from huaweicloudsdkwaf.v1.region.waf\_region import WafRegion from huaweicloudsdkcore.exceptions import exceptions from huaweicloudsdkwaf.v1 import \*

#### $if$   $name$   $==$  " $main$  ":

 $#$  The AK and SK used for authentication are hard-coded or stored in plaintext, which has great security risks. It is recommended that the AK and SK be stored in ciphertext in configuration files or environment variables and decrypted during use to ensure security.

 # In this example, AK and SK are stored in environment variables for authentication. Before running this example, set environment variables CLOUD\_SDK\_AK and CLOUD\_SDK\_SK in the local environment

```
 ak = __import__('os').getenv("CLOUD_SDK_AK")
 sk = __import__('os').getenv("CLOUD_SDK_SK")
 projectId = "{project_id}"
credentials = BasicCredentials(ak, sk, projectId) \setminus
```

```
client = WafClient.new_builder() \
   .with_credentials(credentials) \
    .with_region(WafRegion.value_of("<YOUR REGION>")) \
   .build()
```
#### try:

```
 request = UpdateWhiteblackipRuleRequest()
      request.policy_id = "{policy_id}"
     request.rule_id = "{rule_id}' request.body = UpdateWhiteBlackIpRuleRequestBody(
        white=0,
         description="demo",
        addr="1.1.1.2",
        name="demo"
\qquad \qquad response = client.update_whiteblackip_rule(request)
      print(response)
   except exceptions.ClientRequestException as e:
      print(e.status_code)
      print(e.request_id)
      print(e.error_code)
      print(e.error_msg)
```
#### **Go**

更新项目id为project\_id,防护策略id为policy\_id,规则id为rule\_id的黑白名单规则。 更新规则名称为"demo",防护动作为"拦截",描述为'demo",黑白名单ip地址为 "1.1.1.2"。

package main

import (

```
 "fmt"
   "github.com/huaweicloud/huaweicloud-sdk-go-v3/core/auth/basic"
   waf "github.com/huaweicloud/huaweicloud-sdk-go-v3/services/waf/v1"
   "github.com/huaweicloud/huaweicloud-sdk-go-v3/services/waf/v1/model"
   region "github.com/huaweicloud/huaweicloud-sdk-go-v3/services/waf/v1/region"
)
func main() {
   // The AK and SK used for authentication are hard-coded or stored in plaintext, which has great security 
risks. It is recommended that the AK and SK be stored in ciphertext in configuration files or environment 
variables and decrypted during use to ensure security.
   // In this example, AK and SK are stored in environment variables for authentication. Before running this 
example, set environment variables CLOUD_SDK_AK and CLOUD_SDK_SK in the local environment
   ak := os.Getenv("CLOUD_SDK_AK")
   sk := os.Getenv("CLOUD_SDK_SK")
   projectId := "{project_id}"
   auth := basic.NewCredentialsBuilder().
      WithAk(ak).
      WithSk(sk).
      WithProjectId(projectId).
      Build()
   client := waf.NewWafClient(
      waf.WafClientBuilder().
         WithRegion(region.ValueOf("<YOUR REGION>")).
        WithCredential(auth).
        Build())
   request := &model.UpdateWhiteblackipRuleRequest{}
   request.PolicyId = "{policy_id}"
  request.RuleId = "{rule_id}"
   descriptionUpdateWhiteBlackIpRuleRequestBody:= "demo"
   addrUpdateWhiteBlackIpRuleRequestBody:= "1.1.1.2"
   request.Body = &model.UpdateWhiteBlackIpRuleRequestBody{
      White: int32(0),
      Description: &descriptionUpdateWhiteBlackIpRuleRequestBody,
      Addr: &addrUpdateWhiteBlackIpRuleRequestBody,
      Name: "demo",
 }
   response, err := client.UpdateWhiteblackipRule(request)
  if err == nil fmt.Printf("%+v\n", response)
   } else {
      fmt.Println(err)
 }
}
```
### 更多

更多编程语言的SDK代码示例,请参见**[API Explorer](https://console.huaweicloud.com/apiexplorer/#/openapi/WAF/sdk?api=UpdateWhiteblackipRule)**的代码示例页签,可生成自动对应 的SDK代码示例。

### 状态码

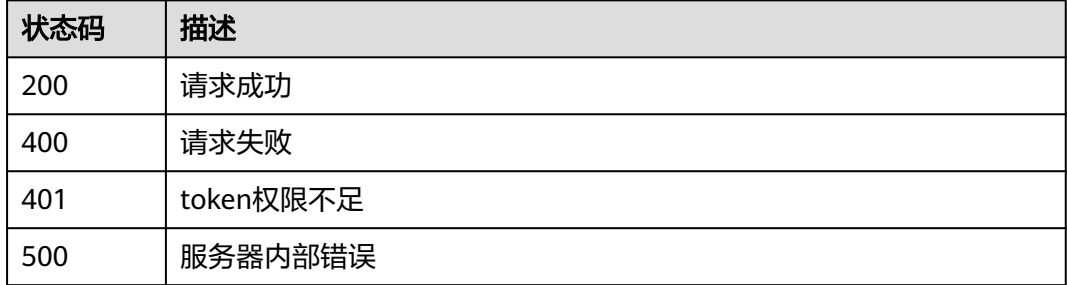

### 错误码

请参[见错误码。](#page-839-0)

# **4.4.20** 查询全局白名单**(**原误报屏蔽**)**规则列表

### 功能介绍

查询全局白名单(原误报屏蔽)规则列表

### 调用方法

请参[见如何调用](#page-9-0)**API**。

### **URI**

GET /v1/{project\_id}/waf/policy/{policy\_id}/ignore

#### 表 **4-445** 路径参数

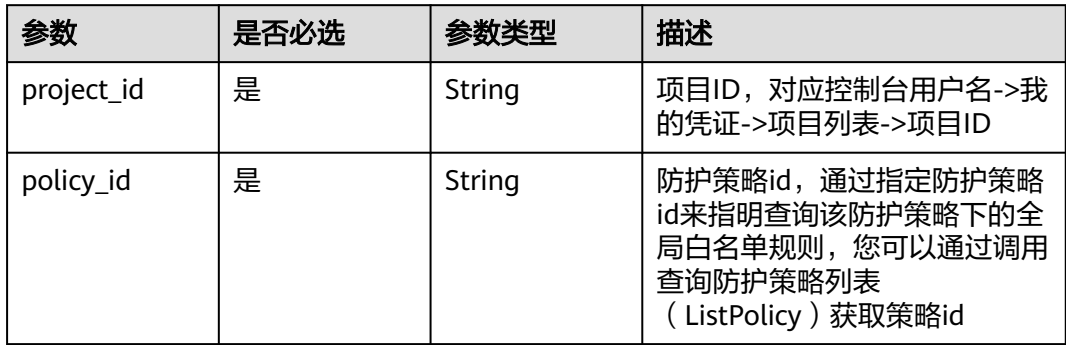

#### 表 **4-446** Query 参数

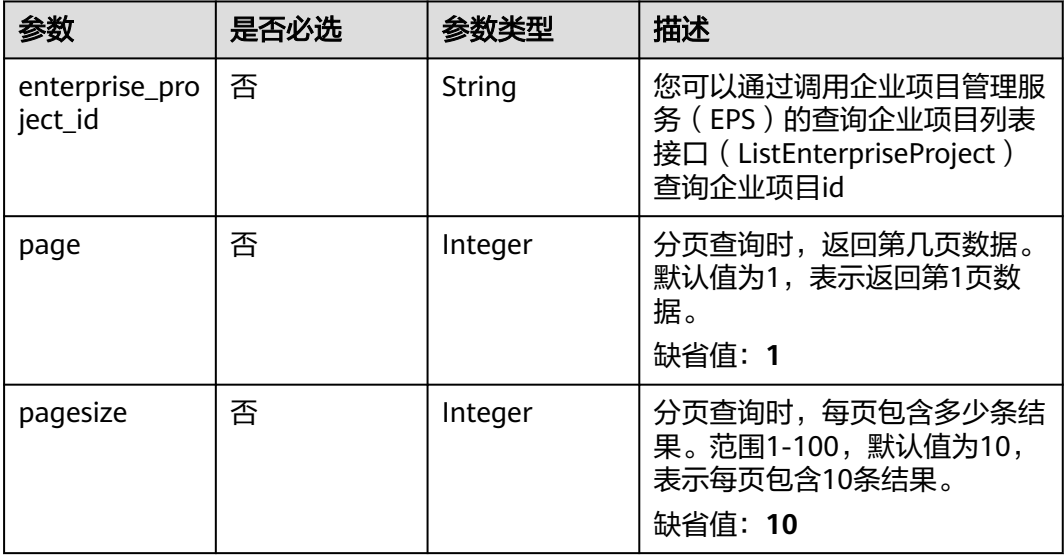

### 请求参数

#### 表 **4-447** 请求 Header 参数

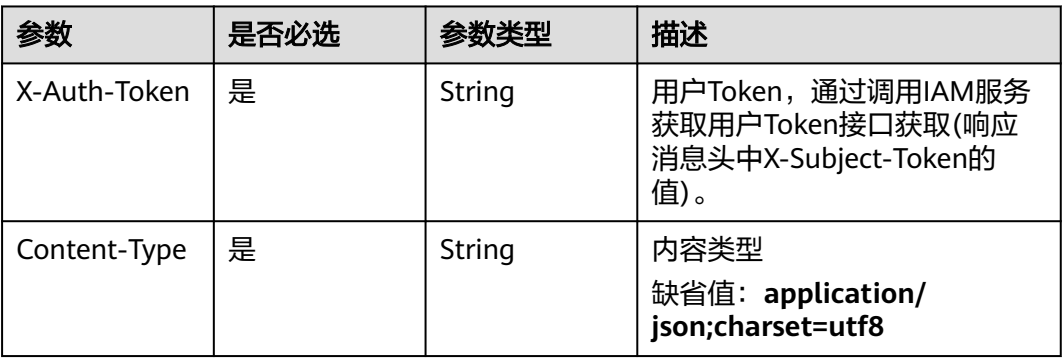

### 响应参数

### 状态码: **200**

#### 表 **4-448** 响应 Body 参数

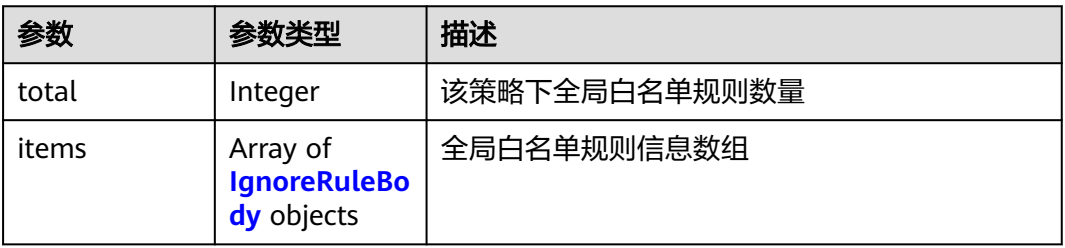

#### 表 **4-449** IgnoreRuleBody

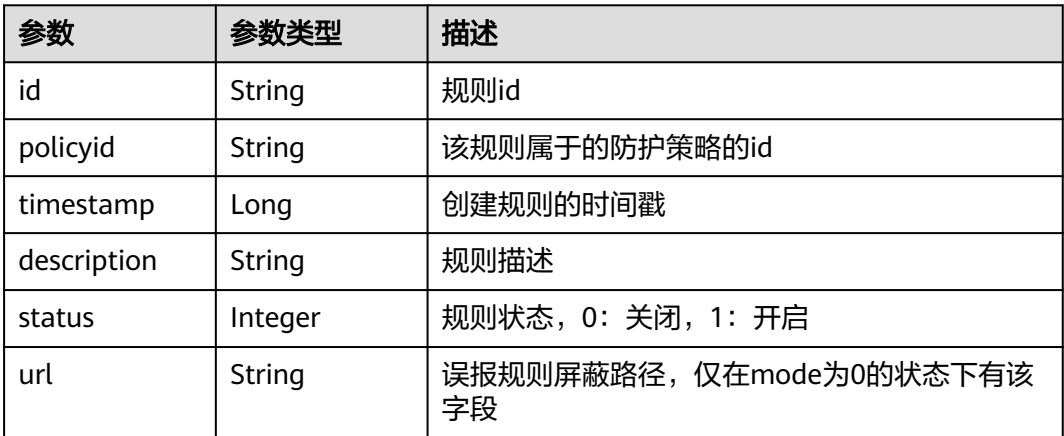

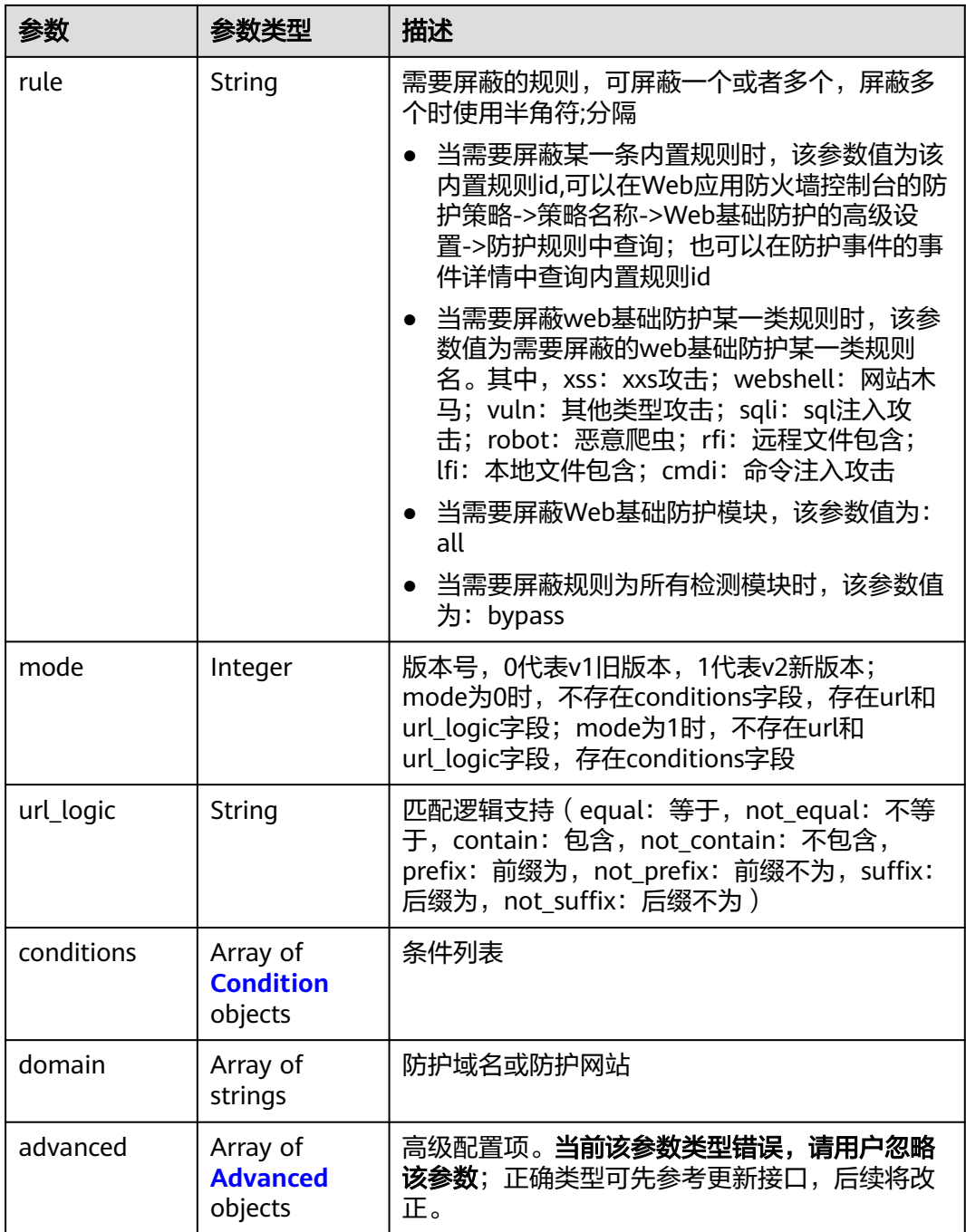

### 表 **4-450** Condition

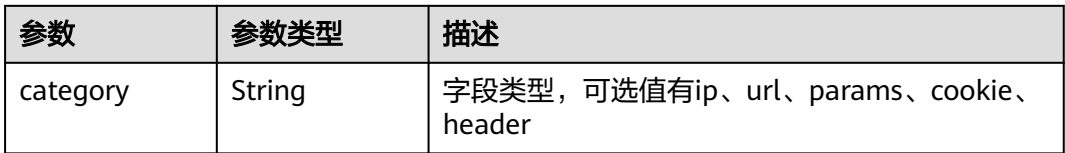

<span id="page-390-0"></span>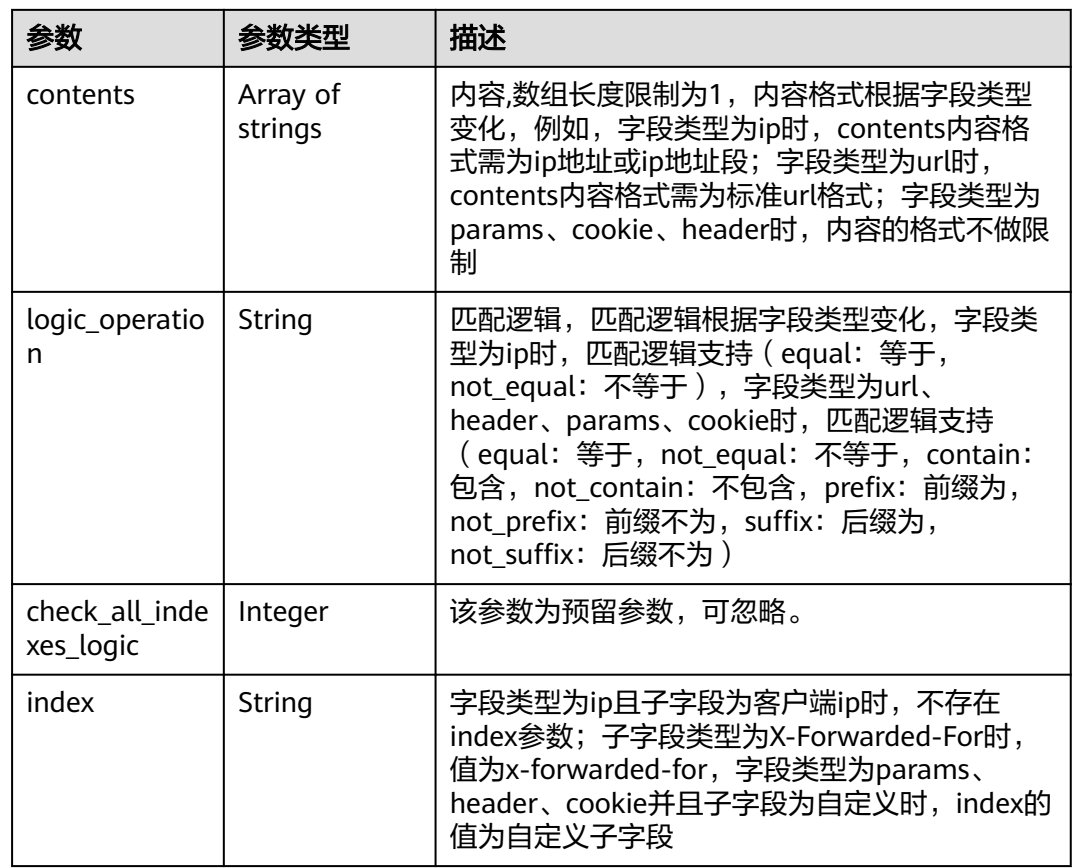

#### 表 **4-451** Advanced

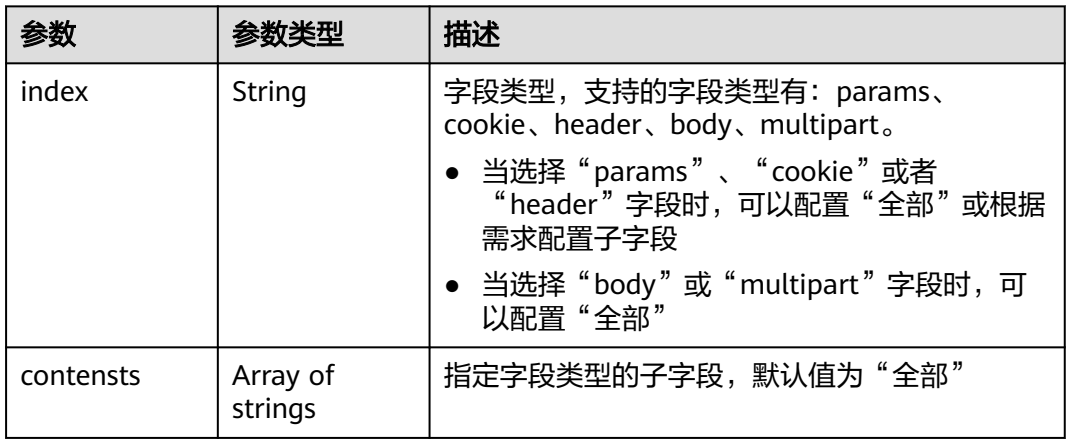

#### 状态码: **400**

### 表 **4-452** 响应 Body 参数

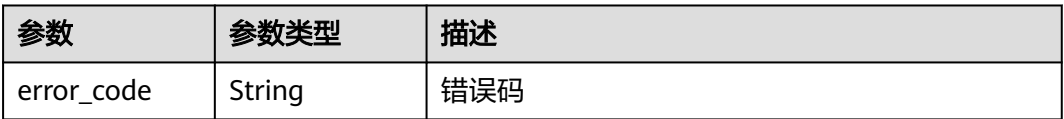

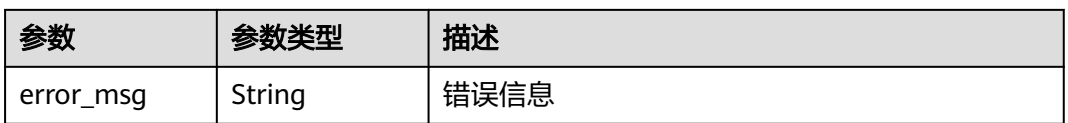

#### 状态码: **401**

表 **4-453** 响应 Body 参数

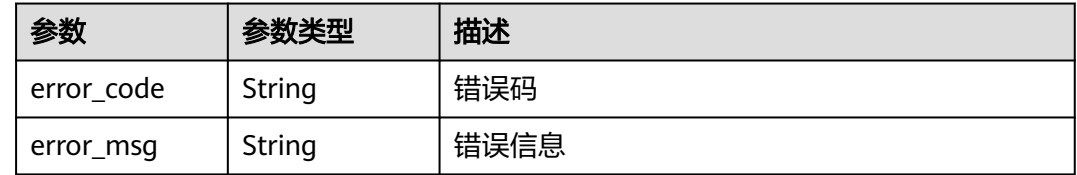

#### 状态码: **403**

表 **4-454** 响应 Body 参数

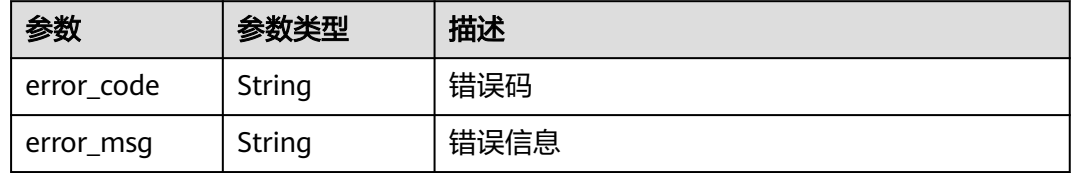

#### 状态码: **500**

表 **4-455** 响应 Body 参数

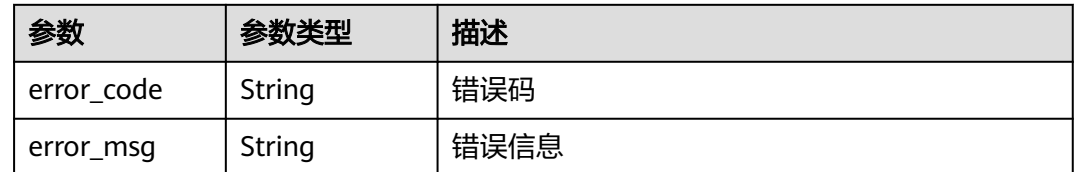

### 请求示例

查询项目id为project\_id,防护策略id为policy\_id的全局白名单(原误报屏蔽)规则列 表。

GET https://{Endpoint}/v1/{project\_id}/waf/policy/{policy\_id}/ignore? enterprise\_project\_id=0&page=1&pagesize=10

### 响应示例

#### 状态码: **200**

OK

```
{
  "total" : 1,
  "items" : [ {
    "id" : "40484384970948d79fffe4e4ae1fc54d",
    "policyid" : "f385eceedf7c4c34a4d1def19eafbe85",
    "timestamp" : 1650512535222,
    "description" : "demo",
    "status" : 1,
    "rule" : "091004",
    "mode" : 1,
    "conditions" : [ {
 "category" : "ip",
 "contents" : [ "x.x.x.x" ],
     "logic_operation" : "equal"
   } ],
    "domain" : [ "we.test.418lab.cn" ]
 } ]
}
```
### **SDK** 代码示例

#### SDK代码示例如下。

#### **Java**

package com.huaweicloud.sdk.test;

```
import com.huaweicloud.sdk.core.auth.ICredential;
import com.huaweicloud.sdk.core.auth.BasicCredentials;
import com.huaweicloud.sdk.core.exception.ConnectionException;
import com.huaweicloud.sdk.core.exception.RequestTimeoutException;
import com.huaweicloud.sdk.core.exception.ServiceResponseException;
import com.huaweicloud.sdk.waf.v1.region.WafRegion;
import com.huaweicloud.sdk.waf.v1.*;
import com.huaweicloud.sdk.waf.v1.model.*;
public class ListIgnoreRuleSolution {
   public static void main(String[] args) {
      // The AK and SK used for authentication are hard-coded or stored in plaintext, which has great 
security risks. It is recommended that the AK and SK be stored in ciphertext in configuration files or 
environment variables and decrypted during use to ensure security.
      // In this example, AK and SK are stored in environment variables for authentication. Before running 
this example, set environment variables CLOUD_SDK_AK and CLOUD_SDK_SK in the local environment
      String ak = System.getenv("CLOUD_SDK_AK");
      String sk = System.getenv("CLOUD_SDK_SK");
      String projectId = "{project_id}";
      ICredential auth = new BasicCredentials()
           .withProjectId(projectId)
            .withAk(ak)
           .withSk(sk);
      WafClient client = WafClient.newBuilder()
           .withCredential(auth)
            .withRegion(WafRegion.valueOf("<YOUR REGION>"))
            .build();
      ListIgnoreRuleRequest request = new ListIgnoreRuleRequest();
      request.withPolicyId("{policy_id}");
      try {
         ListIgnoreRuleResponse response = client.listIgnoreRule(request);
         System.out.println(response.toString());
      } catch (ConnectionException e) {
         e.printStackTrace();
      } catch (RequestTimeoutException e) {
         e.printStackTrace();
```

```
 } catch (ServiceResponseException e) {
```

```
 e.printStackTrace();
      System.out.println(e.getHttpStatusCode());
      System.out.println(e.getRequestId());
      System.out.println(e.getErrorCode());
      System.out.println(e.getErrorMsg());
    }
 }
```
### **Python**

#### # coding: utf-8

}

from huaweicloudsdkcore.auth.credentials import BasicCredentials from huaweicloudsdkwaf.v1.region.waf\_region import WafRegion from huaweicloudsdkcore.exceptions import exceptions from huaweicloudsdkwaf.v1 import \*

```
if __name__ == '__main__":
```
 # The AK and SK used for authentication are hard-coded or stored in plaintext, which has great security risks. It is recommended that the AK and SK be stored in ciphertext in configuration files or environment variables and decrypted during use to ensure security.

 # In this example, AK and SK are stored in environment variables for authentication. Before running this example, set environment variables CLOUD\_SDK\_AK and CLOUD\_SDK\_SK in the local environment

 ak = \_\_import\_\_('os').getenv("CLOUD\_SDK\_AK") sk = \_\_import\_\_('os').getenv("CLOUD\_SDK\_SK") projectId = "{project\_id}"

credentials = BasicCredentials(ak, sk, projectId)  $\setminus$ 

```
 client = WafClient.new_builder() \
    .with_credentials(credentials) \
   .with_region(WafRegion.value_of("<YOUR REGION>")) \
   .build()
```

```
 try:
```

```
 request = ListIgnoreRuleRequest()
   request.policy_id = "{policy_id}"
    response = client.list_ignore_rule(request)
   print(response)
 except exceptions.ClientRequestException as e:
   print(e.status_code)
   print(e.request_id)
   print(e.error_code)
   print(e.error_msg)
```
### **Go**

#### package main

)

```
import (
    "fmt"
   "github.com/huaweicloud/huaweicloud-sdk-go-v3/core/auth/basic"
   waf "github.com/huaweicloud/huaweicloud-sdk-go-v3/services/waf/v1"
   "github.com/huaweicloud/huaweicloud-sdk-go-v3/services/waf/v1/model"
   region "github.com/huaweicloud/huaweicloud-sdk-go-v3/services/waf/v1/region"
func main() {
   // The AK and SK used for authentication are hard-coded or stored in plaintext, which has great security 
risks. It is recommended that the AK and SK be stored in ciphertext in configuration files or environment 
variables and decrypted during use to ensure security.
   // In this example, AK and SK are stored in environment variables for authentication. Before running this 
example, set environment variables CLOUD_SDK_AK and CLOUD_SDK_SK in the local environment
   ak := os.Getenv("CLOUD_SDK_AK")
   sk := os.Getenv("CLOUD_SDK_SK")
```

```
 projectId := "{project_id}"
```

```
 auth := basic.NewCredentialsBuilder().
```

```
 WithAk(ak).
  WithSk(sk).
   WithProjectId(projectId).
   Build()
 client := waf.NewWafClient(
   waf.WafClientBuilder().
      WithRegion(region.ValueOf("<YOUR REGION>")).
      WithCredential(auth).
      Build())
 request := &model.ListIgnoreRuleRequest{}
 request.PolicyId = "{policy_id}"
 response, err := client.ListIgnoreRule(request)
if err == nil fmt.Printf("%+v\n", response)
 } else {
   fmt.Println(err)
 }
```
### 更多

}

更多编程语言的SDK代码示例,请参见**[API Explorer](https://console.huaweicloud.com/apiexplorer/#/openapi/WAF/sdk?api=ListIgnoreRule)**的代码示例页签,可生成自动对应 的SDK代码示例。

### 状态码

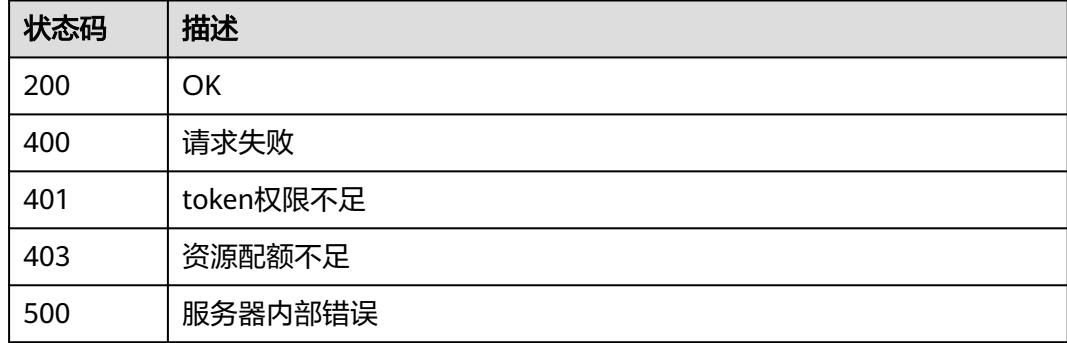

### 错误码

请参[见错误码。](#page-839-0)

# **4.4.21** 删除黑白名单防护规则

### 功能介绍

删除黑白名单防护规则

### 调用方法

请参[见如何调用](#page-9-0)**API**。

### **URI**

DELETE /v1/{project\_id}/waf/policy/{policy\_id}/whiteblackip/{rule\_id}

#### 表 **4-456** 路径参数

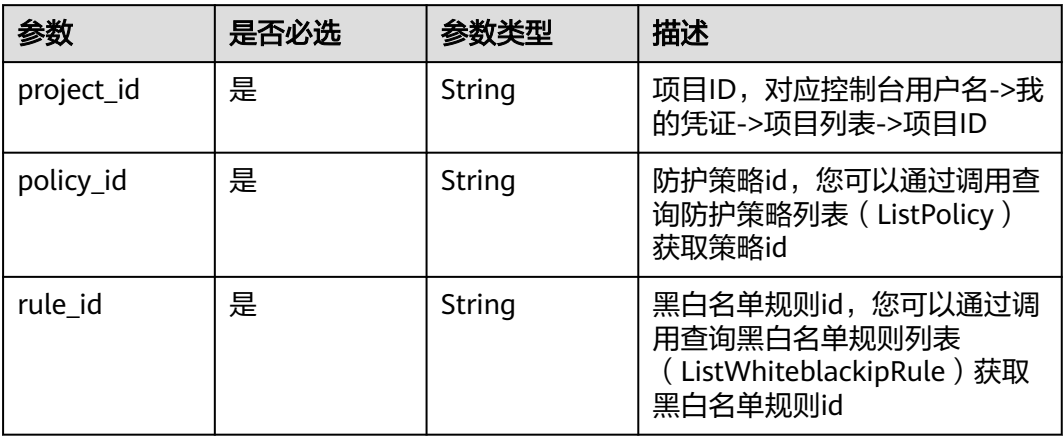

### 表 **4-457** Query 参数

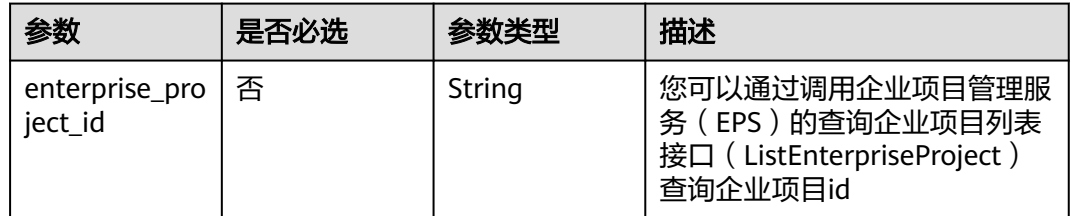

### 请求参数

#### 表 **4-458** 请求 Header 参数

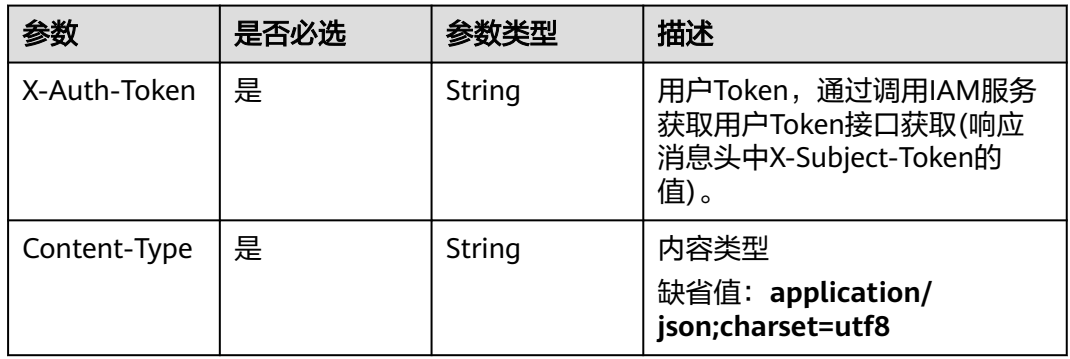

### 响应参数

状态码: **200**
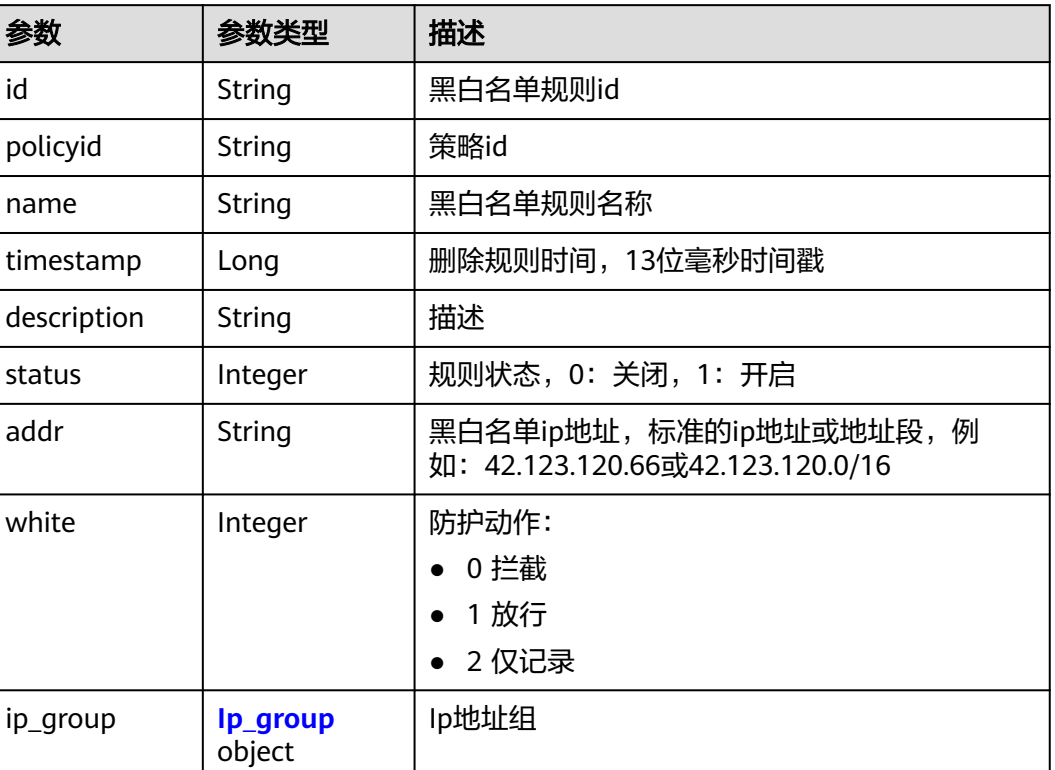

#### 表 **4-459** 响应 Body 参数

#### 表 **4-460** Ip\_group

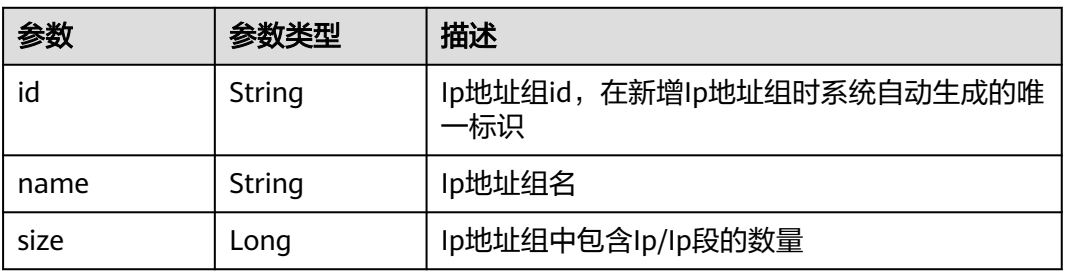

### 状态码: **400**

## 表 **4-461** 响应 Body 参数

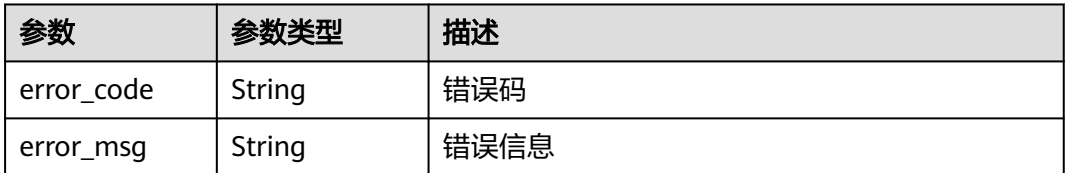

## 状态码: **401**

#### 表 **4-462** 响应 Body 参数

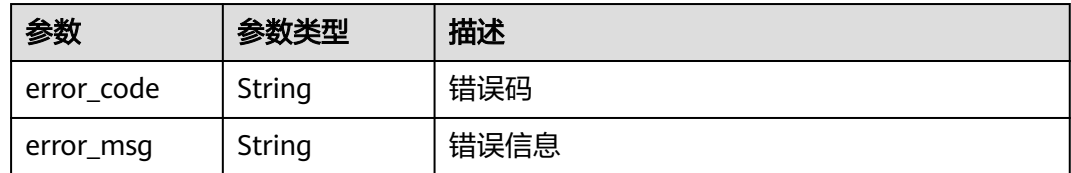

#### 状态码: **500**

表 **4-463** 响应 Body 参数

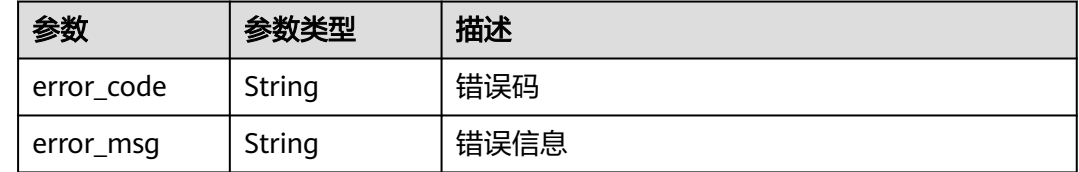

## 请求示例

删除项目id为project\_id,防护策略id为policy\_id,规则id为rule\_id的黑白名单规则。

DELETE https://{Endpoint}/v1/{project\_id}/waf/policy/{policy\_id}/whiteblackip/{rule\_id}? enterprise\_project\_id=0

## 响应示例

#### 状态码: **200**

请求成功

}

```
{
  "id" : "5d43af25404341058d5ab17b7ba78b56",
  "policyid" : "38ff0cb9a10e4d5293c642bc0350fa6d",
  "name" : "demo",
  "timestamp" : 1650531872900,
  "description" : "demo",
 "status" : 1,
 "addr" : "1.1.1.2",
  "white" : 0
```
## **SDK** 代码示例

SDK代码示例如下。

#### **Java**

package com.huaweicloud.sdk.test;

import com.huaweicloud.sdk.core.auth.ICredential; import com.huaweicloud.sdk.core.auth.BasicCredentials; import com.huaweicloud.sdk.core.exception.ConnectionException; import com.huaweicloud.sdk.core.exception.RequestTimeoutException; import com.huaweicloud.sdk.core.exception.ServiceResponseException; import com.huaweicloud.sdk.waf.v1.region.WafRegion; import com.huaweicloud.sdk.waf.v1.\*;

```
import com.huaweicloud.sdk.waf.v1.model.*;
public class DeleteWhiteBlackIpRuleSolution {
   public static void main(String[] args) {
      // The AK and SK used for authentication are hard-coded or stored in plaintext, which has great 
security risks. It is recommended that the AK and SK be stored in ciphertext in configuration files or 
environment variables and decrypted during use to ensure security.
      // In this example, AK and SK are stored in environment variables for authentication. Before running 
this example, set environment variables CLOUD_SDK_AK and CLOUD_SDK_SK in the local environment
      String ak = System.getenv("CLOUD_SDK_AK");
     String sk = System.getenv("CLOUD_SDK_SK");
      String projectId = "{project_id}";
      ICredential auth = new BasicCredentials()
            .withProjectId(projectId)
            .withAk(ak)
            .withSk(sk);
      WafClient client = WafClient.newBuilder()
            .withCredential(auth)
            .withRegion(WafRegion.valueOf("<YOUR REGION>"))
            .build();
      DeleteWhiteBlackIpRuleRequest request = new DeleteWhiteBlackIpRuleRequest();
      request.withPolicyId("{policy_id}");
      request.withRuleId("{rule_id}");
      try {
         DeleteWhiteBlackIpRuleResponse response = client.deleteWhiteBlackIpRule(request);
         System.out.println(response.toString());
      } catch (ConnectionException e) {
         e.printStackTrace();
      } catch (RequestTimeoutException e) {
         e.printStackTrace();
      } catch (ServiceResponseException e) {
         e.printStackTrace();
         System.out.println(e.getHttpStatusCode());
         System.out.println(e.getRequestId());
         System.out.println(e.getErrorCode());
         System.out.println(e.getErrorMsg());
      }
   }
```
### **Python**

# coding: utf-8

}

from huaweicloudsdkcore.auth.credentials import BasicCredentials from huaweicloudsdkwaf.v1.region.waf\_region import WafRegion from huaweicloudsdkcore.exceptions import exceptions from huaweicloudsdkwaf.v1 import \*

 $if$   $name$   $==$  " $main$  ":

 # The AK and SK used for authentication are hard-coded or stored in plaintext, which has great security risks. It is recommended that the AK and SK be stored in ciphertext in configuration files or environment variables and decrypted during use to ensure security.

 # In this example, AK and SK are stored in environment variables for authentication. Before running this example, set environment variables CLOUD\_SDK\_AK and CLOUD\_SDK\_SK in the local environment

```
ak = __import_('os').getenv("CLOUD_SDK_AK")
 sk = __import__('os').getenv("CLOUD_SDK_SK")
 projectId = "{project_id}"
```
 $c$ redentials = BasicCredentials(ak, sk, projectId) \

```
 client = WafClient.new_builder() \
  .with_credentials(credentials) \
   .with_region(WafRegion.value_of("<YOUR REGION>")) \
   .build()
```

```
 try:
      request = DeleteWhiteBlackIpRuleRequest()
 request.policy_id = "{policy_id}"
 request.rule_id = "{rule_id}"
      response = client.delete_white_black_ip_rule(request)
      print(response)
   except exceptions.ClientRequestException as e:
      print(e.status_code)
      print(e.request_id)
     print(e.error_code)
      print(e.error_msg)
```
### **Go**

```
package main
import (
    "fmt"
   "github.com/huaweicloud/huaweicloud-sdk-go-v3/core/auth/basic"
   waf "github.com/huaweicloud/huaweicloud-sdk-go-v3/services/waf/v1"
   "github.com/huaweicloud/huaweicloud-sdk-go-v3/services/waf/v1/model"
   region "github.com/huaweicloud/huaweicloud-sdk-go-v3/services/waf/v1/region"
)
func main() {
   // The AK and SK used for authentication are hard-coded or stored in plaintext, which has great security 
risks. It is recommended that the AK and SK be stored in ciphertext in configuration files or environment 
variables and decrypted during use to ensure security.
   // In this example, AK and SK are stored in environment variables for authentication. Before running this 
example, set environment variables CLOUD_SDK_AK and CLOUD_SDK_SK in the local environment
  ak := os.Getenv("CLOUD SDK AK")
   sk := os.Getenv("CLOUD_SDK_SK")
   projectId := "{project_id}"
   auth := basic.NewCredentialsBuilder().
      WithAk(ak).
      WithSk(sk).
      WithProjectId(projectId).
      Build()
   client := waf.NewWafClient(
      waf.WafClientBuilder().
         WithRegion(region.ValueOf("<YOUR REGION>")).
         WithCredential(auth).
        Build())
   request := &model.DeleteWhiteBlackIpRuleRequest{}
 request.PolicyId = "{policy_id}"
 request.RuleId = "{rule_id}"
   response, err := client.DeleteWhiteBlackIpRule(request)
  if err == nil fmt.Printf("%+v\n", response)
   } else {
      fmt.Println(err)
   }
}
```
## 更多

更多编程语言的SDK代码示例,请参见**[API Explorer](https://console.huaweicloud.com/apiexplorer/#/openapi/WAF/sdk?api=DeleteWhiteBlackIpRule)**的代码示例页签,可生成自动对应 的SDK代码示例。

## 状态码

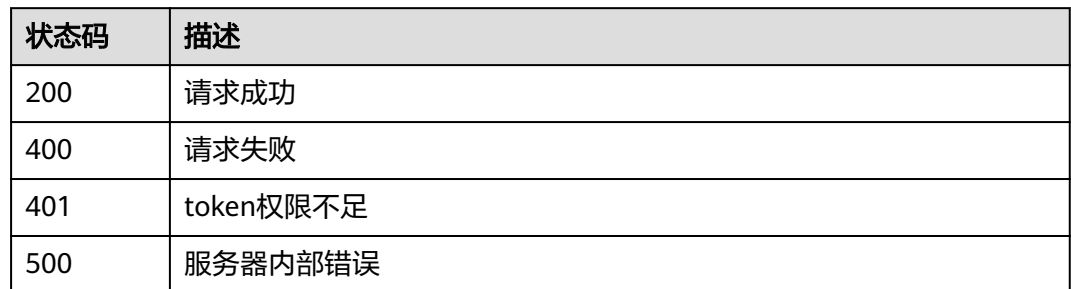

## 错误码

请参见<mark>错误码</mark>。

# **4.4.22** 查询 **JS** 脚本反爬虫规则列表

## 功能介绍

查询JS脚本反爬虫规则列表

## 调用方法

请参[见如何调用](#page-9-0)**API**。

## **URI**

GET /v1/{project\_id}/waf/policy/{policy\_id}/anticrawler

### 表 **4-464** 路径参数

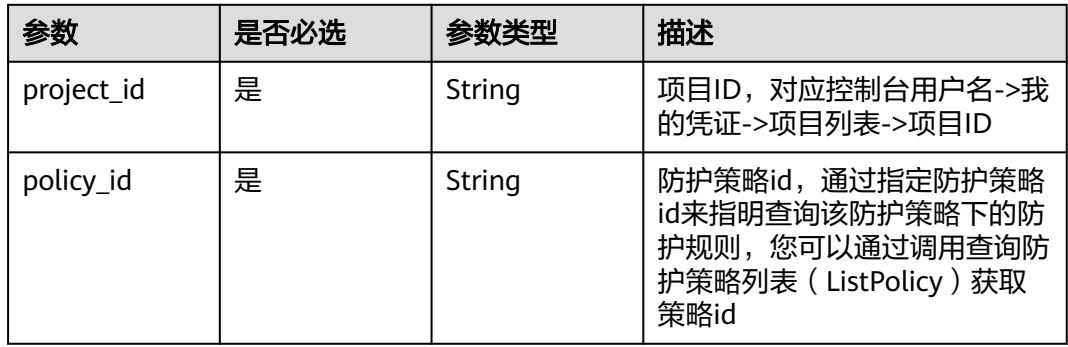

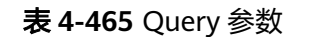

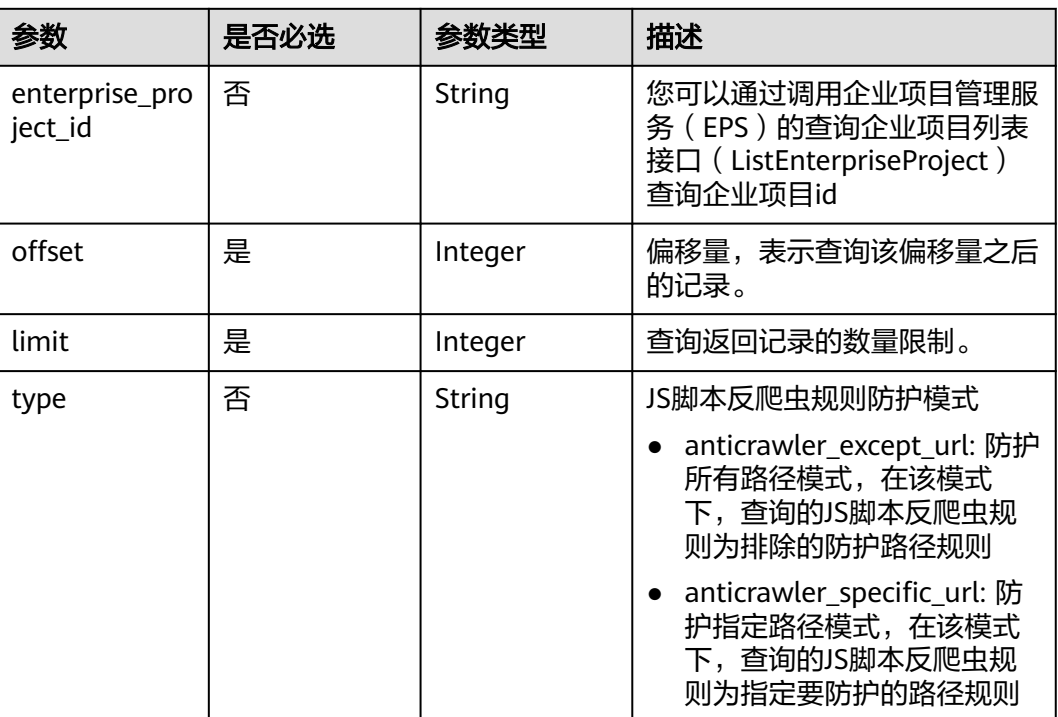

## 请求参数

### 表 **4-466** 请求 Header 参数

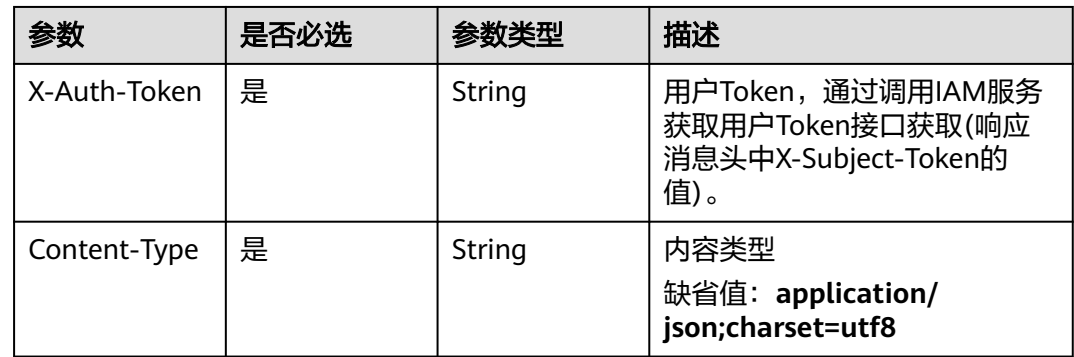

## 响应参数

状态码: **200**

表 **4-467** 响应 Body 参数

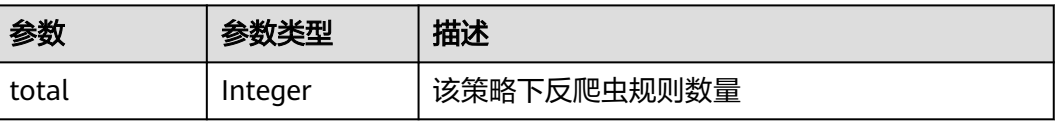

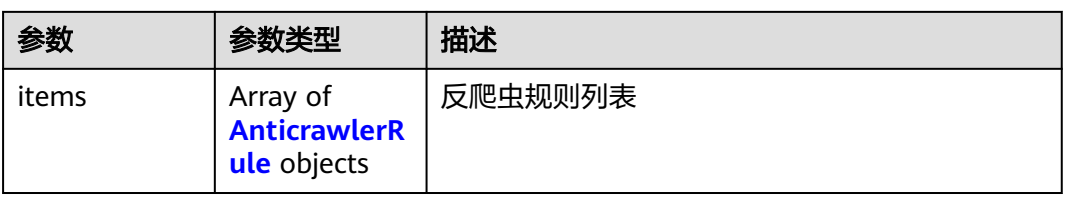

## 表 **4-468** AnticrawlerRule

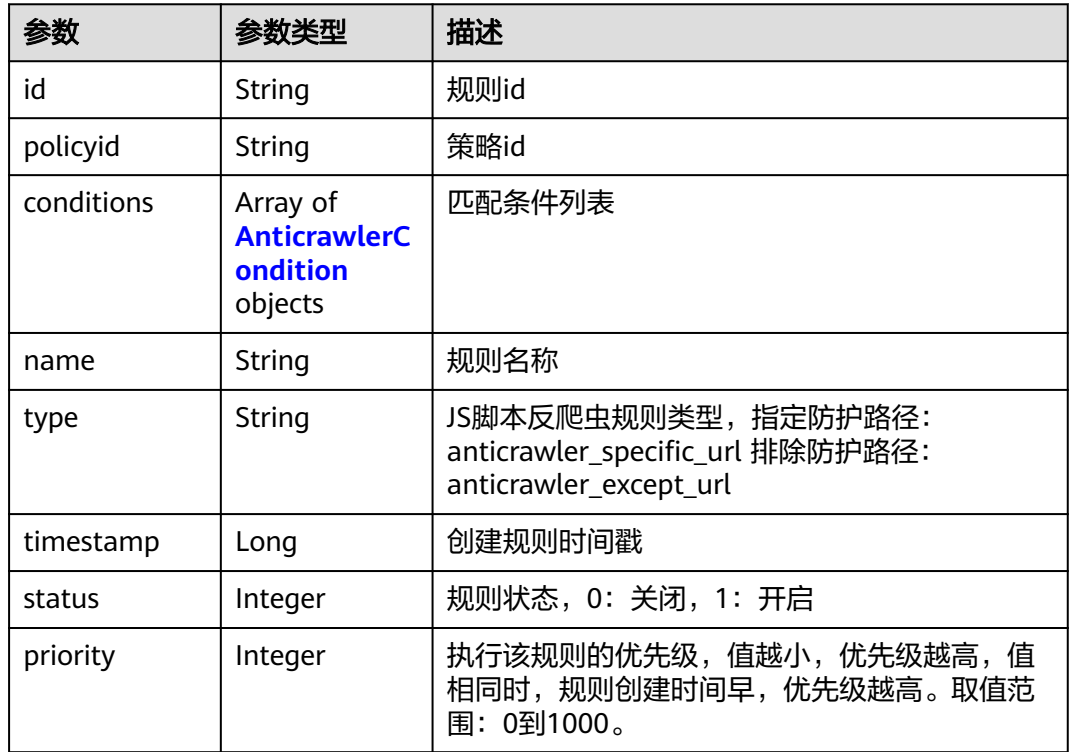

### 表 **4-469** AnticrawlerCondition

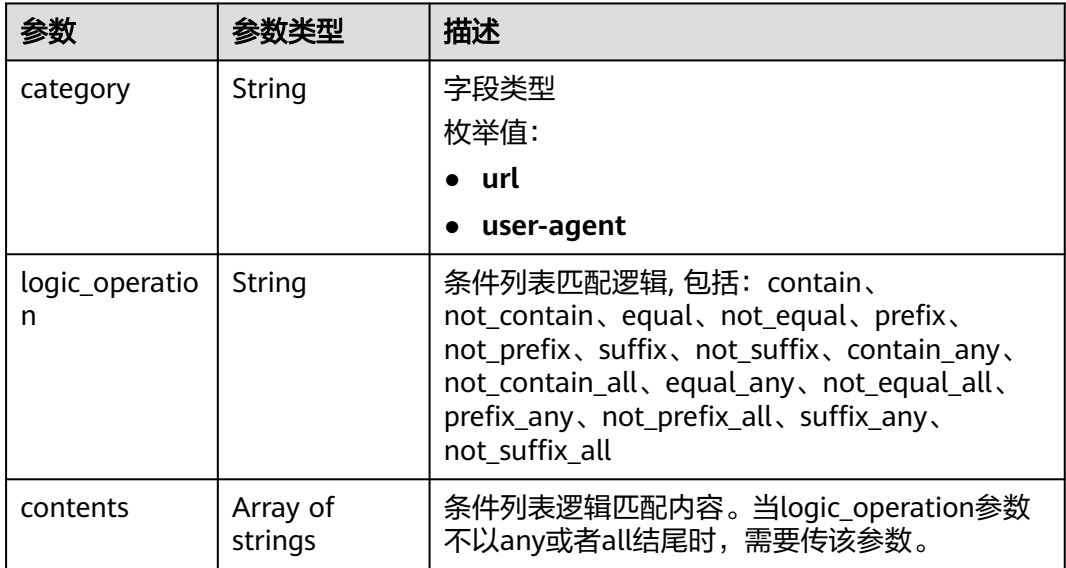

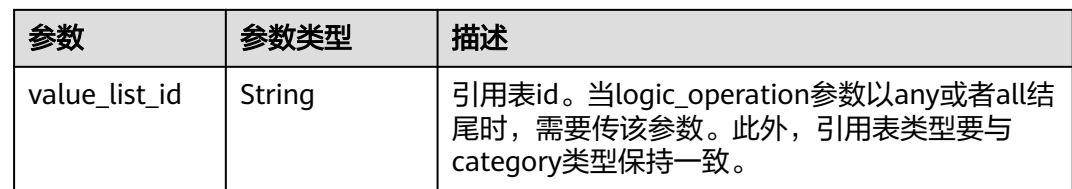

#### 状态码: **400**

#### 表 **4-470** 响应 Body 参数

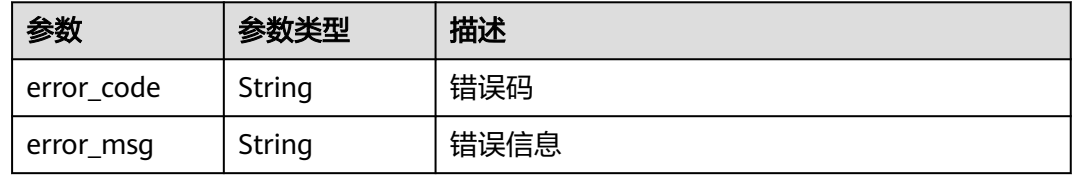

#### 状态码: **401**

#### 表 **4-471** 响应 Body 参数

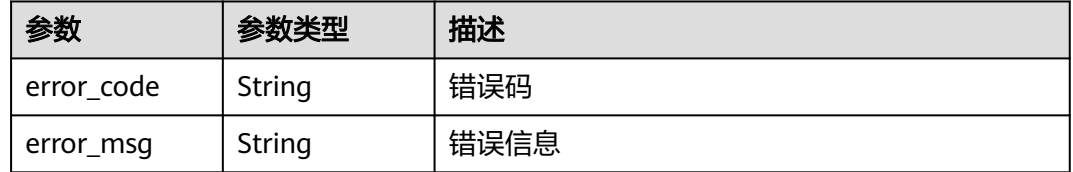

#### 状态码: **500**

#### 表 **4-472** 响应 Body 参数

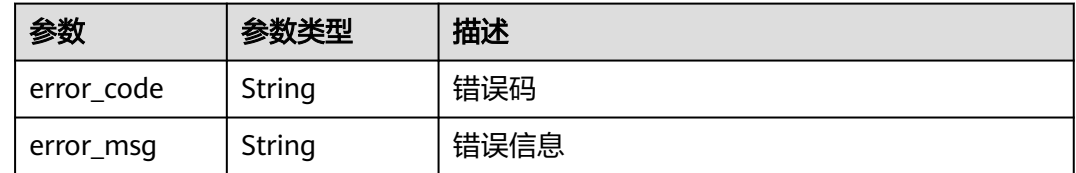

### 请求示例

查询项目id为project\_id,防护策略id为policy\_id的JS脚本反爬虫规则列表

GET https://{Endpoint}/v1/{project\_id}/waf/policy/{policy\_id}/anticrawler?

## 响应示例

### 状态码: **200**

ok

{

}

```
 "total" : 1,
  "items" : [ {
   "id" : "c06ec2e5d93241a694fcd9e0312657a1",
   "policyid" : "0681f69f94ac408e9688373e45a61fdb",
   "name" : "test",
   "timestamp" : 1678931359146,
   "status" : 1,
   "type" : "anticrawler_except_url",
   "conditions" : [ {
 "category" : "url",
 "contents" : [ "/test" ],
     "logic_operation" : "contain"
   } ],
   -<br>'priority" : 50
 } ]
```
## **SDK** 代码示例

SDK代码示例如下。

#### **Java**

package com.huaweicloud.sdk.test;

```
import com.huaweicloud.sdk.core.auth.ICredential;
import com.huaweicloud.sdk.core.auth.BasicCredentials;
import com.huaweicloud.sdk.core.exception.ConnectionException;
import com.huaweicloud.sdk.core.exception.RequestTimeoutException;
import com.huaweicloud.sdk.core.exception.ServiceResponseException;
import com.huaweicloud.sdk.waf.v1.region.WafRegion;
import com.huaweicloud.sdk.waf.v1.*;
import com.huaweicloud.sdk.waf.v1.model.*;
public class ListAnticrawlerRulesSolution {
   public static void main(String[] args) {
      // The AK and SK used for authentication are hard-coded or stored in plaintext, which has great 
security risks. It is recommended that the AK and SK be stored in ciphertext in configuration files or 
environment variables and decrypted during use to ensure security.
      // In this example, AK and SK are stored in environment variables for authentication. Before running 
this example, set environment variables CLOUD_SDK_AK and CLOUD_SDK_SK in the local environment
      String ak = System.getenv("CLOUD_SDK_AK");
      String sk = System.getenv("CLOUD_SDK_SK");
      String projectId = "{project_id}";
      ICredential auth = new BasicCredentials()
           .withProjectId(projectId)
            .withAk(ak)
           .withSk(sk);
      WafClient client = WafClient.newBuilder()
           .withCredential(auth)
           .withRegion(WafRegion.valueOf("<YOUR REGION>"))
            .build();
      ListAnticrawlerRulesRequest request = new ListAnticrawlerRulesRequest();
      request.withPolicyId("{policy_id}");
      try {
         ListAnticrawlerRulesResponse response = client.listAnticrawlerRules(request);
         System.out.println(response.toString());
      } catch (ConnectionException e) {
         e.printStackTrace();
      } catch (RequestTimeoutException e) {
         e.printStackTrace();
      } catch (ServiceResponseException e) {
         e.printStackTrace();
```

```
 System.out.println(e.getHttpStatusCode());
   System.out.println(e.getRequestId());
   System.out.println(e.getErrorCode());
   System.out.println(e.getErrorMsg());
 }
```
## **Python**

# coding: utf-8

 } }

from huaweicloudsdkcore.auth.credentials import BasicCredentials from huaweicloudsdkwaf.v1.region.waf\_region import WafRegion from huaweicloudsdkcore.exceptions import exceptions from huaweicloudsdkwaf.v1 import \*

 $if$  \_\_name\_\_ == "\_\_main\_\_":

 # The AK and SK used for authentication are hard-coded or stored in plaintext, which has great security risks. It is recommended that the AK and SK be stored in ciphertext in configuration files or environment variables and decrypted during use to ensure security.

 # In this example, AK and SK are stored in environment variables for authentication. Before running this example, set environment variables CLOUD\_SDK\_AK and CLOUD\_SDK\_SK in the local environment

```
 ak = __import__('os').getenv("CLOUD_SDK_AK")
 sk = __import__('os').getenv("CLOUD_SDK_SK")
 projectId = "{project_id}"
```

```
credentials = BasicCredentials(ak, sk, projectId) \setminus
```

```
client = WafClient.new_builder() \setminus .with_credentials(credentials) \
    .with_region(WafRegion.value_of("<YOUR REGION>")) \
    .build()
 try:
```

```
 request = ListAnticrawlerRulesRequest()
   request.policy_id = "{policy_id}"
   response = client.list_anticrawler_rules(request)
   print(response)
 except exceptions.ClientRequestException as e:
   print(e.status_code)
    print(e.request_id)
   print(e.error_code)
   print(e.error_msg)
```
## **Go**

```
package main
```
#### import (

)

```
 "fmt"
 "github.com/huaweicloud/huaweicloud-sdk-go-v3/core/auth/basic"
 waf "github.com/huaweicloud/huaweicloud-sdk-go-v3/services/waf/v1"
 "github.com/huaweicloud/huaweicloud-sdk-go-v3/services/waf/v1/model"
 region "github.com/huaweicloud/huaweicloud-sdk-go-v3/services/waf/v1/region"
```
#### func main() {

 // The AK and SK used for authentication are hard-coded or stored in plaintext, which has great security risks. It is recommended that the AK and SK be stored in ciphertext in configuration files or environment variables and decrypted during use to ensure security.

 // In this example, AK and SK are stored in environment variables for authentication. Before running this example, set environment variables CLOUD\_SDK\_AK and CLOUD\_SDK\_SK in the local environment

```
 ak := os.Getenv("CLOUD_SDK_AK")
 sk := os.Getenv("CLOUD_SDK_SK")
```

```
 projectId := "{project_id}"
```
 auth := basic.NewCredentialsBuilder(). WithAk(ak).

```
 WithSk(sk).
   WithProjectId(projectId).
   Build()
 client := waf.NewWafClient(
   waf.WafClientBuilder().
      WithRegion(region.ValueOf("<YOUR REGION>")).
      WithCredential(auth).
      Build())
 request := &model.ListAnticrawlerRulesRequest{}
 request.PolicyId = "{policy_id}"
 response, err := client.ListAnticrawlerRules(request)
if err == nil fmt.Printf("%+v\n", response)
 } else {
   fmt.Println(err)
 }
```
## 更多

}

更多编程语言的SDK代码示例,请参见**[API Explorer](https://console.huaweicloud.com/apiexplorer/#/openapi/WAF/sdk?api=ListAnticrawlerRules)**的代码示例页签,可生成自动对应 的SDK代码示例。

## 状态码

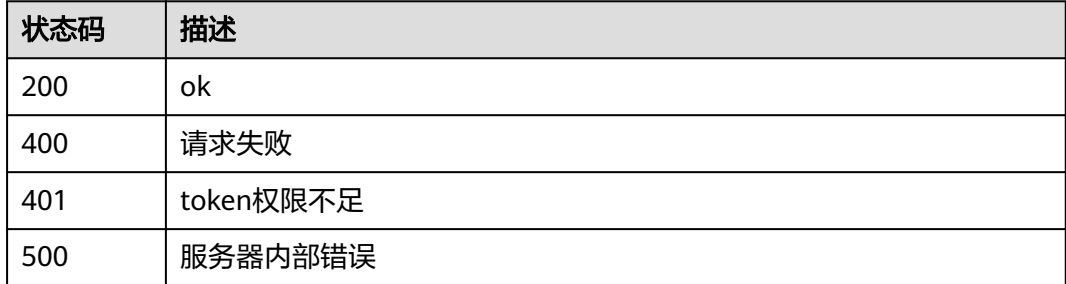

## 错误码

请参[见错误码。](#page-839-0)

# **4.4.23** 更新 **JS** 脚本反爬虫规则防护模式

## 功能介绍

更新JS脚本反爬虫规则防护模式,在创建JS脚本反爬虫规则前,需要调用该接口指定JS 脚本反爬虫规则防护模式。

## 调用方法

请参[见如何调用](#page-9-0)**API**。

### **URI**

PUT /v1/{project\_id}/waf/policy/{policy\_id}/anticrawler

#### 表 **4-473** 路径参数

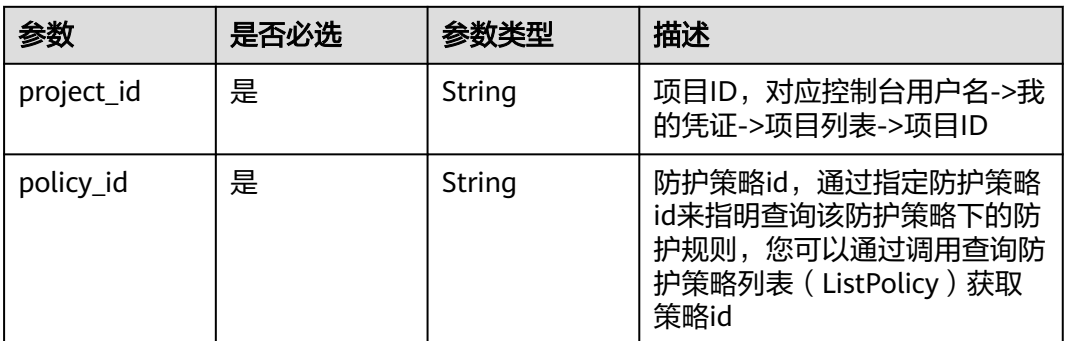

### 表 **4-474** Query 参数

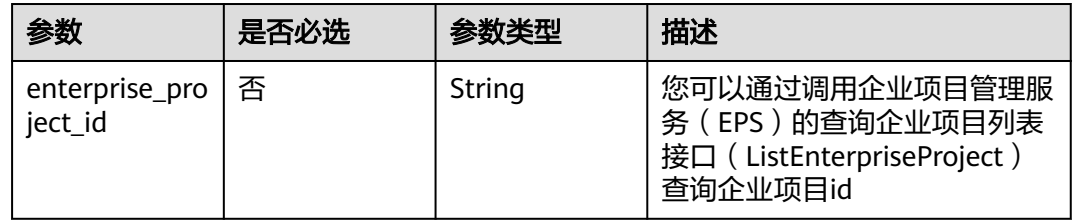

## 请求参数

### 表 **4-475** 请求 Header 参数

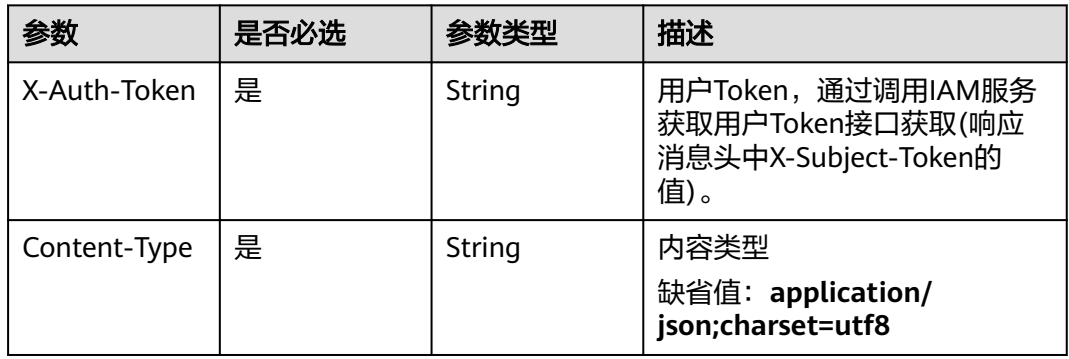

### 表 **4-476** 请求 Body 参数

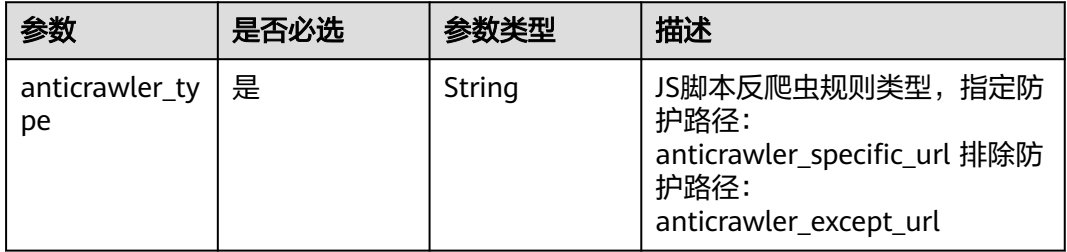

## 响应参数

### 状态码: **200**

表 **4-477** 响应 Body 参数

| 参数                            | 参数类型 | 描述                                                                                |
|-------------------------------|------|-----------------------------------------------------------------------------------|
| anticrawler_ty   String<br>рe |      | JS脚本反爬虫规则类型,指定防护路径:<br>anticrawler_specific_url 排除防护路径:<br>anticrawler_except_url |

#### 状态码: **400**

表 **4-478** 响应 Body 参数

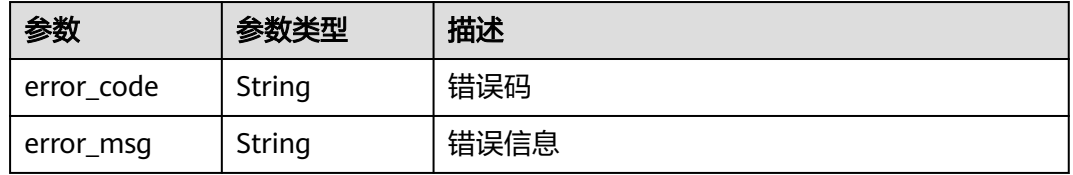

#### 状态码: **401**

表 **4-479** 响应 Body 参数

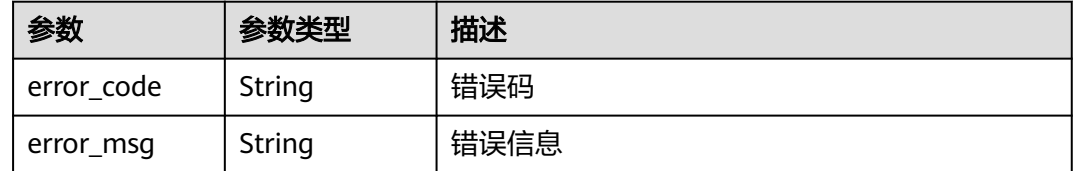

#### 状态码: **500**

表 **4-480** 响应 Body 参数

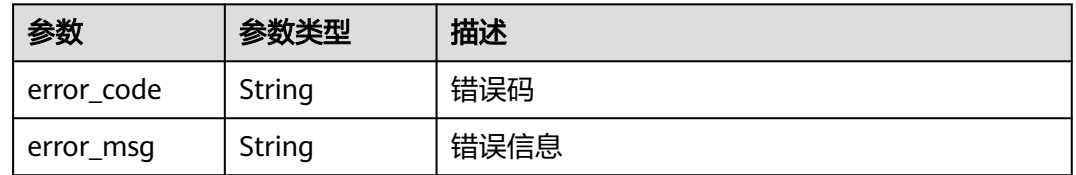

## 请求示例

更新项目id为project\_id,防护策略id为policy\_id,规则id为rule\_id的的JS脚本反爬虫规 则,更新JS脚本反爬虫规则类型为排除防护路径。

PUT https://{Endpoint}/v1/{project\_id}/waf/policy/{policy\_id}/anticrawler?

 "anticrawler\_type" : "anticrawler\_except\_url" }

### 响应示例

#### 状态码: **200**

ok

{

{

 "anticrawler\_type" : "anticrawler\_except\_url" }

## **SDK** 代码示例

SDK代码示例如下。

#### **Java**

更新项目id为project\_id,防护策略id为policy\_id,规则id为rule\_id的的JS脚本反爬虫规 则,更新JS脚本反爬虫规则类型为排除防护路径。

package com.huaweicloud.sdk.test;

```
import com.huaweicloud.sdk.core.auth.ICredential;
import com.huaweicloud.sdk.core.auth.BasicCredentials;
import com.huaweicloud.sdk.core.exception.ConnectionException;
import com.huaweicloud.sdk.core.exception.RequestTimeoutException;
import com.huaweicloud.sdk.core.exception.ServiceResponseException;
import com.huaweicloud.sdk.waf.v1.region.WafRegion;
import com.huaweicloud.sdk.waf.v1.*;
import com.huaweicloud.sdk.waf.v1.model.*;
public class UpdateAnticrawlerRuleTypeSolution {
   public static void main(String[] args) {
      // The AK and SK used for authentication are hard-coded or stored in plaintext, which has great 
security risks. It is recommended that the AK and SK be stored in ciphertext in configuration files or 
environment variables and decrypted during use to ensure security.
      // In this example, AK and SK are stored in environment variables for authentication. Before running 
this example, set environment variables CLOUD_SDK_AK and CLOUD_SDK_SK in the local environment
      String ak = System.getenv("CLOUD_SDK_AK");
      String sk = System.getenv("CLOUD_SDK_SK");
      String projectId = "{project_id}";
      ICredential auth = new BasicCredentials()
           .withProjectId(projectId)
           .withAk(ak)
           .withSk(sk);
      WafClient client = WafClient.newBuilder()
           .withCredential(auth)
            .withRegion(WafRegion.valueOf("<YOUR REGION>"))
            .build();
      UpdateAnticrawlerRuleTypeRequest request = new UpdateAnticrawlerRuleTypeRequest();
      request.withPolicyId("{policy_id}");
      UpdateAnticrawlerRuleTypeRequestbody body = new UpdateAnticrawlerRuleTypeRequestbody();
      body.withAnticrawlerType("anticrawler_except_url");
      request.withBody(body);
      try {
         UpdateAnticrawlerRuleTypeResponse response = client.updateAnticrawlerRuleType(request);
         System.out.println(response.toString());
      } catch (ConnectionException e) {
        e.printStackTrace();
```

```
 } catch (RequestTimeoutException e) {
      e.printStackTrace();
    } catch (ServiceResponseException e) {
      e.printStackTrace();
      System.out.println(e.getHttpStatusCode());
      System.out.println(e.getRequestId());
      System.out.println(e.getErrorCode());
      System.out.println(e.getErrorMsg());
   }
 }
```
## **Python**

#### 更新项目id为project\_id,防护策略id为policy\_id,规则id为rule\_id的的JS脚本反爬虫规 则,更新JS脚本反爬虫规则类型为排除防护路径。

# coding: utf-8

}

from huaweicloudsdkcore.auth.credentials import BasicCredentials from huaweicloudsdkwaf.v1.region.waf\_region import WafRegion from huaweicloudsdkcore.exceptions import exceptions from huaweicloudsdkwaf.v1 import \*

 $if$  \_name\_ == "\_main  $"$ :

# The AK and SK used for authentication are hard-coded or stored in plaintext, which has great security risks. It is recommended that the AK and SK be stored in ciphertext in configuration files or environment variables and decrypted during use to ensure security.

 # In this example, AK and SK are stored in environment variables for authentication. Before running this example, set environment variables CLOUD\_SDK\_AK and CLOUD\_SDK\_SK in the local environment ak = \_\_import\_\_('os').getenv("CLOUD\_SDK\_AK")

```
sk = __import__('os').getenv("CLOUD_SDK_SK")
 projectId = "{project_id}"
```
credentials = BasicCredentials(ak, sk, projectId)  $\setminus$ 

```
client = WafClient.new_builder() \
    .with_credentials(credentials) \
   .with_region(WafRegion.value_of("<YOUR REGION>")) \
   .build()
```
try:

```
 request = UpdateAnticrawlerRuleTypeRequest()
      request.policy_id = "{policy_id}"
      request.body = UpdateAnticrawlerRuleTypeRequestbody(
        anticrawler_type="anticrawler_except_url"
\qquad \qquad response = client.update_anticrawler_rule_type(request)
      print(response)
   except exceptions.ClientRequestException as e:
      print(e.status_code)
      print(e.request_id)
      print(e.error_code)
      print(e.error_msg)
```
#### **Go**

更新项目id为project id, 防护策略id为policy id, 规则id为rule\_id的的JS脚本反爬虫规 则,更新JS脚本反爬虫规则类型为排除防护路径。

package main

import ( "fmt"

 "github.com/huaweicloud/huaweicloud-sdk-go-v3/core/auth/basic" waf "github.com/huaweicloud/huaweicloud-sdk-go-v3/services/waf/v1" "github.com/huaweicloud/huaweicloud-sdk-go-v3/services/waf/v1/model"

 region "github.com/huaweicloud/huaweicloud-sdk-go-v3/services/waf/v1/region"  $\lambda$ func main() { // The AK and SK used for authentication are hard-coded or stored in plaintext, which has great security risks. It is recommended that the AK and SK be stored in ciphertext in configuration files or environment variables and decrypted during use to ensure security. // In this example, AK and SK are stored in environment variables for authentication. Before running this example, set environment variables CLOUD\_SDK\_AK and CLOUD\_SDK\_SK in the local environment ak := os.Getenv("CLOUD\_SDK\_AK") sk := os.Getenv("CLOUD\_SDK\_SK") projectId := "{project\_id}" auth := basic.NewCredentialsBuilder(). WithAk(ak). WithSk(sk). WithProjectId(projectId). Build() client := waf.NewWafClient( waf.WafClientBuilder(). WithRegion(region.ValueOf("<YOUR REGION>")). WithCredential(auth). Build()) request := &model.UpdateAnticrawlerRuleTypeRequest{} request.PolicyId = "{policy\_id}" request.Body = &model.UpdateAnticrawlerRuleTypeRequestbody{ AnticrawlerType: "anticrawler\_except\_url", } response, err := client.UpdateAnticrawlerRuleType(request) if  $err == nil$  fmt.Printf("%+v\n", response) } else { fmt.Println(err) } }

## 更多

更多编程语言的SDK代码示例,请参见**[API Explorer](https://console.huaweicloud.com/apiexplorer/#/openapi/WAF/sdk?api=UpdateAnticrawlerRuleType)**的代码示例页签,可生成自动对应 的SDK代码示例。

### 状态码

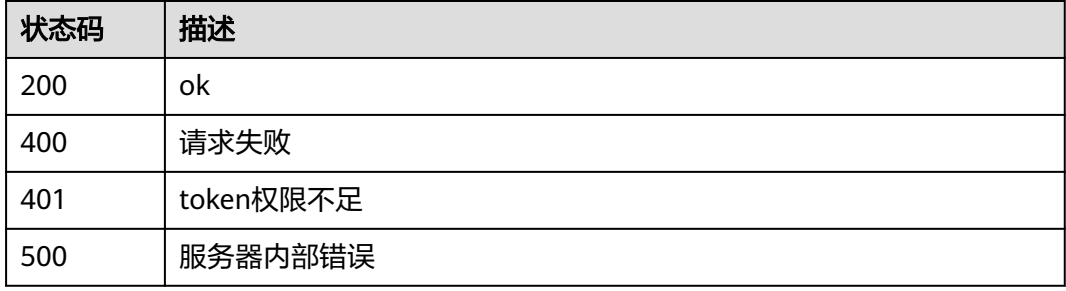

## 错误码

请参[见错误码。](#page-839-0)

# **4.4.24** 创建 **JS** 脚本反爬虫规则

## 功能介绍

创建JS脚本反爬虫规则,在调用此接口创建防护规则前,需要调用更新JS脚本反爬虫规 则防护模式(UpdateAnticrawlerRuleType)接口指定防护模式

## 调用方法

请参[见如何调用](#page-9-0)**API**。

## **URI**

POST /v1/{project\_id}/waf/policy/{policy\_id}/anticrawler

#### 表 **4-481** 路径参数

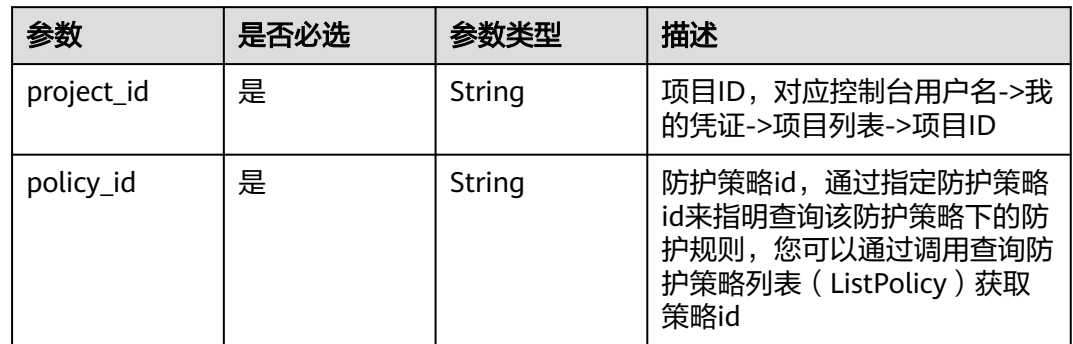

### 表 **4-482** Query 参数

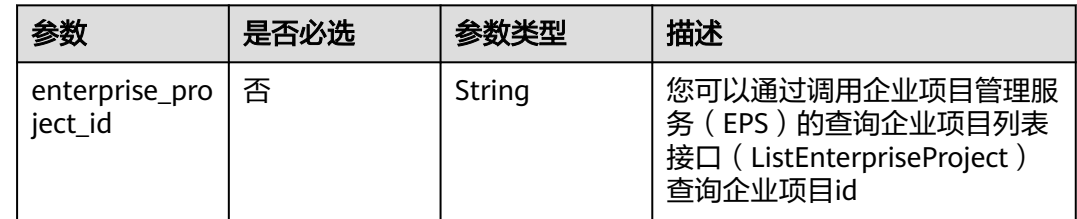

## 请求参数

#### 表 **4-483** 请求 Header 参数

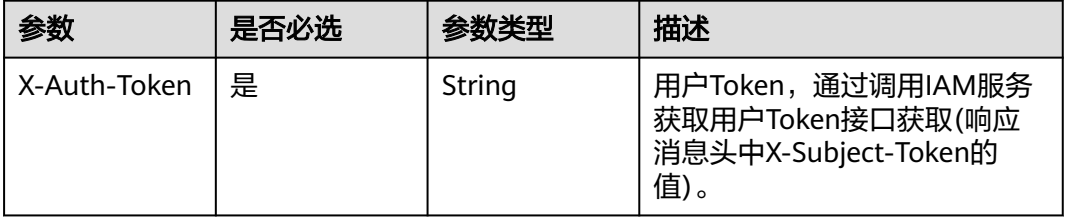

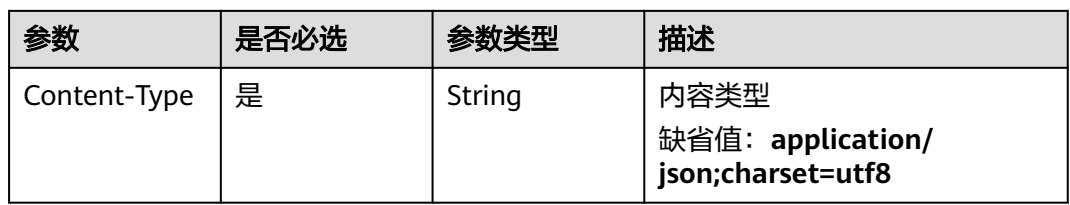

## 表 **4-484** 请求 Body 参数

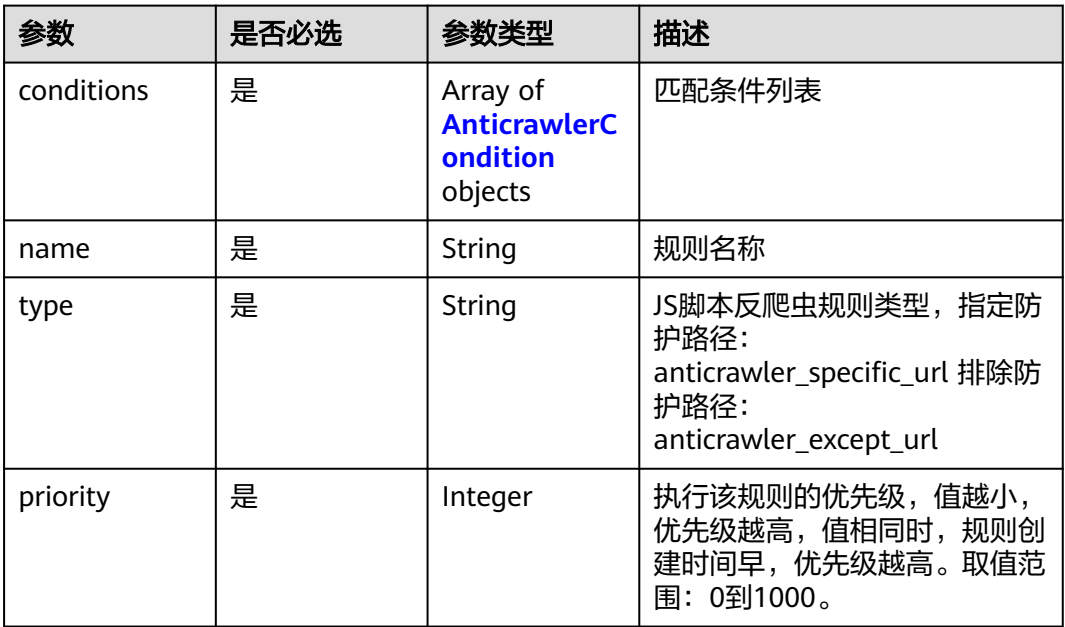

#### 表 **4-485** AnticrawlerCondition

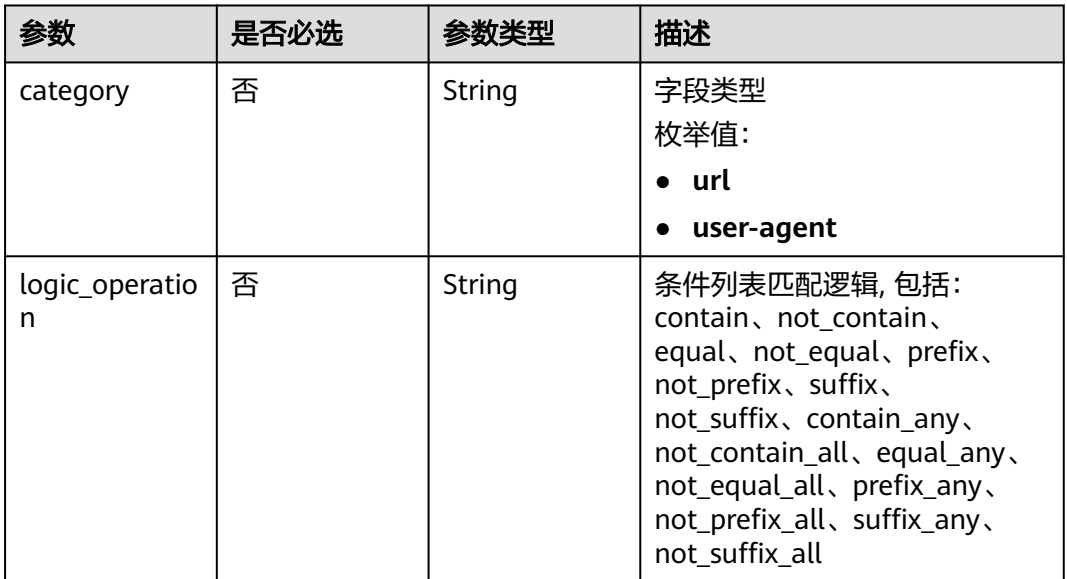

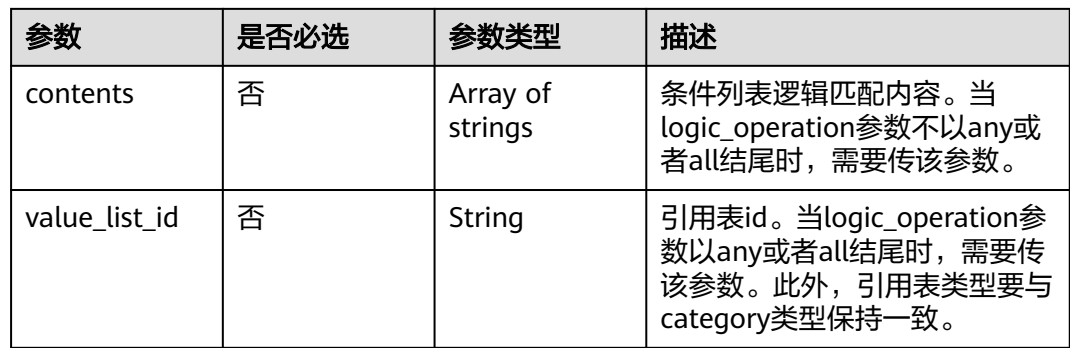

# 响应参数

### 状态码: **200**

### 表 **4-486** 响应 Body 参数

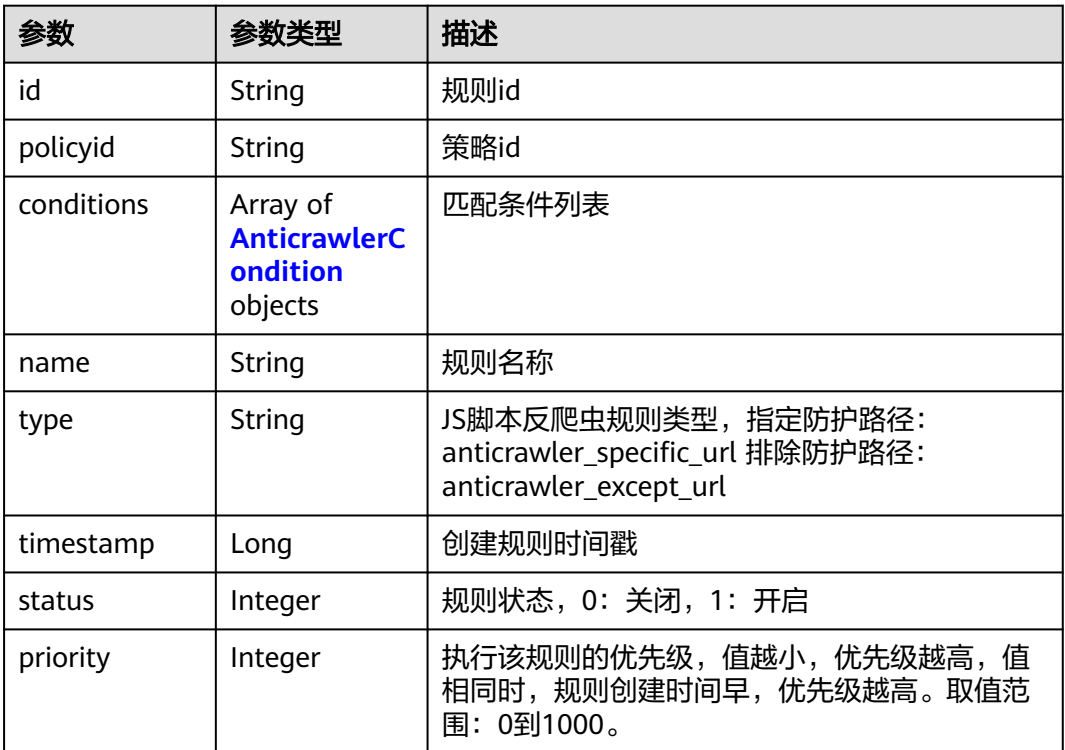

#### 表 **4-487** AnticrawlerCondition

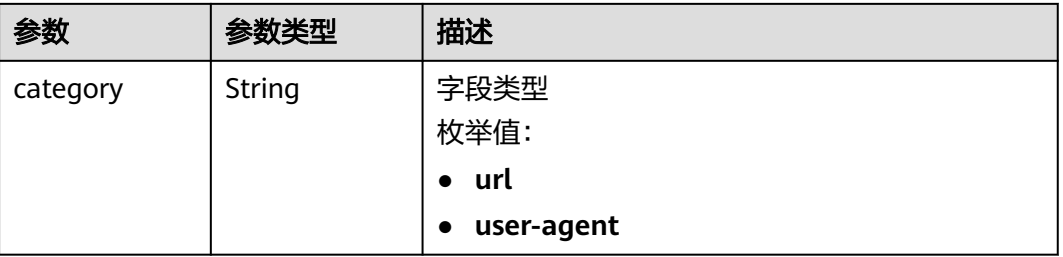

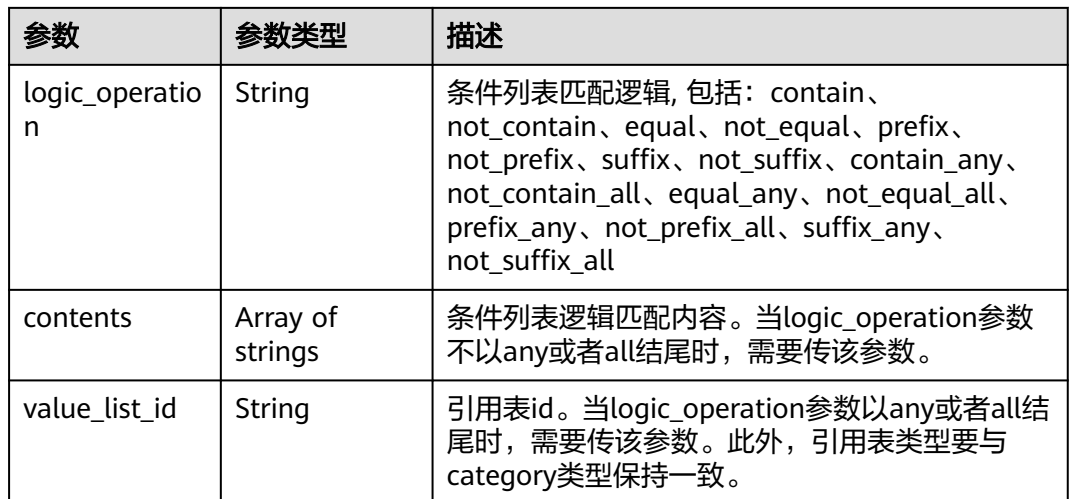

#### 状态码: **400**

#### 表 **4-488** 响应 Body 参数

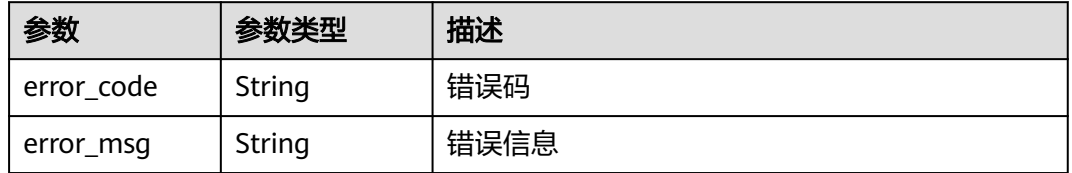

### 状态码: **401**

#### 表 **4-489** 响应 Body 参数

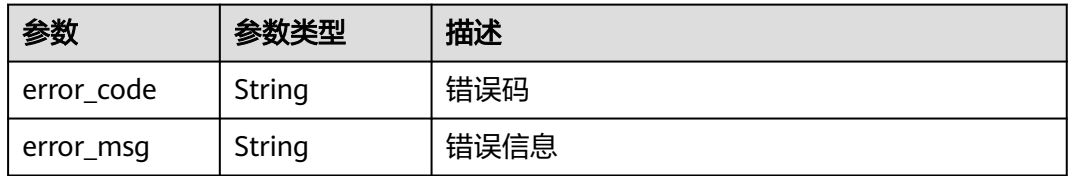

#### 状态码: **500**

## 表 **4-490** 响应 Body 参数

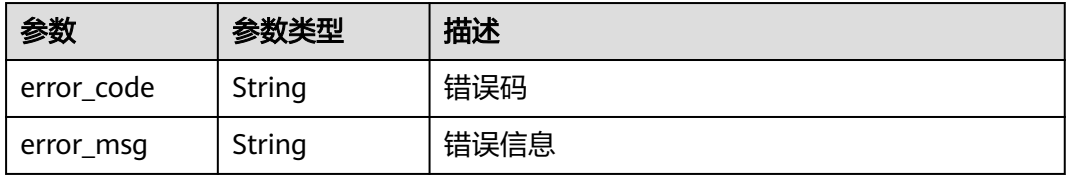

## 请求示例

在项目id为project\_id,防护策略id为policy\_id的防护策略下创建JS脚本反爬虫规则, 规则名称为"test66", JS脚本反爬虫规则类型为排除防护路径, 匹配条为url包含"/ test66",执行该规则的优先级为50。

POST https://{Endpoint}/v1/{project\_id}/waf/policy/{policy\_id}/anticrawler?

```
{
  "name" : "test66",
  "type" : "anticrawler_except_url",
 "conditions" : [ {
 "category" : "url",
    "logic_operation" : "contain",
    "contents" : [ "/test66" ]
  } ],
   "priority" : 50
}
```
## 响应示例

#### 状态码: **200**

ok

```
{
  "id" : "7e7983bf2c9c41029d642bcbf819346d",
  "policyid" : "0681f69f94ac408e9688373e45a61fdb",
  "name" : "test66",
  "timestamp" : 1678931492172,
  "status" : 1,
  "type" : "anticrawler_except_url",
 "conditions" : [ {
 "category" : "url",
 "contents" : [ "/test66" ],
   "logic_operation" : "contain"
  } ],
  "priority" : 50
}
```
## **SDK** 代码示例

SDK代码示例如下。

#### **Java**

在项目id为project\_id,防护策略id为policy\_id的防护策略下创建JS脚本反爬虫规则, 规则名称为"test66", JS脚本反爬虫规则类型为排除防护路径, 匹配条为url包含"/ test66",执行该规则的优先级为50。

package com.huaweicloud.sdk.test;

import com.huaweicloud.sdk.core.auth.ICredential; import com.huaweicloud.sdk.core.auth.BasicCredentials; import com.huaweicloud.sdk.core.exception.ConnectionException: import com.huaweicloud.sdk.core.exception.RequestTimeoutException; import com.huaweicloud.sdk.core.exception.ServiceResponseException; import com.huaweicloud.sdk.waf.v1.region.WafRegion; import com.huaweicloud.sdk.waf.v1.\*; import com.huaweicloud.sdk.waf.v1.model.\*;

import java.util.List; import java.util.ArrayList;

```
public class CreateAnticrawlerRuleSolution {
   public static void main(String[] args) {
      // The AK and SK used for authentication are hard-coded or stored in plaintext, which has great 
security risks. It is recommended that the AK and SK be stored in ciphertext in configuration files or 
environment variables and decrypted during use to ensure security.
      // In this example, AK and SK are stored in environment variables for authentication. Before running 
this example, set environment variables CLOUD_SDK_AK and CLOUD_SDK_SK in the local environment
      String ak = System.getenv("CLOUD_SDK_AK");
      String sk = System.getenv("CLOUD_SDK_SK");
      String projectId = "{project_id}";
      ICredential auth = new BasicCredentials()
            .withProjectId(projectId)
            .withAk(ak)
            .withSk(sk);
      WafClient client = WafClient.newBuilder()
            .withCredential(auth)
            .withRegion(WafRegion.valueOf("<YOUR REGION>"))
            .build();
      CreateAnticrawlerRuleRequest request = new CreateAnticrawlerRuleRequest();
      request.withPolicyId("{policy_id}");
      CreateAnticrawlerRuleRequestbody body = new CreateAnticrawlerRuleRequestbody();
      List<String> listConditionsContents = new ArrayList<>();
      listConditionsContents.add("/test66");
      List<AnticrawlerCondition> listbodyConditions = new ArrayList<>();
      listbodyConditions.add(
         new AnticrawlerCondition()
            .withCategory(AnticrawlerCondition.CategoryEnum.fromValue("url"))
            .withLogicOperation("contain")
            .withContents(listConditionsContents)
\hspace{1.6cm});
      body.withPriority(50);
      body.withType("anticrawler_except_url");
      body.withName("test66");
      body.withConditions(listbodyConditions);
      request.withBody(body);
      try {
         CreateAnticrawlerRuleResponse response = client.createAnticrawlerRule(request);
         System.out.println(response.toString());
      } catch (ConnectionException e) {
         e.printStackTrace();
      } catch (RequestTimeoutException e) {
         e.printStackTrace();
      } catch (ServiceResponseException e) {
         e.printStackTrace();
         System.out.println(e.getHttpStatusCode());
         System.out.println(e.getRequestId());
         System.out.println(e.getErrorCode());
         System.out.println(e.getErrorMsg());
      }
   }
}
```
## **Python**

在项目id为project\_id,防护策略id为policy\_id的防护策略下创建JS脚本反爬虫规则, 规则名称为"test66", JS脚本反爬虫规则类型为排除防护路径, 匹配条为url包含"/ test66",执行该规则的优先级为50。

# coding: utf-8

from huaweicloudsdkcore.auth.credentials import BasicCredentials from huaweicloudsdkwaf.v1.region.waf\_region import WafRegion from huaweicloudsdkcore.exceptions import exceptions from huaweicloudsdkwaf.v1 import \*

```
if __name__ == "__main__":
   # The AK and SK used for authentication are hard-coded or stored in plaintext, which has great security 
risks. It is recommended that the AK and SK be stored in ciphertext in configuration files or environment 
variables and decrypted during use to ensure security.
    # In this example, AK and SK are stored in environment variables for authentication. Before running this 
example, set environment variables CLOUD_SDK_AK and CLOUD_SDK_SK in the local environment
   ak = __import__('os').getenv("CLOUD_SDK_AK")
   sk = __import__('os').getenv("CLOUD_SDK_SK")
   projectId = "{project_id}"
  credentials = BasicCredentials(ak, sk, projectId) \
  client = WafClient.new_builder() \
      .with_credentials(credentials) \
      .with_region(WafRegion.value_of("<YOUR REGION>")) \
      .build()
   try:
      request = CreateAnticrawlerRuleRequest()
      request.policy_id = "{policy_id}"
      listContentsConditions = [
         "/test66"
      ]
      listConditionsbody = [
         AnticrawlerCondition(
            category="url",
            logic_operation="contain",
            contents=listContentsConditions
         )
      ]
      request.body = CreateAnticrawlerRuleRequestbody(
         priority=50,
         type="anticrawler_except_url",
         name="test66",
         conditions=listConditionsbody
     \lambda response = client.create_anticrawler_rule(request)
      print(response)
   except exceptions.ClientRequestException as e:
      print(e.status_code)
      print(e.request_id)
      print(e.error_code)
```
#### **Go**

在项目id为project\_id,防护策略id为policy\_id的防护策略下创建JS脚本反爬虫规则, 规则名称为"test66", JS脚本反爬虫规则类型为排除防护路径, 匹配条为url包含"/ test66",执行该规则的优先级为50。

```
package main
```
print(e.error\_msg)

```
import (
```
.<br>"fmt'

 "github.com/huaweicloud/huaweicloud-sdk-go-v3/core/auth/basic" waf "github.com/huaweicloud/huaweicloud-sdk-go-v3/services/waf/v1" "github.com/huaweicloud/huaweicloud-sdk-go-v3/services/waf/v1/model" region "github.com/huaweicloud/huaweicloud-sdk-go-v3/services/waf/v1/region"

#### func main() {

)

 // The AK and SK used for authentication are hard-coded or stored in plaintext, which has great security risks. It is recommended that the AK and SK be stored in ciphertext in configuration files or environment variables and decrypted during use to ensure security.

 // In this example, AK and SK are stored in environment variables for authentication. Before running this example, set environment variables CLOUD\_SDK\_AK and CLOUD\_SDK\_SK in the local environment

ak := os.Getenv("CLOUD\_SDK\_AK")

sk := os.Getenv("CLOUD\_SDK\_SK")

```
 projectId := "{project_id}"
 auth := basic.NewCredentialsBuilder().
   WithAk(ak).
   WithSk(sk).
   WithProjectId(projectId).
   Build()
 client := waf.NewWafClient(
   waf.WafClientBuilder().
      WithRegion(region.ValueOf("<YOUR REGION>")).
      WithCredential(auth).
      Build())
 request := &model.CreateAnticrawlerRuleRequest{}
 request.PolicyId = "{policy_id}"
 var listContentsConditions = []string{
    "/test66",
 }
 categoryConditions:= model.GetAnticrawlerConditionCategoryEnum().URL
 logicOperationConditions:= "contain"
 var listConditionsbody = []model.AnticrawlerCondition{
   {
      Category: &categoryConditions,
      LogicOperation: &logicOperationConditions,
      Contents: &listContentsConditions,
   },
 }
 request.Body = &model.CreateAnticrawlerRuleRequestbody{
   Priority: int32(50),
   Type: "anticrawler_except_url",
   Name: "test66",
   Conditions: listConditionsbody,
 }
 response, err := client.CreateAnticrawlerRule(request)
if err == nil fmt.Printf("%+v\n", response)
 } else {
   fmt.Println(err)
 }
```
## 更多

}

更多编程语言的SDK代码示例,请参见**[API Explorer](https://console.huaweicloud.com/apiexplorer/#/openapi/WAF/sdk?api=CreateAnticrawlerRule)**的代码示例页签,可生成自动对应 的SDK代码示例。

## 状态码

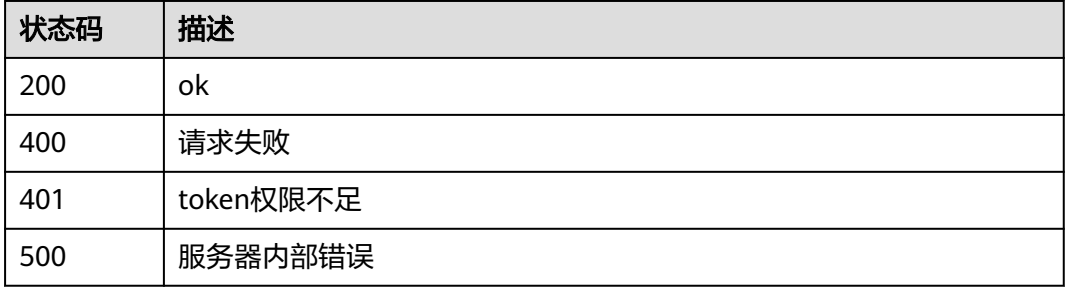

## 错误码

请参[见错误码。](#page-839-0)

# **4.4.25** 查询 **JS** 脚本反爬虫防护规则

## 功能介绍

根据Id查询JS脚本反爬虫防护规则

## 调用方法

请参[见如何调用](#page-9-0)**API**。

## **URI**

GET /v1/{project\_id}/waf/policy/{policy\_id}/anticrawler/{rule\_id}

#### 表 **4-491** 路径参数

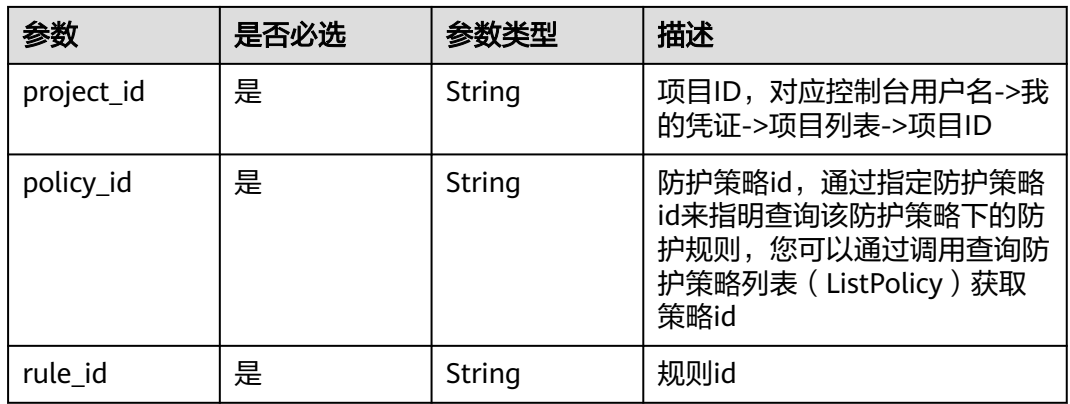

#### 表 **4-492** Query 参数

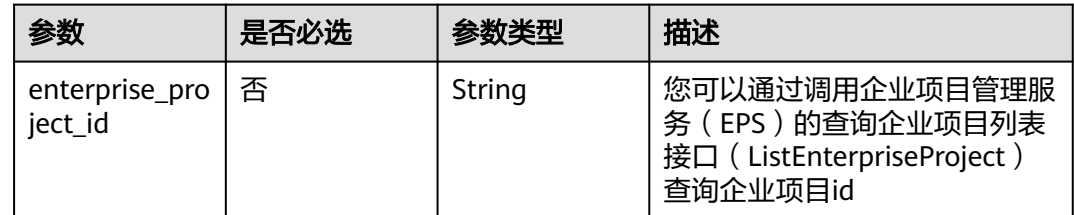

## 请求参数

#### 表 **4-493** 请求 Header 参数

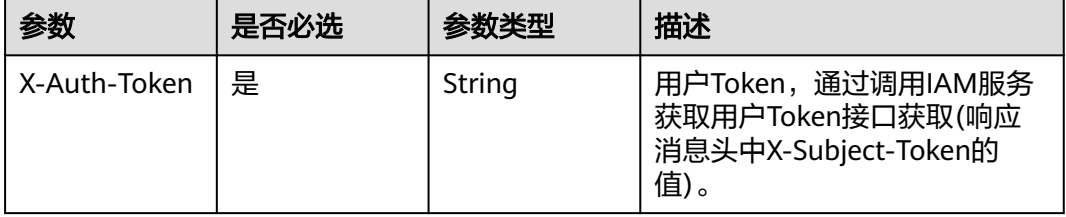

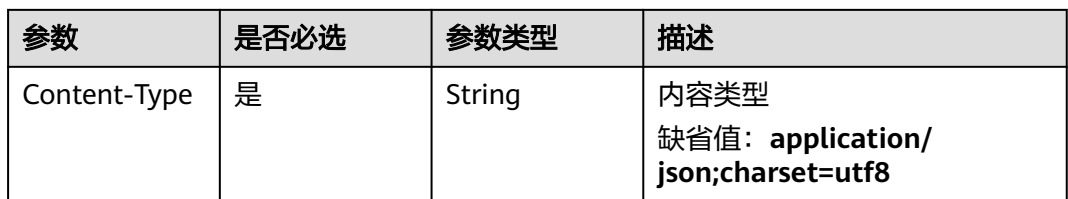

## 响应参数

#### 状态码: **200**

## 表 **4-494** 响应 Body 参数

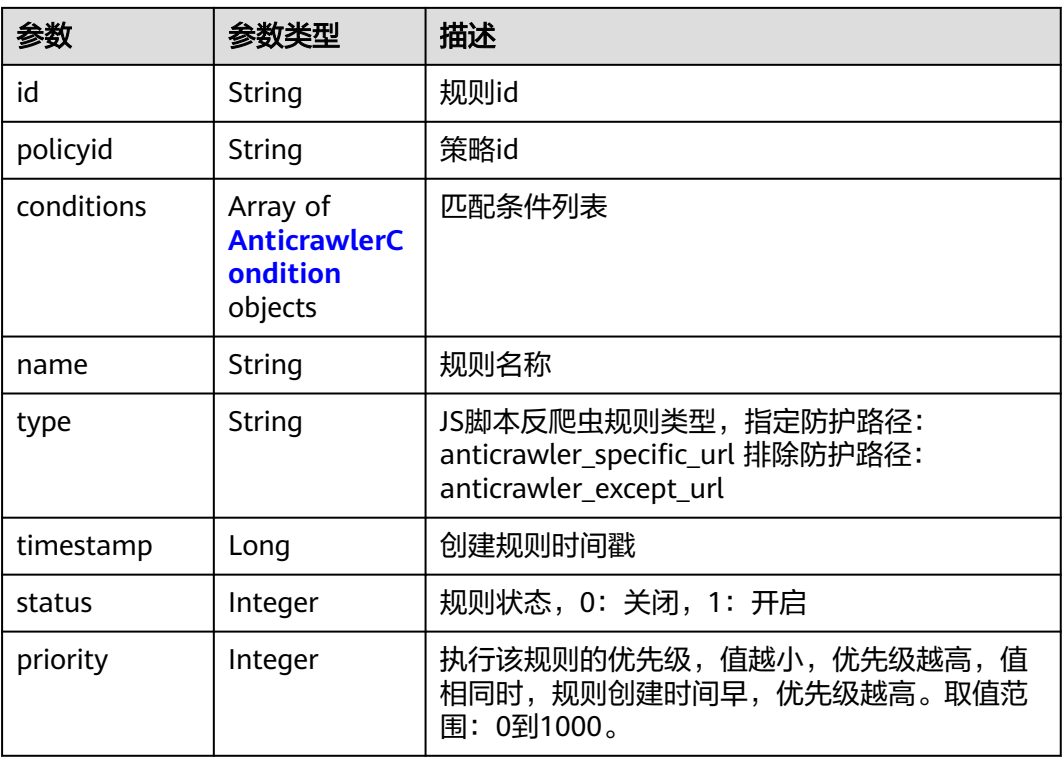

### 表 **4-495** AnticrawlerCondition

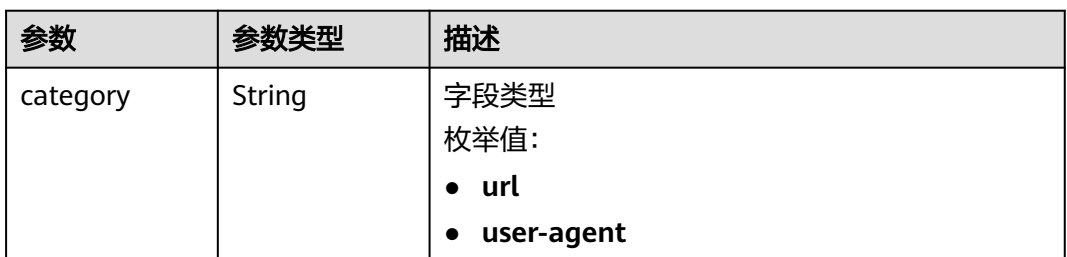

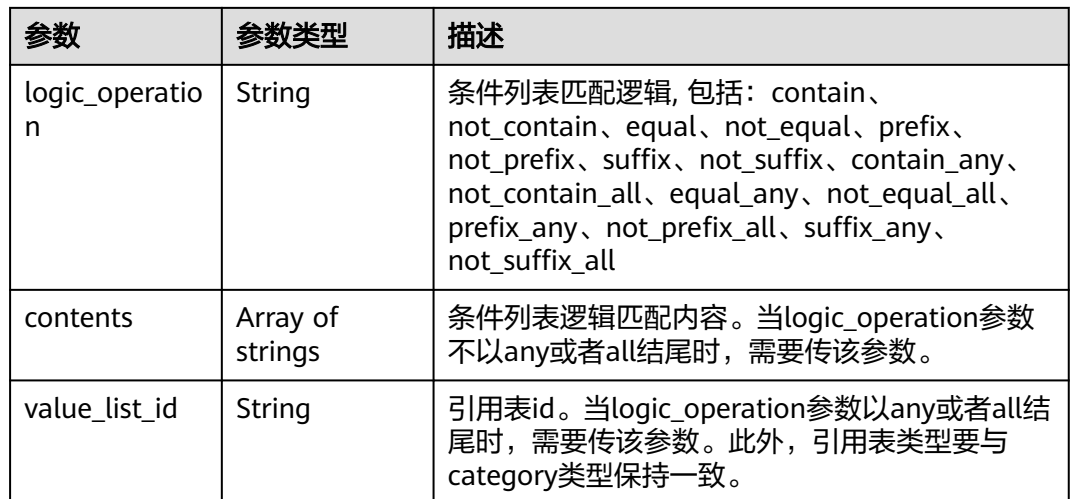

### 状态码: **400**

#### 表 **4-496** 响应 Body 参数

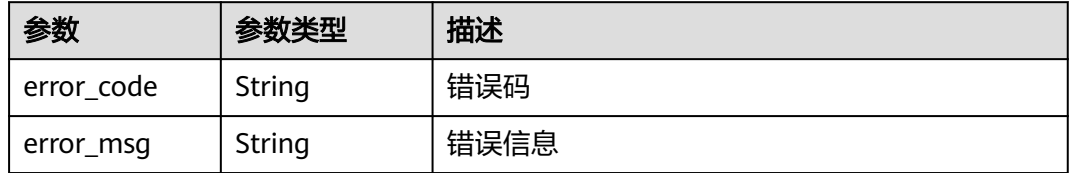

### 状态码: **401**

#### 表 **4-497** 响应 Body 参数

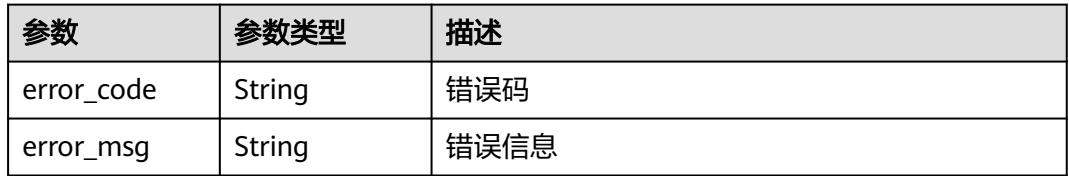

#### 状态码: **500**

## 表 **4-498** 响应 Body 参数

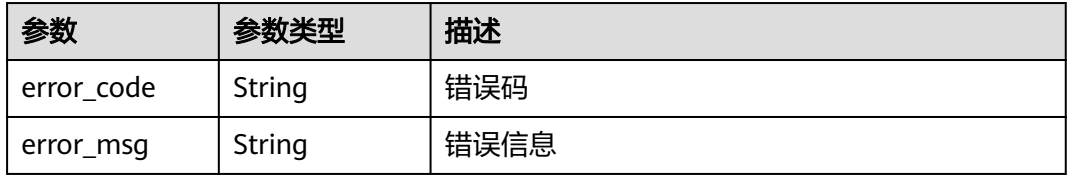

## 请求示例

查询项目id为project\_id,防护策略id为policy\_id,规则id为rule\_id的JS脚本反爬虫防护 规则

GET https://{Endpoint}/v1/{project\_id}/waf/policy/{policy\_id}/anticrawler/{rule\_id}?

### 响应示例

#### 状态码: **200**

ok

```
{
  "id" : "7e7983bf2c9c41029d642bcbf819346d",
  "policyid" : "0681f69f94ac408e9688373e45a61fdb",
  "name" : "test66",
  "timestamp" : 1678931492172,
  "status" : 1,
 "type" : "anticrawler_except_url",
 "conditions" : [ {
    "category" : "url",
    "contents" : [ "/test66" ],
    "logic_operation" : "contain"
  } ],
   "priority" : 50
}
```
## **SDK** 代码示例

SDK代码示例如下。

#### **Java**

package com.huaweicloud.sdk.test;

```
import com.huaweicloud.sdk.core.auth.ICredential;
import com.huaweicloud.sdk.core.auth.BasicCredentials;
import com.huaweicloud.sdk.core.exception.ConnectionException;
import com.huaweicloud.sdk.core.exception.RequestTimeoutException;
import com.huaweicloud.sdk.core.exception.ServiceResponseException;
import com.huaweicloud.sdk.waf.v1.region.WafRegion;
import com.huaweicloud.sdk.waf.v1.*;
import com.huaweicloud.sdk.waf.v1.model.*;
```
public class ShowAnticrawlerRuleSolution {

```
 public static void main(String[] args) {
      // The AK and SK used for authentication are hard-coded or stored in plaintext, which has great 
security risks. It is recommended that the AK and SK be stored in ciphertext in configuration files or 
environment variables and decrypted during use to ensure security.
      // In this example, AK and SK are stored in environment variables for authentication. Before running
```
this example, set environment variables CLOUD\_SDK\_AK and CLOUD\_SDK\_SK in the local environment String ak = System.getenv("CLOUD\_SDK\_AK");

 String sk = System.getenv("CLOUD\_SDK\_SK"); String projectId = "{project\_id}";

 ICredential auth = new BasicCredentials() .withProjectId(projectId) .withAk(ak) .withSk(sk);

```
 WafClient client = WafClient.newBuilder()
      .withCredential(auth)
      .withRegion(WafRegion.valueOf("<YOUR REGION>"))
```

```
 .build();
    ShowAnticrawlerRuleRequest request = new ShowAnticrawlerRuleRequest();
    request.withPolicyId("{policy_id}");
    request.withRuleId("{rule_id}");
    try {
      ShowAnticrawlerRuleResponse response = client.showAnticrawlerRule(request);
      System.out.println(response.toString());
   } catch (ConnectionException e) {
      e.printStackTrace();
    } catch (RequestTimeoutException e) {
      e.printStackTrace();
   } catch (ServiceResponseException e) {
      e.printStackTrace();
      System.out.println(e.getHttpStatusCode());
      System.out.println(e.getRequestId());
      System.out.println(e.getErrorCode());
      System.out.println(e.getErrorMsg());
   }
 }
```
### **Python**

# coding: utf-8

}

from huaweicloudsdkcore.auth.credentials import BasicCredentials from huaweicloudsdkwaf.v1.region.waf\_region import WafRegion from huaweicloudsdkcore.exceptions import exceptions from huaweicloudsdkwaf.v1 import \*

```
if __name__ == "__main_
   # The AK and SK used for authentication are hard-coded or stored in plaintext, which has great security 
risks. It is recommended that the AK and SK be stored in ciphertext in configuration files or environment 
variables and decrypted during use to ensure security.
```
 # In this example, AK and SK are stored in environment variables for authentication. Before running this example, set environment variables CLOUD\_SDK\_AK and CLOUD\_SDK\_SK in the local environment

 ak = \_\_import\_\_('os').getenv("CLOUD\_SDK\_AK") sk = \_\_import\_\_('os').getenv("CLOUD\_SDK\_SK") projectId = "{project\_id}"

credentials = BasicCredentials(ak, sk, projectId)  $\setminus$ 

```
client = WafClient.new_builder() \
    .with_credentials(credentials) \
    .with_region(WafRegion.value_of("<YOUR REGION>")) \
    .build()
```
try:

```
 request = ShowAnticrawlerRuleRequest()
  request.policy id = "{policy id}"
   request.rule_id = "{rule_id}"
   response = client.show_anticrawler_rule(request)
   print(response)
 except exceptions.ClientRequestException as e:
   print(e.status_code)
    print(e.request_id)
   print(e.error_code)
   print(e.error_msg)
```
#### **Go**

package main

import ( "fmt"

 "github.com/huaweicloud/huaweicloud-sdk-go-v3/core/auth/basic" waf "github.com/huaweicloud/huaweicloud-sdk-go-v3/services/waf/v1" "github.com/huaweicloud/huaweicloud-sdk-go-v3/services/waf/v1/model" region "github.com/huaweicloud/huaweicloud-sdk-go-v3/services/waf/v1/region"

#### ) func main() { // The AK and SK used for authentication are hard-coded or stored in plaintext, which has great security risks. It is recommended that the AK and SK be stored in ciphertext in configuration files or environment variables and decrypted during use to ensure security. // In this example, AK and SK are stored in environment variables for authentication. Before running this example, set environment variables CLOUD\_SDK\_AK and CLOUD\_SDK\_SK in the local environment ak := os.Getenv("CLOUD\_SDK\_AK") sk := os.Getenv("CLOUD\_SDK\_SK") projectId := "{project\_id}" auth := basic.NewCredentialsBuilder(). WithAk(ak). WithSk(sk). WithProjectId(projectId). Build() client := waf.NewWafClient( waf.WafClientBuilder(). WithRegion(region.ValueOf("<YOUR REGION>")). WithCredential(auth). Build()) request := &model.ShowAnticrawlerRuleRequest{} request.PolicyId = "{policy\_id}"  $request$ -RuleId = " ${rule_id}$ " response, err := client.ShowAnticrawlerRule(request) if  $err == nil$  fmt.Printf("%+v\n", response) } else { fmt.Println(err) }

## 更多

}

更多编程语言的SDK代码示例,请参见**[API Explorer](https://console.huaweicloud.com/apiexplorer/#/openapi/WAF/sdk?api=ShowAnticrawlerRule)**的代码示例页签,可生成自动对应 的SDK代码示例。

## 状态码

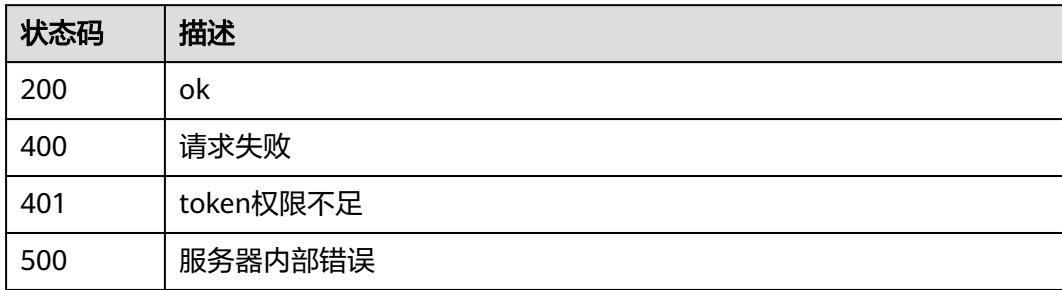

## 错误码

请参[见错误码。](#page-839-0)

# **4.4.26** 更新 **JS** 脚本反爬虫防护规则

## 功能介绍

更新JS脚本反爬虫防护规则

## 调用方法

请参[见如何调用](#page-9-0)**API**。

## **URI**

PUT /v1/{project\_id}/waf/policy/{policy\_id}/anticrawler/{rule\_id}

#### 表 **4-499** 路径参数

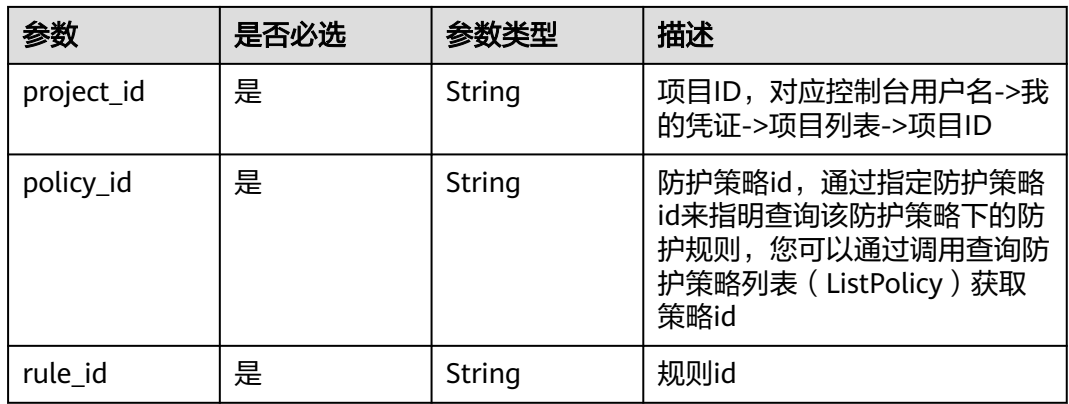

#### 表 **4-500** Query 参数

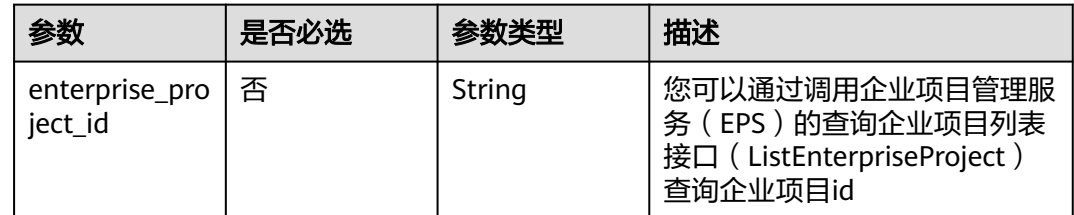

## 请求参数

#### 表 **4-501** 请求 Header 参数

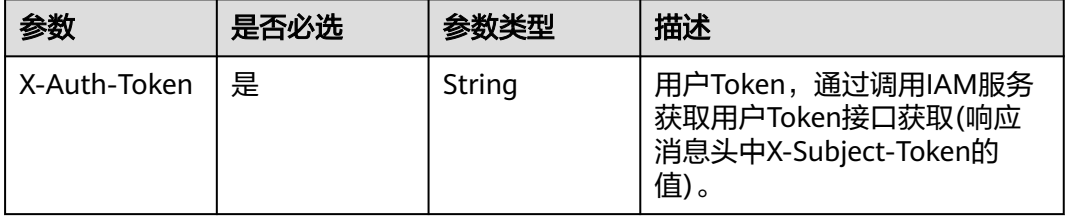

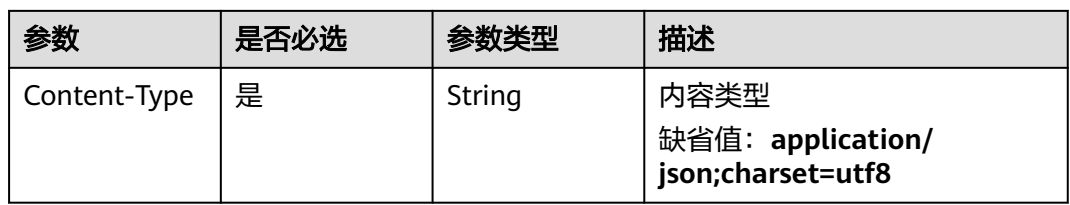

## 表 **4-502** 请求 Body 参数

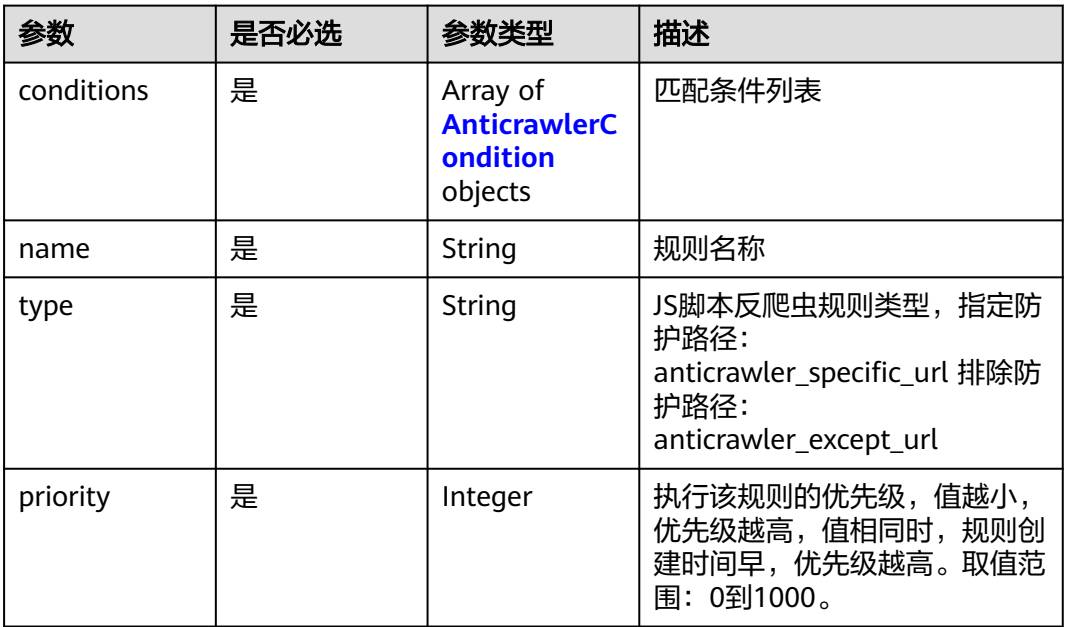

#### 表 **4-503** AnticrawlerCondition

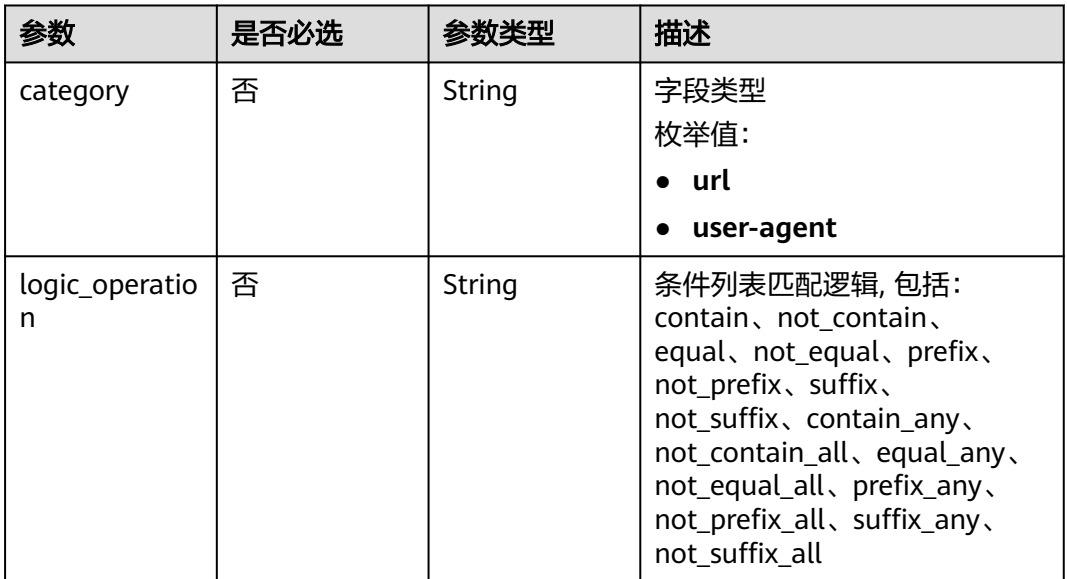

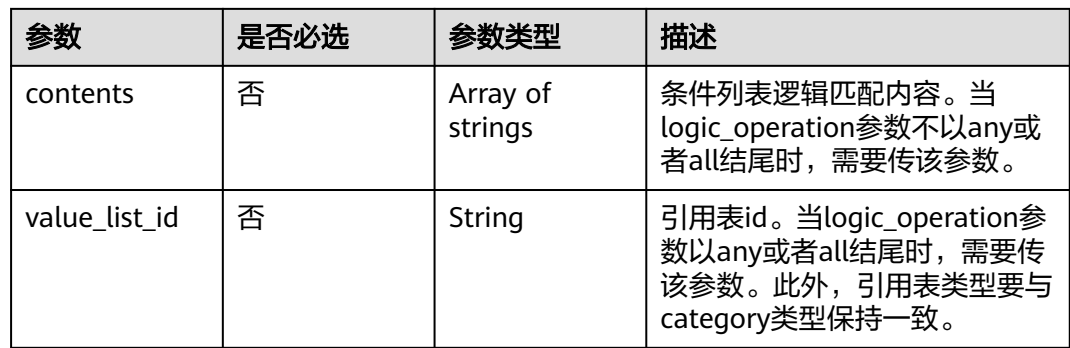

# 响应参数

### 状态码: **200**

### 表 **4-504** 响应 Body 参数

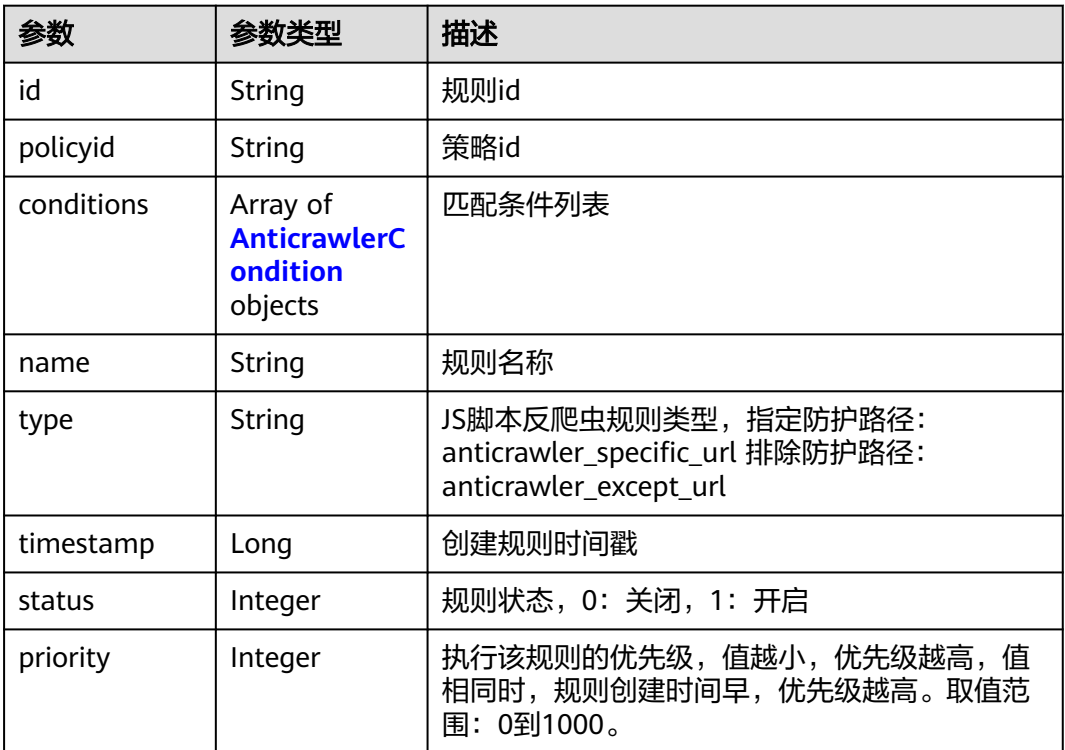

#### 表 **4-505** AnticrawlerCondition

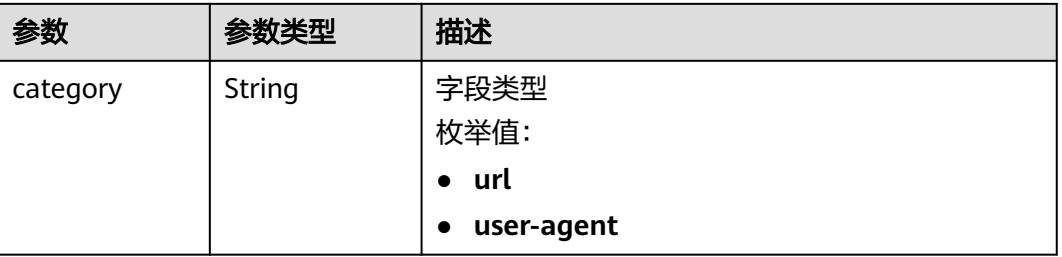

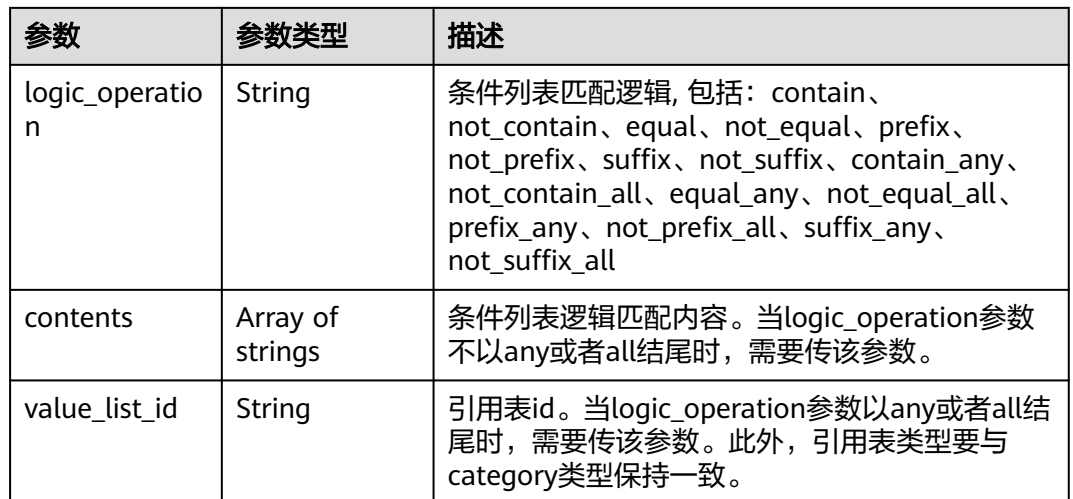

### 状态码: **400**

## 表 **4-506** 响应 Body 参数

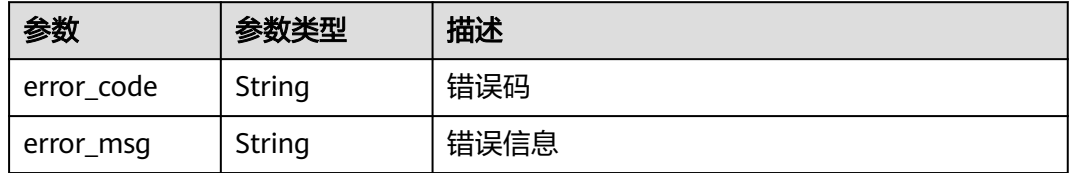

### 状态码: **401**

#### 表 **4-507** 响应 Body 参数

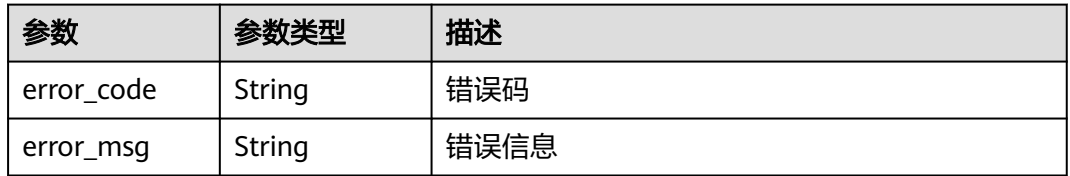

#### 状态码: **500**

## 表 **4-508** 响应 Body 参数

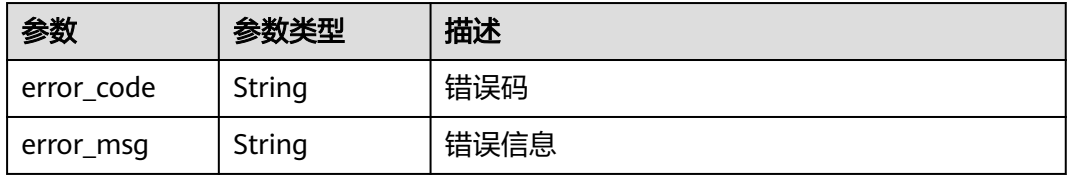

## 请求示例

更新项目id为project\_id,防护策略id为policy\_id,规则id为rule\_id的的JS脚本反爬虫规 则,规则名称为"test66", JS脚本反爬虫规则类型为排除防护路径, 匹配条为url包 含"/test66",执行该规则的优先级为50。

PUT https://{Endpoint}/v1/{project\_id}/waf/policy/{policy\_id}/anticrawler/{rule\_id}?

```
{
  "name" : "test66",
  "type" : "anticrawler_except_url",
 "conditions" : [ {
 "category" : "url",
    "logic_operation" : "contain",
    "contents" : [ "/test66" ]
  } ],
   "priority" : 50
}
```
## 响应示例

#### 状态码: **200**

ok

```
{
  "id" : "7e7983bf2c9c41029d642bcbf819346d",
  "policyid" : "0681f69f94ac408e9688373e45a61fdb",
  "name" : "test66",
  "timestamp" : 1678931492172,
  "status" : 1,
  "type" : "anticrawler_except_url",
  "conditions" : [ {
 "category" : "url",
 "contents" : [ "/test66" ],
   "logic_operation" : "contain"
  } ],
  "priority" : 50
}
```
## **SDK** 代码示例

SDK代码示例如下。

#### **Java**

更新项目id为project\_id,防护策略id为policy\_id,规则id为rule\_id的的JS脚本反爬虫规 则,规则名称为"test66", JS脚本反爬虫规则类型为排除防护路径, 匹配条为url包 含"/test66",执行该规则的优先级为50。

package com.huaweicloud.sdk.test;

import com.huaweicloud.sdk.core.auth.ICredential; import com.huaweicloud.sdk.core.auth.BasicCredentials; import com.huaweicloud.sdk.core.exception.ConnectionException: import com.huaweicloud.sdk.core.exception.RequestTimeoutException; import com.huaweicloud.sdk.core.exception.ServiceResponseException; import com.huaweicloud.sdk.waf.v1.region.WafRegion; import com.huaweicloud.sdk.waf.v1.\*; import com.huaweicloud.sdk.waf.v1.model.\*;

import java.util.List; import java.util.ArrayList;

```
public class UpdateAnticrawlerRuleSolution {
   public static void main(String[] args) {
      // The AK and SK used for authentication are hard-coded or stored in plaintext, which has great 
security risks. It is recommended that the AK and SK be stored in ciphertext in configuration files or 
environment variables and decrypted during use to ensure security.
      // In this example, AK and SK are stored in environment variables for authentication. Before running 
this example, set environment variables CLOUD_SDK_AK and CLOUD_SDK_SK in the local environment
      String ak = System.getenv("CLOUD_SDK_AK");
      String sk = System.getenv("CLOUD_SDK_SK");
      String projectId = "{project_id}";
      ICredential auth = new BasicCredentials()
            .withProjectId(projectId)
            .withAk(ak)
           .withSk(sk);
      WafClient client = WafClient.newBuilder()
            .withCredential(auth)
            .withRegion(WafRegion.valueOf("<YOUR REGION>"))
            .build();
      UpdateAnticrawlerRuleRequest request = new UpdateAnticrawlerRuleRequest();
      request.withPolicyId("{policy_id}");
      request.withRuleId("{rule_id}");
      UpdateAnticrawlerRuleRequestBody body = new UpdateAnticrawlerRuleRequestBody();
      List<String> listConditionsContents = new ArrayList<>();
      listConditionsContents.add("/test66");
      List<AnticrawlerCondition> listbodyConditions = new ArrayList<>();
      listbodyConditions.add(
         new AnticrawlerCondition()
            .withCategory(AnticrawlerCondition.CategoryEnum.fromValue("url"))
            .withLogicOperation("contain")
           .withContents(listConditionsContents)
      body.withPriority(50);
      body.withType("anticrawler_except_url");
      body.withName("test66");
      body.withConditions(listbodyConditions);
      request.withBody(body);
         UpdateAnticrawlerRuleResponse response = client.updateAnticrawlerRule(request);
         System.out.println(response.toString());
      } catch (ConnectionException e) {
         e.printStackTrace();
      } catch (RequestTimeoutException e) {
         e.printStackTrace();
      } catch (ServiceResponseException e) {
         e.printStackTrace();
         System.out.println(e.getHttpStatusCode());
         System.out.println(e.getRequestId());
         System.out.println(e.getErrorCode());
         System.out.println(e.getErrorMsg());
```

```
Python
```
更新项目id为project\_id,防护策略id为policy\_id,规则id为rule\_id的的JS脚本反爬虫规 则,规则名称为"test66", JS脚本反爬虫规则类型为排除防护路径, 匹配条为url包 含"/test66",执行该规则的优先级为50。

# coding: utf-8

);

try {

 } } }

from huaweicloudsdkcore.auth.credentials import BasicCredentials from huaweicloudsdkwaf.v1.region.waf\_region import WafRegion from huaweicloudsdkcore.exceptions import exceptions from huaweicloudsdkwaf.v1 import \*
```
if __name__ == "__main__": # The AK and SK used for authentication are hard-coded or stored in plaintext, which has great security 
risks. It is recommended that the AK and SK be stored in ciphertext in configuration files or environment 
variables and decrypted during use to ensure security.
   # In this example, AK and SK are stored in environment variables for authentication. Before running this 
example, set environment variables CLOUD_SDK_AK and CLOUD_SDK_SK in the local environment
   ak = __import__('os').getenv("CLOUD_SDK_AK")
   sk = __import__('os').getenv("CLOUD_SDK_SK")
   projectId = "{project_id}"
  credentials = BasicCredentials(ak, sk, projectId) \setminus client = WafClient.new_builder() \
      .with_credentials(credentials) \
      .with_region(WafRegion.value_of("<YOUR REGION>")) \
      .build()
   try:
      request = UpdateAnticrawlerRuleRequest()
      request.policy_id = "{policy_id}"
      request.rule_id = "{rule_id}"
      listContentsConditions = [
         "/test66"
\blacksquare listConditionsbody = [
         AnticrawlerCondition(
            category="url",
            logic_operation="contain",
            contents=listContentsConditions
         )
\blacksquare request.body = UpdateAnticrawlerRuleRequestBody(
         priority=50,
         type="anticrawler_except_url",
         name="test66",
         conditions=listConditionsbody
\qquad \qquad response = client.update_anticrawler_rule(request)
      print(response)
   except exceptions.ClientRequestException as e:
      print(e.status_code)
      print(e.request_id)
     print(e.error_code)
      print(e.error_msg)
```
#### **Go**

更新项目id为project\_id,防护策略id为policy\_id,规则id为rule\_id的的JS脚本反爬虫规 则,规则名称为"test66", JS脚本反爬虫规则类型为排除防护路径, 匹配条为url包 含"/test66",执行该规则的优先级为50。

package main

```
import (
   "fmt"
   "github.com/huaweicloud/huaweicloud-sdk-go-v3/core/auth/basic"
   waf "github.com/huaweicloud/huaweicloud-sdk-go-v3/services/waf/v1"
   "github.com/huaweicloud/huaweicloud-sdk-go-v3/services/waf/v1/model"
   region "github.com/huaweicloud/huaweicloud-sdk-go-v3/services/waf/v1/region"
```
func main() {

)

 // The AK and SK used for authentication are hard-coded or stored in plaintext, which has great security risks. It is recommended that the AK and SK be stored in ciphertext in configuration files or environment variables and decrypted during use to ensure security.

 // In this example, AK and SK are stored in environment variables for authentication. Before running this example, set environment variables CLOUD\_SDK\_AK and CLOUD\_SDK\_SK in the local environment

```
 ak := os.Getenv("CLOUD_SDK_AK")
   sk := os.Getenv("CLOUD_SDK_SK")
   projectId := "{project_id}"
   auth := basic.NewCredentialsBuilder().
      WithAk(ak).
      WithSk(sk).
      WithProjectId(projectId).
      Build()
   client := waf.NewWafClient(
      waf.WafClientBuilder().
        WithRegion(region.ValueOf("<YOUR REGION>")).
        WithCredential(auth).
        Build())
   request := &model.UpdateAnticrawlerRuleRequest{}
 request.PolicyId = "{policy_id}"
 request.RuleId = "{rule_id}"
   var listContentsConditions = []string{
      "/test66",
   }
   categoryConditions:= model.GetAnticrawlerConditionCategoryEnum().URL
   logicOperationConditions:= "contain"
   var listConditionsbody = []model.AnticrawlerCondition{
      {
        Category: &categoryConditions,
        LogicOperation: &logicOperationConditions,
        Contents: &listContentsConditions,
      },
   }
   request.Body = &model.UpdateAnticrawlerRuleRequestBody{
      Priority: int32(50),
      Type: "anticrawler_except_url",
      Name: "test66",
      Conditions: listConditionsbody,
   }
   response, err := client.UpdateAnticrawlerRule(request)
  if err == nil fmt.Printf("%+v\n", response)
   } else {
      fmt.Println(err)
   }
```
### 更多

}

更多编程语言的SDK代码示例,请参见**[API Explorer](https://console.huaweicloud.com/apiexplorer/#/openapi/WAF/sdk?api=UpdateAnticrawlerRule)**的代码示例页签,可生成自动对应 的SDK代码示例。

### 状态码

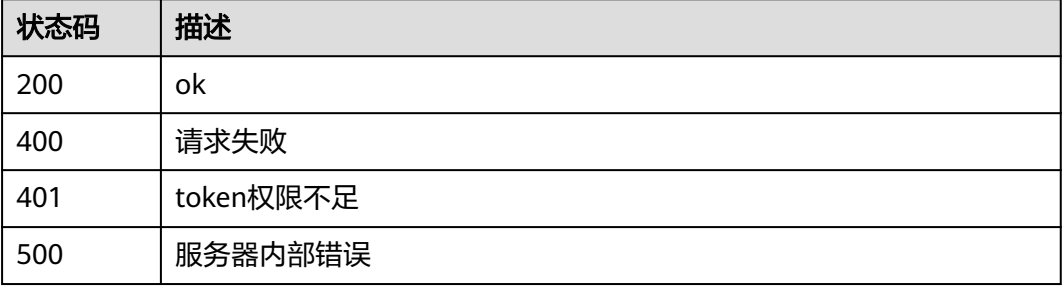

# 错误码

请参[见错误码。](#page-839-0)

# **4.4.27** 删除 **JS** 脚本反爬虫防护规则

### 功能介绍

删除JS脚本反爬虫防护规则

### 调用方法

请参[见如何调用](#page-9-0)**API**。

### **URI**

DELETE /v1/{project\_id}/waf/policy/{policy\_id}/anticrawler/{rule\_id}

#### 表 **4-509** 路径参数

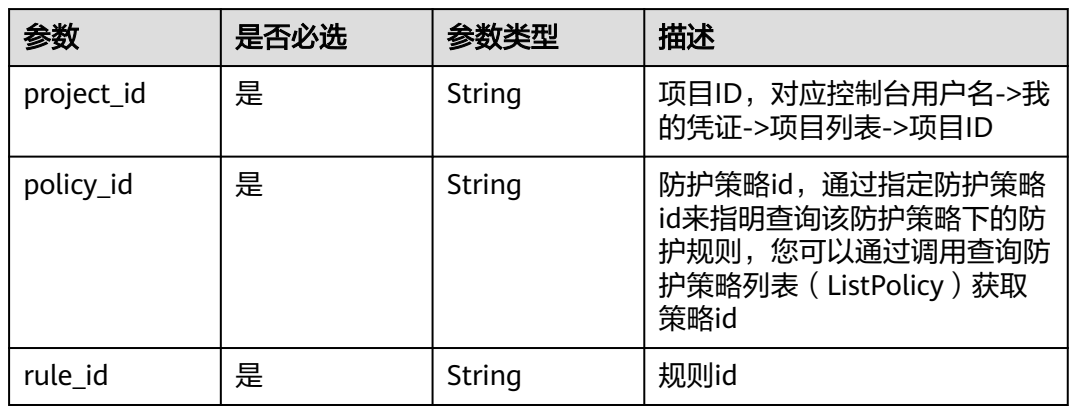

#### 表 **4-510** Query 参数

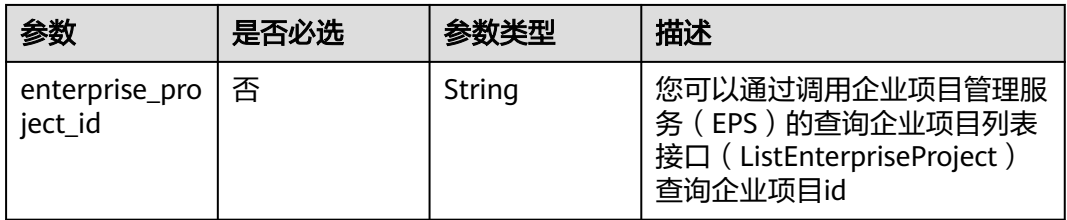

# 请求参数

#### 表 **4-511** 请求 Header 参数

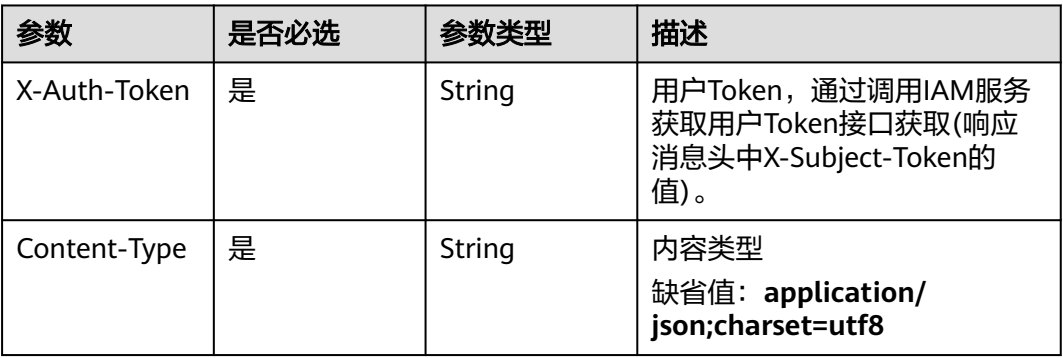

# 响应参数

状态码: **200**

### 表 **4-512** 响应 Body 参数

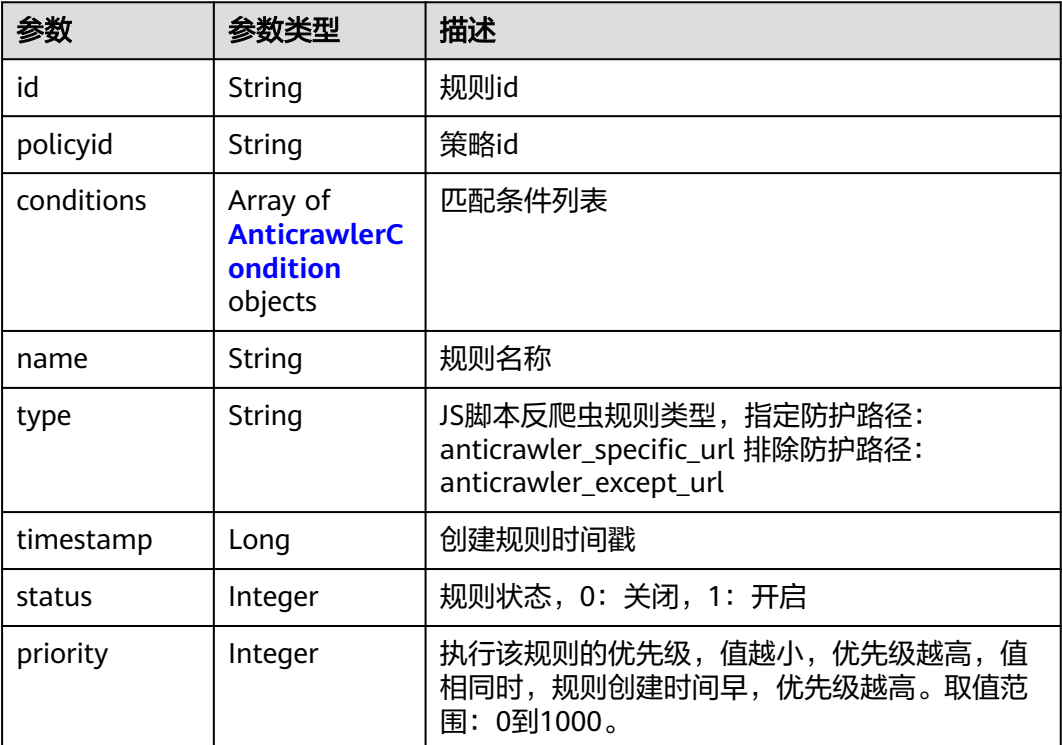

<span id="page-436-0"></span>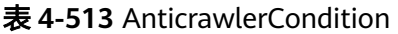

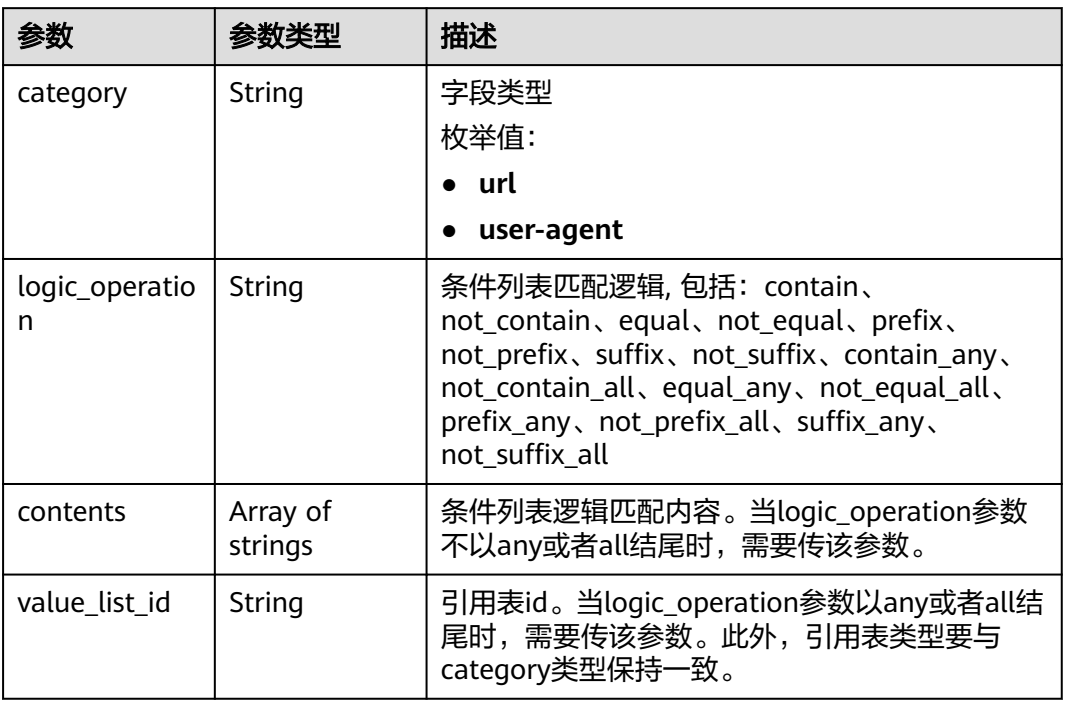

#### 状态码: **400**

表 **4-514** 响应 Body 参数

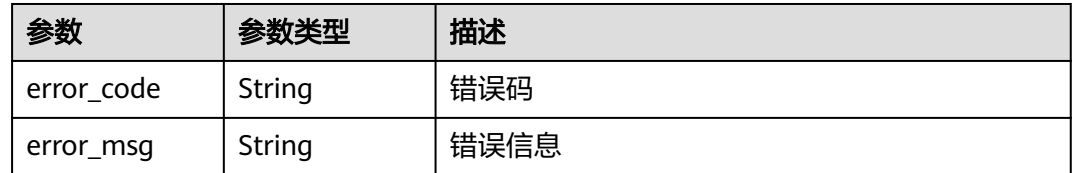

#### 状态码: **401**

### 表 **4-515** 响应 Body 参数

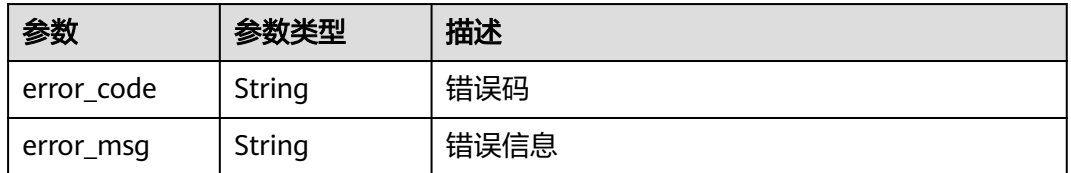

#### 状态码: **500**

#### 表 **4-516** 响应 Body 参数

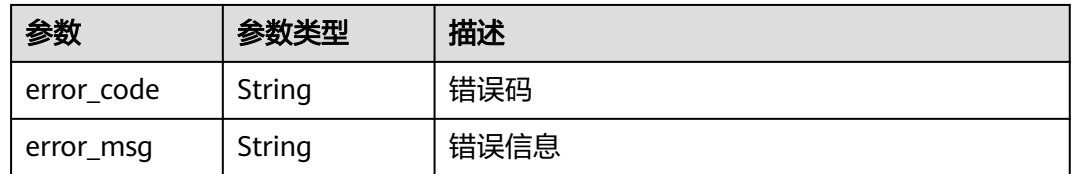

#### 请求示例

删除项目id为project\_id,防护策略id为policy\_id,规则id为rule\_id的JS脚本反爬虫防护 规则

DELETE https://{Endpoint}/v1/{project\_id}/waf/policy/{policy\_id}/anticrawler/{rule\_id}?

#### 响应示例

#### 状态码: **200**

ok

```
{
  "id" : "7e7983bf2c9c41029d642bcbf819346d",
  "policyid" : "0681f69f94ac408e9688373e45a61fdb",
  "name" : "test66",
  "timestamp" : 1678931492172,
 "status" : 1,
 "type" : "anticrawler_except_url",
  "conditions" : [ {
 "category" : "url",
 "contents" : [ "/test66" ],
    "logic_operation" : "contain"
  } ],
   "priority" : 50
}
```
### **SDK** 代码示例

SDK代码示例如下。

#### **Java**

package com.huaweicloud.sdk.test;

```
import com.huaweicloud.sdk.core.auth.ICredential;
import com.huaweicloud.sdk.core.auth.BasicCredentials;
import com.huaweicloud.sdk.core.exception.ConnectionException;
import com.huaweicloud.sdk.core.exception.RequestTimeoutException;
import com.huaweicloud.sdk.core.exception.ServiceResponseException;
import com.huaweicloud.sdk.waf.v1.region.WafRegion;
import com.huaweicloud.sdk.waf.v1.*;
import com.huaweicloud.sdk.waf.v1.model.*;
```
public class DeleteAnticrawlerRuleSolution {

public static void main(String[] args) {

 // The AK and SK used for authentication are hard-coded or stored in plaintext, which has great security risks. It is recommended that the AK and SK be stored in ciphertext in configuration files or environment variables and decrypted during use to ensure security.

 // In this example, AK and SK are stored in environment variables for authentication. Before running this example, set environment variables CLOUD\_SDK\_AK and CLOUD\_SDK\_SK in the local environment

```
 String ak = System.getenv("CLOUD_SDK_AK");
      String sk = System.getenv("CLOUD_SDK_SK");
      String projectId = "{project_id}";
      ICredential auth = new BasicCredentials()
            .withProjectId(projectId)
            .withAk(ak)
            .withSk(sk);
      WafClient client = WafClient.newBuilder()
            .withCredential(auth)
            .withRegion(WafRegion.valueOf("<YOUR REGION>"))
            .build();
      DeleteAnticrawlerRuleRequest request = new DeleteAnticrawlerRuleRequest();
      request.withPolicyId("{policy_id}");
     request.withRuleId("{rule_id}");
      try {
         DeleteAnticrawlerRuleResponse response = client.deleteAnticrawlerRule(request);
         System.out.println(response.toString());
      } catch (ConnectionException e) {
         e.printStackTrace();
      } catch (RequestTimeoutException e) {
         e.printStackTrace();
      } catch (ServiceResponseException e) {
         e.printStackTrace();
         System.out.println(e.getHttpStatusCode());
         System.out.println(e.getRequestId());
         System.out.println(e.getErrorCode());
         System.out.println(e.getErrorMsg());
      }
   }
}
```
#### **Python**

# coding: utf-8

from huaweicloudsdkcore.auth.credentials import BasicCredentials from huaweicloudsdkwaf.v1.region.waf\_region import WafRegion from huaweicloudsdkcore.exceptions import exceptions from huaweicloudsdkwaf.v1 import \*

 $if __name__ == '__main__":$ 

 # The AK and SK used for authentication are hard-coded or stored in plaintext, which has great security risks. It is recommended that the AK and SK be stored in ciphertext in configuration files or environment variables and decrypted during use to ensure security.

 # In this example, AK and SK are stored in environment variables for authentication. Before running this example, set environment variables CLOUD\_SDK\_AK and CLOUD\_SDK\_SK in the local environment

```
 ak = __import__('os').getenv("CLOUD_SDK_AK")
 sk = __import__('os').getenv("CLOUD_SDK_SK")
  projectId = "{project id}"
```
credentials = BasicCredentials(ak, sk, projectId)  $\setminus$ 

```
client = WafClient.new_builder() \setminus .with_credentials(credentials) \
    .with_region(WafRegion.value_of("<YOUR REGION>")) \
    .build()
```
try:

```
 request = DeleteAnticrawlerRuleRequest()
   request.policy_id = "{policy_id}"
   request.rule_id = "{rule_id}"
   response = client.delete_anticrawler_rule(request)
   print(response)
 except exceptions.ClientRequestException as e:
    print(e.status_code)
   print(e.request_id)
```
**Go**

```
 print(e.error_code)
      print(e.error_msg)
package main
import (
   "fmt"
    "github.com/huaweicloud/huaweicloud-sdk-go-v3/core/auth/basic"
   waf "github.com/huaweicloud/huaweicloud-sdk-go-v3/services/waf/v1"
   "github.com/huaweicloud/huaweicloud-sdk-go-v3/services/waf/v1/model"
   region "github.com/huaweicloud/huaweicloud-sdk-go-v3/services/waf/v1/region"
)
func main() {
   // The AK and SK used for authentication are hard-coded or stored in plaintext, which has great security 
risks. It is recommended that the AK and SK be stored in ciphertext in configuration files or environment 
variables and decrypted during use to ensure security.
   // In this example, AK and SK are stored in environment variables for authentication. Before running this 
example, set environment variables CLOUD_SDK_AK and CLOUD_SDK_SK in the local environment
   ak := os.Getenv("CLOUD_SDK_AK")
   sk := os.Getenv("CLOUD_SDK_SK")
   projectId := "{project_id}"
   auth := basic.NewCredentialsBuilder().
      WithAk(ak).
      WithSk(sk).
      WithProjectId(projectId).
      Build()
   client := waf.NewWafClient(
      waf.WafClientBuilder().
         WithRegion(region.ValueOf("<YOUR REGION>")).
         WithCredential(auth).
         Build())
   request := &model.DeleteAnticrawlerRuleRequest{}
   request.PolicyId = "{policy_id}"
  request.RuleId = "{rule_id}"
   response, err := client.DeleteAnticrawlerRule(request)
  if err == nil fmt.Printf("%+v\n", response)
   } else {
      fmt.Println(err)
   }
}
```
### 更多

更多编程语言的SDK代码示例,请参见**[API Explorer](https://console.huaweicloud.com/apiexplorer/#/openapi/WAF/sdk?api=DeleteAnticrawlerRule)**的代码示例页签,可生成自动对应 的SDK代码示例。

### 状态码

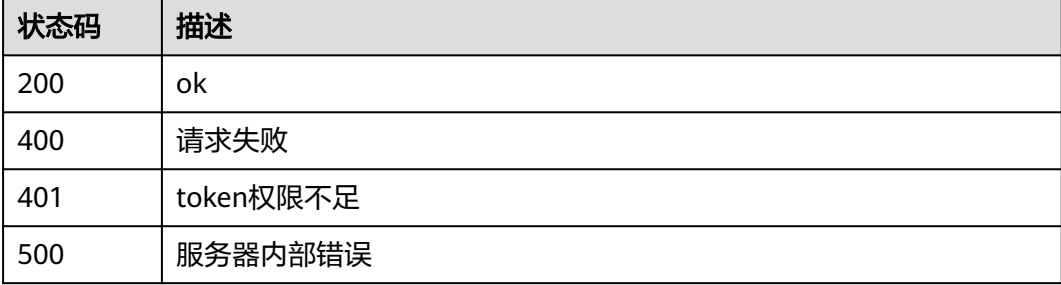

# 错误码

请参[见错误码。](#page-839-0)

# **4.4.28** 查询隐私屏蔽防护规则列表

# 功能介绍

查询隐私屏蔽防护规则列表

### 调用方法

请参[见如何调用](#page-9-0)**API**。

### **URI**

GET /v1/{project\_id}/waf/policy/{policy\_id}/privacy

#### 表 **4-517** 路径参数

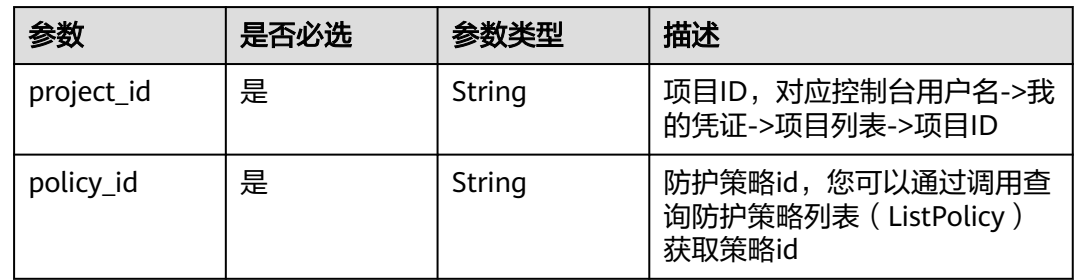

#### 表 **4-518** Query 参数

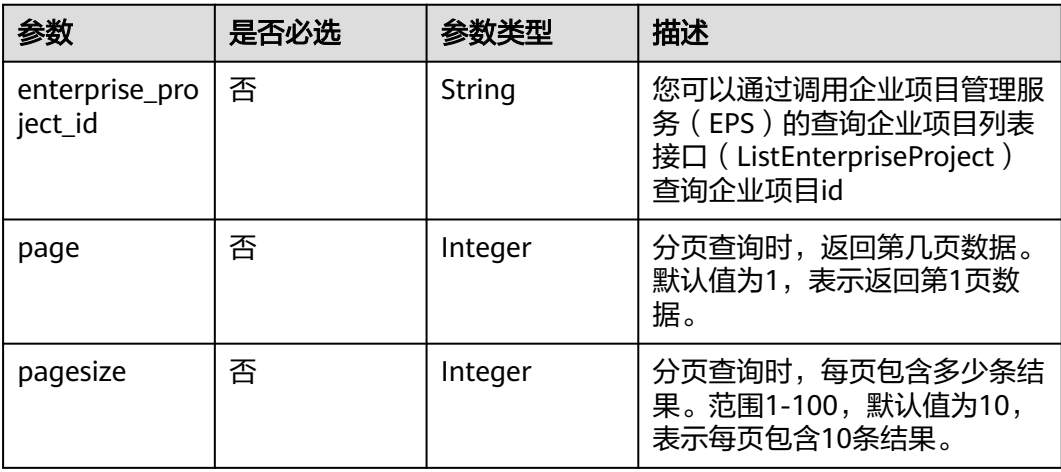

# 请求参数

#### 表 **4-519** 请求 Header 参数

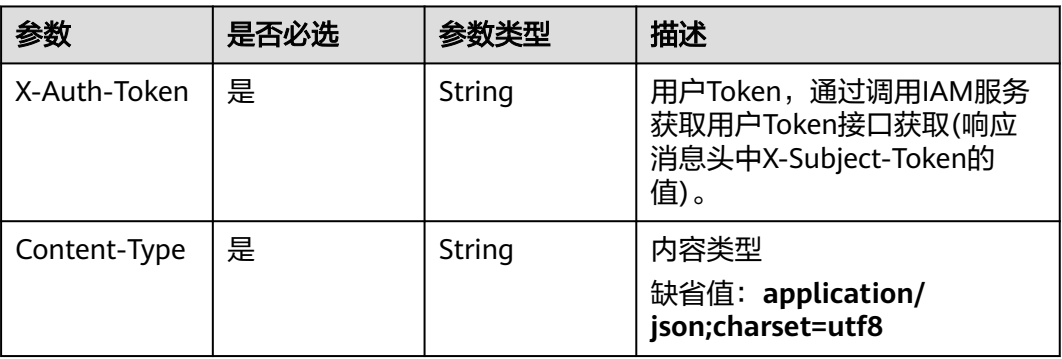

# 响应参数

### 状态码: **200**

表 **4-520** 响应 Body 参数

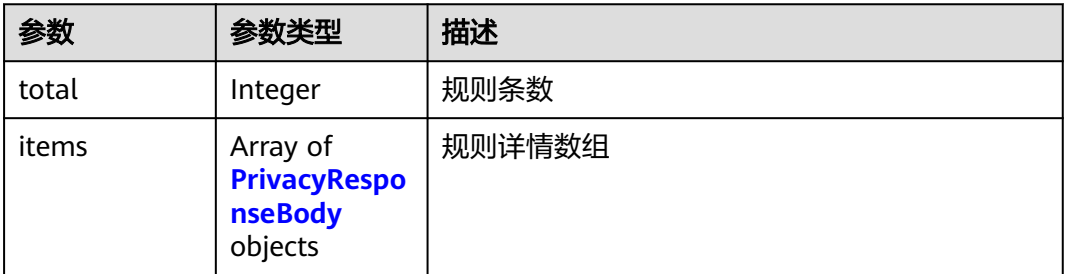

#### 表 **4-521** PrivacyResponseBody

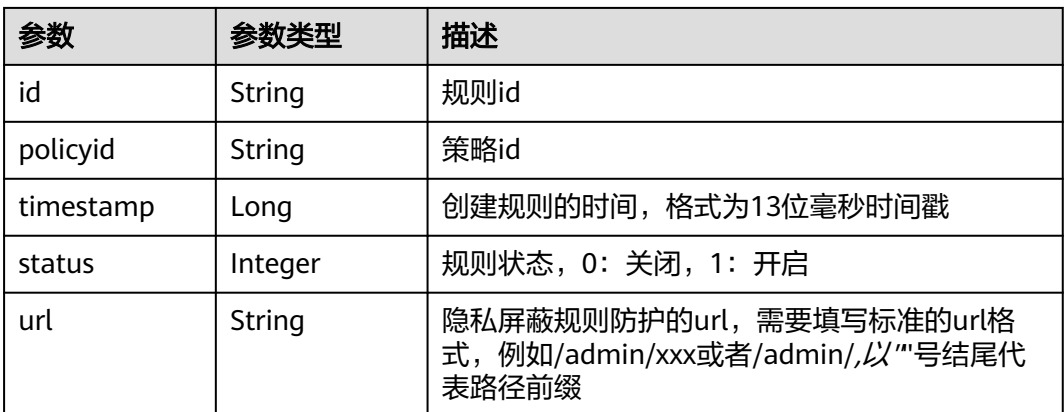

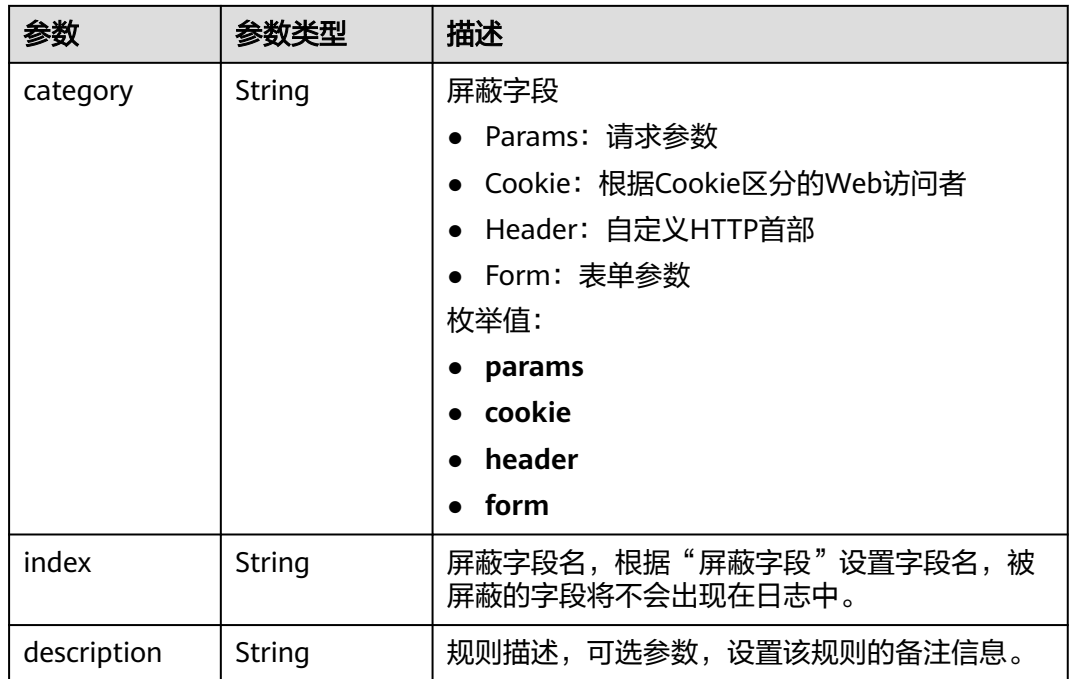

#### 状态码: **400**

表 **4-522** 响应 Body 参数

| 参数         | 参数类型   | 描述   |
|------------|--------|------|
| error_code | String | 错误码  |
| error_msg  | String | 错误信息 |

### 状态码: **401**

表 **4-523** 响应 Body 参数

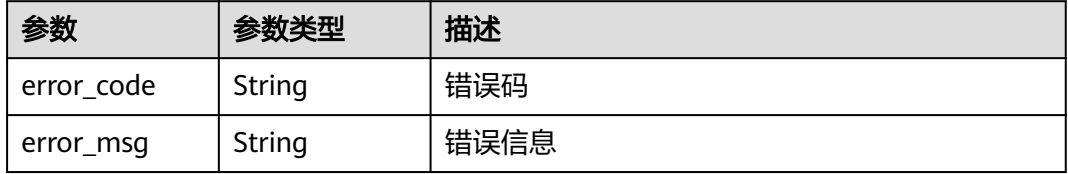

#### 状态码: **500**

#### 表 **4-524** 响应 Body 参数

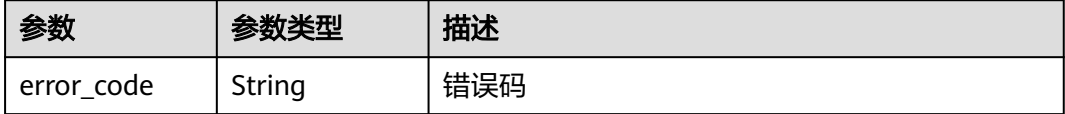

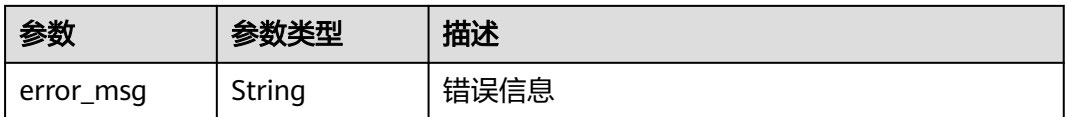

### 请求示例

查询项目id为project\_id,防护策略id为policy\_id的隐私屏蔽防护规则列表。

GET https://{Endpoint}/v1/{project\_id}/waf/policy/{policy\_id}/privacy?enterprise\_project\_id=0

### 响应示例

#### 状态码: **200**

请求成功

```
{
  "total" : 1,
  "items" : [ {
   "id" : "97e4d35f375f4736a21cccfad77613eb",
   "policyid" : "38ff0cb9a10e4d5293c642bc0350fa6d",
   "timestamp" : 1650533191385,
   "description" : "demo",
   "status" : 1,
   "url" : "/demo",
 "category" : "cookie",
 "index" : "demo"
  } ]
}
```
# **SDK** 代码示例

SDK代码示例如下。

**Java**

package com.huaweicloud.sdk.test;

```
import com.huaweicloud.sdk.core.auth.ICredential;
import com.huaweicloud.sdk.core.auth.BasicCredentials;
import com.huaweicloud.sdk.core.exception.ConnectionException;
import com.huaweicloud.sdk.core.exception.RequestTimeoutException;
import com.huaweicloud.sdk.core.exception.ServiceResponseException;
import com.huaweicloud.sdk.waf.v1.region.WafRegion;
import com.huaweicloud.sdk.waf.v1.*;
import com.huaweicloud.sdk.waf.v1.model.*;
```
public class ListPrivacyRuleSolution {

public static void main(String[] args) {

 // The AK and SK used for authentication are hard-coded or stored in plaintext, which has great security risks. It is recommended that the AK and SK be stored in ciphertext in configuration files or environment variables and decrypted during use to ensure security.

 // In this example, AK and SK are stored in environment variables for authentication. Before running this example, set environment variables CLOUD\_SDK\_AK and CLOUD\_SDK\_SK in the local environment

 String ak = System.getenv("CLOUD\_SDK\_AK"); String sk = System.getenv("CLOUD\_SDK\_SK"); String projectId = "{project\_id}";

 ICredential auth = new BasicCredentials() .withProjectId(projectId)

```
 .withAk(ak)
      .withSk(sk);
 WafClient client = WafClient.newBuilder()
      .withCredential(auth)
      .withRegion(WafRegion.valueOf("<YOUR REGION>"))
      .build();
 ListPrivacyRuleRequest request = new ListPrivacyRuleRequest();
 request.withPolicyId("{policy_id}");
 try {
   ListPrivacyRuleResponse response = client.listPrivacyRule(request);
   System.out.println(response.toString());
 } catch (ConnectionException e) {
   e.printStackTrace();
 } catch (RequestTimeoutException e) {
   e.printStackTrace();
 } catch (ServiceResponseException e) {
   e.printStackTrace();
   System.out.println(e.getHttpStatusCode());
   System.out.println(e.getRequestId());
   System.out.println(e.getErrorCode());
   System.out.println(e.getErrorMsg());
```
### **Python**

#### # coding: utf-8

 } } }

```
from huaweicloudsdkcore.auth.credentials import BasicCredentials
from huaweicloudsdkwaf.v1.region.waf_region import WafRegion
from huaweicloudsdkcore.exceptions import exceptions
from huaweicloudsdkwaf.v1 import *
```
#### if \_\_name\_\_ == "\_\_main\_\_":

# The AK and SK used for authentication are hard-coded or stored in plaintext, which has great security risks. It is recommended that the AK and SK be stored in ciphertext in configuration files or environment variables and decrypted during use to ensure security.

 # In this example, AK and SK are stored in environment variables for authentication. Before running this example, set environment variables CLOUD\_SDK\_AK and CLOUD\_SDK\_SK in the local environment

```
 ak = __import__('os').getenv("CLOUD_SDK_AK")
 sk = __import__('os').getenv("CLOUD_SDK_SK")
 projectId = "{project_id}"
```
credentials = BasicCredentials(ak, sk, projectId)  $\setminus$ 

```
client = WafClient.new_builder() \setminus .with_credentials(credentials) \
    .with_region(WafRegion.value_of("<YOUR REGION>")) \
    .build()
```

```
 try:
   request = ListPrivacyRuleRequest()
    request.policy_id = "{policy_id}"
    response = client.list_privacy_rule(request)
   print(response)
 except exceptions.ClientRequestException as e:
    print(e.status_code)
    print(e.request_id)
    print(e.error_code)
   print(e.error_msg)
```
#### **Go**

package main

import ( "fmt"

```
 "github.com/huaweicloud/huaweicloud-sdk-go-v3/core/auth/basic"
   waf "github.com/huaweicloud/huaweicloud-sdk-go-v3/services/waf/v1"
   "github.com/huaweicloud/huaweicloud-sdk-go-v3/services/waf/v1/model"
   region "github.com/huaweicloud/huaweicloud-sdk-go-v3/services/waf/v1/region"
)
func main() {
   // The AK and SK used for authentication are hard-coded or stored in plaintext, which has great security 
risks. It is recommended that the AK and SK be stored in ciphertext in configuration files or environment 
variables and decrypted during use to ensure security.
   // In this example, AK and SK are stored in environment variables for authentication. Before running this 
example, set environment variables CLOUD_SDK_AK and CLOUD_SDK_SK in the local environment
   ak := os.Getenv("CLOUD_SDK_AK")
   sk := os.Getenv("CLOUD_SDK_SK")
   projectId := "{project_id}"
   auth := basic.NewCredentialsBuilder().
      WithAk(ak).
      WithSk(sk).
      WithProjectId(projectId).
      Build()
   client := waf.NewWafClient(
      waf.WafClientBuilder().
         WithRegion(region.ValueOf("<YOUR REGION>")).
         WithCredential(auth).
         Build())
   request := &model.ListPrivacyRuleRequest{}
   request.PolicyId = "{policy_id}"
   response, err := client.ListPrivacyRule(request)
  if err == nil fmt.Printf("%+v\n", response)
   } else {
      fmt.Println(err)
   }
}
```
### 更多

更多编程语言的SDK代码示例,请参见**[API Explorer](https://console.huaweicloud.com/apiexplorer/#/openapi/WAF/sdk?api=ListPrivacyRule)**的代码示例页签,可生成自动对应 的SDK代码示例。

#### 状态码

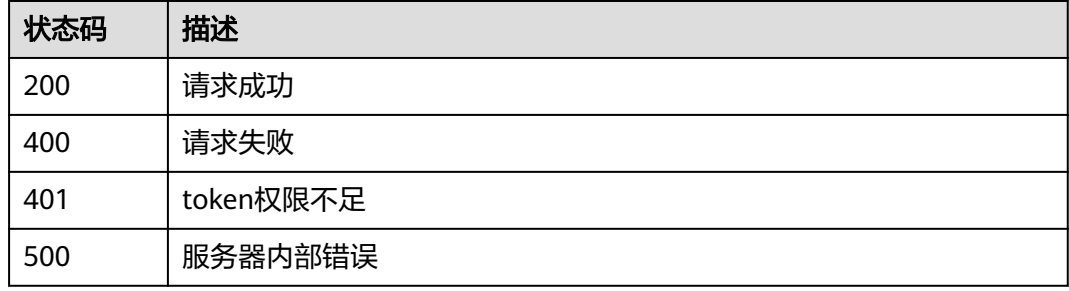

#### 错误码

请参[见错误码。](#page-839-0)

# **4.4.29** 创建隐私屏蔽防护规则

# 功能介绍

创建隐私屏蔽防护规则

### 调用方法

请参[见如何调用](#page-9-0)**API**。

### **URI**

POST /v1/{project\_id}/waf/policy/{policy\_id}/privacy

### 表 **4-525** 路径参数

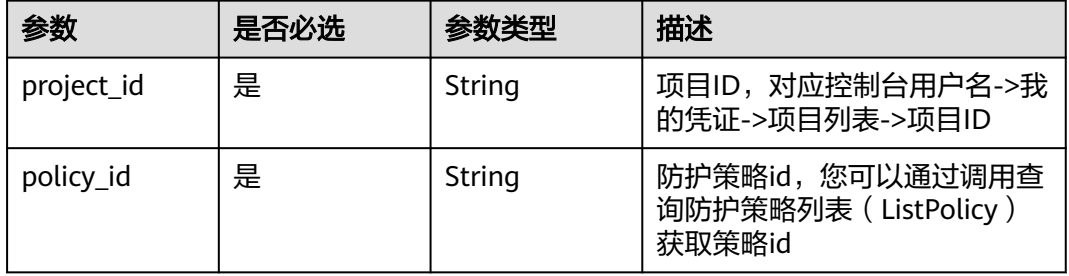

#### 表 **4-526** Query 参数

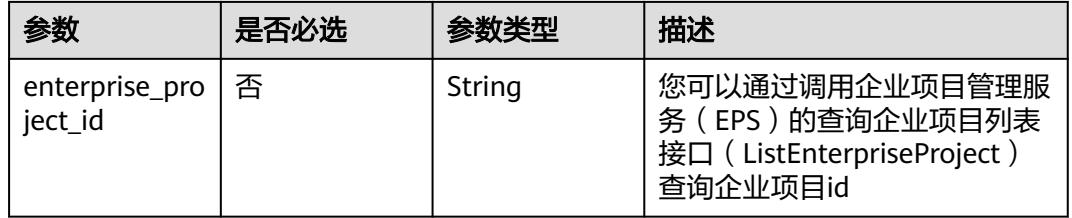

# 请求参数

#### 表 **4-527** 请求 Header 参数

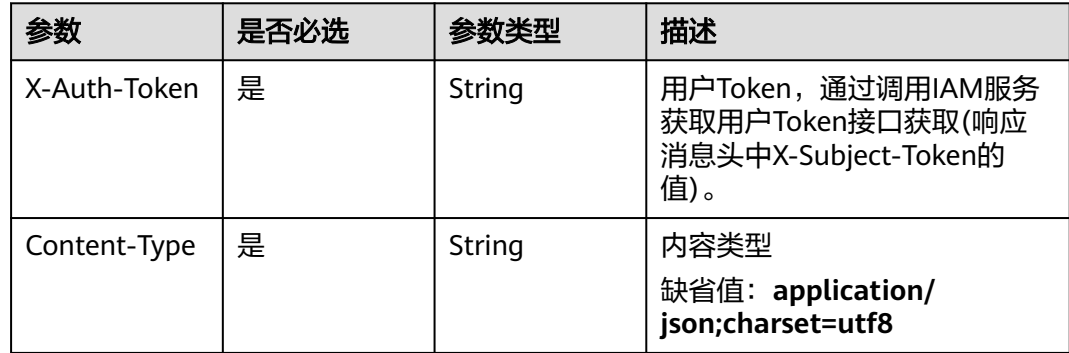

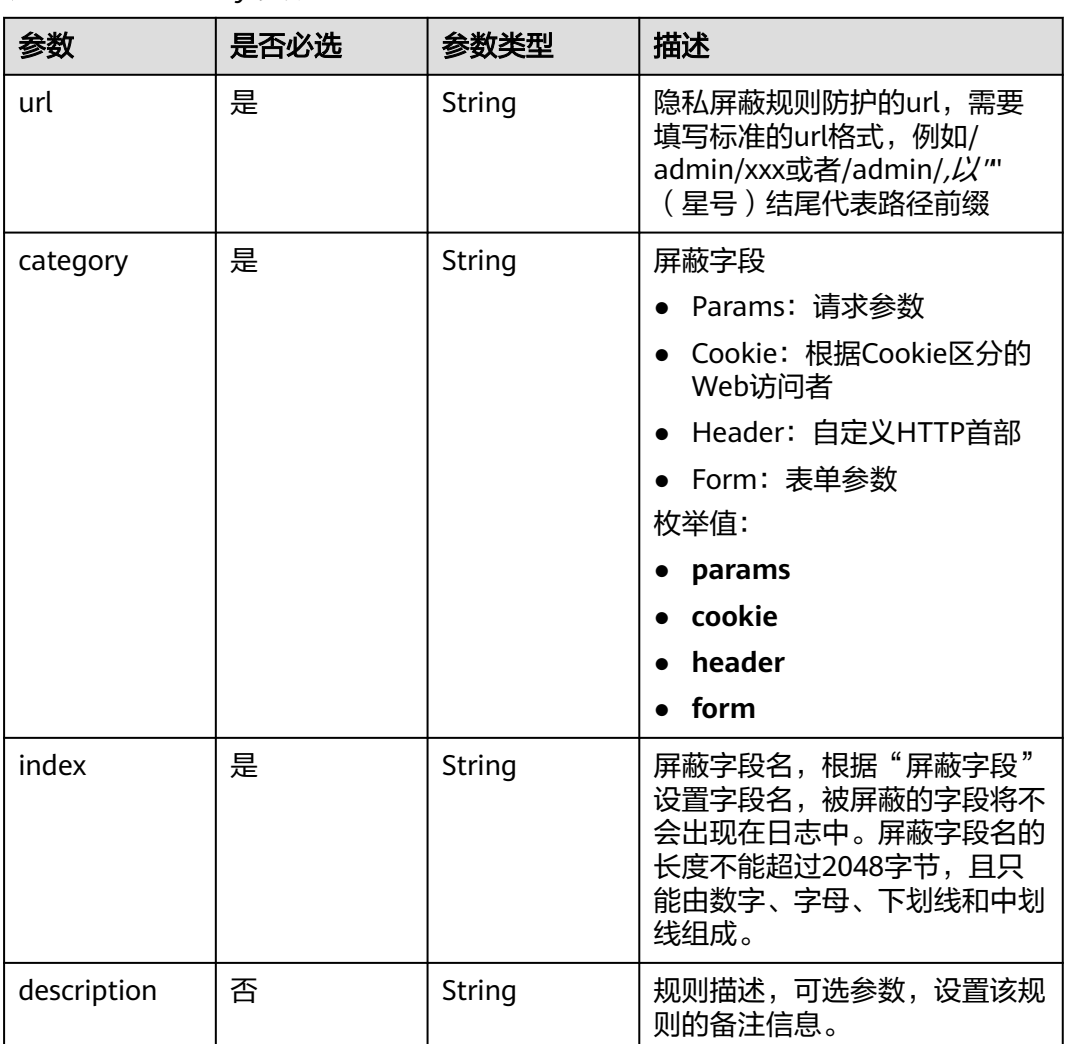

#### 表 **4-528** 请求 Body 参数

# 响应参数

#### 状态码: **200**

### 表 **4-529** 响应 Body 参数

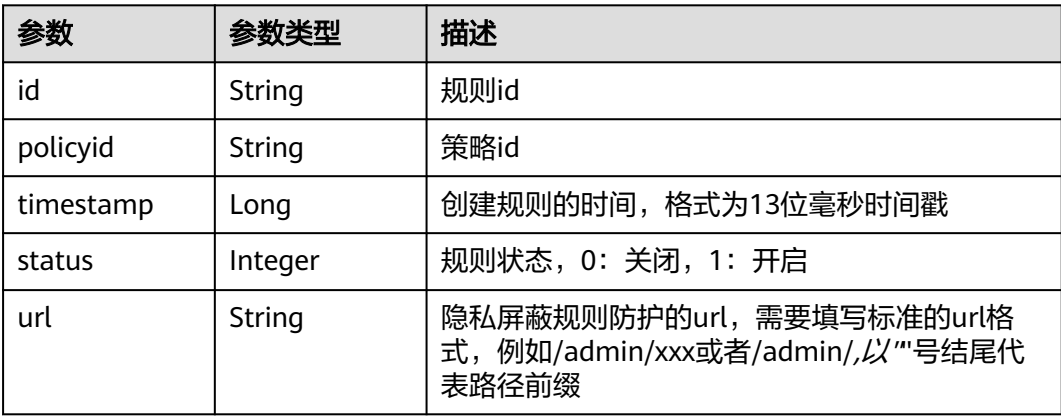

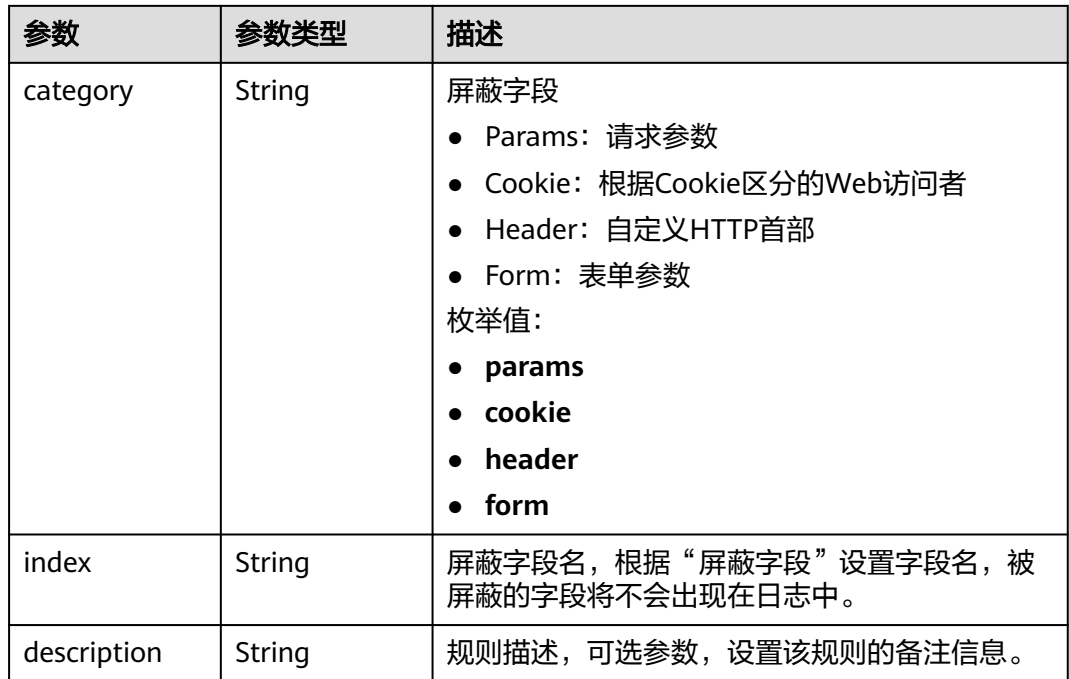

#### 状态码: **400**

表 **4-530** 响应 Body 参数

| 参数         | 参数类型   | 描述   |
|------------|--------|------|
| error code | String | 错误码  |
| error_msg  | String | 错误信息 |

### 状态码: **401**

表 **4-531** 响应 Body 参数

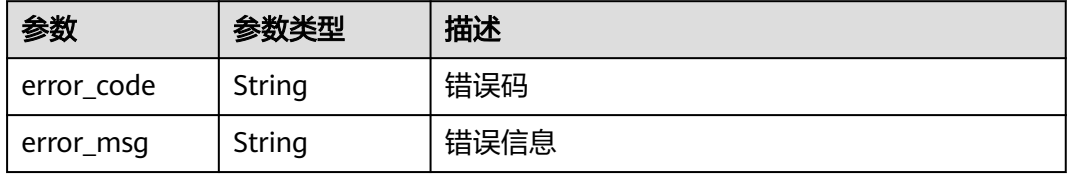

#### 状态码: **500**

#### 表 **4-532** 响应 Body 参数

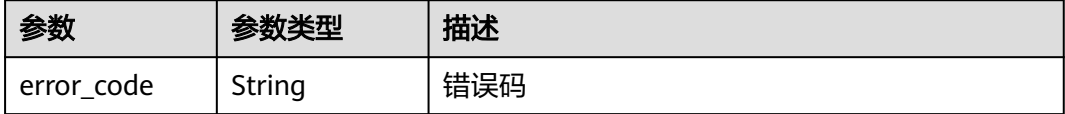

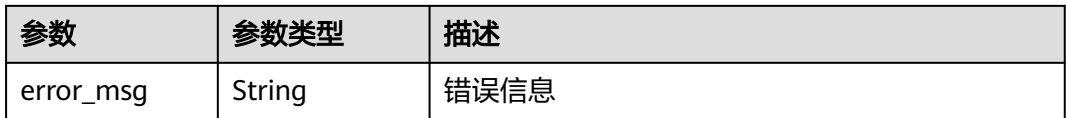

### 请求示例

在项目id为project\_id,防护策略id为policy\_id的防护策略下创建隐私屏蔽防护规则, 隐私屏蔽规则防护的url为"/demo",屏蔽字段为Cookie,屏蔽字段名为 "demo",规则描述为"demo"。

POST https://{Endpoint}/v1/{project\_id}/waf/policy/{policy\_id}/privacy?enterprise\_project\_id=0

```
{
  "url" : "/demo",
  "category" : "cookie",
  "index" : "demo",
  "description" : "demo"
}
```
### 响应示例

#### 状态码: **200**

请求成功

```
{
  "id" : "97e4d35f375f4736a21cccfad77613eb",
  "policyid" : "38ff0cb9a10e4d5293c642bc0350fa6d",
  "timestamp" : 1650533191385,
  "description" : "demo",
  "status" : 1,
  "url" : "/demo",
  "category" : "cookie",
  "index" : "demo"
}
```
# **SDK** 代码示例

SDK代码示例如下。

#### **Java**

在项目id为project\_id,防护策略id为policy\_id的防护策略下创建隐私屏蔽防护规则, 隐私屏蔽规则防护的url为"/demo",屏蔽字段为Cookie,屏蔽字段名为 "demo",规则描述为"demo"。

```
package com.huaweicloud.sdk.test;
```
import com.huaweicloud.sdk.core.auth.ICredential; import com.huaweicloud.sdk.core.auth.BasicCredentials; import com.huaweicloud.sdk.core.exception.ConnectionException: import com.huaweicloud.sdk.core.exception.RequestTimeoutException; import com.huaweicloud.sdk.core.exception.ServiceResponseException; import com.huaweicloud.sdk.waf.v1.region.WafRegion; import com.huaweicloud.sdk.waf.v1.\*; import com.huaweicloud.sdk.waf.v1.model.\*;

public class CreatePrivacyRuleSolution {

```
 public static void main(String[] args) {
      // The AK and SK used for authentication are hard-coded or stored in plaintext, which has great 
security risks. It is recommended that the AK and SK be stored in ciphertext in configuration files or 
environment variables and decrypted during use to ensure security.
      // In this example, AK and SK are stored in environment variables for authentication. Before running 
this example, set environment variables CLOUD_SDK_AK and CLOUD_SDK_SK in the local environment
      String ak = System.getenv("CLOUD_SDK_AK");
      String sk = System.getenv("CLOUD_SDK_SK");
      String projectId = "{project_id}";
      ICredential auth = new BasicCredentials()
            .withProjectId(projectId)
            .withAk(ak)
            .withSk(sk);
      WafClient client = WafClient.newBuilder()
            .withCredential(auth)
            .withRegion(WafRegion.valueOf("<YOUR REGION>"))
            .build();
      CreatePrivacyRuleRequest request = new CreatePrivacyRuleRequest();
      request.withPolicyId("{policy_id}");
      CreatePrivacyRuleRequestBody body = new CreatePrivacyRuleRequestBody();
      body.withDescription("demo");
      body.withIndex("demo");
      body.withCategory(CreatePrivacyRuleRequestBody.CategoryEnum.fromValue("cookie"));
      body.withUrl("/demo");
      request.withBody(body);
      try {
         CreatePrivacyRuleResponse response = client.createPrivacyRule(request);
         System.out.println(response.toString());
      } catch (ConnectionException e) {
         e.printStackTrace();
      } catch (RequestTimeoutException e) {
         e.printStackTrace();
      } catch (ServiceResponseException e) {
         e.printStackTrace();
         System.out.println(e.getHttpStatusCode());
         System.out.println(e.getRequestId());
         System.out.println(e.getErrorCode());
         System.out.println(e.getErrorMsg());
      }
   }
```
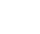

}

### **Python**

在项目id为project\_id,防护策略id为policy\_id的防护策略下创建隐私屏蔽防护规则, 隐私屏蔽规则防护的url为"/demo",屏蔽字段为Cookie,屏蔽字段名为 "demo",规则描述为"demo"。

```
# coding: utf-8
```
from huaweicloudsdkcore.auth.credentials import BasicCredentials from huaweicloudsdkwaf.v1.region.waf\_region import WafRegion from huaweicloudsdkcore.exceptions import exceptions from huaweicloudsdkwaf.v1 import \*

```
if __name__ == '__main__":
```
 # The AK and SK used for authentication are hard-coded or stored in plaintext, which has great security risks. It is recommended that the AK and SK be stored in ciphertext in configuration files or environment variables and decrypted during use to ensure security.

 # In this example, AK and SK are stored in environment variables for authentication. Before running this example, set environment variables CLOUD\_SDK\_AK and CLOUD\_SDK\_SK in the local environment

```
ak = __import__('os').getenv("CLOUD_SDK_AK")
 sk = __import__('os').getenv("CLOUD_SDK_SK")
 projectId = "{project_id}"
```
credentials = BasicCredentials(ak, sk, projectId)  $\setminus$ 

```
client = WafClient.new_builder() \
    .with_credentials(credentials) \
   .with_region(WafRegion.value_of("<YOUR REGION>")) \
    .build()
 try:
    request = CreatePrivacyRuleRequest()
    request.policy_id = "{policy_id}"
    request.body = CreatePrivacyRuleRequestBody(
      description="demo",
      index="demo",
      category="cookie",
      url="/demo"
  \lambda response = client.create_privacy_rule(request)
    print(response)
 except exceptions.ClientRequestException as e:
    print(e.status_code)
    print(e.request_id)
    print(e.error_code)
    print(e.error_msg)
```
**Go**

```
在项目id为project_id,防护策略id为policy_id的防护策略下创建隐私屏蔽防护规则,
隐私屏蔽规则防护的url为"/demo",屏蔽字段为Cookie,屏蔽字段名为
"demo",规则描述为"demo"。
```
package main

)

```
import (
    "fmt"
   "github.com/huaweicloud/huaweicloud-sdk-go-v3/core/auth/basic"
   waf "github.com/huaweicloud/huaweicloud-sdk-go-v3/services/waf/v1"
   "github.com/huaweicloud/huaweicloud-sdk-go-v3/services/waf/v1/model"
   region "github.com/huaweicloud/huaweicloud-sdk-go-v3/services/waf/v1/region"
func main() {
   // The AK and SK used for authentication are hard-coded or stored in plaintext, which has great security 
risks. It is recommended that the AK and SK be stored in ciphertext in configuration files or environment 
variables and decrypted during use to ensure security.
```
 // In this example, AK and SK are stored in environment variables for authentication. Before running this example, set environment variables CLOUD\_SDK\_AK and CLOUD\_SDK\_SK in the local environment

```
 ak := os.Getenv("CLOUD_SDK_AK")
 sk := os.Getenv("CLOUD_SDK_SK")
 projectId := "{project_id}"
 auth := basic.NewCredentialsBuilder().
   WithAk(ak).
   WithSk(sk).
   WithProjectId(projectId).
   Build()
 client := waf.NewWafClient(
   waf.WafClientBuilder().
      WithRegion(region.ValueOf("<YOUR REGION>")).
      WithCredential(auth).
      Build())
 request := &model.CreatePrivacyRuleRequest{}
 request.PolicyId = "{policy_id}"
 descriptionCreatePrivacyRuleRequestBody:= "demo"
 request.Body = &model.CreatePrivacyRuleRequestBody{
   Description: &descriptionCreatePrivacyRuleRequestBody,
   Index: "demo",
   Category: model.GetCreatePrivacyRuleRequestBodyCategoryEnum().COOKIE,
```
}

```
 Url: "/demo",
 }
 response, err := client.CreatePrivacyRule(request)
if err == nil fmt.Printf("%+v\n", response)
 } else {
   fmt.Println(err)
 }
```
### 更多

更多编程语言的SDK代码示例,请参见**[API Explorer](https://console.huaweicloud.com/apiexplorer/#/openapi/WAF/sdk?api=CreatePrivacyRule)**的代码示例页签,可生成自动对应 的SDK代码示例。

### 状态码

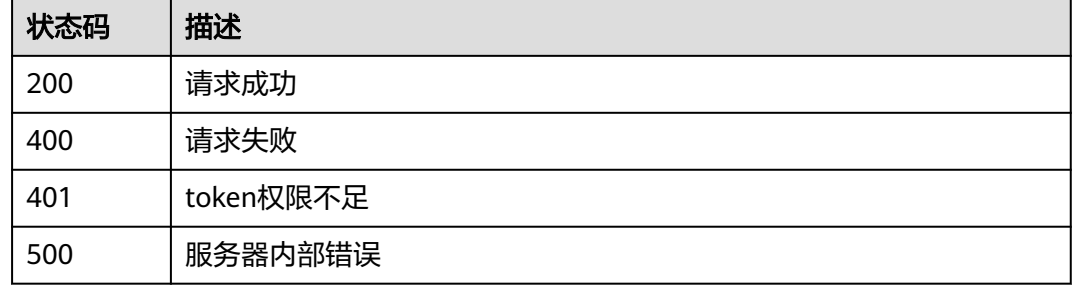

### 错误码

请参[见错误码。](#page-839-0)

# **4.4.30** 查询隐私屏蔽防护规则

功能介绍

查询隐私屏蔽防护规则

# 调用方法

请参[见如何调用](#page-9-0)**API**。

### **URI**

GET /v1/{project\_id}/waf/policy/{policy\_id}/privacy/{rule\_id}

#### 表 **4-533** 路径参数

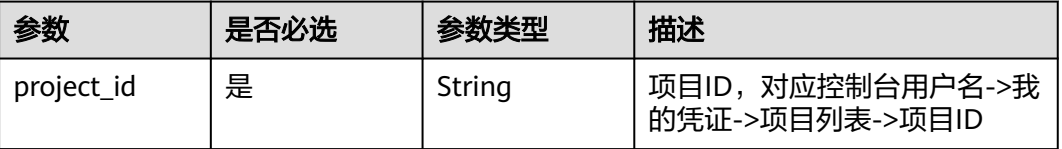

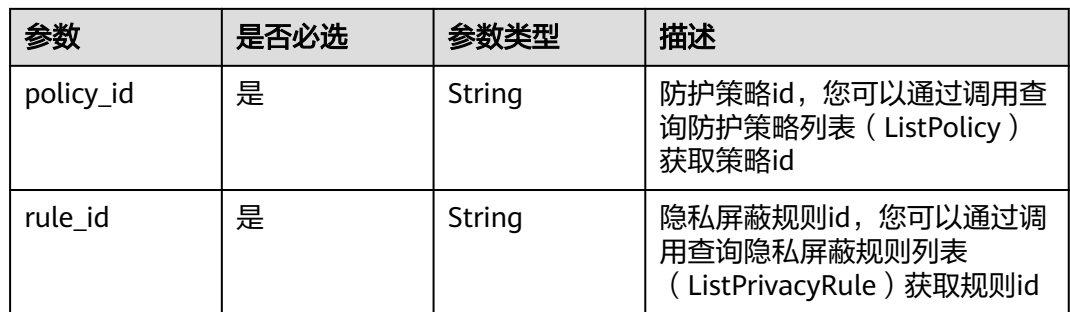

#### 表 **4-534** Query 参数

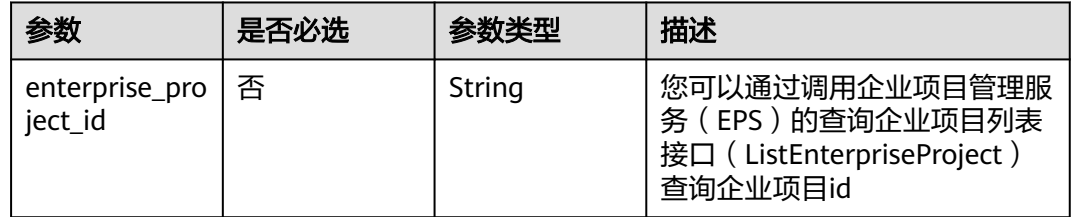

# 请求参数

#### 表 **4-535** 请求 Header 参数

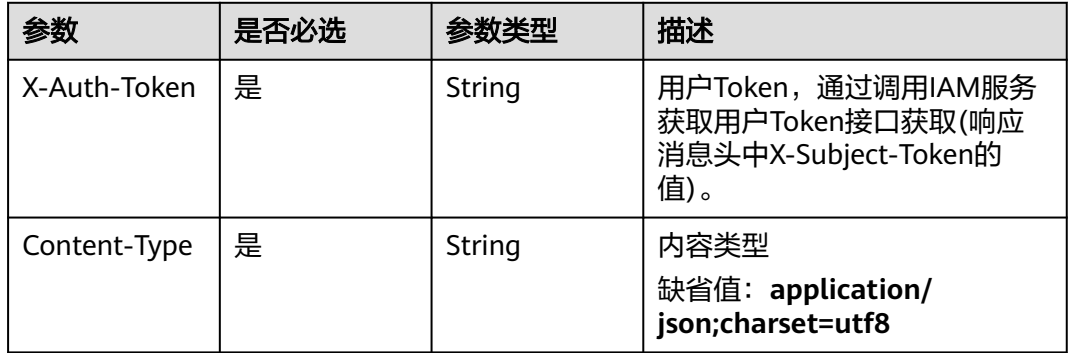

# 响应参数

### 状态码: **200**

### 表 **4-536** 响应 Body 参数

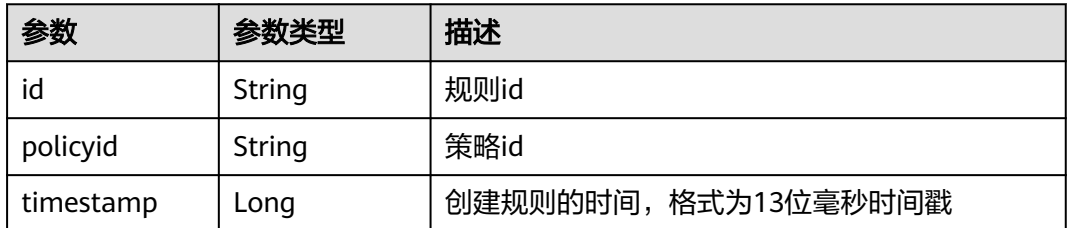

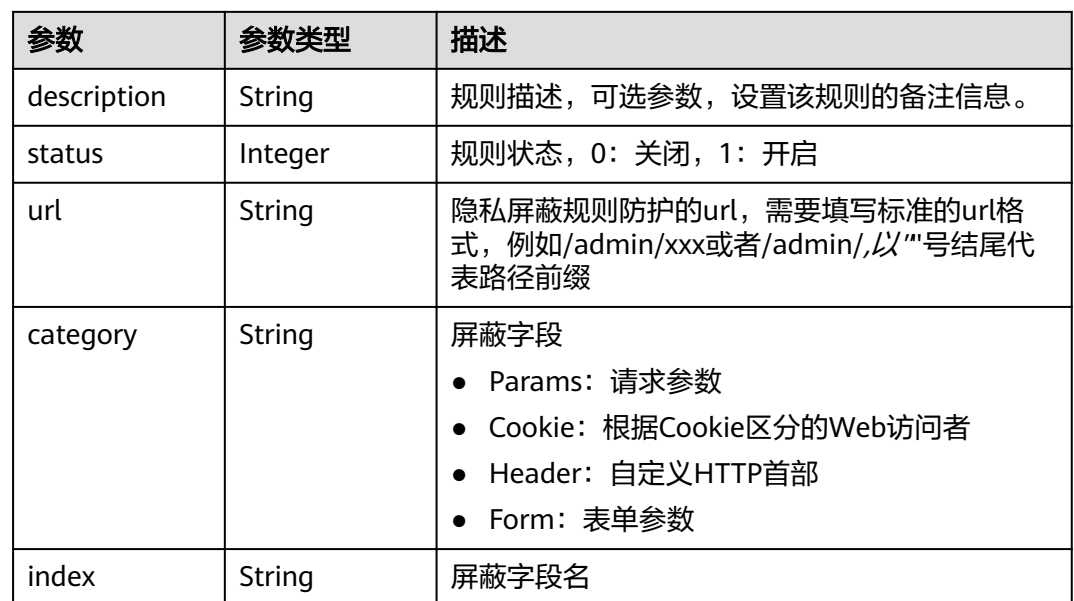

#### 状态码: **400**

表 **4-537** 响应 Body 参数

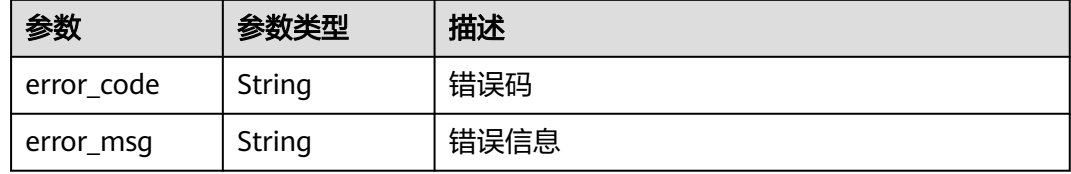

#### 状态码: **401**

表 **4-538** 响应 Body 参数

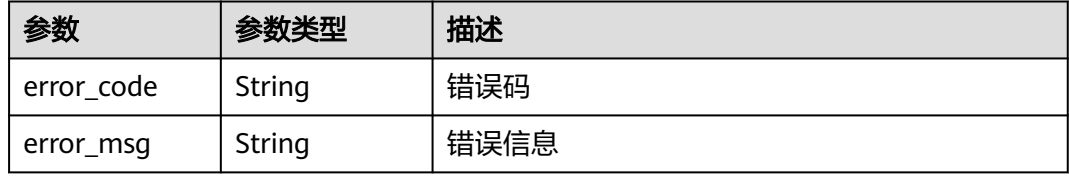

#### 状态码: **500**

表 **4-539** 响应 Body 参数

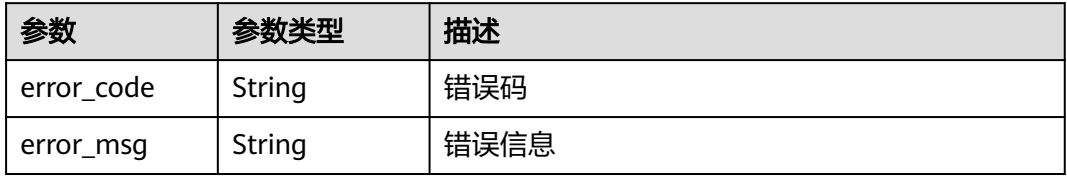

### 请求示例

查询项目id为project\_id,防护策略id为policy\_id,规则id为rule\_id的隐私屏蔽防护规 则。

GET https://{Endpoint}/v1/{project\_id}/waf/policy/{policy\_id}/privacy/{rule\_id}?enterprise\_project\_id=0

#### 响应示例

#### 状态码: **200**

请求成功

```
{
  "id" : "97e4d35f375f4736a21cccfad77613eb",
  "policyid" : "38ff0cb9a10e4d5293c642bc0350fa6d",
  "timestamp" : 1650533191385,
  "description" : "demo",
  "status" : 1,
  "url" : "/demo",
  "category" : "cookie",
  "index" : "demo1"
}
```
### **SDK** 代码示例

SDK代码示例如下。

#### **Java**

package com.huaweicloud.sdk.test;

request.withRuleId("{rule\_id}");

```
import com.huaweicloud.sdk.core.auth.ICredential;
import com.huaweicloud.sdk.core.auth.BasicCredentials;
import com.huaweicloud.sdk.core.exception.ConnectionException;
import com.huaweicloud.sdk.core.exception.RequestTimeoutException;
import com.huaweicloud.sdk.core.exception.ServiceResponseException;
import com.huaweicloud.sdk.waf.v1.region.WafRegion;
import com.huaweicloud.sdk.waf.v1.*;
import com.huaweicloud.sdk.waf.v1.model.*;
public class ShowPrivacyRuleSolution {
   public static void main(String[] args) {
      // The AK and SK used for authentication are hard-coded or stored in plaintext, which has great 
security risks. It is recommended that the AK and SK be stored in ciphertext in configuration files or 
environment variables and decrypted during use to ensure security.
      // In this example, AK and SK are stored in environment variables for authentication. Before running 
this example, set environment variables CLOUD_SDK_AK and CLOUD_SDK_SK in the local environment
      String ak = System.getenv("CLOUD_SDK_AK");
      String sk = System.getenv("CLOUD_SDK_SK");
      String projectId = "{project_id}";
      ICredential auth = new BasicCredentials()
           .withProjectId(projectId)
           .withAk(ak)
           .withSk(sk);
      WafClient client = WafClient.newBuilder()
           .withCredential(auth)
            .withRegion(WafRegion.valueOf("<YOUR REGION>"))
            .build();
      ShowPrivacyRuleRequest request = new ShowPrivacyRuleRequest();
      request.withPolicyId("{policy_id}");
```
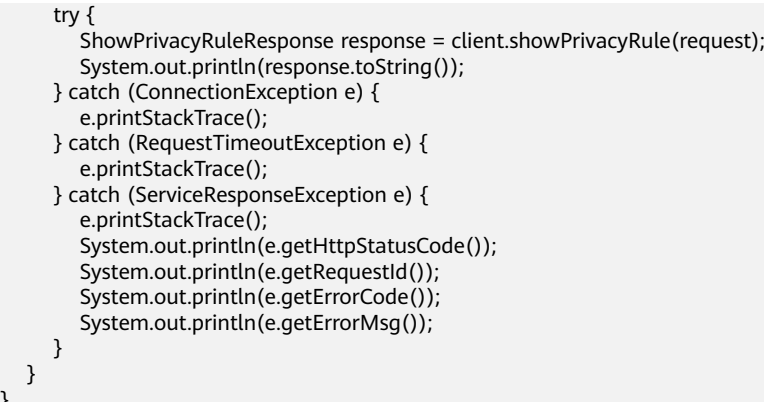

### **Python**

# coding: utf-8

}

from huaweicloudsdkcore.auth.credentials import BasicCredentials from huaweicloudsdkwaf.v1.region.waf\_region import WafRegion from huaweicloudsdkcore.exceptions import exceptions from huaweicloudsdkwaf.v1 import \*

```
if __name__ == '__main__":
```
 # The AK and SK used for authentication are hard-coded or stored in plaintext, which has great security risks. It is recommended that the AK and SK be stored in ciphertext in configuration files or environment variables and decrypted during use to ensure security.

 # In this example, AK and SK are stored in environment variables for authentication. Before running this example, set environment variables CLOUD\_SDK\_AK and CLOUD\_SDK\_SK in the local environment

 ak = \_\_import\_\_('os').getenv("CLOUD\_SDK\_AK") sk = \_\_import\_\_('os').getenv("CLOUD\_SDK\_SK") projectId = "{project\_id}"

credentials = BasicCredentials(ak, sk, projectId)  $\setminus$ 

```
client = WafClient.new_builder() \setminus.with_credentials(credentials) \
    .with_region(WafRegion.value_of("<YOUR REGION>")) \
    .build()
```
try:

```
 request = ShowPrivacyRuleRequest()
   request.policy_id = "{policy_id}"
  request.rule_id = "{rule_id}"
   response = client.show_privacy_rule(request)
    print(response)
 except exceptions.ClientRequestException as e:
    print(e.status_code)
   print(e.request_id)
   print(e.error_code)
   print(e.error_msg)
```
### **Go**

package main

```
import (
    "fmt"
```
)

```
 "github.com/huaweicloud/huaweicloud-sdk-go-v3/core/auth/basic"
 waf "github.com/huaweicloud/huaweicloud-sdk-go-v3/services/waf/v1"
 "github.com/huaweicloud/huaweicloud-sdk-go-v3/services/waf/v1/model"
 region "github.com/huaweicloud/huaweicloud-sdk-go-v3/services/waf/v1/region"
```
func main() {

// The AK and SK used for authentication are hard-coded or stored in plaintext, which has great security

```
risks. It is recommended that the AK and SK be stored in ciphertext in configuration files or environment 
variables and decrypted during use to ensure security.
   // In this example, AK and SK are stored in environment variables for authentication. Before running this 
example, set environment variables CLOUD_SDK_AK and CLOUD_SDK_SK in the local environment
   ak := os.Getenv("CLOUD_SDK_AK")
   sk := os.Getenv("CLOUD_SDK_SK")
   projectId := "{project_id}"
   auth := basic.NewCredentialsBuilder().
      WithAk(ak).
      WithSk(sk).
      WithProjectId(projectId).
      Build()
   client := waf.NewWafClient(
      waf.WafClientBuilder().
         WithRegion(region.ValueOf("<YOUR REGION>")).
         WithCredential(auth).
         Build())
   request := &model.ShowPrivacyRuleRequest{}
 request.PolicyId = "{policy_id}"
 request.RuleId = "{rule_id}"
   response, err := client.ShowPrivacyRule(request)
  if err == nil fmt.Printf("%+v\n", response)
   } else {
      fmt.Println(err)
   }
}
```
# 更多

更多编程语言的SDK代码示例,请参见**[API Explorer](https://console.huaweicloud.com/apiexplorer/#/openapi/WAF/sdk?api=ShowPrivacyRule)**的代码示例页签,可生成自动对应 的SDK代码示例。

### 状态码

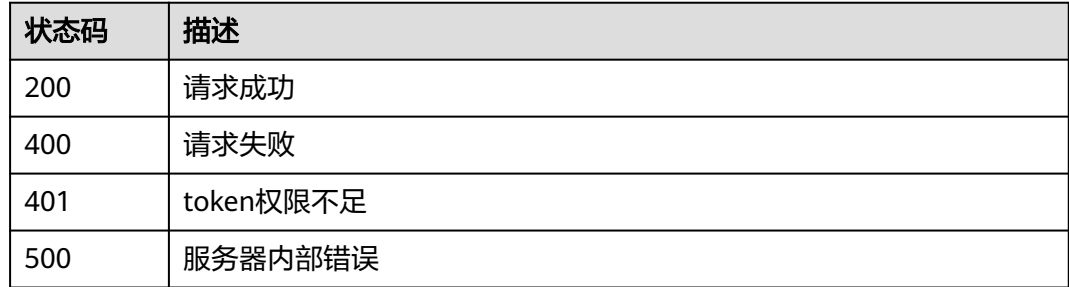

### 错误码

请参[见错误码。](#page-839-0)

# **4.4.31** 更新隐私屏蔽防护规则

### 功能介绍

更新隐私屏蔽防护规则

# 调用方法

请参[见如何调用](#page-9-0)**API**。

### **URI**

PUT /v1/{project\_id}/waf/policy/{policy\_id}/privacy/{rule\_id}

#### 表 **4-540** 路径参数

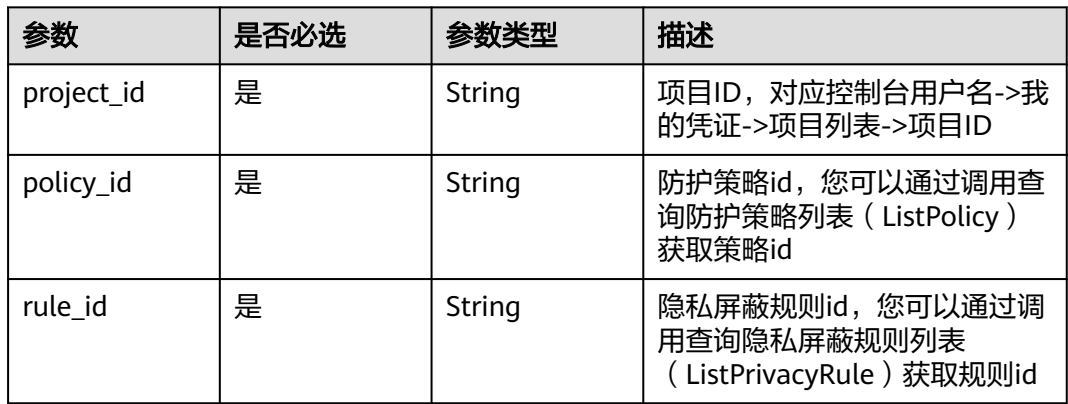

#### 表 **4-541** Query 参数

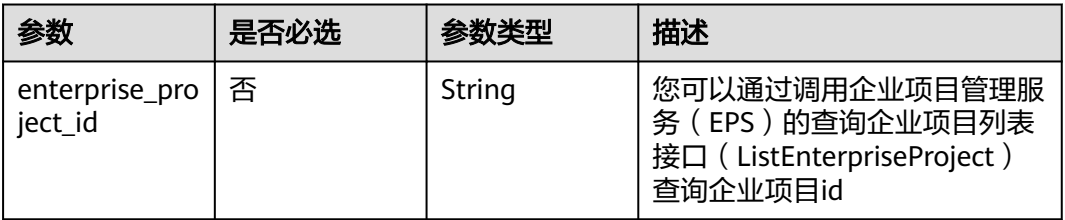

# 请求参数

#### 表 **4-542** 请求 Header 参数

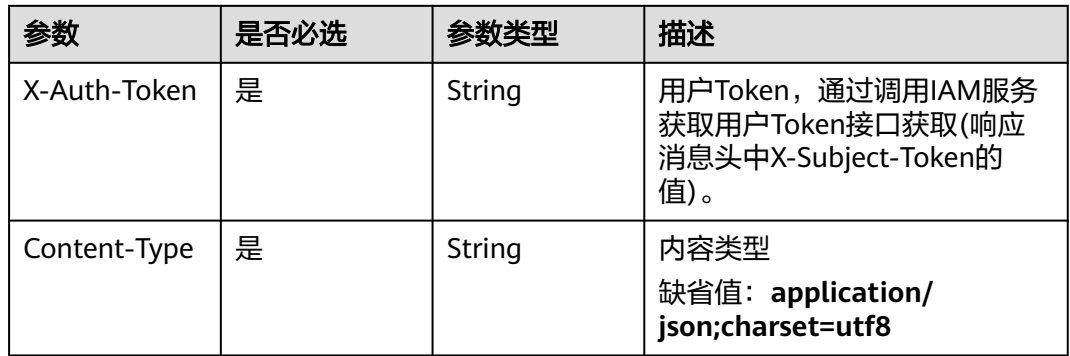

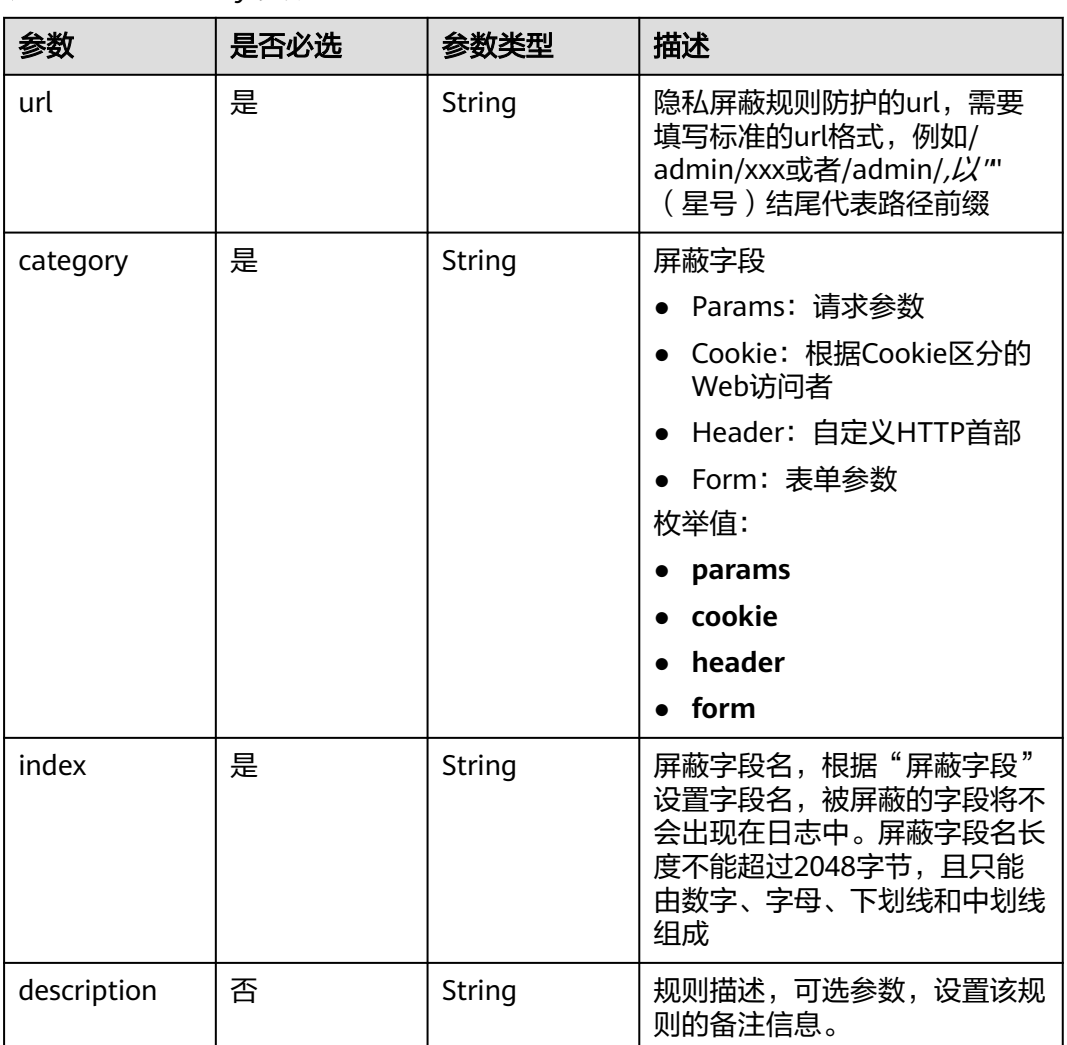

#### 表 **4-543** 请求 Body 参数

# 响应参数

#### 状态码: **200**

### 表 **4-544** 响应 Body 参数

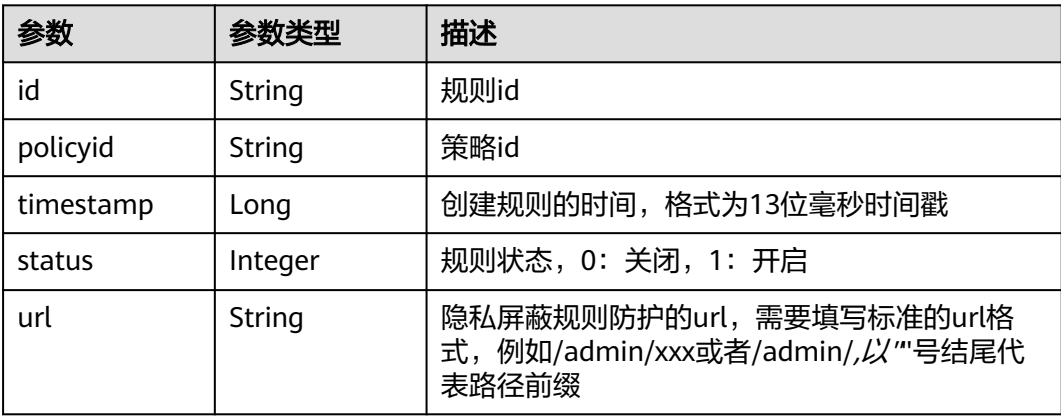

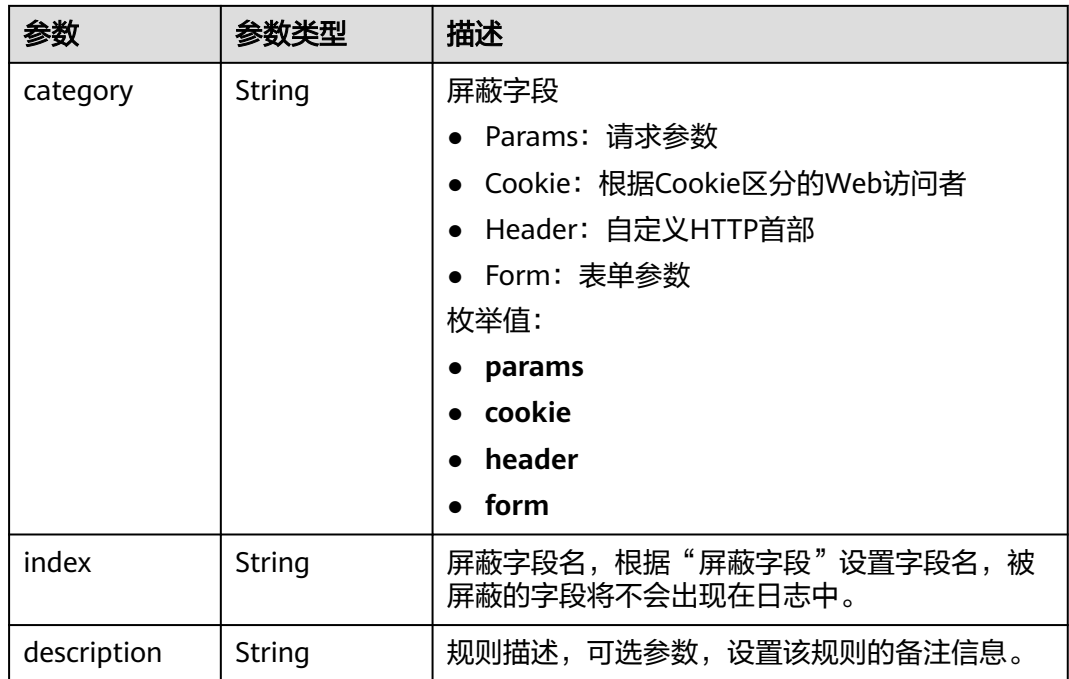

#### 状态码: **400**

表 **4-545** 响应 Body 参数

| 参数         | 参数类型   | 描述   |
|------------|--------|------|
| error_code | String | 错误码  |
| error_msg  | String | 错误信息 |

### 状态码: **401**

表 **4-546** 响应 Body 参数

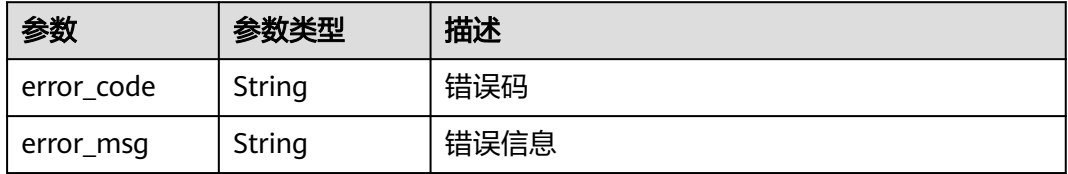

#### 状态码: **500**

#### 表 **4-547** 响应 Body 参数

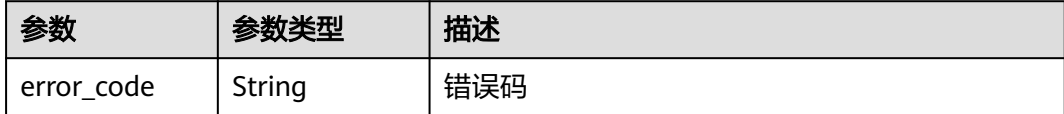

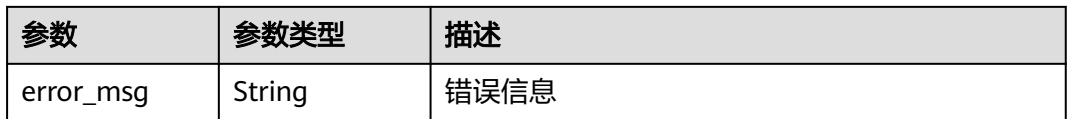

### 请求示例

更新项目id为project\_id,防护策略id为policy\_id,规则id为rule\_id的防护策略下创建 隐私屏蔽防护规则列表,隐私屏蔽规则防护的ur为"/demo",屏蔽字段为Cookie, 屏蔽字段名为"demo1", 规则描述为"demo"。

PUT https://{Endpoint}/v1/{project\_id}/waf/policy/{policy\_id}/privacy/{rule\_id}?enterprise\_project\_id=0

```
{
  "url" : "/demo",
  "category" : "cookie",
  "index" : "demo1",
  "description" : "demo"
}
```
### 响应示例

#### 状态码: **200**

请求成功

```
{
  "id" : "97e4d35f375f4736a21cccfad77613eb",
  "policyid" : "38ff0cb9a10e4d5293c642bc0350fa6d",
  "description" : "demo",
  "url" : "/demo",
  "category" : "cookie",
  "index" : "demo1"
}
```
### **SDK** 代码示例

SDK代码示例如下。

#### **Java**

更新项目id为project id, 防护策略id为policy id, 规则id为rule id的防护策略下创建 隐私屏蔽防护规则列表,隐私屏蔽规则防护的ur为"/demo",屏蔽字段为Cookie, 屏蔽字段名为"demo1",规则描述为"demo"。

package com.huaweicloud.sdk.test;

```
import com.huaweicloud.sdk.core.auth.ICredential;
import com.huaweicloud.sdk.core.auth.BasicCredentials;
import com.huaweicloud.sdk.core.exception.ConnectionException;
import com.huaweicloud.sdk.core.exception.RequestTimeoutException;
import com.huaweicloud.sdk.core.exception.ServiceResponseException;
import com.huaweicloud.sdk.waf.v1.region.WafRegion;
import com.huaweicloud.sdk.waf.v1.*;
import com.huaweicloud.sdk.waf.v1.model.*;
```
public class UpdatePrivacyRuleSolution {

 public static void main(String[] args) { // The AK and SK used for authentication are hard-coded or stored in plaintext, which has great

```
security risks. It is recommended that the AK and SK be stored in ciphertext in configuration files or 
environment variables and decrypted during use to ensure security.
      // In this example, AK and SK are stored in environment variables for authentication. Before running 
this example, set environment variables CLOUD_SDK_AK and CLOUD_SDK_SK in the local environment
      String ak = System.getenv("CLOUD_SDK_AK");
      String sk = System.getenv("CLOUD_SDK_SK");
      String projectId = "{project_id}";
      ICredential auth = new BasicCredentials()
            .withProjectId(projectId)
            .withAk(ak)
           .withSk(sk);
      WafClient client = WafClient.newBuilder()
           .withCredential(auth)
           .withRegion(WafRegion.valueOf("<YOUR REGION>"))
            .build();
      UpdatePrivacyRuleRequest request = new UpdatePrivacyRuleRequest();
      request.withPolicyId("{policy_id}");
     request.withRuleId("{rule_id}");
      UpdatePrivacyRuleRequestBody body = new UpdatePrivacyRuleRequestBody();
      body.withDescription("demo");
      body.withIndex("demo1");
      body.withCategory(UpdatePrivacyRuleRequestBody.CategoryEnum.fromValue("cookie"));
      body.withUrl("/demo");
      request.withBody(body);
      try {
         UpdatePrivacyRuleResponse response = client.updatePrivacyRule(request);
         System.out.println(response.toString());
      } catch (ConnectionException e) {
         e.printStackTrace();
      } catch (RequestTimeoutException e) {
         e.printStackTrace();
      } catch (ServiceResponseException e) {
         e.printStackTrace();
         System.out.println(e.getHttpStatusCode());
         System.out.println(e.getRequestId());
         System.out.println(e.getErrorCode());
         System.out.println(e.getErrorMsg());
      }
   }
}
```
#### **Python**

更新项目id为project id, 防护策略id为policy id, 规则id为rule\_id的防护策略下创建 隐私屏蔽防护规则列表,隐私屏蔽规则防护的ur为"/demo",屏蔽字段为Cookie, 屏蔽字段名为"demo1", 规则描述为"demo"。

# coding: utf-8

from huaweicloudsdkcore.auth.credentials import BasicCredentials from huaweicloudsdkwaf.v1.region.waf\_region import WafRegion from huaweicloudsdkcore.exceptions import exceptions from huaweicloudsdkwaf.v1 import \*

if \_\_name\_\_ == "\_\_main\_\_":

 # The AK and SK used for authentication are hard-coded or stored in plaintext, which has great security risks. It is recommended that the AK and SK be stored in ciphertext in configuration files or environment variables and decrypted during use to ensure security.

 # In this example, AK and SK are stored in environment variables for authentication. Before running this example, set environment variables CLOUD\_SDK\_AK and CLOUD\_SDK\_SK in the local environment

```
 ak = __import__('os').getenv("CLOUD_SDK_AK")
 sk = __import__('os').getenv("CLOUD_SDK_SK")
 projectId = "{project_id}"
```
credentials = BasicCredentials(ak, sk, projectId)  $\setminus$ 

```
client = WafClient.new_builder() \setminus.with_credentials(credentials) \
    .with_region(WafRegion.value_of("<YOUR REGION>")) \
    .build()
 try:
    request = UpdatePrivacyRuleRequest()
    request.policy_id = "{policy_id}"
   request.rule_id = "{rule_id}"
    request.body = UpdatePrivacyRuleRequestBody(
      description="demo",
      index="demo1",
      category="cookie",
      url="/demo"
  \lambda response = client.update_privacy_rule(request)
    print(response)
 except exceptions.ClientRequestException as e:
    print(e.status_code)
    print(e.request_id)
    print(e.error_code)
    print(e.error_msg)
```
#### **Go**

更新项目id为project\_id,防护策略id为policy\_id,规则id为rule\_id的防护策略下创建 隐私屏蔽防护规则列表,隐私屏蔽规则防护的ur为"/demo",屏蔽字段为Cookie, 屏蔽字段名为"demo1",规则描述为"demo"。

```
package main
```

```
import (
```
)

```
 "fmt"
 "github.com/huaweicloud/huaweicloud-sdk-go-v3/core/auth/basic"
 waf "github.com/huaweicloud/huaweicloud-sdk-go-v3/services/waf/v1"
 "github.com/huaweicloud/huaweicloud-sdk-go-v3/services/waf/v1/model"
 region "github.com/huaweicloud/huaweicloud-sdk-go-v3/services/waf/v1/region"
```
func main() {

 // The AK and SK used for authentication are hard-coded or stored in plaintext, which has great security risks. It is recommended that the AK and SK be stored in ciphertext in configuration files or environment variables and decrypted during use to ensure security.

 // In this example, AK and SK are stored in environment variables for authentication. Before running this example, set environment variables CLOUD\_SDK\_AK and CLOUD\_SDK\_SK in the local environment

```
 ak := os.Getenv("CLOUD_SDK_AK")
 sk := os.Getenv("CLOUD_SDK_SK")
 projectId := "{project_id}"
 auth := basic.NewCredentialsBuilder().
   WithAk(ak).
   WithSk(sk).
   WithProjectId(projectId).
   Build()
 client := waf.NewWafClient(
   waf.WafClientBuilder().
      WithRegion(region.ValueOf("<YOUR REGION>")).
      WithCredential(auth).
      Build())
 request := &model.UpdatePrivacyRuleRequest{}
 request.PolicyId = "{policy_id}"
request RuleId = "{rule_id}
 descriptionUpdatePrivacyRuleRequestBody:= "demo"
 request.Body = &model.UpdatePrivacyRuleRequestBody{
```

```
 Description: &descriptionUpdatePrivacyRuleRequestBody,
 Index: "demo1",
```
}

```
 Category: model.GetUpdatePrivacyRuleRequestBodyCategoryEnum().COOKIE,
   Url: "/demo",
 }
 response, err := client.UpdatePrivacyRule(request)
if err == nil fmt.Printf("%+v\n", response)
 } else {
   fmt.Println(err)
 }
```
### 更多

更多编程语言的SDK代码示例,请参见**[API Explorer](https://console.huaweicloud.com/apiexplorer/#/openapi/WAF/sdk?api=UpdatePrivacyRule)**的代码示例页签,可生成自动对应 的SDK代码示例。

### 状态码

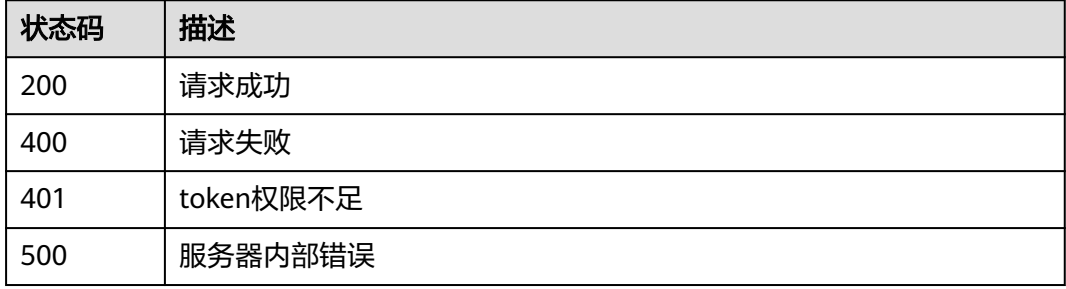

### 错误码

请参见<mark>错误码</mark>。

# **4.4.32** 删除隐私屏蔽防护规则

### 功能介绍

删除隐私屏蔽防护规则

### 调用方法

请参[见如何调用](#page-9-0)**API**。

#### **URI**

DELETE /v1/{project\_id}/waf/policy/{policy\_id}/privacy/{rule\_id}

#### 表 **4-548** 路径参数

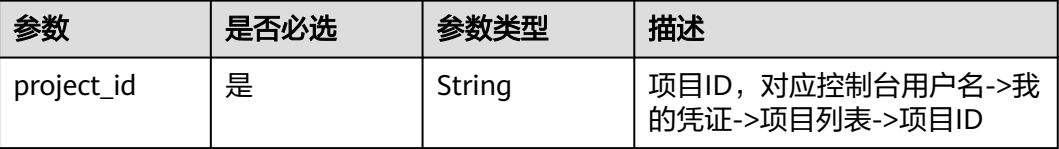

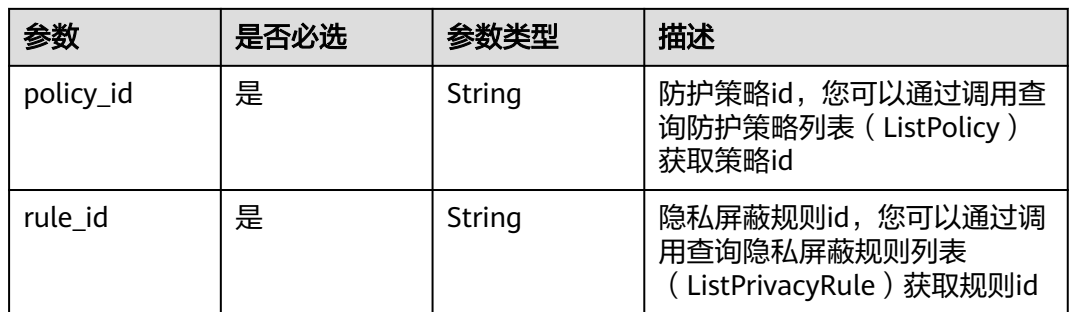

#### 表 **4-549** Query 参数

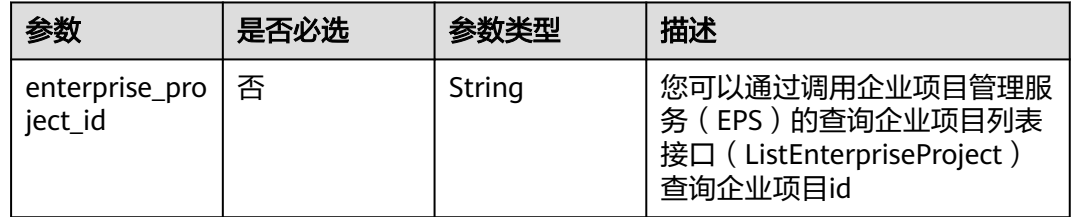

# 请求参数

#### 表 **4-550** 请求 Header 参数

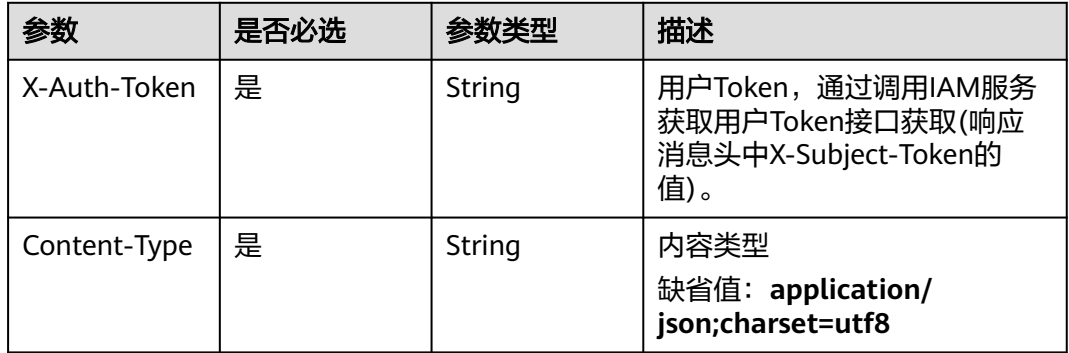

# 响应参数

#### 状态码: **200**

### 表 **4-551** 响应 Body 参数

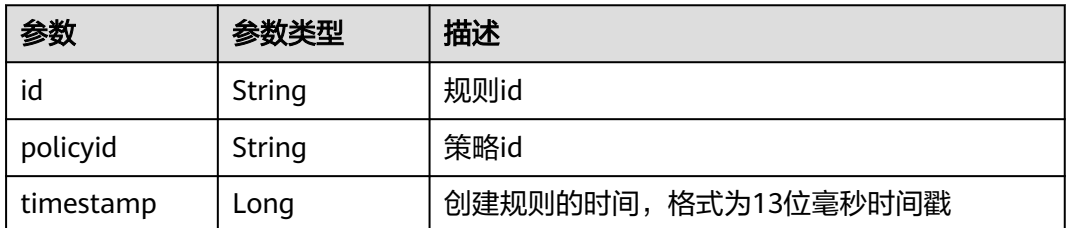

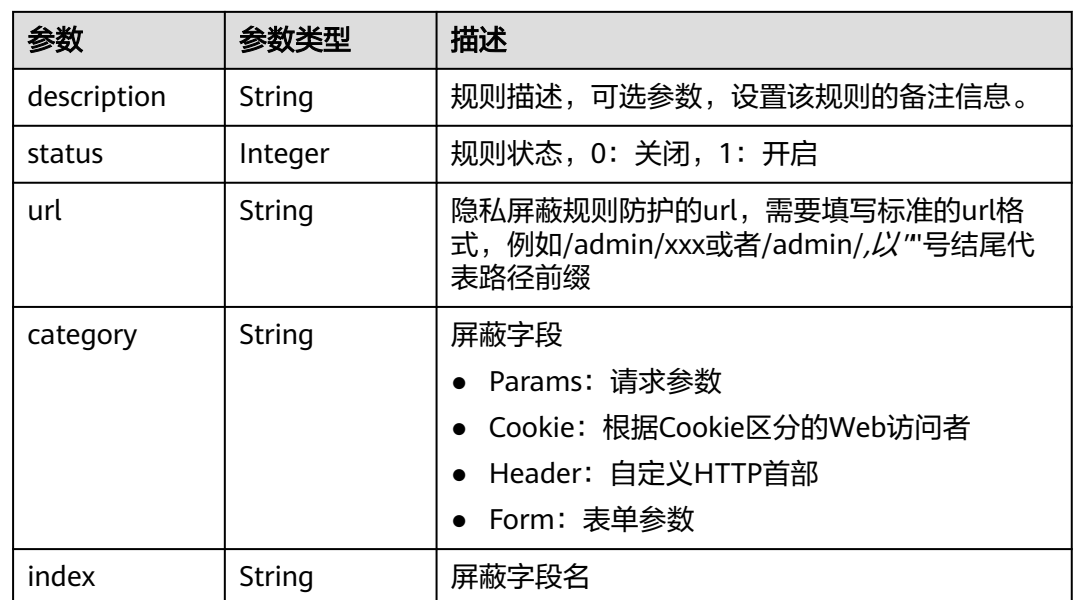

### 状态码: **400**

表 **4-552** 响应 Body 参数

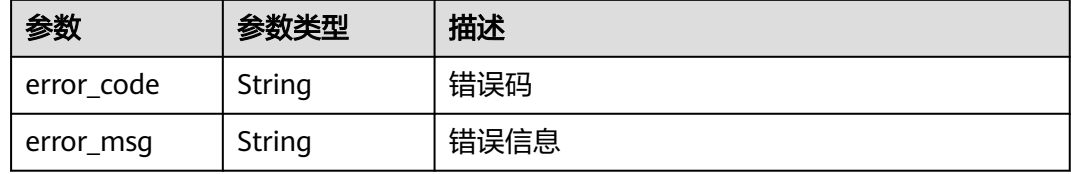

#### 状态码: **401**

表 **4-553** 响应 Body 参数

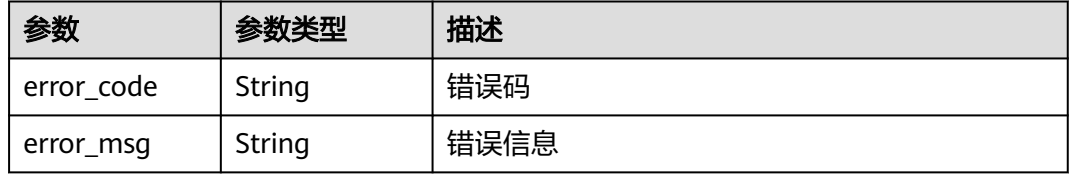

#### 状态码: **500**

表 **4-554** 响应 Body 参数

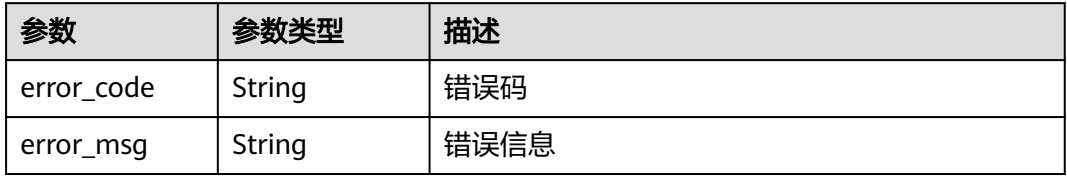

### 请求示例

删除项目id为project\_id,防护策略id为policy\_id,规则id为rule\_id的隐私屏蔽防护规 则

DELETE https://{Endpoint}/v1/{project\_id}/waf/policy/{policy\_id}/privacy/{rule\_id}?enterprise\_project\_id=0

#### 响应示例

#### 状态码: **200**

请求成功

```
{
  "id" : "97e4d35f375f4736a21cccfad77613eb",
  "policyid" : "38ff0cb9a10e4d5293c642bc0350fa6d",
  "timestamp" : 1650533191385,
  "description" : "demo",
  "status" : 1,
  "url" : "/demo",
  "category" : "cookie",
  "index" : "demo1"
}
```
### **SDK** 代码示例

#### SDK代码示例如下。

#### **Java**

package com.huaweicloud.sdk.test;

```
import com.huaweicloud.sdk.core.auth.ICredential;
import com.huaweicloud.sdk.core.auth.BasicCredentials;
import com.huaweicloud.sdk.core.exception.ConnectionException;
import com.huaweicloud.sdk.core.exception.RequestTimeoutException;
import com.huaweicloud.sdk.core.exception.ServiceResponseException;
import com.huaweicloud.sdk.waf.v1.region.WafRegion;
import com.huaweicloud.sdk.waf.v1.*;
import com.huaweicloud.sdk.waf.v1.model.*;
public class DeletePrivacyRuleSolution {
   public static void main(String[] args) {
      // The AK and SK used for authentication are hard-coded or stored in plaintext, which has great 
security risks. It is recommended that the AK and SK be stored in ciphertext in configuration files or 
environment variables and decrypted during use to ensure security.
      // In this example, AK and SK are stored in environment variables for authentication. Before running 
this example, set environment variables CLOUD_SDK_AK and CLOUD_SDK_SK in the local environment
      String ak = System.getenv("CLOUD_SDK_AK");
      String sk = System.getenv("CLOUD_SDK_SK");
      String projectId = "{project_id}";
      ICredential auth = new BasicCredentials()
           .withProjectId(projectId)
           .withAk(ak)
           .withSk(sk);
      WafClient client = WafClient.newBuilder()
           .withCredential(auth)
            .withRegion(WafRegion.valueOf("<YOUR REGION>"))
            .build();
      DeletePrivacyRuleRequest request = new DeletePrivacyRuleRequest();
      request.withPolicyId("{policy_id}");
     request.withRuleId("{rule_id}");
```
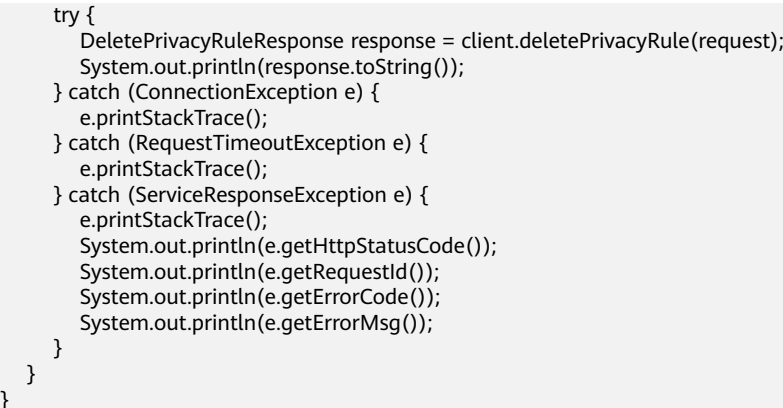

### **Python**

# coding: utf-8

}

from huaweicloudsdkcore.auth.credentials import BasicCredentials from huaweicloudsdkwaf.v1.region.waf\_region import WafRegion from huaweicloudsdkcore.exceptions import exceptions from huaweicloudsdkwaf.v1 import \*

```
if __name__ == '__main__":
```
 # The AK and SK used for authentication are hard-coded or stored in plaintext, which has great security risks. It is recommended that the AK and SK be stored in ciphertext in configuration files or environment variables and decrypted during use to ensure security.

 # In this example, AK and SK are stored in environment variables for authentication. Before running this example, set environment variables CLOUD\_SDK\_AK and CLOUD\_SDK\_SK in the local environment

 ak = \_\_import\_\_('os').getenv("CLOUD\_SDK\_AK") sk = \_\_import\_\_('os').getenv("CLOUD\_SDK\_SK") projectId = "{project\_id}"

credentials = BasicCredentials(ak, sk, projectId)  $\setminus$ 

```
client = WafClient.new_builder() \setminus.with_credentials(credentials) \
    .with_region(WafRegion.value_of("<YOUR REGION>")) \
    .build()
```
try:

```
 request = DeletePrivacyRuleRequest()
   request.policy_id = "{policy_id}"
  request.rule_id = "{rule_id}"
   response = client.delete_privacy_rule(request)
    print(response)
 except exceptions.ClientRequestException as e:
    print(e.status_code)
   print(e.request_id)
   print(e.error_code)
   print(e.error_msg)
```
## **Go**

package main

```
import (
    "fmt"
```
)

```
 "github.com/huaweicloud/huaweicloud-sdk-go-v3/core/auth/basic"
 waf "github.com/huaweicloud/huaweicloud-sdk-go-v3/services/waf/v1"
 "github.com/huaweicloud/huaweicloud-sdk-go-v3/services/waf/v1/model"
 region "github.com/huaweicloud/huaweicloud-sdk-go-v3/services/waf/v1/region"
```

```
func main() {
```
// The AK and SK used for authentication are hard-coded or stored in plaintext, which has great security

```
risks. It is recommended that the AK and SK be stored in ciphertext in configuration files or environment 
variables and decrypted during use to ensure security.
   // In this example, AK and SK are stored in environment variables for authentication. Before running this 
example, set environment variables CLOUD_SDK_AK and CLOUD_SDK_SK in the local environment
   ak := os.Getenv("CLOUD_SDK_AK")
   sk := os.Getenv("CLOUD_SDK_SK")
   projectId := "{project_id}"
   auth := basic.NewCredentialsBuilder().
      WithAk(ak).
      WithSk(sk).
      WithProjectId(projectId).
      Build()
   client := waf.NewWafClient(
      waf.WafClientBuilder().
         WithRegion(region.ValueOf("<YOUR REGION>")).
         WithCredential(auth).
         Build())
   request := &model.DeletePrivacyRuleRequest{}
 request.PolicyId = "{policy_id}"
 request.RuleId = "{rule_id}"
   response, err := client.DeletePrivacyRule(request)
  if err == nil fmt.Printf("%+v\n", response)
   } else {
      fmt.Println(err)
   }
}
```
# 更多

更多编程语言的SDK代码示例,请参见**[API Explorer](https://console.huaweicloud.com/apiexplorer/#/openapi/WAF/sdk?api=DeletePrivacyRule)**的代码示例页签,可生成自动对应 的SDK代码示例。

# 状态码

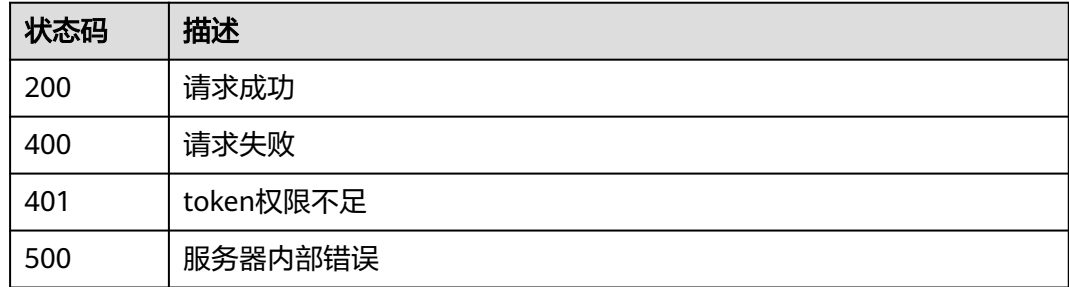

# 错误码

请参[见错误码。](#page-839-0)

# **4.4.33** 查询攻击惩罚规则列表

# 功能介绍

查询攻击惩罚规则列表

# 调用方法

请参[见如何调用](#page-9-0)**API**。

# **URI**

GET /v1/{project\_id}/waf/policy/{policy\_id}/punishment

### 表 **4-555** 路径参数

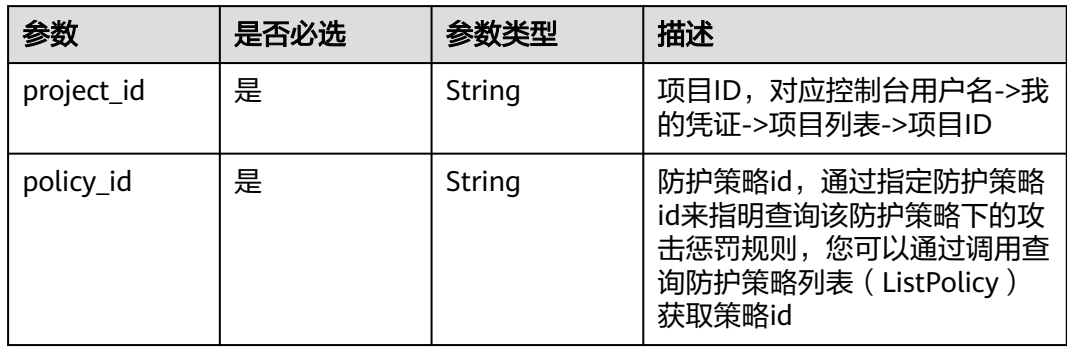

### 表 **4-556** Query 参数

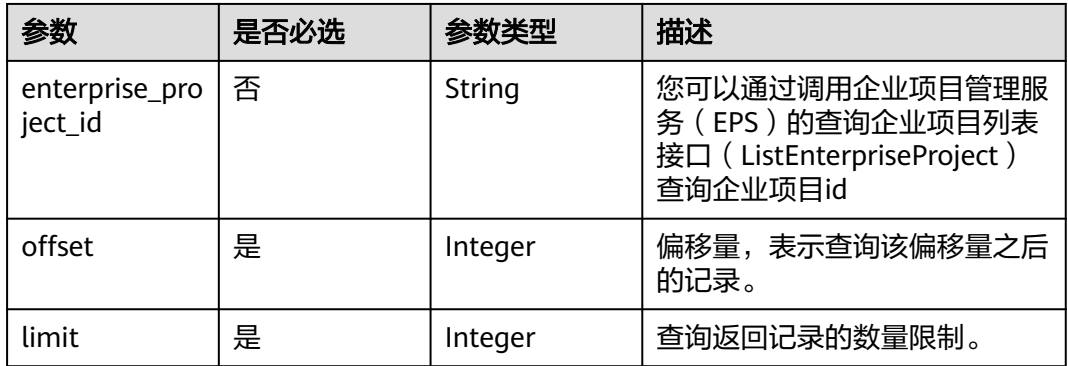

# 请求参数

### 表 **4-557** 请求 Header 参数

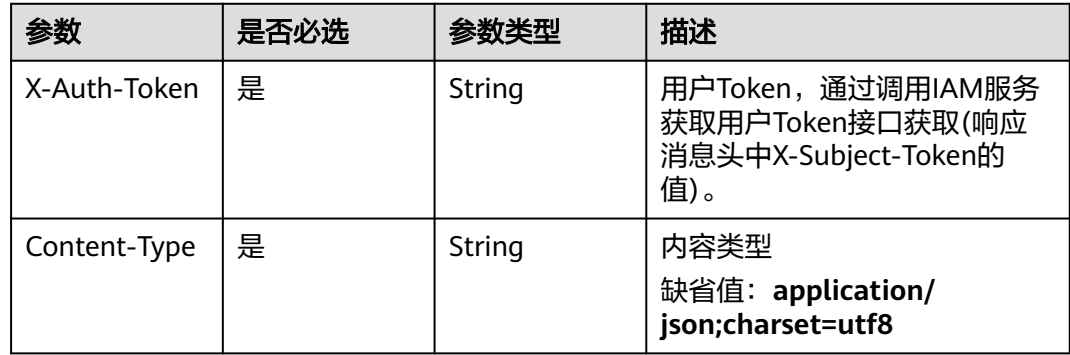

# 响应参数

### 状态码: **200**

### 表 **4-558** 响应 Body 参数

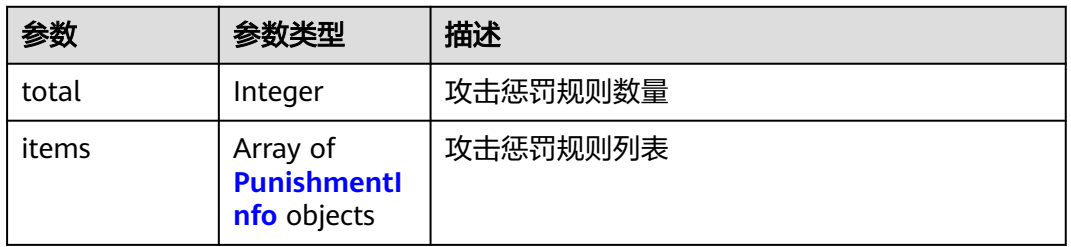

#### 表 **4-559** PunishmentInfo

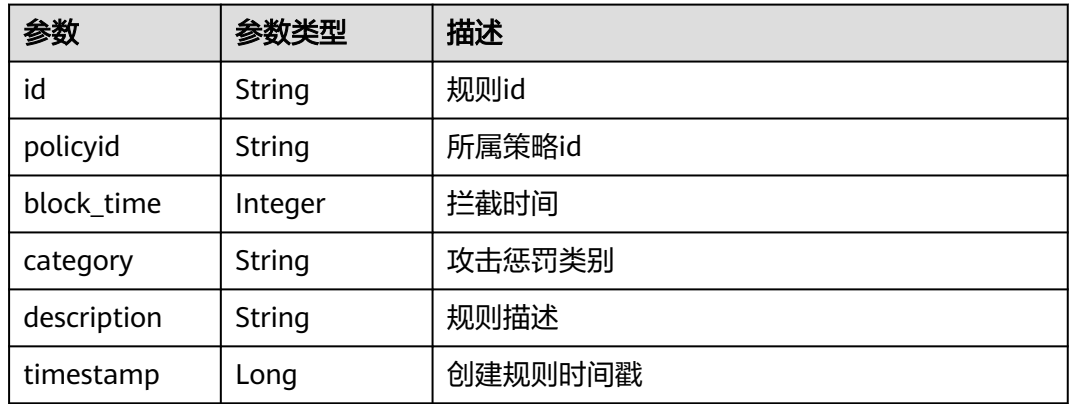

#### 状态码: **400**

### 表 **4-560** 响应 Body 参数

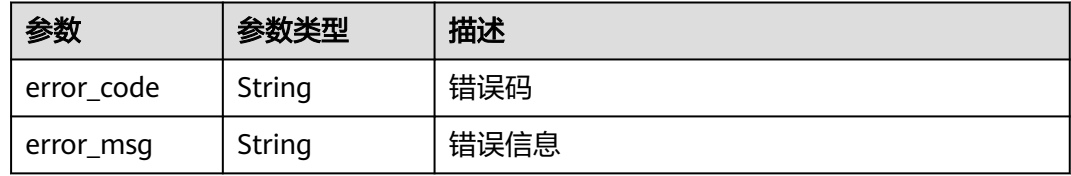

### 状态码: **401**

### 表 **4-561** 响应 Body 参数

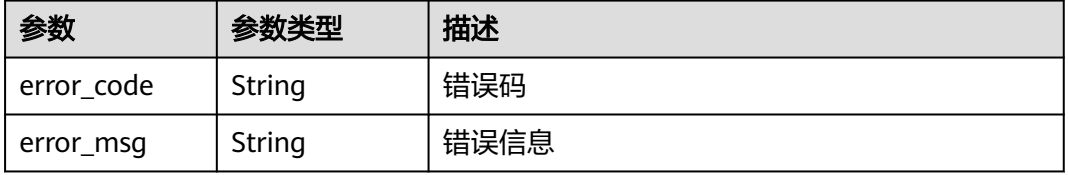

#### 状态码: **500**

#### 表 **4-562** 响应 Body 参数

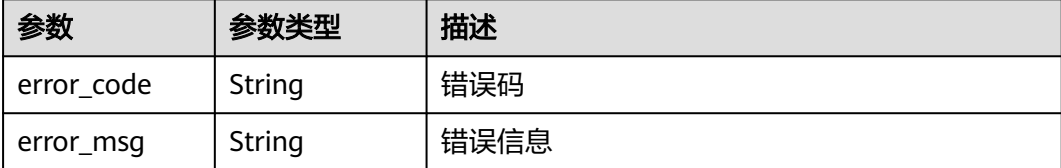

### 请求示例

查询项目id为project\_id,防护策略id为policy\_id的攻击惩罚规则列表

GET https://{Endpoint}/v1/{project\_id}/waf/policy/{policy\_id}/punishment?offset=0&limit=2

### 响应示例

#### 状态码: **200**

#### 请求成功

```
{
  "items" : [ {
    "block_time" : 305,
    "category" : "long_ip_block",
    "description" : "test",
    "id" : "2c3afdcc982b429da4f72ee483aece3e",
    "policyid" : "2fcbcb23ef0d48d99d24d7dcff00307d",
   "timestamp" : 1668148186106
  } ],
   "total" : 1
}
```
# **SDK** 代码示例

SDK代码示例如下。

### **Java**

package com.huaweicloud.sdk.test;

```
import com.huaweicloud.sdk.core.auth.ICredential;
import com.huaweicloud.sdk.core.auth.BasicCredentials;
import com.huaweicloud.sdk.core.exception.ConnectionException;
import com.huaweicloud.sdk.core.exception.RequestTimeoutException;
import com.huaweicloud.sdk.core.exception.ServiceResponseException;
import com.huaweicloud.sdk.waf.v1.region.WafRegion;
import com.huaweicloud.sdk.waf.v1.*;
import com.huaweicloud.sdk.waf.v1.model.*;
```
public class ListPunishmentRulesSolution {

```
 public static void main(String[] args) {
```
 // The AK and SK used for authentication are hard-coded or stored in plaintext, which has great security risks. It is recommended that the AK and SK be stored in ciphertext in configuration files or environment variables and decrypted during use to ensure security.

 // In this example, AK and SK are stored in environment variables for authentication. Before running this example, set environment variables CLOUD\_SDK\_AK and CLOUD\_SDK\_SK in the local environment String ak = System.getenv("CLOUD\_SDK\_AK");

```
 String sk = System.getenv("CLOUD_SDK_SK");
 String projectId = "{project_id}";
 ICredential auth = new BasicCredentials()
      .withProjectId(projectId)
      .withAk(ak)
      .withSk(sk);
 WafClient client = WafClient.newBuilder()
      .withCredential(auth)
      .withRegion(WafRegion.valueOf("<YOUR REGION>"))
      .build();
ListPunishmentRulesRequest request = new ListPunishmentRulesRequest();
 request.withPolicyId("{policy_id}");
 try {
   ListPunishmentRulesResponse response = client.listPunishmentRules(request);
   System.out.println(response.toString());
 } catch (ConnectionException e) {
    e.printStackTrace();
 } catch (RequestTimeoutException e) {
   e.printStackTrace();
 } catch (ServiceResponseException e) {
   e.printStackTrace();
   System.out.println(e.getHttpStatusCode());
   System.out.println(e.getRequestId());
   System.out.println(e.getErrorCode());
   System.out.println(e.getErrorMsg());
 }
```
# **Python**

# coding: utf-8

 } }

from huaweicloudsdkcore.auth.credentials import BasicCredentials from huaweicloudsdkwaf.v1.region.waf\_region import WafRegion from huaweicloudsdkcore.exceptions import exceptions from huaweicloudsdkwaf.v1 import \*

```
if __name__ == "__main__":
```
 # The AK and SK used for authentication are hard-coded or stored in plaintext, which has great security risks. It is recommended that the AK and SK be stored in ciphertext in configuration files or environment variables and decrypted during use to ensure security.

 # In this example, AK and SK are stored in environment variables for authentication. Before running this example, set environment variables CLOUD\_SDK\_AK and CLOUD\_SDK\_SK in the local environment

```
 ak = __import__('os').getenv("CLOUD_SDK_AK")
 sk = __import__('os').getenv("CLOUD_SDK_SK")
 projectId = "{project_id}"
```
credentials = BasicCredentials(ak, sk, projectId)  $\setminus$ 

```
 client = WafClient.new_builder() \
    .with_credentials(credentials) \
    .with_region(WafRegion.value_of("<YOUR REGION>")) \
   .build()
```
try:

```
 request = ListPunishmentRulesRequest()
   request.policy_id = "{policy_id}"
   response = client.list_punishment_rules(request)
   print(response)
 except exceptions.ClientRequestException as e:
    print(e.status_code)
    print(e.request_id)
    print(e.error_code)
   print(e.error_msg)
```
### **Go**

```
package main
import (
    "fmt"
   "github.com/huaweicloud/huaweicloud-sdk-go-v3/core/auth/basic"
   waf "github.com/huaweicloud/huaweicloud-sdk-go-v3/services/waf/v1"
   "github.com/huaweicloud/huaweicloud-sdk-go-v3/services/waf/v1/model"
   region "github.com/huaweicloud/huaweicloud-sdk-go-v3/services/waf/v1/region"
)
func main() {
   // The AK and SK used for authentication are hard-coded or stored in plaintext, which has great security 
risks. It is recommended that the AK and SK be stored in ciphertext in configuration files or environment 
variables and decrypted during use to ensure security.
   // In this example, AK and SK are stored in environment variables for authentication. Before running this 
example, set environment variables CLOUD_SDK_AK and CLOUD_SDK_SK in the local environment
   ak := os.Getenv("CLOUD_SDK_AK")
   sk := os.Getenv("CLOUD_SDK_SK")
  projectId := "{project_id}"
   auth := basic.NewCredentialsBuilder().
      WithAk(ak).
      WithSk(sk).
      WithProjectId(projectId).
      Build()
   client := waf.NewWafClient(
      waf.WafClientBuilder().
        WithRegion(region.ValueOf("<YOUR REGION>")).
         WithCredential(auth).
        Build())
   request := &model.ListPunishmentRulesRequest{}
   request.PolicyId = "{policy_id}"
   response, err := client.ListPunishmentRules(request)
  if err == nil fmt.Printf("%+v\n", response)
   } else {
      fmt.Println(err)
   }
}
```
# 更多

更多编程语言的SDK代码示例,请参见**[API Explorer](https://console.huaweicloud.com/apiexplorer/#/openapi/WAF/sdk?api=ListPunishmentRules)**的代码示例页签,可生成自动对应 的SDK代码示例。

# 状态码

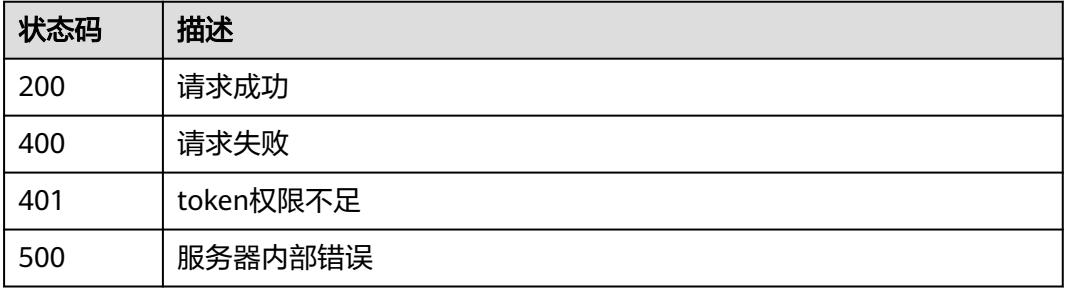

# 错误码

请参[见错误码。](#page-839-0)

# **4.4.34** 创建攻击惩罚规则

# 功能介绍

创建攻击惩罚规则

# 调用方法

请参[见如何调用](#page-9-0)**API**。

# **URI**

POST /v1/{project\_id}/waf/policy/{policy\_id}/punishment

### 表 **4-563** 路径参数

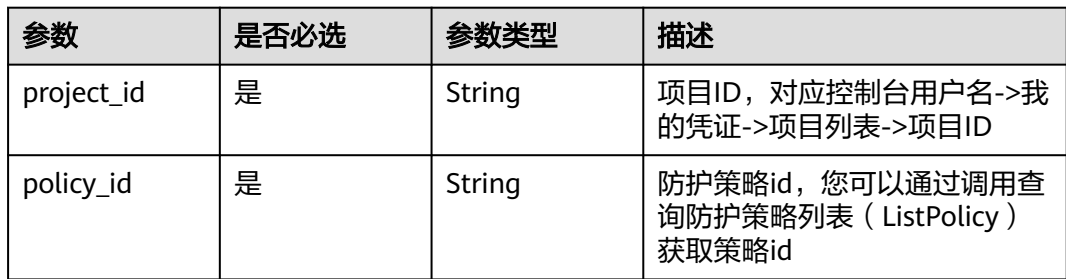

### 表 **4-564** Query 参数

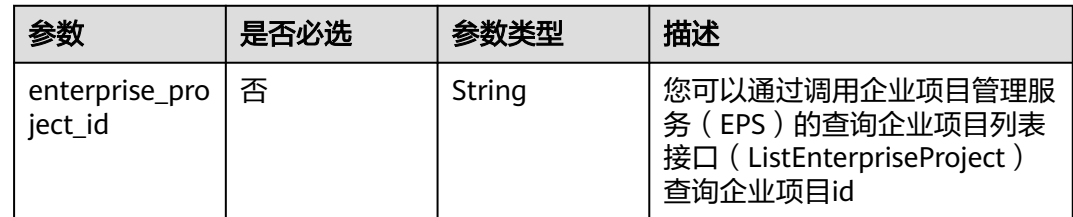

# 请求参数

### 表 **4-565** 请求 Header 参数

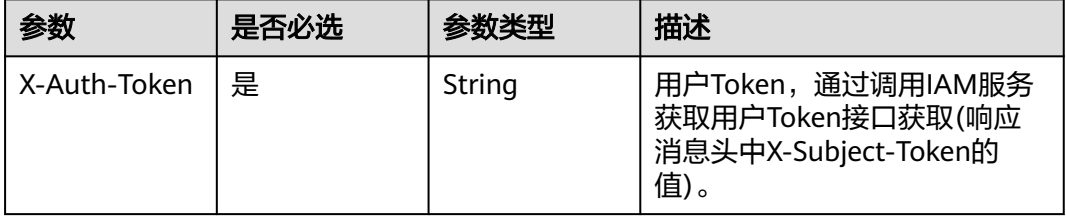

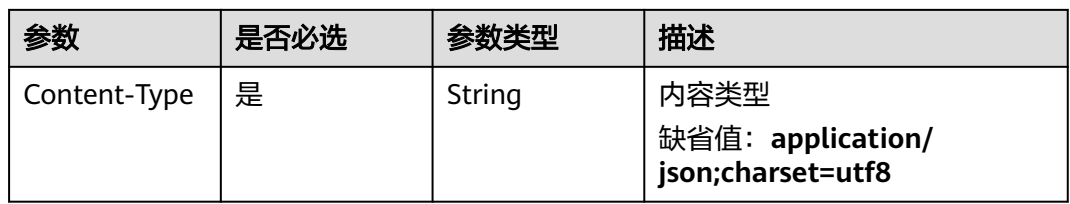

### 表 **4-566** 请求 Body 参数

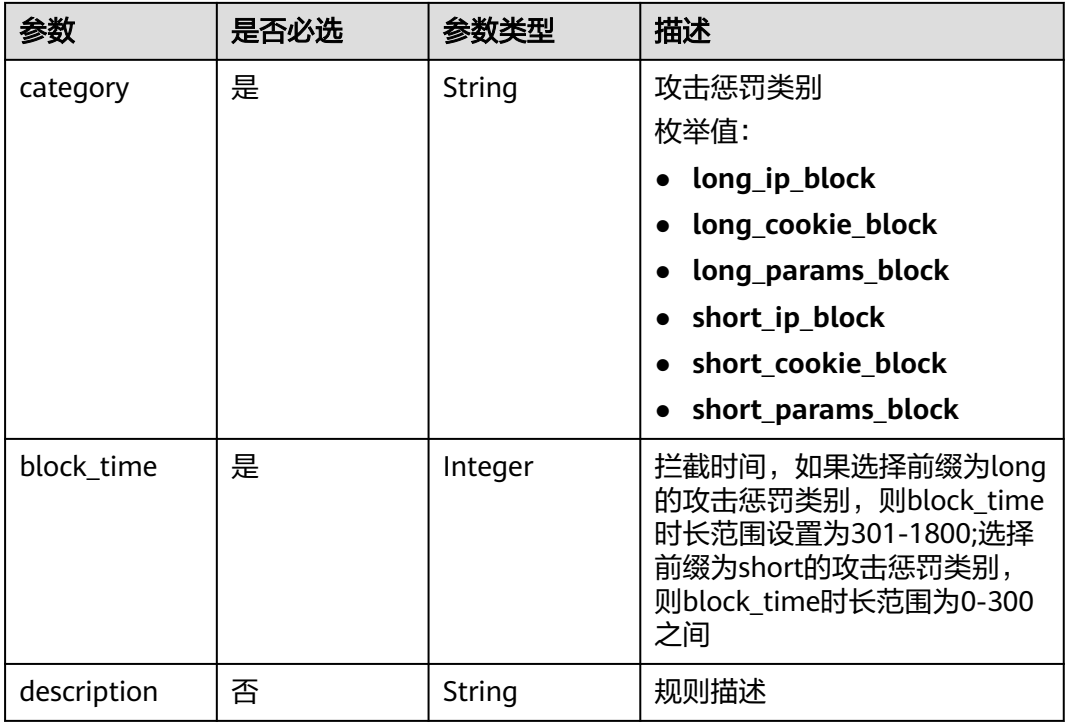

# 响应参数

# 状态码: **200**

## 表 **4-567** 响应 Body 参数

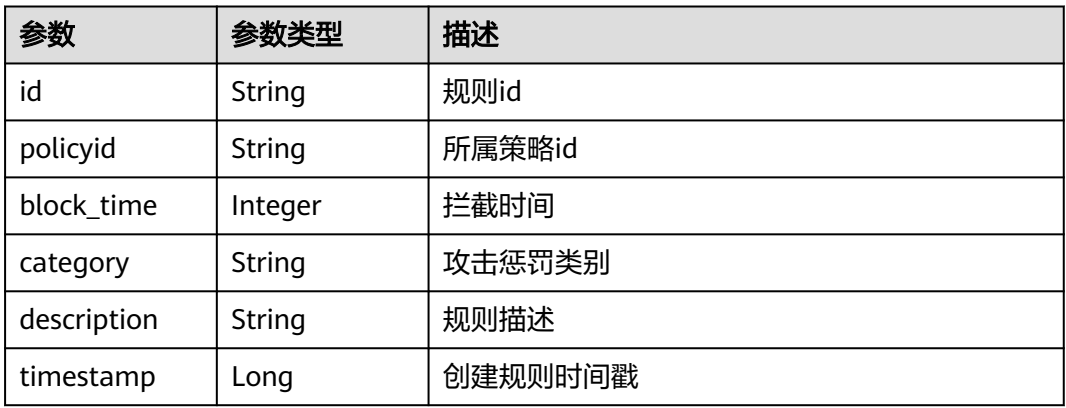

#### 状态码: **400**

#### 表 **4-568** 响应 Body 参数

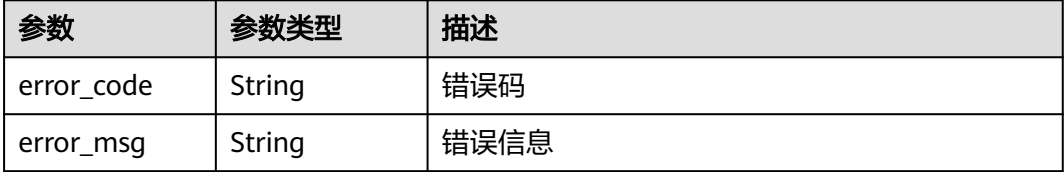

#### 状态码: **401**

表 **4-569** 响应 Body 参数

| 参数         | 参数类型   | 描述   |
|------------|--------|------|
| error code | String | 错误码  |
| error_msg  | String | 错误信息 |

#### 状态码: **500**

表 **4-570** 响应 Body 参数

| 参数         | 参数类型   | 描述   |
|------------|--------|------|
| error code | String | 错误码  |
| error_msg  | String | 错误信息 |

### 请求示例

在项目id为project\_id,防护策略id为policy\_id的防护策略下创建攻击惩罚规则,攻击 惩罚规则的攻击惩罚规则为"long\_ip\_block",拦截时间为1233秒,规则描述为 "demo"。

POST https://{Endpoint}/v1/{project\_id}/waf/policy/{policy\_id}/punishment?

```
{
 "category" : "long_ip_block",
 "block_time" : "1233",
 "description" : "demo"
}
```
# 响应示例

#### 状态码: **200**

请求成功

{ "block\_time" : 1233,

```
 "category" : "long_ip_block",
  "description" : "demo",
  "id" : "2c3afdcc982b429da4f72ee483aece3e",
  "policyid" : "2fcbcb23ef0d48d99d24d7dcff00307d",
  "timestamp" : 1668148186106
}
```
# **SDK** 代码示例

SDK代码示例如下。

### **Java**

```
在项目id为project id, 防护策略id为policy id的防护策略下创建攻击惩罚规则, 攻击
惩罚规则的攻击惩罚规则为"long_ip_block",拦截时间为1233秒,规则描述为
"demo"。
```
package com.huaweicloud.sdk.test;

```
import com.huaweicloud.sdk.core.auth.ICredential;
import com.huaweicloud.sdk.core.auth.BasicCredentials;
import com.huaweicloud.sdk.core.exception.ConnectionException;
import com.huaweicloud.sdk.core.exception.RequestTimeoutException;
import com.huaweicloud.sdk.core.exception.ServiceResponseException;
import com.huaweicloud.sdk.waf.v1.region.WafRegion;
import com.huaweicloud.sdk.waf.v1.*;
import com.huaweicloud.sdk.waf.v1.model.*;
public class CreatePunishmentRuleSolution {
   public static void main(String[] args) {
      // The AK and SK used for authentication are hard-coded or stored in plaintext, which has great 
security risks. It is recommended that the AK and SK be stored in ciphertext in configuration files or 
environment variables and decrypted during use to ensure security.
      // In this example, AK and SK are stored in environment variables for authentication. Before running 
this example, set environment variables CLOUD_SDK_AK and CLOUD_SDK_SK in the local environment
      String ak = System.getenv("CLOUD_SDK_AK");
      String sk = System.getenv("CLOUD_SDK_SK");
      String projectId = "{project_id}";
      ICredential auth = new BasicCredentials()
           .withProjectId(projectId)
           .withAk(ak)
           .withSk(sk);
      WafClient client = WafClient.newBuilder()
           .withCredential(auth)
            .withRegion(WafRegion.valueOf("<YOUR REGION>"))
            .build();
      CreatePunishmentRuleRequest request = new CreatePunishmentRuleRequest();
      request.withPolicyId("{policy_id}");
      CreatePunishmentRuleRequestBody body = new CreatePunishmentRuleRequestBody();
      body.withDescription("demo");
      body.withBlockTime(1233);
      body.withCategory(CreatePunishmentRuleRequestBody.CategoryEnum.fromValue("long_ip_block"));
      request.withBody(body);
      try {
         CreatePunishmentRuleResponse response = client.createPunishmentRule(request);
         System.out.println(response.toString());
      } catch (ConnectionException e) {
        e.printStackTrace();
      } catch (RequestTimeoutException e) {
         e.printStackTrace();
      } catch (ServiceResponseException e) {
        e.printStackTrace();
```
System.out.println(e.getHttpStatusCode());

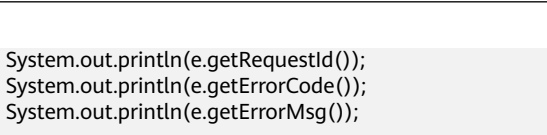

### **Python**

在项目id为project\_id,防护策略id为policy\_id的防护策略下创建攻击惩罚规则,攻击 惩罚规则的攻击惩罚规则为"long\_ip\_block", 拦截时间为1233秒, 规则描述为 "demo"。

# coding: utf-8

 } } }

from huaweicloudsdkcore.auth.credentials import BasicCredentials from huaweicloudsdkwaf.v1.region.waf\_region import WafRegion from huaweicloudsdkcore.exceptions import exceptions from huaweicloudsdkwaf.v1 import \*

#### if  $name = "$  main ":

 # The AK and SK used for authentication are hard-coded or stored in plaintext, which has great security risks. It is recommended that the AK and SK be stored in ciphertext in configuration files or environment variables and decrypted during use to ensure security.

 # In this example, AK and SK are stored in environment variables for authentication. Before running this example, set environment variables CLOUD\_SDK\_AK and CLOUD\_SDK\_SK in the local environment

```
 ak = __import__('os').getenv("CLOUD_SDK_AK")
sk = \boxed{\text{import}} ('os').getenv("CLOUD_SDK_SK")
 projectId = "{project_id}"
```
credentials = BasicCredentials(ak, sk, projectId)  $\setminus$ 

```
client = WafClient.new_builder() \
    .with_credentials(credentials) \
   .with_region(WafRegion.value_of("<YOUR REGION>")) \
   .build()
```
try:

```
 request = CreatePunishmentRuleRequest()
      request.policy_id = "{policy_id}"
      request.body = CreatePunishmentRuleRequestBody(
        description="demo",
        block_time=1233,
         category="long_ip_block"
\qquad \qquad response = client.create_punishment_rule(request)
      print(response)
   except exceptions.ClientRequestException as e:
      print(e.status_code)
      print(e.request_id)
      print(e.error_code)
     print(e.error_msg)
```
#### **Go**

在项目id为project\_id,防护策略id为policy\_id的防护策略下创建攻击惩罚规则,攻击 惩罚规则的攻击惩罚规则为"long\_ip\_block", 拦截时间为1233秒, 规则描述为 "demo"。

package main

import (

"fmt"

 "github.com/huaweicloud/huaweicloud-sdk-go-v3/core/auth/basic" waf "github.com/huaweicloud/huaweicloud-sdk-go-v3/services/waf/v1" "github.com/huaweicloud/huaweicloud-sdk-go-v3/services/waf/v1/model"

 region "github.com/huaweicloud/huaweicloud-sdk-go-v3/services/waf/v1/region"  $\lambda$ func main() { // The AK and SK used for authentication are hard-coded or stored in plaintext, which has great security risks. It is recommended that the AK and SK be stored in ciphertext in configuration files or environment variables and decrypted during use to ensure security. // In this example, AK and SK are stored in environment variables for authentication. Before running this example, set environment variables CLOUD\_SDK\_AK and CLOUD\_SDK\_SK in the local environment ak := os.Getenv("CLOUD\_SDK\_AK") sk := os.Getenv("CLOUD\_SDK\_SK") projectId := "{project\_id}" auth := basic.NewCredentialsBuilder(). WithAk(ak). WithSk(sk). WithProjectId(projectId). Build() client := waf.NewWafClient( waf.WafClientBuilder(). WithRegion(region.ValueOf("<YOUR REGION>")). WithCredential(auth). Build()) request := &model.CreatePunishmentRuleRequest{} request.PolicyId = "{policy\_id}" descriptionCreatePunishmentRuleRequestBody:= "demo" request.Body = &model.CreatePunishmentRuleRequestBody{ Description: &descriptionCreatePunishmentRuleRequestBody, BlockTime: int32(1233), Category: model.GetCreatePunishmentRuleRequestBodyCategoryEnum().LONG\_IP\_BLOCK, } response, err := client.CreatePunishmentRule(request) if  $err == nil$  fmt.Printf("%+v\n", response) } else { fmt.Println(err) } }

## 更多

更多编程语言的SDK代码示例,请参见**[API Explorer](https://console.huaweicloud.com/apiexplorer/#/openapi/WAF/sdk?api=CreatePunishmentRule)**的代码示例页签,可生成自动对应 的SDK代码示例。

### 状态码

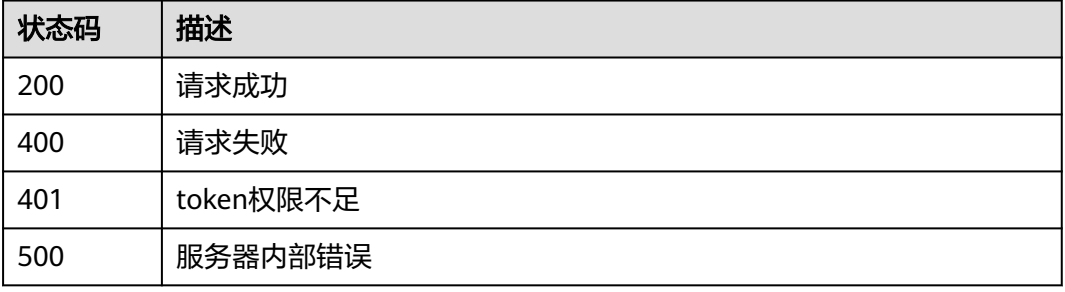

### 错误码

请参[见错误码。](#page-839-0)

# **4.4.35** 根据 **Id** 查询攻击惩罚防护规则

# 功能介绍

根据Id查询攻击惩罚防护规则

# 调用方法

请参[见如何调用](#page-9-0)**API**。

### **URI**

GET /v1/{project\_id}/waf/policy/{policy\_id}/punishment/{rule\_id}

### 表 **4-571** 路径参数

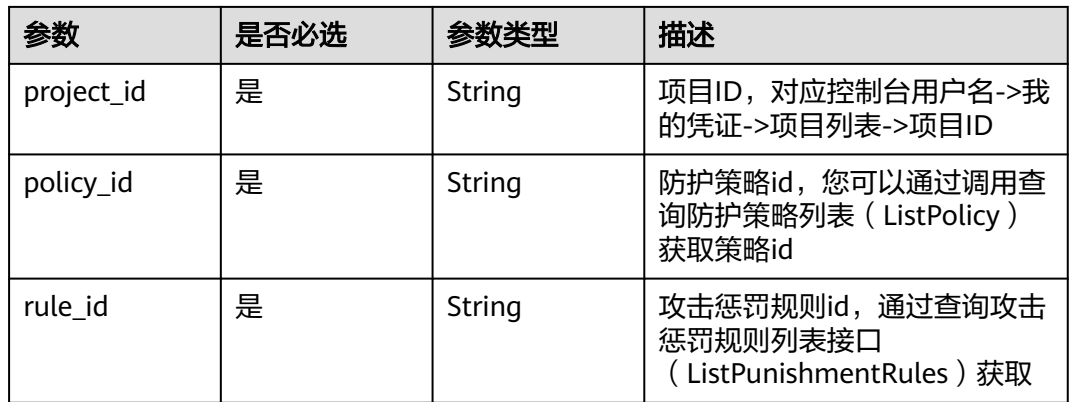

### 表 **4-572** Query 参数

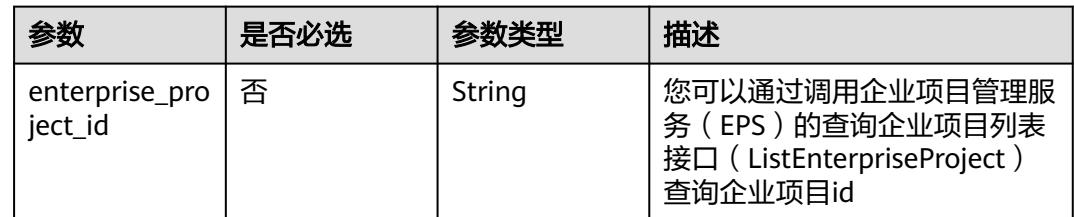

# 请求参数

### 表 **4-573** 请求 Header 参数

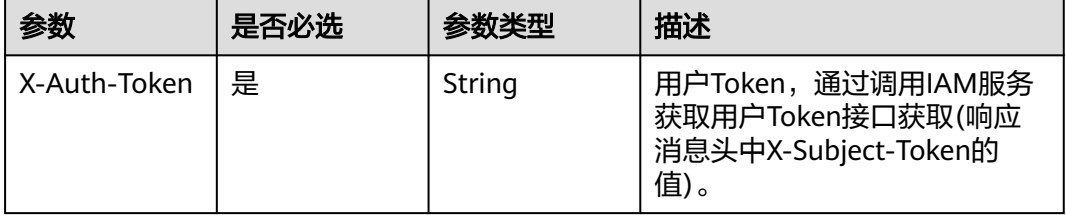

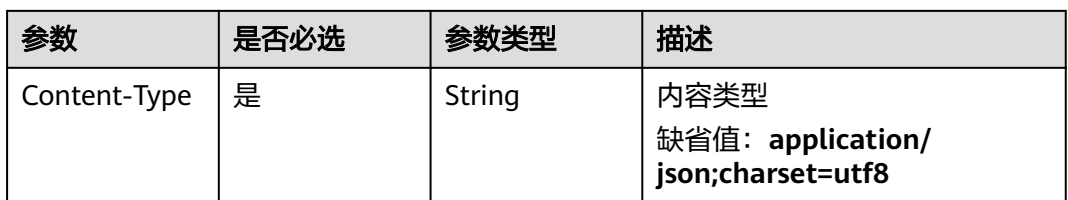

# 响应参数

状态码: **200**

### 表 **4-574** 响应 Body 参数

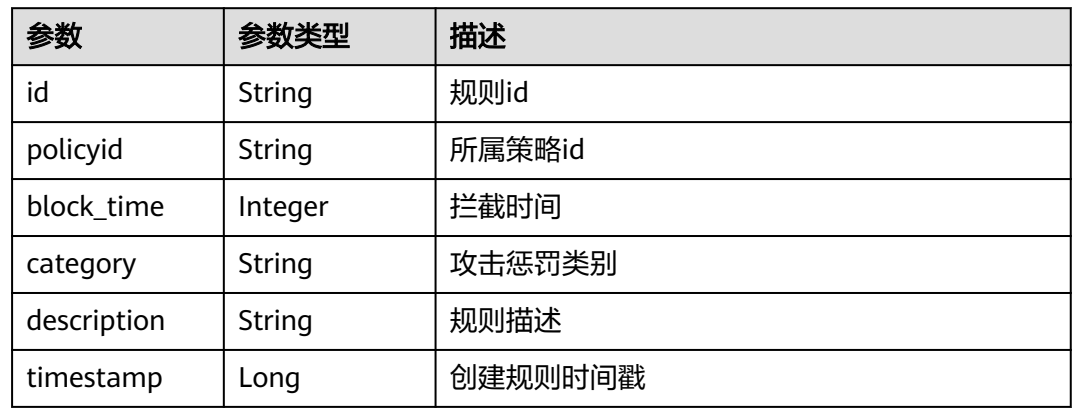

### 状态码: **400**

### 表 **4-575** 响应 Body 参数

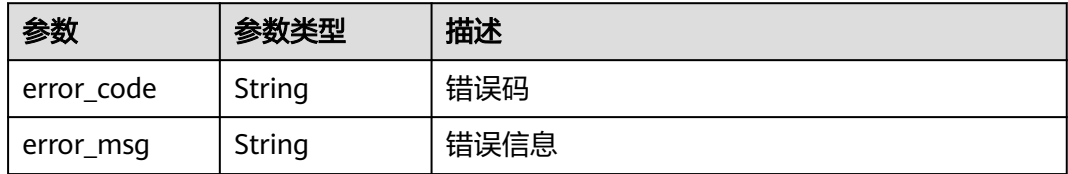

### 状态码: **401**

### 表 **4-576** 响应 Body 参数

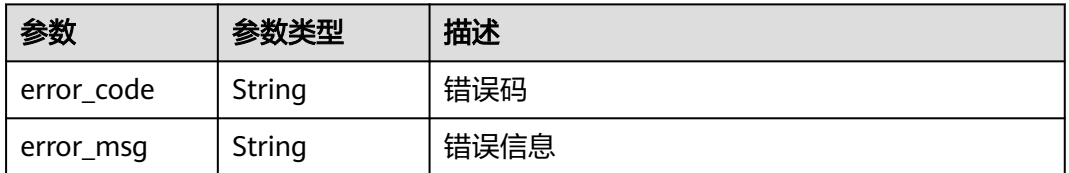

### 状态码: **500**

#### 表 **4-577** 响应 Body 参数

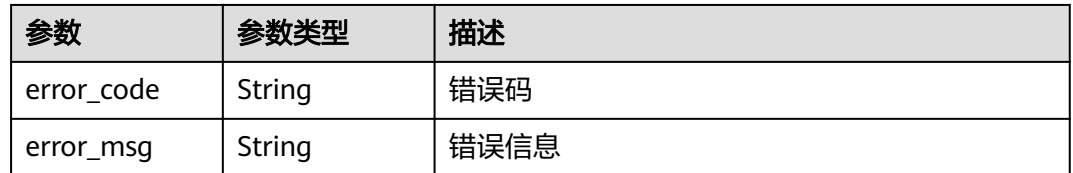

### 请求示例

查询项目id为project\_id,防护策略id为policy\_id,规则id为rule\_id的攻击惩罚防护规 则

GET https://{Endpoint}/v1/{project\_id}/waf/policy/{policy\_id}/punishment/{rule\_id}?

### 响应示例

#### 状态码: **200**

请求成功

```
{
 "block_time" : 1233,
 "category" : "long_ip_block",
 "description" : "demo",
  "id" : "2c3afdcc982b429da4f72ee483aece3e",
  "policyid" : "2fcbcb23ef0d48d99d24d7dcff00307d",
  "timestamp" : 1668148186106
}
```
# **SDK** 代码示例

SDK代码示例如下。

#### **Java**

package com.huaweicloud.sdk.test;

```
import com.huaweicloud.sdk.core.auth.ICredential;
import com.huaweicloud.sdk.core.auth.BasicCredentials;
import com.huaweicloud.sdk.core.exception.ConnectionException;
import com.huaweicloud.sdk.core.exception.RequestTimeoutException;
import com.huaweicloud.sdk.core.exception.ServiceResponseException;
import com.huaweicloud.sdk.waf.v1.region.WafRegion;
import com.huaweicloud.sdk.waf.v1.*;
import com.huaweicloud.sdk.waf.v1.model.*;
```
public class ShowPunishmentRuleSolution {

public static void main(String[] args) {

 // The AK and SK used for authentication are hard-coded or stored in plaintext, which has great security risks. It is recommended that the AK and SK be stored in ciphertext in configuration files or environment variables and decrypted during use to ensure security.

 // In this example, AK and SK are stored in environment variables for authentication. Before running this example, set environment variables CLOUD\_SDK\_AK and CLOUD\_SDK\_SK in the local environment

 String ak = System.getenv("CLOUD\_SDK\_AK"); String sk = System.getenv("CLOUD\_SDK\_SK"); String projectId = "{project\_id}";

 ICredential auth = new BasicCredentials() .withProjectId(projectId)

```
 .withAk(ak)
         .withSk(sk);
    WafClient client = WafClient.newBuilder()
         .withCredential(auth)
         .withRegion(WafRegion.valueOf("<YOUR REGION>"))
         .build();
    ShowPunishmentRuleRequest request = new ShowPunishmentRuleRequest();
    request.withPolicyId("{policy_id}");
   request.withRuleId("{rule_id}");
   try {
      ShowPunishmentRuleResponse response = client.showPunishmentRule(request);
      System.out.println(response.toString());
   } catch (ConnectionException e) {
      e.printStackTrace();
    } catch (RequestTimeoutException e) {
      e.printStackTrace();
   } catch (ServiceResponseException e) {
      e.printStackTrace();
      System.out.println(e.getHttpStatusCode());
      System.out.println(e.getRequestId());
      System.out.println(e.getErrorCode());
      System.out.println(e.getErrorMsg());
   }
 }
```
### **Python**

# coding: utf-8

}

from huaweicloudsdkcore.auth.credentials import BasicCredentials from huaweicloudsdkwaf.v1.region.waf\_region import WafRegion from huaweicloudsdkcore.exceptions import exceptions from huaweicloudsdkwaf.v1 import \*

```
if name == "main ":
```
 # The AK and SK used for authentication are hard-coded or stored in plaintext, which has great security risks. It is recommended that the AK and SK be stored in ciphertext in configuration files or environment variables and decrypted during use to ensure security.

 # In this example, AK and SK are stored in environment variables for authentication. Before running this example, set environment variables CLOUD\_SDK\_AK and CLOUD\_SDK\_SK in the local environment

```
 ak = __import__('os').getenv("CLOUD_SDK_AK")
 sk = __import__('os').getenv("CLOUD_SDK_SK")
 projectId = "{project_id}"
```
credentials = BasicCredentials(ak, sk, projectId)  $\setminus$ 

```
 client = WafClient.new_builder() \
  .with_credentials(credentials) \
    .with_region(WafRegion.value_of("<YOUR REGION>")) \
   .build()
```
try:

```
 request = ShowPunishmentRuleRequest()
   request.policy_id = "{policy_id}"
  request.rule_id = "{rule_id}"
   response = client.show_punishment_rule(request)
   print(response)
 except exceptions.ClientRequestException as e:
   print(e.status_code)
   print(e.request_id)
   print(e.error_code)
  print(e.error_msg)
```
#### **Go**

package main

```
import (
   "fmt"
   "github.com/huaweicloud/huaweicloud-sdk-go-v3/core/auth/basic"
   waf "github.com/huaweicloud/huaweicloud-sdk-go-v3/services/waf/v1"
   "github.com/huaweicloud/huaweicloud-sdk-go-v3/services/waf/v1/model"
   region "github.com/huaweicloud/huaweicloud-sdk-go-v3/services/waf/v1/region"
)
func main() {
   // The AK and SK used for authentication are hard-coded or stored in plaintext, which has great security 
risks. It is recommended that the AK and SK be stored in ciphertext in configuration files or environment 
variables and decrypted during use to ensure security.
   // In this example, AK and SK are stored in environment variables for authentication. Before running this 
example, set environment variables CLOUD_SDK_AK and CLOUD_SDK_SK in the local environment
   ak := os.Getenv("CLOUD_SDK_AK")
   sk := os.Getenv("CLOUD_SDK_SK")
   projectId := "{project_id}"
   auth := basic.NewCredentialsBuilder().
      WithAk(ak).
      WithSk(sk).
      WithProjectId(projectId).
      Build()
   client := waf.NewWafClient(
      waf.WafClientBuilder().
         WithRegion(region.ValueOf("<YOUR REGION>")).
         WithCredential(auth).
        Build())
   request := &model.ShowPunishmentRuleRequest{}
 request.PolicyId = "{policy_id}"
 request.RuleId = "{rule_id}"
   response, err := client.ShowPunishmentRule(request)
  if err == nil fmt.Printf("%+v\n", response)
   } else {
      fmt.Println(err)
   }
}
```
### 更多

更多编程语言的SDK代码示例,请参见**[API Explorer](https://console.huaweicloud.com/apiexplorer/#/openapi/WAF/sdk?api=ShowPunishmentRule)**的代码示例页签,可生成自动对应 的SDK代码示例。

### 状态码

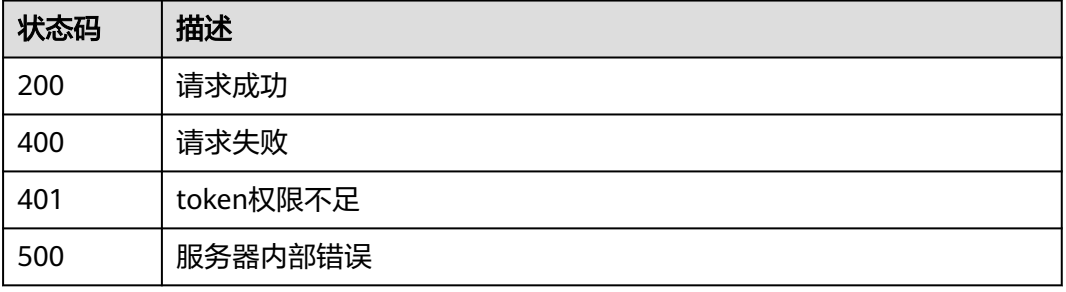

### 错误码

请参[见错误码。](#page-839-0)

# **4.4.36** 更新攻击惩罚规则

# 功能介绍

更新攻击惩罚规则

# 调用方法

请参[见如何调用](#page-9-0)**API**。

## **URI**

PUT /v1/{project\_id}/waf/policy/{policy\_id}/punishment/{rule\_id}

#### 表 **4-578** 路径参数

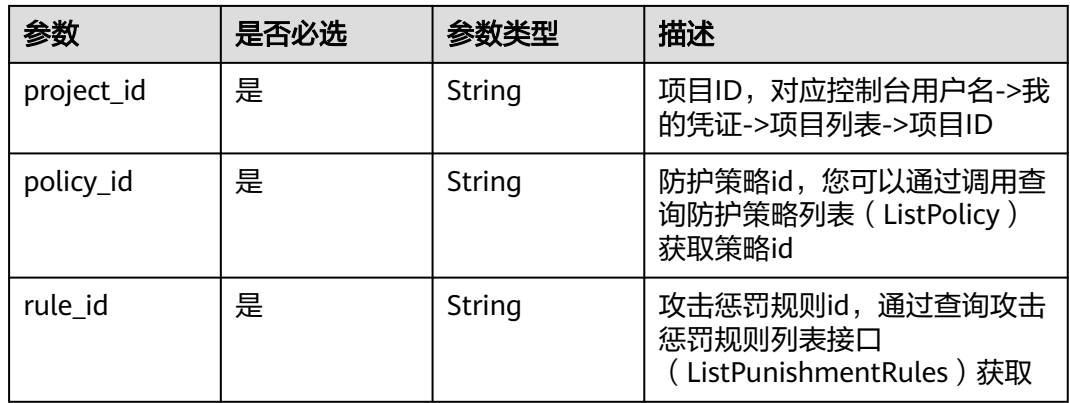

### 表 **4-579** Query 参数

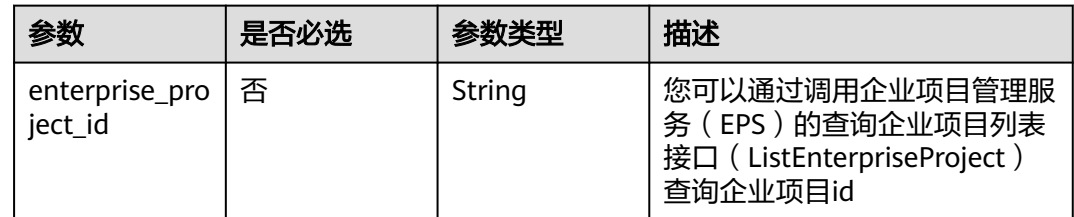

# 请求参数

### 表 **4-580** 请求 Header 参数

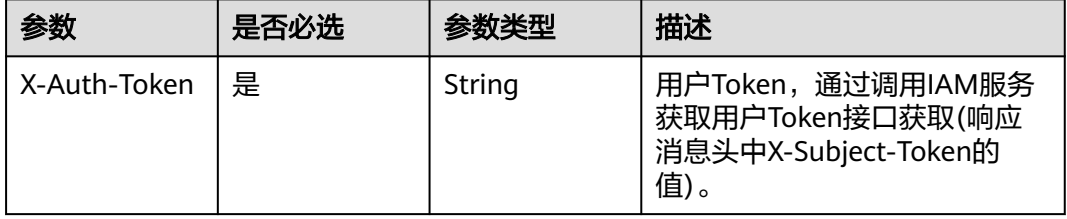

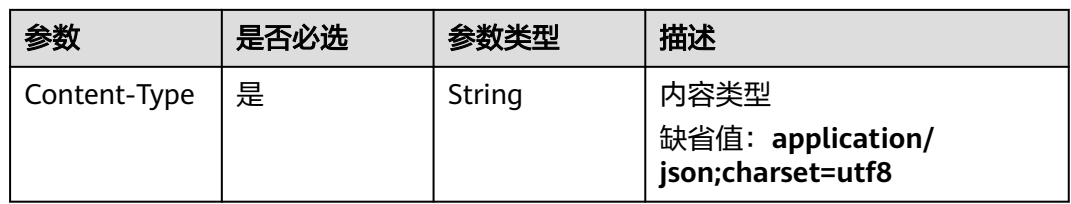

### 表 **4-581** 请求 Body 参数

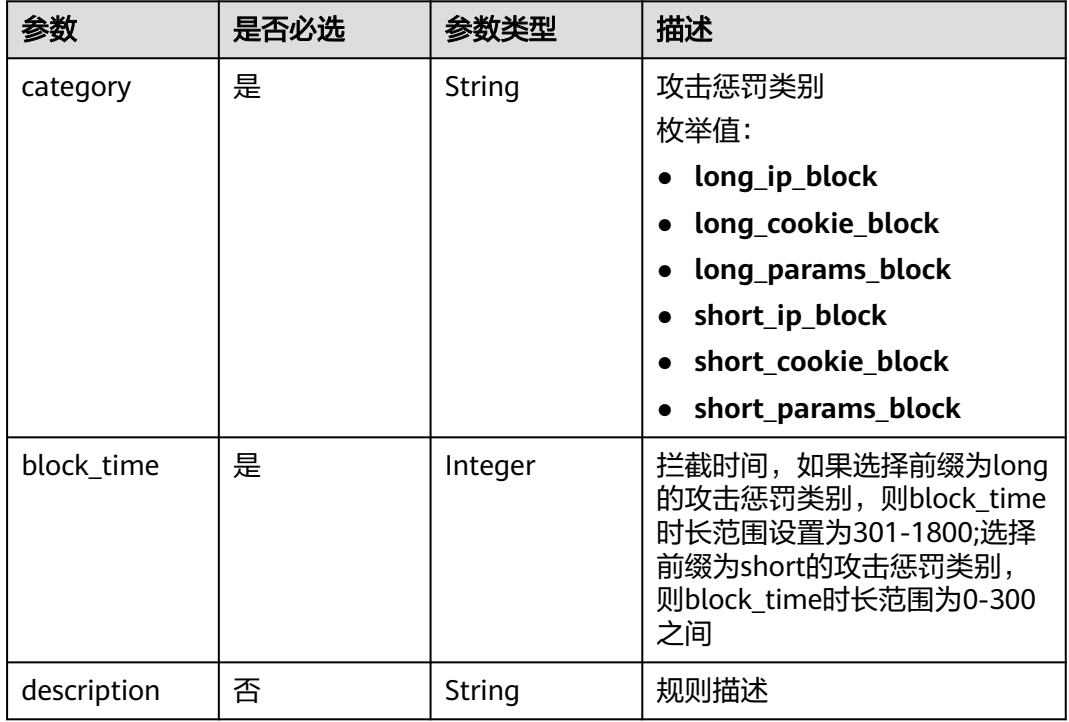

# 响应参数

### 状态码: **200**

### 表 **4-582** 响应 Body 参数

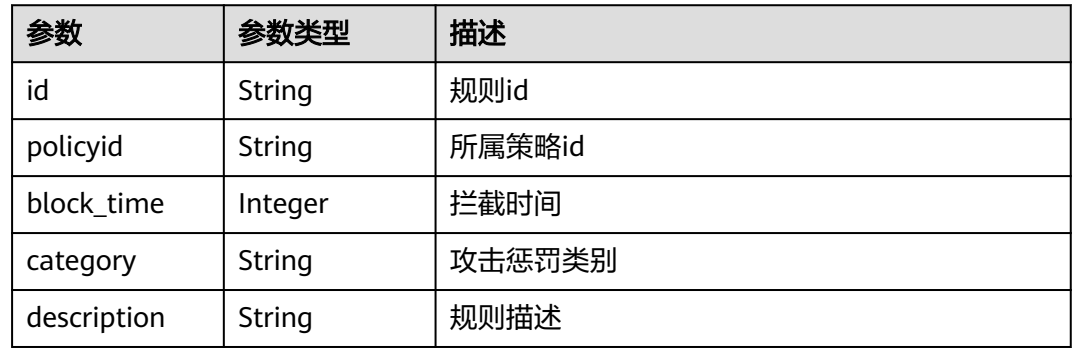

### 状态码: **400**

#### 表 **4-583** 响应 Body 参数

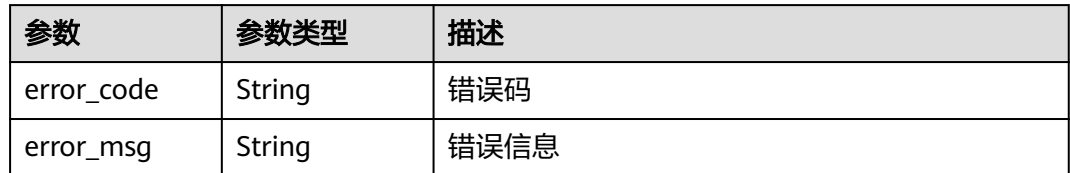

#### 状态码: **401**

表 **4-584** 响应 Body 参数

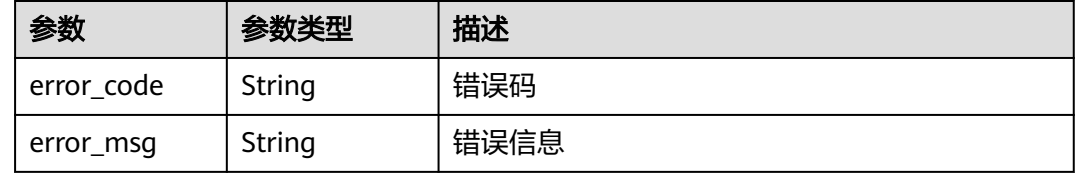

#### 状态码: **500**

表 **4-585** 响应 Body 参数

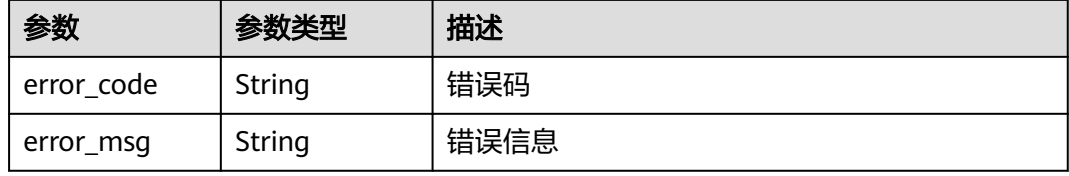

# 请求示例

更新项目id为project\_id,防护策略id为policy\_id,规则id为rule\_id的攻击惩罚规则, 攻击惩罚规则的攻击惩罚规则为"long\_ip\_block", 拦截时间为1233秒, 规则描述 为"update"。

PUT https://{Endpoint}/v1/{project\_id}/waf/policy/{policy\_id}/punishment/{rule\_id}?

```
{
  "category" : "long_ip_block",
 "block_time" : "1233",
 "description" : "update"
}
```
# 响应示例

状态码: **200**

请求成功

```
{
  "block_time" : 1233,
 "category" : "long_ip_block",
 "description" : "update",
  "id" : "2c3afdcc982b429da4f72ee483aece3e",
```
"policyid" : "2fcbcb23ef0d48d99d24d7dcff00307d"

# **SDK** 代码示例

}

SDK代码示例如下。

#### **Java**

更新项目id为project\_id,防护策略id为policy\_id,规则id为rule\_id的攻击惩罚规则, 攻击惩罚规则的攻击惩罚规则为"long\_ip\_block", 拦截时间为1233秒, 规则描述 为"update"。

package com.huaweicloud.sdk.test;

```
import com.huaweicloud.sdk.core.auth.ICredential;
import com.huaweicloud.sdk.core.auth.BasicCredentials;
import com.huaweicloud.sdk.core.exception.ConnectionException;
import com.huaweicloud.sdk.core.exception.RequestTimeoutException;
import com.huaweicloud.sdk.core.exception.ServiceResponseException;
import com.huaweicloud.sdk.waf.v1.region.WafRegion;
import com.huaweicloud.sdk.waf.v1.*;
import com.huaweicloud.sdk.waf.v1.model.*;
public class UpdatePunishmentRuleSolution {
   public static void main(String[] args) {
      // The AK and SK used for authentication are hard-coded or stored in plaintext, which has great 
security risks. It is recommended that the AK and SK be stored in ciphertext in configuration files or 
environment variables and decrypted during use to ensure security.
      // In this example, AK and SK are stored in environment variables for authentication. Before running 
this example, set environment variables CLOUD_SDK_AK and CLOUD_SDK_SK in the local environment
      String ak = System.getenv("CLOUD_SDK_AK");
      String sk = System.getenv("CLOUD_SDK_SK");
      String projectId = "{project_id}";
      ICredential auth = new BasicCredentials()
           .withProjectId(projectId)
           .withAk(ak)
           .withSk(sk);
      WafClient client = WafClient.newBuilder()
           .withCredential(auth)
           .withRegion(WafRegion.valueOf("<YOUR REGION>"))
           .build();
      UpdatePunishmentRuleRequest request = new UpdatePunishmentRuleRequest();
      request.withPolicyId("{policy_id}");
      request.withRuleId("{rule_id}");
      UpdatePunishmentRuleRequestBody body = new UpdatePunishmentRuleRequestBody();
      body.withDescription("update");
      body.withBlockTime(1233);
      body.withCategory(UpdatePunishmentRuleRequestBody.CategoryEnum.fromValue("long_ip_block"));
      request.withBody(body);
      try {
         UpdatePunishmentRuleResponse response = client.updatePunishmentRule(request);
         System.out.println(response.toString());
      } catch (ConnectionException e) {
         e.printStackTrace();
      } catch (RequestTimeoutException e) {
         e.printStackTrace();
      } catch (ServiceResponseException e) {
         e.printStackTrace();
         System.out.println(e.getHttpStatusCode());
         System.out.println(e.getRequestId());
         System.out.println(e.getErrorCode());
         System.out.println(e.getErrorMsg());
```
 } }

}

### **Python**

更新项目id为project\_id,防护策略id为policy\_id,规则id为rule\_id的攻击惩罚规则, 攻击惩罚规则的攻击惩罚规则为"long\_ip\_block", 拦截时间为1233秒, 规则描述 为"update"。

# coding: utf-8

from huaweicloudsdkcore.auth.credentials import BasicCredentials from huaweicloudsdkwaf.v1.region.waf\_region import WafRegion from huaweicloudsdkcore.exceptions import exceptions from huaweicloudsdkwaf.v1 import \*

```
if name == "main ":
```
 # The AK and SK used for authentication are hard-coded or stored in plaintext, which has great security risks. It is recommended that the AK and SK be stored in ciphertext in configuration files or environment variables and decrypted during use to ensure security.

 # In this example, AK and SK are stored in environment variables for authentication. Before running this example, set environment variables CLOUD\_SDK\_AK and CLOUD\_SDK\_SK in the local environment

```
 ak = __import__('os').getenv("CLOUD_SDK_AK")
 sk = __import__('os').getenv("CLOUD_SDK_SK")
 projectId = "{project_id}"
```

```
credentials = BasicCredentials(ak, sk, projectId) \
```

```
client = WafClient.new_builder() \setminus .with_credentials(credentials) \
    .with_region(WafRegion.value_of("<YOUR REGION>")) \
    .build()
 try:
```

```
 request = UpdatePunishmentRuleRequest()
      request.policy_id = "{policy_id}"
     request.rule_id = "{rule_id}' request.body = UpdatePunishmentRuleRequestBody(
        description="update",
        block_time=1233,
        category="long_ip_block"
\qquad \qquad response = client.update_punishment_rule(request)
      print(response)
   except exceptions.ClientRequestException as e:
      print(e.status_code)
      print(e.request_id)
      print(e.error_code)
      print(e.error_msg)
```
#### **Go**

更新项目id为project\_id,防护策略id为policy\_id,规则id为rule\_id的攻击惩罚规则, 攻击惩罚规则的攻击惩罚规则为"long\_ip\_block", 拦截时间为1233秒, 规则描述 为"update"。

```
package main
import (
   "fmt"
   "github.com/huaweicloud/huaweicloud-sdk-go-v3/core/auth/basic"
   waf "github.com/huaweicloud/huaweicloud-sdk-go-v3/services/waf/v1"
   "github.com/huaweicloud/huaweicloud-sdk-go-v3/services/waf/v1/model"
   region "github.com/huaweicloud/huaweicloud-sdk-go-v3/services/waf/v1/region"
)
```

```
func main() {
   // The AK and SK used for authentication are hard-coded or stored in plaintext, which has great security 
risks. It is recommended that the AK and SK be stored in ciphertext in configuration files or environment 
variables and decrypted during use to ensure security.
   // In this example, AK and SK are stored in environment variables for authentication. Before running this 
example, set environment variables CLOUD_SDK_AK and CLOUD_SDK_SK in the local environment
   ak := os.Getenv("CLOUD_SDK_AK")
   sk := os.Getenv("CLOUD_SDK_SK")
   projectId := "{project_id}"
   auth := basic.NewCredentialsBuilder().
      WithAk(ak).
      WithSk(sk).
      WithProjectId(projectId).
      Build()
   client := waf.NewWafClient(
      waf.WafClientBuilder().
         WithRegion(region.ValueOf("<YOUR REGION>")).
         WithCredential(auth).
        Build())
   request := &model.UpdatePunishmentRuleRequest{}
 request.PolicyId = "{policy_id}"
 request.RuleId = "{rule_id}"
   descriptionUpdatePunishmentRuleRequestBody:= "update"
   request.Body = &model.UpdatePunishmentRuleRequestBody{
      Description: &descriptionUpdatePunishmentRuleRequestBody,
      BlockTime: int32(1233),
      Category: model.GetUpdatePunishmentRuleRequestBodyCategoryEnum().LONG_IP_BLOCK,
   }
   response, err := client.UpdatePunishmentRule(request)
  if err == nil fmt.Printf("%+v\n", response)
   } else {
      fmt.Println(err)
   }
}
```
### 更多

更多编程语言的SDK代码示例,请参见**[API Explorer](https://console.huaweicloud.com/apiexplorer/#/openapi/WAF/sdk?api=UpdatePunishmentRule)**的代码示例页签,可生成自动对应 的SDK代码示例。

### 状态码

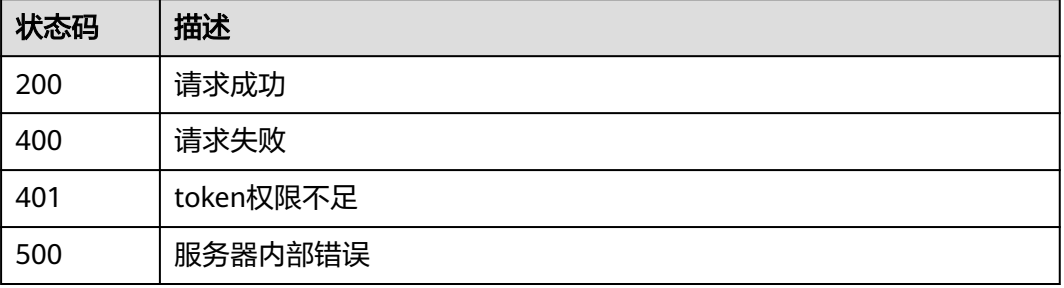

### 错误码

请参[见错误码。](#page-839-0)

# **4.4.37** 删除攻击惩罚规则

# 功能介绍

删除攻击惩罚规则

# 调用方法

请参[见如何调用](#page-9-0)**API**。

### **URI**

DELETE /v1/{project\_id}/waf/policy/{policy\_id}/punishment/{rule\_id}

### 表 **4-586** 路径参数

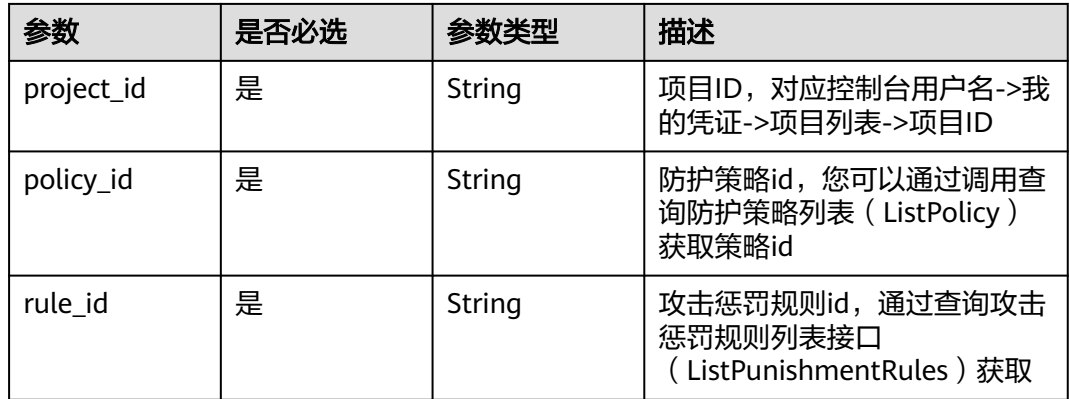

### 表 **4-587** Query 参数

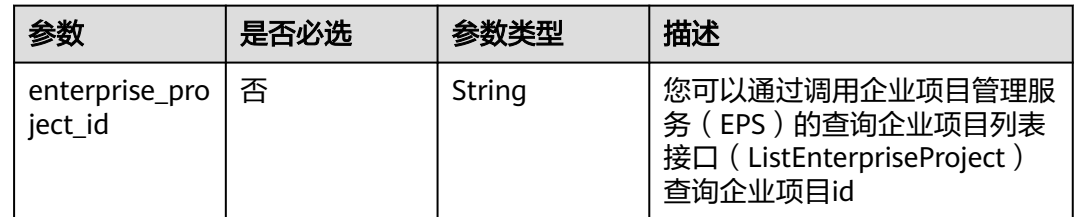

# 请求参数

### 表 **4-588** 请求 Header 参数

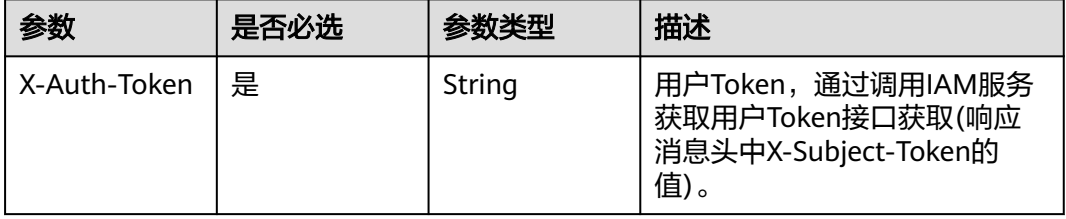

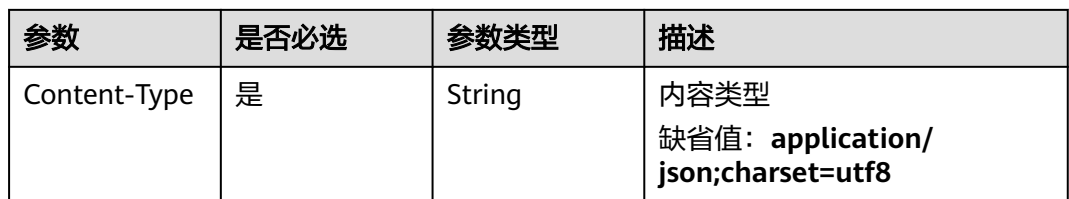

# 响应参数

状态码: **200**

### 表 **4-589** 响应 Body 参数

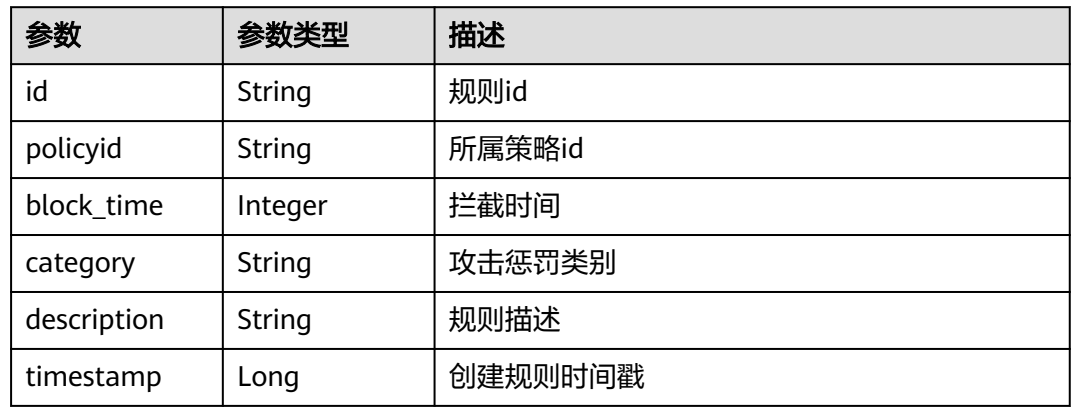

### 状态码: **400**

### 表 **4-590** 响应 Body 参数

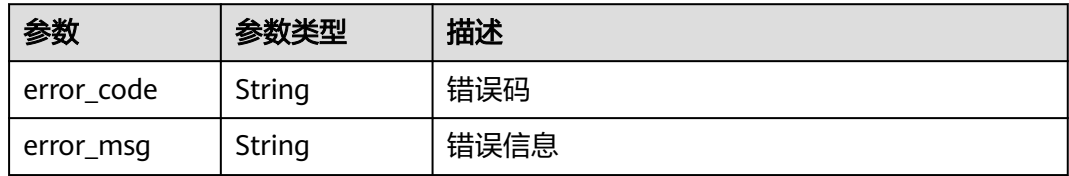

### 状态码: **401**

### 表 **4-591** 响应 Body 参数

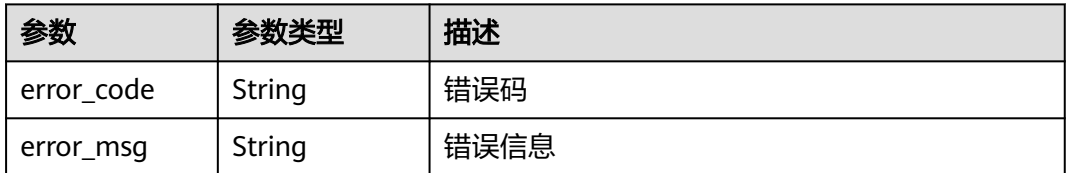

### 状态码: **500**

#### 表 **4-592** 响应 Body 参数

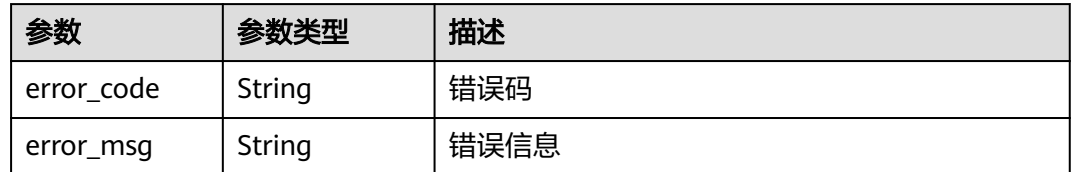

# 请求示例

删除项目id为project\_id,防护策略id为policy\_id,规则id为rule\_id的攻击惩罚规则

DELETE https://{Endpoint}/v1/{project\_id}/waf/policy/{policy\_id}/punishment/{rule\_id}?

### 响应示例

#### 状态码: **200**

请求成功

{

}

```
 "block_time" : 1233,
 "category" : "long_ip_block",
 "description" : "update",
  "id" : "2c3afdcc982b429da4f72ee483aece3e",
  "policyid" : "2fcbcb23ef0d48d99d24d7dcff00307d",
  "timestamp" : 1668148186106
```
# **SDK** 代码示例

SDK代码示例如下。

#### **Java**

package com.huaweicloud.sdk.test;

```
import com.huaweicloud.sdk.core.auth.ICredential;
import com.huaweicloud.sdk.core.auth.BasicCredentials;
import com.huaweicloud.sdk.core.exception.ConnectionException;
import com.huaweicloud.sdk.core.exception.RequestTimeoutException;
import com.huaweicloud.sdk.core.exception.ServiceResponseException;
import com.huaweicloud.sdk.waf.v1.region.WafRegion;
import com.huaweicloud.sdk.waf.v1.*;
import com.huaweicloud.sdk.waf.v1.model.*;
```
public class DeletePunishmentRuleSolution {

```
 public static void main(String[] args) {
```
 // The AK and SK used for authentication are hard-coded or stored in plaintext, which has great security risks. It is recommended that the AK and SK be stored in ciphertext in configuration files or environment variables and decrypted during use to ensure security.

 // In this example, AK and SK are stored in environment variables for authentication. Before running this example, set environment variables CLOUD\_SDK\_AK and CLOUD\_SDK\_SK in the local environment String ak = System.getenv("CLOUD\_SDK\_AK");

```
 String sk = System.getenv("CLOUD_SDK_SK");
String projectId = \sqrt{2} project_id}";
```

```
 ICredential auth = new BasicCredentials()
      .withProjectId(projectId)
      .withAk(ak)
```
.withSk(sk);

```
 WafClient client = WafClient.newBuilder()
         .withCredential(auth)
         .withRegion(WafRegion.valueOf("<YOUR REGION>"))
         .build();
    DeletePunishmentRuleRequest request = new DeletePunishmentRuleRequest();
    request.withPolicyId("{policy_id}");
    request.withRuleId("{rule_id}");
    try {
      DeletePunishmentRuleResponse response = client.deletePunishmentRule(request);
      System.out.println(response.toString());
   } catch (ConnectionException e) {
      e.printStackTrace();
    } catch (RequestTimeoutException e) {
      e.printStackTrace();
   } catch (ServiceResponseException e) {
      e.printStackTrace();
      System.out.println(e.getHttpStatusCode());
      System.out.println(e.getRequestId());
      System.out.println(e.getErrorCode());
      System.out.println(e.getErrorMsg());
   }
 }
```
### **Python**

# coding: utf-8

}

```
from huaweicloudsdkcore.auth.credentials import BasicCredentials
from huaweicloudsdkwaf.v1.region.waf_region import WafRegion
from huaweicloudsdkcore.exceptions import exceptions
from huaweicloudsdkwaf.v1 import *
```
#### $if __name__ == '__main__":$

# The AK and SK used for authentication are hard-coded or stored in plaintext, which has great security risks. It is recommended that the AK and SK be stored in ciphertext in configuration files or environment variables and decrypted during use to ensure security.

 # In this example, AK and SK are stored in environment variables for authentication. Before running this example, set environment variables CLOUD\_SDK\_AK and CLOUD\_SDK\_SK in the local environment

```
 ak = __import__('os').getenv("CLOUD_SDK_AK")
 sk = __import__('os').getenv("CLOUD_SDK_SK")
 projectId = "{project_id}"
```
credentials = BasicCredentials(ak, sk, projectId)  $\setminus$ 

```
 client = WafClient.new_builder() \
   .with_credentials(credentials) \
   .with_region(WafRegion.value_of("<YOUR REGION>")) \
   .build()
```
try:

```
 request = DeletePunishmentRuleRequest()
   request.policy_id = "{policy_id}"
   request.rule_id = "{rule_id}"
   response = client.delete_punishment_rule(request)
   print(response)
 except exceptions.ClientRequestException as e:
   print(e.status_code)
   print(e.request_id)
    print(e.error_code)
   print(e.error_msg)
```
### **Go**

package main

import (

```
 "fmt"
   "github.com/huaweicloud/huaweicloud-sdk-go-v3/core/auth/basic"
   waf "github.com/huaweicloud/huaweicloud-sdk-go-v3/services/waf/v1"
   "github.com/huaweicloud/huaweicloud-sdk-go-v3/services/waf/v1/model"
   region "github.com/huaweicloud/huaweicloud-sdk-go-v3/services/waf/v1/region"
)
func main() {
   // The AK and SK used for authentication are hard-coded or stored in plaintext, which has great security 
risks. It is recommended that the AK and SK be stored in ciphertext in configuration files or environment 
variables and decrypted during use to ensure security.
   // In this example, AK and SK are stored in environment variables for authentication. Before running this 
example, set environment variables CLOUD_SDK_AK and CLOUD_SDK_SK in the local environment
 ak := os.Getenv("CLOUD_SDK_AK")
 sk := os.Getenv("CLOUD_SDK_SK")
   projectId := "{project_id}"
   auth := basic.NewCredentialsBuilder().
      WithAk(ak).
      WithSk(sk).
      WithProjectId(projectId).
      Build()
   client := waf.NewWafClient(
      waf.WafClientBuilder().
         WithRegion(region.ValueOf("<YOUR REGION>")).
        WithCredential(auth).
        Build())
   request := &model.DeletePunishmentRuleRequest{}
   request.PolicyId = "{policy_id}"
  request.RuleId = "{rule_id}"
   response, err := client.DeletePunishmentRule(request)
  if err == nil fmt.Printf("%+v\n", response)
   } else {
      fmt.Println(err)
   }
}
```
# 更多

更多编程语言的SDK代码示例,请参见**[API Explorer](https://console.huaweicloud.com/apiexplorer/#/openapi/WAF/sdk?api=DeletePunishmentRule)**的代码示例页签,可生成自动对应 的SDK代码示例。

### 状态码

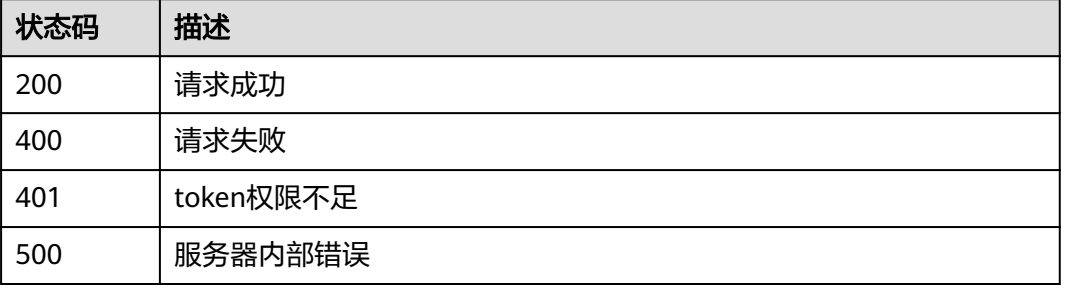

### 错误码

请参见<mark>错误码</mark>。

# **4.4.38** 查询地理位置访问控制规则列表

# 功能介绍

查询地理位置访问控制规则列表

# 调用方法

请参[见如何调用](#page-9-0)**API**。

# **URI**

GET /v1/{project\_id}/waf/policy/{policy\_id}/geoip

### 表 **4-593** 路径参数

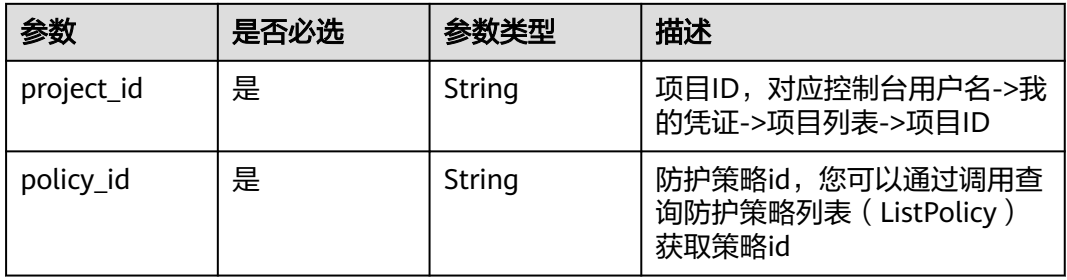

### 表 **4-594** Query 参数

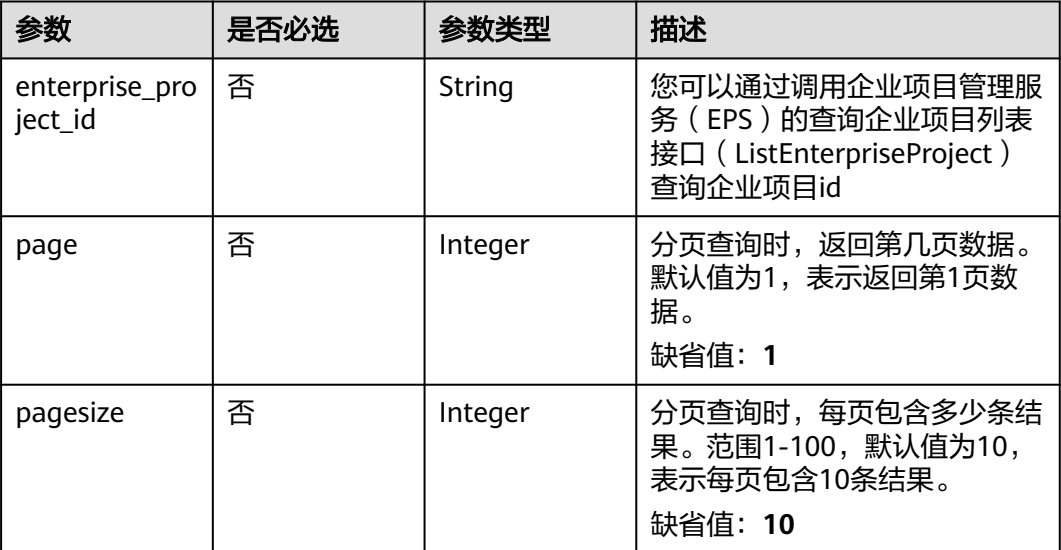

# 请求参数

### 表 **4-595** 请求 Header 参数

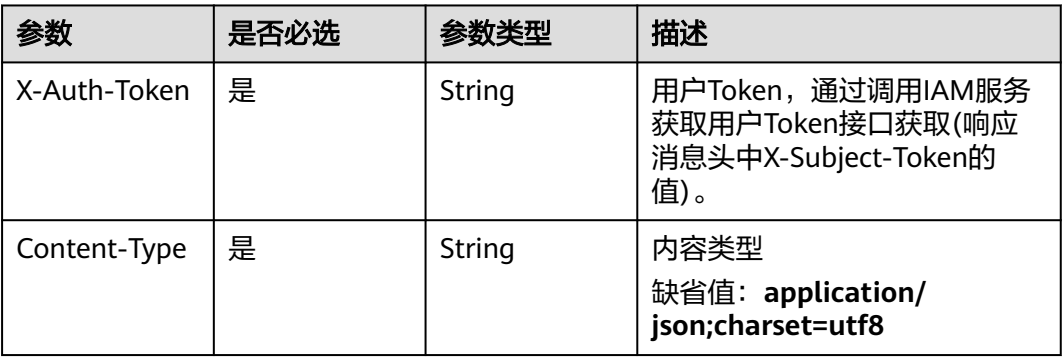

# 响应参数

### 状态码: **200**

## 表 **4-596** 响应 Body 参数

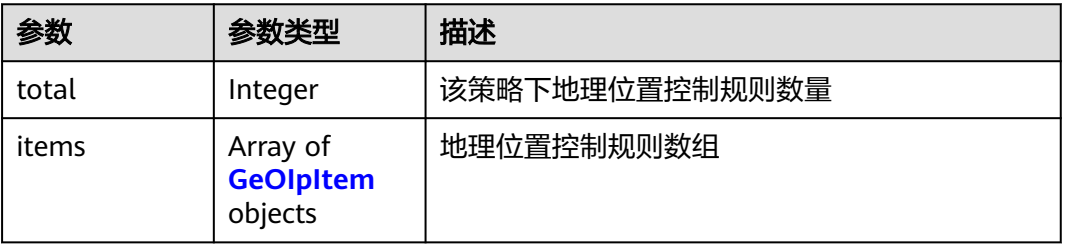

### 表 **4-597** GeOIpItem

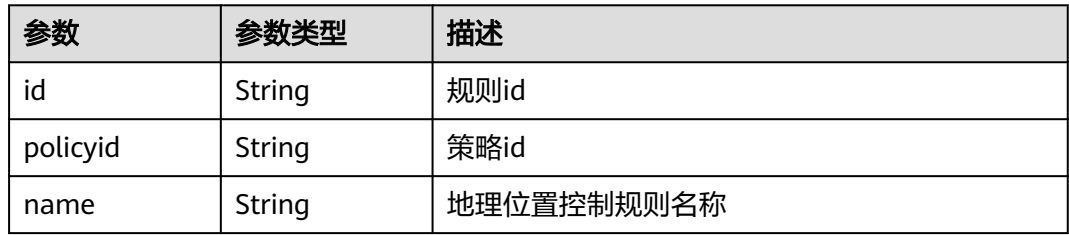

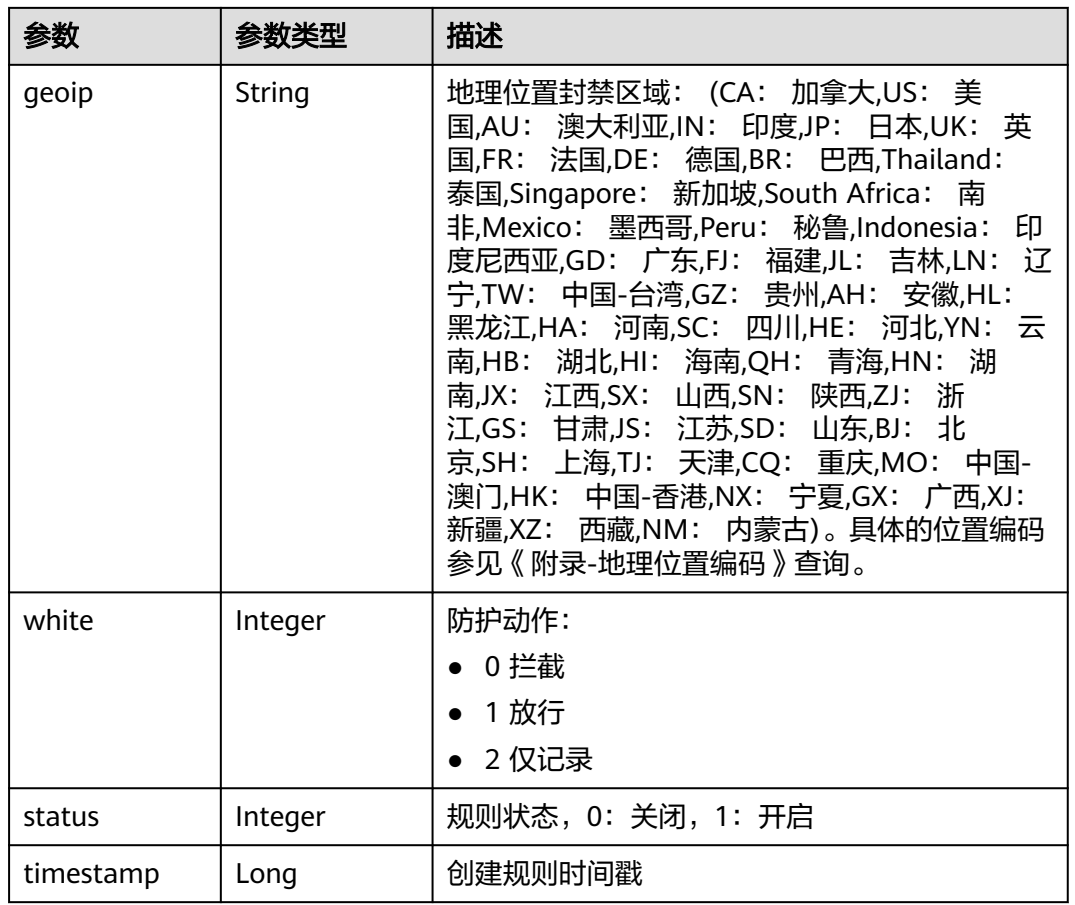

#### 状态码: **400**

### 表 **4-598** 响应 Body 参数

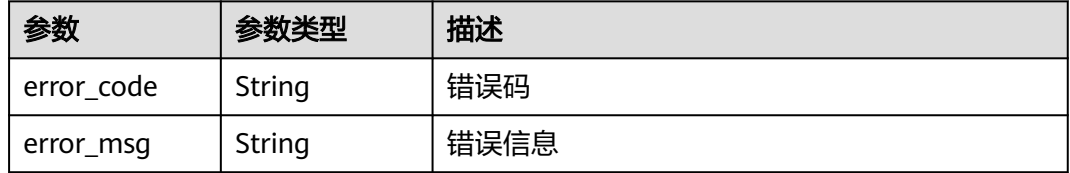

### 状态码: **401**

# 表 **4-599** 响应 Body 参数

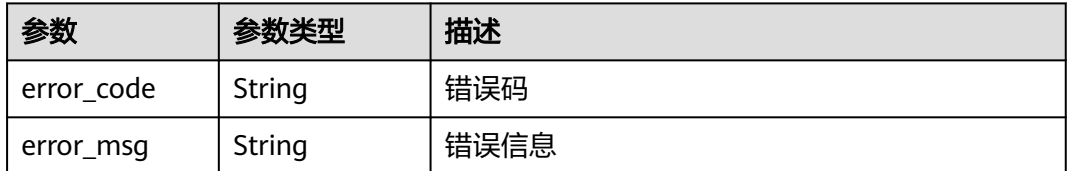

### 状态码: **500**

#### 表 **4-600** 响应 Body 参数

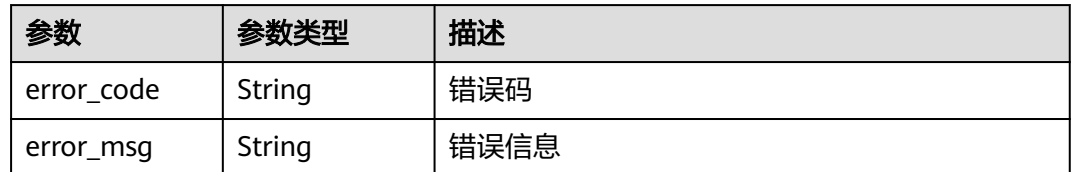

# 请求示例

查询项目id为project\_id,防护策略id为policy\_id的地理位置访问控制规则列表

GET https://{Endpoint}/v1/{project\_id}/waf/policy/{policy\_id}/geoip?enterprise\_project\_id=0

### 响应示例

#### 状态码: **200**

**OK** 

{

}

```
 "total" : 1,
 "items" : [ {
 "id" : "06f07f6c229141b9a4a78614751bb687",
   "policyid" : "2abeeecefb9840e6bf05efbd80d0fcd7",
   "timestamp" : 1636340038062,
   "status" : 1,
 "geoip" : "GD",
 "white" : 1,
   "name" : "demo"
 } ]
```
# **SDK** 代码示例

SDK代码示例如下。

### **Java**

package com.huaweicloud.sdk.test;

```
import com.huaweicloud.sdk.core.auth.ICredential;
import com.huaweicloud.sdk.core.auth.BasicCredentials;
import com.huaweicloud.sdk.core.exception.ConnectionException;
import com.huaweicloud.sdk.core.exception.RequestTimeoutException;
import com.huaweicloud.sdk.core.exception.ServiceResponseException;
import com.huaweicloud.sdk.waf.v1.region.WafRegion;
import com.huaweicloud.sdk.waf.v1.*;
import com.huaweicloud.sdk.waf.v1.model.*;
public class ListGeoipRuleSolution {
   public static void main(String[] args) {
      // The AK and SK used for authentication are hard-coded or stored in plaintext, which has great 
security risks. It is recommended that the AK and SK be stored in ciphertext in configuration files or 
environment variables and decrypted during use to ensure security.
      // In this example, AK and SK are stored in environment variables for authentication. Before running 
this example, set environment variables CLOUD_SDK_AK and CLOUD_SDK_SK in the local environment
     String ak = System.getenv("CLOUD_SDK_AK");
      String sk = System.getenv("CLOUD_SDK_SK");
```

```
 String projectId = "{project_id}";
```

```
 ICredential auth = new BasicCredentials()
      .withProjectId(projectId)
      .withAk(ak)
      .withSk(sk);
 WafClient client = WafClient.newBuilder()
      .withCredential(auth)
      .withRegion(WafRegion.valueOf("<YOUR REGION>"))
       .build();
ListGeoipRuleRequest request = new ListGeoipRuleRequest():
 request.withPolicyId("{policy_id}");
 try {
   ListGeoipRuleResponse response = client.listGeoipRule(request);
   System.out.println(response.toString());
 } catch (ConnectionException e) {
   e.printStackTrace();
 } catch (RequestTimeoutException e) {
    e.printStackTrace();
 } catch (ServiceResponseException e) {
   e.printStackTrace();
   System.out.println(e.getHttpStatusCode());
   System.out.println(e.getRequestId());
   System.out.println(e.getErrorCode());
   System.out.println(e.getErrorMsg());
 }
```
### **Python**

#### # coding: utf-8

 } }

from huaweicloudsdkcore.auth.credentials import BasicCredentials from huaweicloudsdkwaf.v1.region.waf\_region import WafRegion from huaweicloudsdkcore.exceptions import exceptions from huaweicloudsdkwaf.v1 import \*

 $if __name__ == '__main__$ 

 $\frac{m}{4}$  The AK and SK used for authentication are hard-coded or stored in plaintext, which has great security risks. It is recommended that the AK and SK be stored in ciphertext in configuration files or environment variables and decrypted during use to ensure security.

 # In this example, AK and SK are stored in environment variables for authentication. Before running this example, set environment variables CLOUD\_SDK\_AK and CLOUD\_SDK\_SK in the local environment

```
 ak = __import__('os').getenv("CLOUD_SDK_AK")
 sk = __import__('os').getenv("CLOUD_SDK_SK")
 projectId = "{project_id}"
```
credentials = BasicCredentials(ak, sk, projectId)  $\setminus$ 

```
client = WafClient.new_builder() \setminus .with_credentials(credentials) \
    .with_region(WafRegion.value_of("<YOUR REGION>")) \
    .build()
```
try:

```
 request = ListGeoipRuleRequest()
  request.policy id = "{policy id}"
   response = client.list_geoip_rule(request)
   print(response)
 except exceptions.ClientRequestException as e:
   print(e.status_code)
    print(e.request_id)
   print(e.error_code)
   print(e.error_msg)
```
### **Go**

```
package main
import (
    "fmt"
   "github.com/huaweicloud/huaweicloud-sdk-go-v3/core/auth/basic"
   waf "github.com/huaweicloud/huaweicloud-sdk-go-v3/services/waf/v1"
   "github.com/huaweicloud/huaweicloud-sdk-go-v3/services/waf/v1/model"
   region "github.com/huaweicloud/huaweicloud-sdk-go-v3/services/waf/v1/region"
)
func main() {
   // The AK and SK used for authentication are hard-coded or stored in plaintext, which has great security 
risks. It is recommended that the AK and SK be stored in ciphertext in configuration files or environment 
variables and decrypted during use to ensure security.
   // In this example, AK and SK are stored in environment variables for authentication. Before running this 
example, set environment variables CLOUD_SDK_AK and CLOUD_SDK_SK in the local environment
   ak := os.Getenv("CLOUD_SDK_AK")
   sk := os.Getenv("CLOUD_SDK_SK")
  projectId := "{project_id}"
   auth := basic.NewCredentialsBuilder().
      WithAk(ak).
      WithSk(sk).
      WithProjectId(projectId).
      Build()
   client := waf.NewWafClient(
      waf.WafClientBuilder().
         WithRegion(region.ValueOf("<YOUR REGION>")).
         WithCredential(auth).
         Build())
   request := &model.ListGeoipRuleRequest{}
   request.PolicyId = "{policy_id}"
   response, err := client.ListGeoipRule(request)
  if err == nil fmt.Printf("%+v\n", response)
   } else {
      fmt.Println(err)
   }
}
```
# 更多

更多编程语言的SDK代码示例,请参见**[API Explorer](https://console.huaweicloud.com/apiexplorer/#/openapi/WAF/sdk?api=ListGeoipRule)**的代码示例页签,可生成自动对应 的SDK代码示例。

# 状态码

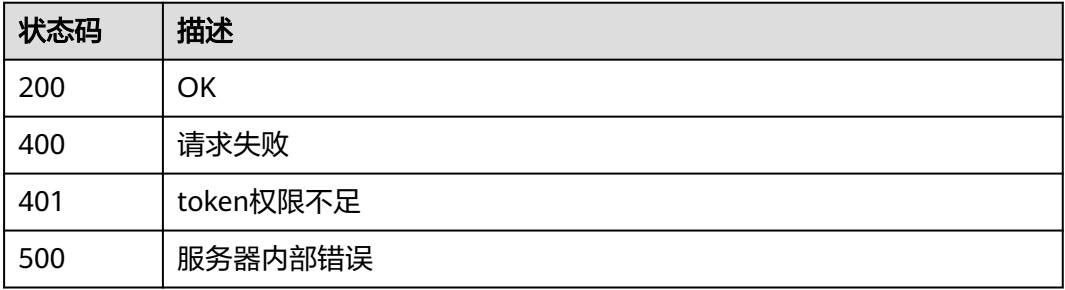

# 错误码

请参[见错误码。](#page-839-0)

# **4.4.39** 创建地理位置控制规则

# 功能介绍

创建地理位置控制规则

# 调用方法

请参[见如何调用](#page-9-0)**API**。

# **URI**

POST /v1/{project\_id}/waf/policy/{policy\_id}/geoip

### 表 **4-601** 路径参数

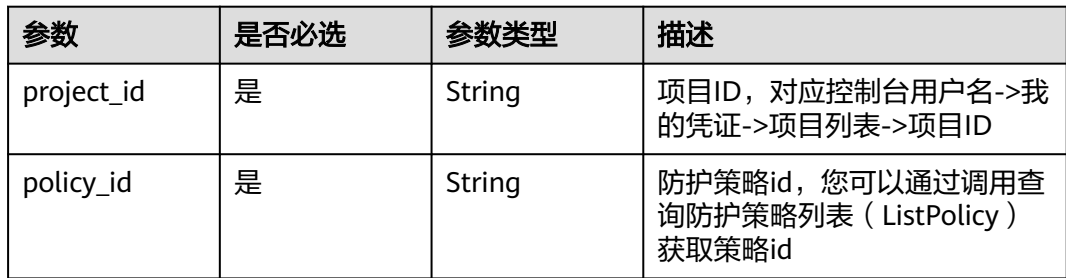

### 表 **4-602** Query 参数

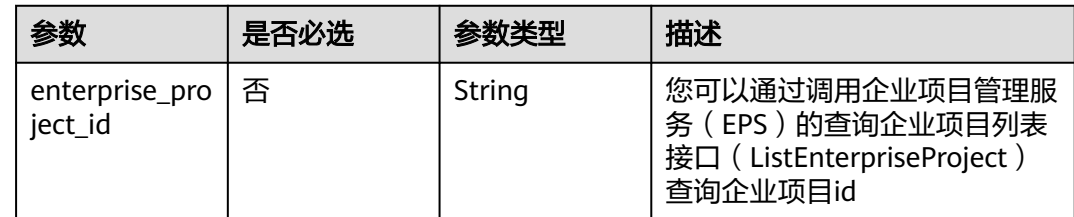

# 请求参数

### 表 **4-603** 请求 Header 参数

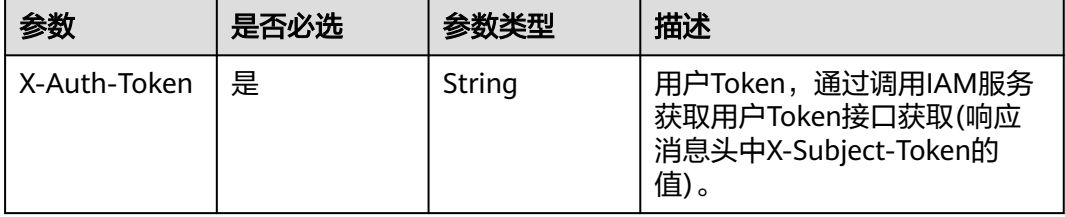
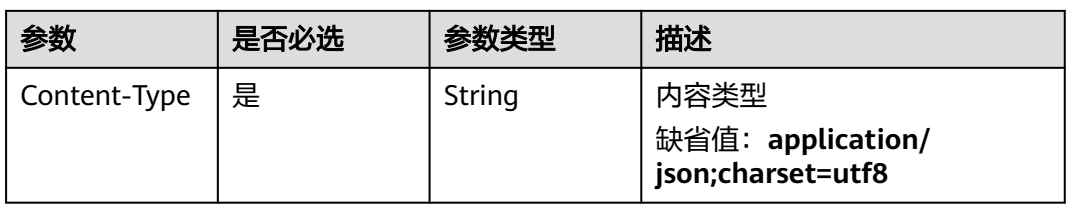

### 表 **4-604** 请求 Body 参数

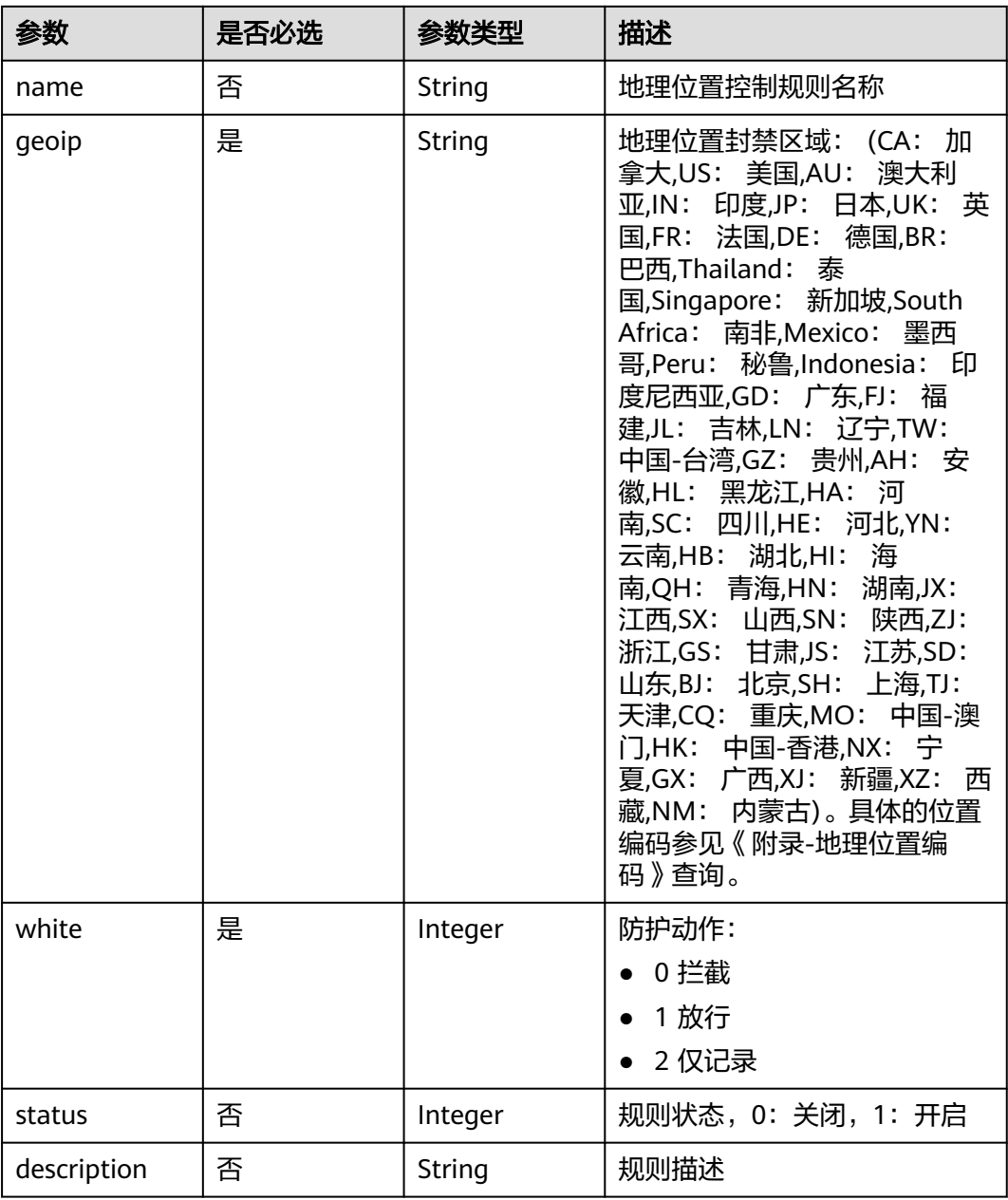

# 响应参数

状态码: **200**

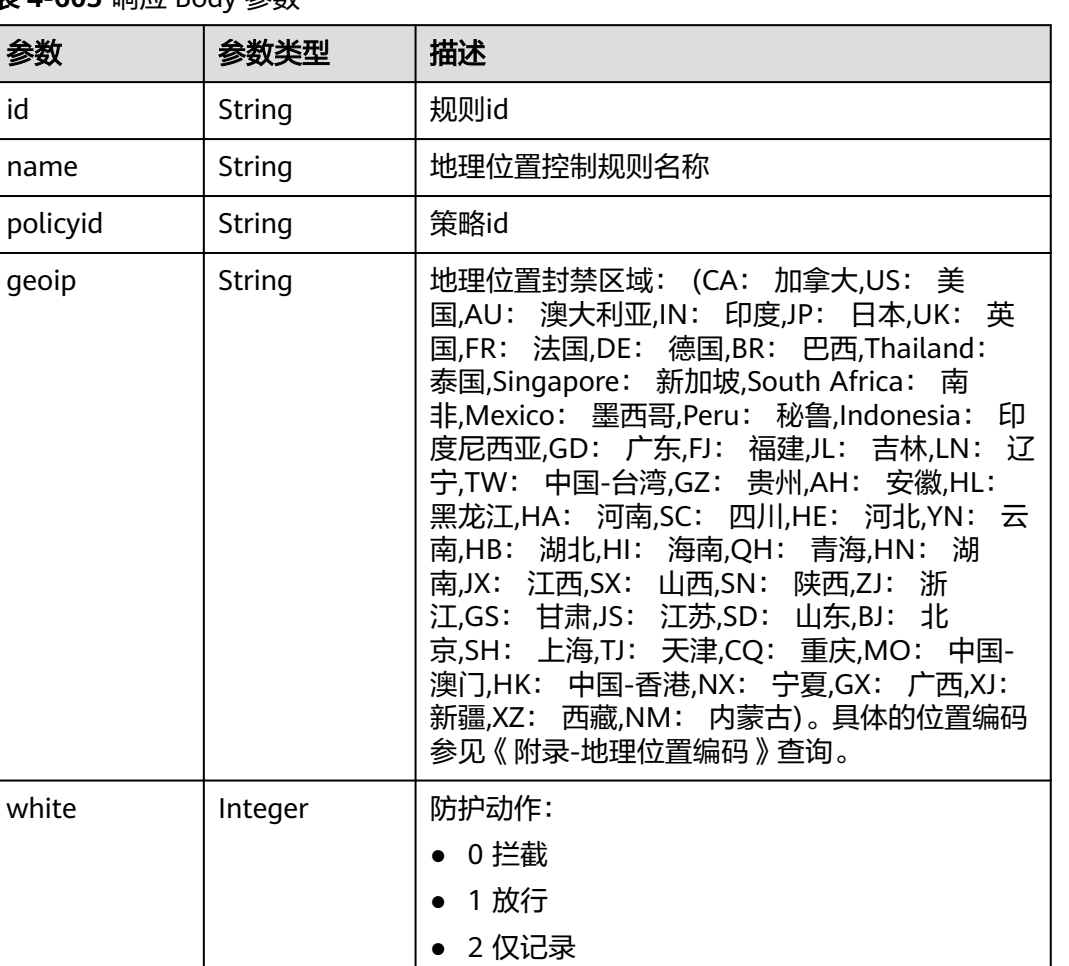

#### 表 **4-605** 响应 Body 参数

参数

### 状态码: **400**

### 表 **4-606** 响应 Body 参数

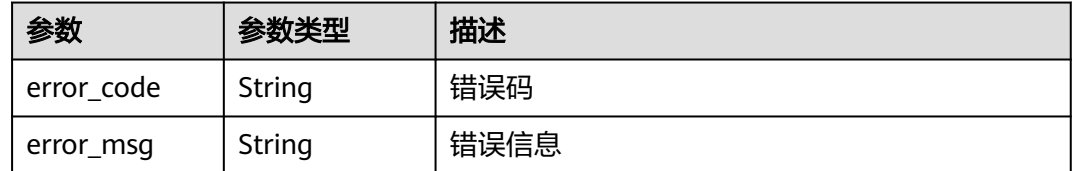

status | Integer | 规则状态, 0: 关闭, 1: 开启

timestamp | Long | 创建规则时间戳

### 状态码: **401**

#### 表 **4-607** 响应 Body 参数

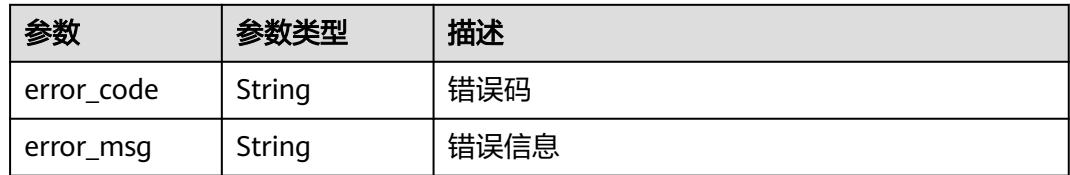

#### 状态码: **500**

表 **4-608** 响应 Body 参数

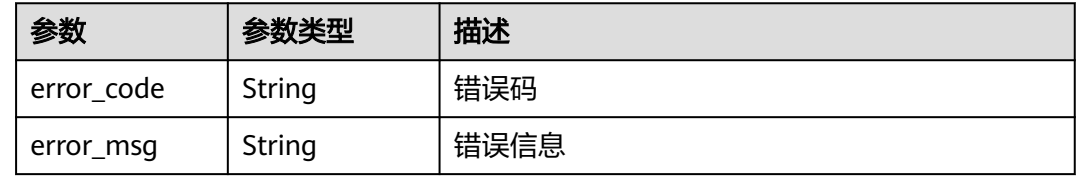

# 请求示例

在项目id为project\_id,防护策略id为policy\_id的防护策略下创建地理位置控制规则, 地理位置控制规则的防护动作为拦截,规则描述为"demo",规则名称为"demo ",地理位置封禁区域为上海和和阿富汗。

POST https://{Endpoint}/v1/{project\_id}/waf/policy/{policy\_id}/geoip?enterprise\_project\_id=0

{ "white" : 0, "description" : "demo", "name" : "demo", "geoip" : "SH|Afghanistan" }

### 响应示例

状态码: **200**

OK

```
{
  "id" : "02dafa406c4941368a1037b020f15a53",
  "policyid" : "38ff0cb9a10e4d5293c642bc0350fa6d",
  "name" : "demo",
  "timestamp" : 1650534513775,
 "status" : 1,
 "geoip" : "SH|Afghanistan",
  "white" : 0
}
```
# **SDK** 代码示例

SDK代码示例如下。

#### **Java**

#### 在项目id为project\_id,防护策略id为policy\_id的防护策略下创建地理位置控制规则, 地理位置控制规则的防护动作为拦截,规则描述为"demo",规则名称为"demo ",地理位置封禁区域为上海和和阿富汗。

package com.huaweicloud.sdk.test;

```
import com.huaweicloud.sdk.core.auth.ICredential;
import com.huaweicloud.sdk.core.auth.BasicCredentials;
import com.huaweicloud.sdk.core.exception.ConnectionException;
import com.huaweicloud.sdk.core.exception.RequestTimeoutException;
import com.huaweicloud.sdk.core.exception.ServiceResponseException;
import com.huaweicloud.sdk.waf.v1.region.WafRegion;
import com.huaweicloud.sdk.waf.v1.*;
import com.huaweicloud.sdk.waf.v1.model.*;
public class CreateGeoipRuleSolution {
   public static void main(String[] args) {
      // The AK and SK used for authentication are hard-coded or stored in plaintext, which has great 
security risks. It is recommended that the AK and SK be stored in ciphertext in configuration files or 
environment variables and decrypted during use to ensure security.
      // In this example, AK and SK are stored in environment variables for authentication. Before running 
this example, set environment variables CLOUD_SDK_AK and CLOUD_SDK_SK in the local environment
      String ak = System.getenv("CLOUD_SDK_AK");
      String sk = System.getenv("CLOUD_SDK_SK");
      String projectId = "{project_id}";
      ICredential auth = new BasicCredentials()
           .withProjectId(projectId)
            .withAk(ak)
           .withSk(sk);
      WafClient client = WafClient.newBuilder()
           .withCredential(auth)
           .withRegion(WafRegion.valueOf("<YOUR REGION>"))
            .build();
      CreateGeoipRuleRequest request = new CreateGeoipRuleRequest();
      request.withPolicyId("{policy_id}");
      CreateGeoIpRuleRequestBody body = new CreateGeoIpRuleRequestBody();
      body.withDescription("demo");
      body.withWhite(0);
      body.withGeoip("SH|Afghanistan");
      body.withName("demo");
      request.withBody(body);
      try {
         CreateGeoipRuleResponse response = client.createGeoipRule(request);
         System.out.println(response.toString());
      } catch (ConnectionException e) {
         e.printStackTrace();
      } catch (RequestTimeoutException e) {
         e.printStackTrace();
      } catch (ServiceResponseException e) {
         e.printStackTrace();
         System.out.println(e.getHttpStatusCode());
         System.out.println(e.getRequestId());
         System.out.println(e.getErrorCode());
         System.out.println(e.getErrorMsg());
      }
   }
```
}

## **Python**

#### 在项目id为project\_id,防护策略id为policy\_id的防护策略下创建地理位置控制规则, 地理位置控制规则的防护动作为拦截,规则描述为"demo",规则名称为"demo ",地理位置封禁区域为上海和和阿富汗。

# coding: utf-8

from huaweicloudsdkcore.auth.credentials import BasicCredentials from huaweicloudsdkwaf.v1.region.waf\_region import WafRegion from huaweicloudsdkcore.exceptions import exceptions from huaweicloudsdkwaf.v1 import \*

 $if __name__ == '__main__".$ 

 # The AK and SK used for authentication are hard-coded or stored in plaintext, which has great security risks. It is recommended that the AK and SK be stored in ciphertext in configuration files or environment variables and decrypted during use to ensure security.

 # In this example, AK and SK are stored in environment variables for authentication. Before running this example, set environment variables CLOUD\_SDK\_AK and CLOUD\_SDK\_SK in the local environment

```
 ak = __import__('os').getenv("CLOUD_SDK_AK")
 sk = __import__('os').getenv("CLOUD_SDK_SK")
 projectId = "{project_id}"
```
credentials = BasicCredentials(ak, sk, projectId)  $\setminus$ 

```
client = WafClient.new_builder() \setminus .with_credentials(credentials) \
      .with_region(WafRegion.value_of("<YOUR REGION>")) \
      .build()
   try:
      request = CreateGeoipRuleRequest()
      request.policy_id = "{policy_id}"
      request.body = CreateGeoIpRuleRequestBody(
         description="demo",
         white=0,
         geoip="SH|Afghanistan",
         name="demo"
\qquad \qquad response = client.create_geoip_rule(request)
      print(response)
   except exceptions.ClientRequestException as e:
      print(e.status_code)
     print(e.request_id)
      print(e.error_code)
      print(e.error_msg)
```
### **Go**

在项目id为project\_id,防护策略id为policy\_id的防护策略下创建地理位置控制规则, 地理位置控制规则的防护动作为拦截,规则描述为"demo",规则名称为"demo ",地理位置封禁区域为上海和和阿富汗。

package main

#### import (

)

```
 "fmt"
 "github.com/huaweicloud/huaweicloud-sdk-go-v3/core/auth/basic"
 waf "github.com/huaweicloud/huaweicloud-sdk-go-v3/services/waf/v1"
 "github.com/huaweicloud/huaweicloud-sdk-go-v3/services/waf/v1/model"
 region "github.com/huaweicloud/huaweicloud-sdk-go-v3/services/waf/v1/region"
```
func main() { // The AK and SK used for authentication are hard-coded or stored in plaintext, which has great security risks. It is recommended that the AK and SK be stored in ciphertext in configuration files or environment variables and decrypted during use to ensure security.

```
 // In this example, AK and SK are stored in environment variables for authentication. Before running this 
example, set environment variables CLOUD_SDK_AK and CLOUD_SDK_SK in the local environment
   ak := os.Getenv("CLOUD_SDK_AK")
   sk := os.Getenv("CLOUD_SDK_SK")
   projectId := "{project_id}"
   auth := basic.NewCredentialsBuilder().
      WithAk(ak).
      WithSk(sk).
      WithProjectId(projectId).
      Build()
   client := waf.NewWafClient(
      waf.WafClientBuilder().
        WithRegion(region.ValueOf("<YOUR REGION>")).
        WithCredential(auth).
        Build())
   request := &model.CreateGeoipRuleRequest{}
   request.PolicyId = "{policy_id}"
   descriptionCreateGeoIpRuleRequestBody:= "demo"
   nameCreateGeoIpRuleRequestBody:= "demo"
   request.Body = &model.CreateGeoIpRuleRequestBody{
      Description: &descriptionCreateGeoIpRuleRequestBody,
      White: int32(0),
      Geoip: "SH|Afghanistan",
      Name: &nameCreateGeoIpRuleRequestBody,
   }
   response, err := client.CreateGeoipRule(request)
  if err == nil fmt.Printf("%+v\n", response)
   } else {
      fmt.Println(err)
   }
}
```
# 更多

更多编程语言的SDK代码示例,请参见**[API Explorer](https://console.huaweicloud.com/apiexplorer/#/openapi/WAF/sdk?api=CreateGeoipRule)**的代码示例页签,可生成自动对应 的SDK代码示例。

### 状态码

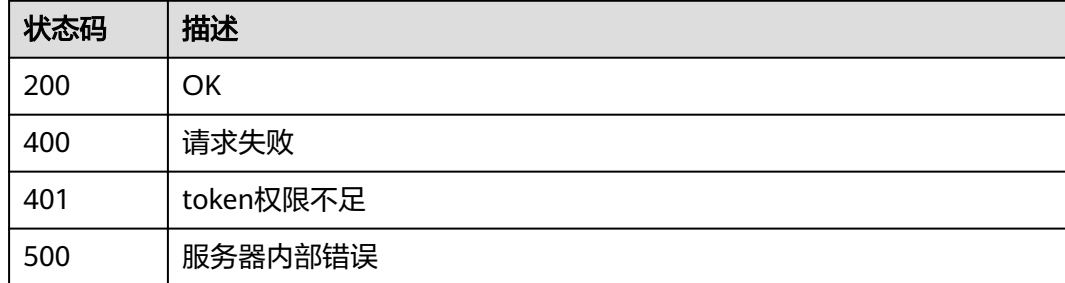

### 错误码

请参[见错误码。](#page-839-0)

# **4.4.40** 查询地理位置控制防护规则

# 功能介绍

查询地理位置控制防护规则

# 调用方法

请参[见如何调用](#page-9-0)**API**。

## **URI**

GET /v1/{project\_id}/waf/policy/{policy\_id}/geoip/{rule\_id}

### 表 **4-609** 路径参数

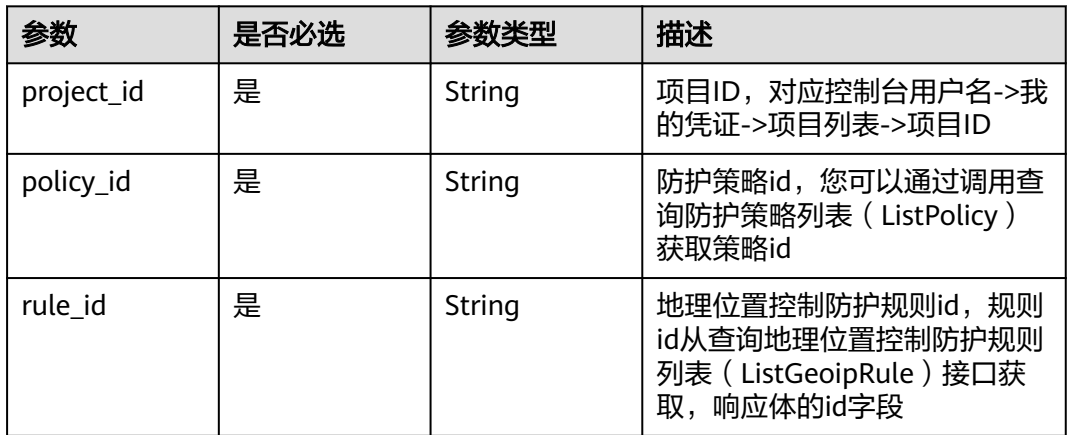

### 表 **4-610** Query 参数

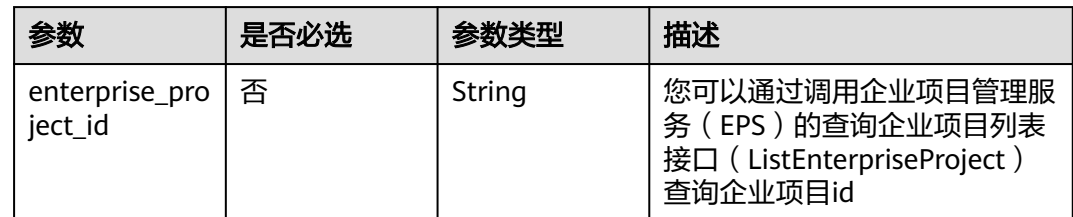

# 请求参数

### 表 **4-611** 请求 Header 参数

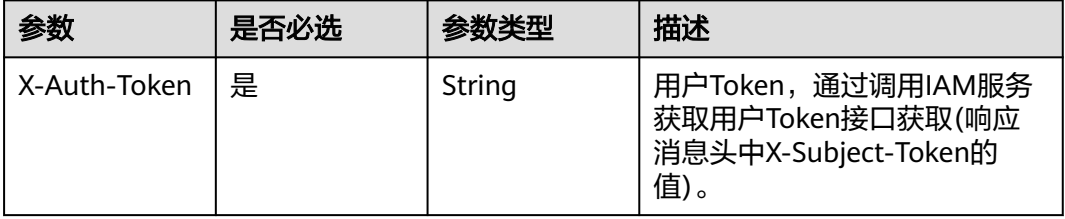

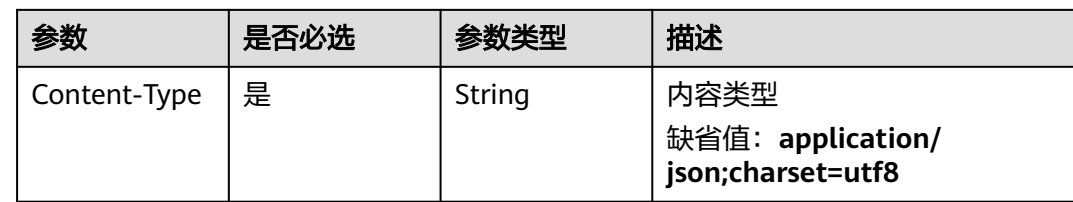

# 响应参数

### 状态码: **200**

表 **4-612** 响应 Body 参数

| 参数        | 参数类型          | 描述                                                                                                    |
|-----------|---------------|----------------------------------------------------------------------------------------------------|
| id        | String        | 规则id                                                                                                    |
| policyid  | String        | 策略id                                                                                                    |
| geoip     | <b>String</b> | 地理位置封禁区域: (CA: 加拿大,US: 美<br>国,AU: 澳大利亚,IN: 印度,JP: 日本,UK: 英<br>国,FR: 法国,DE: 德国,BR: 巴西,Thailand:<br>泰国,Singapore: 新加坡,South Africa: 南<br>非,Mexico: 墨西哥,Peru: 秘鲁,Indonesia: 印<br>度尼西亚,GD: 广东,FJ: 福建,JL: 吉林,LN: 辽<br>宁,TW: 中国-台湾,GZ: 贵州,AH: 安徽,HL:<br>黑龙江,HA: 河南,SC: 四川,HE: 河北,YN: 云<br>南,HB: 湖北,HI: 海南,QH: 青海,HN: 湖<br>南,JX: 江西,SX: 山西,SN: 陕西,ZJ: 浙<br>江,GS: 甘肃,JS: 江苏,SD: 山东,BJ: 北<br>京,SH: 上海,TJ: 天津,CQ: 重庆,MO: 中国-<br>澳门,HK: 中国-香港,NX: 宁夏,GX: 广西,XJ:<br>新疆,XZ: 西藏,NM: 内蒙古)。具体的位置编码<br>参见《附录-地理位置编码》查询。 |
| white     | Integer       | 防护动作:<br>0 拦截<br>1 放行<br>• 2 仅记录                                                                                                    |
| status    | Integer       | 规则状态,0: 关闭,1: 开启                                                                                                    |
| timestamp | Long          | 创建规则时间戳                                                                                                    |

#### 状态码: **400**

#### 表 **4-613** 响应 Body 参数

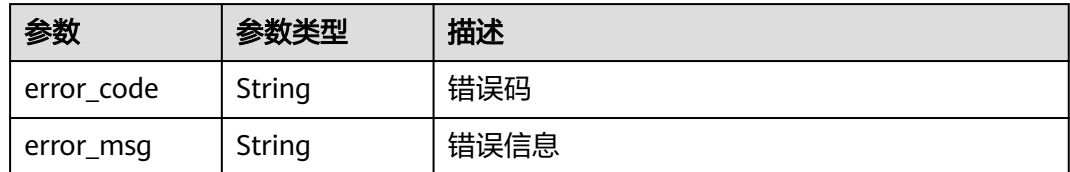

#### 状态码: **401**

表 **4-614** 响应 Body 参数

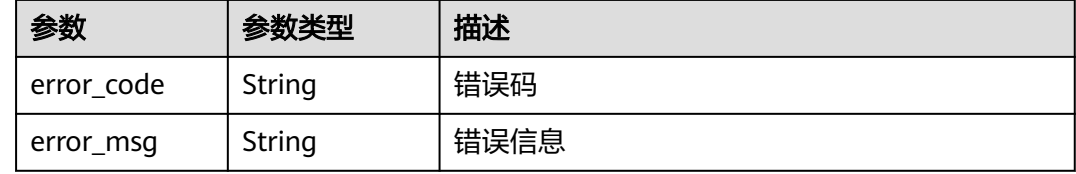

#### 状态码: **500**

表 **4-615** 响应 Body 参数

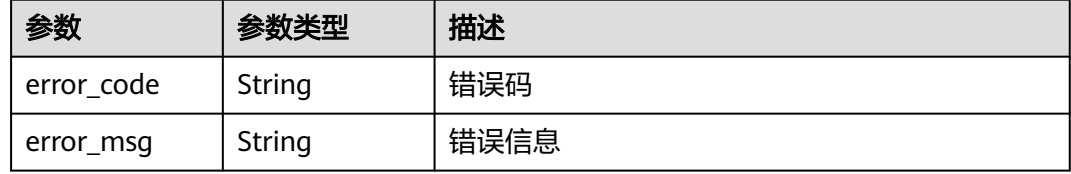

# 请求示例

查询项目id为project\_id,防护策略id为policy\_id,规则id为rule\_id的地理位置控制防 护规则。

GET https://{Endpoint}/v1/{project\_id}/waf/policy/{policy\_id}/geoip/{rule\_id}?enterprise\_project\_id=0

### 响应示例

#### 状态码: **200**

请求成功

```
{
 "id" : "02dafa406c4941368a1037b020f15a53",
  "policyid" : "38ff0cb9a10e4d5293c642bc0350fa6d",
 "status" : 1,
 "geoip" : "BJ|Afghanistan",
  "white" : 0
}
```
### **SDK** 代码示例

SDK代码示例如下。

#### **Java**

```
package com.huaweicloud.sdk.test;
import com.huaweicloud.sdk.core.auth.ICredential;
import com.huaweicloud.sdk.core.auth.BasicCredentials;
import com.huaweicloud.sdk.core.exception.ConnectionException;
import com.huaweicloud.sdk.core.exception.RequestTimeoutException;
import com.huaweicloud.sdk.core.exception.ServiceResponseException;
import com.huaweicloud.sdk.waf.v1.region.WafRegion;
import com.huaweicloud.sdk.waf.v1.*;
import com.huaweicloud.sdk.waf.v1.model.*;
public class ShowGeoipRuleSolution {
   public static void main(String[] args) {
      // The AK and SK used for authentication are hard-coded or stored in plaintext, which has great 
security risks. It is recommended that the AK and SK be stored in ciphertext in configuration files or 
environment variables and decrypted during use to ensure security.
      // In this example, AK and SK are stored in environment variables for authentication. Before running 
this example, set environment variables CLOUD_SDK_AK and CLOUD_SDK_SK in the local environment
      String ak = System.getenv("CLOUD_SDK_AK");
      String sk = System.getenv("CLOUD_SDK_SK");
      String projectId = "{project_id}";
      ICredential auth = new BasicCredentials()
            .withProjectId(projectId)
            .withAk(ak)
           .withSk(sk);
      WafClient client = WafClient.newBuilder()
           .withCredential(auth)
            .withRegion(WafRegion.valueOf("<YOUR REGION>"))
           .build();
      ShowGeoipRuleRequest request = new ShowGeoipRuleRequest();
      request.withPolicyId("{policy_id}");
      request.withRuleId("{rule_id}");
      try {
         ShowGeoipRuleResponse response = client.showGeoipRule(request);
         System.out.println(response.toString());
      } catch (ConnectionException e) {
         e.printStackTrace();
      } catch (RequestTimeoutException e) {
         e.printStackTrace();
      } catch (ServiceResponseException e) {
         e.printStackTrace();
         System.out.println(e.getHttpStatusCode());
         System.out.println(e.getRequestId());
         System.out.println(e.getErrorCode());
         System.out.println(e.getErrorMsg());
      }
   }
}
```
### **Python**

#### # coding: utf-8

from huaweicloudsdkcore.auth.credentials import BasicCredentials from huaweicloudsdkwaf.v1.region.waf\_region import WafRegion from huaweicloudsdkcore.exceptions import exceptions from huaweicloudsdkwaf.v1 import \*

 $if$   $name$   $==$  " $main$  ":

 # The AK and SK used for authentication are hard-coded or stored in plaintext, which has great security risks. It is recommended that the AK and SK be stored in ciphertext in configuration files or environment variables and decrypted during use to ensure security.

# In this example, AK and SK are stored in environment variables for authentication. Before running this

```
example, set environment variables CLOUD_SDK_AK and CLOUD_SDK_SK in the local environment
   ak = __import__('os').getenv("CLOUD_SDK_AK")
   sk = __import__('os').getenv("CLOUD_SDK_SK")
   projectId = "{project_id}"
  credentials = BasicCredentials(ak, sk, projectId) \setminusclient = WafClient.new_builder() \setminus .with_credentials(credentials) \
      .with_region(WafRegion.value_of("<YOUR REGION>")) \
      .build()
   try:
      request = ShowGeoipRuleRequest()
      request.policy_id = "{policy_id}"
     request.rule id = "{rule id}"
      response = client.show_geoip_rule(request)
      print(response)
   except exceptions.ClientRequestException as e:
      print(e.status_code)
      print(e.request_id)
      print(e.error_code)
      print(e.error_msg)
```
#### **Go**

```
package main
```
)

```
import (
    "fmt"
   "github.com/huaweicloud/huaweicloud-sdk-go-v3/core/auth/basic"
   waf "github.com/huaweicloud/huaweicloud-sdk-go-v3/services/waf/v1"
   "github.com/huaweicloud/huaweicloud-sdk-go-v3/services/waf/v1/model"
   region "github.com/huaweicloud/huaweicloud-sdk-go-v3/services/waf/v1/region"
func main() {
   // The AK and SK used for authentication are hard-coded or stored in plaintext, which has great security 
risks. It is recommended that the AK and SK be stored in ciphertext in configuration files or environment 
variables and decrypted during use to ensure security.
   // In this example, AK and SK are stored in environment variables for authentication. Before running this 
example, set environment variables CLOUD_SDK_AK and CLOUD_SDK_SK in the local environment
   ak := os.Getenv("CLOUD_SDK_AK")
   sk := os.Getenv("CLOUD_SDK_SK")
   projectId := "{project_id}"
   auth := basic.NewCredentialsBuilder().
      WithAk(ak).
      WithSk(sk).
      WithProjectId(projectId).
      Build()
   client := waf.NewWafClient(
      waf.WafClientBuilder().
         WithRegion(region.ValueOf("<YOUR REGION>")).
         WithCredential(auth).
        Build())
```

```
 request := &model.ShowGeoipRuleRequest{}
   request.PolicyId = "{policy_id}"
  request.RuleId = "rule id" response, err := client.ShowGeoipRule(request)
  if err == nil fmt.Printf("%+v\n", response)
   } else {
      fmt.Println(err)
   }
}
```
# 更多

更多编程语言的SDK代码示例,请参见**[API Explorer](https://console.huaweicloud.com/apiexplorer/#/openapi/WAF/sdk?api=ShowGeoipRule)**的代码示例页签,可生成自动对应 的SDK代码示例。

### 状态码

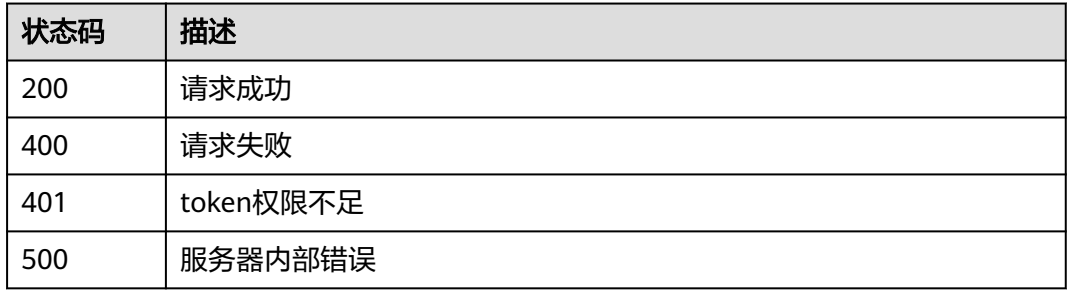

# 错误码

请参[见错误码。](#page-839-0)

# **4.4.41** 更新地理位置控制防护规则

# 功能介绍

更新地理位置控制防护规则

# 调用方法

请参[见如何调用](#page-9-0)**API**。

**URI**

PUT /v1/{project\_id}/waf/policy/{policy\_id}/geoip/{rule\_id}

### 表 **4-616** 路径参数

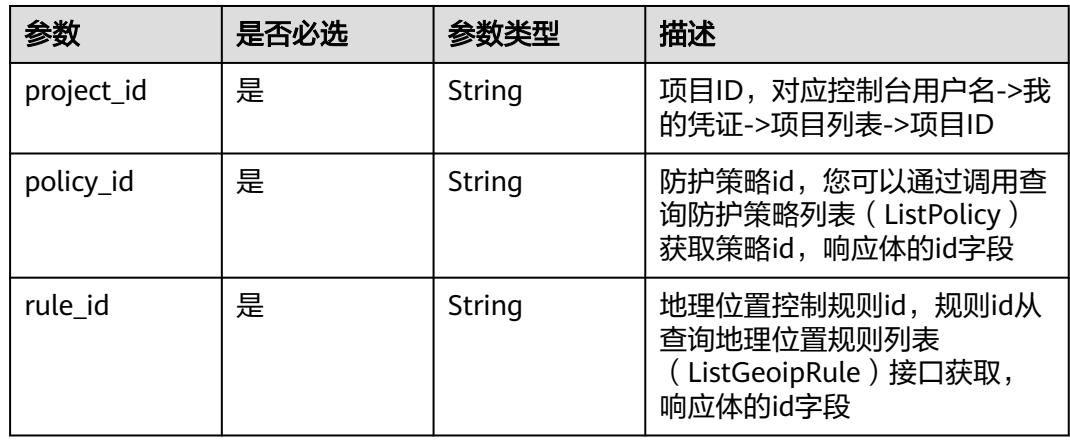

### 表 **4-617** Query 参数

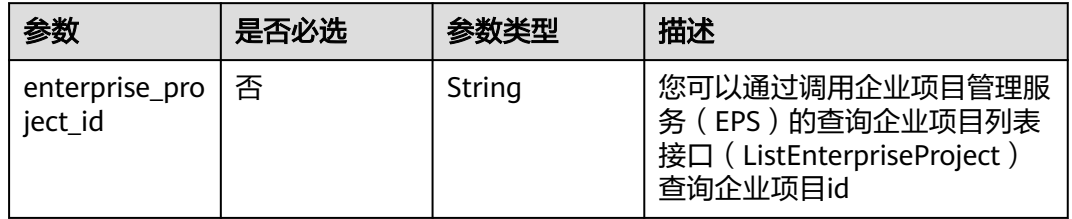

# 请求参数

#### 表 **4-618** 请求 Header 参数

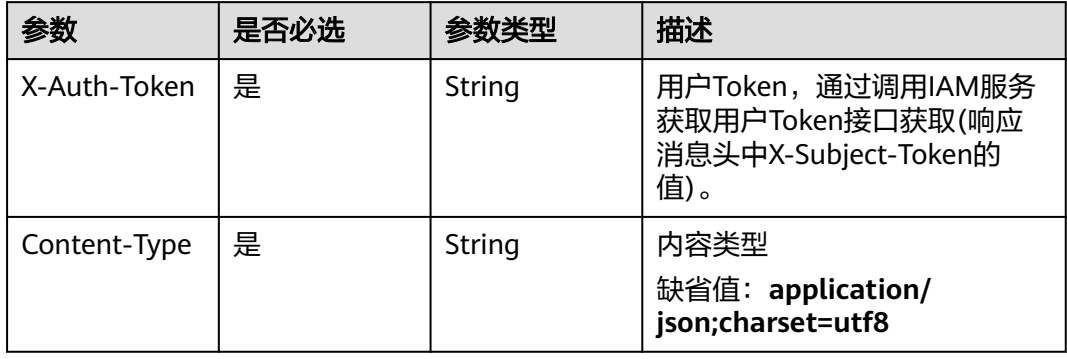

### 表 **4-619** 请求 Body 参数

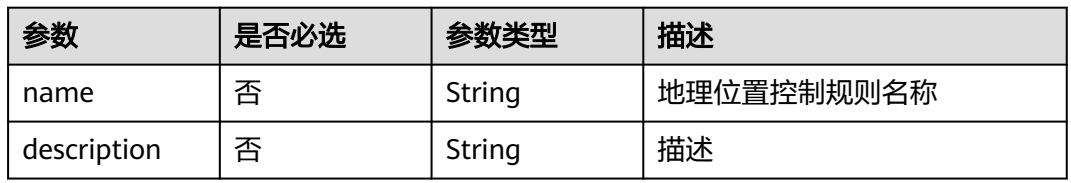

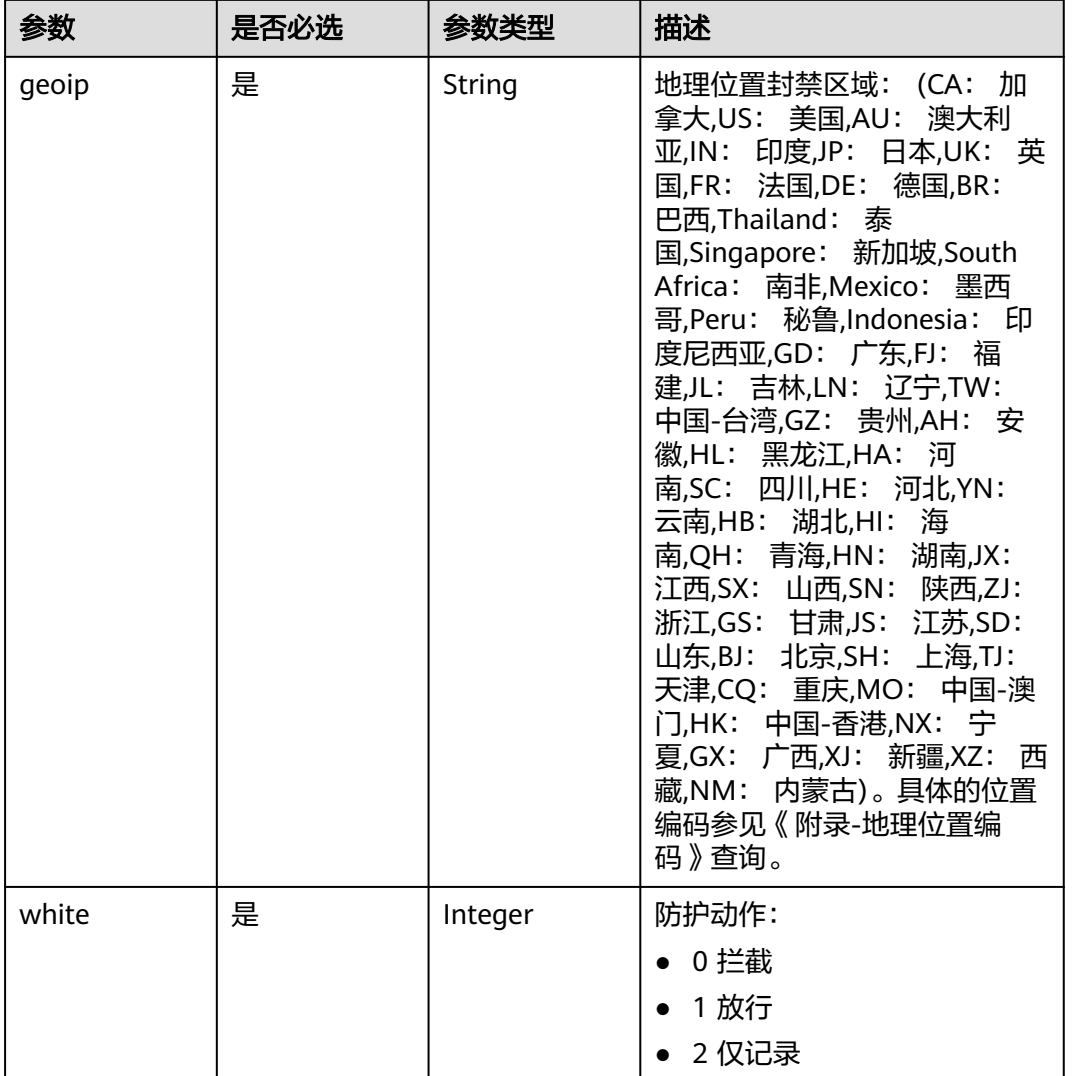

# 响应参数

### 状态码: **200**

### 表 **4-620** 响应 Body 参数

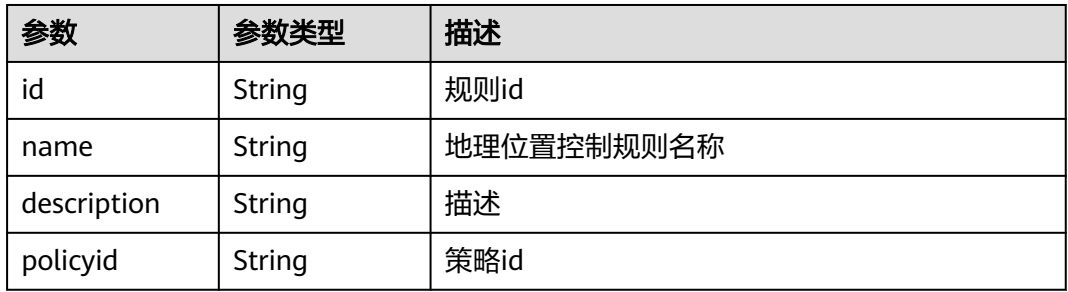

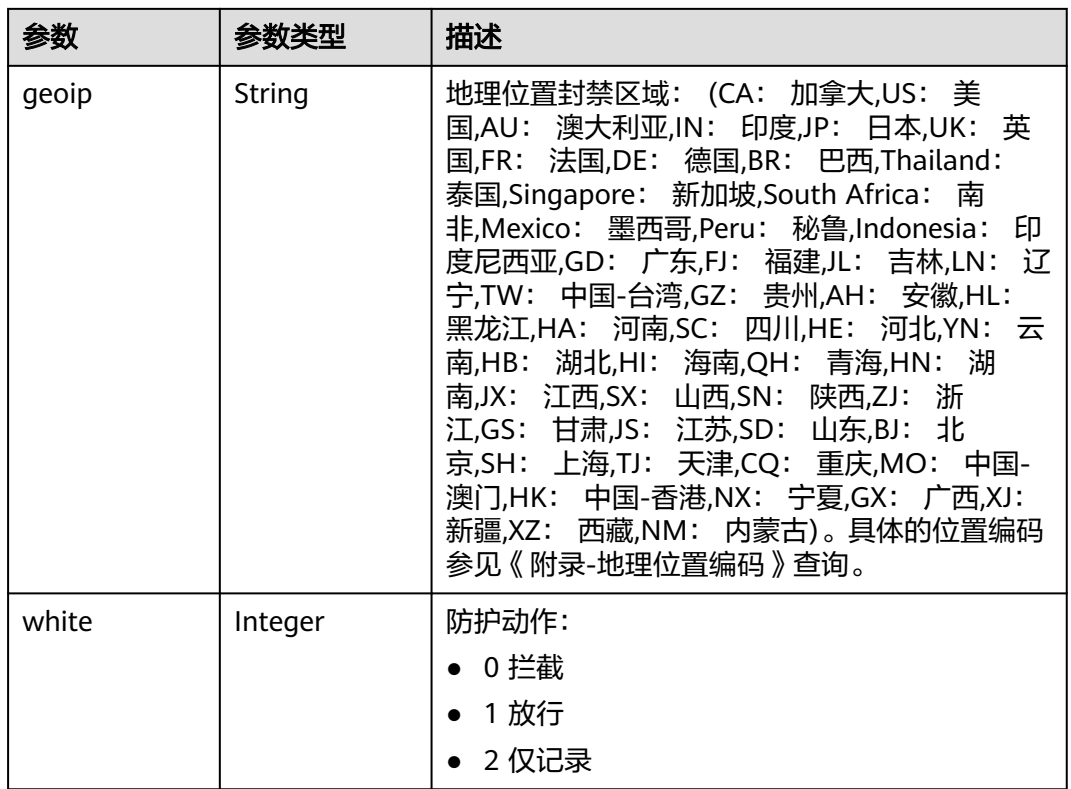

#### 状态码: **400**

### 表 **4-621** 响应 Body 参数

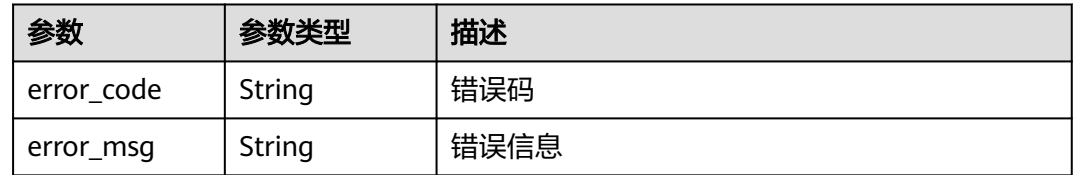

### 状态码: **401**

### 表 **4-622** 响应 Body 参数

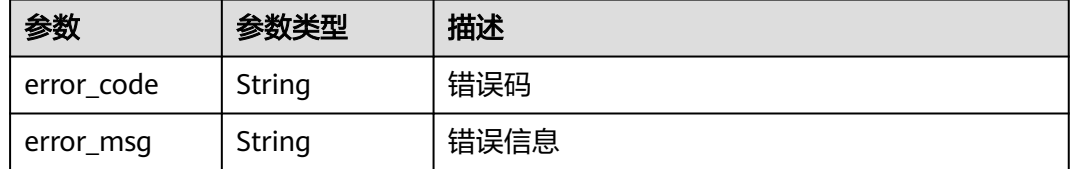

#### 状态码: **500**

#### 表 **4-623** 响应 Body 参数

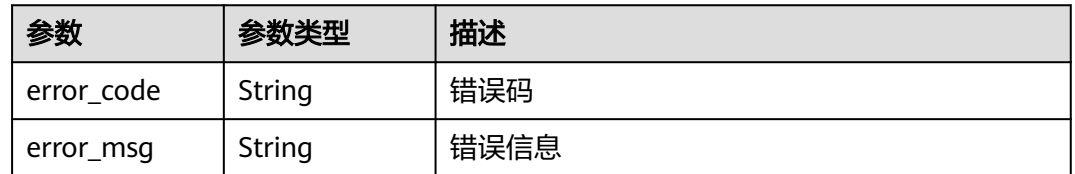

### 请求示例

更新项目id为project id, 防护策略id为policy id, 规则id为rule id的地理位置控制防 护规则,地理位置控制防护规则的防护动作为拦截,规则名称为"demo",地理位置 封禁区域为北京和阿富汗。

PUT https://{Endpoint}/v1/{project\_id}/waf/policy/{policy\_id}/geoip/{rule\_id}?enterprise\_project\_id=0

```
{
  "white" : 0,
  "name" : "demo",
  "geoip" : "BJ|Afghanistan"
}
```
### 响应示例

#### 状态码: **200**

请求成功

```
{
  "id" : "02dafa406c4941368a1037b020f15a53",
  "policyid" : "38ff0cb9a10e4d5293c642bc0350fa6d",
  "name" : "demo",
  "description" : "demo",
 "geoip" : "BJ|Afghanistan",
 "white" : 0
}
```
# **SDK** 代码示例

SDK代码示例如下。

#### **Java**

更新项目id为project\_id,防护策略id为policy\_id,规则id为rule\_id的地理位置控制防 护规则,地理位置控制防护规则的防护动作为拦截,规则名称为"demo",地理位置 封禁区域为北京和阿富汗。

package com.huaweicloud.sdk.test;

import com.huaweicloud.sdk.core.auth.ICredential; import com.huaweicloud.sdk.core.auth.BasicCredentials; import com.huaweicloud.sdk.core.exception.ConnectionException; import com.huaweicloud.sdk.core.exception.RequestTimeoutException; import com.huaweicloud.sdk.core.exception.ServiceResponseException; import com.huaweicloud.sdk.waf.v1.region.WafRegion; import com.huaweicloud.sdk.waf.v1.\*; import com.huaweicloud.sdk.waf.v1.model.\*;

public class UpdateGeoipRuleSolution {

```
 public static void main(String[] args) {
      // The AK and SK used for authentication are hard-coded or stored in plaintext, which has great 
security risks. It is recommended that the AK and SK be stored in ciphertext in configuration files or 
environment variables and decrypted during use to ensure security.
      // In this example, AK and SK are stored in environment variables for authentication. Before running 
this example, set environment variables CLOUD_SDK_AK and CLOUD_SDK_SK in the local environment
      String ak = System.getenv("CLOUD_SDK_AK");
      String sk = System.getenv("CLOUD_SDK_SK");
      String projectId = "{project_id}";
      ICredential auth = new BasicCredentials()
           .withProjectId(projectId)
            .withAk(ak)
            .withSk(sk);
      WafClient client = WafClient.newBuilder()
            .withCredential(auth)
            .withRegion(WafRegion.valueOf("<YOUR REGION>"))
            .build();
      UpdateGeoipRuleRequest request = new UpdateGeoipRuleRequest();
      request.withPolicyId("{policy_id}");
     request.withRuleId("{rule_id}");
      UpdateGeoipRuleRequestBody body = new UpdateGeoipRuleRequestBody();
      body.withWhite(0);
      body.withGeoip("BJ|Afghanistan");
      body.withName("demo");
      request.withBody(body);
      try {
         UpdateGeoipRuleResponse response = client.updateGeoipRule(request);
         System.out.println(response.toString());
      } catch (ConnectionException e) {
         e.printStackTrace();
      } catch (RequestTimeoutException e) {
         e.printStackTrace();
      } catch (ServiceResponseException e) {
         e.printStackTrace();
         System.out.println(e.getHttpStatusCode());
         System.out.println(e.getRequestId());
         System.out.println(e.getErrorCode());
         System.out.println(e.getErrorMsg());
      }
   }
}
```
### **Python**

更新项目id为project\_id,防护策略id为policy\_id,规则id为rule\_id的地理位置控制防 护规则,地理位置控制防护规则的防护动作为拦截,规则名称为"demo",地理位置 封禁区域为北京和阿富汗。

```
# coding: utf-8
```
from huaweicloudsdkcore.auth.credentials import BasicCredentials from huaweicloudsdkwaf.v1.region.waf\_region import WafRegion from huaweicloudsdkcore.exceptions import exceptions from huaweicloudsdkwaf.v1 import \*

```
if name = " main ":
```
 # The AK and SK used for authentication are hard-coded or stored in plaintext, which has great security risks. It is recommended that the AK and SK be stored in ciphertext in configuration files or environment variables and decrypted during use to ensure security.

 # In this example, AK and SK are stored in environment variables for authentication. Before running this example, set environment variables CLOUD\_SDK\_AK and CLOUD\_SDK\_SK in the local environment

 ak = \_\_import\_\_('os').getenv("CLOUD\_SDK\_AK") sk = \_\_import\_\_('os').getenv("CLOUD\_SDK\_SK") projectId = "{project\_id}"

```
credentials = BasicCredentials(ak, sk, projectId) \setminusclient = WafClient.new_builder() \setminus .with_credentials(credentials) \
      .with_region(WafRegion.value_of("<YOUR REGION>")) \
      .build()
   try:
      request = UpdateGeoipRuleRequest()
      request.policy_id = "{policy_id}"
     request.rule id = "{rule id}"
      request.body = UpdateGeoipRuleRequestBody(
         white=0,
         geoip="BJ|Afghanistan",
         name="demo"
\qquad \qquad response = client.update_geoip_rule(request)
      print(response)
   except exceptions.ClientRequestException as e:
      print(e.status_code)
      print(e.request_id)
      print(e.error_code)
      print(e.error_msg)
```
**Go**

#### 更新项目id为project\_id,防护策略id为policy\_id,规则id为rule\_id的地理位置控制防 护规则,地理位置控制防护规则的防护动作为拦截,规则名称为"demo",地理位置 封禁区域为北京和阿富汗。

package main

```
import (
   "fmt"
   "github.com/huaweicloud/huaweicloud-sdk-go-v3/core/auth/basic"
   waf "github.com/huaweicloud/huaweicloud-sdk-go-v3/services/waf/v1"
   "github.com/huaweicloud/huaweicloud-sdk-go-v3/services/waf/v1/model"
   region "github.com/huaweicloud/huaweicloud-sdk-go-v3/services/waf/v1/region"
```
func main() {

)

 // The AK and SK used for authentication are hard-coded or stored in plaintext, which has great security risks. It is recommended that the AK and SK be stored in ciphertext in configuration files or environment variables and decrypted during use to ensure security.

 // In this example, AK and SK are stored in environment variables for authentication. Before running this example, set environment variables CLOUD\_SDK\_AK and CLOUD\_SDK\_SK in the local environment ak := os.Getenv("CLOUD\_SDK\_AK")

```
 sk := os.Getenv("CLOUD_SDK_SK")
 projectId := "{project_id}"
 auth := basic.NewCredentialsBuilder().
   WithAk(ak).
   WithSk(sk).
   WithProjectId(projectId).
   Build()
 client := waf.NewWafClient(
   waf.WafClientBuilder().
      WithRegion(region.ValueOf("<YOUR REGION>")).
      WithCredential(auth).
      Build())
```

```
 request := &model.UpdateGeoipRuleRequest{}
 request.PolicyId = "{policy_id}"
request.RuleId = "{rule_id}'
 nameUpdateGeoipRuleRequestBody:= "demo"
 request.Body = &model.UpdateGeoipRuleRequestBody{
   White: int32(0),
```
}

```
 Geoip: "BJ|Afghanistan",
   Name: &nameUpdateGeoipRuleRequestBody,
 }
 response, err := client.UpdateGeoipRule(request)
if err == nil fmt.Printf("%+v\n", response)
 } else {
   fmt.Println(err)
 }
```
### 更多

更多编程语言的SDK代码示例,请参见**[API Explorer](https://console.huaweicloud.com/apiexplorer/#/openapi/WAF/sdk?api=UpdateGeoipRule)**的代码示例页签,可生成自动对应 的SDK代码示例。

### 状态码

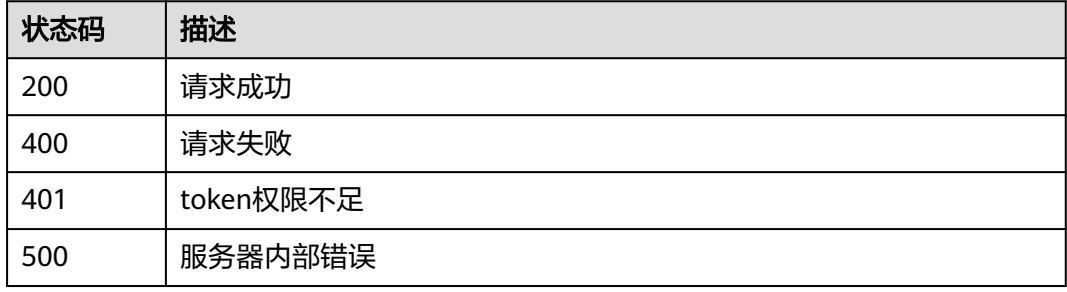

# 错误码

请参[见错误码。](#page-839-0)

# **4.4.42** 删除地理位置控制防护规则

# 功能介绍

删除地理位置控制防护规则

# 调用方法

请参[见如何调用](#page-9-0)**API**。

### **URI**

DELETE /v1/{project\_id}/waf/policy/{policy\_id}/geoip/{rule\_id}

#### 表 **4-624** 路径参数

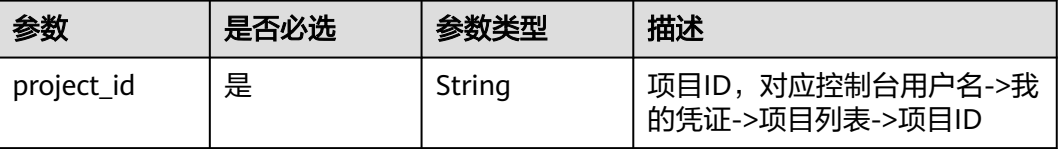

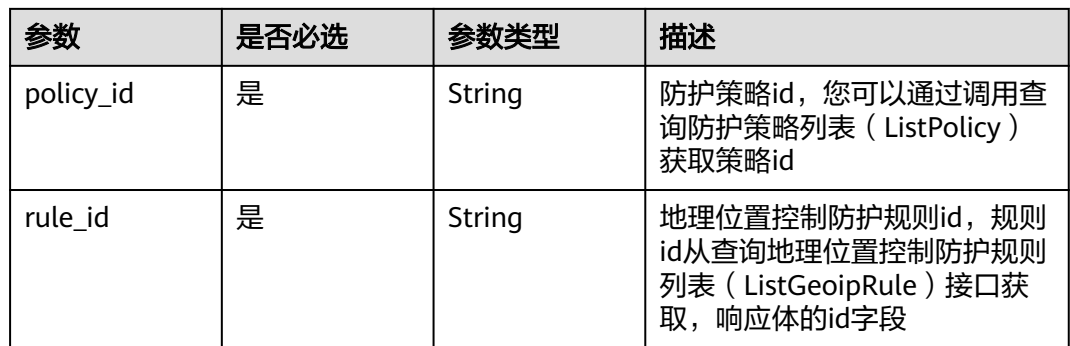

### 表 **4-625** Query 参数

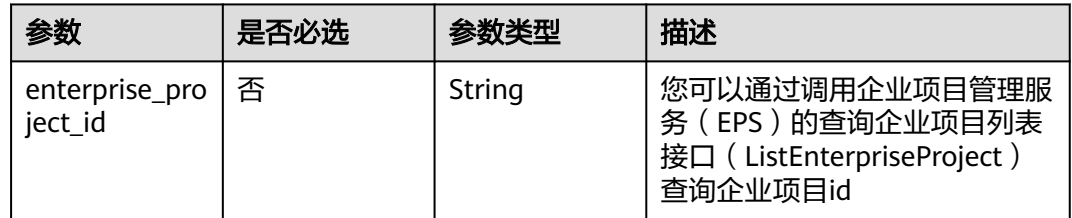

# 请求参数

### 表 **4-626** 请求 Header 参数

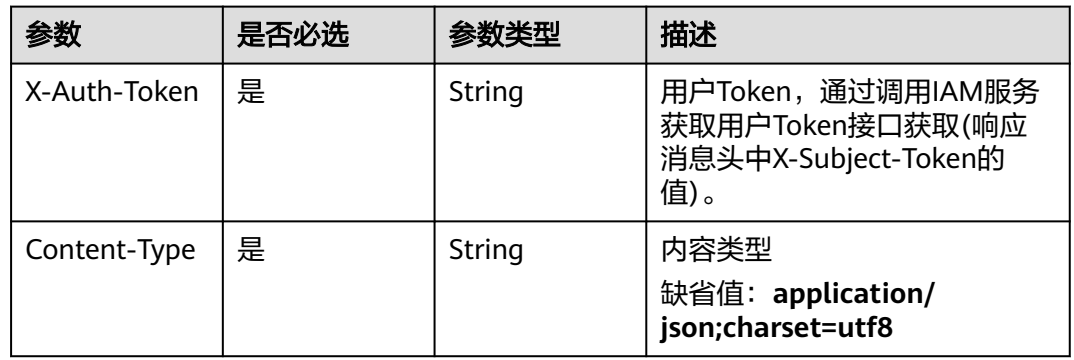

### 响应参数

### 状态码: **200**

### 表 **4-627** 响应 Body 参数

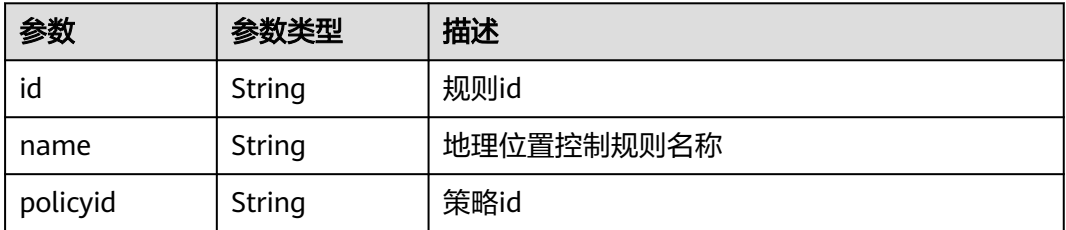

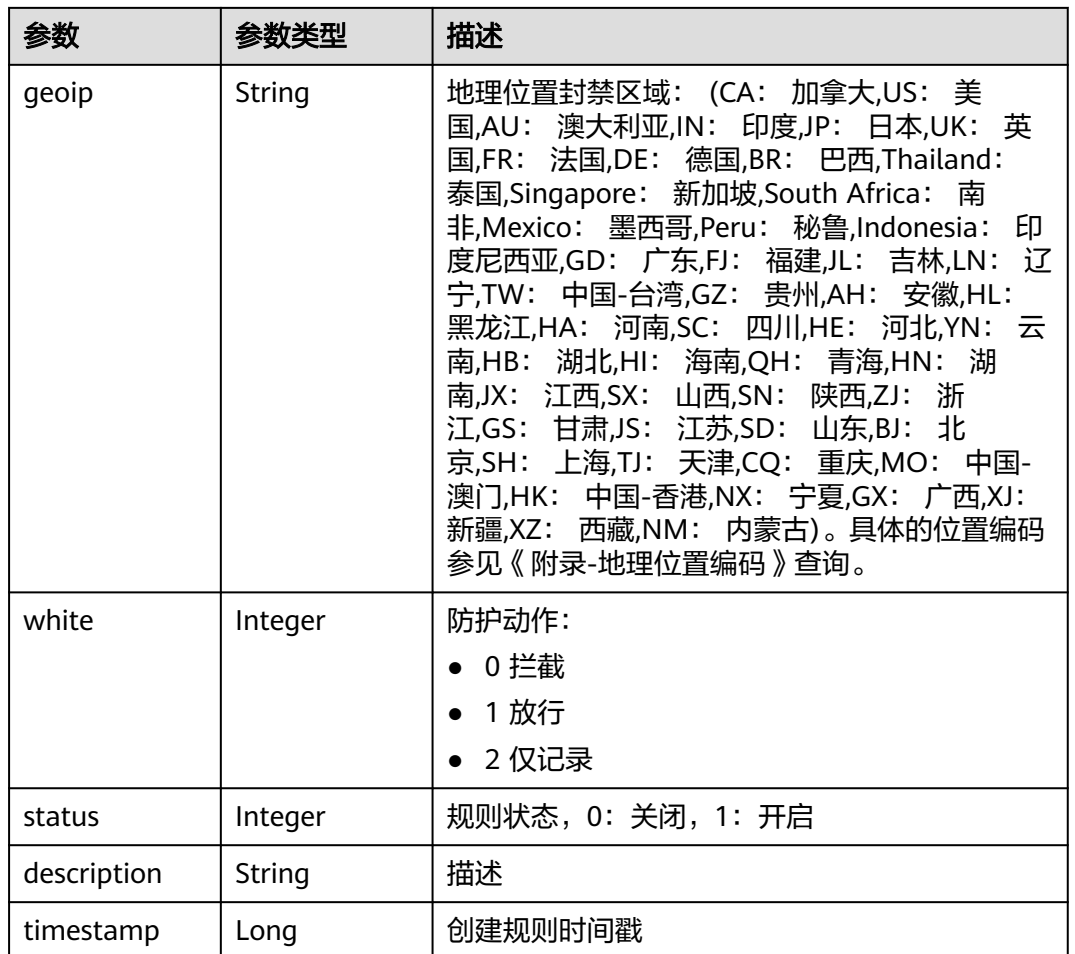

### 状态码: **400**

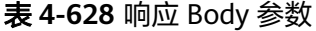

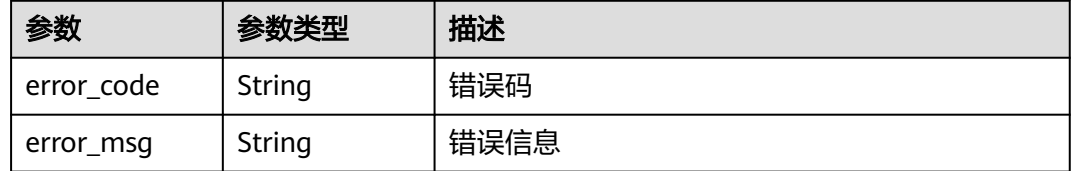

### 状态码: **401**

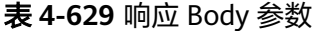

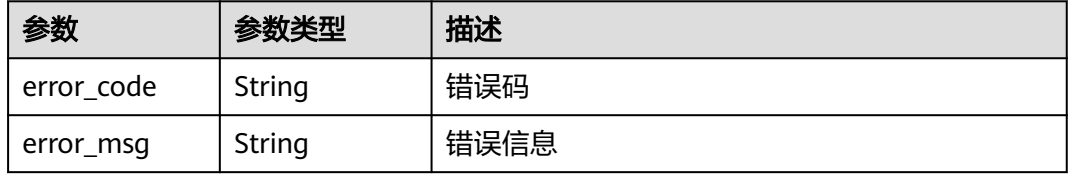

#### 状态码: **500**

#### 表 **4-630** 响应 Body 参数

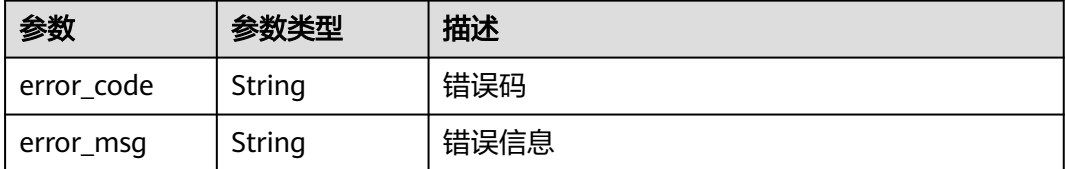

### 请求示例

删除项目id为project\_id,防护策略id为policy\_id,规则id为rule\_id的地理位置控制防 护规则

DELETE https://{Endpoint}/v1/{project\_id}/waf/policy/{policy\_id}/geoip/{rule\_id}?enterprise\_project\_id=0

#### 响应示例

#### 状态码: **200**

请求成功

```
{
 "id" : "02dafa406c4941368a1037b020f15a53",
 "policyid" : "38ff0cb9a10e4d5293c642bc0350fa6d",
  "timestamp" : 1650534513775,
 "status" : 1, "geoip" : "BJ|Afghanistan",
  "white" : 0
}
```
### **SDK** 代码示例

SDK代码示例如下。

#### **Java**

package com.huaweicloud.sdk.test;

```
import com.huaweicloud.sdk.core.auth.ICredential;
import com.huaweicloud.sdk.core.auth.BasicCredentials;
import com.huaweicloud.sdk.core.exception.ConnectionException;
import com.huaweicloud.sdk.core.exception.RequestTimeoutException;
import com.huaweicloud.sdk.core.exception.ServiceResponseException;
import com.huaweicloud.sdk.waf.v1.region.WafRegion;
import com.huaweicloud.sdk.waf.v1.*;
import com.huaweicloud.sdk.waf.v1.model.*;
```
public class DeleteGeoipRuleSolution {

public static void main(String[] args) {

 // The AK and SK used for authentication are hard-coded or stored in plaintext, which has great security risks. It is recommended that the AK and SK be stored in ciphertext in configuration files or environment variables and decrypted during use to ensure security.

 // In this example, AK and SK are stored in environment variables for authentication. Before running this example, set environment variables CLOUD\_SDK\_AK and CLOUD\_SDK\_SK in the local environment String ak = System.getenv("CLOUD\_SDK\_AK");

String sk = System.getenv("CLOUD\_SDK\_SK");

String projectId = "{project\_id}";

```
 ICredential auth = new BasicCredentials()
         .withProjectId(projectId)
         .withAk(ak)
         .withSk(sk);
    WafClient client = WafClient.newBuilder()
         .withCredential(auth)
         .withRegion(WafRegion.valueOf("<YOUR REGION>"))
         .build();
    DeleteGeoipRuleRequest request = new DeleteGeoipRuleRequest();
    request.withPolicyId("{policy_id}");
   request.withRuleId("{rule_id}");
    try {
      DeleteGeoipRuleResponse response = client.deleteGeoipRule(request);
      System.out.println(response.toString());
   } catch (ConnectionException e) {
      e.printStackTrace();
   } catch (RequestTimeoutException e) {
      e.printStackTrace();
   } catch (ServiceResponseException e) {
      e.printStackTrace();
      System.out.println(e.getHttpStatusCode());
      System.out.println(e.getRequestId());
      System.out.println(e.getErrorCode());
      System.out.println(e.getErrorMsg());
   }
 }
```
### **Python**

```
# coding: utf-8
```
}

from huaweicloudsdkcore.auth.credentials import BasicCredentials from huaweicloudsdkwaf.v1.region.waf\_region import WafRegion from huaweicloudsdkcore.exceptions import exceptions from huaweicloudsdkwaf.v1 import \*

```
if name == "main ":
```
# The AK and SK used for authentication are hard-coded or stored in plaintext, which has great security risks. It is recommended that the AK and SK be stored in ciphertext in configuration files or environment variables and decrypted during use to ensure security.

 # In this example, AK and SK are stored in environment variables for authentication. Before running this example, set environment variables CLOUD\_SDK\_AK and CLOUD\_SDK\_SK in the local environment

```
 ak = __import__('os').getenv("CLOUD_SDK_AK")
 sk = __import__('os').getenv("CLOUD_SDK_SK")
 projectId = "{project_id}"
```
credentials = BasicCredentials(ak, sk, projectId)  $\setminus$ 

```
 client = WafClient.new_builder() \
    .with_credentials(credentials) \
    .with_region(WafRegion.value_of("<YOUR REGION>")) \
    .build()
```
try:

```
 request = DeleteGeoipRuleRequest()
 request.policy_id = "{policy_id}"
 request.rule_id = "{rule_id}"
      response = client.delete_geoip_rule(request)
      print(response)
   except exceptions.ClientRequestException as e:
      print(e.status_code)
      print(e.request_id)
      print(e.error_code)
      print(e.error_msg)
```
#### **Go**

```
package main
import (
    "fmt"
   "github.com/huaweicloud/huaweicloud-sdk-go-v3/core/auth/basic"
   waf "github.com/huaweicloud/huaweicloud-sdk-go-v3/services/waf/v1"
   "github.com/huaweicloud/huaweicloud-sdk-go-v3/services/waf/v1/model"
   region "github.com/huaweicloud/huaweicloud-sdk-go-v3/services/waf/v1/region"
)
func main() {
   // The AK and SK used for authentication are hard-coded or stored in plaintext, which has great security 
risks. It is recommended that the AK and SK be stored in ciphertext in configuration files or environment 
variables and decrypted during use to ensure security.
   // In this example, AK and SK are stored in environment variables for authentication. Before running this 
example, set environment variables CLOUD_SDK_AK and CLOUD_SDK_SK in the local environment
   ak := os.Getenv("CLOUD_SDK_AK")
   sk := os.Getenv("CLOUD_SDK_SK")
  projectId := "{project_id}"
   auth := basic.NewCredentialsBuilder().
      WithAk(ak).
      WithSk(sk).
      WithProjectId(projectId).
      Build()
   client := waf.NewWafClient(
      waf.WafClientBuilder().
        WithRegion(region.ValueOf("<YOUR REGION>")).
         WithCredential(auth).
        Build())
   request := &model.DeleteGeoipRuleRequest{}
 request.PolicyId = "{policy_id}"
 request.RuleId = "{rule_id}"
   response, err := client.DeleteGeoipRule(request)
  if err == nil fmt.Printf("%+v\n", response)
   } else {
      fmt.Println(err)
   }
```
### 更多

}

更多编程语言的SDK代码示例,请参见**[API Explorer](https://console.huaweicloud.com/apiexplorer/#/openapi/WAF/sdk?api=DeleteGeoipRule)**的代码示例页签,可生成自动对应 的SDK代码示例。

### 状态码

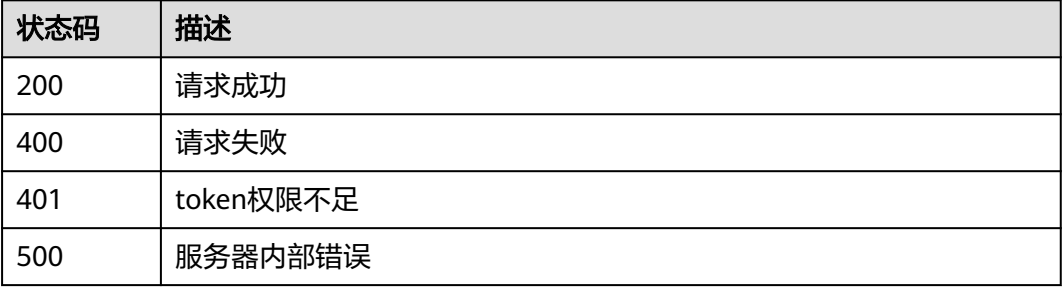

# 错误码

请参[见错误码。](#page-839-0)

# **4.4.43** 查询防篡改规则列表

# 功能介绍

查询防篡改规则列表

# 调用方法

请参[见如何调用](#page-9-0)**API**。

## **URI**

GET /v1/{project\_id}/waf/policy/{policy\_id}/antitamper

#### 表 **4-631** 路径参数

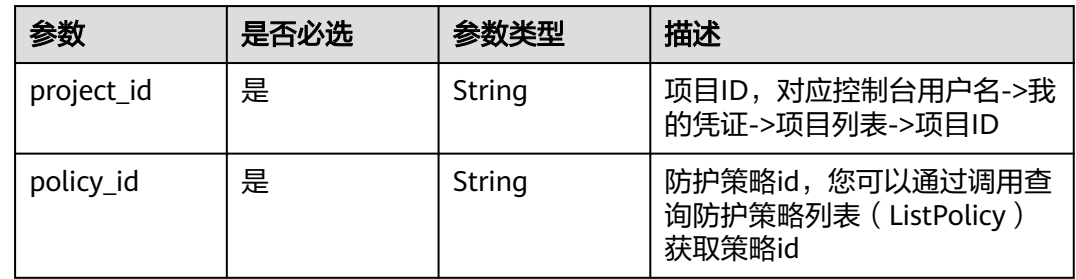

### 表 **4-632** Query 参数

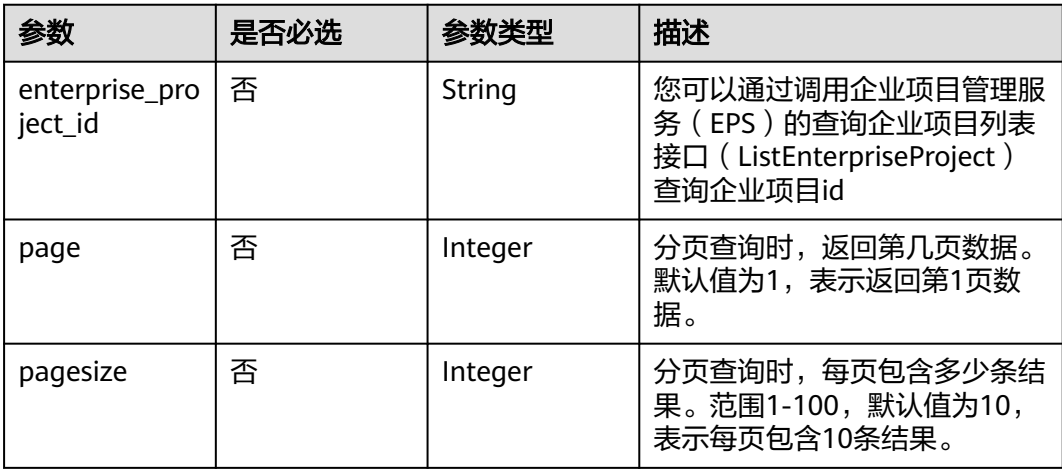

# 请求参数

#### 表 **4-633** 请求 Header 参数

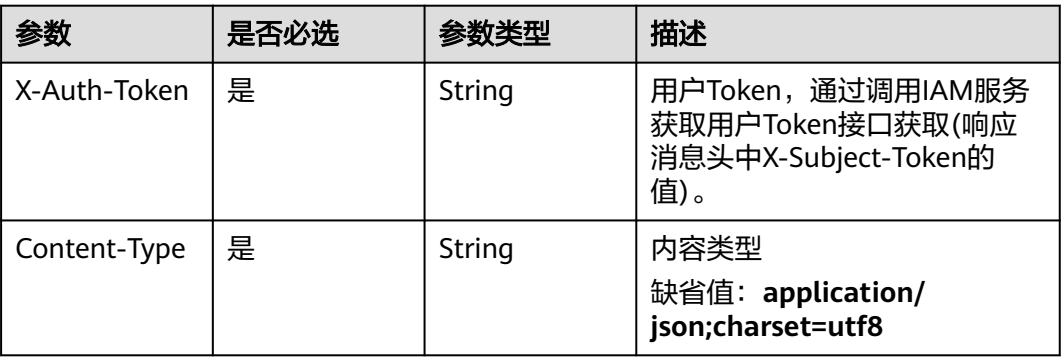

# 响应参数

### 状态码: **200**

### 表 **4-634** 响应 Body 参数

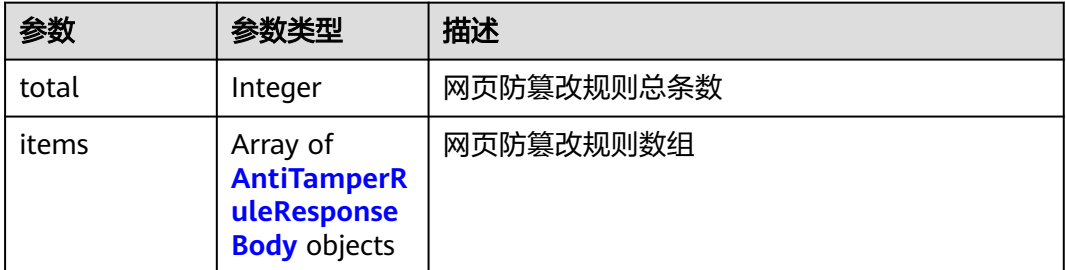

### 表 **4-635** AntiTamperRuleResponseBody

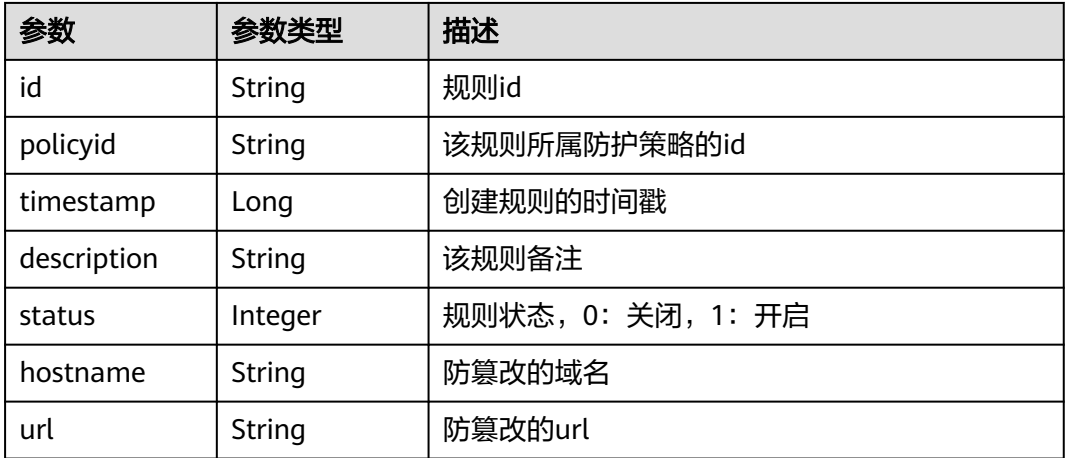

#### 状态码: **400**

#### 表 **4-636** 响应 Body 参数

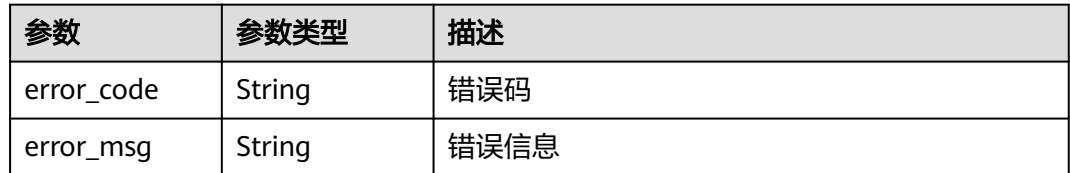

#### 状态码: **401**

#### 表 **4-637** 响应 Body 参数

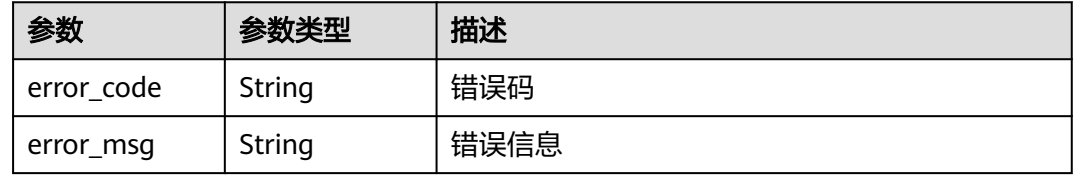

#### 状态码: **500**

### 表 **4-638** 响应 Body 参数

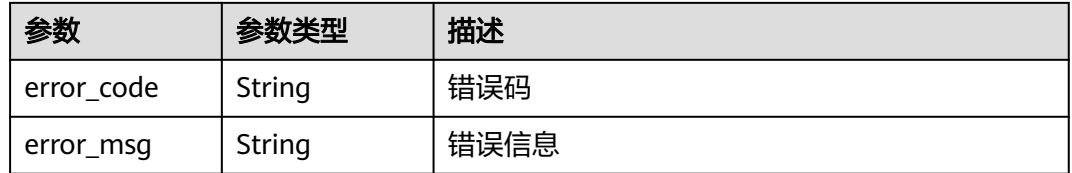

### 请求示例

查询项目id为project\_id,防护策略id为policy\_id的防篡改规则列表。

GET https://{Endpoint}/v1/{project\_id}/waf/policy/{policy\_id}/antitamper?enterprise\_project\_id=0

### 响应示例

#### 状态码: **200**

#### **OK**

```
{
  "total" : 1,
  "items" : [ {
   "id" : "b77c3182957b46ed8f808a1998245cc4",
 "policyid" : "bdba8e224cbd4d11915f244c991d1720",
 "timestamp" : 1647499571037,
   "description" : "",
   "status" : 0,
   "hostname" : "www.demo.com",
   "url" : "/sdf"
 } ]
}
```
### **SDK** 代码示例

SDK代码示例如下。

#### **Java**

package com.huaweicloud.sdk.test;

```
import com.huaweicloud.sdk.core.auth.ICredential;
import com.huaweicloud.sdk.core.auth.BasicCredentials;
import com.huaweicloud.sdk.core.exception.ConnectionException;
import com.huaweicloud.sdk.core.exception.RequestTimeoutException;
import com.huaweicloud.sdk.core.exception.ServiceResponseException;
import com.huaweicloud.sdk.waf.v1.region.WafRegion;
import com.huaweicloud.sdk.waf.v1.*;
import com.huaweicloud.sdk.waf.v1.model.*;
public class ListAntitamperRuleSolution {
   public static void main(String[] args) {
      // The AK and SK used for authentication are hard-coded or stored in plaintext, which has great 
security risks. It is recommended that the AK and SK be stored in ciphertext in configuration files or 
environment variables and decrypted during use to ensure security.
      // In this example, AK and SK are stored in environment variables for authentication. Before running 
this example, set environment variables CLOUD_SDK_AK and CLOUD_SDK_SK in the local environment
      String ak = System.getenv("CLOUD_SDK_AK");
      String sk = System.getenv("CLOUD_SDK_SK");
      String projectId = "{project_id}";
      ICredential auth = new BasicCredentials()
           .withProjectId(projectId)
            .withAk(ak)
           .withSk(sk);
      WafClient client = WafClient.newBuilder()
           .withCredential(auth)
           .withRegion(WafRegion.valueOf("<YOUR REGION>"))
            .build();
      ListAntitamperRuleRequest request = new ListAntitamperRuleRequest();
      request.withPolicyId("{policy_id}");
      try {
         ListAntitamperRuleResponse response = client.listAntitamperRule(request);
         System.out.println(response.toString());
      } catch (ConnectionException e) {
         e.printStackTrace();
      } catch (RequestTimeoutException e) {
         e.printStackTrace();
      } catch (ServiceResponseException e) {
         e.printStackTrace();
         System.out.println(e.getHttpStatusCode());
         System.out.println(e.getRequestId());
         System.out.println(e.getErrorCode());
         System.out.println(e.getErrorMsg());
      }
   }
}
```
### **Python**

# coding: utf-8

from huaweicloudsdkcore.auth.credentials import BasicCredentials from huaweicloudsdkwaf.v1.region.waf\_region import WafRegion from huaweicloudsdkcore.exceptions import exceptions from huaweicloudsdkwaf.v1 import \*

```
if __name__ == "__main__":
```
 # The AK and SK used for authentication are hard-coded or stored in plaintext, which has great security risks. It is recommended that the AK and SK be stored in ciphertext in configuration files or environment variables and decrypted during use to ensure security.

 # In this example, AK and SK are stored in environment variables for authentication. Before running this example, set environment variables CLOUD\_SDK\_AK and CLOUD\_SDK\_SK in the local environment

```
 ak = __import__('os').getenv("CLOUD_SDK_AK")
 sk = __import__('os').getenv("CLOUD_SDK_SK")
 projectId = "{project_id}"
```
credentials = BasicCredentials(ak, sk, projectId)  $\setminus$ 

```
client = WafClient.new_builder() \setminus.with_credentials(credentials) \
    .with_region(WafRegion.value_of("<YOUR REGION>")) \
    .build()
 try:
    request = ListAntitamperRuleRequest()
    request.policy_id = "{policy_id}"
```

```
 response = client.list_antitamper_rule(request)
   print(response)
 except exceptions.ClientRequestException as e:
   print(e.status_code)
    print(e.request_id)
   print(e.error_code)
   print(e.error_msg)
```
### **Go**

```
package main
```

```
import (
```
)

```
 "fmt"
   "github.com/huaweicloud/huaweicloud-sdk-go-v3/core/auth/basic"
   waf "github.com/huaweicloud/huaweicloud-sdk-go-v3/services/waf/v1"
   "github.com/huaweicloud/huaweicloud-sdk-go-v3/services/waf/v1/model"
   region "github.com/huaweicloud/huaweicloud-sdk-go-v3/services/waf/v1/region"
func main() {
   // The AK and SK used for authentication are hard-coded or stored in plaintext, which has great security 
risks. It is recommended that the AK and SK be stored in ciphertext in configuration files or environment 
variables and decrypted during use to ensure security.
   // In this example, AK and SK are stored in environment variables for authentication. Before running this 
example, set environment variables CLOUD_SDK_AK and CLOUD_SDK_SK in the local environment
   ak := os.Getenv("CLOUD_SDK_AK")
   sk := os.Getenv("CLOUD_SDK_SK")
   projectId := "{project_id}"
   auth := basic.NewCredentialsBuilder().
      WithAk(ak).
      WithSk(sk).
      WithProjectId(projectId).
      Build()
   client := waf.NewWafClient(
      waf.WafClientBuilder().
         WithRegion(region.ValueOf("<YOUR REGION>")).
         WithCredential(auth).
         Build())
   request := &model.ListAntitamperRuleRequest{}
   request.PolicyId = "{policy_id}"
   response, err := client.ListAntitamperRule(request)
  if err == nil fmt.Printf("%+v\n", response)
   } else {
      fmt.Println(err)
```
}

}

## 更多

更多编程语言的SDK代码示例,请参见**[API Explorer](https://console.huaweicloud.com/apiexplorer/#/openapi/WAF/sdk?api=ListAntitamperRule)**的代码示例页签,可生成自动对应 的SDK代码示例。

## 状态码

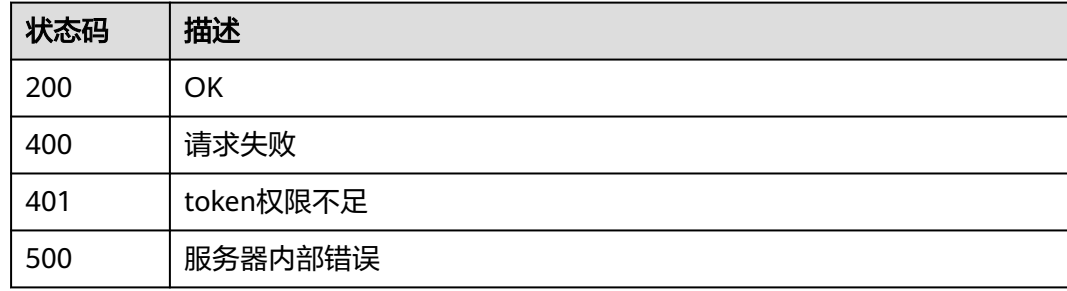

# 错误码

请参[见错误码。](#page-839-0)

# **4.4.44** 创建防篡改规则

## 功能介绍

创建防篡改规则

### 调用方法

请参[见如何调用](#page-9-0)**API**。

### **URI**

POST /v1/{project\_id}/waf/policy/{policy\_id}/antitamper

#### 表 **4-639** 路径参数

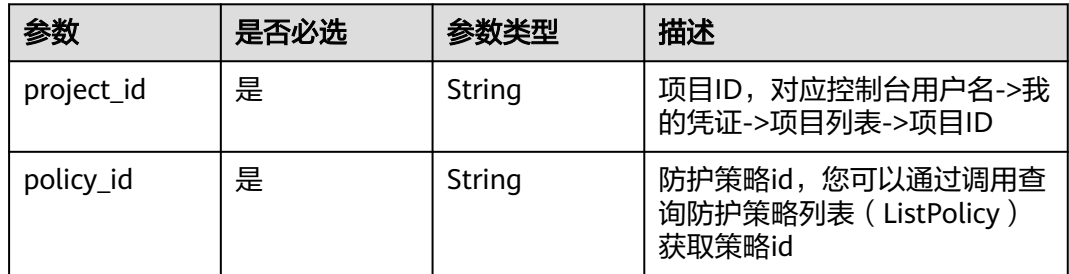

### 表 **4-640** Query 参数

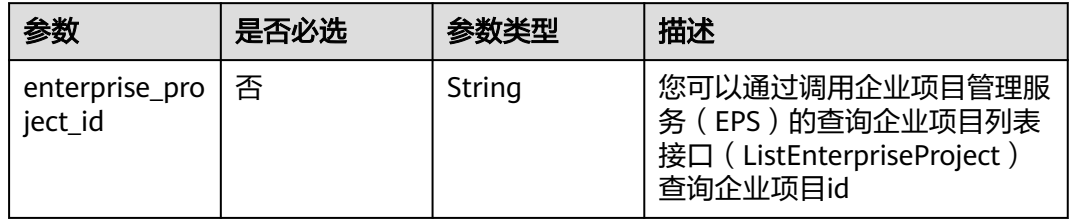

# 请求参数

#### 表 **4-641** 请求 Header 参数

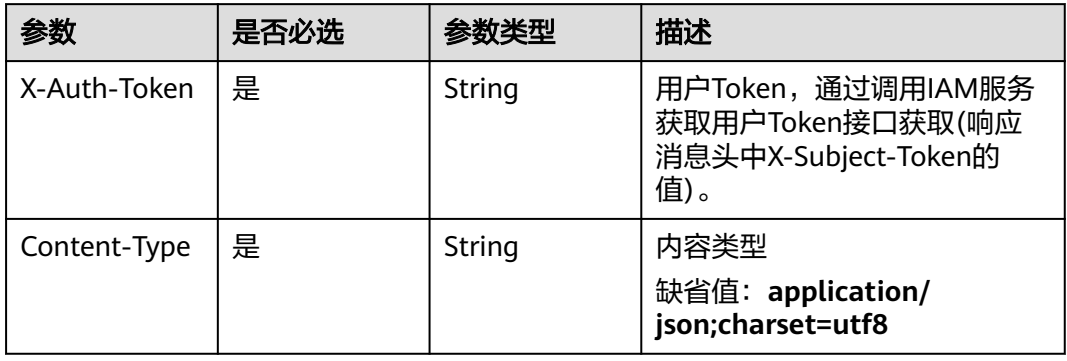

### 表 **4-642** 请求 Body 参数

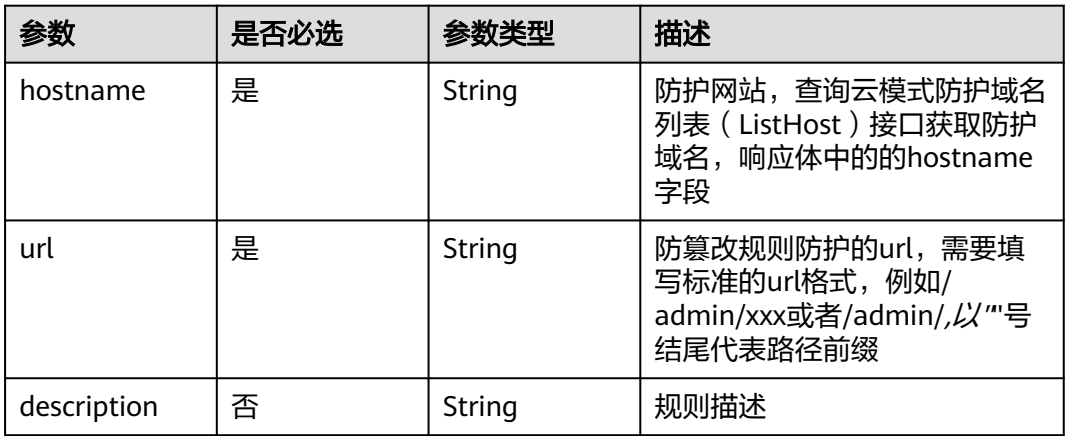

# 响应参数

状态码: **200**

#### 表 **4-643** 响应 Body 参数

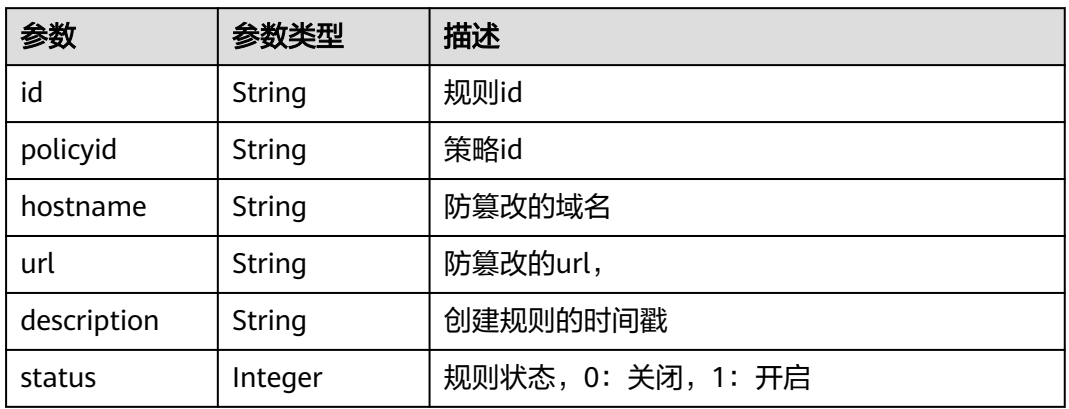

### 状态码: **400**

表 **4-644** 响应 Body 参数

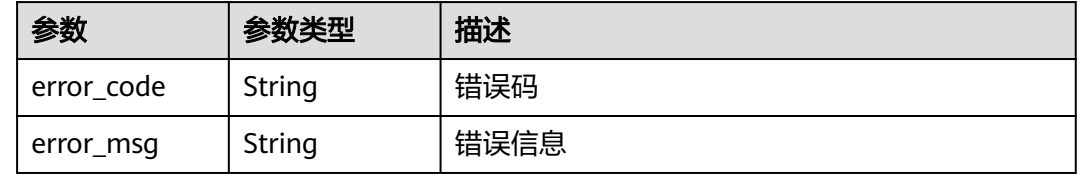

#### 状态码: **401**

表 **4-645** 响应 Body 参数

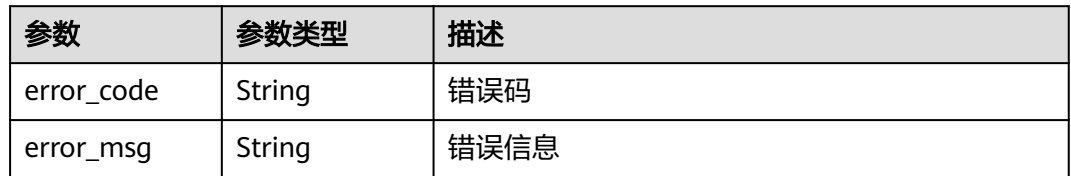

### 状态码: **500**

表 **4-646** 响应 Body 参数

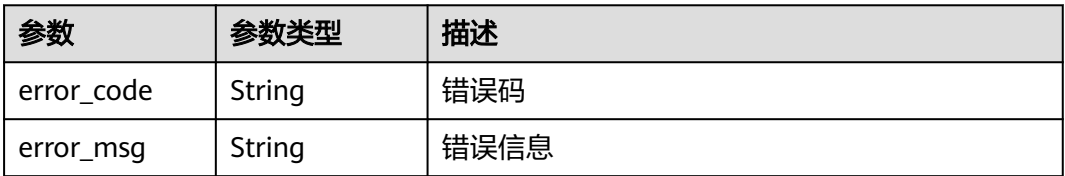

# 请求示例

在项目id为project\_id,防护策略id为policy\_id的防护策略下创建防篡改规则。创建防 篡改规则的防护网站为"www.demo.com",防篡改规则防护的url为 "/test", 规则描述 为"demo"。

POST https://{Endpoint}/v1/{project\_id}/waf/policy/{policy\_id}/antitamper?enterprise\_project\_id=0

```
{
  "hostname" : "www.demo.com",
  "url" : "/test",
  "description" : "demo"
}
```
### 响应示例

#### 状态码: **200**

请求成功

```
{
  "id" : "eed1c1e9c1b04b4bad4ba1186387a5d8",
  "policyid" : "38ff0cb9a10e4d5293c642bc0350fa6d",
  "description" : "demo",
  "status" : 1,
  "hostname" : "www.demo.com",
  "url" : "/test"
}
```
# **SDK** 代码示例

SDK代码示例如下。

#### **Java**

在项目id为project\_id,防护策略id为policy\_id的防护策略下创建防篡改规则。创建防 篡改规则的防护网站为"www.demo.com",防篡改规则防护的url为 "/test",规则描述 为"demo"。

package com.huaweicloud.sdk.test;

```
import com.huaweicloud.sdk.core.auth.ICredential;
import com.huaweicloud.sdk.core.auth.BasicCredentials;
import com.huaweicloud.sdk.core.exception.ConnectionException;
import com.huaweicloud.sdk.core.exception.RequestTimeoutException;
import com.huaweicloud.sdk.core.exception.ServiceResponseException;
import com.huaweicloud.sdk.waf.v1.region.WafRegion;
import com.huaweicloud.sdk.waf.v1.*;
import com.huaweicloud.sdk.waf.v1.model.*;
public class CreateAntiTamperRuleSolution {
   public static void main(String[] args) {
      // The AK and SK used for authentication are hard-coded or stored in plaintext, which has great 
security risks. It is recommended that the AK and SK be stored in ciphertext in configuration files or 
environment variables and decrypted during use to ensure security.
      // In this example, AK and SK are stored in environment variables for authentication. Before running 
this example, set environment variables CLOUD_SDK_AK and CLOUD_SDK_SK in the local environment
      String ak = System.getenv("CLOUD_SDK_AK");
```

```
 String sk = System.getenv("CLOUD_SDK_SK");
```

```
String projectId = "{project id}";
```
ICredential auth = new BasicCredentials()

```
 .withProjectId(projectId)
      .withAk(ak)
      .withSk(sk);
 WafClient client = WafClient.newBuilder()
      .withCredential(auth)
      .withRegion(WafRegion.valueOf("<YOUR REGION>"))
      .build();
 CreateAntiTamperRuleRequest request = new CreateAntiTamperRuleRequest();
 request.withPolicyId("{policy_id}");
 CreateAntiTamperRulesRequestBody body = new CreateAntiTamperRulesRequestBody();
 body.withDescription("demo");
 body.withUrl("/test");
 body.withHostname("www.demo.com");
 request.withBody(body);
 try {
   CreateAntiTamperRuleResponse response = client.createAntiTamperRule(request);
   System.out.println(response.toString());
 } catch (ConnectionException e) {
   e.printStackTrace();
 } catch (RequestTimeoutException e) {
   e.printStackTrace();
 } catch (ServiceResponseException e) {
   e.printStackTrace();
   System.out.println(e.getHttpStatusCode());
   System.out.println(e.getRequestId());
   System.out.println(e.getErrorCode());
   System.out.println(e.getErrorMsg());
 }
```
### **Python**

在项目id为project\_id,防护策略id为policy\_id的防护策略下创建防篡改规则。创建防 篡改规则的防护网站为"www.demo.com",防篡改规则防护的url为 "/test",规则描述 为"demo"。

# coding: utf-8

 } }

from huaweicloudsdkcore.auth.credentials import BasicCredentials from huaweicloudsdkwaf.v1.region.waf\_region import WafRegion from huaweicloudsdkcore.exceptions import exceptions from huaweicloudsdkwaf.v1 import \*

```
if __name__ == "__main__":
```
 # The AK and SK used for authentication are hard-coded or stored in plaintext, which has great security risks. It is recommended that the AK and SK be stored in ciphertext in configuration files or environment variables and decrypted during use to ensure security.

 # In this example, AK and SK are stored in environment variables for authentication. Before running this example, set environment variables CLOUD\_SDK\_AK and CLOUD\_SDK\_SK in the local environment

```
 ak = __import__('os').getenv("CLOUD_SDK_AK")
sk = import ('os').getenv("CLOUD_SDK_SK")
 projectId = "{project_id}"
```

```
credentials = BasicCredentials(ak, sk, projectId) \setminus
```

```
client = WafClient.new_builder() \setminus .with_credentials(credentials) \
    .with_region(WafRegion.value_of("<YOUR REGION>")) \
    .build()
```
try:

```
 request = CreateAntiTamperRuleRequest()
 request.policy_id = "{policy_id}"
 request.body = CreateAntiTamperRulesRequestBody(
   description="demo",
   url="/test",
```

```
 hostname="www.demo.com"
```

```
 response = client.create_anti_tamper_rule(request)
   print(response)
 except exceptions.ClientRequestException as e:
   print(e.status_code)
    print(e.request_id)
    print(e.error_code)
   print(e.error_msg)
```
#### **Go**

#### 在项目id为project\_id,防护策略id为policy\_id的防护策略下创建防篡改规则。创建防 篡改规则的防护网站为"www.demo.com",防篡改规则防护的url为 "/test", 规则描述 为"demo"。

```
package main
```
 $\lambda$ 

```
import (
    "fmt"
   "github.com/huaweicloud/huaweicloud-sdk-go-v3/core/auth/basic"
   waf "github.com/huaweicloud/huaweicloud-sdk-go-v3/services/waf/v1"
   "github.com/huaweicloud/huaweicloud-sdk-go-v3/services/waf/v1/model"
   region "github.com/huaweicloud/huaweicloud-sdk-go-v3/services/waf/v1/region"
)
func main() {
   // The AK and SK used for authentication are hard-coded or stored in plaintext, which has great security 
risks. It is recommended that the AK and SK be stored in ciphertext in configuration files or environment 
variables and decrypted during use to ensure security.
   // In this example, AK and SK are stored in environment variables for authentication. Before running this 
example, set environment variables CLOUD_SDK_AK and CLOUD_SDK_SK in the local environment
   ak := os.Getenv("CLOUD_SDK_AK")
   sk := os.Getenv("CLOUD_SDK_SK")
   projectId := "{project_id}"
   auth := basic.NewCredentialsBuilder().
      WithAk(ak).
      WithSk(sk).
      WithProjectId(projectId).
      Build()
   client := waf.NewWafClient(
      waf.WafClientBuilder().
         WithRegion(region.ValueOf("<YOUR REGION>")).
         WithCredential(auth).
        Build())
   request := &model.CreateAntiTamperRuleRequest{}
   request.PolicyId = "{policy_id}"
   descriptionCreateAntiTamperRulesRequestBody:= "demo"
   request.Body = &model.CreateAntiTamperRulesRequestBody{
      Description: &descriptionCreateAntiTamperRulesRequestBody,
      Url: "/test",
      Hostname: "www.demo.com",
   }
   response, err := client.CreateAntiTamperRule(request)
  if err == nil fmt.Printf("%+v\n", response)
   } else {
      fmt.Println(err)
   }
}
```
# 更多

更多编程语言的SDK代码示例,请参见**[API Explorer](https://console.huaweicloud.com/apiexplorer/#/openapi/WAF/sdk?api=CreateAntiTamperRule)**的代码示例页签,可生成自动对应 的SDK代码示例。

### 状态码

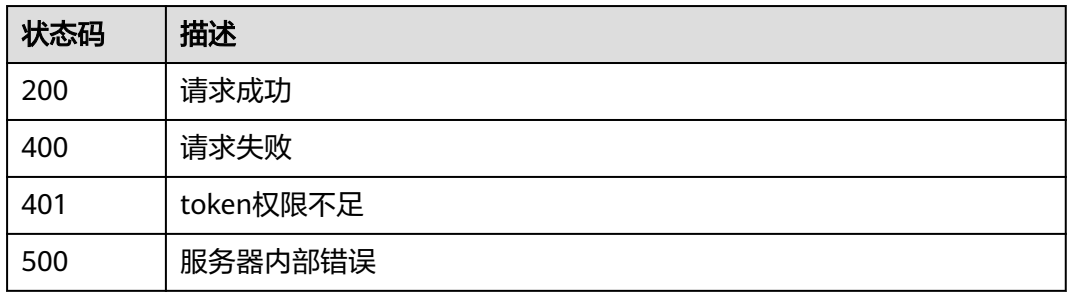

# 错误码

请参[见错误码。](#page-839-0)

# **4.4.45** 查询防篡改防护规则

# 功能介绍

查询防篡改防护规则

# 调用方法

请参[见如何调用](#page-9-0)**API**。

**URI**

GET /v1/{project\_id}/waf/policy/{policy\_id}/antitamper/{rule\_id}

### 表 **4-647** 路径参数

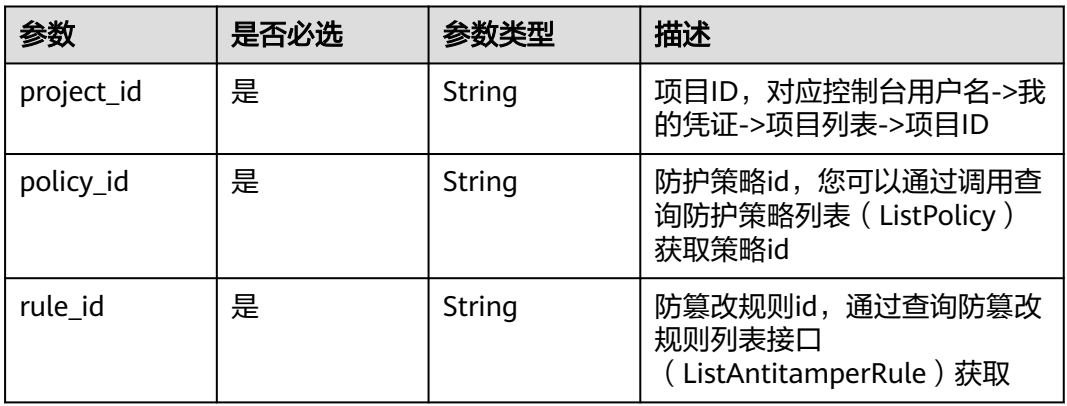
#### 表 **4-648** Query 参数

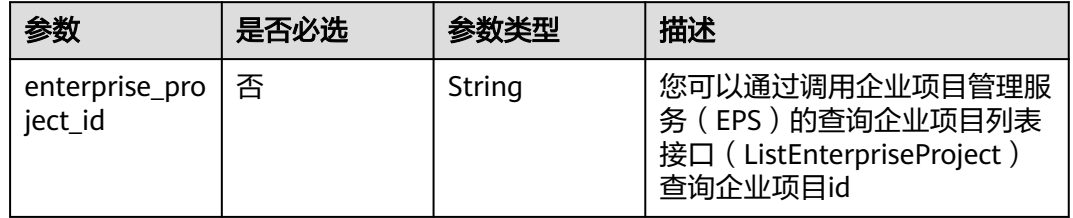

## 请求参数

#### 表 **4-649** 请求 Header 参数

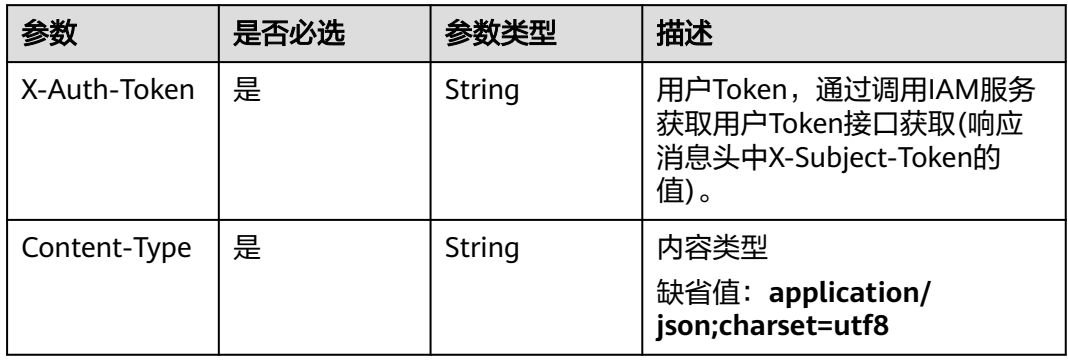

## 响应参数

#### 状态码: **200**

#### 表 **4-650** 响应 Body 参数

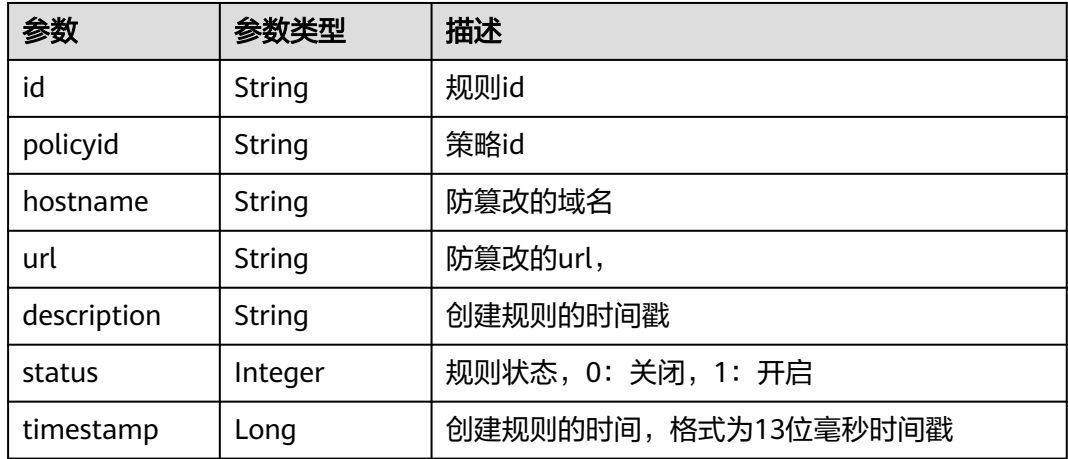

## 状态码: **400**

#### 表 **4-651** 响应 Body 参数

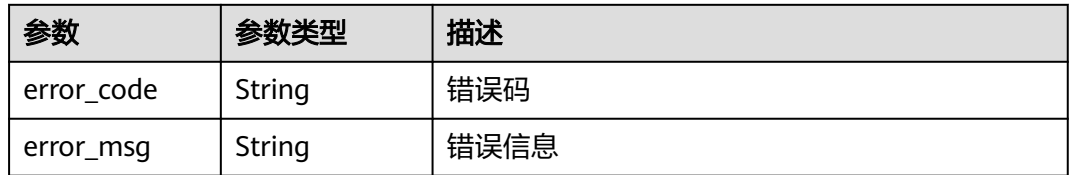

#### 状态码: **401**

表 **4-652** 响应 Body 参数

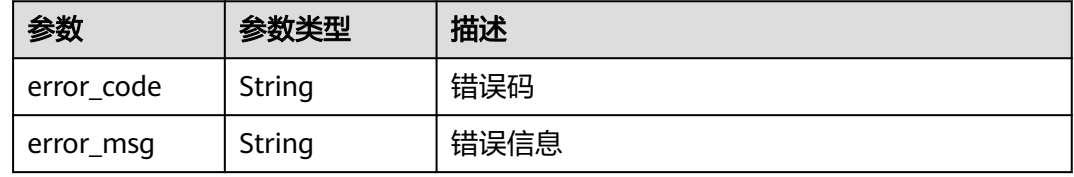

#### 状态码: **500**

#### 表 **4-653** 响应 Body 参数

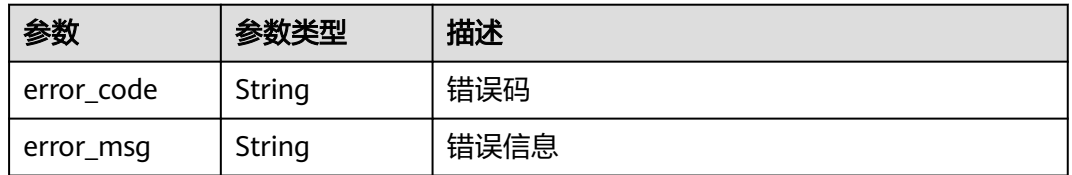

## 请求示例

查询项目id为project\_id,防护策略id为policy\_id,规则id为rule\_id的防篡改防护规 则。

GET https://{Endpoint}/v1/{project\_id}/waf/policy/{policy\_id}/antitamper/{rule\_id}?enterprise\_project\_id=0

## 响应示例

#### 状态码: **200**

请求成功

```
{
  "id" : "b77c3182957b46ed8f808a1998245cc4",
  "policyid" : "bdba8e224cbd4d11915f244c991d1720",
  "timestamp" : 1647499571037,
  "description" : "",
  "status" : 0,
  "hostname" : "www.demo.com",
  "url" : "/sdf"
}
```
## **SDK** 代码示例

SDK代码示例如下。

#### **Java**

package com.huaweicloud.sdk.test;

```
import com.huaweicloud.sdk.core.auth.ICredential;
import com.huaweicloud.sdk.core.auth.BasicCredentials;
import com.huaweicloud.sdk.core.exception.ConnectionException;
import com.huaweicloud.sdk.core.exception.RequestTimeoutException;
import com.huaweicloud.sdk.core.exception.ServiceResponseException;
import com.huaweicloud.sdk.waf.v1.region.WafRegion;
import com.huaweicloud.sdk.waf.v1.*;
import com.huaweicloud.sdk.waf.v1.model.*;
public class ShowAntitamperRuleSolution {
   public static void main(String[] args) {
      // The AK and SK used for authentication are hard-coded or stored in plaintext, which has great 
security risks. It is recommended that the AK and SK be stored in ciphertext in configuration files or 
environment variables and decrypted during use to ensure security.
      // In this example, AK and SK are stored in environment variables for authentication. Before running 
this example, set environment variables CLOUD_SDK_AK and CLOUD_SDK_SK in the local environment
      String ak = System.getenv("CLOUD_SDK_AK");
      String sk = System.getenv("CLOUD_SDK_SK");
      String projectId = "{project_id}";
      ICredential auth = new BasicCredentials()
           .withProjectId(projectId)
            .withAk(ak)
           .withSk(sk);
      WafClient client = WafClient.newBuilder()
           .withCredential(auth)
           .withRegion(WafRegion.valueOf("<YOUR REGION>"))
            .build();
      ShowAntitamperRuleRequest request = new ShowAntitamperRuleRequest();
      request.withPolicyId("{policy_id}");
      request.withRuleId("{rule_id}");
      try {
         ShowAntitamperRuleResponse response = client.showAntitamperRule(request);
         System.out.println(response.toString());
      } catch (ConnectionException e) {
         e.printStackTrace();
      } catch (RequestTimeoutException e) {
         e.printStackTrace();
      } catch (ServiceResponseException e) {
         e.printStackTrace();
         System.out.println(e.getHttpStatusCode());
         System.out.println(e.getRequestId());
         System.out.println(e.getErrorCode());
         System.out.println(e.getErrorMsg());
      }
   }
}
```
## **Python**

# coding: utf-8

from huaweicloudsdkcore.auth.credentials import BasicCredentials from huaweicloudsdkwaf.v1.region.waf\_region import WafRegion from huaweicloudsdkcore.exceptions import exceptions from huaweicloudsdkwaf.v1 import \*

#### if \_\_name\_\_ == "\_\_main\_\_":

 $\frac{1}{4}$  The AK and SK used for authentication are hard-coded or stored in plaintext, which has great security risks. It is recommended that the AK and SK be stored in ciphertext in configuration files or environment variables and decrypted during use to ensure security.

 # In this example, AK and SK are stored in environment variables for authentication. Before running this example, set environment variables CLOUD\_SDK\_AK and CLOUD\_SDK\_SK in the local environment ak = \_\_import\_\_('os').getenv("CLOUD\_SDK\_AK")

 sk = \_\_import\_\_('os').getenv("CLOUD\_SDK\_SK") projectId = "{project\_id}"

 $c$ redentials = BasicCredentials(ak, sk, projectId) \

```
client = WafClient.new_builder() \
    .with_credentials(credentials) \
    .with_region(WafRegion.value_of("<YOUR REGION>")) \
   .build()
```
try:

```
 request = ShowAntitamperRuleRequest()
   request.policy_id = "{policy_id}"
  request.rule id = "{rule id}"
   response = client.show_antitamper_rule(request)
   print(response)
 except exceptions.ClientRequestException as e:
   print(e.status_code)
   print(e.request_id)
   print(e.error_code)
   print(e.error_msg)
```
#### **Go**

```
package main
import (
    "fmt"
   "github.com/huaweicloud/huaweicloud-sdk-go-v3/core/auth/basic"
   waf "github.com/huaweicloud/huaweicloud-sdk-go-v3/services/waf/v1"
   "github.com/huaweicloud/huaweicloud-sdk-go-v3/services/waf/v1/model"
   region "github.com/huaweicloud/huaweicloud-sdk-go-v3/services/waf/v1/region"
)
func main() {
   // The AK and SK used for authentication are hard-coded or stored in plaintext, which has great security 
risks. It is recommended that the AK and SK be stored in ciphertext in configuration files or environment 
variables and decrypted during use to ensure security.
   // In this example, AK and SK are stored in environment variables for authentication. Before running this 
example, set environment variables CLOUD_SDK_AK and CLOUD_SDK_SK in the local environment
   ak := os.Getenv("CLOUD_SDK_AK")
   sk := os.Getenv("CLOUD_SDK_SK")
   projectId := "{project_id}"
   auth := basic.NewCredentialsBuilder().
      WithAk(ak).
      WithSk(sk).
      WithProjectId(projectId).
```

```
 client := waf.NewWafClient(
   waf.WafClientBuilder().
      WithRegion(region.ValueOf("<YOUR REGION>")).
      WithCredential(auth).
      Build())
```
Build()

```
 request := &model.ShowAntitamperRuleRequest{}
 request.PolicyId = "{policy_id}"
request.RuleId = "{rule_id}"
 response, err := client.ShowAntitamperRule(request)
if err == nil fmt.Printf("%+v\n", response)
```
 } else { fmt.Println(err) } }

## 更多

更多编程语言的SDK代码示例,请参见**[API Explorer](https://console.huaweicloud.com/apiexplorer/#/openapi/WAF/sdk?api=ShowAntitamperRule)**的代码示例页签,可生成自动对应 的SDK代码示例。

## 状态码

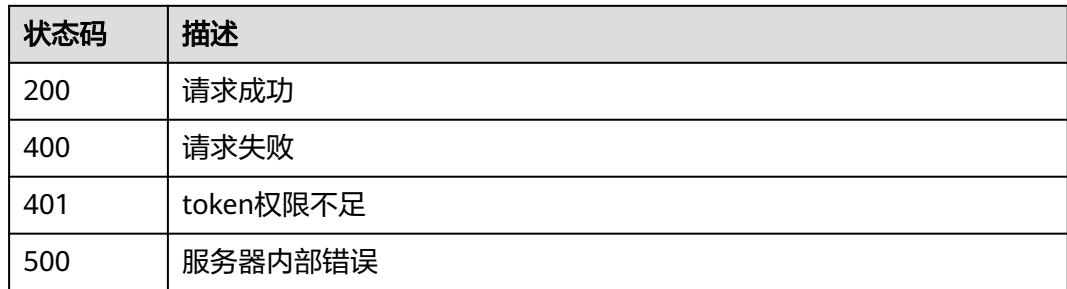

## 错误码

请参见<mark>错误码</mark>。

# **4.4.46** 删除防篡改防护规则

## 功能介绍

删除防篡改防护规则

## 调用方法

请参[见如何调用](#page-9-0)**API**。

## **URI**

DELETE /v1/{project\_id}/waf/policy/{policy\_id}/antitamper/{rule\_id}

## 表 **4-654** 路径参数

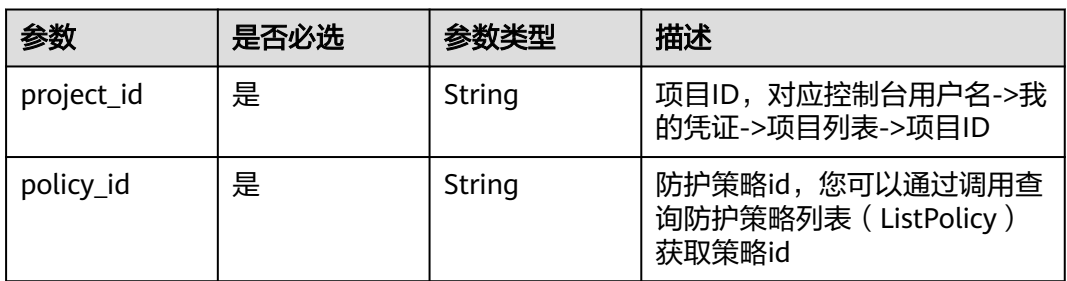

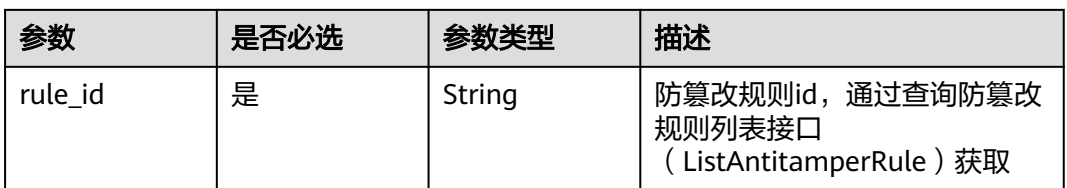

#### 表 **4-655** Query 参数

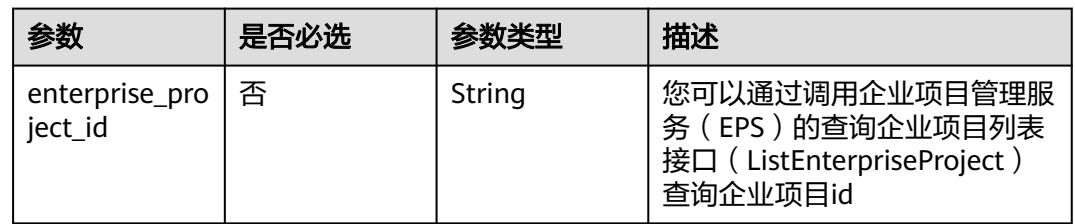

## 请求参数

## 表 **4-656** 请求 Header 参数

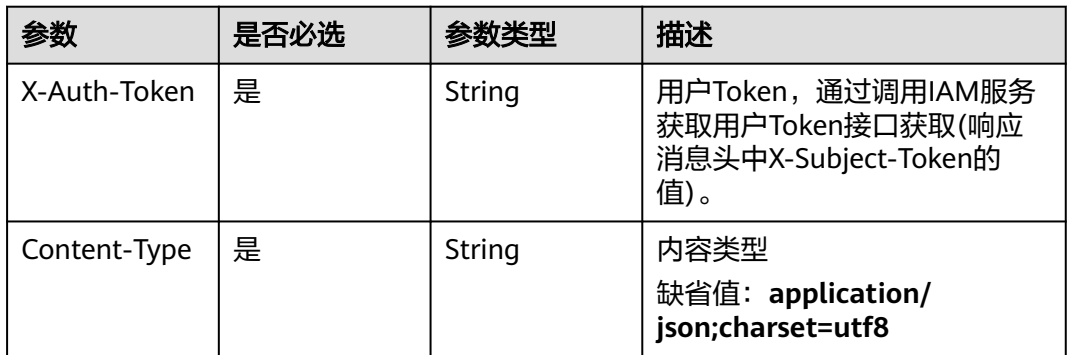

## 响应参数

## 状态码: **200**

#### 表 **4-657** 响应 Body 参数

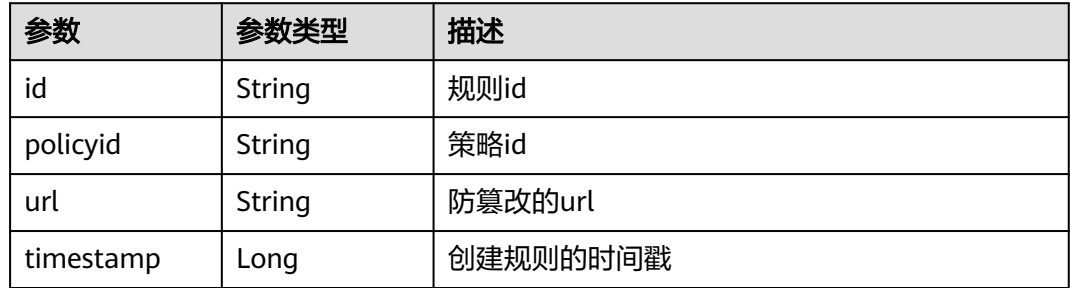

## 状态码: **400**

#### 表 **4-658** 响应 Body 参数

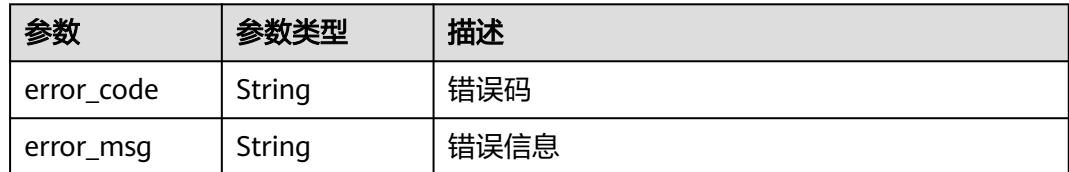

#### 状态码: **401**

表 **4-659** 响应 Body 参数

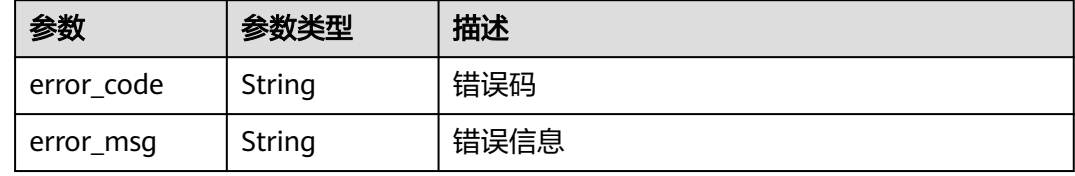

#### 状态码: **500**

表 **4-660** 响应 Body 参数

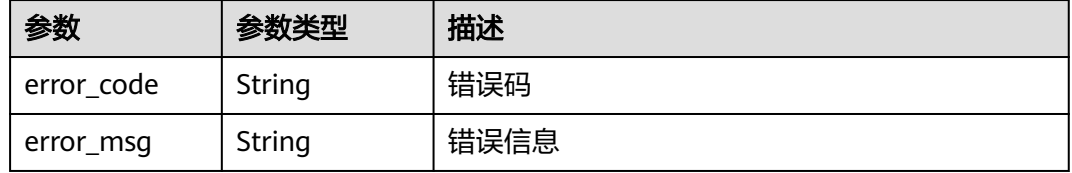

## 请求示例

删除项目id为project\_id,防护策略id为policy\_id,规则id为rule\_id的防篡改防护规 则。

DELETE https://{Endpoint}/v1/{project\_id}/waf/policy/{policy\_id}/antitamper/{rule\_id}? enterprise\_project\_id=0

## 响应示例

#### 状态码: **200**

请求成功

```
{
  "total" : 1,
  "items" : [ {
   "id" : "b77c3182957b46ed8f808a1998245cc4",
   "policyid" : "bdba8e224cbd4d11915f244c991d1720",
   "policyname" : "demo",
   "timestamp" : 1647499571037,
   "description" : "",
   "status" : 0,
   "hostname" : "www.demo.com",
   "url" : "/sdf"
```
#### } ] }

## **SDK** 代码示例

SDK代码示例如下。

#### **Java**

package com.huaweicloud.sdk.test;

```
import com.huaweicloud.sdk.core.auth.ICredential;
import com.huaweicloud.sdk.core.auth.BasicCredentials;
import com.huaweicloud.sdk.core.exception.ConnectionException;
import com.huaweicloud.sdk.core.exception.RequestTimeoutException;
import com.huaweicloud.sdk.core.exception.ServiceResponseException;
import com.huaweicloud.sdk.waf.v1.region.WafRegion;
import com.huaweicloud.sdk.waf.v1.*;
import com.huaweicloud.sdk.waf.v1.model.*;
public class DeleteAntitamperRuleSolution {
   public static void main(String[] args) {
      // The AK and SK used for authentication are hard-coded or stored in plaintext, which has great 
security risks. It is recommended that the AK and SK be stored in ciphertext in configuration files or 
environment variables and decrypted during use to ensure security.
      // In this example, AK and SK are stored in environment variables for authentication. Before running 
this example, set environment variables CLOUD_SDK_AK and CLOUD_SDK_SK in the local environment
      String ak = System.getenv("CLOUD_SDK_AK");
      String sk = System.getenv("CLOUD_SDK_SK");
      String projectId = "{project_id}";
      ICredential auth = new BasicCredentials()
           .withProjectId(projectId)
           .withAk(ak)
           .withSk(sk);
      WafClient client = WafClient.newBuilder()
           .withCredential(auth)
            .withRegion(WafRegion.valueOf("<YOUR REGION>"))
           .build();
      DeleteAntitamperRuleRequest request = new DeleteAntitamperRuleRequest();
      request.withPolicyId("{policy_id}");
      request.withRuleId("{rule_id}");
      try {
         DeleteAntitamperRuleResponse response = client.deleteAntitamperRule(request);
         System.out.println(response.toString());
      } catch (ConnectionException e) {
         e.printStackTrace();
      } catch (RequestTimeoutException e) {
         e.printStackTrace();
      } catch (ServiceResponseException e) {
         e.printStackTrace();
         System.out.println(e.getHttpStatusCode());
         System.out.println(e.getRequestId());
         System.out.println(e.getErrorCode());
         System.out.println(e.getErrorMsg());
      }
   }
}
```
## **Python**

# coding: utf-8

from huaweicloudsdkcore.auth.credentials import BasicCredentials

from huaweicloudsdkwaf.v1.region.waf\_region import WafRegion from huaweicloudsdkcore.exceptions import exceptions from huaweicloudsdkwaf.v1 import \*

#### if  $name = " main"$ :

# The AK and SK used for authentication are hard-coded or stored in plaintext, which has great security risks. It is recommended that the AK and SK be stored in ciphertext in configuration files or environment variables and decrypted during use to ensure security.

 # In this example, AK and SK are stored in environment variables for authentication. Before running this example, set environment variables CLOUD\_SDK\_AK and CLOUD\_SDK\_SK in the local environment

ak = \_\_import \_\_('os').getenv("CLOUD\_SDK\_AK") sk = \_\_import\_\_('os').getenv("CLOUD\_SDK\_SK") projectId = "{project\_id}"

credentials = BasicCredentials(ak, sk, projectId)  $\setminus$ 

```
client = WafClient.new_builder() \setminus .with_credentials(credentials) \
    .with_region(WafRegion.value_of("<YOUR REGION>")) \
    .build()
```
try:

```
 request = DeleteAntitamperRuleRequest()
   request.policy_id = "{policy_id}"
  request.rule_id = "{rule_id}"
   response = client.delete_antitamper_rule(request)
   print(response)
 except exceptions.ClientRequestException as e:
    print(e.status_code)
   print(e.request_id)
    print(e.error_code)
   print(e.error_msg)
```
#### **Go**

```
package main
import (
    "fmt"
   "github.com/huaweicloud/huaweicloud-sdk-go-v3/core/auth/basic"
   waf "github.com/huaweicloud/huaweicloud-sdk-go-v3/services/waf/v1"
   "github.com/huaweicloud/huaweicloud-sdk-go-v3/services/waf/v1/model"
   region "github.com/huaweicloud/huaweicloud-sdk-go-v3/services/waf/v1/region"
)
func main() {
   // The AK and SK used for authentication are hard-coded or stored in plaintext, which has great security 
risks. It is recommended that the AK and SK be stored in ciphertext in configuration files or environment 
variables and decrypted during use to ensure security.
   // In this example, AK and SK are stored in environment variables for authentication. Before running this 
example, set environment variables CLOUD_SDK_AK and CLOUD_SDK_SK in the local environment
   ak := os.Getenv("CLOUD_SDK_AK")
   sk := os.Getenv("CLOUD_SDK_SK")
   projectId := "{project_id}"
   auth := basic.NewCredentialsBuilder().
      WithAk(ak).
      WithSk(sk).
      WithProjectId(projectId).
      Build()
   client := waf.NewWafClient(
      waf.WafClientBuilder().
         WithRegion(region.ValueOf("<YOUR REGION>")).
         WithCredential(auth).
        Build())
```

```
 request := &model.DeleteAntitamperRuleRequest{}
 request.PolicyId = "{policy_id}"
```
}

```
 request.RuleId = "{rule_id}"
 response, err := client.DeleteAntitamperRule(request)
if err == nil fmt.Printf("%+v\n", response)
 } else {
    fmt.Println(err)
 }
```
## 更多

更多编程语言的SDK代码示例,请参见**[API Explorer](https://console.huaweicloud.com/apiexplorer/#/openapi/WAF/sdk?api=DeleteAntitamperRule)**的代码示例页签,可生成自动对应 的SDK代码示例。

## 状态码

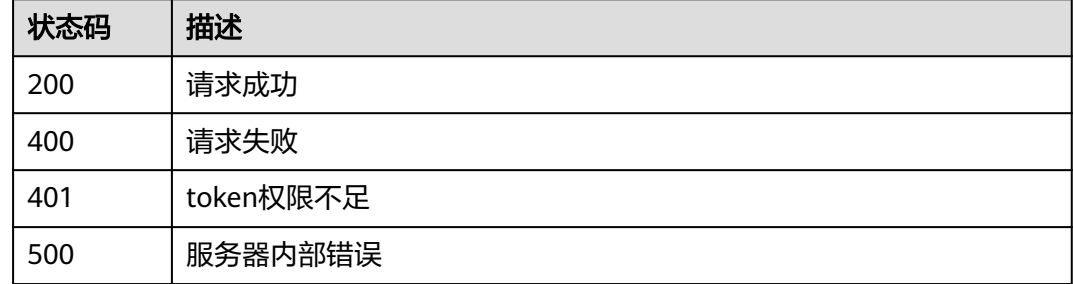

## 错误码

请参[见错误码。](#page-839-0)

# **4.4.47** 网页防篡改规则更新缓存

## 功能介绍

网页防篡改规则更新缓存

## 调用方法

请参[见如何调用](#page-9-0)**API**。

## **URI**

POST /v1/{project\_id}/waf/policy/{policy\_id}/antitamper/{rule\_id}/refresh

#### 表 **4-661** 路径参数

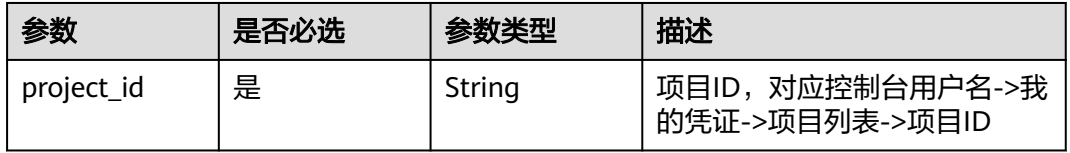

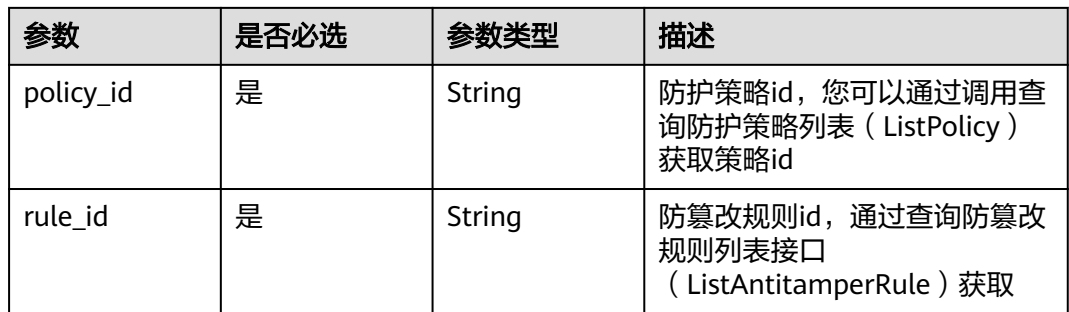

#### 表 **4-662** Query 参数

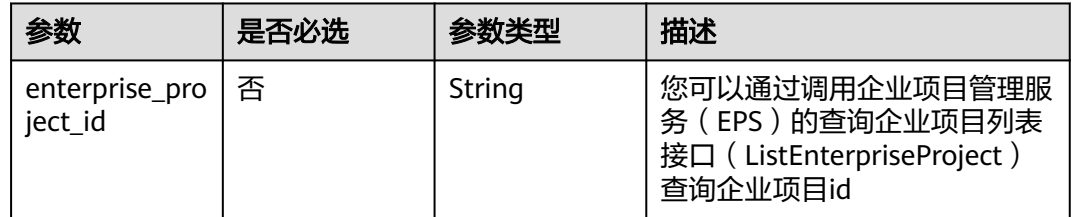

# 请求参数

#### 表 **4-663** 请求 Header 参数

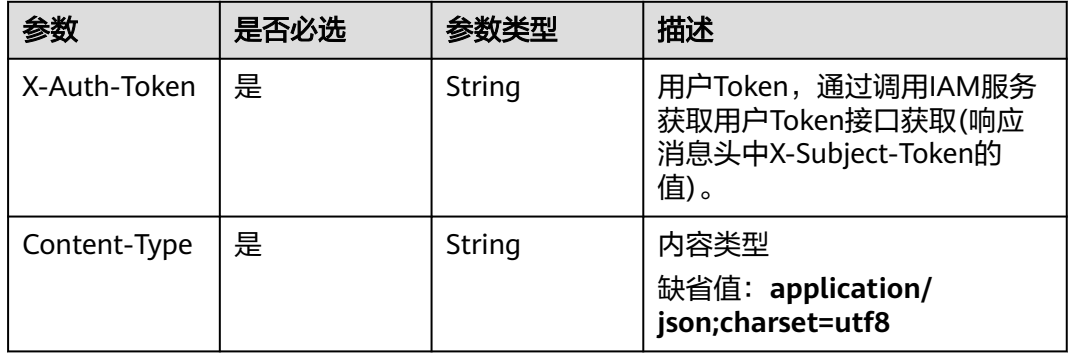

## 响应参数

## 状态码: **200**

## 表 **4-664** 响应 Body 参数

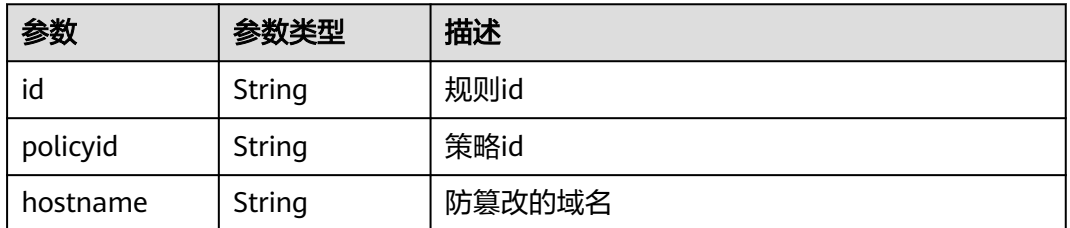

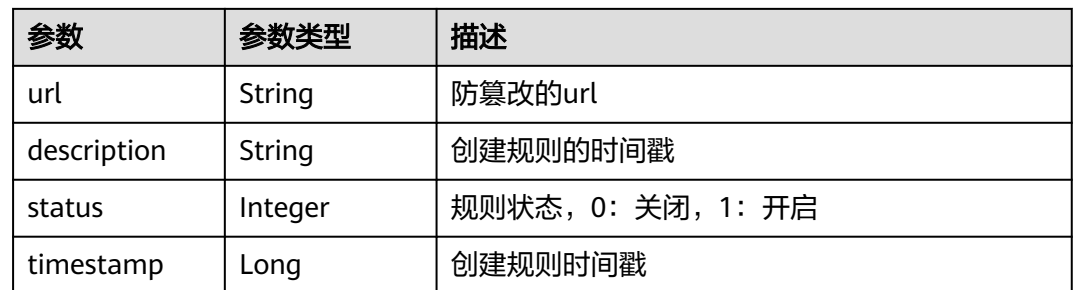

#### 状态码: **400**

表 **4-665** 响应 Body 参数

| 参数         | 参数类型   | 描述   |
|------------|--------|------|
| error code | String | 错误码  |
| error_msg  | String | 错误信息 |

#### 状态码: **401**

表 **4-666** 响应 Body 参数

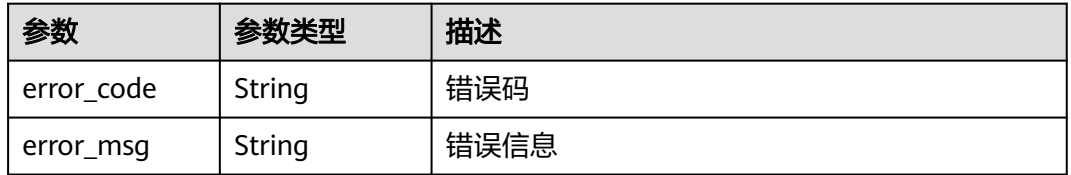

#### 状态码: **500**

#### 表 **4-667** 响应 Body 参数

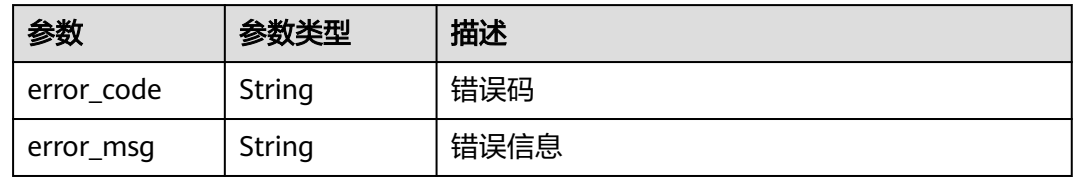

## 请求示例

给项目id为project\_id,防护策略id为policy\_id,规则id为rule\_id的防篡改防护规则更 新缓存。

POST https://{Endpoint}/v1/{project\_id}/waf/policy/{policy\_id}/antitamper/{rule\_id}/refresh?

## 响应示例

#### 状态码: **200**

ok

```
{
  "description" : "",
  "hostname" : "www.domain.com",
  "id" : "0f59185b76c143f884d21cd0d88e6fa8",
  "policyid" : "1f016cde588646aca3fb19f277c44d03",
 "status" : 1,
  "timestamp" : 1666506256928,
  "url" : "/login"
}
```
## **SDK** 代码示例

SDK代码示例如下。

#### **Java**

package com.huaweicloud.sdk.test;

```
import com.huaweicloud.sdk.core.auth.ICredential;
import com.huaweicloud.sdk.core.auth.BasicCredentials;
import com.huaweicloud.sdk.core.exception.ConnectionException:
import com.huaweicloud.sdk.core.exception.RequestTimeoutException;
import com.huaweicloud.sdk.core.exception.ServiceResponseException;
import com.huaweicloud.sdk.waf.v1.region.WafRegion;
import com.huaweicloud.sdk.waf.v1.*;
import com.huaweicloud.sdk.waf.v1.model.*;
public class UpdateAntiTamperRuleRefreshSolution {
   public static void main(String[] args) {
      // The AK and SK used for authentication are hard-coded or stored in plaintext, which has great 
security risks. It is recommended that the AK and SK be stored in ciphertext in configuration files or 
environment variables and decrypted during use to ensure security.
      // In this example, AK and SK are stored in environment variables for authentication. Before running 
this example, set environment variables CLOUD_SDK_AK and CLOUD_SDK_SK in the local environment
      String ak = System.getenv("CLOUD_SDK_AK");
      String sk = System.getenv("CLOUD_SDK_SK");
      String projectId = "{project_id}";
      ICredential auth = new BasicCredentials()
           .withProjectId(projectId)
           .withAk(ak)
           .withSk(sk);
      WafClient client = WafClient.newBuilder()
           .withCredential(auth)
           .withRegion(WafRegion.valueOf("<YOUR REGION>"))
           .build();
      UpdateAntiTamperRuleRefreshRequest request = new UpdateAntiTamperRuleRefreshRequest();
      request.withPolicyId("{policy_id}");
     request.withRuleId("{rule_id}");
      try {
         UpdateAntiTamperRuleRefreshResponse response = client.updateAntiTamperRuleRefresh(request);
         System.out.println(response.toString());
      } catch (ConnectionException e) {
         e.printStackTrace();
      } catch (RequestTimeoutException e) {
         e.printStackTrace();
      } catch (ServiceResponseException e) {
        e.printStackTrace();
```

```
 System.out.println(e.getHttpStatusCode());
   System.out.println(e.getRequestId());
   System.out.println(e.getErrorCode());
   System.out.println(e.getErrorMsg());
 }
```
## **Python**

# coding: utf-8

 } }

from huaweicloudsdkcore.auth.credentials import BasicCredentials from huaweicloudsdkwaf.v1.region.waf\_region import WafRegion from huaweicloudsdkcore.exceptions import exceptions from huaweicloudsdkwaf.v1 import \*

 $if$  \_\_name\_\_ == "\_\_main\_\_":

 # The AK and SK used for authentication are hard-coded or stored in plaintext, which has great security risks. It is recommended that the AK and SK be stored in ciphertext in configuration files or environment variables and decrypted during use to ensure security.

 # In this example, AK and SK are stored in environment variables for authentication. Before running this example, set environment variables CLOUD\_SDK\_AK and CLOUD\_SDK\_SK in the local environment

```
 ak = __import__('os').getenv("CLOUD_SDK_AK")
 sk = __import__('os').getenv("CLOUD_SDK_SK")
 projectId = "{project_id}"
```

```
credentials = BasicCredentials(ak, sk, projectId) \setminus
```

```
 client = WafClient.new_builder() \
    .with_credentials(credentials) \
    .with_region(WafRegion.value_of("<YOUR REGION>")) \
   .build()
 try:
   request = UpdateAntiTamperRuleRefreshRequest()
   request.policy_id = "{policy_id}"
  request.rule id = "{rule id}"
```

```
 response = client.update_anti_tamper_rule_refresh(request)
```
print(response)

 except exceptions.ClientRequestException as e: print(e.status\_code) print(e.request\_id)

 print(e.error\_code) print(e.error\_msg)

projectId := "{project\_id}"

auth := basic.NewCredentialsBuilder().

## **Go**

package main

)

```
import (
    "fmt"
   "github.com/huaweicloud/huaweicloud-sdk-go-v3/core/auth/basic"
   waf "github.com/huaweicloud/huaweicloud-sdk-go-v3/services/waf/v1"
   "github.com/huaweicloud/huaweicloud-sdk-go-v3/services/waf/v1/model"
   region "github.com/huaweicloud/huaweicloud-sdk-go-v3/services/waf/v1/region"
func main() {
   // The AK and SK used for authentication are hard-coded or stored in plaintext, which has great security 
risks. It is recommended that the AK and SK be stored in ciphertext in configuration files or environment 
variables and decrypted during use to ensure security.
   // In this example, AK and SK are stored in environment variables for authentication. Before running this 
example, set environment variables CLOUD_SDK_AK and CLOUD_SDK_SK in the local environment
   ak := os.Getenv("CLOUD_SDK_AK")
   sk := os.Getenv("CLOUD_SDK_SK")
```

```
 WithAk(ak).
  WithSk(sk).
   WithProjectId(projectId).
   Build()
 client := waf.NewWafClient(
   waf.WafClientBuilder().
      WithRegion(region.ValueOf("<YOUR REGION>")).
      WithCredential(auth).
      Build())
 request := &model.UpdateAntiTamperRuleRefreshRequest{}
 request.PolicyId = "{policy_id}"
request.RuleId = "{rule_id}"
 response, err := client.UpdateAntiTamperRuleRefresh(request)
 if err == nil {
   fmt.Printf("%+v\n", response)
 } else {
   fmt.Println(err)
 }
```
## 更多

}

更多编程语言的SDK代码示例,请参见**[API Explorer](https://console.huaweicloud.com/apiexplorer/#/openapi/WAF/sdk?api=UpdateAntiTamperRuleRefresh)**的代码示例页签,可生成自动对应 的SDK代码示例。

## 状态码

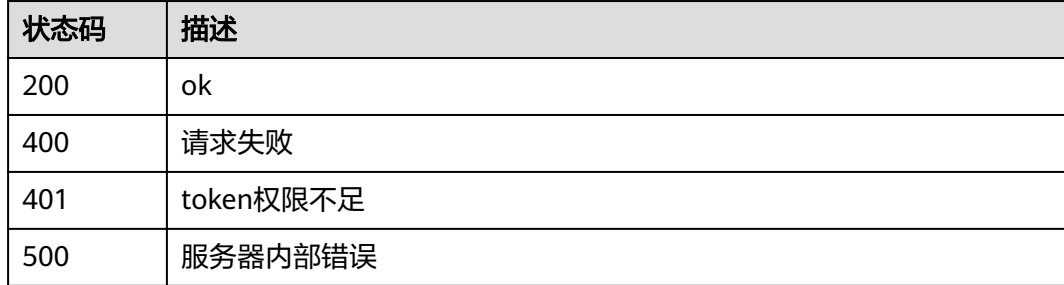

## 错误码

请参[见错误码。](#page-839-0)

# **4.4.48** 查询防敏感信息泄露规则列表

## 功能介绍

查询防敏感信息泄露规则列表

## 调用方法

请参[见如何调用](#page-9-0)**API**。

#### **URI**

GET /v1/{project\_id}/waf/policy/{policy\_id}/antileakage

#### 表 **4-668** 路径参数

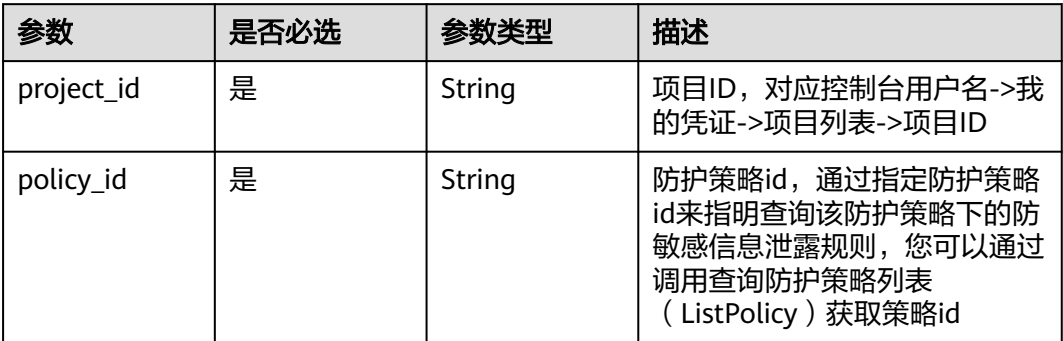

#### 表 **4-669** Query 参数

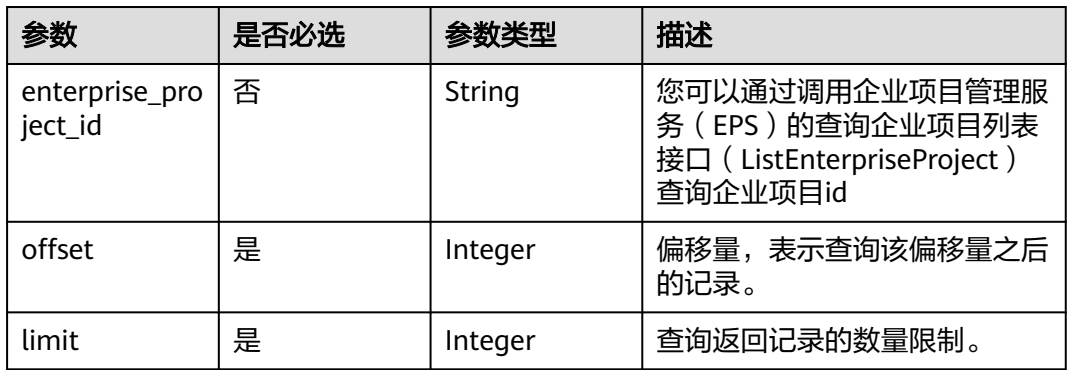

## 请求参数

#### 表 **4-670** 请求 Header 参数

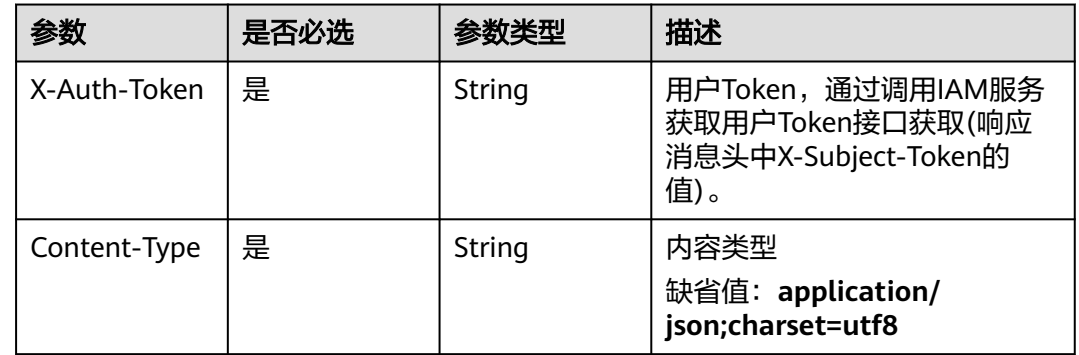

## 响应参数

状态码: **200**

#### 表 **4-671** 响应 Body 参数

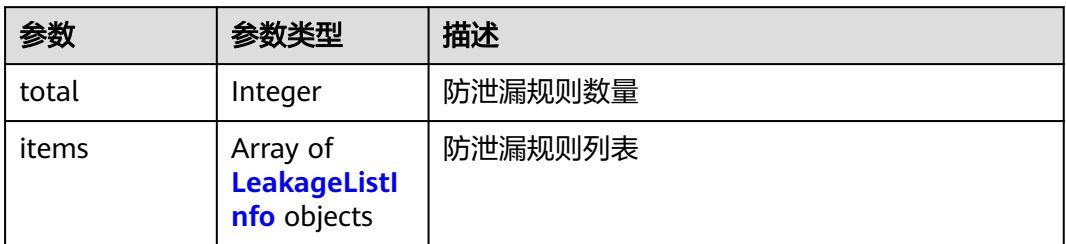

#### 表 **4-672** LeakageListInfo

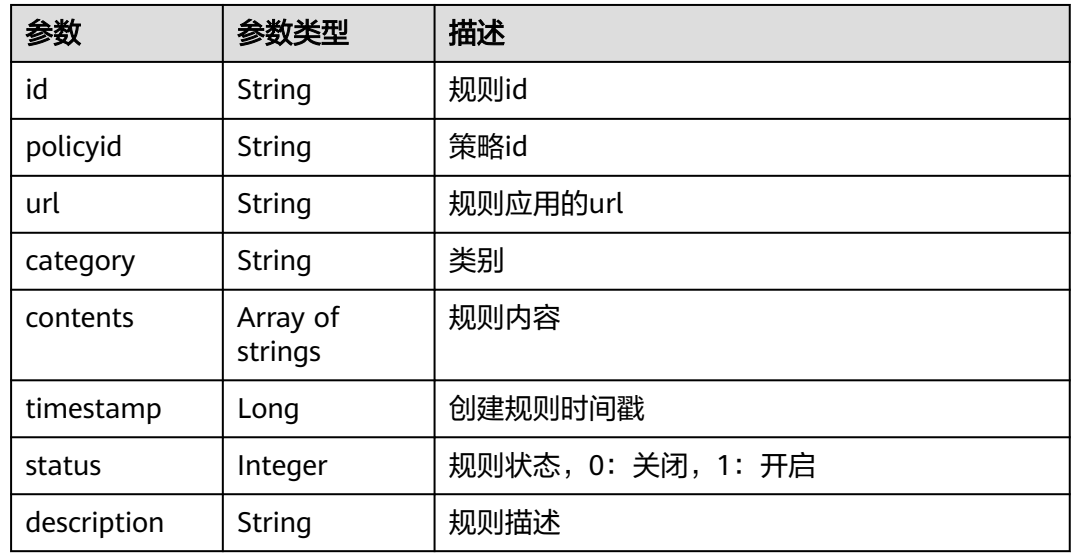

#### 状态码: **400**

#### 表 **4-673** 响应 Body 参数

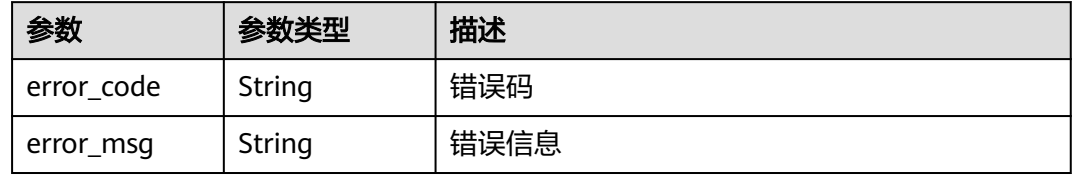

#### 状态码: **401**

#### 表 **4-674** 响应 Body 参数

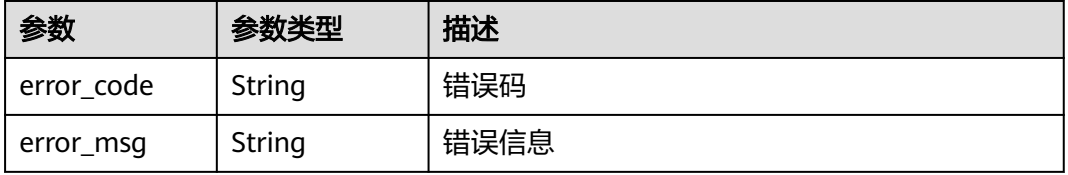

#### 状态码: **500**

#### 表 **4-675** 响应 Body 参数

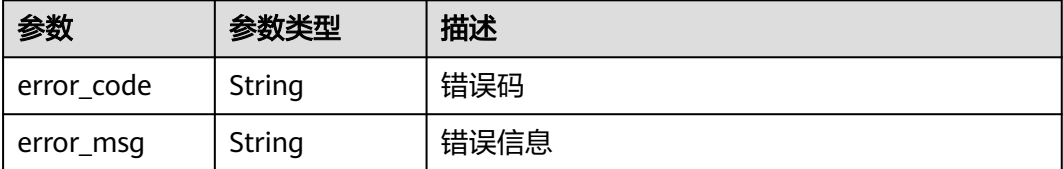

#### 请求示例

查询项目id为project\_id,防护策略id为policy\_id的防敏感信息泄露规则列表。

GET https://{Endpoint}/v1/{project\_id}/waf/policy/{policy\_id}/antileakage?offset=0&limit=2

## 响应示例

#### 状态码: **200**

请求成功

```
{
  "total" : 1,
  "items" : [ {
    "id" : "82c4f04f84fd4b2b9ba4b4ea0df8ee82",
    "policyid" : "2fcbcb23ef0d48d99d24d7dcff00307d",
    "timestamp" : 1668152426471,
    "description" : "demo",
   "status" : 1,
   "url" : "/attack",
 "category" : "sensitive",
 "contents" : [ "id_card" ]
  } ]
}
```
## **SDK** 代码示例

SDK代码示例如下。

#### **Java**

package com.huaweicloud.sdk.test;

```
import com.huaweicloud.sdk.core.auth.ICredential;
import com.huaweicloud.sdk.core.auth.BasicCredentials;
import com.huaweicloud.sdk.core.exception.ConnectionException;
import com.huaweicloud.sdk.core.exception.RequestTimeoutException;
import com.huaweicloud.sdk.core.exception.ServiceResponseException;
import com.huaweicloud.sdk.waf.v1.region.WafRegion;
import com.huaweicloud.sdk.waf.v1.*;
import com.huaweicloud.sdk.waf.v1.model.*;
```
public class ListAntileakageRulesSolution {

public static void main(String[] args) {

 // The AK and SK used for authentication are hard-coded or stored in plaintext, which has great security risks. It is recommended that the AK and SK be stored in ciphertext in configuration files or environment variables and decrypted during use to ensure security.

// In this example, AK and SK are stored in environment variables for authentication. Before running

```
this example, set environment variables CLOUD_SDK_AK and CLOUD_SDK_SK in the local environment
      String ak = System.getenv("CLOUD_SDK_AK");
      String sk = System.getenv("CLOUD_SDK_SK");
     String projectId = \sqrt[n]{project_id}";
      ICredential auth = new BasicCredentials()
            .withProjectId(projectId)
            .withAk(ak)
            .withSk(sk);
      WafClient client = WafClient.newBuilder()
            .withCredential(auth)
            .withRegion(WafRegion.valueOf("<YOUR REGION>"))
            .build();
      ListAntileakageRulesRequest request = new ListAntileakageRulesRequest();
      request.withPolicyId("{policy_id}");
      try {
         ListAntileakageRulesResponse response = client.listAntileakageRules(request);
         System.out.println(response.toString());
      } catch (ConnectionException e) {
         e.printStackTrace();
      } catch (RequestTimeoutException e) {
         e.printStackTrace();
      } catch (ServiceResponseException e) {
         e.printStackTrace();
         System.out.println(e.getHttpStatusCode());
         System.out.println(e.getRequestId());
         System.out.println(e.getErrorCode());
         System.out.println(e.getErrorMsg());
      }
   }
}
```
**Python**

# coding: utf-8

from huaweicloudsdkcore.auth.credentials import BasicCredentials from huaweicloudsdkwaf.v1.region.waf\_region import WafRegion from huaweicloudsdkcore.exceptions import exceptions from huaweicloudsdkwaf.v1 import \*

 $if$   $name$   $==$  " $main$  ":

 # The AK and SK used for authentication are hard-coded or stored in plaintext, which has great security risks. It is recommended that the AK and SK be stored in ciphertext in configuration files or environment variables and decrypted during use to ensure security.

 # In this example, AK and SK are stored in environment variables for authentication. Before running this example, set environment variables CLOUD\_SDK\_AK and CLOUD\_SDK\_SK in the local environment

```
 ak = __import__('os').getenv("CLOUD_SDK_AK")
 sk = __import__('os').getenv("CLOUD_SDK_SK")
 projectId = "{project_id}"
```
credentials = BasicCredentials(ak, sk, projectId)  $\setminus$ 

```
client = WafClient.new\_builder() \setminus .with_credentials(credentials) \
    .with_region(WafRegion.value_of("<YOUR REGION>")) \
    .build()
 try:
```

```
 request = ListAntileakageRulesRequest()
  request.policy id = "{policy id}"
    response = client.list_antileakage_rules(request)
   print(response)
 except exceptions.ClientRequestException as e:
    print(e.status_code)
   print(e.request_id)
    print(e.error_code)
   print(e.error_msg)
```
#### **Go**

```
package main
import (
    "fmt"
   "github.com/huaweicloud/huaweicloud-sdk-go-v3/core/auth/basic"
   waf "github.com/huaweicloud/huaweicloud-sdk-go-v3/services/waf/v1"
   "github.com/huaweicloud/huaweicloud-sdk-go-v3/services/waf/v1/model"
   region "github.com/huaweicloud/huaweicloud-sdk-go-v3/services/waf/v1/region"
)
func main() {
   // The AK and SK used for authentication are hard-coded or stored in plaintext, which has great security 
risks. It is recommended that the AK and SK be stored in ciphertext in configuration files or environment 
variables and decrypted during use to ensure security.
   // In this example, AK and SK are stored in environment variables for authentication. Before running this 
example, set environment variables CLOUD_SDK_AK and CLOUD_SDK_SK in the local environment
   ak := os.Getenv("CLOUD_SDK_AK")
   sk := os.Getenv("CLOUD_SDK_SK")
  projectId := "{project_id}"
   auth := basic.NewCredentialsBuilder().
      WithAk(ak).
      WithSk(sk).
      WithProjectId(projectId).
      Build()
   client := waf.NewWafClient(
      waf.WafClientBuilder().
         WithRegion(region.ValueOf("<YOUR REGION>")).
         WithCredential(auth).
         Build())
   request := &model.ListAntileakageRulesRequest{}
   request.PolicyId = "{policy_id}"
   response, err := client.ListAntileakageRules(request)
  if err == nil fmt.Printf("%+v\n", response)
   } else {
      fmt.Println(err)
   }
}
```
## 更多

更多编程语言的SDK代码示例,请参见**[API Explorer](https://console.huaweicloud.com/apiexplorer/#/openapi/WAF/sdk?api=ListAntileakageRules)**的代码示例页签,可生成自动对应 的SDK代码示例。

## 状态码

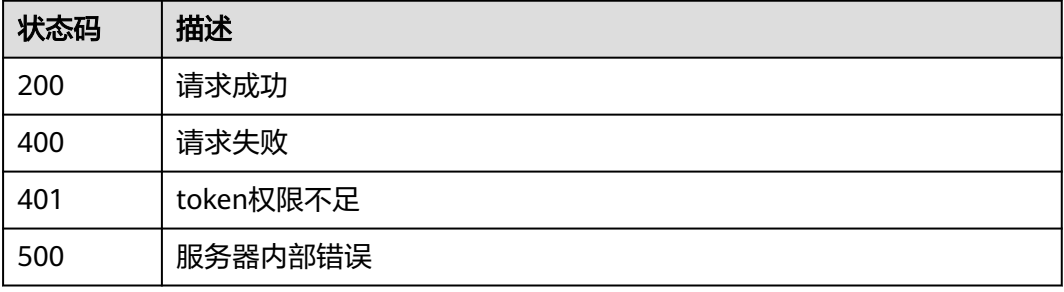

## 错误码

请参[见错误码。](#page-839-0)

# **4.4.49** 创建防敏感信息泄露规则

## 功能介绍

创建防敏感信息泄露规则

## 调用方法

请参[见如何调用](#page-9-0)**API**。

## **URI**

POST /v1/{project\_id}/waf/policy/{policy\_id}/antileakage

#### 表 **4-676** 路径参数

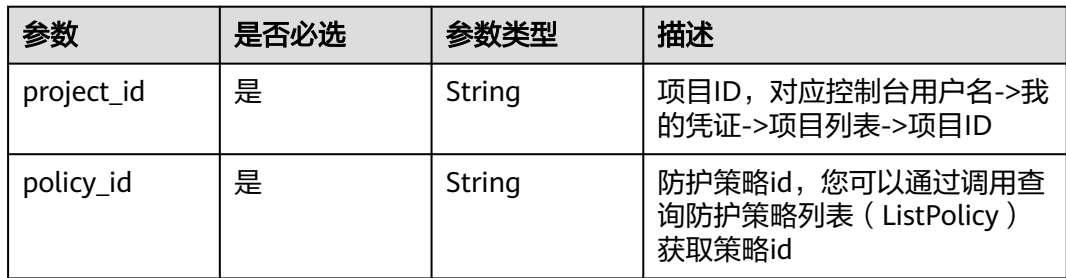

#### 表 **4-677** Query 参数

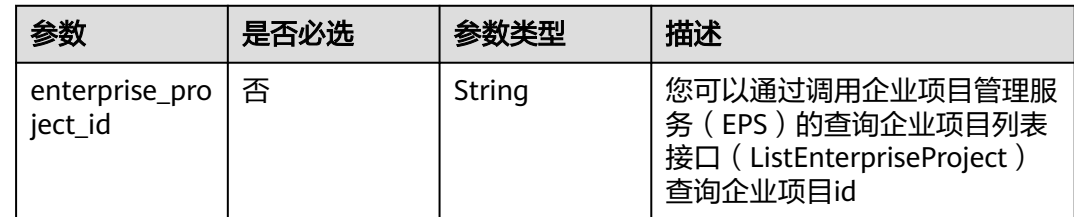

## 请求参数

#### 表 **4-678** 请求 Header 参数

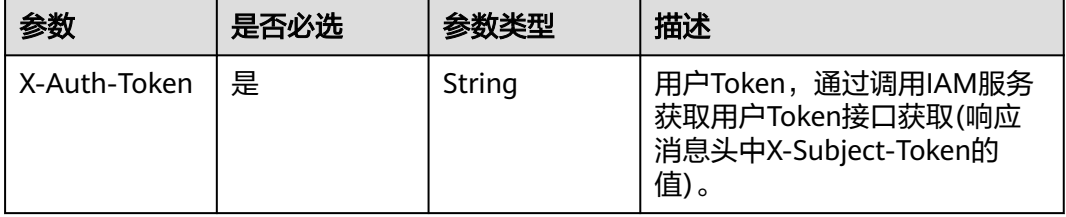

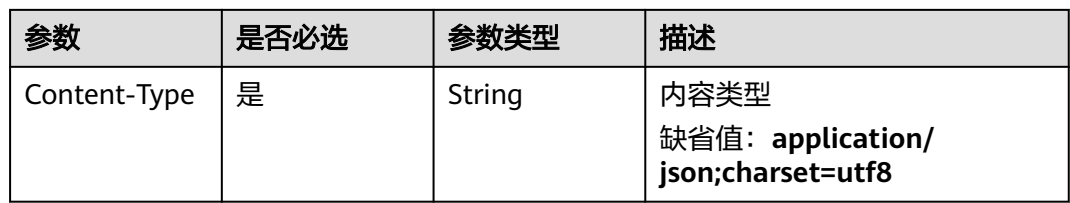

## 表 **4-679** 请求 Body 参数

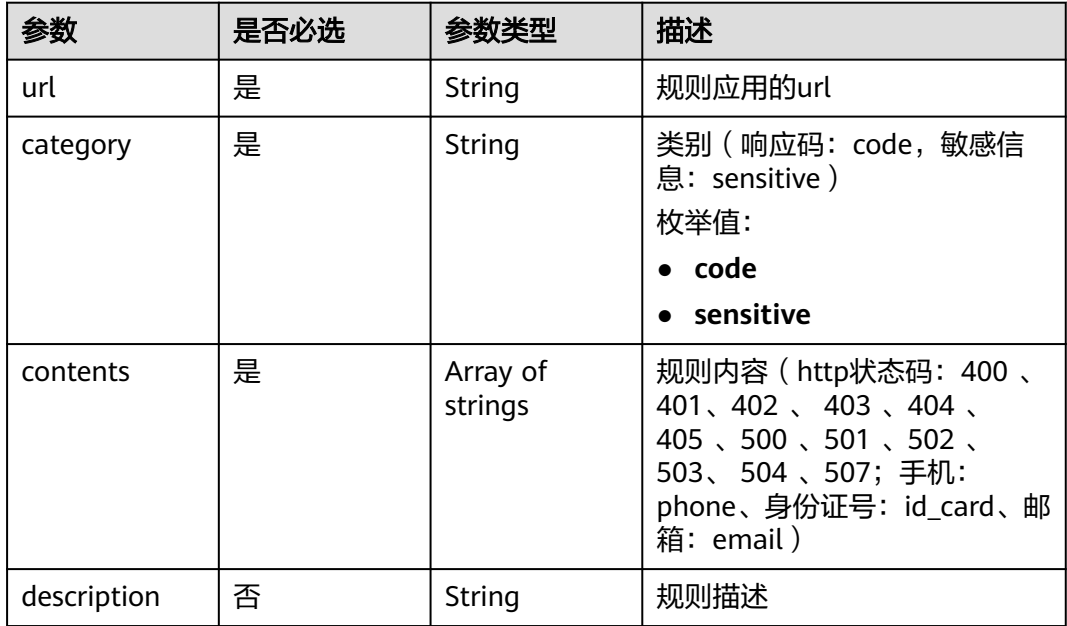

## 响应参数

状态码: **200**

表 **4-680** 响应 Body 参数

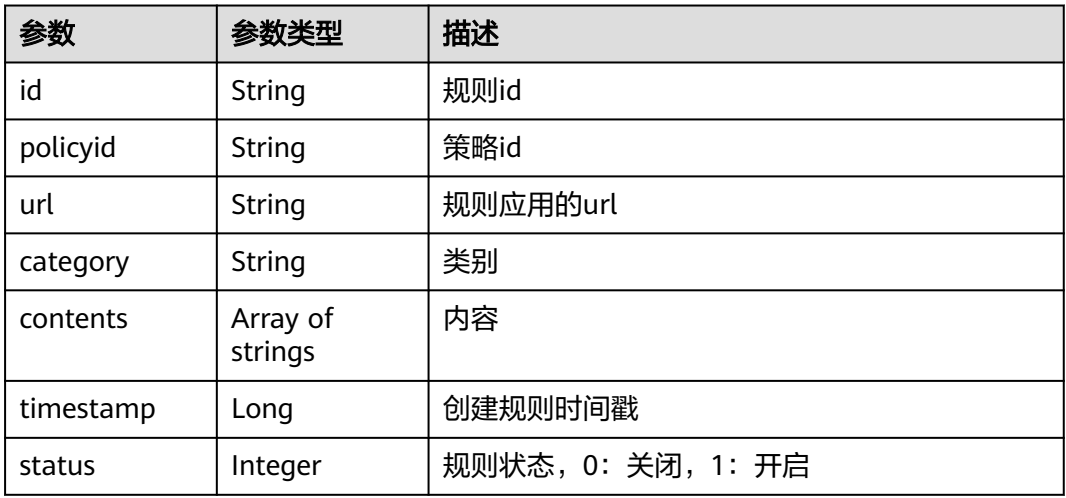

#### 状态码: **400**

#### 表 **4-681** 响应 Body 参数

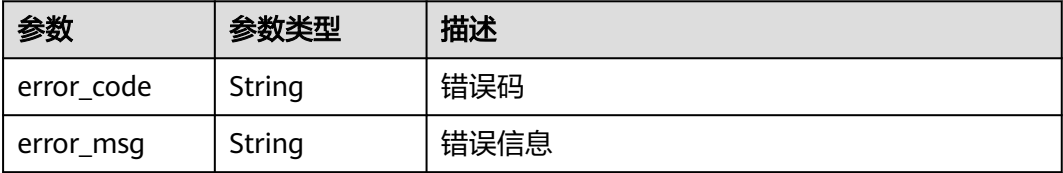

#### 状态码: **401**

表 **4-682** 响应 Body 参数

| 参数         | 参数类型   | 描述   |
|------------|--------|------|
| error code | String | 错误码  |
| error_msg  | String | 错误信息 |

#### 状态码: **500**

表 **4-683** 响应 Body 参数

| 参数         | 参数类型   | 描述   |
|------------|--------|------|
| error code | String | 错误码  |
| error_msg  | String | 错误信息 |

## 请求示例

在查询项目id为project\_id,防护策略id为policy\_id的防护策略下创建防敏感信息泄露 规则。防敏感信息泄露规则的规则应用的url为"/attack",类别为敏感信息,规则内容 为身份证号。

POST https://{Endpoint}/v1/{project\_id}/waf/policy/{policy\_id}/antileakage?

```
{
  "url" : "/attack",
 "category" : "sensitive",
 "contents" : [ "id_card" ]
}
```
## 响应示例

#### 状态码: **200**

请求成功

{

"id" : "82c4f04f84fd4b2b9ba4b4ea0df8ee82",

```
 "policyid" : "2fcbcb23ef0d48d99d24d7dcff00307d",
 "timestamp" : 1668152426471,
 "status" : 1,
 "url" : "/attack",
 "category" : "sensitive",
 "contents" : [ "id_card" ]
```
## **SDK** 代码示例

}

SDK代码示例如下。

#### **Java**

在查询项目id为project\_id,防护策略id为policy\_id的防护策略下创建防敏感信息泄露 规则。防敏感信息泄露规则的规则应用的url为"/attack",类别为敏感信息,规则内容 为身份证号。

package com.huaweicloud.sdk.test;

```
import com.huaweicloud.sdk.core.auth.ICredential;
import com.huaweicloud.sdk.core.auth.BasicCredentials;
import com.huaweicloud.sdk.core.exception.ConnectionException;
import com.huaweicloud.sdk.core.exception.RequestTimeoutException;
import com.huaweicloud.sdk.core.exception.ServiceResponseException;
import com.huaweicloud.sdk.waf.v1.region.WafRegion;
import com.huaweicloud.sdk.waf.v1.*;
import com.huaweicloud.sdk.waf.v1.model.*;
import java.util.List;
import java.util.ArrayList;
public class CreateAntileakageRuleSolution {
   public static void main(String[] args) {
      // The AK and SK used for authentication are hard-coded or stored in plaintext, which has great 
security risks. It is recommended that the AK and SK be stored in ciphertext in configuration files or 
environment variables and decrypted during use to ensure security.
      // In this example, AK and SK are stored in environment variables for authentication. Before running 
this example, set environment variables CLOUD_SDK_AK and CLOUD_SDK_SK in the local environment
      String ak = System.getenv("CLOUD_SDK_AK");
      String sk = System.getenv("CLOUD_SDK_SK");
      String projectId = "{project_id}";
      ICredential auth = new BasicCredentials()
           .withProjectId(projectId)
           .withAk(ak)
           .withSk(sk);
      WafClient client = WafClient.newBuilder()
           .withCredential(auth)
            .withRegion(WafRegion.valueOf("<YOUR REGION>"))
           .buid();
      CreateAntileakageRuleRequest request = new CreateAntileakageRuleRequest();
      request.withPolicyId("{policy_id}");
      CreateAntileakageRuleRequestBody body = new CreateAntileakageRuleRequestBody();
      List<String> listbodyContents = new ArrayList<>();
      listbodyContents.add("id_card");
      body.withContents(listbodyContents);
      body.withCategory(CreateAntileakageRuleRequestBody.CategoryEnum.fromValue("sensitive"));
      body.withUrl("/attack");
      request.withBody(body);
      try {
         CreateAntileakageRuleResponse response = client.createAntileakageRule(request);
         System.out.println(response.toString());
      } catch (ConnectionException e) {
```

```
 e.printStackTrace();
```

```
 } catch (RequestTimeoutException e) {
      e.printStackTrace();
    } catch (ServiceResponseException e) {
      e.printStackTrace();
      System.out.println(e.getHttpStatusCode());
      System.out.println(e.getRequestId());
      System.out.println(e.getErrorCode());
      System.out.println(e.getErrorMsg());
   }
 }
```
## **Python**

在查询项目id为project\_id,防护策略id为policy\_id的防护策略下创建防敏感信息泄露 规则。防敏感信息泄露规则的规则应用的url为"/attack",类别为敏感信息,规则内容 为身份证号。

# coding: utf-8

}

from huaweicloudsdkcore.auth.credentials import BasicCredentials from huaweicloudsdkwaf.v1.region.waf\_region import WafRegion from huaweicloudsdkcore.exceptions import exceptions from huaweicloudsdkwaf.v1 import \*

 $if __name__ == "__main"$ 

 # The AK and SK used for authentication are hard-coded or stored in plaintext, which has great security risks. It is recommended that the AK and SK be stored in ciphertext in configuration files or environment variables and decrypted during use to ensure security.

 # In this example, AK and SK are stored in environment variables for authentication. Before running this example, set environment variables CLOUD\_SDK\_AK and CLOUD\_SDK\_SK in the local environment

```
 ak = __import__('os').getenv("CLOUD_SDK_AK")
 sk = __import__('os').getenv("CLOUD_SDK_SK")
 projectId = "{project_id}"
```
credentials = BasicCredentials(ak, sk, projectId)  $\setminus$ 

```
client = WafClient.new_builder() \setminus .with_credentials(credentials) \
    .with_region(WafRegion.value_of("<YOUR REGION>")) \
    .build()
 try:
    request = CreateAntileakageRuleRequest()
    request.policy_id = "{policy_id}"
   listContentsbody = [
```

```
 "id_card"
   ]
   request.body = CreateAntileakageRuleRequestBody(
      contents=listContentsbody,
      category="sensitive",
      url="/attack"
   )
   response = client.create_antileakage_rule(request)
   print(response)
 except exceptions.ClientRequestException as e:
   print(e.status_code)
   print(e.request_id)
   print(e.error_code)
```
print(e.error\_msg)

**Go**

在查询项目id为project\_id,防护策略id为policy\_id的防护策略下创建防敏感信息泄露 规则。防敏感信息泄露规则的规则应用的url为"/attack",类别为敏感信息,规则内容 为身份证号。

```
package main
import (
    "fmt"
   "github.com/huaweicloud/huaweicloud-sdk-go-v3/core/auth/basic"
   waf "github.com/huaweicloud/huaweicloud-sdk-go-v3/services/waf/v1"
   "github.com/huaweicloud/huaweicloud-sdk-go-v3/services/waf/v1/model"
   region "github.com/huaweicloud/huaweicloud-sdk-go-v3/services/waf/v1/region"
)
func main() {
   // The AK and SK used for authentication are hard-coded or stored in plaintext, which has great security 
risks. It is recommended that the AK and SK be stored in ciphertext in configuration files or environment 
variables and decrypted during use to ensure security.
   // In this example, AK and SK are stored in environment variables for authentication. Before running this 
example, set environment variables CLOUD_SDK_AK and CLOUD_SDK_SK in the local environment
   ak := os.Getenv("CLOUD_SDK_AK")
   sk := os.Getenv("CLOUD_SDK_SK")
   projectId := "{project_id}"
   auth := basic.NewCredentialsBuilder().
      WithAk(ak).
      WithSk(sk).
      WithProjectId(projectId).
      Build()
   client := waf.NewWafClient(
      waf.WafClientBuilder().
         WithRegion(region.ValueOf("<YOUR REGION>")).
         WithCredential(auth).
         Build())
   request := &model.CreateAntileakageRuleRequest{}
   request.PolicyId = "{policy_id}"
   var listContentsbody = []string{
      "id_card",
   }
   request.Body = &model.CreateAntileakageRuleRequestBody{
      Contents: listContentsbody,
      Category: model.GetCreateAntileakageRuleRequestBodyCategoryEnum().SENSITIVE,
      Url: "/attack",
   }
   response, err := client.CreateAntileakageRule(request)
  if err == nil fmt.Printf("%+v\n", response)
   } else {
      fmt.Println(err)
   }
}
```
## 更多

更多编程语言的SDK代码示例,请参见**[API Explorer](https://console.huaweicloud.com/apiexplorer/#/openapi/WAF/sdk?api=CreateAntileakageRule)**的代码示例页签,可生成自动对应 的SDK代码示例。

## 状态码

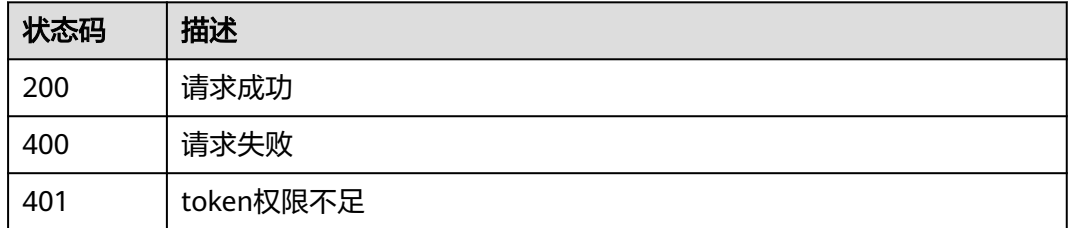

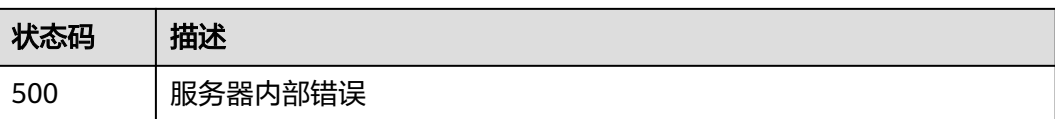

## 错误码

请参[见错误码。](#page-839-0)

# **4.4.50** 查询防敏感信息泄露防护规则

## 功能介绍

根据Id查询防敏感信息泄露防护规则

## 调用方法

请参[见如何调用](#page-9-0)**API**。

## **URI**

GET /v1/{project\_id}/waf/policy/{policy\_id}/antileakage/{rule\_id}

## 表 **4-684** 路径参数

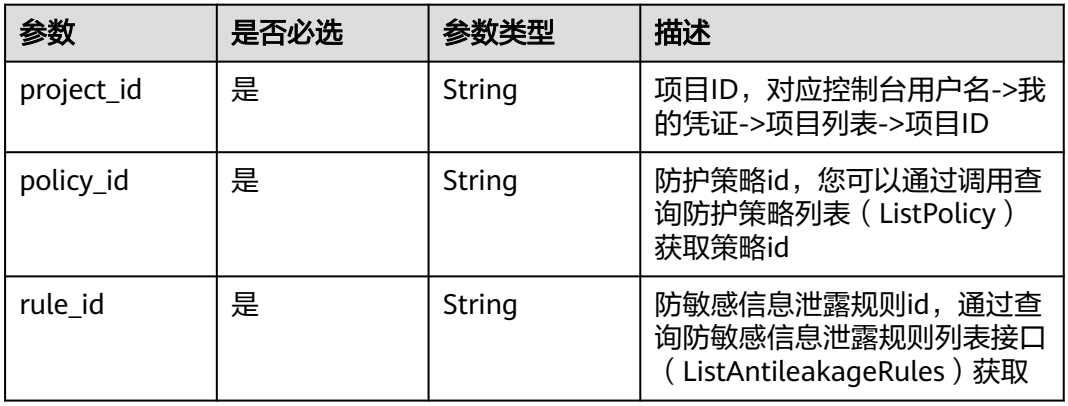

## 表 **4-685** Query 参数

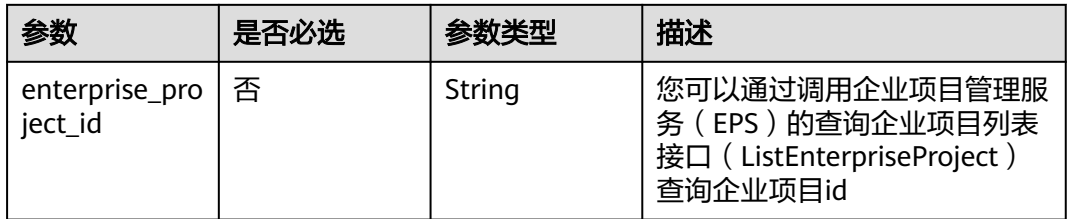

## 请求参数

#### 表 **4-686** 请求 Header 参数

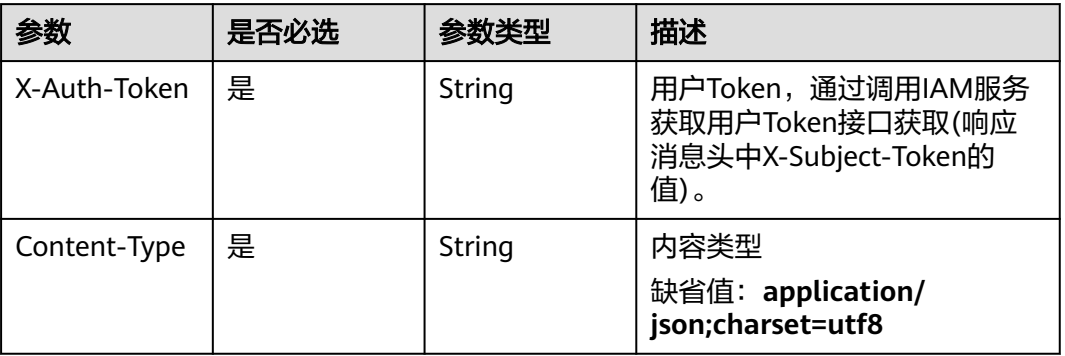

## 响应参数

状态码: **200**

## 表 **4-687** 响应 Body 参数

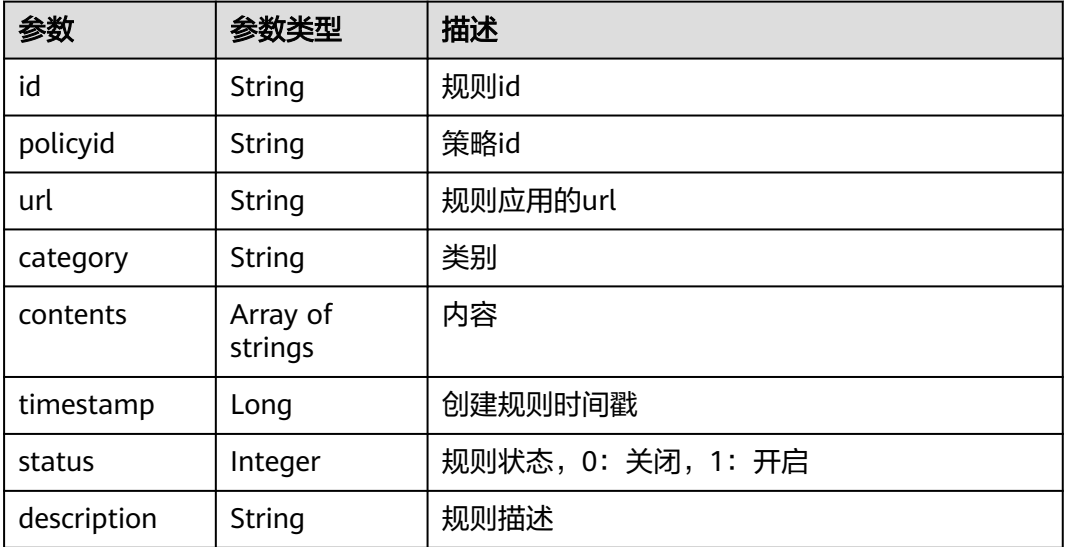

#### 状态码: **400**

#### 表 **4-688** 响应 Body 参数

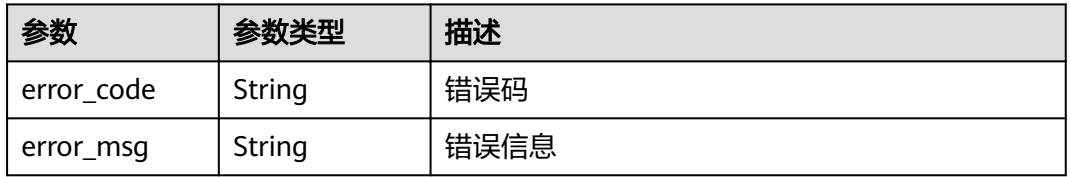

#### 状态码: **401**

#### 表 **4-689** 响应 Body 参数

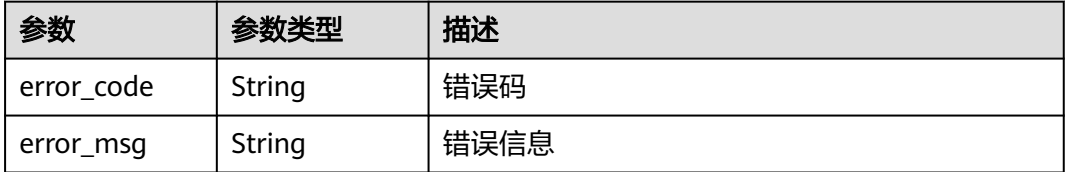

#### 状态码: **500**

表 **4-690** 响应 Body 参数

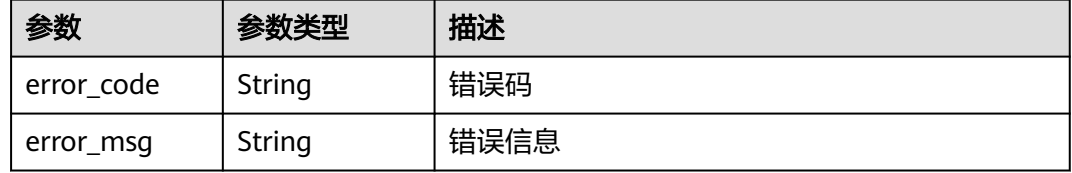

## 请求示例

查询项目id为project\_id,防护策略id为policy\_id,规则id为rule\_id的防敏感信息泄露 防护规则。

GET https://{Endpoint}/v1/{project\_id}/waf/policy/{policy\_id}/antileakage/{rule\_id}?

## 响应示例

#### 状态码: **200**

请求成功

```
{
 "id" : "82c4f04f84fd4b2b9ba4b4ea0df8ee82",
  "policyid" : "2fcbcb23ef0d48d99d24d7dcff00307d",
  "timestamp" : 1668152426471,
  "description" : "demo",
  "status" : 1,
  "url" : "/attack",
 "category" : "sensitive",
 "contents" : [ "id_card" ]
}
```
## **SDK** 代码示例

SDK代码示例如下。

#### **Java**

package com.huaweicloud.sdk.test;

import com.huaweicloud.sdk.core.auth.ICredential; import com.huaweicloud.sdk.core.auth.BasicCredentials; import com.huaweicloud.sdk.core.exception.ConnectionException; import com.huaweicloud.sdk.core.exception.RequestTimeoutException;

```
import com.huaweicloud.sdk.core.exception.ServiceResponseException;
import com.huaweicloud.sdk.waf.v1.region.WafRegion;
import com.huaweicloud.sdk.waf.v1.*;
import com.huaweicloud.sdk.waf.v1.model.*;
public class ShowAntileakageRuleSolution {
   public static void main(String[] args) {
      // The AK and SK used for authentication are hard-coded or stored in plaintext, which has great 
security risks. It is recommended that the AK and SK be stored in ciphertext in configuration files or 
environment variables and decrypted during use to ensure security.
      // In this example, AK and SK are stored in environment variables for authentication. Before running 
this example, set environment variables CLOUD_SDK_AK and CLOUD_SDK_SK in the local environment
      String ak = System.getenv("CLOUD_SDK_AK");
      String sk = System.getenv("CLOUD_SDK_SK");
      String projectId = "{project_id}";
      ICredential auth = new BasicCredentials()
           .withProjectId(projectId)
            .withAk(ak)
            .withSk(sk);
      WafClient client = WafClient.newBuilder()
            .withCredential(auth)
            .withRegion(WafRegion.valueOf("<YOUR REGION>"))
            .build();
      ShowAntileakageRuleRequest request = new ShowAntileakageRuleRequest();
      request.withPolicyId("{policy_id}");
      request.withRuleId("{rule_id}");
      try {
         ShowAntileakageRuleResponse response = client.showAntileakageRule(request);
         System.out.println(response.toString());
      } catch (ConnectionException e) {
         e.printStackTrace();
      } catch (RequestTimeoutException e) {
         e.printStackTrace();
      } catch (ServiceResponseException e) {
         e.printStackTrace();
         System.out.println(e.getHttpStatusCode());
         System.out.println(e.getRequestId());
         System.out.println(e.getErrorCode());
         System.out.println(e.getErrorMsg());
      }
   }
}
```
## **Python**

#### # coding: utf-8

from huaweicloudsdkcore.auth.credentials import BasicCredentials from huaweicloudsdkwaf.v1.region.waf\_region import WafRegion from huaweicloudsdkcore.exceptions import exceptions from huaweicloudsdkwaf.v1 import \*

```
if name__ == "__main__":
```
 # The AK and SK used for authentication are hard-coded or stored in plaintext, which has great security risks. It is recommended that the AK and SK be stored in ciphertext in configuration files or environment variables and decrypted during use to ensure security.

 # In this example, AK and SK are stored in environment variables for authentication. Before running this example, set environment variables CLOUD\_SDK\_AK and CLOUD\_SDK\_SK in the local environment

```
 ak = __import__('os').getenv("CLOUD_SDK_AK")
 sk = __import__('os').getenv("CLOUD_SDK_SK")
 projectId = "{project_id}"
```
credentials = BasicCredentials(ak, sk, projectId)  $\setminus$ 

```
client = WafClient.new_builder() \setminus
```

```
 .with_credentials(credentials) \
    .with_region(WafRegion.value_of("<YOUR REGION>")) \
    .build()
 try:
   request = ShowAntileakageRuleRequest()
    request.policy_id = "{policy_id}"
    request.rule_id = "{rule_id}"
    response = client.show_antileakage_rule(request)
    print(response)
 except exceptions.ClientRequestException as e:
    print(e.status_code)
    print(e.request_id)
    print(e.error_code)
```
#### **Go**

```
package main
```
print(e.error\_msg)

```
import (
```
)

```
 "fmt"
 "github.com/huaweicloud/huaweicloud-sdk-go-v3/core/auth/basic"
 waf "github.com/huaweicloud/huaweicloud-sdk-go-v3/services/waf/v1"
 "github.com/huaweicloud/huaweicloud-sdk-go-v3/services/waf/v1/model"
 region "github.com/huaweicloud/huaweicloud-sdk-go-v3/services/waf/v1/region"
```
func main() {

 // The AK and SK used for authentication are hard-coded or stored in plaintext, which has great security risks. It is recommended that the AK and SK be stored in ciphertext in configuration files or environment variables and decrypted during use to ensure security.

 // In this example, AK and SK are stored in environment variables for authentication. Before running this example, set environment variables CLOUD\_SDK\_AK and CLOUD\_SDK\_SK in the local environment

```
 ak := os.Getenv("CLOUD_SDK_AK")
 sk := os.Getenv("CLOUD_SDK_SK")
 projectId := "{project_id}"
 auth := basic.NewCredentialsBuilder().
   WithAk(ak).
```

```
 WithSk(sk).
    WithProjectId(projectId).
   Build()
 client := waf.NewWafClient(
```

```
 waf.WafClientBuilder().
      WithRegion(region.ValueOf("<YOUR REGION>")).
      WithCredential(auth).
      Build())
 request := &model.ShowAntileakageRuleRequest{}
 request.PolicyId = "{policy_id}"
request.RuleId = "{rule_id}"
 response, err := client.ShowAntileakageRule(request)
if err == nil fmt.Printf("%+v\n", response)
```

```
 } else {
    fmt.Println(err)
 }
```
}

## 更多

更多编程语言的SDK代码示例,请参见**[API Explorer](https://console.huaweicloud.com/apiexplorer/#/openapi/WAF/sdk?api=ShowAntileakageRule)**的代码示例页签,可生成自动对应 的SDK代码示例。

# 状态码

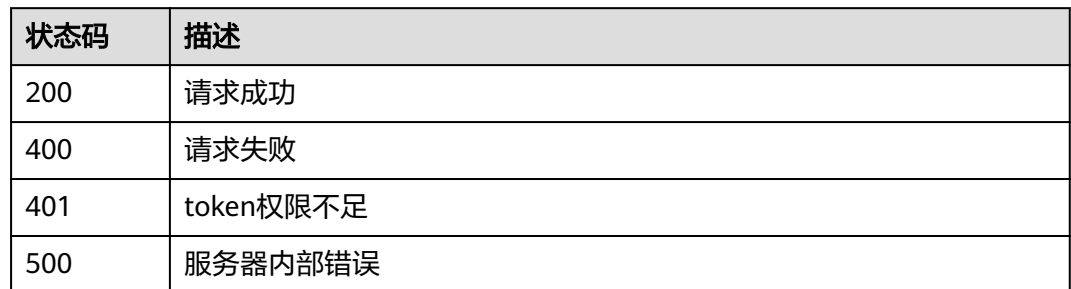

## 错误码

请参见<mark>错误码</mark>。

# **4.4.51** 更新防敏感信息泄露防护规则

## 功能介绍

更新防敏感信息泄露防护规则

## 调用方法

请参[见如何调用](#page-9-0)**API**。

## **URI**

PUT /v1/{project\_id}/waf/policy/{policy\_id}/antileakage/{rule\_id}

## 表 **4-691** 路径参数

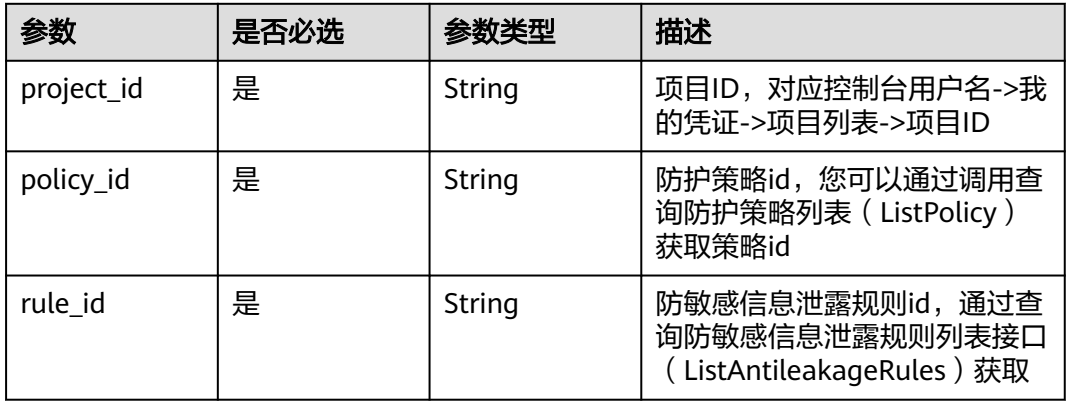

#### 表 **4-692** Query 参数

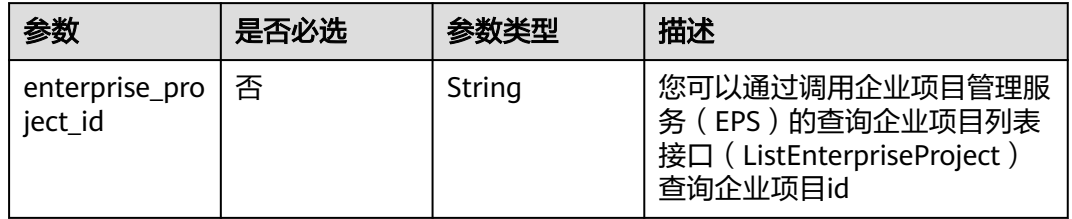

## 请求参数

#### 表 **4-693** 请求 Header 参数

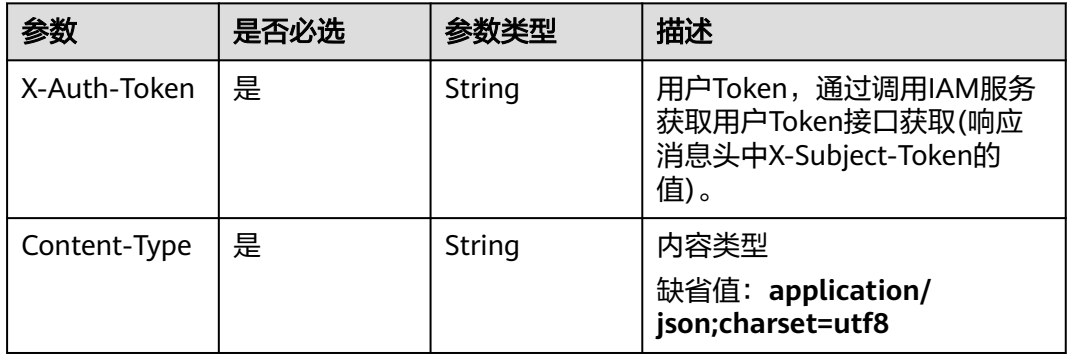

#### 表 **4-694** 请求 Body 参数

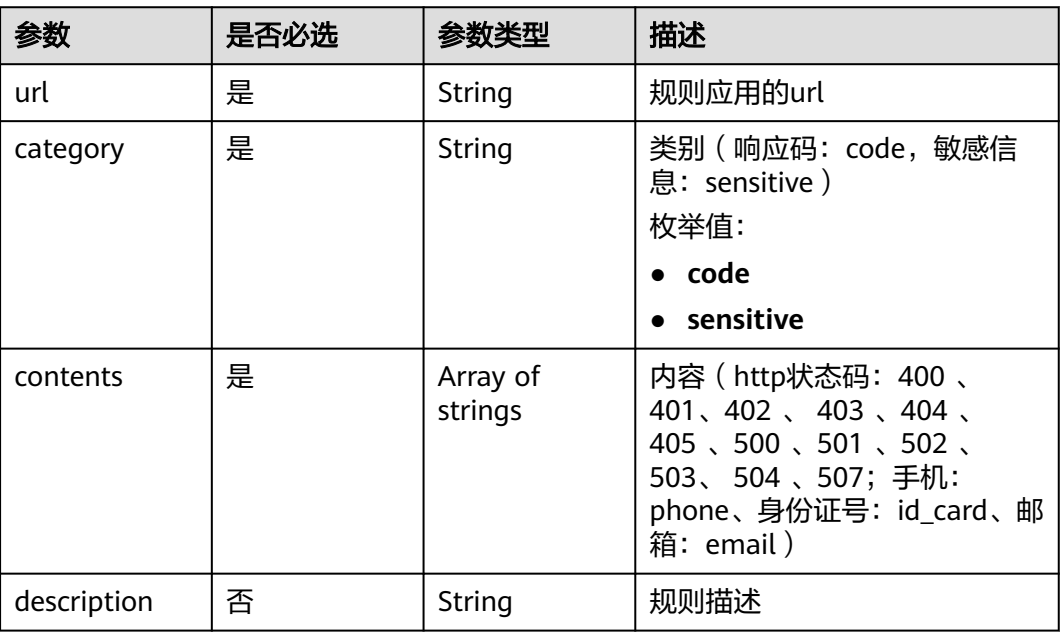

## 响应参数

状态码: **200**

#### 表 **4-695** 响应 Body 参数

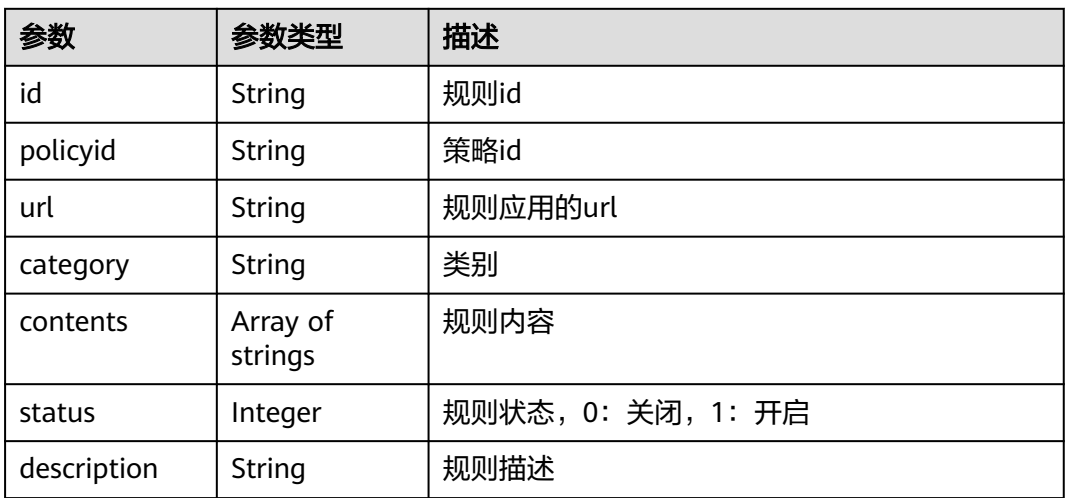

#### 状态码: **400**

#### 表 **4-696** 响应 Body 参数

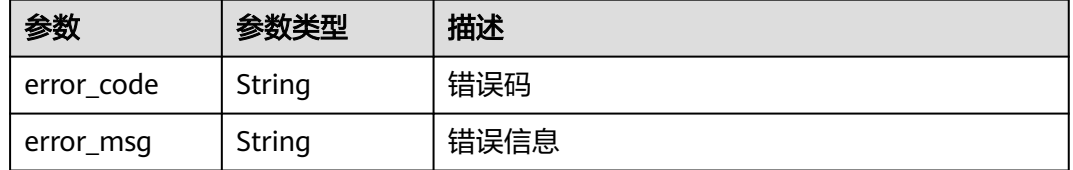

#### 状态码: **401**

#### 表 **4-697** 响应 Body 参数

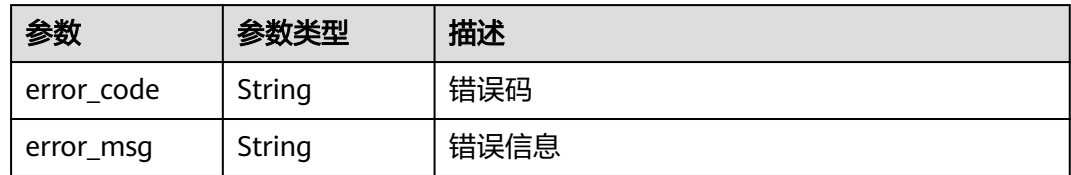

## 状态码: **500**

#### 表 **4-698** 响应 Body 参数

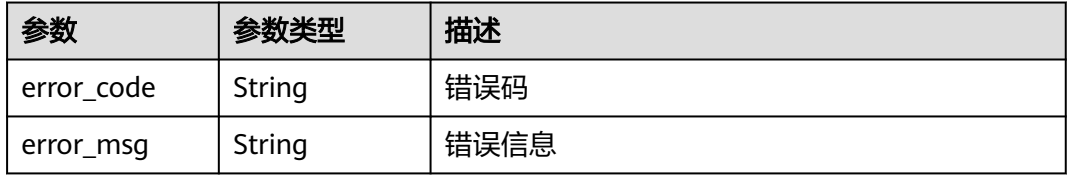

## 请求示例

更新项目id为project\_id,防护策略id为policy\_id,规则id为rule\_id的防篡改防护规 则。防敏感信息泄露规则的规则应用的url为"/login",类别为敏感信息,规则内容为身 份证号。

PUT https://{Endpoint}/v1/{project\_id}/waf/policy/{policy\_id}/antileakage/{rule\_id}?

```
{
  "url" : "/login",
 "category" : "sensitive",
 "contents" : [ "id_card" ]
}
```
## 响应示例

#### 状态码: **200**

请求成功

```
{
  "id" : "82c4f04f84fd4b2b9ba4b4ea0df8ee82",
  "policyid" : "2fcbcb23ef0d48d99d24d7dcff00307d",
  "description" : "demo",
  "status" : 1,
  "url" : "/login",
 "category" : "sensitive",
 "contents" : [ "id_card" ]
}
```
## **SDK** 代码示例

SDK代码示例如下。

#### **Java**

更新项目id为project\_id,防护策略id为policy\_id,规则id为rule\_id的防篡改防护规 则。防敏感信息泄露规则的规则应用的url为"/login",类别为敏感信息,规则内容为身 份证号。

package com.huaweicloud.sdk.test;

```
import com.huaweicloud.sdk.core.auth.ICredential;
import com.huaweicloud.sdk.core.auth.BasicCredentials;
import com.huaweicloud.sdk.core.exception.ConnectionException;
import com.huaweicloud.sdk.core.exception.RequestTimeoutException;
import com.huaweicloud.sdk.core.exception.ServiceResponseException;
import com.huaweicloud.sdk.waf.v1.region.WafRegion;
import com.huaweicloud.sdk.waf.v1.*;
import com.huaweicloud.sdk.waf.v1.model.*;
```
import java.util.List; import java.util.ArrayList;

public class UpdateAntileakageRuleSolution {

public static void main(String[] args) {

 // The AK and SK used for authentication are hard-coded or stored in plaintext, which has great security risks. It is recommended that the AK and SK be stored in ciphertext in configuration files or environment variables and decrypted during use to ensure security.

 // In this example, AK and SK are stored in environment variables for authentication. Before running this example, set environment variables CLOUD\_SDK\_AK and CLOUD\_SDK\_SK in the local environment

String ak = System.getenv("CLOUD\_SDK\_AK");

String sk = System.getenv("CLOUD\_SDK\_SK");

```
 String projectId = "{project_id}";
    ICredential auth = new BasicCredentials()
         .withProjectId(projectId)
         .withAk(ak)
         .withSk(sk);
    WafClient client = WafClient.newBuilder()
         .withCredential(auth)
         .withRegion(WafRegion.valueOf("<YOUR REGION>"))
        .buid():
    UpdateAntileakageRuleRequest request = new UpdateAntileakageRuleRequest();
   request.withPolicyId("{policy_id}");
    request.withRuleId("{rule_id}");
    UpdateAntileakageRuleRequestBody body = new UpdateAntileakageRuleRequestBody();
    List<String> listbodyContents = new ArrayList<>();
    listbodyContents.add("id_card");
    body.withContents(listbodyContents);
    body.withCategory(UpdateAntileakageRuleRequestBody.CategoryEnum.fromValue("sensitive"));
    body.withUrl("/login");
    request.withBody(body);
    try {
      UpdateAntileakageRuleResponse response = client.updateAntileakageRule(request);
      System.out.println(response.toString());
   } catch (ConnectionException e) {
       e.printStackTrace();
    } catch (RequestTimeoutException e) {
      e.printStackTrace();
   } catch (ServiceResponseException e) {
      e.printStackTrace();
      System.out.println(e.getHttpStatusCode());
      System.out.println(e.getRequestId());
      System.out.println(e.getErrorCode());
      System.out.println(e.getErrorMsg());
   }
 }
```
## **Python**

更新项目id为project\_id,防护策略id为policy\_id,规则id为rule\_id的防篡改防护规 则。防敏感信息泄露规则的规则应用的url为"/login",类别为敏感信息,规则内容为身 份证号。

# coding: utf-8

}

from huaweicloudsdkcore.auth.credentials import BasicCredentials from huaweicloudsdkwaf.v1.region.waf\_region import WafRegion from huaweicloudsdkcore.exceptions import exceptions from huaweicloudsdkwaf.v1 import \*

if \_\_name\_\_ == "\_\_main\_\_":

 # The AK and SK used for authentication are hard-coded or stored in plaintext, which has great security risks. It is recommended that the AK and SK be stored in ciphertext in configuration files or environment variables and decrypted during use to ensure security.

 # In this example, AK and SK are stored in environment variables for authentication. Before running this example, set environment variables CLOUD\_SDK\_AK and CLOUD\_SDK\_SK in the local environment

```
 ak = __import__('os').getenv("CLOUD_SDK_AK")
sk = __import _('os').getenv("CLOUD_SDK_SK")
 projectId = "{project_id}"
 credentials = BasicCredentials(ak, sk, projectId) \
```

```
client = WafClient.new_builder() \
    .with_credentials(credentials) \
    .with_region(WafRegion.value_of("<YOUR REGION>")) \
    .build()
```
```
 try:
      request = UpdateAntileakageRuleRequest()
      request.policy_id = "{policy_id}"
      request.rule_id = "{rule_id}"
      listContentsbody = [
         "id_card"
      ]
      request.body = UpdateAntileakageRuleRequestBody(
         contents=listContentsbody,
         category="sensitive",
         url="/login"
\qquad \qquadresponse = client.update_antileakage_rule(request)
      print(response)
   except exceptions.ClientRequestException as e:
      print(e.status_code)
      print(e.request_id)
      print(e.error_code)
      print(e.error_msg)
```
#### **Go**

更新项目id为project\_id,防护策略id为policy\_id,规则id为rule\_id的防算改防护规 则。防敏感信息泄露规则的规则应用的url为"/login",类别为敏感信息,规则内容为身 份证号。

package main

)

```
import (
    "fmt"
   "github.com/huaweicloud/huaweicloud-sdk-go-v3/core/auth/basic"
   waf "github.com/huaweicloud/huaweicloud-sdk-go-v3/services/waf/v1"
   "github.com/huaweicloud/huaweicloud-sdk-go-v3/services/waf/v1/model"
   region "github.com/huaweicloud/huaweicloud-sdk-go-v3/services/waf/v1/region"
func main() {
   // The AK and SK used for authentication are hard-coded or stored in plaintext, which has great security 
risks. It is recommended that the AK and SK be stored in ciphertext in configuration files or environment 
variables and decrypted during use to ensure security.
   // In this example, AK and SK are stored in environment variables for authentication. Before running this 
example, set environment variables CLOUD_SDK_AK and CLOUD_SDK_SK in the local environment
   ak := os.Getenv("CLOUD_SDK_AK")
   sk := os.Getenv("CLOUD_SDK_SK")
   projectId := "{project_id}"
```

```
 auth := basic.NewCredentialsBuilder().
   WithAk(ak).
   WithSk(sk).
   WithProjectId(projectId).
   Build()
 client := waf.NewWafClient(
   waf.WafClientBuilder().
      WithRegion(region.ValueOf("<YOUR REGION>")).
      WithCredential(auth).
      Build())
 request := &model.UpdateAntileakageRuleRequest{}
 request.PolicyId = "{policy_id}"
request.RuleId = "rule_id" var listContentsbody = []string{
    "id_card",
 }
 request.Body = &model.UpdateAntileakageRuleRequestBody{
   Contents: listContentsbody,
   Category: model.GetUpdateAntileakageRuleRequestBodyCategoryEnum().SENSITIVE,
   Url: "/login",
```
}

```
 }
 response, err := client.UpdateAntileakageRule(request)
if err == nil fmt.Printf("%+v\n", response)
 } else {
    fmt.Println(err)
 }
```
### 更多

更多编程语言的SDK代码示例,请参见**[API Explorer](https://console.huaweicloud.com/apiexplorer/#/openapi/WAF/sdk?api=UpdateAntileakageRule)**的代码示例页签,可生成自动对应 的SDK代码示例。

### 状态码

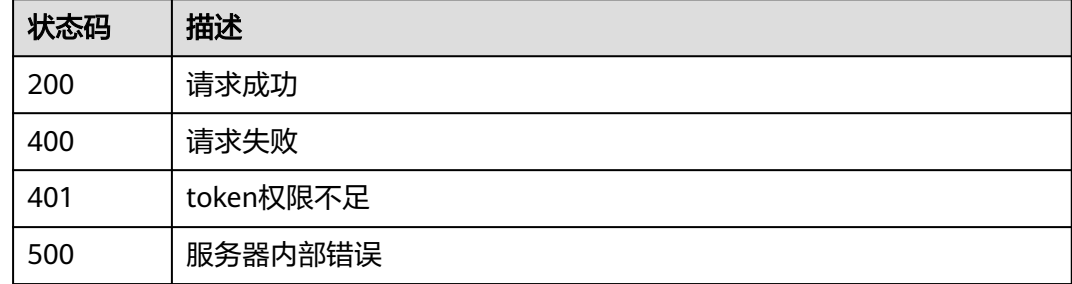

### 错误码

请参[见错误码。](#page-839-0)

# **4.4.52** 删除防敏感信息泄露防护规则

### 功能介绍

删除防敏感信息泄露防护规则

### 调用方法

请参[见如何调用](#page-9-0)**API**。

### **URI**

DELETE /v1/{project\_id}/waf/policy/{policy\_id}/antileakage/{rule\_id}

### 表 **4-699** 路径参数

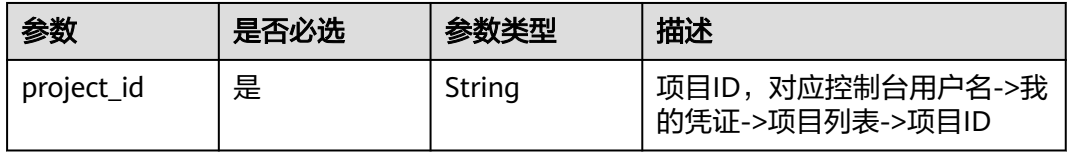

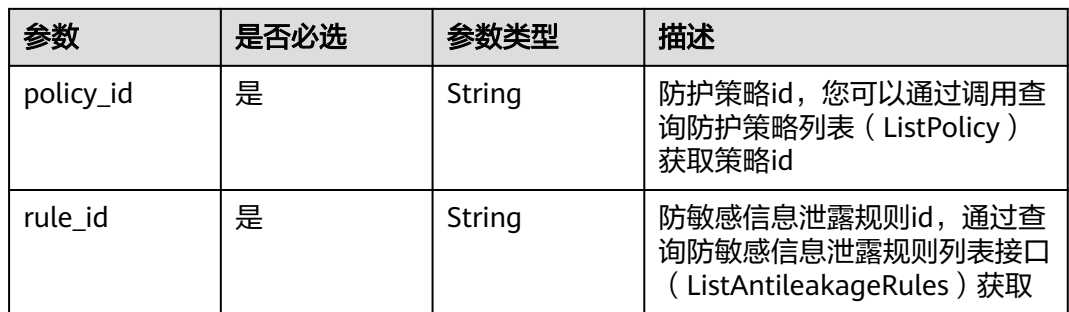

#### 表 **4-700** Query 参数

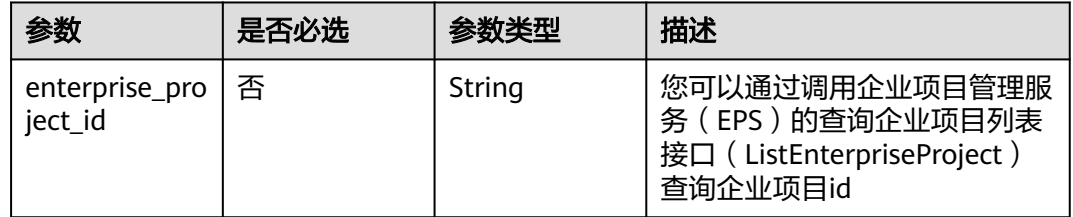

## 请求参数

#### 表 **4-701** 请求 Header 参数

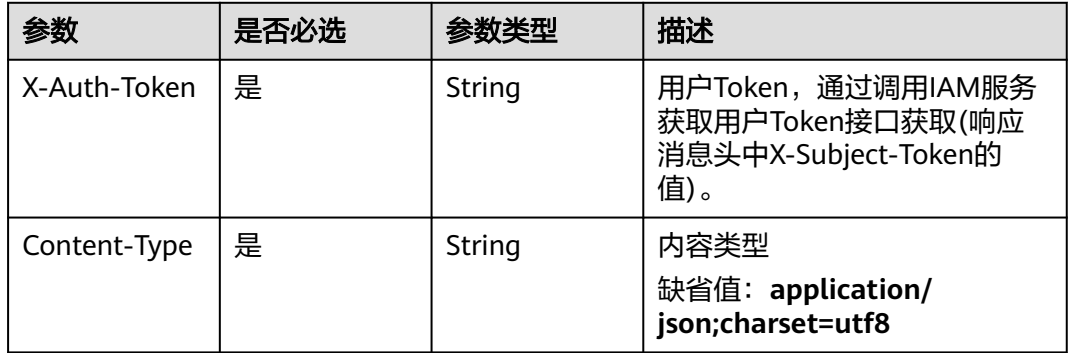

### 响应参数

### 状态码: **200**

### 表 **4-702** 响应 Body 参数

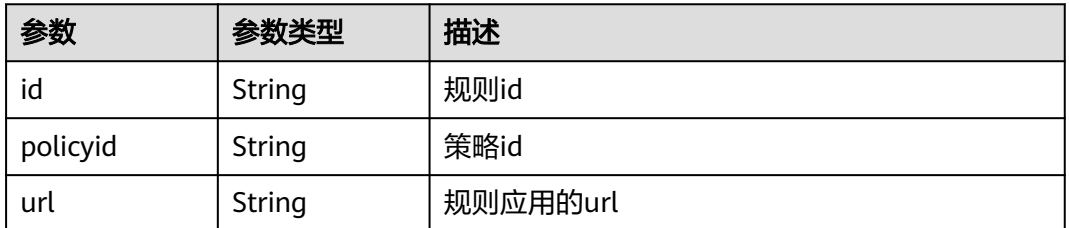

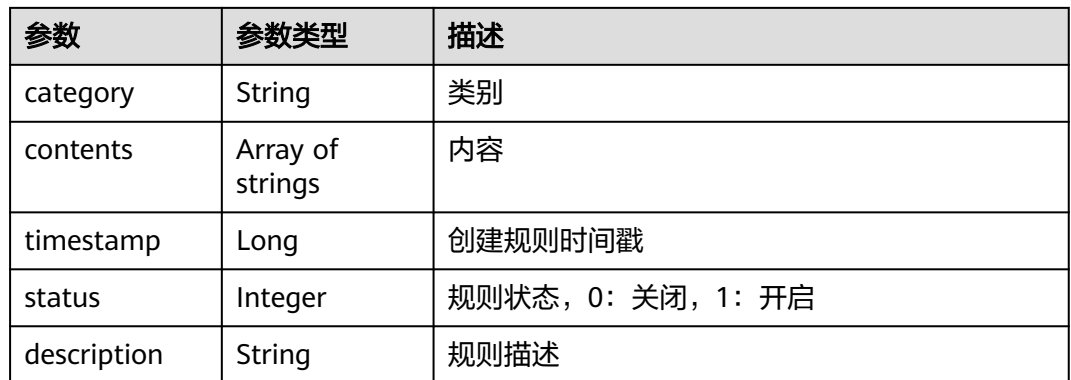

#### 状态码: **400**

表 **4-703** 响应 Body 参数

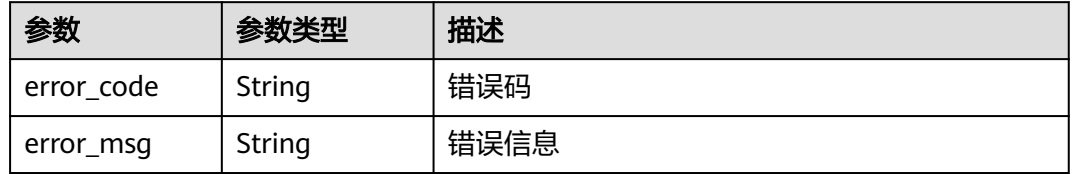

#### 状态码: **401**

表 **4-704** 响应 Body 参数

| 参数         | 参数类型   | 描述   |
|------------|--------|------|
| error code | String | 错误码  |
| error_msg  | String | 错误信息 |

#### 状态码: **500**

#### 表 **4-705** 响应 Body 参数

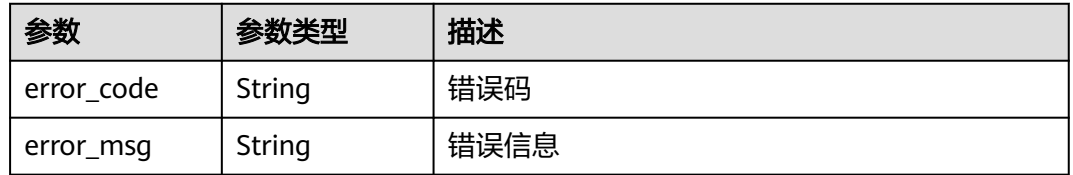

### 请求示例

删除项目id为project\_id,防护策略id为policy\_id,规则id为rule\_id的防敏感信息泄露 防护规则。

DELETE https://{Endpoint}/v1/{project\_id}/waf/policy/{policy\_id}/antileakage/{rule\_id}?

### 响应示例

#### 状态码: **200**

```
请求成功
```

```
{
  "id" : "82c4f04f84fd4b2b9ba4b4ea0df8ee82",
  "policyid" : "2fcbcb23ef0d48d99d24d7dcff00307d",
 "timestamp" : 1668152426471,
 "description" : "demo",
  "status" : 1,
  "url" : "/attack",
  "category" : "sensitive",
  "contents" : [ "id_card" ]
}
```
### **SDK** 代码示例

#### SDK代码示例如下。

#### **Java**

package com.huaweicloud.sdk.test;

```
import com.huaweicloud.sdk.core.auth.ICredential;
import com.huaweicloud.sdk.core.auth.BasicCredentials;
import com.huaweicloud.sdk.core.exception.ConnectionException;
import com.huaweicloud.sdk.core.exception.RequestTimeoutException;
import com.huaweicloud.sdk.core.exception.ServiceResponseException;
import com.huaweicloud.sdk.waf.v1.region.WafRegion;
import com.huaweicloud.sdk.waf.v1.*;
import com.huaweicloud.sdk.waf.v1.model.*;
public class DeleteAntileakageRuleSolution {
   public static void main(String[] args) {
      // The AK and SK used for authentication are hard-coded or stored in plaintext, which has great 
security risks. It is recommended that the AK and SK be stored in ciphertext in configuration files or 
environment variables and decrypted during use to ensure security.
      // In this example, AK and SK are stored in environment variables for authentication. Before running 
this example, set environment variables CLOUD_SDK_AK and CLOUD_SDK_SK in the local environment
      String ak = System.getenv("CLOUD_SDK_AK");
      String sk = System.getenv("CLOUD_SDK_SK");
      String projectId = "{project_id}";
      ICredential auth = new BasicCredentials()
           .withProjectId(projectId)
            .withAk(ak)
           .withSk(sk);
      WafClient client = WafClient.newBuilder()
           .withCredential(auth)
           .withRegion(WafRegion.valueOf("<YOUR REGION>"))
            .build();
      DeleteAntileakageRuleRequest request = new DeleteAntileakageRuleRequest();
     request.withPolicyId("{policy_id}");
      request.withRuleId("{rule_id}");
      try {
        DeleteAntileakageRuleResponse response = client.deleteAntileakageRule(request);
        System.out.println(response.toString());
      } catch (ConnectionException e) {
         e.printStackTrace();
      } catch (RequestTimeoutException e) {
        e.printStackTrace();
      } catch (ServiceResponseException e) {
```

```
 e.printStackTrace();
   System.out.println(e.getHttpStatusCode());
   System.out.println(e.getRequestId());
   System.out.println(e.getErrorCode());
   System.out.println(e.getErrorMsg());
 }
```
### **Python**

#### # coding: utf-8

 } }

from huaweicloudsdkcore.auth.credentials import BasicCredentials from huaweicloudsdkwaf.v1.region.waf\_region import WafRegion from huaweicloudsdkcore.exceptions import exceptions from huaweicloudsdkwaf.v1 import \*

```
if name == "main ":
```
 # The AK and SK used for authentication are hard-coded or stored in plaintext, which has great security risks. It is recommended that the AK and SK be stored in ciphertext in configuration files or environment variables and decrypted during use to ensure security.

 # In this example, AK and SK are stored in environment variables for authentication. Before running this example, set environment variables CLOUD\_SDK\_AK and CLOUD\_SDK\_SK in the local environment

 ak = \_\_import\_\_('os').getenv("CLOUD\_SDK\_AK") sk = \_\_import\_\_('os').getenv("CLOUD\_SDK\_SK") projectId = "{project\_id}"

credentials = BasicCredentials(ak, sk, projectId)  $\setminus$ 

```
 client = WafClient.new_builder() \
    .with_credentials(credentials) \
   .with_region(WafRegion.value_of("<YOUR REGION>")) \
   .build()
```
#### try:

```
 request = DeleteAntileakageRuleRequest()
   request.policy_id = "{policy_id}"
    request.rule_id = "{rule_id}"
   response = client.delete_antileakage_rule(request)
   print(response)
 except exceptions.ClientRequestException as e:
   print(e.status_code)
    print(e.request_id)
    print(e.error_code)
```
print(e.error\_msg)

#### **Go**

package main

)

```
import (
   "fmt"
   "github.com/huaweicloud/huaweicloud-sdk-go-v3/core/auth/basic"
   waf "github.com/huaweicloud/huaweicloud-sdk-go-v3/services/waf/v1"
   "github.com/huaweicloud/huaweicloud-sdk-go-v3/services/waf/v1/model"
   region "github.com/huaweicloud/huaweicloud-sdk-go-v3/services/waf/v1/region"
func main() {
```
 // The AK and SK used for authentication are hard-coded or stored in plaintext, which has great security risks. It is recommended that the AK and SK be stored in ciphertext in configuration files or environment variables and decrypted during use to ensure security.

 // In this example, AK and SK are stored in environment variables for authentication. Before running this example, set environment variables CLOUD\_SDK\_AK and CLOUD\_SDK\_SK in the local environment

```
 ak := os.Getenv("CLOUD_SDK_AK")
 sk := os.Getenv("CLOUD_SDK_SK")
```

```
 projectId := "{project_id}"
```

```
 auth := basic.NewCredentialsBuilder().
     WithAk(ak).
     WithSk(sk).
     WithProjectId(projectId).
     Build()
   client := waf.NewWafClient(
     waf.WafClientBuilder().
 WithRegion(region.ValueOf("<YOUR REGION>")).
 WithCredential(auth).
        Build())
   request := &model.DeleteAntileakageRuleRequest{}
 request.PolicyId = "{policy_id}"
 request.RuleId = "{rule_id}"
   response, err := client.DeleteAntileakageRule(request)
  if err == nil fmt.Printf("%+v\n", response)
   } else {
     fmt.Println(err)
   }
```
### 更多

更多编程语言的SDK代码示例,请参见**[API Explorer](https://console.huaweicloud.com/apiexplorer/#/openapi/WAF/sdk?api=DeleteAntileakageRule)**的代码示例页签,可生成自动对应 的SDK代码示例。

### 状态码

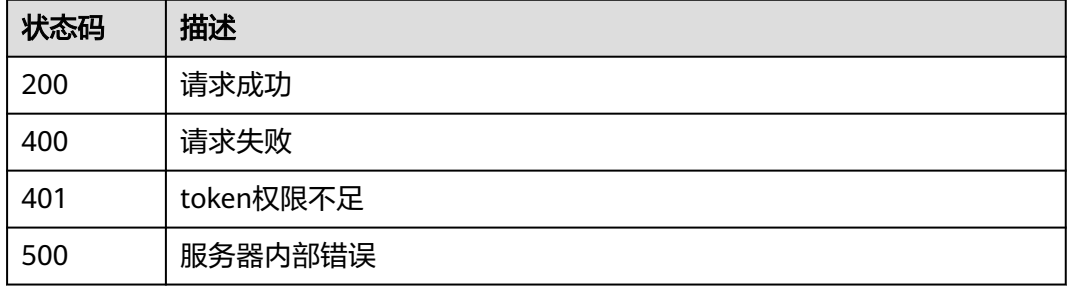

### 错误码

请参[见错误码。](#page-839-0)

# **4.4.53** 查询引用表列表

}

### 功能介绍

查询引用表列表

### 调用方法

请参[见如何调用](#page-9-0)**API**。

#### **URI**

GET /v1/{project\_id}/waf/valuelist

#### 表 **4-706** 路径参数

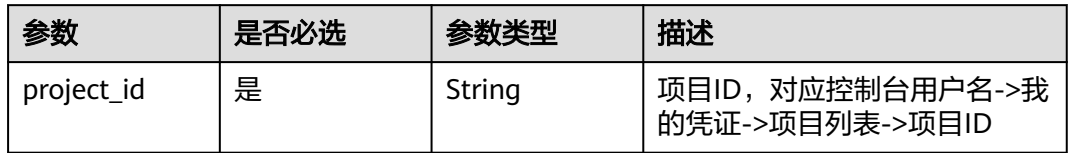

#### 表 **4-707** Query 参数

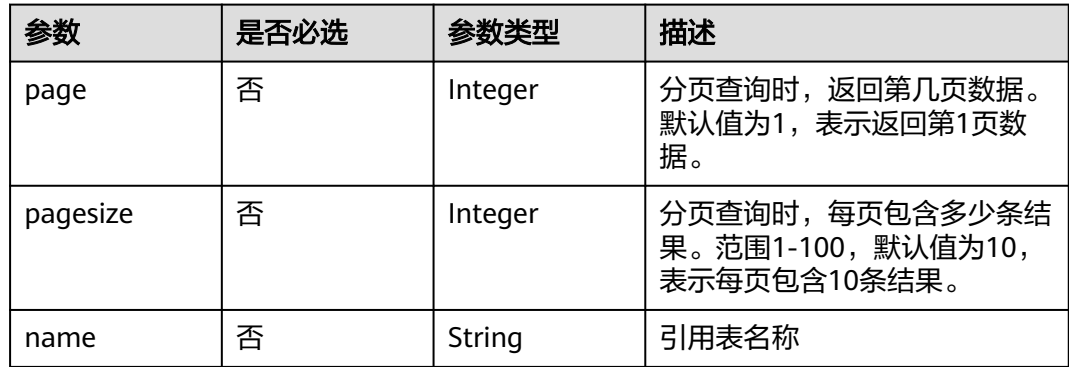

### 请求参数

### 表 **4-708** 请求 Header 参数

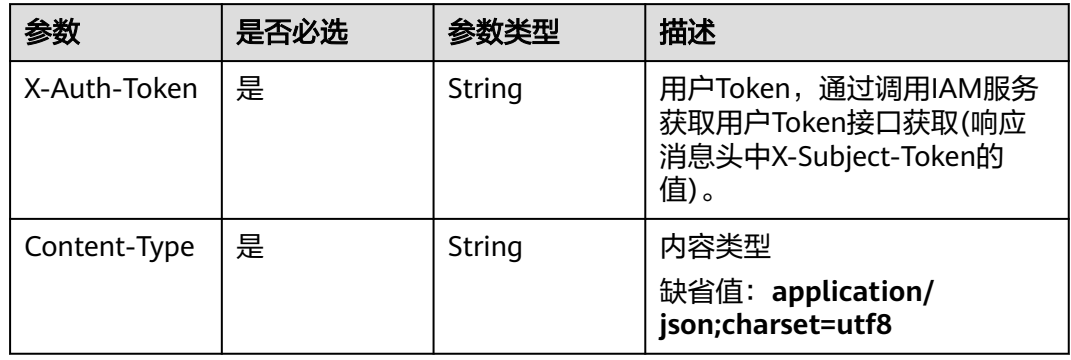

### 响应参数

#### 状态码: **200**

### 表 **4-709** 响应 Body 参数

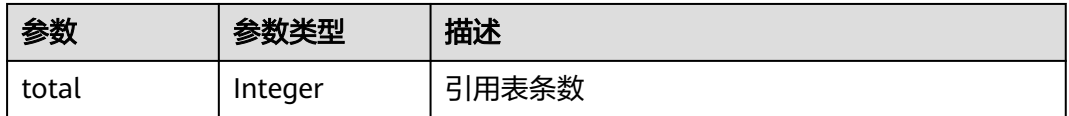

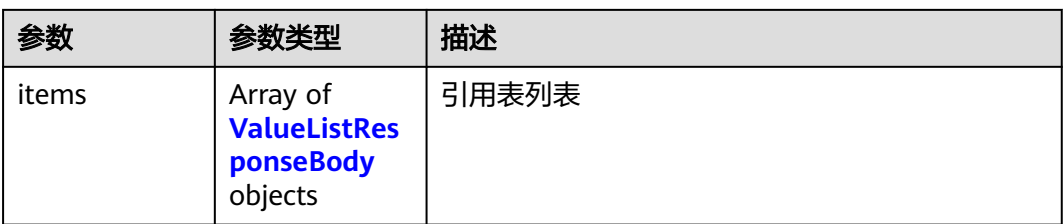

### 表 **4-710** ValueListResponseBody

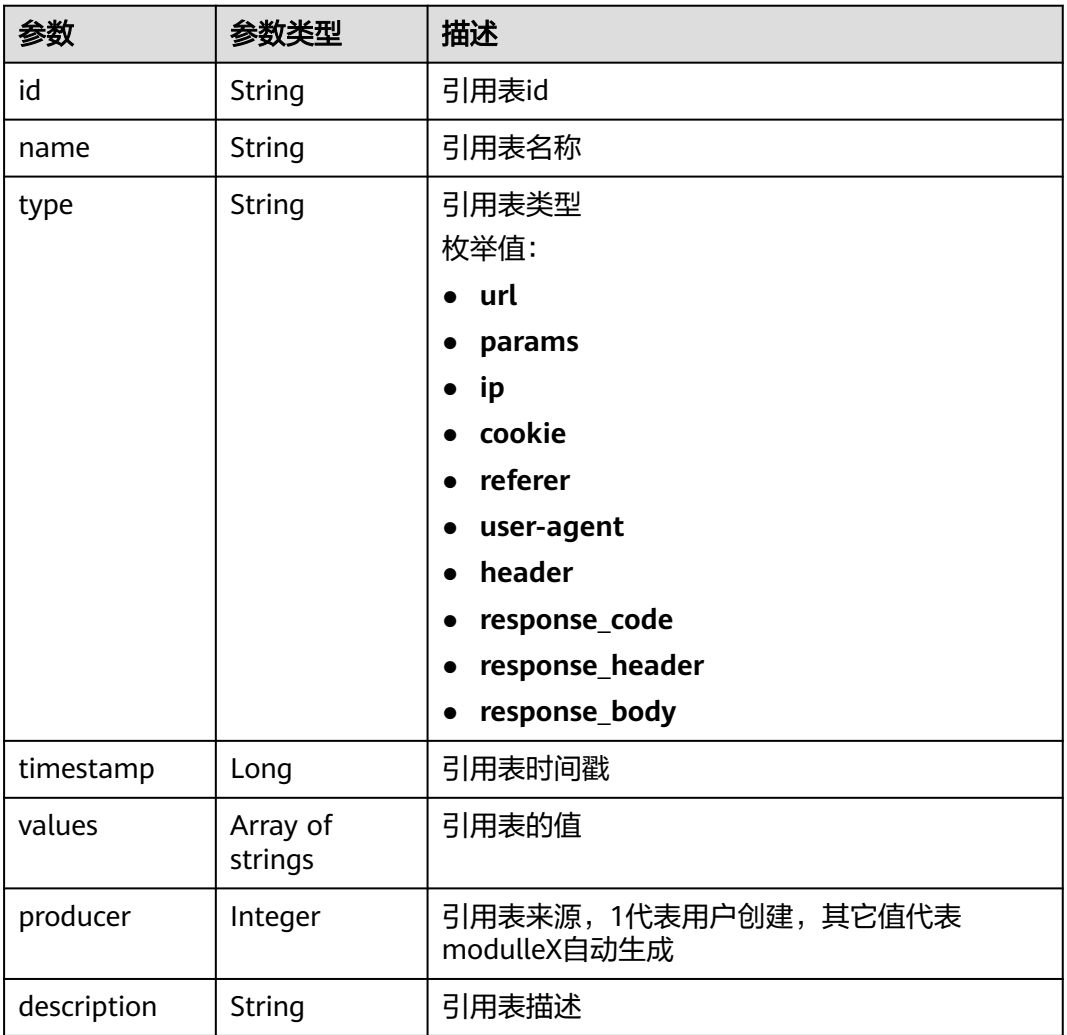

#### 状态码: **400**

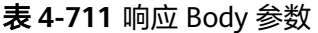

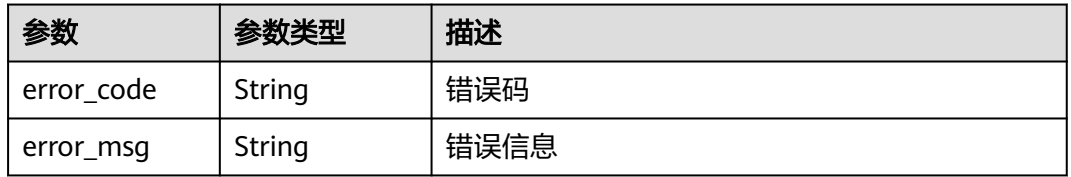

#### 状态码: **401**

表 **4-712** 响应 Body 参数

| 参数         | 参数类型   | 描述   |
|------------|--------|------|
| error_code | String | 错误码  |
| error_msg  | String | 错误信息 |

#### 状态码: **500**

表 **4-713** 响应 Body 参数

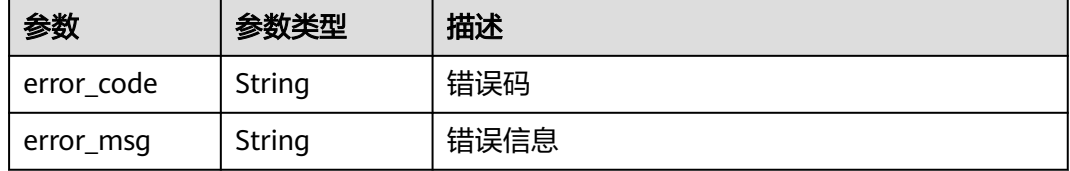

### 请求示例

查询项目id为project\_id的引用表列表

GET https://{Endpoint}/v1/{project\_id}/waf/valuelist?enterprise\_project\_id=0

### 响应示例

#### 状态码: **200**

请求成功

}

```
{
  "total" : 1,
 "items" : [ {
 "id" : "3b03be27a40b45d3b21fe28a351e2021",
 "name" : "ip_list848",
 "type" : "ip",
 "values" : [ "100.100.100.125" ],
   "timestamp" : 1650421866870,
 "producer" : 1,
 "description" : "demo"
 } ]
```
### **SDK** 代码示例

SDK代码示例如下。

#### **Java**

package com.huaweicloud.sdk.test;

import com.huaweicloud.sdk.core.auth.ICredential; import com.huaweicloud.sdk.core.auth.BasicCredentials; import com.huaweicloud.sdk.core.exception.ConnectionException;

```
import com.huaweicloud.sdk.core.exception.RequestTimeoutException;
import com.huaweicloud.sdk.core.exception.ServiceResponseException;
import com.huaweicloud.sdk.waf.v1.region.WafRegion;
import com.huaweicloud.sdk.waf.v1.*;
import com.huaweicloud.sdk.waf.v1.model.*;
public class ListValueListSolution {
   public static void main(String[] args) {
      // The AK and SK used for authentication are hard-coded or stored in plaintext, which has great 
security risks. It is recommended that the AK and SK be stored in ciphertext in configuration files or 
environment variables and decrypted during use to ensure security.
      // In this example, AK and SK are stored in environment variables for authentication. Before running 
this example, set environment variables CLOUD_SDK_AK and CLOUD_SDK_SK in the local environment
      String ak = System.getenv("CLOUD_SDK_AK");
      String sk = System.getenv("CLOUD_SDK_SK");
      String projectId = "{project_id}";
      ICredential auth = new BasicCredentials()
            .withProjectId(projectId)
            .withAk(ak)
            .withSk(sk);
      WafClient client = WafClient.newBuilder()
            .withCredential(auth)
            .withRegion(WafRegion.valueOf("<YOUR REGION>"))
            .build();
      ListValueListRequest request = new ListValueListRequest();
      try {
         ListValueListResponse response = client.listValueList(request);
         System.out.println(response.toString());
      } catch (ConnectionException e) {
         e.printStackTrace();
      } catch (RequestTimeoutException e) {
         e.printStackTrace();
      } catch (ServiceResponseException e) {
         e.printStackTrace();
         System.out.println(e.getHttpStatusCode());
         System.out.println(e.getRequestId());
         System.out.println(e.getErrorCode());
         System.out.println(e.getErrorMsg());
      }
   }
}
```
### **Python**

#### # coding: utf-8

from huaweicloudsdkcore.auth.credentials import BasicCredentials from huaweicloudsdkwaf.v1.region.waf\_region import WafRegion from huaweicloudsdkcore.exceptions import exceptions from huaweicloudsdkwaf.v1 import \*

```
if _name_ == "_main_":
```
 # The AK and SK used for authentication are hard-coded or stored in plaintext, which has great security risks. It is recommended that the AK and SK be stored in ciphertext in configuration files or environment variables and decrypted during use to ensure security.

 # In this example, AK and SK are stored in environment variables for authentication. Before running this example, set environment variables CLOUD\_SDK\_AK and CLOUD\_SDK\_SK in the local environment

ak = \_\_import ('os').getenv("CLOUD\_SDK\_AK") sk = \_\_import\_\_('os').getenv("CLOUD\_SDK\_SK") projectId = "{project\_id}"

credentials = BasicCredentials(ak, sk, projectId)  $\setminus$ 

```
 client = WafClient.new_builder() \
    .with_credentials(credentials) \
```

```
 .with_region(WafRegion.value_of("<YOUR REGION>")) \
      .build()
   try:
      request = ListValueListRequest()
      response = client.list_value_list(request)
      print(response)
   except exceptions.ClientRequestException as e:
      print(e.status_code)
      print(e.request_id)
     print(e.error_code)
      print(e.error_msg)
package main
import (
    "fmt"
   "github.com/huaweicloud/huaweicloud-sdk-go-v3/core/auth/basic"
   waf "github.com/huaweicloud/huaweicloud-sdk-go-v3/services/waf/v1"
   "github.com/huaweicloud/huaweicloud-sdk-go-v3/services/waf/v1/model"
   region "github.com/huaweicloud/huaweicloud-sdk-go-v3/services/waf/v1/region"
)
func main() {
   // The AK and SK used for authentication are hard-coded or stored in plaintext, which has great security 
risks. It is recommended that the AK and SK be stored in ciphertext in configuration files or environment 
variables and decrypted during use to ensure security.
   // In this example, AK and SK are stored in environment variables for authentication. Before running this 
example, set environment variables CLOUD_SDK_AK and CLOUD_SDK_SK in the local environment
  ak := os.Getenv("CLOUD SDK AK")
   sk := os.Getenv("CLOUD_SDK_SK")
   projectId := "{project_id}"
   auth := basic.NewCredentialsBuilder().
      WithAk(ak).
      WithSk(sk).
      WithProjectId(projectId).
      Build()
   client := waf.NewWafClient(
      waf.WafClientBuilder().
         WithRegion(region.ValueOf("<YOUR REGION>")).
         WithCredential(auth).
         Build())
   request := &model.ListValueListRequest{}
   response, err := client.ListValueList(request)
  if err == nil fmt.Printf("%+v\n", response)
   } else {
      fmt.Println(err)
   }
```
### **Go**

```
更多
```
更多编程语言的SDK代码示例,请参见**[API Explorer](https://console.huaweicloud.com/apiexplorer/#/openapi/WAF/sdk?api=ListValueList)**的代码示例页签,可生成自动对应 的SDK代码示例。

}

### 状态码

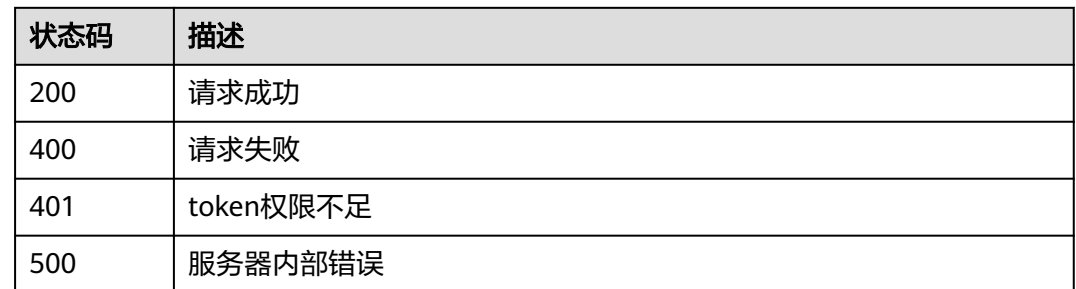

### 错误码

请参[见错误码。](#page-839-0)

# **4.4.54** 创建引用表

### 功能介绍

创建引用表,引用表能够被CC攻击防护规则和精准访问防护中的规则所引用。

# 调用方法

请参[见如何调用](#page-9-0)**API**。

### **URI**

POST /v1/{project\_id}/waf/valuelist

### 表 **4-714** 路径参数

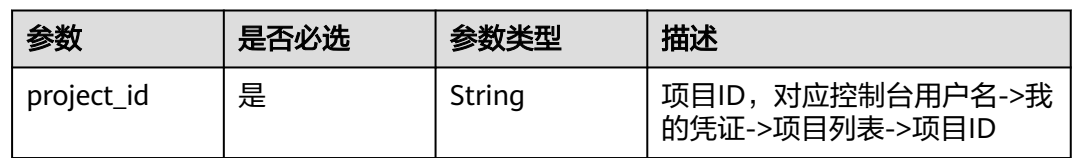

### 表 **4-715** Query 参数

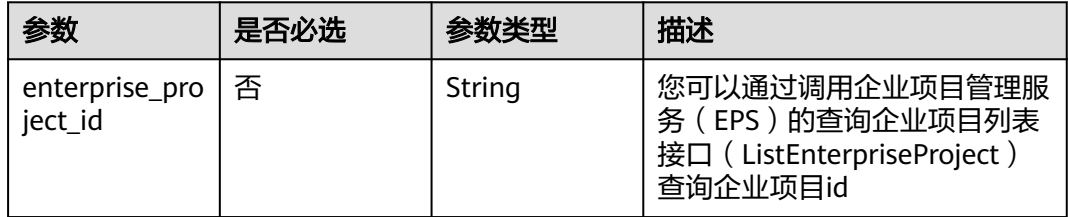

### 请求参数

### 表 **4-716** 请求 Header 参数

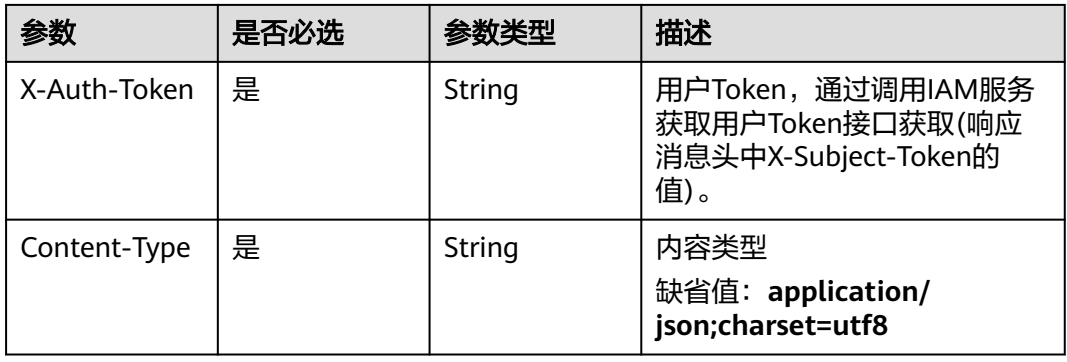

### 表 **4-717** 请求 Body 参数

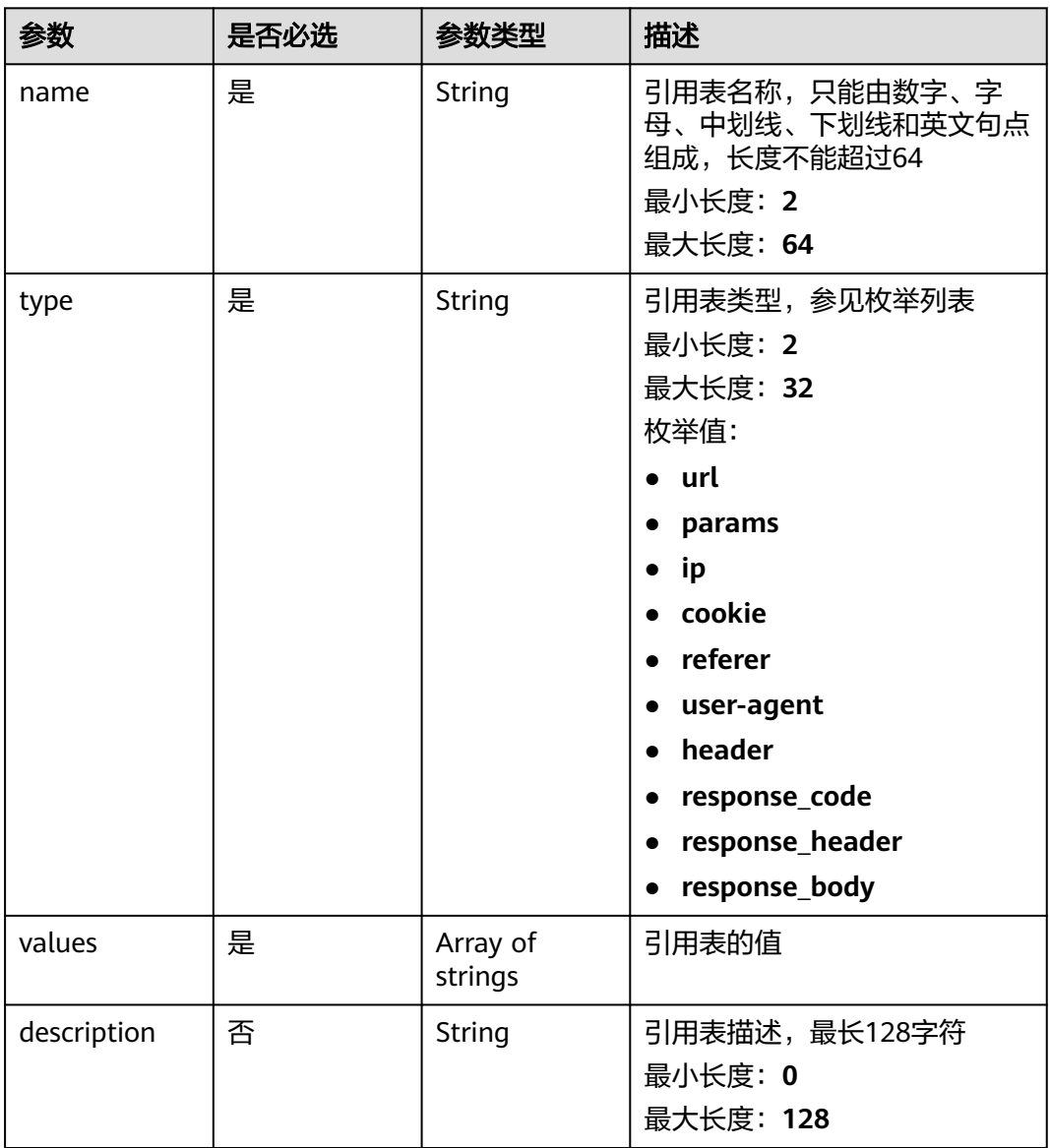

### 响应参数

### 状态码: **200**

表 **4-718** 响应 Body 参数

| 参数          | 参数类型                | 描述                                           |
|-------------|---------------------|----------------------------------------------|
| id          | String              | 引用表id                                        |
| name        | String              | 引用表名称                                        |
| type        | String              | 引用表类型                                        |
| description | String              | 引用表描述                                        |
| timestamp   | Long                | 引用表时间戳                                       |
| values      | Array of<br>strings | 引用表的值                                        |
| producer    | Integer             | 引用表来源:<br>1:表示来源于用户手动创建<br>2:表示来源于智能访问控制自动创建 |

#### 状态码: **400**

表 **4-719** 响应 Body 参数

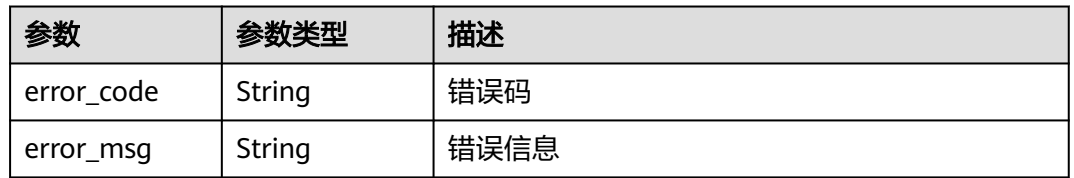

#### 状态码: **401**

### 表 **4-720** 响应 Body 参数

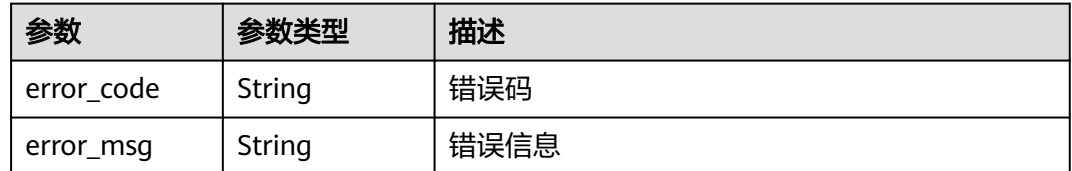

### 状态码: **500**

#### 表 **4-721** 响应 Body 参数

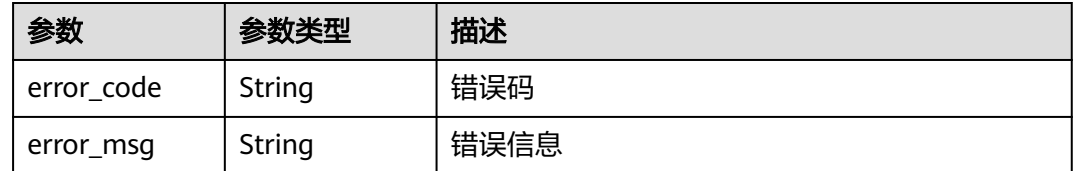

### 请求示例

在项目id为project\_id的项目中创建引用表,引用表名称为"demo",引用表类型为 "url",值为"/124",描述为"demo"。

POST https://{Endpoint}/v1/{project\_id}/waf/valuelist?enterprise\_project\_id=0

```
{
  "name" : "demo",
  "type" : "url",
  "values" : [ "/124" ],
  "description" : "demo"
}
```
### 响应示例

#### 状态码: **200**

请求成功

```
{
  "id" : "e5d9032d8da64d169269175c3e4c2849",
  "name" : "demo",
  "type" : "url",
  "values" : [ "/124" ],
 "timestamp" : 1650524684892,
 "description" : "demo",
  "producer" : 1
}
```
### **SDK** 代码示例

SDK代码示例如下。

#### **Java**

在项目id为project\_id的项目中创建引用表,引用表名称为"demo",引用表类型为 "url",值为"/124",描述为"demo"。

package com.huaweicloud.sdk.test;

import com.huaweicloud.sdk.core.auth.ICredential; import com.huaweicloud.sdk.core.auth.BasicCredentials; import com.huaweicloud.sdk.core.exception.ConnectionException: import com.huaweicloud.sdk.core.exception.RequestTimeoutException; import com.huaweicloud.sdk.core.exception.ServiceResponseException; import com.huaweicloud.sdk.waf.v1.region.WafRegion; import com.huaweicloud.sdk.waf.v1.\*; import com.huaweicloud.sdk.waf.v1.model.\*;

import java.util.List; import java.util.ArrayList;

```
public class CreateValueListSolution {
   public static void main(String[] args) {
      // The AK and SK used for authentication are hard-coded or stored in plaintext, which has great 
security risks. It is recommended that the AK and SK be stored in ciphertext in configuration files or 
environment variables and decrypted during use to ensure security.
      // In this example, AK and SK are stored in environment variables for authentication. Before running 
this example, set environment variables CLOUD_SDK_AK and CLOUD_SDK_SK in the local environment
      String ak = System.getenv("CLOUD_SDK_AK");
      String sk = System.getenv("CLOUD_SDK_SK");
     String projectId = "{project_id}";
      ICredential auth = new BasicCredentials()
            .withProjectId(projectId)
            .withAk(ak)
            .withSk(sk);
      WafClient client = WafClient.newBuilder()
            .withCredential(auth)
            .withRegion(WafRegion.valueOf("<YOUR REGION>"))
            .build();
      CreateValueListRequest request = new CreateValueListRequest();
      CreateValueListRequestBody body = new CreateValueListRequestBody();
      List<String> listbodyValues = new ArrayList<>();
      listbodyValues.add("/124");
      body.withDescription("demo");
      body.withValues(listbodyValues);
      body.withType(CreateValueListRequestBody.TypeEnum.fromValue("url"));
      body.withName("demo");
      request.withBody(body);
      try {
         CreateValueListResponse response = client.createValueList(request);
         System.out.println(response.toString());
      } catch (ConnectionException e) {
         e.printStackTrace();
      } catch (RequestTimeoutException e) {
         e.printStackTrace();
      } catch (ServiceResponseException e) {
         e.printStackTrace();
         System.out.println(e.getHttpStatusCode());
         System.out.println(e.getRequestId());
         System.out.println(e.getErrorCode());
         System.out.println(e.getErrorMsg());
      }
   }
}
```
#### **Python**

在项目id为project\_id的项目中创建引用表,引用表名称为"demo",引用表类型为 'url ",值为"/124 ",描述为"demo "。

# coding: utf-8

from huaweicloudsdkcore.auth.credentials import BasicCredentials from huaweicloudsdkwaf.v1.region.waf\_region import WafRegion from huaweicloudsdkcore.exceptions import exceptions from huaweicloudsdkwaf.v1 import \*

```
if name = " main ":
```
 # The AK and SK used for authentication are hard-coded or stored in plaintext, which has great security risks. It is recommended that the AK and SK be stored in ciphertext in configuration files or environment variables and decrypted during use to ensure security.

 # In this example, AK and SK are stored in environment variables for authentication. Before running this example, set environment variables CLOUD\_SDK\_AK and CLOUD\_SDK\_SK in the local environment

 ak = \_\_import\_\_('os').getenv("CLOUD\_SDK\_AK") sk = \_\_import\_\_('os').getenv("CLOUD\_SDK\_SK") projectId = "{project\_id}"

```
credentials = BasicCredentials(ak, sk, projectId) \setminusclient = WafClient.new_builder() \setminus .with_credentials(credentials) \
    .with_region(WafRegion.value_of("<YOUR REGION>")) \
   request = CreateValueListRequest()
   listValuesbody = [
       "/124"
   request.body = CreateValueListRequestBody(
      description="demo",
      values=listValuesbody,
      type="url",
      name="demo"
   response = client.create_value_list(request)
```
 print(response) except exceptions.ClientRequestException as e: print(e.status\_code) print(e.request\_id) print(e.error\_code) print(e.error\_msg)

**Go**

#### 在项目id为project\_id的项目中创建引用表,引用表名称为"demo",引用表类型为 "url",值为 "/ $124$ ",描述为 "demo"。

package main

.build()

try:

]

 $\qquad \qquad$ 

```
import (
   "fmt"
   "github.com/huaweicloud/huaweicloud-sdk-go-v3/core/auth/basic"
   waf "github.com/huaweicloud/huaweicloud-sdk-go-v3/services/waf/v1"
   "github.com/huaweicloud/huaweicloud-sdk-go-v3/services/waf/v1/model"
   region "github.com/huaweicloud/huaweicloud-sdk-go-v3/services/waf/v1/region"
```
func main() {

)

 // The AK and SK used for authentication are hard-coded or stored in plaintext, which has great security risks. It is recommended that the AK and SK be stored in ciphertext in configuration files or environment variables and decrypted during use to ensure security.

 // In this example, AK and SK are stored in environment variables for authentication. Before running this example, set environment variables CLOUD\_SDK\_AK and CLOUD\_SDK\_SK in the local environment

```
 ak := os.Getenv("CLOUD_SDK_AK")
 sk := os.Getenv("CLOUD_SDK_SK")
 projectId := "{project_id}"
 auth := basic.NewCredentialsBuilder().
   WithAk(ak).
   WithSk(sk).
   WithProjectId(projectId).
   Build()
 client := waf.NewWafClient(
   waf.WafClientBuilder().
      WithRegion(region.ValueOf("<YOUR REGION>")).
      WithCredential(auth).
      Build())
 request := &model.CreateValueListRequest{}
 var listValuesbody = []string{
    "/124",
 }
```
 descriptionCreateValueListRequestBody:= "demo" request.Body = &model.CreateValueListRequestBody{ }

```
 Description: &descriptionCreateValueListRequestBody,
     Values: listValuesbody,
     Type: model.GetCreateValueListRequestBodyTypeEnum().URL,
     Name: "demo",
   }
   response, err := client.CreateValueList(request)
  if err == nil fmt.Printf("%+v\n", response)
 } else {
 fmt.Println(err)
   }
```
### 更多

更多编程语言的SDK代码示例,请参见**[API Explorer](https://console.huaweicloud.com/apiexplorer/#/openapi/WAF/sdk?api=CreateValueList)**的代码示例页签,可生成自动对应 的SDK代码示例。

### 状态码

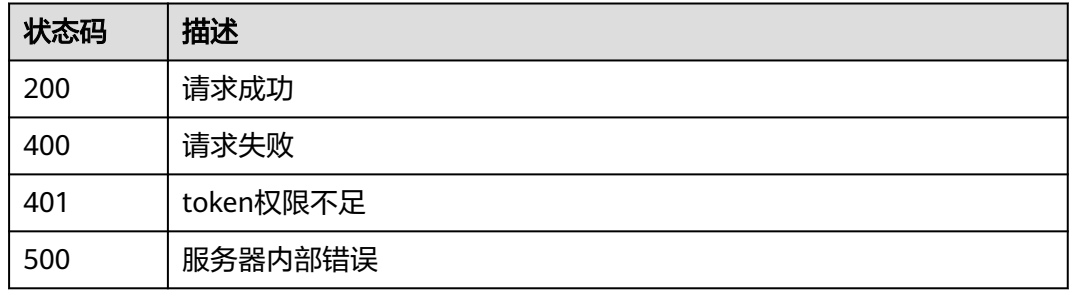

### 错误码

请参[见错误码。](#page-839-0)

# **4.4.55** 查询引用表

### 功能介绍

查询引用表

### 调用方法

请参[见如何调用](#page-9-0)**API**。

### **URI**

GET /v1/{project\_id}/waf/valuelist/{valuelistid}

### 表 **4-722** 路径参数

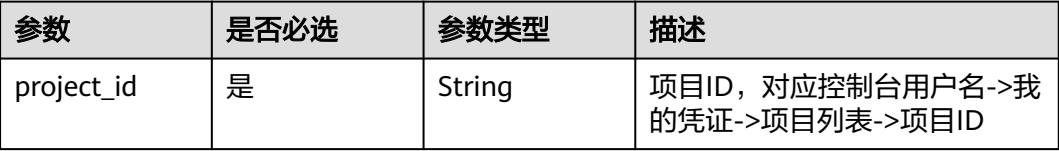

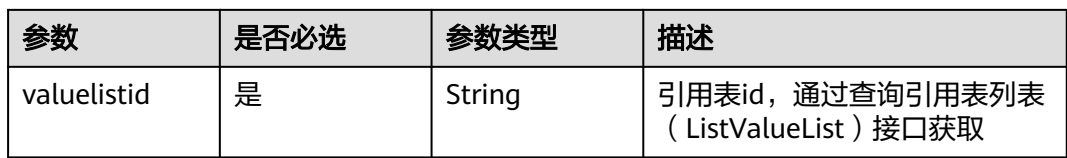

### 表 **4-723** Query 参数

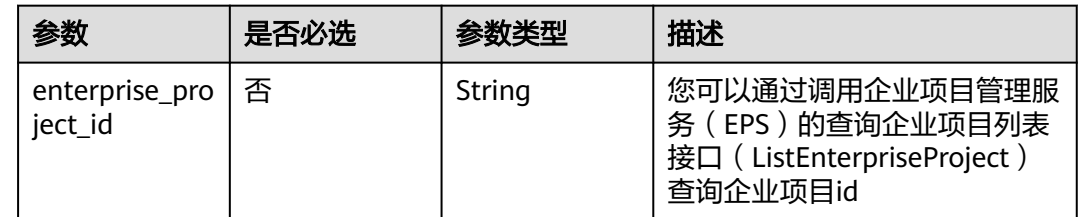

### 请求参数

#### 表 **4-724** 请求 Header 参数

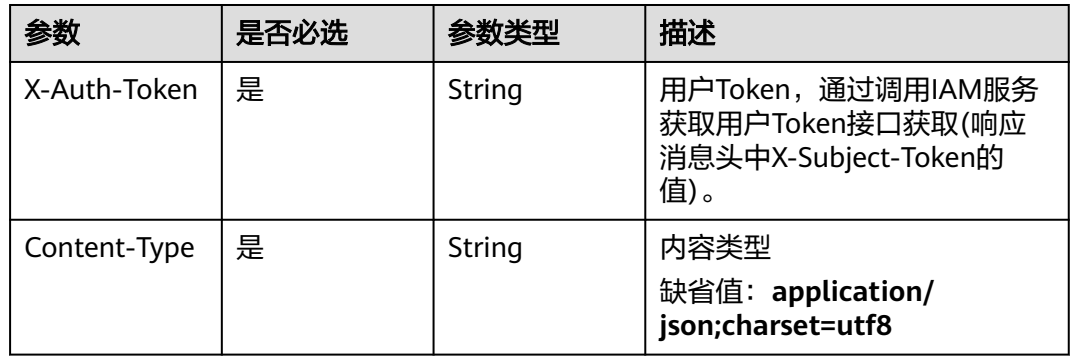

### 响应参数

### 状态码: **200**

表 **4-725** 响应 Body 参数

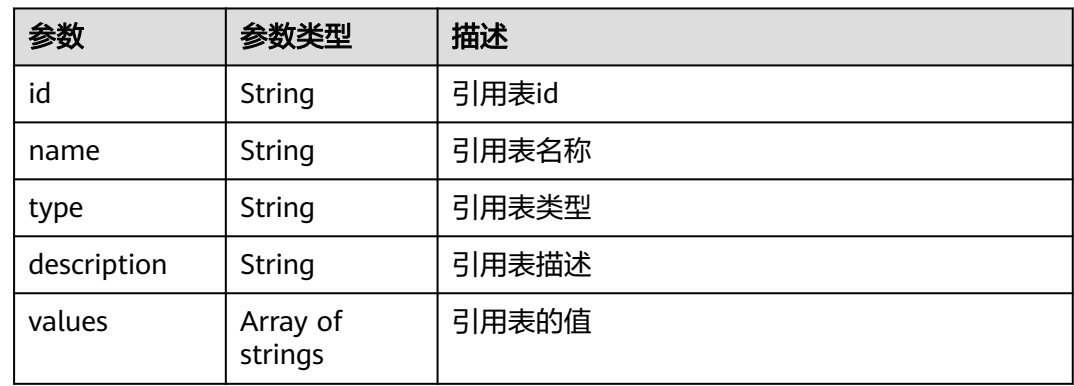

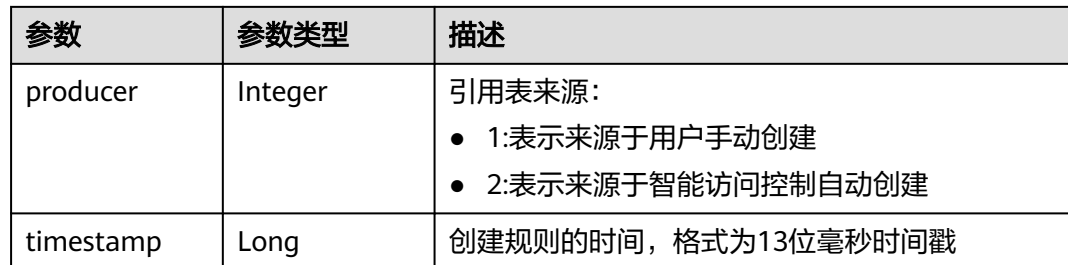

#### 状态码: **400**

表 **4-726** 响应 Body 参数

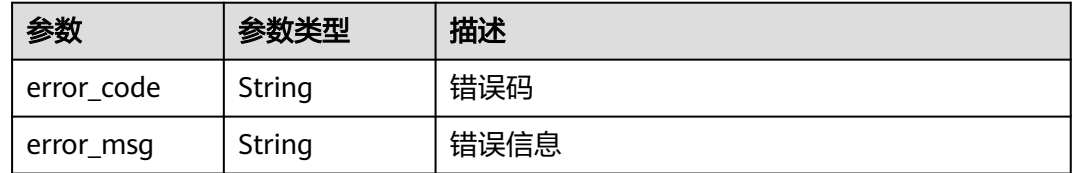

#### 状态码: **401**

表 **4-727** 响应 Body 参数

| 参数         | 参数类型   | 描述   |
|------------|--------|------|
| error_code | String | 错误码  |
| error_msg  | String | 错误信息 |

#### 状态码: **500**

#### 表 **4-728** 响应 Body 参数

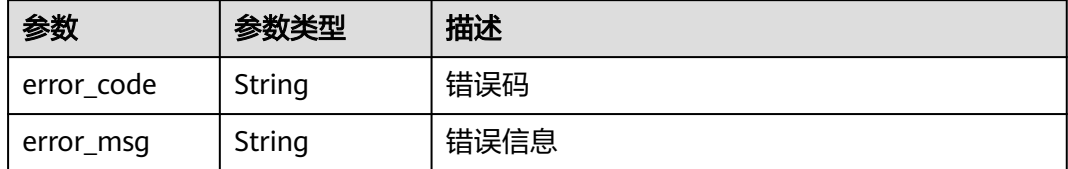

### 请求示例

查询项目id为project\_id,引用表id为valuelistid的引用表

GET https://{Endpoint}/v1/{project\_id}/waf/valuelist/{valuelistid}?enterprise\_project\_id=0

### 响应示例

状态码: **200**

#### 请求成功

```
{
  "id" : "63b1d9edf2594743bc7c6ee98527306c",
  "name" : "RPmvp0m4",
  "type" : "response_code",
  "values" : [ "500" ],
  "description" : "demo",
  "producer" : 1
}
```
### **SDK** 代码示例

#### SDK代码示例如下。

#### **Java**

package com.huaweicloud.sdk.test;

```
import com.huaweicloud.sdk.core.auth.ICredential;
import com.huaweicloud.sdk.core.auth.BasicCredentials;
import com.huaweicloud.sdk.core.exception.ConnectionException;
import com.huaweicloud.sdk.core.exception.RequestTimeoutException;
import com.huaweicloud.sdk.core.exception.ServiceResponseException;
import com.huaweicloud.sdk.waf.v1.region.WafRegion;
import com.huaweicloud.sdk.waf.v1.*;
import com.huaweicloud.sdk.waf.v1.model.*;
public class ShowValueListSolution {
   public static void main(String[] args) {
      // The AK and SK used for authentication are hard-coded or stored in plaintext, which has great 
security risks. It is recommended that the AK and SK be stored in ciphertext in configuration files or 
environment variables and decrypted during use to ensure security.
      // In this example, AK and SK are stored in environment variables for authentication. Before running 
this example, set environment variables CLOUD_SDK_AK and CLOUD_SDK_SK in the local environment
      String ak = System.getenv("CLOUD_SDK_AK");
      String sk = System.getenv("CLOUD_SDK_SK");
     String projectId = "{project_id}";
      ICredential auth = new BasicCredentials()
           .withProjectId(projectId)
            .withAk(ak)
           .withSk(sk);
      WafClient client = WafClient.newBuilder()
           .withCredential(auth)
           .withRegion(WafRegion.valueOf("<YOUR REGION>"))
            .build();
      ShowValueListRequest request = new ShowValueListRequest();
      request.withValuelistid("{valuelistid}");
      try {
         ShowValueListResponse response = client.showValueList(request);
         System.out.println(response.toString());
      } catch (ConnectionException e) {
         e.printStackTrace();
      } catch (RequestTimeoutException e) {
         e.printStackTrace();
      } catch (ServiceResponseException e) {
         e.printStackTrace();
         System.out.println(e.getHttpStatusCode());
         System.out.println(e.getRequestId());
         System.out.println(e.getErrorCode());
         System.out.println(e.getErrorMsg());
      }
   }
```
}

### **Python**

#### # coding: utf-8

from huaweicloudsdkcore.auth.credentials import BasicCredentials from huaweicloudsdkwaf.v1.region.waf\_region import WafRegion from huaweicloudsdkcore.exceptions import exceptions from huaweicloudsdkwaf.v1 import \*

if  $name = "$  main ":

 # The AK and SK used for authentication are hard-coded or stored in plaintext, which has great security risks. It is recommended that the AK and SK be stored in ciphertext in configuration files or environment variables and decrypted during use to ensure security.

 # In this example, AK and SK are stored in environment variables for authentication. Before running this example, set environment variables CLOUD\_SDK\_AK and CLOUD\_SDK\_SK in the local environment

 ak = \_\_import\_\_('os').getenv("CLOUD\_SDK\_AK") sk = \_\_import\_\_('os').getenv("CLOUD\_SDK\_SK") projectId = "{project\_id}"

credentials = BasicCredentials(ak, sk, projectId)  $\setminus$ 

```
client = WafClient.new_builder() \
    .with_credentials(credentials) \
   .with_region(WafRegion.value_of("<YOUR REGION>")) \
   .build()
```
try:

```
 request = ShowValueListRequest()
  request.valuelistid = "{valuelistid} response = client.show_value_list(request)
   print(response)
 except exceptions.ClientRequestException as e:
    print(e.status_code)
   print(e.request_id)
   print(e.error_code)
   print(e.error_msg)
```
### **Go**

#### package main

```
import (
    "fmt"
```
)

```
 "github.com/huaweicloud/huaweicloud-sdk-go-v3/core/auth/basic"
 waf "github.com/huaweicloud/huaweicloud-sdk-go-v3/services/waf/v1"
 "github.com/huaweicloud/huaweicloud-sdk-go-v3/services/waf/v1/model"
 region "github.com/huaweicloud/huaweicloud-sdk-go-v3/services/waf/v1/region"
```
#### func main() {

 // The AK and SK used for authentication are hard-coded or stored in plaintext, which has great security risks. It is recommended that the AK and SK be stored in ciphertext in configuration files or environment variables and decrypted during use to ensure security.

 // In this example, AK and SK are stored in environment variables for authentication. Before running this example, set environment variables CLOUD\_SDK\_AK and CLOUD\_SDK\_SK in the local environment

```
 ak := os.Getenv("CLOUD_SDK_AK")
 sk := os.Getenv("CLOUD_SDK_SK")
 projectId := "{project_id}"
```

```
 auth := basic.NewCredentialsBuilder().
    WithAk(ak).
   WithSk(sk)
    WithProjectId(projectId).
    Build()
 client := waf.NewWafClient(
   waf.WafClientBuilder().
```

```
 WithRegion(region.ValueOf("<YOUR REGION>")).
 WithCredential(auth).
```
Build())

}

```
 request := &model.ShowValueListRequest{}
 request.Valuelistid = "{valuelistid}"
 response, err := client.ShowValueList(request)
  if err == nil fmt.Printf("%+v\n", response)
   } else {
     fmt.Println(err)
   }
```
### 更多

更多编程语言的SDK代码示例,请参见**[API Explorer](https://console.huaweicloud.com/apiexplorer/#/openapi/WAF/sdk?api=ShowValueList)**的代码示例页签,可生成自动对应 的SDK代码示例。

### 状态码

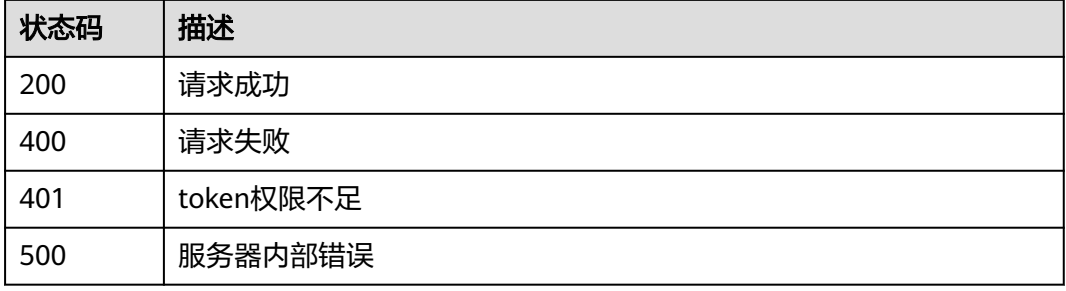

### 错误码

请参见<mark>错误码</mark>。

# **4.4.56** 修改引用表

### 功能介绍

修改引用表

### 调用方法

请参[见如何调用](#page-9-0)**API**。

### **URI**

PUT /v1/{project\_id}/waf/valuelist/{valuelistid}

### 表 **4-729** 路径参数

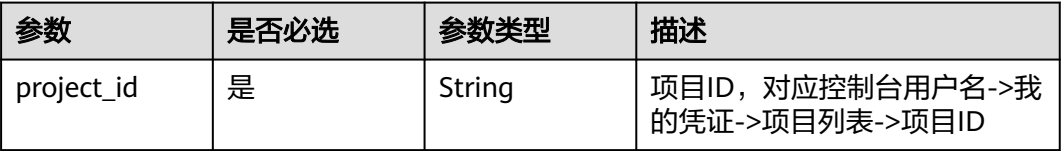

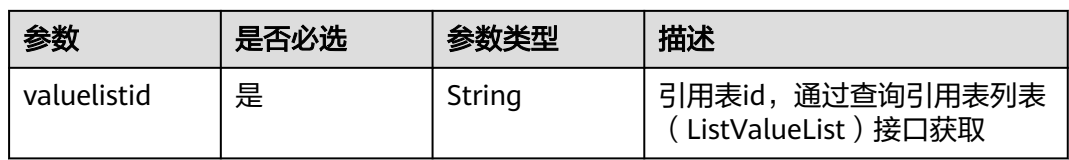

#### 表 **4-730** Query 参数

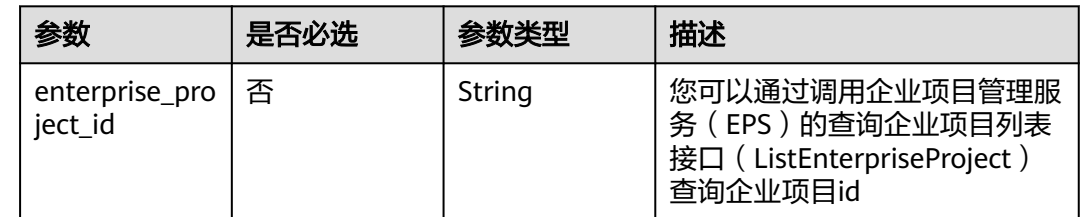

### 请求参数

### 表 **4-731** 请求 Header 参数

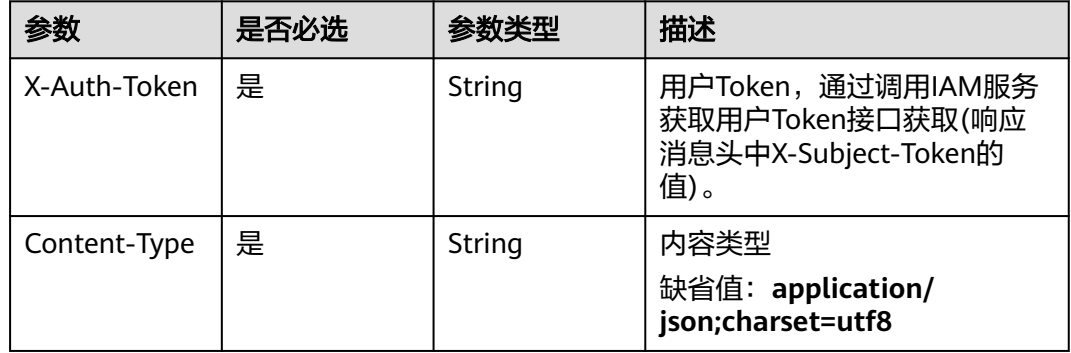

### 表 **4-732** 请求 Body 参数

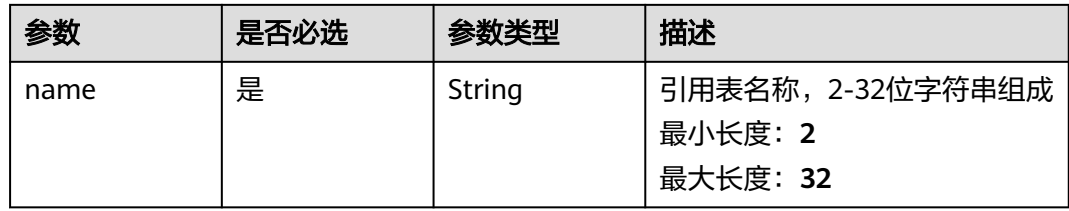

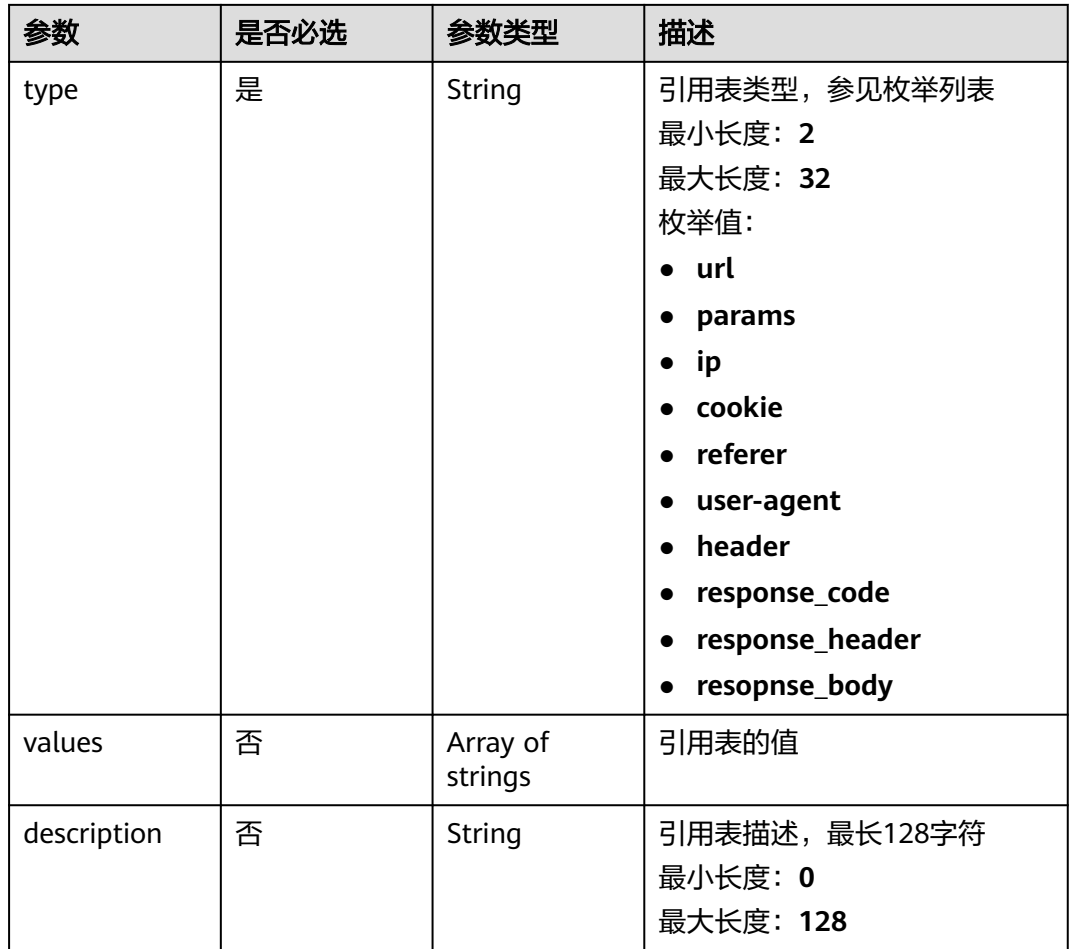

### 响应参数

状态码: **200**

表 **4-733** 响应 Body 参数

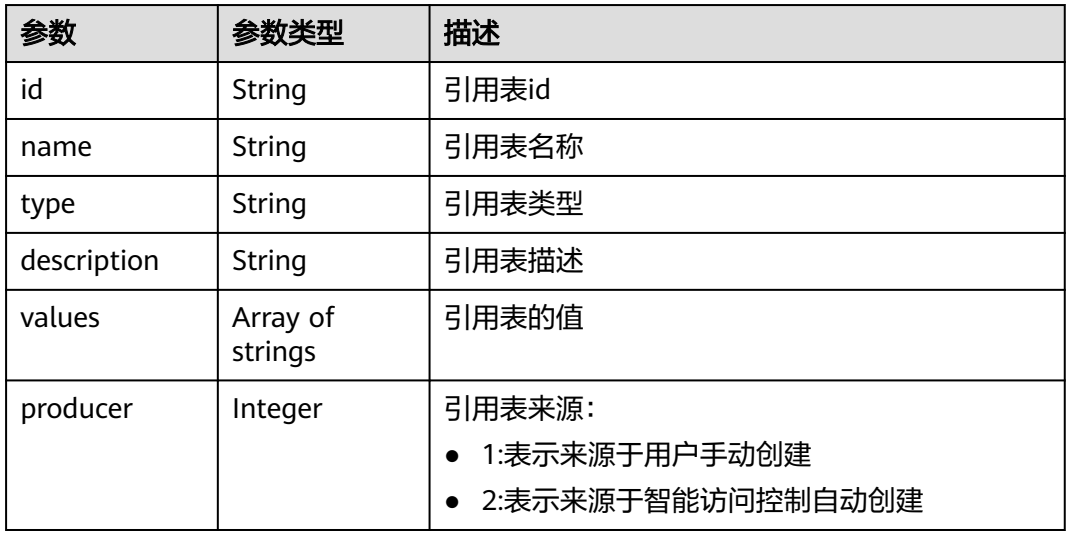

#### 状态码: **400**

#### 表 **4-734** 响应 Body 参数

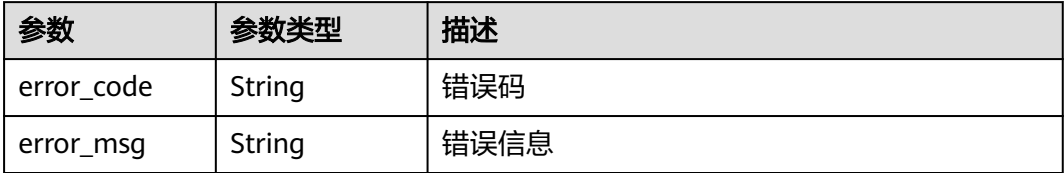

#### 状态码: **401**

表 **4-735** 响应 Body 参数

| 参数         | 参数类型   | 描述   |
|------------|--------|------|
| error_code | String | 错误码  |
| error_msg  | String | 错误信息 |

#### 状态码: **500**

表 **4-736** 响应 Body 参数

| 参数         | 参数类型   | 描述   |
|------------|--------|------|
| error code | String | 错误码  |
| error_msg  | String | 错误信息 |

### 请求示例

```
更新项目id为project_id,引用表id为valuelistid的引用表,引用表名称为
"RPmvp0m4",引用表类型为"response_coderl",值为"500",描述为
```

```
"demo"。
```
PUT https://{Endpoint}/v1/{project\_id}/waf/valuelist/{valuelistid}?enterprise\_project\_id=0

```
{
  "name" : "RPmvp0m4",
 "type" : "response_code",
 "values" : [ "500" ],
 "description" : "demo"
}
```
### 响应示例

#### 状态码: **200**

请求成功

{

"id" : "63b1d9edf2594743bc7c6ee98527306c",

```
 "name" : "RPmvp0m4",
  "type" : "response_code",
  "values" : [ "500" ],
  "description" : "demo",
  "producer" : 1
}
```
### **SDK** 代码示例

SDK代码示例如下。

#### **Java**

```
更新项目id为project id, 引用表id为valuelistid的引用表, 引用表名称为
 "RPmvp0m4",引用表类型为"response_coderl",值为"500",描述为
 "demo"。
package com.huaweicloud.sdk.test;
import com.huaweicloud.sdk.core.auth.ICredential;
import com.huaweicloud.sdk.core.auth.BasicCredentials;
import com.huaweicloud.sdk.core.exception.ConnectionException;
import com.huaweicloud.sdk.core.exception.RequestTimeoutException;
import com.huaweicloud.sdk.core.exception.ServiceResponseException;
import com.huaweicloud.sdk.waf.v1.region.WafRegion;
import com.huaweicloud.sdk.waf.v1.*;
import com.huaweicloud.sdk.waf.v1.model.*;
import java.util.List;
import java.util.ArrayList;
public class UpdateValueListSolution {
   public static void main(String[] args) {
      // The AK and SK used for authentication are hard-coded or stored in plaintext, which has great 
security risks. It is recommended that the AK and SK be stored in ciphertext in configuration files or 
environment variables and decrypted during use to ensure security.
      // In this example, AK and SK are stored in environment variables for authentication. Before running 
this example, set environment variables CLOUD_SDK_AK and CLOUD_SDK_SK in the local environment
      String ak = System.getenv("CLOUD_SDK_AK");
      String sk = System.getenv("CLOUD_SDK_SK");
     String projectId = \sqrt{2} project_id}";
      ICredential auth = new BasicCredentials()
           .withProjectId(projectId)
           .withAk(ak)
           .withSk(sk);
      WafClient client = WafClient.newBuilder()
           .withCredential(auth)
           .withRegion(WafRegion.valueOf("<YOUR REGION>"))
           .build();
      UpdateValueListRequest request = new UpdateValueListRequest();
      request.withValuelistid("{valuelistid}");
      UpdateValueListRequestBody body = new UpdateValueListRequestBody();
      List<String> listbodyValues = new ArrayList<>();
      listbodyValues.add("500");
      body.withDescription("demo");
      body.withValues(listbodyValues);
      body.withType(UpdateValueListRequestBody.TypeEnum.fromValue("response_code"));
      body.withName("RPmvp0m4");
      request.withBody(body);
      try {
        UpdateValueListResponse response = client.updateValueList(request);
        System.out.println(response.toString());
      } catch (ConnectionException e) {
        e.printStackTrace();
```

```
 } catch (RequestTimeoutException e) {
      e.printStackTrace();
   } catch (ServiceResponseException e) {
      e.printStackTrace();
      System.out.println(e.getHttpStatusCode());
      System.out.println(e.getRequestId());
      System.out.println(e.getErrorCode());
      System.out.println(e.getErrorMsg());
   }
 }
```
### **Python**

```
更新项目id为project_id,引用表id为valuelistid的引用表,引用表名称为
 RPmvp0m4",引用表类型为"response_coderl", 值为"500", 描述为
"demo"。
```
# coding: utf-8

}

from huaweicloudsdkcore.auth.credentials import BasicCredentials from huaweicloudsdkwaf.v1.region.waf\_region import WafRegion from huaweicloudsdkcore.exceptions import exceptions from huaweicloudsdkwaf.v1 import \*

if \_\_name\_\_ == "\_\_main\_\_":

 $\frac{1}{4}$  The AK and SK used for authentication are hard-coded or stored in plaintext, which has great security risks. It is recommended that the AK and SK be stored in ciphertext in configuration files or environment variables and decrypted during use to ensure security.

 # In this example, AK and SK are stored in environment variables for authentication. Before running this example, set environment variables CLOUD\_SDK\_AK and CLOUD\_SDK\_SK in the local environment

```
 ak = __import__('os').getenv("CLOUD_SDK_AK")
 sk = __import__('os').getenv("CLOUD_SDK_SK")
 projectId = "{project_id}"
credentials = BasicCredentials(ak, sk, projectId) \setminus
```

```
client = WafClient.new_builder() \
   .with_credentials(credentials) \
   .with_region(WafRegion.value_of("<YOUR REGION>")) \
   .build()
 try:
   request = UpdateValueListRequest()
   request.valuelistid = "{valuelistid}"
   listValuesbody = [
       "500"
   ]
   request.body = UpdateValueListRequestBody(
      description="demo",
      values=listValuesbody,
      type="response_code",
```
 name="RPmvp0m4"  $\qquad \qquad$  response = client.update\_value\_list(request) print(response) except exceptions.ClientRequestException as e: print(e.status\_code) print(e.request\_id) print(e.error\_code)

print(e.error\_msg)

#### **Go**

更新项目id为project\_id,引用表id为valuelistid的引用表,引用表名称为 "RPmvp0m4",引用表类型为"response\_coderl",值为"500",描述为 "demo"。

```
package main
import (
    "fmt"
   "github.com/huaweicloud/huaweicloud-sdk-go-v3/core/auth/basic"
   waf "github.com/huaweicloud/huaweicloud-sdk-go-v3/services/waf/v1"
   "github.com/huaweicloud/huaweicloud-sdk-go-v3/services/waf/v1/model"
   region "github.com/huaweicloud/huaweicloud-sdk-go-v3/services/waf/v1/region"
)
func main() {
   // The AK and SK used for authentication are hard-coded or stored in plaintext, which has great security 
risks. It is recommended that the AK and SK be stored in ciphertext in configuration files or environment 
variables and decrypted during use to ensure security.
   // In this example, AK and SK are stored in environment variables for authentication. Before running this 
example, set environment variables CLOUD_SDK_AK and CLOUD_SDK_SK in the local environment
   ak := os.Getenv("CLOUD_SDK_AK")
   sk := os.Getenv("CLOUD_SDK_SK")
   projectId := "{project_id}"
   auth := basic.NewCredentialsBuilder().
      WithAk(ak).
      WithSk(sk).
      WithProjectId(projectId).
      Build()
   client := waf.NewWafClient(
      waf.WafClientBuilder().
        WithRegion(region.ValueOf("<YOUR REGION>")).
         WithCredential(auth).
        Build())
   request := &model.UpdateValueListRequest{}
   request.Valuelistid = "{valuelistid}"
   var listValuesbody = []string{
      "500",
   }
   descriptionUpdateValueListRequestBody:= "demo"
   request.Body = &model.UpdateValueListRequestBody{
      Description: &descriptionUpdateValueListRequestBody,
      Values: &listValuesbody,
      Type: model.GetUpdateValueListRequestBodyTypeEnum().RESPONSE_CODE,
      Name: "RPmvp0m4",
   }
   response, err := client.UpdateValueList(request)
  if err == nil fmt.Printf("%+v\n", response)
   } else {
      fmt.Println(err)
   }
}
```
### 更多

更多编程语言的SDK代码示例,请参见**[API Explorer](https://console.huaweicloud.com/apiexplorer/#/openapi/WAF/sdk?api=UpdateValueList)**的代码示例页签,可生成自动对应 的SDK代码示例。

### 状态码

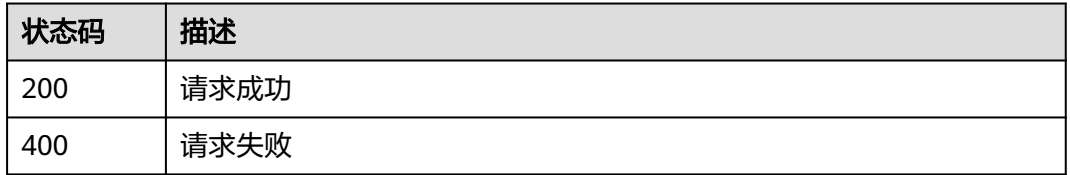

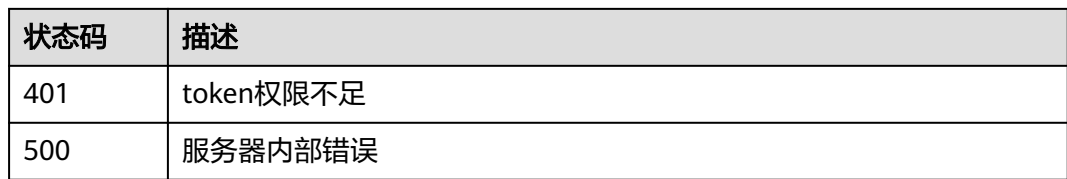

### 错误码

请参[见错误码。](#page-839-0)

# **4.4.57** 删除引用表

### 功能介绍

删除引用表

### 调用方法

请参[见如何调用](#page-9-0)**API**。

**URI**

DELETE /v1/{project\_id}/waf/valuelist/{valuelistid}

#### 表 **4-737** 路径参数

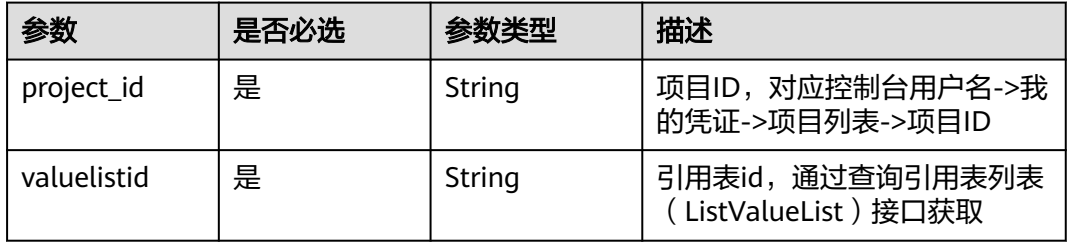

#### 表 **4-738** Query 参数

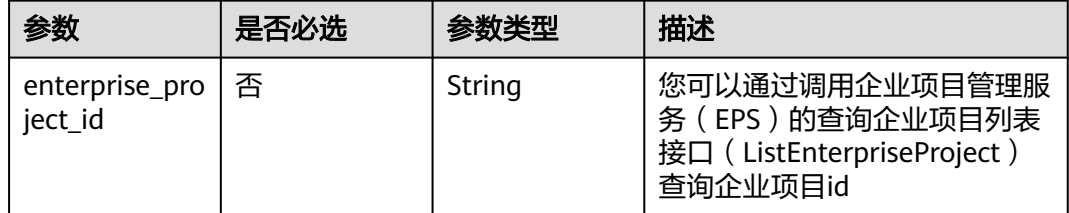

### 请求参数

#### 表 **4-739** 请求 Header 参数

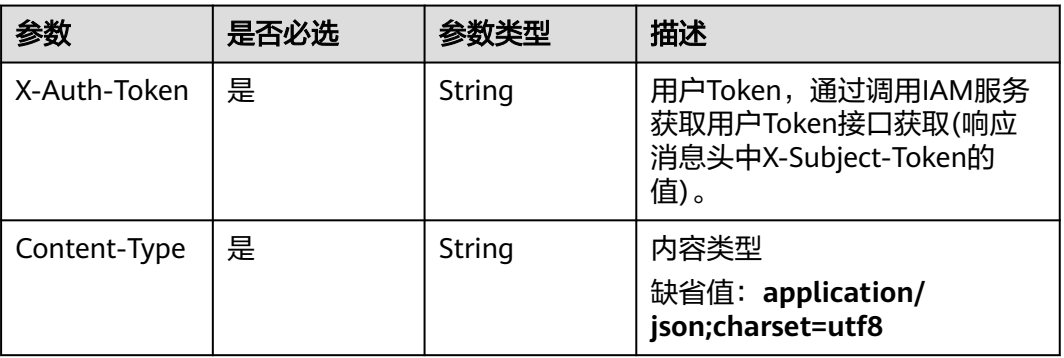

### 响应参数

状态码: **200**

#### 表 **4-740** 响应 Body 参数

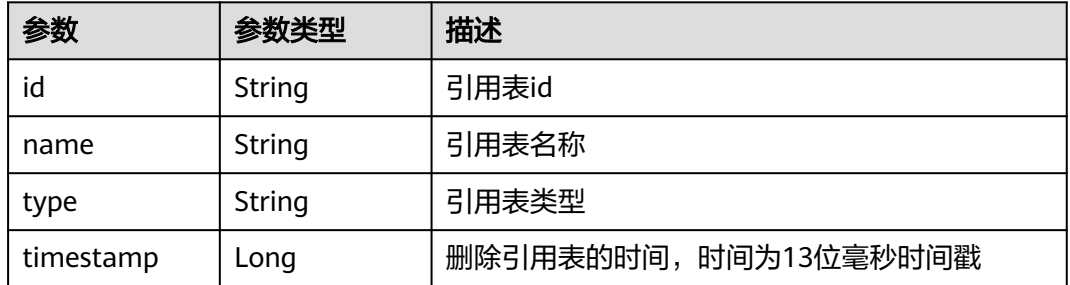

#### 状态码: **400**

表 **4-741** 响应 Body 参数

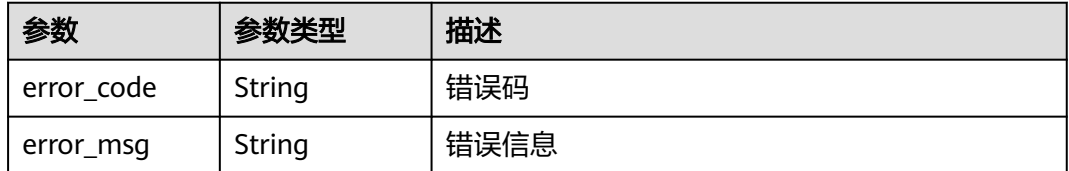

#### 状态码: **401**

#### 表 **4-742** 响应 Body 参数

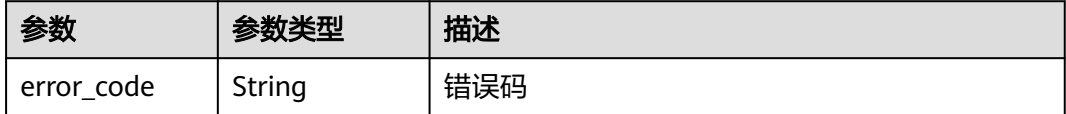

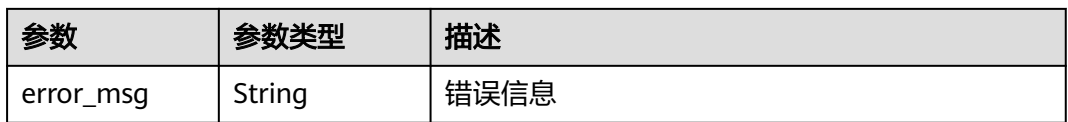

#### 状态码: **500**

表 **4-743** 响应 Body 参数

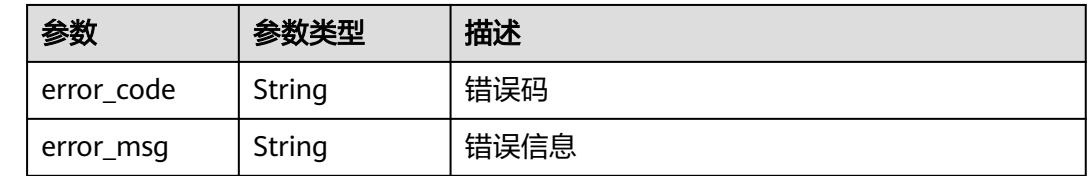

### 请求示例

删除项目id为project\_id,引用表id为valuelistid的引用表

DELETE https://{Endpoint}/v1/{project\_id}/waf/valuelist/{valuelistid}?enterprise\_project\_id=0

### 响应示例

#### 状态码: **200**

请求成功

```
{
  "id" : "63b1d9edf2594743bc7c6ee98527306c",
 "name" : "RPmvp0m4",
 "type" : "response_code",
  "timestamp" : 1640938602391
}
```
### **SDK** 代码示例

SDK代码示例如下。

### **Java**

package com.huaweicloud.sdk.test;

import com.huaweicloud.sdk.core.auth.ICredential; import com.huaweicloud.sdk.core.auth.BasicCredentials; import com.huaweicloud.sdk.core.exception.ConnectionException; import com.huaweicloud.sdk.core.exception.RequestTimeoutException; import com.huaweicloud.sdk.core.exception.ServiceResponseException; import com.huaweicloud.sdk.waf.v1.region.WafRegion; import com.huaweicloud.sdk.waf.v1.\*; import com.huaweicloud.sdk.waf.v1.model.\*;

public class DeleteValueListSolution {

public static void main(String[] args) {

 // The AK and SK used for authentication are hard-coded or stored in plaintext, which has great security risks. It is recommended that the AK and SK be stored in ciphertext in configuration files or environment variables and decrypted during use to ensure security.

```
 // In this example, AK and SK are stored in environment variables for authentication. Before running 
this example, set environment variables CLOUD_SDK_AK and CLOUD_SDK_SK in the local environment
      String ak = System.getenv("CLOUD_SDK_AK");
      String sk = System.getenv("CLOUD_SDK_SK");
     Sumsy Sensy Sensy Sensy Sensy Sensy ICredential auth = new BasicCredentials()
            .withProjectId(projectId)
            .withAk(ak)
            .withSk(sk);
      WafClient client = WafClient.newBuilder()
            .withCredential(auth)
            .withRegion(WafRegion.valueOf("<YOUR REGION>"))
           .buid();
      DeleteValueListRequest request = new DeleteValueListRequest();
      request.withValuelistid("{valuelistid}");
      try {
         DeleteValueListResponse response = client.deleteValueList(request);
         System.out.println(response.toString());
      } catch (ConnectionException e) {
         e.printStackTrace();
      } catch (RequestTimeoutException e) {
         e.printStackTrace();
      } catch (ServiceResponseException e) {
         e.printStackTrace();
         System.out.println(e.getHttpStatusCode());
         System.out.println(e.getRequestId());
         System.out.println(e.getErrorCode());
         System.out.println(e.getErrorMsg());
      }
   }
}
```
### **Python**

# coding: utf-8

from huaweicloudsdkcore.auth.credentials import BasicCredentials from huaweicloudsdkwaf.v1.region.waf\_region import WafRegion from huaweicloudsdkcore.exceptions import exceptions from huaweicloudsdkwaf.v1 import \*

```
if __name__ == "__main__":
```
# The AK and SK used for authentication are hard-coded or stored in plaintext, which has great security risks. It is recommended that the AK and SK be stored in ciphertext in configuration files or environment variables and decrypted during use to ensure security.

 # In this example, AK and SK are stored in environment variables for authentication. Before running this example, set environment variables CLOUD\_SDK\_AK and CLOUD\_SDK\_SK in the local environment

```
ak = __import __('os').getenv("CLOUD_SDK_AK")
 sk = __import__('os').getenv("CLOUD_SDK_SK")
 projectId = "{project_id}"
```

```
credentials = BasicCredentials(ak, sk, projectId) \setminus
```

```
client = WafClient.new_builder() \
   .with_credentials(credentials) \
   .with_region(WafRegion.value_of("<YOUR REGION>")) \
   .build()
 try:
```

```
 request = DeleteValueListRequest()
   request.valuelistid = "{valuelistid}"
   response = client.delete_value_list(request)
   print(response)
 except exceptions.ClientRequestException as e:
    print(e.status_code)
   print(e.request_id)
```
)

}

**Go**

 print(e.error\_code) print(e.error\_msg) package main import ( "fmt" "github.com/huaweicloud/huaweicloud-sdk-go-v3/core/auth/basic" waf "github.com/huaweicloud/huaweicloud-sdk-go-v3/services/waf/v1" "github.com/huaweicloud/huaweicloud-sdk-go-v3/services/waf/v1/model" region "github.com/huaweicloud/huaweicloud-sdk-go-v3/services/waf/v1/region" func main() { // The AK and SK used for authentication are hard-coded or stored in plaintext, which has great security risks. It is recommended that the AK and SK be stored in ciphertext in configuration files or environment variables and decrypted during use to ensure security. // In this example, AK and SK are stored in environment variables for authentication. Before running this example, set environment variables CLOUD\_SDK\_AK and CLOUD\_SDK\_SK in the local environment ak := os.Getenv("CLOUD\_SDK\_AK") sk := os.Getenv("CLOUD\_SDK\_SK") projectId := "{project\_id}" auth := basic.NewCredentialsBuilder(). WithAk(ak). WithSk(sk). WithProjectId(projectId). Build() client := waf.NewWafClient( waf.WafClientBuilder(). WithRegion(region.ValueOf("<YOUR REGION>")). WithCredential(auth). Build()) request := &model.DeleteValueListRequest{} request.Valuelistid = "{valuelistid}" response, err := client.DeleteValueList(request) if  $err == nil$  fmt.Printf("%+v\n", response) } else { fmt.Println(err) }

### 更多

更多编程语言的SDK代码示例,请参见**[API Explorer](https://console.huaweicloud.com/apiexplorer/#/openapi/WAF/sdk?api=DeleteValueList)**的代码示例页签,可生成自动对应 的SDK代码示例。

### 状态码

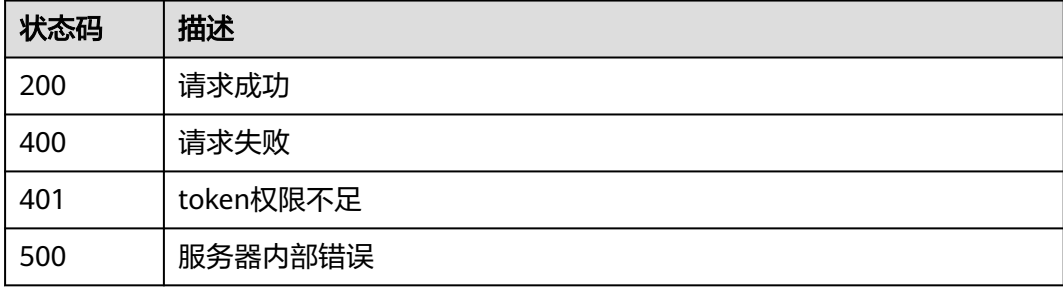

### 错误码

请参[见错误码。](#page-839-0)

# **4.5** 地址组管理

# **4.5.1** 查询地址组列表

### 功能介绍

查询地址组列表

### 调用方法

请参[见如何调用](#page-9-0)**API**。

### **URI**

GET /v1/{project\_id}/waf/ip-groups

#### 表 **4-744** 路径参数

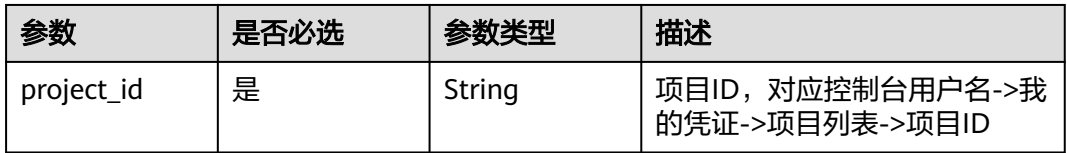

#### 表 **4-745** Query 参数

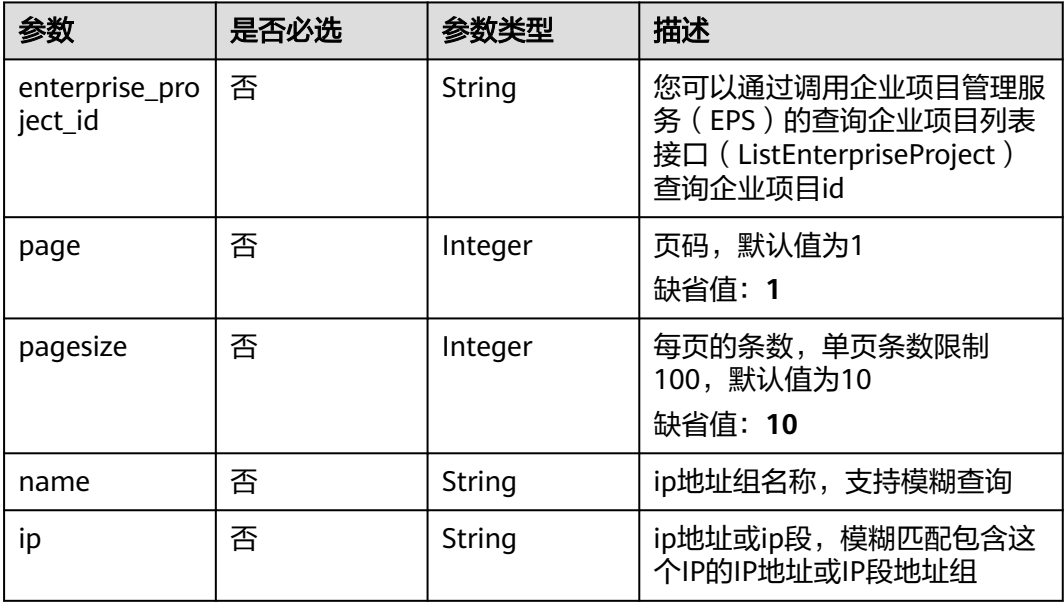
## 请求参数

### 表 **4-746** 请求 Header 参数

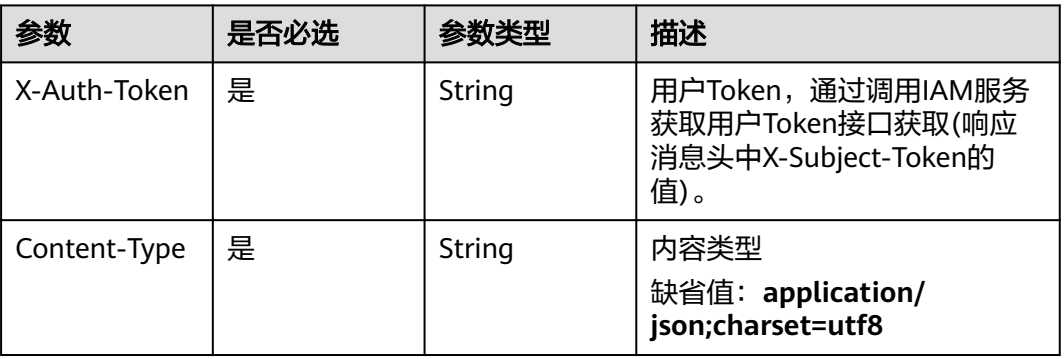

## 响应参数

## 状态码: **200**

## 表 **4-747** 响应 Body 参数

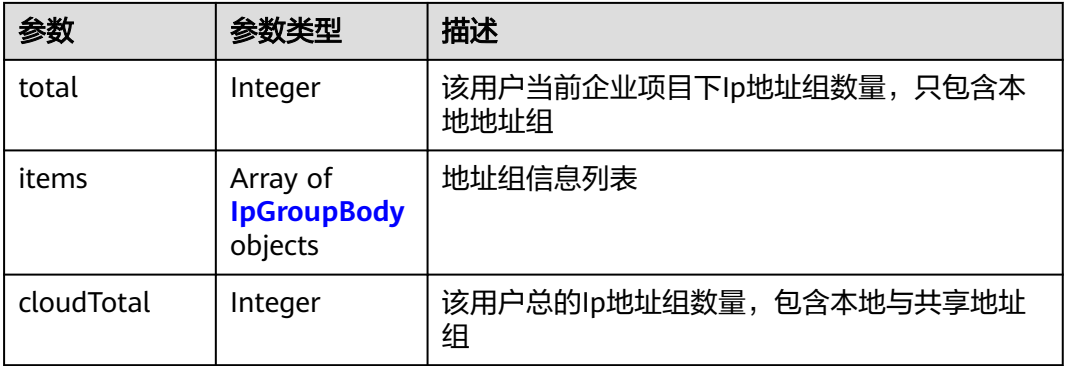

## 表 **4-748** IpGroupBody

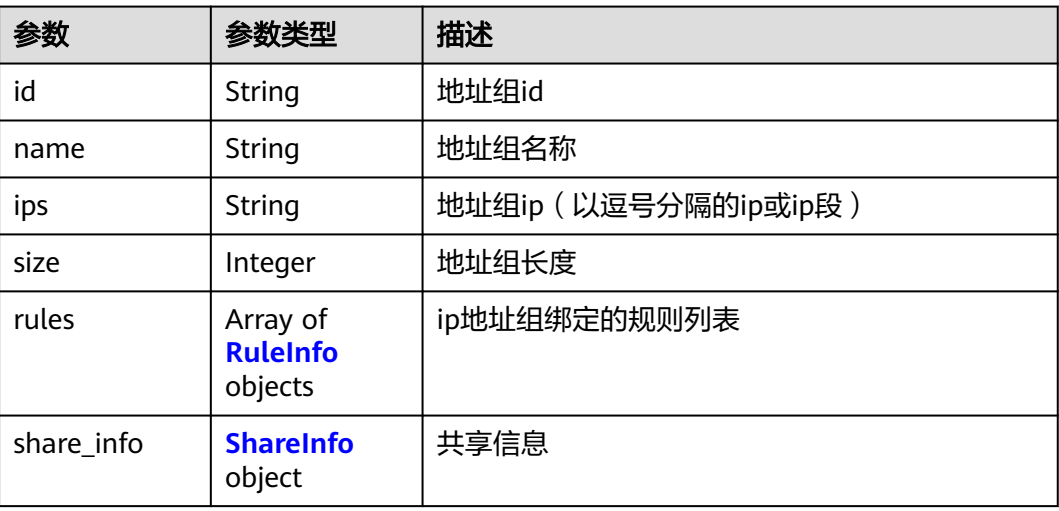

<span id="page-613-0"></span>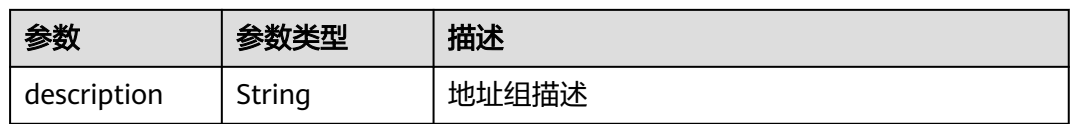

#### 表 **4-749** RuleInfo

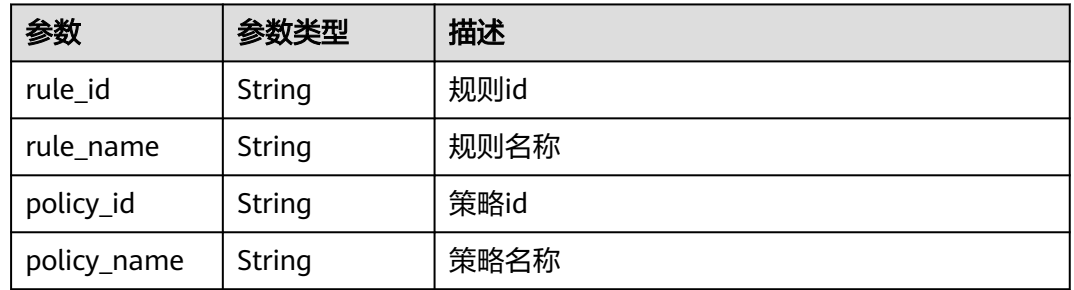

#### 表 **4-750** ShareInfo

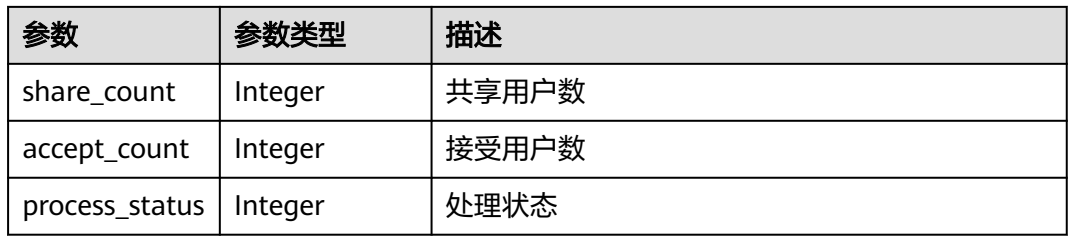

## 状态码: **400**

## 表 **4-751** 响应 Body 参数

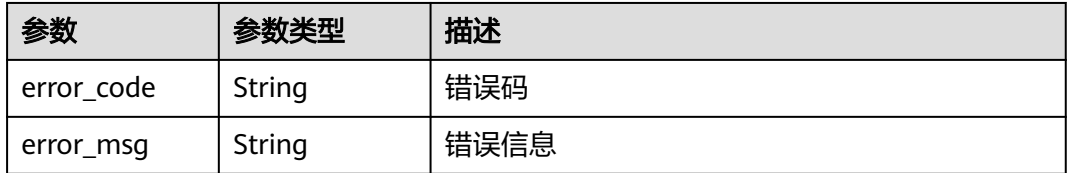

### 状态码: **401**

### 表 **4-752** 响应 Body 参数

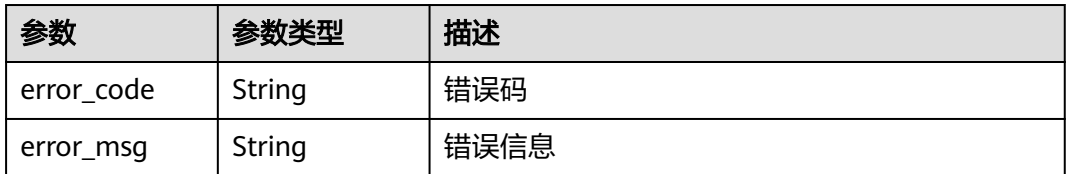

## 状态码: **500**

#### 表 **4-753** 响应 Body 参数

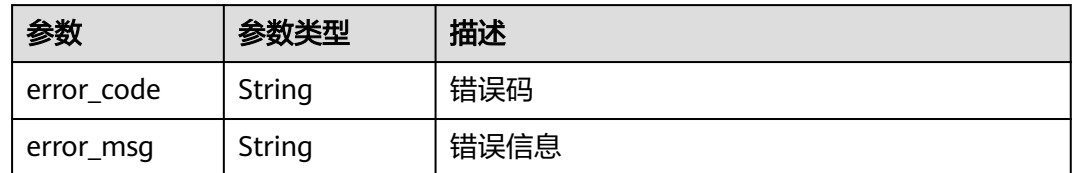

## 请求示例

#### 查询项目id为project\_id的地址组列表

GET https://{Endpoint}/v1/{project\_id}/waf/ip-groups?enterprise\_project\_id=0

### 响应示例

#### 状态码: **200**

请求成功

```
{
 "total" : 1,
 "items" : [ {
    "description" : "",
   "id" : "c36e896b18ee486a81026fce8e69fb1a",
    "ips" : "xxx.xx.xx.xx",
    "name" : "sfddf",
    "rules" : [ ],
    "share_info" : {
     "accept_count" : 0,
    "process_status" : 0,
     "share_count" : 0
 }
 } ]
}
```
## **SDK** 代码示例

SDK代码示例如下。

#### **Java**

package com.huaweicloud.sdk.test;

```
import com.huaweicloud.sdk.core.auth.ICredential;
import com.huaweicloud.sdk.core.auth.BasicCredentials;
import com.huaweicloud.sdk.core.exception.ConnectionException;
import com.huaweicloud.sdk.core.exception.RequestTimeoutException;
import com.huaweicloud.sdk.core.exception.ServiceResponseException;
import com.huaweicloud.sdk.waf.v1.region.WafRegion;
import com.huaweicloud.sdk.waf.v1.*;
import com.huaweicloud.sdk.waf.v1.model.*;
```
public class ListIpGroupSolution {

public static void main(String[] args) {

 // The AK and SK used for authentication are hard-coded or stored in plaintext, which has great security risks. It is recommended that the AK and SK be stored in ciphertext in configuration files or environment variables and decrypted during use to ensure security.

 // In this example, AK and SK are stored in environment variables for authentication. Before running this example, set environment variables CLOUD\_SDK\_AK and CLOUD\_SDK\_SK in the local environment

```
 String ak = System.getenv("CLOUD_SDK_AK");
    String sk = System.getenv("CLOUD_SDK_SK");
   String projectId = "{project_id}";
    ICredential auth = new BasicCredentials()
         .withProjectId(projectId)
         .withAk(ak)
         .withSk(sk);
   WafClient client = WafClient.newBuilder()
         .withCredential(auth)
         .withRegion(WafRegion.valueOf("<YOUR REGION>"))
         .build();
   ListIpGroupRequest request = new ListIpGroupRequest();
    try {
      ListIpGroupResponse response = client.listIpGroup(request);
      System.out.println(response.toString());
   } catch (ConnectionException e) {
       e.printStackTrace();
   } catch (RequestTimeoutException e) {
      e.printStackTrace();
   } catch (ServiceResponseException e) {
      e.printStackTrace();
      System.out.println(e.getHttpStatusCode());
      System.out.println(e.getRequestId());
      System.out.println(e.getErrorCode());
      System.out.println(e.getErrorMsg());
   }
 }
```
## **Python**

# coding: utf-8

}

from huaweicloudsdkcore.auth.credentials import BasicCredentials from huaweicloudsdkwaf.v1.region.waf\_region import WafRegion from huaweicloudsdkcore.exceptions import exceptions from huaweicloudsdkwaf.v1 import \*

```
if __name__ == "__main__":
```
 # The AK and SK used for authentication are hard-coded or stored in plaintext, which has great security risks. It is recommended that the AK and SK be stored in ciphertext in configuration files or environment variables and decrypted during use to ensure security.

 # In this example, AK and SK are stored in environment variables for authentication. Before running this example, set environment variables CLOUD\_SDK\_AK and CLOUD\_SDK\_SK in the local environment

```
 ak = __import__('os').getenv("CLOUD_SDK_AK")
 sk = __import__('os').getenv("CLOUD_SDK_SK")
 projectId = "{project_id}"
```
credentials = BasicCredentials(ak, sk, projectId)  $\setminus$ 

```
 client = WafClient.new_builder() \
    .with_credentials(credentials) \
    .with_region(WafRegion.value_of("<YOUR REGION>")) \
   .build()
 try:
```

```
 request = ListIpGroupRequest()
   response = client.list_ip_group(request)
   print(response)
 except exceptions.ClientRequestException as e:
   print(e.status_code)
    print(e.request_id)
   print(e.error_code)
   print(e.error_msg)
```
#### **Go**

```
package main
import (
   .<br>"fmt"
   "github.com/huaweicloud/huaweicloud-sdk-go-v3/core/auth/basic"
   waf "github.com/huaweicloud/huaweicloud-sdk-go-v3/services/waf/v1"
   "github.com/huaweicloud/huaweicloud-sdk-go-v3/services/waf/v1/model"
   region "github.com/huaweicloud/huaweicloud-sdk-go-v3/services/waf/v1/region"
)
func main() {
   // The AK and SK used for authentication are hard-coded or stored in plaintext, which has great security 
risks. It is recommended that the AK and SK be stored in ciphertext in configuration files or environment 
variables and decrypted during use to ensure security.
   // In this example, AK and SK are stored in environment variables for authentication. Before running this 
example, set environment variables CLOUD_SDK_AK and CLOUD_SDK_SK in the local environment
   ak := os.Getenv("CLOUD_SDK_AK")
   sk := os.Getenv("CLOUD_SDK_SK")
   projectId := "{project_id}"
   auth := basic.NewCredentialsBuilder().
      WithAk(ak).
      WithSk(sk).
      WithProjectId(projectId).
      Build()
   client := waf.NewWafClient(
      waf.WafClientBuilder().
         WithRegion(region.ValueOf("<YOUR REGION>")).
         WithCredential(auth).
         Build())
   request := &model.ListIpGroupRequest{}
   response, err := client.ListIpGroup(request)
  if err == nil fmt.Printf("%+v\n", response)
   } else {
      fmt.Println(err)
   }
```
## 更多

}

更多编程语言的SDK代码示例,请参见**[API Explorer](https://console.huaweicloud.com/apiexplorer/#/openapi/WAF/sdk?api=ListIpGroup)**的代码示例页签,可生成自动对应 的SDK代码示例。

## 状态码

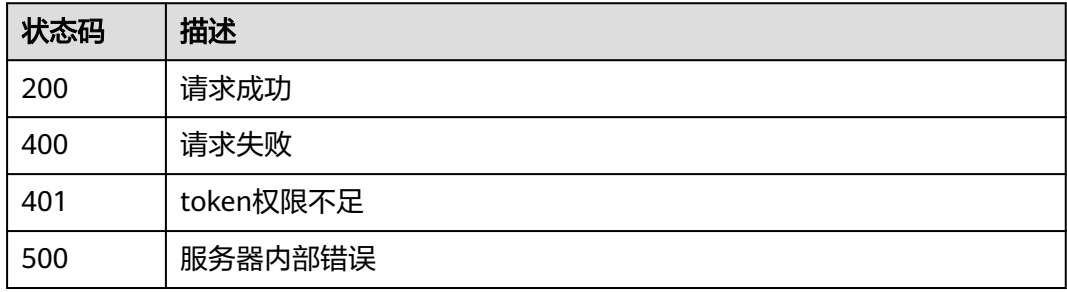

## 错误码

请参[见错误码。](#page-839-0)

## 功能介绍

创建ip地址组

## 调用方法

请参[见如何调用](#page-9-0)**API**。

**URI**

POST /v1/{project\_id}/waf/ip-groups

### 表 **4-754** 路径参数

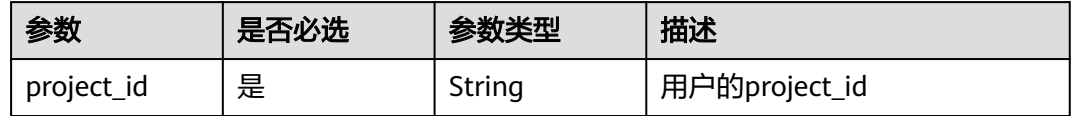

### 表 **4-755** Query 参数

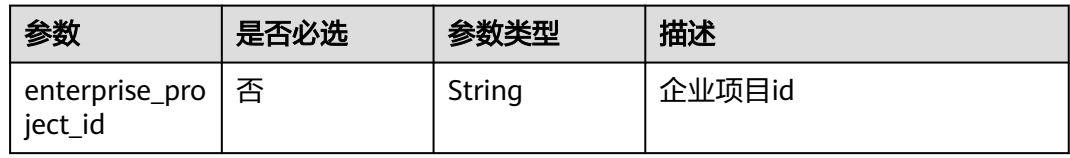

## 请求参数

表 **4-756** 请求 Header 参数

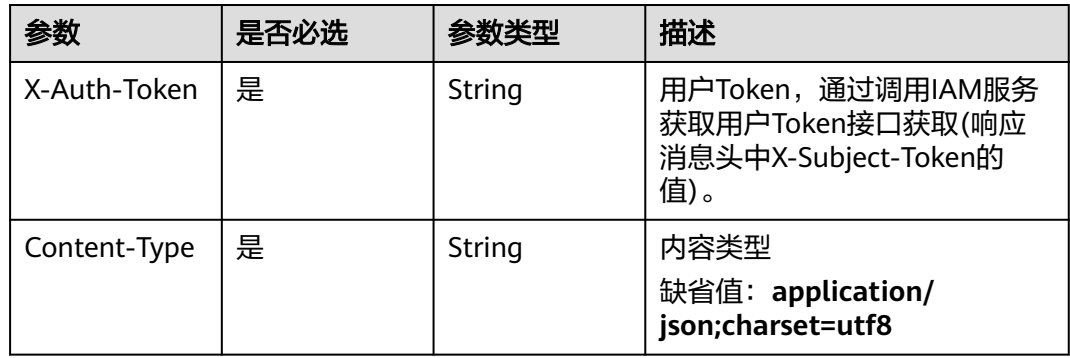

### 表 **4-757** 请求 Body 参数

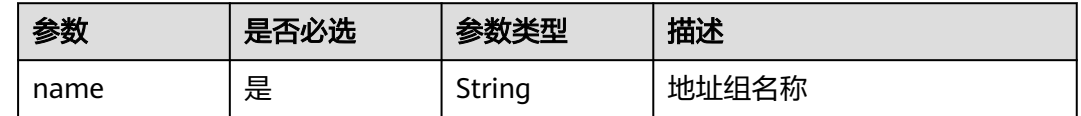

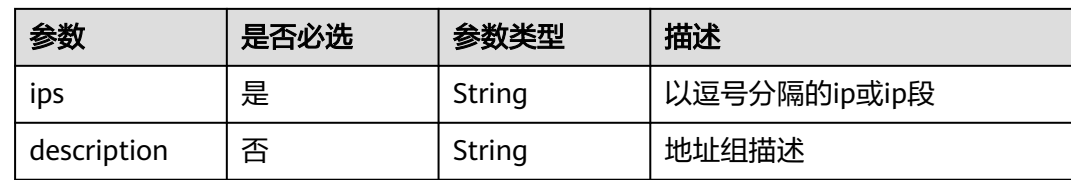

## 响应参数

### 状态码: **200**

## 表 **4-758** 响应 Body 参数

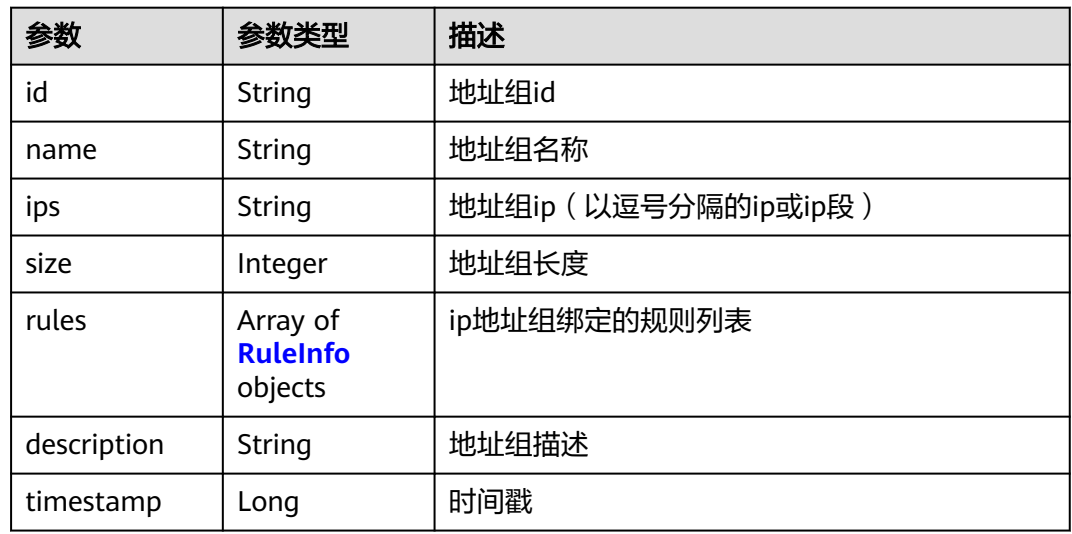

### 表 **4-759** RuleInfo

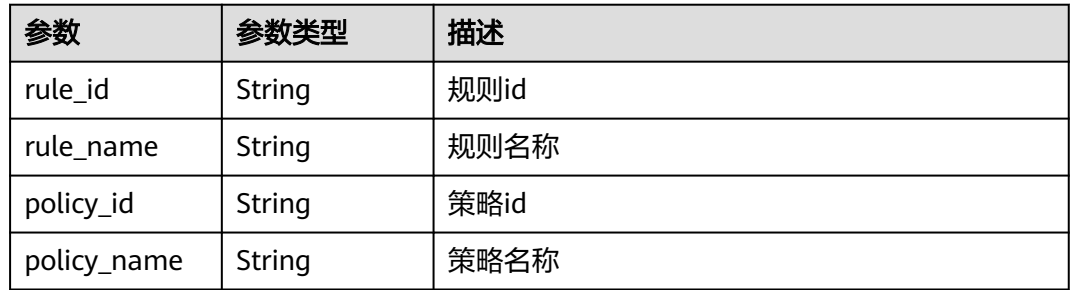

## 状态码: **400**

## 表 **4-760** 响应 Body 参数

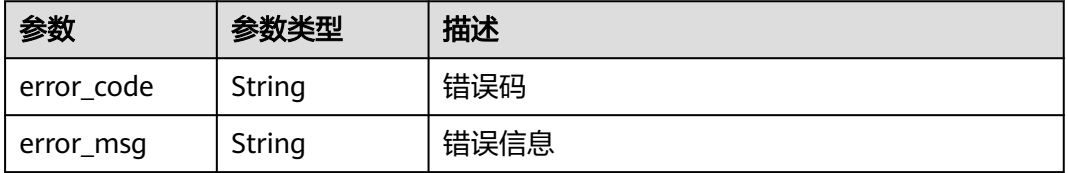

#### 状态码: **401**

表 **4-761** 响应 Body 参数

| 参数         | 参数类型   | 描述   |
|------------|--------|------|
| error_code | String | 错误码  |
| error_msg  | String | 错误信息 |

#### 状态码: **500**

表 **4-762** 响应 Body 参数

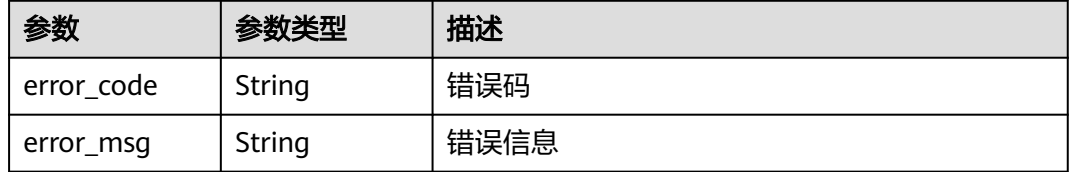

### 请求示例

在项目id为project\_id的项目中创建ip地址组。ip地址组的名称为"group3",地址为 "xx.xx.xx.xx", 地址组描述为"demo"。

POST https://{Endpoint}/v1/{project\_id}/waf/ip-groups?enterprise\_project\_id=0

```
{
  "name" : "group3",
  "ips" : "xx.xx.xx.xx",
  "description" : "demo"
}
```
## 响应示例

#### 状态码: **200**

请求成功

```
{
  "id" : "c36e896b18ee486a81026fce8e69fb1a",
 "ips" : "xx.xx.xx.xx",
 "name" : "group3",
 "rules" : [ ],
  "size" : 1,
  "timestamp" : 1666747418345,
  "description" : "demo"
}
```
## **SDK** 代码示例

SDK代码示例如下。

### **Java**

```
在项目id为project_id的项目中创建ip地址组。ip地址组的名称为"group3",地址为
"xx.xx.xx.xx",地址组描述为"demo"。
package com.huaweicloud.sdk.test;
import com.huaweicloud.sdk.core.auth.ICredential;
import com.huaweicloud.sdk.core.auth.BasicCredentials;
import com.huaweicloud.sdk.core.exception.ConnectionException:
import com.huaweicloud.sdk.core.exception.RequestTimeoutException;
import com.huaweicloud.sdk.core.exception.ServiceResponseException;
import com.huaweicloud.sdk.waf.v1.region.WafRegion;
import com.huaweicloud.sdk.waf.v1.*;
import com.huaweicloud.sdk.waf.v1.model.*;
public class CreateIpGroupSolution {
   public static void main(String[] args) {
      // The AK and SK used for authentication are hard-coded or stored in plaintext, which has great 
security risks. It is recommended that the AK and SK be stored in ciphertext in configuration files or 
environment variables and decrypted during use to ensure security.
      // In this example, AK and SK are stored in environment variables for authentication. Before running 
this example, set environment variables CLOUD_SDK_AK and CLOUD_SDK_SK in the local environment
      String ak = System.getenv("CLOUD_SDK_AK");
      String sk = System.getenv("CLOUD_SDK_SK");
      String projectId = "{project_id}";
      ICredential auth = new BasicCredentials()
           .withProjectId(projectId)
           .withAk(ak)
           .withSk(sk);
      WafClient client = WafClient.newBuilder()
           .withCredential(auth)
           .withRegion(WafRegion.valueOf("<YOUR REGION>"))
          .buid();
      CreateIpGroupRequest request = new CreateIpGroupRequest();
      CreateIpGroupRequestBody body = new CreateIpGroupRequestBody();
      body.withDescription("demo");
     body.withIps("xx.xx.xx.xx");
      body.withName("group3");
      request.withBody(body);
      try {
        CreateIpGroupResponse response = client.createIpGroup(request);
        System.out.println(response.toString());
      } catch (ConnectionException e) {
        e.printStackTrace();
      } catch (RequestTimeoutException e) {
         e.printStackTrace();
      } catch (ServiceResponseException e) {
        e.printStackTrace();
        System.out.println(e.getHttpStatusCode());
        System.out.println(e.getRequestId());
        System.out.println(e.getErrorCode());
        System.out.println(e.getErrorMsg());
      }
   }
}
```
## **Python**

在项目id为project\_id的项目中创建ip地址组。ip地址组的名称为"group3",地址为 .<br>"xx.xx.xx.xx",地址组描述为"demo"。

# coding: utf-8

```
from huaweicloudsdkcore.auth.credentials import BasicCredentials
from huaweicloudsdkwaf.v1.region.waf_region import WafRegion
from huaweicloudsdkcore.exceptions import exceptions
from huaweicloudsdkwaf.v1 import *
if __name__ == '__main__": # The AK and SK used for authentication are hard-coded or stored in plaintext, which has great security 
risks. It is recommended that the AK and SK be stored in ciphertext in configuration files or environment 
variables and decrypted during use to ensure security.
    # In this example, AK and SK are stored in environment variables for authentication. Before running this 
example, set environment variables CLOUD_SDK_AK and CLOUD_SDK_SK in the local environment
   ak = __import__('os').getenv("CLOUD_SDK_AK")
  sk = __import __('os').getenv("CLOUD_SDK_SK")
   projectId = "{project_id}"
  credentials = BasicCredentials(ak, sk, projectId) \setminusclient = WafClient.new_builder() \setminus .with_credentials(credentials) \
      .with_region(WafRegion.value_of("<YOUR REGION>")) \
      .build()
   try:
      request = CreateIpGroupRequest()
      request.body = CreateIpGroupRequestBody(
         description="demo",
        ips="xx.xx.xx.xx",
         name="group3"
\qquad \qquad response = client.create_ip_group(request)
      print(response)
   except exceptions.ClientRequestException as e:
      print(e.status_code)
      print(e.request_id)
      print(e.error_code)
      print(e.error_msg)
```
#### **Go**

#### 在项目id为project\_id的项目中创建ip地址组。ip地址组的名称为"group3",地址为 "xx.xx.xx.xx", 地址组描述为"demo"。

package main

)

```
import (
    "fmt"
   "github.com/huaweicloud/huaweicloud-sdk-go-v3/core/auth/basic"
   waf "github.com/huaweicloud/huaweicloud-sdk-go-v3/services/waf/v1"
   "github.com/huaweicloud/huaweicloud-sdk-go-v3/services/waf/v1/model"
   region "github.com/huaweicloud/huaweicloud-sdk-go-v3/services/waf/v1/region"
func main() {
   // The AK and SK used for authentication are hard-coded or stored in plaintext, which has great security 
risks. It is recommended that the AK and SK be stored in ciphertext in configuration files or environment
```
variables and decrypted during use to ensure security. // In this example, AK and SK are stored in environment variables for authentication. Before running this example, set environment variables CLOUD\_SDK\_AK and CLOUD\_SDK\_SK in the local environment

```
 ak := os.Getenv("CLOUD_SDK_AK")
 sk := os.Getenv("CLOUD_SDK_SK")
 projectId := "{project_id}"
 auth := basic.NewCredentialsBuilder().
   WithAk(ak).
```

```
 WithSk(sk).
 WithProjectId(projectId).
 Build()
```
client := waf.NewWafClient(

```
 waf.WafClientBuilder().
      WithRegion(region.ValueOf("<YOUR REGION>")).
      WithCredential(auth).
      Build())
 request := &model.CreateIpGroupRequest{}
 descriptionCreateIpGroupRequestBody:= "demo"
 request.Body = &model.CreateIpGroupRequestBody{
   Description: &descriptionCreateIpGroupRequestBody,
  Ips: "xx.xx.xx.xx",
   Name: "group3",
 }
 response, err := client.CreateIpGroup(request)
 if err == nil {
   fmt.Printf("%+v\n", response)
 } else {
   fmt.Println(err)
 }
```
## 更多

更多编程语言的SDK代码示例,请参见**[API Explorer](https://console.huaweicloud.com/apiexplorer/#/openapi/WAF/sdk?api=CreateIpGroup)**的代码示例页签,可生成自动对应 的SDK代码示例。

## 状态码

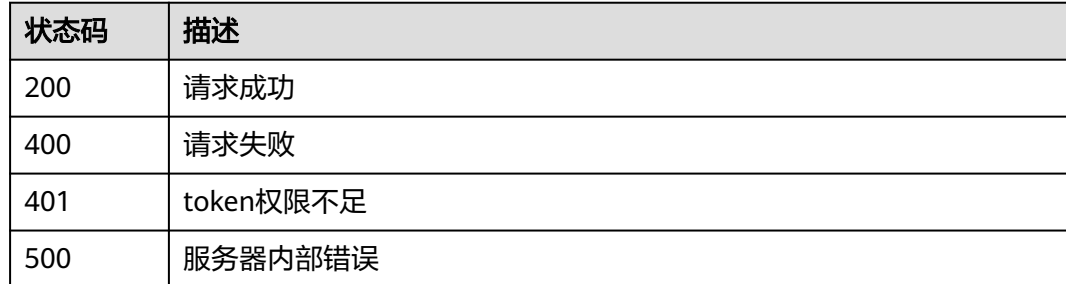

## 错误码

请参见<mark>错误码</mark>。

# **4.5.3** 查询 **ip** 地址组明细

}

## 功能介绍

查询ip地址组明细

## 调用方法

请参[见如何调用](#page-9-0)**API**。

## **URI**

GET /v1/{project\_id}/waf/ip-group/{id}

#### 表 **4-763** 路径参数

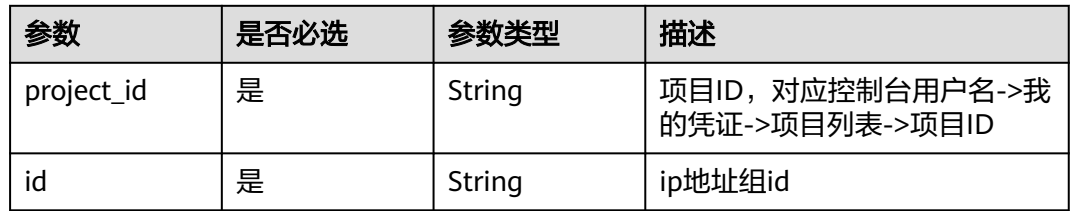

### 表 **4-764** Query 参数

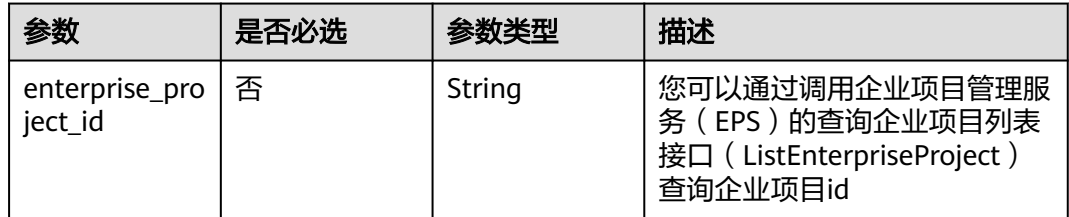

## 请求参数

## 表 **4-765** 请求 Header 参数

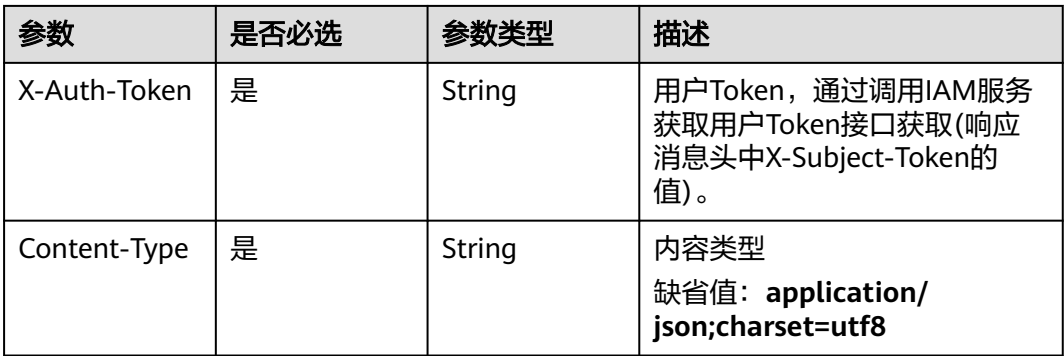

## 响应参数

状态码: **200**

#### 表 **4-766** 响应 Body 参数

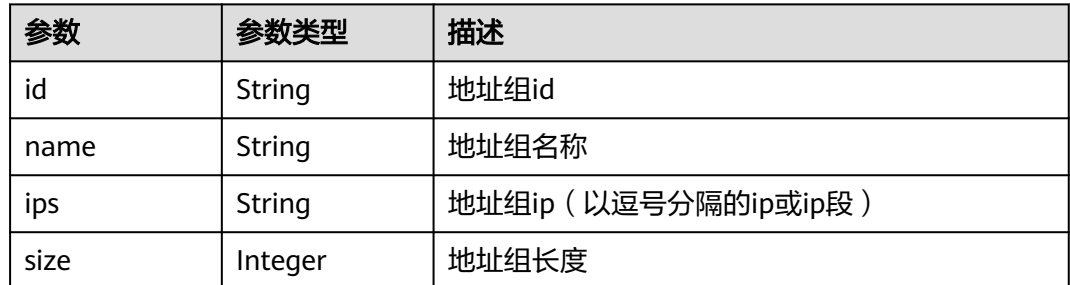

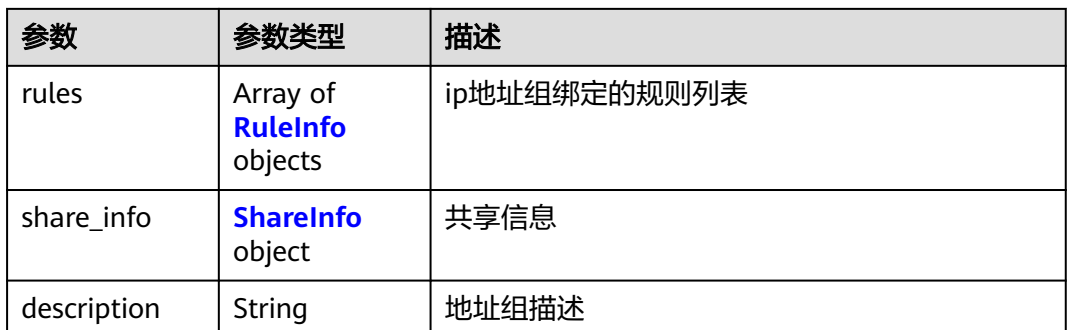

### 表 **4-767** RuleInfo

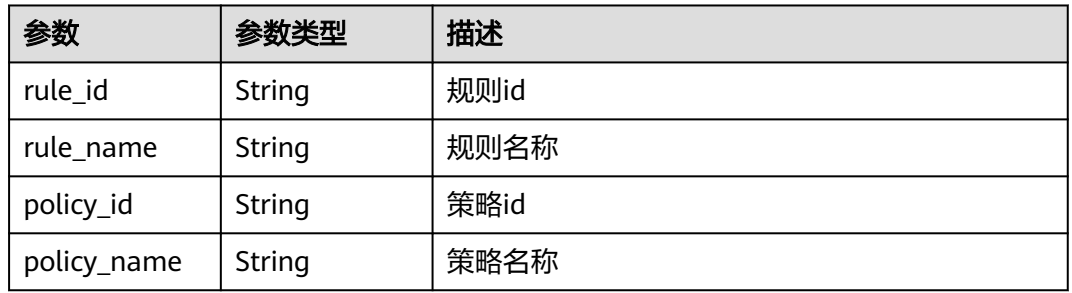

## 表 **4-768** ShareInfo

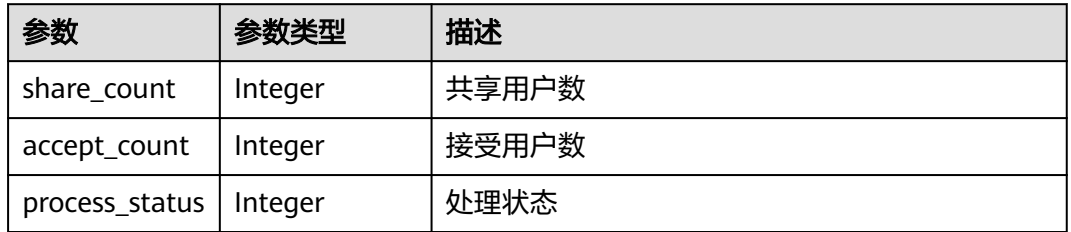

## 状态码: **400**

## 表 **4-769** 响应 Body 参数

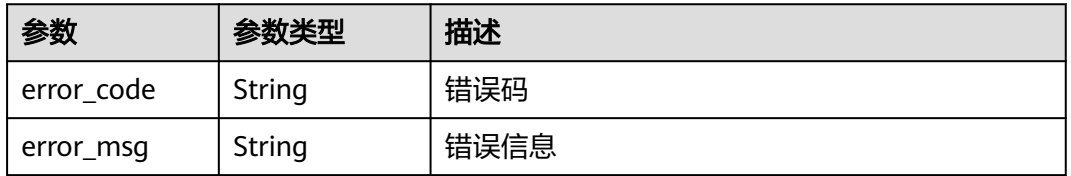

## 状态码: **401**

#### 表 **4-770** 响应 Body 参数

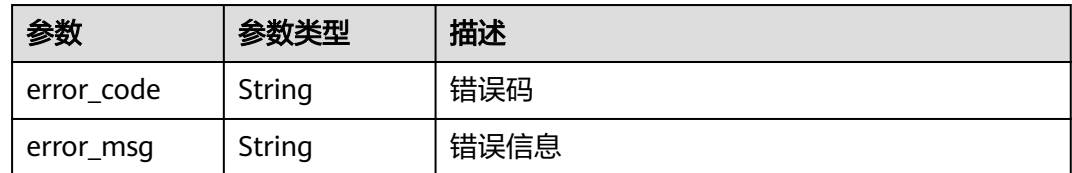

#### 状态码: **500**

表 **4-771** 响应 Body 参数

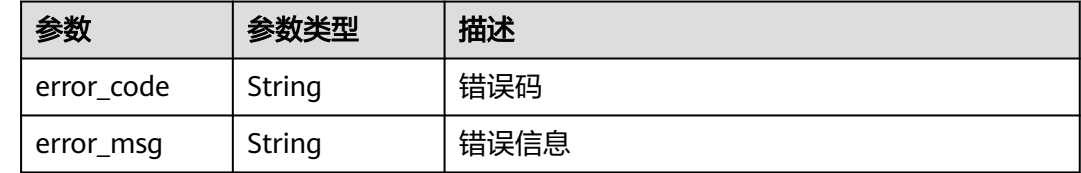

## 请求示例

查询项目id为project\_id,地址组id为id的地址组。

GET https://{Endpoint}/v1/{project\_id}/waf/ip-group/{id}?enterprise\_project\_id=0

## 响应示例

### 状态码: **200**

请求成功

{

}

```
 "description" : "",
 "id" : "c36e896b18ee486a81026fce8e69fb1a",
 "ips" : "xx.xx.xx.xx",
 "name" : "sfddf",
 "rules" : [ ],
 "size" : 1
```
## **SDK** 代码示例

SDK代码示例如下。

### **Java**

package com.huaweicloud.sdk.test;

```
import com.huaweicloud.sdk.core.auth.ICredential;
import com.huaweicloud.sdk.core.auth.BasicCredentials;
import com.huaweicloud.sdk.core.exception.ConnectionException;
import com.huaweicloud.sdk.core.exception.RequestTimeoutException;
import com.huaweicloud.sdk.core.exception.ServiceResponseException;
import com.huaweicloud.sdk.waf.v1.region.WafRegion;
import com.huaweicloud.sdk.waf.v1.*;
import com.huaweicloud.sdk.waf.v1.model.*;
```
public class ShowIpGroupSolution {

```
 public static void main(String[] args) {
      // The AK and SK used for authentication are hard-coded or stored in plaintext, which has great 
security risks. It is recommended that the AK and SK be stored in ciphertext in configuration files or 
environment variables and decrypted during use to ensure security.
      // In this example, AK and SK are stored in environment variables for authentication. Before running 
this example, set environment variables CLOUD_SDK_AK and CLOUD_SDK_SK in the local environment
      String ak = System.getenv("CLOUD_SDK_AK");
      String sk = System.getenv("CLOUD_SDK_SK");
      String projectId = "{project_id}";
      ICredential auth = new BasicCredentials()
            .withProjectId(projectId)
            .withAk(ak)
            .withSk(sk);
      WafClient client = WafClient.newBuilder()
            .withCredential(auth)
            .withRegion(WafRegion.valueOf("<YOUR REGION>"))
            .build();
      ShowIpGroupRequest request = new ShowIpGroupRequest();
     request.withId("{id}");
      try {
         ShowIpGroupResponse response = client.showIpGroup(request);
         System.out.println(response.toString());
      } catch (ConnectionException e) {
         e.printStackTrace();
      } catch (RequestTimeoutException e) {
         e.printStackTrace();
      } catch (ServiceResponseException e) {
         e.printStackTrace();
         System.out.println(e.getHttpStatusCode());
         System.out.println(e.getRequestId());
         System.out.println(e.getErrorCode());
         System.out.println(e.getErrorMsg());
      }
   }
```
## **Python**

#### # coding: utf-8

}

from huaweicloudsdkcore.auth.credentials import BasicCredentials from huaweicloudsdkwaf.v1.region.waf\_region import WafRegion from huaweicloudsdkcore.exceptions import exceptions from huaweicloudsdkwaf.v1 import \*

#### $if$  \_\_name\_\_ == "\_\_main\_\_":

 # The AK and SK used for authentication are hard-coded or stored in plaintext, which has great security risks. It is recommended that the AK and SK be stored in ciphertext in configuration files or environment variables and decrypted during use to ensure security.

 # In this example, AK and SK are stored in environment variables for authentication. Before running this example, set environment variables CLOUD\_SDK\_AK and CLOUD\_SDK\_SK in the local environment

```
 ak = __import__('os').getenv("CLOUD_SDK_AK")
 sk = __import__('os').getenv("CLOUD_SDK_SK")
 projectId = "{project_id}"
credentials = BasicCredentials(ak, sk, projectId) \setminusclient = WafClient.new_builder() \
    .with_credentials(credentials) \
    .with_region(WafRegion.value_of("<YOUR REGION>")) \
    .build()
 try:
   request = ShowIpGroupRequest()
  request.id = "{id}"
```
 response = client.show\_ip\_group(request) print(response) except exceptions.ClientRequestException as e: print(e.status\_code) print(e.request\_id) print(e.error\_code) print(e.error\_msg)

#### **Go**

```
package main
```

```
import (
    "fmt"
   "github.com/huaweicloud/huaweicloud-sdk-go-v3/core/auth/basic"
   waf "github.com/huaweicloud/huaweicloud-sdk-go-v3/services/waf/v1"
   "github.com/huaweicloud/huaweicloud-sdk-go-v3/services/waf/v1/model"
   region "github.com/huaweicloud/huaweicloud-sdk-go-v3/services/waf/v1/region"
)
func main() {
   // The AK and SK used for authentication are hard-coded or stored in plaintext, which has great security 
risks. It is recommended that the AK and SK be stored in ciphertext in configuration files or environment 
variables and decrypted during use to ensure security.
   // In this example, AK and SK are stored in environment variables for authentication. Before running this 
example, set environment variables CLOUD_SDK_AK and CLOUD_SDK_SK in the local environment
   ak := os.Getenv("CLOUD_SDK_AK")
   sk := os.Getenv("CLOUD_SDK_SK")
   projectId := "{project_id}"
   auth := basic.NewCredentialsBuilder().
      WithAk(ak).
      WithSk(sk).
      WithProjectId(projectId).
      Build()
   client := waf.NewWafClient(
      waf.WafClientBuilder().
        WithRegion(region.ValueOf("<YOUR REGION>")).
        WithCredential(auth).
        Build())
   request := &model.ShowIpGroupRequest{}
  request.Id = "id]' response, err := client.ShowIpGroup(request)
  if err == nil fmt.Printf("%+v\n", response)
   } else {
      fmt.Println(err)
   }
}
```
## 更多

更多编程语言的SDK代码示例,请参见**[API Explorer](https://console.huaweicloud.com/apiexplorer/#/openapi/WAF/sdk?api=ShowIpGroup)**的代码示例页签,可生成自动对应 的SDK代码示例。

## 状态码

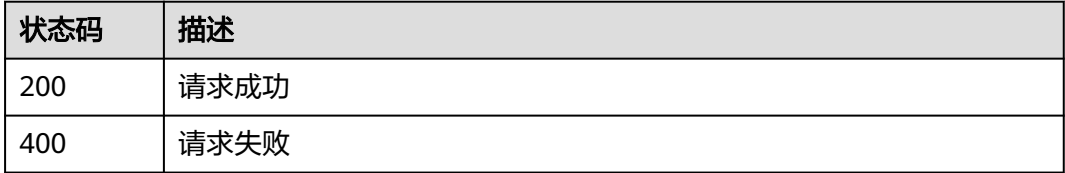

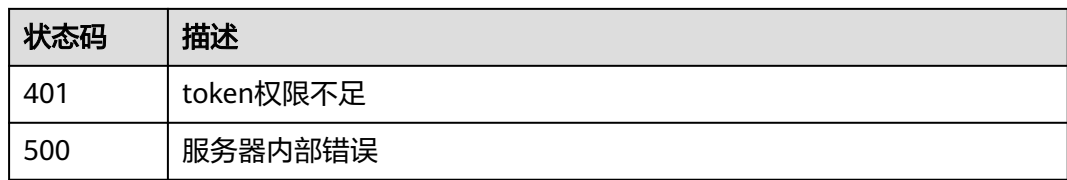

## 错误码

请参[见错误码。](#page-839-0)

# **4.5.4** 修改 **ip** 地址组

## 功能介绍

修改ip地址组

## 调用方法

请参[见如何调用](#page-9-0)**API**。

**URI**

PUT /v1/{project\_id}/waf/ip-group/{id}

### 表 **4-772** 路径参数

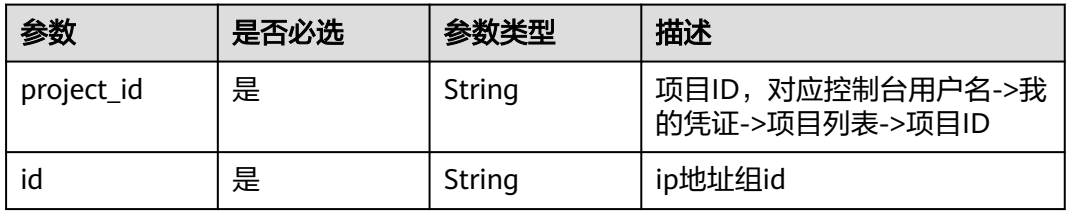

### 表 **4-773** Query 参数

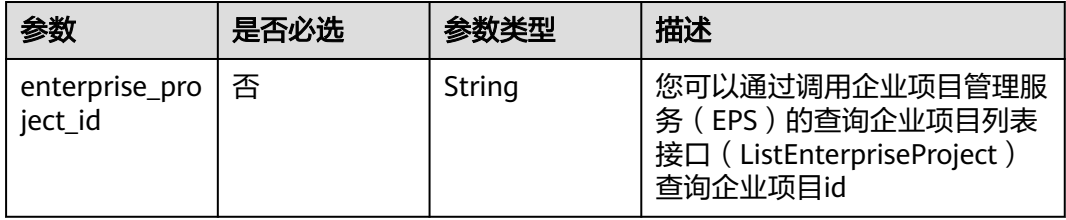

## 请求参数

### 表 **4-774** 请求 Header 参数

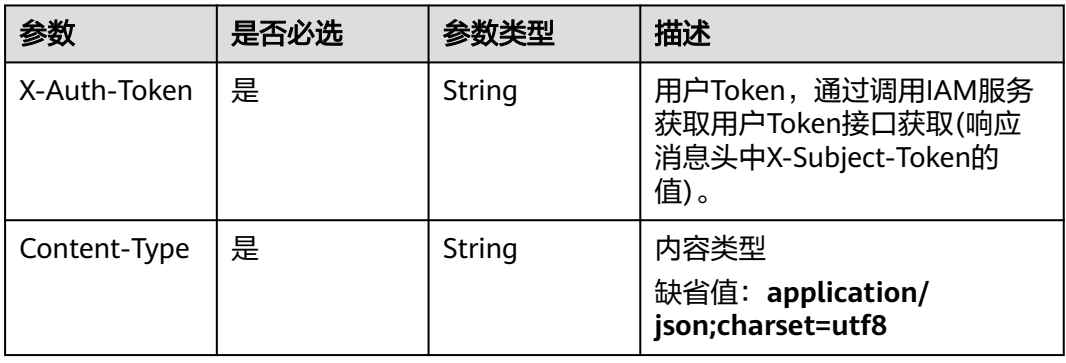

### 表 **4-775** 请求 Body 参数

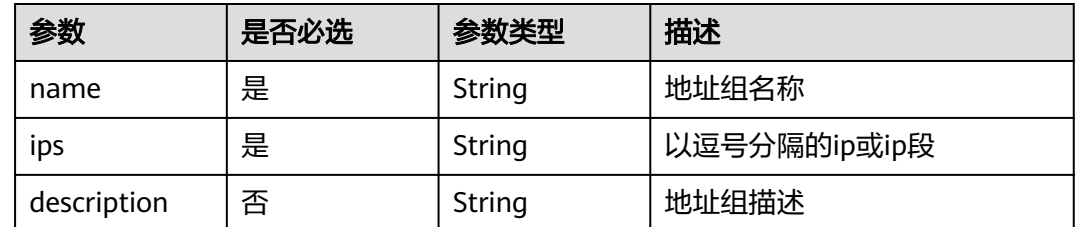

## 响应参数

### 状态码: **200**

### 表 **4-776** 响应 Body 参数

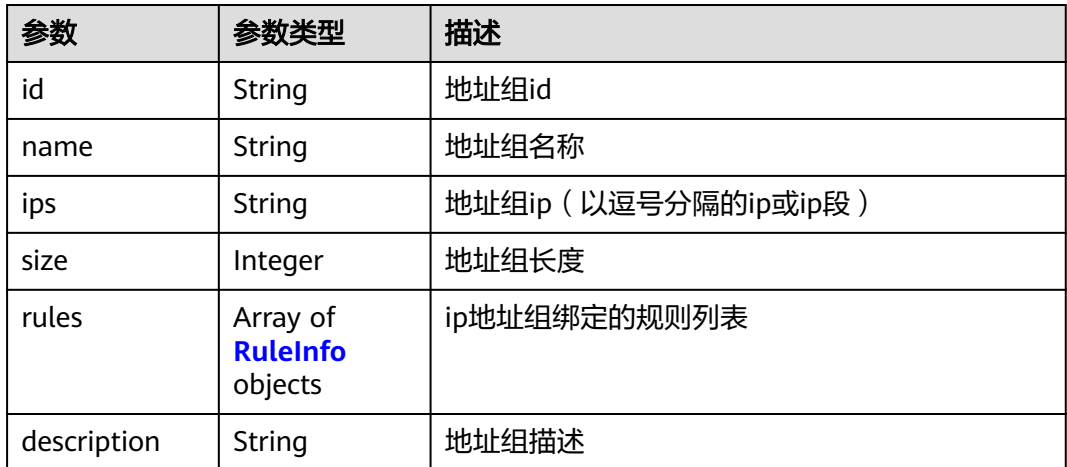

<span id="page-630-0"></span>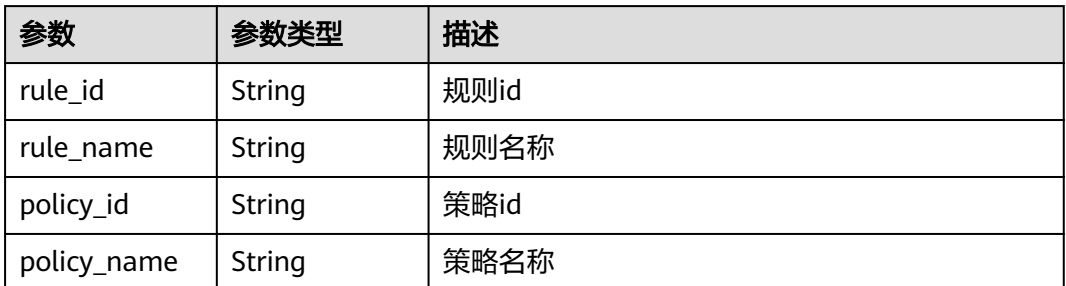

#### 状态码: **400**

表 **4-778** 响应 Body 参数

| 参数         | 参数类型   | 描述   |
|------------|--------|------|
| error code | String | 错误码  |
| error_msg  | String | 错误信息 |

#### 状态码: **401**

表 **4-779** 响应 Body 参数

| 参数         | 参数类型   | 描述   |
|------------|--------|------|
| error_code | String | 错误码  |
| error_msg  | String | 错误信息 |

### 状态码: **500**

#### 表 **4-780** 响应 Body 参数

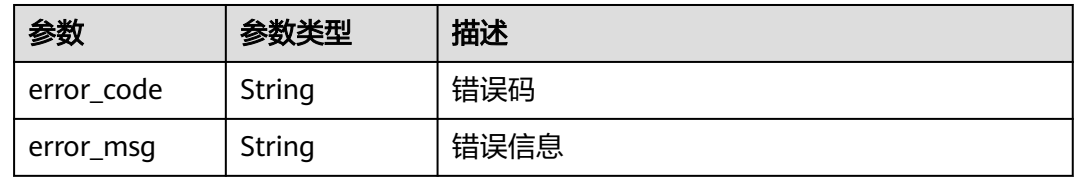

## 请求示例

更新项目id为project\_id,地址组id为id的ip地址组。ip地址组的名称为"demo",地址 为 "xx.xx.xx.xx",地址组描述为" "。

PUT https://{Endpoint}/v1/{project\_id}/waf/ip-group/{id}?enterprise\_project\_id=0

```
{
 "ips" : "xx.xx.xx.xx",
  "name" : "demo",
  "description" : ""
}
```
## 响应示例

#### 状态码: **200**

请求成功

```
{
  "description" : "",
  "id" : "c36e896b18ee486a81026fce8e69fb1a",
  "ips" : "xx.xx.xx.xx",
  "name" : "demo",
  "size" : 1,
  "rules" : [ ]
}
```
## **SDK** 代码示例

SDK代码示例如下。

#### **Java**

更新项目id为project id, 地址组id为id的ip地址组。ip地址组的名称为"demo", 地址 为 "xx.xx.xx.xx", 地址组描述为""。

package com.huaweicloud.sdk.test;

```
import com.huaweicloud.sdk.core.auth.ICredential;
import com.huaweicloud.sdk.core.auth.BasicCredentials;
import com.huaweicloud.sdk.core.exception.ConnectionException;
import com.huaweicloud.sdk.core.exception.RequestTimeoutException;
import com.huaweicloud.sdk.core.exception.ServiceResponseException;
import com.huaweicloud.sdk.waf.v1.region.WafRegion;
import com.huaweicloud.sdk.waf.v1.*;
import com.huaweicloud.sdk.waf.v1.model.*;
public class UpdateIpGroupSolution {
   public static void main(String[] args) {
      // The AK and SK used for authentication are hard-coded or stored in plaintext, which has great 
security risks. It is recommended that the AK and SK be stored in ciphertext in configuration files or 
environment variables and decrypted during use to ensure security.
      // In this example, AK and SK are stored in environment variables for authentication. Before running 
this example, set environment variables CLOUD_SDK_AK and CLOUD_SDK_SK in the local environment
      String ak = System.getenv("CLOUD_SDK_AK");
      String sk = System.getenv("CLOUD_SDK_SK");
      String projectId = "{project_id}";
      ICredential auth = new BasicCredentials()
           .withProjectId(projectId)
```

```
 .withAk(ak)
      .withSk(sk);
 WafClient client = WafClient.newBuilder()
      .withCredential(auth)
      .withRegion(WafRegion.valueOf("<YOUR REGION>"))
      .build();
 UpdateIpGroupRequest request = new UpdateIpGroupRequest();
 request.withId("{id}");
 UpdateIpGroupRequestBody body = new UpdateIpGroupRequestBody();
```

```
 body.withDescription("");
   body.withIps("xx.xx.xx.xx");
    body.withName("demo");
    request.withBody(body);
    try {
      UpdateIpGroupResponse response = client.updateIpGroup(request);
      System.out.println(response.toString());
   } catch (ConnectionException e) {
      e.printStackTrace();
   } catch (RequestTimeoutException e) {
      e.printStackTrace();
   } catch (ServiceResponseException e) {
      e.printStackTrace();
      System.out.println(e.getHttpStatusCode());
      System.out.println(e.getRequestId());
      System.out.println(e.getErrorCode());
      System.out.println(e.getErrorMsg());
   }
 }
```
## **Python**

更新项目id为project\_id, 地址组id为id的ip地址组。ip地址组的名称为"demo", 地址 为 "xx.xx.xx.xx", 地址组描述为""。

# coding: utf-8

}

```
from huaweicloudsdkcore.auth.credentials import BasicCredentials
from huaweicloudsdkwaf.v1.region.waf_region import WafRegion
from huaweicloudsdkcore.exceptions import exceptions
from huaweicloudsdkwaf.v1 import *
if __name__ == "__main__":
   # The AK and SK used for authentication are hard-coded or stored in plaintext, which has great security 
risks. It is recommended that the AK and SK be stored in ciphertext in configuration files or environment 
variables and decrypted during use to ensure security.
   # In this example, AK and SK are stored in environment variables for authentication. Before running this 
example, set environment variables CLOUD_SDK_AK and CLOUD_SDK_SK in the local environment
   ak = __import__('os').getenv("CLOUD_SDK_AK")
   sk = __import__('os').getenv("CLOUD_SDK_SK")
   projectId = "{project_id}"
  credentials = BasicCredentials(ak, sk, projectId) \setminusclient = WafClient.new_builder() \setminus .with_credentials(credentials) \
      .with_region(WafRegion.value_of("<YOUR REGION>")) \
      .build()
   try:
      request = UpdateIpGroupRequest()
     request.id = "{id}"
      request.body = UpdateIpGroupRequestBody(
         description="",
        ips="xx.xx.xx.xx",
         name="demo"
\qquad \qquad response = client.update_ip_group(request)
      print(response)
   except exceptions.ClientRequestException as e:
      print(e.status_code)
      print(e.request_id)
      print(e.error_code)
      print(e.error_msg)
```
)

} else {

 } }

fmt.Println(err)

#### **Go**

```
更新项目id为project_id, 地址组id为id的ip地址组。ip地址组的名称为"demo", 地址
为 "xx.xx.xx.xx", 地址组描述为""。
package main
import (
   "fmt"
   "github.com/huaweicloud/huaweicloud-sdk-go-v3/core/auth/basic"
   waf "github.com/huaweicloud/huaweicloud-sdk-go-v3/services/waf/v1"
   "github.com/huaweicloud/huaweicloud-sdk-go-v3/services/waf/v1/model"
   region "github.com/huaweicloud/huaweicloud-sdk-go-v3/services/waf/v1/region"
func main() {
   // The AK and SK used for authentication are hard-coded or stored in plaintext, which has great security 
risks. It is recommended that the AK and SK be stored in ciphertext in configuration files or environment 
variables and decrypted during use to ensure security.
   // In this example, AK and SK are stored in environment variables for authentication. Before running this 
example, set environment variables CLOUD_SDK_AK and CLOUD_SDK_SK in the local environment
   ak := os.Getenv("CLOUD_SDK_AK")
   sk := os.Getenv("CLOUD_SDK_SK")
   projectId := "{project_id}"
   auth := basic.NewCredentialsBuilder().
      WithAk(ak).
      WithSk(sk).
      WithProjectId(projectId).
      Build()
   client := waf.NewWafClient(
      waf.WafClientBuilder().
        WithRegion(region.ValueOf("<YOUR REGION>")).
        WithCredential(auth).
        Build())
   request := &model.UpdateIpGroupRequest{}
  request.Id = "\{id\}"
   descriptionUpdateIpGroupRequestBody:= ""
   request.Body = &model.UpdateIpGroupRequestBody{
      Description: &descriptionUpdateIpGroupRequestBody,
     Ips: "xx.xx.xx.xx",
      Name: "demo",
   }
   response, err := client.UpdateIpGroup(request)
  if err == nil fmt.Printf("%+v\n", response)
```
## 更多

更多编程语言的SDK代码示例,请参见**[API Explorer](https://console.huaweicloud.com/apiexplorer/#/openapi/WAF/sdk?api=UpdateIpGroup)**的代码示例页签,可生成自动对应 的SDK代码示例。

## 状态码

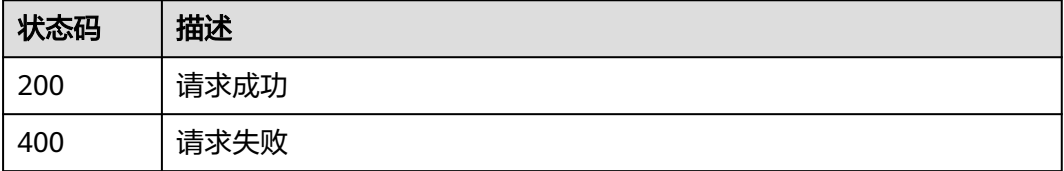

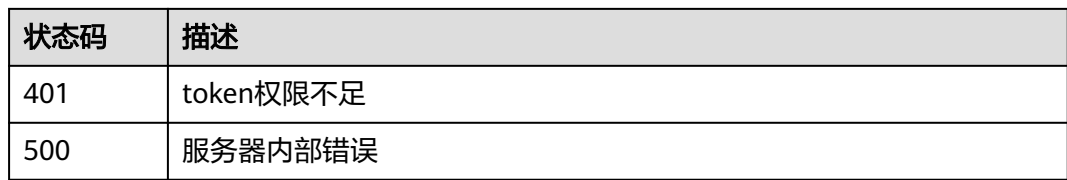

## 错误码

请参[见错误码。](#page-839-0)

# **4.5.5** 删除 **ip** 地址组

## 功能介绍

删除ip地址组

## 调用方法

请参[见如何调用](#page-9-0)**API**。

**URI**

DELETE /v1/{project\_id}/waf/ip-group/{id}

### 表 **4-781** 路径参数

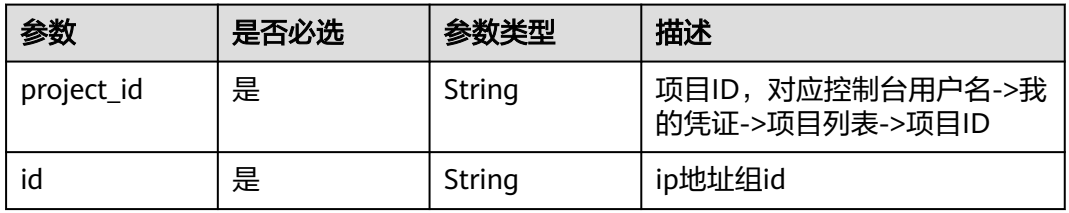

### 表 **4-782** Query 参数

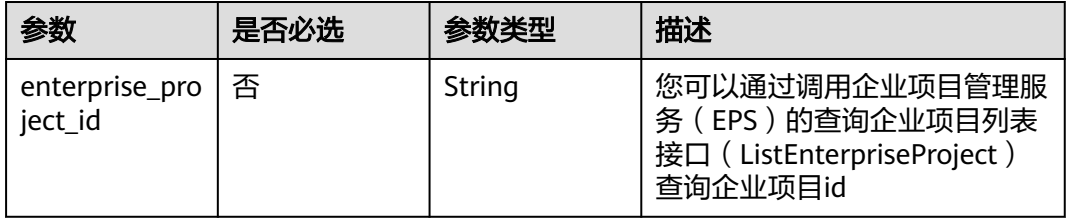

## 请求参数

### 表 **4-783** 请求 Header 参数

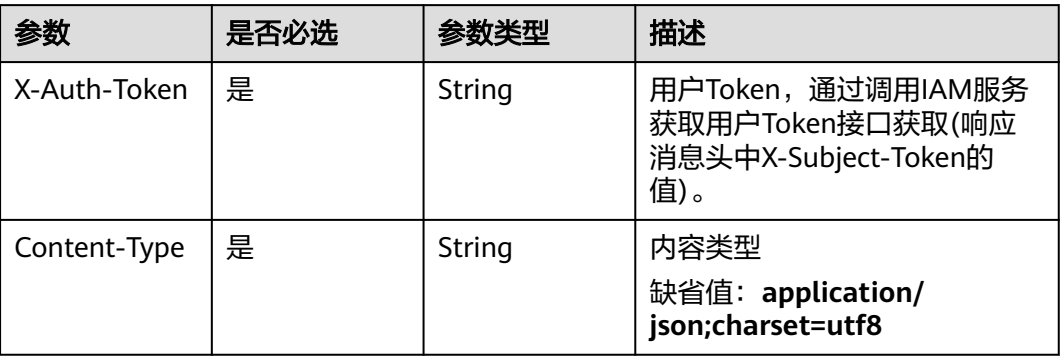

## 响应参数

状态码: **200**

## 表 **4-784** 响应 Body 参数

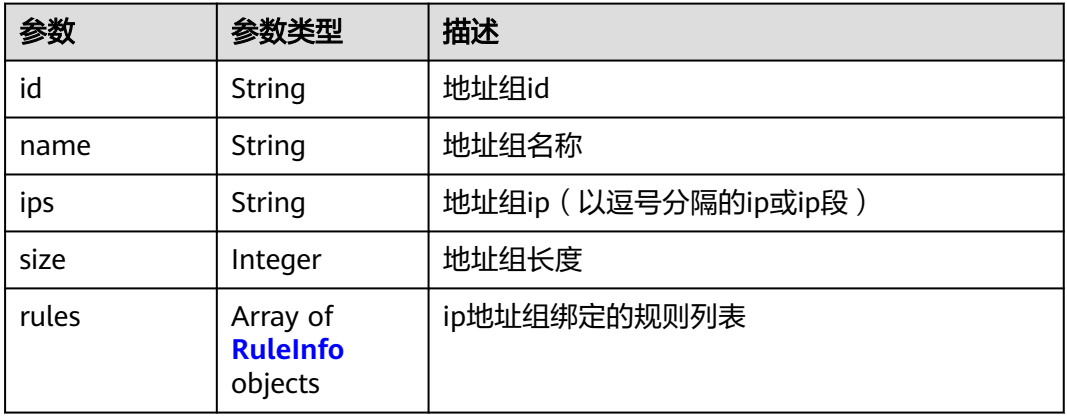

### 表 **4-785** RuleInfo

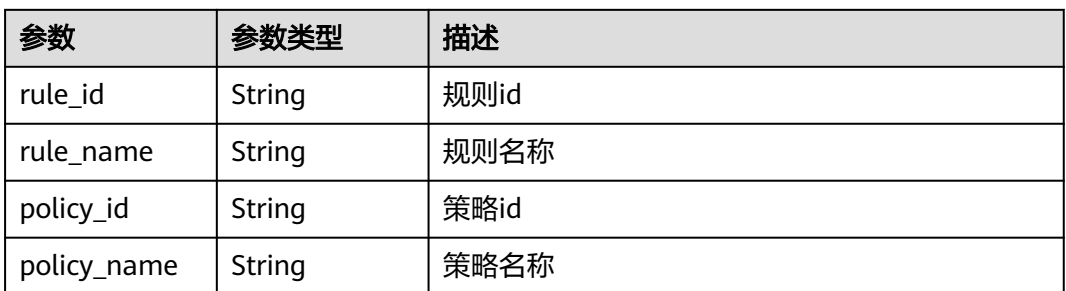

## 状态码: **400**

#### 表 **4-786** 响应 Body 参数

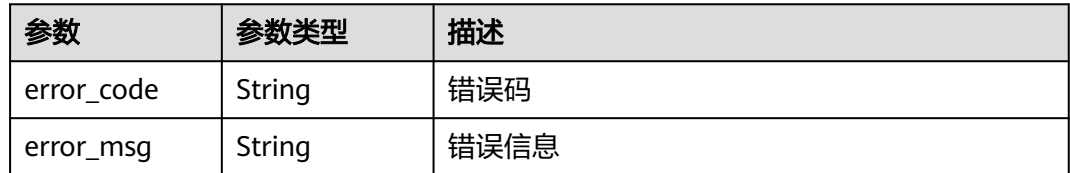

#### 状态码: **401**

表 **4-787** 响应 Body 参数

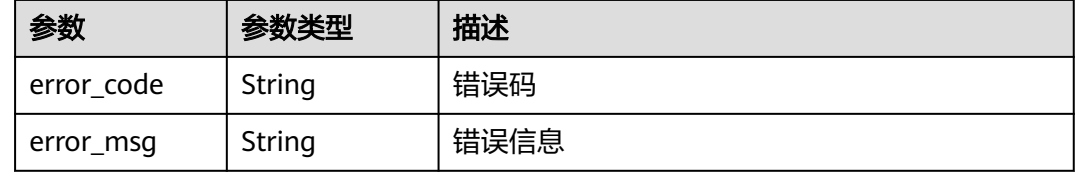

#### 状态码: **500**

表 **4-788** 响应 Body 参数

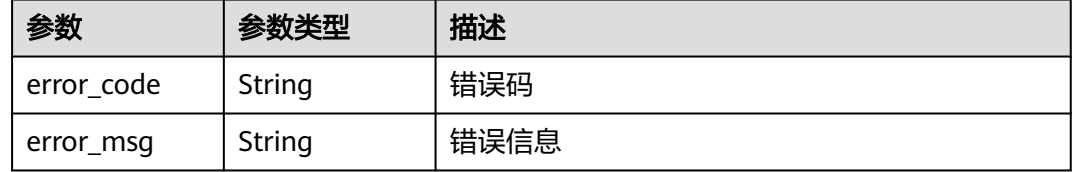

## 请求示例

删除项目id为project\_id,地址组id为id的地址组。

DELETE https://{Endpoint}/v1/{project\_id}/waf/ip-group/{id}?enterprise\_project\_id=0

## 响应示例

#### 状态码: **200**

请求成功

```
{
  "description" : "",
 "id" : "c36e896b18ee486a81026fce8e69fb1a",
 "ips" : "xx.xx.xx.xx",
 "name" : "demo",
 "size" : 1,
  "rules" : [ ]
}
```
## **SDK** 代码示例

SDK代码示例如下。

#### **Java**

```
package com.huaweicloud.sdk.test;
import com.huaweicloud.sdk.core.auth.ICredential;
import com.huaweicloud.sdk.core.auth.BasicCredentials;
import com.huaweicloud.sdk.core.exception.ConnectionException;
import com.huaweicloud.sdk.core.exception.RequestTimeoutException;
import com.huaweicloud.sdk.core.exception.ServiceResponseException;
import com.huaweicloud.sdk.waf.v1.region.WafRegion;
import com.huaweicloud.sdk.waf.v1.*;
import com.huaweicloud.sdk.waf.v1.model.*;
public class DeleteIpGroupSolution {
   public static void main(String[] args) {
      // The AK and SK used for authentication are hard-coded or stored in plaintext, which has great 
security risks. It is recommended that the AK and SK be stored in ciphertext in configuration files or 
environment variables and decrypted during use to ensure security.
      // In this example, AK and SK are stored in environment variables for authentication. Before running 
this example, set environment variables CLOUD_SDK_AK and CLOUD_SDK_SK in the local environment
      String ak = System.getenv("CLOUD_SDK_AK");
      String sk = System.getenv("CLOUD_SDK_SK");
      String projectId = "{project_id}";
      ICredential auth = new BasicCredentials()
            .withProjectId(projectId)
            .withAk(ak)
           .withSk(sk);
      WafClient client = WafClient.newBuilder()
           .withCredential(auth)
            .withRegion(WafRegion.valueOf("<YOUR REGION>"))
            .build();
      DeleteIpGroupRequest request = new DeleteIpGroupRequest();
      request.withId("{id}");
      try {
         DeleteIpGroupResponse response = client.deleteIpGroup(request);
         System.out.println(response.toString());
      } catch (ConnectionException e) {
         e.printStackTrace();
      } catch (RequestTimeoutException e) {
         e.printStackTrace();
      } catch (ServiceResponseException e) {
         e.printStackTrace();
         System.out.println(e.getHttpStatusCode());
         System.out.println(e.getRequestId());
         System.out.println(e.getErrorCode());
         System.out.println(e.getErrorMsg());
      }
   }
}
```
## **Python**

#### # coding: utf-8

from huaweicloudsdkcore.auth.credentials import BasicCredentials from huaweicloudsdkwaf.v1.region.waf\_region import WafRegion from huaweicloudsdkcore.exceptions import exceptions from huaweicloudsdkwaf.v1 import \*

if \_\_name\_\_ == "\_\_main\_\_":

 # The AK and SK used for authentication are hard-coded or stored in plaintext, which has great security risks. It is recommended that the AK and SK be stored in ciphertext in configuration files or environment variables and decrypted during use to ensure security.

 # In this example, AK and SK are stored in environment variables for authentication. Before running this example, set environment variables CLOUD\_SDK\_AK and CLOUD\_SDK\_SK in the local environment

```
 ak = __import__('os').getenv("CLOUD_SDK_AK")
 sk = __import__('os').getenv("CLOUD_SDK_SK")
 projectId = "{project_id}"
credentials = BasicCredentials(ak, sk, projectId) \setminus client = WafClient.new_builder() \
    .with_credentials(credentials) \
    .with_region(WafRegion.value_of("<YOUR REGION>")) \
    .build()
 try:
   request = DeleteIpGroupRequest()
   request.id = "{id}"
    response = client.delete_ip_group(request)
   print(response)
 except exceptions.ClientRequestException as e:
    print(e.status_code)
    print(e.request_id)
    print(e.error_code)
```
print(e.error\_msg)

### **Go**

```
package main
import (
   "fmt"
   "github.com/huaweicloud/huaweicloud-sdk-go-v3/core/auth/basic"
   waf "github.com/huaweicloud/huaweicloud-sdk-go-v3/services/waf/v1"
   "github.com/huaweicloud/huaweicloud-sdk-go-v3/services/waf/v1/model"
   region "github.com/huaweicloud/huaweicloud-sdk-go-v3/services/waf/v1/region"
)
func main() {
   // The AK and SK used for authentication are hard-coded or stored in plaintext, which has great security 
risks. It is recommended that the AK and SK be stored in ciphertext in configuration files or environment 
variables and decrypted during use to ensure security.
   // In this example, AK and SK are stored in environment variables for authentication. Before running this 
example, set environment variables CLOUD_SDK_AK and CLOUD_SDK_SK in the local environment
   ak := os.Getenv("CLOUD_SDK_AK")
   sk := os.Getenv("CLOUD_SDK_SK")
   projectId := "{project_id}"
   auth := basic.NewCredentialsBuilder().
      WithAk(ak).
      WithSk(sk).
      WithProjectId(projectId).
      Build()
   client := waf.NewWafClient(
      waf.WafClientBuilder().
         WithRegion(region.ValueOf("<YOUR REGION>")).
         WithCredential(auth).
         Build())
   request := &model.DeleteIpGroupRequest{}
  request.Id = "\{id\}"
   response, err := client.DeleteIpGroup(request)
  if err == nil fmt.Printf("%+v\n", response)
   } else {
      fmt.Println(err)
   }
}
```
## 更多

更多编程语言的SDK代码示例,请参见**[API Explorer](https://console.huaweicloud.com/apiexplorer/#/openapi/WAF/sdk?api=DeleteIpGroup)**的代码示例页签,可生成自动对应 的SDK代码示例。

## 状态码

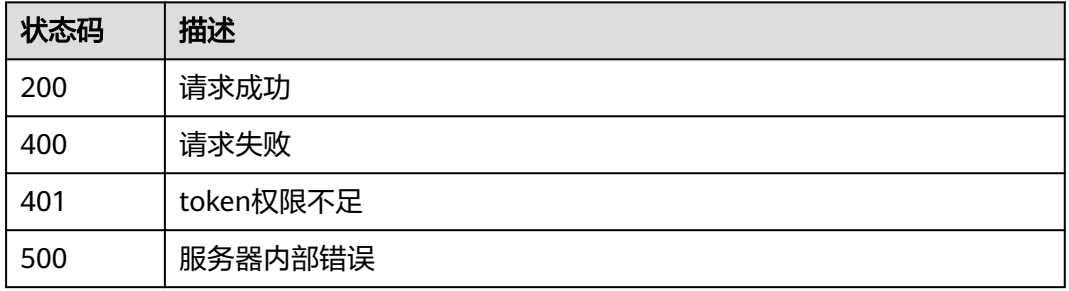

## 错误码

请参[见错误码。](#page-839-0)

# **4.6** 证书管理

# **4.6.1** 查询证书列表

## 功能介绍

查询证书列表

## 调用方法

请参[见如何调用](#page-9-0)**API**。

### **URI**

GET /v1/{project\_id}/waf/certificate

### 表 **4-789** 路径参数

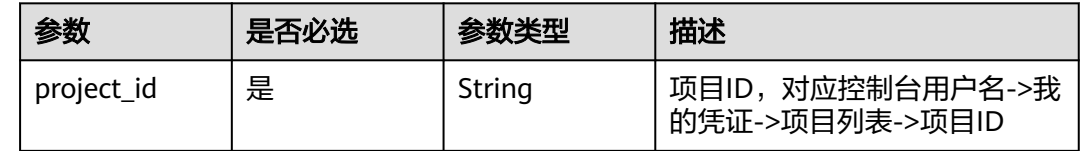

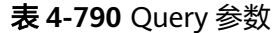

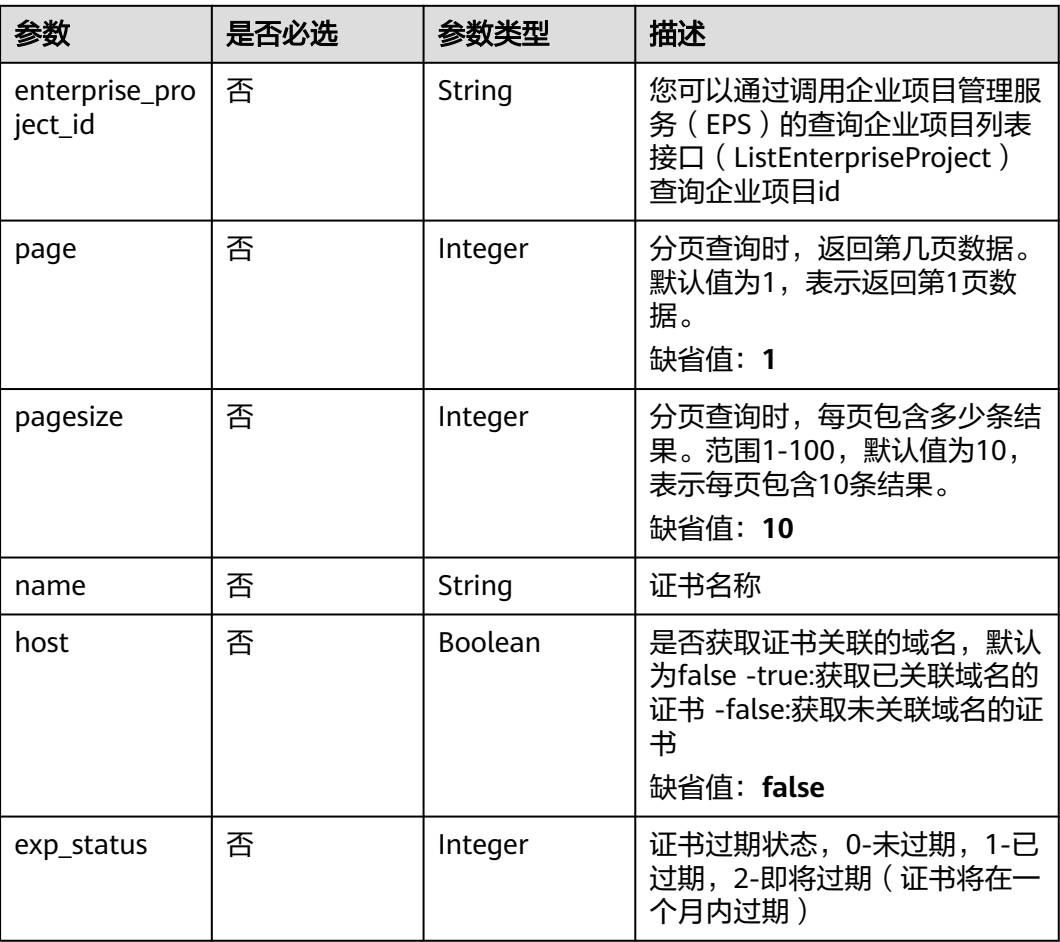

## 请求参数

表 **4-791** 请求 Header 参数

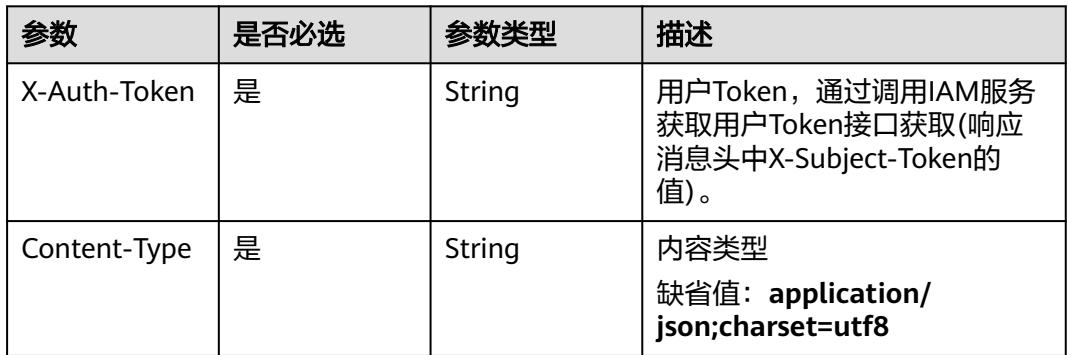

## 响应参数

状态码: **200**

### 表 **4-792** 响应 Body 参数

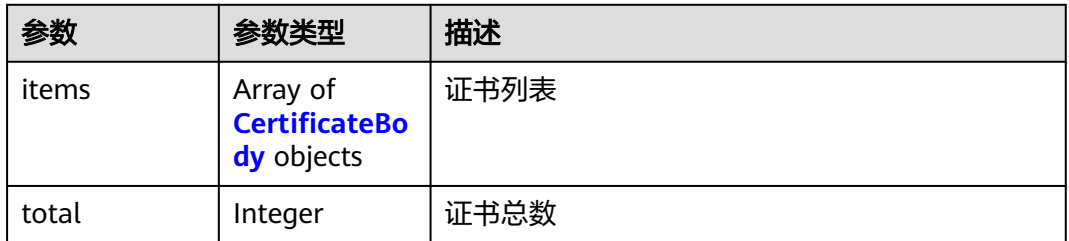

## 表 **4-793** CertificateBody

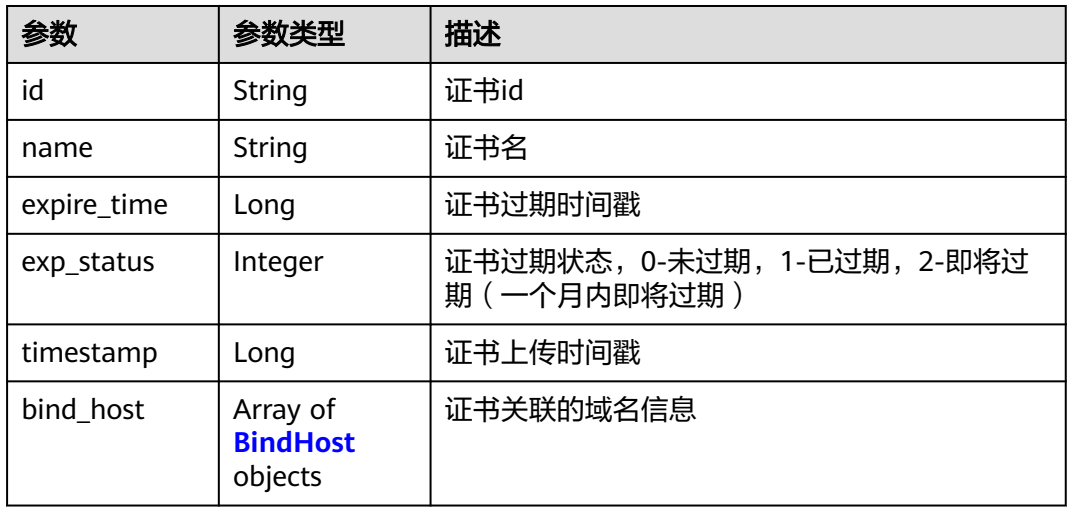

### 表 **4-794** BindHost

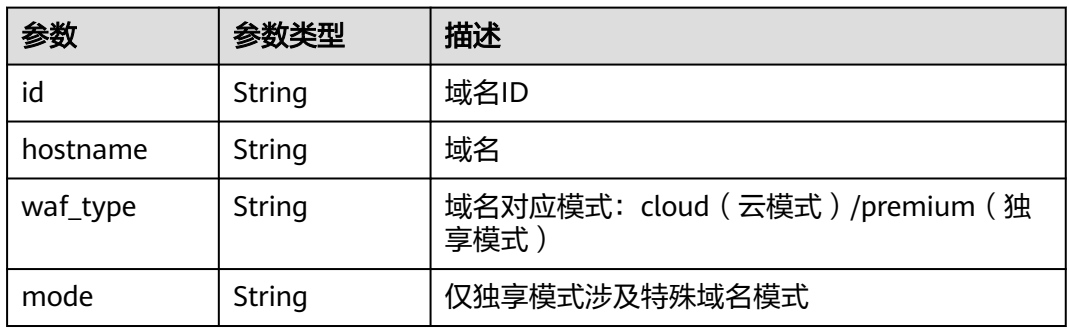

### 状态码: **400**

### 表 **4-795** 响应 Body 参数

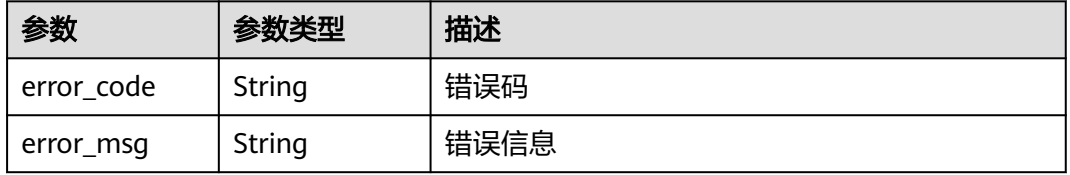

#### 状态码: **401**

#### 表 **4-796** 响应 Body 参数

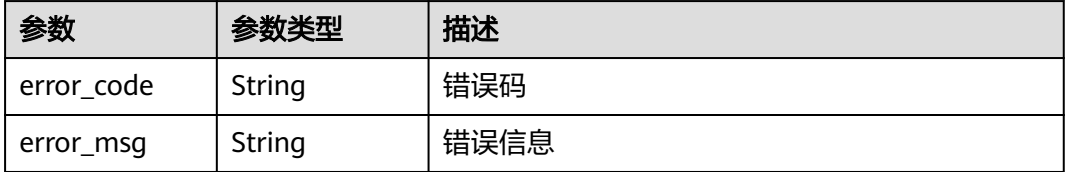

#### 状态码: **500**

#### 表 **4-797** 响应 Body 参数

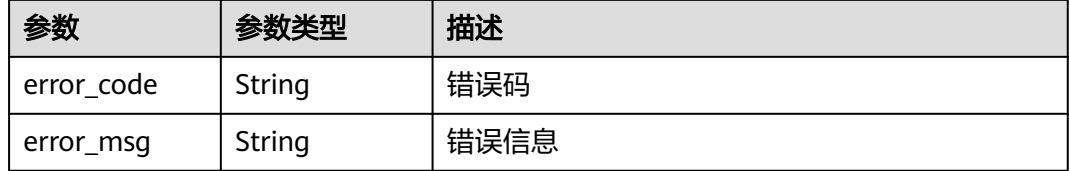

## 请求示例

#### 查询项目id为project\_id证书列表。

GET https://{Endpoint}/v1/{project\_id}/waf/certificate?enterprise\_project\_id=0

## 响应示例

#### 状态码: **200**

**OK** 

{

}

```
 "total" : 1,
  "items" : [ {
   "id" : "dc443ca4f29c4f7e8d4adaf485be317b",
   "name" : "demo",
 "timestamp" : 1643181401751,
 "expire_time" : 1650794100000,
   "bind_host" : [ ],
   "exp_status" : 2
 } ]
```
## **SDK** 代码示例

SDK代码示例如下。

### **Java**

package com.huaweicloud.sdk.test;

import com.huaweicloud.sdk.core.auth.ICredential; import com.huaweicloud.sdk.core.auth.BasicCredentials; import com.huaweicloud.sdk.core.exception.ConnectionException; import com.huaweicloud.sdk.core.exception.RequestTimeoutException;

```
import com.huaweicloud.sdk.core.exception.ServiceResponseException;
import com.huaweicloud.sdk.waf.v1.region.WafRegion;
import com.huaweicloud.sdk.waf.v1.*;
import com.huaweicloud.sdk.waf.v1.model.*;
public class ListCertificatesSolution {
   public static void main(String[] args) {
      // The AK and SK used for authentication are hard-coded or stored in plaintext, which has great 
security risks. It is recommended that the AK and SK be stored in ciphertext in configuration files or 
environment variables and decrypted during use to ensure security.
      // In this example, AK and SK are stored in environment variables for authentication. Before running 
this example, set environment variables CLOUD_SDK_AK and CLOUD_SDK_SK in the local environment
      String ak = System.getenv("CLOUD_SDK_AK");
      String sk = System.getenv("CLOUD_SDK_SK");
      String projectId = "{project_id}";
      ICredential auth = new BasicCredentials()
            .withProjectId(projectId)
            .withAk(ak)
            .withSk(sk);
      WafClient client = WafClient.newBuilder()
            .withCredential(auth)
            .withRegion(WafRegion.valueOf("<YOUR REGION>"))
            .build();
      ListCertificatesRequest request = new ListCertificatesRequest();
      try {
         ListCertificatesResponse response = client.listCertificates(request);
         System.out.println(response.toString());
      } catch (ConnectionException e) {
         e.printStackTrace();
      } catch (RequestTimeoutException e) {
         e.printStackTrace();
      } catch (ServiceResponseException e) {
         e.printStackTrace();
         System.out.println(e.getHttpStatusCode());
         System.out.println(e.getRequestId());
         System.out.println(e.getErrorCode());
         System.out.println(e.getErrorMsg());
      }
   }
}
```
## **Python**

#### # coding: utf-8

from huaweicloudsdkcore.auth.credentials import BasicCredentials from huaweicloudsdkwaf.v1.region.waf\_region import WafRegion from huaweicloudsdkcore.exceptions import exceptions from huaweicloudsdkwaf.v1 import \*

 $if$   $name$   $==$  " $main$ 

 $#$  The AK and SK used for authentication are hard-coded or stored in plaintext, which has great security risks. It is recommended that the AK and SK be stored in ciphertext in configuration files or environment variables and decrypted during use to ensure security.

 # In this example, AK and SK are stored in environment variables for authentication. Before running this example, set environment variables CLOUD\_SDK\_AK and CLOUD\_SDK\_SK in the local environment

```
 ak = __import__('os').getenv("CLOUD_SDK_AK")
 sk = __import__('os').getenv("CLOUD_SDK_SK")
 projectId = "{project_id}"
```
credentials = BasicCredentials(ak, sk, projectId)  $\setminus$ 

```
client = WafClient.new_builder() \
   .with_credentials(credentials) \
   .with_region(WafRegion.value_of("<YOUR REGION>")) \
```
#### .build()

try:

```
 request = ListCertificatesRequest()
   response = client.list_certificates(request)
   print(response)
 except exceptions.ClientRequestException as e:
   print(e.status_code)
   print(e.request_id)
   print(e.error_code)
  print(e.error_msg)
```
### **Go**

#### package main

)

```
import (
   "fmt"
   "github.com/huaweicloud/huaweicloud-sdk-go-v3/core/auth/basic"
   waf "github.com/huaweicloud/huaweicloud-sdk-go-v3/services/waf/v1"
   "github.com/huaweicloud/huaweicloud-sdk-go-v3/services/waf/v1/model"
   region "github.com/huaweicloud/huaweicloud-sdk-go-v3/services/waf/v1/region"
func main() {
   // The AK and SK used for authentication are hard-coded or stored in plaintext, which has great security 
risks. It is recommended that the AK and SK be stored in ciphertext in configuration files or environment 
variables and decrypted during use to ensure security.
   // In this example, AK and SK are stored in environment variables for authentication. Before running this 
example, set environment variables CLOUD_SDK_AK and CLOUD_SDK_SK in the local environment
   ak := os.Getenv("CLOUD_SDK_AK")
   sk := os.Getenv("CLOUD_SDK_SK")
   projectId := "{project_id}"
   auth := basic.NewCredentialsBuilder().
      WithAk(ak).
      WithSk(sk).
      WithProjectId(projectId).
      Build()
   client := waf.NewWafClient(
      waf.WafClientBuilder().
         WithRegion(region.ValueOf("<YOUR REGION>")).
         WithCredential(auth).
         Build())
   request := &model.ListCertificatesRequest{}
   response, err := client.ListCertificates(request)
  if err == nil fmt.Printf("%+v\n", response)
   } else {
      fmt.Println(err)
   }
}
```
## 更多

更多编程语言的SDK代码示例,请参见**[API Explorer](https://console.huaweicloud.com/apiexplorer/#/openapi/WAF/sdk?api=ListCertificates)**的代码示例页签,可生成自动对应 的SDK代码示例。

#### 状态码

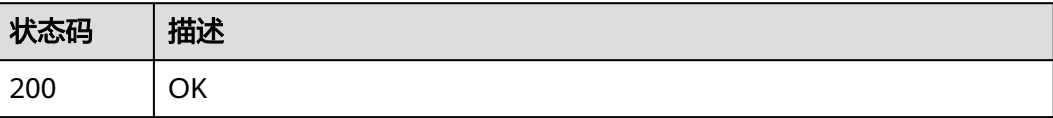

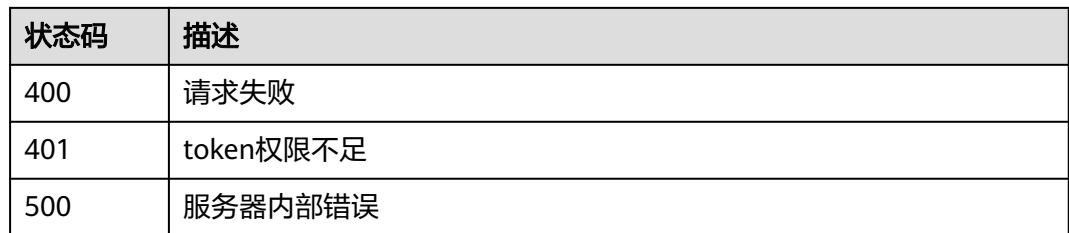

## 错误码

请参[见错误码。](#page-839-0)

# **4.6.2** 创建证书

## 功能介绍

创建证书

## 调用方法

请参[见如何调用](#page-9-0)**API**。

### **URI**

POST /v1/{project\_id}/waf/certificate

#### 表 **4-798** 路径参数

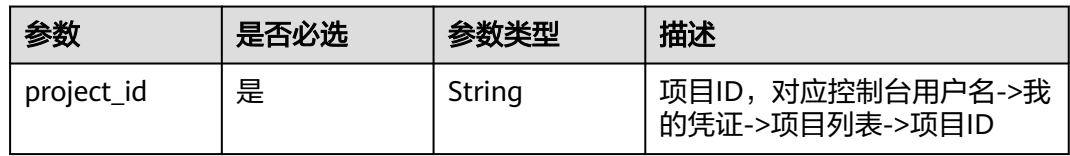

### 表 **4-799** Query 参数

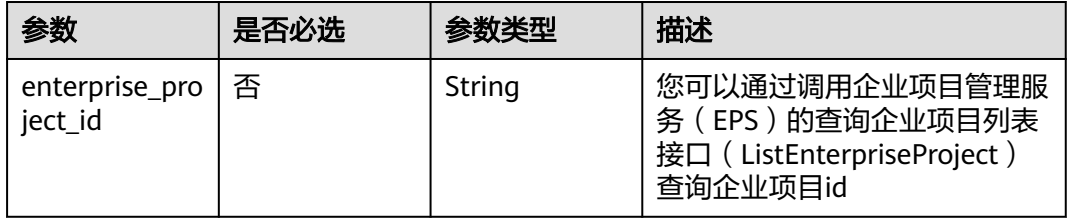

## 请求参数

### 表 **4-800** 请求 Header 参数

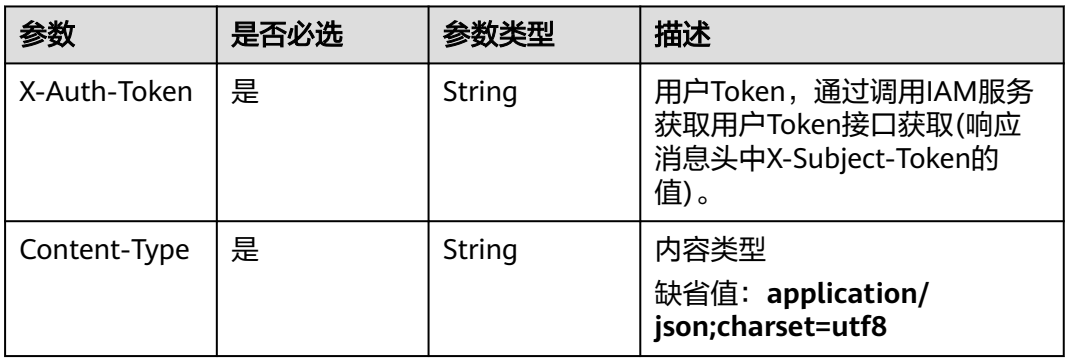

### 表 **4-801** 请求 Body 参数

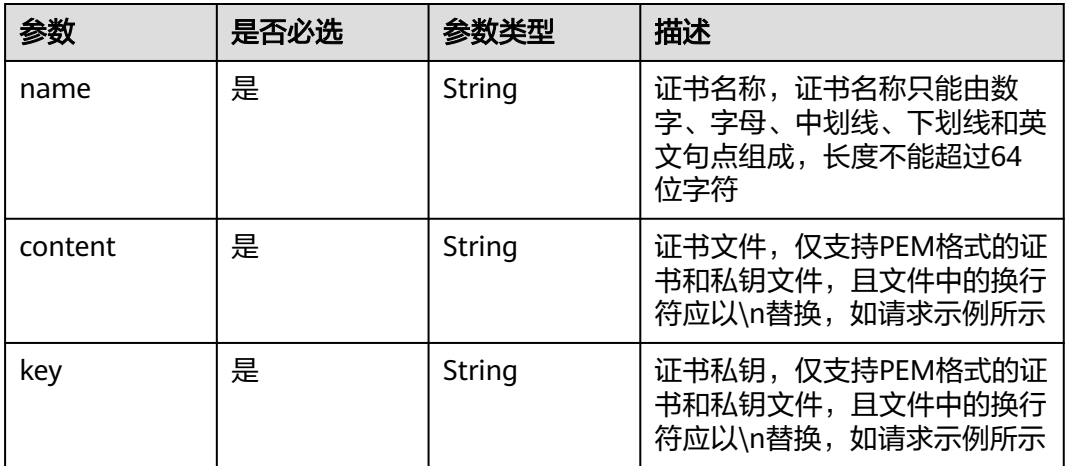

## 响应参数

## 状态码: **200**

### 表 **4-802** 响应 Body 参数

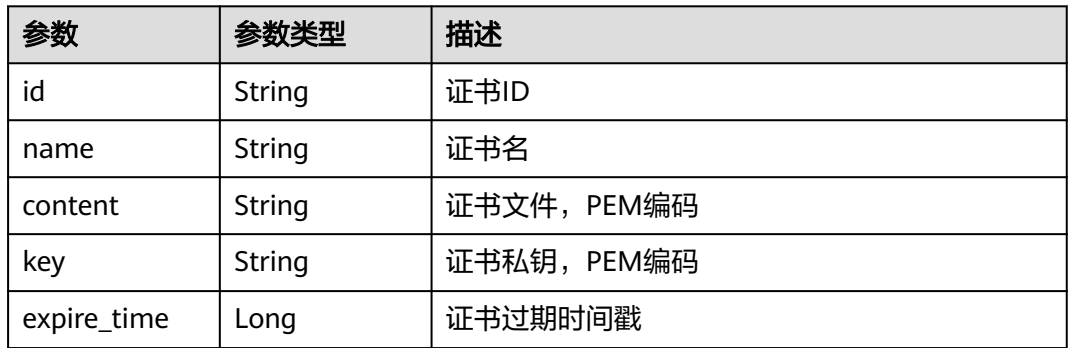

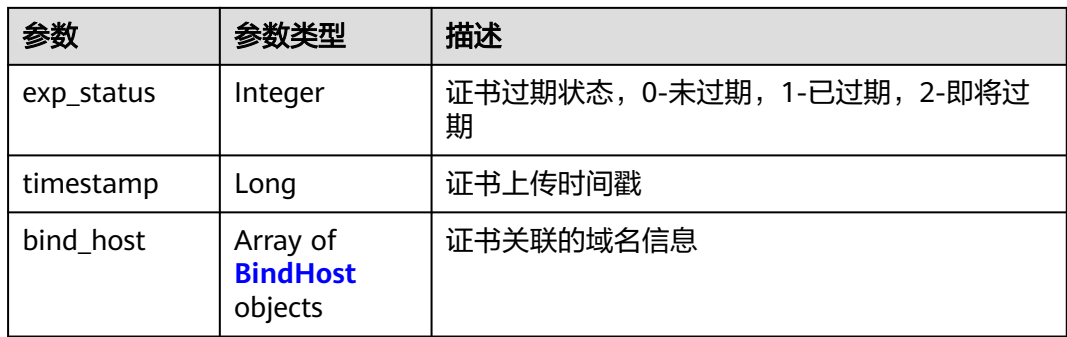

#### 表 **4-803** BindHost

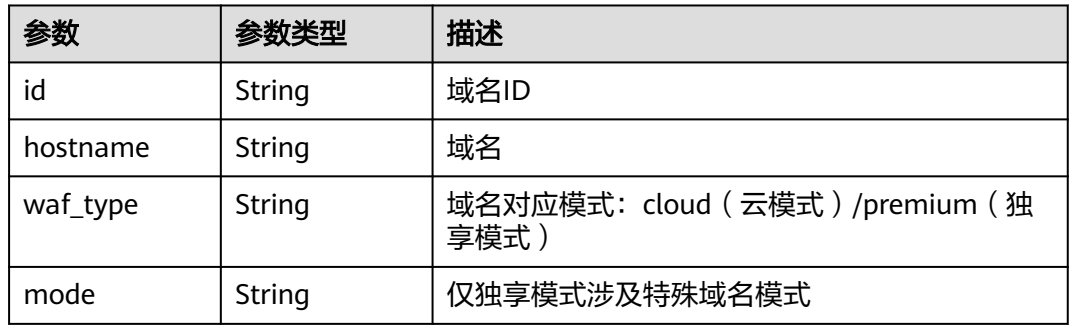

### 状态码: **400**

表 **4-804** 响应 Body 参数

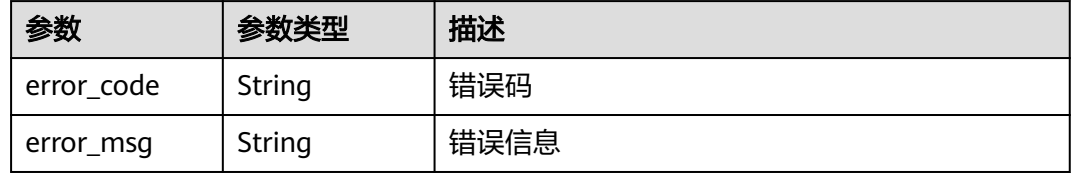

#### 状态码: **401**

表 **4-805** 响应 Body 参数

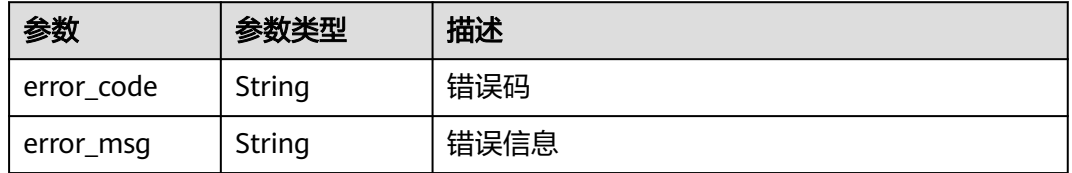

### 状态码: **500**
#### 表 **4-806** 响应 Body 参数

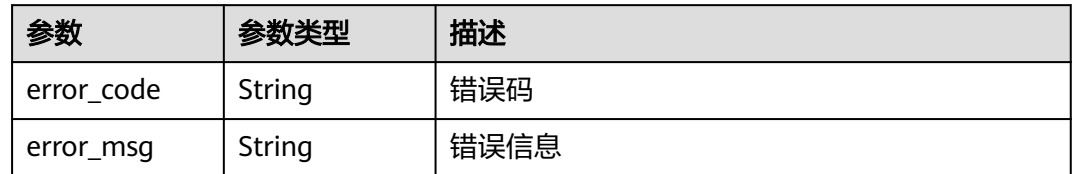

## 请求示例

在项目id为project\_id的项目中创建证书,证书名称为 "demo",证书内容为 "-----<sub>-</sub> BEGIN CERTIFICATE----- …… ",证书密钥为"-----BEGIN PRIVATE KEY----- …… "。

POST https://{Endpoint}/v1/{project\_id}/waf/certificate?enterprise\_project\_id=0

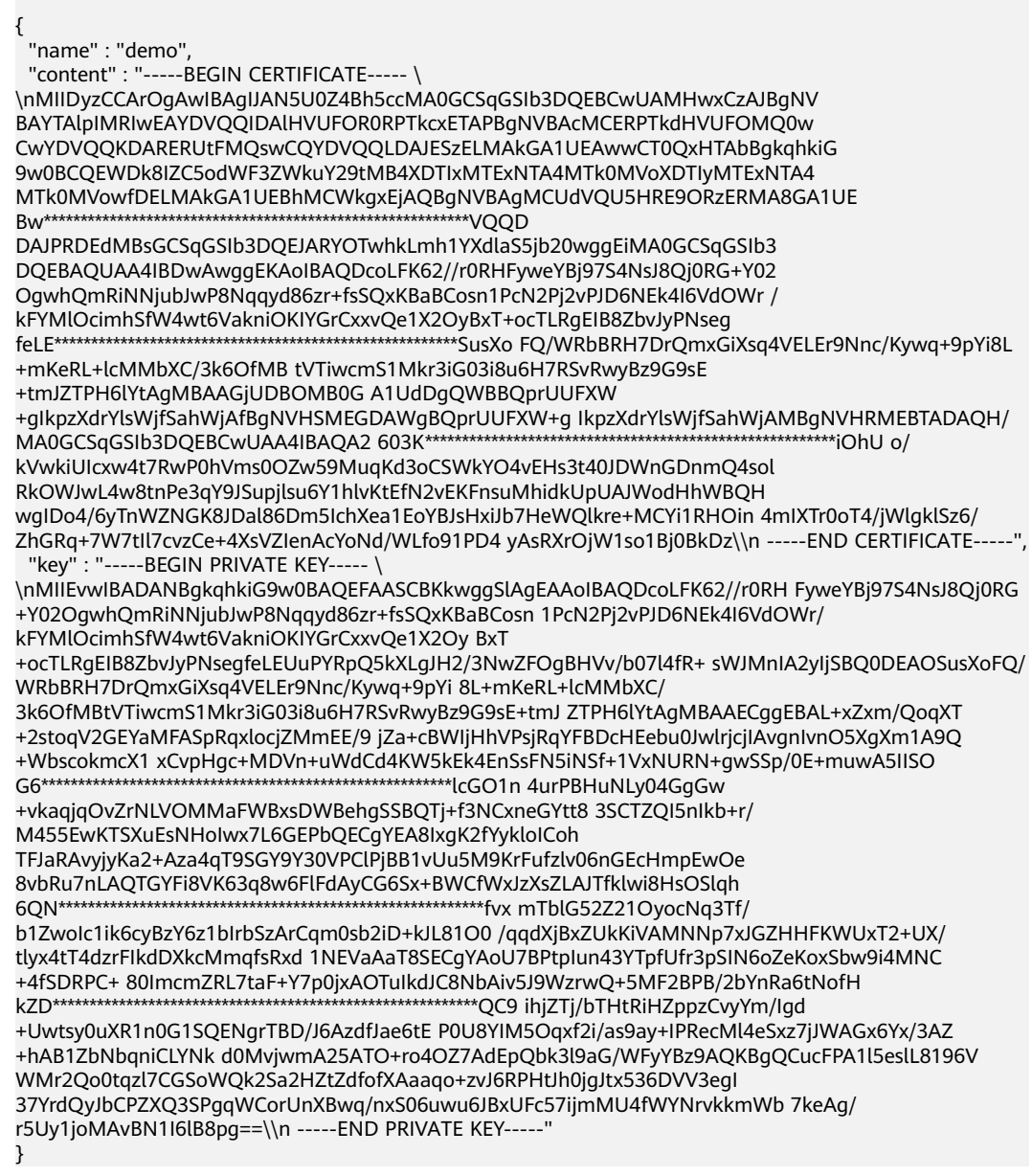

# 响应示例

#### 状态码: **200**

**OK** 

```
{
  "id" : "64af92e2087d49cbabc233e9bdc761b7",
  "name" : "testly",
  "timestamp" : 1658994431596,
  "expire_time" : 1682394560000
}
```
# **SDK** 代码示例

SDK代码示例如下。

#### **Java**

在项目id为project\_id的项目中创建证书,证书名称为 "demo",证书内容为 "----- BEGIN CERTIFICATE----- …… ",证书密钥为"-----BEGIN PRIVATE KEY-----…… "。

package com.huaweicloud.sdk.test;

```
import com.huaweicloud.sdk.core.auth.ICredential;
import com.huaweicloud.sdk.core.auth.BasicCredentials;
import com.huaweicloud.sdk.core.exception.ConnectionException;
import com.huaweicloud.sdk.core.exception.RequestTimeoutException;
import com.huaweicloud.sdk.core.exception.ServiceResponseException;
import com.huaweicloud.sdk.waf.v1.region.WafRegion;
import com.huaweicloud.sdk.waf.v1.*;
import com.huaweicloud.sdk.waf.v1.model.*;
public class CreateCertificateSolution {
   public static void main(String[] args) {
      // The AK and SK used for authentication are hard-coded or stored in plaintext, which has great 
security risks. It is recommended that the AK and SK be stored in ciphertext in configuration files or 
environment variables and decrypted during use to ensure security.
      // In this example, AK and SK are stored in environment variables for authentication. Before running 
this example, set environment variables CLOUD_SDK_AK and CLOUD_SDK_SK in the local environment
      String ak = System.getenv("CLOUD_SDK_AK");
      String sk = System.getenv("CLOUD_SDK_SK");
      String projectId = "{project_id}";
      ICredential auth = new BasicCredentials()
           .withProjectId(projectId)
           .withAk(ak)
           .withSk(sk);
      WafClient client = WafClient.newBuilder()
           .withCredential(auth)
           .withRegion(WafRegion.valueOf("<YOUR REGION>"))
           .build();
      CreateCertificateRequest request = new CreateCertificateRequest();
      CreateCertificateRequestBody body = new CreateCertificateRequestBody();
      body.withKey("-----BEGIN PRIVATE KEY----- 
\nMIIEvwIBADANBgkqhkiG9w0BAQEFAASCBKkwggSlAgEAAoIBAQDcoLFK62//r0RH FyweYBj97S4NsJ8Qj0RG
+Y02OgwhQmRiNNjubJwP8Nqqyd86zr+fsSQxKBaBCosn 1PcN2Pj2vPJD6NEk4I6VdOWr/
kFYMlOcimhSfW4wt6VakniOKIYGrCxxvQe1X2Oy BxT
+ocTLRgEIB8ZbvJyPNsegfeLEUuPYRpQ5kXLgJH2/3NwZFOgBHVv/b07l4fR+ sWJMnIA2yIjSBQ0DEAOSusXoFQ/
WRbBRH7DrQmxGiXsq4VELEr9Nnc/Kywq+9pYi 8L+mKeRL+lcMMbXC/
3k6OfMBtVTiwcmS1Mkr3iG03i8u6H7RSvRwyBz9G9sE+tmJ ZTPH6lYtAgMBAAECggEBAL+xZxm/QoqXT
+2stoqV2GEYaMFASpRqxlocjZMmEE/9 jZa+cBWIjHhVPsjRqYFBDcHEebu0JwlrjcjIAvgnIvnO5XgXm1A9Q
+WbscokmcX1 xCvpHgc+MDVn+uWdCd4KW5kEk4EnSsFN5iNSf+1VxNURN+gwSSp/0E+muwA5IISO
```

```
G6********************************************************lcGO1n 4urPBHuNLy04GgGw
+vkaqjqOvZrNLVOMMaFWBxsDWBehgSSBQTj+f3NCxneGYtt8 3SCTZQI5nIkb+r/
M455EwKTSXuEsNHoIwx7L6GEPbQECgYEA8IxgK2fYykloICoh 
TFJaRAvyjyKa2+Aza4qT9SGY9Y30VPClPjBB1vUu5M9KrFufzlv06nGEcHmpEwOe 
8vbRu7nLAQTGYFi8VK63q8w6FlFdAyCG6Sx+BWCfWxJzXsZLAJTfklwi8HsOSlqh 
6QN**********************************************************fvx mTblG52Z21OyocNq3Tf/
b1ZwoIc1ik6cyBzY6z1bIrbSzArCqm0sb2iD+kJL81O0 /qqdXjBxZUkKiVAMNNp7xJGZHHFKWUxT2+UX/
tlyx4tT4dzrFIkdDXkcMmqfsRxd 1NEVaAaT8SECgYAoU7BPtpIun43YTpfUfr3pSIN6oZeKoxSbw9i4MNC
+4fSDRPC+ 80ImcmZRL7taF+Y7p0jxAOTuIkdJC8NbAiv5J9WzrwQ+5MF2BPB/2bYnRa6tNofH 
kZD**********************************************************QC9 ihjZTj/bTHtRiHZppzCvyYm/Igd
+Uwtsy0uXR1n0G1SQENgrTBD/J6AzdfJae6tE P0U8YIM5Oqxf2i/as9ay+IPRecMl4eSxz7jJWAGx6Yx/3AZ
+hAB1ZbNbqniCLYNk d0MvjwmA25ATO+ro4OZ7AdEpQbk3l9aG/WFyYBz9AQKBgQCucFPA1l5eslL8196V 
WMr2Qo0tqzl7CGSoWQk2Sa2HZtZdfofXAaaqo+zvJ6RPHtJh0jgJtx536DVV3egI 
37YrdQyJbCPZXQ3SPgqWCorUnXBwq/nxS06uwu6JBxUFc57ijmMU4fWYNrvkkmWb 7keAg/
r5Uy1joMAvBN1I6lB8pg==\n -----END PRIVATE KEY-----");
     body.withContent("-----BEGIN CERTIFICATE----- 
\nMIIDyzCCArOgAwIBAgIJAN5U0Z4Bh5ccMA0GCSqGSIb3DQEBCwUAMHwxCzAJBgNV 
BAYTAlpIMRIwEAYDVQQIDAlHVUFOR0RPTkcxETAPBgNVBAcMCERPTkdHVUFOMQ0w 
CwYDVQQKDARERUtFMQswCQYDVQQLDAJESzELMAkGA1UEAwwCT0QxHTAbBgkqhkiG 
9w0BCQEWDk8IZC5odWF3ZWkuY29tMB4XDTIxMTExNTA4MTk0MVoXDTIyMTExNTA4 
MTk0MVowfDELMAkGA1UEBhMCWkgxEjAQBgNVBAgMCUdVQU5HRE9ORzERMA8GA1UE 
Bw**********************************************************VQQD 
DAJPRDEdMBsGCSqGSIb3DQEJARYOTwhkLmh1YXdlaS5jb20wggEiMA0GCSqGSIb3 
DQEBAQUAA4IBDwAwggEKAoIBAQDcoLFK62//r0RHFyweYBj97S4NsJ8Qj0RG+Y02 
OgwhQmRiNNjubJwP8Nqqyd86zr+fsSQxKBaBCosn1PcN2Pj2vPJD6NEk4I6VdOWr /
kFYMlOcimhSfW4wt6VakniOKIYGrCxxvQe1X2OyBxT+ocTLRgEIB8ZbvJyPNseg 
feLE*******************************************************SusXo FQ/WRbBRH7DrQmxGiXsq4VELEr9Nnc/Kywq+9pYi8L
+mKeRL+lcMMbXC/3k6OfMB tVTiwcmS1Mkr3iG03i8u6H7RSvRwyBz9G9sE
+tmJZTPH6lYtAgMBAAGjUDBOMB0G A1UdDgQWBBQprUUFXW
+gIkpzXdrYlsWjfSahWjAfBgNVHSMEGDAWgBQprUUFXW+g IkpzXdrYlsWjfSahWjAMBgNVHRMEBTADAQH/
MA0GCSqGSIb3DQEBCwUAA4IBAQA2 603K********************************************************iOhU o/
kVwkiUIcxw4t7RwP0hVms0OZw59MuqKd3oCSWkYO4vEHs3t40JDWnGDnmQ4sol 
RkOWJwL4w8tnPe3qY9JSupjlsu6Y1hlvKtEfN2vEKFnsuMhidkUpUAJWodHhWBQH 
wgIDo4/6yTnWZNGK8JDal86Dm5IchXea1EoYBJsHxiJb7HeWQlkre+MCYi1RHOin 4mIXTr0oT4/jWlgklSz6/
ZhGRq+7W7tIl7cvzCe+4XsVZIenAcYoNd/WLfo91PD4 yAsRXrOjW1so1Bj0BkDz\n -----END CERTIFICATE-----");
     body.withName("demo");
     request.withBody(body);
     try {
        CreateCertificateResponse response = client.createCertificate(request);
        System.out.println(response.toString());
     } catch (ConnectionException e) {
        e.printStackTrace();
     } catch (RequestTimeoutException e) {
        e.printStackTrace();
     } catch (ServiceResponseException e) {
        e.printStackTrace();
        System.out.println(e.getHttpStatusCode());
        System.out.println(e.getRequestId());
        System.out.println(e.getErrorCode());
        System.out.println(e.getErrorMsg());
     }
   }
}
```
### **Python**

在项目id为project\_id的项目中创建证书,证书名称为 "demo",证书内容为 "----- BEGIN CERTIFICATE----- …… ",证书密钥为"-----BEGIN PRIVATE KEY-----…… "。

# coding: utf-8

from huaweicloudsdkcore.auth.credentials import BasicCredentials from huaweicloudsdkwaf.v1.region.waf\_region import WafRegion from huaweicloudsdkcore.exceptions import exceptions from huaweicloudsdkwaf.v1 import \*

 $if __name__ == '__main__":$ 

 # The AK and SK used for authentication are hard-coded or stored in plaintext, which has great security risks. It is recommended that the AK and SK be stored in ciphertext in configuration files or environment

```
variables and decrypted during use to ensure security.
   # In this example, AK and SK are stored in environment variables for authentication. Before running this 
example, set environment variables CLOUD_SDK_AK and CLOUD_SDK_SK in the local environment
 ak = __import__('os').getenv("CLOUD_SDK_AK")
 sk = __import__('os').getenv("CLOUD_SDK_SK")
  projectId = "{project_id}"
  credentials = BasicCredentials(ak, sk, projectId) \setminusclient = WafClient.new_builder() \setminus .with_credentials(credentials) \
      .with_region(WafRegion.value_of("<YOUR REGION>")) \
     .build()
   try:
     request = CreateCertificateRequest()
     request.body = CreateCertificateRequestBody(
        key="-----BEGIN PRIVATE KEY----- 
\nMIIEvwIBADANBgkqhkiG9w0BAQEFAASCBKkwggSlAgEAAoIBAQDcoLFK62//r0RH FyweYBj97S4NsJ8Qj0RG
+Y02OgwhQmRiNNjubJwP8Nqqyd86zr+fsSQxKBaBCosn 1PcN2Pj2vPJD6NEk4I6VdOWr/
kFYMlOcimhSfW4wt6VakniOKIYGrCxxvQe1X2Oy BxT
+ocTLRgEIB8ZbvJyPNsegfeLEUuPYRpQ5kXLgJH2/3NwZFOgBHVv/b07l4fR+ sWJMnIA2yIjSBQ0DEAOSusXoFQ/
WRbBRH7DrQmxGiXsq4VELEr9Nnc/Kywq+9pYi 8L+mKeRL+lcMMbXC/
3k6OfMBtVTiwcmS1Mkr3iG03i8u6H7RSvRwyBz9G9sE+tmJ ZTPH6lYtAgMBAAECggEBAL+xZxm/QoqXT
+2stoqV2GEYaMFASpRqxlocjZMmEE/9 jZa+cBWIjHhVPsjRqYFBDcHEebu0JwlrjcjIAvgnIvnO5XgXm1A9Q
+WbscokmcX1 xCvpHgc+MDVn+uWdCd4KW5kEk4EnSsFN5iNSf+1VxNURN+gwSSp/0E+muwA5IISO 
G6********************************************************lcGO1n 4urPBHuNLy04GgGw
+vkaqjqOvZrNLVOMMaFWBxsDWBehgSSBQTj+f3NCxneGYtt8 3SCTZQI5nIkb+r/
M455EwKTSXuEsNHoIwx7L6GEPbQECgYEA8IxgK2fYykloICoh 
TFJaRAvyjyKa2+Aza4qT9SGY9Y30VPClPjBB1vUu5M9KrFufzlv06nGEcHmpEwOe 
8vbRu7nLAQTGYFi8VK63q8w6FlFdAyCG6Sx+BWCfWxJzXsZLAJTfklwi8HsOSlqh 
6QN**********************************************************fvx mTblG52Z21OyocNq3Tf/
b1ZwoIc1ik6cyBzY6z1bIrbSzArCqm0sb2iD+kJL81O0 /qqdXjBxZUkKiVAMNNp7xJGZHHFKWUxT2+UX/
tlyx4tT4dzrFIkdDXkcMmqfsRxd 1NEVaAaT8SECgYAoU7BPtpIun43YTpfUfr3pSIN6oZeKoxSbw9i4MNC
+4fSDRPC+ 80ImcmZRL7taF+Y7p0jxAOTuIkdJC8NbAiv5J9WzrwQ+5MF2BPB/2bYnRa6tNofH 
kZD**********************************************************QC9 ihjZTj/bTHtRiHZppzCvyYm/Igd
+Uwtsy0uXR1n0G1SQENgrTBD/J6AzdfJae6tE P0U8YIM5Oqxf2i/as9ay+IPRecMl4eSxz7jJWAGx6Yx/3AZ
+hAB1ZbNbqniCLYNk d0MvjwmA25ATO+ro4OZ7AdEpQbk3l9aG/WFyYBz9AQKBgQCucFPA1l5eslL8196V 
WMr2Qo0tqzl7CGSoWQk2Sa2HZtZdfofXAaaqo+zvJ6RPHtJh0jgJtx536DVV3egI 
37YrdQyJbCPZXQ3SPgqWCorUnXBwq/nxS06uwu6JBxUFc57ijmMU4fWYNrvkkmWb 7keAg/
r5Uy1joMAvBN1I6lB8pg==\n -----END PRIVATE KEY-----",
        content="-----BEGIN CERTIFICATE----- 
\nMIIDyzCCArOgAwIBAgIJAN5U0Z4Bh5ccMA0GCSqGSIb3DQEBCwUAMHwxCzAJBgNV 
BAYTAlpIMRIwEAYDVQQIDAlHVUFOR0RPTkcxETAPBgNVBAcMCERPTkdHVUFOMQ0w
CwYDVQQKDARERUtFMQswCQYDVQQLDAJESzELMAkGA1UEAwwCT0QxHTAbBgkqhkiG 
9w0BCQEWDk8IZC5odWF3ZWkuY29tMB4XDTIxMTExNTA4MTk0MVoXDTIyMTExNTA4 
MTk0MVowfDELMAkGA1UEBhMCWkgxEjAQBgNVBAgMCUdVQU5HRE9ORzERMA8GA1UE 
Bw**********************************************************VQQD 
DAJPRDEdMBsGCSqGSIb3DQEJARYOTwhkLmh1YXdlaS5jb20wggEiMA0GCSqGSIb3 
DQEBAQUAA4IBDwAwggEKAoIBAQDcoLFK62//r0RHFyweYBj97S4NsJ8Qj0RG+Y02 
OgwhQmRiNNjubJwP8Nqqyd86zr+fsSQxKBaBCosn1PcN2Pj2vPJD6NEk4I6VdOWr /
kFYMlOcimhSfW4wt6VakniOKIYGrCxxvQe1X2OyBxT+ocTLRgEIB8ZbvJyPNseg 
feLE*******************************************************SusXo FQ/WRbBRH7DrQmxGiXsq4VELEr9Nnc/Kywq+9pYi8L
+mKeRL+lcMMbXC/3k6OfMB tVTiwcmS1Mkr3iG03i8u6H7RSvRwyBz9G9sE
+tmJZTPH6lYtAgMBAAGjUDBOMB0G A1UdDgQWBBQprUUFXW
+gIkpzXdrYlsWjfSahWjAfBgNVHSMEGDAWgBQprUUFXW+g IkpzXdrYlsWjfSahWjAMBgNVHRMEBTADAQH/
MA0GCSqGSIb3DQEBCwUAA4IBAQA2 603K********************************************************iOhU o/
kVwkiUIcxw4t7RwP0hVms0OZw59MuqKd3oCSWkYO4vEHs3t40JDWnGDnmQ4sol 
RkOWJwL4w8tnPe3qY9JSupjlsu6Y1hlvKtEfN2vEKFnsuMhidkUpUAJWodHhWBQH 
wgIDo4/6yTnWZNGK8JDal86Dm5IchXea1EoYBJsHxiJb7HeWQlkre+MCYi1RHOin 4mIXTr0oT4/jWlgklSz6/
ZhGRq+7W7tIl7cvzCe+4XsVZIenAcYoNd/WLfo91PD4 yAsRXrOjW1so1Bj0BkDz\n -----END CERTIFICATE-----",
        name="demo"
\qquad \qquad response = client.create_certificate(request)
     print(response)
   except exceptions.ClientRequestException as e:
      print(e.status_code)
     print(e.request_id)
```
 print(e.error\_code) print(e.error\_msg)

#### **Go**

### 在项目id为project\_id的项目中创建证书,证书名称为 "demo",证书内容为 "-----BEGIN CERTIFICATE----- …… ", 证书密钥为"-----BEGIN PRIVATE KEY-----…… "。

package main

import ( "fmt"

)

 "github.com/huaweicloud/huaweicloud-sdk-go-v3/core/auth/basic" waf "github.com/huaweicloud/huaweicloud-sdk-go-v3/services/waf/v1" "github.com/huaweicloud/huaweicloud-sdk-go-v3/services/waf/v1/model" region "github.com/huaweicloud/huaweicloud-sdk-go-v3/services/waf/v1/region"

#### func main() {

 // The AK and SK used for authentication are hard-coded or stored in plaintext, which has great security risks. It is recommended that the AK and SK be stored in ciphertext in configuration files or environment variables and decrypted during use to ensure security.

 // In this example, AK and SK are stored in environment variables for authentication. Before running this example, set environment variables CLOUD\_SDK\_AK and CLOUD\_SDK\_SK in the local environment

```
 ak := os.Getenv("CLOUD_SDK_AK")
 sk := os.Getenv("CLOUD_SDK_SK")
 projectId := "{project_id}"
```
 auth := basic.NewCredentialsBuilder(). WithAk(ak). WithSk(sk). WithProjectId(projectId). Build()

```
 client := waf.NewWafClient(
   waf.WafClientBuilder().
      WithRegion(region.ValueOf("<YOUR REGION>")).
      WithCredential(auth).
      Build())
```
 request := &model.CreateCertificateRequest{} request.Body = &model.CreateCertificateRequestBody{ Key: "-----BEGIN PRIVATE KEY-----

\nMIIEvwIBADANBgkqhkiG9w0BAQEFAASCBKkwggSlAgEAAoIBAQDcoLFK62//r0RH FyweYBj97S4NsJ8Qj0RG +Y02OgwhQmRiNNjubJwP8Nqqyd86zr+fsSQxKBaBCosn 1PcN2Pj2vPJD6NEk4I6VdOWr/ kFYMlOcimhSfW4wt6VakniOKIYGrCxxvQe1X2Oy BxT

+ocTLRgEIB8ZbvJyPNsegfeLEUuPYRpQ5kXLgJH2/3NwZFOgBHVv/b07l4fR+ sWJMnIA2yIjSBQ0DEAOSusXoFQ/ WRbBRH7DrQmxGiXsq4VELEr9Nnc/Kywq+9pYi 8L+mKeRL+lcMMbXC/

3k6OfMBtVTiwcmS1Mkr3iG03i8u6H7RSvRwyBz9G9sE+tmJ ZTPH6lYtAgMBAAECggEBAL+xZxm/QoqXT +2stoqV2GEYaMFASpRqxlocjZMmEE/9 jZa+cBWIjHhVPsjRqYFBDcHEebu0JwlrjcjIAvgnIvnO5XgXm1A9Q +WbscokmcX1 xCvpHgc+MDVn+uWdCd4KW5kEk4EnSsFN5iNSf+1VxNURN+gwSSp/0E+muwA5IISO G6\*\*\*\*\*\*\*\*\*\*\*\*\*\*\*\*\*\*\*\*\*\*\*\*\*\*\*\*\*\*\*\*\*\*\*\*\*\*\*\*\*\*\*\*\*\*\*\*\*\*\*\*\*\*\*\*lcGO1n 4urPBHuNLy04GgGw

+vkaqjqOvZrNLVOMMaFWBxsDWBehgSSBQTj+f3NCxneGYtt8 3SCTZQI5nIkb+r/ M455EwKTSXuEsNHoIwx7L6GEPbQECgYEA8IxgK2fYykloICoh

```
TFJaRAvyjyKa2+Aza4qT9SGY9Y30VPClPjBB1vUu5M9KrFufzlv06nGEcHmpEwOe
```
8vbRu7nLAQTGYFi8VK63q8w6FlFdAyCG6Sx+BWCfWxJzXsZLAJTfklwi8HsOSlqh

6QN\*\*\*\*\*\*\*\*\*\*\*\*\*\*\*\*\*\*\*\*\*\*\*\*\*\*\*\*\*\*\*\*\*\*\*\*\*\*\*\*\*\*\*\*\*\*\*\*\*\*\*\*\*\*\*\*\*\*fvx mTblG52Z21OyocNq3Tf/

b1ZwoIc1ik6cyBzY6z1bIrbSzArCqm0sb2iD+kJL81O0 /qqdXjBxZUkKiVAMNNp7xJGZHHFKWUxT2+UX/ tlyx4tT4dzrFIkdDXkcMmqfsRxd 1NEVaAaT8SECgYAoU7BPtpIun43YTpfUfr3pSIN6oZeKoxSbw9i4MNC +4fSDRPC+ 80ImcmZRL7taF+Y7p0jxAOTuIkdJC8NbAiv5J9WzrwQ+5MF2BPB/2bYnRa6tNofH kZD\*\*\*\*\*\*\*\*\*\*\*\*\*\*\*\*\*\*\*\*\*\*\*\*\*\*\*\*\*\*\*\*\*\*\*\*\*\*\*\*\*\*\*\*\*\*\*\*\*\*\*\*\*\*\*\*\*\*QC9 ihjZTj/bTHtRiHZppzCvyYm/Igd

+Uwtsy0uXR1n0G1SQENgrTBD/J6AzdfJae6tE P0U8YIM5Oqxf2i/as9ay+IPRecMl4eSxz7jJWAGx6Yx/3AZ +hAB1ZbNbqniCLYNk d0MvjwmA25ATO+ro4OZ7AdEpQbk3l9aG/WFyYBz9AQKBgQCucFPA1l5eslL8196V WMr2Qo0tqzl7CGSoWQk2Sa2HZtZdfofXAaaqo+zvJ6RPHtJh0jgJtx536DVV3egI 37YrdQyJbCPZXQ3SPgqWCorUnXBwq/nxS06uwu6JBxUFc57ijmMU4fWYNrvkkmWb 7keAg/ r5Uy1joMAvBN1I6lB8pg==\n -----END PRIVATE KEY-----",

Content: "-----BEGIN CERTIFICATE-----

\nMIIDyzCCArOgAwIBAgIJAN5U0Z4Bh5ccMA0GCSqGSIb3DQEBCwUAMHwxCzAJBgNV BAYTAlpIMRIwEAYDVQQIDAlHVUFOR0RPTkcxETAPBgNVBAcMCERPTkdHVUFOMQ0w

CwYDVQQKDARERUtFMQswCQYDVQQLDAJESzELMAkGA1UEAwwCT0QxHTAbBgkqhkiG 9w0BCQEWDk8IZC5odWF3ZWkuY29tMB4XDTIxMTExNTA4MTk0MVoXDTIyMTExNTA4 MTk0MVowfDELMAkGA1UEBhMCWkgxEjAQBgNVBAgMCUdVQU5HRE9ORzERMA8GA1UE Bw\*\*\*\*\*\*\*\*\*\*\*\*\*\*\*\*\*\*\*\*\*\*\*\*\*\*\*\*\*\*\*\*\*\*\*\*\*\*\*\*\*\*\*\*\*\*\*\*\*\*\*\*\*\*\*\*\*\*VQQD DAJPRDEdMBsGCSqGSIb3DQEJARYOTwhkLmh1YXdlaS5jb20wggEiMA0GCSqGSIb3 DQEBAQUAA4IBDwAwggEKAoIBAQDcoLFK62//r0RHFyweYBj97S4NsJ8Qj0RG+Y02 OgwhQmRiNNjubJwP8Nqqyd86zr+fsSQxKBaBCosn1PcN2Pj2vPJD6NEk4I6VdOWr / kFYMlOcimhSfW4wt6VakniOKIYGrCxxvQe1X2OyBxT+ocTLRgEIB8ZbvJyPNseg feLE\*\*\*\*\*\*\*\*\*\*\*\*\*\*\*\*\*\*\*\*\*\*\*\*\*\*\*\*\*\*\*\*\*\*\*\*\*\*\*\*\*\*\*\*\*\*\*\*\*\*\*\*\*\*\*SusXo FQ/WRbBRH7DrQmxGiXsq4VELEr9Nnc/Kywq+9pYi8L +mKeRL+lcMMbXC/3k6OfMB tVTiwcmS1Mkr3iG03i8u6H7RSvRwyBz9G9sE +tmJZTPH6lYtAgMBAAGjUDBOMB0G A1UdDgQWBBQprUUFXW +gIkpzXdrYlsWjfSahWjAfBgNVHSMEGDAWgBQprUUFXW+g IkpzXdrYlsWjfSahWjAMBgNVHRMEBTADAQH/ MA0GCSqGSIb3DQEBCwUAA4IBAQA2 603K\*\*\*\*\*\*\*\*\*\*\*\*\*\*\*\*\*\*\*\*\*\*\*\*\*\*\*\*\*\*\*\*\*\*\*\*\*\*\*\*\*\*\*\*\*\*\*\*\*\*\*\*\*\*\*\*iOhU o/ kVwkiUIcxw4t7RwP0hVms0OZw59MuqKd3oCSWkYO4vEHs3t40JDWnGDnmQ4sol RkOWJwL4w8tnPe3qY9JSupjlsu6Y1hlvKtEfN2vEKFnsuMhidkUpUAJWodHhWBQH wgIDo4/6yTnWZNGK8JDal86Dm5IchXea1EoYBJsHxiJb7HeWQlkre+MCYi1RHOin 4mIXTr0oT4/jWlgklSz6/ ZhGRq+7W7tIl7cvzCe+4XsVZIenAcYoNd/WLfo91PD4 yAsRXrOjW1so1Bj0BkDz\n -----END CERTIFICATE-----", Name: "demo", } response, err := client.CreateCertificate(request) if  $err == nil$  fmt.Printf("%+v\n", response) } else { fmt.Println(err) } }

## 更多

更多编程语言的SDK代码示例,请参见**[API Explorer](https://console.huaweicloud.com/apiexplorer/#/openapi/WAF/sdk?api=CreateCertificate)**的代码示例页签,可生成自动对应 的SDK代码示例。

### 状态码

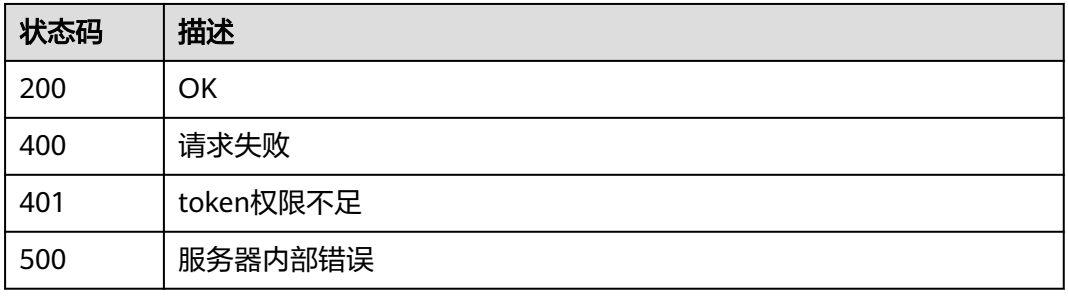

### 错误码

请参[见错误码。](#page-839-0)

# **4.6.3** 查询证书

# 功能介绍

查询证书

### 调用方法

请参[见如何调用](#page-9-0)**API**。

### **URI**

GET /v1/{project\_id}/waf/certificate/{certificate\_id}

#### 表 **4-807** 路径参数

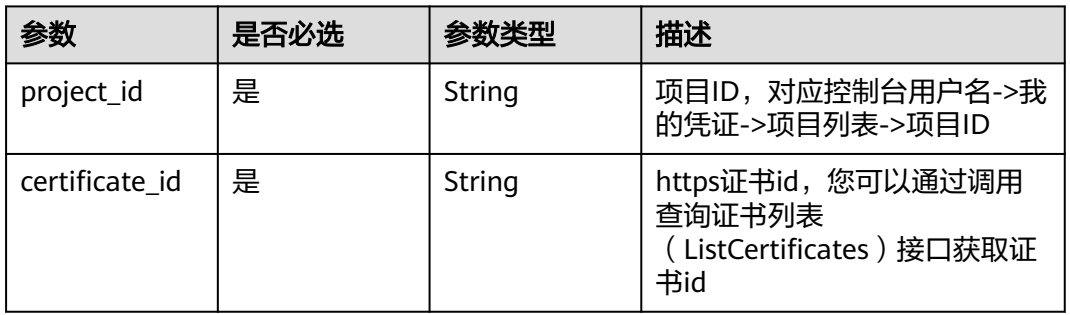

#### 表 **4-808** Query 参数

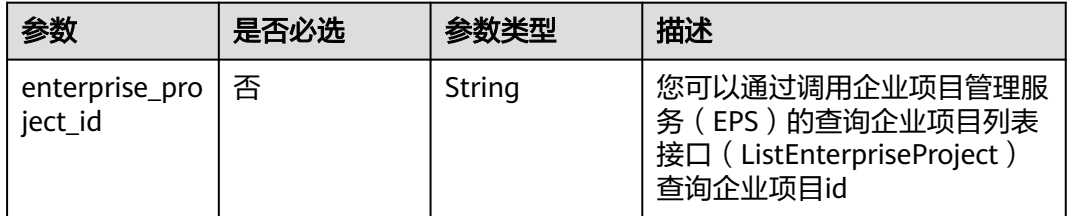

# 请求参数

### 表 **4-809** 请求 Header 参数

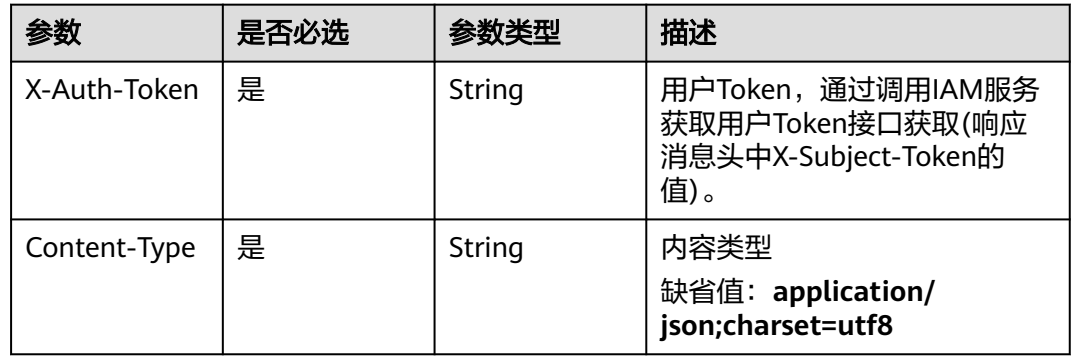

### 响应参数

状态码: **200**

### 表 **4-810** 响应 Body 参数

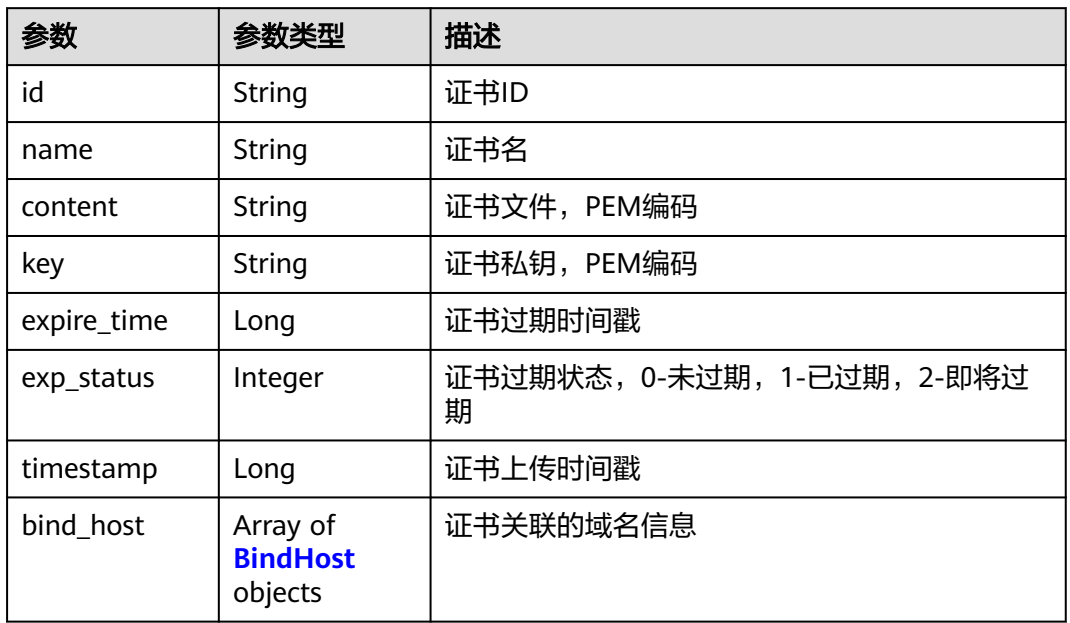

#### 表 **4-811** BindHost

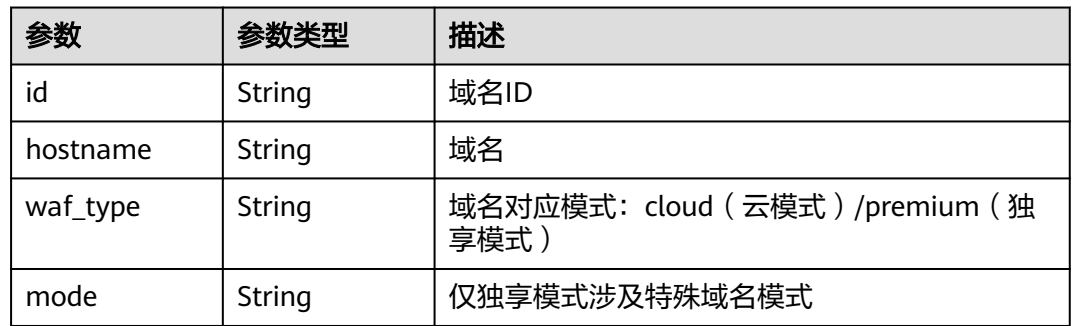

### 状态码: **400**

### 表 **4-812** 响应 Body 参数

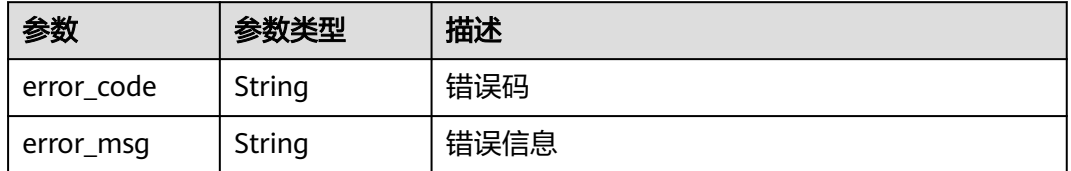

### 状态码: **401**

#### 表 **4-813** 响应 Body 参数

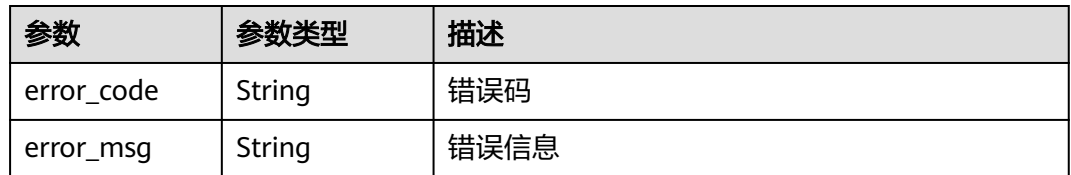

#### 状态码: **500**

表 **4-814** 响应 Body 参数

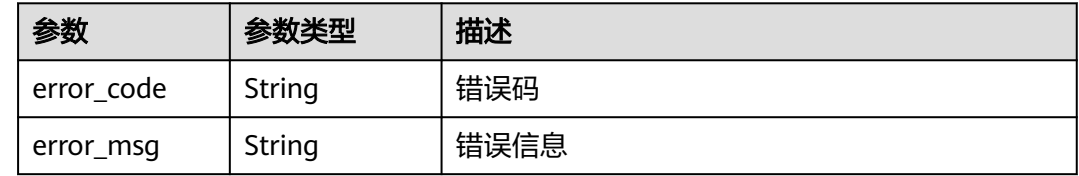

### 请求示例

查询项目id为project\_id,证书id为certificate\_id的证书。

GET https://{Endpoint}/v1/{project\_id}/waf/certificate/{certificate\_id}?enterprise\_project\_id=0

### 响应示例

#### 状态码: **200**

OK

```
{
  "id" : "6e2be127b79f4a418414952ad5d8c59f",
  "name" : "certificatename94319",
  "content" : "-----BEGIN CERTIFICATE-----\nMIIB
+TCCAaOgAwIBAgIUJP9I8OupQ77w0bGL2yWOQXreM4kwDQYJKoZIhvcNAQELBQAwUTELMAkGA1UEBhMC
QVUxEzARBgNVBAgMClNvbWUtU3RhdGUxDzANBgNVBAoMBkh1YXdlaTEcMBoGA1UEAwwTd2FmLmh1YXdl
                 *********************MRMwEQYDVQQIDApTb21lLVN0YXRlMQ8wDQYDVQQKDAZIdWF3ZWkxH
DAaBgNVBAMME3dhZi5odWF3ZWljbG91ZC5jb20wXDANBgkqhkiG9w0BAQEFAANLADBIAkEA0UEbMzbvgOJ
TKrKcDUw9xjFqxM7BaQFM3SLsQlmD5hkzygyL1ra
+cWajPJlTCxz9Ph6qldna2+OrI*********************************************************************************************wYDV
R0jBBgwFoAUE7ZQNcgl3lmryx1s5gy9mnC1rsYwDwYDVR0TAQH/BAUwAwEB/
zANBgkqhkiG9w0BAQsFAANBAM5wGi88jYWLgOnGbae5hH3I9lMBKxGqv17Cbm1tjWuUogVINz86lqvCpuhzLv
D/vzJAqPIuDwqM8uvzjgRfZs8=\n-----END CERTIFICATE-----",
 "key" : "-----BEGIN RSA PRIVATE KEY--
\nMIIBOQIBAAJBANFBGzM274DiUyqynA1MPcYxasTOwWkBTN0i7EJZg+YZM8oMi9a2vnFmozyZUwsc/
T4eqpXZ2tvjqyLk3bwnKY8CAwEAAQJBAI7LMPaH/HQk/b/bVmY0qsr
+me9nb9BqFLuqwzKbx0hSmWPOWFsd3rOFlSopyHqgYtAsPfvPumEdGbdnCyU8zAECIQD71768K1ejb
+ei2lqZqHaczqdUNQxMh54yot9F2yVWjwIhANS1Y1Jv89WEU/ZvvMS9a4638Msv2c4GGp08RtXNYn0BAiA0H4b
+cwoEbZjHf+HYg6Fo+uxu5TvSaw8287a6Qo0LyQIfVZSlYYWplT6oiX5rdLzBiap4N0gJWdsa2ihmV59LAQIgK8N
+j1daq63b0bJ9k4HruhQtpgxI6U9nFBemH4zTRYM=\n-----END RSA PRIVATE KEY-----",
  "timestamp" : 1650595334578,
  "expire_time" : 1596865564000,
  "bind_host" : [ {
   "id" : "978b411657624c2db069cd5484195d1c",
   "hostname" : "www.demo.com",
   "waf_type" : "cloud"
 } ]
}
```
### **SDK** 代码示例

SDK代码示例如下。

#### **Java**

package com.huaweicloud.sdk.test;

```
import com.huaweicloud.sdk.core.auth.ICredential;
import com.huaweicloud.sdk.core.auth.BasicCredentials;
import com.huaweicloud.sdk.core.exception.ConnectionException;
import com.huaweicloud.sdk.core.exception.RequestTimeoutException;
import com.huaweicloud.sdk.core.exception.ServiceResponseException;
import com.huaweicloud.sdk.waf.v1.region.WafRegion;
import com.huaweicloud.sdk.waf.v1.*;
import com.huaweicloud.sdk.waf.v1.model.*;
public class ShowCertificateSolution {
   public static void main(String[] args) {
      // The AK and SK used for authentication are hard-coded or stored in plaintext, which has great 
security risks. It is recommended that the AK and SK be stored in ciphertext in configuration files or 
environment variables and decrypted during use to ensure security.
      // In this example, AK and SK are stored in environment variables for authentication. Before running 
this example, set environment variables CLOUD_SDK_AK and CLOUD_SDK_SK in the local environment
      String ak = System.getenv("CLOUD_SDK_AK");
      String sk = System.getenv("CLOUD_SDK_SK");
      String projectId = "{project_id}";
      ICredential auth = new BasicCredentials()
           .withProjectId(projectId)
            .withAk(ak)
           .withSk(sk);
      WafClient client = WafClient.newBuilder()
           .withCredential(auth)
           .withRegion(WafRegion.valueOf("<YOUR REGION>"))
            .build();
      ShowCertificateRequest request = new ShowCertificateRequest();
     request.withCertificateId("{certificate_id}");
      try {
         ShowCertificateResponse response = client.showCertificate(request);
         System.out.println(response.toString());
      } catch (ConnectionException e) {
         e.printStackTrace();
      } catch (RequestTimeoutException e) {
         e.printStackTrace();
      } catch (ServiceResponseException e) {
         e.printStackTrace();
         System.out.println(e.getHttpStatusCode());
         System.out.println(e.getRequestId());
         System.out.println(e.getErrorCode());
         System.out.println(e.getErrorMsg());
      }
   }
}
```
### **Python**

# coding: utf-8

from huaweicloudsdkcore.auth.credentials import BasicCredentials from huaweicloudsdkwaf.v1.region.waf\_region import WafRegion from huaweicloudsdkcore.exceptions import exceptions from huaweicloudsdkwaf.v1 import \*

```
if __name__ == "__main__":
```
 # The AK and SK used for authentication are hard-coded or stored in plaintext, which has great security risks. It is recommended that the AK and SK be stored in ciphertext in configuration files or environment variables and decrypted during use to ensure security.

 # In this example, AK and SK are stored in environment variables for authentication. Before running this example, set environment variables CLOUD\_SDK\_AK and CLOUD\_SDK\_SK in the local environment

 ak = \_\_import\_\_('os').getenv("CLOUD\_SDK\_AK") sk = \_\_import\_\_('os').getenv("CLOUD\_SDK\_SK") projectId = "{project\_id}"

credentials = BasicCredentials(ak, sk, projectId)  $\setminus$ 

```
client = WafClient.new_builder() \setminus.with_credentials(credentials) \
    .with_region(WafRegion.value_of("<YOUR REGION>")) \
    .build()
 try:
    request = ShowCertificateRequest()
```

```
 request.certificate_id = "{certificate_id}"
   response = client.show_certificate(request)
   print(response)
 except exceptions.ClientRequestException as e:
   print(e.status_code)
    print(e.request_id)
   print(e.error_code)
   print(e.error_msg)
```
### **Go**

package main

```
import (
```
)

```
 "fmt"
   "github.com/huaweicloud/huaweicloud-sdk-go-v3/core/auth/basic"
   waf "github.com/huaweicloud/huaweicloud-sdk-go-v3/services/waf/v1"
   "github.com/huaweicloud/huaweicloud-sdk-go-v3/services/waf/v1/model"
   region "github.com/huaweicloud/huaweicloud-sdk-go-v3/services/waf/v1/region"
func main() {
   // The AK and SK used for authentication are hard-coded or stored in plaintext, which has great security 
risks. It is recommended that the AK and SK be stored in ciphertext in configuration files or environment 
variables and decrypted during use to ensure security.
   // In this example, AK and SK are stored in environment variables for authentication. Before running this 
example, set environment variables CLOUD_SDK_AK and CLOUD_SDK_SK in the local environment
   ak := os.Getenv("CLOUD_SDK_AK")
   sk := os.Getenv("CLOUD_SDK_SK")
   projectId := "{project_id}"
   auth := basic.NewCredentialsBuilder().
      WithAk(ak).
      WithSk(sk).
      WithProjectId(projectId).
      Build()
   client := waf.NewWafClient(
      waf.WafClientBuilder().
         WithRegion(region.ValueOf("<YOUR REGION>")).
         WithCredential(auth).
         Build())
   request := &model.ShowCertificateRequest{}
   request.CertificateId = "{certificate_id}"
   response, err := client.ShowCertificate(request)
  if err == nil fmt.Printf("%+v\n", response)
   } else {
```
fmt.Println(err)

}

}

# 更多

更多编程语言的SDK代码示例,请参见**[API Explorer](https://console.huaweicloud.com/apiexplorer/#/openapi/WAF/sdk?api=ShowCertificate)**的代码示例页签,可生成自动对应 的SDK代码示例。

# 状态码

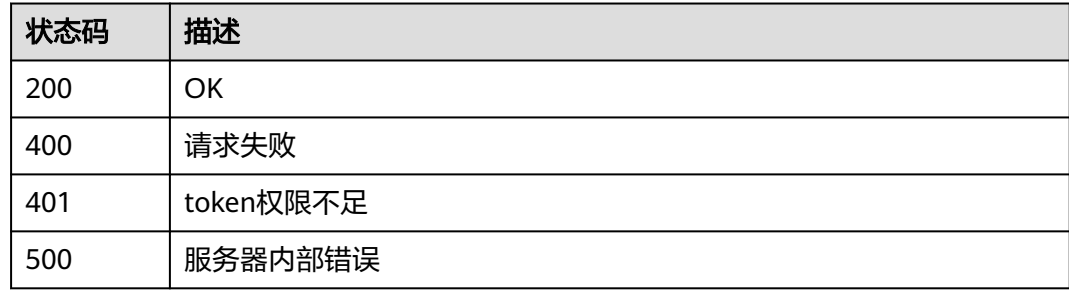

# 错误码

请参见<mark>错误码</mark>。

# **4.6.4** 修改证书

# 功能介绍

修改证书

# 调用方法

请参[见如何调用](#page-9-0)**API**。

## **URI**

PUT /v1/{project\_id}/waf/certificate/{certificate\_id}

### 表 **4-815** 路径参数

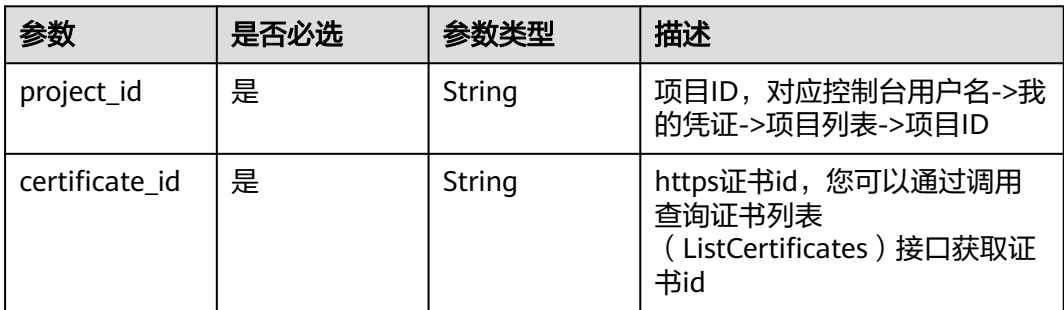

#### 表 **4-816** Query 参数

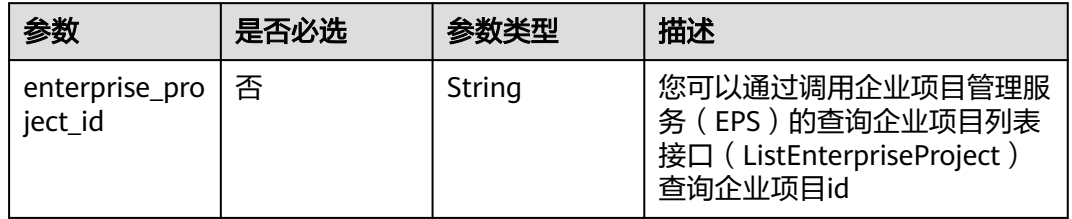

# 请求参数

#### 表 **4-817** 请求 Header 参数

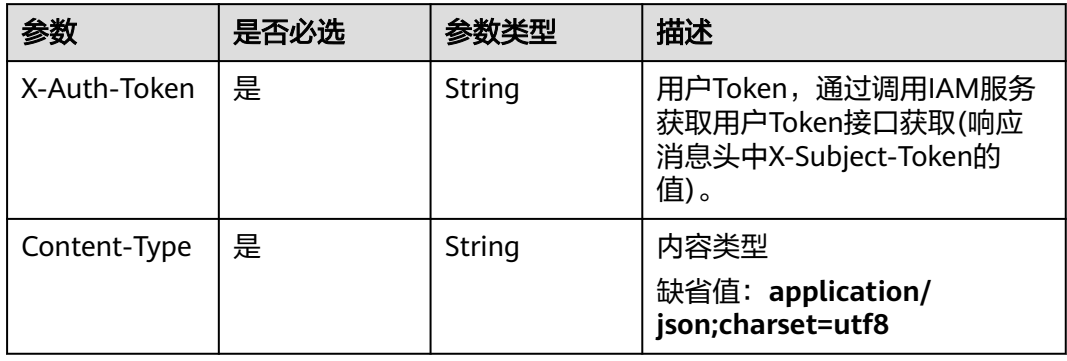

### 表 **4-818** 请求 Body 参数

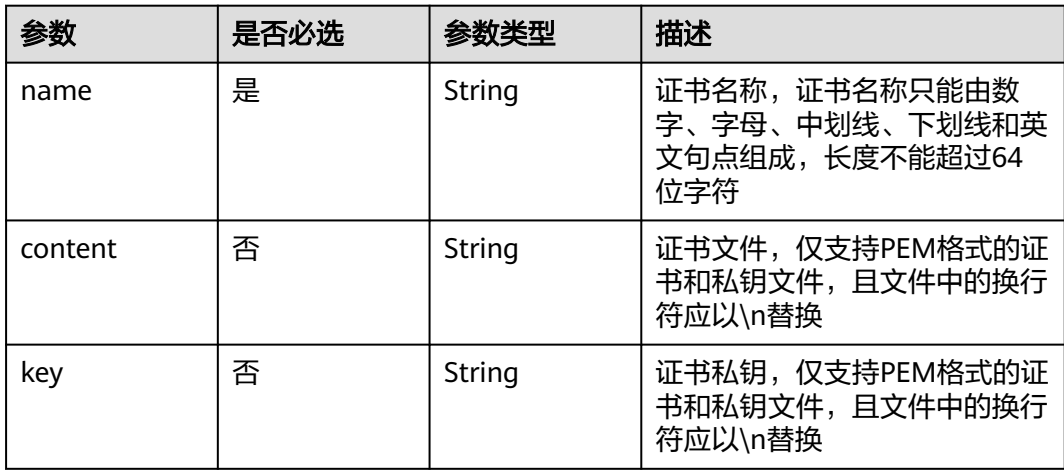

# 响应参数

状态码: **200**

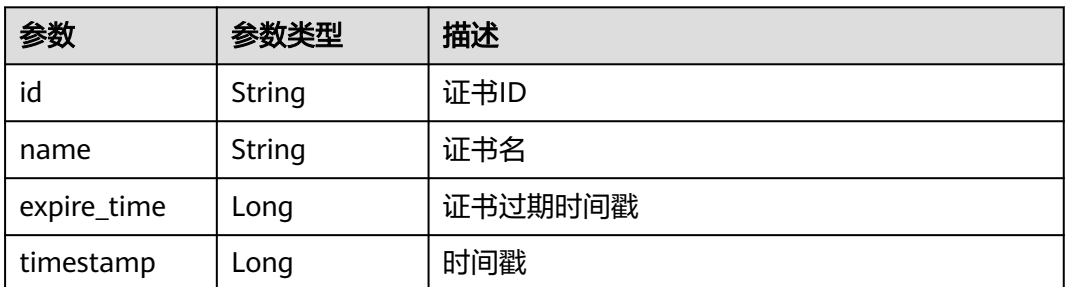

#### 状态码: **400**

表 **4-820** 响应 Body 参数

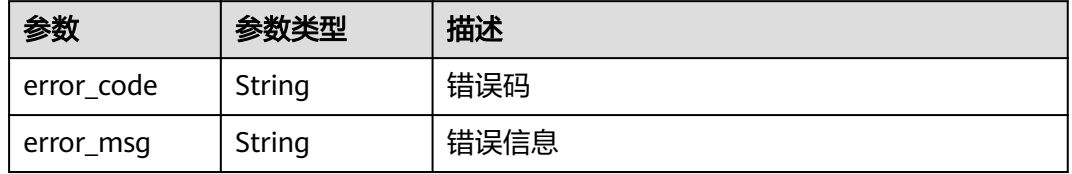

#### 状态码: **401**

表 **4-821** 响应 Body 参数

| 参数         | 参数类型   | 描述   |
|------------|--------|------|
| error code | String | 错误码  |
| error_msg  | String | 错误信息 |

### 状态码: **500**

#### 表 **4-822** 响应 Body 参数

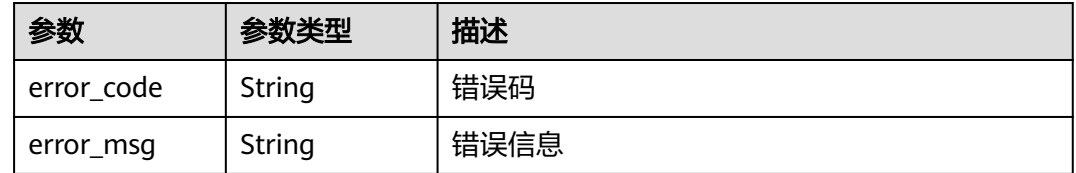

# 请求示例

更新项目id为project\_id,证书id为certificate\_id的证书的证书名称为 "demo"。

PUT https://{Endpoint}/v1/{project\_id}/waf/certificate/{certificate\_id}?enterprise\_project\_id=0

{

 "name" : "demo" }

### 响应示例

状态码: **200**

OK

```
{
  "id" : "360f992501a64de0a65c50a64d1ca7b3",
  "name" : "demo",
 "timestamp" : 1650593797892,
 "expire_time" : 1596865564000
}
```
# **SDK** 代码示例

#### SDK代码示例如下。

#### **Java**

更新项目id为project\_id,证书id为certificate\_id的证书的证书名称为 "demo"。

package com.huaweicloud.sdk.test;

```
import com.huaweicloud.sdk.core.auth.ICredential;
import com.huaweicloud.sdk.core.auth.BasicCredentials;
import com.huaweicloud.sdk.core.exception.ConnectionException;
import com.huaweicloud.sdk.core.exception.RequestTimeoutException;
import com.huaweicloud.sdk.core.exception.ServiceResponseException;
import com.huaweicloud.sdk.waf.v1.region.WafRegion;
import com.huaweicloud.sdk.waf.v1.*;
import com.huaweicloud.sdk.waf.v1.model.*;
public class UpdateCertificateSolution {
   public static void main(String[] args) {
      // The AK and SK used for authentication are hard-coded or stored in plaintext, which has great 
security risks. It is recommended that the AK and SK be stored in ciphertext in configuration files or 
environment variables and decrypted during use to ensure security.
      // In this example, AK and SK are stored in environment variables for authentication. Before running 
this example, set environment variables CLOUD_SDK_AK and CLOUD_SDK_SK in the local environment
      String ak = System.getenv("CLOUD_SDK_AK");
      String sk = System.getenv("CLOUD_SDK_SK");
      String projectId = "{project_id}";
      ICredential auth = new BasicCredentials()
           .withProjectId(projectId)
            .withAk(ak)
           .withSk(sk);
      WafClient client = WafClient.newBuilder()
            .withCredential(auth)
            .withRegion(WafRegion.valueOf("<YOUR REGION>"))
          .buid():
      UpdateCertificateRequest request = new UpdateCertificateRequest();
     request.withCertificateId("{certificate id}");
      UpdateCertificateRequestBody body = new UpdateCertificateRequestBody();
      body.withName("demo");
      request.withBody(body);
      try {
         UpdateCertificateResponse response = client.updateCertificate(request);
         System.out.println(response.toString());
```

```
 } catch (ConnectionException e) {
```

```
 e.printStackTrace();
    } catch (RequestTimeoutException e) {
      e.printStackTrace();
    } catch (ServiceResponseException e) {
       e.printStackTrace();
       System.out.println(e.getHttpStatusCode());
      System.out.println(e.getRequestId());
       System.out.println(e.getErrorCode());
      System.out.println(e.getErrorMsg());
    }
 }
```
## **Python**

#### 更新项目id为project\_id,证书id为certificate\_id的证书的证书名称为 "demo"。

```
# coding: utf-8
```
}

from huaweicloudsdkcore.auth.credentials import BasicCredentials from huaweicloudsdkwaf.v1.region.waf\_region import WafRegion from huaweicloudsdkcore.exceptions import exceptions from huaweicloudsdkwaf.v1 import \*

```
if __name__ == "__main__":
```
 # The AK and SK used for authentication are hard-coded or stored in plaintext, which has great security risks. It is recommended that the AK and SK be stored in ciphertext in configuration files or environment variables and decrypted during use to ensure security.

 # In this example, AK and SK are stored in environment variables for authentication. Before running this example, set environment variables CLOUD\_SDK\_AK and CLOUD\_SDK\_SK in the local environment

```
 ak = __import__('os').getenv("CLOUD_SDK_AK")
 sk = __import__('os').getenv("CLOUD_SDK_SK")
 projectId = "{project_id}"
```
credentials = BasicCredentials(ak, sk, projectId)  $\setminus$ 

```
client = WafClient.new_builder() \setminus .with_credentials(credentials) \
    .with_region(WafRegion.value_of("<YOUR REGION>")) \
    .build()
```
try:

```
 request = UpdateCertificateRequest()
   request.certificate_id = "{certificate_id}"
   request.body = UpdateCertificateRequestBody(
      name="demo"
   )
   response = client.update_certificate(request)
   print(response)
 except exceptions.ClientRequestException as e:
   print(e.status_code)
    print(e.request_id)
  print(e.error_code)
   print(e.error_msg)
```
### **Go**

#### 更新项目id为project id, 证书id为certificate id的证书的证书名称为 "demo"。

```
package main
import (
   "fmt"
   "github.com/huaweicloud/huaweicloud-sdk-go-v3/core/auth/basic"
   waf "github.com/huaweicloud/huaweicloud-sdk-go-v3/services/waf/v1"
   "github.com/huaweicloud/huaweicloud-sdk-go-v3/services/waf/v1/model"
   region "github.com/huaweicloud/huaweicloud-sdk-go-v3/services/waf/v1/region"
```
)

```
func main() {
   // The AK and SK used for authentication are hard-coded or stored in plaintext, which has great security 
risks. It is recommended that the AK and SK be stored in ciphertext in configuration files or environment 
variables and decrypted during use to ensure security.
   // In this example, AK and SK are stored in environment variables for authentication. Before running this 
example, set environment variables CLOUD_SDK_AK and CLOUD_SDK_SK in the local environment
   ak := os.Getenv("CLOUD_SDK_AK")
   sk := os.Getenv("CLOUD_SDK_SK")
   projectId := "{project_id}"
   auth := basic.NewCredentialsBuilder().
      WithAk(ak).
      WithSk(sk).
      WithProjectId(projectId).
      Build()
   client := waf.NewWafClient(
      waf.WafClientBuilder().
         WithRegion(region.ValueOf("<YOUR REGION>")).
         WithCredential(auth).
         Build())
   request := &model.UpdateCertificateRequest{}
  request.CertificateId = "{certificate_id}"
   request.Body = &model.UpdateCertificateRequestBody{
      Name: "demo",
   }
   response, err := client.UpdateCertificate(request)
  if err == nil fmt.Printf("%+v\n", response)
   } else {
      fmt.Println(err)
   }
```
# 更多

}

更多编程语言的SDK代码示例,请参见**[API Explorer](https://console.huaweicloud.com/apiexplorer/#/openapi/WAF/sdk?api=UpdateCertificate)**的代码示例页签,可生成自动对应 的SDK代码示例。

### 状态码

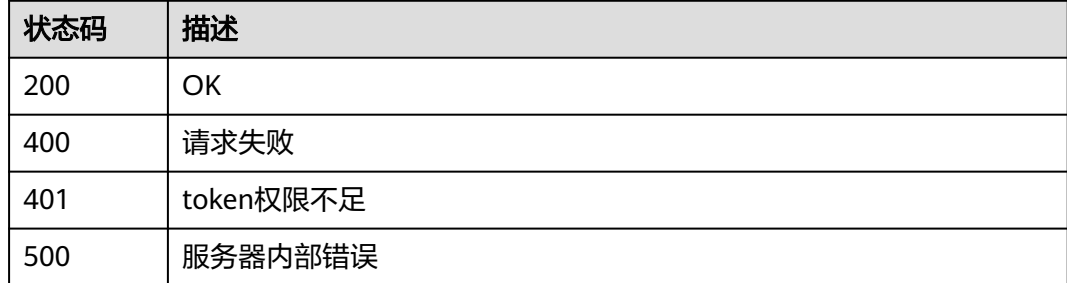

### 错误码

请参[见错误码。](#page-839-0)

# **4.6.5** 删除证书

# 功能介绍

删除证书

# 调用方法

请参[见如何调用](#page-9-0)**API**。

# **URI**

DELETE /v1/{project\_id}/waf/certificate/{certificate\_id}

### 表 **4-823** 路径参数

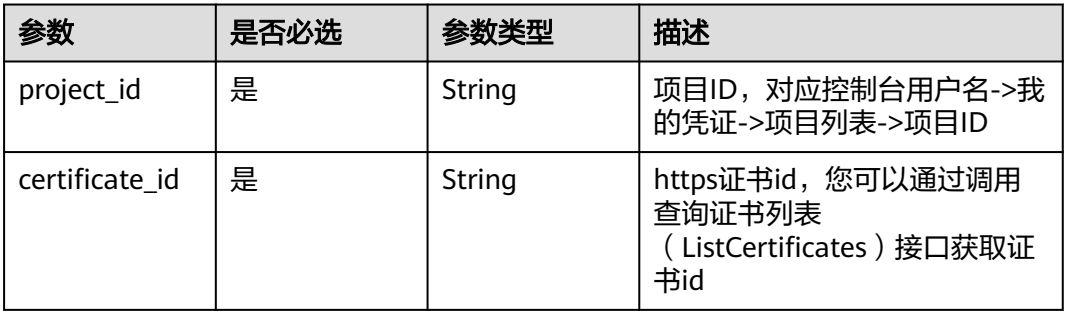

### 表 **4-824** Query 参数

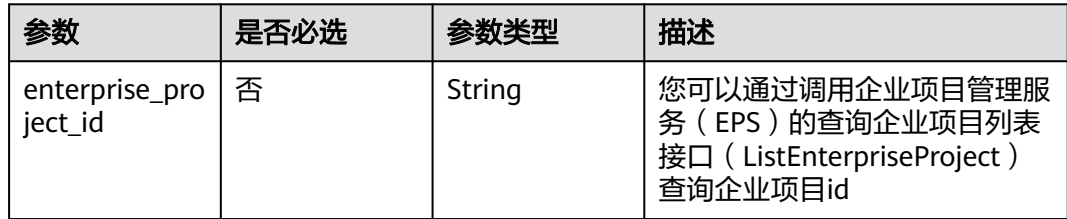

# 请求参数

#### 表 **4-825** 请求 Header 参数

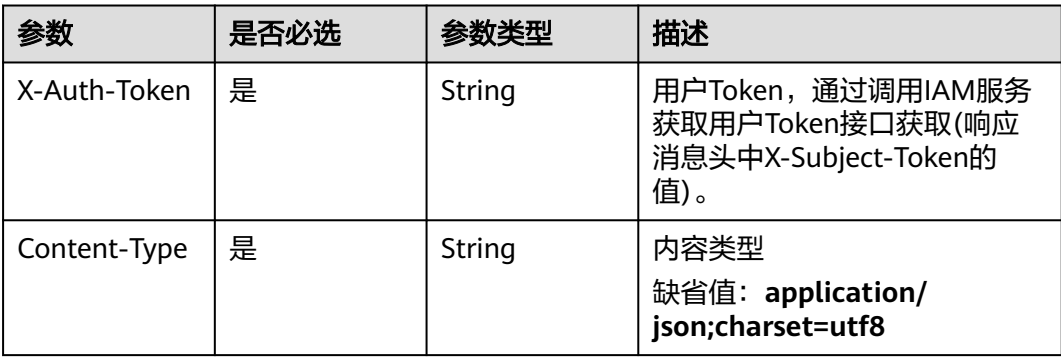

## 响应参数

### 状态码: **200**

#### 表 **4-826** 响应 Body 参数

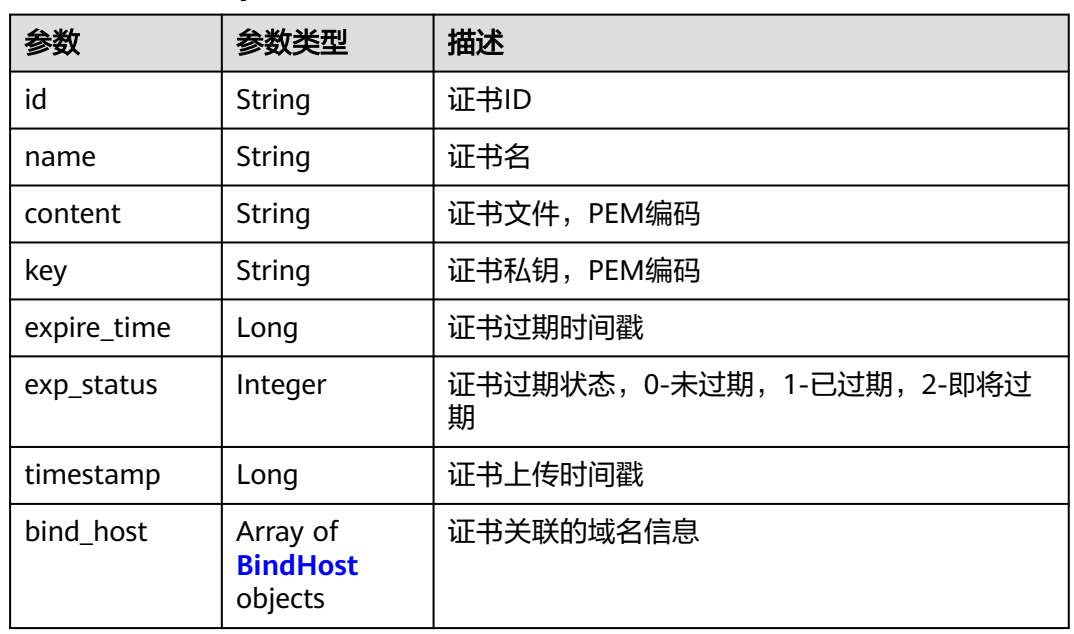

#### 表 **4-827** BindHost

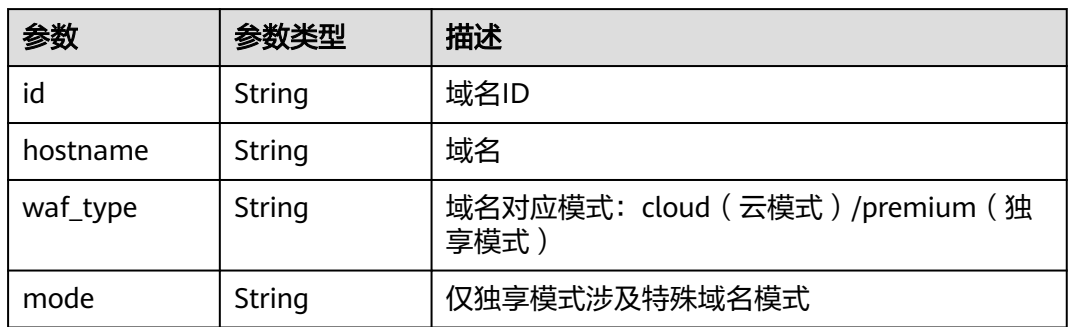

#### 状态码: **400**

### 表 **4-828** 响应 Body 参数

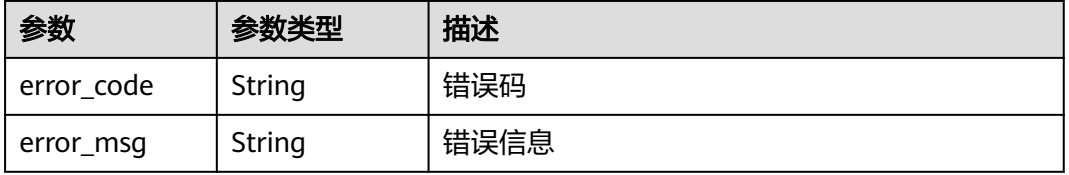

#### 状态码: **401**

#### 表 **4-829** 响应 Body 参数

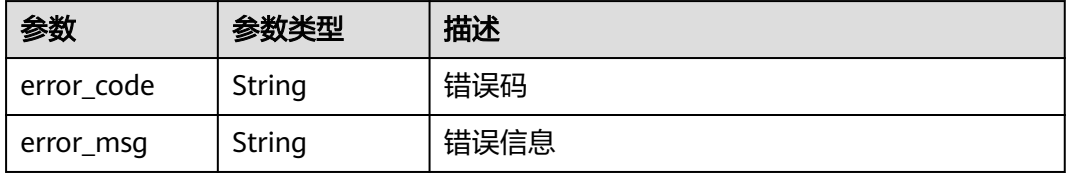

#### 状态码: **500**

#### 表 **4-830** 响应 Body 参数

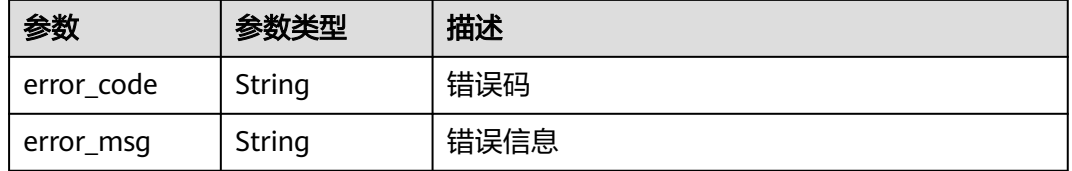

### 请求示例

删除项目id为project\_id,证书id为certificate\_id的证书。

DELETE https://{Endpoint}/v1/{project\_id}/waf/certificate/{certificate\_id}?enterprise\_project\_id=0

### 响应示例

#### 状态码: **200**

**OK** 

```
{
  "id" : "e1d87ba2d88d4ee4a3b0c829e935e5e0",
  "name" : "certificatename29556",
  "timestamp" : 1650594410630,
  "expire_time" : 1596865564000
}
```
# **SDK** 代码示例

#### SDK代码示例如下。

#### **Java**

package com.huaweicloud.sdk.test;

import com.huaweicloud.sdk.core.auth.ICredential; import com.huaweicloud.sdk.core.auth.BasicCredentials; import com.huaweicloud.sdk.core.exception.ConnectionException; import com.huaweicloud.sdk.core.exception.RequestTimeoutException; import com.huaweicloud.sdk.core.exception.ServiceResponseException; import com.huaweicloud.sdk.waf.v1.region.WafRegion; import com.huaweicloud.sdk.waf.v1.\*; import com.huaweicloud.sdk.waf.v1.model.\*;

```
public class DeleteCertificateSolution {
   public static void main(String[] args) {
      // The AK and SK used for authentication are hard-coded or stored in plaintext, which has great 
security risks. It is recommended that the AK and SK be stored in ciphertext in configuration files or 
environment variables and decrypted during use to ensure security.
      // In this example, AK and SK are stored in environment variables for authentication. Before running 
this example, set environment variables CLOUD_SDK_AK and CLOUD_SDK_SK in the local environment
      String ak = System.getenv("CLOUD_SDK_AK");
      String sk = System.getenv("CLOUD_SDK_SK");
      String projectId = "{project_id}";
      ICredential auth = new BasicCredentials()
            .withProjectId(projectId)
            .withAk(ak)
            .withSk(sk);
      WafClient client = WafClient.newBuilder()
            .withCredential(auth)
            .withRegion(WafRegion.valueOf("<YOUR REGION>"))
           .buid();
      DeleteCertificateRequest request = new DeleteCertificateRequest();
      request.withCertificateId("{certificate_id}");
 try {
 DeleteCertificateResponse response = client.deleteCertificate(request);
         System.out.println(response.toString());
      } catch (ConnectionException e) {
         e.printStackTrace();
      } catch (RequestTimeoutException e) {
         e.printStackTrace();
      } catch (ServiceResponseException e) {
         e.printStackTrace();
         System.out.println(e.getHttpStatusCode());
         System.out.println(e.getRequestId());
         System.out.println(e.getErrorCode());
         System.out.println(e.getErrorMsg());
      }
   }
}
```
### **Python**

#### # coding: utf-8

from huaweicloudsdkcore.auth.credentials import BasicCredentials from huaweicloudsdkwaf.v1.region.waf\_region import WafRegion from huaweicloudsdkcore.exceptions import exceptions from huaweicloudsdkwaf.v1 import \*

```
if __name__ == '__main__":
```
 # The AK and SK used for authentication are hard-coded or stored in plaintext, which has great security risks. It is recommended that the AK and SK be stored in ciphertext in configuration files or environment variables and decrypted during use to ensure security.

 # In this example, AK and SK are stored in environment variables for authentication. Before running this example, set environment variables CLOUD\_SDK\_AK and CLOUD\_SDK\_SK in the local environment

```
 ak = __import__('os').getenv("CLOUD_SDK_AK")
 sk = __import__('os').getenv("CLOUD_SDK_SK")
 projectId = "{project_id}"
credentials = BasicCredentials(ak, sk, projectId) \setminus client = WafClient.new_builder() \
    .with_credentials(credentials) \
    .with_region(WafRegion.value_of("<YOUR REGION>")) \
    .build()
 try:
```

```
 request = DeleteCertificateRequest()
```

```
 request.certificate_id = "{certificate_id}"
   response = client.delete_certificate(request)
   print(response)
 except exceptions.ClientRequestException as e:
    print(e.status_code)
   print(e.request_id)
   print(e.error_code)
   print(e.error_msg)
```
#### **Go**

```
package main
import (
   "fmt"
   "github.com/huaweicloud/huaweicloud-sdk-go-v3/core/auth/basic"
   waf "github.com/huaweicloud/huaweicloud-sdk-go-v3/services/waf/v1"
   "github.com/huaweicloud/huaweicloud-sdk-go-v3/services/waf/v1/model"
   region "github.com/huaweicloud/huaweicloud-sdk-go-v3/services/waf/v1/region"
)
func main() {
   // The AK and SK used for authentication are hard-coded or stored in plaintext, which has great security 
risks. It is recommended that the AK and SK be stored in ciphertext in configuration files or environment 
variables and decrypted during use to ensure security.
   // In this example, AK and SK are stored in environment variables for authentication. Before running this 
example, set environment variables CLOUD_SDK_AK and CLOUD_SDK_SK in the local environment
   ak := os.Getenv("CLOUD_SDK_AK")
   sk := os.Getenv("CLOUD_SDK_SK")
   projectId := "{project_id}"
   auth := basic.NewCredentialsBuilder().
      WithAk(ak).
      WithSk(sk).
      WithProjectId(projectId).
      Build()
   client := waf.NewWafClient(
      waf.WafClientBuilder().
         WithRegion(region.ValueOf("<YOUR REGION>")).
         WithCredential(auth).
         Build())
   request := &model.DeleteCertificateRequest{}
  request.CertificateId = "{certificate_id}"
   response, err := client.DeleteCertificate(request)
  if err == nil fmt.Printf("%+v\n", response)
   } else {
      fmt.Println(err)
   }
}
```
### 更多

更多编程语言的SDK代码示例,请参见**[API Explorer](https://console.huaweicloud.com/apiexplorer/#/openapi/WAF/sdk?api=DeleteCertificate)**的代码示例页签,可生成自动对应 的SDK代码示例。

### 状态码

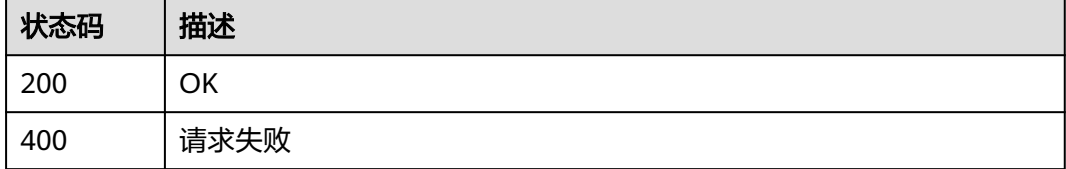

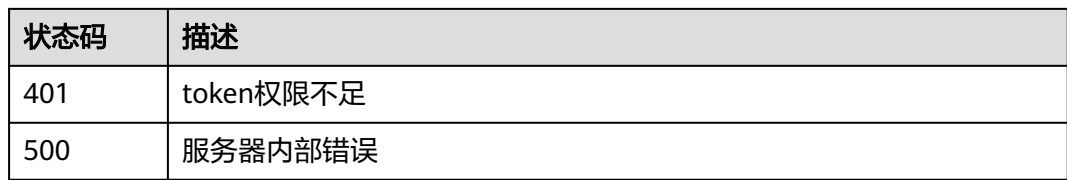

### 错误码

请参[见错误码。](#page-839-0)

# **4.6.6** 绑定证书到域名

# 功能介绍

绑定证书到域名

# 调用方法

请参[见如何调用](#page-9-0)**API**。

**URI**

POST /v1/{project\_id}/waf/certificate/{certificate\_id}/apply-to-hosts

#### 表 **4-831** 路径参数

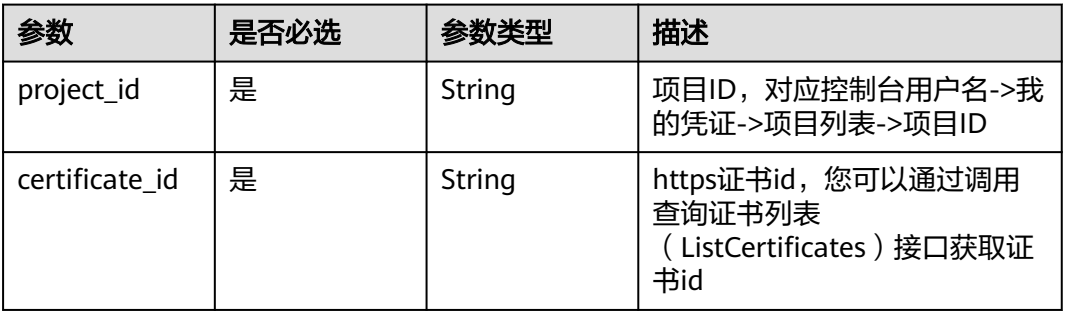

#### 表 **4-832** Query 参数

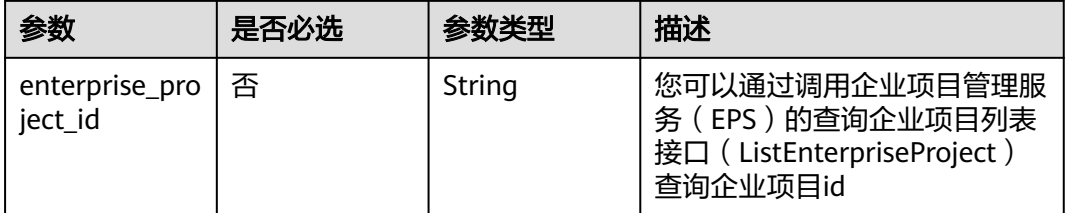

# 请求参数

### 表 **4-833** 请求 Header 参数

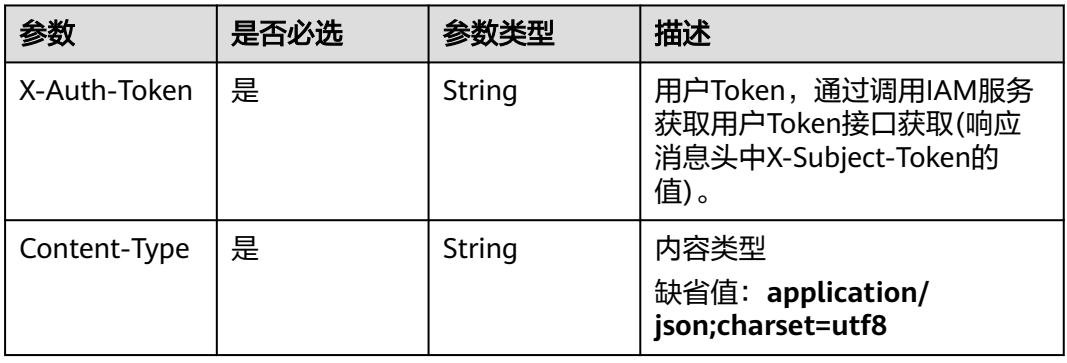

### 表 **4-834** 请求 Body 参数

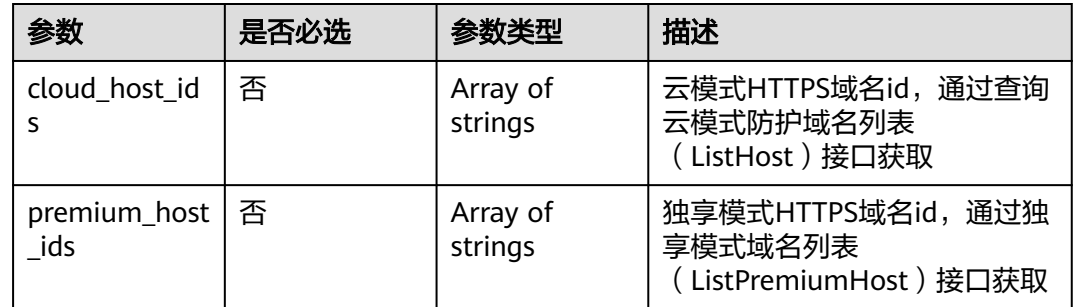

# 响应参数

### 状态码: **200**

表 **4-835** 响应 Body 参数

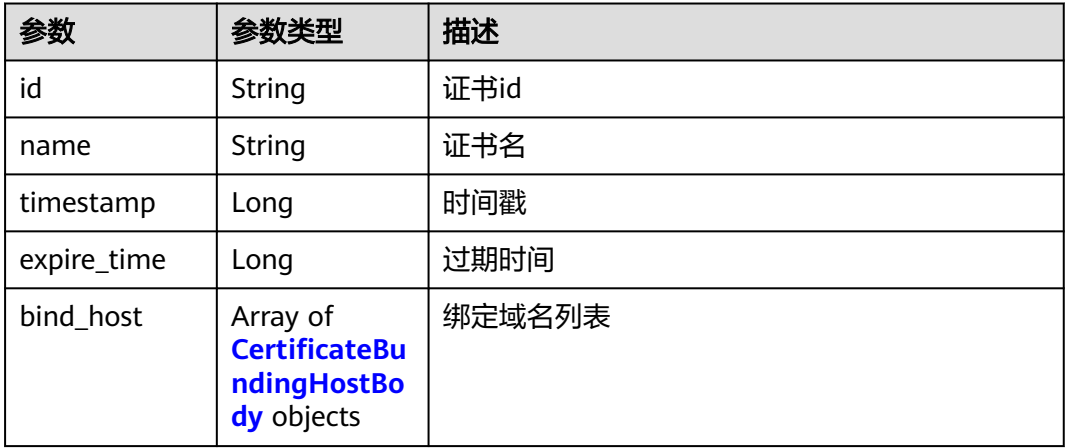

### <span id="page-672-0"></span>表 **4-836** CertificateBundingHostBody

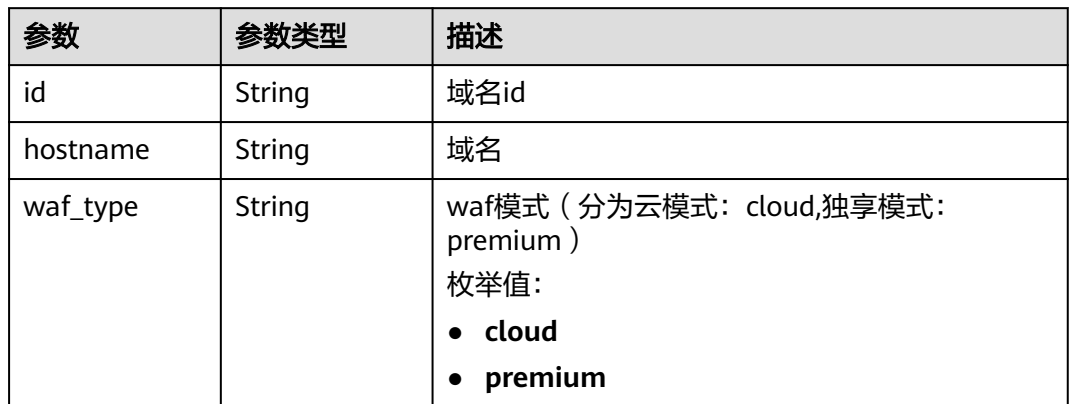

### 状态码: **400**

表 **4-837** 响应 Body 参数

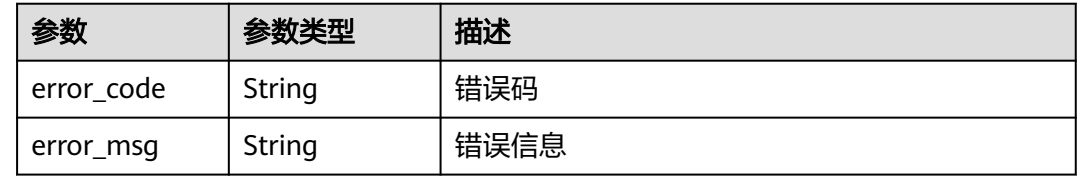

#### 状态码: **401**

表 **4-838** 响应 Body 参数

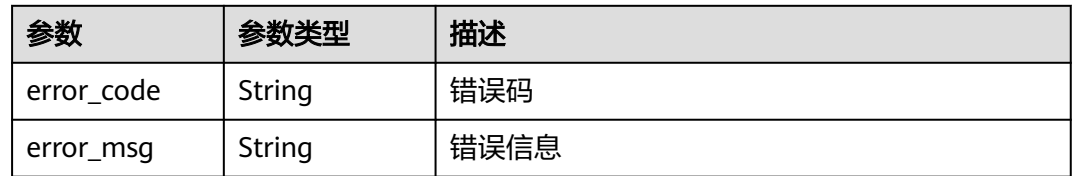

### 状态码: **500**

表 **4-839** 响应 Body 参数

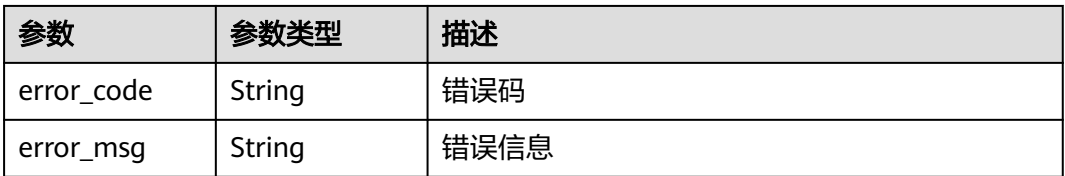

# 请求示例

绑定项目id为project\_id和证书id为certificate\_id的证书到两个域名,分别为域名id为 "85e554189d494c0f97789e93531c9f90"的云模式域名和域名id为 "4e9e97c425fc463c8f374b90124e8392"的独享模式域名。

POST https://{Endpoint}/v1/{project\_id}/waf/certificate/{certificate\_id}/apply-to-hosts? enterprise\_project\_id=0

```
{
  "cloud_host_ids" : [ "85e554189d494c0f97789e93531c9f90" ],
  "premium_host_ids" : [ "4e9e97c425fc463c8f374b90124e8392" ]
}
```
### 响应示例

#### 状态码: **200**

**OK** 

```
{
  "id" : "3ac1402300374a63a05be68c641e92c8",
  "name" : "www.abc.com",
  "timestamp" : 1636343349139,
  "expire_time" : 1650794100000,
  "bind_host" : [ {
   "id" : "e350cf556da34adab1f017523d1c05ed",
 "hostname" : "www.demo.com",
 "waf_type" : "cloud"
  } ]
}
```
# **SDK** 代码示例

SDK代码示例如下。

#### **Java**

```
绑定项目id为project_id和证书id为certificate_id的证书到两个域名,分别为域名id为
"85e554189d494c0f97789e93531c9f90"的云模式域名和域名id为
"4e9e97c425fc463c8f374b90124e8392"的独享模式域名。
```
package com.huaweicloud.sdk.test;

```
import com.huaweicloud.sdk.core.auth.ICredential;
import com.huaweicloud.sdk.core.auth.BasicCredentials;
import com.huaweicloud.sdk.core.exception.ConnectionException;
import com.huaweicloud.sdk.core.exception.RequestTimeoutException;
import com.huaweicloud.sdk.core.exception.ServiceResponseException;
import com.huaweicloud.sdk.waf.v1.region.WafRegion;
import com.huaweicloud.sdk.waf.v1.*;
import com.huaweicloud.sdk.waf.v1.model.*;
```
import java.util.List; import java.util.ArrayList;

public class ApplyCertificateToHostSolution {

public static void main(String[] args) {

 // The AK and SK used for authentication are hard-coded or stored in plaintext, which has great security risks. It is recommended that the AK and SK be stored in ciphertext in configuration files or environment variables and decrypted during use to ensure security.

 // In this example, AK and SK are stored in environment variables for authentication. Before running this example, set environment variables CLOUD\_SDK\_AK and CLOUD\_SDK\_SK in the local environment

```
 String ak = System.getenv("CLOUD_SDK_AK");
    String sk = System.getenv("CLOUD_SDK_SK");
    String projectId = "{project_id}";
    ICredential auth = new BasicCredentials()
         .withProjectId(projectId)
         .withAk(ak)
         .withSk(sk);
    WafClient client = WafClient.newBuilder()
         .withCredential(auth)
         .withRegion(WafRegion.valueOf("<YOUR REGION>"))
         .build();
    ApplyCertificateToHostRequest request = new ApplyCertificateToHostRequest();
    request.withCertificateId("{certificate_id}");
    ApplyCertificateToHostRequestBody body = new ApplyCertificateToHostRequestBody();
    List<String> listbodyPremiumHostIds = new ArrayList<>();
    listbodyPremiumHostIds.add("4e9e97c425fc463c8f374b90124e8392");
    List<String> listbodyCloudHostIds = new ArrayList<>();
    listbodyCloudHostIds.add("85e554189d494c0f97789e93531c9f90");
    body.withPremiumHostIds(listbodyPremiumHostIds);
    body.withCloudHostIds(listbodyCloudHostIds);
    request.withBody(body);
    try {
      ApplyCertificateToHostResponse response = client.applyCertificateToHost(request);
      System.out.println(response.toString());
    } catch (ConnectionException e) {
      e.printStackTrace();
    } catch (RequestTimeoutException e) {
      e.printStackTrace();
   } catch (ServiceResponseException e) {
      e.printStackTrace();
      System.out.println(e.getHttpStatusCode());
      System.out.println(e.getRequestId());
      System.out.println(e.getErrorCode());
      System.out.println(e.getErrorMsg());
   }
 }
```
### **Python**

#### 绑定项目id为project\_id和证书id为certificate\_id的证书到两个域名,分别为域名id为 "85e554189d494c0f97789e93531c9f90"的云模式域名和域名id为 "4e9e97c425fc463c8f374b90124e8392"的独享模式域名。

# coding: utf-8

}

from huaweicloudsdkcore.auth.credentials import BasicCredentials from huaweicloudsdkwaf.v1.region.waf\_region import WafRegion from huaweicloudsdkcore.exceptions import exceptions from huaweicloudsdkwaf.v1 import \*

 $if$   $name$   $==$  " $main$  "

 $#$  The AK and SK used for authentication are hard-coded or stored in plaintext, which has great security risks. It is recommended that the AK and SK be stored in ciphertext in configuration files or environment variables and decrypted during use to ensure security.

 # In this example, AK and SK are stored in environment variables for authentication. Before running this example, set environment variables CLOUD\_SDK\_AK and CLOUD\_SDK\_SK in the local environment

 ak = \_\_import\_\_('os').getenv("CLOUD\_SDK\_AK") sk = \_\_import\_\_('os').getenv("CLOUD\_SDK\_SK") projectId = "{project\_id}"

credentials = BasicCredentials(ak, sk, projectId)  $\setminus$ 

```
client = WafClient.new_builder() \
   .with_credentials(credentials) \
   .with_region(WafRegion.value_of("<YOUR REGION>")) \
```

```
 .build()
```

```
 try:
      request = ApplyCertificateToHostRequest()
     request.certificate_id = "{certificate_id}"
      listPremiumHostIdsbody = [
         "4e9e97c425fc463c8f374b90124e8392"
\blacksquare listCloudHostIdsbody = [
         "85e554189d494c0f97789e93531c9f90"
\blacksquare request.body = ApplyCertificateToHostRequestBody(
       premium_host_ids=listPremiumHostIdsbody,
        cloud_host_ids=listCloudHostIdsbody
\qquad \qquad response = client.apply_certificate_to_host(request)
      print(response)
   except exceptions.ClientRequestException as e:
      print(e.status_code)
      print(e.request_id)
      print(e.error_code)
      print(e.error_msg)
```

```
Go
```
#### 绑定项目id为project\_id和证书id为certificate\_id的证书到两个域名,分别为域名id为 "85e554189d494c0f97789e93531c9f90"的云模式域名和域名id为 "4e9e97c425fc463c8f374b90124e8392"的独享模式域名。

package main

```
import (
```
)

```
 "fmt"
 "github.com/huaweicloud/huaweicloud-sdk-go-v3/core/auth/basic"
 waf "github.com/huaweicloud/huaweicloud-sdk-go-v3/services/waf/v1"
 "github.com/huaweicloud/huaweicloud-sdk-go-v3/services/waf/v1/model"
 region "github.com/huaweicloud/huaweicloud-sdk-go-v3/services/waf/v1/region"
```
func main() {

 // The AK and SK used for authentication are hard-coded or stored in plaintext, which has great security risks. It is recommended that the AK and SK be stored in ciphertext in configuration files or environment variables and decrypted during use to ensure security.

 // In this example, AK and SK are stored in environment variables for authentication. Before running this example, set environment variables CLOUD\_SDK\_AK and CLOUD\_SDK\_SK in the local environment

```
 ak := os.Getenv("CLOUD_SDK_AK")
 sk := os.Getenv("CLOUD_SDK_SK")
 projectId := "{project_id}"
 auth := basic.NewCredentialsBuilder().
   WithAk(ak).
   WithSk(sk).
   WithProjectId(projectId).
   Build()
 client := waf.NewWafClient(
   waf.WafClientBuilder().
      WithRegion(region.ValueOf("<YOUR REGION>")).
      WithCredential(auth).
      Build())
 request := &model.ApplyCertificateToHostRequest{}
request.CertificateId = "{certificate_id}"
 var listPremiumHostIdsbody = []string{
```

```
 "4e9e97c425fc463c8f374b90124e8392",
```

```
 }
 var listCloudHostIdsbody = []string{
    "85e554189d494c0f97789e93531c9f90",
```

```
 }
   request.Body = &model.ApplyCertificateToHostRequestBody{
      PremiumHostIds: &listPremiumHostIdsbody,
      CloudHostIds: &listCloudHostIdsbody,
   }
   response, err := client.ApplyCertificateToHost(request)
  if err == nil fmt.Printf("%+v\n", response)
 } else {
 fmt.Println(err)
   }
}
```
## 更多

更多编程语言的SDK代码示例,请参见**[API Explorer](https://console.huaweicloud.com/apiexplorer/#/openapi/WAF/sdk?api=ApplyCertificateToHost)**的代码示例页签,可生成自动对应 的SDK代码示例。

## 状态码

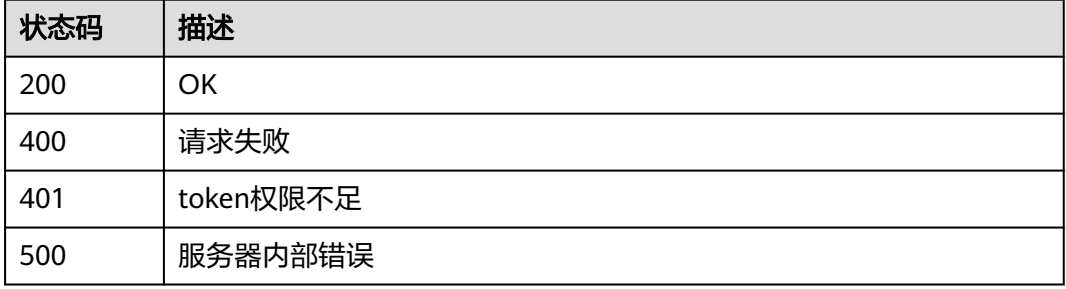

### 错误码

请参[见错误码。](#page-839-0)

# **4.7** 防护事件管理

# **4.7.1** 查询指定事件 **id** 的防护事件详情

## 功能介绍

查询指定事件id的防护事件详情

## 调用方法

请参[见如何调用](#page-9-0)**API**。

### **URI**

GET /v1/{project\_id}/waf/event/{eventid}

#### 表 **4-840** 路径参数

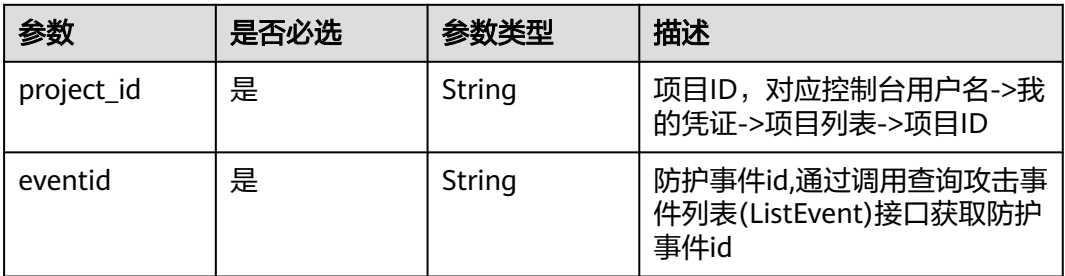

#### 表 **4-841** Query 参数

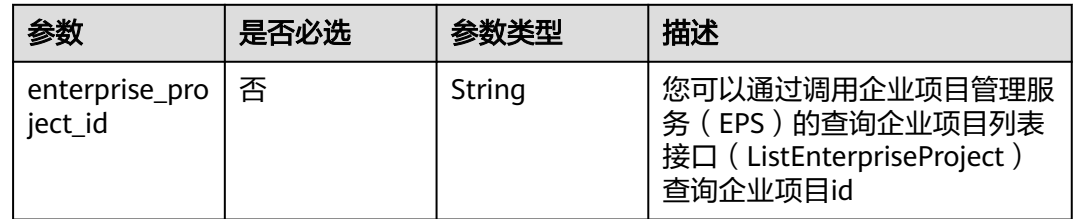

# 请求参数

### 表 **4-842** 请求 Header 参数

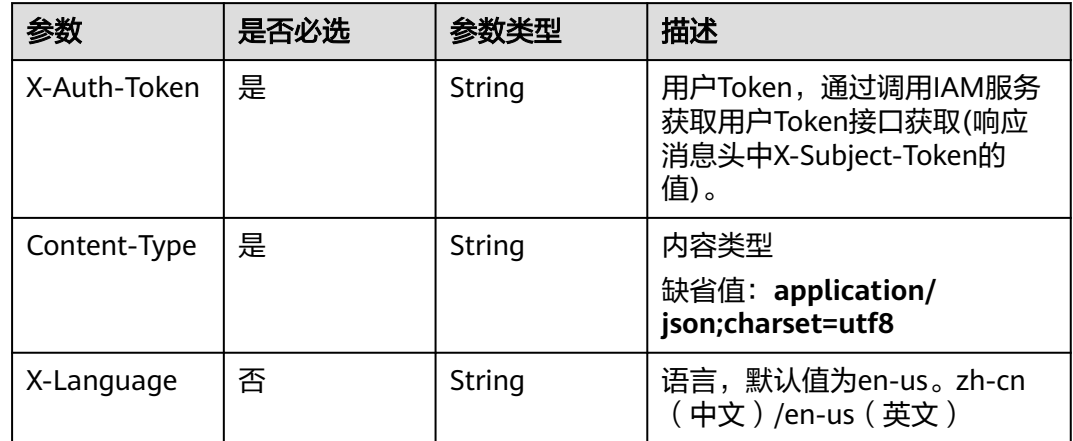

## 响应参数

状态码: **200**

表 **4-843** 响应 Body 参数

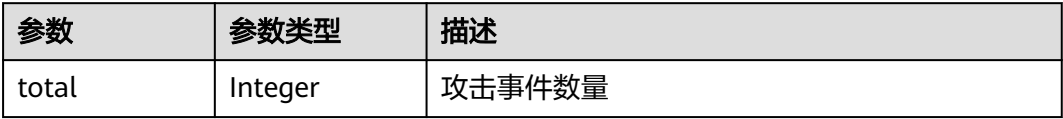

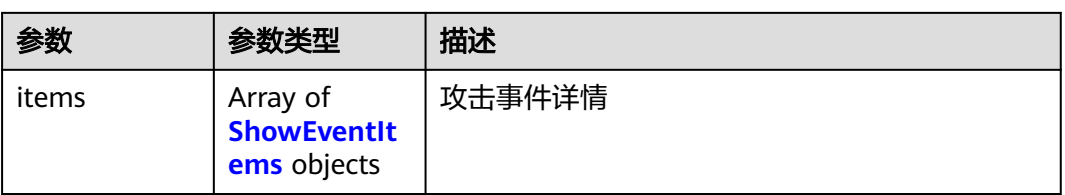

### 表 **4-844** ShowEventItems

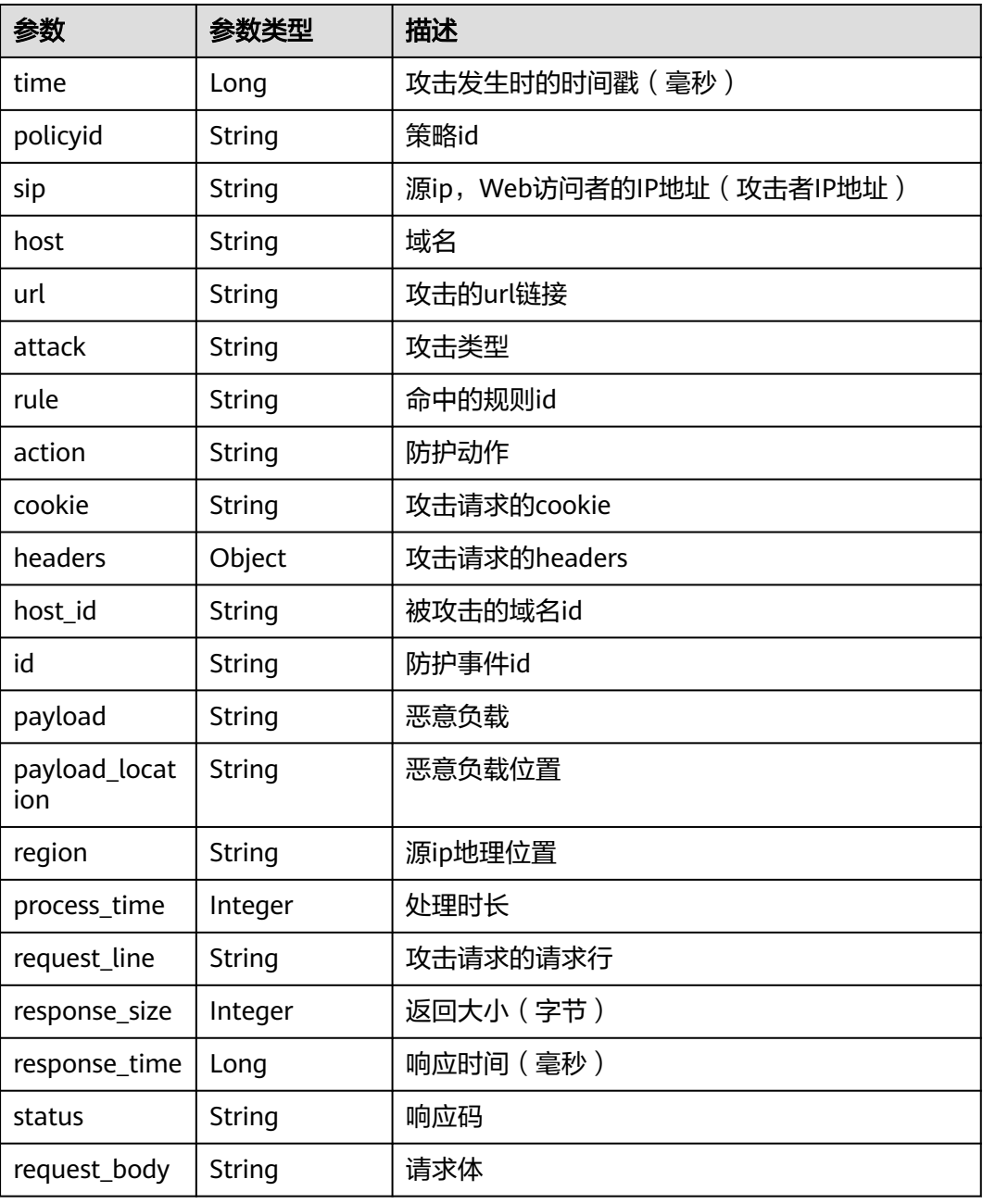

### 状态码: **400**

#### 表 **4-845** 响应 Body 参数

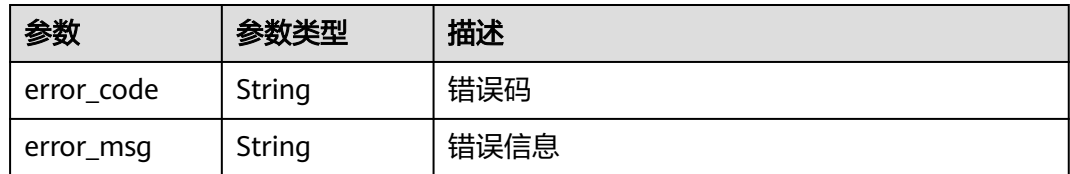

#### 状态码: **401**

#### 表 **4-846** 响应 Body 参数

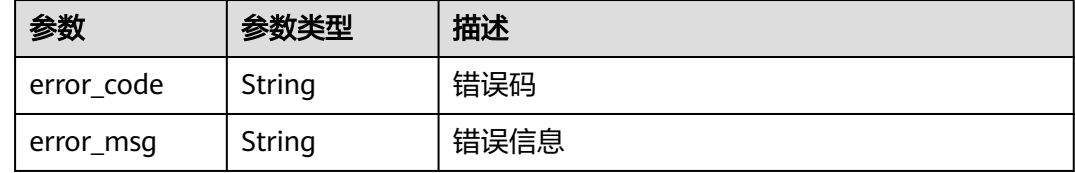

#### 状态码: **500**

表 **4-847** 响应 Body 参数

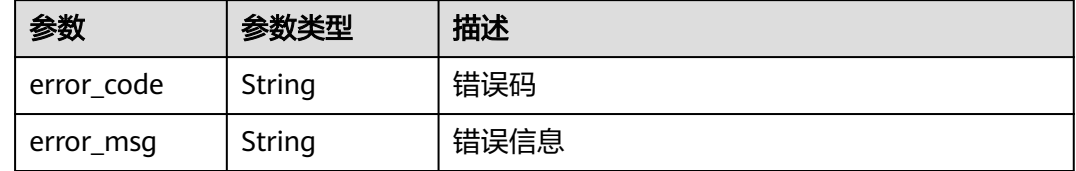

## 请求示例

#### 查询项目id为project\_id,防护事件id为event\_id的的防护事件详情

GET https://{Endpoint}/v1/{project\_id}/waf/event/{event\_id}?enterprise\_project\_id=0

## 响应示例

### 状态码: **200**

```
ok
```

```
{
  "total" : 1,
 "items" : [ {
 "id" : "09-0000-0000-0000-12120220421093806-a60a6166",
   "time" : 1650505086000,
   "policyid" : "173ed802272a4b0798049d7edffeff03",
 "host" : "x.x.x.x:xxxxxx-xxx-xxx-xxx-xxxxxxxxx",
 "url" : "/mobile/DBconfigReader.jsp",
   "attack" : "vuln",
   "rule" : "091004",
   "payload" : " /mobile/dbconfigreader.jsp",
   "payload_location" : "uri",
   "sip" : "x.x.x.x",
   "action" : "block",
```

```
 "request_line" : "GET /mobile/DBconfigReader.jsp",
   "headers" : {
    "ls-id" : "c0d957e6-26a8-4f2e-8216-7fc9332a250f",
 "host" : "x.x.x.x:81",
 "lb-id" : "68d3c435-2607-45e0-a5e2-38980544dd45",
    "accept-encoding" : "gzip",
    "user-agent" : "Mozilla/5.0 (Windows NT 10.0; rv:78.0) Gecko/20100101 CSIRTx/2022"
   },
   "cookie" : "HWWAFSESID=2a0bf76a111c93926d; HWWAFSESTIME=1650505086260",
   "status" : "418",
   "region" : "Reserved IP",
   "host_id" : "e093a352fd3a4ddd994c585e2e1dda59",
   "response_time" : 0,
   "response_size" : 3318,
   "process_time" : 0,
   "request_body" : "{}"
 } ]
```
## **SDK** 代码示例

}

```
SDK代码示例如下。
```
#### **Java**

```
package com.huaweicloud.sdk.test;
```

```
import com.huaweicloud.sdk.core.auth.ICredential;
import com.huaweicloud.sdk.core.auth.BasicCredentials;
import com.huaweicloud.sdk.core.exception.ConnectionException;
import com.huaweicloud.sdk.core.exception.RequestTimeoutException;
import com.huaweicloud.sdk.core.exception.ServiceResponseException;
import com.huaweicloud.sdk.waf.v1.region.WafRegion;
import com.huaweicloud.sdk.waf.v1.*;
import com.huaweicloud.sdk.waf.v1.model.*;
```
public class ShowEventSolution {

```
 public static void main(String[] args) {
```
 // The AK and SK used for authentication are hard-coded or stored in plaintext, which has great security risks. It is recommended that the AK and SK be stored in ciphertext in configuration files or environment variables and decrypted during use to ensure security.

 // In this example, AK and SK are stored in environment variables for authentication. Before running this example, set environment variables CLOUD\_SDK\_AK and CLOUD\_SDK\_SK in the local environment

```
 String ak = System.getenv("CLOUD_SDK_AK");
 String sk = System.getenv("CLOUD_SDK_SK");
 String projectId = "{project_id}";
```
 ICredential auth = new BasicCredentials() .withProjectId(projectId) .withAk(ak) .withSk(sk);

```
 WafClient client = WafClient.newBuilder()
      .withCredential(auth)
      .withRegion(WafRegion.valueOf("<YOUR REGION>"))
      .build();
 ShowEventRequest request = new ShowEventRequest();
 request.withEventid("{eventid}");
 try {
   ShowEventResponse response = client.showEvent(request);
   System.out.println(response.toString());
 } catch (ConnectionException e) {
    e.printStackTrace();
```

```
 } catch (RequestTimeoutException e) {
   e.printStackTrace();
```

```
 } catch (ServiceResponseException e) {
```

```
 e.printStackTrace();
      System.out.println(e.getHttpStatusCode());
      System.out.println(e.getRequestId());
      System.out.println(e.getErrorCode());
      System.out.println(e.getErrorMsg());
    }
 }
```
### **Python**

#### # coding: utf-8

}

from huaweicloudsdkcore.auth.credentials import BasicCredentials from huaweicloudsdkwaf.v1.region.waf\_region import WafRegion from huaweicloudsdkcore.exceptions import exceptions from huaweicloudsdkwaf.v1 import \*

```
if __name__ == '__main__":
```
 # The AK and SK used for authentication are hard-coded or stored in plaintext, which has great security risks. It is recommended that the AK and SK be stored in ciphertext in configuration files or environment variables and decrypted during use to ensure security.

 # In this example, AK and SK are stored in environment variables for authentication. Before running this example, set environment variables CLOUD\_SDK\_AK and CLOUD\_SDK\_SK in the local environment

 ak = \_\_import\_\_('os').getenv("CLOUD\_SDK\_AK") sk = \_\_import\_\_('os').getenv("CLOUD\_SDK\_SK") projectId = "{project\_id}"

credentials = BasicCredentials(ak, sk, projectId)  $\setminus$ 

```
 client = WafClient.new_builder() \
    .with_credentials(credentials) \
   .with_region(WafRegion.value_of("<YOUR REGION>")) \
   .build()
```

```
 try:
    request = ShowEventRequest()
    request.eventid = "{eventid}"
    response = client.show_event(request)
    print(response)
 except exceptions.ClientRequestException as e:
    print(e.status_code)
    print(e.request_id)
    print(e.error_code)
```
### **Go**

package main

)

print(e.error\_msg)

```
import (
    "fmt"
   "github.com/huaweicloud/huaweicloud-sdk-go-v3/core/auth/basic"
   waf "github.com/huaweicloud/huaweicloud-sdk-go-v3/services/waf/v1"
   "github.com/huaweicloud/huaweicloud-sdk-go-v3/services/waf/v1/model"
   region "github.com/huaweicloud/huaweicloud-sdk-go-v3/services/waf/v1/region"
func main() {
   // The AK and SK used for authentication are hard-coded or stored in plaintext, which has great security 
risks. It is recommended that the AK and SK be stored in ciphertext in configuration files or environment 
variables and decrypted during use to ensure security.
   // In this example, AK and SK are stored in environment variables for authentication. Before running this 
example, set environment variables CLOUD_SDK_AK and CLOUD_SDK_SK in the local environment
   ak := os.Getenv("CLOUD_SDK_AK")
   sk := os.Getenv("CLOUD_SDK_SK")
```

```
 projectId := "{project_id}"
```
auth := basic.NewCredentialsBuilder().

```
 WithAk(ak).
   WithSk(sk).
   WithProjectId(projectId).
   Build()
 client := waf.NewWafClient(
   waf.WafClientBuilder().
      WithRegion(region.ValueOf("<YOUR REGION>")).
      WithCredential(auth).
      Build())
 request := &model.ShowEventRequest{}
 request.Eventid = "{eventid}"
 response, err := client.ShowEvent(request)
if err == nil fmt.Printf("%+v\n", response)
 } else {
   fmt.Println(err)
 }
```
# 更多

更多编程语言的SDK代码示例,请参见**[API Explorer](https://console.huaweicloud.com/apiexplorer/#/openapi/WAF/sdk?api=ShowEvent)**的代码示例页签,可生成自动对应 的SDK代码示例。

### 状态码

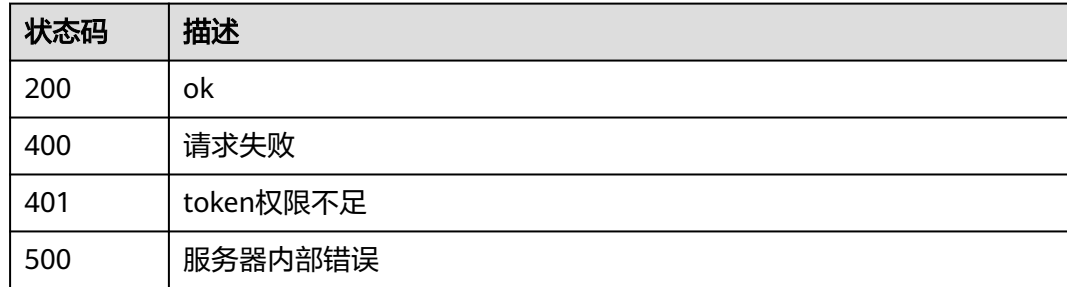

### 错误码

请参[见错误码。](#page-839-0)

# **4.7.2** 查询攻击事件列表

}

# 功能介绍

查询攻击事件列表,该API暂时不支持查询全部防护事件,pagesize参数不可设为-1, 由于性能原因,数据量越大消耗的内存越大,后端最多限制查询10000条数据,例如: 自定义时间段内的数据超过了10000条,就无法查出page为101, pagesize为100之后 的数据,需要调整时间区间,再进行查询

### 调用方法

请参[见如何调用](#page-9-0)**API**。

### **URI**

GET /v1/{project\_id}/waf/event

#### 表 **4-848** 路径参数

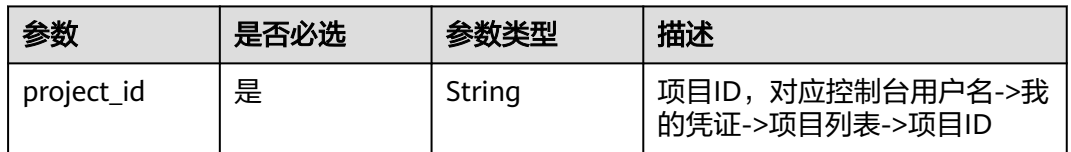

## 表 **4-849** Query 参数

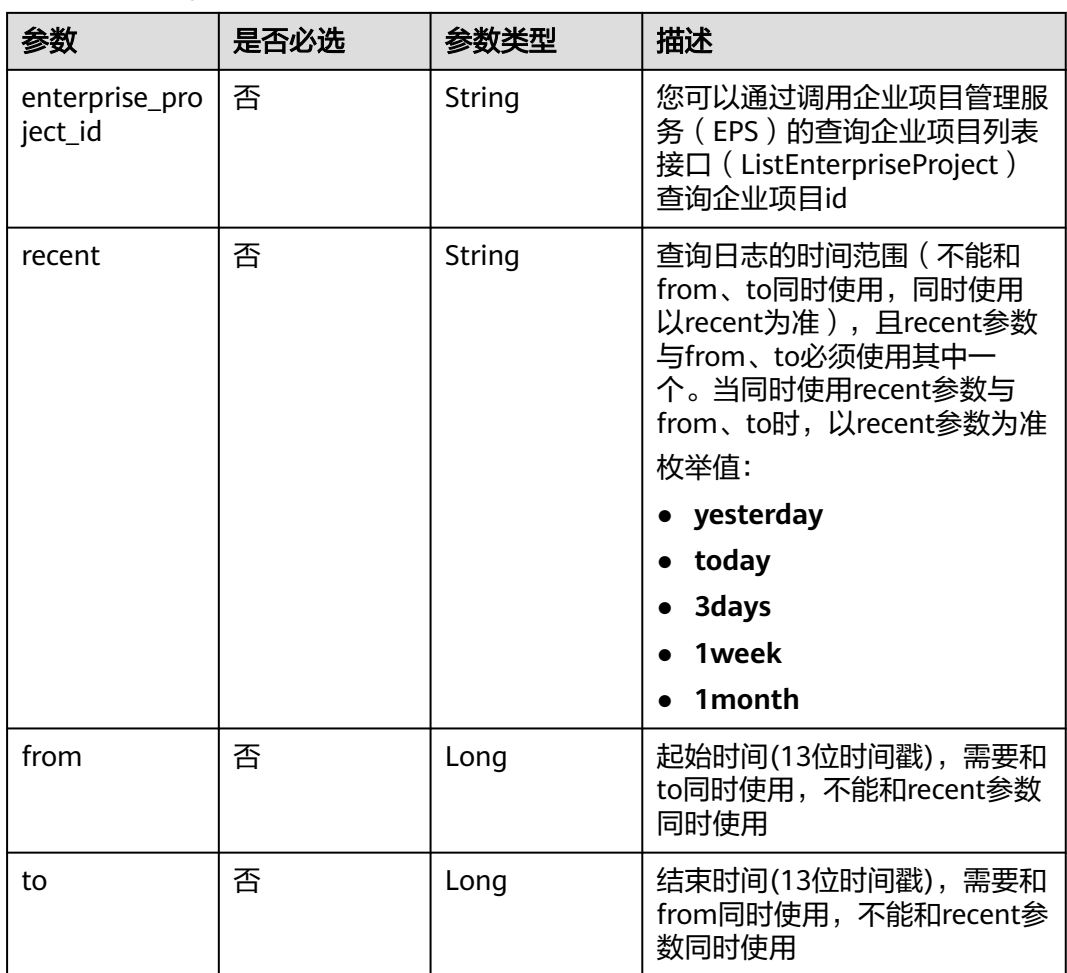
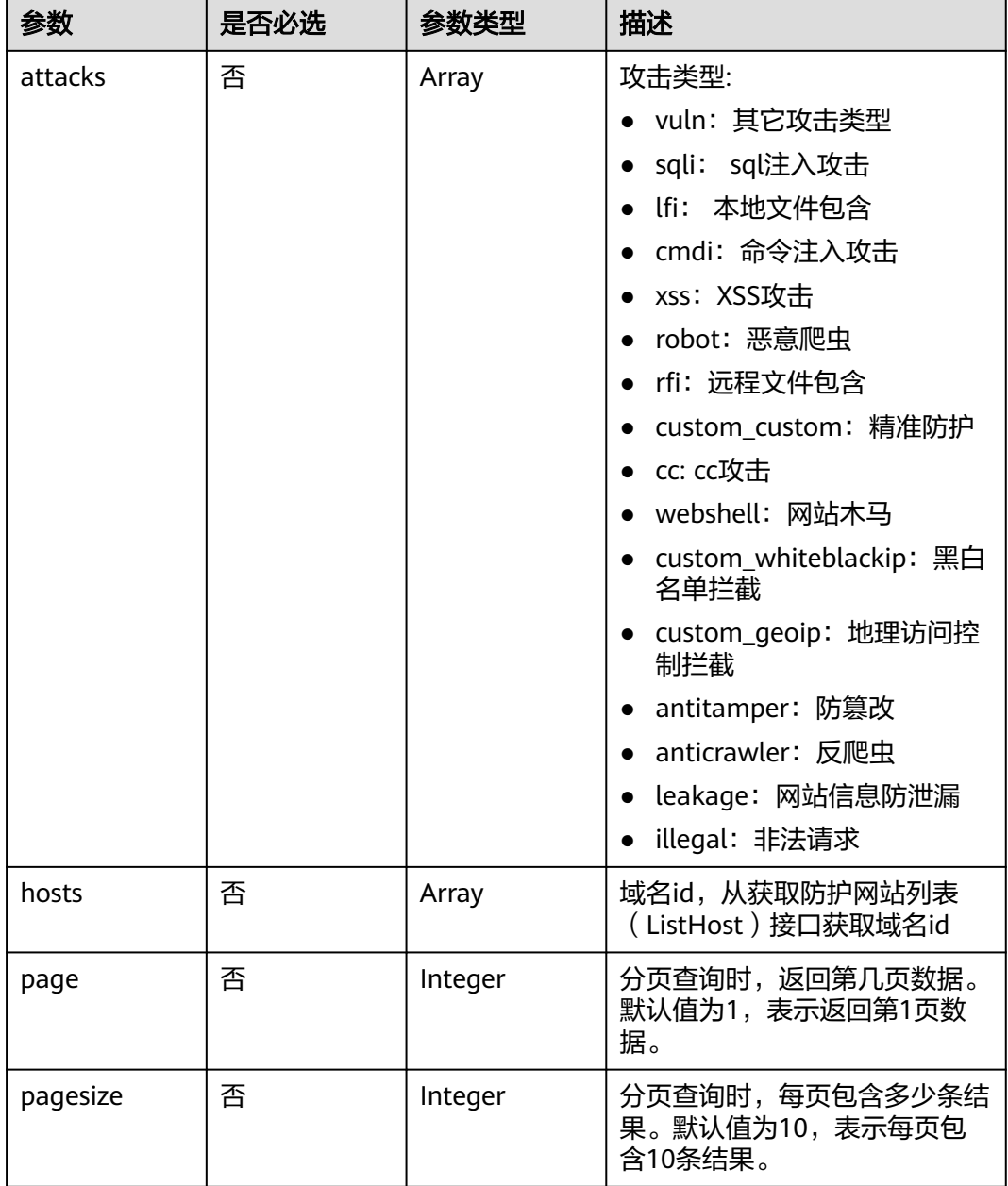

# 请求参数

## 表 **4-850** 请求 Header 参数

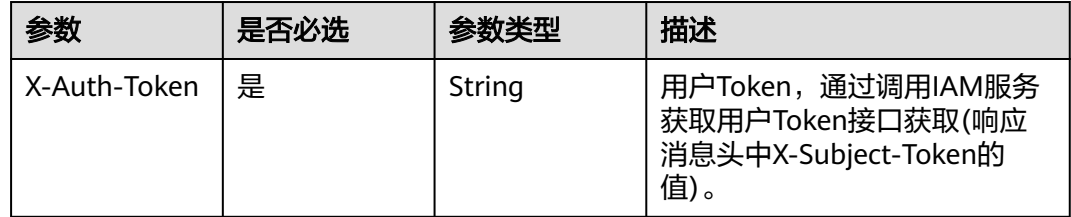

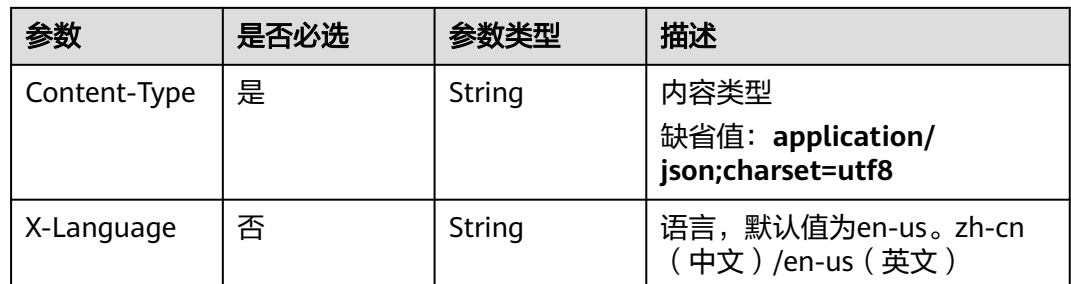

## 响应参数

### 状态码: **200**

## 表 **4-851** 响应 Body 参数

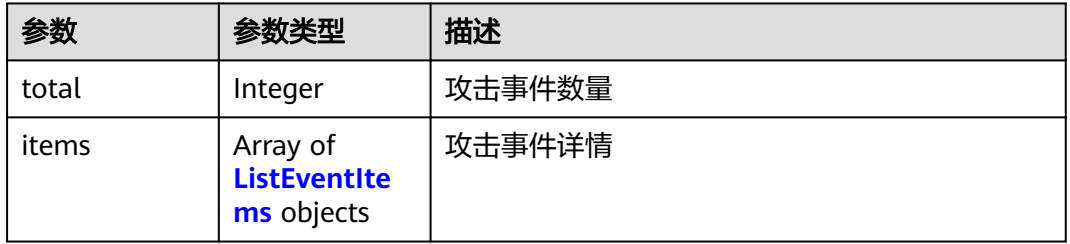

### 表 **4-852** ListEventItems

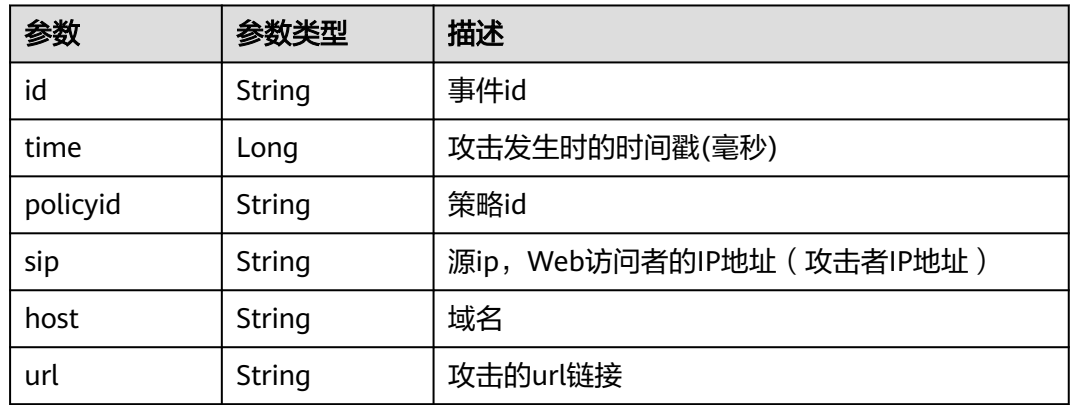

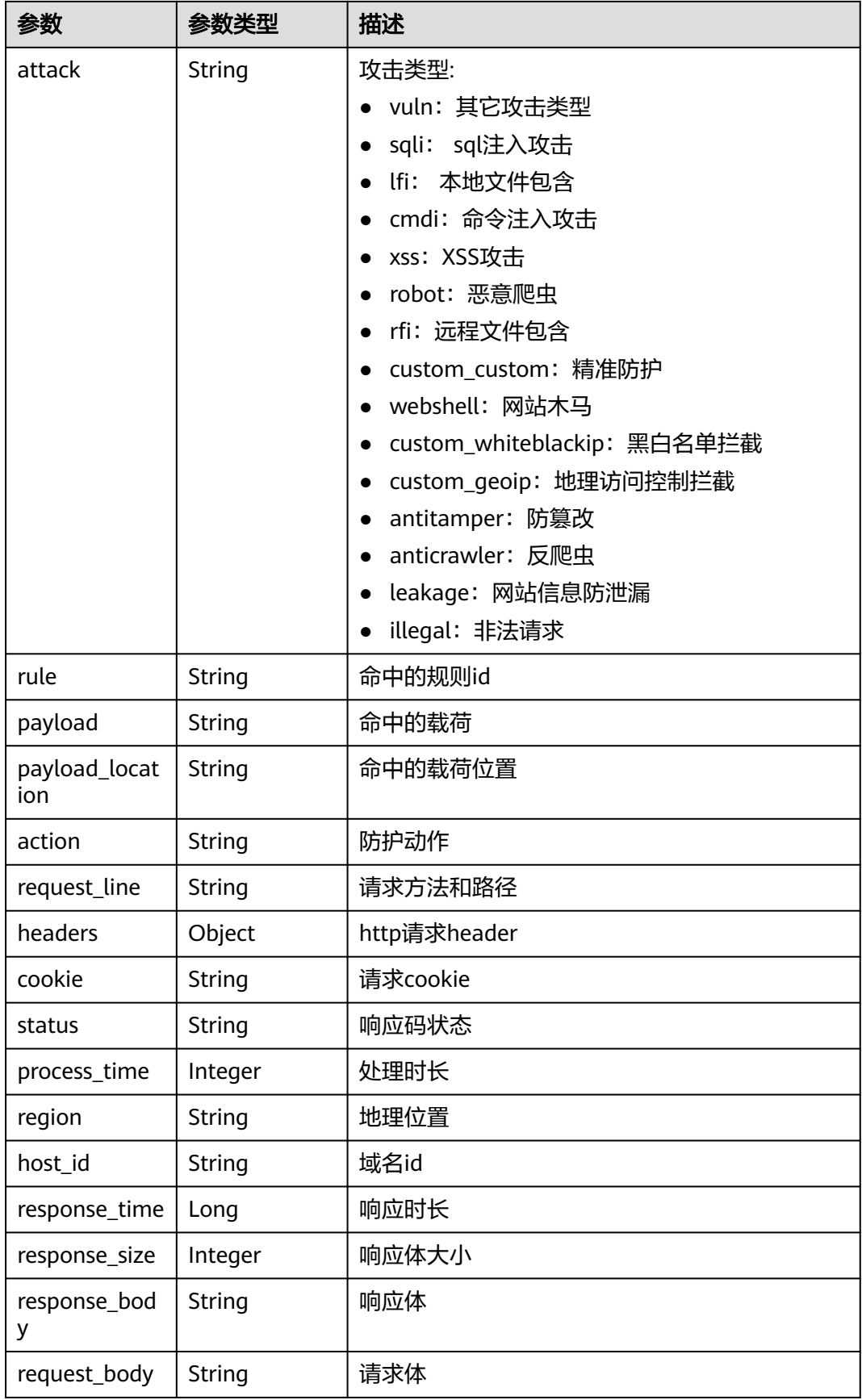

#### 状态码: **400**

#### 表 **4-853** 响应 Body 参数

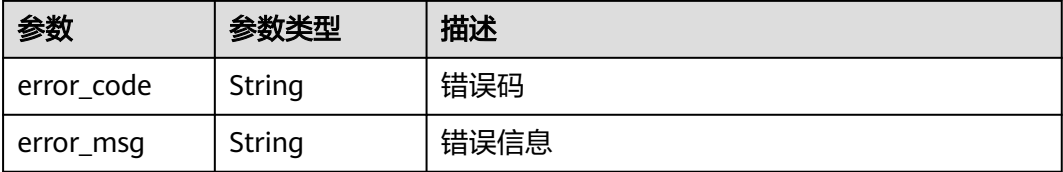

#### 状态码: **401**

表 **4-854** 响应 Body 参数

| 参数         | 参数类型   | 描述   |
|------------|--------|------|
| error code | String | 错误码  |
| error_msg  | String | 错误信息 |

#### 状态码: **500**

表 **4-855** 响应 Body 参数

| 参数         | 参数类型   | 描述   |
|------------|--------|------|
| error code | String | 错误码  |
| error_msg  | String | 错误信息 |

## 请求示例

查询今天项目id为project\_id的防护事件列表

GET https://{Endpoint}/v1/{project\_id}/waf/event? enterprise\_project\_id=0&page=1&pagesize=10&recent=today

## 响应示例

#### 状态码: **200**

ok

```
{
  "total" : 1,
 "items" : [ {
 "id" : "04-0000-0000-0000-21120220421152601-2f7a5ceb",
   "time" : 1650525961000,
 "policyid" : "25f1d179896e4e3d87ceac0598f48d00",
 "host" : "x.x.x.x:xxxxx-xxxx-xxxx-xxxx-xxxxxxxxxxxx",
 "url" : "/osclass/oc-admin/index.php",
   "attack" : "lfi",
   "rule" : "040002",
```

```
"payload" : " file=../../../../../../../../../etc/passwd",
   "payload_location" : "params",
   "sip" : "x.x.x.x",
   "action" : "block",
   "request_line" : "GET /osclass/oc-admin/index.php?
page=appearance&action=render&file=../../../../../../../../../.etc/passwd",
   "headers" : {
     "accept-language" : "en",
     "ls-id" : "xxxxx-xxxxx-xxxx-xxxx-9c302cb7c54a",
     "host" : "x.x.x.x",
     "lb-id" : "2f5f15ce-08f4-4df0-9899-ec0cc1fcdc52",
     "accept-encoding" : "gzip",
    "accept" : "*/" "user-agent" : "Mozilla/5.0 (Windows NT 5.1) AppleWebKit/537.36 (KHTML, like Gecko) Chrome/
35.0.2309.372 Safari/537.36"
   },
   "cookie" : "HWWAFSESID=2a1d773f9199d40a53; HWWAFSESTIME=1650525961805",
   "status" : "418",
   "host_id" : "6fbe595e7b874dbbb1505da3e8579b54",
   "response_time" : 0,
 "response_size" : 3318,
 "response_body" : "",
   "process_time" : 2,
   "request_body" : "{}"
  } ]
}
```
## **SDK** 代码示例

#### SDK代码示例如下。

#### **Java**

package com.huaweicloud.sdk.test;

```
import com.huaweicloud.sdk.core.auth.ICredential;
import com.huaweicloud.sdk.core.auth.BasicCredentials;
import com.huaweicloud.sdk.core.exception.ConnectionException;
import com.huaweicloud.sdk.core.exception.RequestTimeoutException;
import com.huaweicloud.sdk.core.exception.ServiceResponseException;
import com.huaweicloud.sdk.waf.v1.region.WafRegion;
import com.huaweicloud.sdk.waf.v1.*;
import com.huaweicloud.sdk.waf.v1.model.*;
```
public class ListEventSolution {

public static void main(String[] args) {

 // The AK and SK used for authentication are hard-coded or stored in plaintext, which has great security risks. It is recommended that the AK and SK be stored in ciphertext in configuration files or environment variables and decrypted during use to ensure security.

 // In this example, AK and SK are stored in environment variables for authentication. Before running this example, set environment variables CLOUD\_SDK\_AK and CLOUD\_SDK\_SK in the local environment

String ak = System.getenv("CLOUD\_SDK\_AK"); String sk = System.getenv("CLOUD\_SDK\_SK"); String projectId = "{project\_id}";

 ICredential auth = new BasicCredentials() .withProjectId(projectId) .withAk(ak) .withSk(sk);

```
 WafClient client = WafClient.newBuilder()
      .withCredential(auth)
      .withRegion(WafRegion.valueOf("<YOUR REGION>"))
      .build();
 ListEventRequest request = new ListEventRequest();
 try {
```
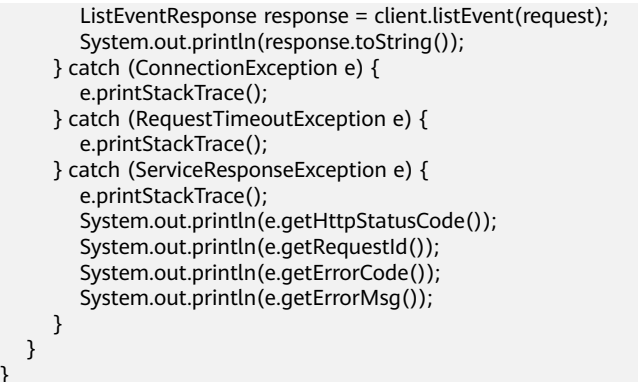

## **Python**

#### # coding: utf-8

}

from huaweicloudsdkcore.auth.credentials import BasicCredentials from huaweicloudsdkwaf.v1.region.waf\_region import WafRegion from huaweicloudsdkcore.exceptions import exceptions from huaweicloudsdkwaf.v1 import \*

```
if _name_ == "_main ":
```
# The AK and SK used for authentication are hard-coded or stored in plaintext, which has great security risks. It is recommended that the AK and SK be stored in ciphertext in configuration files or environment variables and decrypted during use to ensure security.

 # In this example, AK and SK are stored in environment variables for authentication. Before running this example, set environment variables CLOUD\_SDK\_AK and CLOUD\_SDK\_SK in the local environment ak = \_\_import\_\_('os').getenv("CLOUD\_SDK\_AK")

```
sk = __import__('os').getenv("CLOUD_SDK_SK")
 projectId = "{project_id}"
```
credentials = BasicCredentials(ak, sk, projectId)  $\setminus$ 

```
client = WafClient.new_builder() \
    .with_credentials(credentials) \
  .with_region(WafRegion.value_of("<YOUR REGION>")) \
   .build()
```
#### try:

```
 request = ListEventRequest()
   response = client.list_event(request)
   print(response)
 except exceptions.ClientRequestException as e:
   print(e.status_code)
    print(e.request_id)
  print(e.error_code)
   print(e.error_msg)
```
## **Go**

#### package main

#### import (

)

```
 "fmt"
 "github.com/huaweicloud/huaweicloud-sdk-go-v3/core/auth/basic"
 waf "github.com/huaweicloud/huaweicloud-sdk-go-v3/services/waf/v1"
 "github.com/huaweicloud/huaweicloud-sdk-go-v3/services/waf/v1/model"
 region "github.com/huaweicloud/huaweicloud-sdk-go-v3/services/waf/v1/region"
```
#### func main() {

 // The AK and SK used for authentication are hard-coded or stored in plaintext, which has great security risks. It is recommended that the AK and SK be stored in ciphertext in configuration files or environment variables and decrypted during use to ensure security.

// In this example, AK and SK are stored in environment variables for authentication. Before running this

```
example, set environment variables CLOUD_SDK_AK and CLOUD_SDK_SK in the local environment
   ak := os.Getenv("CLOUD_SDK_AK")
   sk := os.Getenv("CLOUD_SDK_SK")
   projectId := "{project_id}"
   auth := basic.NewCredentialsBuilder().
      WithAk(ak).
      WithSk(sk).
      WithProjectId(projectId).
      Build()
   client := waf.NewWafClient(
      waf.WafClientBuilder().
         WithRegion(region.ValueOf("<YOUR REGION>")).
         WithCredential(auth).
         Build())
   request := &model.ListEventRequest{}
   response, err := client.ListEvent(request)
  if err == nil fmt.Printf("%+v\n", response)
   } else {
      fmt.Println(err)
   }
}
```
## 更多

更多编程语言的SDK代码示例,请参见**[API Explorer](https://console.huaweicloud.com/apiexplorer/#/openapi/WAF/sdk?api=ListEvent)**的代码示例页签,可生成自动对应 的SDK代码示例。

#### 状态码

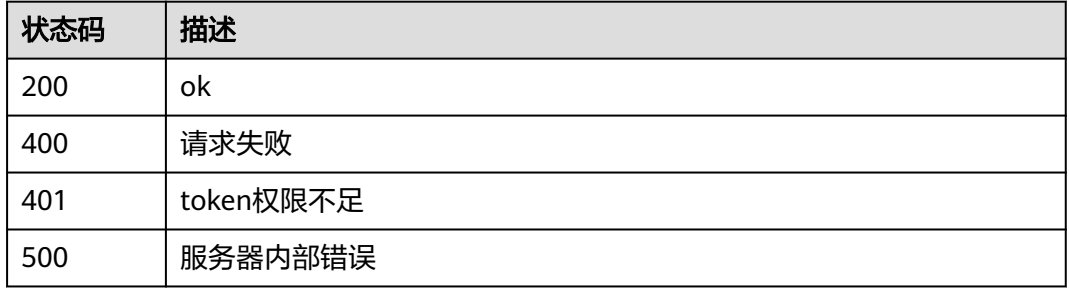

## 错误码

请参见<mark>错误码</mark>。

# **4.8** 安全总览

# **4.8.1** 查询安全统计 **qps** 次数

## 功能介绍

查询安全统计qps次数。

## 调用方法

请参[见如何调用](#page-9-0)**API**。

## **URI**

GET /v1/{project\_id}/waf/overviews/qps/timeline

### 表 **4-856** 路径参数

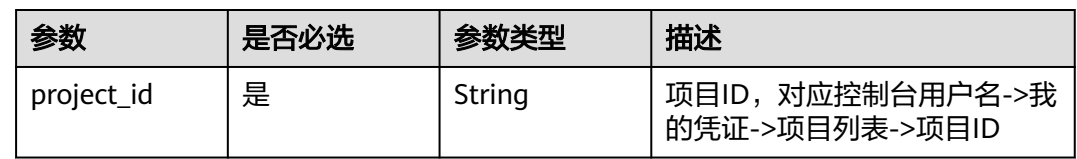

### 表 **4-857** Query 参数

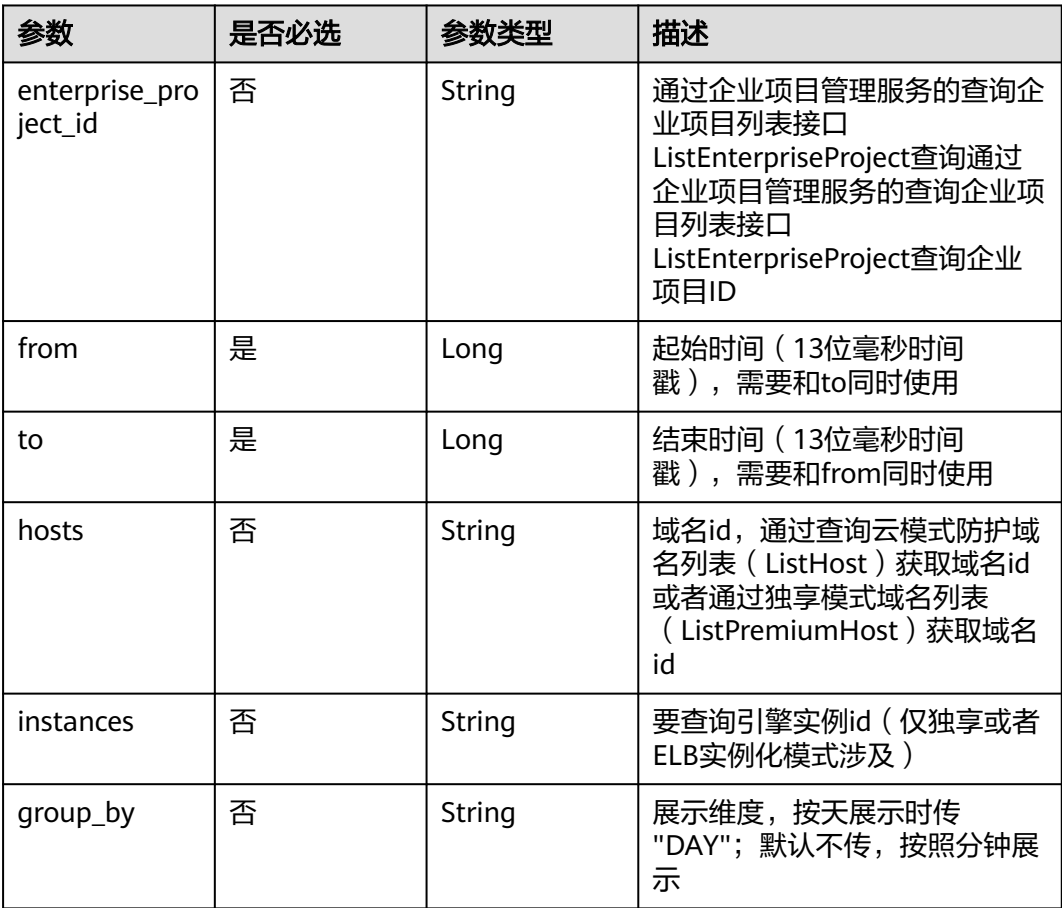

## 请求参数

### 表 **4-858** 请求 Header 参数

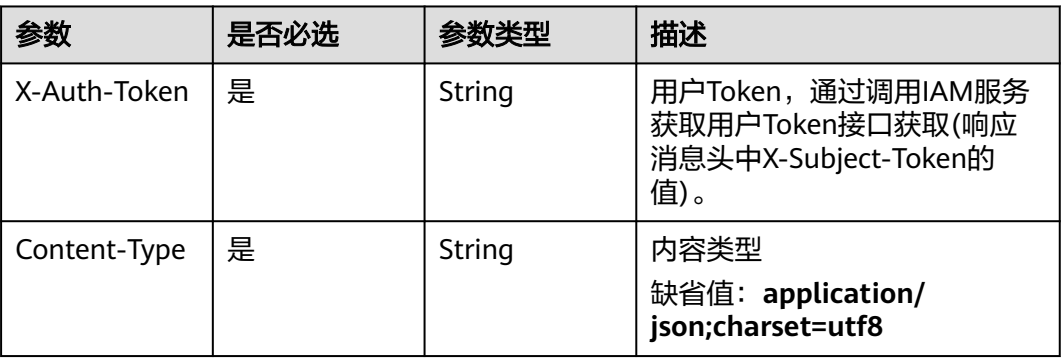

## 响应参数

## 状态码: **200**

表 **4-859** 响应 Body 参数

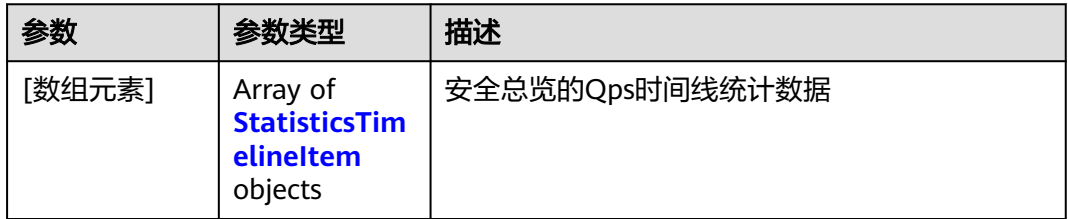

### 表 **4-860** StatisticsTimelineItem

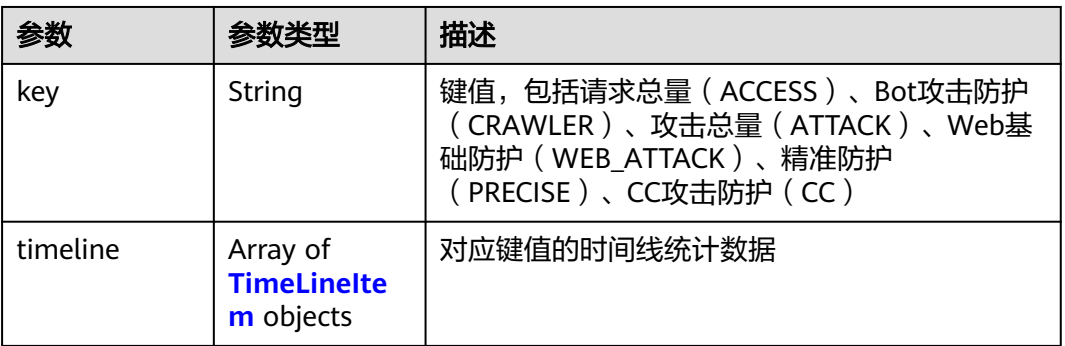

## 表 **4-861** TimeLineItem

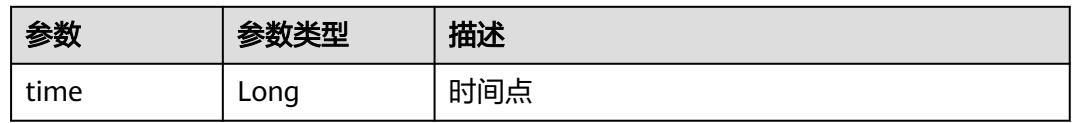

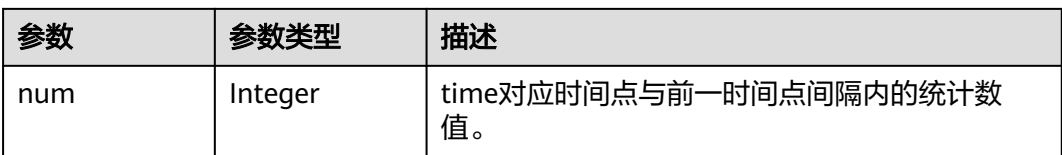

#### 状态码: **400**

表 **4-862** 响应 Body 参数

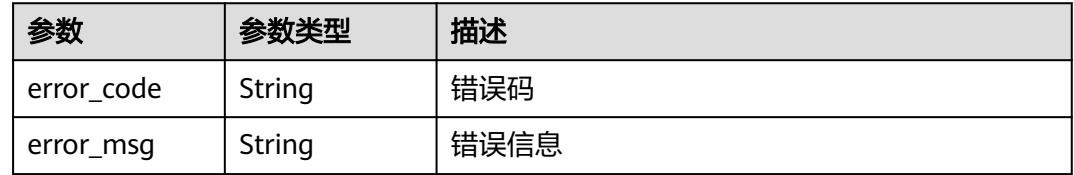

#### 状态码: **401**

表 **4-863** 响应 Body 参数

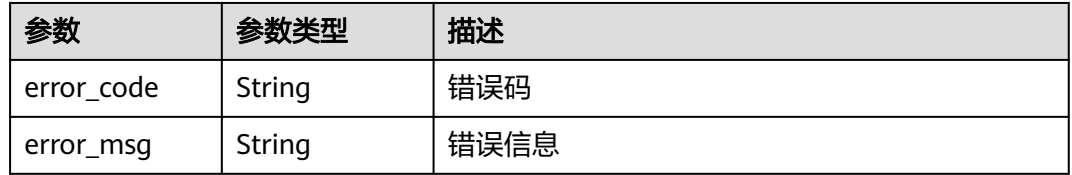

### 状态码: **500**

表 **4-864** 响应 Body 参数

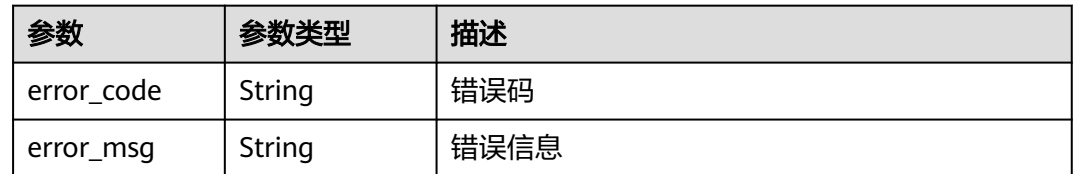

## 请求示例

查询项目id为project\_id,时间从2022-04-21 00:00:00到2022-04-21 14:35:36的安全 统计qps次数。

GET https://{Endpoint}/v1/{project\_id}/waf/overviews/qps/timeline? enterprise\_project\_id=0&from=1650470400196&to=1650522936196

### 响应示例

### 状态码: **200**

ok

```
\lceil {
  "key" : "ACCESS",
  "timeline" : [ {
 "time" : 1650470400000,
 "num" : 0
 } ]
}, {
  "key" : "PRECISE",
 "timeline" : [ {
 "time" : 1650470400000,
    "num" : 0
 } ]
}, {
 "key" : "CRAWLER",
 "timeline" : [ {
   "time" : 1650470400000,
   "num" : 0
 } ]
}, {
  "key" : "CC",
  "timeline" : [ {
   "time" : 1650470400000,
   "num" : 0
 } ]
}, {
 "key" : "ATTACK",
  "timeline" : [ {
 "time" : 1650470400000,
 "num" : 0
  } ]
}, {
  "key" : "WEB_ATTACK",
  "timeline" : [ {
   "time" : 1650470400000,
    "num" : 0
  } ]
\overline{1}
```
## **SDK** 代码示例

SDK代码示例如下。

```
Java
```
package com.huaweicloud.sdk.test;

```
import com.huaweicloud.sdk.core.auth.ICredential;
import com.huaweicloud.sdk.core.auth.BasicCredentials;
import com.huaweicloud.sdk.core.exception.ConnectionException;
import com.huaweicloud.sdk.core.exception.RequestTimeoutException;
import com.huaweicloud.sdk.core.exception.ServiceResponseException;
import com.huaweicloud.sdk.waf.v1.region.WafRegion;
import com.huaweicloud.sdk.waf.v1.*;
import com.huaweicloud.sdk.waf.v1.model.*;
```
public class ListQpsTimelineSolution {

public static void main(String[] args) {

 // The AK and SK used for authentication are hard-coded or stored in plaintext, which has great security risks. It is recommended that the AK and SK be stored in ciphertext in configuration files or environment variables and decrypted during use to ensure security.

 // In this example, AK and SK are stored in environment variables for authentication. Before running this example, set environment variables CLOUD\_SDK\_AK and CLOUD\_SDK\_SK in the local environment

 String ak = System.getenv("CLOUD\_SDK\_AK"); String sk = System.getenv("CLOUD\_SDK\_SK");

String projectId = "{project\_id}";

```
 ICredential auth = new BasicCredentials()
      .withProjectId(projectId)
      .withAk(ak)
      .withSk(sk);
 WafClient client = WafClient.newBuilder()
      .withCredential(auth)
      .withRegion(WafRegion.valueOf("<YOUR REGION>"))
      .build();
 ListQpsTimelineRequest request = new ListQpsTimelineRequest();
 try {
   ListQpsTimelineResponse response = client.listQpsTimeline(request);
   System.out.println(response.toString());
 } catch (ConnectionException e) {
   e.printStackTrace();
 } catch (RequestTimeoutException e) {
   e.printStackTrace();
 } catch (ServiceResponseException e) {
   e.printStackTrace();
   System.out.println(e.getHttpStatusCode());
   System.out.println(e.getRequestId());
   System.out.println(e.getErrorCode());
   System.out.println(e.getErrorMsg());
 }
```
### **Python**

# coding: utf-8

 } }

from huaweicloudsdkcore.auth.credentials import BasicCredentials from huaweicloudsdkwaf.v1.region.waf\_region import WafRegion from huaweicloudsdkcore.exceptions import exceptions from huaweicloudsdkwaf.v1 import \*

#### $if$   $name$   $==$  " $main$  ":

 # The AK and SK used for authentication are hard-coded or stored in plaintext, which has great security risks. It is recommended that the AK and SK be stored in ciphertext in configuration files or environment variables and decrypted during use to ensure security.

 # In this example, AK and SK are stored in environment variables for authentication. Before running this example, set environment variables CLOUD\_SDK\_AK and CLOUD\_SDK\_SK in the local environment

```
 ak = __import__('os').getenv("CLOUD_SDK_AK")
 sk = __import__('os').getenv("CLOUD_SDK_SK")
 projectId = "{project_id}"
```
credentials = BasicCredentials(ak, sk, projectId)  $\setminus$ 

```
client = WafClient.new_builder() \setminus .with_credentials(credentials) \
    .with_region(WafRegion.value_of("<YOUR REGION>")) \
    .build()
```
try:

```
 request = ListQpsTimelineRequest()
   response = client.list_qps_timeline(request)
   print(response)
 except exceptions.ClientRequestException as e:
   print(e.status_code)
   print(e.request_id)
   print(e.error_code)
   print(e.error_msg)
```
#### **Go**

package main

import ( "fmt"

```
 "github.com/huaweicloud/huaweicloud-sdk-go-v3/core/auth/basic"
   waf "github.com/huaweicloud/huaweicloud-sdk-go-v3/services/waf/v1"
   "github.com/huaweicloud/huaweicloud-sdk-go-v3/services/waf/v1/model"
   region "github.com/huaweicloud/huaweicloud-sdk-go-v3/services/waf/v1/region"
)
func main() {
   // The AK and SK used for authentication are hard-coded or stored in plaintext, which has great security 
risks. It is recommended that the AK and SK be stored in ciphertext in configuration files or environment 
variables and decrypted during use to ensure security.
   // In this example, AK and SK are stored in environment variables for authentication. Before running this 
example, set environment variables CLOUD_SDK_AK and CLOUD_SDK_SK in the local environment
   ak := os.Getenv("CLOUD_SDK_AK")
   sk := os.Getenv("CLOUD_SDK_SK")
   projectId := "{project_id}"
   auth := basic.NewCredentialsBuilder().
      WithAk(ak).
      WithSk(sk).
      WithProjectId(projectId).
      Build()
   client := waf.NewWafClient(
      waf.WafClientBuilder().
         WithRegion(region.ValueOf("<YOUR REGION>")).
         WithCredential(auth).
        Build())
   request := &model.ListQpsTimelineRequest{}
   response, err := client.ListQpsTimeline(request)
  if err == nil fmt.Printf("%+v\n", response)
   } else {
      fmt.Println(err)
   }
}
```
## 更多

更多编程语言的SDK代码示例,请参见**[API Explorer](https://console.huaweicloud.com/apiexplorer/#/openapi/WAF/sdk?api=ListQpsTimeline)**的代码示例页签,可生成自动对应 的SDK代码示例。

### 状态码

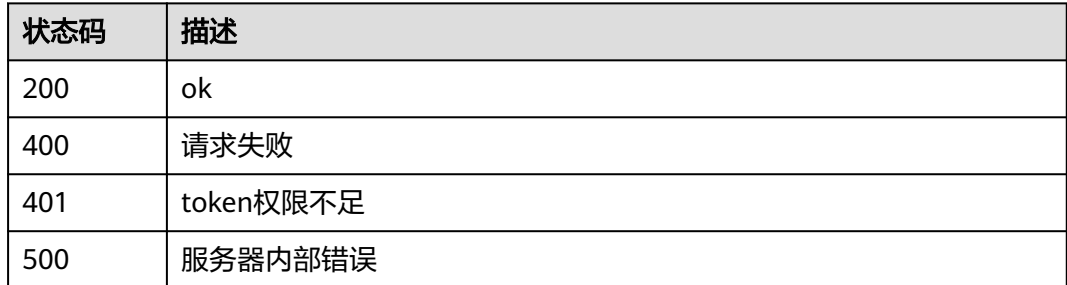

### 错误码

#### 请参[见错误码。](#page-839-0)

# **4.8.2** 查询安全总览请求与攻击数量

## 功能介绍

查询安全总览请求与攻击数量。

## 调用方法

请参[见如何调用](#page-9-0)**API**。

## **URI**

GET /v1/{project\_id}/waf/overviews/statistics

### 表 **4-865** 路径参数

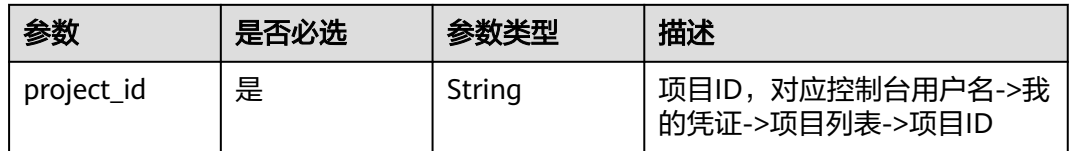

### 表 **4-866** Query 参数

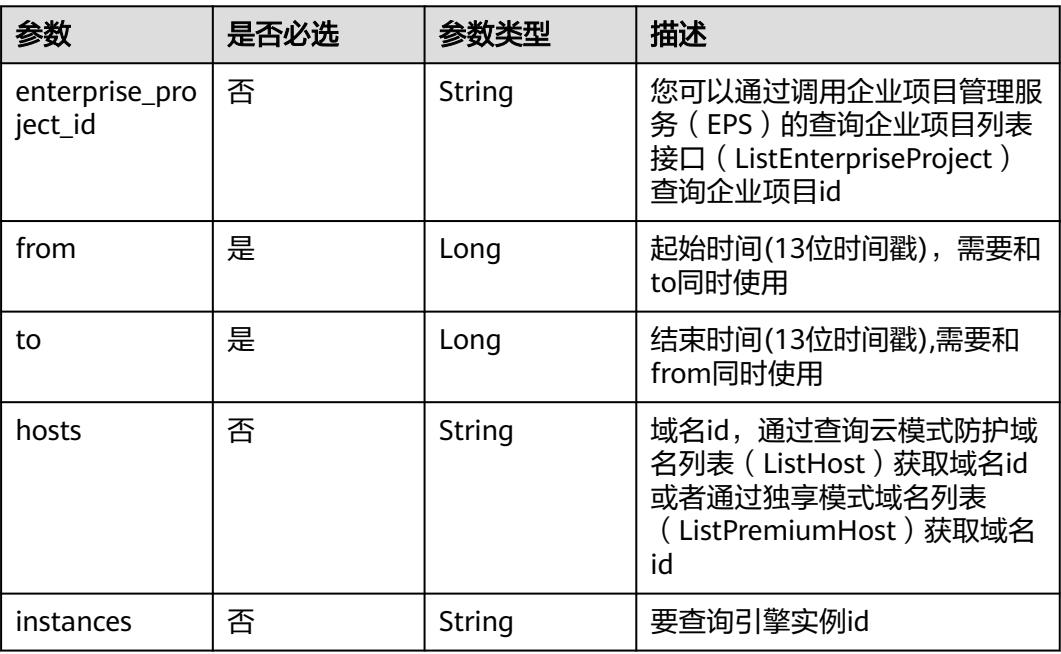

## 请求参数

### 表 **4-867** 请求 Header 参数

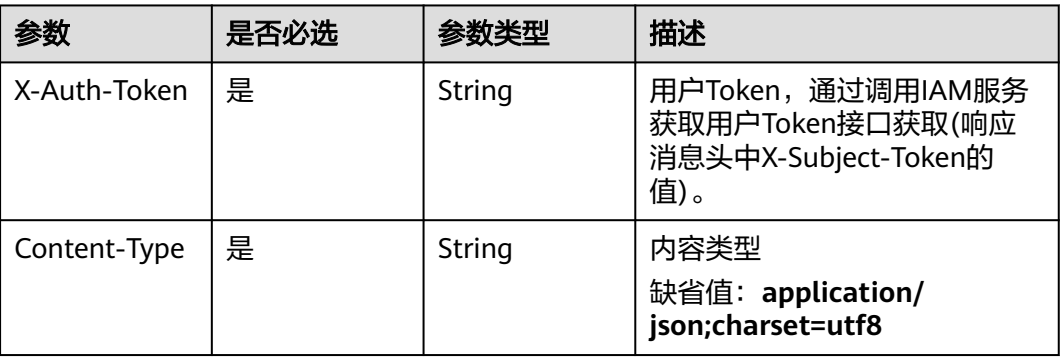

## 响应参数

### 状态码: **200**

表 **4-868** 响应 Body 参数

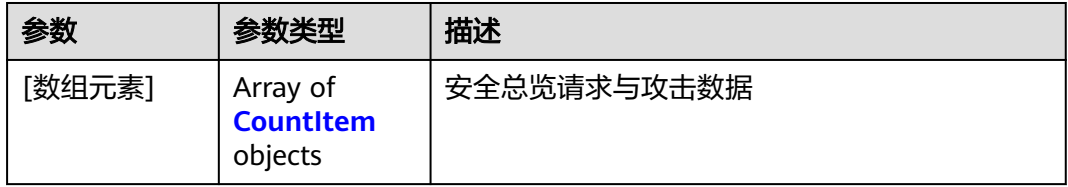

### 表 **4-869** CountItem

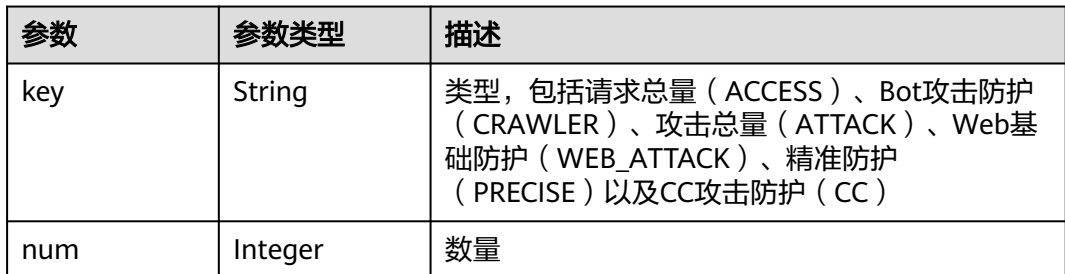

### 状态码: **400**

#### 表 **4-870** 响应 Body 参数

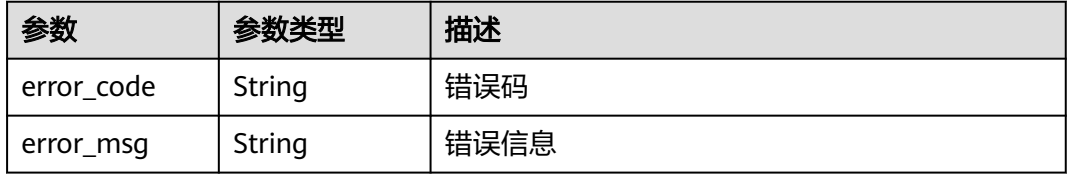

#### 状态码: **401**

#### 表 **4-871** 响应 Body 参数

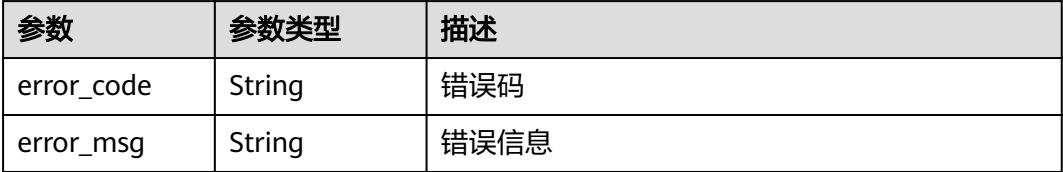

### 状态码: **403**

表 **4-872** 响应 Body 参数

| 参数         | 参数类型   | 描述   |
|------------|--------|------|
| error code | String | 错误码  |
| error_msg  | String | 错误信息 |

#### 状态码: **500**

表 **4-873** 响应 Body 参数

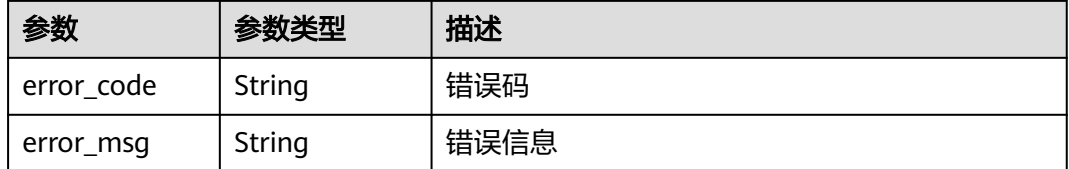

## 请求示例

查询项目id为project\_id,时间从2022-04-21 00:00:00到2022-04-21 14:35:36的安全 总览请求与攻击数量

GET https://{Endpoint}/v1/{project\_id}/waf/overviews/statistics? enterprise\_project\_id=0&from=1650470400196&to=1650522936196

## 响应示例

```
状态码: 200
```
成功

```
[ {
 "key" : "ACCESS",
 "num" : 1190
}, {
 "key" : "PRECISE",
 "num" : 0
}, {
 "key" : "CRAWLER",
```

```
 "num" : 10
}, {
  "key" : "WEB_ATTACK",
  "num" : 22
}, {
  "key" : "CC",
  "num" : 0
}, {
  "key" : "ATTACK",
  "num" : 32
} ]
```
## **SDK** 代码示例

#### SDK代码示例如下。

#### **Java**

package com.huaweicloud.sdk.test;

```
import com.huaweicloud.sdk.core.auth.ICredential;
import com.huaweicloud.sdk.core.auth.BasicCredentials;
import com.huaweicloud.sdk.core.exception.ConnectionException;
import com.huaweicloud.sdk.core.exception.RequestTimeoutException;
import com.huaweicloud.sdk.core.exception.ServiceResponseException;
import com.huaweicloud.sdk.waf.v1.region.WafRegion;
import com.huaweicloud.sdk.waf.v1.*;
import com.huaweicloud.sdk.waf.v1.model.*;
public class ListStatisticsSolution {
   public static void main(String[] args) {
      // The AK and SK used for authentication are hard-coded or stored in plaintext, which has great 
security risks. It is recommended that the AK and SK be stored in ciphertext in configuration files or 
environment variables and decrypted during use to ensure security.
      // In this example, AK and SK are stored in environment variables for authentication. Before running 
this example, set environment variables CLOUD_SDK_AK and CLOUD_SDK_SK in the local environment
      String ak = System.getenv("CLOUD_SDK_AK");
      String sk = System.getenv("CLOUD_SDK_SK");
      String projectId = "{project_id}";
      ICredential auth = new BasicCredentials()
            .withProjectId(projectId)
            .withAk(ak)
            .withSk(sk);
      WafClient client = WafClient.newBuilder()
            .withCredential(auth)
            .withRegion(WafRegion.valueOf("<YOUR REGION>"))
            .build();
      ListStatisticsRequest request = new ListStatisticsRequest();
      try {
         ListStatisticsResponse response = client.listStatistics(request);
         System.out.println(response.toString());
      } catch (ConnectionException e) {
         e.printStackTrace();
      } catch (RequestTimeoutException e) {
         e.printStackTrace();
      } catch (ServiceResponseException e) {
         e.printStackTrace();
         System.out.println(e.getHttpStatusCode());
         System.out.println(e.getRequestId());
         System.out.println(e.getErrorCode());
         System.out.println(e.getErrorMsg());
      }
   }
```
}

## **Python**

#### # coding: utf-8

from huaweicloudsdkcore.auth.credentials import BasicCredentials from huaweicloudsdkwaf.v1.region.waf\_region import WafRegion from huaweicloudsdkcore.exceptions import exceptions from huaweicloudsdkwaf.v1 import \*

if  $name = "$  main ":

 # The AK and SK used for authentication are hard-coded or stored in plaintext, which has great security risks. It is recommended that the AK and SK be stored in ciphertext in configuration files or environment variables and decrypted during use to ensure security.

 # In this example, AK and SK are stored in environment variables for authentication. Before running this example, set environment variables CLOUD\_SDK\_AK and CLOUD\_SDK\_SK in the local environment

```
 ak = __import__('os').getenv("CLOUD_SDK_AK")
 sk = __import__('os').getenv("CLOUD_SDK_SK")
 projectId = "{project_id}"
```
credentials = BasicCredentials(ak, sk, projectId)  $\setminus$ 

```
client = WafClient_new\_builder() \setminus .with_credentials(credentials) \
    .with_region(WafRegion.value_of("<YOUR REGION>")) \
    .build()
```
#### try:

```
 request = ListStatisticsRequest()
  resparse = client-list statistics(request) print(response)
 except exceptions.ClientRequestException as e:
   print(e.status_code)
    print(e.request_id)
  print(e.error_code)
   print(e.error_msg)
```
### **Go**

### package main import ( "fmt" "github.com/huaweicloud/huaweicloud-sdk-go-v3/core/auth/basic" waf "github.com/huaweicloud/huaweicloud-sdk-go-v3/services/waf/v1" "github.com/huaweicloud/huaweicloud-sdk-go-v3/services/waf/v1/model" region "github.com/huaweicloud/huaweicloud-sdk-go-v3/services/waf/v1/region" ) func main() {

 // The AK and SK used for authentication are hard-coded or stored in plaintext, which has great security risks. It is recommended that the AK and SK be stored in ciphertext in configuration files or environment variables and decrypted during use to ensure security.

 // In this example, AK and SK are stored in environment variables for authentication. Before running this example, set environment variables CLOUD\_SDK\_AK and CLOUD\_SDK\_SK in the local environment

```
 ak := os.Getenv("CLOUD_SDK_AK")
 sk := os.Getenv("CLOUD_SDK_SK")
 projectId := "{project_id}"
```
Build())

```
 auth := basic.NewCredentialsBuilder().
   WithAk(ak).
   WithSk(sk).
   WithProjectId(projectId).
   Build()
 client := waf.NewWafClient(
   waf.WafClientBuilder().
      WithRegion(region.ValueOf("<YOUR REGION>")).
      WithCredential(auth).
```
}

```
 request := &model.ListStatisticsRequest{}
 response, err := client.ListStatistics(request)
 if err == nil {
    fmt.Printf("%+v\n", response)
 } else {
   fmt.Println(err)
 }
```
## 更多

更多编程语言的SDK代码示例,请参见**[API Explorer](https://console.huaweicloud.com/apiexplorer/#/openapi/WAF/sdk?api=ListStatistics)**的代码示例页签,可生成自动对应 的SDK代码示例。

## 状态码

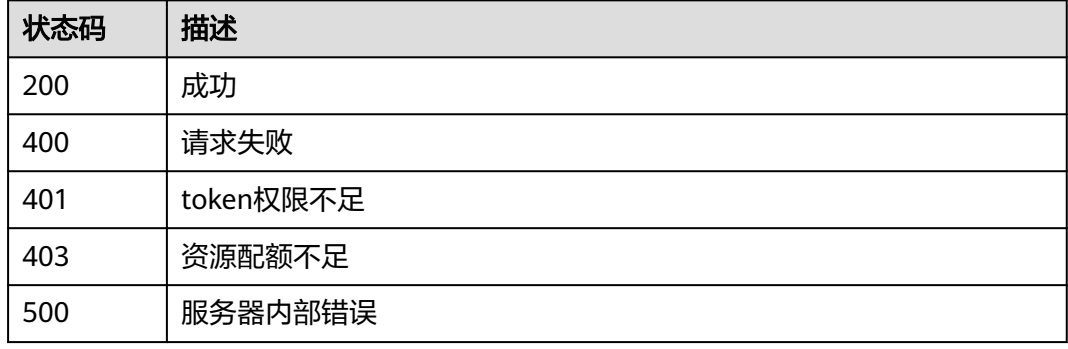

## 错误码

请参[见错误码。](#page-839-0)

# **4.8.3** 查询安全统计带宽数据

## 功能介绍

查询安全统计带宽数据,统计的带宽数据为平均值,单位为bit/s。

## 调用方法

请参[见如何调用](#page-9-0)**API**。

### **URI**

GET /v1/{project\_id}/waf/overviews/bandwidth/timeline

### 表 **4-874** 路径参数

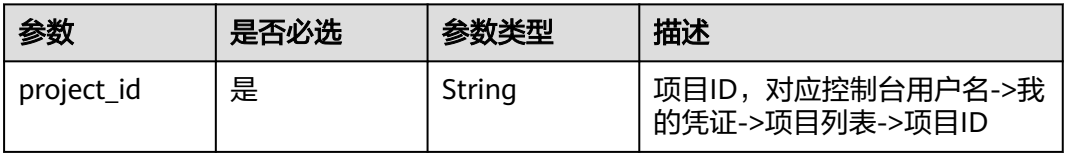

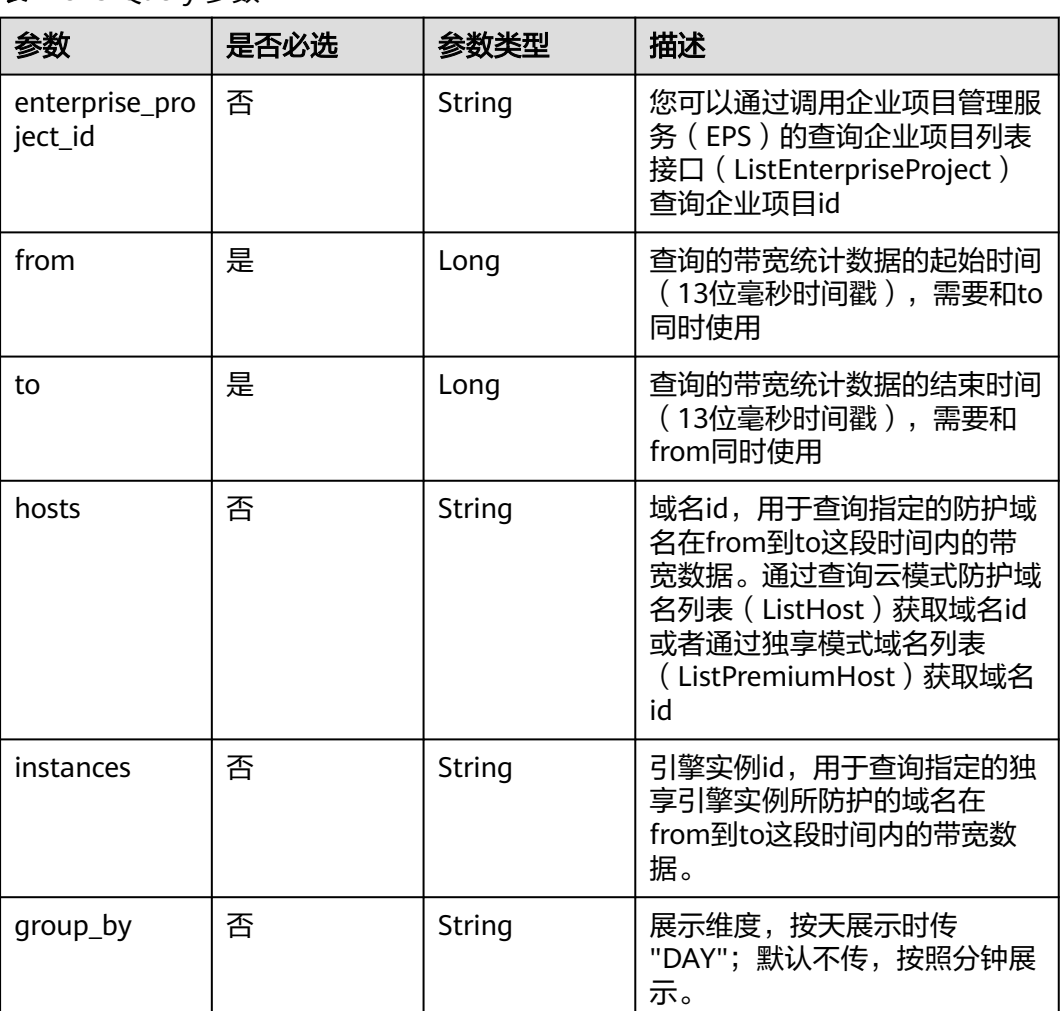

#### 表 **4-875** Query 参数

## 请求参数

## 表 **4-876** 请求 Header 参数

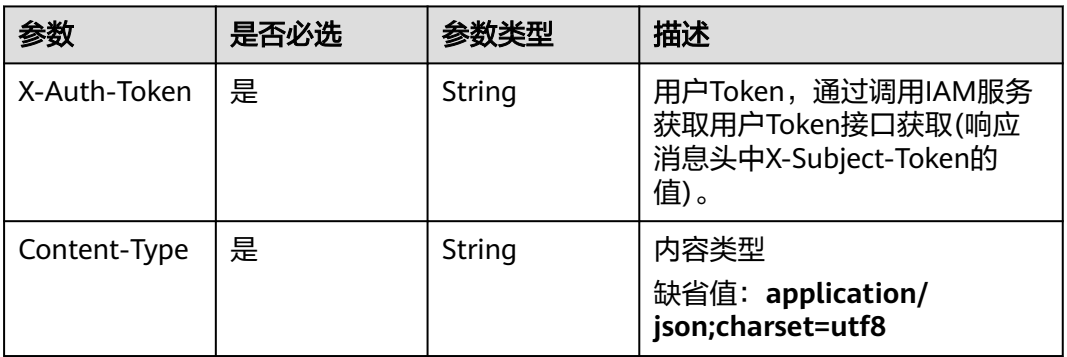

## 响应参数

状态码: **200**

#### 表 **4-877** 响应 Body 参数

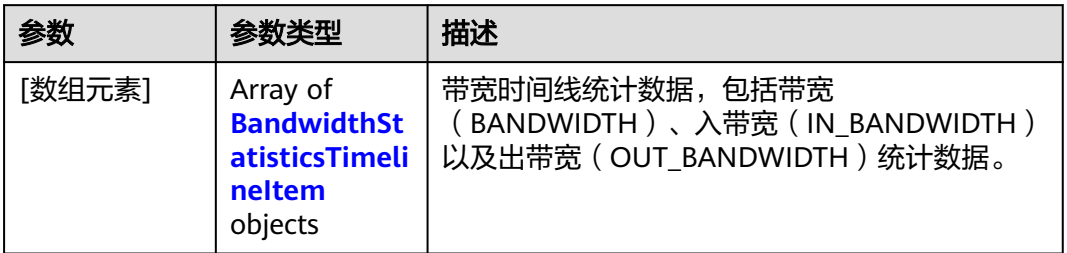

### 表 4-878 BandwidthStatisticsTimelineItem

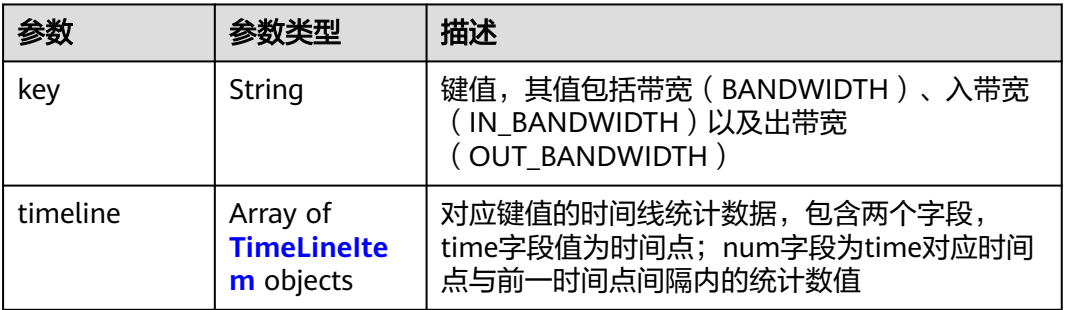

### 表 **4-879** TimeLineItem

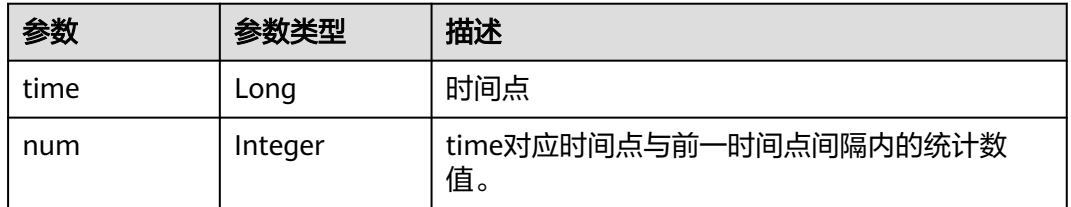

### 状态码: **400**

#### 表 **4-880** 响应 Body 参数

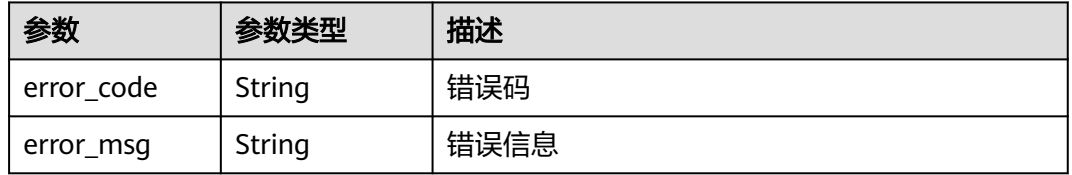

#### 状态码: **401**

#### 表 **4-881** 响应 Body 参数

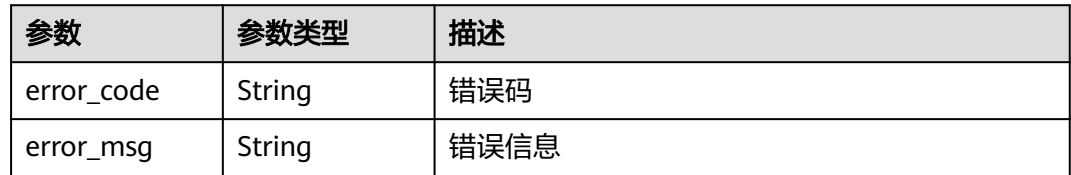

#### 状态码: **500**

表 **4-882** 响应 Body 参数

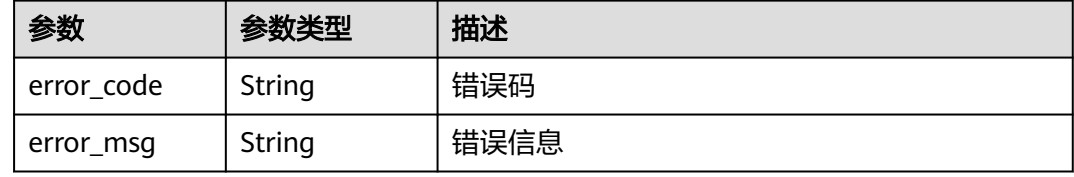

## 请求示例

查询项目id为project\_id,时间从2022-04-21 00:00:00到2022-04-21 14:35:36的安全 统计带宽数据

GET https://{Endpoint}/v1/{project\_id}/waf/overviews/bandwidth/timeline? enterprise\_project\_id=0&from=1650470400196&to=1650522936196

## 响应示例

#### 状态码: **200**

ok

```
[ {
 "key" : "IN_BANDWIDTH",
  "timeline" : [ {
   "time" : 1650470400000,
    "num" : 0
  } ]
}, {
 "key" : "OUT_BANDWIDTH",
 "timeline" : [ {
 "timeline" : [ {<br>"timeline" : 1650470400000,
   "num" : 0
  } ]
}, {
  "key" : "BANDWIDTH",
  "timeline" : [ {
 "time" : 1650470400000,
 "num" : 0
 } ]
} ]
```
## **SDK** 代码示例

SDK代码示例如下。

#### **Java**

```
package com.huaweicloud.sdk.test;
import com.huaweicloud.sdk.core.auth.ICredential;
import com.huaweicloud.sdk.core.auth.BasicCredentials;
import com.huaweicloud.sdk.core.exception.ConnectionException;
import com.huaweicloud.sdk.core.exception.RequestTimeoutException;
import com.huaweicloud.sdk.core.exception.ServiceResponseException;
import com.huaweicloud.sdk.waf.v1.region.WafRegion;
import com.huaweicloud.sdk.waf.v1.*;
import com.huaweicloud.sdk.waf.v1.model.*;
public class ListBandwidthTimelineSolution {
   public static void main(String[] args) {
      // The AK and SK used for authentication are hard-coded or stored in plaintext, which has great 
security risks. It is recommended that the AK and SK be stored in ciphertext in configuration files or 
environment variables and decrypted during use to ensure security.
      // In this example, AK and SK are stored in environment variables for authentication. Before running 
this example, set environment variables CLOUD_SDK_AK and CLOUD_SDK_SK in the local environment
      String ak = System.getenv("CLOUD_SDK_AK");
      String sk = System.getenv("CLOUD_SDK_SK");
      String projectId = "{project_id}";
      ICredential auth = new BasicCredentials()
            .withProjectId(projectId)
            .withAk(ak)
           .withSk(sk);
      WafClient client = WafClient.newBuilder()
            .withCredential(auth)
            .withRegion(WafRegion.valueOf("<YOUR REGION>"))
            .build();
      ListBandwidthTimelineRequest request = new ListBandwidthTimelineRequest();
      try {
         ListBandwidthTimelineResponse response = client.listBandwidthTimeline(request);
         System.out.println(response.toString());
      } catch (ConnectionException e) {
         e.printStackTrace();
      } catch (RequestTimeoutException e) {
         e.printStackTrace();
      } catch (ServiceResponseException e) {
         e.printStackTrace();
         System.out.println(e.getHttpStatusCode());
         System.out.println(e.getRequestId());
         System.out.println(e.getErrorCode());
         System.out.println(e.getErrorMsg());
      }
   }
}
```
## **Python**

#### # coding: utf-8

from huaweicloudsdkcore.auth.credentials import BasicCredentials from huaweicloudsdkwaf.v1.region.waf\_region import WafRegion from huaweicloudsdkcore.exceptions import exceptions from huaweicloudsdkwaf.v1 import \*

```
if __name__ == '__main__":
```
 # The AK and SK used for authentication are hard-coded or stored in plaintext, which has great security risks. It is recommended that the AK and SK be stored in ciphertext in configuration files or environment variables and decrypted during use to ensure security.

 # In this example, AK and SK are stored in environment variables for authentication. Before running this example, set environment variables CLOUD\_SDK\_AK and CLOUD\_SDK\_SK in the local environment ak = \_\_import\_\_('os').getenv("CLOUD\_SDK\_AK")

```
 sk = __import__('os').getenv("CLOUD_SDK_SK")
 projectId = "{project_id}"
credentials = BasicCredentials(ak, sk, projectId) \setminusclient = WafClient.new_builder() \setminus .with_credentials(credentials) \
    .with_region(WafRegion.value_of("<YOUR REGION>")) \
   .build()
 try:
   request = ListBandwidthTimelineRequest()
   response = client.list_bandwidth_timeline(request)
   print(response)
 except exceptions.ClientRequestException as e:
   print(e.status_code)
    print(e.request_id)
    print(e.error_code)
```
print(e.error\_msg)

### **Go**

```
package main
import (
    "fmt"
    "github.com/huaweicloud/huaweicloud-sdk-go-v3/core/auth/basic"
   waf "github.com/huaweicloud/huaweicloud-sdk-go-v3/services/waf/v1"
   "github.com/huaweicloud/huaweicloud-sdk-go-v3/services/waf/v1/model"
   region "github.com/huaweicloud/huaweicloud-sdk-go-v3/services/waf/v1/region"
)
func main() {
   // The AK and SK used for authentication are hard-coded or stored in plaintext, which has great security 
risks. It is recommended that the AK and SK be stored in ciphertext in configuration files or environment 
variables and decrypted during use to ensure security.
   // In this example, AK and SK are stored in environment variables for authentication. Before running this 
example, set environment variables CLOUD_SDK_AK and CLOUD_SDK_SK in the local environment
   ak := os.Getenv("CLOUD_SDK_AK")
   sk := os.Getenv("CLOUD_SDK_SK")
   projectId := "{project_id}"
   auth := basic.NewCredentialsBuilder().
      WithAk(ak).
      WithSk(sk).
      WithProjectId(projectId).
      Build()
   client := waf.NewWafClient(
      waf.WafClientBuilder().
         WithRegion(region.ValueOf("<YOUR REGION>")).
         WithCredential(auth).
         Build())
   request := &model.ListBandwidthTimelineRequest{}
   response, err := client.ListBandwidthTimeline(request)
  if err == nil fmt.Printf("%+v\n", response)
   } else {
      fmt.Println(err)
   }
}
```
## 更多

更多编程语言的SDK代码示例,请参见**[API Explorer](https://console.huaweicloud.com/apiexplorer/#/openapi/WAF/sdk?api=ListBandwidthTimeline)**的代码示例页签,可生成自动对应 的SDK代码示例。

## 状态码

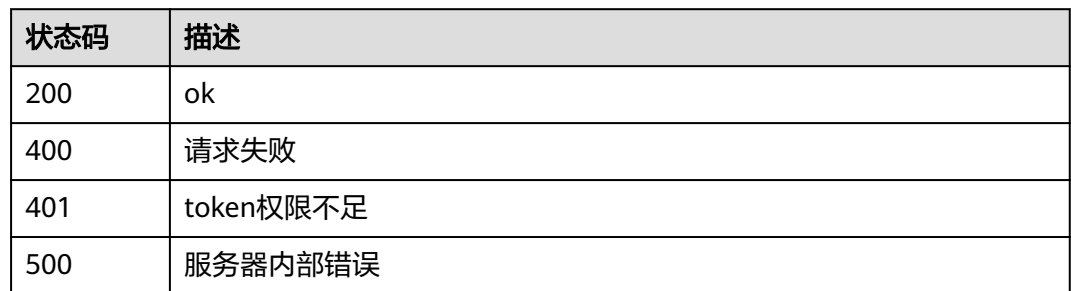

## 错误码

请参[见错误码。](#page-839-0)

# **4.8.4** 查询业务异常数量

## 功能介绍

查询业务异常TOP统计信息。

## 调用方法

请参[见如何调用](#page-9-0)**API**。

### **URI**

GET /v1/{project\_id}/waf/overviews/abnormal

### 表 **4-883** 路径参数

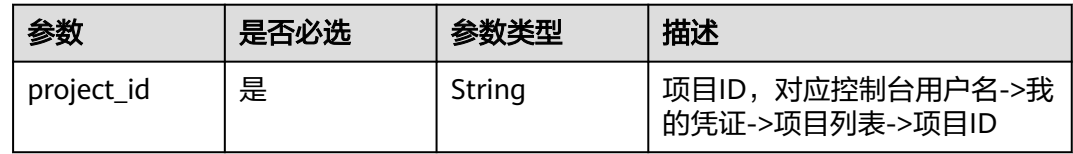

### 表 **4-884** Query 参数

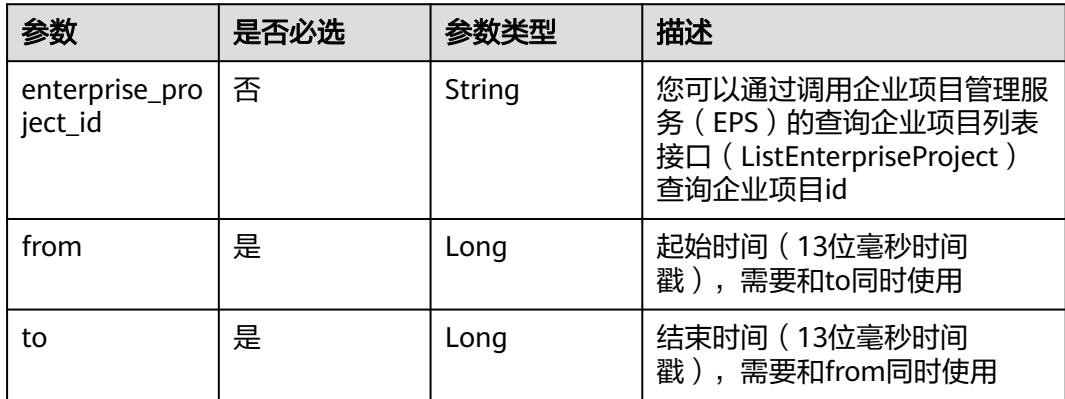

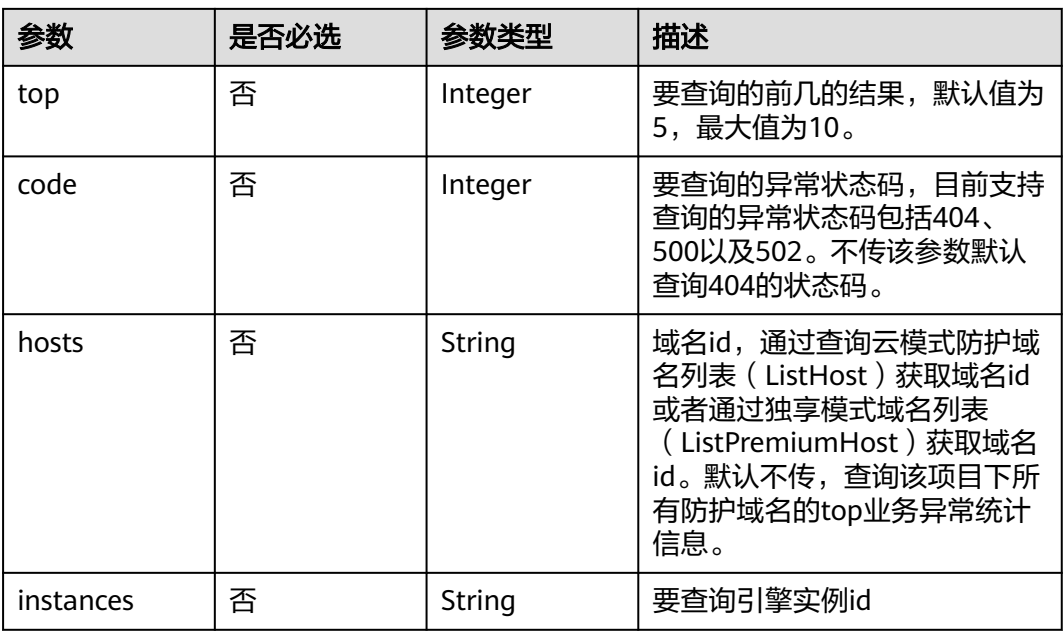

## 请求参数

## 表 **4-885** 请求 Header 参数

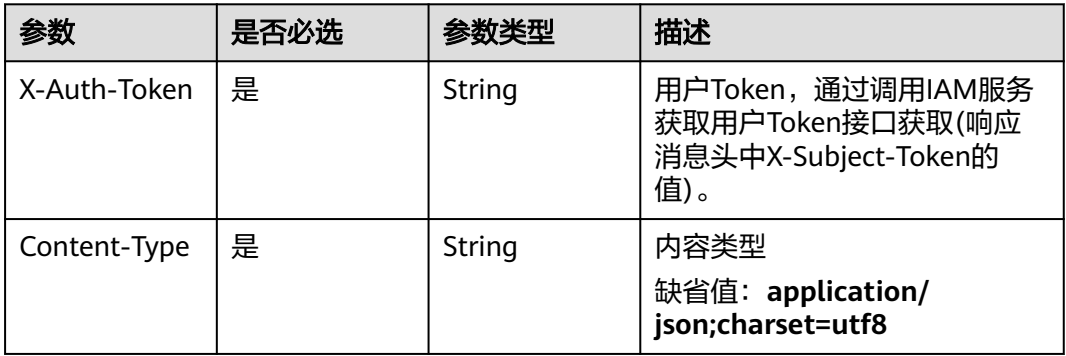

# 响应参数

### 状态码: **200**

#### 表 **4-886** 响应 Body 参数

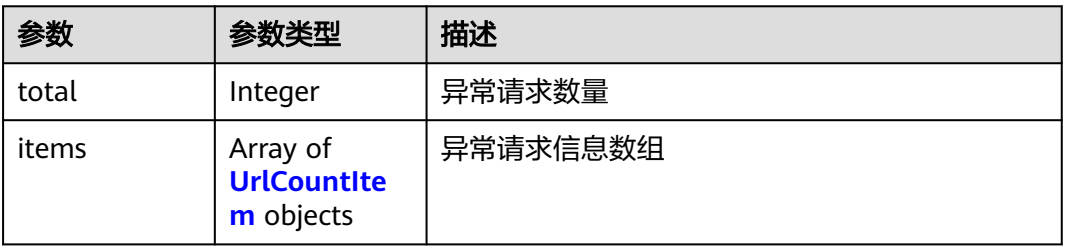

#### <span id="page-710-0"></span>表 **4-887** UrlCountItem

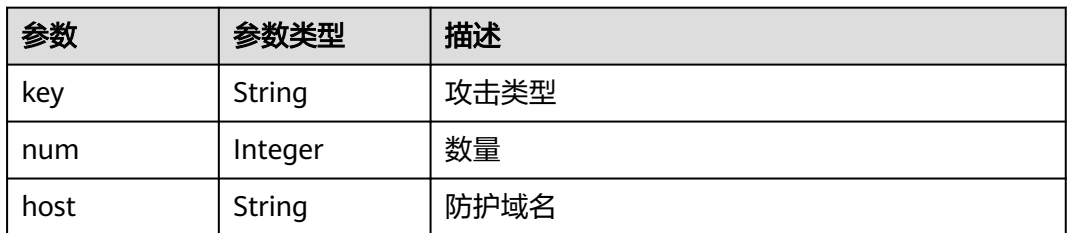

#### 状态码: **400**

#### 表 **4-888** 响应 Body 参数

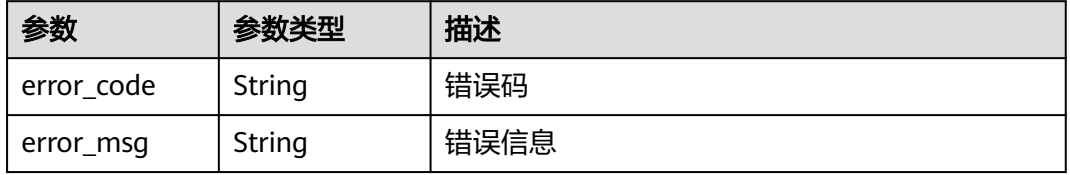

#### 状态码: **401**

#### 表 **4-889** 响应 Body 参数

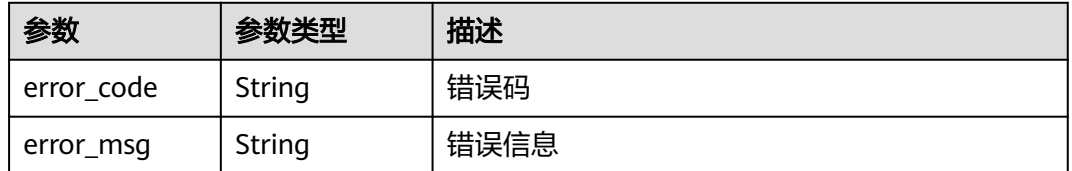

#### 状态码: **500**

#### 表 **4-890** 响应 Body 参数

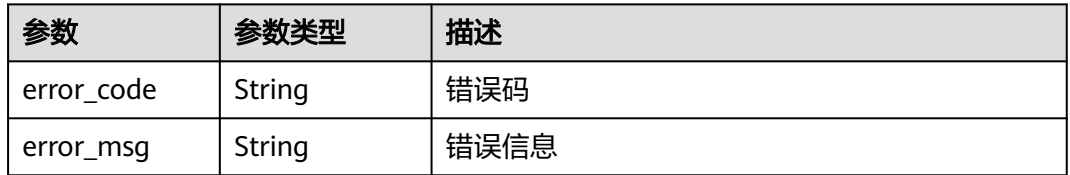

## 请求示例

查询项目id为project\_id,时间从2022-04-21 00:00:00到2022-04-21 14:35:36,异常 状态码为"404"的业务异常TOP统计信息

GET https://{Endpoint}/v1/{project\_id}/waf/overviews/abnormal? enterprise\_project\_id=0&from=1650470400089&to=1650523520089&top=10&code=404

## 响应示例

#### 状态码: **200**

#### ok

```
{
  "total" : 2,
 "items" : [ {
 "key" : "/",
 "num" : 6,
    "host" : "hkh4.test.418lab.cn"
  }, {
    "key" : "/",
    "num" : 6,
    "host" : "ces_after.test.418lab.cn"
  } ]
}
```
## **SDK** 代码示例

#### SDK代码示例如下。

#### **Java**

```
package com.huaweicloud.sdk.test;
```

```
import com.huaweicloud.sdk.core.auth.ICredential;
import com.huaweicloud.sdk.core.auth.BasicCredentials;
import com.huaweicloud.sdk.core.exception.ConnectionException;
import com.huaweicloud.sdk.core.exception.RequestTimeoutException;
import com.huaweicloud.sdk.core.exception.ServiceResponseException;
import com.huaweicloud.sdk.waf.v1.region.WafRegion;
import com.huaweicloud.sdk.waf.v1.*;
import com.huaweicloud.sdk.waf.v1.model.*;
public class ListTopAbnormalSolution {
   public static void main(String[] args) {
      // The AK and SK used for authentication are hard-coded or stored in plaintext, which has great 
security risks. It is recommended that the AK and SK be stored in ciphertext in configuration files or 
environment variables and decrypted during use to ensure security.
      // In this example, AK and SK are stored in environment variables for authentication. Before running 
this example, set environment variables CLOUD_SDK_AK and CLOUD_SDK_SK in the local environment
      String ak = System.getenv("CLOUD_SDK_AK");
      String sk = System.getenv("CLOUD_SDK_SK");
      String projectId = "{project_id}";
      ICredential auth = new BasicCredentials()
           .withProjectId(projectId)
            .withAk(ak)
           .withSk(sk);
      WafClient client = WafClient.newBuilder()
            .withCredential(auth)
            .withRegion(WafRegion.valueOf("<YOUR REGION>"))
           .buid():
      ListTopAbnormalRequest request = new ListTopAbnormalRequest();
      try {
         ListTopAbnormalResponse response = client.listTopAbnormal(request);
         System.out.println(response.toString());
      } catch (ConnectionException e) {
         e.printStackTrace();
      } catch (RequestTimeoutException e) {
         e.printStackTrace();
      } catch (ServiceResponseException e) {
```

```
 e.printStackTrace();
      System.out.println(e.getHttpStatusCode());
      System.out.println(e.getRequestId());
       System.out.println(e.getErrorCode());
      System.out.println(e.getErrorMsg());
    }
 }
```
## **Python**

#### # coding: utf-8

}

from huaweicloudsdkcore.auth.credentials import BasicCredentials from huaweicloudsdkwaf.v1.region.waf\_region import WafRegion from huaweicloudsdkcore.exceptions import exceptions from huaweicloudsdkwaf.v1 import \*

```
if name == "main ":
```
 # The AK and SK used for authentication are hard-coded or stored in plaintext, which has great security risks. It is recommended that the AK and SK be stored in ciphertext in configuration files or environment variables and decrypted during use to ensure security.

 # In this example, AK and SK are stored in environment variables for authentication. Before running this example, set environment variables CLOUD\_SDK\_AK and CLOUD\_SDK\_SK in the local environment

 ak = \_\_import\_\_('os').getenv("CLOUD\_SDK\_AK") sk = \_\_import\_\_('os').getenv("CLOUD\_SDK\_SK") projectId = "{project\_id}"

credentials = BasicCredentials(ak, sk, projectId)  $\setminus$ 

```
 client = WafClient.new_builder() \
    .with_credentials(credentials) \
   .with_region(WafRegion.value_of("<YOUR REGION>")) \
   .build()
```
#### try:

```
 request = ListTopAbnormalRequest()
   response = client.list_top_abnormal(request)
   print(response)
 except exceptions.ClientRequestException as e:
   print(e.status_code)
    print(e.request_id)
   print(e.error_code)
   print(e.error_msg)
```
### **Go**

#### package main

```
import (
```
)

```
 "fmt"
 "github.com/huaweicloud/huaweicloud-sdk-go-v3/core/auth/basic"
 waf "github.com/huaweicloud/huaweicloud-sdk-go-v3/services/waf/v1"
 "github.com/huaweicloud/huaweicloud-sdk-go-v3/services/waf/v1/model"
 region "github.com/huaweicloud/huaweicloud-sdk-go-v3/services/waf/v1/region"
```
#### func main() {

 // The AK and SK used for authentication are hard-coded or stored in plaintext, which has great security risks. It is recommended that the AK and SK be stored in ciphertext in configuration files or environment variables and decrypted during use to ensure security.

 // In this example, AK and SK are stored in environment variables for authentication. Before running this example, set environment variables CLOUD\_SDK\_AK and CLOUD\_SDK\_SK in the local environment

```
 ak := os.Getenv("CLOUD_SDK_AK")
 sk := os.Getenv("CLOUD_SDK_SK")
```

```
 projectId := "{project_id}"
```
 auth := basic.NewCredentialsBuilder(). WithAk(ak).

```
 WithSk(sk).
   WithProjectId(projectId).
   Build()
 client := waf.NewWafClient(
   waf.WafClientBuilder().
      WithRegion(region.ValueOf("<YOUR REGION>")).
      WithCredential(auth).
      Build())
 request := &model.ListTopAbnormalRequest{}
 response, err := client.ListTopAbnormal(request)
if err == nil fmt.Printf("%+v\n", response)
 } else {
   fmt.Println(err)
 }
```
## 更多

}

更多编程语言的SDK代码示例,请参见**[API Explorer](https://console.huaweicloud.com/apiexplorer/#/openapi/WAF/sdk?api=ListTopAbnormal)**的代码示例页签,可生成自动对应 的SDK代码示例。

## 状态码

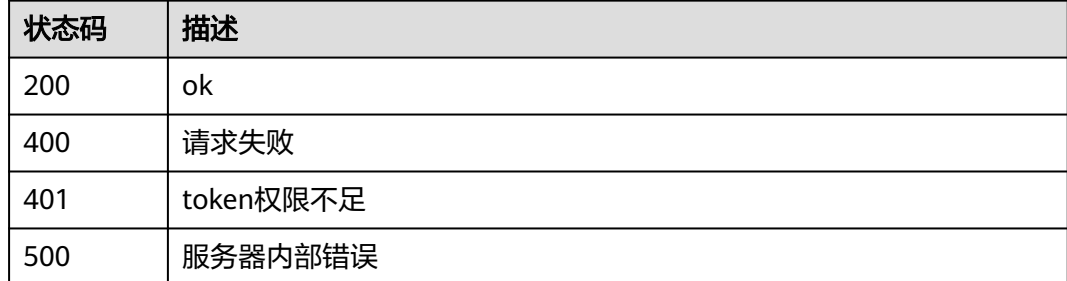

## 错误码

请参[见错误码。](#page-839-0)

# **4.8.5** 查询安全总览分类统计 **top** 信息

## 功能介绍

查询安全总览分类统计TOP信息,包含受攻击域名 、攻击源ip、受攻击URL、攻击来 源区域、攻击事件分布。

## 调用方法

请参[见如何调用](#page-9-0)**API**。

### **URI**

GET /v1/{project\_id}/waf/overviews/classification

#### 表 **4-891** 路径参数

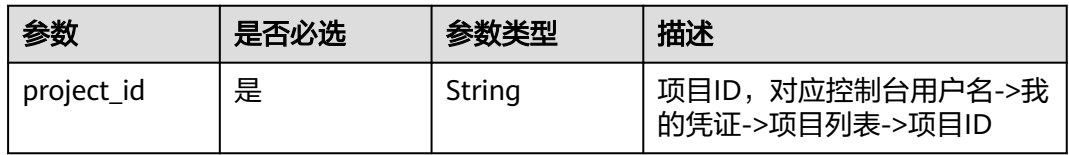

## 表 **4-892** Query 参数

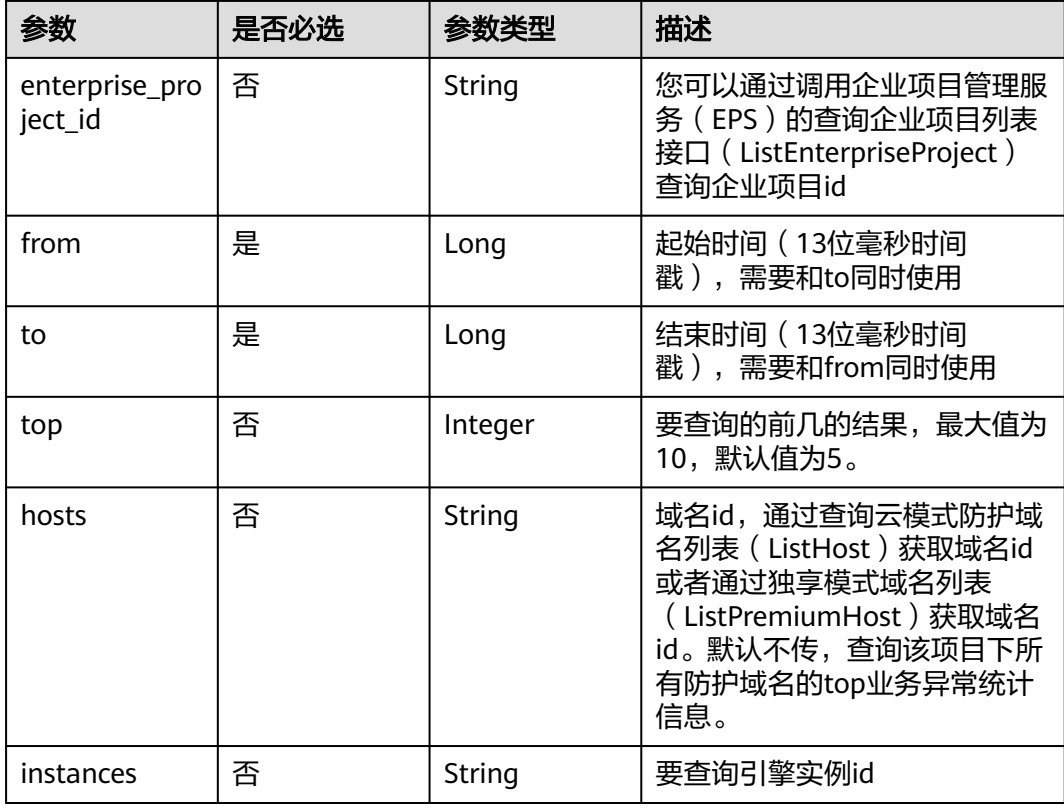

## 请求参数

### 表 **4-893** 请求 Header 参数

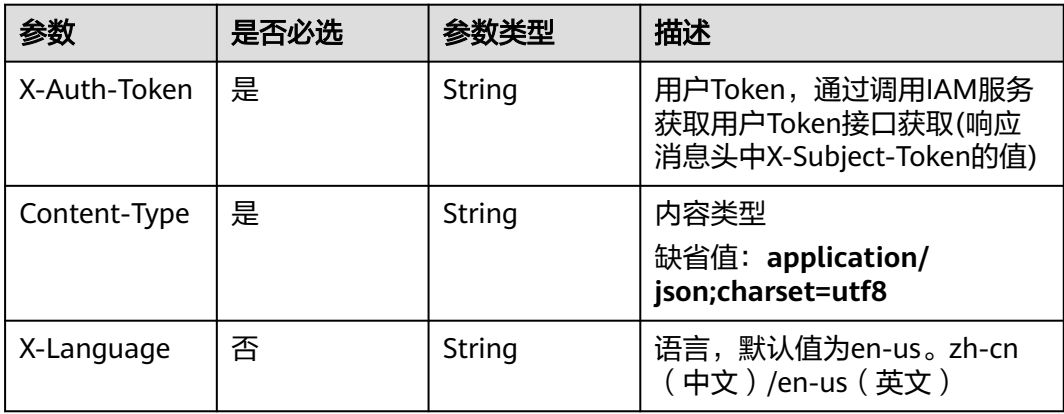

## 响应参数

### 状态码: **200**

### 表 **4-894** 响应 Body 参数

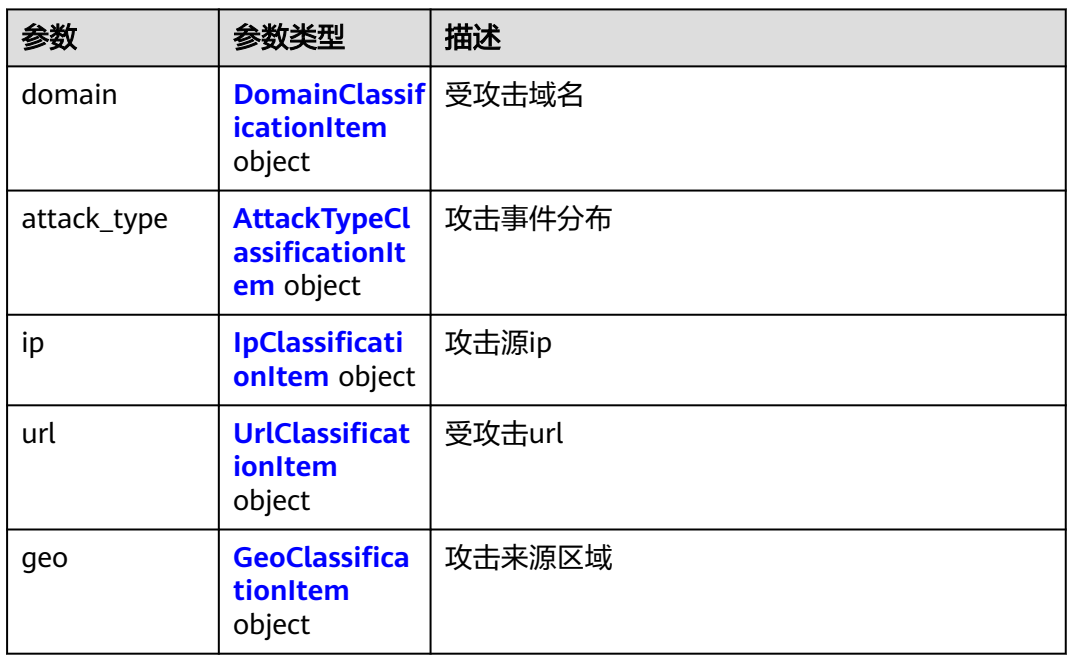

### 表 **4-895** DomainClassificationItem

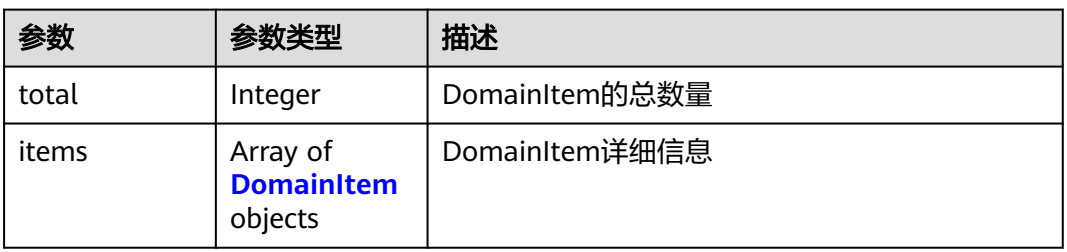

#### 表 **4-896** DomainItem

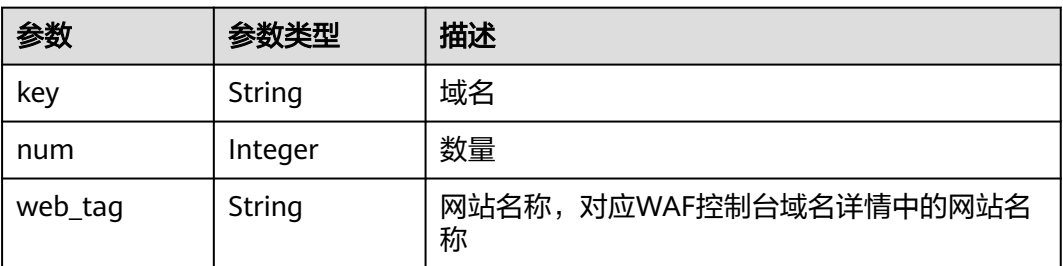

#### <span id="page-716-0"></span>表 **4-897** AttackTypeClassificationItem

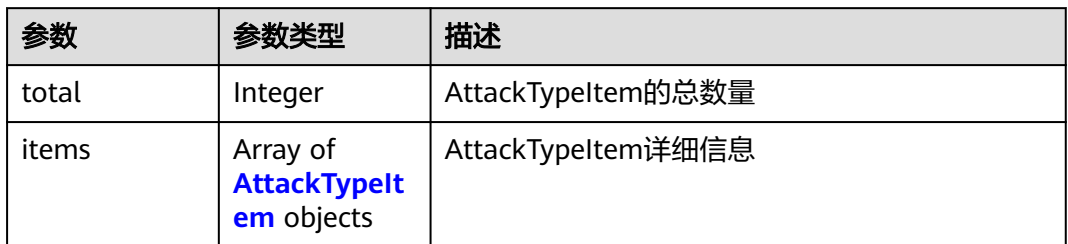

### 表 **4-898** AttackTypeItem

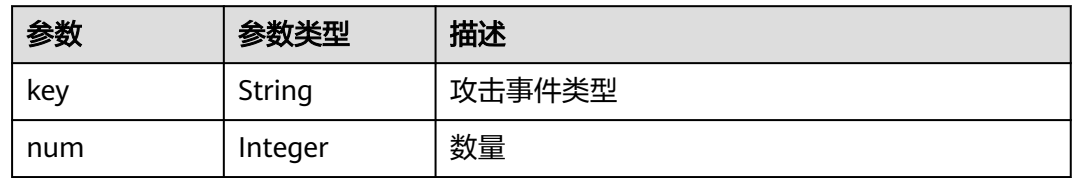

### 表 **4-899** IpClassificationItem

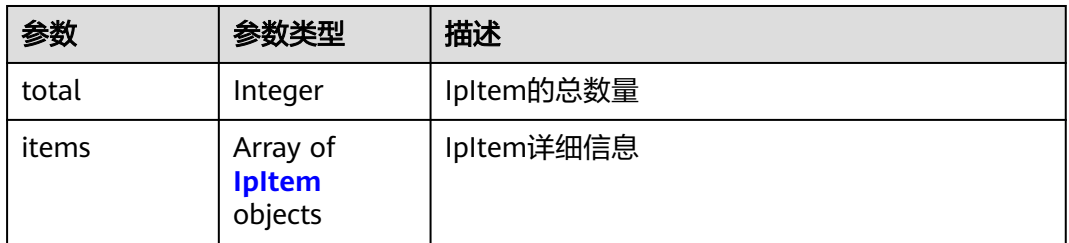

#### 表 **4-900** IpItem

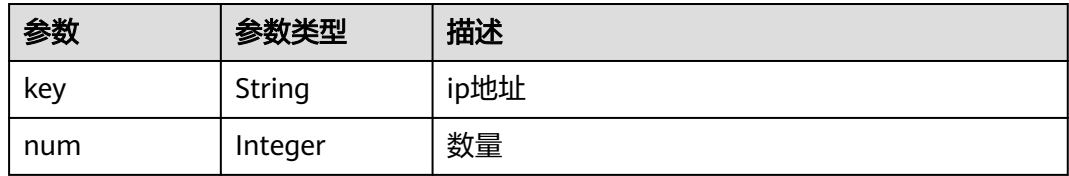

### 表 **4-901** UrlClassificationItem

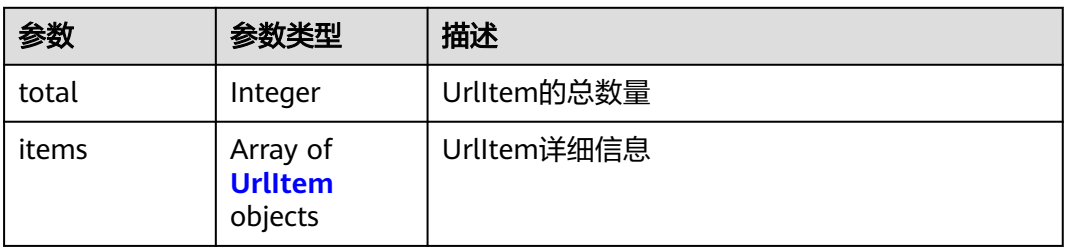

#### <span id="page-717-0"></span>表 **4-902** UrlItem

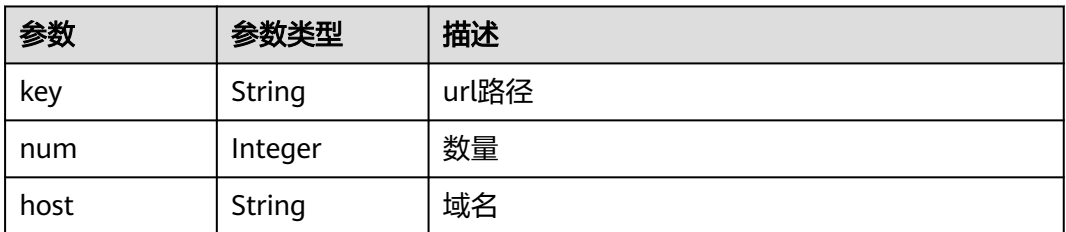

### 表 **4-903** GeoClassificationItem

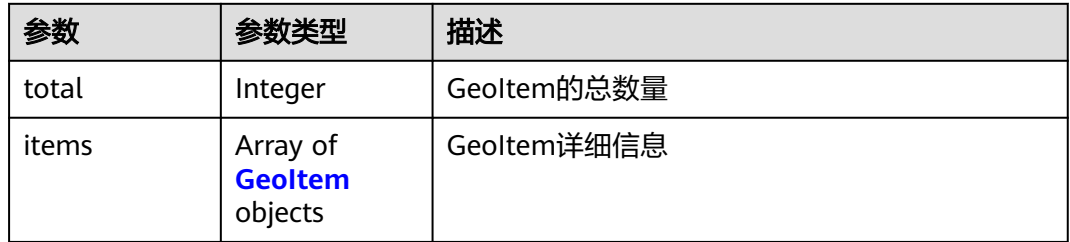

### 表 **4-904** GeoItem

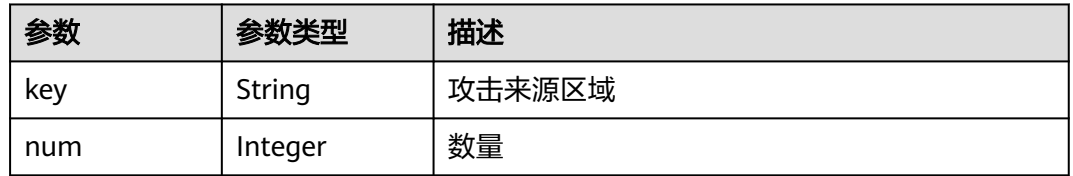

#### 状态码: **400**

### 表 **4-905** 响应 Body 参数

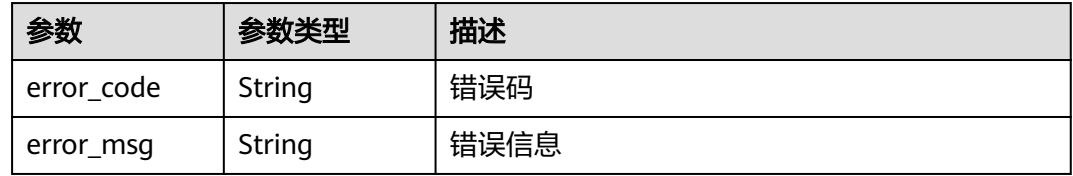

#### 状态码: **401**

#### 表 **4-906** 响应 Body 参数

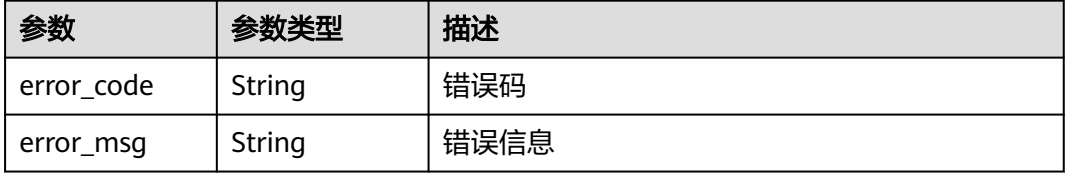

#### 状态码: **500**

#### 表 **4-907** 响应 Body 参数

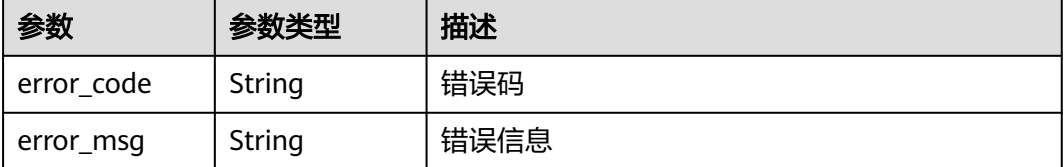

### 请求示例

查询项目id为project\_id,时间从2022-05-19 00:00:00到2022-06-17 11:14:41,域名 id为"1bac09440a814aa98ed08302c580a48b",引擎实例id为 "5a532f83a2fb476ba51ca1de7b1ebc43"的top10安全总览分类统计信息

GET https://{Endpoint}/v1/{project\_id}/waf/overviews/classification? enterprise\_project\_id=0&from=1652889600354&to=1655435681354&top=10&hosts=1bac09440a814aa98ed0 8302c580a48b&instances=5a532f83a2fb476ba51ca1de7b1ebc43

### 响应示例

#### 状态码: **200**

ok

```
{
  "attack_type" : {
  "total": 1,
    "items" : [ {
 "key" : "custom_custom",
 "num" : 2
   } ]
  },
  "domain" : {
   "total" : 2,
 "items" : [ {
 "key" : "www.whitelist.com",
 "num" : 2,
     "web_tag" : "www.whitelist.com"
 }, {
 "key" : "zbx002.apayaduo.cn",
 "num" : 2,
     "web_tag" : ""
   } ]
  },
   "geo" : {
    "total" : 1,
 "items" : [ {
 "key" : "上海",
     "num" : 2
   } ]
 },
 "ip" : {
    "total" : 1,
 "items" : [ {
 "key" : "10.142.4.15",
 "num" : 2
   } ]
 },
 "url" : {
   "total" : 1,
```

```
 "items" : [ {
     "key" : "/attack",
    "num" : 2,
     "host" : "www.whitelist.com"
  } ]
 }
```
## **SDK** 代码示例

}

#### SDK代码示例如下。

#### **Java**

package com.huaweicloud.sdk.test;

```
import com.huaweicloud.sdk.core.auth.ICredential;
import com.huaweicloud.sdk.core.auth.BasicCredentials;
import com.huaweicloud.sdk.core.exception.ConnectionException;
import com.huaweicloud.sdk.core.exception.RequestTimeoutException;
import com.huaweicloud.sdk.core.exception.ServiceResponseException;
import com.huaweicloud.sdk.waf.v1.region.WafRegion;
import com.huaweicloud.sdk.waf.v1.*;
import com.huaweicloud.sdk.waf.v1.model.*;
public class ListOverviewsClassificationSolution {
   public static void main(String[] args) {
      // The AK and SK used for authentication are hard-coded or stored in plaintext, which has great 
security risks. It is recommended that the AK and SK be stored in ciphertext in configuration files or 
environment variables and decrypted during use to ensure security.
      // In this example, AK and SK are stored in environment variables for authentication. Before running 
this example, set environment variables CLOUD_SDK_AK and CLOUD_SDK_SK in the local environment
      String ak = System.getenv("CLOUD_SDK_AK");
      String sk = System.getenv("CLOUD_SDK_SK");
      String projectId = "{project_id}";
      ICredential auth = new BasicCredentials()
           .withProjectId(projectId)
           .withAk(ak)
           .withSk(sk);
      WafClient client = WafClient.newBuilder()
           .withCredential(auth)
            .withRegion(WafRegion.valueOf("<YOUR REGION>"))
           .build();
      ListOverviewsClassificationRequest request = new ListOverviewsClassificationRequest();
      try {
         ListOverviewsClassificationResponse response = client.listOverviewsClassification(request);
         System.out.println(response.toString());
      } catch (ConnectionException e) {
         e.printStackTrace();
      } catch (RequestTimeoutException e) {
         e.printStackTrace();
      } catch (ServiceResponseException e) {
         e.printStackTrace();
         System.out.println(e.getHttpStatusCode());
         System.out.println(e.getRequestId());
         System.out.println(e.getErrorCode());
         System.out.println(e.getErrorMsg());
      }
   }
}
```
# **Python**

#### # coding: utf-8

from huaweicloudsdkcore.auth.credentials import BasicCredentials from huaweicloudsdkwaf.v1.region.waf\_region import WafRegion from huaweicloudsdkcore.exceptions import exceptions from huaweicloudsdkwaf.v1 import \*

if  $name = "$  main ":

 # The AK and SK used for authentication are hard-coded or stored in plaintext, which has great security risks. It is recommended that the AK and SK be stored in ciphertext in configuration files or environment variables and decrypted during use to ensure security.

 # In this example, AK and SK are stored in environment variables for authentication. Before running this example, set environment variables CLOUD\_SDK\_AK and CLOUD\_SDK\_SK in the local environment

```
 ak = __import__('os').getenv("CLOUD_SDK_AK")
 sk = __import__('os').getenv("CLOUD_SDK_SK")
 projectId = "{project_id}"
```
credentials = BasicCredentials(ak, sk, projectId)  $\setminus$ 

```
client = WafClient_new\_builder() \setminus .with_credentials(credentials) \
    .with_region(WafRegion.value_of("<YOUR REGION>")) \
    .build()
```
try:

```
 request = ListOverviewsClassificationRequest()
   response = client.list_overviews_classification(request)
   print(response)
 except exceptions.ClientRequestException as e:
   print(e.status_code)
    print(e.request_id)
  print(e.error_code)
   print(e.error_msg)
```
### **Go**

```
package main
import (
    "fmt"
   "github.com/huaweicloud/huaweicloud-sdk-go-v3/core/auth/basic"
   waf "github.com/huaweicloud/huaweicloud-sdk-go-v3/services/waf/v1"
   "github.com/huaweicloud/huaweicloud-sdk-go-v3/services/waf/v1/model"
   region "github.com/huaweicloud/huaweicloud-sdk-go-v3/services/waf/v1/region"
)
func main() {
   // The AK and SK used for authentication are hard-coded or stored in plaintext, which has great security 
risks. It is recommended that the AK and SK be stored in ciphertext in configuration files or environment 
variables and decrypted during use to ensure security.
```
 // In this example, AK and SK are stored in environment variables for authentication. Before running this example, set environment variables CLOUD\_SDK\_AK and CLOUD\_SDK\_SK in the local environment

```
 ak := os.Getenv("CLOUD_SDK_AK")
 sk := os.Getenv("CLOUD_SDK_SK")
 projectId := "{project_id}"
```
Build())

```
 auth := basic.NewCredentialsBuilder().
   WithAk(ak).
   WithSk(sk).
   WithProjectId(projectId).
   Build()
 client := waf.NewWafClient(
   waf.WafClientBuilder().
      WithRegion(region.ValueOf("<YOUR REGION>")).
      WithCredential(auth).
```
}

```
 request := &model.ListOverviewsClassificationRequest{}
 response, err := client.ListOverviewsClassification(request)
 if err == nil {
    fmt.Printf("%+v\n", response)
 } else {
    fmt.Println(err)
 }
```
# 更多

更多编程语言的SDK代码示例,请参见**[API Explorer](https://console.huaweicloud.com/apiexplorer/#/openapi/WAF/sdk?api=ListOverviewsClassification)**的代码示例页签,可生成自动对应 的SDK代码示例。

# 状态码

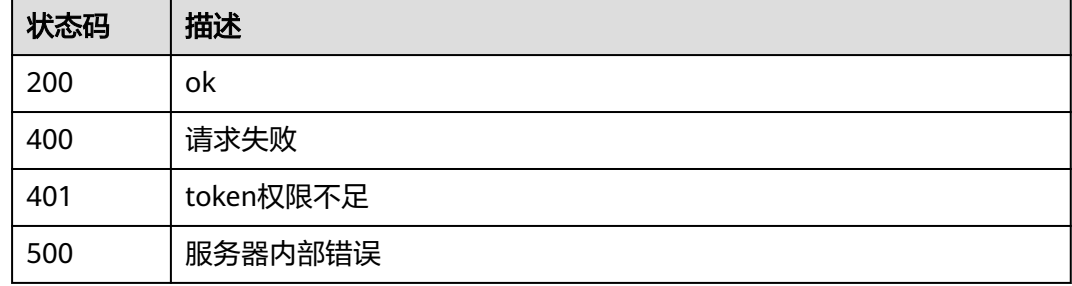

# 错误码

请参见<mark>错误码</mark>。

# **4.8.6** 查询安全总览中请求次数时间线统计数据

# 功能介绍

查询安全总览中请求次数时间线统计数据。

# 调用方法

请参[见如何调用](#page-9-0)**API**。

## **URI**

GET /v1/{project\_id}/waf/overviews/request/timeline

### 表 **4-908** 路径参数

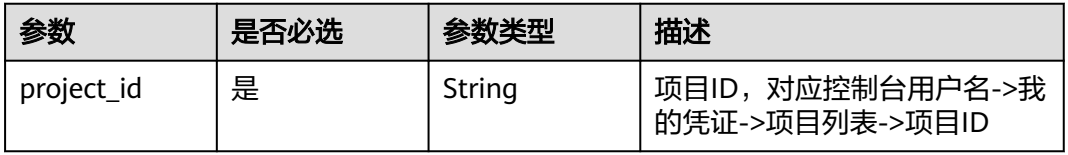

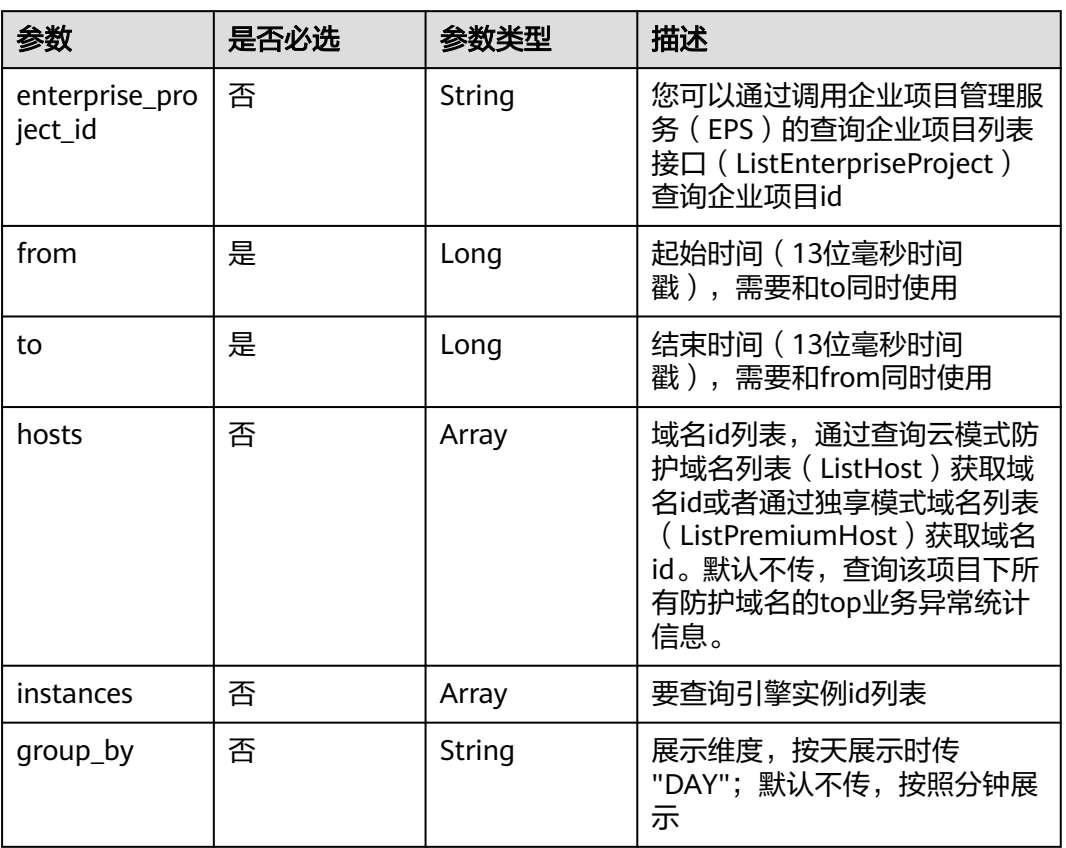

### 表 **4-909** Query 参数

# 请求参数

# 表 **4-910** 请求 Header 参数

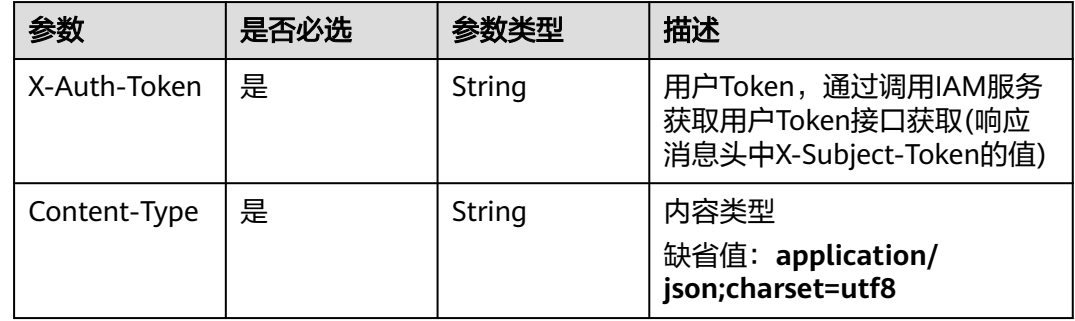

# 响应参数

状态码: **200**

### 表 **4-911** 响应 Body 参数

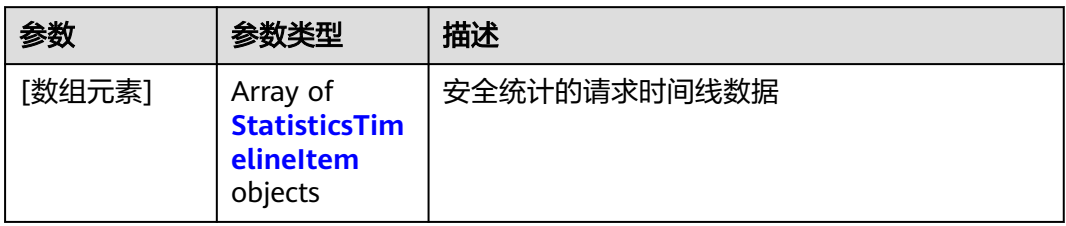

### 表 **4-912** StatisticsTimelineItem

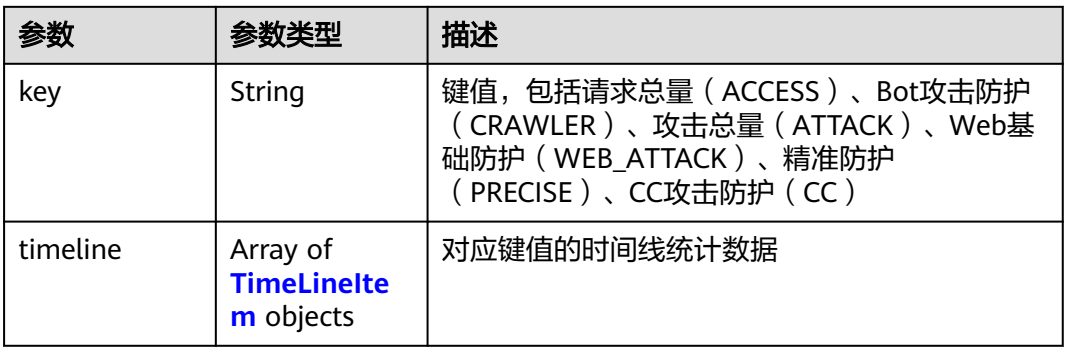

### 表 **4-913** TimeLineItem

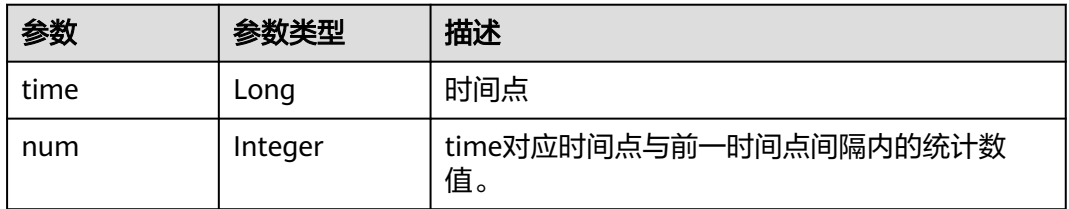

### 状态码: **400**

### 表 **4-914** 响应 Body 参数

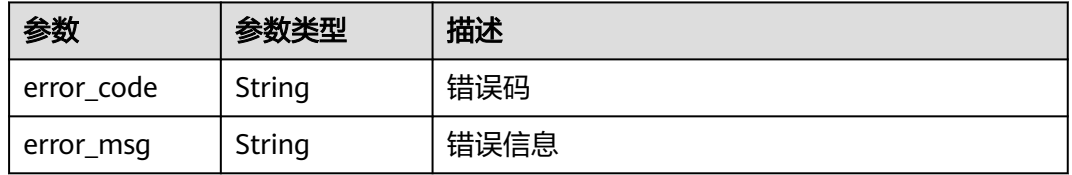

### 状态码: **401**

#### 表 **4-915** 响应 Body 参数

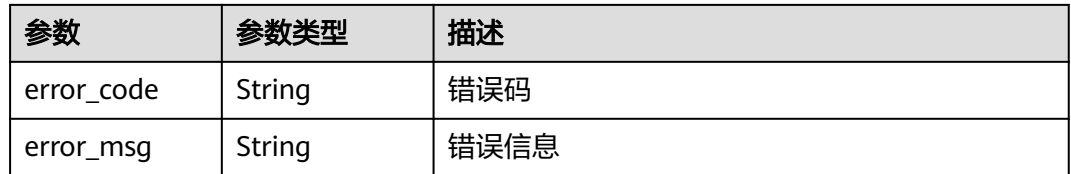

### 状态码: **500**

表 **4-916** 响应 Body 参数

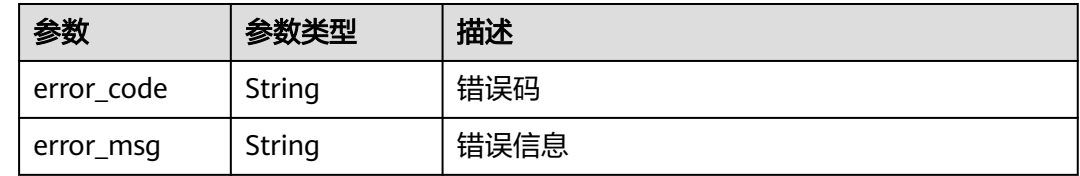

### 请求示例

查询项目id为project\_id,时间从2022-04-21 00:00:00到2022-04-21 00:00:50的安全 总览中请求次数时间线统计数据

GET https://{Endpoint}/v1/{project\_id}/waf/overviews/request/timeline? enterprise\_project\_id=0&from=1650470400196&to=1650470450000

### 响应示例

#### 状态码: **200**

ok

```
[ {
 "key" : "ACCESS",
  "timeline" : [ {
   "time" : 1650470400196,
   "num" : 0
 } ]
}, {
  "key" : "PRECISE",
 "timeline" : [ {
 "time" : 1650470400196,
   "num" : 0
 } ]
}, {
  "key" : "CRAWLER",
  "timeline" : [ {
 "time" : 1650470400196,
 "num" : 0
 } ]
}, {
 "key" : "CC",
 "timeline" : [ {
 "time" : 1650470400196,
   "num" : 0
 } ]
}, {
 "key" : "ATTACK",
 "timeline" : [ {
```

```
 "time" : 1650470400000,
   "num" : 0
 } ]
}, {
 "key" : "WEB_ATTACK",
  "timeline" : [ {
   "time" : 1650470400196,
    "num" : 0
  } ]
} ]
```
# **SDK** 代码示例

SDK代码示例如下。

### **Java**

package com.huaweicloud.sdk.test;

```
import com.huaweicloud.sdk.core.auth.ICredential;
import com.huaweicloud.sdk.core.auth.BasicCredentials;
import com.huaweicloud.sdk.core.exception.ConnectionException;
import com.huaweicloud.sdk.core.exception.RequestTimeoutException;
import com.huaweicloud.sdk.core.exception.ServiceResponseException;
import com.huaweicloud.sdk.waf.v1.region.WafRegion;
import com.huaweicloud.sdk.waf.v1.*;
import com.huaweicloud.sdk.waf.v1.model.*;
public class ListRequestTimelineSolution {
   public static void main(String[] args) {
      // The AK and SK used for authentication are hard-coded or stored in plaintext, which has great 
security risks. It is recommended that the AK and SK be stored in ciphertext in configuration files or 
environment variables and decrypted during use to ensure security.
      // In this example, AK and SK are stored in environment variables for authentication. Before running 
this example, set environment variables CLOUD_SDK_AK and CLOUD_SDK_SK in the local environment
      String ak = System.getenv("CLOUD_SDK_AK");
      String sk = System.getenv("CLOUD_SDK_SK");
     String projectId = "{project_id}";
      ICredential auth = new BasicCredentials()
           .withProjectId(projectId)
           .withAk(ak)
           .withSk(sk);
      WafClient client = WafClient.newBuilder()
            .withCredential(auth)
            .withRegion(WafRegion.valueOf("<YOUR REGION>"))
            .build();
      ListRequestTimelineRequest request = new ListRequestTimelineRequest();
      try {
         ListRequestTimelineResponse response = client.listRequestTimeline(request);
         System.out.println(response.toString());
      } catch (ConnectionException e) {
         e.printStackTrace();
      } catch (RequestTimeoutException e) {
         e.printStackTrace();
      } catch (ServiceResponseException e) {
         e.printStackTrace();
         System.out.println(e.getHttpStatusCode());
         System.out.println(e.getRequestId());
         System.out.println(e.getErrorCode());
         System.out.println(e.getErrorMsg());
      }
   }
```
}

# **Python**

#### # coding: utf-8

from huaweicloudsdkcore.auth.credentials import BasicCredentials from huaweicloudsdkwaf.v1.region.waf\_region import WafRegion from huaweicloudsdkcore.exceptions import exceptions from huaweicloudsdkwaf.v1 import \*

if  $name = "$  main ":

 # The AK and SK used for authentication are hard-coded or stored in plaintext, which has great security risks. It is recommended that the AK and SK be stored in ciphertext in configuration files or environment variables and decrypted during use to ensure security.

 # In this example, AK and SK are stored in environment variables for authentication. Before running this example, set environment variables CLOUD\_SDK\_AK and CLOUD\_SDK\_SK in the local environment

```
 ak = __import__('os').getenv("CLOUD_SDK_AK")
 sk = __import__('os').getenv("CLOUD_SDK_SK")
 projectId = "{project_id}"
```
credentials = BasicCredentials(ak, sk, projectId)  $\setminus$ 

```
client = WafClient_new\_builder() \setminus .with_credentials(credentials) \
    .with_region(WafRegion.value_of("<YOUR REGION>")) \
    .build()
```
try:

```
 request = ListRequestTimelineRequest()
   response = client.list_request_timeline(request)
   print(response)
 except exceptions.ClientRequestException as e:
   print(e.status_code)
    print(e.request_id)
  print(e.error_code)
   print(e.error_msg)
```
### **Go**

```
package main
import (
    "fmt"
   "github.com/huaweicloud/huaweicloud-sdk-go-v3/core/auth/basic"
   waf "github.com/huaweicloud/huaweicloud-sdk-go-v3/services/waf/v1"
   "github.com/huaweicloud/huaweicloud-sdk-go-v3/services/waf/v1/model"
   region "github.com/huaweicloud/huaweicloud-sdk-go-v3/services/waf/v1/region"
)
func main() {
   // The AK and SK used for authentication are hard-coded or stored in plaintext, which has great security 
risks. It is recommended that the AK and SK be stored in ciphertext in configuration files or environment 
variables and decrypted during use to ensure security.
```
 // In this example, AK and SK are stored in environment variables for authentication. Before running this example, set environment variables CLOUD\_SDK\_AK and CLOUD\_SDK\_SK in the local environment

```
 ak := os.Getenv("CLOUD_SDK_AK")
 sk := os.Getenv("CLOUD_SDK_SK")
 projectId := "{project_id}"
```
Build())

```
 auth := basic.NewCredentialsBuilder().
   WithAk(ak).
   WithSk(sk).
   WithProjectId(projectId).
   Build()
 client := waf.NewWafClient(
   waf.WafClientBuilder().
      WithRegion(region.ValueOf("<YOUR REGION>")).
      WithCredential(auth).
```

```
 request := &model.ListRequestTimelineRequest{}
 response, err := client.ListRequestTimeline(request)
if err == nil fmt.Printf("%+v\n", response)
 } else {
   fmt.Println(err)
 }
```
# 更多

更多编程语言的SDK代码示例,请参见**[API Explorer](https://console.huaweicloud.com/apiexplorer/#/openapi/WAF/sdk?api=ListRequestTimeline)**的代码示例页签,可生成自动对应 的SDK代码示例。

# 状态码

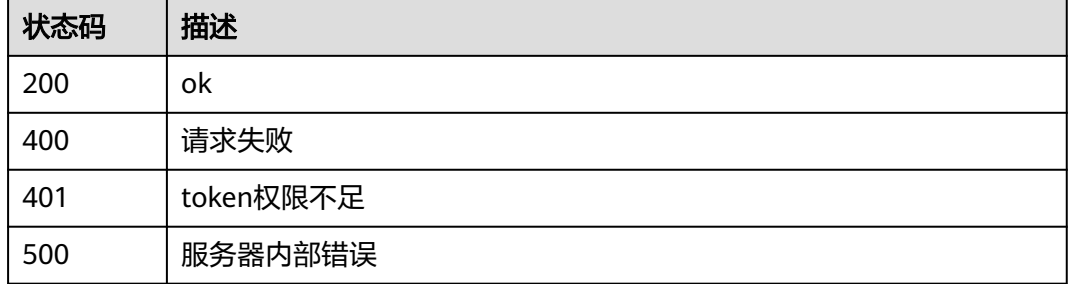

# 错误码

请参[见错误码。](#page-839-0)

# **4.9** 局点支持特性查询

}

# **4.9.1** 局点支持特性查询

# 功能介绍

局点支持特性查询

# 调用方法

请参[见如何调用](#page-9-0)**API**。

# **URI**

GET /v1/{project\_id}/waf/config/console

### 表 **4-917** 路径参数

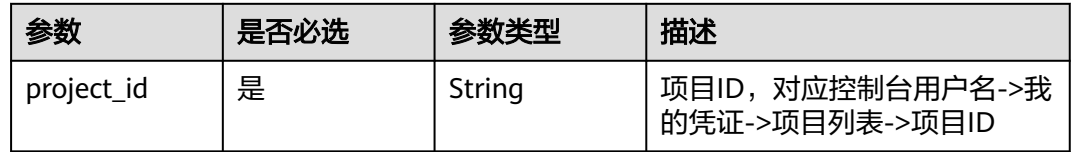

# 请求参数

### 表 **4-918** 请求 Header 参数

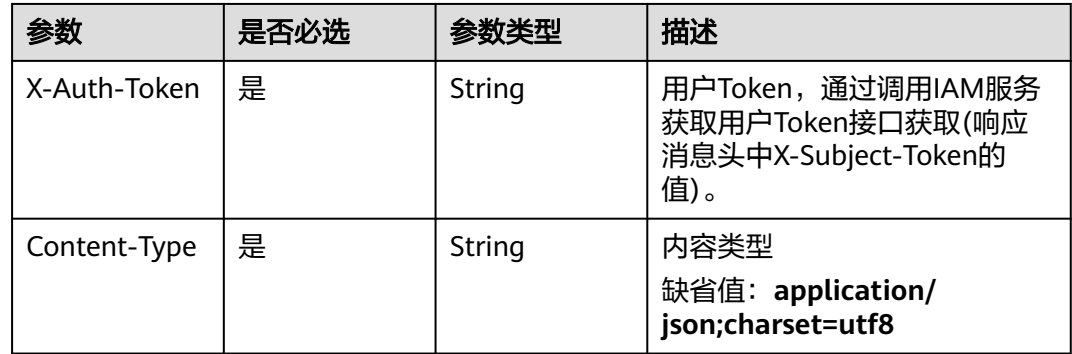

# 响应参数

状态码: **200**

### 表 **4-919** 响应 Body 参数

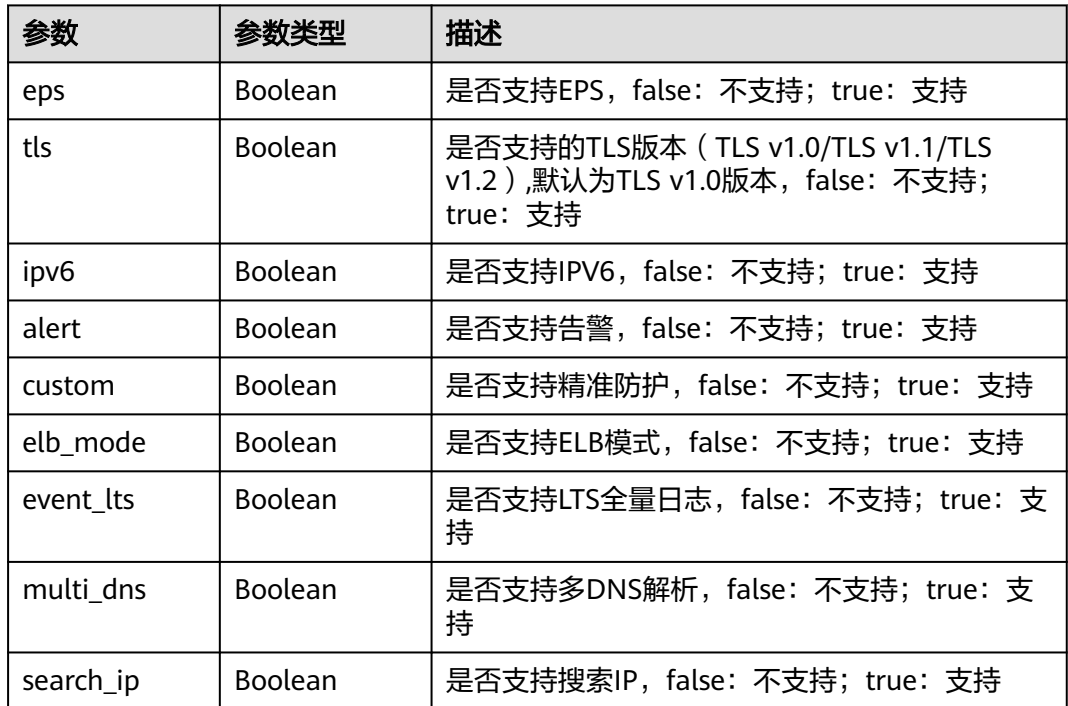

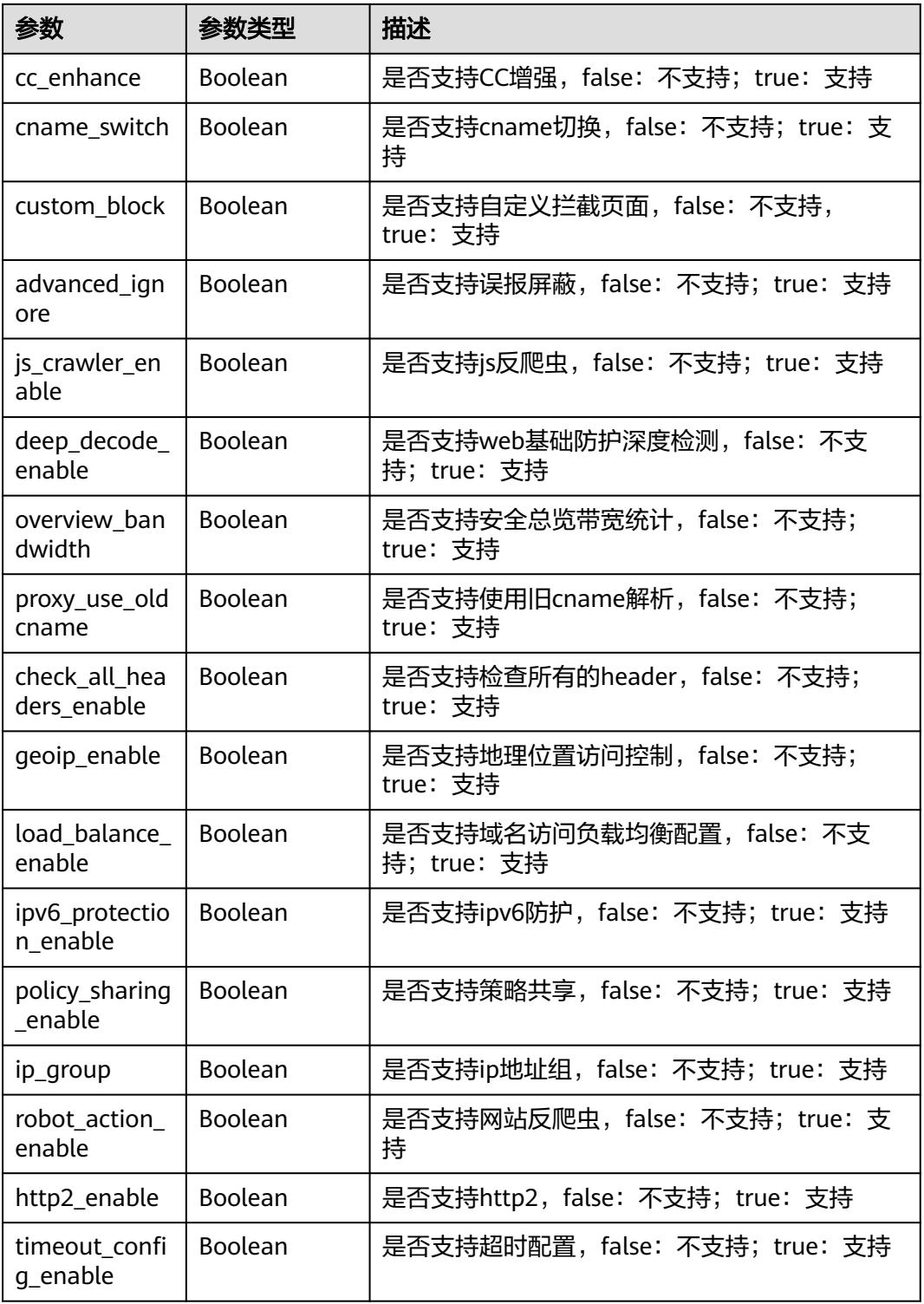

# 状态码: **400**

#### 表 **4-920** 响应 Body 参数

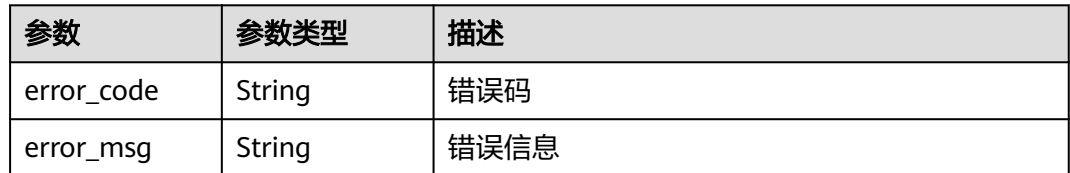

#### 状态码: **401**

表 **4-921** 响应 Body 参数

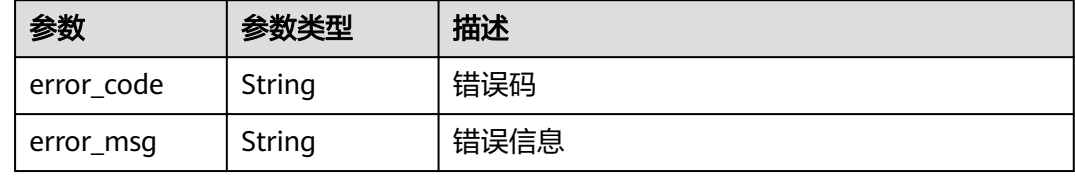

#### 状态码: **500**

表 **4-922** 响应 Body 参数

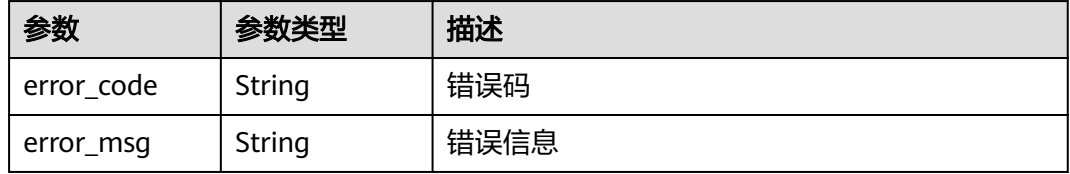

# 请求示例

查询项目id为project id,时间从2022-04-21 00:00:00到2022-04-21 14:45:20的局点 支持特性

GET https://{Endpoint}/v1/{project\_id}/waf/config/console? enterprise\_project\_id=0&from=1650470400089&to=1650523520089

## 响应示例

#### 状态码: **200**

OK

{ "eps" : true, "tls" : true, "ipv6" : true, "alert" : true, "custom" : true, "ip\_group" : true, "event\_lts" : true, "multi\_dns" : true, "search\_ip" : true, "cc\_enhance" : true,

```
 "cname_switch" : true,
  "custom_block" : true,
  "geoip_enable" : true,
 "http2_enable" : true,
  "advanced_ignore" : true,
  "js_crawler_enable" : true,
  "deep_decode_enable" : true,
  "overview_bandwidth" : true,
  "proxy_use_oldcname" : false,
  "load_balance_enable" : true,
  "robot_action_enable" : true,
  "policy_sharing_enable" : true,
 "timeout config enable" : true,
  "ipv6_protection_enable" : true,
  "check_all_headers_enable" : true,
  "elb_mode" : true
}
```
# **SDK** 代码示例

#### SDK代码示例如下。

#### **Java**

package com.huaweicloud.sdk.test;

```
import com.huaweicloud.sdk.core.auth.ICredential;
import com.huaweicloud.sdk.core.auth.BasicCredentials;
import com.huaweicloud.sdk.core.exception.ConnectionException;
import com.huaweicloud.sdk.core.exception.RequestTimeoutException;
import com.huaweicloud.sdk.core.exception.ServiceResponseException;
import com.huaweicloud.sdk.waf.v1.region.WafRegion;
import com.huaweicloud.sdk.waf.v1.*;
import com.huaweicloud.sdk.waf.v1.model.*;
public class ShowConsoleConfigSolution {
   public static void main(String[] args) {
      // The AK and SK used for authentication are hard-coded or stored in plaintext, which has great 
security risks. It is recommended that the AK and SK be stored in ciphertext in configuration files or 
environment variables and decrypted during use to ensure security.
      // In this example, AK and SK are stored in environment variables for authentication. Before running 
this example, set environment variables CLOUD_SDK_AK and CLOUD_SDK_SK in the local environment
      String ak = System.getenv("CLOUD_SDK_AK");
      String sk = System.getenv("CLOUD_SDK_SK");
      String projectId = "{project_id}";
      ICredential auth = new BasicCredentials()
           .withProjectId(projectId)
            .withAk(ak)
           .withSk(sk);
      WafClient client = WafClient.newBuilder()
           .withCredential(auth)
           .withRegion(WafRegion.valueOf("<YOUR REGION>"))
            .build();
      ShowConsoleConfigRequest request = new ShowConsoleConfigRequest();
      try {
         ShowConsoleConfigResponse response = client.showConsoleConfig(request);
         System.out.println(response.toString());
      } catch (ConnectionException e) {
        e.printStackTrace();
      } catch (RequestTimeoutException e) {
         e.printStackTrace();
      } catch (ServiceResponseException e) {
        e.printStackTrace();
         System.out.println(e.getHttpStatusCode());
```
**Python**

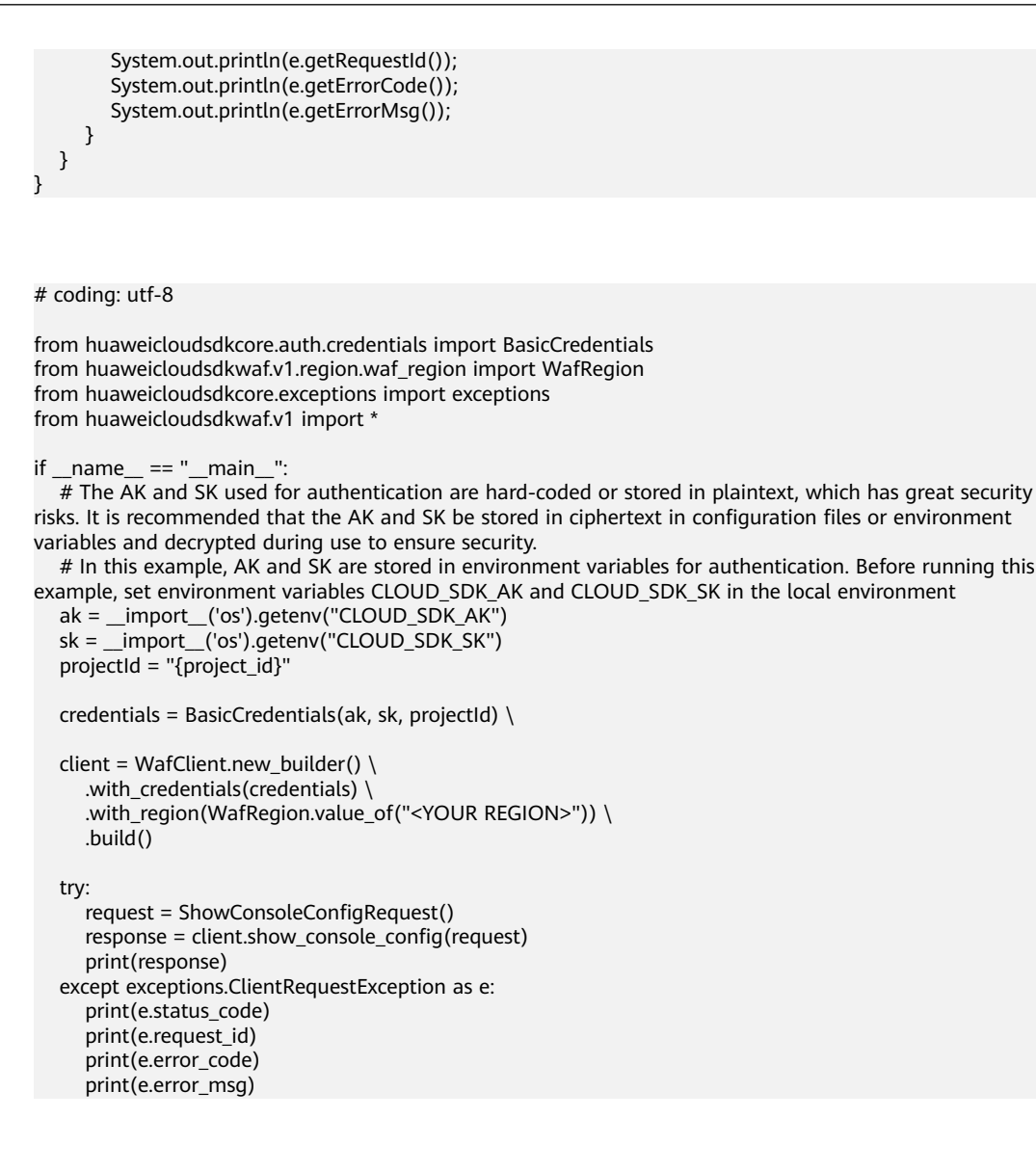

### **Go**

#### package main

WithProjectId(projectId).

 $\lambda$ 

```
import (
    "fmt"
   "github.com/huaweicloud/huaweicloud-sdk-go-v3/core/auth/basic"
   waf "github.com/huaweicloud/huaweicloud-sdk-go-v3/services/waf/v1"
   "github.com/huaweicloud/huaweicloud-sdk-go-v3/services/waf/v1/model"
   region "github.com/huaweicloud/huaweicloud-sdk-go-v3/services/waf/v1/region"
func main() {
   // The AK and SK used for authentication are hard-coded or stored in plaintext, which has great security 
risks. It is recommended that the AK and SK be stored in ciphertext in configuration files or environment 
variables and decrypted during use to ensure security.
   // In this example, AK and SK are stored in environment variables for authentication. Before running this 
example, set environment variables CLOUD_SDK_AK and CLOUD_SDK_SK in the local environment
  ak := os.Getenv("CLOUD_SDK_AK")
   sk := os.Getenv("CLOUD_SDK_SK")
   projectId := "{project_id}"
   auth := basic.NewCredentialsBuilder().
      WithAk(ak).
      WithSk(sk).
```
Build()

}

```
 client := waf.NewWafClient(
   waf.WafClientBuilder().
      WithRegion(region.ValueOf("<YOUR REGION>")).
      WithCredential(auth).
      Build())
 request := &model.ShowConsoleConfigRequest{}
 response, err := client.ShowConsoleConfig(request)
 if err == nil {
   fmt.Printf("%+v\n", response)
 } else {
   fmt.Println(err)
 }
```
# 更多

更多编程语言的SDK代码示例,请参见**[API Explorer](https://console.huaweicloud.com/apiexplorer/#/openapi/WAF/sdk?api=ShowConsoleConfig)**的代码示例页签,可生成自动对应 的SDK代码示例。

# 状态码

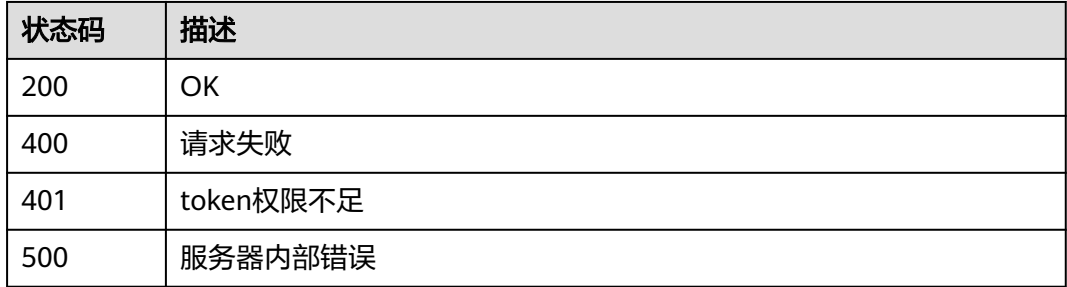

# 错误码

请参[见错误码。](#page-839-0)

# **4.10** 独享实例管理

# **4.10.1** 查询 **WAF** 独享引擎列表

# 功能介绍

查询WAF独享引擎列表。独享模式只在部分局点支持,包括:华北-北京四、华东-上 海一、华南-广州、华南-深圳 、中国-香港、亚太-曼谷、 亚太-新加坡。

# 调用方法

### 请参[见如何调用](#page-9-0)**API**。

**URI**

GET /v1/{project\_id}/premium-waf/instance

### 表 **4-923** 路径参数

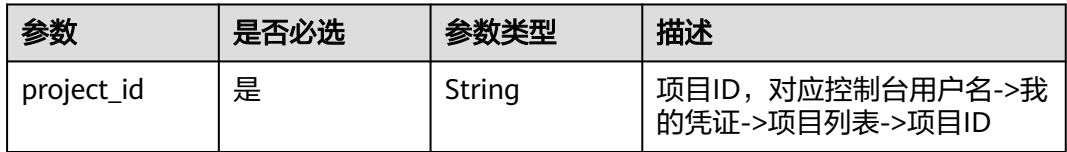

### 表 **4-924** Query 参数

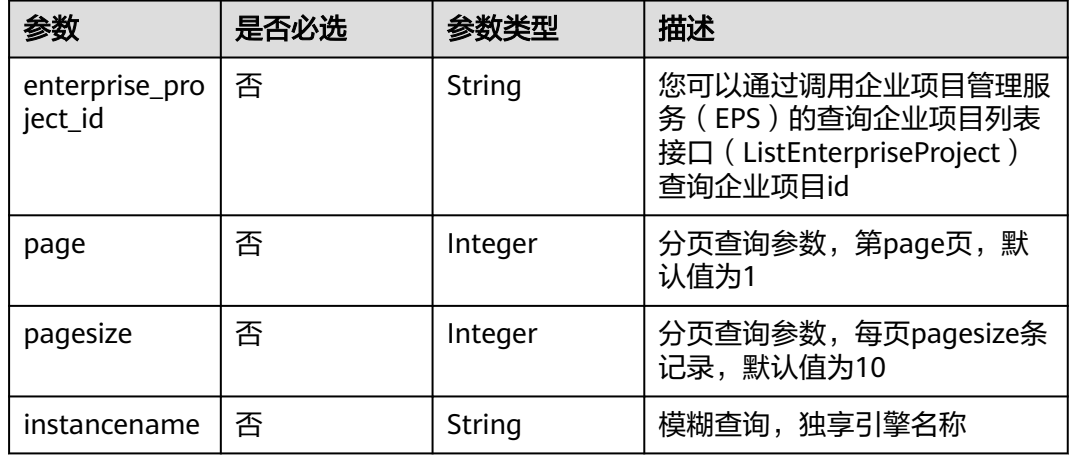

# 请求参数

# 表 **4-925** 请求 Header 参数

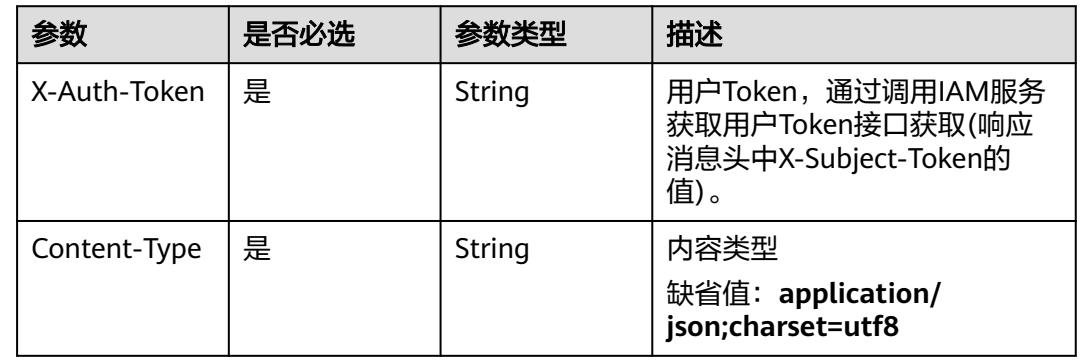

# 响应参数

### 状态码: **200**

### 表 **4-926** 响应 Body 参数

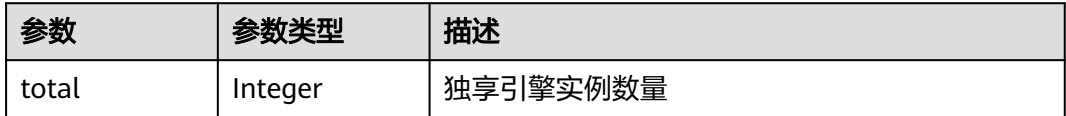

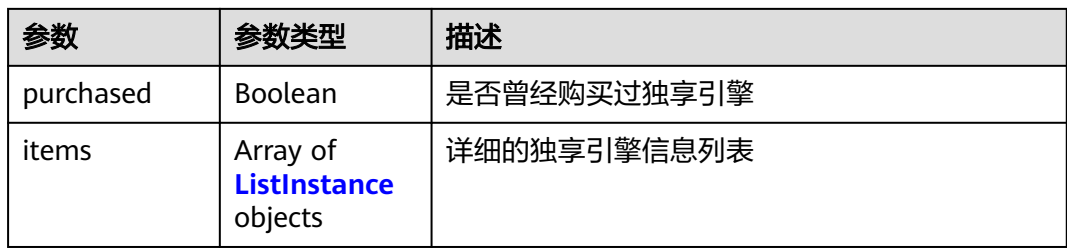

### 表 **4-927** ListInstance

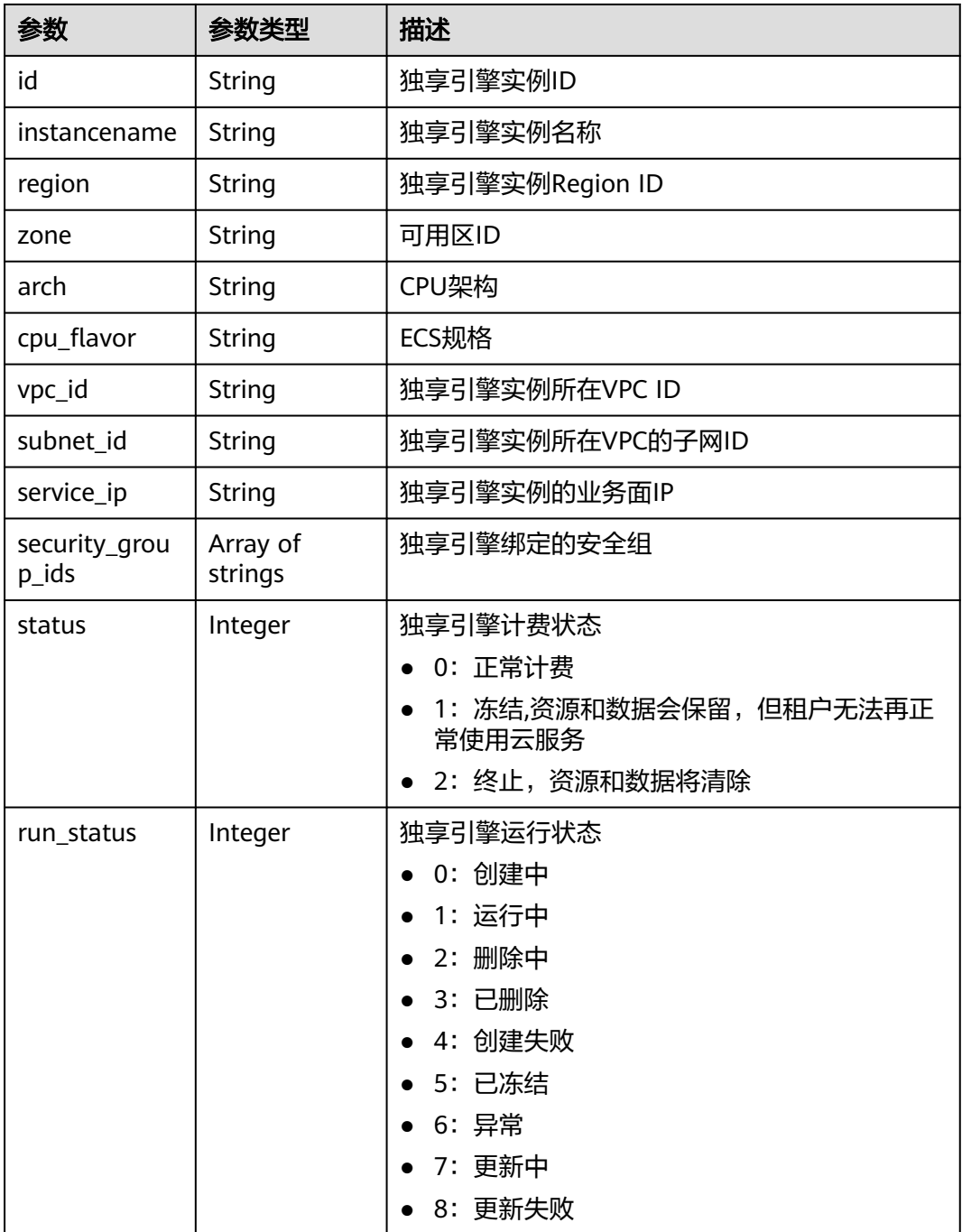

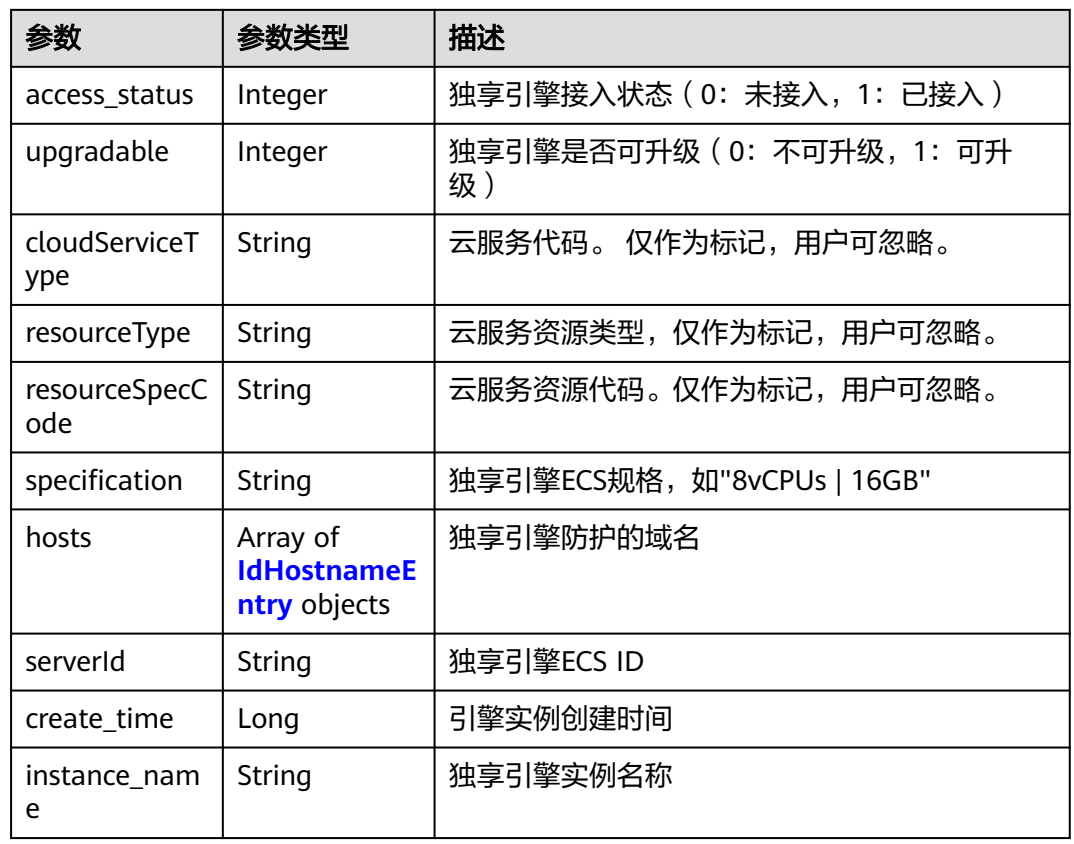

### 表 **4-928** IdHostnameEntry

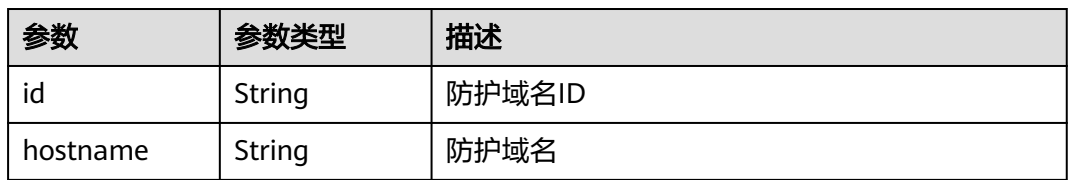

# 状态码: **400**

### 表 **4-929** 响应 Body 参数

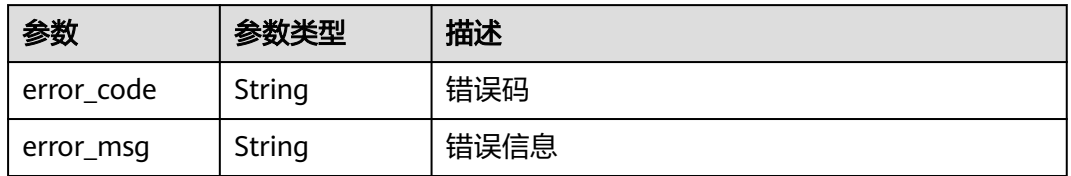

#### 表 **4-930** 响应 Body 参数

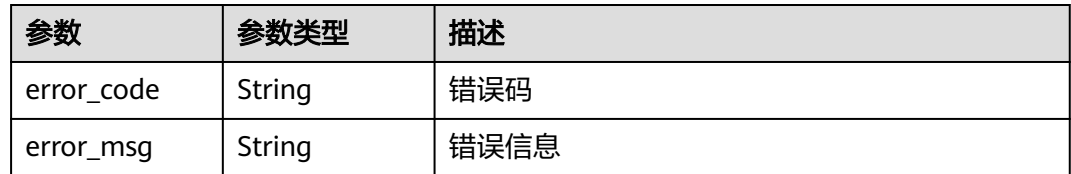

### 状态码: **500**

表 **4-931** 响应 Body 参数

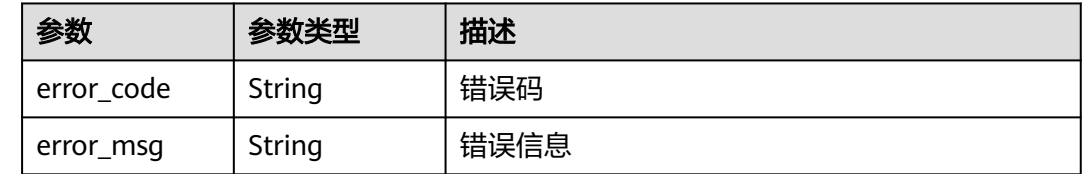

### 请求示例

查询项目id为project\_id的WAF独享引擎列表。

GET https://{endpoint}/v1/{project\_id}/premium-waf/instance

### 响应示例

### 状态码: **200**

独享引擎信息列表

```
{
  "purchased" : true,
  "total" : 1,
  "items" : [ {
   "id" : "0619871acb764d48a112695e8f7cbb10",
   "region" : "region-01-7",
   "zone" : "region-01-7a",
   "specification" : "8vCPUs | 16GB",
   "arch" : "x86",
   "upgradable" : 0,
   "status" : 0,
   "serverId" : "477353dc-8687-4bf4-b45b-1d7fee74fa63",
   "cloudServiceType" : "hws.service.type.waf",
   "resourceType" : "hws.resource.type.waf.instance",
 "resourceSpecCode" : "waf.instance.enterprise",
 "vpc_id" : "13718074-a3f9-408d-82aa-3c41ef55e589",
   "subnet_id" : "74d1b5a6-c7eb-4e9a-8372-181212552fcc",
   "service_ip" : "192.168.10.68",
   "security_group_ids" : [ "34287bdb-7aba-471a-b041-27427f1af76a" ],
   "cpu_flavor" : "Si2.2xlarge.2",
   "run_status" : 2,
   "access_status" : 1,
   "hosts" : [ {
     "id" : "c3be17bbe3a641c7a1ded6019c377402",
     "hostname" : "demo.www.com"
   } ],
   "instance_name" : "0412elb"
 } ]
}
```
### **SDK** 代码示例

SDK代码示例如下。

#### **Java**

package com.huaweicloud.sdk.test;

```
import com.huaweicloud.sdk.core.auth.ICredential;
import com.huaweicloud.sdk.core.auth.BasicCredentials;
import com.huaweicloud.sdk.core.exception.ConnectionException;
import com.huaweicloud.sdk.core.exception.RequestTimeoutException;
import com.huaweicloud.sdk.core.exception.ServiceResponseException;
import com.huaweicloud.sdk.waf.v1.region.WafRegion;
import com.huaweicloud.sdk.waf.v1.*;
import com.huaweicloud.sdk.waf.v1.model.*;
public class ListInstanceSolution {
   public static void main(String[] args) {
      // The AK and SK used for authentication are hard-coded or stored in plaintext, which has great 
security risks. It is recommended that the AK and SK be stored in ciphertext in configuration files or 
environment variables and decrypted during use to ensure security.
      // In this example, AK and SK are stored in environment variables for authentication. Before running 
this example, set environment variables CLOUD_SDK_AK and CLOUD_SDK_SK in the local environment
      String ak = System.getenv("CLOUD_SDK_AK");
      String sk = System.getenv("CLOUD_SDK_SK");
      String projectId = "{project_id}";
      ICredential auth = new BasicCredentials()
           .withProjectId(projectId)
            .withAk(ak)
           .withSk(sk);
      WafClient client = WafClient.newBuilder()
           .withCredential(auth)
            .withRegion(WafRegion.valueOf("<YOUR REGION>"))
            .build();
      ListInstanceRequest request = new ListInstanceRequest();
      try {
         ListInstanceResponse response = client.listInstance(request);
         System.out.println(response.toString());
      } catch (ConnectionException e) {
         e.printStackTrace();
      } catch (RequestTimeoutException e) {
         e.printStackTrace();
      } catch (ServiceResponseException e) {
         e.printStackTrace();
         System.out.println(e.getHttpStatusCode());
         System.out.println(e.getRequestId());
         System.out.println(e.getErrorCode());
         System.out.println(e.getErrorMsg());
      }
   }
}
```
### **Python**

# coding: utf-8

from huaweicloudsdkcore.auth.credentials import BasicCredentials from huaweicloudsdkwaf.v1.region.waf\_region import WafRegion from huaweicloudsdkcore.exceptions import exceptions from huaweicloudsdkwaf.v1 import \*

if \_\_name\_\_ == "\_\_main\_\_": # The AK and SK used for authentication are hard-coded or stored in plaintext, which has great security risks. It is recommended that the AK and SK be stored in ciphertext in configuration files or environment variables and decrypted during use to ensure security. # In this example, AK and SK are stored in environment variables for authentication. Before running this example, set environment variables CLOUD\_SDK\_AK and CLOUD\_SDK\_SK in the local environment

```
ak = __import __('os').getenv("CLOUD_SDK_AK")
sk = __import__('os').getenv("CLOUD_SDK_SK")
 projectId = "{project_id}"
 credentials = BasicCredentials(ak, sk, projectId) \
client = WafClient.new_builder() \
   .with_credentials(credentials) \
  .with_region(WafRegion.value_of("<YOUR REGION>")) \
   .build()
 try:
   request = ListInstanceRequest()
   response = client.list_instance(request)
   print(response)
 except exceptions.ClientRequestException as e:
   print(e.status_code)
    print(e.request_id)
  print(e.error_code)
   print(e.error_msg)
```
### **Go**

#### package main

```
import (
```
)

```
 "fmt"
 "github.com/huaweicloud/huaweicloud-sdk-go-v3/core/auth/basic"
 waf "github.com/huaweicloud/huaweicloud-sdk-go-v3/services/waf/v1"
 "github.com/huaweicloud/huaweicloud-sdk-go-v3/services/waf/v1/model"
 region "github.com/huaweicloud/huaweicloud-sdk-go-v3/services/waf/v1/region"
```
#### func main() {

 // The AK and SK used for authentication are hard-coded or stored in plaintext, which has great security risks. It is recommended that the AK and SK be stored in ciphertext in configuration files or environment variables and decrypted during use to ensure security.

 // In this example, AK and SK are stored in environment variables for authentication. Before running this example, set environment variables CLOUD\_SDK\_AK and CLOUD\_SDK\_SK in the local environment ak := os.Getenv("CLOUD\_SDK\_AK")

```
 sk := os.Getenv("CLOUD_SDK_SK")
 projectId := "{project_id}"
 auth := basic.NewCredentialsBuilder().
    WithAk(ak).
    WithSk(sk).
    WithProjectId(projectId).
   Build()
 client := waf.NewWafClient(
    waf.WafClientBuilder().
      WithRegion(region.ValueOf("<YOUR REGION>")).
      WithCredential(auth).
      Build())
 request := &model.ListInstanceRequest{}
 response, err := client.ListInstance(request)
if err == nil fmt.Printf("%+v\n", response)
 } else {
    fmt.Println(err)
 }
```
}

# 更多

更多编程语言的SDK代码示例,请参见**[API Explorer](https://console.huaweicloud.com/apiexplorer/#/openapi/WAF/sdk?api=ListInstance)**的代码示例页签,可生成自动对应 的SDK代码示例。

# 状态码

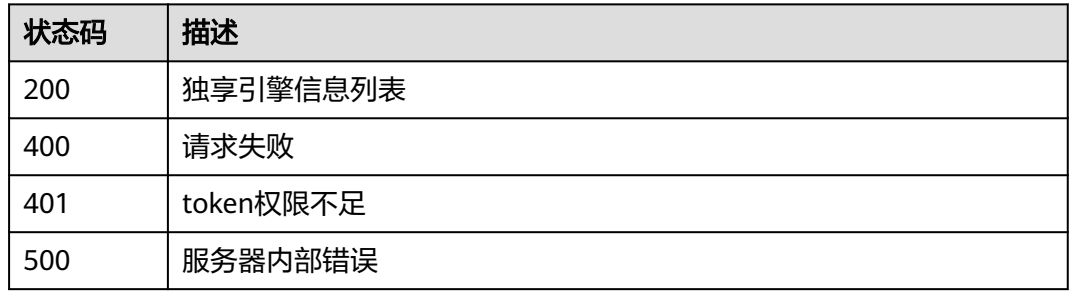

### 错误码

请参[见错误码。](#page-839-0)

# **4.10.2** 创建 **WAF** 独享引擎实例

# 功能介绍

创建WAF独享引擎实例。独享模式支持的局点包括:华东-青岛、中东-利雅得、华北-北京一、华北-北京四、华北-乌兰察布一、华东-上海一、华东-上海二、华南-广州、 华南-深圳、中国-香港、西南-贵阳一、亚太-曼谷、 亚太-新加坡、非洲-约翰内斯堡、 土耳其-伊斯坦布尔;普通租户类独享支持的局点:华北-北京四、华东-上海一、华南-广州、中国-香港、亚太-曼谷、亚太-新加坡。

# 调用方法

请参[见如何调用](#page-9-0)**API**。

**URI**

POST /v1/{project\_id}/premium-waf/instance

### 表 **4-932** 路径参数

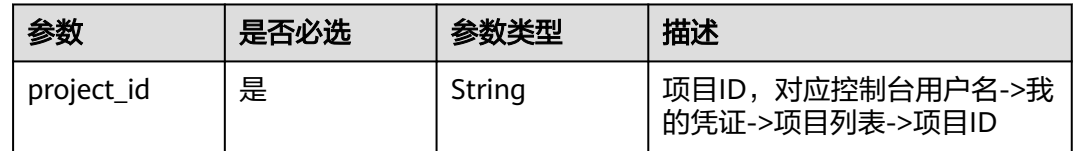

### 表 **4-933** Query 参数

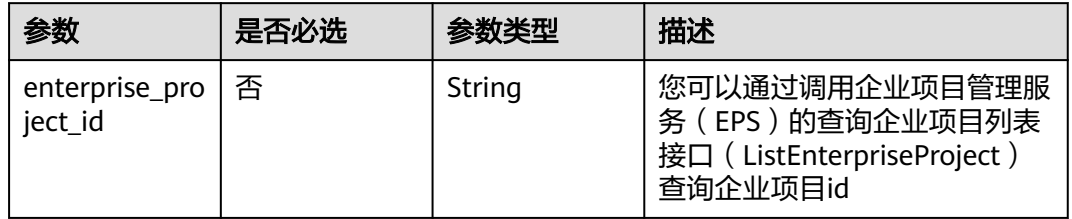

# 请求参数

### 表 **4-934** 请求 Header 参数

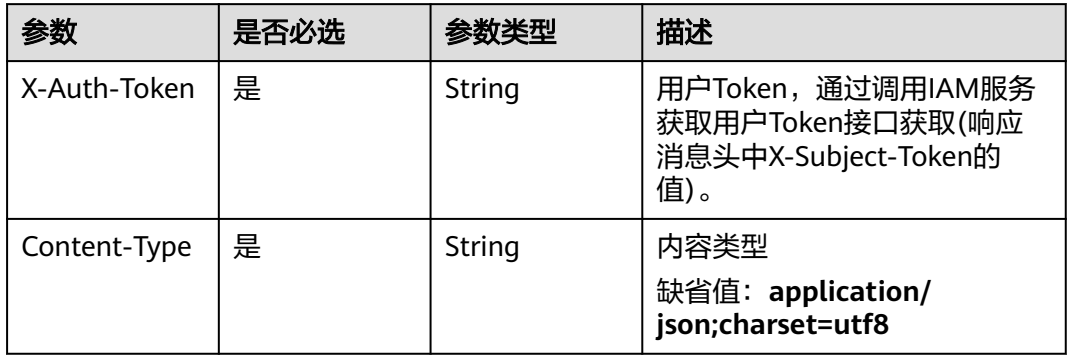

## 表 **4-935** 请求 Body 参数

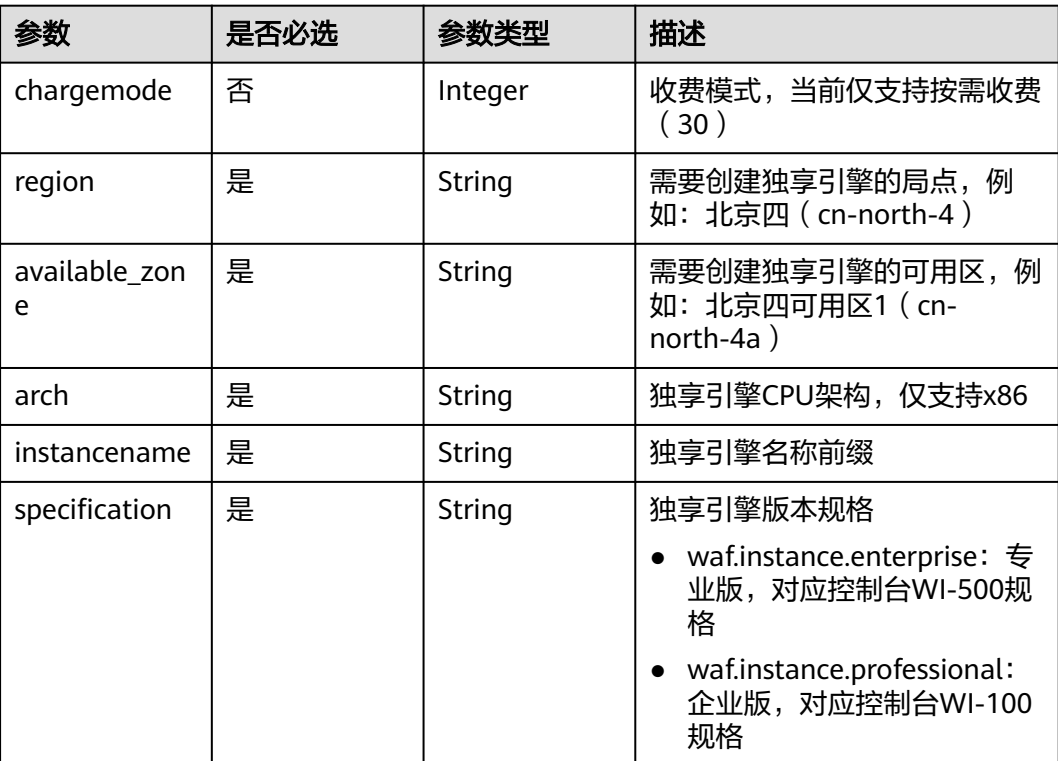

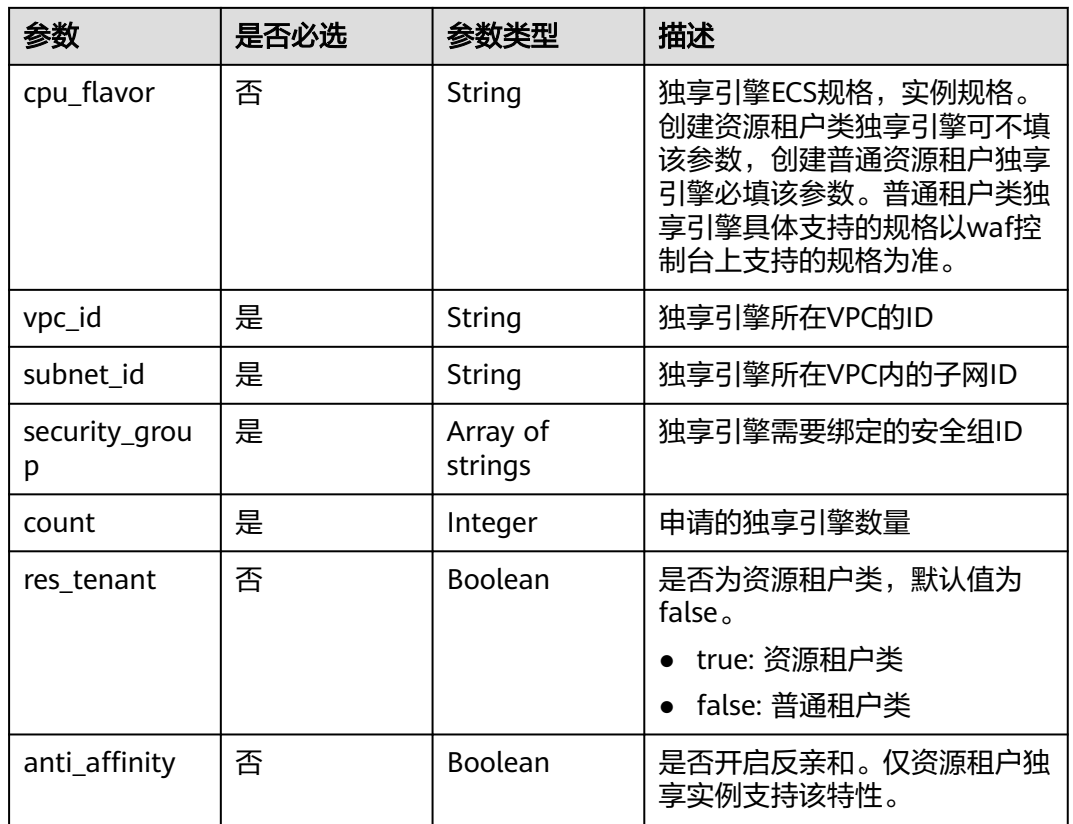

# 响应参数

# 状态码: **200**

表 **4-936** 响应 Body 参数

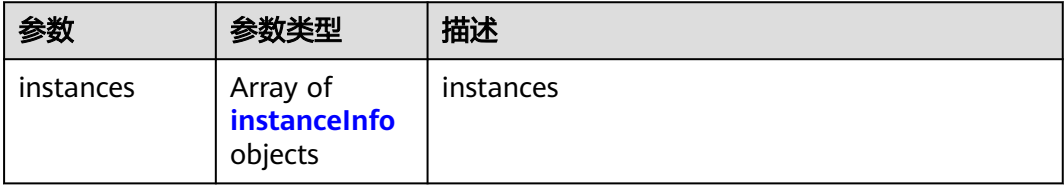

### 表 **4-937** instanceInfo

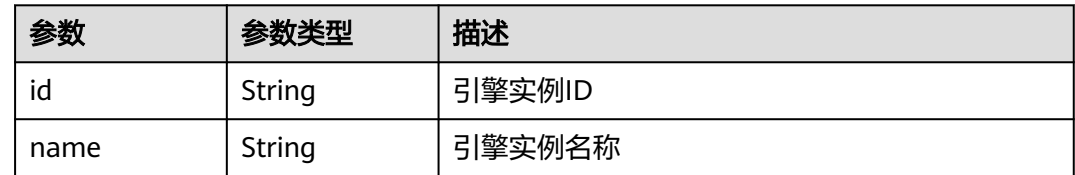

# 状态码: **400**

#### 表 **4-938** 响应 Body 参数

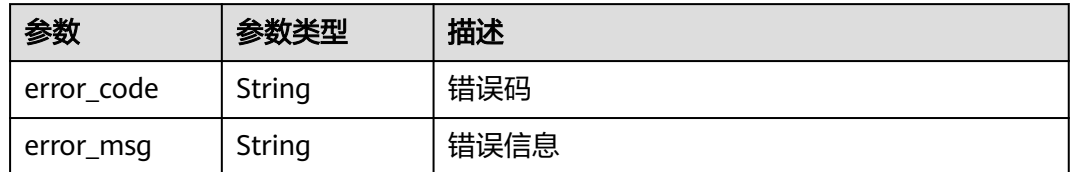

#### 状态码: **401**

表 **4-939** 响应 Body 参数

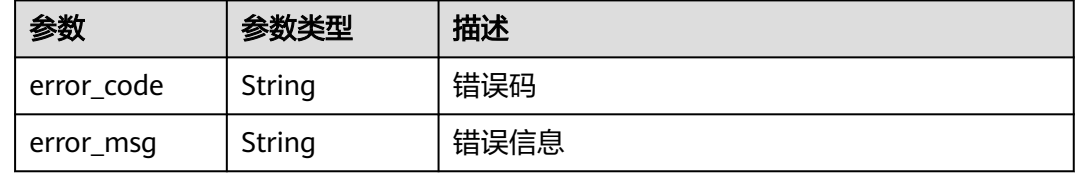

#### 状态码: **500**

表 **4-940** 响应 Body 参数

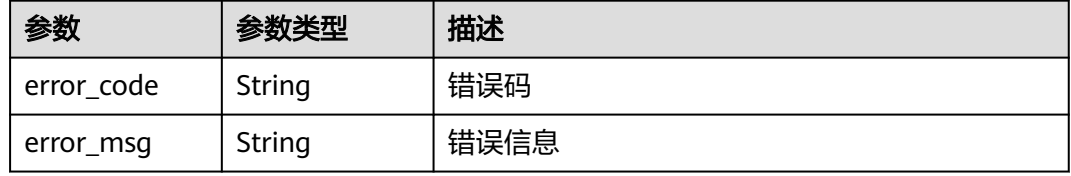

# 请求示例

在项目id为project\_id的项目中创建WAF独享引擎实例,WAF独享引擎实例的收费模式 为按需收费,需要创建独享引擎的局点为"region-01-4",创建独享引擎的可用区为 "region-01-4a",独享引擎CPU架构为"x86",独享引擎名称前缀为"demo", 独享引擎版本规格为企业版,独享引擎所在VPC的ID为"d7b6a5ff-6c53-4cd4-9d57 f20ee8753056",独享引擎所在VPC内的子网ID为"e59ccd18-7e15-4588 b689-04b856f4e78b",独享引擎需要绑定的安全组ID为"09b156a2f0f0-41fd-9891-60e594601cfd",数量为一个,是 资源租户类。

POST https://{endpoint}/v1/{project\_id}/premium-waf/instance

```
{
  "chargemode" : 30,
  "region" : "region-01-4",
  "available_zone" : "region-01-4a",
  "arch" : "x86",
  "instancename" : "demo",
  "specification" : "waf.instance.enterprise",
  "vpc_id" : "d7b6a5ff-6c53-4cd4-9d57-f20ee8753056",
  "subnet_id" : "e59ccd18-7e15-4588-b689-04b856f4e78b",
  "security_group" : [ "09b156a2-f0f0-41fd-9891-60e594601cfd" ],
  "count" : 1,
  "res_tenant" : true
}
```
# 响应示例

### 状态码: **200**

独享引擎信息

```
{
  "instances" : [ {
   "id" : "50a6b6c9bdb643f9a8038976fc58ad02",
   "name" : "demo-6wvl"
 } ]
}
```
# **SDK** 代码示例

SDK代码示例如下。

### **Java**

在项目id为project\_id的项目中创建WAF独享引擎实例,WAF独享引擎实例的收费模式 为按需收费,需要创建独享引擎的局点为"region-01-4",创建独享引擎的可用区为 "region-01-4a",独享引擎CPU架构为"x86",独享引擎名称前缀为"demo", 独享引擎版本规格为企业版,独享引擎所在VPC的ID为"d7b6a5ff-6c53-4cd4-9d57 f20ee8753056",独享引擎所在VPC内的子网ID为"e59ccd18-7e15-4588 b689-04b856f4e78b",独享引擎需要绑定的安全组ID为"09b156a2f0f0-41fd-9891-60e594601cfd",数量为一个,是 资源租户类。

package com.huaweicloud.sdk.test;

```
import com.huaweicloud.sdk.core.auth.ICredential;
import com.huaweicloud.sdk.core.auth.BasicCredentials;
import com.huaweicloud.sdk.core.exception.ConnectionException;
import com.huaweicloud.sdk.core.exception.RequestTimeoutException;
import com.huaweicloud.sdk.core.exception.ServiceResponseException;
import com.huaweicloud.sdk.waf.v1.region.WafRegion;
import com.huaweicloud.sdk.waf.v1.*;
import com.huaweicloud.sdk.waf.v1.model.*;
import java.util.List;
import java.util.ArrayList;
public class CreateInstanceSolution {
   public static void main(String[] args) {
      // The AK and SK used for authentication are hard-coded or stored in plaintext, which has great 
security risks. It is recommended that the AK and SK be stored in ciphertext in configuration files or 
environment variables and decrypted during use to ensure security.
      // In this example, AK and SK are stored in environment variables for authentication. Before running 
this example, set environment variables CLOUD_SDK_AK and CLOUD_SDK_SK in the local environment
      String ak = System.getenv("CLOUD_SDK_AK");
      String sk = System.getenv("CLOUD_SDK_SK");
      String projectId = "{project_id}";
      ICredential auth = new BasicCredentials()
            .withProjectId(projectId)
           .withAk(ak)
           .withSk(sk);
      WafClient client = WafClient.newBuilder()
           .withCredential(auth)
            .withRegion(WafRegion.valueOf("<YOUR REGION>"))
            .build();
     CreateInstanceRequest request = new CreateInstanceRequest();
      CreateInstanceRequestBody body = new CreateInstanceRequestBody();
     List<String> listbodySecurityGroup = new ArrayList<>();
```

```
 listbodySecurityGroup.add("09b156a2-f0f0-41fd-9891-60e594601cfd");
    body.withResTenant(true);
    body.withCount(1);
    body.withSecurityGroup(listbodySecurityGroup);
    body.withSubnetId("e59ccd18-7e15-4588-b689-04b856f4e78b");
    body.withVpcId("d7b6a5ff-6c53-4cd4-9d57-f20ee8753056");
    body.withSpecification("waf.instance.enterprise");
    body.withInstancename("demo");
    body.withArch("x86");
    body.withAvailableZone("region-01-4a");
    body.withRegion("region-01-4");
    body.withChargemode(30);
    request.withBody(body);
   try {
      CreateInstanceResponse response = client.createInstance(request);
      System.out.println(response.toString());
   } catch (ConnectionException e) {
      e.printStackTrace();
    } catch (RequestTimeoutException e) {
      e.printStackTrace();
   } catch (ServiceResponseException e) {
      e.printStackTrace();
      System.out.println(e.getHttpStatusCode());
      System.out.println(e.getRequestId());
      System.out.println(e.getErrorCode());
      System.out.println(e.getErrorMsg());
   }
 }
```
### **Python**

在项目id为project\_id的项目中创建WAF独享引擎实例,WAF独享引擎实例的收费模式 为按需收费,需要创建独享引擎的局点为"region-01-4",创建独享引擎的可用区为 "region-01-4a",独享引擎CPU架构为"x86",独享引擎名称前缀为"demo", 独享引擎版本规格为企业版,独享引擎所在VPC的ID为"d7b6a5ff-6c53-4cd4-9d57 f20ee8753056",独享引擎所在VPC内的子网ID为"e59ccd18-7e15-4588 b689-04b856f4e78b",独享引擎需要绑定的安全组ID为"09b156a2f0f0-41fd-9891-60e594601cfd",数量为一个,是 资源租户类。

```
# coding: utf-8
```
}

from huaweicloudsdkcore.auth.credentials import BasicCredentials from huaweicloudsdkwaf.v1.region.waf\_region import WafRegion from huaweicloudsdkcore.exceptions import exceptions from huaweicloudsdkwaf.v1 import \*

```
if name = " main ":
```
 # The AK and SK used for authentication are hard-coded or stored in plaintext, which has great security risks. It is recommended that the AK and SK be stored in ciphertext in configuration files or environment variables and decrypted during use to ensure security.

 # In this example, AK and SK are stored in environment variables for authentication. Before running this example, set environment variables CLOUD\_SDK\_AK and CLOUD\_SDK\_SK in the local environment

```
 ak = __import__('os').getenv("CLOUD_SDK_AK")
 sk = __import__('os').getenv("CLOUD_SDK_SK")
 projectId = "{project_id}"
credentials = BasicCredentials(ak, sk, projectId) \setminusclient = WafClient.new_builder() \
    .with_credentials(credentials) \
    .with_region(WafRegion.value_of("<YOUR REGION>")) \
    .build()
 try:
    request = CreateInstanceRequest()
```

```
 "09b156a2-f0f0-41fd-9891-60e594601cfd"
```

```
 ]
      request.body = CreateInstanceRequestBody(
        res_tenant=True,
        count=1,
        security_group=listSecurityGroupbody,
        subnet_id="e59ccd18-7e15-4588-b689-04b856f4e78b",
         vpc_id="d7b6a5ff-6c53-4cd4-9d57-f20ee8753056",
        specification="waf.instance.enterprise",
        instancename="demo",
        arch="x86",
        available_zone="region-01-4a",
        region="region-01-4",
        chargemode=30
\qquad \qquad response = client.create_instance(request)
      print(response)
   except exceptions.ClientRequestException as e:
      print(e.status_code)
      print(e.request_id)
      print(e.error_code)
      print(e.error_msg)
```
#### **Go**

在项目id为project\_id的项目中创建WAF独享引擎实例,WAF独享引擎实例的收费模式 为按需收费,需要创建独享引擎的局点为"region-01-4",创建独享引擎的可用区为 "region-01-4a",独享引擎CPU架构为"x86",独享引擎名称前缀为"demo", 独享引擎版本规格为企业版,独享引擎所在VPC的ID为"d7b6a5ff-6c53-4cd4-9d57 f20ee8753056",独享引擎所在VPC内的子网ID为"e59ccd18-7e15-4588 b689-04b856f4e78b",独享引擎需要绑定的安全组ID为"09b156a2f0f0-41fd-9891-60e594601cfd",数量为一个,是 资源租户类。

```
package main
```
)

```
import (
   .<br>"fmt"
   "github.com/huaweicloud/huaweicloud-sdk-go-v3/core/auth/basic"
   waf "github.com/huaweicloud/huaweicloud-sdk-go-v3/services/waf/v1"
   "github.com/huaweicloud/huaweicloud-sdk-go-v3/services/waf/v1/model"
   region "github.com/huaweicloud/huaweicloud-sdk-go-v3/services/waf/v1/region"
func main() {
   // The AK and SK used for authentication are hard-coded or stored in plaintext, which has great security 
risks. It is recommended that the AK and SK be stored in ciphertext in configuration files or environment 
variables and decrypted during use to ensure security.
   // In this example, AK and SK are stored in environment variables for authentication. Before running this 
example, set environment variables CLOUD_SDK_AK and CLOUD_SDK_SK in the local environment
   ak := os.Getenv("CLOUD_SDK_AK")
   sk := os.Getenv("CLOUD_SDK_SK")
   projectId := "{project_id}"
   auth := basic.NewCredentialsBuilder().
      WithAk(ak).
      WithSk(sk).
      WithProjectId(projectId).
      Build()
   client := waf.NewWafClient(
      waf.WafClientBuilder().
         WithRegion(region.ValueOf("<YOUR REGION>")).
         WithCredential(auth).
        Build())
```
 request := &model.CreateInstanceRequest{} var listSecurityGroupbody = []string{

"09b156a2-f0f0-41fd-9891-60e594601cfd",

```
 }
   resTenantCreateInstanceRequestBody:= true
   chargemodeCreateInstanceRequestBody:= int32(30)
   request.Body = &model.CreateInstanceRequestBody{
      ResTenant: &resTenantCreateInstanceRequestBody,
      Count: int32(1),
      SecurityGroup: listSecurityGroupbody,
      SubnetId: "e59ccd18-7e15-4588-b689-04b856f4e78b",
      VpcId: "d7b6a5ff-6c53-4cd4-9d57-f20ee8753056",
      Specification: "waf.instance.enterprise",
      Instancename: "demo",
      Arch: "x86",
      AvailableZone: "region-01-4a",
      Region: "region-01-4",
      Chargemode: &chargemodeCreateInstanceRequestBody,
   }
   response, err := client.CreateInstance(request)
  if err == nil fmt.Printf("%+v\n", response)
   } else {
      fmt.Println(err)
   }
}
```
更多

更多编程语言的SDK代码示例,请参见**[API Explorer](https://console.huaweicloud.com/apiexplorer/#/openapi/WAF/sdk?api=CreateInstance)**的代码示例页签,可生成自动对应 的SDK代码示例。

### 状态码

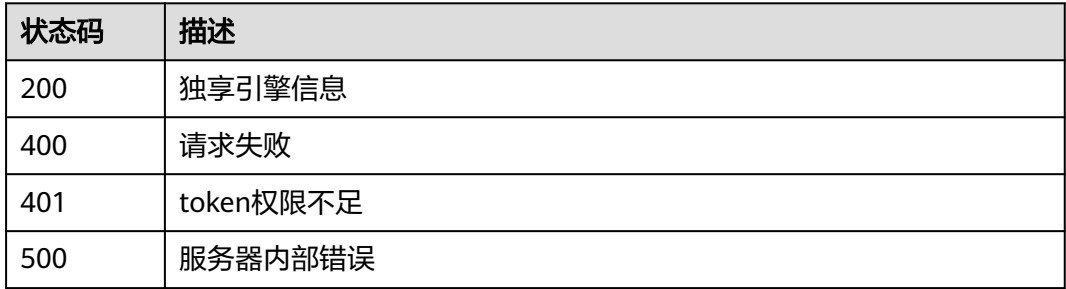

### 错误码

请参[见错误码。](#page-839-0)

# **4.10.3** 查询 **WAF** 独享引擎信息

# 功能介绍

查询WAF独享引擎信息。独享模式只在部分局点支持,包括:华北-北京四、华东-上 海一、华南-广州、华南-深圳 、中国-香港、亚太-曼谷、 亚太-新加坡。

### 调用方法

请参[见如何调用](#page-9-0)**API**。

# **URI**

GET /v1/{project\_id}/premium-waf/instance/{instance\_id}

### 表 **4-941** 路径参数

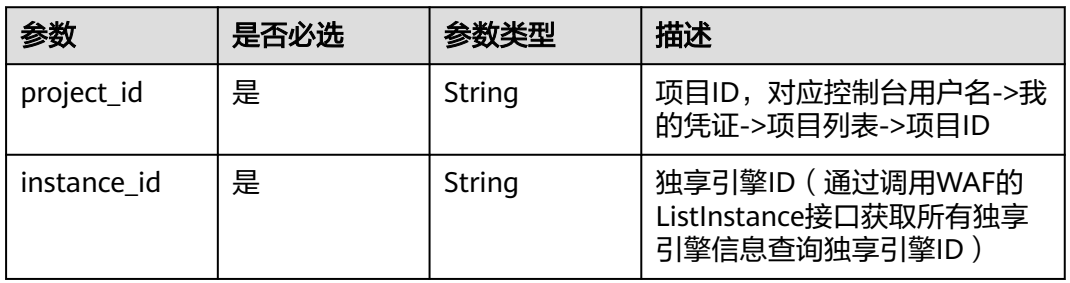

### 表 **4-942** Query 参数

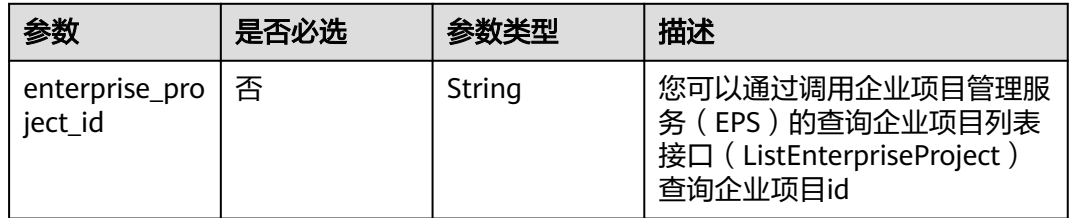

# 请求参数

### 表 **4-943** 请求 Header 参数

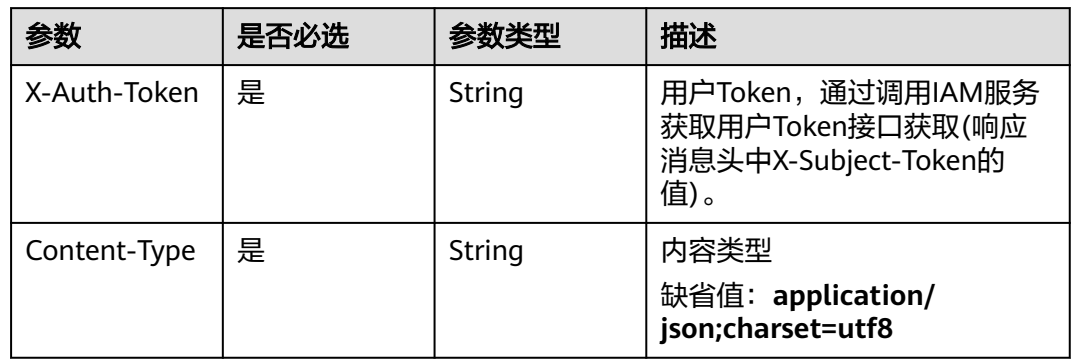

# 响应参数

状态码: **200**

### 表 **4-944** 响应 Body 参数

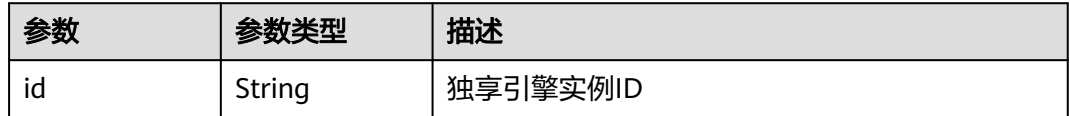

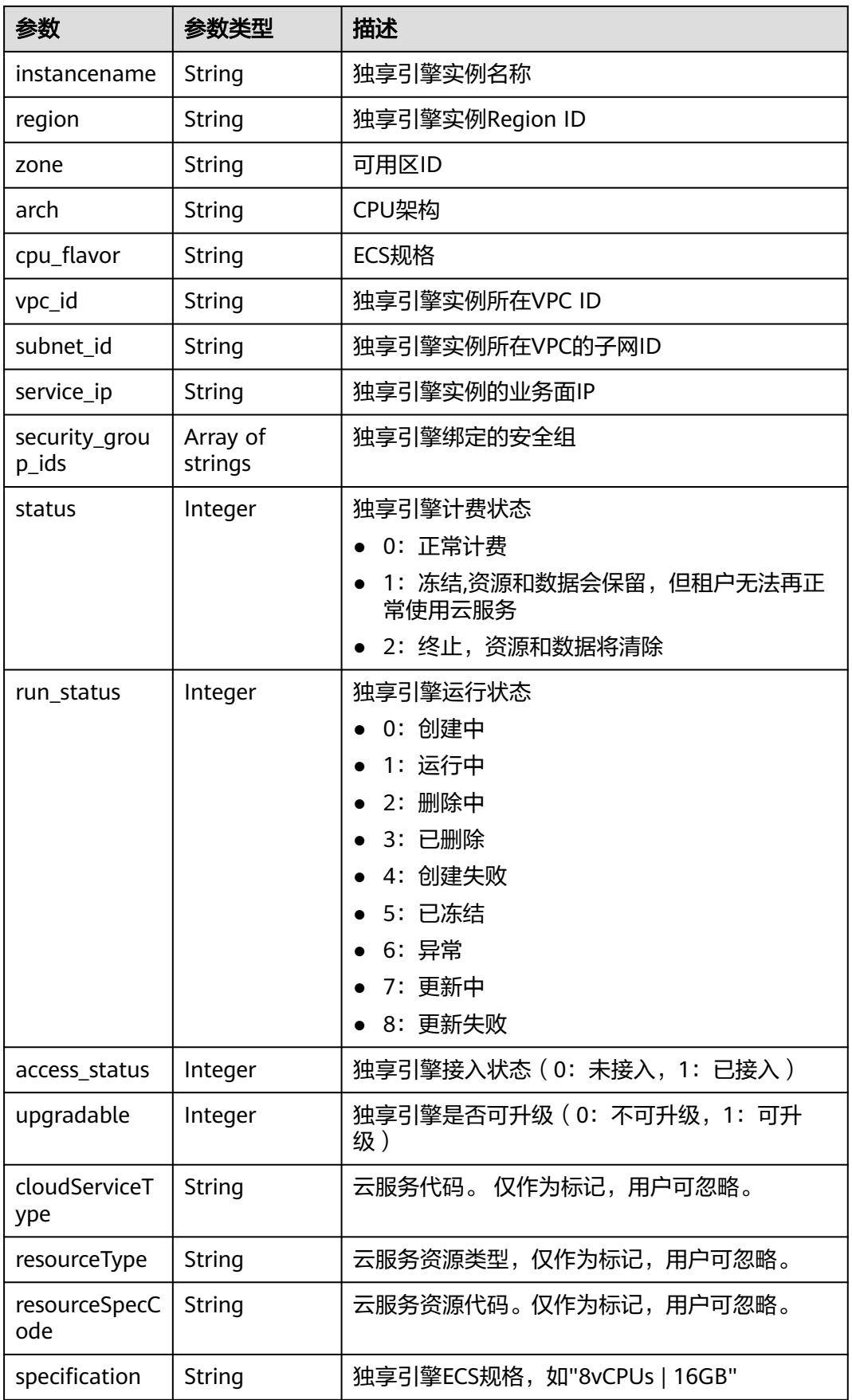

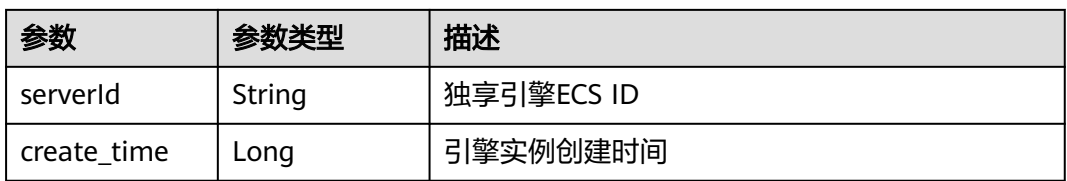

### 状态码: **400**

#### 表 **4-945** 响应 Body 参数

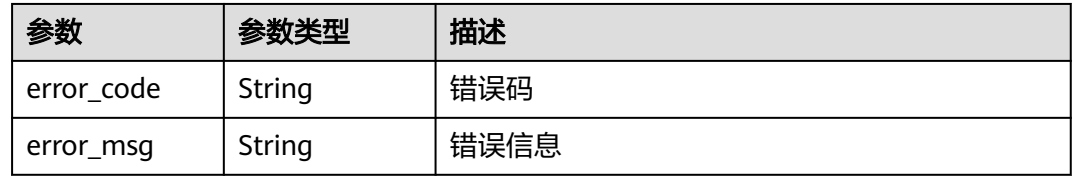

### 状态码: **401**

### 表 **4-946** 响应 Body 参数

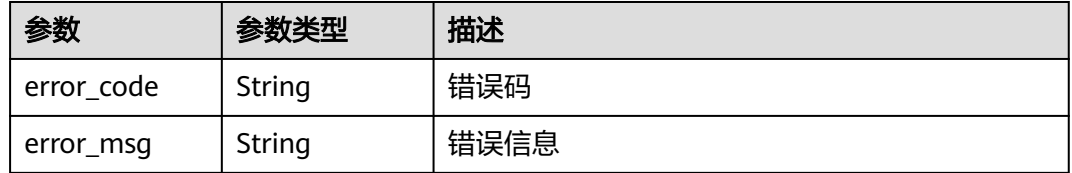

### 状态码: **500**

### 表 **4-947** 响应 Body 参数

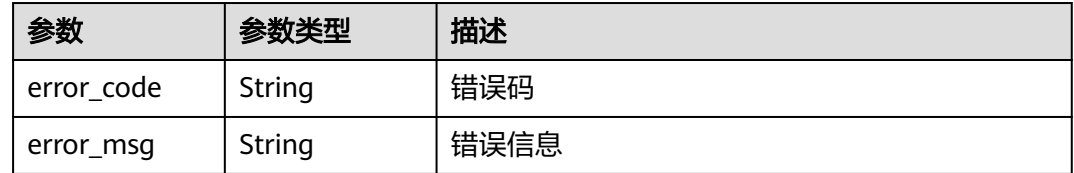

# 请求示例

查询项目id为project\_id,独享引擎ID为instance\_id的WAF独享引擎信息。

GET https://{endpoint}/v1/{project\_id}/premium-waf/instance/{instance\_id}

### 响应示例

### 状态码: **200**

请求成功

{

}

```
 "id" : "0619871acb764d48a112695e8f7cbb10",
  "region" : "region-01-7",
  "zone" : "region-01-7a",
  "specification" : "8vCPUs | 16GB",
  "arch" : "x86",
  "upgradable" : 0,
  "status" : 0,
  "serverId" : "477353dc-8687-4bf4-b45b-1d7fee74fa63",
  "cloudServiceType" : "hws.service.type.waf",
  "resourceType" : "hws.resource.type.waf.instance",
  "resourceSpecCode" : "waf.instance.enterprise",
  "vpc_id" : "13718074-a3f9-408d-82aa-3c41ef55e589",
 "subnet_id" : "74d1b5a6-c7eb-4e9a-8372-181212552fcc",
 "service_ip" : "192.168.10.68",
  "security_group_ids" : [ "34287bdb-7aba-471a-b041-27427f1af76a" ],
  "cpu_flavor" : "Si2.2xlarge.2",
  "run_status" : 2,
  "access_status" : 1,
  "instancename" : "0412elb",
  "create_time" : 1649217360674
```
# **SDK** 代码示例

#### SDK代码示例如下。

### **Java**

package com.huaweicloud.sdk.test;

```
import com.huaweicloud.sdk.core.auth.ICredential;
import com.huaweicloud.sdk.core.auth.BasicCredentials;
import com.huaweicloud.sdk.core.exception.ConnectionException;
import com.huaweicloud.sdk.core.exception.RequestTimeoutException;
import com.huaweicloud.sdk.core.exception.ServiceResponseException;
import com.huaweicloud.sdk.waf.v1.region.WafRegion;
import com.huaweicloud.sdk.waf.v1.*;
import com.huaweicloud.sdk.waf.v1.model.*;
```
public class ShowInstanceSolution {

} catch (ConnectionException e) {

```
 public static void main(String[] args) {
      // The AK and SK used for authentication are hard-coded or stored in plaintext, which has great 
security risks. It is recommended that the AK and SK be stored in ciphertext in configuration files or 
environment variables and decrypted during use to ensure security.
      // In this example, AK and SK are stored in environment variables for authentication. Before running 
this example, set environment variables CLOUD_SDK_AK and CLOUD_SDK_SK in the local environment
      String ak = System.getenv("CLOUD_SDK_AK");
      String sk = System.getenv("CLOUD_SDK_SK");
      String projectId = "{project_id}";
      ICredential auth = new BasicCredentials()
           .withProjectId(projectId)
           .withAk(ak)
           .withSk(sk);
      WafClient client = WafClient.newBuilder()
           .withCredential(auth)
            .withRegion(WafRegion.valueOf("<YOUR REGION>"))
           .build();
      ShowInstanceRequest request = new ShowInstanceRequest();
      request.withInstanceId("{instance_id}");
      try {
         ShowInstanceResponse response = client.showInstance(request);
         System.out.println(response.toString());
```

```
 e.printStackTrace();
    } catch (RequestTimeoutException e) {
      e.printStackTrace();
    } catch (ServiceResponseException e) {
       e.printStackTrace();
       System.out.println(e.getHttpStatusCode());
      System.out.println(e.getRequestId());
       System.out.println(e.getErrorCode());
       System.out.println(e.getErrorMsg());
    }
 }
```
# **Python**

#### # coding: utf-8

}

from huaweicloudsdkcore.auth.credentials import BasicCredentials from huaweicloudsdkwaf.v1.region.waf\_region import WafRegion from huaweicloudsdkcore.exceptions import exceptions from huaweicloudsdkwaf.v1 import \*

```
if __name__ == "__main__":
```
 # The AK and SK used for authentication are hard-coded or stored in plaintext, which has great security risks. It is recommended that the AK and SK be stored in ciphertext in configuration files or environment variables and decrypted during use to ensure security.

 # In this example, AK and SK are stored in environment variables for authentication. Before running this example, set environment variables CLOUD\_SDK\_AK and CLOUD\_SDK\_SK in the local environment

```
 ak = __import__('os').getenv("CLOUD_SDK_AK")
 sk = __import__('os').getenv("CLOUD_SDK_SK")
 projectId = "{project_id}"
```
 $c$ redentials = BasicCredentials(ak, sk, projectId) \

```
client = WafClient.new_builder() \setminus .with_credentials(credentials) \
    .with_region(WafRegion.value_of("<YOUR REGION>")) \
    .build()
```
#### try:

```
 request = ShowInstanceRequest()
   request.instance_id = "{instance_id}"
   response = client.show_instance(request)
   print(response)
 except exceptions.ClientRequestException as e:
    print(e.status_code)
   print(e.request_id)
    print(e.error_code)
   print(e.error_msg)
```
### **Go**

#### package main

```
import (
   "fmt"
   "github.com/huaweicloud/huaweicloud-sdk-go-v3/core/auth/basic"
   waf "github.com/huaweicloud/huaweicloud-sdk-go-v3/services/waf/v1"
   "github.com/huaweicloud/huaweicloud-sdk-go-v3/services/waf/v1/model"
   region "github.com/huaweicloud/huaweicloud-sdk-go-v3/services/waf/v1/region"
```
#### func main() {

)

 // The AK and SK used for authentication are hard-coded or stored in plaintext, which has great security risks. It is recommended that the AK and SK be stored in ciphertext in configuration files or environment variables and decrypted during use to ensure security.

 // In this example, AK and SK are stored in environment variables for authentication. Before running this example, set environment variables CLOUD\_SDK\_AK and CLOUD\_SDK\_SK in the local environment ak := os.Getenv("CLOUD\_SDK\_AK")

```
 sk := os.Getenv("CLOUD_SDK_SK")
 projectId := "{project_id}"
 auth := basic.NewCredentialsBuilder().
   WithAk(ak).
  WithSk(sk).
   WithProjectId(projectId).
   Build()
 client := waf.NewWafClient(
   waf.WafClientBuilder().
      WithRegion(region.ValueOf("<YOUR REGION>")).
      WithCredential(auth).
      Build())
 request := &model.ShowInstanceRequest{}
 request.InstanceId = "{instance_id}"
 response, err := client.ShowInstance(request)
if err == nil fmt.Printf("%+v\n", response)
 } else {
   fmt.Println(err)
 }
```
更多

更多编程语言的SDK代码示例,请参见**[API Explorer](https://console.huaweicloud.com/apiexplorer/#/openapi/WAF/sdk?api=ShowInstance)**的代码示例页签,可生成自动对应 的SDK代码示例。

### 状态码

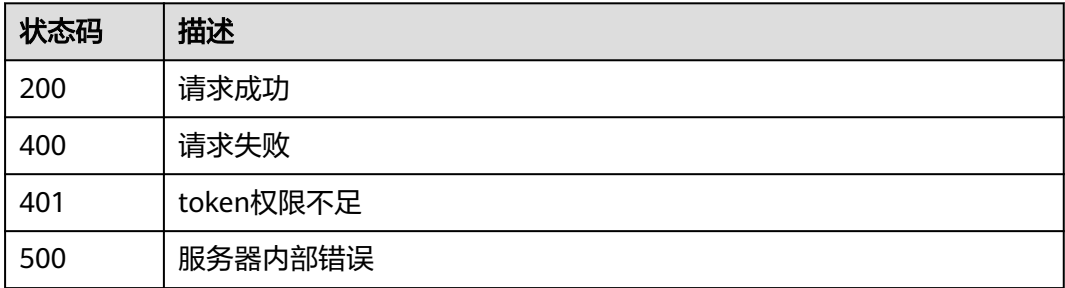

# 错误码

请参[见错误码。](#page-839-0)

# **4.10.4** 重命名 **WAF** 独享引擎

}

# 功能介绍

重命名WAF独享引擎。独享模式只在部分局点支持,包括:华北-北京四、华东-上海 一、华南-广州、华南-深圳 、中国-香港、亚太-曼谷、 亚太-新加坡。

# 调用方法

请参[见如何调用](#page-9-0)**API**。

# **URI**

PUT /v1/{project\_id}/premium-waf/instance/{instance\_id}

### 表 **4-948** 路径参数

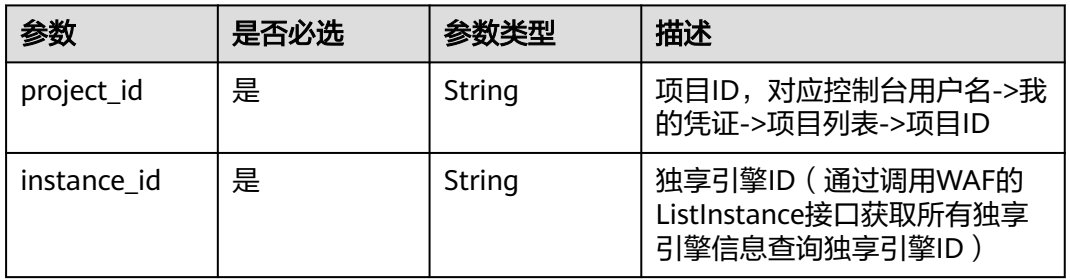

### 表 **4-949** Query 参数

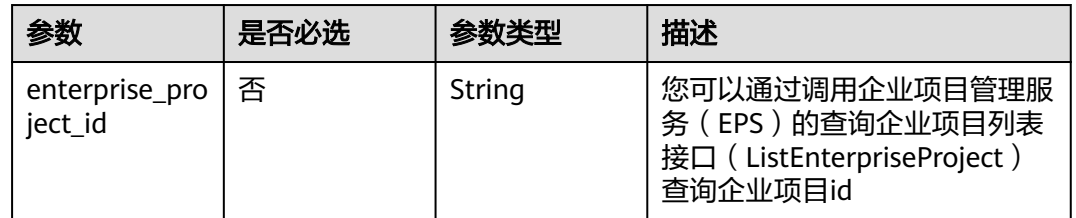

# 请求参数

### 表 **4-950** 请求 Header 参数

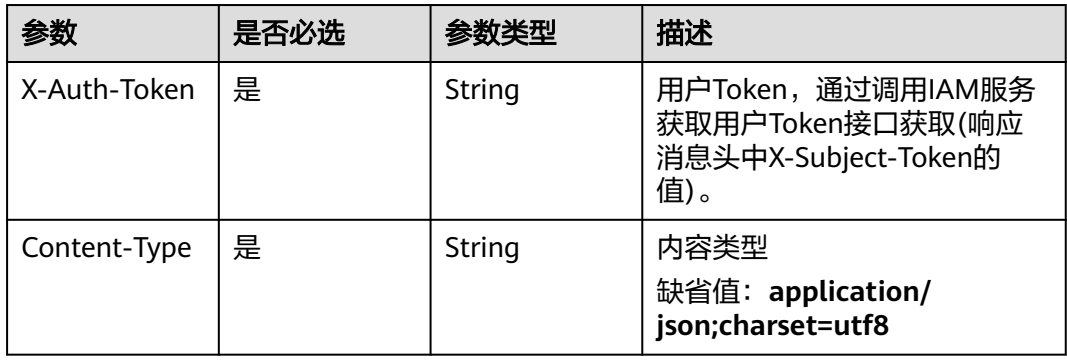

### 表 **4-951** 请求 Body 参数

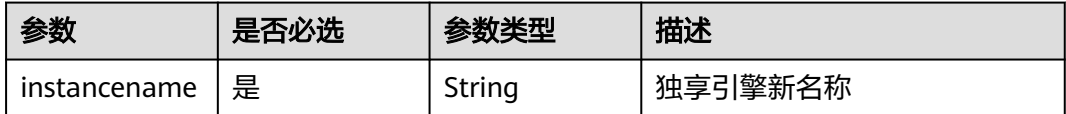

# 响应参数

# 状态码: **200**

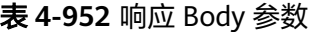

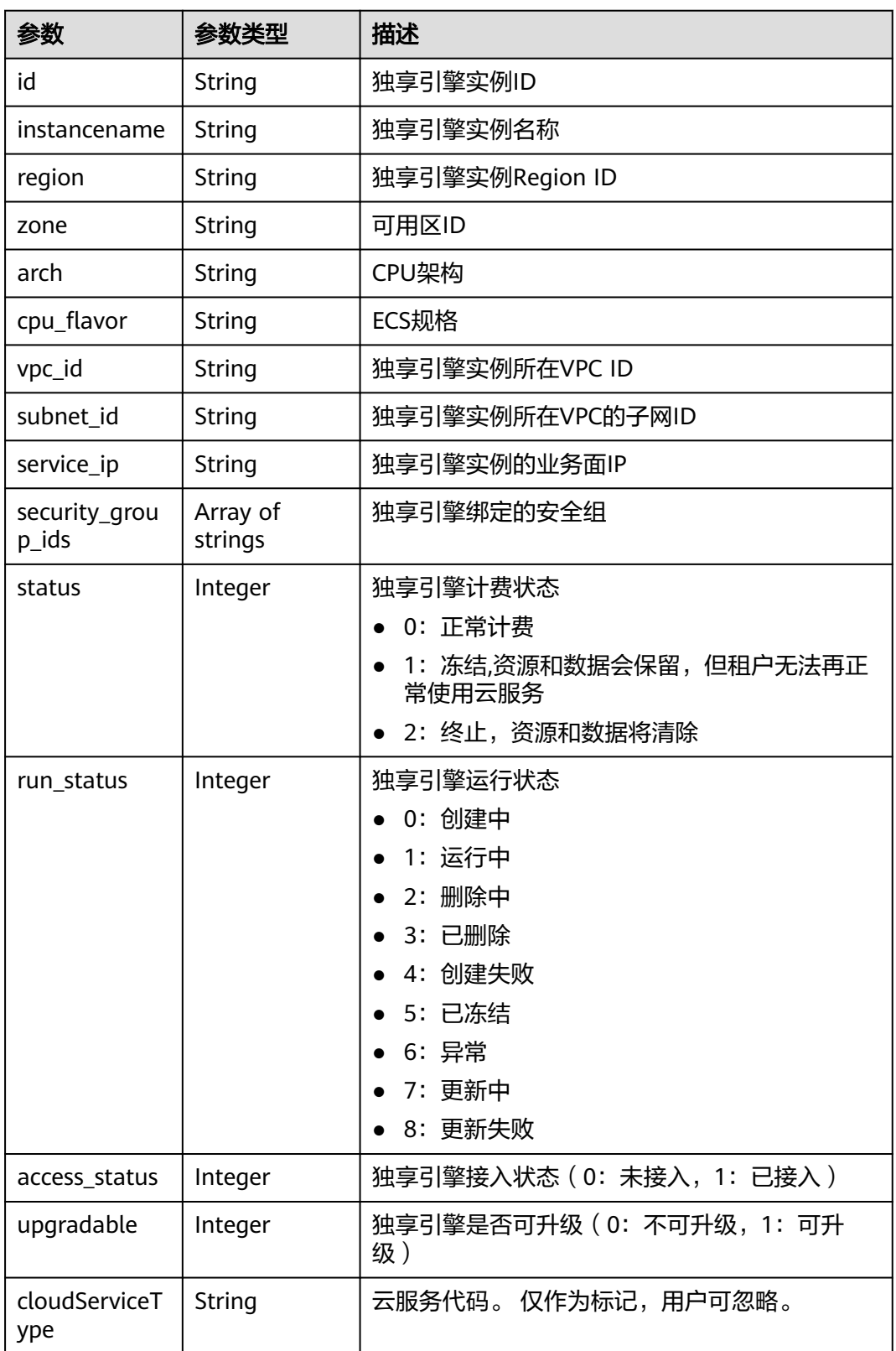
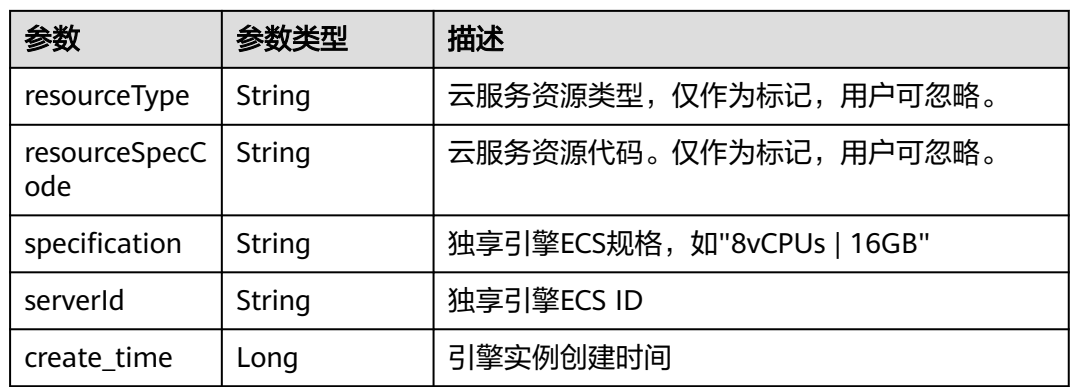

#### 状态码: **400**

表 **4-953** 响应 Body 参数

| 参数         | 参数类型   | 描述   |
|------------|--------|------|
| error code | String | 错误码  |
| error_msg  | String | 错误信息 |

#### 状态码: **401**

表 **4-954** 响应 Body 参数

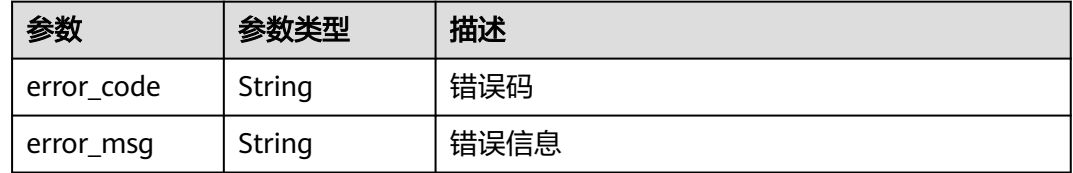

#### 状态码: **500**

#### 表 **4-955** 响应 Body 参数

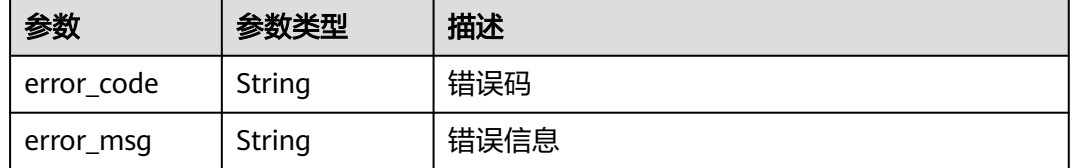

# 请求示例

更新项目id为project\_id,独享引擎ID为instance\_id的WAF独享引擎的独享引擎新名称 为"0412elb"。

PUT https://{endpoint}/v1/{project\_id}/premium-waf/instance/{instance\_id}

```
{
  "instancename" : "0412elb"
```
# 响应示例

#### 状态码: **200**

请求成功

}

```
{
  "id" : "0619871acb764d48a112695e8f7cbb10",
 "region" : "region-01-7",
 "zone" : "region-01-7a",
  "specification" : "8vCPUs | 16GB",
  "arch" : "x86",
  "upgradable" : 0,
  "status" : 0,
  "serverId" : "477353dc-8687-4bf4-b45b-1d7fee74fa63",
  "cloudServiceType" : "hws.service.type.waf",
  "resourceType" : "hws.resource.type.waf.instance",
  "resourceSpecCode" : "waf.instance.enterprise",
  "vpc_id" : "13718074-a3f9-408d-82aa-3c41ef55e589",
 "subnet_id" : "74d1b5a6-c7eb-4e9a-8372-181212552fcc",
 "service_ip" : "192.168.10.68",
  "security_group_ids" : [ "34287bdb-7aba-471a-b041-27427f1af76a" ],
  "cpu_flavor" : "Si2.2xlarge.2",
  "run_status" : 2,
  "access_status" : 1,
  "instancename" : "0412elb"
}
```
# **SDK** 代码示例

SDK代码示例如下。

#### **Java**

更新项目id为project\_id,独享引擎ID为instance\_id的WAF独享引擎的独享引擎新名称 为"0412elb"。

package com.huaweicloud.sdk.test;

```
import com.huaweicloud.sdk.core.auth.ICredential;
import com.huaweicloud.sdk.core.auth.BasicCredentials;
import com.huaweicloud.sdk.core.exception.ConnectionException;
import com.huaweicloud.sdk.core.exception.RequestTimeoutException;
import com.huaweicloud.sdk.core.exception.ServiceResponseException;
import com.huaweicloud.sdk.waf.v1.region.WafRegion;
import com.huaweicloud.sdk.waf.v1.*;
import com.huaweicloud.sdk.waf.v1.model.*;
```
public class RenameInstanceSolution {

public static void main(String[] args) {

 // The AK and SK used for authentication are hard-coded or stored in plaintext, which has great security risks. It is recommended that the AK and SK be stored in ciphertext in configuration files or environment variables and decrypted during use to ensure security.

 // In this example, AK and SK are stored in environment variables for authentication. Before running this example, set environment variables CLOUD\_SDK\_AK and CLOUD\_SDK\_SK in the local environment String ak = System.getenv("CLOUD\_SDK\_AK");

String sk = System.getenv("CLOUD\_SDK\_SK");

```
 String projectId = "{project_id}";
```

```
 ICredential auth = new BasicCredentials()
      .withProjectId(projectId)
      .withAk(ak)
      .withSk(sk);
 WafClient client = WafClient.newBuilder()
      .withCredential(auth)
      .withRegion(WafRegion.valueOf("<YOUR REGION>"))
      .build();
 RenameInstanceRequest request = new RenameInstanceRequest();
 request.withInstanceId("{instance_id}");
RenameInstanceRequestBody body = new RenameInstanceRequestBody();
 body.withInstancename("0412elb");
 request.withBody(body);
 try {
  RenameInstanceResponse response = client.renameInstance(request);
   System.out.println(response.toString());
 } catch (ConnectionException e) {
   e.printStackTrace();
 } catch (RequestTimeoutException e) {
   e.printStackTrace();
 } catch (ServiceResponseException e) {
   e.printStackTrace();
   System.out.println(e.getHttpStatusCode());
   System.out.println(e.getRequestId());
   System.out.println(e.getErrorCode());
   System.out.println(e.getErrorMsg());
 }
```
### **Python**

更新项目id为project\_id,独享引擎ID为instance\_id的WAF独享引擎的独享引擎新名称 为"0412elb"。

# coding: utf-8

 } }

from huaweicloudsdkcore.auth.credentials import BasicCredentials from huaweicloudsdkwaf.v1.region.waf\_region import WafRegion from huaweicloudsdkcore.exceptions import exceptions from huaweicloudsdkwaf.v1 import \*

if \_\_name\_\_ == "\_\_main\_\_":

 $\frac{1}{4}$  The AK and SK used for authentication are hard-coded or stored in plaintext, which has great security risks. It is recommended that the AK and SK be stored in ciphertext in configuration files or environment variables and decrypted during use to ensure security.

 # In this example, AK and SK are stored in environment variables for authentication. Before running this example, set environment variables CLOUD\_SDK\_AK and CLOUD\_SDK\_SK in the local environment

```
 ak = __import__('os').getenv("CLOUD_SDK_AK")
 sk = __import__('os').getenv("CLOUD_SDK_SK")
 projectId = "{project_id}"
```

```
credentials = BasicCredentials(ak, sk, projectId) \
```

```
client = WafClient.new_builder() \setminus .with_credentials(credentials) \
      .with_region(WafRegion.value_of("<YOUR REGION>")) \
      .build()
   try:
      request = RenameInstanceRequest()
      request.instance_id = "{instance_id}"
      request.body = RenameInstanceRequestBody(
         instancename="0412elb"
\qquad \qquad response = client.rename_instance(request)
```

```
 print(response)
```
 except exceptions.ClientRequestException as e: print(e.status\_code) print(e.request\_id) print(e.error\_code) print(e.error\_msg)

#### **Go**

#### 更新项目id为project\_id,独享引擎ID为instance\_id的WAF独享引擎的独享引擎新名称 为"0412elb"。

package main

```
import (
```
)

```
 "fmt"
   "github.com/huaweicloud/huaweicloud-sdk-go-v3/core/auth/basic"
   waf "github.com/huaweicloud/huaweicloud-sdk-go-v3/services/waf/v1"
   "github.com/huaweicloud/huaweicloud-sdk-go-v3/services/waf/v1/model"
   region "github.com/huaweicloud/huaweicloud-sdk-go-v3/services/waf/v1/region"
func main() {
   // The AK and SK used for authentication are hard-coded or stored in plaintext, which has great security 
risks. It is recommended that the AK and SK be stored in ciphertext in configuration files or environment 
variables and decrypted during use to ensure security.
   // In this example, AK and SK are stored in environment variables for authentication. Before running this 
example, set environment variables CLOUD_SDK_AK and CLOUD_SDK_SK in the local environment
   ak := os.Getenv("CLOUD_SDK_AK")
   sk := os.Getenv("CLOUD_SDK_SK")
   projectId := "{project_id}"
   auth := basic.NewCredentialsBuilder().
      WithAk(ak).
      WithSk(sk).
      WithProjectId(projectId).
      Build()
   client := waf.NewWafClient(
      waf.WafClientBuilder().
         WithRegion(region.ValueOf("<YOUR REGION>")).
         WithCredential(auth).
         Build())
   request := &model.RenameInstanceRequest{}
   request.InstanceId = "{instance_id}"
   request.Body = &model.RenameInstanceRequestBody{
      Instancename: "0412elb",
   }
   response, err := client.RenameInstance(request)
   if err == nil {
      fmt.Printf("%+v\n", response)
   } else {
      fmt.Println(err)
   }
```
# 更多

更多编程语言的SDK代码示例,请参见**[API Explorer](https://console.huaweicloud.com/apiexplorer/#/openapi/WAF/sdk?api=RenameInstance)**的代码示例页签,可生成自动对应 的SDK代码示例。

}

# 状态码

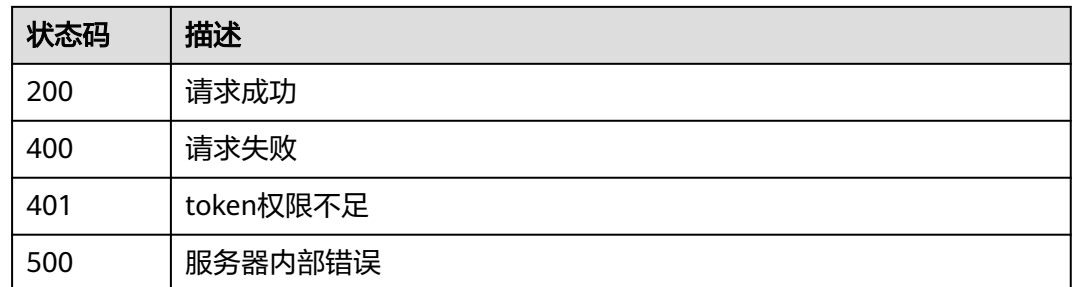

# 错误码

请参[见错误码。](#page-839-0)

# **4.10.5** 删除 **WAF** 独享引擎信息

# 功能介绍

删除WAF独享引擎信息。独享模式只在部分局点支持,包括:华北-北京四、华东-上 海一、华南-广州、华南-深圳 、中国-香港、亚太-曼谷、 亚太-新加坡。

# 调用方法

请参[见如何调用](#page-9-0)**API**。

# **URI**

DELETE /v1/{project\_id}/premium-waf/instance/{instance\_id}

#### 表 **4-956** 路径参数

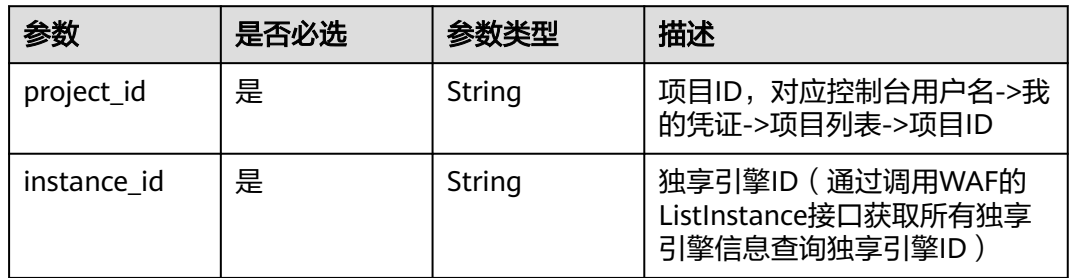

#### 表 **4-957** Query 参数

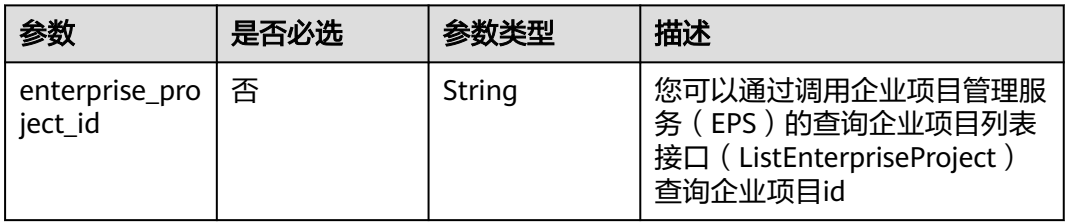

# 请求参数

#### 表 **4-958** 请求 Header 参数

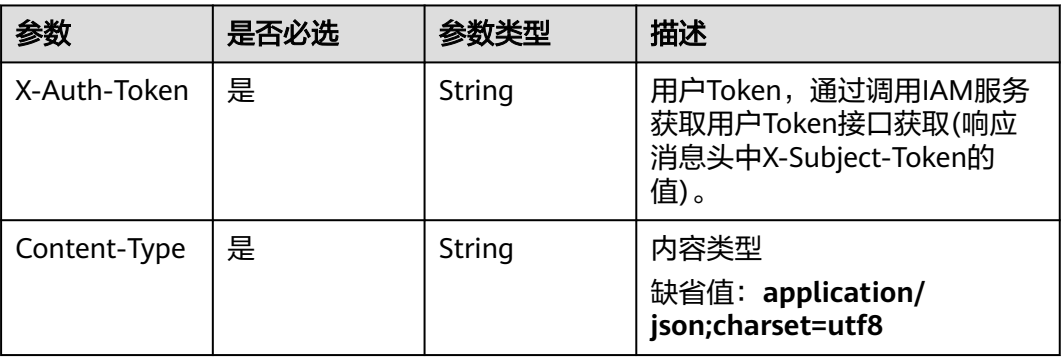

# 响应参数

#### 状态码: **200**

# 表 **4-959** 响应 Body 参数

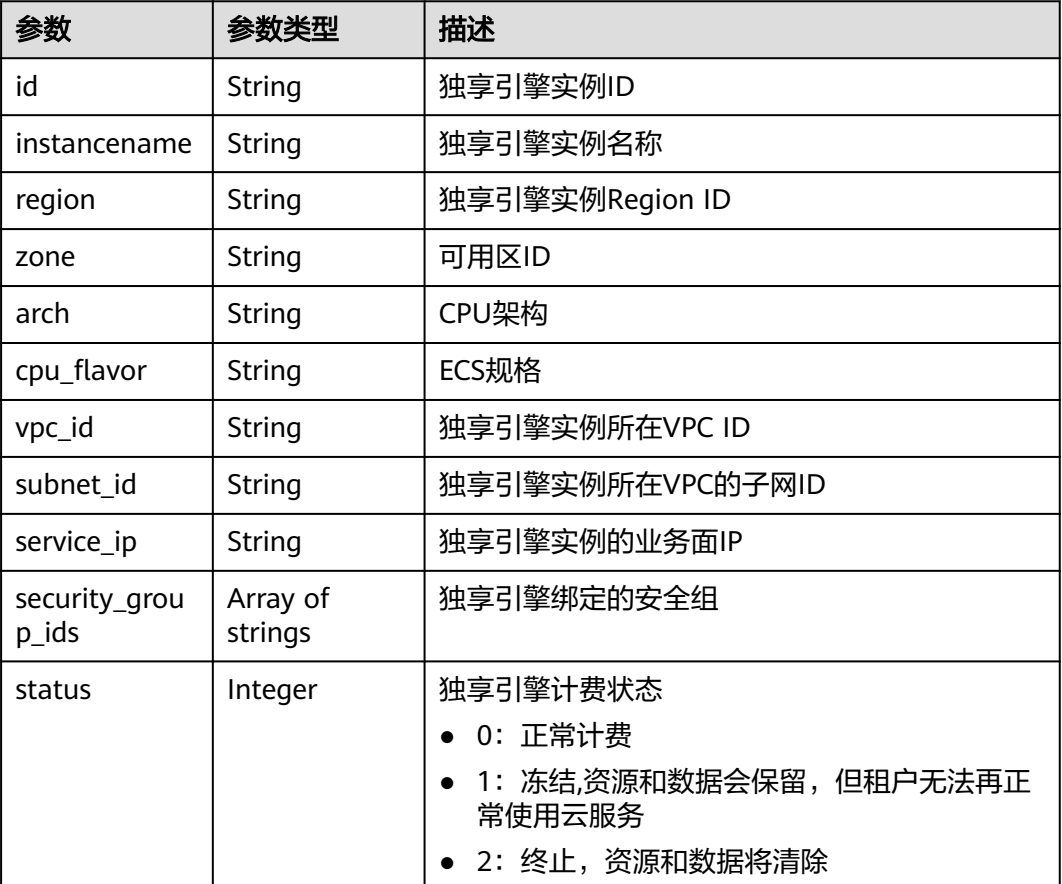

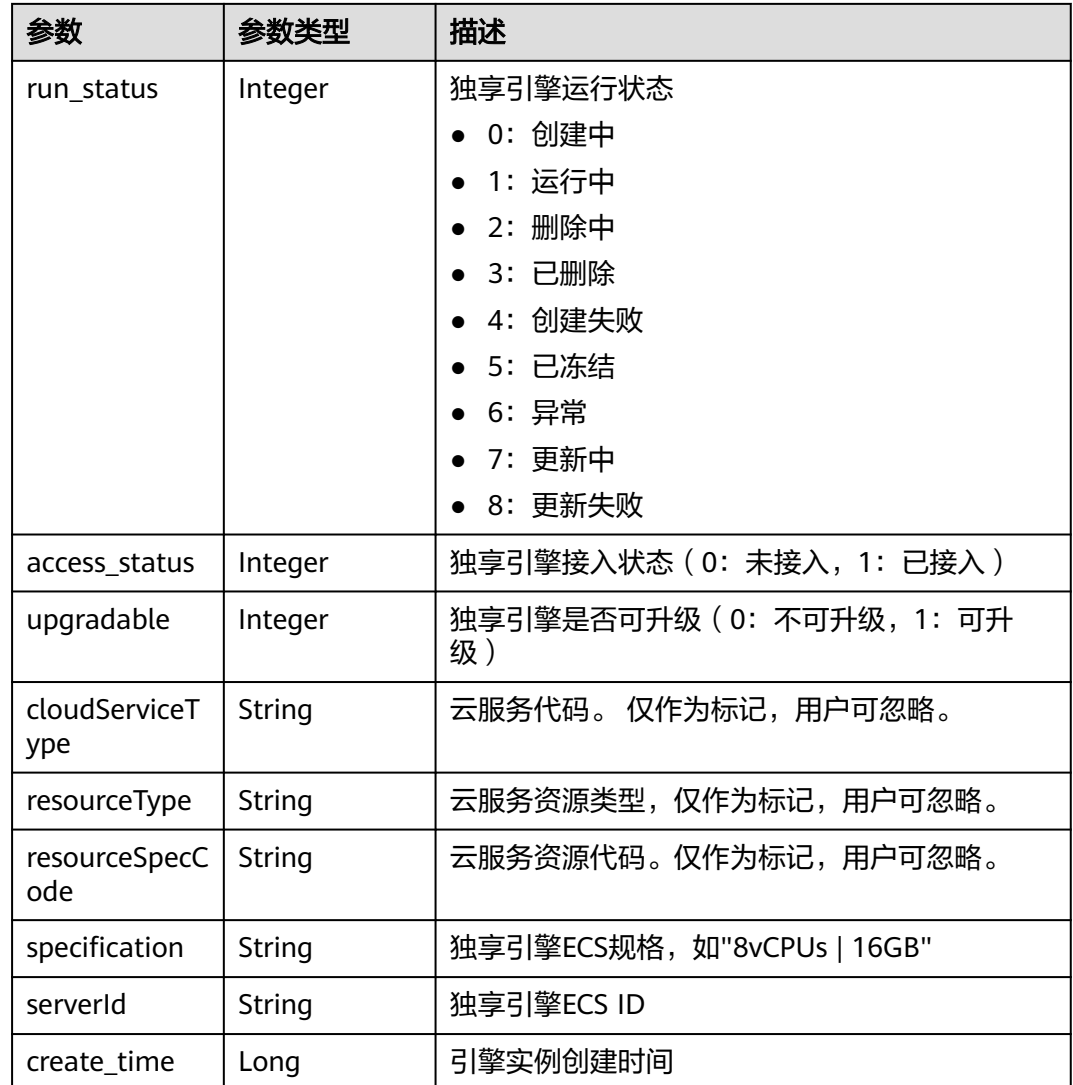

#### 状态码: **400**

表 **4-960** 响应 Body 参数

| 参数         | 参数类型   | 描述   |
|------------|--------|------|
| error code | String | 错误码  |
| error_msg  | String | 错误信息 |

状态码: **401**

#### 表 **4-961** 响应 Body 参数

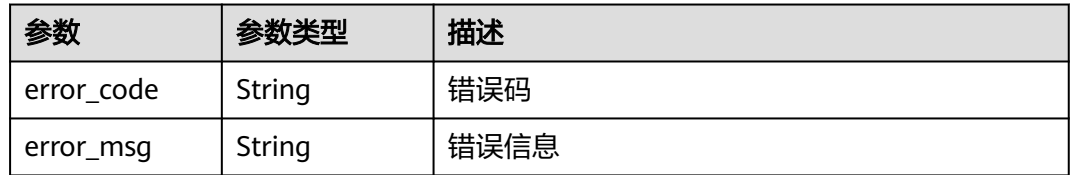

#### 状态码: **500**

表 **4-962** 响应 Body 参数

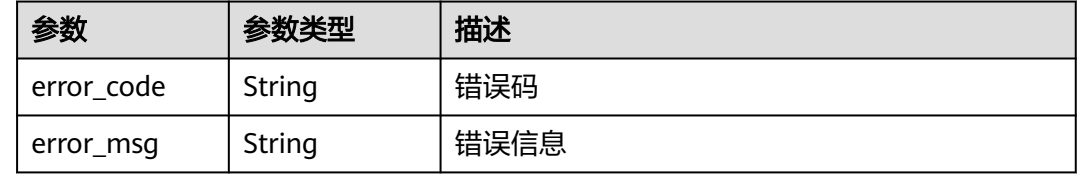

# 请求示例

删除项目id为project id, 独享引擎ID为instance id的WAF独享引擎信息。

DELETE https://{endpoint}z/v1/{project\_id}/premium-waf/instance/{instance\_id}

# 响应示例

#### 状态码: **200**

请求成功

{

```
 "id" : "0619871acb764d48a112695e8f7cbb10",
  "region" : "region-01-7",
  "zone" : "region-01-7a",
  "specification" : "8vCPUs | 16GB",
  "arch" : "x86",
  "upgradable" : 0,
  "status" : 0,
  "serverId" : "477353dc-8687-4bf4-b45b-1d7fee74fa63",
  "cloudServiceType" : "hws.service.type.waf",
  "resourceType" : "hws.resource.type.waf.instance",
  "resourceSpecCode" : "waf.instance.enterprise",
  "vpc_id" : "13718074-a3f9-408d-82aa-3c41ef55e589",
 "subnet_id" : "74d1b5a6-c7eb-4e9a-8372-181212552fcc",
 "service_ip" : "192.168.10.68",
  "security_group_ids" : [ "34287bdb-7aba-471a-b041-27427f1af76a" ],
  "cpu_flavor" : "Si2.2xlarge.2",
  "run_status" : 2,
  "access_status" : 1,
  "instancename" : "0412elb"
}
```
# **SDK** 代码示例

SDK代码示例如下。

#### **Java**

```
package com.huaweicloud.sdk.test;
import com.huaweicloud.sdk.core.auth.ICredential;
import com.huaweicloud.sdk.core.auth.BasicCredentials;
import com.huaweicloud.sdk.core.exception.ConnectionException;
import com.huaweicloud.sdk.core.exception.RequestTimeoutException;
import com.huaweicloud.sdk.core.exception.ServiceResponseException;
import com.huaweicloud.sdk.waf.v1.region.WafRegion;
import com.huaweicloud.sdk.waf.v1.*;
import com.huaweicloud.sdk.waf.v1.model.*;
public class DeleteInstanceSolution {
   public static void main(String[] args) {
      // The AK and SK used for authentication are hard-coded or stored in plaintext, which has great 
security risks. It is recommended that the AK and SK be stored in ciphertext in configuration files or 
environment variables and decrypted during use to ensure security.
      // In this example, AK and SK are stored in environment variables for authentication. Before running 
this example, set environment variables CLOUD_SDK_AK and CLOUD_SDK_SK in the local environment
      String ak = System.getenv("CLOUD_SDK_AK");
      String sk = System.getenv("CLOUD_SDK_SK");
      String projectId = "{project_id}";
      ICredential auth = new BasicCredentials()
            .withProjectId(projectId)
            .withAk(ak)
           .withSk(sk);
      WafClient client = WafClient.newBuilder()
           .withCredential(auth)
            .withRegion(WafRegion.valueOf("<YOUR REGION>"))
            .build();
     DeleteInstanceRequest request = new DeleteInstanceRequest();
      request.withInstanceId("{instance_id}");
      try {
        DeleteInstanceResponse response = client.deleteInstance(request);
         System.out.println(response.toString());
      } catch (ConnectionException e) {
         e.printStackTrace();
      } catch (RequestTimeoutException e) {
         e.printStackTrace();
      } catch (ServiceResponseException e) {
         e.printStackTrace();
         System.out.println(e.getHttpStatusCode());
         System.out.println(e.getRequestId());
         System.out.println(e.getErrorCode());
         System.out.println(e.getErrorMsg());
      }
   }
}
```
#### **Python**

#### # coding: utf-8

from huaweicloudsdkcore.auth.credentials import BasicCredentials from huaweicloudsdkwaf.v1.region.waf\_region import WafRegion from huaweicloudsdkcore.exceptions import exceptions from huaweicloudsdkwaf.v1 import \*

if \_\_name\_\_ == "\_\_main\_\_":

 # The AK and SK used for authentication are hard-coded or stored in plaintext, which has great security risks. It is recommended that the AK and SK be stored in ciphertext in configuration files or environment variables and decrypted during use to ensure security.

 # In this example, AK and SK are stored in environment variables for authentication. Before running this example, set environment variables CLOUD\_SDK\_AK and CLOUD\_SDK\_SK in the local environment

```
 ak = __import__('os').getenv("CLOUD_SDK_AK")
 sk = __import__('os').getenv("CLOUD_SDK_SK")
 projectId = "{project_id}"
credentials = BasicCredentials(ak, sk, projectId) \setminus client = WafClient.new_builder() \
    .with_credentials(credentials) \
    .with_region(WafRegion.value_of("<YOUR REGION>")) \
    .build()
 try:
   request = DeleteInstanceRequest()
    request.instance_id = "{instance_id}"
    response = client.delete_instance(request)
   print(response)
 except exceptions.ClientRequestException as e:
    print(e.status_code)
    print(e.request_id)
    print(e.error_code)
```
print(e.error\_msg)

#### **Go**

```
package main
import (
   "fmt"
   "github.com/huaweicloud/huaweicloud-sdk-go-v3/core/auth/basic"
   waf "github.com/huaweicloud/huaweicloud-sdk-go-v3/services/waf/v1"
   "github.com/huaweicloud/huaweicloud-sdk-go-v3/services/waf/v1/model"
   region "github.com/huaweicloud/huaweicloud-sdk-go-v3/services/waf/v1/region"
)
func main() {
   // The AK and SK used for authentication are hard-coded or stored in plaintext, which has great security 
risks. It is recommended that the AK and SK be stored in ciphertext in configuration files or environment 
variables and decrypted during use to ensure security.
   // In this example, AK and SK are stored in environment variables for authentication. Before running this 
example, set environment variables CLOUD_SDK_AK and CLOUD_SDK_SK in the local environment
   ak := os.Getenv("CLOUD_SDK_AK")
   sk := os.Getenv("CLOUD_SDK_SK")
   projectId := "{project_id}"
   auth := basic.NewCredentialsBuilder().
      WithAk(ak).
      WithSk(sk).
      WithProjectId(projectId).
      Build()
   client := waf.NewWafClient(
      waf.WafClientBuilder().
         WithRegion(region.ValueOf("<YOUR REGION>")).
         WithCredential(auth).
         Build())
   request := &model.DeleteInstanceRequest{}
  request.InstanceId = "{instance_id}"
   response, err := client.DeleteInstance(request)
  if err == nil fmt.Printf("%+v\n", response)
   } else {
      fmt.Println(err)
   }
}
```
# 更多

更多编程语言的SDK代码示例,请参见**[API Explorer](https://console.huaweicloud.com/apiexplorer/#/openapi/WAF/sdk?api=DeleteInstance)**的代码示例页签,可生成自动对应 的SDK代码示例。

# 状态码

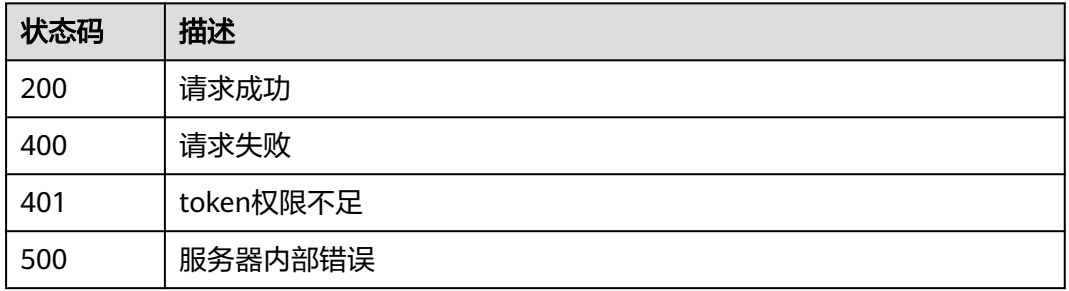

# 错误码

请参[见错误码。](#page-839-0)

# **4.11** 日志配置管理

# **4.11.1** 查询 **lts** 配置信息

# 功能介绍

查询lts配置信息

调用方法

请参[见如何调用](#page-9-0)**API**。

### **URI**

GET /v1/{project\_id}/waf/config/lts

#### 表 **4-963** 路径参数

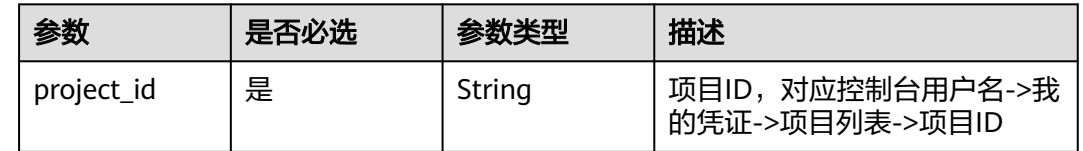

#### 表 **4-964** Query 参数

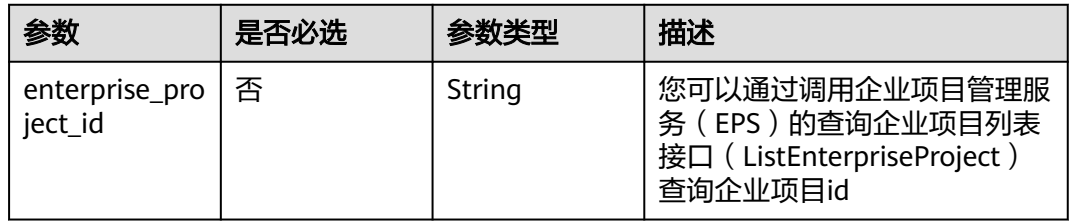

# 请求参数

#### 表 **4-965** 请求 Header 参数

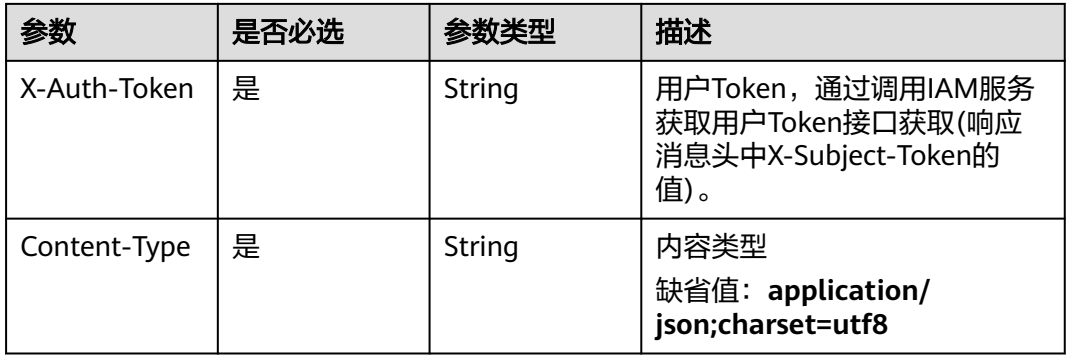

# 响应参数

#### 状态码: **200**

#### 表 **4-966** 响应 Body 参数

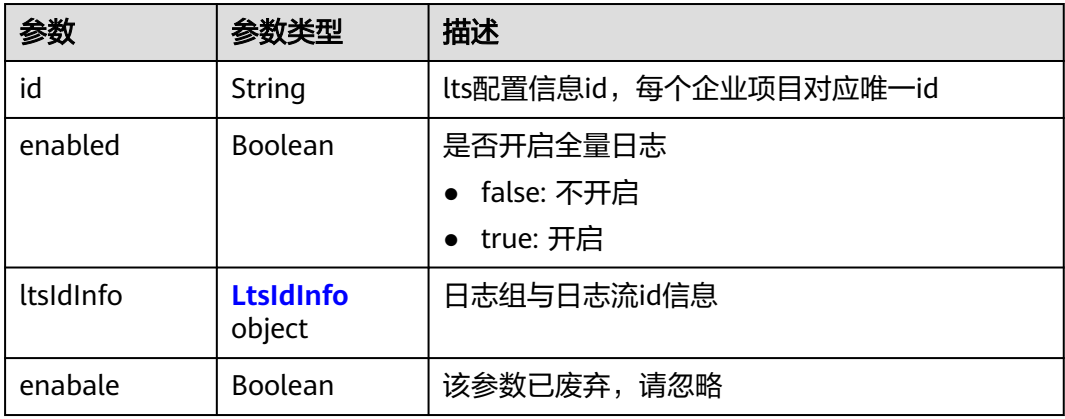

#### 表 **4-967** LtsIdInfo

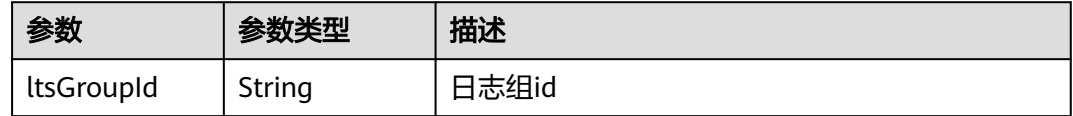

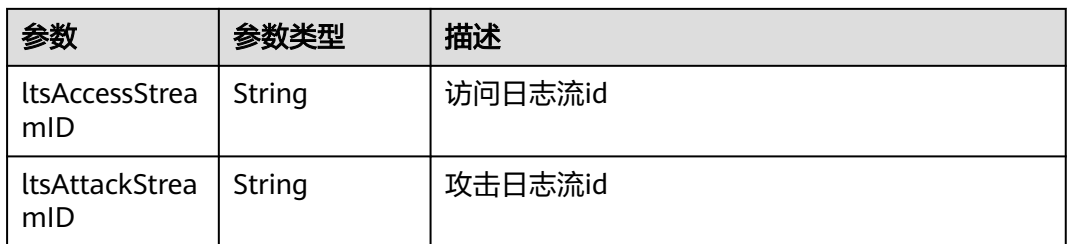

#### 状态码: **400**

#### 表 **4-968** 响应 Body 参数

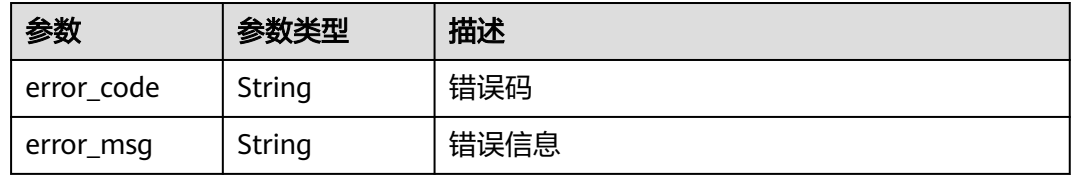

#### 状态码: **401**

表 **4-969** 响应 Body 参数

| 参数         | 参数类型   | 描述   |
|------------|--------|------|
| error_code | String | 错误码  |
| error msg  | String | 错误信息 |

#### 状态码: **500**

表 **4-970** 响应 Body 参数

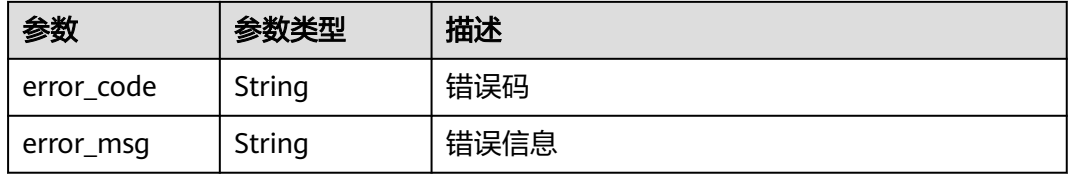

# 请求示例

查询项目id为project\_id的lts配置信息

GET https://{Endpoint}/v1/{project\_id}/waf/config/lts?enterprise\_project\_id=0

### 响应示例

状态码: **200**

#### 请求成功

```
{
  "enabled" : true,
  "id" : "c89a667487734f6a95e9967d1f373c77",
  "ltsIdInfo" : {
 "ltsAccessStreamID" : "4bcff74d-f649-41c8-8325-1b0a264ff683",
 "ltsAttackStreamID" : "0a7ef713-cc3e-418d-abda-85df04db1a3c",
   "ltsGroupId" : "f4fa07f6-277b-4e4a-a257-26508ece81e6"
  }
}
```
### **SDK** 代码示例

#### SDK代码示例如下。

#### **Java**

package com.huaweicloud.sdk.test;

```
import com.huaweicloud.sdk.core.auth.ICredential;
import com.huaweicloud.sdk.core.auth.BasicCredentials;
import com.huaweicloud.sdk.core.exception.ConnectionException;
import com.huaweicloud.sdk.core.exception.RequestTimeoutException;
import com.huaweicloud.sdk.core.exception.ServiceResponseException;
import com.huaweicloud.sdk.waf.v1.region.WafRegion;
import com.huaweicloud.sdk.waf.v1.*;
import com.huaweicloud.sdk.waf.v1.model.*;
public class ShowLtsInfoConfigSolution {
   public static void main(String[] args) {
      // The AK and SK used for authentication are hard-coded or stored in plaintext, which has great 
security risks. It is recommended that the AK and SK be stored in ciphertext in configuration files or 
environment variables and decrypted during use to ensure security.
      // In this example, AK and SK are stored in environment variables for authentication. Before running 
this example, set environment variables CLOUD_SDK_AK and CLOUD_SDK_SK in the local environment
      String ak = System.getenv("CLOUD_SDK_AK");
      String sk = System.getenv("CLOUD_SDK_SK");
      String projectId = "{project_id}";
      ICredential auth = new BasicCredentials()
            .withProjectId(projectId)
            .withAk(ak)
           .withSk(sk);
      WafClient client = WafClient.newBuilder()
           .withCredential(auth)
            .withRegion(WafRegion.valueOf("<YOUR REGION>"))
            .build();
      ShowLtsInfoConfigRequest request = new ShowLtsInfoConfigRequest();
      try {
         ShowLtsInfoConfigResponse response = client.showLtsInfoConfig(request);
         System.out.println(response.toString());
      } catch (ConnectionException e) {
         e.printStackTrace();
      } catch (RequestTimeoutException e) {
         e.printStackTrace();
      } catch (ServiceResponseException e) {
         e.printStackTrace();
         System.out.println(e.getHttpStatusCode());
         System.out.println(e.getRequestId());
         System.out.println(e.getErrorCode());
         System.out.println(e.getErrorMsg());
      }
   }
```
}

# **Python**

#### # coding: utf-8

from huaweicloudsdkcore.auth.credentials import BasicCredentials from huaweicloudsdkwaf.v1.region.waf\_region import WafRegion from huaweicloudsdkcore.exceptions import exceptions from huaweicloudsdkwaf.v1 import \*

if  $name = "$  main ":

 # The AK and SK used for authentication are hard-coded or stored in plaintext, which has great security risks. It is recommended that the AK and SK be stored in ciphertext in configuration files or environment variables and decrypted during use to ensure security.

 # In this example, AK and SK are stored in environment variables for authentication. Before running this example, set environment variables CLOUD\_SDK\_AK and CLOUD\_SDK\_SK in the local environment

```
 ak = __import__('os').getenv("CLOUD_SDK_AK")
 sk = __import__('os').getenv("CLOUD_SDK_SK")
 projectId = "{project_id}"
```
credentials = BasicCredentials(ak, sk, projectId)  $\setminus$ 

```
client = WafClient_new\_builder() \setminus .with_credentials(credentials) \
    .with_region(WafRegion.value_of("<YOUR REGION>")) \
    .build()
```
try:

```
 request = ShowLtsInfoConfigRequest()
  response = client.show lts info_config(request)
   print(response)
 except exceptions.ClientRequestException as e:
   print(e.status_code)
   print(e.request_id)
  print(e.error_code)
   print(e.error_msg)
```
#### **Go**

```
package main
import (
    "fmt"
   "github.com/huaweicloud/huaweicloud-sdk-go-v3/core/auth/basic"
   waf "github.com/huaweicloud/huaweicloud-sdk-go-v3/services/waf/v1"
   "github.com/huaweicloud/huaweicloud-sdk-go-v3/services/waf/v1/model"
   region "github.com/huaweicloud/huaweicloud-sdk-go-v3/services/waf/v1/region"
)
func main() {
   // The AK and SK used for authentication are hard-coded or stored in plaintext, which has great security 
risks. It is recommended that the AK and SK be stored in ciphertext in configuration files or environment 
variables and decrypted during use to ensure security.
```
 // In this example, AK and SK are stored in environment variables for authentication. Before running this example, set environment variables CLOUD\_SDK\_AK and CLOUD\_SDK\_SK in the local environment

```
 ak := os.Getenv("CLOUD_SDK_AK")
 sk := os.Getenv("CLOUD_SDK_SK")
 projectId := "{project_id}"
```
Build())

```
 auth := basic.NewCredentialsBuilder().
   WithAk(ak).
   WithSk(sk).
   WithProjectId(projectId).
   Build()
 client := waf.NewWafClient(
   waf.WafClientBuilder().
      WithRegion(region.ValueOf("<YOUR REGION>")).
      WithCredential(auth).
```

```
 request := &model.ShowLtsInfoConfigRequest{}
 response, err := client.ShowLtsInfoConfig(request)
if err == nil fmt.Printf("%+v\n", response)
 } else {
   fmt.Println(err)
 }
```
# 更多

更多编程语言的SDK代码示例,请参见**[API Explorer](https://console.huaweicloud.com/apiexplorer/#/openapi/WAF/sdk?api=ShowLtsInfoConfig)**的代码示例页签,可生成自动对应 的SDK代码示例。

# 状态码

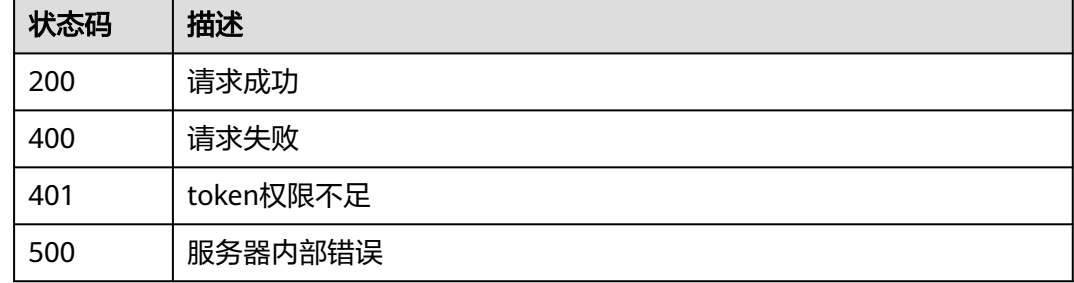

# 错误码

请参见<mark>错误码</mark>。

# **4.11.2** 配置全量日志 **lts**

}

# 功能介绍

配置全量日志lts,该接口可用来开启与关闭waf全量日志以及配置日志组和日志流。日 志组id和日志流id可前往云日志服务获取。配置的日志流id要属于所配置的日志组。

# 调用方法

请参[见如何调用](#page-9-0)**API**。

#### **URI**

PUT /v1/{project\_id}/waf/config/lts/{ltsconfig\_id}

#### 表 **4-971** 路径参数

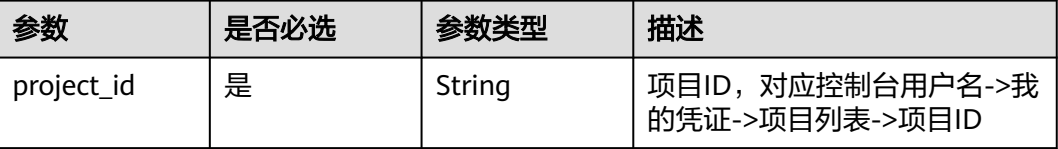

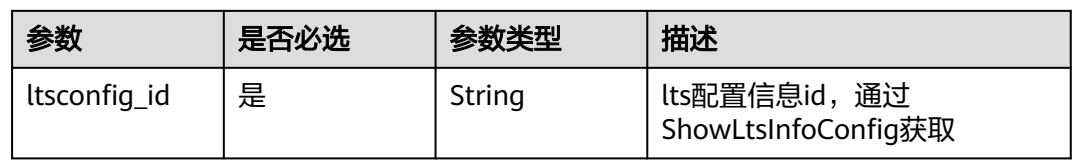

#### 表 **4-972** Query 参数

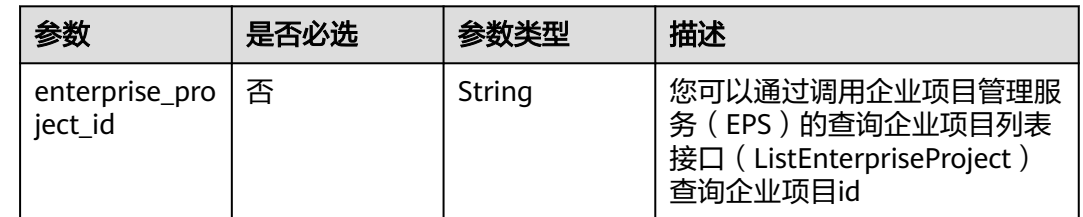

# 请求参数

# 表 **4-973** 请求 Header 参数

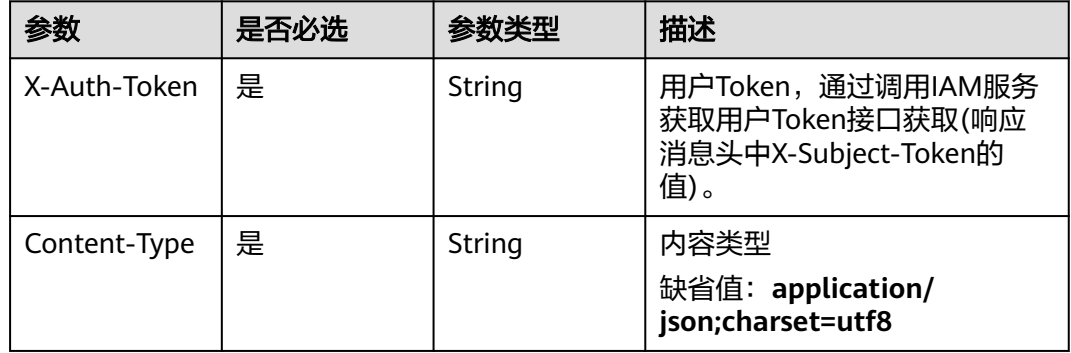

### 表 **4-974** 请求 Body 参数

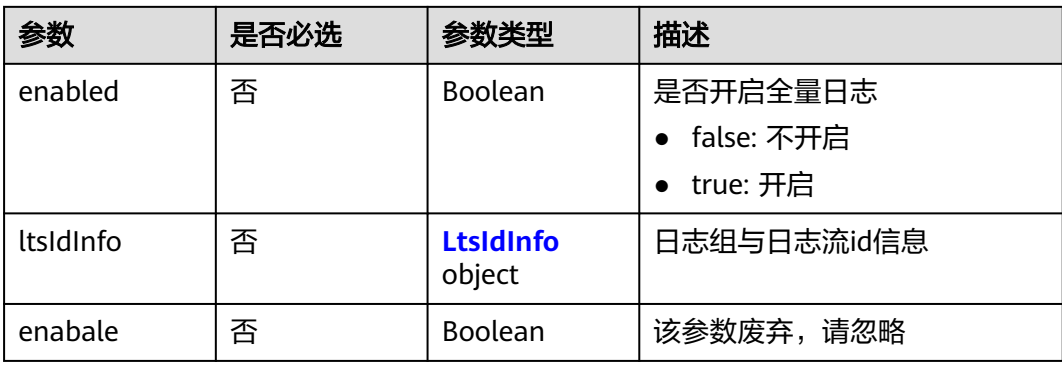

#### <span id="page-773-0"></span>表 **4-975** LtsIdInfo

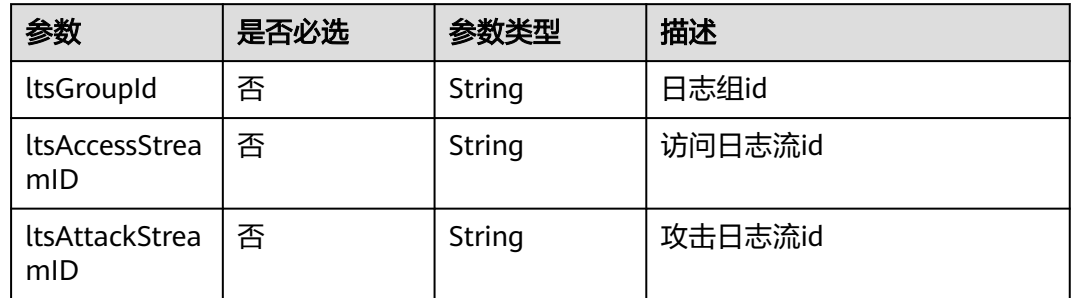

# 响应参数

#### 状态码: **200**

#### 表 **4-976** 响应 Body 参数

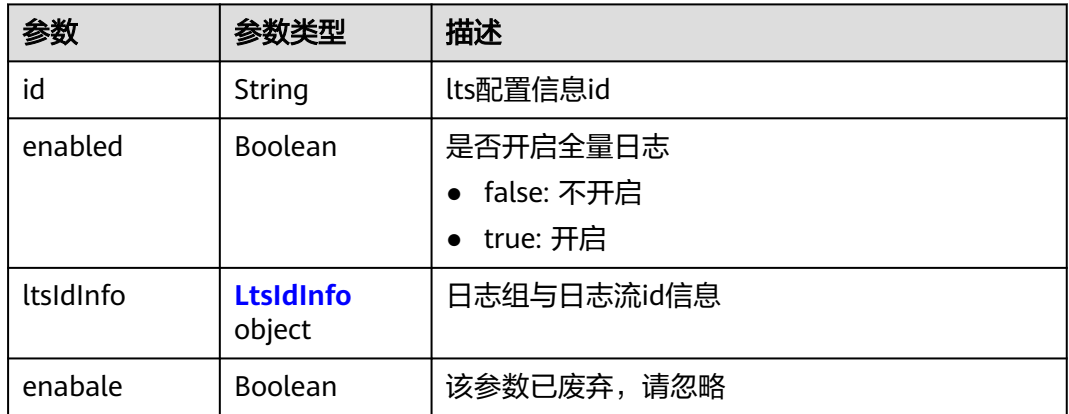

#### 表 **4-977** LtsIdInfo

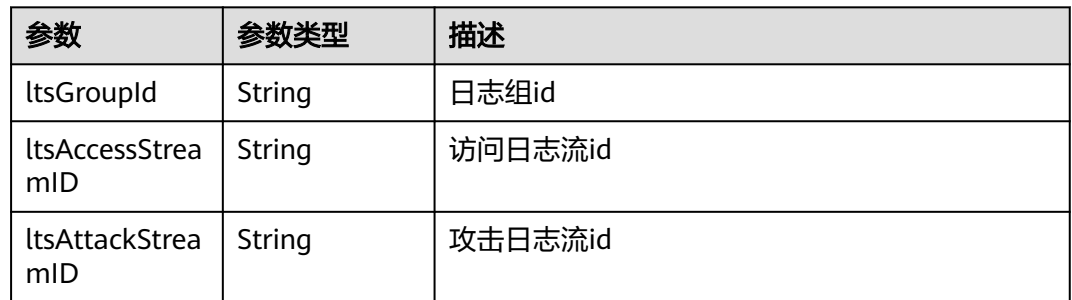

#### 状态码: **400**

#### 表 **4-978** 响应 Body 参数

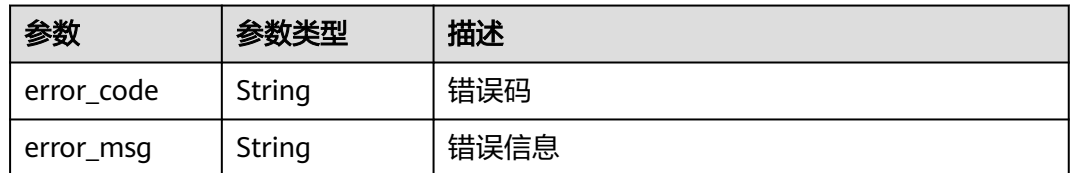

#### 状态码: **401**

#### 表 **4-979** 响应 Body 参数

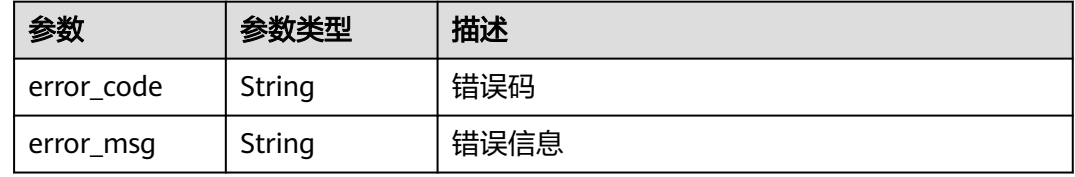

#### 状态码: **500**

表 **4-980** 响应 Body 参数

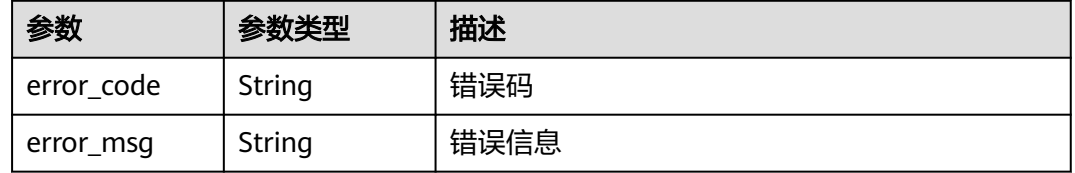

# 请求示例

更新项目id为project\_id,lts配置信息id为c89a667487734f6a95e9967d1f373c77的全 量日志lts信息。全量日志lts开启全量日志,日志组id为"4bcff74df649-41c8-8325-1b0a264ff683",访问日志流id为:"0a7ef713-cc3e-418dabda-85df04db1a3c",攻击日志流id "f4fa07f6-277b-4e4a-a257-26508ece81e6"。

```
GET https://{Endpoint}/v1/{project_id}/waf/config/lts/c89a667487734f6a95e9967d1f373c77?
enterprise_project_id=0
```

```
{
  "enabled" : true,
  "ltsIdInfo" : {
 "ltsAccessStreamID" : "4bcff74d-f649-41c8-8325-1b0a264ff683",
 "ltsAttackStreamID" : "0a7ef713-cc3e-418d-abda-85df04db1a3c",
   "ltsGroupId" : "f4fa07f6-277b-4e4a-a257-26508ece81e6"
 }
}
```
响应示例

#### 状态码: **200**

请求成功

```
{
  "enabled" : true,
  "id" : "c89a667487734f6a95e9967d1f373c77",
  "ltsIdInfo" : {
   "ltsAccessStreamID" : "4bcff74d-f649-41c8-8325-1b0a264ff683",
   "ltsAttackStreamID" : "0a7ef713-cc3e-418d-abda-85df04db1a3c",
   "ltsGroupId" : "f4fa07f6-277b-4e4a-a257-26508ece81e6"
  }
}
```
# **SDK** 代码示例

SDK代码示例如下。

#### **Java**

更新项目id为project\_id,lts配置信息id为c89a667487734f6a95e9967d1f373c77的全 量日志lts信息。全量日志lts开启全量日志,日志组id为"4bcff74df649-41c8-8325-1b0a264ff683",访问日志流id为:"0a7ef713-cc3e-418dabda-85df04db1a3c",攻击日志流id "f4fa07f6-277b-4e4a-a257-26508ece81e6"。

package com.huaweicloud.sdk.test;

```
import com.huaweicloud.sdk.core.auth.ICredential;
import com.huaweicloud.sdk.core.auth.BasicCredentials;
import com.huaweicloud.sdk.core.exception.ConnectionException;
import com.huaweicloud.sdk.core.exception.RequestTimeoutException;
import com.huaweicloud.sdk.core.exception.ServiceResponseException;
import com.huaweicloud.sdk.waf.v1.region.WafRegion;
import com.huaweicloud.sdk.waf.v1.*;
import com.huaweicloud.sdk.waf.v1.model.*;
public class UpdateLtsInfoConfigSolution {
   public static void main(String[] args) {
      // The AK and SK used for authentication are hard-coded or stored in plaintext, which has great 
security risks. It is recommended that the AK and SK be stored in ciphertext in configuration files or 
environment variables and decrypted during use to ensure security.
      // In this example, AK and SK are stored in environment variables for authentication. Before running 
this example, set environment variables CLOUD_SDK_AK and CLOUD_SDK_SK in the local environment
      String ak = System.getenv("CLOUD_SDK_AK");
      String sk = System.getenv("CLOUD_SDK_SK");
      String projectId = "{project_id}";
      ICredential auth = new BasicCredentials()
           .withProjectId(projectId)
           .withAk(ak)
           .withSk(sk);
      WafClient client = WafClient.newBuilder()
           .withCredential(auth)
           .withRegion(WafRegion.valueOf("<YOUR REGION>"))
           .build();
      UpdateLtsInfoConfigRequest request = new UpdateLtsInfoConfigRequest();
      request.withLtsconfigId("{ltsconfig_id}");
      UpdateLtsInfoConfigRequestBody body = new UpdateLtsInfoConfigRequestBody();
      LtsIdInfo ltsIdInfobody = new LtsIdInfo();
      ltsIdInfobody.withLtsGroupId("f4fa07f6-277b-4e4a-a257-26508ece81e6")
         .withLtsAccessStreamID("4bcff74d-f649-41c8-8325-1b0a264ff683")
         .withLtsAttackStreamID("0a7ef713-cc3e-418d-abda-85df04db1a3c");
      body.withLtsIdInfo(ltsIdInfobody);
      body.withEnabled(true);
      request.withBody(body);
      try {
        UpdateLtsInfoConfigResponse response = client.updateLtsInfoConfig(request);
         System.out.println(response.toString());
```

```
 } catch (ConnectionException e) {
      e.printStackTrace();
    } catch (RequestTimeoutException e) {
      e.printStackTrace();
   } catch (ServiceResponseException e) {
      e.printStackTrace();
      System.out.println(e.getHttpStatusCode());
      System.out.println(e.getRequestId());
      System.out.println(e.getErrorCode());
      System.out.println(e.getErrorMsg());
   }
 }
```
# **Python**

```
更新项目id为project_id,lts配置信息id为c89a667487734f6a95e9967d1f373c77的全
量日志lts信息。全量日志lts开启全量日志,日志组id为"4bcff74d-
f649-41c8-8325-1b0a264ff683",访问日志流id为:"0a7ef713-cc3e-418d-
abda-85df04db1a3c",攻击日志流id "f4fa07f6-277b-4e4a-a257-26508ece81e6"。
```

```
# coding: utf-8
```
}

from huaweicloudsdkcore.auth.credentials import BasicCredentials from huaweicloudsdkwaf.v1.region.waf\_region import WafRegion from huaweicloudsdkcore.exceptions import exceptions from huaweicloudsdkwaf.v1 import \*

```
if name == "main ":
```
 # The AK and SK used for authentication are hard-coded or stored in plaintext, which has great security risks. It is recommended that the AK and SK be stored in ciphertext in configuration files or environment variables and decrypted during use to ensure security.

 # In this example, AK and SK are stored in environment variables for authentication. Before running this example, set environment variables CLOUD\_SDK\_AK and CLOUD\_SDK\_SK in the local environment

```
 ak = __import__('os').getenv("CLOUD_SDK_AK")
 sk = __import__('os').getenv("CLOUD_SDK_SK")
projectId = "{project_id}"
```
credentials = BasicCredentials(ak, sk, projectId)  $\setminus$ 

```
client = WafClient.new_builder() \setminus .with_credentials(credentials) \
      .with_region(WafRegion.value_of("<YOUR REGION>")) \
      .build()
   try:
      request = UpdateLtsInfoConfigRequest()
      request.ltsconfig_id = "{ltsconfig_id}"
      ltsIdInfobody = LtsIdInfo(
         lts_group_id="f4fa07f6-277b-4e4a-a257-26508ece81e6",
         lts_access_stream_id="4bcff74d-f649-41c8-8325-1b0a264ff683",
         lts_attack_stream_id="0a7ef713-cc3e-418d-abda-85df04db1a3c"
      )
      request.body = UpdateLtsInfoConfigRequestBody(
         lts_id_info=ltsIdInfobody,
        enabled=True
\qquad \qquad response = client.update_lts_info_config(request)
      print(response)
   except exceptions.ClientRequestException as e:
      print(e.status_code)
      print(e.request_id)
     print(e.error_code)
      print(e.error_msg)
```
import ( "fmt"

)

}

}

 } }

#### **Go**

```
更新项目id为project_id,lts配置信息id为c89a667487734f6a95e9967d1f373c77的全
量日志lts信息。全量日志lts开启全量日志,日志组id为"4bcff74d-
f649-41c8-8325-1b0a264ff683",访问日志流id为:"0a7ef713-cc3e-418d-
abda-85df04db1a3c",攻击日志流id "f4fa07f6-277b-4e4a-a257-26508ece81e6"。
package main
   "github.com/huaweicloud/huaweicloud-sdk-go-v3/core/auth/basic"
   waf "github.com/huaweicloud/huaweicloud-sdk-go-v3/services/waf/v1"
   "github.com/huaweicloud/huaweicloud-sdk-go-v3/services/waf/v1/model"
   region "github.com/huaweicloud/huaweicloud-sdk-go-v3/services/waf/v1/region"
func main() {
   // The AK and SK used for authentication are hard-coded or stored in plaintext, which has great security 
risks. It is recommended that the AK and SK be stored in ciphertext in configuration files or environment 
variables and decrypted during use to ensure security.
   // In this example, AK and SK are stored in environment variables for authentication. Before running this 
example, set environment variables CLOUD_SDK_AK and CLOUD_SDK_SK in the local environment
   ak := os.Getenv("CLOUD_SDK_AK")
   sk := os.Getenv("CLOUD_SDK_SK")
   projectId := "{project_id}"
   auth := basic.NewCredentialsBuilder().
     WithAk(ak).
      WithSk(sk).
      WithProjectId(projectId).
     Build()
   client := waf.NewWafClient(
      waf.WafClientBuilder().
        WithRegion(region.ValueOf("<YOUR REGION>")).
        WithCredential(auth).
        Build())
   request := &model.UpdateLtsInfoConfigRequest{}
   request.LtsconfigId = "{ltsconfig_id}"
   ltsGroupIdLtsIdInfo:= "f4fa07f6-277b-4e4a-a257-26508ece81e6"
   ltsAccessStreamIDLtsIdInfo:= "4bcff74d-f649-41c8-8325-1b0a264ff683"
   ltsAttackStreamIDLtsIdInfo:= "0a7ef713-cc3e-418d-abda-85df04db1a3c"
   ltsIdInfobody := &model.LtsIdInfo{
     LtsGroupId: &ltsGroupIdLtsIdInfo,
     LtsAccessStreamID: &ltsAccessStreamIDLtsIdInfo,
     LtsAttackStreamID: &ItsAttackStreamIDLtsIdInfo,
   enabledUpdateLtsInfoConfigRequestBody:= true
   request.Body = &model.UpdateLtsInfoConfigRequestBody{
      LtsIdInfo: ltsIdInfobody,
      Enabled: &enabledUpdateLtsInfoConfigRequestBody,
   response, err := client.UpdateLtsInfoConfig(request)
  if err == nil fmt.Printf("%+v\n", response)
  \} else \{ fmt.Println(err)
```
# 更多

更多编程语言的SDK代码示例,请参见**[API Explorer](https://console.huaweicloud.com/apiexplorer/#/openapi/WAF/sdk?api=UpdateLtsInfoConfig)**的代码示例页签,可生成自动对应 的SDK代码示例。

# 状态码

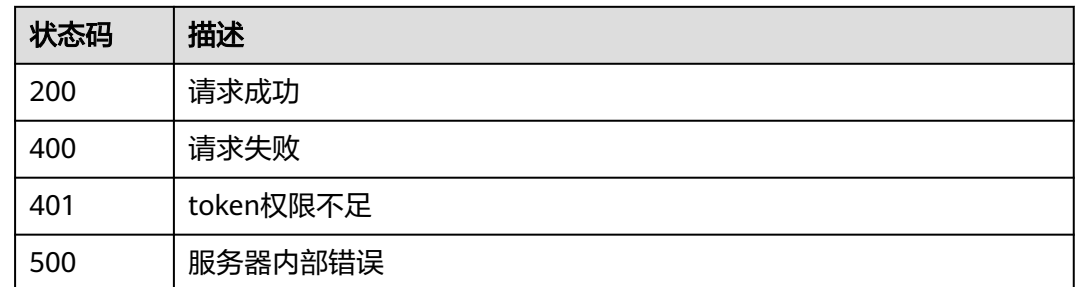

# 错误码

请参见**错误码**。

# **4.12** 租户订购管理

# **4.12.1** 购买包周期云模式 **waf**

# 功能介绍

购买包周期云模式waf。入门版waf不支持购买扩展包

# 接口约束

如果付款方式无法完成支付,系统会自动生成一个待支付订单,您可以手动在控制台 上选择支付方式进行支付。(仅在北京四、北京一、上海二、上海一、广州以及广州-友好用户环境支持入门版)

# 调用方法

请参[见如何调用](#page-9-0)**API**。

# **URI**

POST /v1/{project\_id}/waf/subscription/purchase/prepaid-cloud-waf

#### 表 **4-981** 路径参数

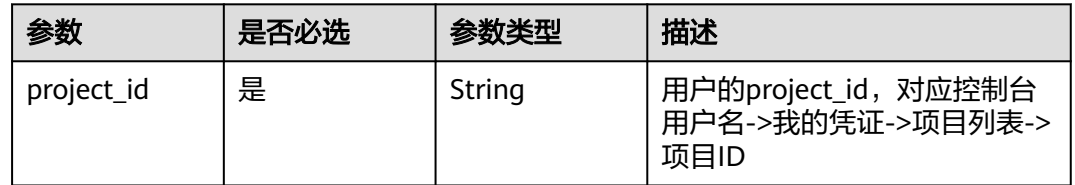

#### 表 **4-982** Query 参数

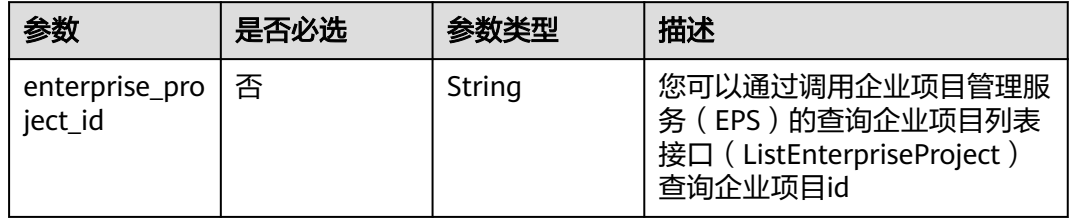

# 请求参数

#### 表 **4-983** 请求 Header 参数

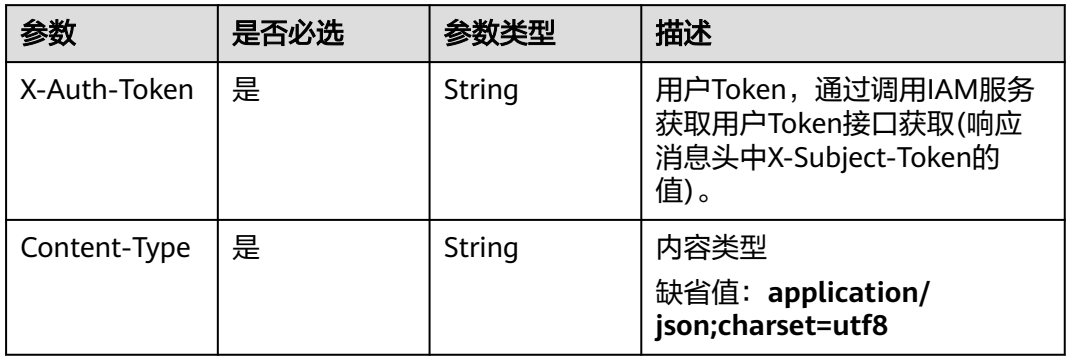

#### 表 **4-984** 请求 Body 参数

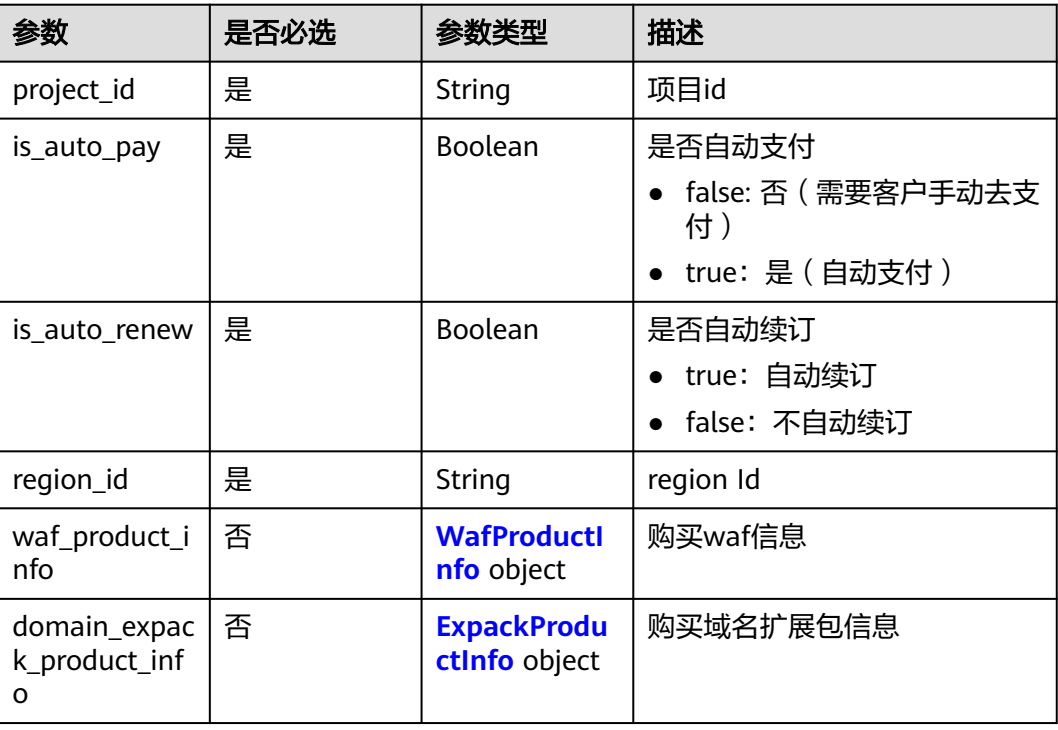

<span id="page-780-0"></span>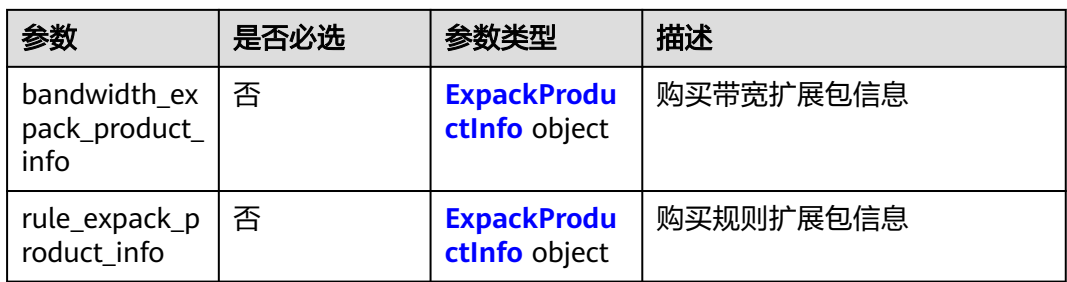

#### 表 **4-985** WafProductInfo

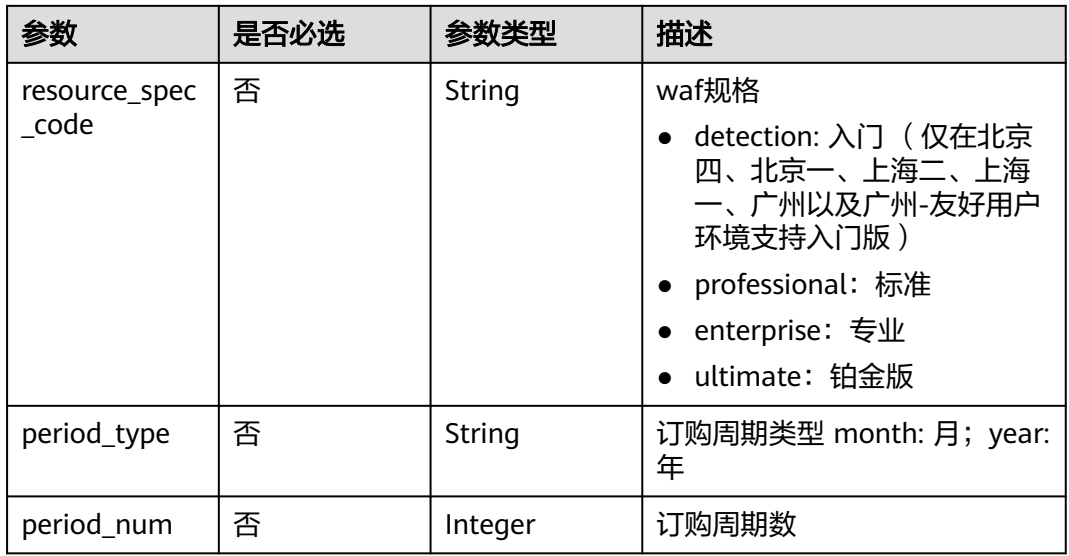

#### 表 **4-986** ExpackProductInfo

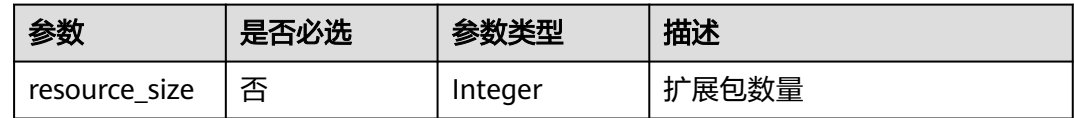

# 响应参数

状态码: **200**

#### 表 **4-987** 响应 Body 参数

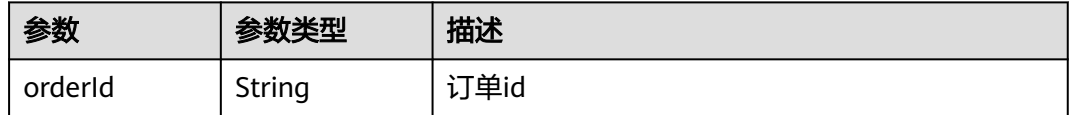

#### 状态码: **400**

#### 表 **4-988** 响应 Body 参数

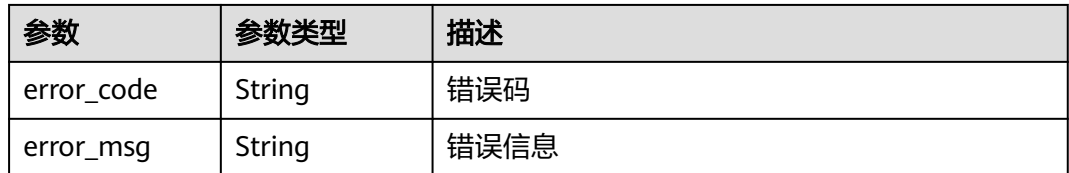

#### 状态码: **401**

表 **4-989** 响应 Body 参数

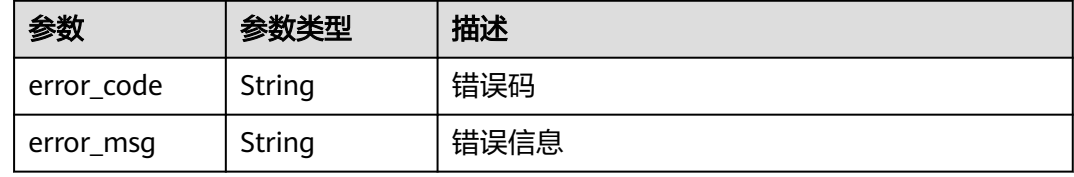

#### 状态码: **500**

表 **4-990** 响应 Body 参数

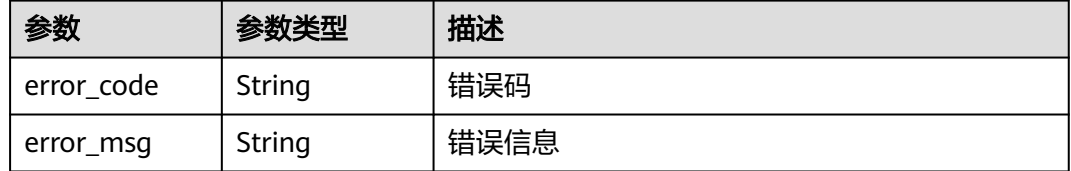

# 请求示例

在项目id为"550500b49078408682d0d4f7d923f3e1"的项目中购买包周期云模式 waf, waf不自动续订, 不自动支付, region Id为"cn-north-7", 带宽扩展包的扩展包 数量为"1"。

POST https://{Endpoint}/v1/{project\_id}/waf/subscription/purchase/prepaid-cloud-waf? enterprise\_project\_id=0

```
\mathfrak{g} "project_id" : "550500b49078408682d0d4f7d923f3e1",
  "is_auto_renew" : false,
 "is_auto_pay" : false,
 "region_id" : "cn-north-7",
 "bandwidth_expack_product_info" : {
   "resource_size" : 1
  }
}
```
# 响应示例

#### 状态码: **200**

请求成功

{ "orderId" : "38ff0cb9a10e4d5293c642bc0350fa6d" }

# **SDK** 代码示例

SDK代码示例如下。

#### **Java**

在项目id为"550500b49078408682d0d4f7d923f3e1"的项目中购买包周期云模式 waf,waf不自动续订,不自动支付,region Id为"cn-north-7",带宽扩展包的扩展包 数量为"1"。

package com.huaweicloud.sdk.test;

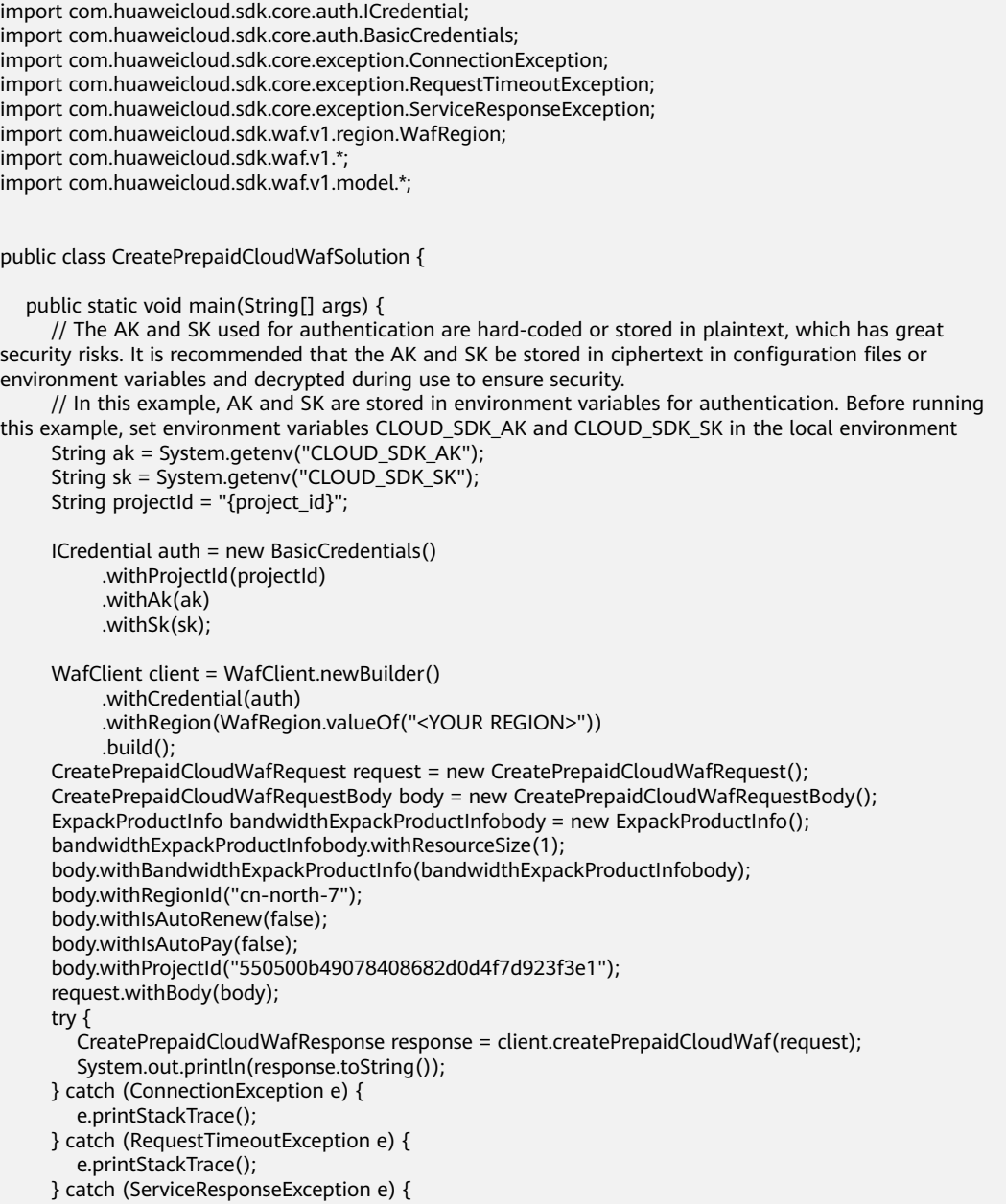

 e.printStackTrace(); System.out.println(e.getHttpStatusCode()); **Python**

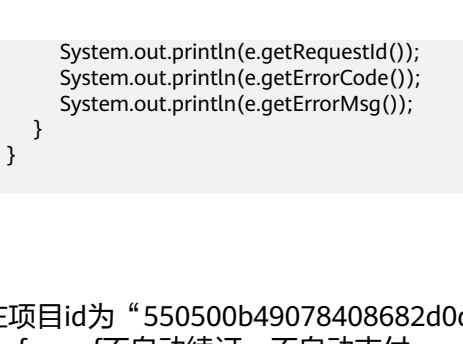

在项目id为"550500b49078408682d0d4f7d923f3e1"的项目中购买包周期云模式 waf, waf不自动续订, 不自动支付, region Id为"cn-north-7", 带宽扩展包的扩展包 数量为"1"。

# coding: utf-8

}

from huaweicloudsdkcore.auth.credentials import BasicCredentials from huaweicloudsdkwaf.v1.region.waf\_region import WafRegion from huaweicloudsdkcore.exceptions import exceptions from huaweicloudsdkwaf.v1 import \*

#### if  $name = "$  main ":

 # The AK and SK used for authentication are hard-coded or stored in plaintext, which has great security risks. It is recommended that the AK and SK be stored in ciphertext in configuration files or environment variables and decrypted during use to ensure security.

 # In this example, AK and SK are stored in environment variables for authentication. Before running this example, set environment variables CLOUD\_SDK\_AK and CLOUD\_SDK\_SK in the local environment

 ak = \_\_import\_\_('os').getenv("CLOUD\_SDK\_AK")  $sk =$   $\boxed{\text{import}}$  ('os').getenv("CLOUD\_SDK\_SK") projectId = "{project\_id}"

credentials = BasicCredentials(ak, sk, projectId)  $\setminus$ 

```
client = WafClient.new_builder() \
   .with_credentials(credentials) \
  .with_region(WafRegion.value_of("<YOUR REGION>")) \
   .build()
```
try:

```
 request = CreatePrepaidCloudWafRequest()
      bandwidthExpackProductInfobody = ExpackProductInfo(
        resource_size=1
     )
     request.body = CreatePrepaidCloudWafRequestBody(
        bandwidth_expack_product_info=bandwidthExpackProductInfobody,
        region_id="cn-north-7",
        is_auto_renew=False,
       is auto pay=False,
        project_id="550500b49078408682d0d4f7d923f3e1"
\qquad \qquad response = client.create_prepaid_cloud_waf(request)
      print(response)
   except exceptions.ClientRequestException as e:
      print(e.status_code)
```
print(e.request\_id)

```
 print(e.error_code)
 print(e.error_msg)
```
#### **Go**

在项目id为"550500b49078408682d0d4f7d923f3e1"的项目中购买包周期云模式 waf, waf不自动续订, 不自动支付, region Id为"cn-north-7", 带宽扩展包的扩展包 数量为"1"。

package main

import (

```
 "fmt"
   "github.com/huaweicloud/huaweicloud-sdk-go-v3/core/auth/basic"
   waf "github.com/huaweicloud/huaweicloud-sdk-go-v3/services/waf/v1"
   "github.com/huaweicloud/huaweicloud-sdk-go-v3/services/waf/v1/model"
   region "github.com/huaweicloud/huaweicloud-sdk-go-v3/services/waf/v1/region"
)
func main() {
   // The AK and SK used for authentication are hard-coded or stored in plaintext, which has great security 
risks. It is recommended that the AK and SK be stored in ciphertext in configuration files or environment 
variables and decrypted during use to ensure security.
   // In this example, AK and SK are stored in environment variables for authentication. Before running this 
example, set environment variables CLOUD_SDK_AK and CLOUD_SDK_SK in the local environment
   ak := os.Getenv("CLOUD_SDK_AK")
   sk := os.Getenv("CLOUD_SDK_SK")
   projectId := "{project_id}"
   auth := basic.NewCredentialsBuilder().
      WithAk(ak).
      WithSk(sk).
      WithProjectId(projectId).
      Build()
   client := waf.NewWafClient(
      waf.WafClientBuilder().
         WithRegion(region.ValueOf("<YOUR REGION>")).
        WithCredential(auth).
        Build())
   request := &model.CreatePrepaidCloudWafRequest{}
   resourceSizeBandwidthExpackProductInfo:= int32(1)
   bandwidthExpackProductInfobody := &model.ExpackProductInfo{
      ResourceSize: &resourceSizeBandwidthExpackProductInfo,
   }
   request.Body = &model.CreatePrepaidCloudWafRequestBody{
      BandwidthExpackProductInfo: bandwidthExpackProductInfobody,
      RegionId: "cn-north-7",
      IsAutoRenew: false,
      IsAutoPay: false,
      ProjectId: "550500b49078408682d0d4f7d923f3e1",
   }
   response, err := client.CreatePrepaidCloudWaf(request)
  if err == nil fmt.Printf("%+v\n", response)
   } else {
      fmt.Println(err)
   }
}
```
# 更多

更多编程语言的SDK代码示例,请参见**[API Explorer](https://console.huaweicloud.com/apiexplorer/#/openapi/WAF/sdk?api=CreatePrepaidCloudWaf)**的代码示例页签,可生成自动对应 的SDK代码示例。

# 状态码

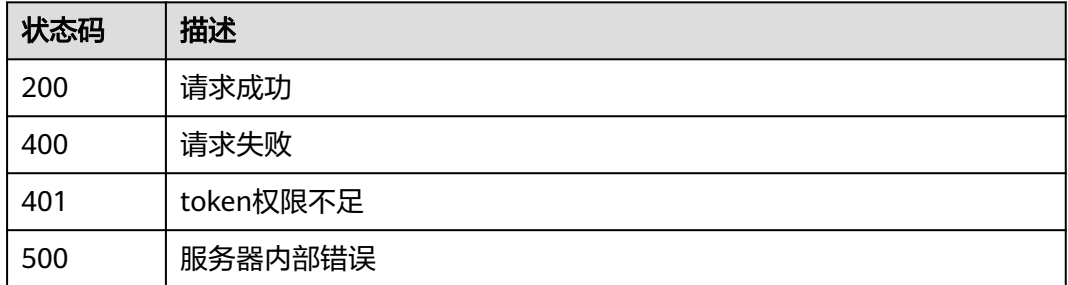

# 错误码

请参见<mark>错误码</mark>。

# **4.12.2** 变更包周期云模式 **waf** 规格

# 功能介绍

变更包周期云模式waf规格。

- 变更某产品规格的前提是必须已购买该产品
- waf版本只支持升配,不支持降配;扩展包数量可以增加或者减少,但不支持数量 减少为0
- 不支持同时升降配,如增加域名扩展包数量,同时减少规则扩展包数量

# 接口约束

如果付款方式无法完成支付,系统会自动生成一个待支付订单,您可以手动在控制台 上选择支付方式进行支付。

### 调用方法

请参[见如何调用](#page-9-0)**API**。

#### **URI**

POST /v1/{project\_id}/waf/subscription/batchalter/prepaid-cloud-waf

#### 表 **4-991** 路径参数

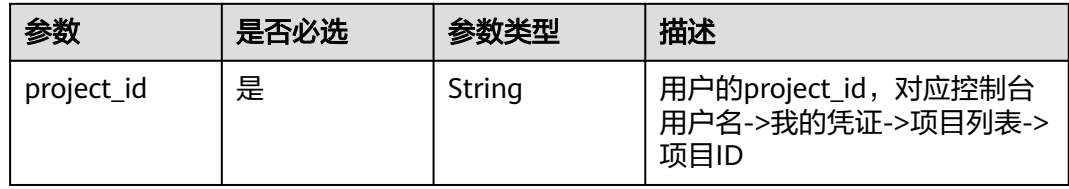

#### 表 **4-992** Query 参数

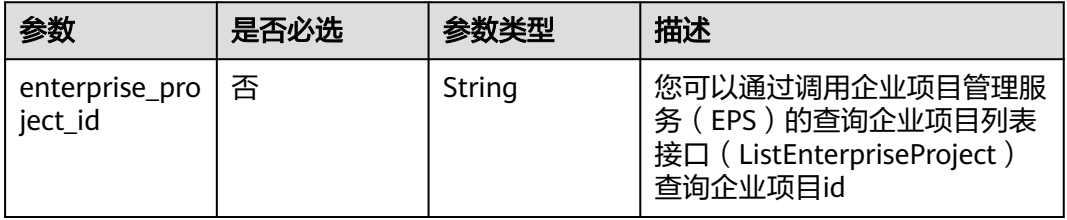

# 请求参数

#### 表 **4-993** 请求 Header 参数

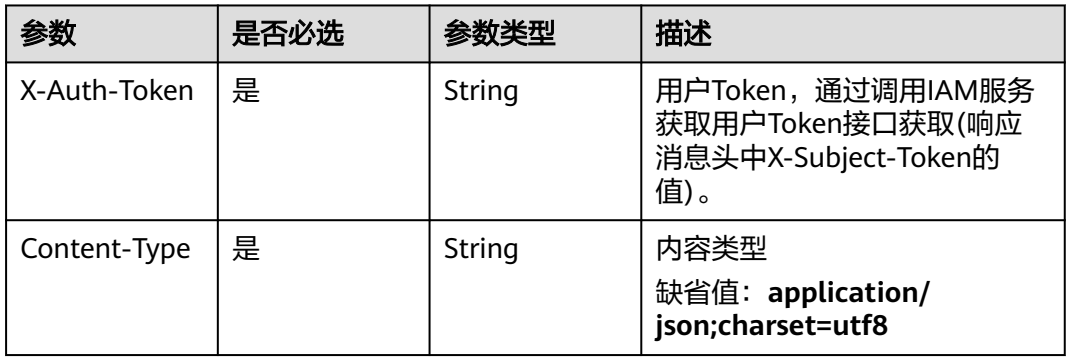

# 表 **4-994** 请求 Body 参数

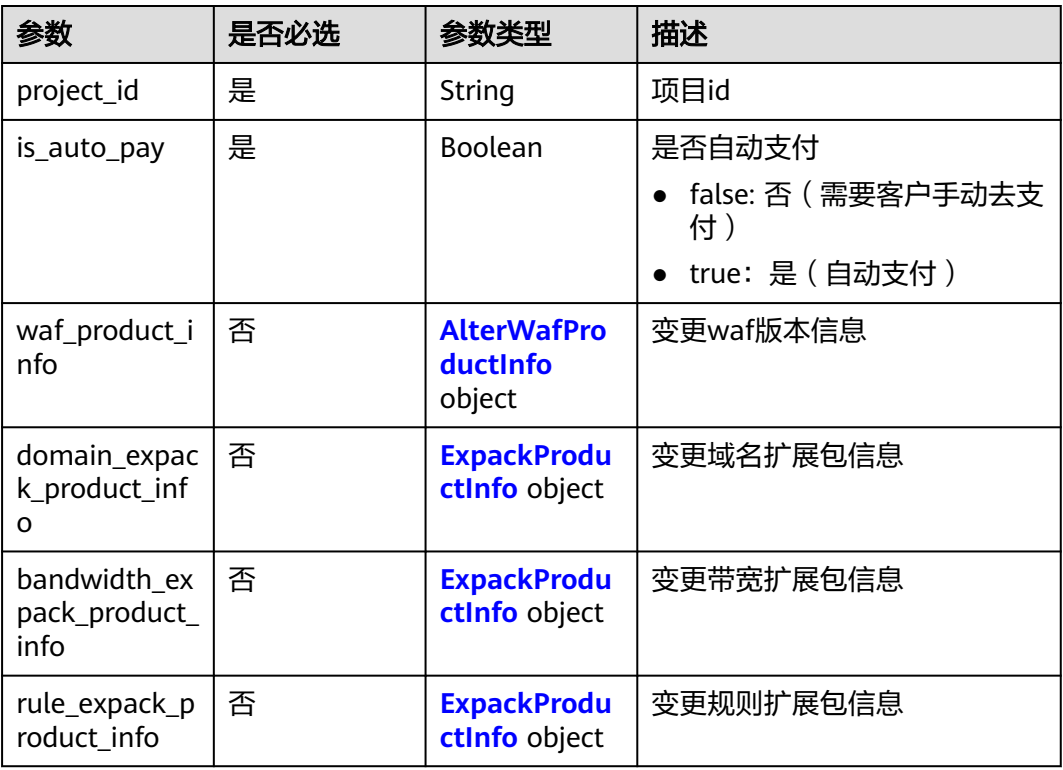

#### <span id="page-787-0"></span>表 **4-995** AlterWafProductInfo

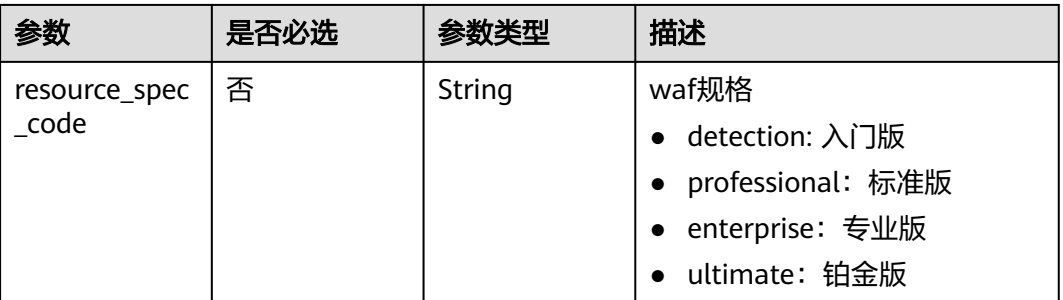

#### 表 **4-996** ExpackProductInfo

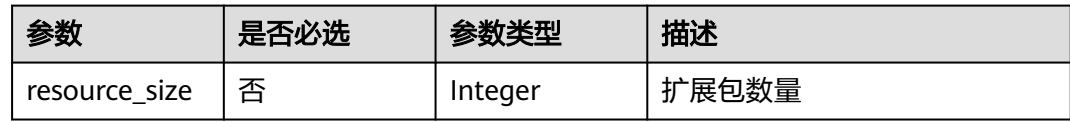

# 响应参数

#### 状态码: **200**

表 **4-997** 响应 Body 参数

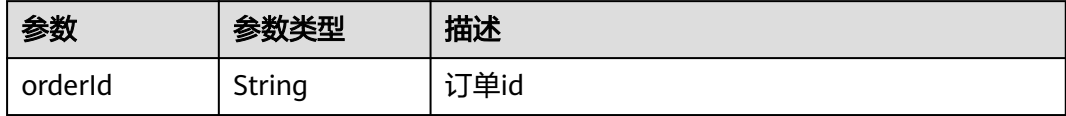

#### 状态码: **400**

表 **4-998** 响应 Body 参数

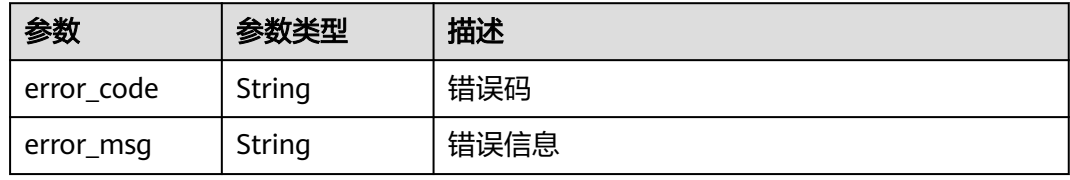

#### 状态码: **401**

表 **4-999** 响应 Body 参数

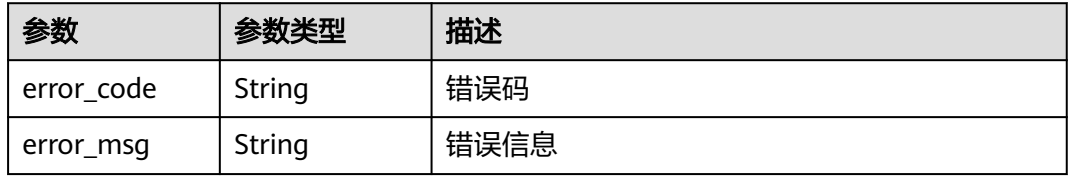

#### 状态码: **500**

#### 表 **4-1000** 响应 Body 参数

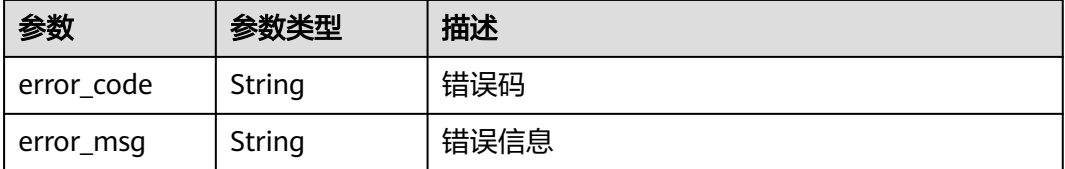

# 请求示例

变更项目id为"550500b49078408682d0d4f7d923f3e1"的包周期云模式waf规格, 修改为可以自动支付,带宽扩展包的扩展包数量为"2"。

POST https://{Endpoint}/v1/{project\_id}/waf/subscription/batchalter/prepaid-cloud-waf? enterprise\_project\_id=0

```
{
  "project_id" : "550500b49078408682d0d4f7d923f3e1",
  "is_auto_pay" : true,
 "domain_expack_product_info" : {
 "resource_size" : 2
  }
}
```
### 响应示例

#### 状态码: **200**

请求成功

}

{ "orderId" : "38ff0cb9a10e4d5293c642bc0350fa6d"

# **SDK** 代码示例

SDK代码示例如下。

#### **Java**

变更项目id为"550500b49078408682d0d4f7d923f3e1"的包周期云模式waf规格, 修改为可以自动支付,带宽扩展包的扩展包数量为"2"。

package com.huaweicloud.sdk.test;

import com.huaweicloud.sdk.core.auth.ICredential; import com.huaweicloud.sdk.core.auth.BasicCredentials; import com.huaweicloud.sdk.core.exception.ConnectionException; import com.huaweicloud.sdk.core.exception.RequestTimeoutException; import com.huaweicloud.sdk.core.exception.ServiceResponseException; import com.huaweicloud.sdk.waf.v1.region.WafRegion; import com.huaweicloud.sdk.waf.v1.\*; import com.huaweicloud.sdk.waf.v1.model.\*;

public class ChangePrepaidCloudWafSolution {

public static void main(String[] args) {

```
 // The AK and SK used for authentication are hard-coded or stored in plaintext, which has great 
security risks. It is recommended that the AK and SK be stored in ciphertext in configuration files or 
environment variables and decrypted during use to ensure security.
      // In this example, AK and SK are stored in environment variables for authentication. Before running 
this example, set environment variables CLOUD_SDK_AK and CLOUD_SDK_SK in the local environment
      String ak = System.getenv("CLOUD_SDK_AK");
      String sk = System.getenv("CLOUD_SDK_SK");
      String projectId = "{project_id}";
      ICredential auth = new BasicCredentials()
           .withProjectId(projectId)
           .withAk(ak)
           .withSk(sk);
      WafClient client = WafClient.newBuilder()
           .withCredential(auth)
           .withRegion(WafRegion.valueOf("<YOUR REGION>"))
            .build();
      ChangePrepaidCloudWafRequest request = new ChangePrepaidCloudWafRequest();
      ChangePrepaidCloudWafRequestBody body = new ChangePrepaidCloudWafRequestBody();
     ExpackProductInfo domainExpackProductInfobody = new ExpackProductInfo();
      domainExpackProductInfobody.withResourceSize(2);
      body.withDomainExpackProductInfo(domainExpackProductInfobody);
      body.withIsAutoPay(true);
      body.withProjectId("550500b49078408682d0d4f7d923f3e1");
      request.withBody(body);
      try {
         ChangePrepaidCloudWafResponse response = client.changePrepaidCloudWaf(request);
         System.out.println(response.toString());
      } catch (ConnectionException e) {
         e.printStackTrace();
      } catch (RequestTimeoutException e) {
         e.printStackTrace();
      } catch (ServiceResponseException e) {
        e.printStackTrace();
         System.out.println(e.getHttpStatusCode());
         System.out.println(e.getRequestId());
        System.out.println(e.getErrorCode());
         System.out.println(e.getErrorMsg());
      }
   }
}
```
#### **Python**

变更项目id为 "550500b49078408682d0d4f7d923f3e1"的包周期云模式waf规格, 修改为可以自动支付,带宽扩展包的扩展包数量为"2"。

# coding: utf-8

from huaweicloudsdkcore.auth.credentials import BasicCredentials from huaweicloudsdkwaf.v1.region.waf\_region import WafRegion from huaweicloudsdkcore.exceptions import exceptions from huaweicloudsdkwaf.v1 import \*

 $if$  \_name\_ == "\_main\_":

 # The AK and SK used for authentication are hard-coded or stored in plaintext, which has great security risks. It is recommended that the AK and SK be stored in ciphertext in configuration files or environment variables and decrypted during use to ensure security.

 # In this example, AK and SK are stored in environment variables for authentication. Before running this example, set environment variables CLOUD\_SDK\_AK and CLOUD\_SDK\_SK in the local environment

ak = \_\_import ('os').getenv("CLOUD\_SDK\_AK") sk = \_\_import\_\_('os').getenv("CLOUD\_SDK\_SK") projectId = "{project\_id}"

credentials = BasicCredentials(ak, sk, projectId)  $\setminus$ 

```
 client = WafClient.new_builder() \
    .with_credentials(credentials) \
```

```
 .with_region(WafRegion.value_of("<YOUR REGION>")) \
      .build()
   try:
     request = ChangePrepaidCloudWafRequest()
     domainExpackProductInfobody = ExpackProductInfo(
        resource_size=2
\qquad \qquad request.body = ChangePrepaidCloudWafRequestBody(
        domain_expack_product_info=domainExpackProductInfobody,
       is auto pay=True.
        project_id="550500b49078408682d0d4f7d923f3e1"
\qquad \qquad response = client.change_prepaid_cloud_waf(request)
      print(response)
   except exceptions.ClientRequestException as e:
      print(e.status_code)
      print(e.request_id)
      print(e.error_code)
     print(e.error_msg)
```
#### **Go**

#### 变更项目id为"550500b49078408682d0d4f7d923f3e1"的包周期云模式waf规格, 修改为可以自动支付,带宽扩展包的扩展包数量为"2"。

package main

```
import (
```
)

```
 "fmt"
   "github.com/huaweicloud/huaweicloud-sdk-go-v3/core/auth/basic"
   waf "github.com/huaweicloud/huaweicloud-sdk-go-v3/services/waf/v1"
   "github.com/huaweicloud/huaweicloud-sdk-go-v3/services/waf/v1/model"
   region "github.com/huaweicloud/huaweicloud-sdk-go-v3/services/waf/v1/region"
func main() {
   // The AK and SK used for authentication are hard-coded or stored in plaintext, which has great security 
risks. It is recommended that the AK and SK be stored in ciphertext in configuration files or environment 
variables and decrypted during use to ensure security.
   // In this example, AK and SK are stored in environment variables for authentication. Before running this 
example, set environment variables CLOUD_SDK_AK and CLOUD_SDK_SK in the local environment
   ak := os.Getenv("CLOUD_SDK_AK")
   sk := os.Getenv("CLOUD_SDK_SK")
   projectId := "{project_id}"
   auth := basic.NewCredentialsBuilder().
      WithAk(ak).
      WithSk(sk).
      WithProjectId(projectId).
      Build()
   client := waf.NewWafClient(
      waf.WafClientBuilder().
         WithRegion(region.ValueOf("<YOUR REGION>")).
         WithCredential(auth).
        Build())
   request := &model.ChangePrepaidCloudWafRequest{}
   resourceSizeDomainExpackProductInfo:= int32(2)
   domainExpackProductInfobody := &model.ExpackProductInfo{
      ResourceSize: &resourceSizeDomainExpackProductInfo,
 }
   request.Body = &model.ChangePrepaidCloudWafRequestBody{
      DomainExpackProductInfo: domainExpackProductInfobody,
      IsAutoPay: true,
      ProjectId: "550500b49078408682d0d4f7d923f3e1",
   }
   response, err := client.ChangePrepaidCloudWaf(request)
```
}

```
if err == nil fmt.Printf("%+v\n", response)
 } else {
   fmt.Println(err)
 }
```
# 更多

更多编程语言的SDK代码示例,请参见**[API Explorer](https://console.huaweicloud.com/apiexplorer/#/openapi/WAF/sdk?api=ChangePrepaidCloudWaf)**的代码示例页签,可生成自动对应 的SDK代码示例。

# 状态码

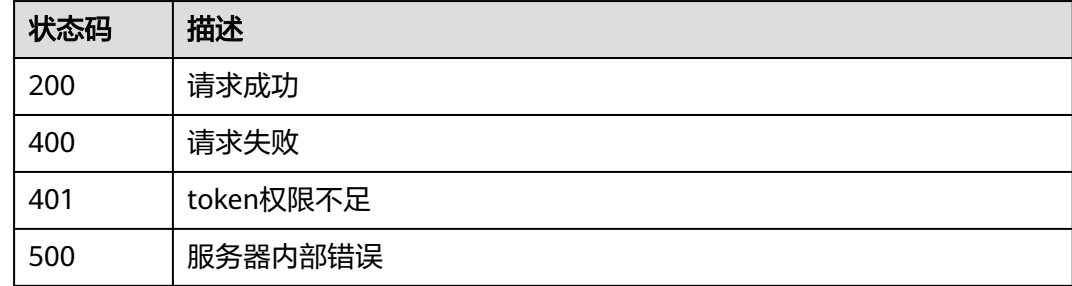

# 错误码

请参见<mark>错误码</mark>。

# **4.12.3** 查询租户订购信息

# 功能介绍

查询租户订购信息,包括云模式包周期、按需计费、独享模式

# 调用方法

请参[见如何调用](#page-9-0)**API**。

# **URI**

GET /v1/{project\_id}/waf/subscription

# 表 **4-1001** 路径参数

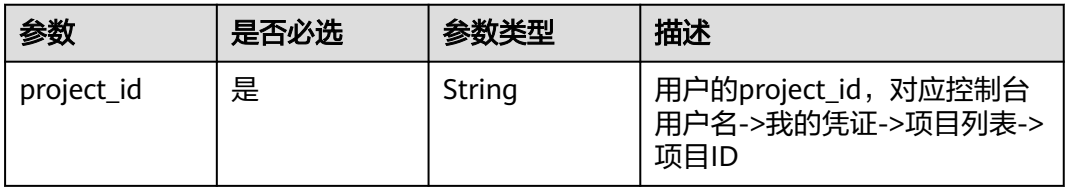
# 请求参数

### 表 **4-1002** 请求 Header 参数

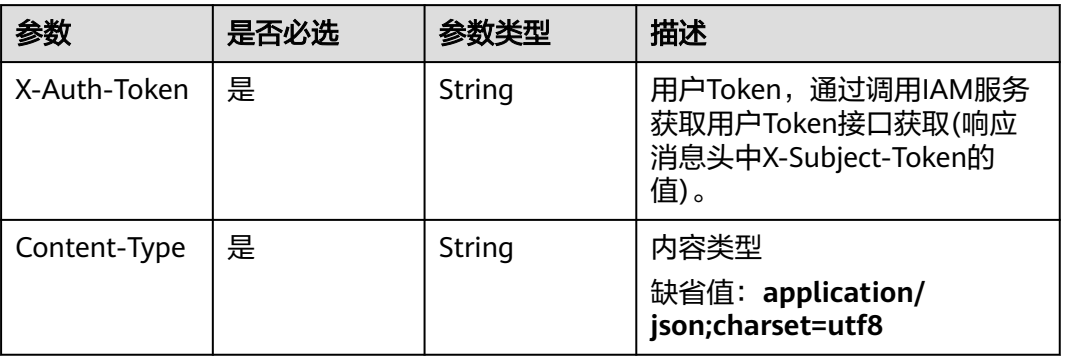

## 响应参数

状态码: **200**

## 表 **4-1003** 响应 Body 参数

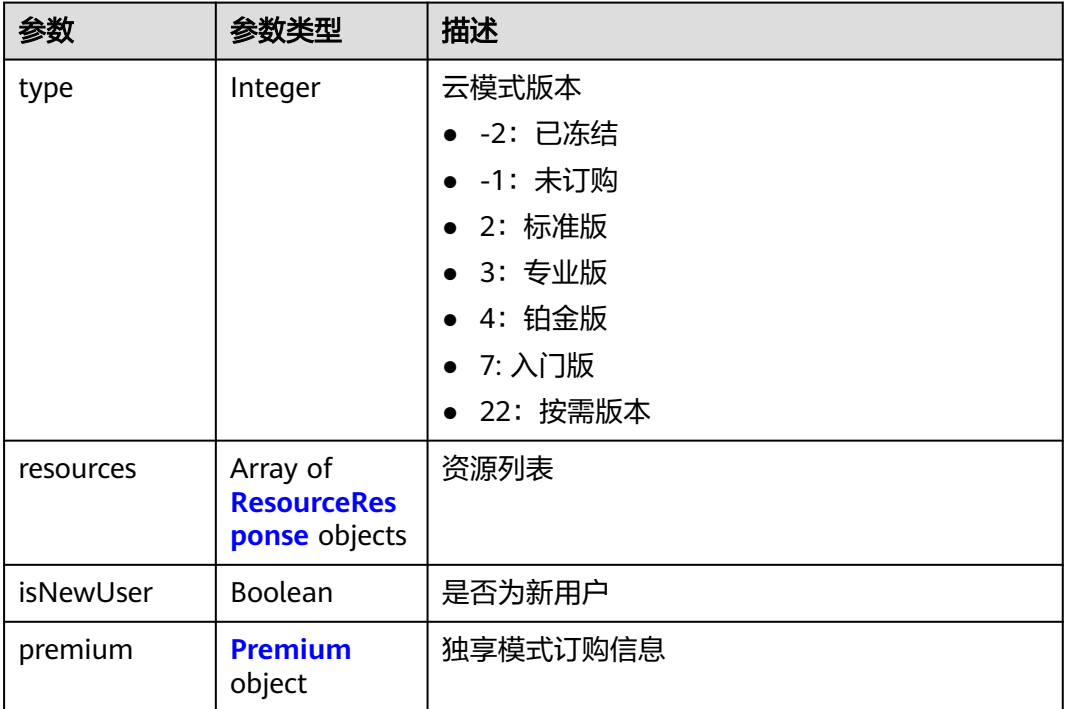

### 表 **4-1004** ResourceResponse

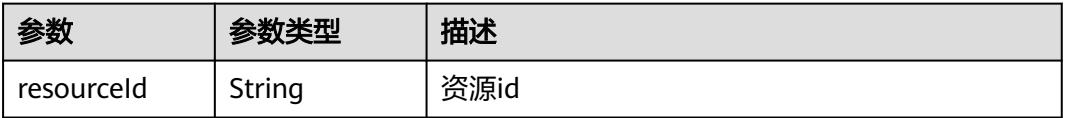

<span id="page-793-0"></span>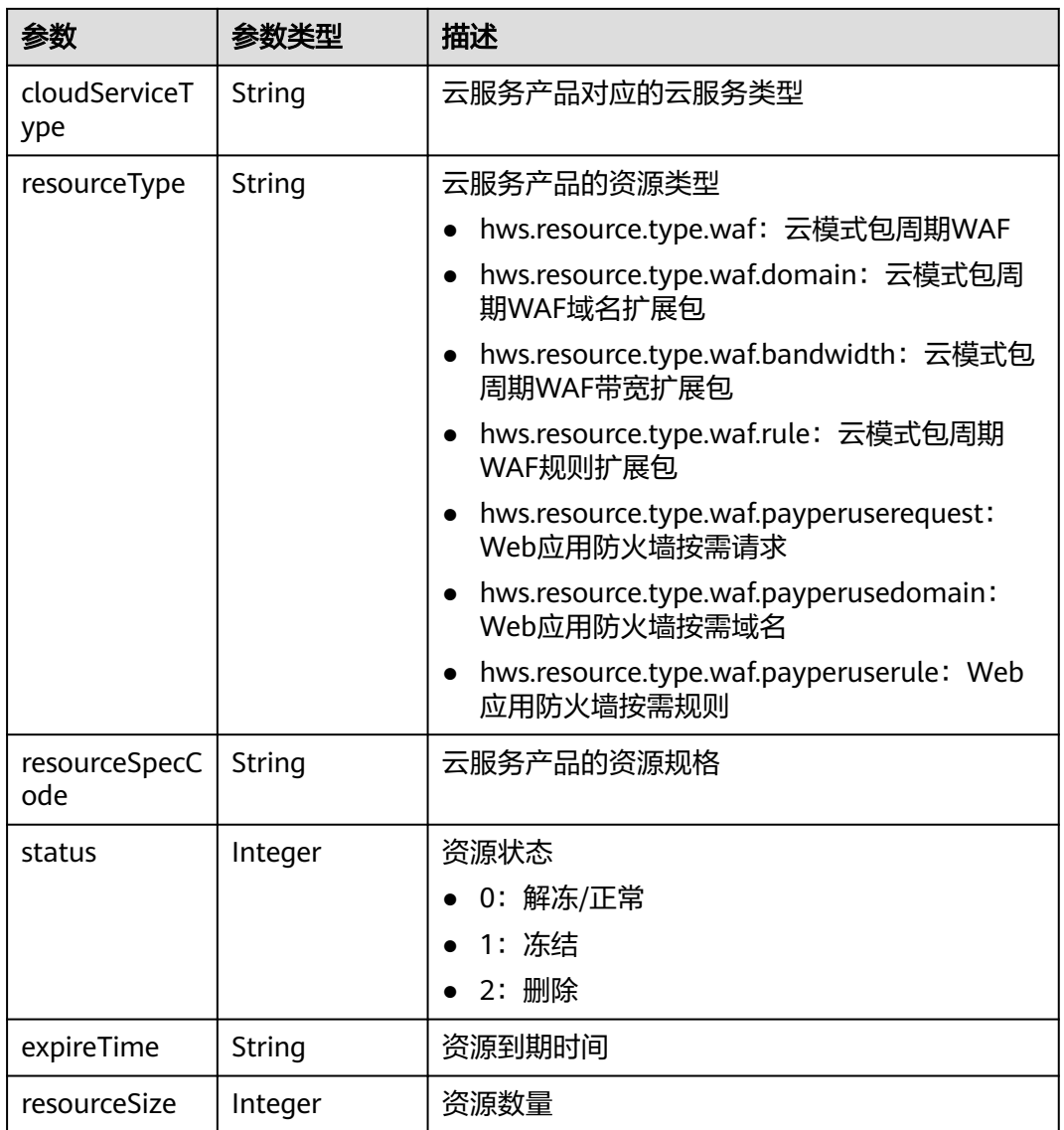

## 表 **4-1005** Premium

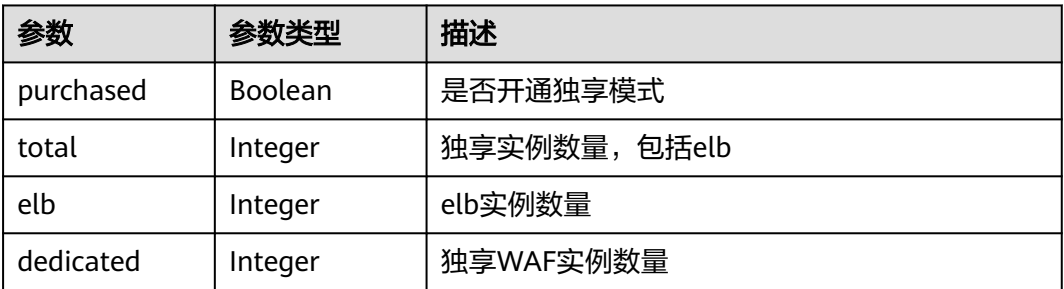

### 状态码: **400**

### 表 **4-1006** 响应 Body 参数

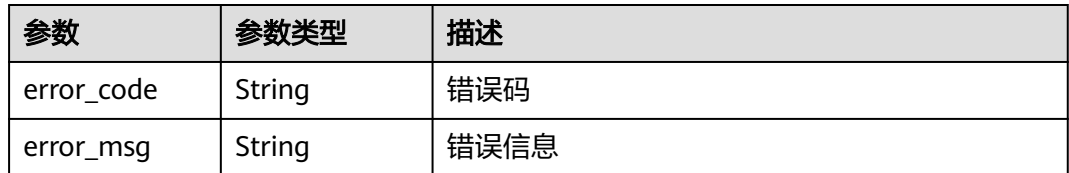

### 状态码: **401**

### 表 **4-1007** 响应 Body 参数

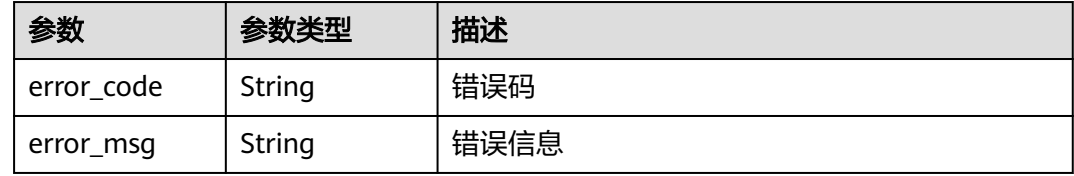

### 状态码: **500**

表 **4-1008** 响应 Body 参数

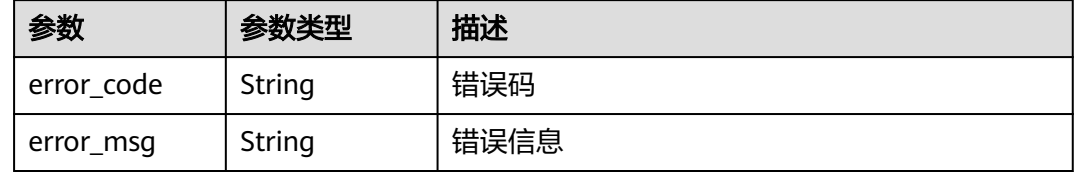

## 请求示例

### 查询项目id为project\_id的租户订购信息

GET https://{Endpoint}/v1/{project\_id}/waf/subscription?

## 响应示例

### 状态码: **200**

请求成功

```
{
  "type" : 3,
 "resources" : [ {
 "resourceId" : "d2759a06ed844b9c9837bb76326ca656",
   "cloudServiceType" : "hws.service.type.waf",
   "resourceType" : "hws.resource.type.waf",
   "resourceSpecCode" : "waf.enterprise",
 "resourceSize" : null,
 "expireTime" : "2022-12-07T15:59:59Z",
   "status" : 0
 }, {
 "resourceId" : "6a5a4b06dbcd4cc5be6ff88bcd988046",
 "cloudServiceType" : "hws.service.type.waf",
   "resourceType" : "hws.resource.type.waf.rule",
```

```
 "resourceSpecCode" : "waf.expack.rule.enterprise",
  "resourceSize" : 5,
  "expireTime" : "2022-12-07T15:59:59Z",
  "status" : 0
 }, {
  "resourceId" : "a9202ca8704740b6a1e0481c80bd4255",
  "cloudServiceType" : "hws.service.type.waf",
  "resourceType" : "hws.resource.type.waf.domain",
  "resourceSpecCode" : "waf.expack.domain.enterprise",
  "resourceSize" : 10,
  "expireTime" : "2022-12-07T15:59:59Z",
  "status" : 0
 } ],
 "isNewUser" : false,
 "premium" : {
   "purchased" : true,
  "total" : 8,
  "elb" : 0,
  "dedicated" : 8
 }
```
## **SDK** 代码示例

}

### SDK代码示例如下。

### **Java**

package com.huaweicloud.sdk.test;

```
import com.huaweicloud.sdk.core.auth.ICredential;
import com.huaweicloud.sdk.core.auth.BasicCredentials;
import com.huaweicloud.sdk.core.exception.ConnectionException:
import com.huaweicloud.sdk.core.exception.RequestTimeoutException;
import com.huaweicloud.sdk.core.exception.ServiceResponseException;
import com.huaweicloud.sdk.waf.v1.region.WafRegion;
import com.huaweicloud.sdk.waf.v1.*;
import com.huaweicloud.sdk.waf.v1.model.*;
public class ShowSubscriptionInfoSolution {
   public static void main(String[] args) {
      // The AK and SK used for authentication are hard-coded or stored in plaintext, which has great 
security risks. It is recommended that the AK and SK be stored in ciphertext in configuration files or 
environment variables and decrypted during use to ensure security.
      // In this example, AK and SK are stored in environment variables for authentication. Before running 
this example, set environment variables CLOUD_SDK_AK and CLOUD_SDK_SK in the local environment
      String ak = System.getenv("CLOUD_SDK_AK");
      String sk = System.getenv("CLOUD_SDK_SK");
      String projectId = "{project_id}";
      ICredential auth = new BasicCredentials()
           .withProjectId(projectId)
           .withAk(ak)
           .withSk(sk);
      WafClient client = WafClient.newBuilder()
           .withCredential(auth)
            .withRegion(WafRegion.valueOf("<YOUR REGION>"))
            .build();
      ShowSubscriptionInfoRequest request = new ShowSubscriptionInfoRequest();
      try {
         ShowSubscriptionInfoResponse response = client.showSubscriptionInfo(request);
         System.out.println(response.toString());
      } catch (ConnectionException e) {
        e.printStackTrace();
      } catch (RequestTimeoutException e) {
```

```
 e.printStackTrace();
    } catch (ServiceResponseException e) {
      e.printStackTrace();
       System.out.println(e.getHttpStatusCode());
      System.out.println(e.getRequestId());
       System.out.println(e.getErrorCode());
      System.out.println(e.getErrorMsg());
    }
 }
```
## **Python**

#### # coding: utf-8

}

from huaweicloudsdkcore.auth.credentials import BasicCredentials from huaweicloudsdkwaf.v1.region.waf\_region import WafRegion from huaweicloudsdkcore.exceptions import exceptions from huaweicloudsdkwaf.v1 import \*

#### if \_\_name\_\_ == "\_\_main\_\_":

 # The AK and SK used for authentication are hard-coded or stored in plaintext, which has great security risks. It is recommended that the AK and SK be stored in ciphertext in configuration files or environment variables and decrypted during use to ensure security.

 # In this example, AK and SK are stored in environment variables for authentication. Before running this example, set environment variables CLOUD\_SDK\_AK and CLOUD\_SDK\_SK in the local environment

```
 ak = __import__('os').getenv("CLOUD_SDK_AK")
 sk = __import__('os').getenv("CLOUD_SDK_SK")
 projectId = "{project_id}"
```
credentials = BasicCredentials(ak, sk, projectId)  $\setminus$ 

```
client = WafClient.new_builder() \
   .with_credentials(credentials) \
   .with_region(WafRegion.value_of("<YOUR REGION>")) \
   .build()
```
try:

```
 request = ShowSubscriptionInfoRequest()
   response = client.show_subscription_info(request)
   print(response)
 except exceptions.ClientRequestException as e:
   print(e.status_code)
    print(e.request_id)
    print(e.error_code)
   print(e.error_msg)
```
**Go**

#### package main

)

```
import (
   "fmt"
   "github.com/huaweicloud/huaweicloud-sdk-go-v3/core/auth/basic"
   waf "github.com/huaweicloud/huaweicloud-sdk-go-v3/services/waf/v1"
   "github.com/huaweicloud/huaweicloud-sdk-go-v3/services/waf/v1/model"
   region "github.com/huaweicloud/huaweicloud-sdk-go-v3/services/waf/v1/region"
func main() {
```
 // The AK and SK used for authentication are hard-coded or stored in plaintext, which has great security risks. It is recommended that the AK and SK be stored in ciphertext in configuration files or environment variables and decrypted during use to ensure security.

 // In this example, AK and SK are stored in environment variables for authentication. Before running this example, set environment variables CLOUD\_SDK\_AK and CLOUD\_SDK\_SK in the local environment

```
 ak := os.Getenv("CLOUD_SDK_AK")
 sk := os.Getenv("CLOUD_SDK_SK")
```

```
 projectId := "{project_id}"
```

```
 auth := basic.NewCredentialsBuilder().
     WithAk(ak).
     WithSk(sk).
     WithProjectId(projectId).
     Build()
   client := waf.NewWafClient(
     waf.WafClientBuilder().
 WithRegion(region.ValueOf("<YOUR REGION>")).
 WithCredential(auth).
        Build())
   request := &model.ShowSubscriptionInfoRequest{}
   response, err := client.ShowSubscriptionInfo(request)
  if err == nil fmt.Printf("%+v\n", response)
   } else {
     fmt.Println(err)
   }
```
## 更多

更多编程语言的SDK代码示例,请参见**[API Explorer](https://console.huaweicloud.com/apiexplorer/#/openapi/WAF/sdk?api=ShowSubscriptionInfo)**的代码示例页签,可生成自动对应 的SDK代码示例。

## 状态码

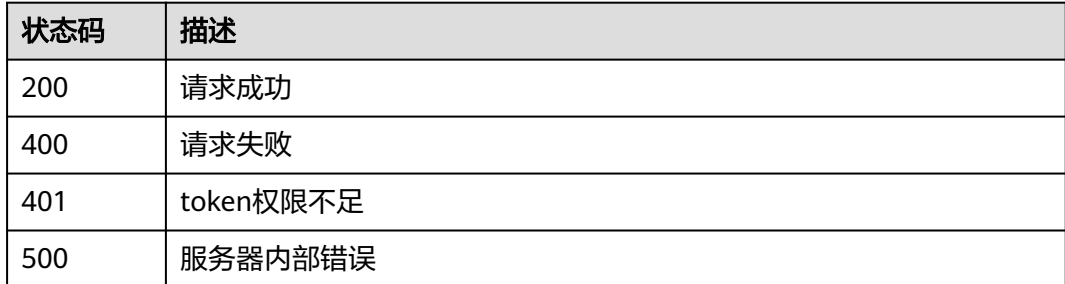

## 错误码

请参[见错误码。](#page-839-0)

# **4.13** 租户域名查询

}

# **4.13.1** 查询全部防护域名列表

## 功能介绍

查询全部防护域名列表,包括云模式和独享模式

## 调用方法

请参[见如何调用](#page-9-0)**API**。

## **URI**

## GET /v1/{project\_id}/composite-waf/host

### 表 **4-1009** 路径参数

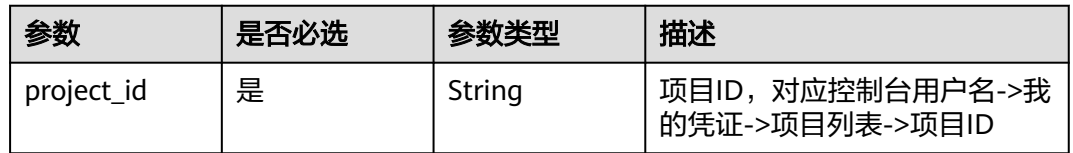

## 表 **4-1010** Query 参数

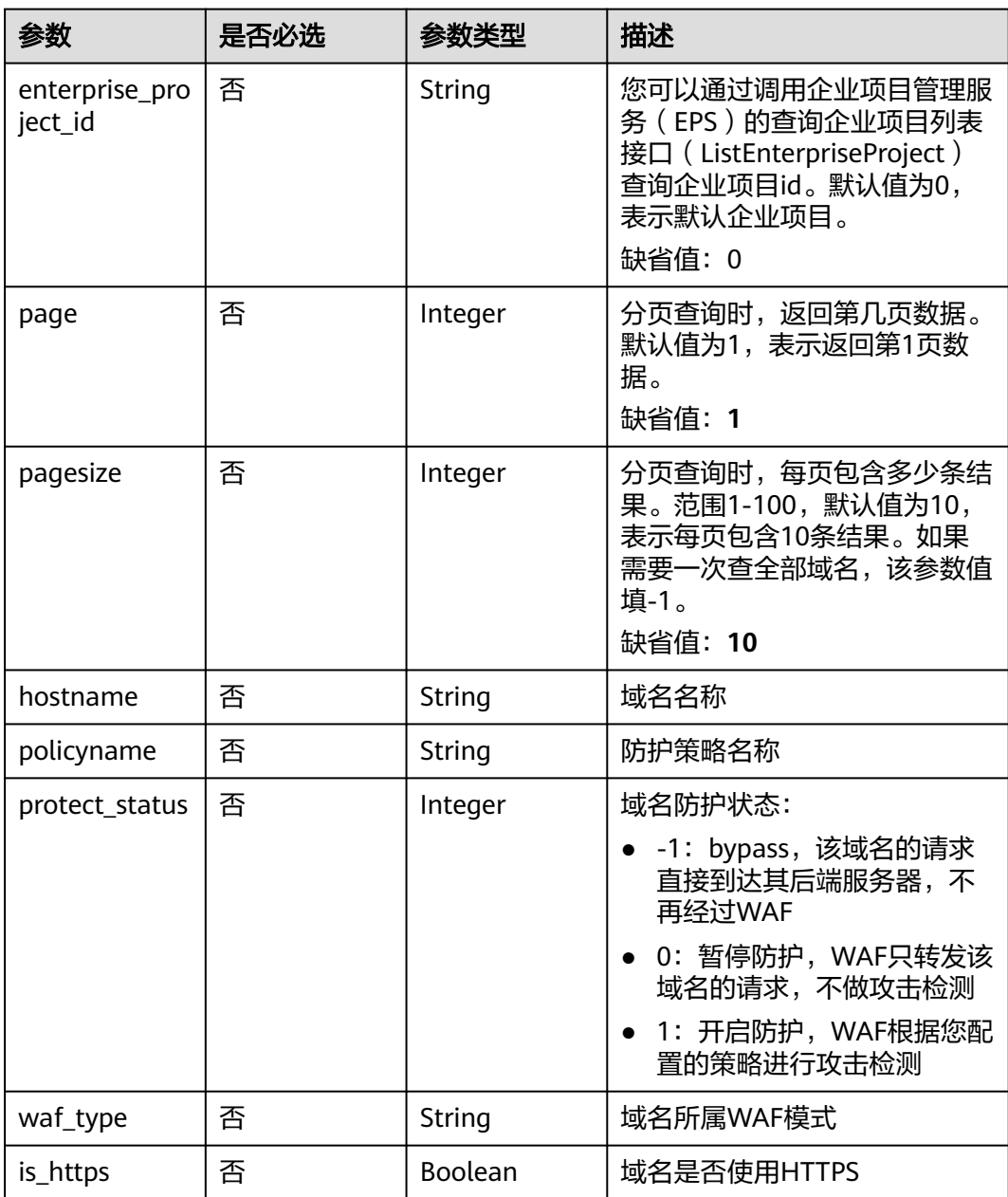

## 请求参数

### 表 **4-1011** 请求 Header 参数

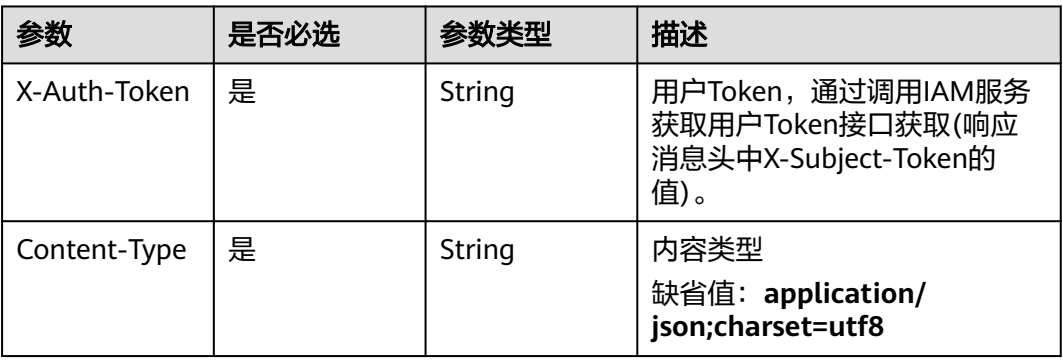

## 响应参数

## 状态码: **200**

## 表 **4-1012** 响应 Body 参数

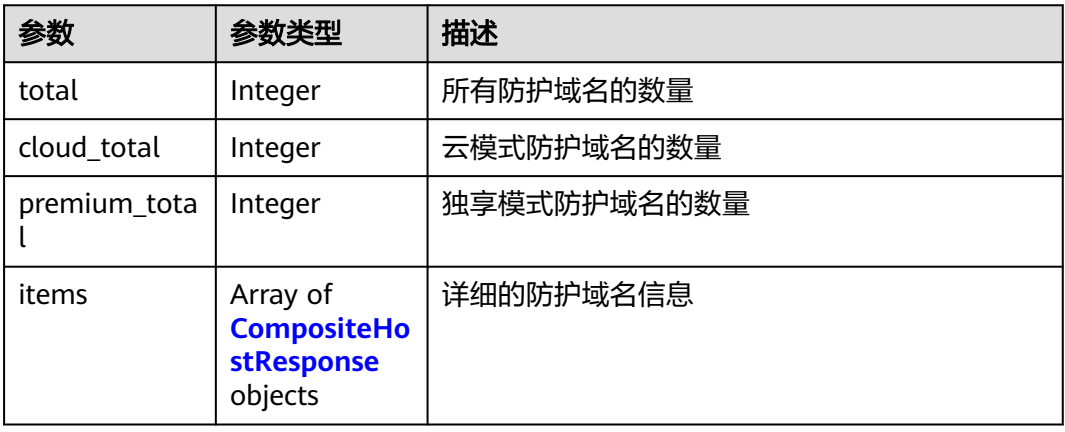

### 表 **4-1013** CompositeHostResponse

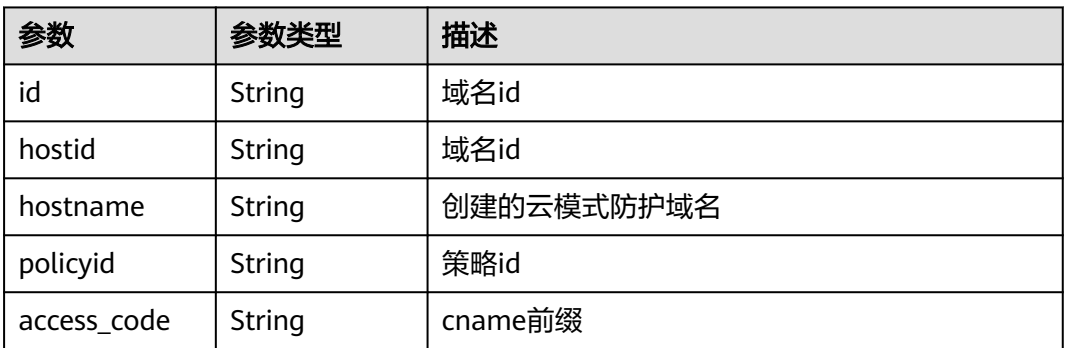

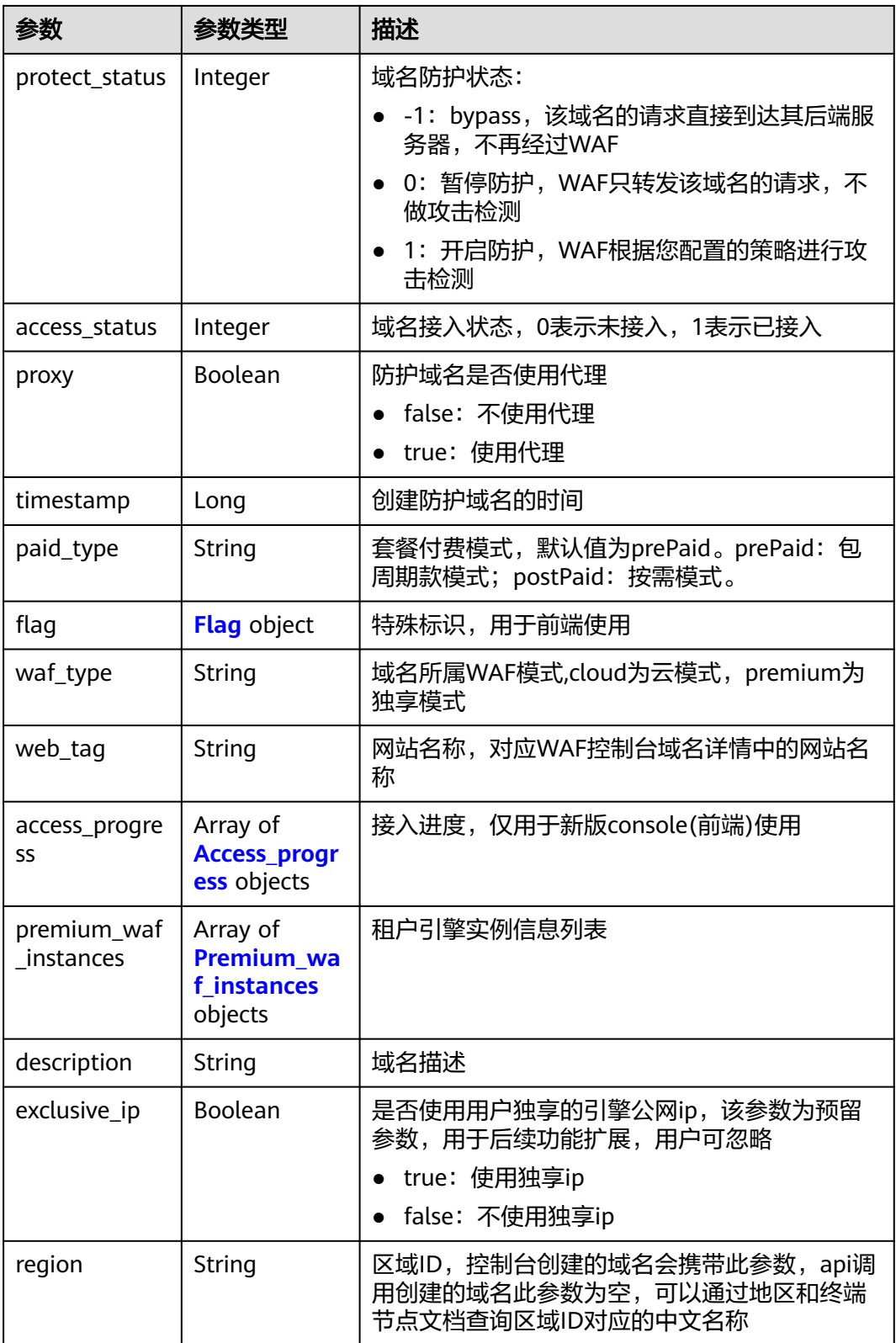

<span id="page-801-0"></span>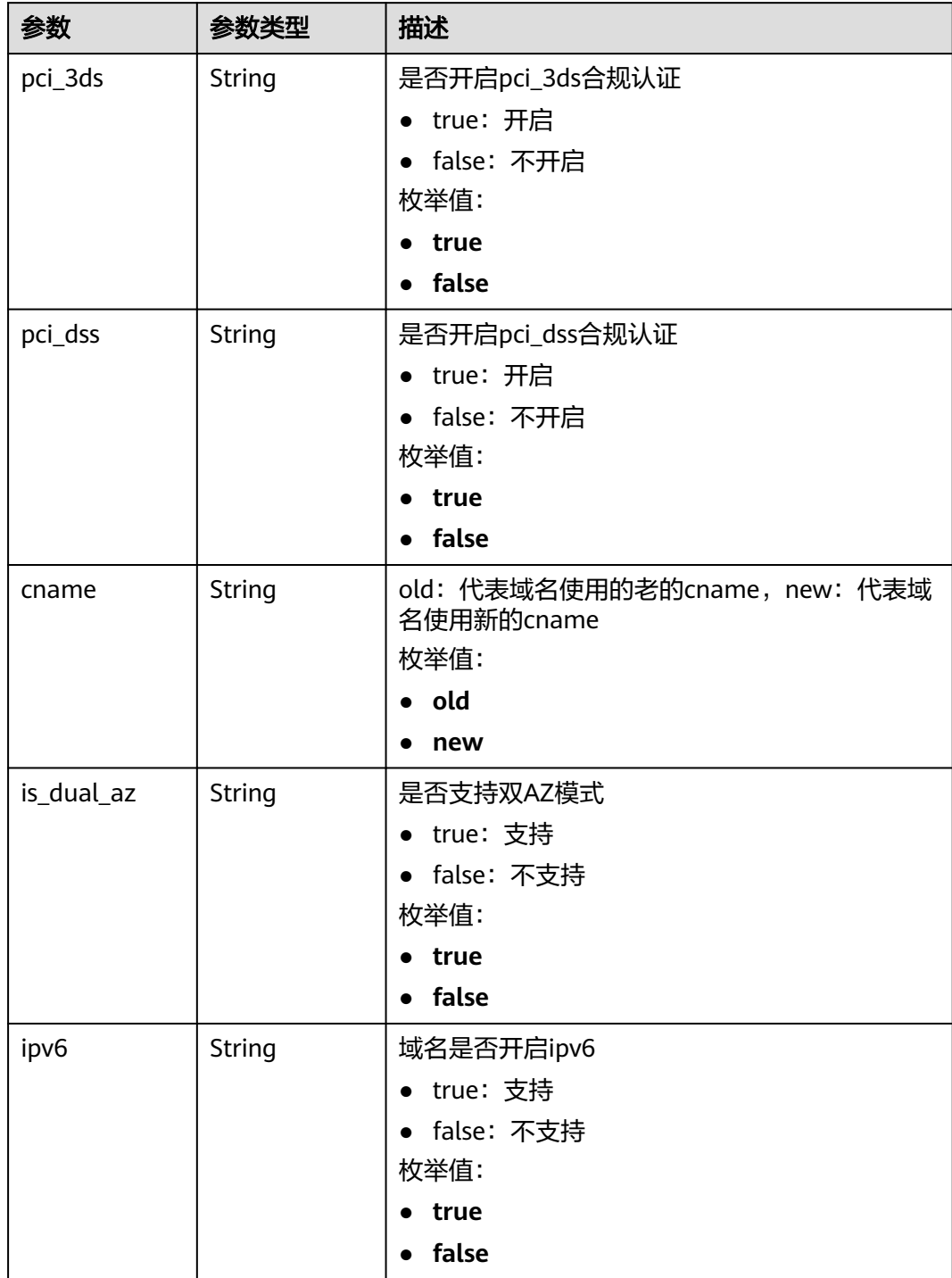

### <span id="page-802-0"></span>表 **4-1015** Access\_progress

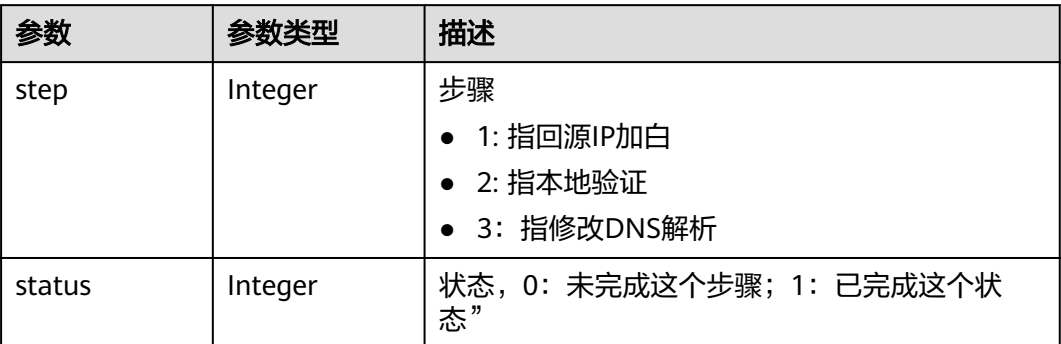

### 表 **4-1016** Premium\_waf\_instances

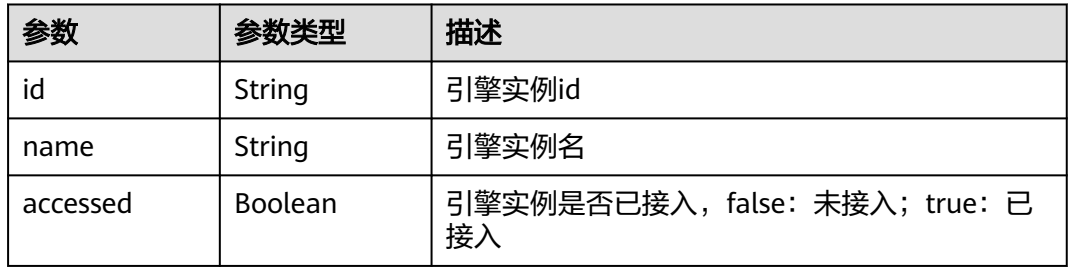

### 状态码: **400**

### 表 **4-1017** 响应 Body 参数

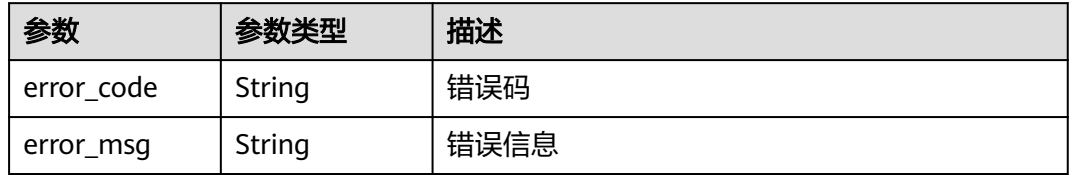

### 状态码: **401**

### 表 **4-1018** 响应 Body 参数

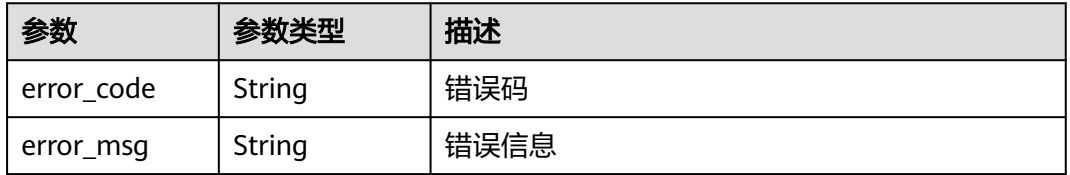

### 状态码: **500**

### 表 **4-1019** 响应 Body 参数

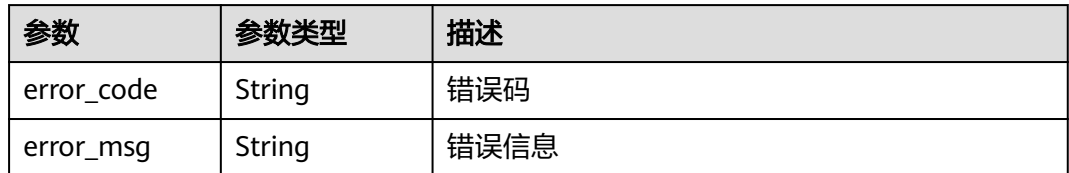

## 请求示例

查询项目id为project\_id的全部防护域名列表。

GET https://{Endpoint}/v1/{project\_id}/composite-waf/host?enterprise\_project\_id=0

## 响应示例

### 状态码: **200**

**OK** 

```
{
  "items" : [ {
   "id" : "31af669f567246c289771694f2112289",
   "hostid" : "31af669f567246c289771694f2112289",
   "description" : "",
 "proxy" : false,
 "flag" : {
     "pci_3ds" : "false",
     "pci_dss" : "false",
     "ipv6" : "false",
     "cname" : "new",
     "is_dual_az" : "true"
 },
 "region" : "cn-north-4",
   "hostname" : "www.demo.com",
   "access_code" : "1b18879b9d064f8bbcbf8abce7294cac",
   "policyid" : "41cba8aee2e94bcdbf57460874205494",
   "timestamp" : 1650527546454,
   "protect_status" : 0,
   "access_status" : 0,
   "exclusive_ip" : false,
  "web_tag" : ""
 "paid_type" : "prePaid",
 "waf_type" : "cloud"
  } ],
 "total" : 1,
 "cloud_total" : 1,
  "premium_total" : 0
}
```
## **SDK** 代码示例

SDK代码示例如下。

### **Java**

package com.huaweicloud.sdk.test;

import com.huaweicloud.sdk.core.auth.ICredential; import com.huaweicloud.sdk.core.auth.BasicCredentials; import com.huaweicloud.sdk.core.exception.ConnectionException; import com.huaweicloud.sdk.core.exception.RequestTimeoutException;

```
import com.huaweicloud.sdk.core.exception.ServiceResponseException;
import com.huaweicloud.sdk.waf.v1.region.WafRegion;
import com.huaweicloud.sdk.waf.v1.*;
import com.huaweicloud.sdk.waf.v1.model.*;
public class ListCompositeHostsSolution {
   public static void main(String[] args) {
      // The AK and SK used for authentication are hard-coded or stored in plaintext, which has great 
security risks. It is recommended that the AK and SK be stored in ciphertext in configuration files or 
environment variables and decrypted during use to ensure security.
      // In this example, AK and SK are stored in environment variables for authentication. Before running 
this example, set environment variables CLOUD_SDK_AK and CLOUD_SDK_SK in the local environment
      String ak = System.getenv("CLOUD_SDK_AK");
      String sk = System.getenv("CLOUD_SDK_SK");
      String projectId = "{project_id}";
      ICredential auth = new BasicCredentials()
           .withProjectId(projectId)
            .withAk(ak)
            .withSk(sk);
      WafClient client = WafClient.newBuilder()
            .withCredential(auth)
            .withRegion(WafRegion.valueOf("<YOUR REGION>"))
            .build();
      ListCompositeHostsRequest request = new ListCompositeHostsRequest();
      try {
         ListCompositeHostsResponse response = client.listCompositeHosts(request);
         System.out.println(response.toString());
      } catch (ConnectionException e) {
         e.printStackTrace();
      } catch (RequestTimeoutException e) {
         e.printStackTrace();
      } catch (ServiceResponseException e) {
         e.printStackTrace();
         System.out.println(e.getHttpStatusCode());
         System.out.println(e.getRequestId());
         System.out.println(e.getErrorCode());
         System.out.println(e.getErrorMsg());
      }
   }
}
```
## **Python**

#### # coding: utf-8

from huaweicloudsdkcore.auth.credentials import BasicCredentials from huaweicloudsdkwaf.v1.region.waf\_region import WafRegion from huaweicloudsdkcore.exceptions import exceptions from huaweicloudsdkwaf.v1 import \*

 $if$   $name$   $==$  " $main$ 

 $#$  The AK and SK used for authentication are hard-coded or stored in plaintext, which has great security risks. It is recommended that the AK and SK be stored in ciphertext in configuration files or environment variables and decrypted during use to ensure security.

 # In this example, AK and SK are stored in environment variables for authentication. Before running this example, set environment variables CLOUD\_SDK\_AK and CLOUD\_SDK\_SK in the local environment

```
 ak = __import__('os').getenv("CLOUD_SDK_AK")
 sk = __import__('os').getenv("CLOUD_SDK_SK")
 projectId = "{project_id}"
```
credentials = BasicCredentials(ak, sk, projectId)  $\setminus$ 

```
client = WafClient.new_builder() \
   .with_credentials(credentials) \
   .with_region(WafRegion.value_of("<YOUR REGION>")) \
```
### .build()

try:

```
 request = ListCompositeHostsRequest()
   response = client.list_composite_hosts(request)
   print(response)
 except exceptions.ClientRequestException as e:
   print(e.status_code)
   print(e.request_id)
   print(e.error_code)
  print(e.error_msg)
```
### **Go**

#### package main

)

```
import (
   "fmt"
   "github.com/huaweicloud/huaweicloud-sdk-go-v3/core/auth/basic"
   waf "github.com/huaweicloud/huaweicloud-sdk-go-v3/services/waf/v1"
   "github.com/huaweicloud/huaweicloud-sdk-go-v3/services/waf/v1/model"
   region "github.com/huaweicloud/huaweicloud-sdk-go-v3/services/waf/v1/region"
func main() {
   // The AK and SK used for authentication are hard-coded or stored in plaintext, which has great security 
risks. It is recommended that the AK and SK be stored in ciphertext in configuration files or environment 
variables and decrypted during use to ensure security.
   // In this example, AK and SK are stored in environment variables for authentication. Before running this 
example, set environment variables CLOUD_SDK_AK and CLOUD_SDK_SK in the local environment
   ak := os.Getenv("CLOUD_SDK_AK")
   sk := os.Getenv("CLOUD_SDK_SK")
   projectId := "{project_id}"
   auth := basic.NewCredentialsBuilder().
      WithAk(ak).
     WithSk(sk)
      WithProjectId(projectId).
      Build()
   client := waf.NewWafClient(
      waf.WafClientBuilder().
         WithRegion(region.ValueOf("<YOUR REGION>")).
        WithCredential(auth).
        Build())
   request := &model.ListCompositeHostsRequest{}
   response, err := client.ListCompositeHosts(request)
  if err == nil fmt.Printf("%+v\n", response)
   } else {
      fmt.Println(err)
   }
}
```
## 更多

更多编程语言的SDK代码示例,请参见**[API Explorer](https://console.huaweicloud.com/apiexplorer/#/openapi/WAF/sdk?api=ListCompositeHosts)**的代码示例页签,可生成自动对应 的SDK代码示例。

### 状态码

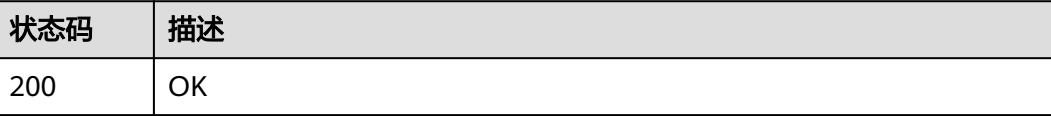

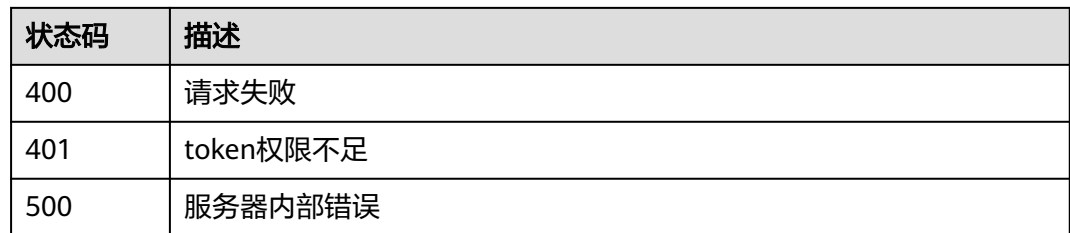

## 错误码

请参[见错误码。](#page-839-0)

# **4.13.2** 根据 **Id** 查询防护域名

## 功能介绍

根据Id查询防护域名

# 调用方法

请参[见如何调用](#page-9-0)**API**。

## **URI**

GET /v1/{project\_id}/composite-waf/host/{host\_id}

### 表 **4-1020** 路径参数

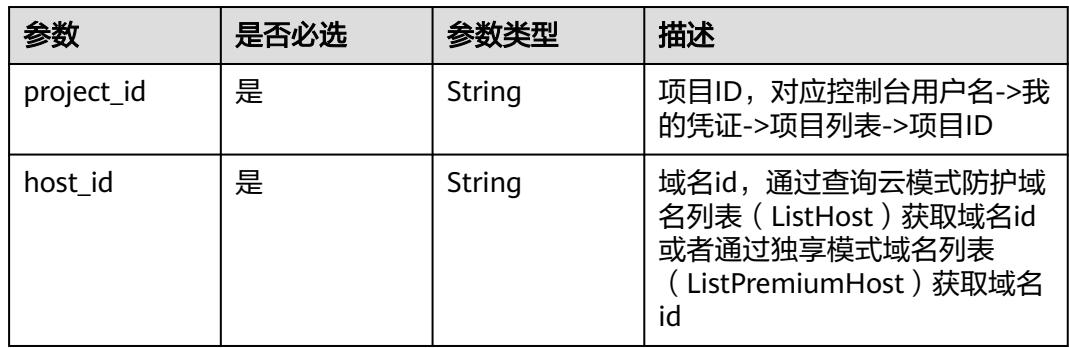

### 表 **4-1021** Query 参数

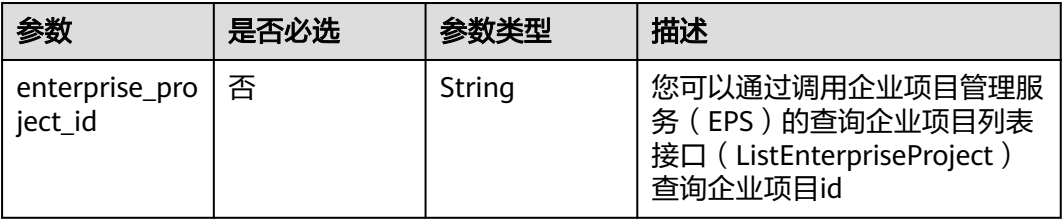

# 请求参数

### 表 **4-1022** 请求 Header 参数

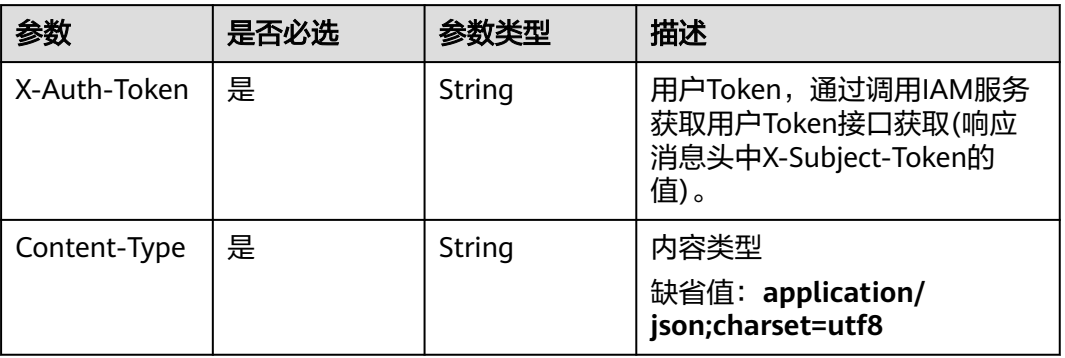

## 响应参数

状态码: **200**

## 表 **4-1023** 响应 Body 参数

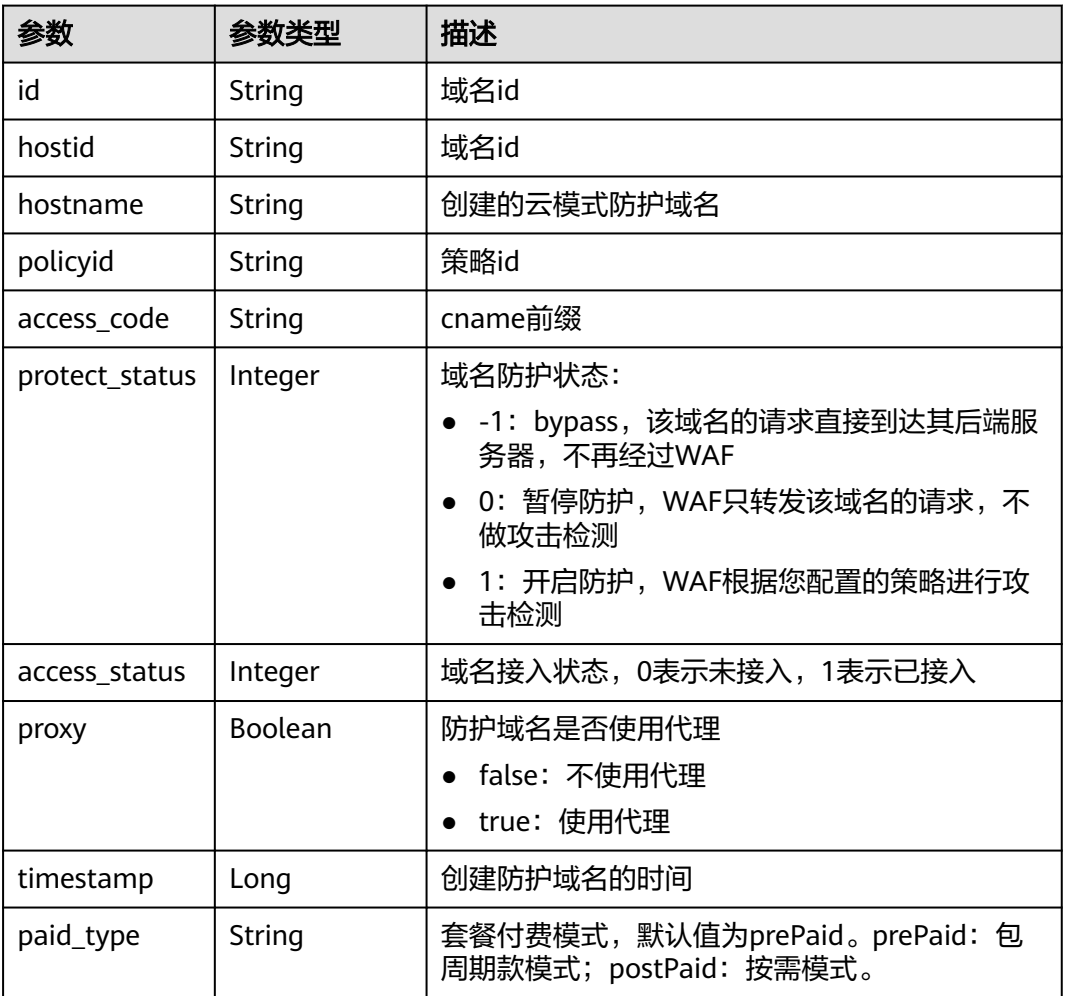

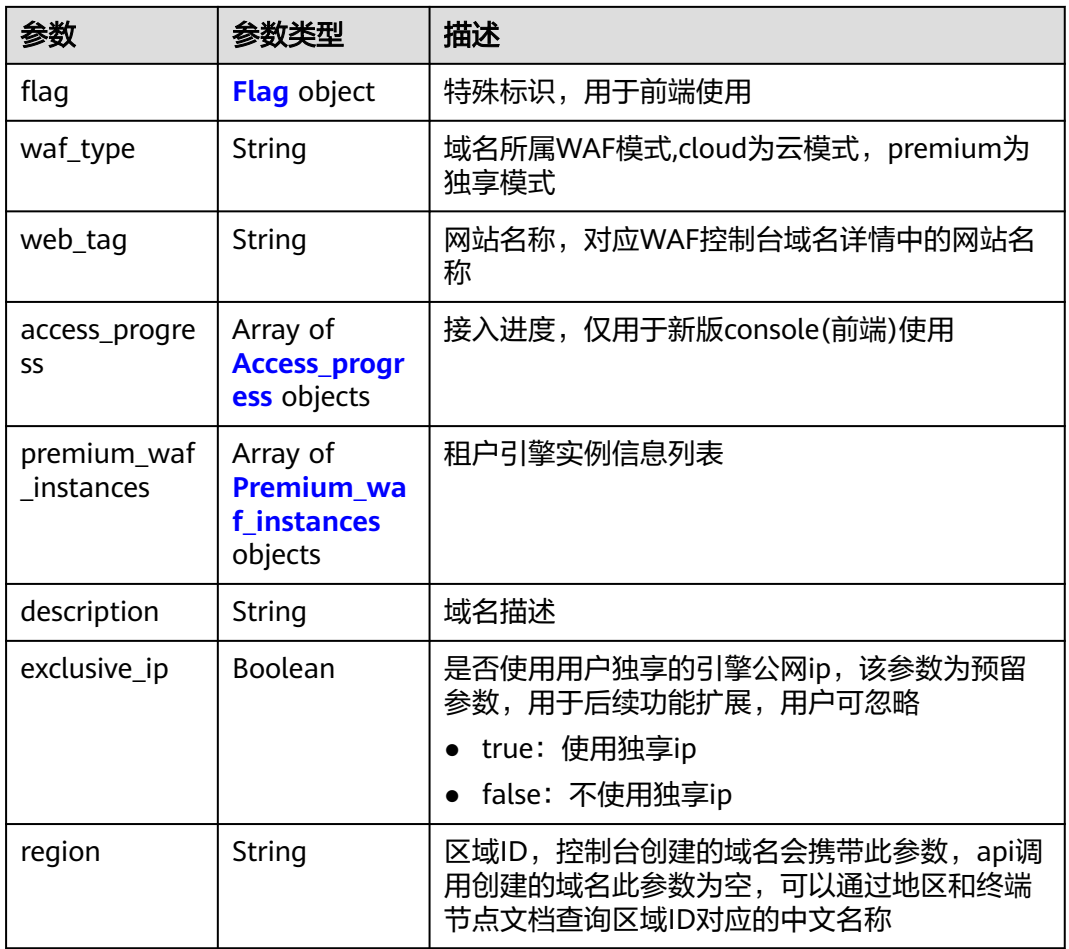

## 表 **4-1024** Flag

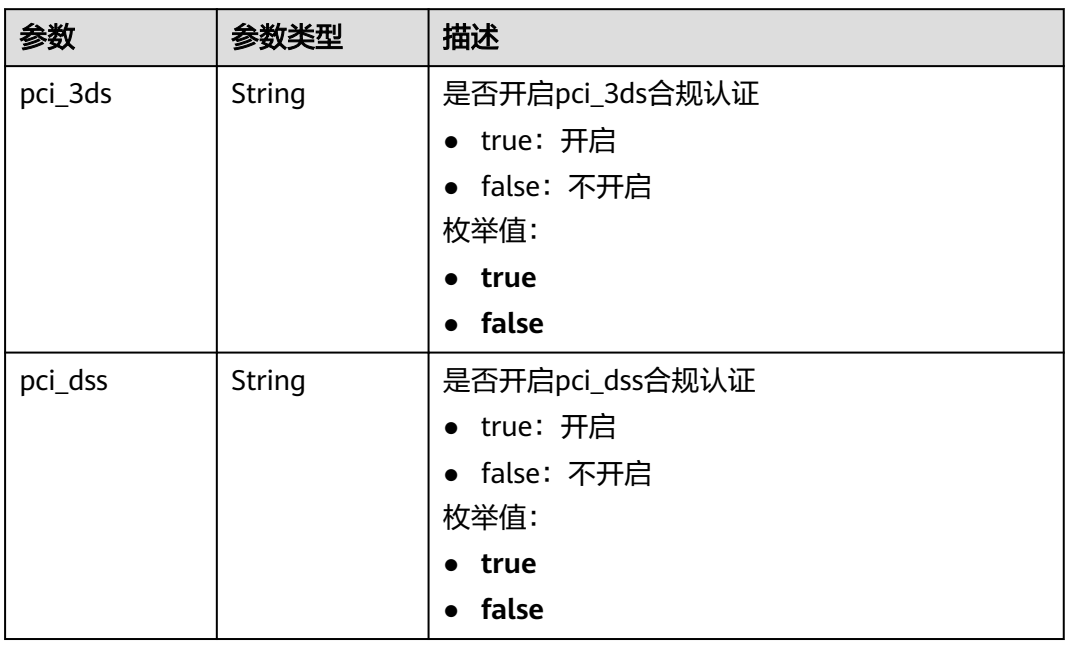

<span id="page-809-0"></span>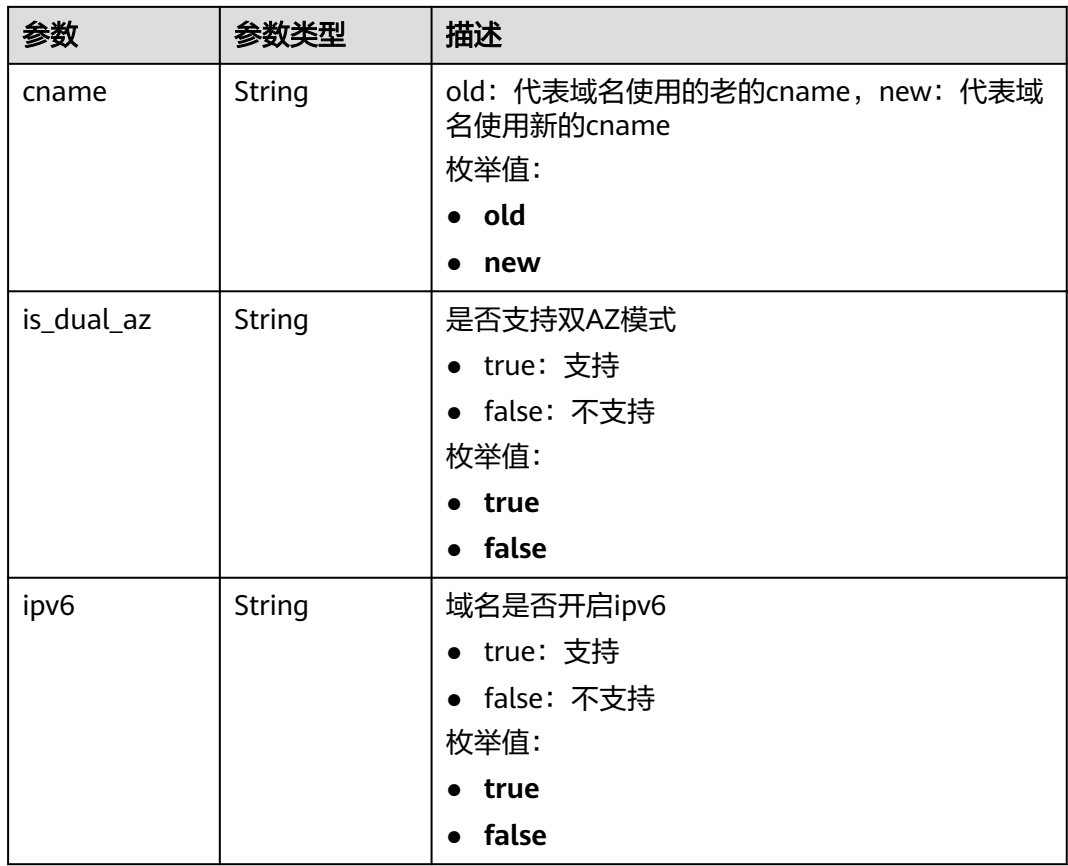

## 表 **4-1025** Access\_progress

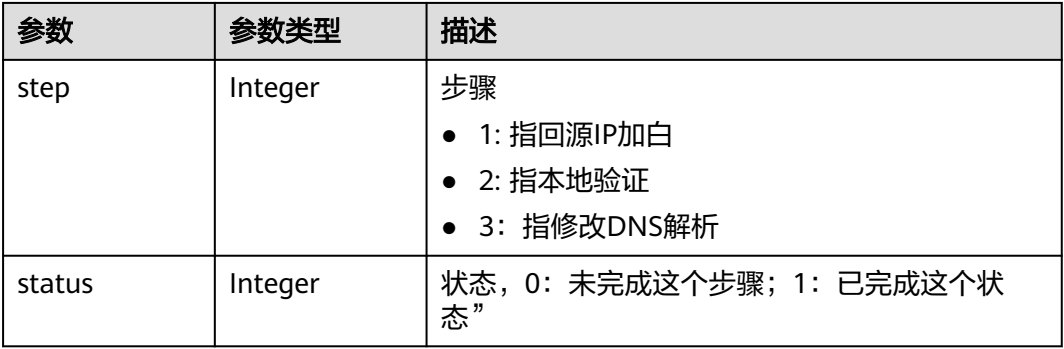

## 表 **4-1026** Premium\_waf\_instances

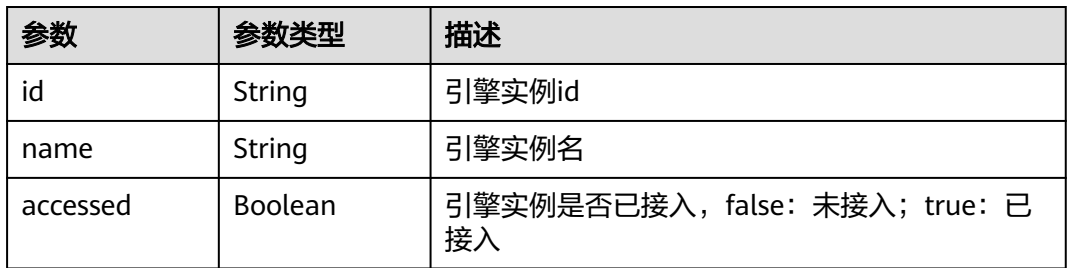

### 状态码: **400**

### 表 **4-1027** 响应 Body 参数

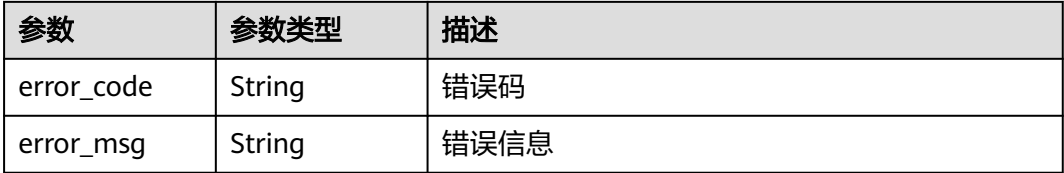

### 状态码: **401**

表 **4-1028** 响应 Body 参数

| 参数         | 参数类型   | 描述   |
|------------|--------|------|
| error code | String | 错误码  |
| error_msg  | String | 错误信息 |

### 状态码: **500**

### 表 **4-1029** 响应 Body 参数

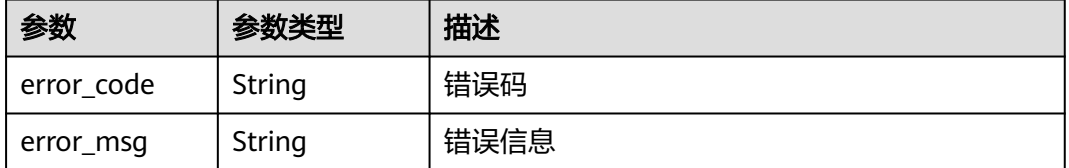

## 请求示例

查询项目id为project\_id,域名id为host\_id的域名信息。

GET https://{Endpoint}/v1/{project\_id}/composite-waf/host/{host\_id}?enterprise\_project\_id=0

## 响应示例

### 状态码: **200**

OK

```
{
  "id" : "31af669f567246c289771694f2112289",
  "hostid" : "31af669f567246c289771694f2112289",
  "description" : "",
  "proxy" : false,
  "flag" : {
 "pci_3ds" : "false",
 "pci_dss" : "false",
   "ipv6" : "false",
   "cname" : "new",
   "is_dual_az" : "true"
```

```
 },
  "region" : "cn-north-4",
  "hostname" : "www.demo.com",
  "access_code" : "1b18879b9d064f8bbcbf8abce7294cac",
  "policyid" : "41cba8aee2e94bcdbf57460874205494",
  "timestamp" : 1650527546454,
  "protect_status" : 0,
  "access_status" : 0,
  "exclusive_ip" : false,
 "web\_tag" : " "paid_type" : "prePaid",
 "waf_type" : "cloud"
```
## **SDK** 代码示例

}

### SDK代码示例如下。

### **Java**

package com.huaweicloud.sdk.test;

```
import com.huaweicloud.sdk.core.auth.ICredential;
import com.huaweicloud.sdk.core.auth.BasicCredentials;
import com.huaweicloud.sdk.core.exception.ConnectionException;
import com.huaweicloud.sdk.core.exception.RequestTimeoutException;
import com.huaweicloud.sdk.core.exception.ServiceResponseException;
import com.huaweicloud.sdk.waf.v1.region.WafRegion;
import com.huaweicloud.sdk.waf.v1.*;
import com.huaweicloud.sdk.waf.v1.model.*;
public class ShowCompositeHostSolution {
   public static void main(String[] args) {
      // The AK and SK used for authentication are hard-coded or stored in plaintext, which has great 
security risks. It is recommended that the AK and SK be stored in ciphertext in configuration files or 
environment variables and decrypted during use to ensure security.
      // In this example, AK and SK are stored in environment variables for authentication. Before running 
this example, set environment variables CLOUD_SDK_AK and CLOUD_SDK_SK in the local environment
      String ak = System.getenv("CLOUD_SDK_AK");
      String sk = System.getenv("CLOUD_SDK_SK");
      String projectId = "{project_id}";
      ICredential auth = new BasicCredentials()
            .withProjectId(projectId)
            .withAk(ak)
            .withSk(sk);
      WafClient client = WafClient.newBuilder()
            .withCredential(auth)
            .withRegion(WafRegion.valueOf("<YOUR REGION>"))
            .build();
      ShowCompositeHostRequest request = new ShowCompositeHostRequest();
      request.withHostId("{host_id}");
      try {
         ShowCompositeHostResponse response = client.showCompositeHost(request);
         System.out.println(response.toString());
      } catch (ConnectionException e) {
        e.printStackTrace();
      } catch (RequestTimeoutException e) {
         e.printStackTrace();
      } catch (ServiceResponseException e) {
         e.printStackTrace();
         System.out.println(e.getHttpStatusCode());
        System.out.println(e.getRequestId());
        System.out.println(e.getErrorCode());
         System.out.println(e.getErrorMsg());
```
 } }

}

### **Python**

#### # coding: utf-8

```
from huaweicloudsdkcore.auth.credentials import BasicCredentials
from huaweicloudsdkwaf.v1.region.waf_region import WafRegion
from huaweicloudsdkcore.exceptions import exceptions
from huaweicloudsdkwaf.v1 import *
```
if \_\_name\_\_ == "\_\_main\_\_":

 # The AK and SK used for authentication are hard-coded or stored in plaintext, which has great security risks. It is recommended that the AK and SK be stored in ciphertext in configuration files or environment variables and decrypted during use to ensure security.

 # In this example, AK and SK are stored in environment variables for authentication. Before running this example, set environment variables CLOUD\_SDK\_AK and CLOUD\_SDK\_SK in the local environment

```
 ak = __import__('os').getenv("CLOUD_SDK_AK")
 sk = __import__('os').getenv("CLOUD_SDK_SK")
 projectId = "{project_id}"
```
credentials = BasicCredentials(ak, sk, projectId) \

```
client = WafClient.new_builder() \setminus .with_credentials(credentials) \
    .with_region(WafRegion.value_of("<YOUR REGION>")) \
    .build()
```
try:

```
 request = ShowCompositeHostRequest()
  request.host id = "float id" response = client.show_composite_host(request)
   print(response)
 except exceptions.ClientRequestException as e:
   print(e.status_code)
  print(e.request_id)
   print(e.error_code)
  print(e.error_msg)
```
### **Go**

package main

#### import (

)

```
 "fmt"
 "github.com/huaweicloud/huaweicloud-sdk-go-v3/core/auth/basic"
 waf "github.com/huaweicloud/huaweicloud-sdk-go-v3/services/waf/v1"
 "github.com/huaweicloud/huaweicloud-sdk-go-v3/services/waf/v1/model"
 region "github.com/huaweicloud/huaweicloud-sdk-go-v3/services/waf/v1/region"
```
#### func main() {

 // The AK and SK used for authentication are hard-coded or stored in plaintext, which has great security risks. It is recommended that the AK and SK be stored in ciphertext in configuration files or environment variables and decrypted during use to ensure security.

 // In this example, AK and SK are stored in environment variables for authentication. Before running this example, set environment variables CLOUD\_SDK\_AK and CLOUD\_SDK\_SK in the local environment

 ak := os.Getenv("CLOUD\_SDK\_AK") sk := os.Getenv("CLOUD\_SDK\_SK") projectId := "{project\_id}"

```
 auth := basic.NewCredentialsBuilder().
   WithAk(ak).
   WithSk(sk).
   WithProjectId(projectId).
   Build()
```

```
 client := waf.NewWafClient(
   waf.WafClientBuilder().
      WithRegion(region.ValueOf("<YOUR REGION>")).
      WithCredential(auth).
      Build())
 request := &model.ShowCompositeHostRequest{}
request.HostId = "{host_id}"
 response, err := client.ShowCompositeHost(request)
if err == nil fmt.Printf("%+v\n", response)
 } else {
   fmt.Println(err)
 }
```
## 更多

更多编程语言的SDK代码示例,请参见**[API Explorer](https://console.huaweicloud.com/apiexplorer/#/openapi/WAF/sdk?api=ShowCompositeHost)**的代码示例页签,可生成自动对应 的SDK代码示例。

## 状态码

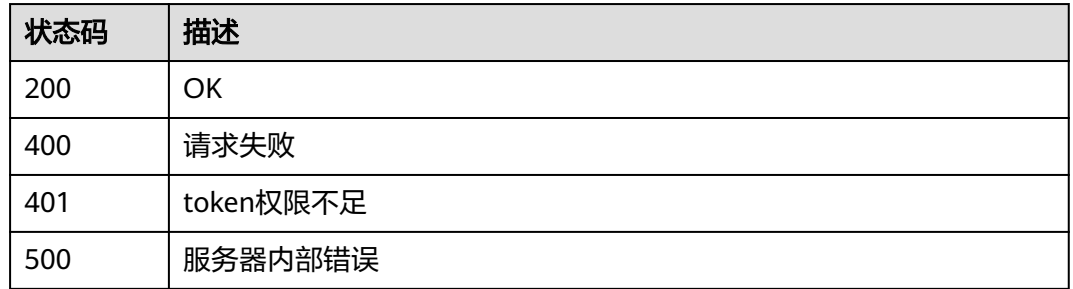

## 错误码

请参[见错误码。](#page-839-0)

# **4.14** 租户防护域名管理

}

# **4.14.1** 按企业项目迁移防护域名

## 功能介绍

按企业项目迁移防护域名,仅专业版与独享版支持该功能

## 调用方法

请参[见如何调用](#page-9-0)**API**。

## **URI**

POST /v1/{project\_id}/composite-waf/hosts/migration

### 表 **4-1030** 路径参数

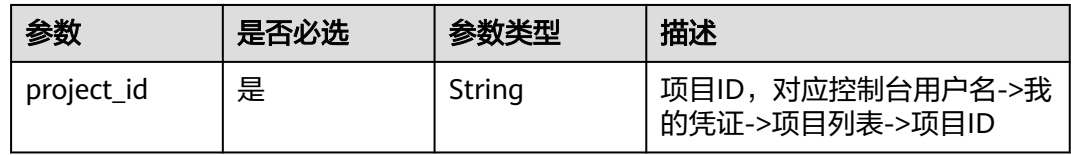

### 表 **4-1031** Query 参数

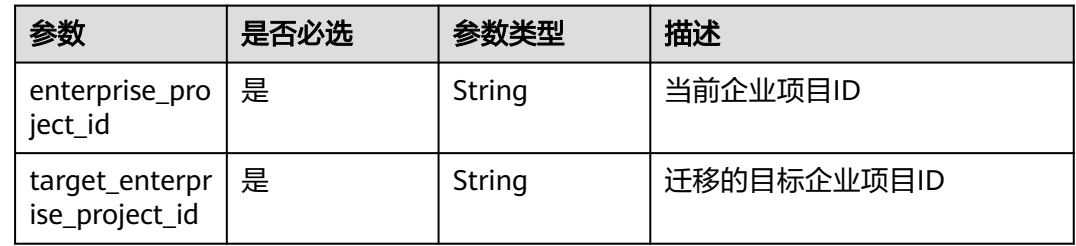

## 请求参数

## 表 **4-1032** 请求 Header 参数

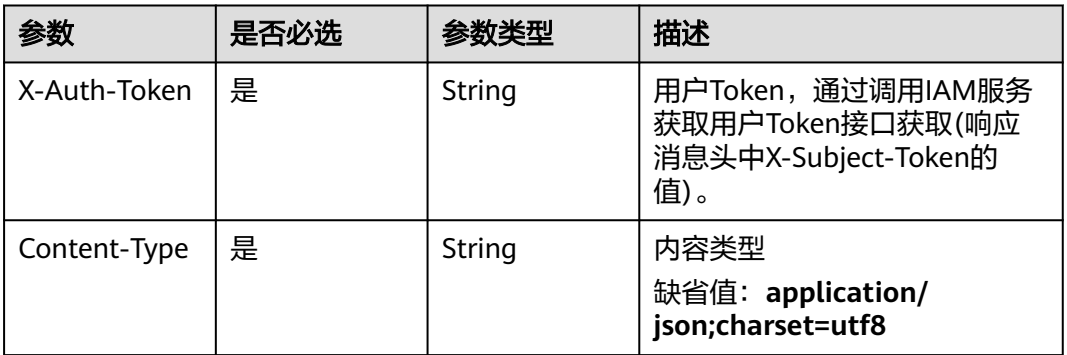

### 表 **4-1033** 请求 Body 参数

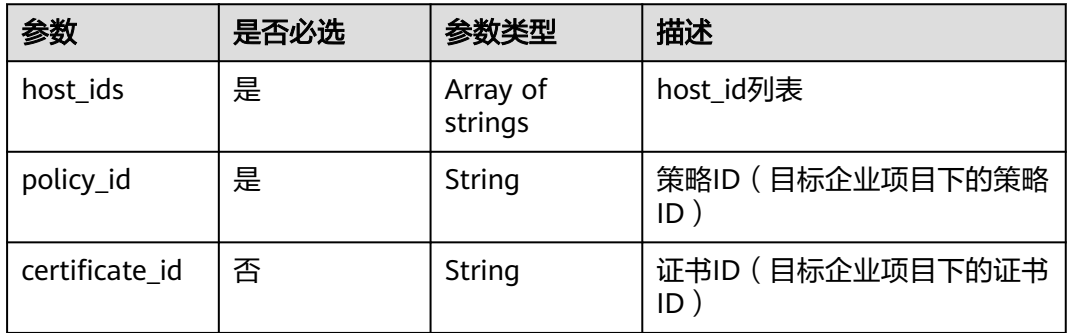

## 响应参数

状态码: **200**

### 表 **4-1034** 响应 Body 参数

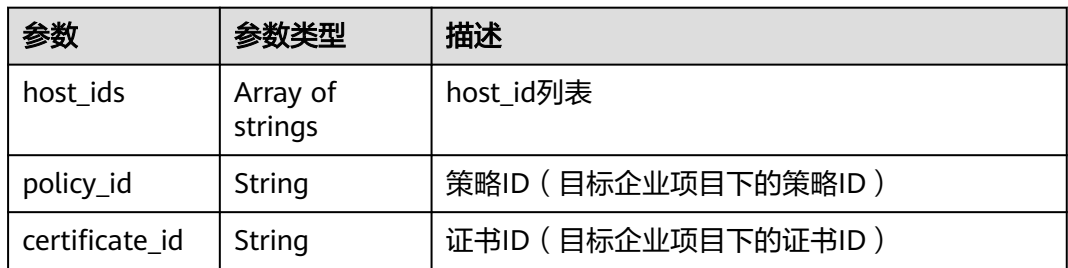

### 状态码: **400**

### 表 **4-1035** 响应 Body 参数

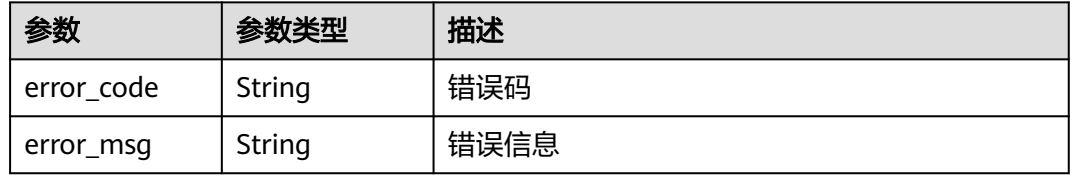

### 状态码: **401**

### 表 **4-1036** 响应 Body 参数

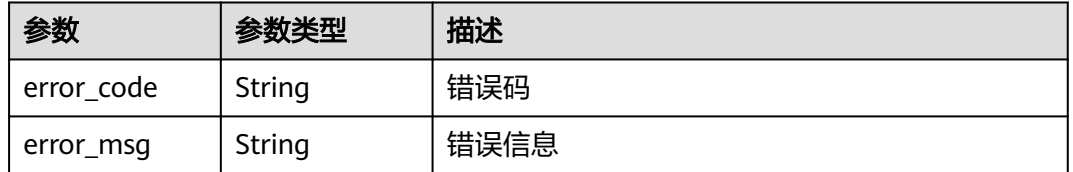

### 状态码: **500**

### 表 **4-1037** 响应 Body 参数

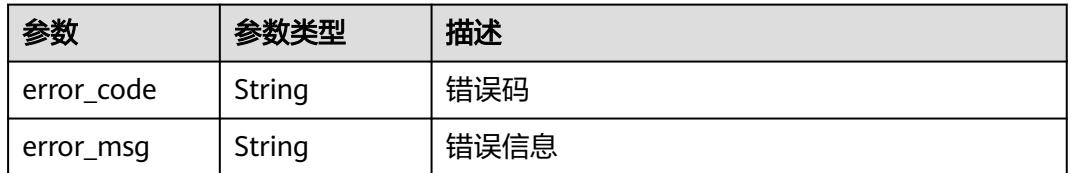

## 请求示例

将项目id为project\_id的项目下的域名id为"6cc26af071de46479840b41c143bb79b" 的域名和防护策略id为"b97ce5d4e38d4eaf94d65be7372974a8"的防护策略从企业 id为0的企业,迁移到企业id为"c341b6bd-0935-462b-abb5-28a63bd68021"的企 业。

POST https://{Endpoint}/v1/{project\_id}/composite-waf/hosts/migration? enterprise\_project\_id=0&target\_enterprise\_project\_id=c341b6bd-0935-462b-abb5-28a63bd68021

```
{
  "host_ids" : [ "6cc26af071de46479840b41c143bb79b" ],
  "policy_id" : "b97ce5d4e38d4eaf94d65be7372974a8"
}
```
## 响应示例

### 状态码: **200**

请求成功

}

{ "host\_ids" : [ "6cc26af071de46479840b41c143bb79b" ], "policy\_id" : "b97ce5d4e38d4eaf94d65be7372974a8"

## **SDK** 代码示例

SDK代码示例如下。

### **Java**

将项目id为project\_id的项目下的域名id为"6cc26af071de46479840b41c143bb79b" 的域名和防护策略id为"b97ce5d4e38d4eaf94d65be7372974a8"的防护策略从企业 id为0的企业, 迁移到企业id为"c341b6bd-0935-462b-abb5-28a63bd68021"的企 业。

package com.huaweicloud.sdk.test;

```
import com.huaweicloud.sdk.core.auth.ICredential;
import com.huaweicloud.sdk.core.auth.BasicCredentials;
import com.huaweicloud.sdk.core.exception.ConnectionException;
import com.huaweicloud.sdk.core.exception.RequestTimeoutException;
import com.huaweicloud.sdk.core.exception.ServiceResponseException;
import com.huaweicloud.sdk.waf.v1.region.WafRegion;
import com.huaweicloud.sdk.waf.v1.*;
import com.huaweicloud.sdk.waf.v1.model.*;
```
import java.util.List; import java.util.ArrayList;

public class MigrateCompositeHostsSolution {

public static void main(String[] args) {

 // The AK and SK used for authentication are hard-coded or stored in plaintext, which has great security risks. It is recommended that the AK and SK be stored in ciphertext in configuration files or environment variables and decrypted during use to ensure security.

 // In this example, AK and SK are stored in environment variables for authentication. Before running this example, set environment variables CLOUD\_SDK\_AK and CLOUD\_SDK\_SK in the local environment

String ak = System.getenv("CLOUD\_SDK\_AK"); String sk = System.getenv("CLOUD\_SDK\_SK"); String projectId = "{project\_id}";

 ICredential auth = new BasicCredentials() .withProjectId(projectId) .withAk(ak) .withSk(sk);

```
 WafClient client = WafClient.newBuilder()
      .withCredential(auth)
      .withRegion(WafRegion.valueOf("<YOUR REGION>"))
      .build();
 MigrateCompositeHostsRequest request = new MigrateCompositeHostsRequest();
 MigrateCompositeHostsRequestBody body = new MigrateCompositeHostsRequestBody();
```

```
 List<String> listbodyHostIds = new ArrayList<>();
    listbodyHostIds.add("6cc26af071de46479840b41c143bb79b");
    body.withPolicyId("b97ce5d4e38d4eaf94d65be7372974a8");
    body.withHostIds(listbodyHostIds);
    request.withBody(body);
    try {
      MigrateCompositeHostsResponse response = client.migrateCompositeHosts(request);
      System.out.println(response.toString());
   } catch (ConnectionException e) {
      e.printStackTrace();
   } catch (RequestTimeoutException e) {
       e.printStackTrace();
   } catch (ServiceResponseException e) {
      e.printStackTrace();
      System.out.println(e.getHttpStatusCode());
      System.out.println(e.getRequestId());
      System.out.println(e.getErrorCode());
      System.out.println(e.getErrorMsg());
   }
 }
```
## **Python**

将项目id为project\_id的项目下的域名id为"6cc26af071de46479840b41c143bb79b" 的域名和防护策略id为"b97ce5d4e38d4eaf94d65be7372974a8"的防护策略从企业 id为0的企业,迁移到企业id为"c341b6bd-0935-462b-abb5-28a63bd68021"的企 业。

# coding: utf-8

}

from huaweicloudsdkcore.auth.credentials import BasicCredentials from huaweicloudsdkwaf.v1.region.waf\_region import WafRegion from huaweicloudsdkcore.exceptions import exceptions from huaweicloudsdkwaf.v1 import \*

#### if \_\_name\_\_ == "\_\_main\_\_":

 # The AK and SK used for authentication are hard-coded or stored in plaintext, which has great security risks. It is recommended that the AK and SK be stored in ciphertext in configuration files or environment variables and decrypted during use to ensure security.

 # In this example, AK and SK are stored in environment variables for authentication. Before running this example, set environment variables CLOUD\_SDK\_AK and CLOUD\_SDK\_SK in the local environment

```
 ak = __import__('os').getenv("CLOUD_SDK_AK")
 sk = __import__('os').getenv("CLOUD_SDK_SK")
 projectId = "{project_id}"
```
credentials = BasicCredentials(ak, sk, projectId)  $\setminus$ 

```
client = WafClient.new_builder() \setminus .with_credentials(credentials) \
    .with_region(WafRegion.value_of("<YOUR REGION>")) \
   .build()
```
try:

```
 request = MigrateCompositeHostsRequest()
      listHostIdsbody = [
         "6cc26af071de46479840b41c143bb79b"
\blacksquare request.body = MigrateCompositeHostsRequestBody(
        policy_id="b97ce5d4e38d4eaf94d65be7372974a8",
        host_ids=listHostIdsbody
\qquad \qquad response = client.migrate_composite_hosts(request)
      print(response)
```

```
 except exceptions.ClientRequestException as e:
   print(e.status_code)
   print(e.request_id)
```
 print(e.error\_code) print(e.error\_msg)

### **Go**

将项目id为project\_id的项目下的域名id为"6cc26af071de46479840b41c143bb79b" 的域名和防护策略id为"b97ce5d4e38d4eaf94d65be7372974a8"的防护策略从企业 id为0的企业,迁移到企业id为"c341b6bd-0935-462b-abb5-28a63bd68021"的企 业。

package main

```
import (
    "fmt"
   "github.com/huaweicloud/huaweicloud-sdk-go-v3/core/auth/basic"
   waf "github.com/huaweicloud/huaweicloud-sdk-go-v3/services/waf/v1"
   "github.com/huaweicloud/huaweicloud-sdk-go-v3/services/waf/v1/model"
   region "github.com/huaweicloud/huaweicloud-sdk-go-v3/services/waf/v1/region"
)
func main() {
   // The AK and SK used for authentication are hard-coded or stored in plaintext, which has great security 
risks. It is recommended that the AK and SK be stored in ciphertext in configuration files or environment 
variables and decrypted during use to ensure security.
   // In this example, AK and SK are stored in environment variables for authentication. Before running this 
example, set environment variables CLOUD_SDK_AK and CLOUD_SDK_SK in the local environment
   ak := os.Getenv("CLOUD_SDK_AK")
   sk := os.Getenv("CLOUD_SDK_SK")
  projectId := "{project_id}"
   auth := basic.NewCredentialsBuilder().
      WithAk(ak).
      WithSk(sk).
      WithProjectId(projectId).
      Build()
   client := waf.NewWafClient(
      waf.WafClientBuilder().
         WithRegion(region.ValueOf("<YOUR REGION>")).
        WithCredential(auth).
        Build())
   request := &model.MigrateCompositeHostsRequest{}
   var listHostIdsbody = []string{
       "6cc26af071de46479840b41c143bb79b",
   }
   request.Body = &model.MigrateCompositeHostsRequestBody{
      PolicyId: "b97ce5d4e38d4eaf94d65be7372974a8",
      HostIds: listHostIdsbody,
   }
   response, err := client.MigrateCompositeHosts(request)
  if err == nil fmt.Printf("%+v\n", response)
   } else {
      fmt.Println(err)
   }
}
```
## 更多

更多编程语言的SDK代码示例,请参见**[API Explorer](https://console.huaweicloud.com/apiexplorer/#/openapi/WAF/sdk?api=MigrateCompositeHosts)**的代码示例页签,可生成自动对应 的SDK代码示例。

# 状态码

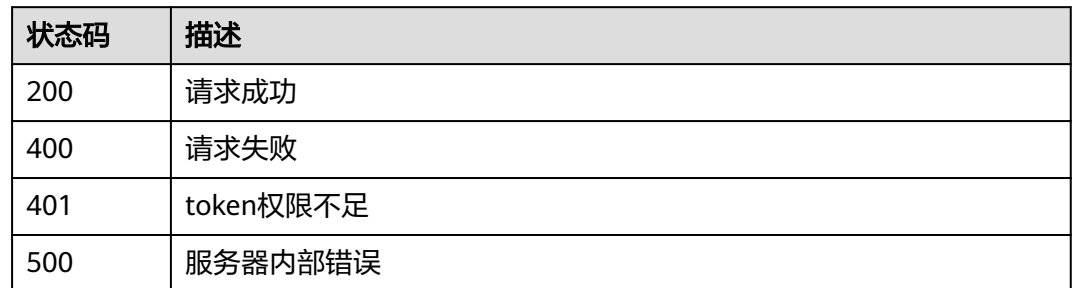

# 错误码

请参见<mark>错误码</mark>。

# **4.15** 系统管理

# **4.15.1** 查询 **WAF** 回源 **IP** 信息

## 功能介绍

查询WAF回源IP信息

## 调用方法

请参[见如何调用](#page-9-0)**API**。

## **URI**

GET /v1/{project\_id}/waf/config/source-ip

## 表 **4-1038** 路径参数

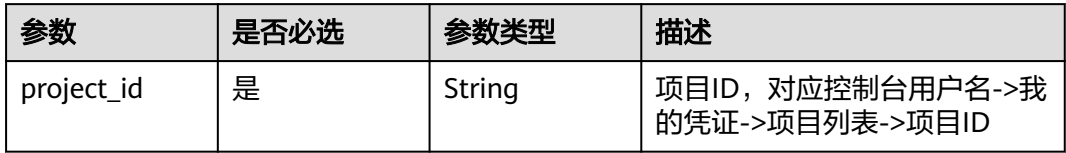

## 请求参数

### 表 **4-1039** 请求 Header 参数

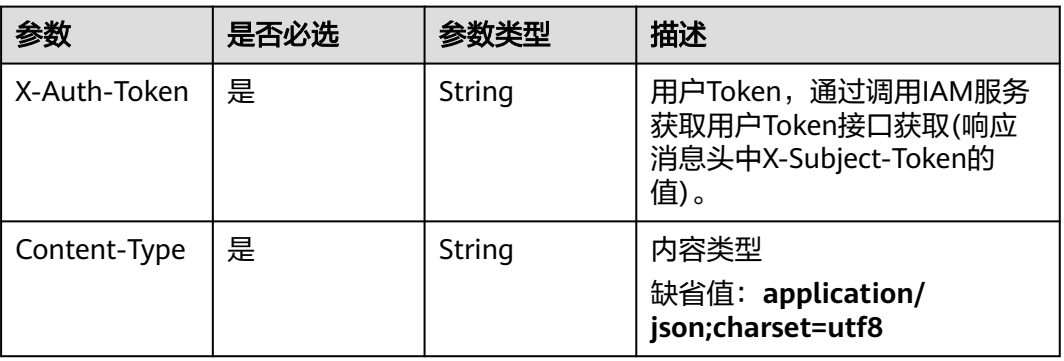

## 响应参数

### 状态码: **200**

### 表 **4-1040** 响应 Body 参数

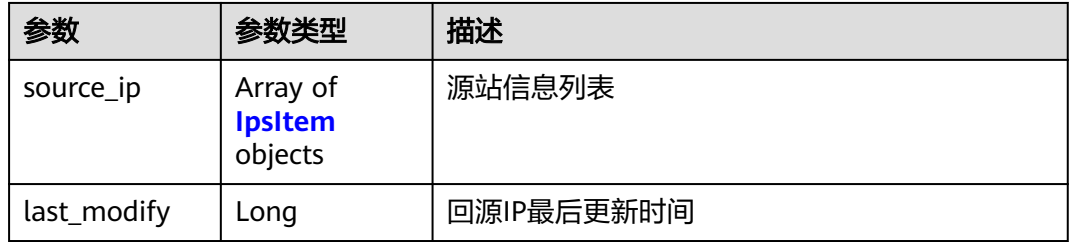

## 表 **4-1041** IpsItem

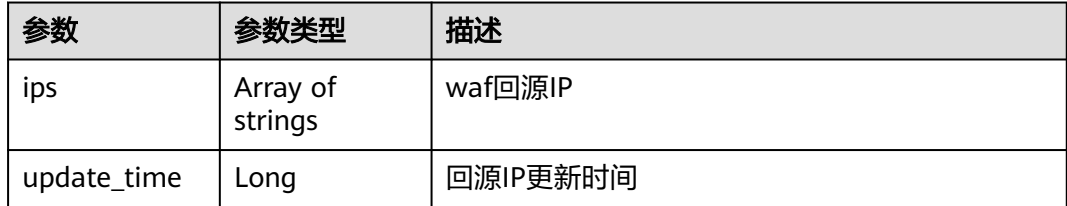

## 状态码: **400**

### 表 **4-1042** 响应 Body 参数

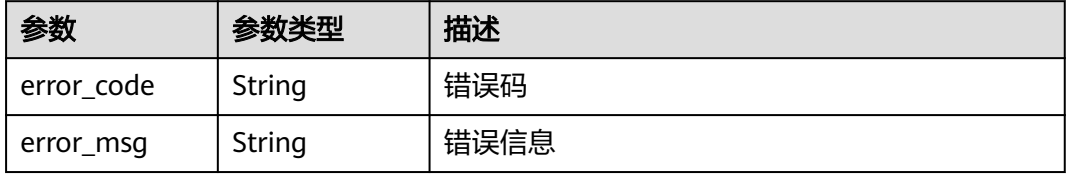

### 状态码: **401**

### 表 **4-1043** 响应 Body 参数

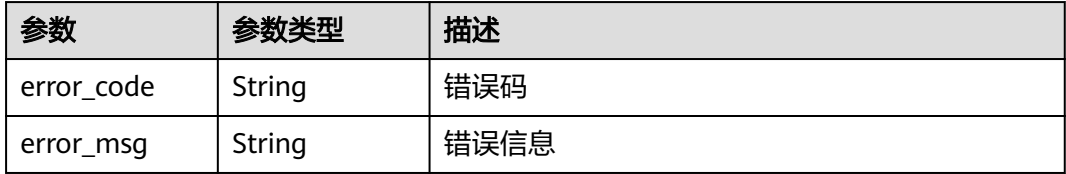

### 状态码: **500**

表 **4-1044** 响应 Body 参数

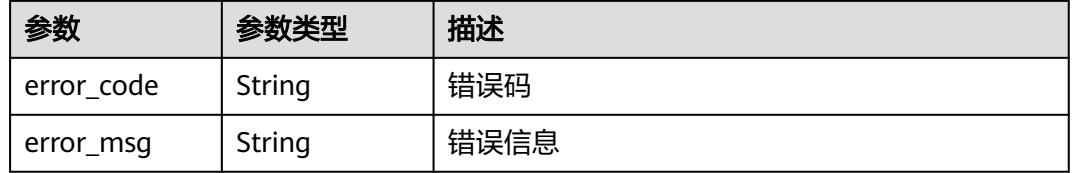

## 请求示例

查询项目id为project\_id的WAF回源IP信息。

GET https://{endpoint}/v1/{project\_id}/waf/config/source-ip

## 响应示例

### 状态码: **200**

WAF回源IP信息

```
{
 "source_ip" : [ {
 "ips" : [ "122.112.208.32/28", "49.4.56.64/27", "2407:c080:804::/48" ],
   "update_time" : 1573779840000
 } ]
}
```
## **SDK** 代码示例

### SDK代码示例如下。

### **Java**

package com.huaweicloud.sdk.test;

import com.huaweicloud.sdk.core.auth.ICredential; import com.huaweicloud.sdk.core.auth.BasicCredentials; import com.huaweicloud.sdk.core.exception.ConnectionException; import com.huaweicloud.sdk.core.exception.RequestTimeoutException; import com.huaweicloud.sdk.core.exception.ServiceResponseException; import com.huaweicloud.sdk.waf.v1.region.WafRegion; import com.huaweicloud.sdk.waf.v1.\*; import com.huaweicloud.sdk.waf.v1.model.\*;

```
public class ShowSourceIpSolution {
   public static void main(String[] args) {
      // The AK and SK used for authentication are hard-coded or stored in plaintext, which has great 
security risks. It is recommended that the AK and SK be stored in ciphertext in configuration files or 
environment variables and decrypted during use to ensure security.
      // In this example, AK and SK are stored in environment variables for authentication. Before running 
this example, set environment variables CLOUD_SDK_AK and CLOUD_SDK_SK in the local environment
      String ak = System.getenv("CLOUD_SDK_AK");
     String sk = System.getenv("CLOUD_SDK_SK");
      String projectId = "{project_id}";
      ICredential auth = new BasicCredentials()
            .withProjectId(projectId)
            .withAk(ak)
            .withSk(sk);
      WafClient client = WafClient.newBuilder()
            .withCredential(auth)
            .withRegion(WafRegion.valueOf("<YOUR REGION>"))
            .build();
      ShowSourceIpRequest request = new ShowSourceIpRequest();
      try {
         ShowSourceIpResponse response = client.showSourceIp(request);
         System.out.println(response.toString());
      } catch (ConnectionException e) {
         e.printStackTrace();
      } catch (RequestTimeoutException e) {
         e.printStackTrace();
      } catch (ServiceResponseException e) {
         e.printStackTrace();
         System.out.println(e.getHttpStatusCode());
         System.out.println(e.getRequestId());
         System.out.println(e.getErrorCode());
         System.out.println(e.getErrorMsg());
      }
   }
}
```
## **Python**

#### # coding: utf-8

```
from huaweicloudsdkcore.auth.credentials import BasicCredentials
from huaweicloudsdkwaf.v1.region.waf_region import WafRegion
from huaweicloudsdkcore.exceptions import exceptions
from huaweicloudsdkwaf.v1 import *
```

```
if __name__ == "__main__":
```
 # The AK and SK used for authentication are hard-coded or stored in plaintext, which has great security risks. It is recommended that the AK and SK be stored in ciphertext in configuration files or environment variables and decrypted during use to ensure security.

 # In this example, AK and SK are stored in environment variables for authentication. Before running this example, set environment variables CLOUD\_SDK\_AK and CLOUD\_SDK\_SK in the local environment

```
 ak = __import__('os').getenv("CLOUD_SDK_AK")
 sk = __import__('os').getenv("CLOUD_SDK_SK")
 projectId = "{project_id}"
credentials = BasicCredentials(ak, sk, projectId) \setminusclient = WafClient.new_builder() \
    .with_credentials(credentials) \
    .with_region(WafRegion.value_of("<YOUR REGION>")) \
    .build()
 try:
   request = ShowSourceIpRequest()
```

```
 response = client.show_source_ip(request)
```

```
 print(response)
 except exceptions.ClientRequestException as e:
   print(e.status_code)
   print(e.request_id)
   print(e.error_code)
   print(e.error_msg)
```
**Go**

```
package main
import (
   .<br>"fmt'
   "github.com/huaweicloud/huaweicloud-sdk-go-v3/core/auth/basic"
   waf "github.com/huaweicloud/huaweicloud-sdk-go-v3/services/waf/v1"
   "github.com/huaweicloud/huaweicloud-sdk-go-v3/services/waf/v1/model"
   region "github.com/huaweicloud/huaweicloud-sdk-go-v3/services/waf/v1/region"
)
func main() {
   // The AK and SK used for authentication are hard-coded or stored in plaintext, which has great security 
risks. It is recommended that the AK and SK be stored in ciphertext in configuration files or environment 
variables and decrypted during use to ensure security.
   // In this example, AK and SK are stored in environment variables for authentication. Before running this 
example, set environment variables CLOUD_SDK_AK and CLOUD_SDK_SK in the local environment
   ak := os.Getenv("CLOUD_SDK_AK")
   sk := os.Getenv("CLOUD_SDK_SK")
   projectId := "{project_id}"
   auth := basic.NewCredentialsBuilder().
      WithAk(ak).
      WithSk(sk).
      WithProjectId(projectId).
      Build()
   client := waf.NewWafClient(
      waf.WafClientBuilder().
         WithRegion(region.ValueOf("<YOUR REGION>")).
         WithCredential(auth).
         Build())
   request := &model.ShowSourceIpRequest{}
   response, err := client.ShowSourceIp(request)
  if err == nil fmt.Printf("%+v\n", response)
   } else {
      fmt.Println(err)
   }
}
```
## 更多

更多编程语言的SDK代码示例,请参见**[API Explorer](https://console.huaweicloud.com/apiexplorer/#/openapi/WAF/sdk?api=ShowSourceIp)**的代码示例页签,可生成自动对应 的SDK代码示例。

## 状态码

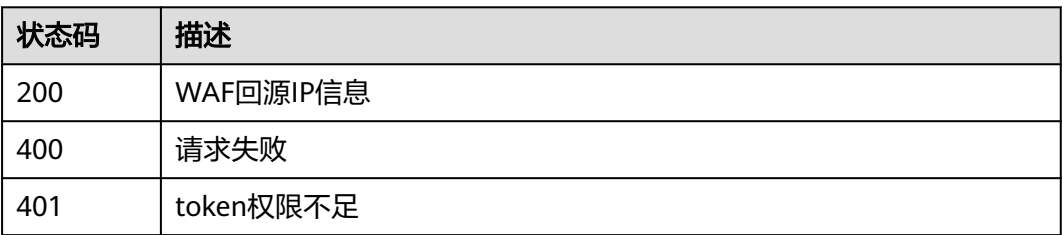

## 错误码

请参[见错误码。](#page-839-0)

# **4.16** 告警管理

# **4.16.1** 查询告警通知配置

## 功能介绍

查询告警通知配置

## 调用方法

请参[见如何调用](#page-9-0)**API**。

## **URI**

GET /v2/{project\_id}/waf/alerts

## 表 **4-1045** 路径参数

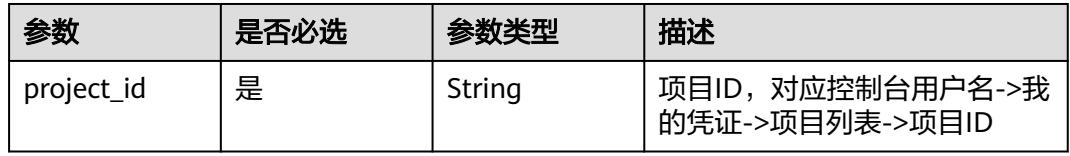

## 表 **4-1046** Query 参数

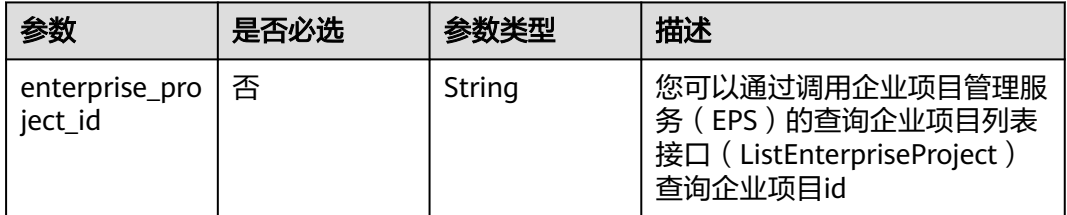

## 请求参数

### 表 **4-1047** 请求 Header 参数

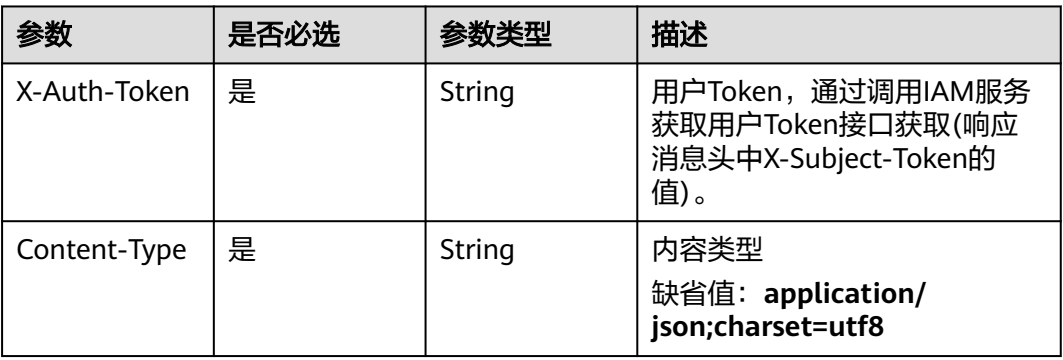

## 响应参数

状态码: **200**

## 表 **4-1048** 响应 Body 参数

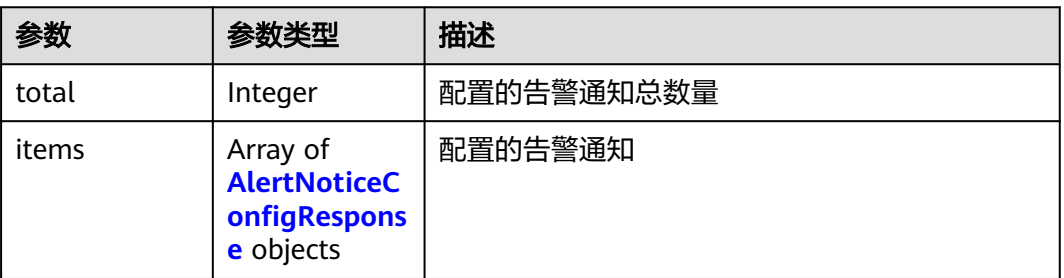

### 表 **4-1049** AlertNoticeConfigResponse

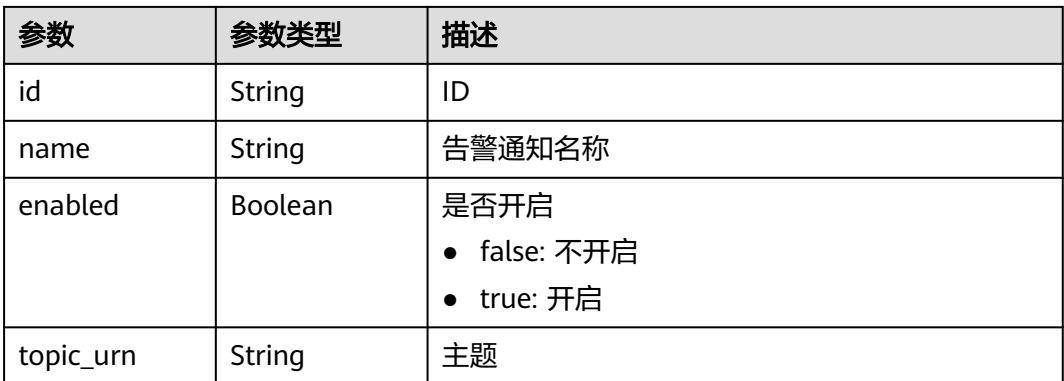

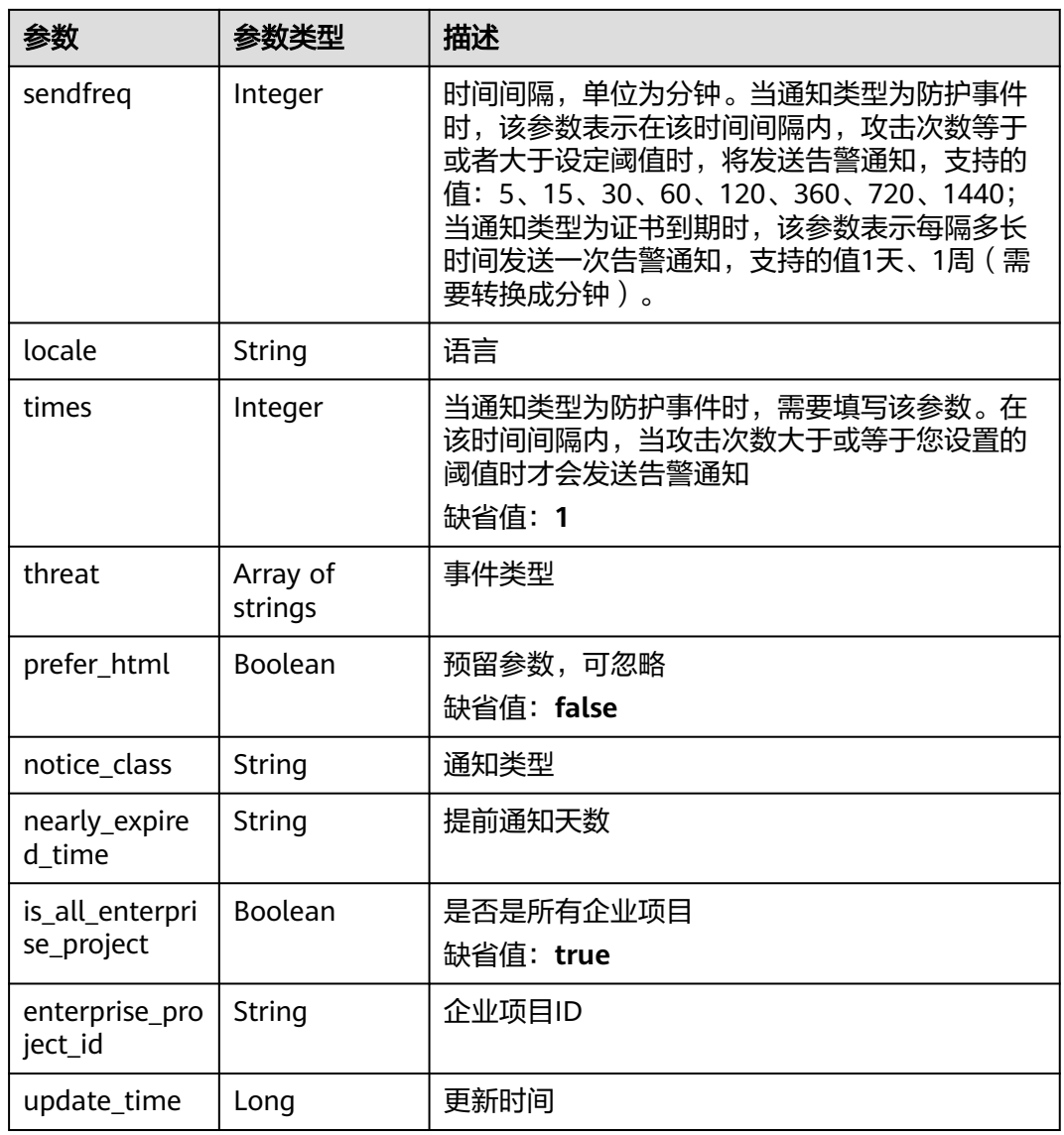

### 状态码: **400**

表 **4-1050** 响应 Body 参数

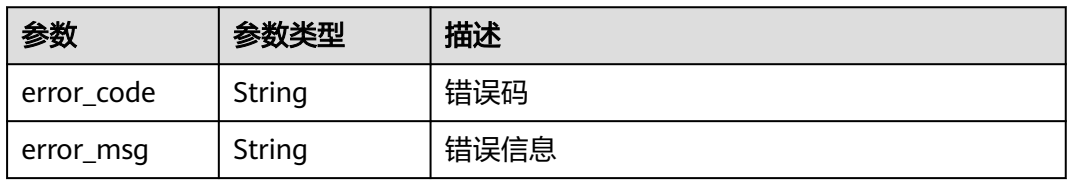

状态码: **401**

### 表 **4-1051** 响应 Body 参数

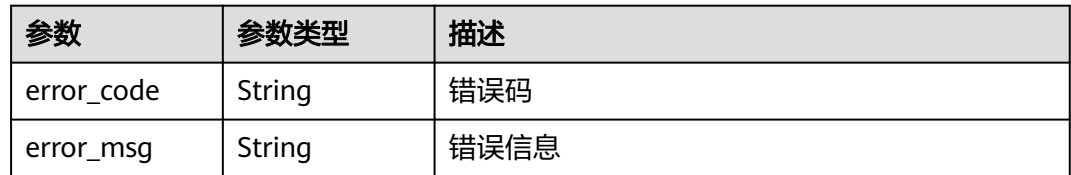

### 状态码: **500**

表 **4-1052** 响应 Body 参数

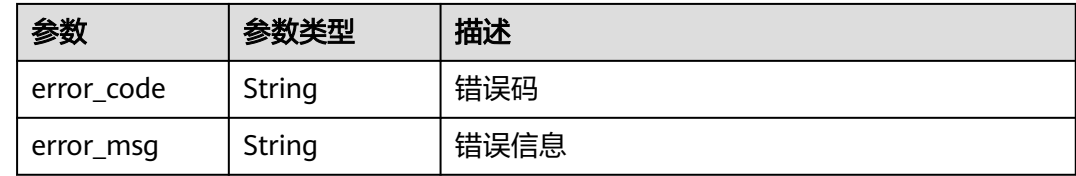

## 请求示例

### 查询项目id为project\_id的告警通知配置。

GET https://{Endpoint}/v2/{project\_id}/waf/alerts?enterprise\_project\_id=0

## 响应示例

### 状态码: **200**

请求成功

```
{
  "total" : 1,
  "items" : [ {
   "enabled" : true,
   "enterprise_project_id" : "0",
   "id" : "753231205d474fa78655760c8dbd9e6f",
   "is_all_enterprise_project" : true,
 "locale" : "zh-cn",
 "name" : "test-demo33",
 "nearly_expired_time" : 60,
 "notice_class" : "cert_alert_notice",
 "prefer_html" : false,
   "sendfreq" : 10080,
 "threat" : [ ],
 "times" : 1,
   "topic_urn" : "urn:smn:cn-north-7:550500b49078408682d0d4f7d923f3e1:ces_zyh_test",
   "update_time" : 1664347553944
 } ]
}
```
## **SDK** 代码示例

SDK代码示例如下。

### **Java**

package com.huaweicloud.sdk.test;
```
import com.huaweicloud.sdk.core.auth.ICredential;
import com.huaweicloud.sdk.core.auth.BasicCredentials;
import com.huaweicloud.sdk.core.exception.ConnectionException;
import com.huaweicloud.sdk.core.exception.RequestTimeoutException;
import com.huaweicloud.sdk.core.exception.ServiceResponseException;
import com.huaweicloud.sdk.waf.v1.region.WafRegion;
import com.huaweicloud.sdk.waf.v1.*;
import com.huaweicloud.sdk.waf.v1.model.*;
public class ListNoticeConfigsSolution {
   public static void main(String[] args) {
      // The AK and SK used for authentication are hard-coded or stored in plaintext, which has great 
security risks. It is recommended that the AK and SK be stored in ciphertext in configuration files or 
environment variables and decrypted during use to ensure security.
      // In this example, AK and SK are stored in environment variables for authentication. Before running 
this example, set environment variables CLOUD_SDK_AK and CLOUD_SDK_SK in the local environment
      String ak = System.getenv("CLOUD_SDK_AK");
      String sk = System.getenv("CLOUD_SDK_SK");
      String projectId = "{project_id}";
      ICredential auth = new BasicCredentials()
           .withProjectId(projectId)
            .withAk(ak)
           .withSk(sk);
      WafClient client = WafClient.newBuilder()
           .withCredential(auth)
            .withRegion(WafRegion.valueOf("<YOUR REGION>"))
            .build();
      ListNoticeConfigsRequest request = new ListNoticeConfigsRequest();
      try {
         ListNoticeConfigsResponse response = client.listNoticeConfigs(request);
         System.out.println(response.toString());
      } catch (ConnectionException e) {
         e.printStackTrace();
      } catch (RequestTimeoutException e) {
         e.printStackTrace();
      } catch (ServiceResponseException e) {
         e.printStackTrace();
         System.out.println(e.getHttpStatusCode());
         System.out.println(e.getRequestId());
         System.out.println(e.getErrorCode());
         System.out.println(e.getErrorMsg());
      }
   }
}
```
#### **Python**

# coding: utf-8

from huaweicloudsdkcore.auth.credentials import BasicCredentials from huaweicloudsdkwaf.v1.region.waf\_region import WafRegion from huaweicloudsdkcore.exceptions import exceptions from huaweicloudsdkwaf.v1 import \*

```
if __name__ == '__main__":
```
 # The AK and SK used for authentication are hard-coded or stored in plaintext, which has great security risks. It is recommended that the AK and SK be stored in ciphertext in configuration files or environment variables and decrypted during use to ensure security.

 # In this example, AK and SK are stored in environment variables for authentication. Before running this example, set environment variables CLOUD\_SDK\_AK and CLOUD\_SDK\_SK in the local environment

```
ak = __import__('os').getenv("CLOUD_SDK_AK")
 sk = __import__('os').getenv("CLOUD_SDK_SK")
 projectId = "{project_id}"
```
credentials = BasicCredentials(ak, sk, projectId)  $\setminus$ 

```
client = WafClient.new_builder() \setminus .with_credentials(credentials) \
    .with_region(WafRegion.value_of("<YOUR REGION>")) \
    .build()
 try:
    request = ListNoticeConfigsRequest()
   response = client.list_notice_configs(request)
    print(response)
 except exceptions.ClientRequestException as e:
    print(e.status_code)
    print(e.request_id)
    print(e.error_code)
    print(e.error_msg)
```
#### **Go**

```
package main
```

```
import (
    "fmt"
```

```
 "github.com/huaweicloud/huaweicloud-sdk-go-v3/core/auth/basic"
 waf "github.com/huaweicloud/huaweicloud-sdk-go-v3/services/waf/v1"
 "github.com/huaweicloud/huaweicloud-sdk-go-v3/services/waf/v1/model"
 region "github.com/huaweicloud/huaweicloud-sdk-go-v3/services/waf/v1/region"
```
func main() {

)

 // The AK and SK used for authentication are hard-coded or stored in plaintext, which has great security risks. It is recommended that the AK and SK be stored in ciphertext in configuration files or environment variables and decrypted during use to ensure security.

 // In this example, AK and SK are stored in environment variables for authentication. Before running this example, set environment variables CLOUD\_SDK\_AK and CLOUD\_SDK\_SK in the local environment

```
 ak := os.Getenv("CLOUD_SDK_AK")
 sk := os.Getenv("CLOUD_SDK_SK")
 projectId := "{project_id}"
 auth := basic.NewCredentialsBuilder().
   WithAk(ak).
   WithSk(sk).
```

```
 WithProjectId(projectId).
 Build()
```

```
 client := waf.NewWafClient(
   waf.WafClientBuilder().
      WithRegion(region.ValueOf("<YOUR REGION>")).
      WithCredential(auth).
      Build())
 request := &model.ListNoticeConfigsRequest{}
 response, err := client.ListNoticeConfigs(request)
if err == nil fmt.Printf("%+v\n", response)
 } else {
```
 fmt.Println(err) }

}

## 更多

更多编程语言的SDK代码示例,请参见**[API Explorer](https://console.huaweicloud.com/apiexplorer/#/openapi/WAF/sdk?api=ListNoticeConfigs)**的代码示例页签,可生成自动对应 的SDK代码示例。

# 状态码

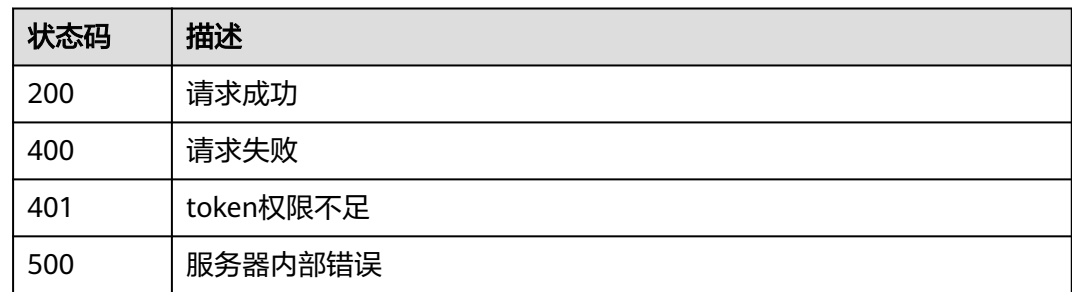

# 错误码

请参[见错误码。](#page-839-0)

# **4.16.2** 更新告警通知配置

# 功能介绍

更新告警通知配置

## 调用方法

请参[见如何调用](#page-9-0)**API**。

## **URI**

PUT /v2/{project\_id}/waf/alert/{alert\_id}

#### 表 **4-1053** 路径参数

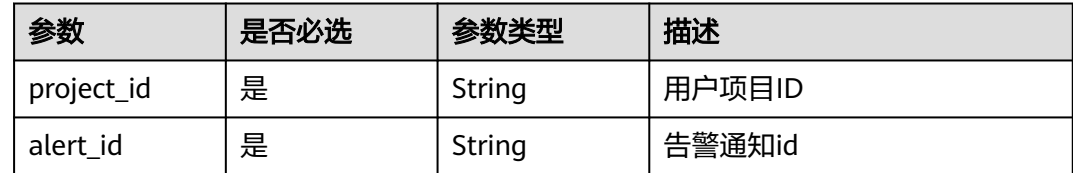

## 请求参数

#### 表 **4-1054** 请求 Header 参数

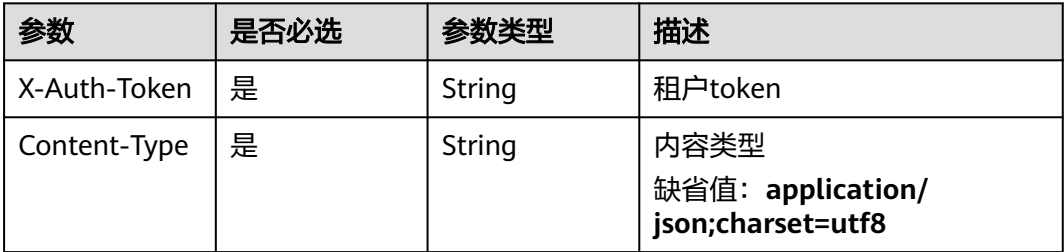

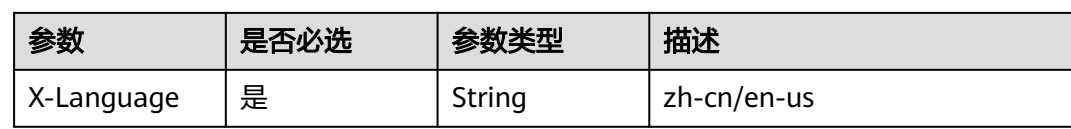

#### 表 **4-1055** 请求 Body 参数

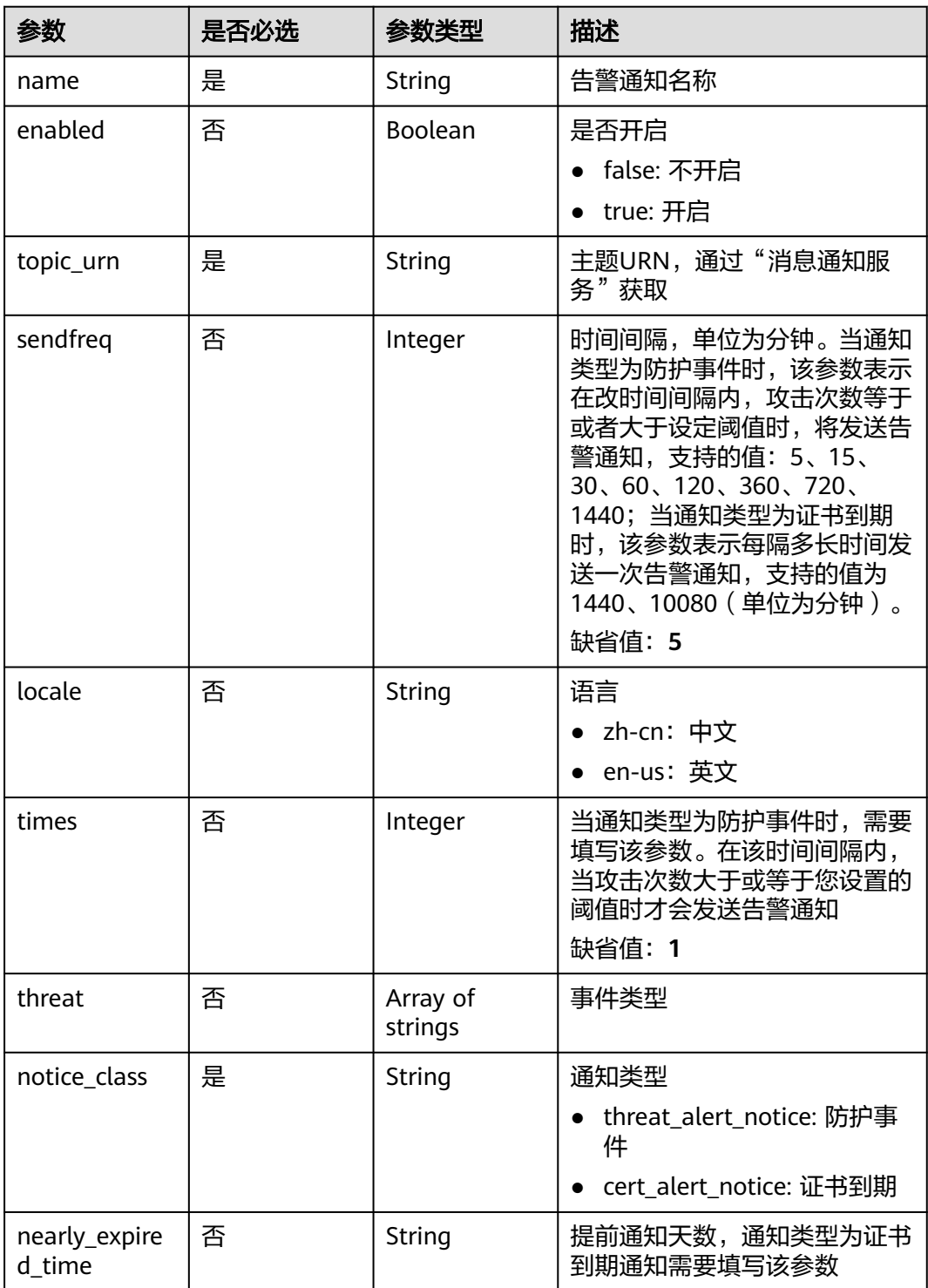

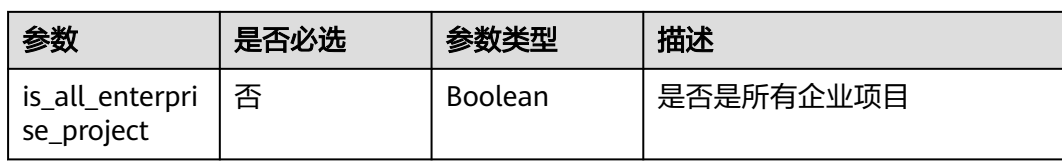

# 响应参数

## 状态码: **200**

### 表 **4-1056** 响应 Body 参数

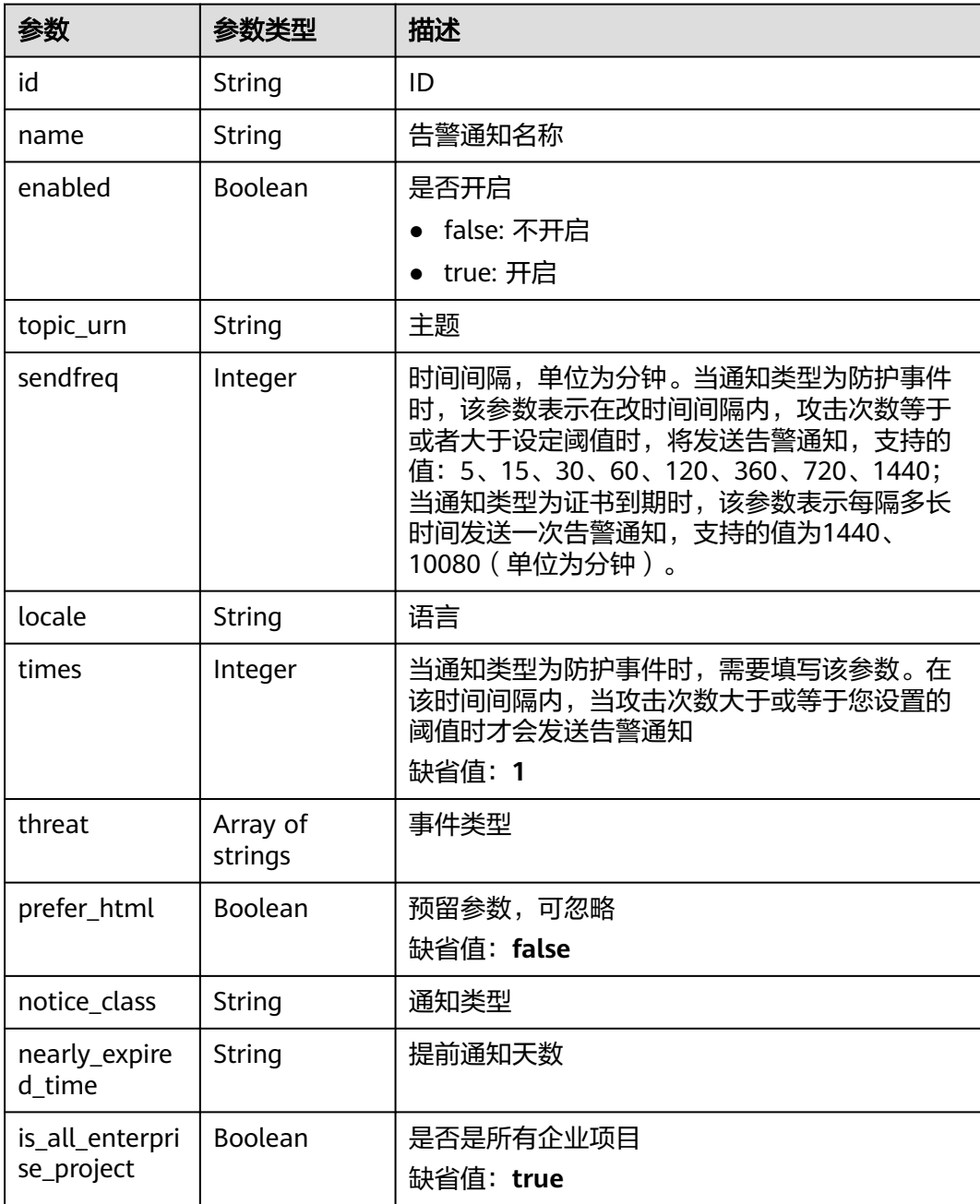

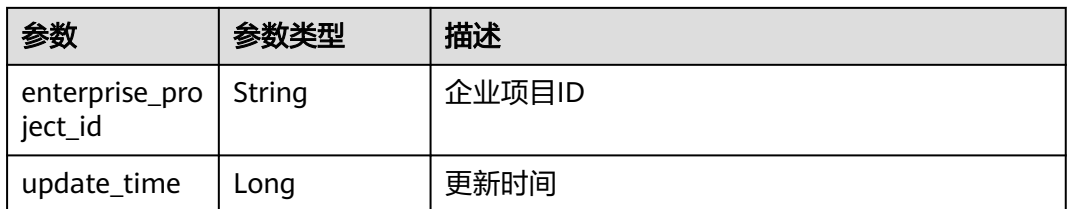

#### 状态码: **400**

#### 表 **4-1057** 响应 Body 参数

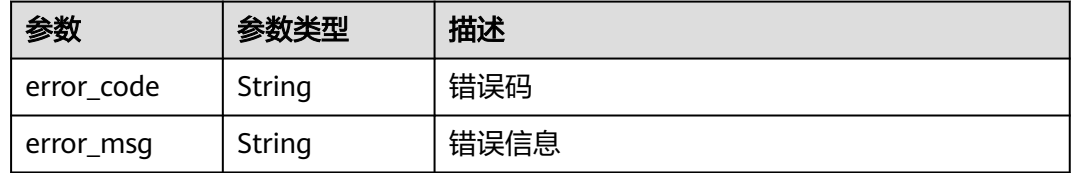

#### 状态码: **401**

#### 表 **4-1058** 响应 Body 参数

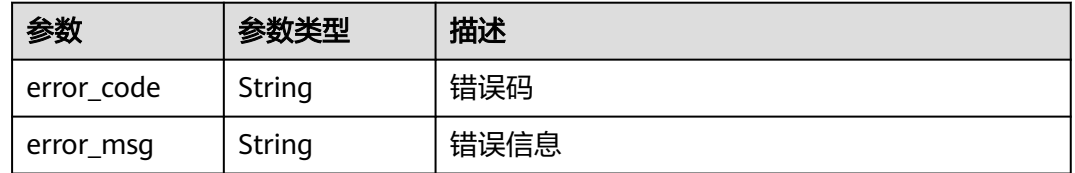

#### 状态码: **500**

#### 表 **4-1059** 响应 Body 参数

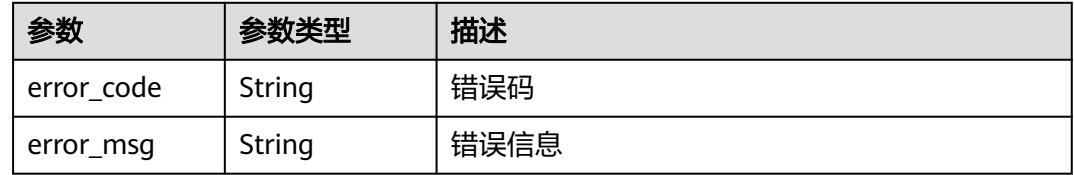

## 请求示例

更新项目id为project\_id的告警通知配置,更新通知类型为证书到期,主题URN为 "urn:smn:cn-north-7:550500b49078408682d0d4f7d923f3e1:ces\_zyh\_test",告警通 知名称为"test", 提前60天通知, 时间间隔10080分钟一次。

PUT https://{Endpoint}/v2/{project\_id}/waf/alert/{alert\_id}?enterprise\_project\_id=0

"notice\_class" : "cert\_alert\_notice",

 "topic\_urn" : "urn:smn:cn-north-7:550500b49078408682d0d4f7d923f3e1:ces\_zyh\_test", "name" : "test",

{

```
 "nearly_expired_time" : 60,
  "sendfreq" : 10080
}
```
#### 响应示例

状态码: **200**

请求成功

}

```
{
  "enabled" : true,
  "enterprise_project_id" : "0",
  "id" : "7a19ee86a7dc43f0b12093decb795096",
  "is_all_enterprise_project" : true,
 "locale" : "zh-cn",
 "name" : "demo",
  "nearly_expired_time" : 60,
  "notice_class" : "cert_alert_notice",
  "prefer_html" : false,
  "sendfreq" : 10080,
  "threat" : [ ],
  "times" : 1,
  "topic_urn" : "urn:smn:cn-north-7:550500b49078408682d0d4f7d923f3e1:ces_zyh_test"
```
## **SDK** 代码示例

SDK代码示例如下。

#### **Java**

更新项目id为project\_id的告警通知配置,更新通知类型为证书到期,主题URN为 "urn:smn:cn-north-7:550500b49078408682d0d4f7d923f3e1:ces\_zyh\_test",告警通 知名称为"test", 提前60天通知, 时间间隔10080分钟一次。

package com.huaweicloud.sdk.test;

import com.huaweicloud.sdk.core.auth.ICredential; import com.huaweicloud.sdk.core.auth.BasicCredentials; import com.huaweicloud.sdk.core.exception.ConnectionException; import com.huaweicloud.sdk.core.exception.RequestTimeoutException; import com.huaweicloud.sdk.core.exception.ServiceResponseException; import com.huaweicloud.sdk.waf.v1.region.WafRegion; import com.huaweicloud.sdk.waf.v1.\*; import com.huaweicloud.sdk.waf.v1.model.\*;

public class UpdateAlertNoticeConfigSolution {

 public static void main(String[] args) { // The AK and SK used for authentication are hard-coded or stored in plaintext, which has great security risks. It is recommended that the AK and SK be stored in ciphertext in configuration files or environment variables and decrypted during use to ensure security. // In this example, AK and SK are stored in environment variables for authentication. Before running this example, set environment variables CLOUD\_SDK\_AK and CLOUD\_SDK\_SK in the local environment String ak = System.getenv("CLOUD\_SDK\_AK"); String sk = System.getenv("CLOUD\_SDK\_SK"); String projectId = "{project\_id}"; ICredential auth = new BasicCredentials() .withProjectId(projectId) .withAk(ak) .withSk(sk);

WafClient client = WafClient.newBuilder()

```
 .withCredential(auth)
      .withRegion(WafRegion.valueOf("<YOUR REGION>"))
      .build();
 UpdateAlertNoticeConfigRequest request = new UpdateAlertNoticeConfigRequest();
 request.withAlertId("{alert_id}");
 UpdateAlertNoticeConfigRequestBody body = new UpdateAlertNoticeConfigRequestBody();
 body.withNearlyExpiredTime("60");
 body.withNoticeClass("cert_alert_notice");
 body.withSendfreq(10080);
 body.withTopicUrn("urn:smn:cn-north-7:550500b49078408682d0d4f7d923f3e1:ces_zyh_test");
 body.withName("test");
 request.withBody(body);
 try {
   UpdateAlertNoticeConfigResponse response = client.updateAlertNoticeConfig(request);
   System.out.println(response.toString());
 } catch (ConnectionException e) {
   e.printStackTrace();
 } catch (RequestTimeoutException e) {
    e.printStackTrace();
 } catch (ServiceResponseException e) {
   e.printStackTrace();
   System.out.println(e.getHttpStatusCode());
   System.out.println(e.getRequestId());
   System.out.println(e.getErrorCode());
   System.out.println(e.getErrorMsg());
 }
```
#### **Python**

更新项目id为project\_id的告警通知配置,更新通知类型为证书到期,主题URN为 "urn:smn:cn-north-7:550500b49078408682d0d4f7d923f3e1:ces\_zyh\_test",告警通 知名称为"test", 提前60天通知, 时间间隔10080分钟一次。

# coding: utf-8

 } }

from huaweicloudsdkcore.auth.credentials import BasicCredentials from huaweicloudsdkwaf.v1.region.waf\_region import WafRegion from huaweicloudsdkcore.exceptions import exceptions from huaweicloudsdkwaf.v1 import \*

```
if\_name__ == "main ":
```
 # The AK and SK used for authentication are hard-coded or stored in plaintext, which has great security risks. It is recommended that the AK and SK be stored in ciphertext in configuration files or environment variables and decrypted during use to ensure security.

 # In this example, AK and SK are stored in environment variables for authentication. Before running this example, set environment variables CLOUD\_SDK\_AK and CLOUD\_SDK\_SK in the local environment ak = \_\_import\_\_('os').getenv("CLOUD\_SDK\_AK")

```
 sk = __import__('os').getenv("CLOUD_SDK_SK")
 projectId = "{project_id}"
```
credentials = BasicCredentials(ak, sk, projectId)  $\setminus$ 

```
client = WafClient.new_builder() \setminus .with_credentials(credentials) \
    .with_region(WafRegion.value_of("<YOUR REGION>")) \
    .build()
 try:
   request = UpdateAlertNoticeConfigRequest()
   request.alert_id = "{alert_id}"
    request.body = UpdateAlertNoticeConfigRequestBody(
      nearly_expired_time="60",
      notice_class="cert_alert_notice",
      sendfreq=10080,
      topic_urn="urn:smn:cn-north-7:550500b49078408682d0d4f7d923f3e1:ces_zyh_test",
      name="test"
```

```
\qquad \qquad response = client.update_alert_notice_config(request)
      print(response)
   except exceptions.ClientRequestException as e:
      print(e.status_code)
      print(e.request_id)
      print(e.error_code)
      print(e.error_msg)
```
#### **Go**

更新项目id为project\_id的告警通知配置,更新通知类型为证书到期,主题URN为 "urn:smn:cn-north-7:550500b49078408682d0d4f7d923f3e1:ces\_zyh\_test",告警通 知名称为"test", 提前60天通知, 时间间隔10080分钟一次。

package main

)

```
import (
    "fmt"
   "github.com/huaweicloud/huaweicloud-sdk-go-v3/core/auth/basic"
   waf "github.com/huaweicloud/huaweicloud-sdk-go-v3/services/waf/v1"
   "github.com/huaweicloud/huaweicloud-sdk-go-v3/services/waf/v1/model"
   region "github.com/huaweicloud/huaweicloud-sdk-go-v3/services/waf/v1/region"
func main() {
   // The AK and SK used for authentication are hard-coded or stored in plaintext, which has great security 
risks. It is recommended that the AK and SK be stored in ciphertext in configuration files or environment 
variables and decrypted during use to ensure security.
   // In this example, AK and SK are stored in environment variables for authentication. Before running this 
example, set environment variables CLOUD_SDK_AK and CLOUD_SDK_SK in the local environment
   ak := os.Getenv("CLOUD_SDK_AK")
   sk := os.Getenv("CLOUD_SDK_SK")
   projectId := "{project_id}"
   auth := basic.NewCredentialsBuilder().
      WithAk(ak).
      WithSk(sk).
      WithProjectId(projectId).
      Build()
   client := waf.NewWafClient(
      waf.WafClientBuilder().
         WithRegion(region.ValueOf("<YOUR REGION>")).
        WithCredential(auth).
        Build())
   request := &model.UpdateAlertNoticeConfigRequest{}
  request.AlertId = "{alert_id}"
   nearlyExpiredTimeUpdateAlertNoticeConfigRequestBody:= "60"
   sendfreqUpdateAlertNoticeConfigRequestBody:= int32(10080)
   request.Body = &model.UpdateAlertNoticeConfigRequestBody{
      NearlyExpiredTime: &nearlyExpiredTimeUpdateAlertNoticeConfigRequestBody,
      NoticeClass: "cert_alert_notice",
      Sendfreq: &sendfreqUpdateAlertNoticeConfigRequestBody,
      TopicUrn: "urn:smn:cn-north-7:550500b49078408682d0d4f7d923f3e1:ces_zyh_test",
      Name: "test",
   }
   response, err := client.UpdateAlertNoticeConfig(request)
  if err == nil fmt.Printf("%+v\n", response)
   } else {
      fmt.Println(err)
   }
```
}

## 更多

更多编程语言的SDK代码示例,请参见**[API Explorer](https://console.huaweicloud.com/apiexplorer/#/openapi/WAF/sdk?api=UpdateAlertNoticeConfig)**的代码示例页签,可生成自动对应 的SDK代码示例。

## 状态码

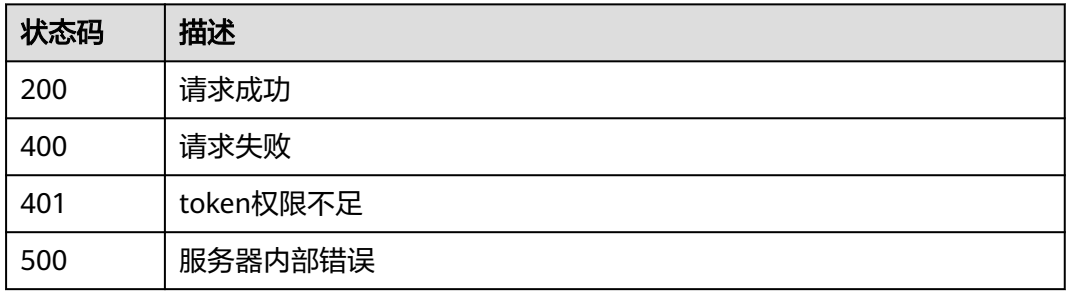

## 错误码

请参[见错误码。](#page-839-0)

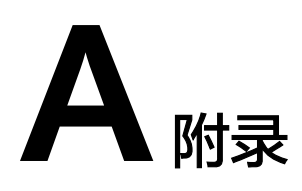

# **A.1** 状态码

## ● 正常

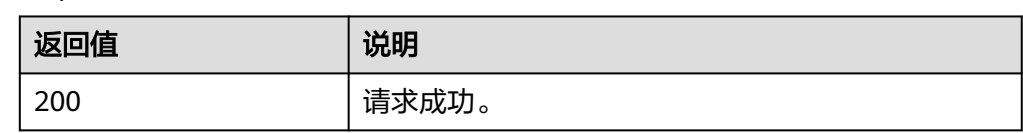

### ● 异常

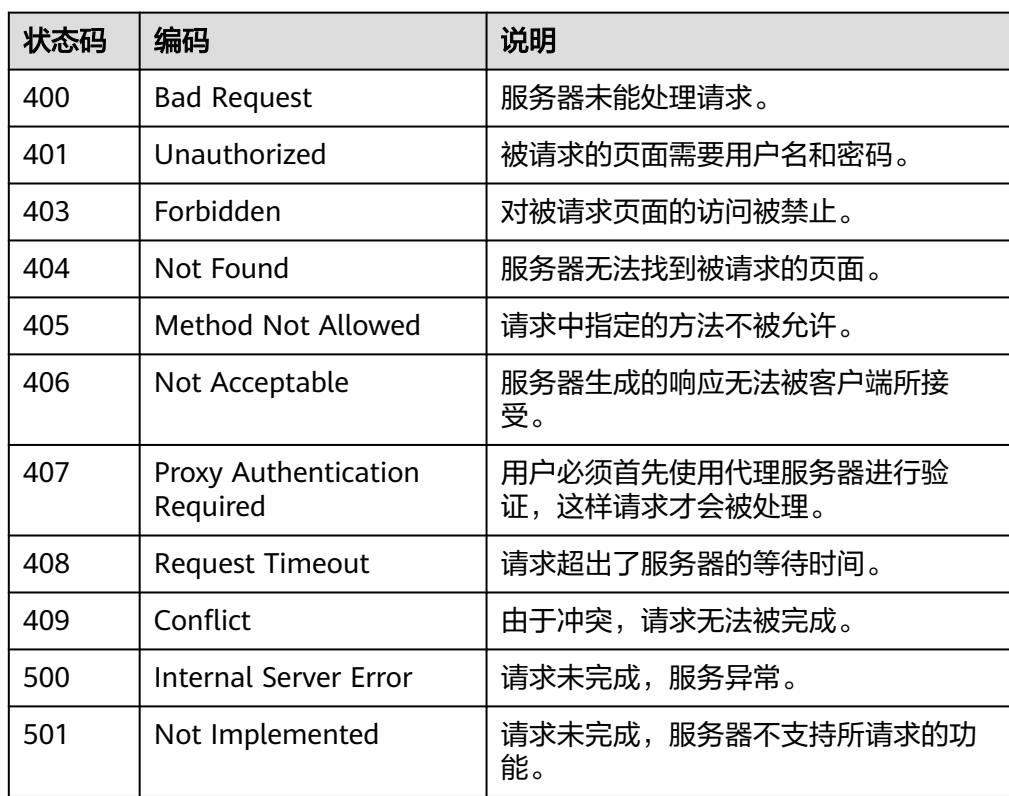

<span id="page-839-0"></span>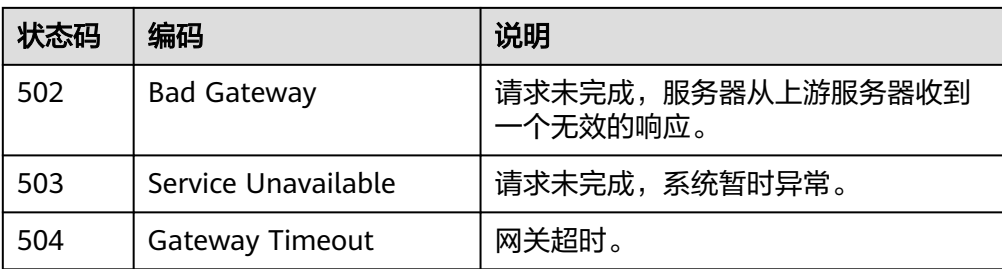

# **A.2** 错误码

当您调用API时,如果遇到"APIGW"开头的错误码,请参见**API**[网关错误码](https://support.huaweicloud.com/devg-apisign/api-sign-errorcode.html)进行处 理。

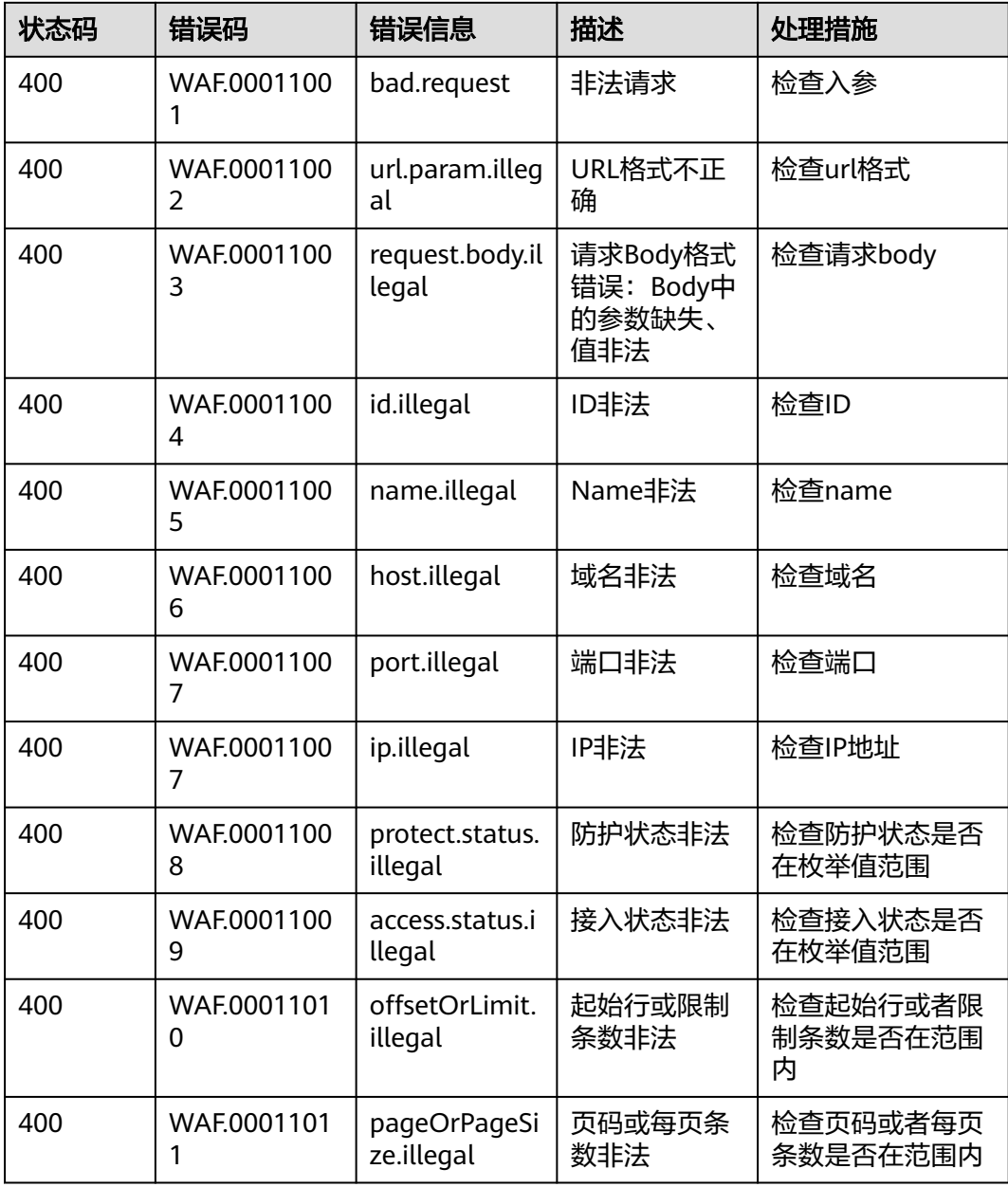

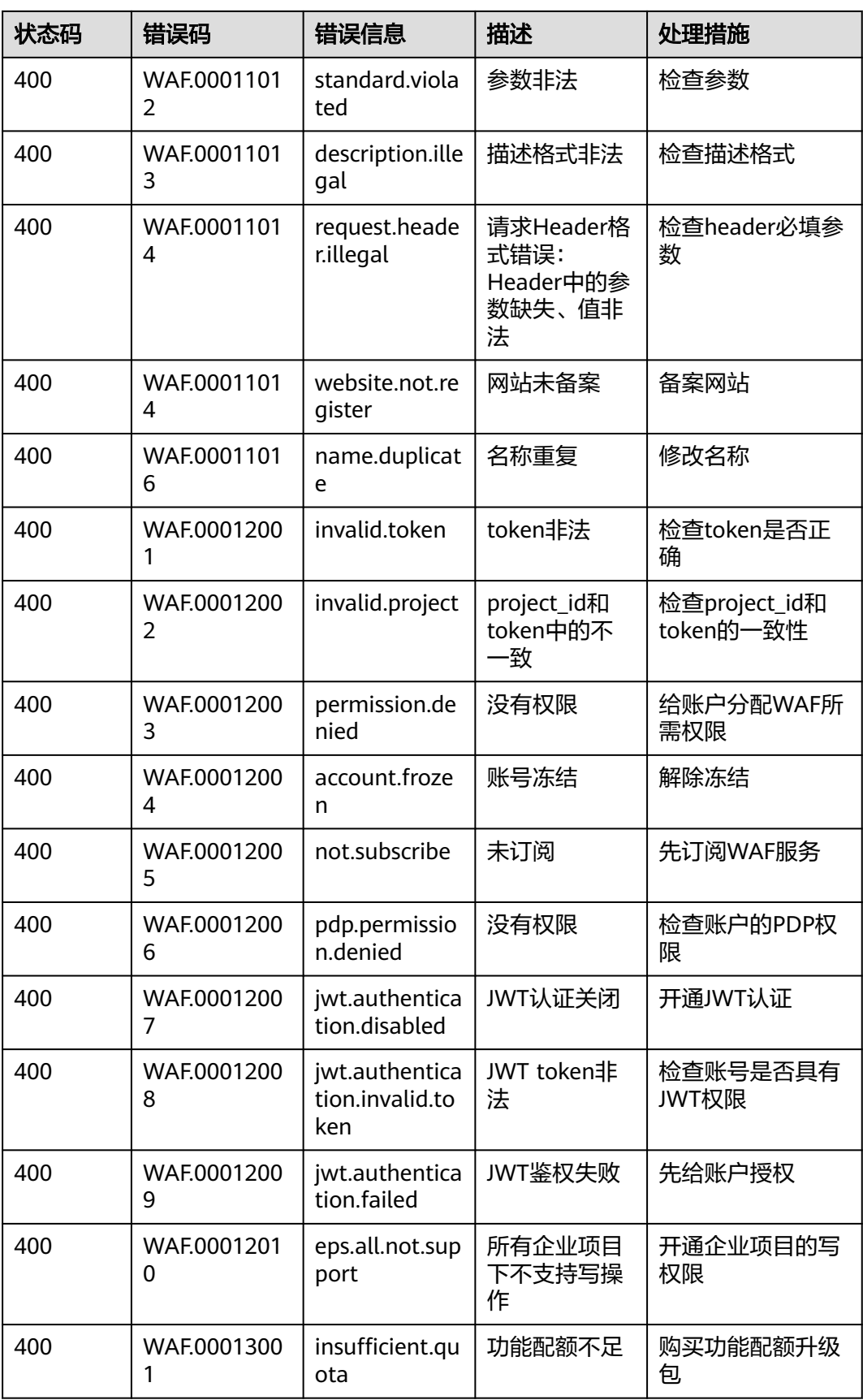

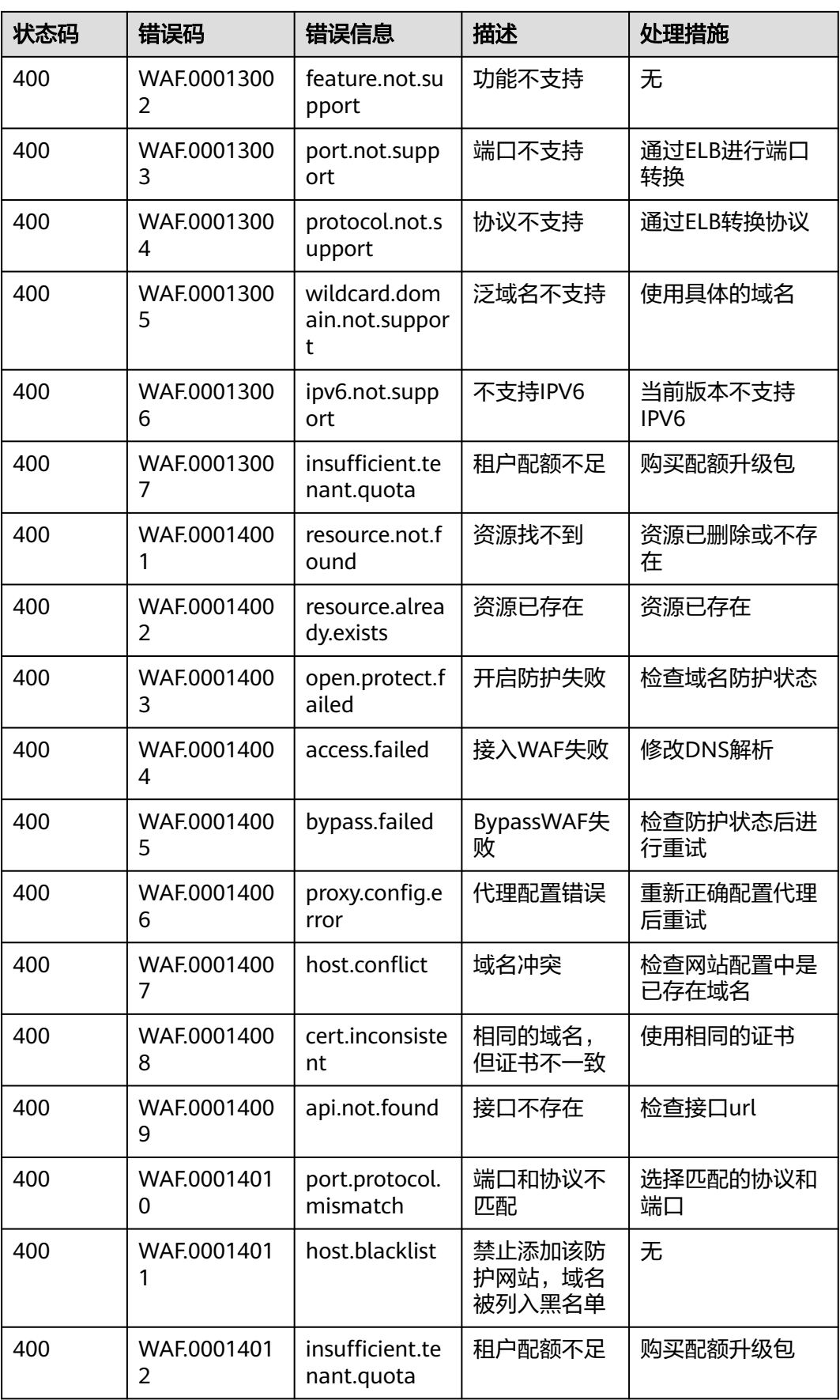

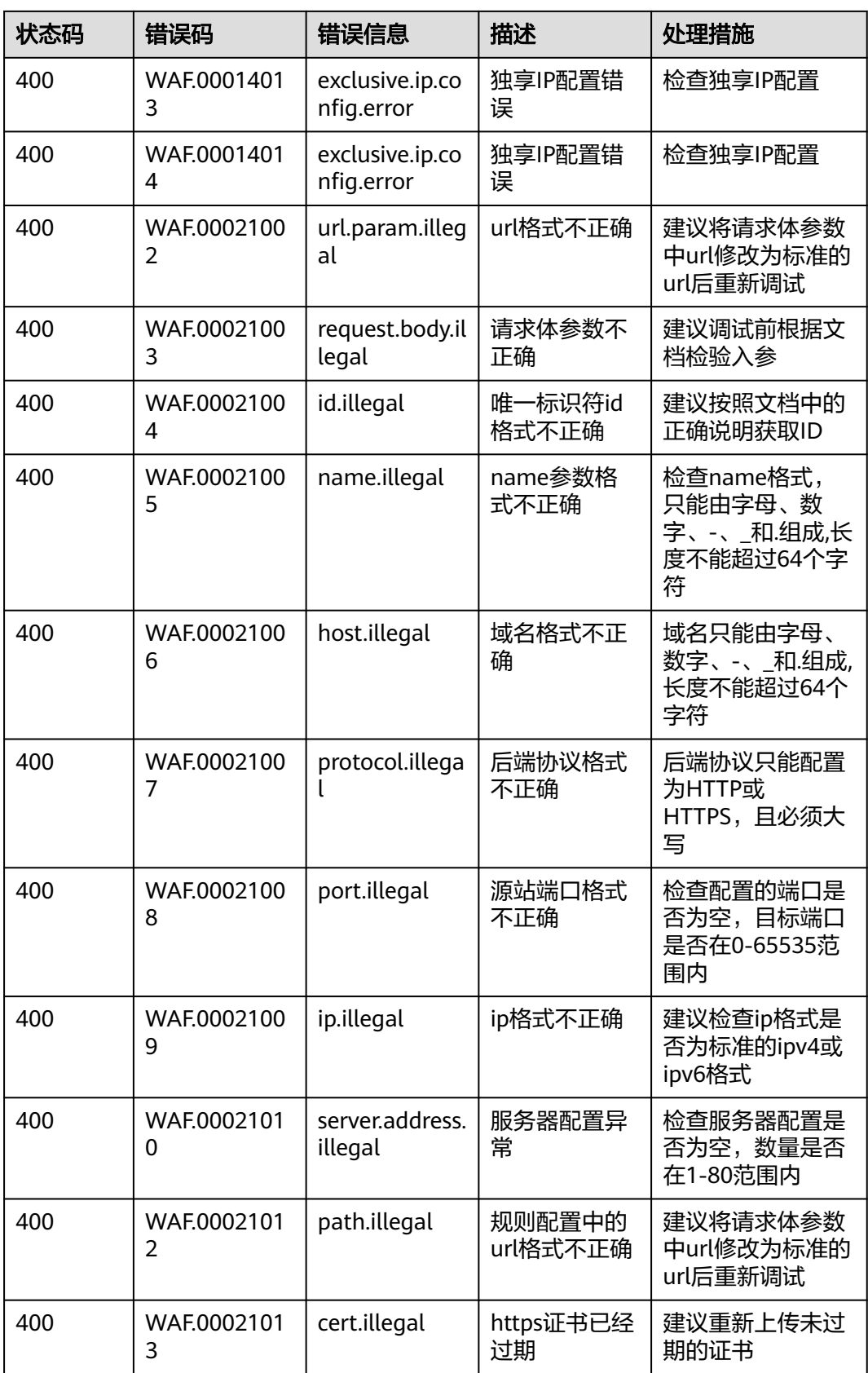

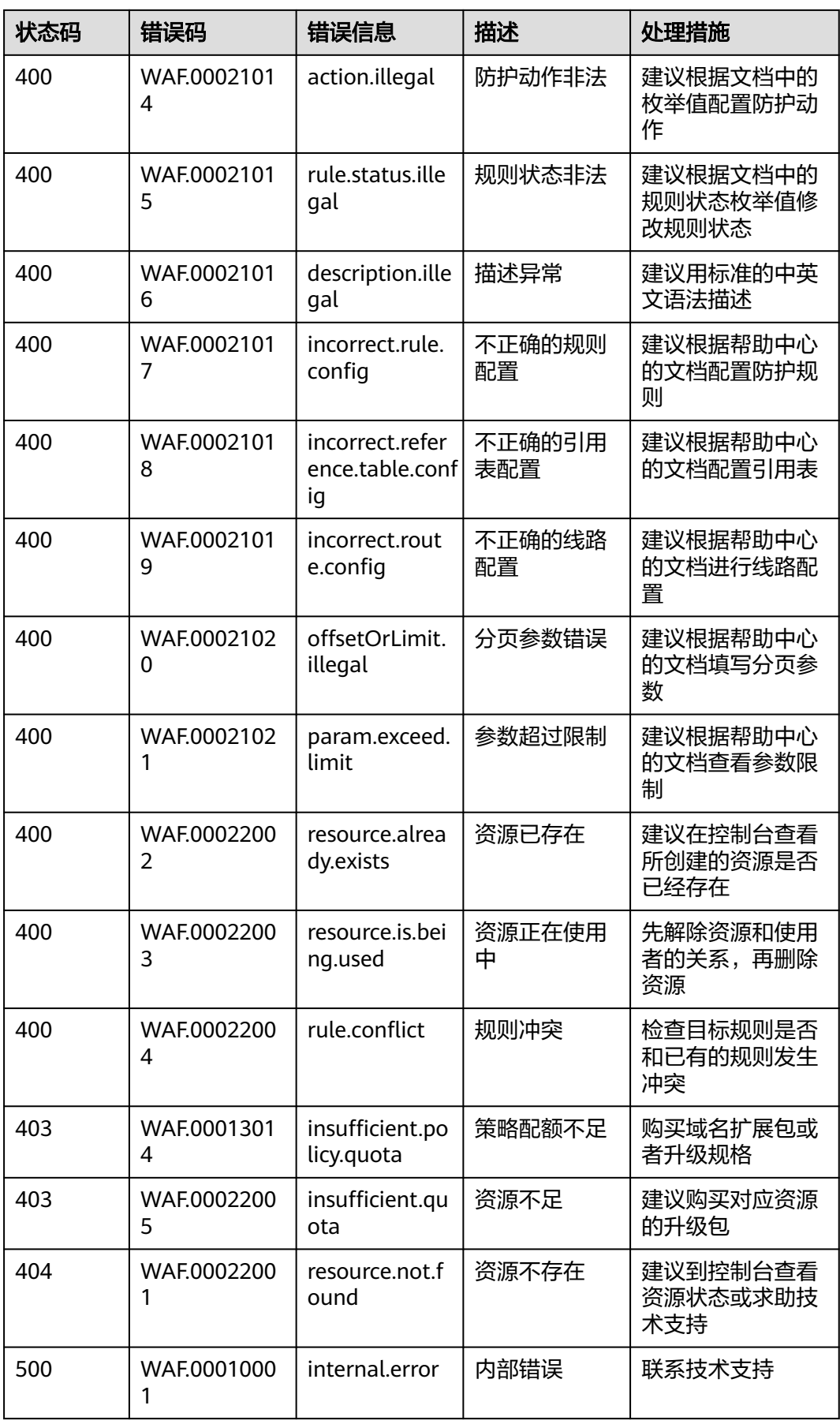

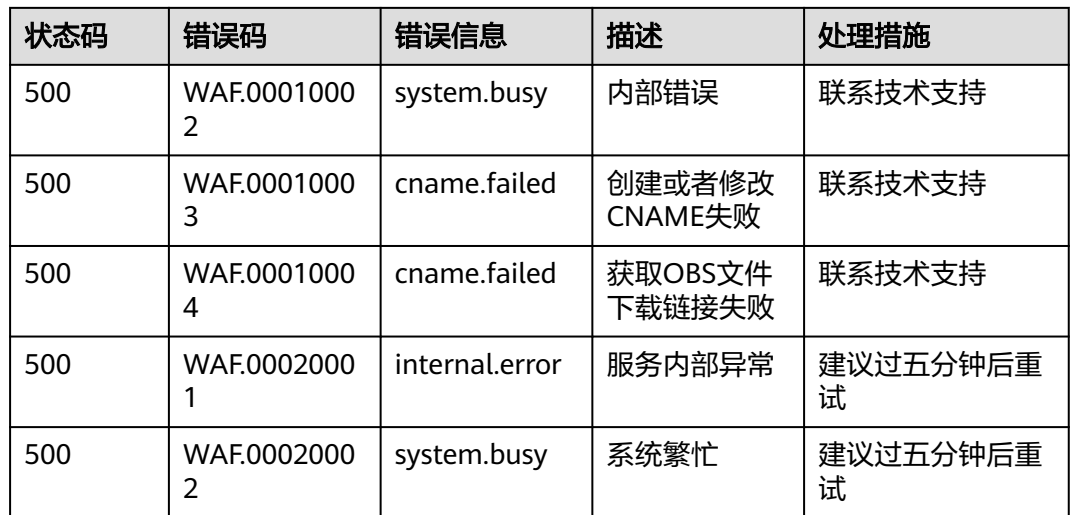

# **A.3** 获取项目 **ID**

## 调用 **API** 获取项目 **ID**

项目ID可以通过调[用查询指定条件下的项目信息](https://support.huaweicloud.com/api-iam/iam_06_0001.html)API获取。

获取项目ID的接口为"GET https://{Endpoint}/v3/projects",其中{Endpoint}为IAM 的终端节点,可以从<mark>地区和终端节点</mark>获取。接口的认证鉴权请参见<mark>认证鉴权</mark>。

```
响应示例如下,其中projects下的"id"即为项目ID。
```
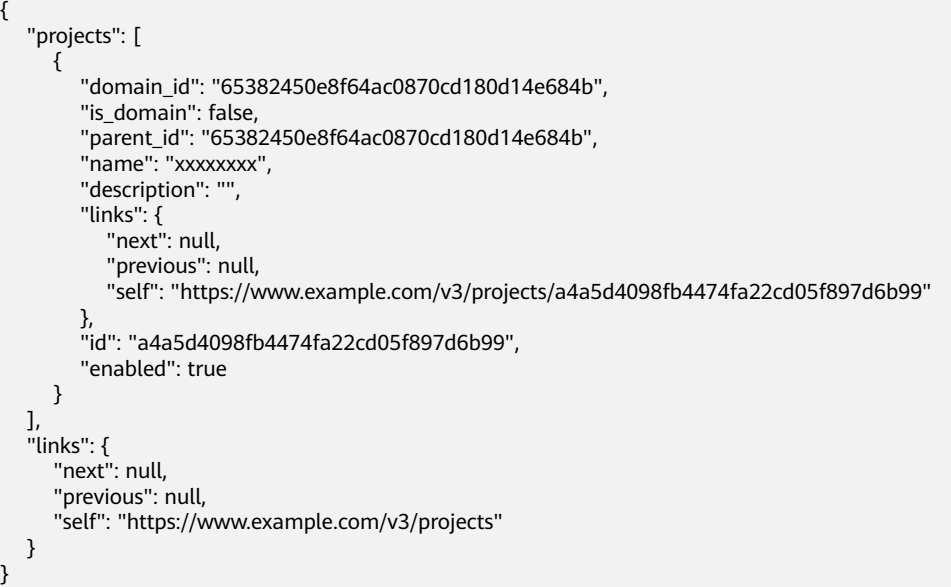

# 从控制台获取项目 **ID**

在调用接口的时候,部分URL中需要填入项目编号,所以需要获取到项目编号。项目 编号获取步骤如下:

1. 登录管理控制台。

- 2. 单击用户名,在下拉列表中单击"我的凭证"。
- 3. 在"API凭证"页面的项目列表中查看项目ID。

#### 图 **A-1** 查看项目 ID

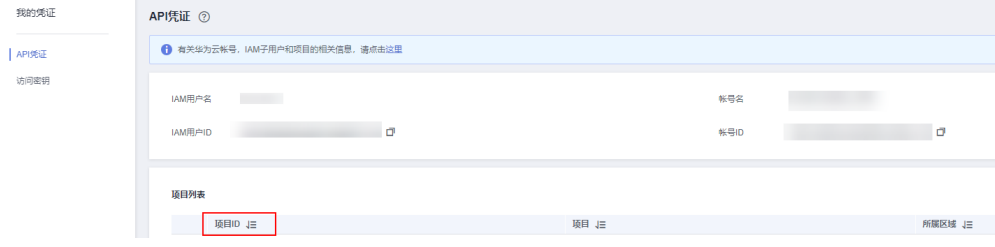

# **A.4** 地理位置编码

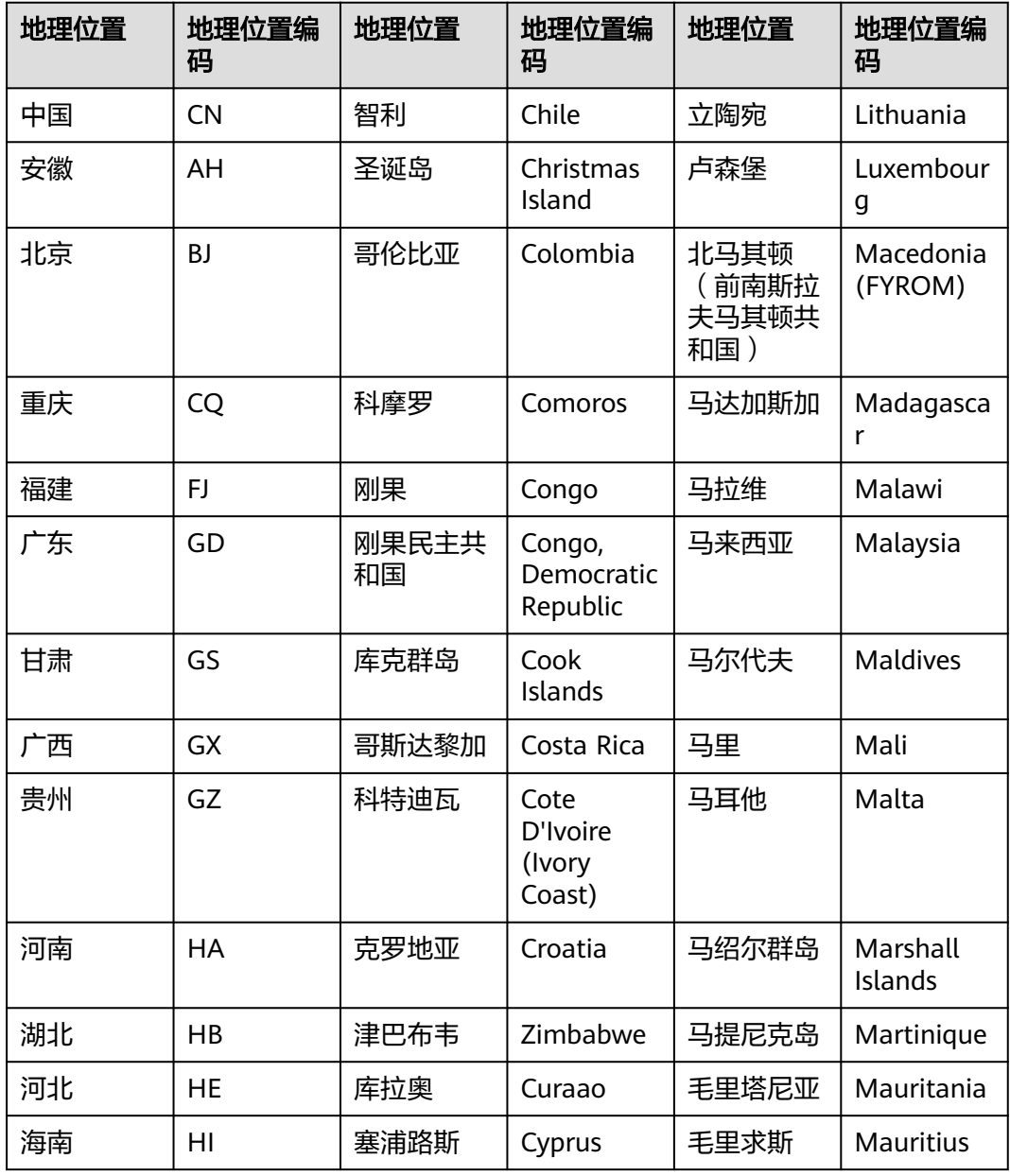

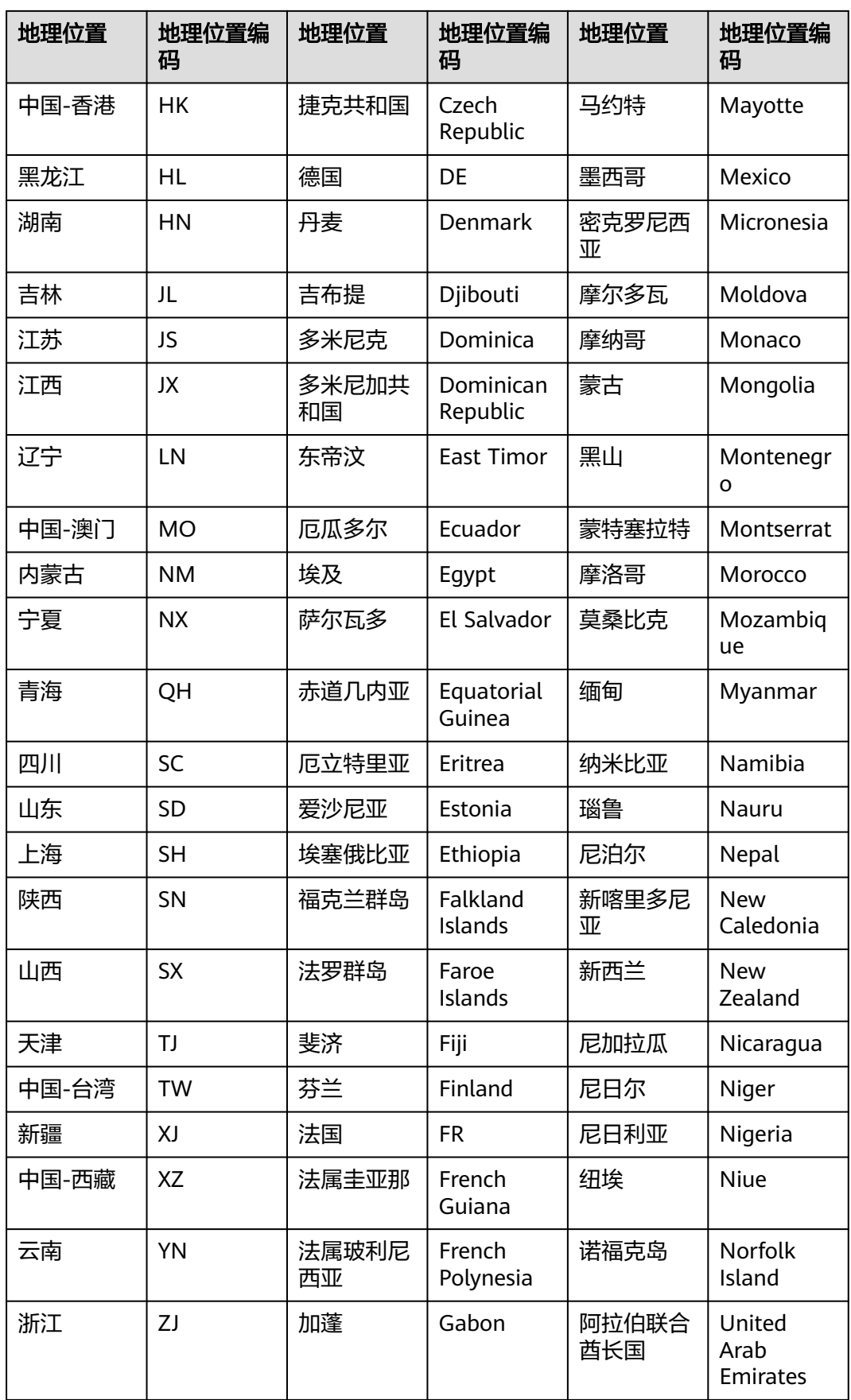

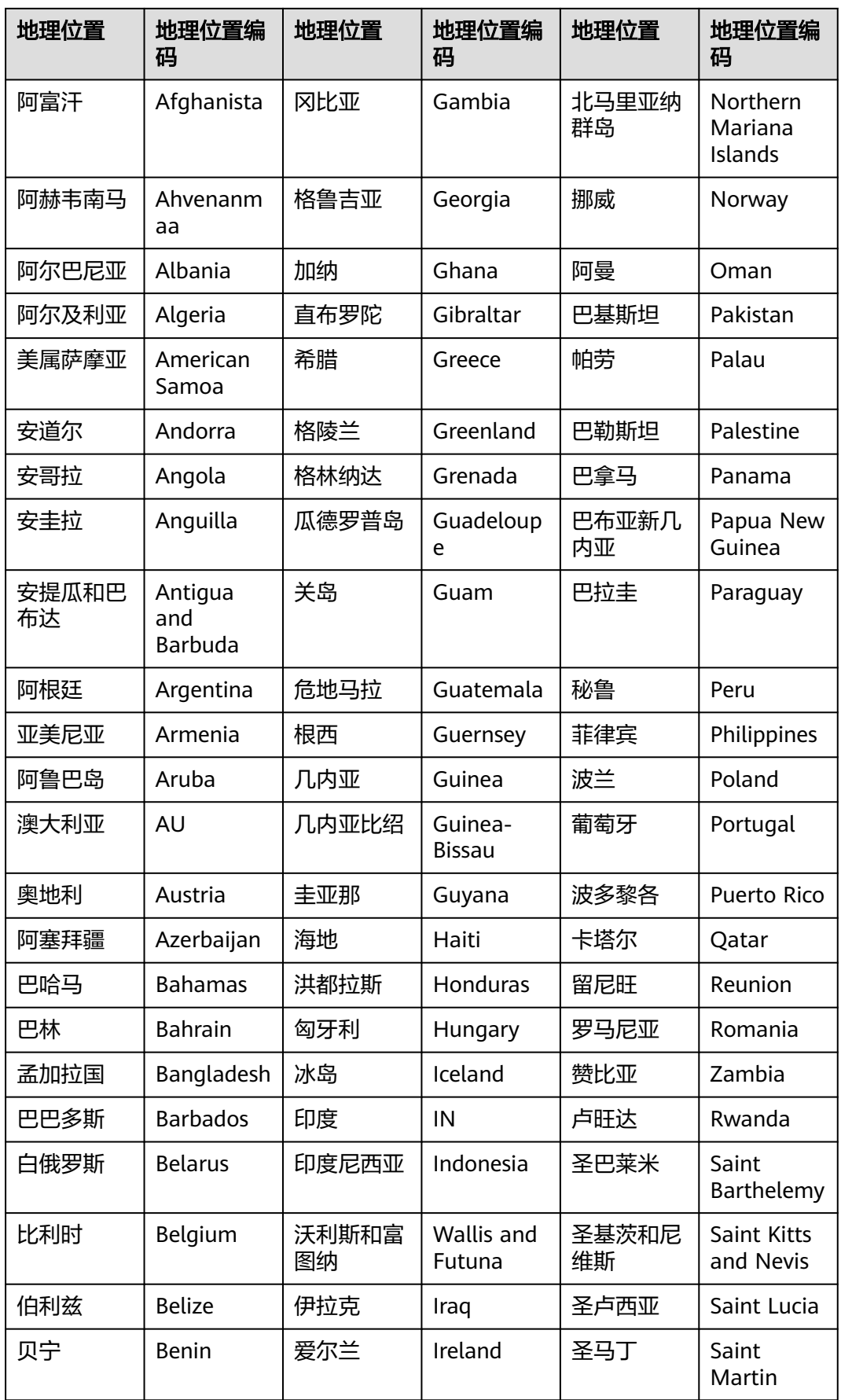

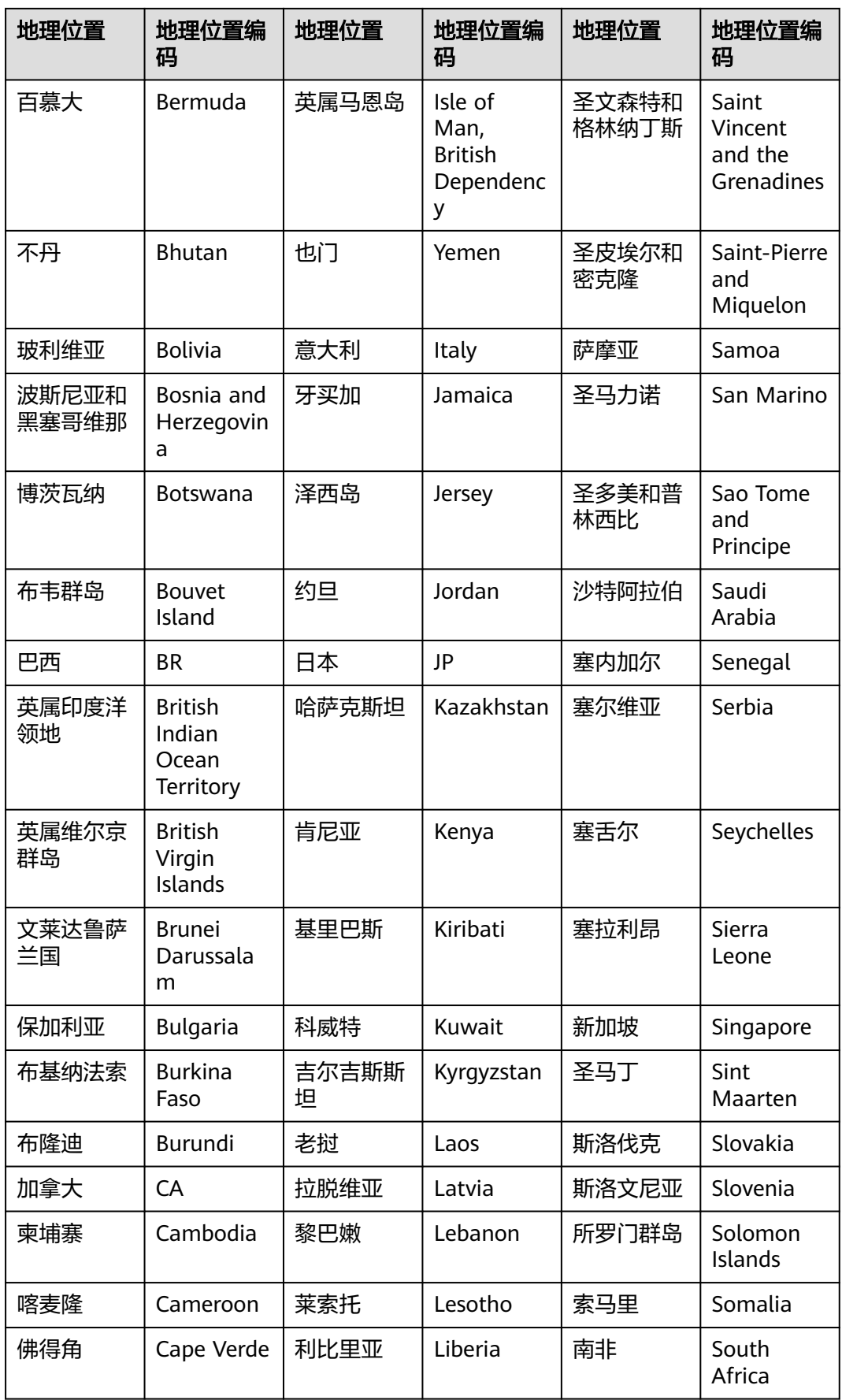

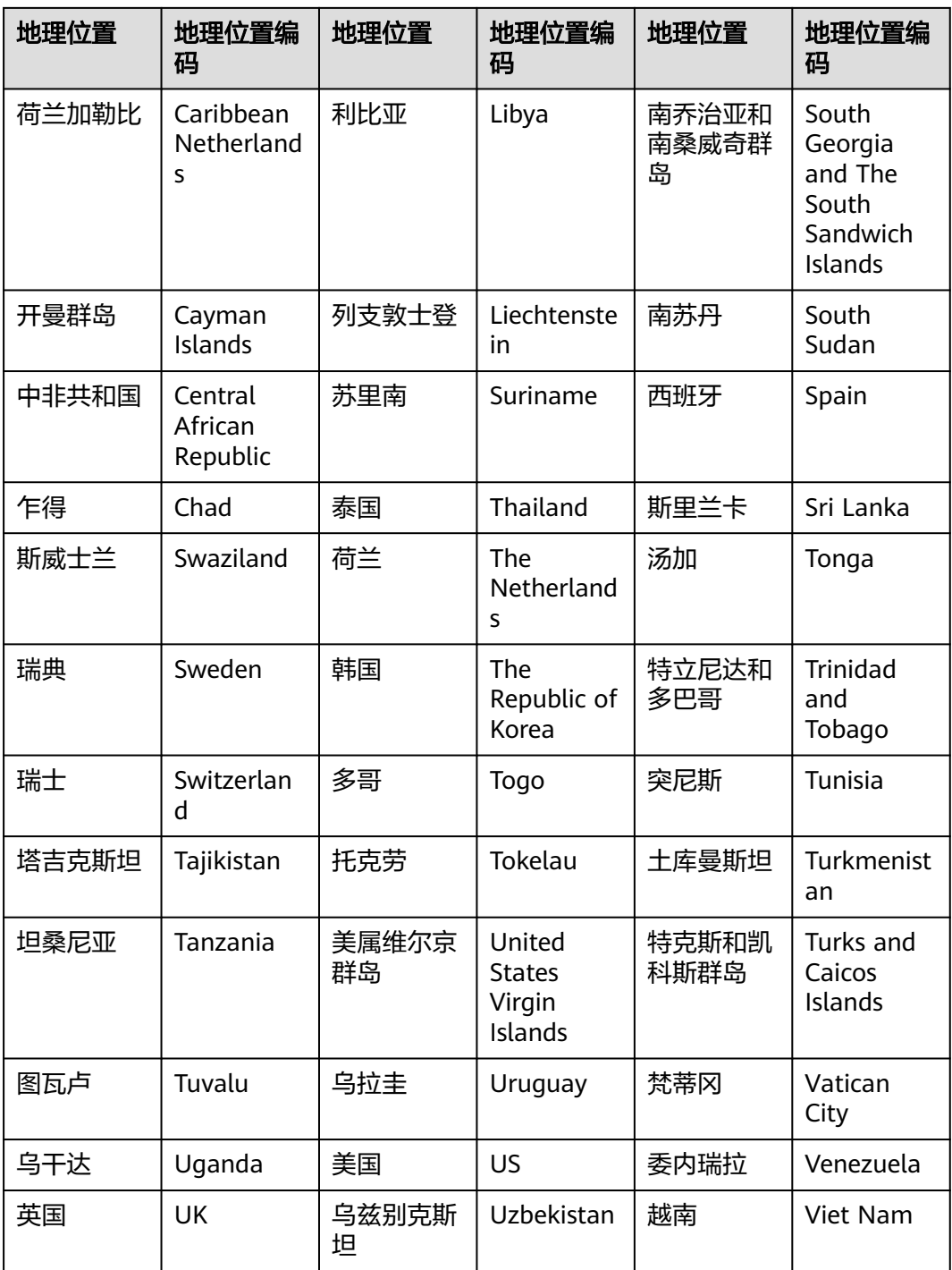

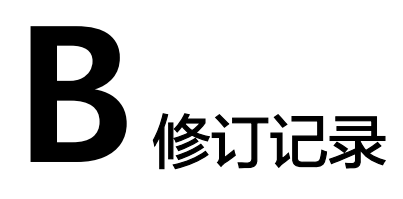

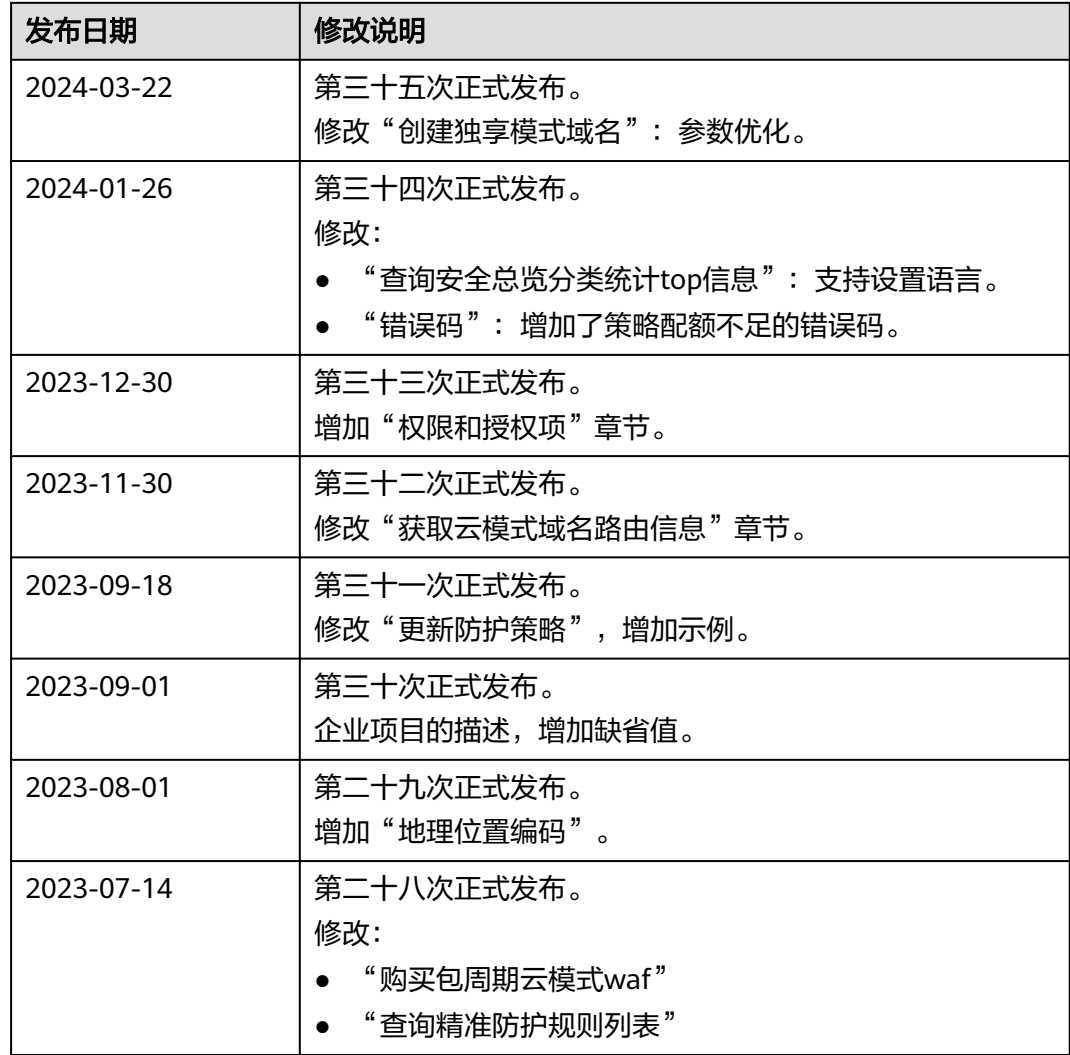

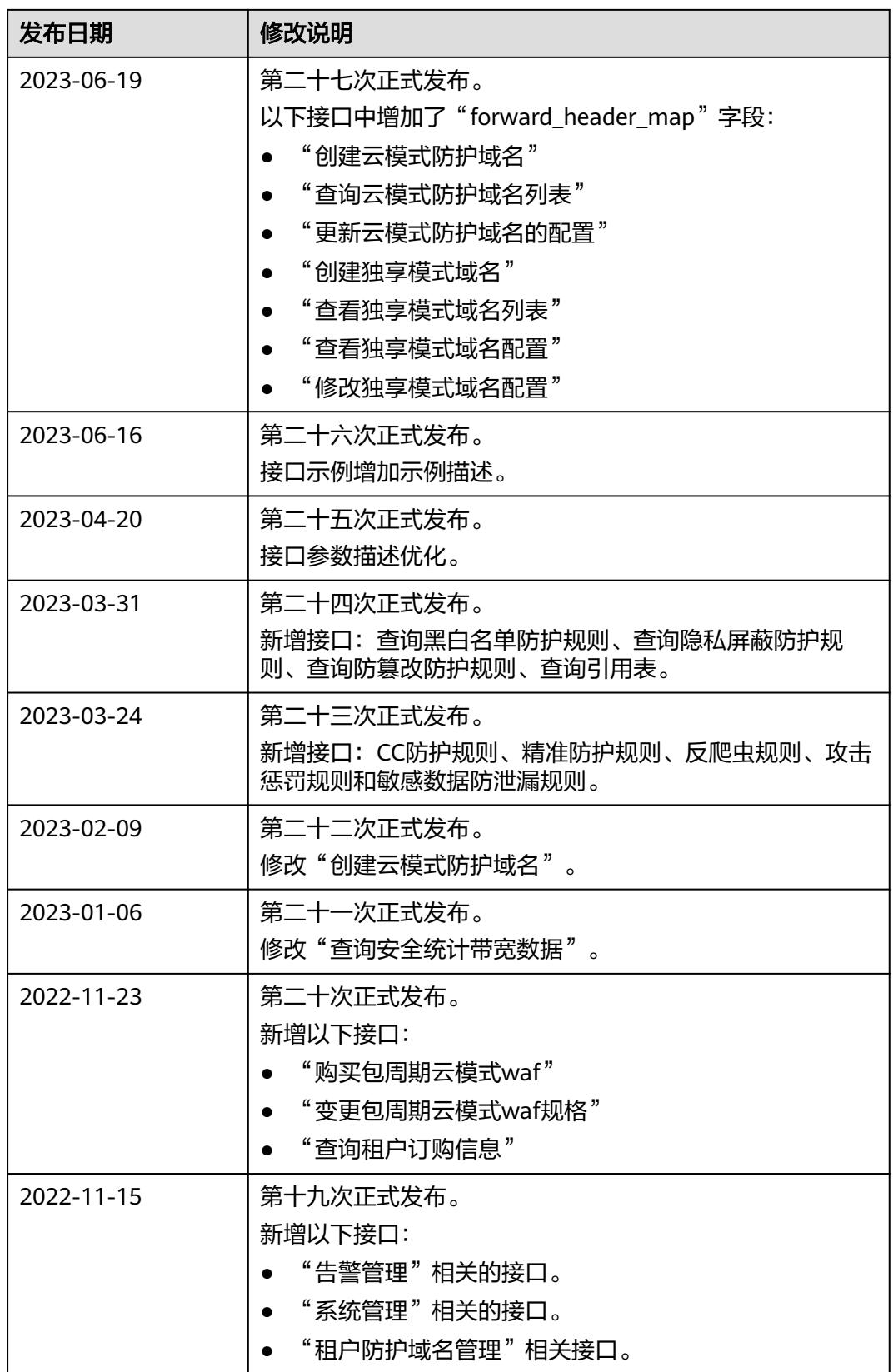

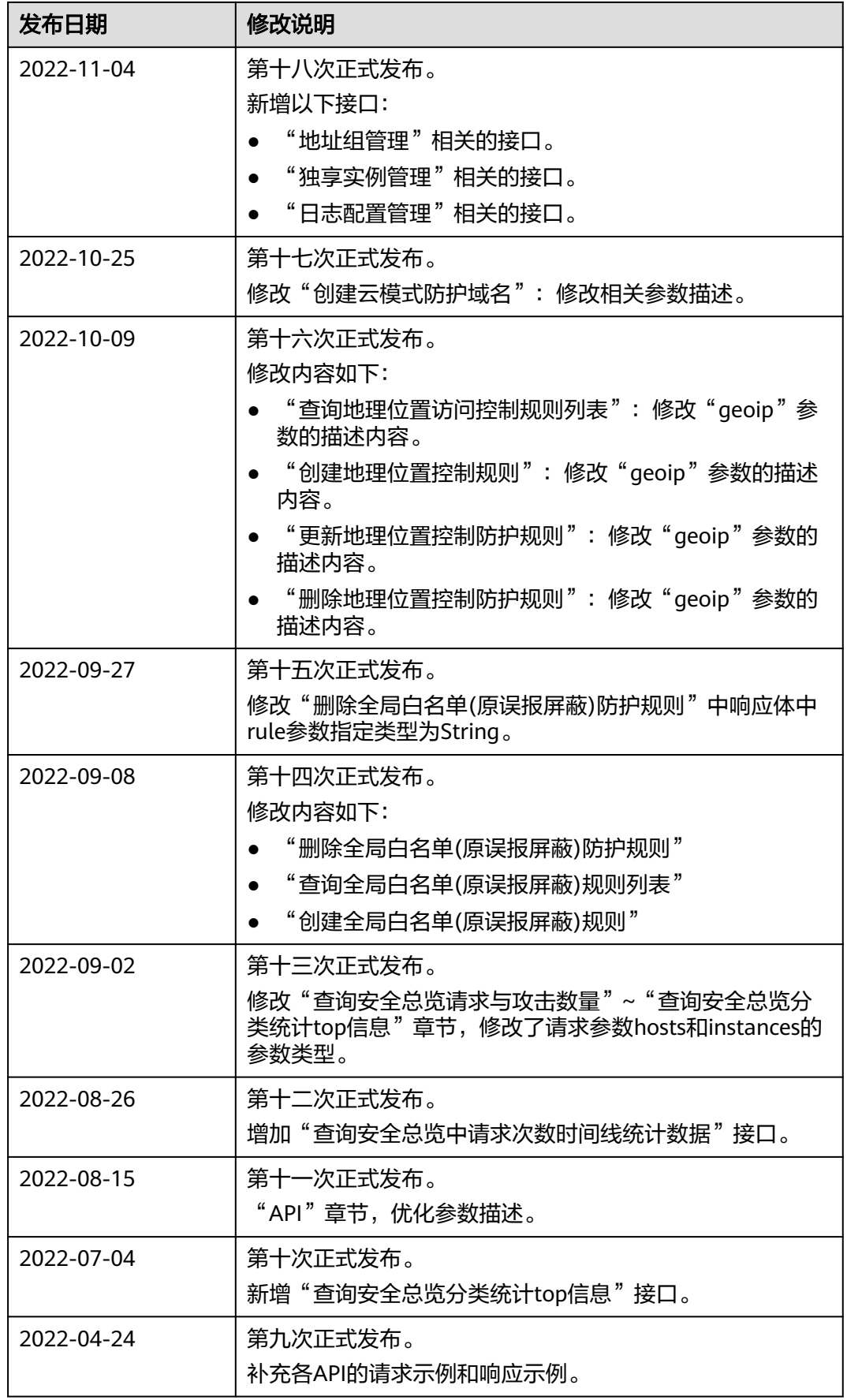

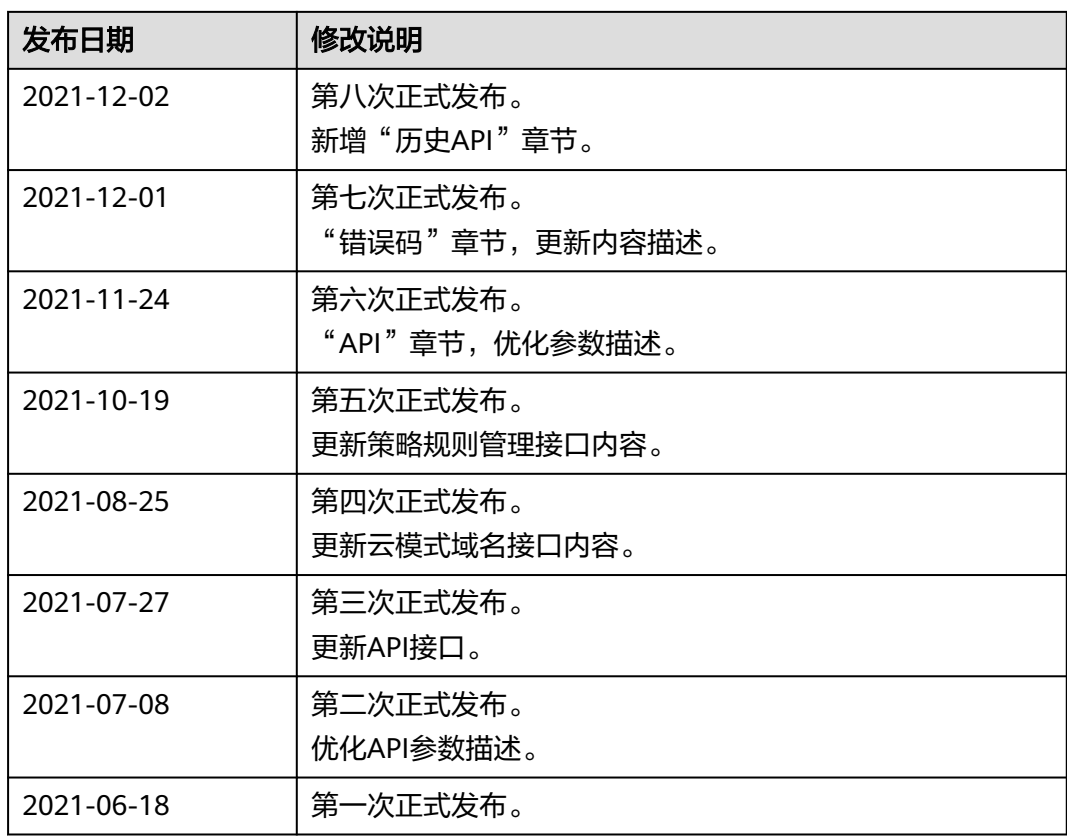